Db2 12 for z/OS

# *ODBC Guide and Reference Last updated: 2024-04-15*

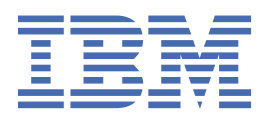

#### **Notes**

Before using this information and the product it supports, be sure to read the general information under "Notices" at the end of this information.

Subsequent editions of this PDF will not be delivered in IBM Publications Center. Always download the latest edition from [IBM Documentation.](https://www.ibm.com/docs/en/SSEPEK_12.0.0/home/src/tpc/db2z_pdfmanuals.html)

#### **2024-04-15 edition**

This edition applies to Db2® 12 for z/OS® (product number 5650-DB2), Db2 12 for z/OS Value Unit Edition (product number 5770-AF3), and to any subsequent releases until otherwise indicated in new editions. Make sure you are using the correct edition for the level of the product.

Specific changes are indicated by a vertical bar to the left of a change. A vertical bar to the left of a figure caption indicates that the figure has changed. Editorial changes that have no technical significance are not noted.

#### **© Copyright International Business Machines Corporation 1997, 2024.**

US Government Users Restricted Rights – Use, duplication or disclosure restricted by GSA ADP Schedule Contract with IBM Corp.

# **Contents**

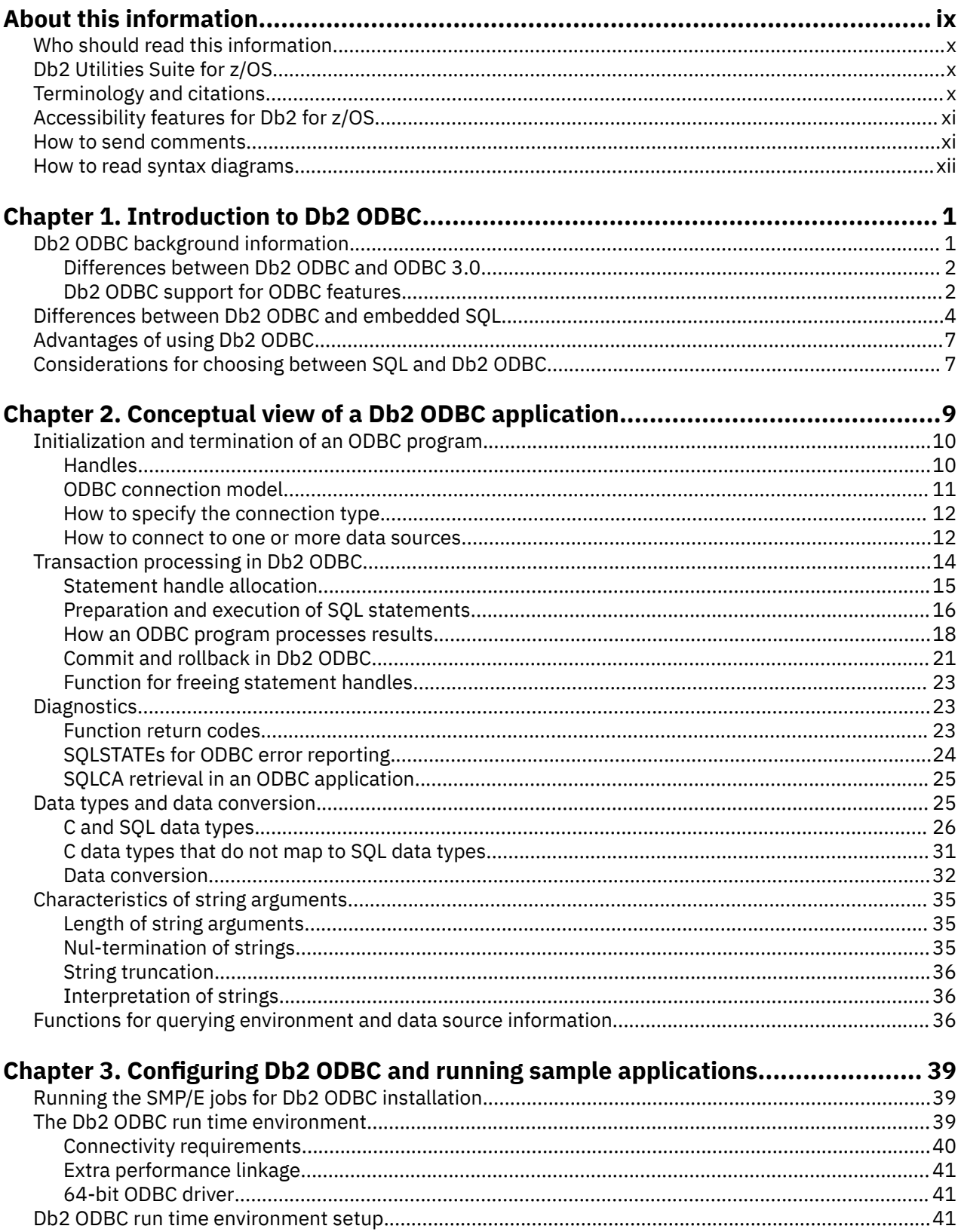

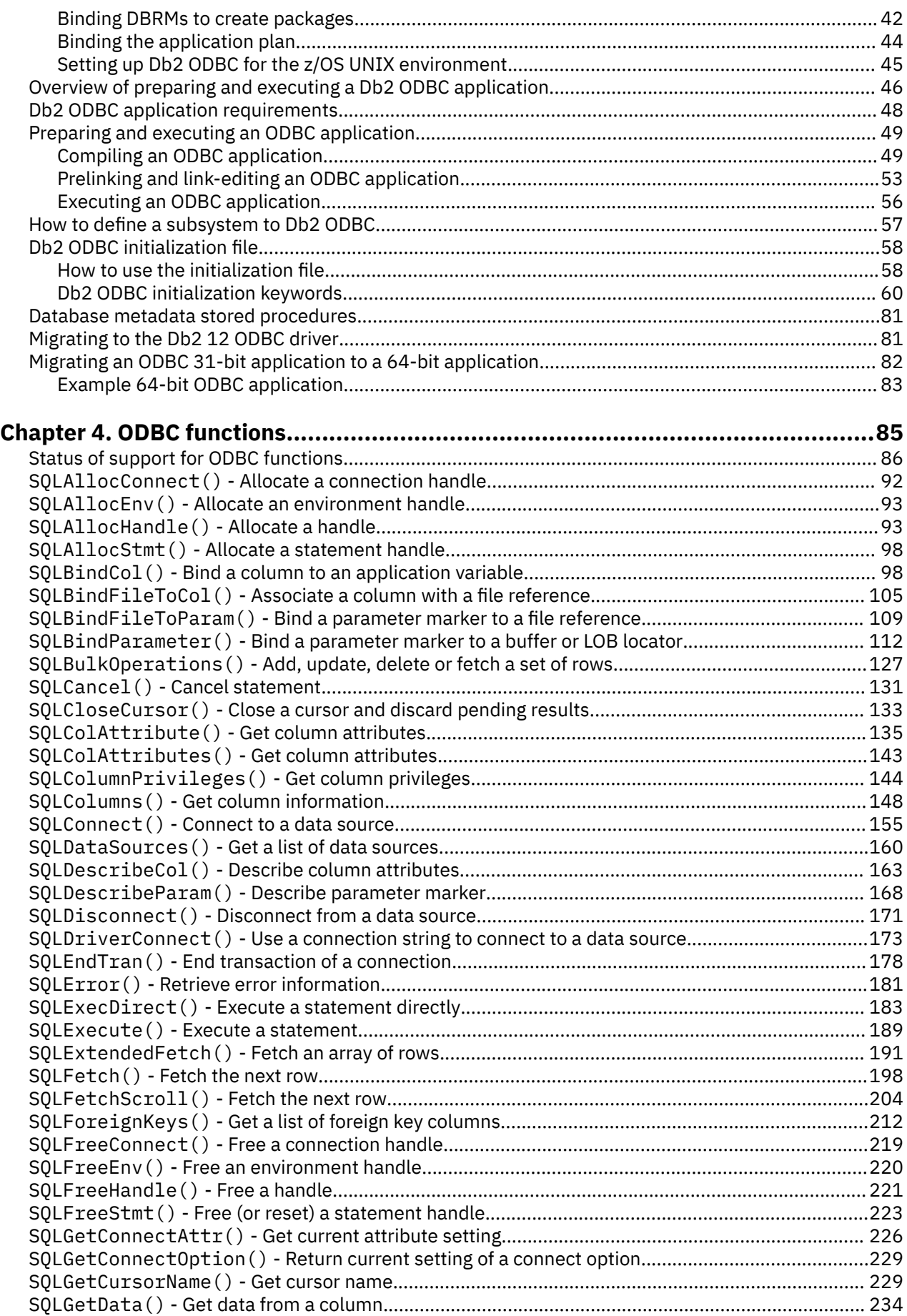

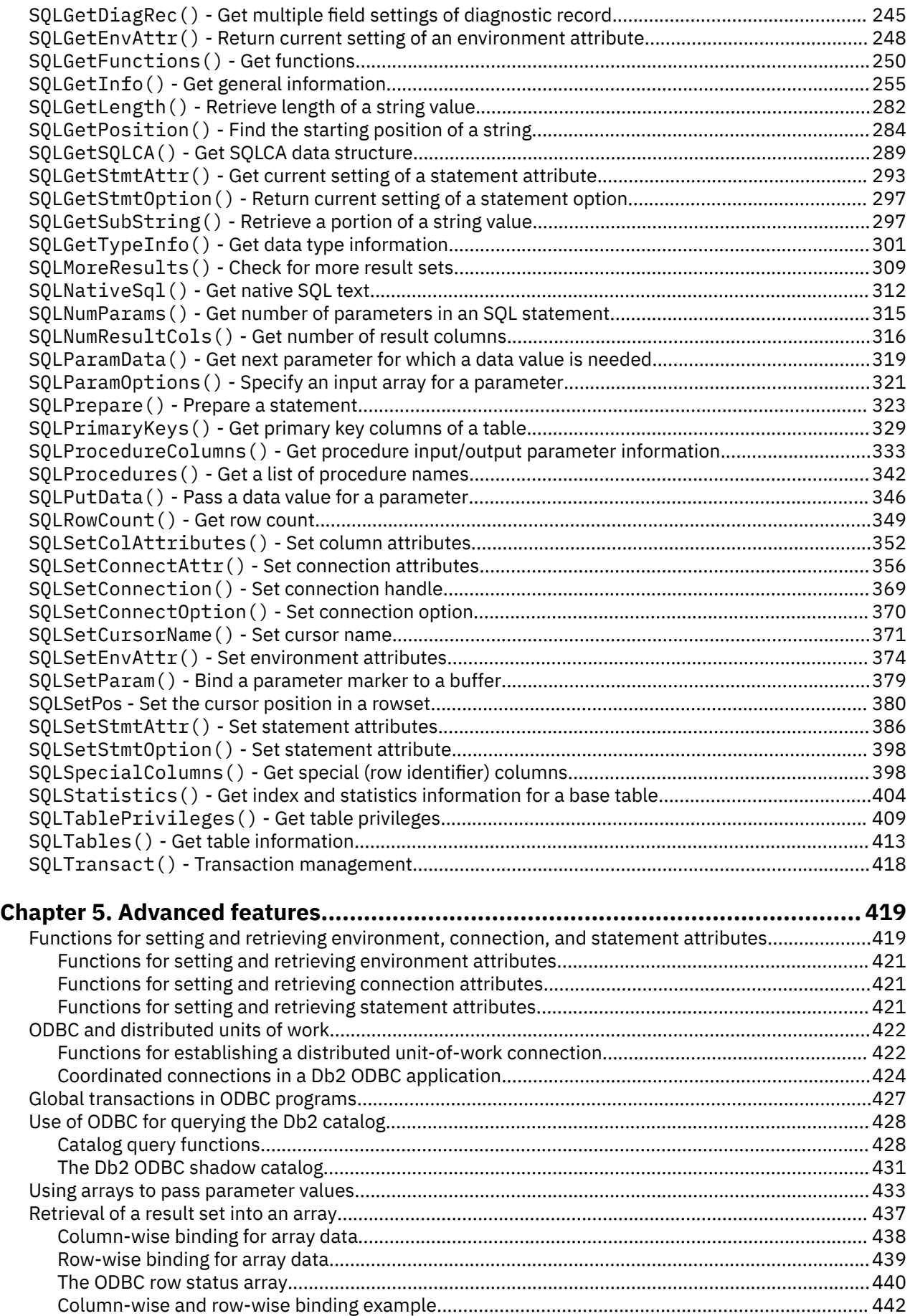

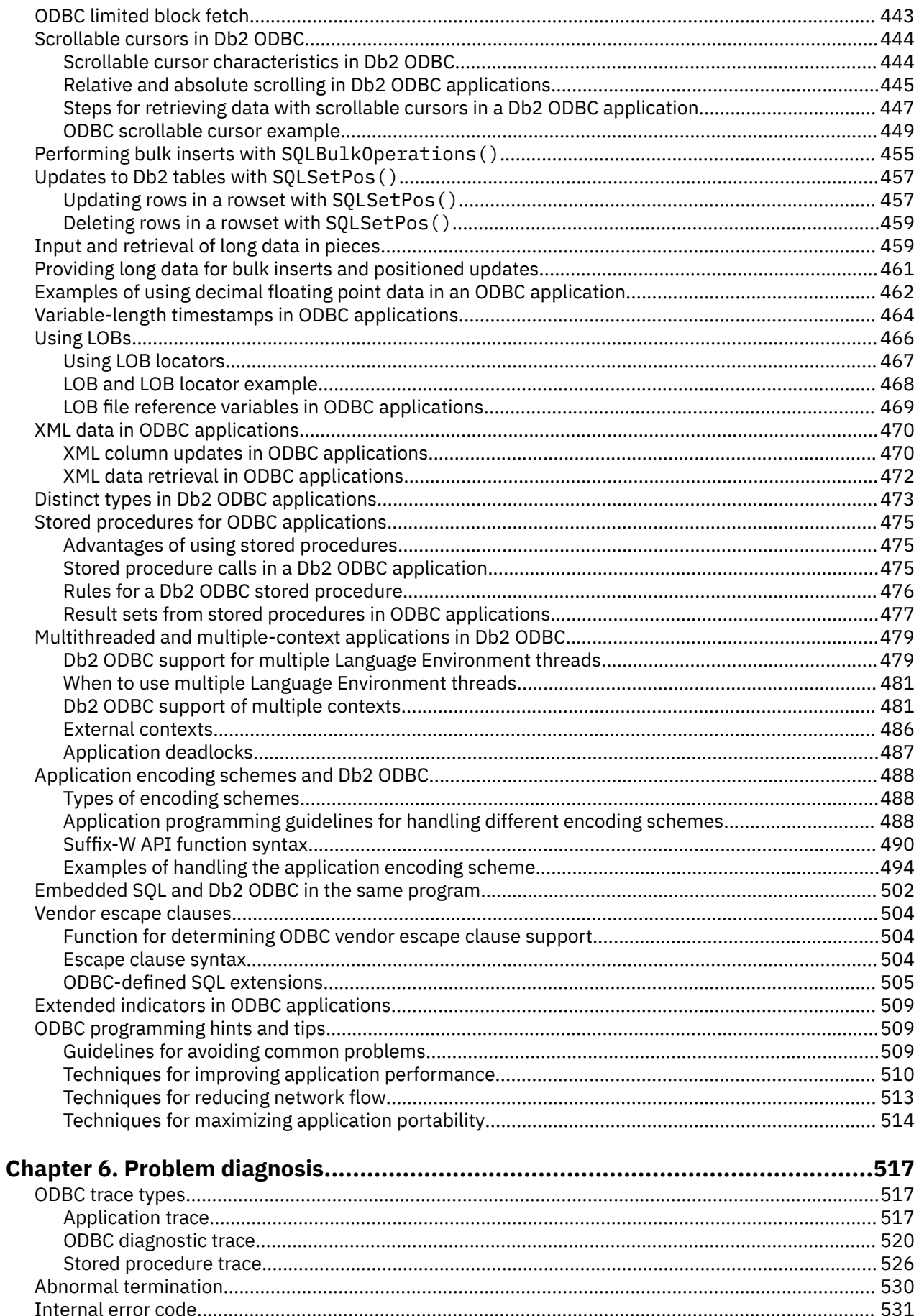

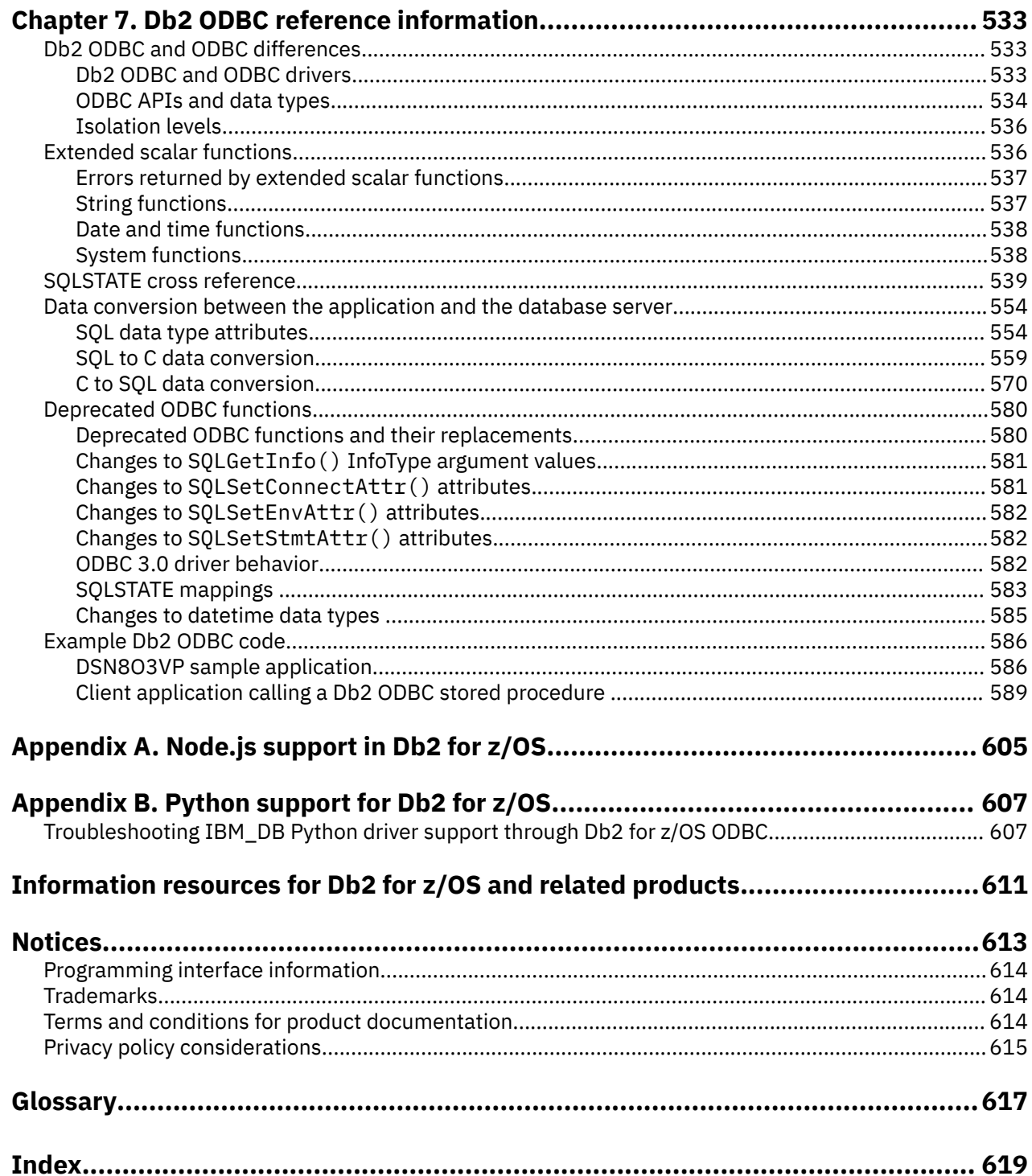

 $\begin{array}{c} \rule{0pt}{2.5ex} \rule{0pt}{2.5ex} \rule{0$ 

# <span id="page-8-0"></span>**About this information**

This information provides the information necessary to write applications that use Db2 ODBC to access IBM® Db2 servers, or to access any database system that supports DRDA level 1 or DRDA level 2 protocols. This information should also be used as a supplement for writing portable ODBC applications that can be executed in a native environment using Db2 ODBC.

Throughout this information, "Db2" means "Db2 12 for z/OS". References to other Db2 products use complete names or specific abbreviations.

**Important:** To find the most up to date content for Db2 12 for z/OS, always use [IBM Documentation](https://www.ibm.com/support/knowledgecenter/en/SSEPEK_12.0.0/home/src/tpc/db2z_12_prodhome.html) or download the latest PDF file from [PDF format manuals for Db2 12 for z/OS \(Db2 for z/OS in IBM](https://www.ibm.com/docs/en/SSEPEK_12.0.0/home/src/tpc/db2z_pdfmanuals.html) [Documentation\)](https://www.ibm.com/docs/en/SSEPEK_12.0.0/home/src/tpc/db2z_pdfmanuals.html).

Most documentation topics for Db2 12 for z/OS assume that the highest available function level is activated and that your applications are running with the highest available application compatibility level, with the following exceptions:

- The following documentation sections describe the Db2 12 migration process and how to activate new capabilities in function levels:
	- – [Migrating to Db2 12 \(Db2 Installation and Migration\)](https://www.ibm.com/docs/en/SSEPEK_12.0.0/inst/src/tpc/db2z_migrdb2.html)
	- – [What's new in Db2 12 \(Db2 for z/OS What's New?\)](https://www.ibm.com/docs/en/SSEPEK_12.0.0/wnew/src/tpc/db2z_12_wnew.html)
	- – [Adopting new capabilities in Db2 12 continuous delivery \(Db2 for z/OS What's New?\)](https://www.ibm.com/docs/en/SSEPEK_12.0.0/wnew/src/tpc/db2z_managenewcapability.html)
- • [FL 501](https://www.ibm.com/docs/en/SSEPEK_12.0.0/wnew/src/tpc/db2z_fl_v12r1m501.html) A label like this one usually marks documentation changed for function level 500 or higher, with a link to the description of the function level that introduces the change in Db2 12. For more information, see [How Db2 function levels are documented \(Db2 for z/OS What's New?\).](https://www.ibm.com/docs/en/SSEPEK_12.0.0/wnew/src/tpc/db2z_aboutflinfo.html)

The availability of new function depends on the type of enhancement, the activated function level, and the application compatibility levels of applications. In the initial Db2 12 release, most new capabilities are enabled only after the activation of function level 500 or higher.

#### **Virtual storage enhancements**

Virtual storage enhancements become available at the activation of the function level that introduces them or higher. Activation of function level 100 introduces all virtual storage enhancements in the initial Db2 12 release. That is, activation of function level 500 introduces no virtual storage enhancements.

#### **Subsystem parameters**

New subsystem parameter settings are in effect only when the function level that introduced them or a higher function level is activated. Many subsystem parameter changes in the initial Db2 12 release take effect in function level 500. For more information about subsystem parameter changes in Db2 12, see [Subsystem parameter changes in Db2 12 \(Db2 for z/OS What's New?\).](https://www.ibm.com/docs/en/SSEPEK_12.0.0/wnew/src/tpc/db2z_12_subsysparmchanges.html)

#### **Optimization enhancements**

Optimization enhancements become available after the activation of the function level that introduces them or higher, and full prepare of the SQL statements. When a full prepare occurs depends on the statement type:

- For static SQL statements, after bind or rebind of the package
- For non-stabilized dynamic SQL statements, immediately, unless the statement is in the dynamic statement cache
- For stabilized dynamic SQL statements, after invalidation, free, or changed application compatibility level

Activation of function level 100 introduces all optimization enhancements in the initial Db2 12 release. That is, function level 500 introduces no optimization enhancements.

#### <span id="page-9-0"></span>**SQL capabilities**

New SQL capabilities become available after the activation of the function level that introduces them or higher, for applications that run at the equivalent application compatibility level or higher. New SQL capabilities in the initial Db2 12 release become available in function level 500 for applications that run at the equivalent application compatibility level or higher. You can continue to run SQL statements compatibly with lower function levels, or previous Db2 releases, including Db2 11 and DB2® 10. For details, see [Application compatibility levels in Db2 \(Db2 Application programming and SQL\)](https://www.ibm.com/docs/en/SSEPEK_12.0.0/apsg/src/tpc/db2z_applicationcompatibility.html)

# **Who should read this information**

This information is for the following users:

- Db2 for z/OS application programmers with a knowledge of SQL and the C programming language.
- ODBC application programmers with a knowledge of SQL and the C programming language.

# **Db2 Utilities Suite for z/OS**

**Important:** Db2 Utilities Suite for z/OS is available as an optional product. You must separately order and purchase a license to such utilities, and discussion of those utility functions in this publication is not intended to otherwise imply that you have a license to them.

Db2 12 utilities can use the DFSORT program regardless of whether you purchased a license for DFSORT on your system. For more information about DFSORT, see [https://www.ibm.com/support/pages/dfsort.](https://www.ibm.com/support/pages/dfsort)

Db2 utilities can use IBM Db2 Sort for z/OS as an alternative to DFSORT for utility SORT and MERGE functions. Use of Db2 Sort for z/OS requires the purchase of a Db2 Sort for z/OS license. For more information about Db2 Sort for z/OS, see [Db2 Sort for z/OS documentation](https://www.ibm.com/docs/en/db2-sort-for-zos).

#### **Related concepts**

[Db2 utilities packaging \(Db2 Utilities\)](https://www.ibm.com/docs/en/SSEPEK_12.0.0/ugref/src/tpc/db2z_utlpackaging.html)

# **Terminology and citations**

When referring to a Db2 product other than Db2 for z/OS, this information uses the product's full name to avoid ambiguity.

The following terms are used as indicated:

#### **Db2**

Represents either the Db2 licensed program or a particular Db2 subsystem.

IBM rebranded DB2 to Db2, and Db2 for z/OS is the new name of the offering that was previously known as "DB2 for z/OS". For more information, see [Revised naming for IBM Db2 family products on](https://www-01.ibm.com/common/ssi/ShowDoc.wss?docURL=/common/ssi/rep_ca/7/899/ENUSLP18-0047/index.html) [IBM z/OS platform](https://www-01.ibm.com/common/ssi/ShowDoc.wss?docURL=/common/ssi/rep_ca/7/899/ENUSLP18-0047/index.html). As a result, you might sometimes still see references to the original names, such as "DB2 for z/OS" and "DB2", in different IBM web pages and documents. If the PID, Entitlement Entity, version, modification, and release information match, assume that they refer to the same product.

#### **IBM OMEGAMON® for Db2 Performance Expert on z/OS**

Refers to any of the following products:

- IBM IBM OMEGAMON for Db2 Performance Expert on z/OS
- IBM Db2 Performance Monitor on z/OS
- IBM Db2 Performance Expert for Multiplatforms and Workgroups
- IBM Db2 Buffer Pool Analyzer for z/OS

#### **C, C++, and C language**

Represent the C or C++ programming language.

#### **CICS®**

Represents CICS Transaction Server for z/OS.

<span id="page-10-0"></span>**IMS**

Represents the IMS Database Manager or IMS Transaction Manager.

**MVS™**

Represents the MVS element of the z/OS operating system, which is equivalent to the Base Control Program (BCP) component of the z/OS operating system.

#### **RACF®**

Represents the functions that are provided by the RACF component of the z/OS Security Server.

# **Accessibility features for Db2 for z/OS**

Accessibility features help a user who has a physical disability, such as restricted mobility or limited vision, to use information technology products successfully.

### **Accessibility features**

The following list includes the major accessibility features in z/OS products, including Db2 for z/OS. These features support:

- Keyboard-only operation.
- Interfaces that are commonly used by screen readers and screen magnifiers.
- Customization of display attributes such as color, contrast, and font size

**Tip:** [IBM Documentation](https://www.ibm.com/support/knowledgecenter/en/SSEPEK_12.0.0/home/src/tpc/db2z_12_prodhome.html) (which includes information for Db2 for z/OS) and its related publications are accessibility-enabled for the IBM Home Page Reader. You can operate all features using the keyboard instead of the mouse.

### **Keyboard navigation**

For information about navigating the Db2 for z/OS ISPF panels using TSO/E or ISPF, refer to the *z/OS TSO/E Primer*, the *z/OS TSO/E User's Guide*, and the *z/OS ISPF User's Guide*. These guides describe how to navigate each interface, including the use of keyboard shortcuts or function keys (PF keys). Each guide includes the default settings for the PF keys and explains how to modify their functions.

## **Related accessibility information**

#### **IBM and accessibility**

See the *IBM Accessibility Center* at <http://www.ibm.com/able>for more information about the commitment that IBM has to accessibility.

# **How to send your comments about Db2 for z/OS documentation**

Your feedback helps IBM to provide quality documentation.

Send any comments about Db2 for z/OS and related product documentation by email to [db2zinfo@us.ibm.com](mailto:db2zinfo@us.ibm.com).

To help us respond to your comment, include the following information in your email:

- The product name and version
- The address (URL) of the page, for comments about online documentation
- The book name and publication date, for comments about PDF manuals
- The topic or section title
- The specific text that you are commenting about and your comment

#### **Related concepts**

[About Db2 12 for z/OS product documentation \(Db2 for z/OS in IBM Documentation\)](https://www.ibm.com/docs/en/SSEPEK_12.0.0/home/src/cmn/db2z_cmn_aboutinfo.html)

# <span id="page-11-0"></span>**How to read syntax diagrams**

Certain conventions apply to the syntax diagrams that are used in IBM documentation.

Apply the following rules when reading the syntax diagrams that are used in Db2 for z/OS documentation:

• Read the syntax diagrams from left to right, from top to bottom, following the path of the line.

The ►►—— symbol indicates the beginning of a statement.

The ───► symbol indicates that the statement syntax is continued on the next line.

The ►—— symbol indicates that a statement is continued from the previous line.

The  $\longrightarrow \rightarrow$  symbol indicates the end of a statement.

• Required items appear on the horizontal line (the main path).

#### *required\_item*

• Optional items appear below the main path.

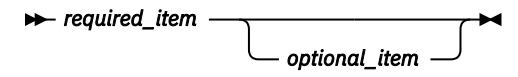

If an optional item appears above the main path, that item has no effect on the execution of the statement and is used only for readability.

$$
\blacktriangleright \text{ required\_item} \longrightarrow
$$

• If you can choose from two or more items, they appear vertically, in a stack.

If you *must* choose one of the items, one item of the stack appears on the main path.

 $\rightarrow$  *required\_item*  $\rightarrow$  *required\_choice1 required\_choice2*

If choosing one of the items is optional, the entire stack appears below the main path.

$$
\leftarrow \text{required\_item} \leftarrow \text{optional\_choice1} \leftarrow \text{0} \leftarrow \text{0} \leftarrow
$$

If one of the items is the default, it appears above the main path and the remaining choices are shown below.

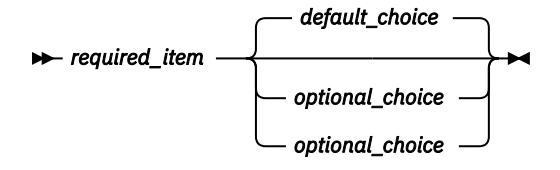

• An arrow returning to the left, above the main line, indicates an item that can be repeated.

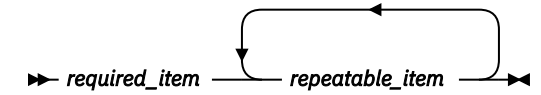

If the repeat arrow contains a comma, you must separate repeated items with a comma.

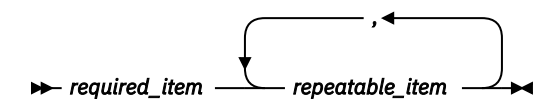

A repeat arrow above a stack indicates that you can repeat the items in the stack.

• Sometimes a diagram must be split into fragments. The syntax fragment is shown separately from the main syntax diagram, but the contents of the fragment should be read as if they are on the main path of the diagram.

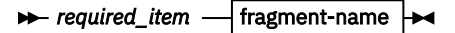

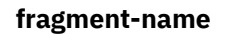

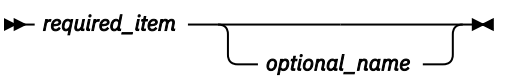

- For some references in syntax diagrams, you must follow any rules described in the description for that diagram, and also rules that are described in other syntax diagrams. For example:
	- For *expression*, you must also follow the rules described in [Expressions \(Db2 SQL\).](https://www.ibm.com/docs/en/SSEPEK_12.0.0/sqlref/src/tpc/db2z_expressionsintro.html)
	- For references to *fullselect*, you must also follow the rules described in [fullselect \(Db2 SQL\).](https://www.ibm.com/docs/en/SSEPEK_12.0.0/sqlref/src/tpc/db2z_sql_fullselect.html)
	- For references to *search-condition*, you must also follow the rules described in [Search conditions](https://www.ibm.com/docs/en/SSEPEK_12.0.0/sqlref/src/tpc/db2z_searchconditionssql.html) [\(Db2 SQL\)](https://www.ibm.com/docs/en/SSEPEK_12.0.0/sqlref/src/tpc/db2z_searchconditionssql.html).
- With the exception of XPath keywords, keywords appear in uppercase (for example, FROM). Keywords must be spelled exactly as shown.
- XPath keywords are defined as lowercase names, and must be spelled exactly as shown.
- Variables appear in all lowercase letters (for example, *column-name*). They represent user-supplied names or values.
- If punctuation marks, parentheses, arithmetic operators, or other such symbols are shown, you must enter them as part of the syntax.

#### **Related concepts**

[Commands in Db2 \(Db2 Commands\)](https://www.ibm.com/docs/en/SSEPEK_12.0.0/comref/src/tpc/db2z_aboutcommands.html) [Db2 online utilities \(Db2 Utilities\)](https://www.ibm.com/docs/en/SSEPEK_12.0.0/ugref/src/tpc/db2z_onlineutilities.html) [Db2 stand-alone utilities \(Db2 Utilities\)](https://www.ibm.com/docs/en/SSEPEK_12.0.0/ugref/src/tpc/db2z_standaloneutilities.html)

**xiv** Db2 12 for z/OS: ODBC Guide and Reference (Last updated: 2024-04-15)

# <span id="page-14-0"></span>**Chapter 1. Introduction to Db2 ODBC**

Db2 ODBC offers advantages over SQL and provides helpful extensions for application programming.

Db2 Open Database Connectivity (ODBC) is the IBM callable SQL interface by the Db2 family of products. It is a C and C++ language application programming interface for relational database access, and it uses function calls to pass dynamic SQL statements as function arguments. It is an alternative to embedded dynamic SQL, but unlike embedded SQL, it does not require a precompiler.

Db2 ODBC is based on the Windows Open Database Connectivity (ODBC) specification, and the X/Open Call Level Interface specification. These specifications were chosen as the basis for the Db2 ODBC in an effort to follow industry standards and to provide a shorter learning curve for those application programmers familiar with either of these *data source* interfaces. In addition, some Db2 specific extensions were added to help the Db2 application programmer specifically exploit Db2 features.

#### **Related concepts**

[Advantages of using Db2 ODBC](#page-20-0)

Db2 ODBC provides a number of key features that offer advantages in contrast to embedded SQL.

#### Db2 ODBC background information

The Db2 ODBC interface allows you to create portable applications. The interface also allows you to load drivers dynamically at run time.

#### [Differences between Db2 ODBC and embedded SQL](#page-17-0)

Even though key differences exist between Db2 ODBC and embedded SQL, Db2 ODBC can execute any SQL statements that can be prepared dynamically in embedded SQL.

[Considerations for choosing between SQL and Db2 ODBC](#page-20-0) Before you determine which interface to use, consider key factors like performance, encapsulation, and security.

# **Db2 ODBC background information**

The Db2 ODBC interface allows you to create portable applications. The interface also allows you to load drivers dynamically at run time.

To understand Db2 ODBC or any callable SQL interface, you should understand what it is based on, and to compare it with existing interfaces.

The X/Open Company and the SQL Access Group jointly developed a specification for a callable SQL interface referred to as the X/Open Call Level Interface. The goal of this interface is to increase the portability of applications by enabling them to become independent of any one database product vendor's programming interface. Most of the X/Open Call Level Interface specification was accepted as part of the ISO Call Level Interface Draft International Standard (ISO CLI DIS).

Microsoft developed a callable SQL interface called Open Database Connectivity (ODBC) for Microsoft operating systems based on a preliminary draft of X/Open CLI. The Call Level Interface specifications in ISO, X/Open, ODBC, and Db2 ODBC continue to evolve in a cooperative manner to provide functions with additional capabilities.

The ODBC specification also includes an operating environment where data source specific ODBC drivers are dynamically loaded at run time by a driver manager based on the data source name provided on the connect request. The application is linked directly to a single driver manager library rather than to each database management system's library. The driver manager mediates the application's function calls at run time and ensures they are directed to the appropriate ODBC driver.

The ODBC driver manager only knows about the ODBC-specific functions, that is, those functions supported by the database management system for which no API is specified. Therefore, functions that are specific to one database management system cannot be directly accessed in an ODBC environment. However, dynamic SQL statements that are specific to a database management system are indirectly supported using a mechanism called the vendor escape clause.

<span id="page-15-0"></span>ODBC is not limited to Microsoft operating systems. Other implementations are available, such as Db2 ODBC, or are emerging on various platforms.

#### **Related concepts**

#### [Vendor escape clauses](#page-517-0)

Vendor escape clauses increase the portability of your application if your application accesses multiple data sources from different vendors. However, if your application accesses only Db2 data sources, you have no reason to use vendor escape clauses.

# **Differences between Db2 ODBC and ODBC 3.0**

Several differences exist between the drivers and runtime environment of Db2 ODBC and ODBC 3.0.

Db2 ODBC is derived from the ISO Call Level Interface Draft International Standard (ISO CLI DIS) and ODBC 3.0.

If you port existing ODBC applications to Db2 for z/OS or write a new application according to the ODBC specifications, you must comply with the specifications defined in this publication. However, before you write to any API, validate that the API is supported by Db2 ODBC and that the syntax and semantics are identical. For any differences, you must code to the APIs documented in this publication.

On the Db2 for z/OS platform, no ODBC driver manager exists. Consequently, Db2 ODBC support is implemented as a CLI/ODBC driver/driver manager that is loaded at run time into the application address space.

The Db2 for Linux<sup>®</sup>, UNIX, and Windows support for CLI executes on Windows and AIX<sup>®</sup> as an ODBC driver, loaded by the Windows driver manager (Windows environment) or the Visigenic driver manager (UNIX platforms). In this context, Db2 ODBC support is limited to the ODBC specifications. Alternatively, an application can directly invoke the CLI application programming interfaces (APIs) including those not supported by ODBC. In this context, the set of APIs supported by Db2 for Linux, UNIX, and Windows is referred to as the "Call Level Interface."

The use of Db2 ODBC in this publication refers to Db2 for z/OS support of Db2 ODBC unless otherwise noted.

#### **Related concepts**

#### [Db2 ODBC and ODBC drivers](#page-546-0)

Differences exist between the Db2 ODBC and ODBC drivers. Generally, Db2 ODBC supports a subset of the functions that the ODBC driver provides.

#### [The Db2 ODBC run time environment](#page-52-0)

Db2 ODBC support is implemented as an IBM C/C++ Dynamic Load Library (DLL). All API calls are routed through the single ODBC driver that is loaded at run time into the application address space.

#### **Related information**

[Microsoft open database connectivity \(ODBC\)](http://msdn.microsoft.com/en-us/library/windows/desktop/ms710252%28v=vs.85%29.aspx)

# **Db2 ODBC support for ODBC features**

Db2 ODBC supports ODBC 3.0 features with certain exceptions.

Db2 ODBC support should be viewed as consisting of most of ODBC 3.0 along with IBM extensions. Where differences exist, applications should be written to the specifications defined in this publication.

Db2 ODBC supports the following ODBC functionality:

- ODBC core conformance with the following exceptions:
	- Manipulating fields of descriptors is not supported. Db2 ODBC does not support SQLCopyDesc(), SQLGetDescField(), SQLGetDescRec(), SQLSetDescField(), or SQLSetDescRec().
	- Driver management is not supported. The ODBC driver manager and support for SQLDrivers() is not applicable in the Db2 for z/OS ODBC environment.
- ODBC level 1 conformance with the following exceptions:
- Asynchronous execution of ODBC functions for individual connections is not supported.
- Connecting interactively to data sources is not supported. Db2 ODBC does not support SQLBrowseConnect() and supports SQLDriverConnect() with SQL\_DRIVER\_NOPROMPT only.
- ODBC level 2 conformance with the following exceptions:
	- Asynchronous execution of ODBC functions for individual statements is not supported.
	- Bookmarks are not supported. Db2 ODBC does not support SQLFetchScroll() with SQL\_FETCH\_BOOKMARK; SQLBulkOperations() with SQL\_UPDATE\_BY\_BOOKMARK, SQL\_DELETE\_BY\_BOOKMARK, or SQL\_FETCH\_BY\_BOOKMARK; or retrieving bookmarks on column 0 with SQLDescribeColumn() and SQLColAttribute().
	- The SQL\_ATTR\_LOGIN\_TIMEOUT connection attribute, which times out login requests, and the SQL\_ATTR\_QUERY\_TIMEOUT statement attribute, which times out SQL queries, are not supported.
- Some X/Open CLI functions
- Some Db2 specific functions
- .

The following Db2 features are available to both ODBC and Db2 ODBC applications:

- The double-byte (graphic) data types
- Stored procedures
- Distributed unit of work (DUW) as defined by DRDA, two-phase commit
- Distinct types
- User-defined functions
- Unicode and ASCII support

Db2 ODBC contains extensions to access Db2 features that can not be accessed by ODBC applications:

- SQLCA access for detailed Db2 specific diagnostic information
- Control over nul-termination of output strings
- Support for large objects (LOBs) and LOB locators

#### **Related concepts**

#### [ODBC and distributed units of work](#page-435-0)

You can write Db2 ODBC applications to use distributed units of work.

#### [Stored procedures for ODBC applications](#page-488-0)

You can design an application to run in two parts: one part on the client and one part on the server. *Stored procedures* are server applications that run at the database, within the same transaction as a client application.

#### [Length of string arguments](#page-48-0)

String arguments for both output and input have associated length arguments. You should always use a valid output length argument.

#### [Using LOBs](#page-479-0)

The term large object (LOB) refers to any type of large object. Db2 supports three LOB data types: binary large object (BLOB), character large object (CLOB), and double-byte character large object (DBCLOB).

#### [Application encoding schemes and Db2 ODBC](#page-501-0)

Unicode and ASCII are alternatives to the EBCDIC character encoding scheme. The Db2 ODBC driver supports input and output character string arguments to ODBC APIs and input and output host variable data in each of these encoding schemes.

#### [Distinct types in Db2 ODBC applications](#page-486-0)

You can define your own SQL data type, which is called *distinct types*. When you create a distinct type, you base it on an existing SQL built-in type. This SQL built-in type is called the *source type*.

#### **Related reference**

[SQLGetSQLCA\(\) - Get SQLCA data structure](#page-302-0)

<span id="page-17-0"></span>SQLGetSQLCA() returns the SQLCA (SQL communication area) that is associated with preparing and executing an SQL statement, fetching data, or closing a cursor. The SQLCA can return supplemental information about the data that is obtained by SQLGetDiagRec().

#### [Status of support for ODBC functions](#page-99-0)

Each function has its own ODBC 3.0 conformance level, and Db2 ODBC support level, and certain functions are deprecated.

[Db2 ODBC initialization keywords](#page-73-0)

Db2 ODBC initialization keywords control the run time environment for Db2 ODBC applications.

#### [Db2 ODBC and ODBC differences](#page-546-0)

Db2 ODBC and standard ODBC differ in several ways for their drivers, data types, and isolation levels.

# **Differences between Db2 ODBC and embedded SQL**

Even though key differences exist between Db2 ODBC and embedded SQL, Db2 ODBC can execute any SQL statements that can be prepared dynamically in embedded SQL.

An application that uses an embedded SQL interface requires a precompiler to convert the SQL statements into code, which is then compiled, bound to the data source, and executed. In contrast, a Db2 ODBC application does not have to be precompiled or bound, but instead uses a standard set of functions to execute SQL statements and related services at run time.

This difference is important because, traditionally, precompilers have been specific to each database product, which effectively ties your applications to that product. Db2 ODBC enables you to write portable applications that are independent of any particular database product. Because you do not precompile ODBC applications, the Db2 ODBC driver imposes a fixed set of precompiler options on statements that you execute through ODBC. These options are intended for general ODBC applications.

This independence means Db2 ODBC applications do not have to be recompiled or rebound to access different Db2 or DRDA data sources, but rather just connect to the appropriate data source at run time.

Db2 ODBC and embedded SQL also differ in the following ways:

- Db2 ODBC does not require the explicit declaration of cursors. They are generated by Db2 ODBC as needed. The application can then use the generated cursor in the normal cursor fetch model for multiple-row SELECT statements and positioned UPDATE and DELETE statements.
- The OPEN statement is not used in Db2 ODBC. Instead, the execution of a SELECT automatically causes a cursor to be opened.
- Unlike embedded SQL, Db2 ODBC allows the use of parameter markers on the equivalent of the EXECUTE IMMEDIATE statement (the SQLExecDirect() function).
- A COMMIT or ROLLBACK in Db2 ODBC is issued using the SQLEndTran() function call rather than by passing it as an SQL statement.
- Db2 ODBC manages statement related information on behalf of the application, and provides a *statement handle* to refer to it as an abstract object. This handle eliminates the need for the application to use product specific data structures.
- Similar to the statement handle, the *environment handle* and *connection handle* provide a means to refer to all global variables and connection specific information.
- Db2 ODBC uses the SQLSTATE values defined by the X/Open SQL CAE specification. Although the format and most of the values are consistent with values used by the IBM relational database products, differences do exist (some ODBC SQLSTATEs and X/Open defined SQLSTATEs also differ).

Despite these differences, embedded SQL and Db2 ODBC share the following concept in common: Db2 ODBC can execute any SQL statement that can be prepared dynamically in embedded SQL.

[Table 1 on page 5](#page-18-0) lists each Db2 for z/OS SQL statement and indicates whether you can execute that statement with Db<sub>2</sub> ODBC.

Each database management system might have additional statements that can be dynamically prepared, in which case Db2 ODBC passes them to the database management system.

<span id="page-18-0"></span>**Exception:** COMMIT and ROLLBACK can be dynamically prepared by some database management systems but are not passed. The SQLEndTran() function should be used instead to specify either COMMIT or ROLLBACK.

#### *Table 1. ODBC support for SQL statements*

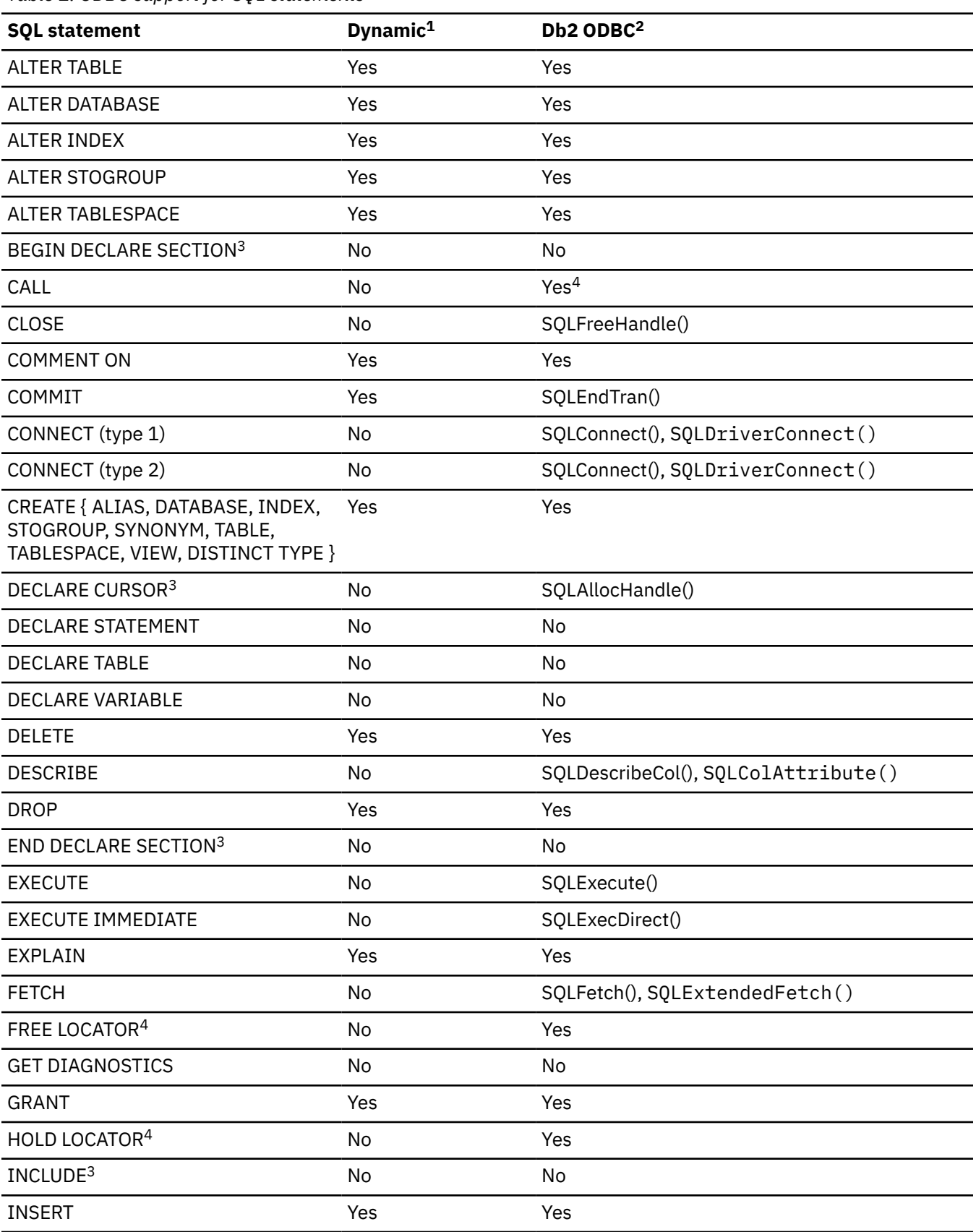

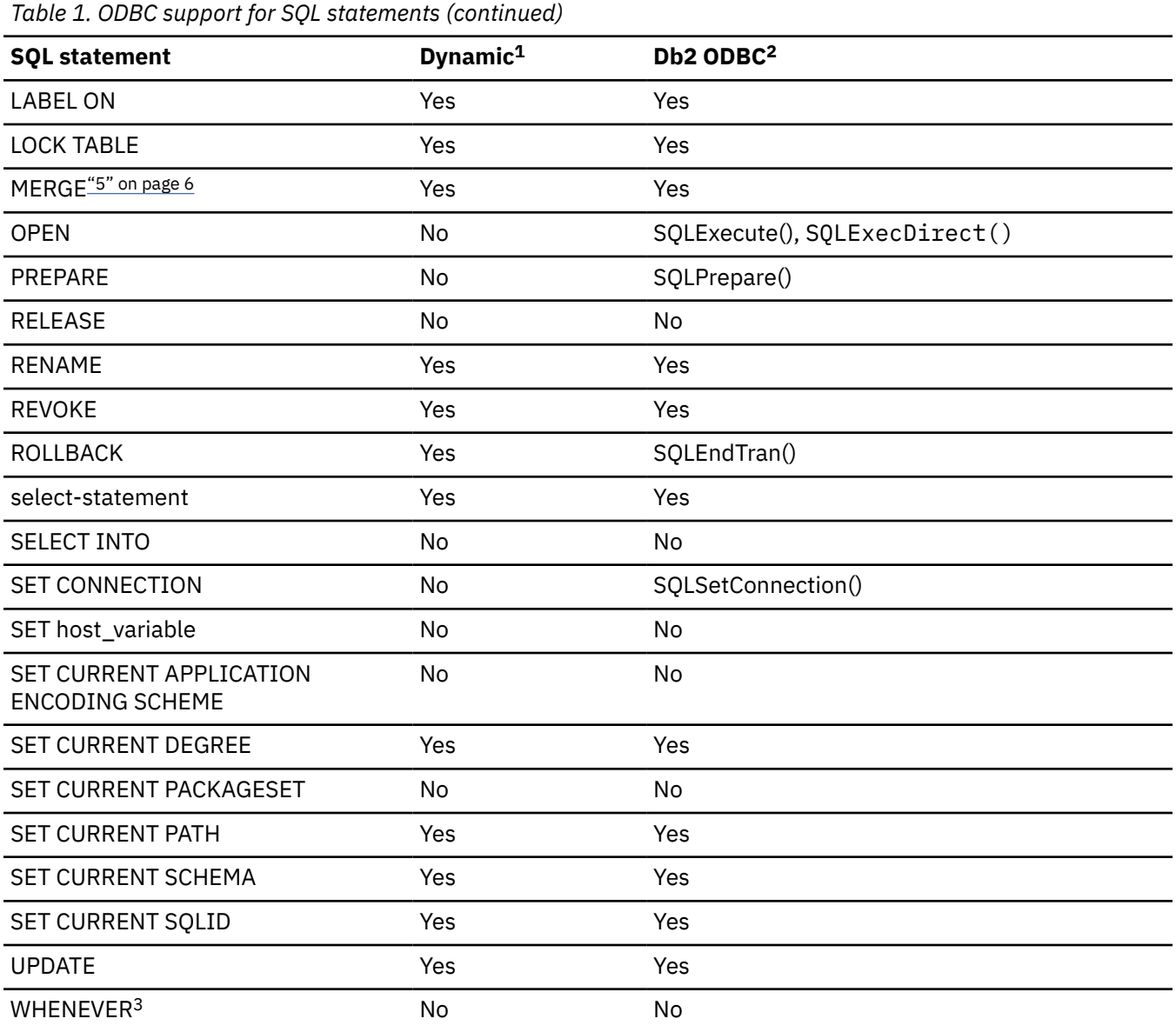

#### **Note:**

- 1. All statements in this list can be coded as static SQL, but only those marked Yes can be coded as dynamic SQL.
- 2. An X indicates that this statement can be executed using either SQLExecDirect(), or SQLPrepare() and SQLExecute(). Equivalent Db2 ODBC functions are listed.
- 3. This statement is not executable.
- 4. Although this statement is not dynamic, Db2 ODBC allows the statement to be specified when calling either SQLExecDirect() or SQLPrepare() and SQLExecute().
- 5. The FOR *n* ROWS clause cannot be specified in a MERGE statement in a Db2 ODBC program. To specify the number of rows to be merged, use SQLSetStmtAttr() with the SQL\_ATTR\_PARAMSET\_SIZE statement attribute.

**Related reference** [SQLSTATE cross reference](#page-552-0) <span id="page-20-0"></span>SQLSTATEs are returned by the Db2 ODBC application as a diagnostic tool for encountered errors, indicating the cause for these errors.

# **Advantages of using Db2 ODBC**

Db2 ODBC provides a number of key features that offer advantages in contrast to embedded SQL.

Db2 ODBC has the following features:

- Ideally suits the client-server environment in which the target data source is unknown when the application is built. It provides a consistent interface for executing SQL statements, regardless of which database server the application connects to.
- Lets you write portable applications that are independent of any particular database product. Db2 ODBC applications do not have to be recompiled or rebound to access different Db2 or DRDA data sources. Instead they connect to the appropriate data source at run time.
- Reduces the amount of management required for an application while in general use. Individual Db2 ODBC applications do not need to be bound to each data source. Bind files provided with Db2 ODBC need to be bound only once for all Db2 ODBC applications.
- Lets applications connect to multiple data sources from the same application.
- Allocates and controls data structures, and provides a handle for the application to refer to them. Applications do not have to control complex global data areas such as the SQLDA and SQLCA.
- Provides enhanced parameter input and fetching capability. You can specify arrays of data on input to retrieve multiple rows of a result set directly into an array. You can execute statements that generate multiple result sets.
- Lets you retrieve multiple rows and result sets generated from a call to a stored procedure.
- Provides a consistent interface to query catalog information that is contained in various database management system catalog tables. The result sets that are returned are consistent across database management systems. Application programmers can avoid writing version-specific and server-specific catalog queries.
- Provides extended data conversion which requires less application code when converting information between various SQL and C data types.
- Aligns with the emerging ISO CLI standard in addition to using the accepted industry specifications of ODBC and X/Open CLI.
- Allows application developers to apply their knowledge of industry standards directly to Db2 ODBC. The interface is intuitive for programmers who are familiar with function libraries but know little about product specific methods of embedding SQL statements into a host language.

# **Considerations for choosing between SQL and Db2 ODBC**

Before you determine which interface to use, consider key factors like performance, encapsulation, and security.

#### **Introductory concepts**

[Submitting SQL statements to Db2 \(Introduction to Db2 for z/OS\)](https://www.ibm.com/docs/en/SSEPEK_12.0.0/intro/src/tpc/db2z_waystoexecutesql.html) [Dynamic SQL applications \(Introduction to Db2 for z/OS\)](https://www.ibm.com/docs/en/SSEPEK_12.0.0/intro/src/tpc/db2z_dynamicsqlapplications.html) [Use of ODBC to execute dynamic SQL \(Introduction to Db2 for z/OS\)](https://www.ibm.com/docs/en/SSEPEK_12.0.0/intro/src/tpc/db2z_odbcanddynamicsql.html)

Db2 ODBC is ideally suited for query-based applications that require portability. Use the following information to help you decide which interface meets your needs.

#### **ODBC is a dynamic SQL interface**

Only embedded SQL applications can use static SQL. Both static and dynamic SQL have advantages. Consider these factors:

#### **Performance**

Dynamic SQL is prepared at run time. Static SQL is prepared at bind time. The preparation step for dynamic SQL requires more processing and might incur additional network traffic.

However, static SQL does not always perform better than dynamic SQL. Dynamic SQL can make use of changes to the data source, such as new indexes, and can use current catalog statistics to choose the optimal access plan.

#### **Encapsulation and security**

In static SQL, authorization to objects is associated with a package and validated at package bind time. Database administrators can grant execute authority on a particular package to a set of users rather than grant explicit access to each database object.

In dynamic SQL, authorization is validated at run time on a per statement basis; therefore, users must be granted explicit access to each database object.

#### **ODBC applications can call a stored procedures that use static SQL**

An application programmer can create a stored procedure that contains static SQL. The stored procedure is called from within a Db2 ODBC application and executed on the server. After the stored procedure is created, any Db2 ODBC or ODBC application can call it.

#### **An ODBC application can mix static and dynamic SQL:**

You can write a mixed application that uses both Db2 ODBC and embedded SQL. In this scenario, Db2 ODBC provides the base application, and you write key modules using static SQL for performance or security. Choose this option only if stored procedures do not meet your applications requirements.

Db2 ODBC does not support embedded SQL statements in a multiple context environment.

#### **Related concepts**

[Embedded SQL and Db2 ODBC in the same program](#page-515-0) You can combine embedded static SQL with Db2 ODBC to write a mixed application.For 64-bit applications, you cannot use embedded static SQL statements.

#### [Db2 ODBC support of multiple contexts](#page-494-0)

A *context* is the Db2 ODBC equivalent of a Db2 thread. Contexts are the structures that describe the logical connections that an application makes to data sources and the internal Db2 ODBC connection information that allows applications to direct operations to a data source.

[Differences between static and dynamic SQL \(Db2 Application programming and SQL\)](https://www.ibm.com/docs/en/SSEPEK_12.0.0/apsg/src/tpc/db2z_differencesstaticdynamic.html)

# <span id="page-22-0"></span>**Chapter 2. Conceptual view of a Db2 ODBC application**

A typical Db2 ODBC application includes initialization, transaction processing, and termination tasks.

You can consider a Db2 ODBC application as a set of tasks. Some of these tasks consist of discrete steps, while others might apply throughout the application. One or more Db2 ODBC functions carry out each of these core tasks.

Every Db2 ODBC application performs three core tasks: initialization, transaction processing, and termination. The following figure illustrates an ODBC application in terms of these tasks.

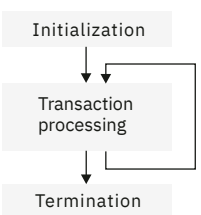

*Figure 1. Conceptual view of a Db2 ODBC application*

#### **Initialization**

This task allocates and initializes some resources in preparation for the transaction processing task.

#### **Transaction processing**

This task provides functionality to the application. It passes SQL statements to Db2 ODBC that query and modify data.

#### **Termination**

This task frees allocated resources. The resources generally consist of data areas identified by unique handles.

In addition to the three tasks listed above, general tasks, such as handling diagnostic messages, occur throughout an application.

#### **Related concepts**

[Functions for querying environment and data source information](#page-49-0) Db2 ODBC provides functions that let applications retrieve information about the characteristics and

capabilities of the current ODBC driver or the data source to which it is connected.

#### [Advanced features](#page-432-0)

Db2 ODBC provides advanced features for performing setting and retrieving attributes, working with global transactions, querying the catalog, and using LOBs, XML documents, and distinct types.

#### [Diagnostics](#page-36-0)

Diagnostics deal with warning or error conditions that are generated within an application.

#### [Data types and data conversion](#page-38-0)

When you write a Db2 ODBC application, you must work with both SQL data types and C data types. The database server uses SQL data types, and the application uses C data types.

#### [Initialization and termination of an ODBC program](#page-23-0)

Initialization and termination processes allocate and free resources by using handles.

#### [Transaction processing in Db2 ODBC](#page-27-0)

Transaction processing is the second core task after initialization. During this task, SQL statements query and modify data in Db2 ODBC.

#### [Characteristics of string arguments](#page-48-0)

<span id="page-23-0"></span>String arguments in Db2 ODBC rely on conventions.

#### **Related information**

[ODBC functions](#page-98-0)

Db2 ODBC provides various SQL-related functions with unique purposes, diagnostics, and restrictions.

# **Initialization and termination of an ODBC program**

Initialization and termination processes allocate and free resources by using handles.

The following figure shows the function call sequences for both the initialization and termination tasks.

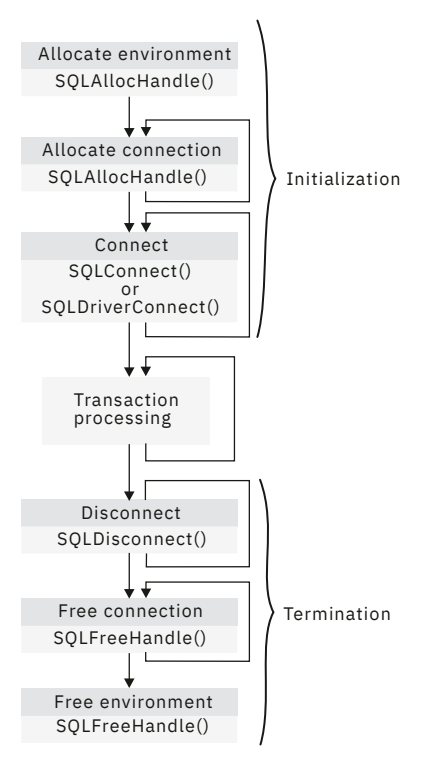

*Figure 2. Conceptual view of initialization and termination tasks*

In the initialization task, an application allocates handles and connects to data sources. In the termination task, an application frees handles and disconnects from data sources. Use handles and the ODBC connection model to initialize and terminate an application.

#### **Related concepts**

#### [Transaction processing in Db2 ODBC](#page-27-0)

Transaction processing is the second core task after initialization. During this task, SQL statements query and modify data in Db2 ODBC.

## **Handles**

A *handle* is a variable that refers to a data object that is controlled by Db2 ODBC. The environment, connection, and statement handles are necessary for the initialization and termination processes.

Using handles relieves the application from managing global variables or data structures, such as the SQLDA or SQLCA, that the IBM embedded SQL interfaces use.

Db2 ODBC defines the three following handles:

#### **Environment handle**

The environment handle refers to the data object that contains information regarding the global state of the application, such as attributes and connections. This handle is allocated by calling SQLAllocHandle() (with *HandleType* set to SQL\_HANDLE\_ENV), and freed by calling <span id="page-24-0"></span>SQLFreeHandle() (with *HandleType* set to SQL\_HANDLE\_ENV). An environment handle must be allocated before a connection handle can be allocated.

#### **Connection handle**

A connection handle refers to a data object that contains information associated with a connection to a particular data source. This includes connection attributes, general status information, transaction status, and diagnostic information. Each connection handle is allocated by calling SQLAllocHandle() (with *HandleType* set to SQL\_HANDLE\_DBC) and freed by calling SQLFreeHandle() (with *HandleType* set to SQL\_HANDLE\_DBC).

An application can be connected to several database servers at the same time. An application requires a connection handle for each concurrent connection to a database server.

Call SQLGetInfo() to determine if a user-imposed limit on the number of connection handles has been set.

#### **Statement handles**

A statement handle refers to the data object that describes and tracks the execution of an SQL statement. You can allocate a statement handle by calling SQLAllocHandle() and must do so before you can execute a statement.

The initialization task consists of the allocation and initialization of environment and connection handles. The termination task later frees these handles. An application then passes the appropriate handle when it calls other Db2 ODBC functions.

#### **Related concepts**

#### [Statement handle allocation](#page-28-0)

A *statement handle* refers to the data object that describes and tracks the execution of an SQL statement. You must allocate a statement handle before you can execute a statement.

#### [How to connect to one or more data sources](#page-25-0)

Db2 ODBC supports different connection types to remote data sources through DRDA.

## **ODBC connection model**

The ODBC specifications support any number of concurrent connections, each of which is an independent transaction.

An application can issue SQLConnect() to X, perform some work, issue SQLConnect() to Y, perform some work, and then commit the work at X. ODBC supports multiple concurrent and independent transactions, one per connection.

## **Db2 ODBC restrictions on the ODBC connection model**

Db2 ODBC does not fully support the ODBC connection model if the initialization file does not specify MULTICONTEXT=1.

In this case, to obtain simulated support of the ODBC connection model, an application must specify CONNECTTYPE=1 either through the initialization file or the SQLSetConnectAttr() API.

An application that uses Db2 ODBC to simulate support of the ODBC model can logically connect to any number of data sources. However, the Db2 ODBC driver maintains only one physical connection. This single connection is to the data source to which the application last successfully connected or issued an SQL statement.

An application that operates with simulated support of the ODBC connection model, regardless of the commit mode, behaves as follows:

• When the application accesses multiple data sources, it allocates a connection handle to each data source. Because this application can make only one physical connection at a time, the Db2 ODBC driver commits the work on the current data source and terminates the current connection before the application connects to a new data source. Therefore, an application that operates with simulated support of the ODBC connection model cannot open cursors concurrently at two data sources (including cursors WITH HOLD).

- <span id="page-25-0"></span>• When the application does not explicitly commit or roll back work on the current connection before it calls a function on another connection, the Db2 ODBC driver implicitly performs the following actions:
	- 1. Commits work on the current connection
	- 2. Disconnects from the current data source
	- 3. Connects to the new data source
	- 4. Executes the function

When you enable multiple-context support (MULTICONTEXT=1), Db2 ODBC fully supports the ODBC connection model.

#### **Related concepts**

How to specify the connection type

Every IBM RDBMS supports both type 1 and type 2 connection type semantics, in which only one transaction is active at any time.

#### [Db2 ODBC support of multiple contexts](#page-494-0)

A *context* is the Db2 ODBC equivalent of a Db2 thread. Contexts are the structures that describe the logical connections that an application makes to data sources and the internal Db2 ODBC connection information that allows applications to direct operations to a data source.

#### **Related reference**

[Db2 ODBC initialization keywords](#page-73-0) Db2 ODBC initialization keywords control the run time environment for Db2 ODBC applications.

## **How to specify the connection type**

Every IBM RDBMS supports both type 1 and type 2 connection type semantics, in which only one transaction is active at any time.

In SQL, CONNECT (type 1) lets the application connect to only a single database at any time so a single transaction is active on the current connection. This connection type models DRDA remote unit of work processing.

Conversely, CONNECT (type 2), in SQL, lets the application connect concurrently to any number of database servers, all of which participate in a single transaction. This connection type models DRDA distributed unit of work processing.

Db2 ODBC supports both these connection types, but all connections in your application must use only one connection type at a given time. You must free all current connection handles before you change the connection type.

**Important:** Establish a connection type before you issue SOLConnect().

You can establish the connection type with either of the following methods:

- Specify CONNECTTYPE=1 (for CONNECT (type 1)) or CONNECTTYPE=2 (for CONNECT (type 2)) in the common section of the initialization file.
- Invoke SQLSetConnectAttr() with the *Attribute* argument set to SQL\_ATTR\_CONNECTTYPE and*ValuePtr* set to SQL\_CONCURRENT\_TRANS (for CONNECT (type 1)) or SQL\_COORDINATED\_TRANS (for CONNECT (type 2)).

#### **Related concepts**

[How to use the initialization file](#page-71-0)

The Db2 ODBC initialization file is read at application run time. You can specify the file by using either a DSNAOINI data definition statement or by defining a DSNAOINI z/OS UNIX environment variable.

## **How to connect to one or more data sources**

Db2 ODBC supports different connection types to remote data sources through DRDA.

If an application is CONNECT (type 1) and specifies MULTICONTEXT=0, Db2 ODBC allows the application to *logically* connect to multiple data sources. However, Db2 ODBC allows the application only one

outstanding transaction (a transaction the application has not yet committed or rolled back) on the active connection. If the application is CONNECT (type 2), then the transaction is a distributed unit of work and all data sources participate in the disposition of the transaction (commit or rollback).

To connect concurrently to one or more data sources, call SQLAllocHandle() (with *HandleType* set to SQL\_HANDLE\_DBC) once for each connection. Use the connection handle that this statement yields in an SQLConnect() call to request a data source connection. Use the same connection handle in an SQLAllocHandle() call (with *HandleType* set to SQL\_HANDLE\_STMT) to allocate statement handles to use within that connection. An extended connect function, SQLDriverConnect(), allows you to set additional connection attributes. However, statements that execute on different connections do not coordinate.

**Example:** The following example illustrates an application that connects, allocates handles, frees handles, and disconnects. This application connects to multiple data sources but does not explicitly set a connection type or specify multiple-context support. The CONNECTTYPE and MULTICONTEXT keywords in the initialization file declare these settings.

```
/* ... */
/*******************************************************
** - Demonstrate basic connection to two data sources.
     - Error handling mostly ignored for simplicity
**
** Functions used:
**
** SQLAllocHandle SQLDisconnect
** SQLConnect SQLFreeHandle
** Local Functions:
** DBconnect
**
********************************************************/
#include <stdio.h>
#include <stdlib.h>
#include "sqlcli1.h"
int
DBconnect(SQLHENV henv,
         SQLHDBC * hdbc,<br>char * server)
char \star server);
#define MAX_UID_LENGTH 18
#define MAX_PWD_LENGTH 30
#define MAX_CONNECTIONS 2
int
main( )
{
    SQLHENV henv;
                  hdbc [MAX_CONNECTIONS];
   char \star svr[MAX_CONNECTIONS] =
{z} "KARACHI" ,
                   "DAMASCUS"
 }
/\star Allocate an environment handle \star/ SQLAllocHandle( SQL_HANDLE_ENV, SQL_NULL_HANDLE, &henv);
     /* Connect to first data source */
    DBconnect(henv, &hdbc[0],
              svr[0]);
    /* Connect to second data source */ DBconnect(henv, &hdbc[1],
             svr[1]);
    /********* Start processing step *************************/
    /* Allocate statement handle, execute statement, and so on */ /********* End processing step ***************************/
     /************************************************************/
   /* Commit work on connection 1.
     /************************************************************/
    SQLEndTran(SQL_HANDLE_DBC, hdbc[0], SQL_COMMIT);
    /************************************************************/
    /* Commit work on connection 2. This has NO effect on the *//* transaction active on connection 1.
     /************************************************************/
    SQLEndTran(SQL_HANDLE_DBC, hdbc[1], SQL_COMMIT);
 printf("\nDisconnecting .....\n");
<code>SQLDisconnect(hdbc[0]); /\star disconnect first connection \star/</code>
       SQLDisconnect(hdbc[1]); /* disconnect second connection 
*/ 
 SQLFreeHandle (SQL_HANDLE_DBC, hdbc[0]); /* free first connection handle */
 SQLFreeHandle (SQL_HANDLE_DBC, hdbc[1]); /* free second connection handle */
```

```
 SQLFreeHandle(SQL_HANDLE_ENV, henv); /* free environment handle */
    return (SQL_SUCCESS);
}
/********************************************************************
** Server is passed as a parameter. Note that NULL values are **** passed for USERID and PASSWORD. **
********************************************************************/
int
DBconnect(SQLHENV henv,
\mathsf{SQLHDBC}\; \star\;\mathsf{hdbc} ,
         char \rightarrow server){
   SQLRETURN rc;
   SQLCHAR buffer[255];
   SQLSMALLINT outlen;
 SQLAllocHandle(SQL_HANDLE_DBC, henv, hdbc); /* allocate connection handle */
 rc = SQLConnect(*hdbc, server, SQL_NTS, NULL, SQL_NTS, NULL, SQL_NTS);
 if (rc != SQL_SUCCESS) {
       printf(">--- Error while connecting to database: %s -------\n", server);
        return (SQL_ERROR);
    } else {
        printf(">Connected to %s\n", server);
        return (SQL_SUCCESS);
    }
}
/* ... */
```
*Figure 3. An application that connects to two data sources*

#### **Related concepts**

[ODBC and distributed units of work](#page-435-0) You can write Db2 ODBC applications to use distributed units of work.

# **Transaction processing in Db2 ODBC**

Transaction processing is the second core task after initialization. During this task, SQL statements query and modify data in Db2 ODBC.

The following figure shows the typical order of function calls in a Db2 ODBC application. It does not show all functions or possible paths.

<span id="page-28-0"></span>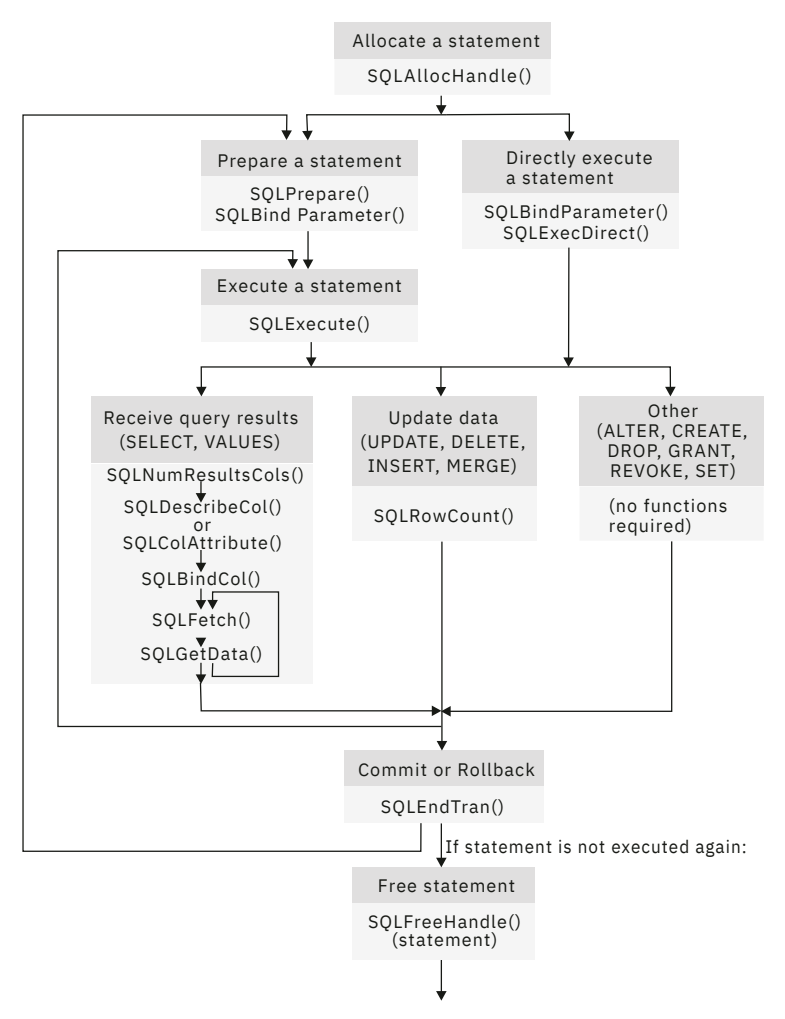

*Figure 4. Transaction processing*

The transaction processing task contains five general steps:

- 1. Allocating statement handles
- 2. Preparing and executing SQL statements
- 3. Processing results
- 4. Committing or rolling back
- 5. Optionally, freeing statement handles if the statement is unlikely to be executed again

## **Statement handle allocation**

A *statement handle* refers to the data object that describes and tracks the execution of an SQL statement. You must allocate a statement handle before you can execute a statement.

SQLAllocHandle() (with *HandleType* set to SQL\_HANDLE\_STMT) allocates a statement handle to describe an SQL statement. The description of an SQL statement includes information such as statement attributes, SQL statement text, dynamic parameters, cursor information, bindings for dynamic arguments and columns, result values, and status information (these are discussed later). Each statement handle associates the statement it describes with a connection.

By default, the maximum number of statement handles you can allocate at any one time is limited by the application heap size. The maximum number of statement handles you can actually use, however, is defined by Db2 ODBC. [Table 2 on page 16](#page-29-0) lists the number of statement handles Db2 ODBC allows for each isolation level. If an application exceeds these limits, SQLPrepare() and SQLExecDirect() return SQLSTATE **HY**014.

<span id="page-29-0"></span>*Table 2. Maximum number of statement handles allocated at one time*

| <b>Isolation level</b> | <b>Without hold</b> | <b>With hold</b> | <b>Total</b> |
|------------------------|---------------------|------------------|--------------|
| Cursor stability       | 296                 | 254              | 550          |
| No commit              | 296                 | 254              | 550          |
| Repeatable read        | 296                 | 254              | 550          |
| Read stability         | 296                 | 254              | 550          |
| Uncommitted read       | 296                 | 254              | 550          |

# **Preparation and execution of SQL statements**

After you allocate a statement handle, you can specify and execute SQL statements.

You can execute SQL statements through the following steps:

- Prepare then execute:
	- 1. Call SQLPrepare() with an SQL statement as an argument.
	- 2. Call SQLBindParameter() if the SQL statement contains *parameter markers*.
	- 3. Call SQLExecute().
- Execute direct:
	- 1. Call SQLBindParameter() if the SQL statement contains *parameter markers*.
	- 2. Call SQLExecDirect() with an SQL statement as an argument.

The first method, prepare then execute, splits the preparation of the statement from the execution. Use this method when either of the following conditions is true:

- You execute a statement repeatedly (usually with different parameter values). This method allows you to prepare the same statement only once. Subsequent executions of that statement make use of the access plan the prepare generated.
- You require information about the columns in the result set, before it executes the statement.

The second method combines the prepare step and the execute step into one. Use this method when both of the following conditions are true:

- You execute the statement only once. This method allows you to call one function instead of two to execute an SQL statement.
- You do not require information about the columns in the result set before you actually execute the statement.

Db2 for z/OS and Db2 for Linux, UNIX, and Windows provide *dynamic statement caching* at the database server. In Db2 ODBC terms, *dynamic statement caching* means that for a given statement handle, once the database prepares a statement, it does not need to prepare it again (even after commits or rollbacks), as long as you do not free the statement handle. Applications that repeatedly execute the same SQL statement across multiple transactions, can save a significant amount of processing time and network traffic by:

- 1. Associating each such statement with its own statement handle, and
- 2. Preparing these statements once at the beginning of the application, then
- 3. Executing the statements as many times as is needed throughout the application.

# **Functions for binding parameters in SQL statements**

Both SQLPrepare(), followed by SQLExecute(), and SQLExecDirect() enable you to execute an SQL statement that uses parameter markers in place of expressions or host variables (for embedded SQL).

Parameter markers are question mark characters (?) that you place in SQL statements. When you execute a statement that contains parameter markers, these markers are replaced with the contents of host variables.

*Binding* associates an application variable to a parameter marker. Your application must bind an application variable to each parameter marker in an SQL statement before it can execute that statement. To bind a parameter, call SQLBindParameter() with the appropriate arguments to indicate the numerical position of the parameter, the SQL type of the parameter, the data type of the variable, a pointer to the application variable, and length of the variable.

You refer to parameter markers in an SQL statement sequentially, from left to right, starting at 1, in ODBC function calls. You can call SQLNumParams() to determine the number of parameters in a statement.

The bound application variable and its associated length are called *deferred* input arguments. These arguments are called deferred because only pointers are passed when the parameter is bound; no data is read from the variable until the statement is executed. Deferred arguments enable you to modify the contents of bound parameter variables and execute SQL statements that use the most recent value with another call to SQLExecute().

Information for each parameter remains in effect until the application overrides or unbinds the parameter, or drops the statement handle. If the application executes the SQL statement repeatedly without changing the parameter binding, Db2 ODBC uses the same pointers to locate the data on each execution. The application can also change the parameter binding to a different set of deferred variables. The application must not deallocate or discard deferred input fields between the time it binds the fields to parameter markers and the time Db2 ODBC accesses them at execution time.

You can bind parameters to a variable with a different data type than the SQL statement requires. Your application must indicate the C data type of the source, and the SQL type of the parameter marker. Db2 ODBC converts the contents of the variable to match the SQL data type you specified. For example, the SQL statement might require an integer value, but your application has a string representation of an integer. You can bind the string to the parameter, and Db2 ODBC will convert the string to the corresponding integer value when you execute the statement. Not every C data type can be bound to a parameter marker.

Use SQLDescribeParam() to determine the data type of a parameter marker. If the application indicates an incorrect data type for the parameter marker, an extra conversion by the database server or an error can occur.

When you use an SQL predicate that compares a distinct type to a parameter marker, you must either cast the parameter marker to the distinct type or cast the distinct type to a source type. Otherwise, an error occurs.

#### **Related concepts**

#### [Input and retrieval of long data in pieces](#page-472-0)

When an application must manipulate long data values, loading the entire values into storage can become impractical. For this reason, Db2 ODBC provides a technique that enables you to handle long data values in pieces.

#### [Data types and data conversion](#page-38-0)

When you write a Db2 ODBC application, you must work with both SQL data types and C data types. The database server uses SQL data types, and the application uses C data types.

[Cast parameter markers to distinct types or distinct types to source types](#page-523-0)

<span id="page-31-0"></span>When you use a distinct-type parameter in the predicate of a query statement, you must use a CAST function. You can cast either the parameter marker to a distinct type, or you can cast the distinct type to a source type.

#### **Related reference**

[SQLBindParameter\(\) - Bind a parameter marker to a buffer or LOB locator](#page-125-0) SQLBindParameter() binds parameter markers to application variables and extends the capability of the SQLSetParam() function.

## **How an ODBC program processes results**

After an application executes an SQL statement, it must process the results that the statement produced. The type of processing that an application performs depends on the type of SQL statement that it initially issues.

## **Processing query (SELECT, VALUES) statements**

While processing query statements, the application must also run diagnostic checks.

### **About this task**

Applications generally perform better if columns are bound rather than retrieved using SQLGetData(). However, an application can be constrained in the amount of long data that it can retrieve and handle at one time. If this is a concern, then SQLGetData() might be the better choice.

### **Procedure**

To process query statements in an ODBC application:

1. Analyze the executed or prepared statement and describe the structure of the result set, including the number, types, and lengths of the columns.

If the SQL statement was generated by the application, then this step might not be necessary because the application might know the structure of the result set and the data types of each column.

If you know the structure of the entire result set, especially if the result set contains a very large number of columns, you might want to supply Db2 ODBC with the descriptor information. This can reduce network traffic because Db2 ODBC does not have to retrieve the information from the server.

If the SQL statement was generated at run time (for example, entered by a user), then the application has to query the number of columns, the type of each column, and perhaps the names of each column in the result set. This information can be obtained by calling SQLNumResultCols() and SQLDescribeCol(), or by calling SQLColAttribute(), after preparing or after executing the statement.

2. Optional: To bind application variables to columns in order to receive the data, retrieve column data directly into an application variable on the next call to SQLFetch().

For each column to be retrieved, the application calls SQLBindCol() to bind an application variable to a column in the result set. The application can use the information obtained from Step 1 to determine the C data type of the application variable and to allocate the maximum storage the column value could occupy. Similar to variables bound to parameter markers using SQLBindParameter(), columns are bound to deferred arguments. This time the variables are deferred output arguments, as data is written to these storage locations when SQLFetch() is called.

If the application does not bind any columns, as in the case when it needs to retrieve columns of long data in pieces, it can use SQLGetData(). Both the SQLBindCol() and SQLGetData() techniques can be combined if some columns are bound and some are unbound. The application must not deallocate or discard variables used for deferred output fields between the time it binds them to columns of the result set and the time Db2 ODBC writes the data to these fields.

3. Call SQLFetch() to fetch the first or next row of the result set.

If any columns are bound, the application variable is updated. You can also write an application that fetches multiple rows of the result set into an array.

If data conversion was indicated by the data types specified on the call to SQLBindCol(), the conversion occurs when SQLFetch() is called.

4. Optional: Call SQLGetData() to retrieve columns that were not previously bound.

Data conversion can also be indicated here, as in SQLBindCol(), by specifying the target C data type of the application variable.

To unbind a particular column of the result set, use SQLBindCol() with a null pointer for the application variable argument (*rgbValue*). To unbind all of the columns at one time, call SQLFreeHandle() on the statement handle.

#### **Related concepts**

[Input and retrieval of long data in pieces](#page-472-0)

When an application must manipulate long data values, loading the entire values into storage can become impractical. For this reason, Db2 ODBC provides a technique that enables you to handle long data values in pieces.

[Data types and data conversion](#page-38-0)

When you write a Db2 ODBC application, you must work with both SQL data types and C data types. The database server uses SQL data types, and the application uses C data types.

#### [Retrieval of a result set into an array](#page-450-0)

An application can issue a query statement and fetch rows from the result set that the query generates.

[Functions for setting and retrieving environment, connection, and statement attributes](#page-432-0) Db2 ODBC provides functions that let you set or retrieve a subset of environment, connection, and statement attributes.

#### **Related reference**

[SQLBindCol\(\) - Bind a column to an application variable](#page-111-0)

SQLBindCol() binds a column to an application variable. You can call SQLBindCol() once for each column in a result set from which you want to retrieve data or LOB locators.

#### [SQLColAttribute\(\) - Get column attributes](#page-148-0)

SQLColAttribute() returns descriptor information about a column in a result set. Descriptor information is returned as a character string, a 32-bit descriptor-dependent value, or an integer value.

#### [SQLDescribeCol\(\) - Describe column attributes](#page-176-0)

SQLDescribeCol() returns commonly used descriptor information about a column in a result set that a query generates. Before you call this function, you must call either SQLPrepare() or SQLExecDirect().

#### [SQLFetch\(\) - Fetch the next row](#page-211-0)

SQLFetch() advances the cursor to the next row of the result set and retrieves any bound columns. Columns can be bound to either the application storage or LOB locators.

#### [SQLGetData\(\) - Get data from a column](#page-247-0)

SQLGetData() retrieves data for a single column in the current row of the result set. You can also use SQLGetData() to retrieve large data values in pieces. After you call SQLGetData() for each column, call SQLFetch() or SQLExtendedFetch() for each row that you want to retrieve.

#### [SQLNumResultCols\(\) - Get number of result columns](#page-329-0)

SQLNumResultCols() returns the number of columns in the result set that is associated with the input statement handle. SQLPrepare() or SQLExecDirect() must be called before you call SQLNumResultCols(). After you call SQLNumResultCols(), you can call SQLColAttribute() or one of the bind column functions.

## **Processing UPDATE, DELETE, INSERT, and MERGE statements**

In some cases, you might need to use a cursor if you perform a positioned UPDATE or DELETE in your application. Otherwise, you need to check only for diagnostic messages.

## **About this task**

If a statement modifies data (UPDATE, DELETE, INSERT, or MERGE statements), no action is required, other than the normal check for diagnostic messages. In this case, use SQLRowCount() to obtain the number of rows the SQL statement affects.

If the SQL statement is a positioned UPDATE or DELETE, you need to use a *cursor*. A cursor is a moveable pointer to a row in the result table of an active query statement. (This query statement must contain the FOR UPDATE OF clause to ensure that the query is not opened as read-only.) In embedded SQL, the names of cursors are used to retrieve, update or delete rows. In Db2 ODBC, a cursor name is needed only for positioned UPDATE or DELETE SQL statements as they reference the cursor by name.

## **Procedure**

To perform a positioned update or delete in your application:

- 1. Issue a SELECT statement to generate a result set.
- 2. Call SQLGetCursorName() to retrieve the name of the cursor on the result set that you generated in the preceding step.

You use this cursor name in the UPDATE or DELETE statement.

**Tip:** Use the name that Db2 automatically generates. Although you can define your own cursor names by using SQLSetCursorName(), use the name that Db2 generates. All error messages reference the Db2 generated name, not the name that you define with SQLSetCursorName().

3. Allocate a second statement handle to execute the positioned update or delete.

To update or delete a row that has been fetched, you use two statement handles: one handle for the fetch and one handle for the update of the delete. You cannot reuse the fetch statement handle to execute a positioned update or delete because this handle holds the cursor while the positioned update or delete executes.

- 4. Call SQLFetch() to position the cursor on a row in the result set.
- 5. Create the UPDATE or DELETE SQL statement with the WHERE CURRENT of clause and specify the cursor name that you obtained in step "2" on page 20.

```
sprintf((char *)stmtPositionedUpdate, 
"UPDATE org SET location = 'San Jose' WHERE CURRENT of %s", 
 cursorName);
```
6. Execute the positioned update or delete statement.

#### **Related concepts**

[Positioned updates of columns \(Db2 SQL\)](https://www.ibm.com/docs/en/SSEPEK_12.0.0/sqlref/src/tpc/db2z_positionedcolumnupdates.html)

#### **Related tasks**

[Cursors \(Db2 Application programming and SQL\)](https://www.ibm.com/docs/en/SSEPEK_12.0.0/apsg/src/tpc/db2z_cursor.html)

#### **Related reference**

#### [SQLFetch\(\) - Fetch the next row](#page-211-0)

SQLFetch() advances the cursor to the next row of the result set and retrieves any bound columns. Columns can be bound to either the application storage or LOB locators.

#### [SQLGetCursorName\(\) - Get cursor name](#page-242-0)

SQLGetCursorName() returns the name of the cursor that is associated with a statement handle. If you explicitly set a cursor name with SQLSetCursorName(), the name that you specified in a call to <span id="page-34-0"></span>SQLSetCursorName() is returned. If you do not explicitly set a name, SQLGetCursorName() returns the implicitly generated name for that cursor.

#### [SQLRowCount\(\) - Get row count](#page-362-0)

SQLRowCount() returns the number of rows in a table that were affected by an UPDATE, INSERT, DELETE, or MERGE statement. You can call SQLRowCount() against a table or against a view that is based on the table. SQLExecute() or SQLExecDirect() must be called before SQLRowCount() is called.

#### [SQLSetCursorName\(\) - Set cursor name](#page-384-0)

SQLSetCursorName() associates a cursor name with the statement handle. This function is optional because Db2 ODBC implicitly generates a cursor name when each statement handle is allocated.

#### **Processing other statements**

You do not need to take further action other than a normal check for diagnostic messages if the statement neither queries nor modifies data.

## **Commit and rollback in Db2 ODBC**

Db2 ODBC supports two commit modes: autocommit and manual-commit. A *transaction* is a recoverable unit of work or a group of SQL statements that can be treated as one atomic operation. This means that all the operations within the group are guaranteed to be completed (committed) or undone (rolled back), as if they were a single operation.

A transaction can also be referred to as a unit of work or a logical unit of work. When the transaction spans multiple connections, it is referred to as a distributed unit of work.

In autocommit mode, every SQL statement is a complete transaction, which is automatically committed. For a non-query statement, the commit is issued at the end of statement execution. For a query statement, the commit is issued after the cursor is closed. Given a single statement handle, the application must not start a second query before the cursor of the first query is closed.

In manual-commit mode, transactions are started implicitly with the first access to the data source using SQLPrepare(), SQLExecDirect(), SQLGetTypeInfo(), or any function that returns a result set. At this point a transaction begins, even if the call failed. The transaction ends when you use SQLEndTran() to either rollback or commit the transaction. This means that any statements executed (on the same connection) between these are treated as one transaction.

The default commit mode is autocommit, except when participating in a coordinated transaction. An application can switch between manual-commit and autocommit modes by calling SQLSetConnectAttr(). Typically, a query-only application might want to stay in autocommit mode. Applications that need to perform updates to the data source should turn off autocommit as soon as the data source connection is established.

When multiple connections exist, each connection has its own transaction (unless CONNECT (type 2) is specified). Special care must be taken to call SQLEndTran() with the correct connection handle to ensure that only the intended connection and related transaction is affected. Unlike distributed unit of work connections, transactions on each connection do not coordinate.

#### **Related concepts**

[ODBC and distributed units of work](#page-435-0) You can write Db2 ODBC applications to use distributed units of work.

[Use of ODBC for querying the Db2 catalog](#page-441-0)

You can use Db2 ODBC catalog query functions and direct catalog queries to the Db2 ODBC shadow catalog to obtain catalog information.

# **When to call SQLEndTran()**

In manual-commit mode, SQLEndTran() must be called before SQLDisconnect() is called.

An application in autocommit mode is not required to call SQLEndTran() because a commit is issued implicitly at the end of each statement execution. If distributed unit of work is involved, additional rules can apply.

**Recommendation:** If your application performs updates, do not wait until the application disconnects before you commit or roll back transactions.

The other extreme is to operate in autocommit mode, which is also not recommended as this adds extra processing. The application can modify the autocommit mode by starting the SQLSetConnectAttr() function.

Consider the following behaviors to decide where in the application to end a transaction:

- If using CONNECT (type 1) with MULTICONTEXT=0, only the current connection can have an outstanding transaction. If using CONNECT (type 2), all connections participate in a single transaction.
- If using MULTICONTEXT=1, each connection can have an outstanding transaction.
- Various resources can be held while you have an outstanding transaction. Ending the transaction releases the resources for use by other users.
- When a transaction is successfully committed or rolled back, it is fully recoverable from the system logs. Open transactions are not recoverable.

#### **Related concepts**

[ODBC and distributed units of work](#page-435-0) You can write Db2 ODBC applications to use distributed units of work.

[Functions for setting and retrieving environment, connection, and statement attributes](#page-432-0) Db2 ODBC provides functions that let you set or retrieve a subset of environment, connection, and statement attributes.

#### **Related reference**

[SQLSetConnectAttr\(\) - Set connection attributes](#page-369-0) SQLSetConnectAttr() sets attributes that govern aspects of connections.

# **Effects of calling SQLEndTran()**

When a transaction ends, an application behaves with certain characteristics.

- All locks on database server objects are released, except those that are associated with a held cursor.
- Prepared statements are preserved from one transaction to the next if the data source supports statement caching (as Db2 for z/OS does). After a statement is prepared on a specific statement handle, it does not need to be prepared again even after a commit or rollback, provided the statement continues to be associated with the same statement handle.
- Cursor names, bound parameters, and column bindings are maintained from one transaction to the next.
- By default, cursors are preserved after a commit (but not a rollback). All cursors are defined using the WITH HOLD clause (except when connected to Db2 server for VSE and VM, which does not support the WITH HOLD clause).

#### **Related reference**

[SQLSetStmtOption\(\) - Set statement attribute](#page-411-0)

This function is deprecated and is replaced by SQLSetStmtAttr(). You cannot use SQLSetStmtOption() for 64-bit applications.

[SQLTransact\(\) - Transaction management](#page-431-0)
SQLTransact() is a deprecated function and is replaced by SQLEndTran().

### **Function for freeing statement handles**

You call the SQLFreeHandle() function (with *HandleType* set to SQL\_HANDLE\_STMT) to terminate processing for a particular statement handle.

SQLFreeHandle() also performs the following tasks:

- Unbinds all columns of the result set
- Unbinds all parameter markers
- Closes any cursors and discard any pending results
- Drops the statement handle, and release all associated resources

The statement handle can be reused for other statements provided it is not dropped. If a statement handle is reused for another SQL statement string, any cached access plan for the original statement is discarded.

The columns and parameters must always be unbound before using the handle to process a statement with a different number or type of parameters or a different result set; otherwise application programming errors might occur.

# **Diagnostics**

Diagnostics deal with warning or error conditions that are generated within an application.

Db2 ODBC functions generate two levels of diagnostics:

- Return codes
- Detailed diagnostics (SQLSTATEs, messages, SQLCA)

Each Db2 ODBC function returns the function return code as a basic diagnostic. The SQLGetDiagRec() function provides more detailed diagnostic information. The SQLGetSQLCA() function provides access to the SQLCA, if the diagnostic is reported by the data source. This arrangement lets applications handle the basic flow control, and the SQLSTATEs allow determination of the specific causes of failure.

The SQLGetDiagRec() function returns the following three pieces of information:

- SQLSTATE
- Native error: if the diagnostic is detected by the data source, this is the SQLCODE; otherwise, this is set to -99999.
- Message text: this is the message text associated with the SQLSTATE.

#### **Related concepts**

#### [Problem diagnosis](#page-530-0)

Several guidelines exist for working with the Db2 ODBC traces, including information about general diagnosis, debugging, and abnormal terminations.

#### **Related reference**

[SQLGetDiagRec\(\) - Get multiple field settings of diagnostic record](#page-258-0)

SQLGetDiagRec() returns the current values of multiple fields of a diagnostic record that contains error, warning, and status information. SQLGetDiagRec() also returns several commonly used fields of a diagnostic record, including the SQLSTATE, the native error code, and the error message text.

### **Function return codes**

Every ODBC function returns a return code that indicates whether the function invocation succeeded or failed.

The following table lists all possible return codes for Db2 ODBC functions.

*Table 3. Db2 ODBC function return codes*

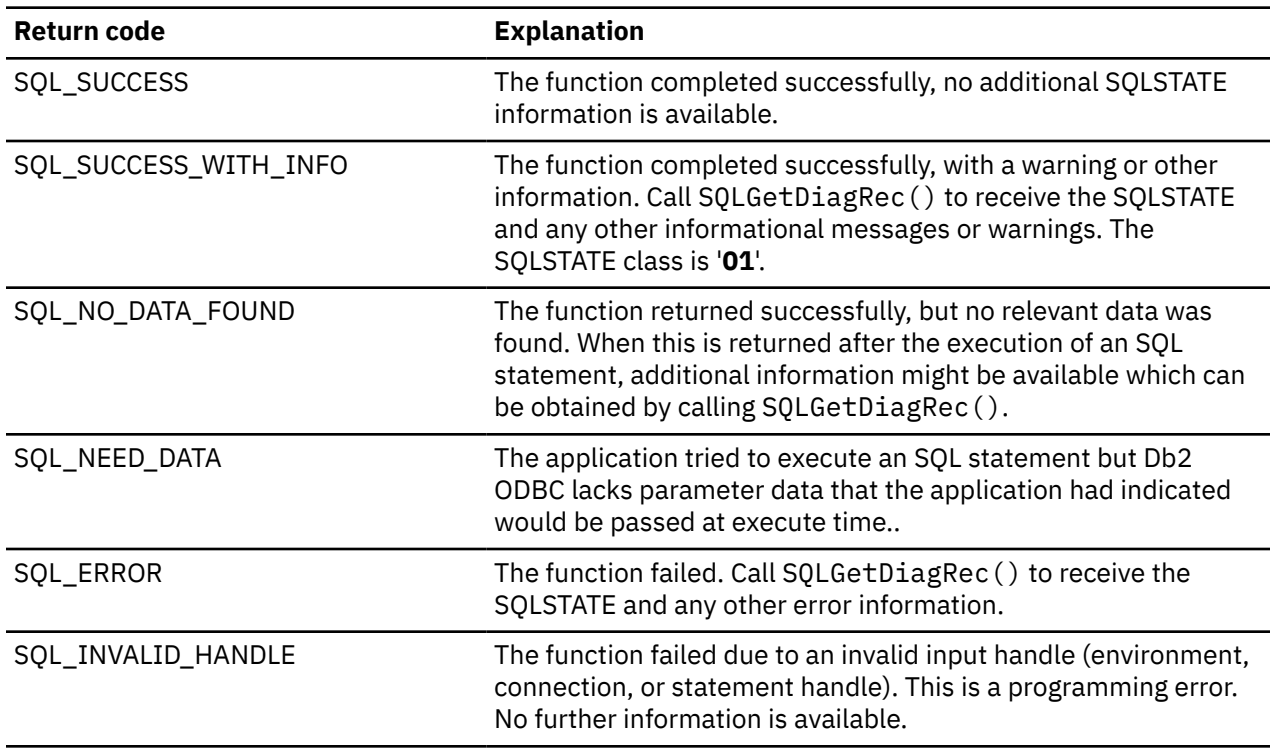

#### **Related concepts**

[Input and retrieval of long data in pieces](#page-472-0)

When an application must manipulate long data values, loading the entire values into storage can become impractical. For this reason, Db2 ODBC provides a technique that enables you to handle long data values in pieces.

#### **Related reference**

[SQLSTATE cross reference](#page-552-0)

SQLSTATEs are returned by the Db2 ODBC application as a diagnostic tool for encountered errors, indicating the cause for these errors.

### **SQLSTATEs for ODBC error reporting**

Db2 ODBC provides a standard set of codes called *SQLSTATEs* because different database servers often have different diagnostic message codes. Certain guidelines apply to the use of SQLSTATEs within applications.

SQLSTATEs are defined by the X/Open SQL CAE specification. This allows consistent message handling across different database servers.

SQLSTATEs are alphanumeric strings of five characters (bytes) with a format of *ccsss*, where *cc* indicates class and *sss* indicates subclass. All SQLSTATEs use one of the following classes:

#### **'01'**

A warning.

**'S1'**

Generated by the Db2 ODBC driver for ODBC 2.0 applications.

**'HY'**

Which is generated by the Db2 ODBC driver for ODBC 3.0 applications.

**Important:** In ODBC 3.0, 'HY' classes map to 'S1' classes. 'HY' is a reserved X/Open class for ODBC/CLI implementations. This class replaces the 'S1' class in ODBC 3.0 to follow the X/Open and ISO CLI standard.

For some error conditions, Db2 ODBC returns SQLSTATEs that differ from those states listed in [Microsoft](http://msdn.microsoft.com/en-us/library/windows/desktop/ms710252%28v=vs.85%29.aspx) [open database connectivity \(ODBC\).](http://msdn.microsoft.com/en-us/library/windows/desktop/ms710252%28v=vs.85%29.aspx) This inconsistency is a result of Db2 ODBC following the X/Open SQL CAE and SQL92 specifications.

Db2 ODBC SQLSTATEs include both additional IBM-defined SQLSTATEs that are returned by the database server, and Db2 ODBC-defined SQLSTATEs for conditions that are not defined in the X/Open specification. This allows for the maximum amount of diagnostic information to be returned.

Follow these guidelines for using SQLSTATEs within your application:

- Always check the function return code before calling SQLGetDiagRec() to determine if diagnostic information is available.
- Use the SQLSTATEs rather than the native error code.
- To increase your application's portability, only build dependencies on the subset of Db2 ODBC SQLSTATEs that are defined by the X/Open specification, and return the additional ones as information only. (Dependencies refer to the application that makes logic flow decisions based on specific SQLSTATEs.)

**Tip:** Consider building dependencies on the class (the first two characters) of the SQLSTATEs.

• For maximum diagnostic information, return the text message along with the SQLSTATE (if applicable, the text message also includes the IBM-defined SQLSTATE). It is also useful for the application to print out the name of the function that returned the error.

#### **Related reference**

#### [SQLSTATE cross reference](#page-552-0)

SQLSTATEs are returned by the Db2 ODBC application as a diagnostic tool for encountered errors, indicating the cause for these errors.

#### [SQLSTATE mappings](#page-596-0)

Several SQLSTATEs differ when you call SQLGetDiagRec() or SQLError() under an ODBC 3.0 driver. All deprecated functions continue to return ODBC 2.0 SQLSTATEs regardless of which environment attributes are set.

### **SQLCA retrieval in an ODBC application**

Embedded applications rely on the SQLCA data structure for all diagnostic information. The SQLGetSQLCA() function is used to retrieve this data structure.

Although Db2 ODBC applications can retrieve much of the same information by using SQLGetDiagRec(), the application might still need to access the SQLCA that is related to the processing of a statement. (For example, after preparing a statement, the SQLCA contains the relative cost of executing the statement.) The SQLCA contains meaningful information only after interaction with the data source on the previous request (for example: connect, prepare, execute, fetch, disconnect).

#### **Related reference**

#### [SQLGetSQLCA\(\) - Get SQLCA data structure](#page-302-0)

SQLGetSQLCA() returns the SQLCA (SQL communication area) that is associated with preparing and executing an SQL statement, fetching data, or closing a cursor. The SQLCA can return supplemental information about the data that is obtained by SQLGetDiagRec().

# **Data types and data conversion**

When you write a Db2 ODBC application, you must work with both SQL data types and C data types. The database server uses SQL data types, and the application uses C data types.

The application must therefore match C data types to SQL data types when transferring data between the database server and the application (when calling Db2 ODBC functions).

To help address this, Db2 ODBC provides symbolic names for the various data types, and manages the transfer of data between the database server and the application. It also performs data conversion (from a C character string to an SQL INTEGER type, for example) if required. To accomplish this, Db2 ODBC

<span id="page-39-0"></span>needs to know both the source and target data type. This requires the application to identify both data types using symbolic names.

### **C and SQL data types**

Db2 ODBC defines a set of SQL symbolic data types. Each SQL symbolic data type has a corresponding default C data type.

These data types represent the combination of the ODBC 3.0 minimum, core, and extended data types. Db2 ODBC supports the following additional data types:

- SQL\_GRAPHIC
- SQL\_VARGRAPHIC
- SQL\_LONGVARGRAPHIC

Table 4 on page 26 lists each of the SQL data types, with its corresponding symbolic name, and the default C symbolic name. The table contains the following columns:

#### **SQL data type**

This column contains the SQL data types as they would appear in an SQL CREATE DDL statement. The SQL data types are dependent on the database server.

#### **Symbolic SQL data type**

This column contains SQL symbolic names that are defined (in sqlcli1.h) as an integer value. These values are used by various functions to identify the SQL data types listed in the first column.

#### **Default C symbolic data type**

This column contains C symbolic names, also defined as integer values. These values are used in various function arguments to identify the C data type as shown in [Table 5 on page 28.](#page-41-0) The symbolic names are used by various functions (such as SQLBindParameter(), SQLGetData(), and SQLBindCol() calls) to indicate the C data types of the application variables. Instead of explicitly identifying the C data type when calling these functions, SQL\_C\_DEFAULT can be specified instead, and Db2 ODBC assumes a default C data type based on the SQL data type of the parameter or column, as shown by this table. For example, the default C data type of SQL DECIMAL is SQL C CHAR.

*Table 4. SQL symbolic and default data types*

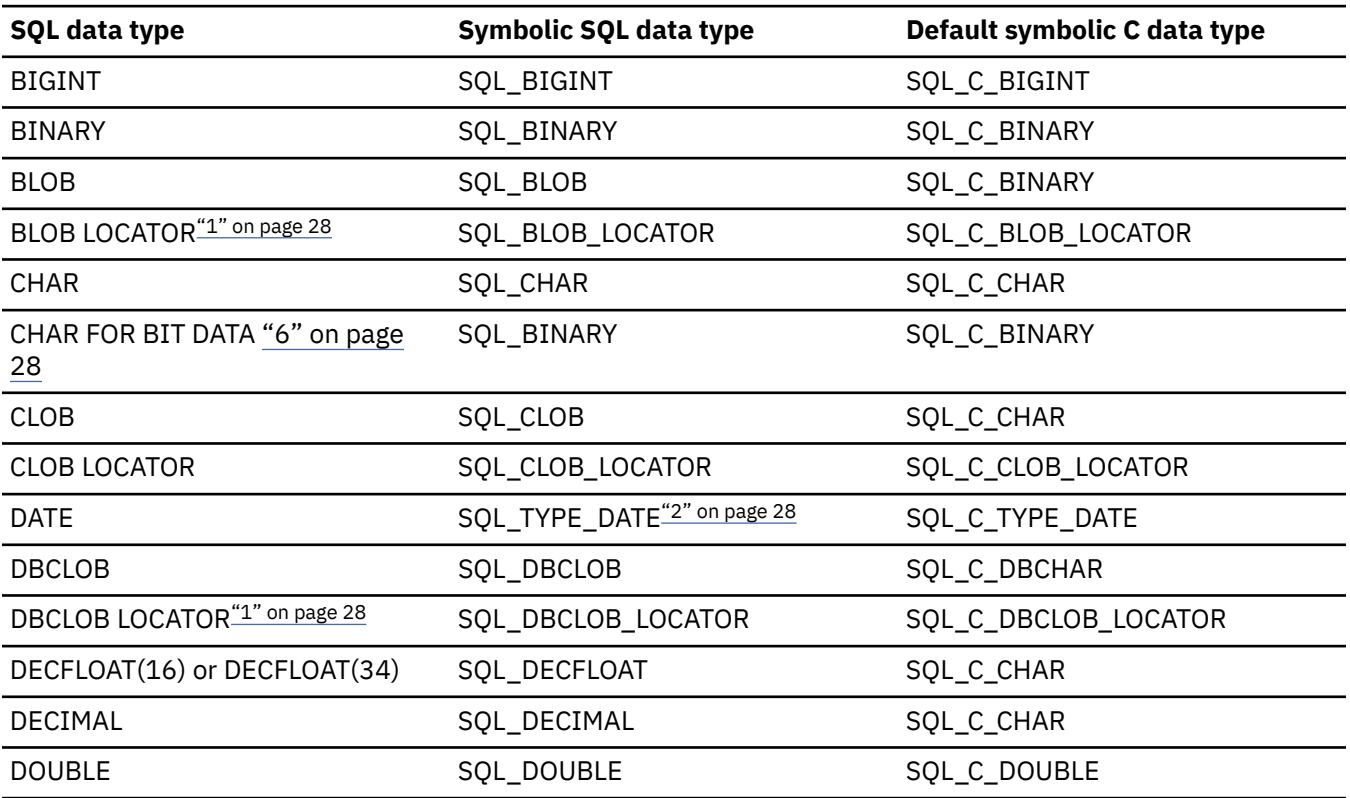

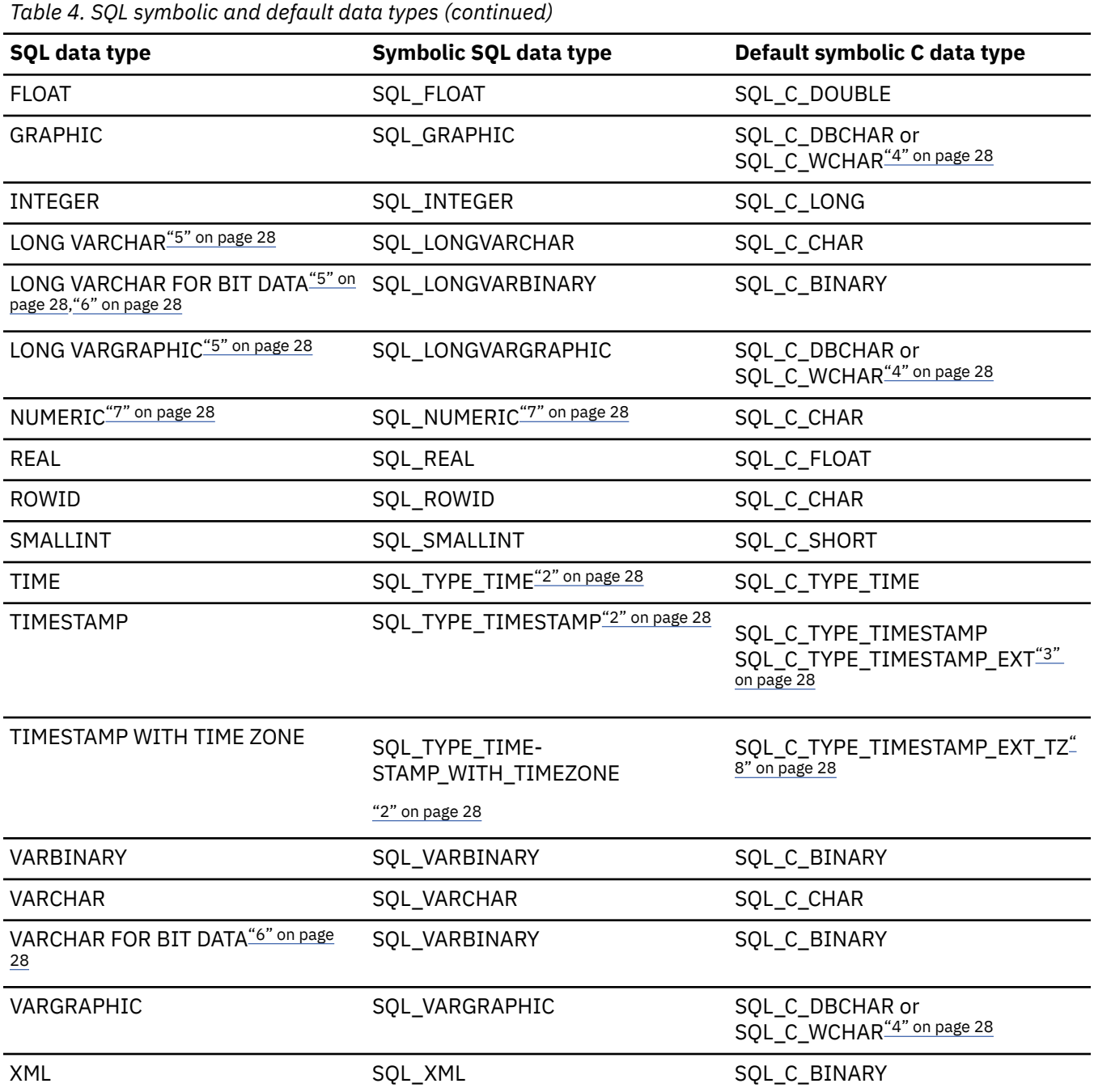

┃

<span id="page-41-0"></span>*Table 4. SQL symbolic and default data types (continued)*

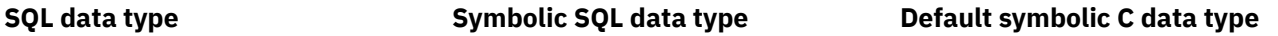

#### **Notes:**

- 1. LOB locator types are not persistent SQL data types (columns cannot be defined by a locator type; instead, it describes parameter markers, or represents a LOB value).
- 2. Changes to datetime data types have been made since previous releases.
- 3. SQL\_C\_TYPE\_TIMESTAMP\_EXT is used for TIMESTAMP values in which the fractional precision is 0 to 12 digits.
- 4. The default C data type conversion for this SQL data type depends upon the encoding scheme your application uses. If your application uses UCS-2 Unicode encoding, the default conversion is to SQL\_C\_WCHAR. For all other encoding schemes the default conversion is to SQL\_C\_DBCHAR.
- 5. Whenever possible, replace LONG data types with LOB types.
- 6. Whenever possible, replace FOR BIT DATA data types with BINARY or VARBINARY types.
- 7. NUMERIC is a synonym for DECIMAL on Db2 for z/OS, Db2 server for VSE and VM and Db2 for Linux, UNIX, and Windows.
- 8. SOL\_TYPE\_TIMESTAMP\_WITH\_TIMEZONE and SOL\_C\_TYPE\_TIMESTAMP\_EXT\_TZ are used for TIMESTAMP values with time zone in which the fractional precision is 0 to 12 digits.

#### **Additional information:**

• The data types, DATE, DECIMAL, NUMERIC, TIME, and TIMESTAMP cannot be transferred to their default C buffer types without a conversion.

Table 5 on page 28 shows the generic C type definitions for each symbolic C type. The table contains the following columns:

#### **C symbolic data type**

This column contains C symbolic names, defined as integer values. These values are used in various function arguments to identify the C data type shown in the last column.

#### **C type**

This column contains C-defined types, which are defined in sqlcli1.h using a C typedef statement. The values in this column should be used to declare all Db2 ODBC related variables and arguments, in order to make the application more portable.

#### **Base C type**

*Table 5. C data types*

This column is shown for reference only. All variables and arguments should be defined using the symbolic types in the previous column. Some of the values are C structures that are described in [Table](#page-43-0) [6 on page 30](#page-43-0).

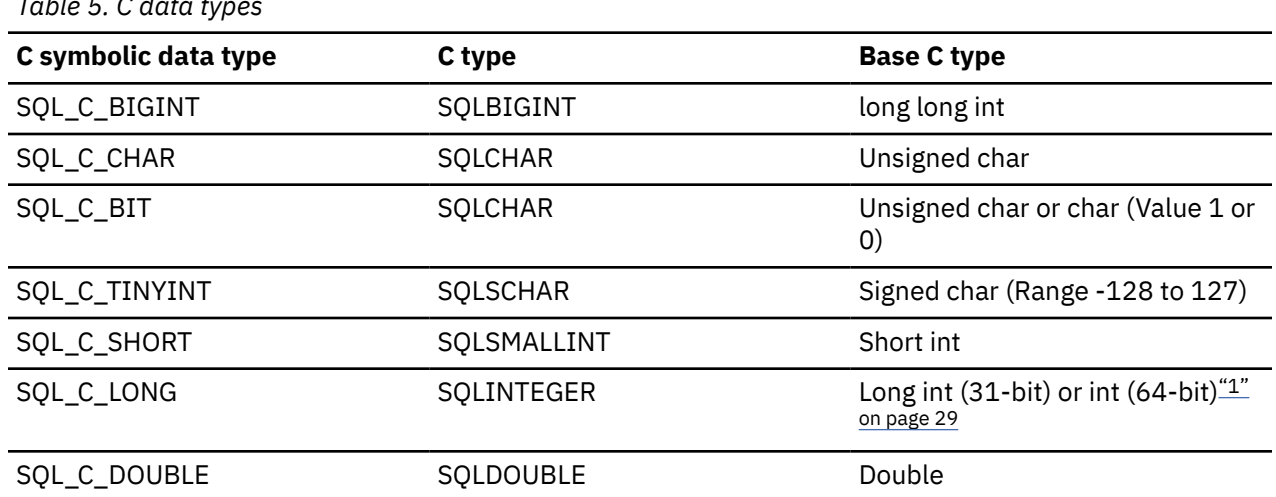

<span id="page-42-0"></span>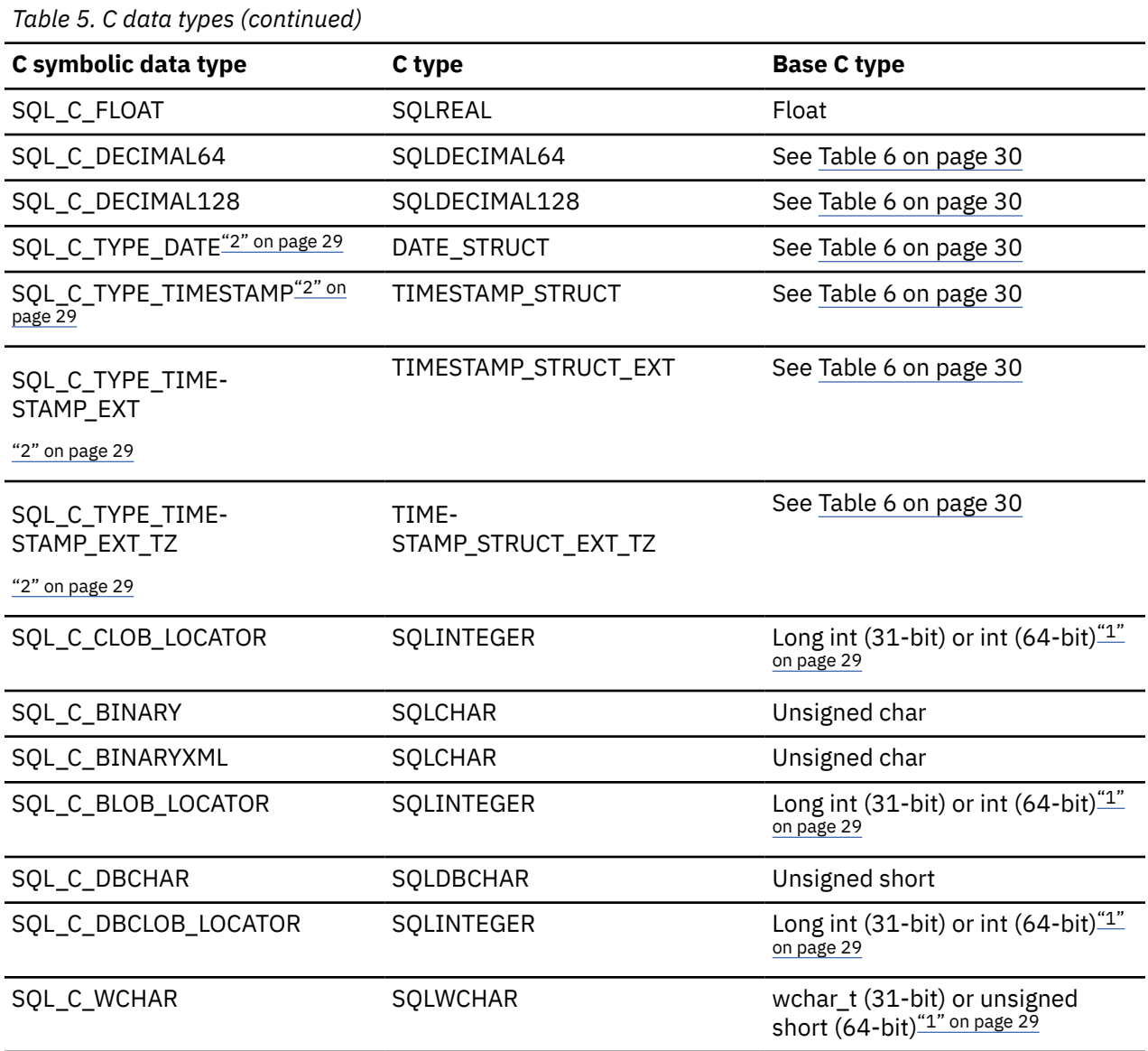

#### **Note:**

1. 31-bit is for 31-bit applications, and 64-bit is for 64 bit applications.

In the 31-bit environment, long int is 32 bits. In the 64-bit environment, int is also 32 bits. Therefore, the C type SQLINTEGER is mapped to a 32-bit field regardless of the environment.

In the 31-bit environment, wchar\_t is 16 bits. In the 64-bit environment, unsigned short is also 16 bits. Therefore, the C type SQLWCHAR is mapped to a 16-bit field regardless of the environment.

2. Changes to datetime data types have been made since previous releases.

The following table lists the C data types with their associated structures for date, time, timestamp, and decimal floating point.

<span id="page-43-0"></span>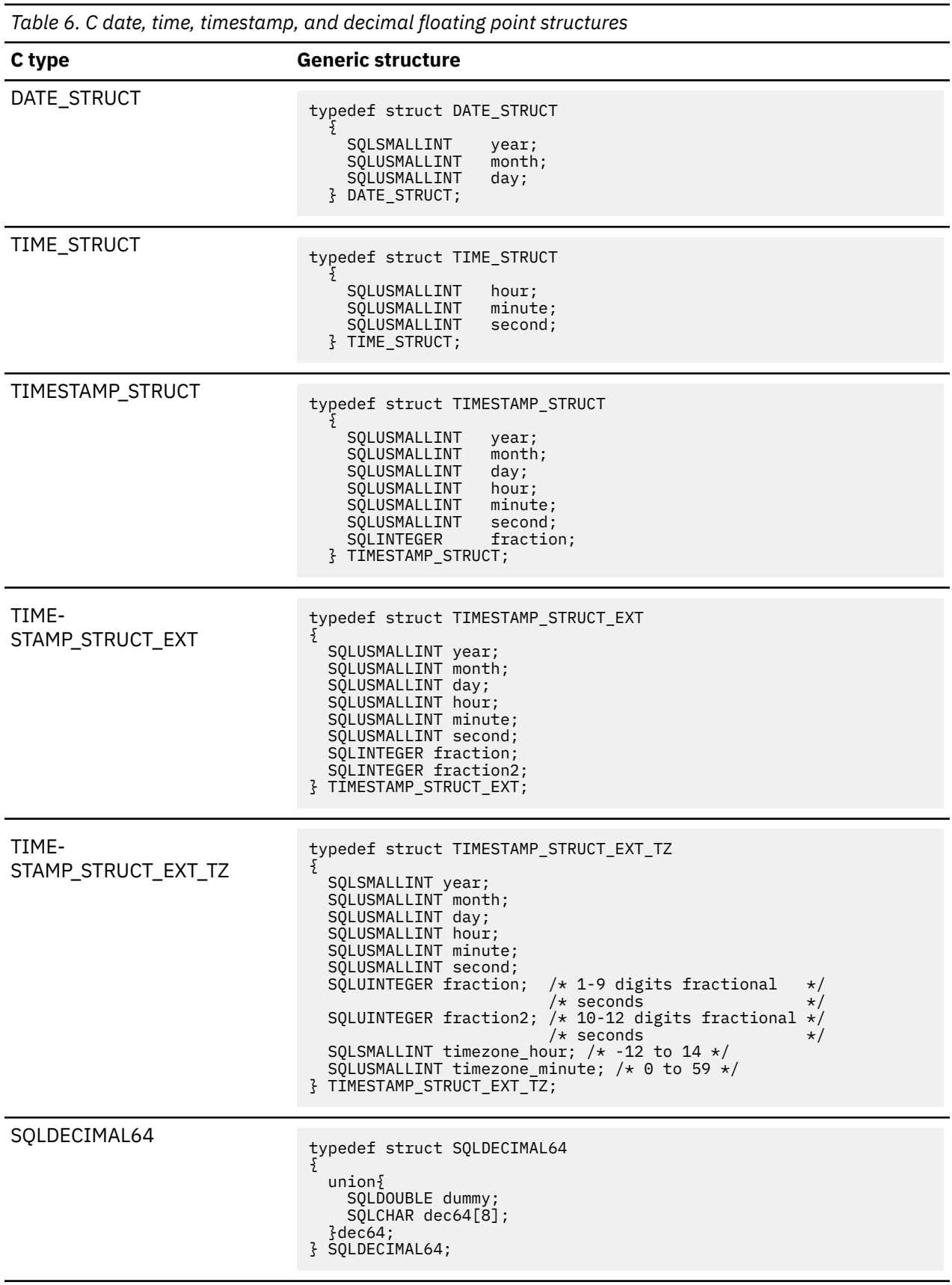

*Table 6. C date, time, timestamp, and decimal floating point structures (continued)*

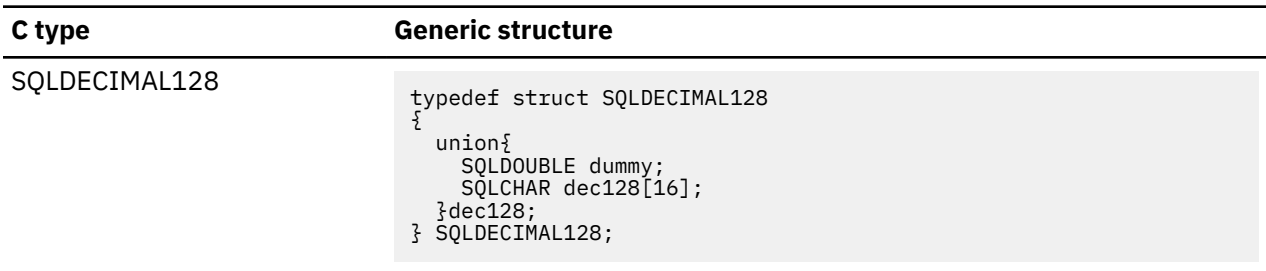

#### **Related concepts**

#### [Using LOBs](#page-479-0)

The term large object (LOB) refers to any type of large object. Db2 supports three LOB data types: binary large object (BLOB), character large object (CLOB), and double-byte character large object (DBCLOB).

#### [Application encoding schemes and Db2 ODBC](#page-501-0)

Unicode and ASCII are alternatives to the EBCDIC character encoding scheme. The Db2 ODBC driver supports input and output character string arguments to ODBC APIs and input and output host variable data in each of these encoding schemes.

#### **Related reference**

#### [Changes to datetime data types](#page-598-0)

The ODBC driver supports both ODBC 2.0 and ODBC 3.0 datetime values for input. For output, the ODBC driver determines the value to return based on the setting of the environment attribute.

#### [SQLBindCol\(\) - Bind a column to an application variable](#page-111-0)

SQLBindCol() binds a column to an application variable. You can call SQLBindCol() once for each column in a result set from which you want to retrieve data or LOB locators.

#### [SQLDescribeCol\(\) - Describe column attributes](#page-176-0)

SQLDescribeCol() returns commonly used descriptor information about a column in a result set that a query generates. Before you call this function, you must call either SQLPrepare() or SQLExecDirect().

#### C data types that do not map to SQL data types

In addition to the data types that map to SQL data types, other C symbolic types are used for other function arguments, such as pointers and handles.

### **C data types that do not map to SQL data types**

In addition to the data types that map to SQL data types, other C symbolic types are used for other function arguments, such as pointers and handles.

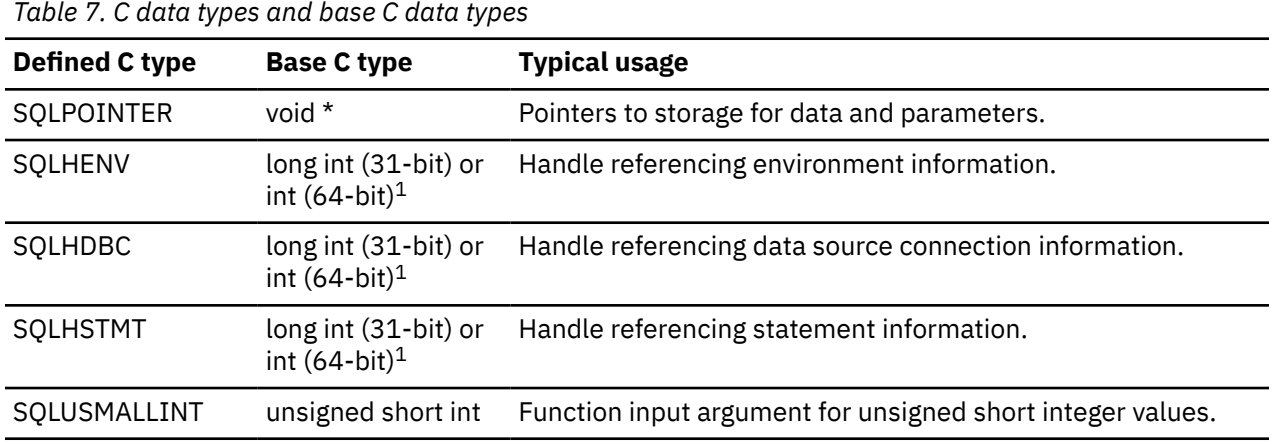

The following table shows both generic and ODBC data types used for these arguments.

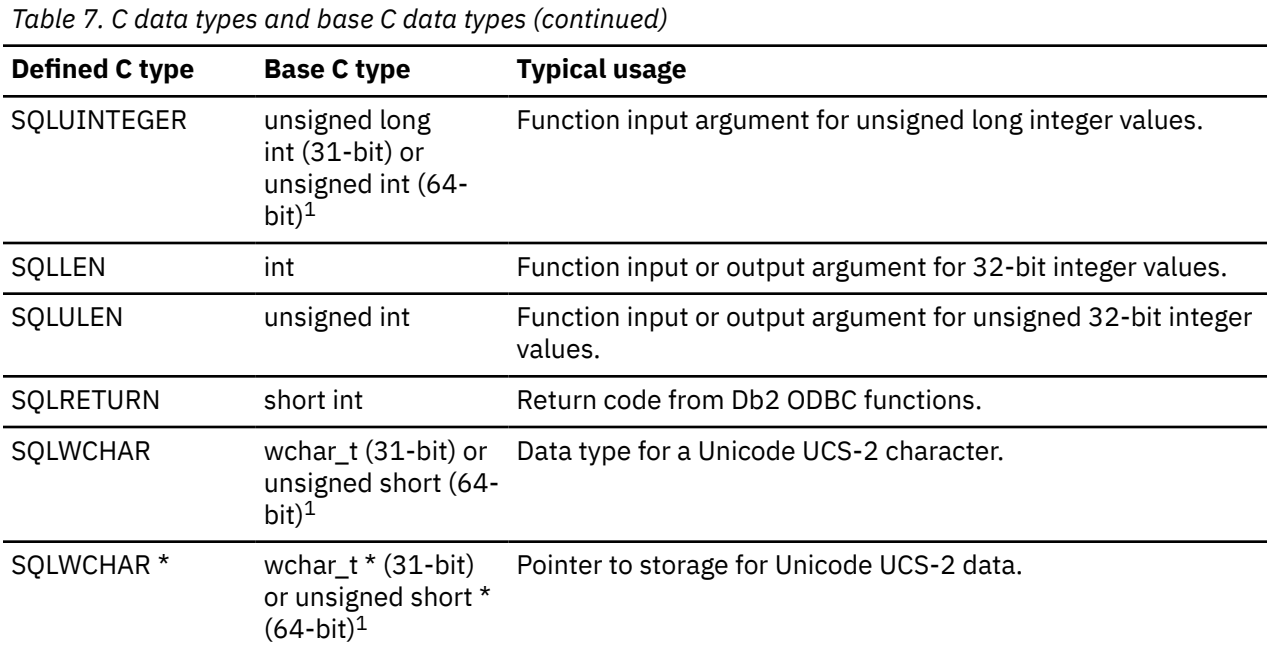

#### **Note:**

1. 31-bit is for 31-bit applications, and 64-bit is for 64 bit applications.

In the 31-bit environment, long int and unsigned long int are each 32 bits. In the 64-bit environment, int and unsigned int are also each 32 bits. Therefore, the C types SQLHENV, SQLHDBC, SQLHSTMT, and SQLUINTEGER are each mapped to 32-bit fields regardless of the environment.

In the 31-bit environment, wchar t is 16 bits. In the 64-bit environment, unsigned short is also 16 bits. Therefore, the C type SQLWCHAR is mapped to a 16-bit field regardless of the environment.

Pointers do not have the same size in a 64-bit environment as they do in a 31-bit environment. In the 31-bit environment, SQLWCHAR \* is 32 bits long, and in the 64-bit environment, SQLWCHAR \* is 64 bits long.

### **Data conversion**

Db2 ODBC manages the transfer and any required conversion of data between the application and the database server. However, not all data conversions are supported.

Before the data transfer actually takes place, the source, target, or both data types are indicated when calling SQLBindParameter(), SQLBindCol(), or SQLGetData(). These functions use symbolic type names shown to identify the data types involved in the data transfer.

**Example:** The following SQLBindParameter() call binds a parameter marker that corresponds to an SQL data type of DECIMAL(5,3) to an application's C buffer type of double:

SQLBindParameter (hstmt, 1, SQL\_PARAM\_INPUT, SQL\_C\_DOUBLE, SQL\_DECIMAL, 5, 3, double\_ptr, NULL);

[Supported data conversions](#page-46-0) lists the data conversions that Db2 ODBC supports.

The first column contains the data type of the SQL data type. The remaining columns represent the C data types. If the C data type columns contain:

**D**

The conversion is supported and this is the default conversion for the SQL data type.

**X**

All IBM databases support the conversion.

#### <span id="page-46-0"></span>**blank** No IBM databases supports the conversion.

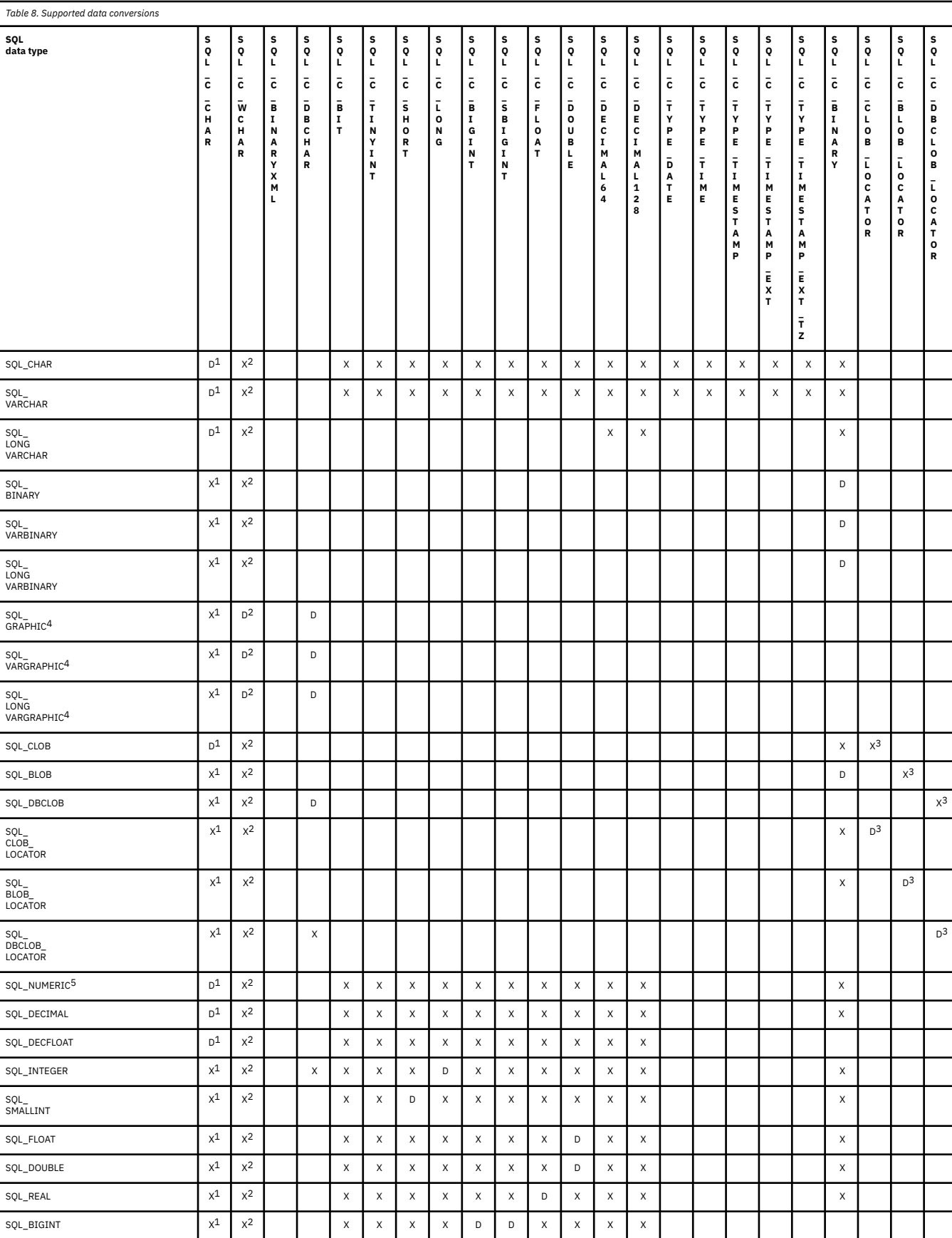

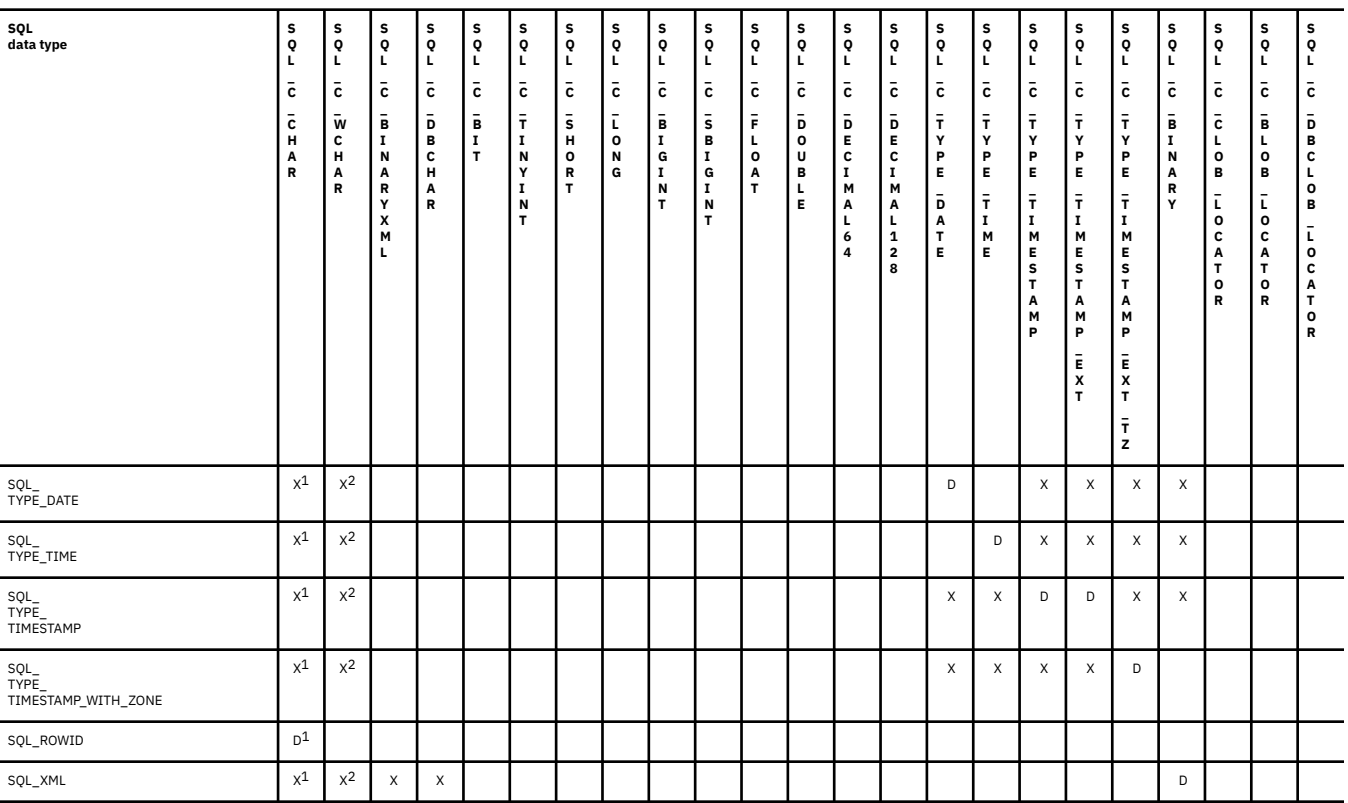

#### **Note:**

- 1. You must bind data to the SQL\_C\_CHAR data type for Unicode UTF-8 data.
- 2. You must bind data with the SQL\_C\_WCHAR data type for Unicode UCS-2 data.
- 3. Data is not converted to LOB locator types; locators represent a data value.
- 4. The default C data type conversion for this SQL data type depends upon the encoding scheme your application uses. If your application uses UCS-2 Unicode encoding, the default conversion is to SOL\_C\_WCHAR. For all other encoding schemes, the default conversion is to SOL\_C\_DBCHAR.
- 5. NUMERIC is a synonym for DECIMAL on Db2 for z/OS, Db2 server for VSE and VM, and Db2 for Linux, UNIX, and Windows.

Limits on precision, and scale, as well as truncation and rounding rules are the same as those for Db2 for z/OS, with the following exception; truncation of values to the right of the decimal point for numeric values returns a truncation warning, whereas truncation to the left of the decimal point returns an error. In cases of error, the application should call SQLGetDiagRec() to obtain the SQLSTATE and additional information about the failure. When moving and converting floating point data values between the application and Db2 ODBC, no correspondence is guaranteed to be exact as the values can change in precision and scale.

#### **Related concepts**

#### [Application encoding schemes and Db2 ODBC](#page-501-0)

Unicode and ASCII are alternatives to the EBCDIC character encoding scheme. The Db2 ODBC driver supports input and output character string arguments to ODBC APIs and input and output host variable data in each of these encoding schemes.

#### **Related reference**

[C and SQL data types](#page-39-0)

Db2 ODBC defines a set of SQL symbolic data types. Each SQL symbolic data type has a corresponding default C data type.

[Data conversion between the application and the database server](#page-567-0)

Data conversion is possible between C and SQL data types. You need to know the precision, scale, length, and display size of each data type. In addition, you will also need to know how to convert from one data type to the other.

[Limits in Db2 for z/OS \(Db2 SQL\)](https://www.ibm.com/docs/en/SSEPEK_12.0.0/sqlref/src/tpc/db2z_limits.html)

# **Characteristics of string arguments**

String arguments in Db2 ODBC rely on conventions.

### **Length of string arguments**

String arguments for both output and input have associated length arguments. You should always use a valid output length argument.

For input string arguments, the associated length argument passes Db2 ODBC one of the following types of information:

- The exact length of the string (not including the nul-terminator)
- The special value SQL NTS to indicate a nul-terminated string
- SOL NULL DATA to pass a null value

If the length is set to SOL NTS, Db2 ODBC determines the length of the string by locating the nulterminator. All length arguments for input/output strings are passed as a count of characters. Length arguments that can refer to both string and non-string data are passed as a count of bytes.

Output string arguments have two associated length arguments, an input length argument to specify the length of the allocated output buffer, and an output length argument to return the actual length of the string returned by Db2 ODBC. The returned length value is the total length of the string available for return, regardless of whether it fits in the buffer or not.

For SOL column data, if the output is a null value, SOL NULL\_DATA is returned in the length argument and the output buffer is untouched.

If a function is called with a null pointer for an output length argument, Db2 ODBC does not return a length, and assumes that the data buffer is large enough to hold the data. When the output data is a null value, Db2 ODBC can not indicate that the value is null. If it is possible that a column in a result set can contain a null value, a valid pointer to the output length argument must always be provided.

**Recommendation:** Always use a valid output length argument.

If the length argument (*pcbValue*) and the output buffer (*rgbValue*) are contiguous in memory, Db2 ODBC can return both values more efficiently, improving application performance. For example, if the following structure is defined and *&buffer.pcbValue* and *buffer.rgbValue* are passed to SQLBindCol(), Db2 ODBC updates both values in one operation.

```
struct
{ SQLINTEGER pcbValue;
 SQLCHAR rgbValue [BUFFER_SIZE];
} buffer;
```
### **Nul-termination of strings**

By default, character strings that Db2 ODBC return are terminated with a nul-terminator (hex 00), except for strings that are returned from the graphic and DBCLOB data types into SQL\_C\_CHAR application variables.

Graphic and DBCLOB data types that are retrieved into SQL\_C\_DBCHAR and SQL\_C\_WCHAR application variables are nul-terminated with a double-byte nul-terminator (hex 0000). This requires that all buffers allocate enough space for the maximum number of bytes expected, plus the nul-terminator.

You can also use SQLSetEnvAttr() and set an environment attribute to disable nul-termination of varying-length output (character string) data. In this case, the application allocates a buffer exactly as long as the longest string it expects. The application must provide a valid pointer to storage for the output length argument so that Db2 ODBC can indicate the actual length of data returned; otherwise, the application has no means to determine this. The Db2 ODBC default is to always write the nul-terminator.

### **String truncation**

If an output string does not fit into the buffer, Db2 ODBC truncates the string to the size of the buffer and writes the nul-terminator. The string data can be truncated on input or output by using the appropriate SQLSTATE.

If truncation occurs, the function returns SQL\_SUCCESS\_WITH\_INFO and SQLSTATE **01**004, which indicates data truncation. The application can then compare the buffer length to the output length to determine which string was truncated.

For example, if SQLFetch() returns SQL\_SUCCESS\_WITH\_INFO, and an SQLSTATE of **01**004, at least one of the buffers bound to a column is too small to hold the data. For each buffer that is bound to a column, the application can compare the buffer length with the output length and determine which column was truncated.

ODBC specifies that string data can be truncated on input or output with the appropriate SQLSTATE. As the data source, Db2 does not truncate data on input, but might truncate data on output to maintain data integrity. On input, Db2 rejects string truncation with a negative SQLCODE (-302) and SQLSTATE **22**001. On output, Db2 truncates the data and issues SQL\_SUCCESS\_WITH\_INFO and SQLSTATE **01**004.

### **Interpretation of strings**

Db2 ODBC normally interprets string arguments in a case-sensitive manner and does not trim any spaces from the values.

An exception is the cursor name input argument on the SQLSetCursorName() function. In this case, if the cursor name is not delimited (enclosed by double quotes) the leading and trailing blanks are removed and case is preserved.

# **Functions for querying environment and data source information**

Db2 ODBC provides functions that let applications retrieve information about the characteristics and capabilities of the current ODBC driver or the data source to which it is connected.

One of the most common situations in which functions are needed that provide driver or data source information involves displaying information for the user. Information such as the data source name and version, or the version of the Db2 ODBC driver might be displayed at connect time, or as part of the error reporting process.

**Example:** The following code shows an application that queries an ODBC environment for a data source, all supported functions, and a supported data type.

```
/***********************************************************/
/* Querying environment and data source information
/***********************************************************/
#include <stdio.h>
#include <string.h>
#include <stdlib.h>
#include <sqlcli1.h>
void main()
{
 SQLHENV hEnv; /* Environment handle */
 SQLHDBC hDbc; /* Connection handle */
<code>SQLRETURN</code> rc; /* Return code for API calls */ SQLHSTMT hStmt; /* Statement handle */
 SQLCHAR dsname[30]; /* Data source name */
 SQLCHAR dsdescr[255]; /* Data source description */
 SQLSMALLINT dslen; /* Length of data source */
 SQLSMALLINT desclen; /* Length of dsdescr */
 BOOL found = FALSE;
```

```
SQLSMALLINT funcs[100];<br>SQLINTEGER rgbValue;
   SQLINTEGER
    /*
     * Initialize environment - allocate environment handle.
     */
    rc = SQLAllocHandle( SQL_HANDLE_ENV, SQL_NULL_HANDLE, &hEnv );
    rc = SQLAllocHandle( SQL_HANDLE_DBC, hEnv, &hDbc );
    /*
     * Use SQLDataSources to verify ZOSDB2 does exist.
     */
   while( ( rc = SQLDatabase( hEnv
                             SQL_FETCH_NEXT,
                            dsname,
                             SQL_MAX_DSN_LENGTH+1,
                             &dslen,
                             dsdescr,
                            &desclen ) ) != SQL_NO_DATA_FOUND )
    {
      if( !strcmp( dsname, "ZOSDB2" ) ) /* data source exist */ {
           found = TRUE;
           break;
       }
 }
    if( !found )
\frac{1}{2} fprintf(stdout, "Data source 
 fprintf(stdout, "program aborted.\n");
       exit(1); } 
 if( ( rc = SQLConnect( hDbc, dsname, SQL_NTS, "myid", SQL_NTS,
 "mypd", SQL_NTS ) ) 
         == SQL_SUCCESS )
    {
       fprintf( stdout, "Connect to 
 }
    SQLAllocHandle( SQL_HANDLE_STMT, hDbc, &hStmt );
   \frac{1}{1}Use SQLGetFunctions to store all APIs status.
     */
    rc = SQLGetFunctions( hDbc, SQL_API_ALL_FUNCTIONS, funcs );
    /*
     * Check whether SQLGetInfo is supported in this driver. If so,
     * verify whether DATE is supported for this data source.
\star/if(funcs[SQL API SOLGETINFO] == 1 ) {
        SQLGetInfo( hDbc, SQL_CONVERT_DATE, (SQLPOINTER)&rgbValue, 255, &desclen );
        if( rgbValue & SQL_CVT_DATE )
       {
 SQLGetTypeInfo( hStmt, SQL_DATE );
\sqrt{\star} use SQLBindCol and SQLFetch to retrieve data \ldots .\star/}
    }
```
*Figure 5. An application that queries environment information*

#### **Related reference**

}

[SQLDataSources\(\) - Get a list of data sources](#page-173-0)

SQLDataSources() returns a list of available target databases, one at a time. Before you make a connection, you can call SQLDataSources() to determine which databases are available.

[SQLGetFunctions\(\) - Get functions](#page-263-0)

SQLGetFunctions() indicates if a specific function is supported.

#### [SQLGetInfo\(\) - Get general information](#page-268-0)

SQLGetInfo() returns general information about the database management systems to which the application is currently connected. For example, SQLGetInfo() indicates which data conversions are supported.

#### [SQLGetTypeInfo\(\) - Get data type information](#page-314-0)

SQLGetTypeInfo() returns information about the data types that are supported by the database management systems that are associated with Db2 ODBC. This information is returned in an SQL result set. The columns of this result set can be received by using the same functions that you use to process a query.

# <span id="page-52-0"></span>**Chapter 3. Configuring Db2 ODBC and running sample applications**

Before you prepare and run ODBC applications, you need to install Db2 ODBC and run the sample applications.

# **Running the SMP/E jobs for Db2 ODBC installation**

To install Db2 ODBC, you must edit and run SMP/E jobs.

#### **Procedure**

To run the SMP/E jobs for Db2 ODBC installation:

1. Copy and edit the SMP/E jobs.

For sample JCL to invoke the z/OS utility IEBCOPY to copy the SMP/E jobs to disk, see the [Program](https://www.ibm.com/docs/en/SSEPEK_12.0.0/home/src/tpc/db2z_prgdr.html) [directories for Db2 12 \(Db2 for z/OS in IBM Documentation\)](https://www.ibm.com/docs/en/SSEPEK_12.0.0/home/src/tpc/db2z_prgdr.html).

- 2. Run the receive job: DSNRECV3.
- 3. Run the apply job: DSNAPPLY.
- 4. Run the accept job: DSNACCEP.
- 5. Customize these jobs to specify data set names for your Db2 installation and SMP/E data sets. See the header notes in each job for details.

#### **Related tasks**

[Editing the SMP/E jobs \(Db2 Installation and Migration\)](https://www.ibm.com/docs/en/SSEPEK_12.0.0/inst/src/tpc/db2z_editsmpejobs.html)

# **The Db2 ODBC run time environment**

Db2 ODBC support is implemented as an IBM C/C++ Dynamic Load Library (DLL). All API calls are routed through the single ODBC driver that is loaded at run time into the application address space.

Because Db2 ODBC support is provided as a DLL, Db2 ODBC applications do not need to link-edit any Db2 ODBC driver code with the application load module. Instead, the linkage to the Db2 ODBC APIs is resolved dynamically at run time by the IBM Language Environment<sup>®</sup> run time support.

The Db2 ODBC driver can use either the call attachment facility (CAF) or the Resource Recovery Services attachment facility (RRSAF) to connect to the Db2 for z/OS address space.

- If the Db2 ODBC application is **not** running as a Db2 for z/OS stored procedure, the MVSATTACHTYPE keyword in the Db2 ODBC initialization file determines the attachment facility that Db2 ODBC uses.
- If the Db2 ODBC application is running as a Db2 for z/OS stored procedure, then Db2 ODBC uses the attachment facility that was specified for stored procedures.

When the Db2 ODBC application invokes the first ODBC function, SQLAllocHandle() (with *HandleType* set to SOL\_HANDLE\_ENV), the Db2 ODBC driver DLL is loaded.

The following versions of the ODBC driver are available on Db2 for z/OS:

- the 31-bit XPLINK driver
- the 31-bit non-XPLINK driver
- the 64-bit driver

You specify which driver your application uses by which definition sidedeck you include when you prelink and link-edit your application.

Db2 ODBC supports access to the local Db2 for z/OS subsystems and any remote data source that is accessible using Db2 for z/OS Db2 12. This includes:

- Remote Db2 subsystems using specification of an alias or three-part name
- Remote DRDA-1 and DRDA-2 servers using LU 6.2 or TCP/IP.

The relationship between the application, the Db2 for z/OS ODBC driver and the Db2 for z/OS subsystem are illustrated in the following figure.

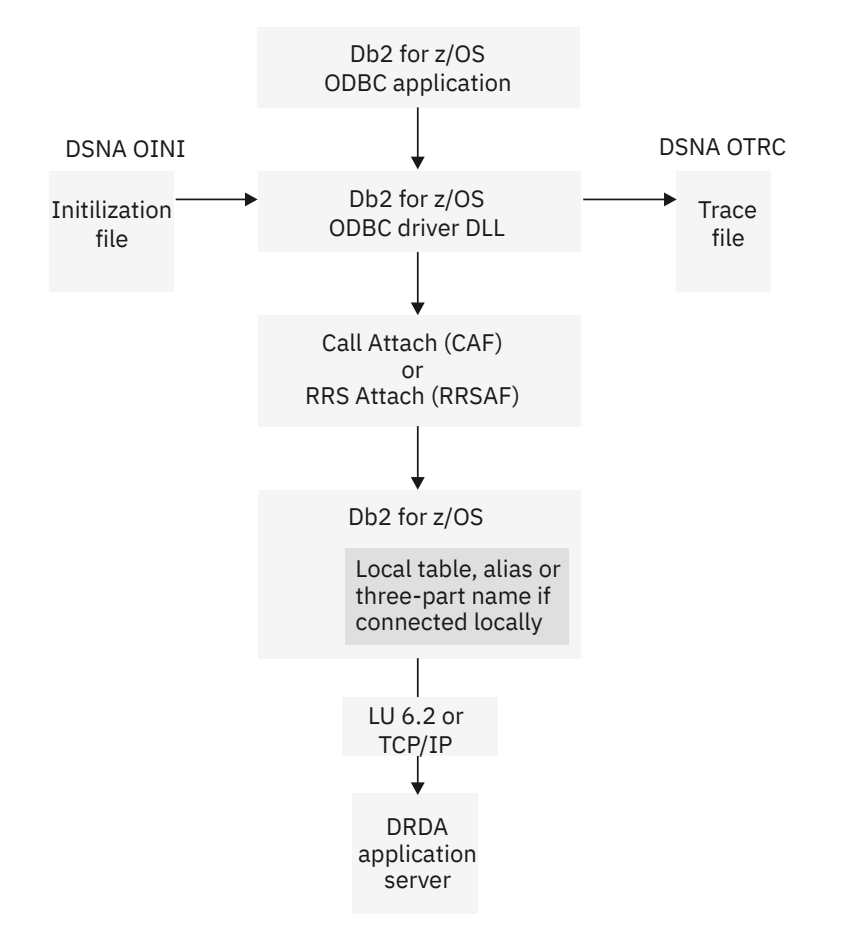

*Figure 6. Relationship between Db2 for z/OS ODBC components*

#### **Related tasks**

[Prelinking and link-editing an ODBC application](#page-66-0)

After you compile your ODBC application, you must prelink and link-edit it before you can run it. This process is slightly different depending on whether the application is an XPLINK application, a non-XPLINK application, or a 64-bit application.

### **Connectivity requirements**

You must run Db2 ODBC applications on a machine that has Db2 12 for z/OS installed. Additional requirements also apply.

Db2 for z/OS ODBC has the following additional connectivity requirements:

- If the application is executing with MULTICONTEXT=1, it can make multiple physical connections. Each connection corresponds to an independent transaction and Db2 thread.
- If the application is executing CONNECT (type 1) and MULTICONTEXT=0, only one current physical connection and one transaction on that connection occurs. All transactions on logical connections (that is, with a valid connection handle) are rolled back by the application or committed by Db2 ODBC. This is a deviation from the ODBC connection model.

#### **Related concepts**

[How to specify the connection type](#page-25-0)

<span id="page-54-0"></span>Every IBM RDBMS supports both type 1 and type 2 connection type semantics, in which only one transaction is active at any time.

### **Extra performance linkage**

The XPLINK Db2 ODBC driver enhances the performance of XPLINK ODBC applications. The XPLINK Db2 ODBC driver is recommended to enhance performance only if your ODBC application uses XPLINK code exclusively.

If you use any non-XPLINK code in your application, the XPLINK ODBC driver might not increase performance. The non-XPLINK ODBC driver is recommended for applications that include non-XPLINK code.

#### **Related concepts**

[Overview of preparing and executing a Db2 ODBC application](#page-59-0)

To prepare and execute a Db2 ODBC application, you need to follow certain steps and understand the Db2 ODBC components.

#### **Related tasks**

[Compiling 31-bit XPLINK applications](#page-63-0)

If your 31-bit application needs to use z/OS XPLINK function linkage, use the ODBC 31-bit XPLINK driver and compile your application as an XPLINK application.

#### [Executing an ODBC application](#page-69-0)

You can execute an ODBC application by using a z/OS job or by using z/OS UNIX commands.

#### [Link-editing 31-bit XPLINK applications](#page-67-0)

For applications that are compiled as 31-bit XPLINK applications, you must link-edit your applications with the DFSMS binder.

### **64-bit ODBC driver**

For 64-bit applications, you must use the 64-bit ODBC driver. This driver enables your application to access storage above the 2-GB bar.

The 64-bit driver is an XPLINK driver. A non-XPLINK driver does not exist for 64-bit applications.

#### **Related concepts**

Extra performance linkage

The XPLINK Db2 ODBC driver enhances the performance of XPLINK ODBC applications. The XPLINK Db2 ODBC driver is recommended to enhance performance only if your ODBC application uses XPLINK code exclusively.

### **Db2 ODBC run time environment setup**

The steps in setting up the Db2 ODBC run time environment must be performed once. These steps are performed as part of the installation process for Db2 for z/OS.

The Db2 ODBC bind files must be bound to the data source. The following two bind steps are required:

- Create packages at every data source
- Create at least one plan to name those packages

These steps are the same regardless of the version of the ODBC driver (31-bit non-XPLINK, 31-bit XPLINK, or 64-bit) that you use.

The online bind sample is available in DSN1210.SDSNSAMP(DSNTIJCL). It is recommended that you use this bind sample as a guide for binding DBRMs to packages and binding an application plan.

### <span id="page-55-0"></span>**Binding DBRMs to create packages**

You can bind database request modules (DBRMs) to create packages that use different isolation levels or default options.

### **About this task**

Use the online bind sample, DSN1210.SDSNSAMP(DSNTIJCL), for guidance.

Before an application can access data sources using Db2 ODBC, you must bind all required IBM DBRMs (which are shipped in DSN1210.SDSNDBRM) to all data sources. These data sources include the local Db2 for z/OS subsystem and all remote (DRDA) data sources.

To call stored procedures that run under Db2 ODBC, bind each of these procedures into packages at the data sources that use them. You do not need to bind a stored procedure that runs under Db2 ODBC into the Db2 ODBC plan.

### **Procedure**

To bind the required DBRMs:

- Bind the following DBRMs to all data sources:
	- DSNCLINF
	- DSNCLICR

You do not need to specify the ISOLATION bind option for DSNCLINF or DSNCLICR, because this option has no effect on the isolation level that the ODBC driver uses for the application. Instead, specify the isolation level in the ODBC initialization file with the keyword TXNISOLATION. The default value for this keyword is 2 for cursor stability (CS). Alternatively, you can use SQLSetConnectAttr() and SQLSetStmtAttr() to set the attribute SQL\_ATTR\_TXN\_ISOLATION at the connection or statement level. This attribute overrides the keyword value.

- Bind the following DBRMs with default options to all z/OS servers:
	- DSNCLIC1
	- DSNCLIC2
	- DSNCLIMS
	- DSNCLIF4
- Bind DSNCLIVM with default options to Db2 server for VSE and VM servers.
- Bind DSNCLIAS with default options to Db2 for i servers.
- Bind DSNCLIV1 and DSNCLIV2 with default options to all Db2 for Linux, UNIX, and Windows servers.
- Bind DSNCLIQR to any site that supports DRDA query result sets.

#### **Related concepts**

#### [Stored procedures for ODBC applications](#page-488-0)

You can design an application to run in two parts: one part on the client and one part on the server. *Stored procedures* are server applications that run at the database, within the same transaction as a client application.

#### **Related tasks**

#### [Binding the application plan](#page-57-0)

When you bind the Db2 ODBC application plan, use the online bind sample, DSN1210.SDSNSAMP (DSNTIJCL), for guidance.

#### [Migrating to the Db2 12 ODBC driver](#page-94-0)

When you migrate the ODBC driver for Db2 for z/OS from the Db2 11 driver to the Db2 12 driver, you must set up the Db2 12 ODBC run time environment.

#### **Related reference**

[BIND and REBIND options for packages, plans, and services \(Db2 Commands\)](https://www.ibm.com/docs/en/SSEPEK_12.0.0/comref/src/tpc/db2z_bindrebindoptions.html)

[SQLSetConnectAttr\(\) - Set connection attributes](#page-369-0)

SQLSetConnectAttr() sets attributes that govern aspects of connections.

#### [SQLSetStmtAttr\(\) - Set statement attributes](#page-399-0)

SQLSetStmtAttr() sets attributes that are related to a statement. To set an attribute for all statements that are associated with a specific connection, an application can call SOLSetConnectAttr().

#### [Db2 ODBC initialization keywords](#page-73-0)

Db2 ODBC initialization keywords control the run time environment for Db2 ODBC applications.

### **Impact of package bind options**

When you bind ODBC packages, you must specify certain values for several bind options. You should also consider specific ODBC recommendations for several other bind options.

The requirements and recommendations for the bind options are as follows:

• CURRENTDATA(NO)

Binding the ODBC packages with CURRENTDATA(NO) reduces lock contention and processor utilization, which results in increased application concurrency and improved performance. Use of CURRENTDATA(NO) also allows block fetching for distributed, ambiguous cursors.

• DYNAMICRULES(BIND)

Binding the ODBC packages with this option offers encapsulation and security similar to that of static SQL. The recommendations and consequences for using this option are as follows:

- 1. Bind Db2 ODBC packages or plan with DYNAMICRULES(BIND) from a 'driver' authorization ID with table privileges.
- 2. Issue GRANT EXECUTE on each collection or plan name to individual users. Packages are differentiated by collection; plans are differentiated by plan name.
- 3. Select a plan or package by using the PLANNAME or COLLECTIONID keywords in the Db2 ODBC initialization file.
- 4. When dynamic SQL is issued, the statement is processed with the 'driver' authorization ID. Users need execute privileges; table privileges are not required.
- 5. The CURRENTSQLID keyword cannot be used in the Db2 ODBC initialization file. Use of this keyword results in an error at SQLConnect().
- ENCODING

The ENCODING bind option controls the application encoding scheme for all static SQL statements in a plan or package.

**Requirement:** You must specify ENCODING(EBCDIC) when you bind packages to the local Db2 for z/OS ODBC subsystem.

• SQLERROR(CONTINUE)

**Important:** The SQLERROR(CONTINUE) bind option bypasses every error that occurs during the bind operation for the package. The recommendation is to ensure that only expected SQLCODEs are bypassed.

Use SQLERROR(CONTINUE) for the following purposes:

- When you bind DSNCLIMS on a down-level server. The symptoms of binding to a down-level server are:
	- Binding DSNCLIMS results in SQLCODE -199 on the VALUES INTO statement. Bind with the SQLERROR(CONTINUE) keyword to bypass this error.
	- Binding DSNCLIMS results in SQLCODE -199 on the DESCRIBE INPUT statement. Apply APAR PQ24584 and try the bind again to bypass this error. Alternatively, you can bind with the SQLERROR(CONTINUE) keyword, however, the SQLDescribeParam() API will be unavailable to you at the down-level server.

<span id="page-57-0"></span>– When you bind DSNCLIMS on a Db2 subsystem with MIXED DATA=YES

Binding DSNCLIMS on any Db2 subsystem that is configured with MIXED DATA=YES results in SQLCODE -130. Bind with SQLERROR(CONTINUE) keyword to bypass this error.

– When you bind DSNCLIMS on a Db2 subsystem with MIXED DATA=NO

Binding DSNCLIMS on any Db2 subsystem that is configured with MIXED DATA=NO results in SQLCODE -189. You can bind DSNCLIMS with SQLERROR(CONTINUE) to bypass this error. However, if you do this you cannot fetch from an ASCII DBCLOB column using the SQLGetData() API or LOB LOCATORs. Before you can do that, you must:

- Define your Db2 subsystem with MIXED DATA=YES, with valid mixed and graphic ASCII CCSIDs.
- Rebind DSNCLIMS.

#### **Related concepts**

[Db2 ODBC run time environment setup](#page-54-0)

The steps in setting up the Db2 ODBC run time environment must be performed once. These steps are performed as part of the installation process for Db2 for z/OS.

#### **Related tasks**

#### [Binding DBRMs to create packages](#page-55-0)

You can bind database request modules (DBRMs) to create packages that use different isolation levels or default options.

#### Binding the application plan

When you bind the Db2 ODBC application plan, use the online bind sample, DSN1210.SDSNSAMP (DSNTIJCL), for guidance.

#### [Migrating to the Db2 12 ODBC driver](#page-94-0)

When you migrate the ODBC driver for Db2 for z/OS from the Db2 11 driver to the Db2 12 driver, you must set up the Db2 12 ODBC run time environment.

#### **Related reference**

[BIND and REBIND options for packages, plans, and services \(Db2 Commands\)](https://www.ibm.com/docs/en/SSEPEK_12.0.0/comref/src/tpc/db2z_bindrebindoptions.html) [MIXED DATA field \(MIXED DECP value\) \(Db2 Installation and Migration\)](https://www.ibm.com/docs/en/SSEPEK_12.0.0/inst/src/tpc/db2z_ipf_mixed.html)

### **Return codes from ODBC package binding**

A bind to Db2 for z/OS produces several warning messages.

The expected warnings are listed as follows:

• For all packages:

WARNING, ONLY IBM-SUPPLIED COLLECTION-IDS SHOULD BEGIN WITH "DSN"

• For bind of package DSNCLINC to Db2 for z/OS:

BIND WARNING - ISOLATION NC NOT SUPPORTED CHANGED TO ISOLATION UR

• For bind of package DSNCLIF4 to Db2 for z/OS for SYSIBM.LOCATIONS due to differences in catalog table names between releases.

### **Binding the application plan**

When you bind the Db2 ODBC application plan, use the online bind sample, DSN1210.SDSNSAMP (DSNTIJCL), for guidance.

#### **Procedure**

Use the PKLIST keyword to name all ODBC packages.

You can use any name for the plan. The default name is DSNACLI. If you select a name other than the default name, you must specify that name in the initialization file, by using the PLANNAME keyword.

Do not specify the DISCONNECT or CURRENTSERVER bind options when you bind the Db2 ODBC application plan. You must use the defaults.

Do not specify any PLAN bind options when you bind the application plan.

#### **Related tasks**

[Binding DBRMs to create packages](#page-55-0)

You can bind database request modules (DBRMs) to create packages that use different isolation levels or default options.

### **Setting up Db2 ODBC for the z/OS UNIX environment**

You can compile, bind, and run ODBC applications in the z/OS UNIX environment. However, you must first set up the environment. You need to perform this setup task only once.

#### **Procedure**

Make the Db2 ODBC definition sidedeck available to z/OS UNIX users by performing one of the following actions:

• Define a data set alias for the ODBC sidedeck that uses .EXP as the last qualifier in the name. This alias must relate to the *prefix*.SDSNMACS data set where the Db2 ODBC definition sidedeck is installed.

The z/OS UNIX environment compiler determines the contents of an input file based on the file extension. If a file resides in a partitioned data set (PDS), the last qualifier in the PDS name is treated as the file extension.

The z/OS UNIX environment compiler recognizes the Db2 ODBC definition sidedeck if it meets these conditions:

- It resides in a PDS.
- The last qualifier in the PDS name is .EXP.

For example, assume that Db2 is installed using DSN1210 as the high-level data set qualifier. You can define the alias by using the following command:

DEFINE ALIAS(NAME('DSN1210.SDSNC.EXP') RELATE('DSN1210.SDSNMACS'))

This alias allows z/OS UNIX environment users to directly reference the Db2 ODBC definition sidedeck by specifying the following input files as input to the z/OS UNIX environment c89 command.

For the non-XPLINK ODBC driver:

"//'DSN1210.SDSNC.EXP(DSNAOCLI)'"

For the 31-bit XPLINK ODBC driver:

"//'DSN1210.SDSNC.EXP(DSNAOCLIX)'"

For the 64-bit XPLINK ODBC driver:

"//'DSN1210.SDSNC.EXP(DSNAO64C)'"

• Specify the z/OS data set suffix by using the \_C89\_XSUFFIX\_HOST or \_CXX\_XSUFFIX\_HOST environment variable. The default value is EXP.

For example, changing the default from EXP to SDSNMACS allows the link to work without a Define Alias.

For the c89 compiler, issue:

export \_C89\_XSUFFIX\_HOST="SDSNMACS"

For the cxx compiler, issue:

# <span id="page-59-0"></span>**Overview of preparing and executing a Db2 ODBC application**

To prepare and execute a Db2 ODBC application, you need to follow certain steps and understand the Db2 ODBC components.

The following figure shows the Db2 ODBC configuration process.

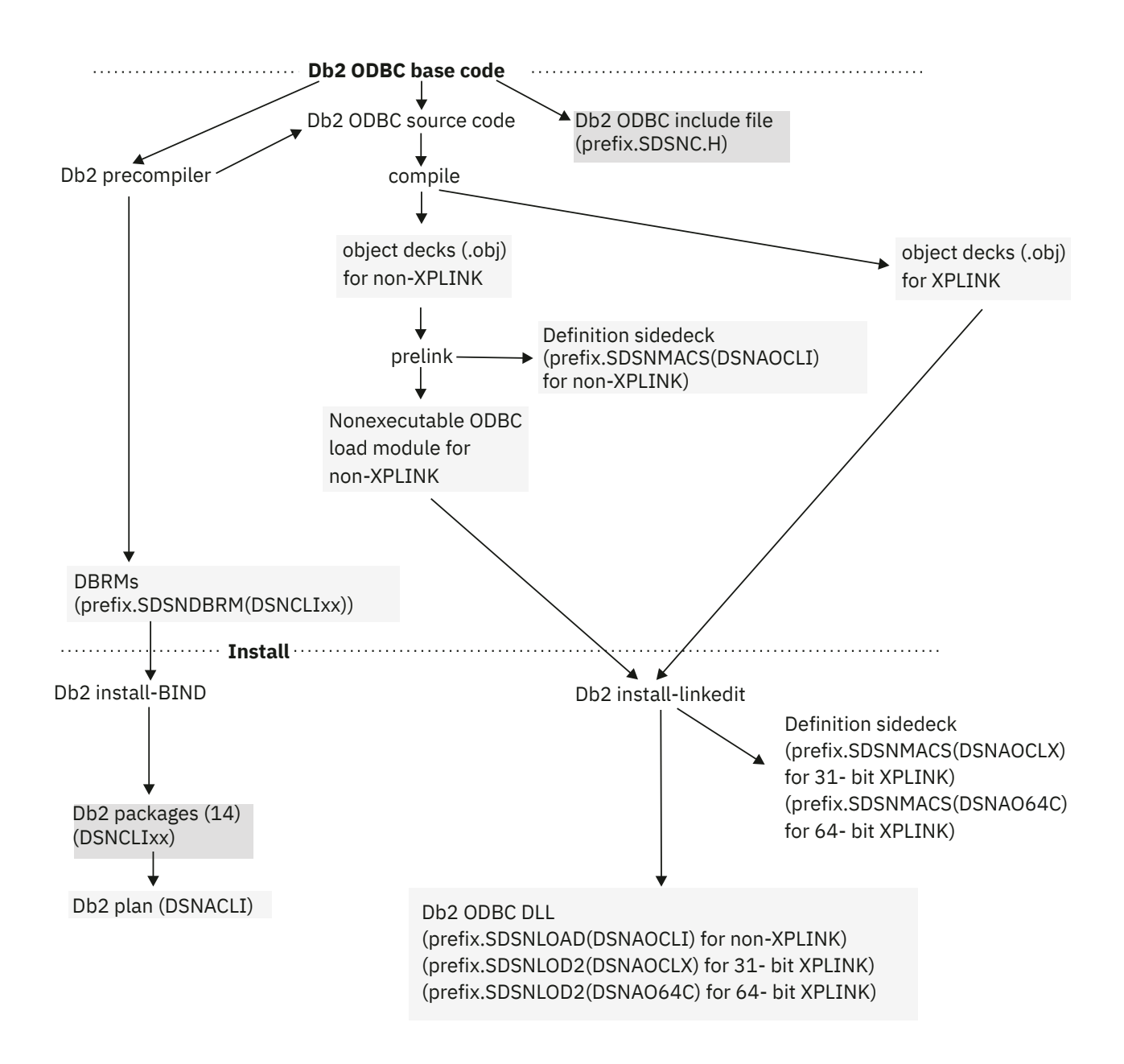

*Figure 7. Db2 ODBC customization*

The following figure shows the process you follow to prepare a Db2 ODBC application.

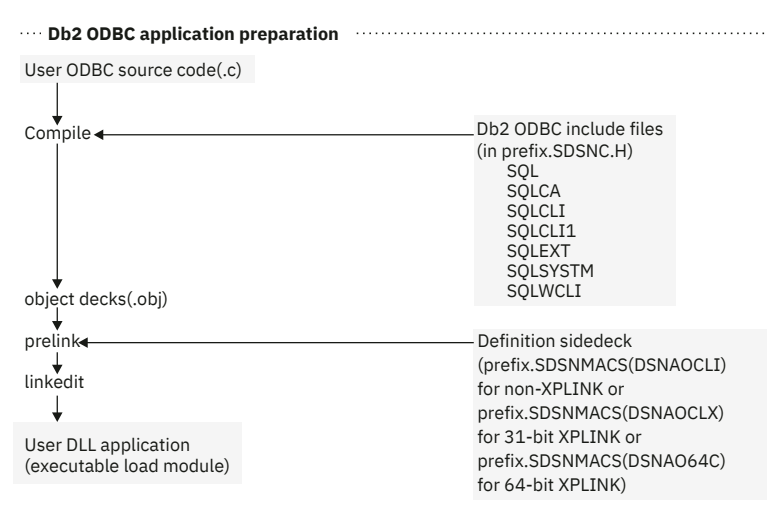

*Figure 8. Db2 ODBC program preparation*

#### **Related tasks**

#### [Preparing and executing an ODBC application](#page-62-0)

You must compile, prelink, and link-edit an ODBC application before you can run it. Db2 ODBC provides sample programs to help you with program preparation.

#### **Related reference**

#### Db2 ODBC application requirements

To successfully build an ODBC application, you must ensure that the correct compile, prelink, and linkedit options are used. In particular, your application must generate the appropriate DLL linkage for the exported Db2 ODBC DLL functions.

# **Db2 ODBC application requirements**

To successfully build an ODBC application, you must ensure that the correct compile, prelink, and linkedit options are used. In particular, your application must generate the appropriate DLL linkage for the exported Db2 ODBC DLL functions.

Db2 ODBC applications have the following requirements:

• You must use a C or C++ compiler to compile the application. If you use a C compiler, you must specify the DLL compiler option.

The C++ compiler always generates DLL linkage. However, the C compiler generates DLL linkage only if the DLL compile option is used. Failure to generate the necessary DLL linkage can cause the prelinker and linkage editor to issue warning messages for unresolved references to Db2 ODBC functions.

- Language Environment base services must be installed on the subsystem or data sharing member.
- Applications must use the corresponding ODBC driver for the addressing mode in which they are running.

Db2 ODBC applications can be written for either 31-bit addressing mode, AMODE(31) or 64-bit addressing mode, AMODE(64). 31-bit applications must use the 31-bit ODBC driver; they cannot use the 64-bit ODBC driver. Likewise, 64-bit applications must use the 64-bit driver; they cannot use the 31-bit ODBC driver.

**Restriction:** Although 64-bit mode provides larger addressable storage, the amount of data that can be sent to or retrieved from Db2 by an ODBC application is still limited by the amount of storage that is available below the 2-GB bar. Therefore, for example, an application cannot declare a 2 GB LOB above the bar and insert the entire LOB value into a Db2 LOB column.

For ODBC applications that are built on z/OS UNIX, you do not need to copy the Db2 ODBC product file to HFS. You can directly reference the non-HFS Db2 ODBC data sets in the c89 compile command.

#### <span id="page-62-0"></span>**Related concepts**

[The Db2 ODBC run time environment](#page-52-0)

Db2 ODBC support is implemented as an IBM C/C++ Dynamic Load Library (DLL). All API calls are routed through the single ODBC driver that is loaded at run time into the application address space.

# **Preparing and executing an ODBC application**

You must compile, prelink, and link-edit an ODBC application before you can run it. Db2 ODBC provides sample programs to help you with program preparation.

#### **About this task**

For guidance in how to prepare and execute an ODBC application, use the following online samples, which are provided in DSN1210.SDSNSAMP:

#### **DSN8O3VP**

A sample C application. You can use this sample to verify that your Db2 ODBC 3.0 installation is correct.

#### **DSN8OIVP**

A sample C application. You can use this sample to verify that your Db2 ODBC 2.0 installation is correct.

#### **DSNTEJ8**

Sample JCL. You can use this sample to compile, prelink, link-edit, and execute the sample application DSN8O3VP or DSN8OIVP to use the non-XPLINK driver.

#### **DSNTEJ8X**

Sample JCL. You can use this sample to compile, link-edit, and execute the sample applications DSN8O3VP or DSN8OIVP to use the 31-bit XPLINK driver.

#### **DSNTEJ8E**

Sample JCL. You can use this sample to compile, link-edit, and execute the sample applications DSN8O3VP or DSN8OIVP to use the 64-bit XPLINK driver.

To use the DSN803VP or DSN8OIVP samples in z/OS UNIX, copy DSN803VP or DSN8OIVP from the sample data set to HFS. user/db2 is considered the user's directory. For example:

oput 'DSN1210.SDSNSAMP(dsn8o3vp)' '/usr/db2/dsn8o3vp.c' TEXT

#### **Related concepts**

[DSN8O3VP sample application](#page-599-0) The DSN8O3VP sample program validates the installation of Db2 ODBC.

### **Compiling an ODBC application**

The first step in preparing an ODBC application is to compile it. the compiler process is slightly different depending on whether the application is an XPLINK application, a non-XPLINK application, or a 64-bit application.

#### **Before you begin**

Before you begin compiling a Db2 ODBC application, ensure that you include the header file sqlcli1.h in your application. This header file contains all information that is required to compile the application. To include this file, add the following directive in the header of your Db2 ODBC application:

#include <sqlcli1.h>

### <span id="page-63-0"></span>**Procedure**

Depending on whether the application is an XPLINK application, a non-XPLINK application, or a 64-bit application, follow the appropriate instructions for compiling it.

For all Db2 ODBC applications, when you compile the application, you must add the DSN1210.SDSNC.H data set to the SYSPATH concatenation, the include path that is specified by the SEARCH or LSEARCH compiler options or the -I option for z/OS UNIX System Services. This data set includes all Db2 ODBC header files that define the function prototypes, constants, and data structures that are needed for a Db2 ODBC application.

### **Compiling non-XPLINK applications**

If your application does not need to use z/OS XPLINK function linkage and is not written for 64-bit addressing, use the ODBC non-XPLINK driver and compile your application as a non-XPLINK application.

### **Procedure**

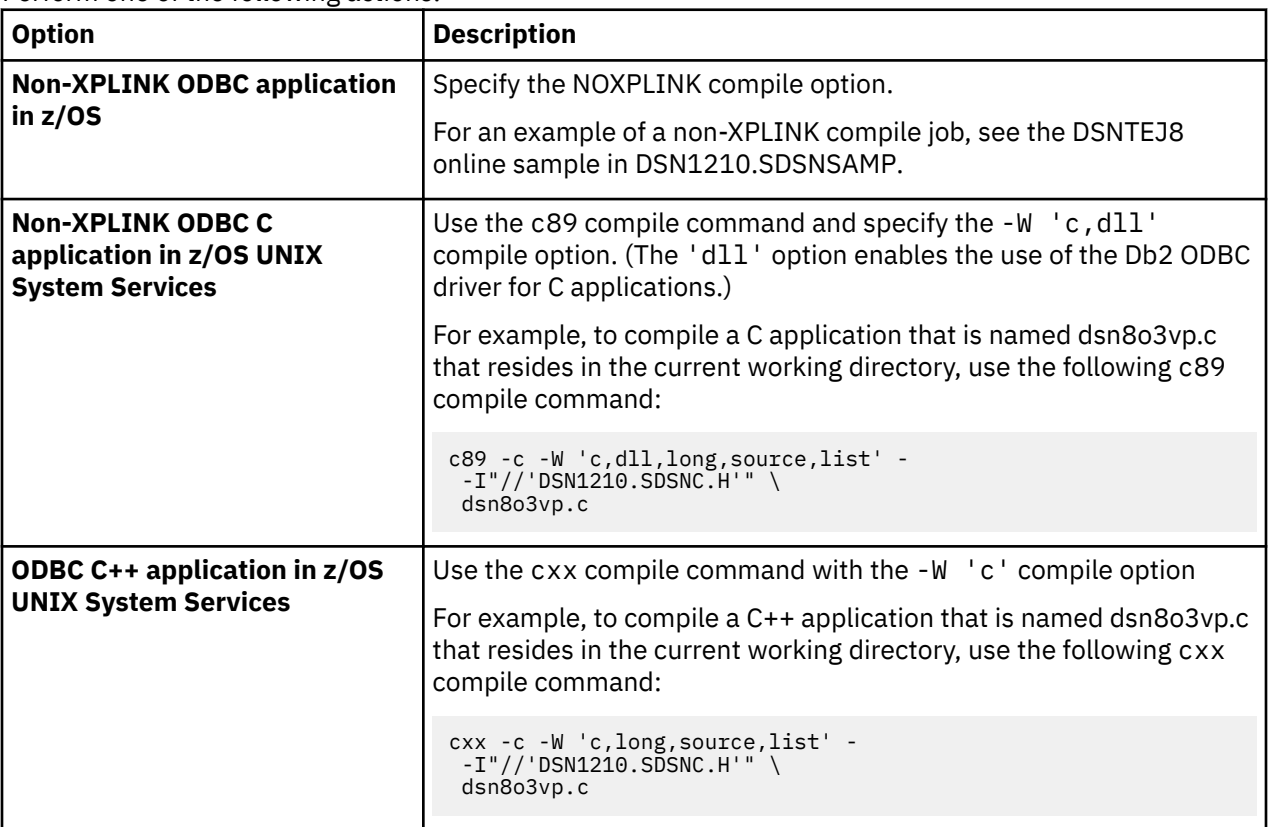

Perform one of the following actions:

### **Compiling 31-bit XPLINK applications**

If your 31-bit application needs to use z/OS XPLINK function linkage, use the ODBC 31-bit XPLINK driver and compile your application as an XPLINK application.

### **Procedure**

Perform one of the following actions based on the compiler method:

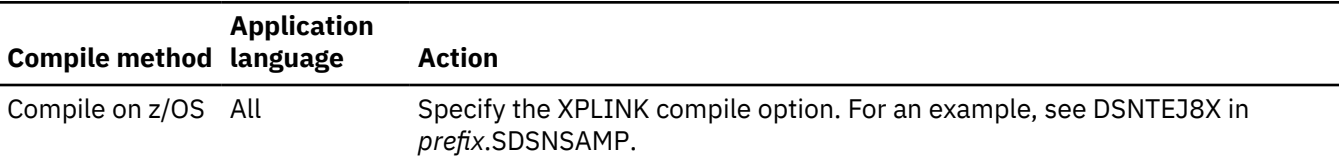

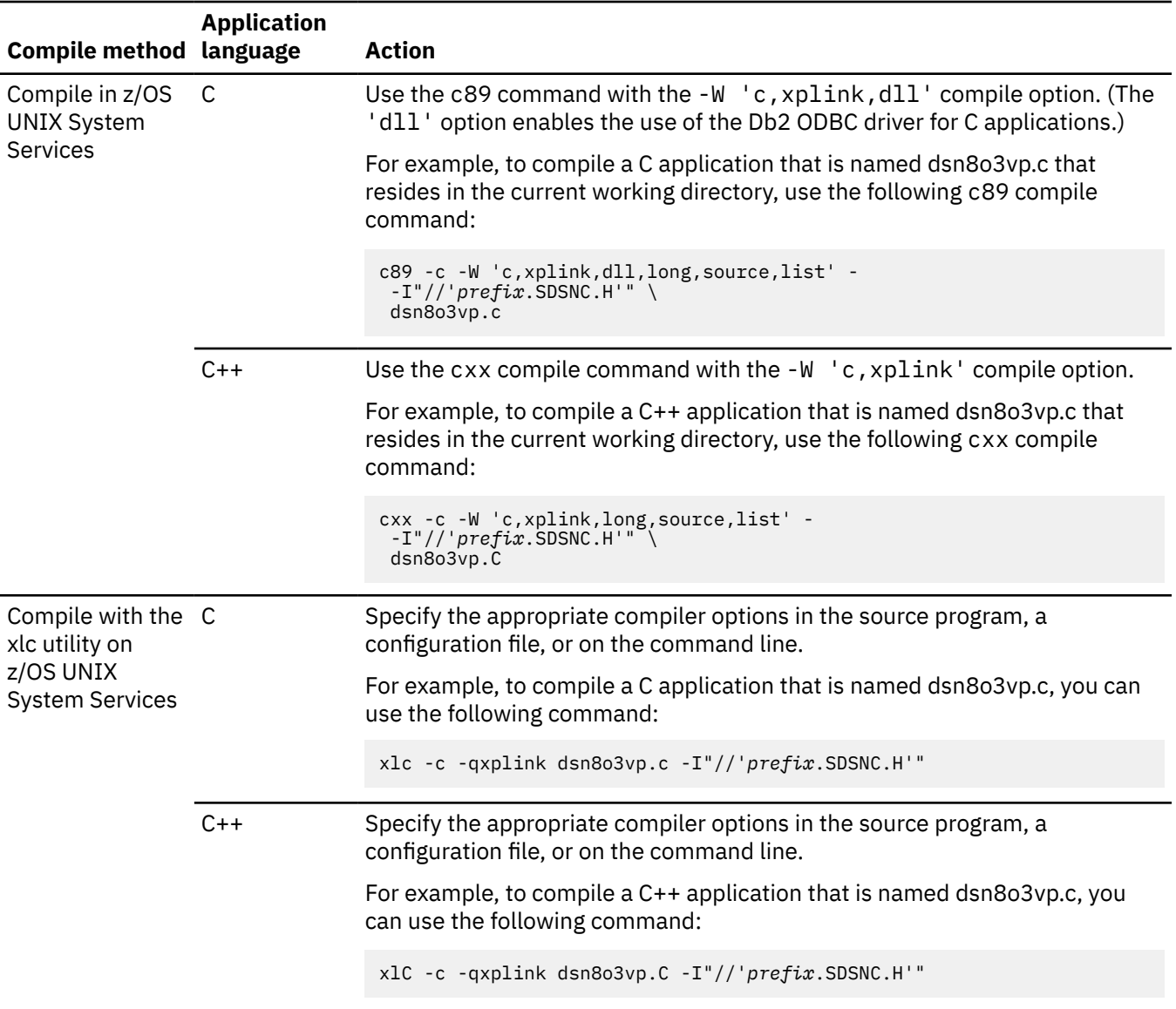

### **Compiling 64-bit applications**

If your application is written for 64-bit addressing, use the ODBC 64-bit driver to compile your application.

### **Procedure**

Perform one of the following actions based on the compiler method:

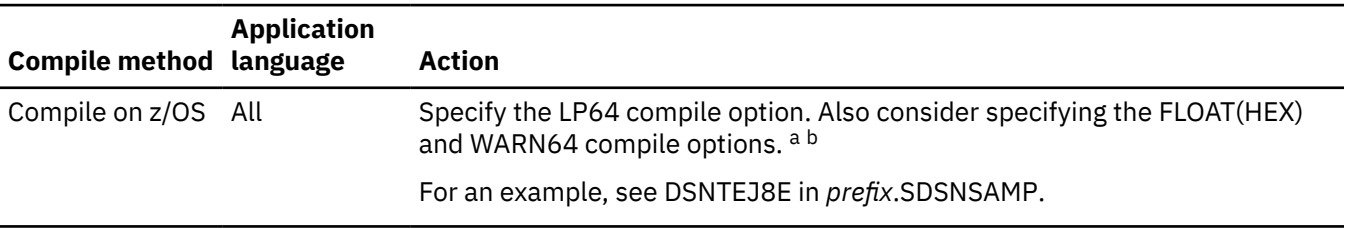

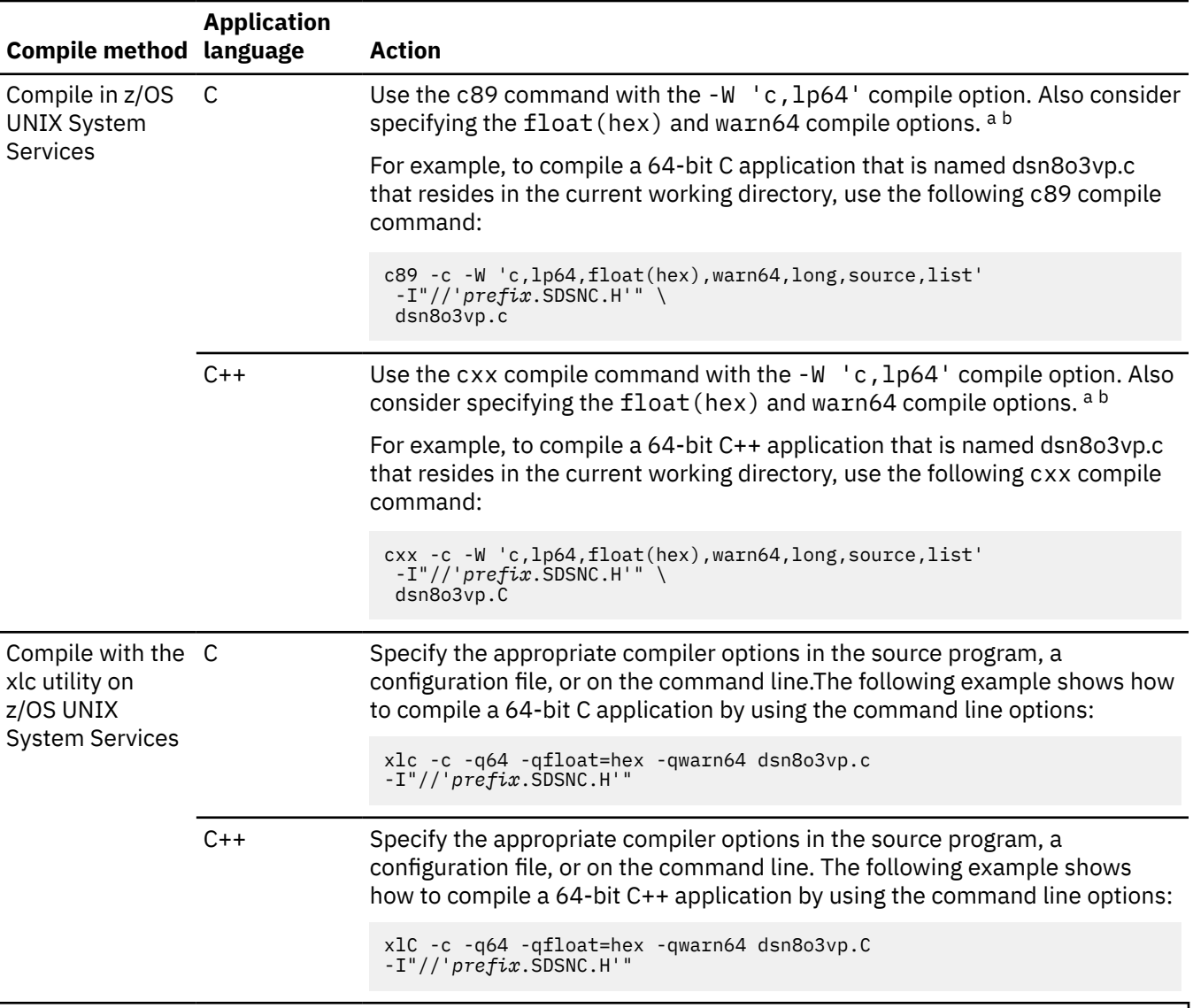

#### **Notes:**

a. Specify FLOAT(HEX) if you want the 64-bit application to generate floating-point data in hexadecimal format. By default, specifying the LP64 compile option generates FLOAT(IEEE) code. This behavior is different from the default setting of FLOAT(HEX) when compiling 31-bit applications. For applications that are compiled with FLOAT(IEEE), you must specify FLOAT=IEEE in the common section of the initialization file.

**Important:** after setting FLOAT=IEEE, you must recompile your application program with the C compiler option set to FLOAT(IEEE). Failure to do so could result in data corruption.

b. Specify WARN64 when recompiling existing 31-bit ODBC applications into 64-bit code. This option detects possible portability errors.

#### **Related reference**

[Building and using Dynamic Link Libraries \(DLLs\) \(XL C/C++ Programming Guide\)](https://www.ibm.com/docs/SSLTBW_3.1.0/com.ibm.zos.v3r1.cbcpx01/dllsim.htm)

## <span id="page-66-0"></span>**Prelinking and link-editing an ODBC application**

After you compile your ODBC application, you must prelink and link-edit it before you can run it. This process is slightly different depending on whether the application is an XPLINK application, a non-XPLINK application, or a 64-bit application.

### **Procedure**

Depending on whether the application is an XPLINK application, a non-XPLINK application, or a 64-bit application, follow the appropriate instructions for prelinking and link-editing.

You can prelink and link-edit XPLINK applications in one step. For non-XPLINK applications, you must use two steps.

Ensure that you include the appropriate Db2 ODBC definition sidedeck as input to the prelink or link-edit step of your application. Db2 for z/OS ODBC provides the following definition sidedecks:

- Non-XPLINK definition sidedeck, which defines all of the exported functions to use the non-XPLINK ODBC driver. This sidedeck resides in the DSN1210.SDSNMACS data set as member DSNOCLI.
- 31-bit XPLINK definition sidedeck, which defines all of the exported functions to use the 31-bit XPLINK ODBC driver. This sidedeck resides in the DSN1210.SDSNMACS data set as member DSNAOCLX.
- 64-bit XPLINK definition sidedeck, which defines all of the exported functions to use the 64-bit ODBC driver. This sidedeck resides in the DSN1210.SDSNMACS data set as member DSNAO64C.

The definition sidedeck that you include in the prelink or link-edit step of your application determines which Db2 ODBC dynamic load library is used.

### **Prelinking and link-editing non-XPLINK applications**

Before you can link-edit a non-XPLINK application, you must prelink your application with a Db2 ODBC definition sidedeck.

### **About this task**

For non-XPLINK applications, you should use the non-XPLINK ODBC driver. Although doing so is not recommended, you can link-edit your non-XPLINK application as an XPLINK application.

### **Procedure**

Perform one of the following actions:

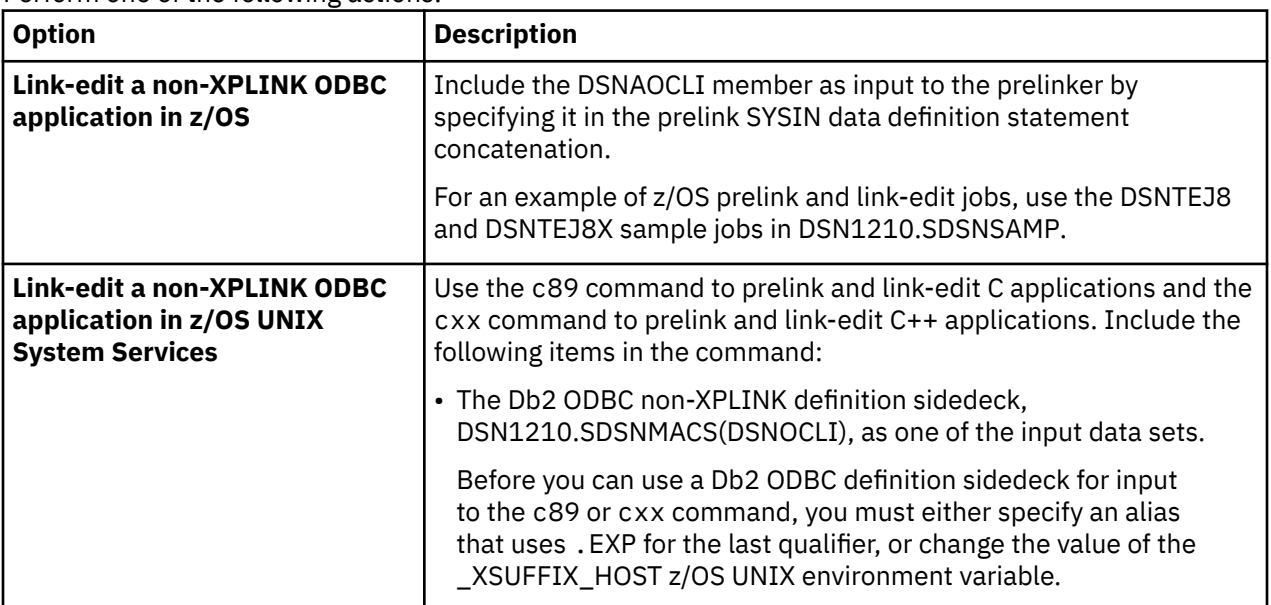

<span id="page-67-0"></span>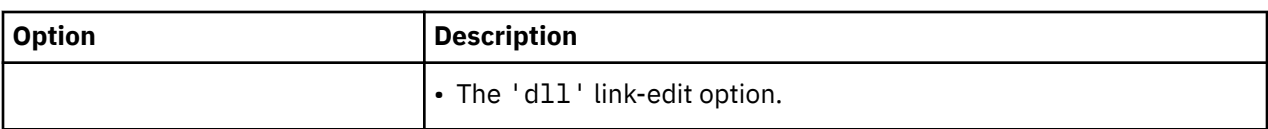

#### **Examples**

#### **Example**

Assume that you have already compiled an application named myapp.c to create a myapp.o file in the current working directory and that you specified an alias that uses .EXP as the last qualifier for the Db2 ODBC non-XPLINK definition sidedeck. You use the following c89 command to prelink and link-edit a C application:

```
c89 - W 1, p, map, noer -W 1, d11, AMODE = 31, map \ -o dsn8o3vp dsn8o3vp.o "//'DSN1210.SDSNC.EXP(DSNAOCLI)'"
```
You use the following cxx command to prelink and link-edit a C++ application:

```
cxx -W l,p,map,noer -W l,dll,AMODE=31,map \setminus -o dsn8o3vp dsn8o3vp.o "//'DSN1210.SDSNC.EXP(DSNAOCLI)'"
```
#### **Example**

Assume that you have already compiled an application named myapp.c to create a myapp.o file in the current working directory and that you changed the value of the \_C89\_XSUFFIX\_HOST or \_CXX\_XSUFFIX\_HOST environment variable to SDSNMACS. You use the following c89 command to prelink and link-edit a C application:

```
c89 -W l,p,map,noer -W l,dll,AMODE=31,map -o dsn8o3vp dsn8o3vp.o
"//'DSN1210.SDSNMACS(DSNAOCLI)'"
```
You use the following cxx command to prelink and link-edit a C++ application:

```
cxx -W l,p,map,noer -W l,dll,AMODE=31,map -o dsn8o3vp dsn8o3vp.o
"//'DSN1210.SDSNMACS(DSNAOCLI)'"
```
### **Link-editing 31-bit XPLINK applications**

For applications that are compiled as 31-bit XPLINK applications, you must link-edit your applications with the DFSMS binder.

#### **About this task**

For 31-bit XPLINK applications, you should use the 31-bit XPLINK ODBC driver. Although doing so is not recommended, you can also use the non-XPLINK driver with 31-bit XPLINK compiled applications.

#### **Procedure**

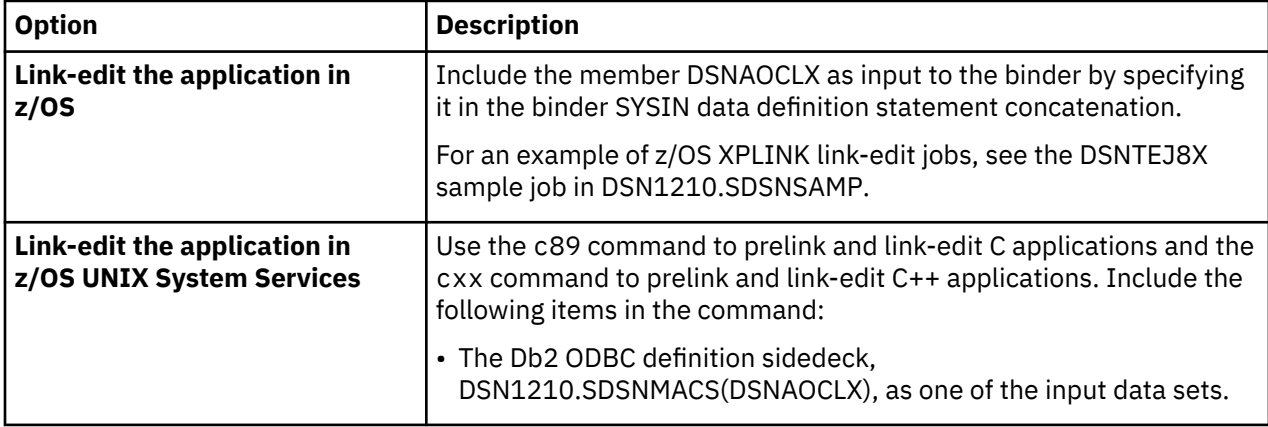

Perform one of the following actions:

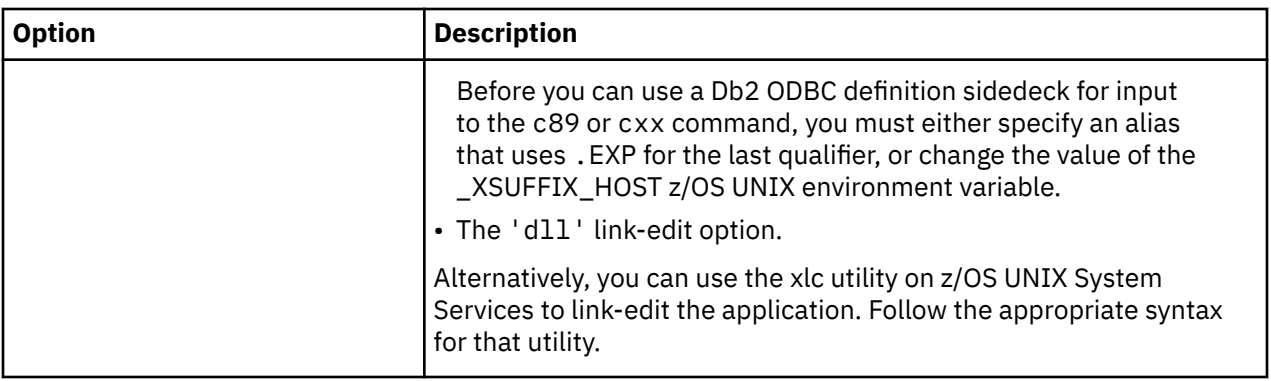

#### **Examples**

#### **Example: link-editing in z/OS UNIX when you specify an alias for the ODBC definition sidedeck**

Assume that you have already compiled an application named myapp.c to create a myapp.o file in the current working directory. Assume that you also specified an alias that uses .EXP as the last qualifier for the Db2 ODBC definition sidedeck. You can use the following c89 command to prelink and link-edit an XPLINK 31-bit C application:

```
c89 -W l,xplink,dll,AMODE=31,map \
 -o dsn8o3vp dsn8o3vp.o "//'DSN1210.SDSNC.EXP(DSNAOCLX)'"
```
You can use the following cxx command to prelink and link-edit an XPLINK 31-bit C++ application:

```
cxx -W l,xplink,dll,AMODE=31,map \
 -o dsn8o3vp dsn8o3vp.o "//'DSN1210.SDSNC.EXP(DSNAOCLX)'"
```
#### **Example: link-editing in z/OS UNIX when you change the value of the XSUFFIX\_HOST variable**

Assume that you have already compiled an application named myapp.c to create a myapp.o file in the current working directory. Assume that you changed the value of the \_C89\_XSUFFIX\_HOST or \_CXX\_XSUFFIX\_HOST environment variable to SDSNMACS. You can use the following c89 command to prelink and link-edit an XPLINK 31-bit C application:

```
<code>c89 -W l,xplink,dll,AMODE=31,map</code> \setminus-o dsn8o3vp dsn8o3vp.o "//'DSN1210.SDSNMACS(DSNAOCLX)'"
```
You can use the following cxx command to prelink and link-edit an XPLINK 31-bit C++ application:

```
cxx -W l,xplink,dll,AMODE=31,map \
-o dsn8o3vp dsn8o3vp.o "//'DSN1210.SDSNMACS(DSNAOCLX)'"
```
#### **Related reference**

[Building and using Dynamic Link Libraries \(DLLs\) \(XL C/C++ Programming Guide\)](https://www.ibm.com/docs/SSLTBW_3.1.0/com.ibm.zos.v3r1.cbcpx01/dllsim.htm)

### **Link-editing 64-bit applications**

For 64-bit applications, you must link-edit your applications with the DFSMS binder. 64-bit applications are compiled as XPLINK applications.

#### **About this task**

For 64-bit applications, you must use the 64-bit ODBC driver.

#### **Procedure**

Take one of the following actions:

<span id="page-69-0"></span>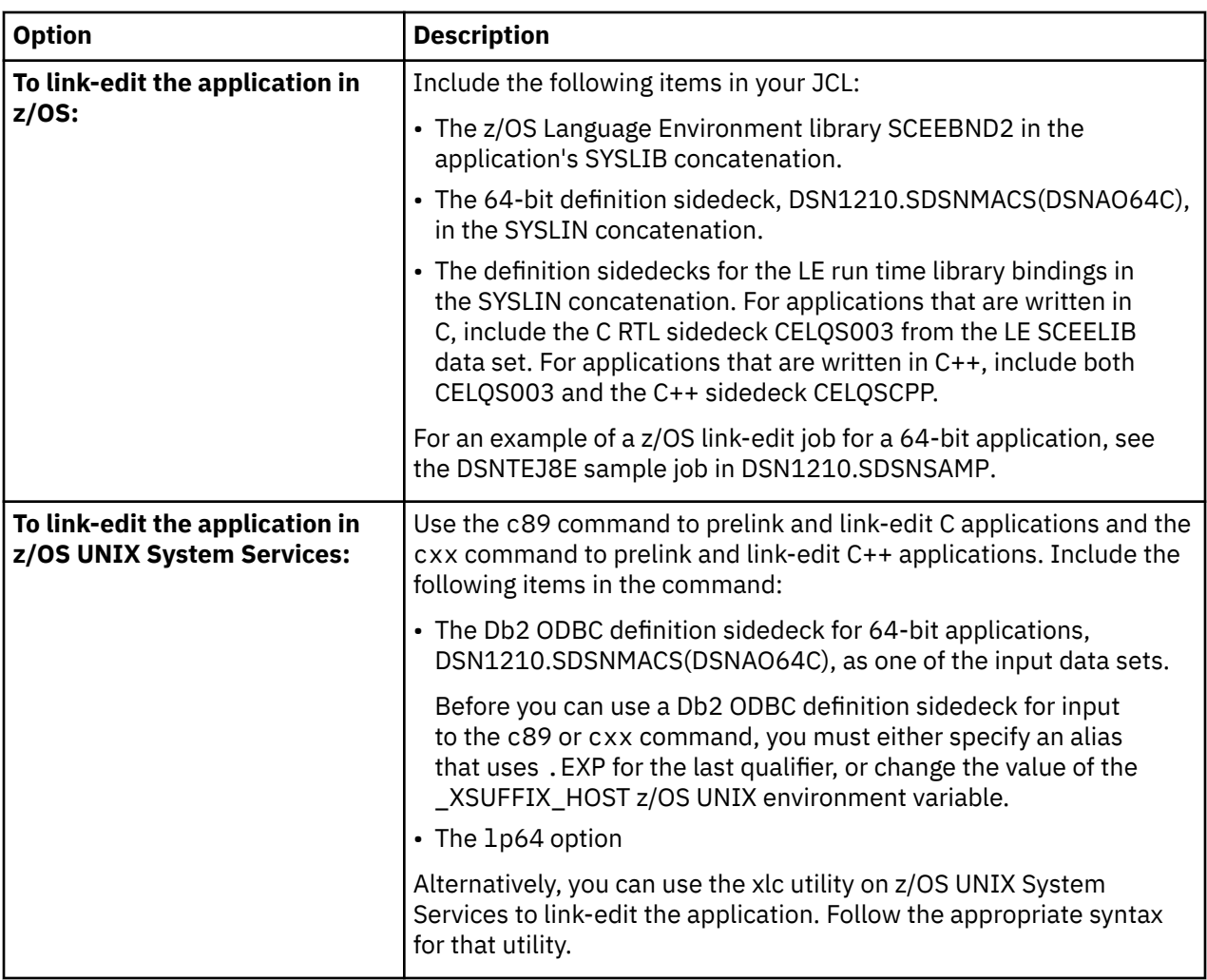

#### **Example of link-editing in z/OS UNIX when you specify an alias for the ODBC definition sidedeck**

Assume that you have already compiled an application named myapp.c to create a myapp.o file in the current working directory. Assume that you also specified an alias that uses .EXP as the last qualifier for the Db2 ODBC definition sidedeck.

You use the following c89 command to prelink and link-edit a 64-bit C application:

c89 -W l,lp64,map -o dsn8o3vp dsn8o3vp.o "//'DSN1210.SDSNC.EXP(DSNAO64C)'"

You use the following cxx command to prelink and link-edit a 64-bit C++ application:

cxx -W l,lp64,map -o dsn8o3vp dsn8o3vp.o "//'DSN1210.SDSNC.EXP(DSNAO64C)'"

#### **Related reference**

[Building and using Dynamic Link Libraries \(DLLs\) \(XL C/C++ Programming Guide\)](https://www.ibm.com/docs/SSLTBW_3.1.0/com.ibm.zos.v3r1.cbcpx01/dllsim.htm)

### **Executing an ODBC application**

You can execute an ODBC application by using a z/OS job or by using z/OS UNIX commands.

### **Procedure**

Perform the following actions, as applicable:

• **For applications that you want to execute on z/OS:** Use one of the execution jobs in the following samples inDSN1210.SDSNSAMP as a model:

#### **DSNTEJ8**

Shows how to execute non-XPLINK applications

#### **DSNTEJ8X**

Shows how to execute 31-bit XPLINK applications.

#### **DSNTEJ8E**

Shows how to execute 64-bit XPLINK applications.

• **For applications that you want to execute on z/OS UNIX System Services:** Include the DSN1210.SDSNEXIT and DSN1210.SDSNLOAD data sets in the data set concatenation of your STEPLIB environment variable. You can set the STEPLIB environment variable in your .profile with the following statement:

export STEPLIB=DSN1210.SDSNEXIT:DSN1210.SDSNLOAD

- **For all ODBC applications:** Ensure that your application can access the following items:
	- The DSN1210.SDSNLOAD data set

The SDSNLOAD data set contains both the Db2 ODBC dynamic load library and the attachment facility module that is used to communicate with Db2.

– Any site-specific DSNHDECP

The Db2 for z/OS load module DSNHDECP contains, among other things, the coded character set ID (CCSID) information that Db2 for z/OS uses.

A default DSNHDECP is shipped with Db2 for z/OS in the DSN1210.SDSNLOAD data set. However, if the values that are provided in the default DSNHDECP are not appropriate for your site, a new DSNHDECP can be created during the installation of Db2 for z/OS. If a site-specific DSNHDECP is created during installation, you should concatenate the data set that contains the new DSNHDECP before the DSN1210.SDSNLOAD data set in your STEPLIB or JOBLIB data definition statement.

- **For 31-bit XPLINK applications and 64-bit applications:** To use the 31-bit XPLINK driver or the 64-bit driver, you must perform the following actions:
	- Include z/OS Language Environment libraries SCEERUN and SCEERUN2 run time libraries in the application's STEPLIB, JOBLIB, LPALST, or LNKLST concatenation. For z/OS UNIX, ensure that these run time libraries are qualified with the prefix that the \_C89\_PLIB\_PREFIX or \_CXX\_PLIB\_PREFIX environment variable specifies.
	- Ensure that the application can access the XPLINK dynamic link library DSNAOCLX in the DSN1210.SDSNLOD2 data set at execution time.
	- For 31-bit applications, ensure that the application can access the XPLINK dynamic link library DSNAOCLX in the DSN1210.SDSNLOD2 data set at execution time.
	- For 64-bit applications, ensure that the application can access the 64-bit dynamic link library DSNAO64C in the DSN1210.SDSNLOD2 data set at execution time.
	- For non-XPLINK applications that use the XPLINK driver, specify the XPLINK(ON) Language Environment run time option to allocate XPLINK resources.

# **How to define a subsystem to Db2 ODBC**

You can define a Db2 subsystem in two ways. You can use MVSDEFAULTSSID, or you can use the default that is specified in the DSNHDECP load module.

You can identify the Db2 subsystem by specifying the MVSDEFAULTSSID keyword in the common section of initialization file. If the MVSDEFAULTSSID keyword does not exist in the initialization file, Db2 ODBC uses the default subsystem name specified in the DSNHDECP load module that was created when Db2 was installed. Therefore, you should ensure that Db2 ODBC can find the intended DSNHDECP when your application issues the SQLAllocHandle() call (with *HandleType* set to SQL\_HANDLE\_ENV).

The DSNHDECP load module is usually link-edited into the DSN1210.SDSNEXIT data set. In this case, your STEPLIB DD card includes:

...

 //STEPLIB DD DSN=DSN1210.SDSNEXIT,DISP=SHR // DD DSN=DSN1210.SDSNLOAD,DISP=SHR

# **Db2 ODBC initialization file**

A set of optional keywords can be specified in a Db2 ODBC *initialization file*. An initialization file stores default values for various Db2 ODBC configuration options. Because the initialization file has EBCDIC text, you can use a file editor, such as the TSO editor, to edit it.

For most applications, use of the Db2 ODBC initialization file is not necessary. However, to make better use of Db2 for z/OS features, the keywords can be specified to:

- Help improve the performance or usability of an application.
- Provide support for applications written for a previous version of Db2 ODBC.
- Provide specific workarounds for existing ODBC applications.

#### **Related concepts**

How to use the initialization file

The Db2 ODBC initialization file is read at application run time. You can specify the file by using either a DSNAOINI data definition statement or by defining a DSNAOINI z/OS UNIX environment variable.

#### **Related reference**

[Db2 ODBC initialization keywords](#page-73-0)

Db2 ODBC initialization keywords control the run time environment for Db2 ODBC applications.

### **How to use the initialization file**

The Db2 ODBC initialization file is read at application run time. You can specify the file by using either a DSNAOINI data definition statement or by defining a DSNAOINI z/OS UNIX environment variable.

Db2 ODBC opens the DSNAOINI data set allocated in your JCL first. If a DSNAOINI data set is not allocated, then Db2 ODBC opens the environment variable data set.

The initialization file specified can be either a traditional z/OS data set or an HFS file under the z/OS UNIX environment. For z/OS data sets, the record format of the initialization file can be either fixed or variable length.

The following examples use a DSNAOINI JCL data definition statement to specify the Db2 ODBC initialization file types supported:

Sequential data set USER1.DB2ODBC.ODBCINI:

//DSNAOINI DD DSN=USER1.DB2ODBC.ODBCINI,DISP=SHR

Partitioned data set USER1.DB2ODBC.DATA, member ODBCINI:

//DSNAOINI DD DSN=USER1.DB2ODBC.DATA(ODBCINI),DISP=SHR

Inline JCL DSNAOINI DD specification:

```
//DSNAOINI DD *
   [COMMON]
   MVSDEFAULTSSID=VC1A
/*
```
HFS file /u/user1/db2odbc/odbcini:

//DSNAOINI DD PATH='/u/user1/db2odbc/odbcini'
<span id="page-72-0"></span>The following examples of z/OS UNIX export statements define the Db2 ODBC DSNAOINI z/OS UNIX environment variable for the Db2 ODBC initialization file types supported:

HFS fully qualified file /u/user1/db2odbc/odbcini:

export DSNAOINI="/u/user1/db2odbc/odbcini"

HFS file ./db2odbc/odbcini, relative to the present working directory of the application:

export DSNAOINI="./db2odbc/odbcini"

Sequential data set USER1.ODBCINI:

export DSNAOINI="USER1.ODBCINI"

Redirecting to use a file that is specified by another previously allocated DD statement, MYDD:

export DSNAOINI="//DD:MYDD"

Partitioned data set USER1.DB2ODBC.DATA, member ODBCINI:

export DSNAOINI="USER1.DB2ODBC.DATA(ODBCINI)"

When specifying an HFS file, the value of the DSNAOINI environment variable must begin with either a single forward slash (/), or a period followed by a single forward slash (./). If a setting starts with any other characters, Db2 ODBC assumes that a z/OS data set name is specified.

Allocation precedence: Db2 ODBC opens the DSNAOINI data set allocated in your JCL first. If a DSNAOINI data set is not allocated, then Db2 ODBC opens the environment variable data set.

# **Structure of the initialization file**

The initialization file consists of three types of section: common section, subsystem section, and data source sections.

The three sections, which are also called stanzas, are described as follows:

#### **Common section**

Contains parameters that are global to all applications using this initialization file.

#### **Subsystem section**

Contains parameter values unique to that subsystem.

#### **Data source sections**

Contain parameter values to be used only when connected to that data source. You can specify zero or more data source sections.

Each section is identified by a syntactic identifier enclosed in square brackets.

The syntactic identifier is either the literal 'common', the subsystem ID or the data source (location name). For example:

**[***data-source-name***]**

This is the *section header*.

The parameters are set by specifying a keyword with its associated keyword value in the form:

KeywordName =*keywordValue*

- All the keywords and their associated values for each data source must be located below the data source section header.
- The keyword settings in each section apply only to the data source name in that section header.
- The keywords are **not** case sensitive; however, their values can be if the values are character based.
- If a data source name is not found in the Db2 ODBC initialization file, the default values for these keywords are in effect.
- Comment lines are introduced by having a semicolon in the first position of a new line.
- Blank lines are also permitted. If duplicate entries for a keyword exist, the first entry is used (and no warning is given).

**Important:** You can avoid common errors by ensuring that the following contents of the initialization file are accurate:

- Square brackets: The square brackets in the initialization file must consist of the correct EBCDIC characters. The open square bracket must use the hexadecimal characters X'AD'. The close square bracket must use the hexadecimal characters X'BD'. Db2 ODBC does not recognize brackets if coded differently.
- Sequence numbers: The initialization file cannot accept sequence numbers. All sequence numbers must be removed.

The following sample is a Db2 ODBC initialization file with a common stanza, a subsystem stanza, and two data source stanzas.

```
; This is a comment line...
; Example COMMON stanza
[COMMON]
MVSDEFAULTSSID=VC1A
CONNECTTYPE=2
; Example SUBSYSTEM stanza for VC1A subsystem
[V81A]
MVSATTACHTYPE=CAF
PLANNAME=DSNACLI
 Example DATA SOURCE stanza for STLEC1 data source
[STLEC1]
AIITOCOMMTT=0; Example DATA SOURCE stanza for STLEC1B data source
[STLEC1B]
CURSORHOLD=0
```
#### **Related reference**

Db2 ODBC initialization keywords Db2 ODBC initialization keywords control the run time environment for Db2 ODBC applications.

# **Db2 ODBC initialization keywords**

Db2 ODBC initialization keywords control the run time environment for Db2 ODBC applications.

The section (common, subsystem, or data source) in the initialization file where each keyword must be defined is identified.

#### **ACCOUNTINGINTERVAL = COMMIT**

This keyword is placed in the subsystem section.

Use the ACCOUNTINGINTERVAL keyword to specify whether Db2 accounting records are produced at commit points. When ACCOUNTINGINTERNVAL is set to COMMIT, an accounting record is produced each time that a transaction is committed on a connection handle. When ACCOUNTINGINTERVAL is not specified, or a keyword value other than COMMIT is specified, accounting records are produced when the physical connection on the connection handle is terminated.

Db2 ODBC ignores ACCOUNTINGINTERVAL if MVSATTACHTYPE=CAF is specified, or if the Db2 ODBC application is running as a Db2 for z/OS stored procedure.

#### **APPLTRACE = 0 | 1**

This keyword is placed in the common section.

The APPLTRACE keyword controls whether the Db2 ODBC application trace is enabled. The application trace is designed for diagnosis of application errors. If enabled, every call to any Db2 ODBC API from the application is traced, including input parameters. The trace is written to the file specified on the APPLTRACEFILENAME keyword.

**0**

Disabled (default)

**1**

Enabled

## **APPLTRACEFILENAME =** *dataset\_name*

This keyword is placed in the common section.

APPLTRACEFILENAME is only used if a trace is started by the APPLTRACE keyword. When APPLTRACE is set to 1, use the APPLTRACEFILENAME keyword to identify a z/OS data set name or z/OS UNIX environment HFS file name that records the Db2 ODBC application trace.

## **AUTOCOMMIT = 1 | 0**

This keyword is placed in the data source section.

To be consistent with ODBC, Db2 ODBC defaults with AUTOCOMMIT on, which means each statement is treated as a single, complete transaction. This keyword can provide an alternative default, but is only used if the application does not specify a value for AUTOCOMMIT as part of the program.

**1**

```
On (default)
```
**0**

Off

Most ODBC applications assume that the default of AUTOCOMMIT is on. Use extreme care when you override this default during run time. The application might depend on this default to operate properly.

Although you can specify only two different values for this keyword, you can also specify whether AUTOCOMMIT is enabled in a distributed unit of work (DUW) environment. If a connection is part of a coordinated DUW, and AUTOCOMMIT is not set, the default does not apply. Implicit commits that arise from autocommit processing are suppressed. If AUTOCOMMIT is set to 1, and the connection is part of a coordinated DUW, the implicit commits are processed. This situation can result in severe performance degradations, and possibly other unexpected results elsewhere in the DUW system. However, some applications might not work at all unless this is enabled.

A thorough understanding of the transaction processing of an application is necessary, especially applications that are written by a third party, before you apply it to a DUW environment.

To enable global transaction processing in an application, specify AUTOCOMMIT=0, MULTICONTEXT=0, and MVSATTACHTYPE=RRSAF.

# **BITDATA = 1 | 0**

This keyword is placed in the data source section.

You can use the BITDATA keyword to specify whether ODBC SQL\_BINARY, SQL\_VARBINARY, SQL\_LONGVARBINARY, and SQL\_BLOB types are reported as binary type data. IBM database servers support columns with binary data types by defining CHAR, VARCHAR, and LONG VARCHAR columns with the FOR BIT DATA attribute, or by defining BINARY or VARBINARY columns.

Set BITDATA = 0 only if you are sure that all columns defined as FOR BIT DATA, BLOB, BINARY, or VARBINARY contain only character data, and the application is incapable of displaying binary data columns.

**1**

Report FOR BIT DATA, BLOB, BINARY, or VARBINARY data types as binary data. This value is the default.

**0**

Report FOR BIT DATA, BLOB, BINARY, or VARBINARY data types as character data.

### **CLIENTACCTSTR =** *accounting string*

This keyword is placed in the data source section.

The CLIENTACCTSTR enables the ODBC application to send the client accounting string to the host database server. Applications that do not specify the accounting string by default can take advantage of this keyword to provide this information.

The value that the application specifies for *accounting string* must be no longer than 255 characters. Some servers might not be able to handle the entire length of the value provided and might truncate it. If truncation occurs, users will not see any truncation warnings.

To ensure that the data is converted correctly when transmitted to a host system, use only characters A to Z, 0 to 9, and the underscore  $($  or period  $($ .).

CLIENTACCTSTR is not supported if any of these conditions are true:

- MVSATTACHTYPE=CAF is specified.
- The application created a Db2 thread using CAF before invoking Db2 ODBC.
- The application is a stored procedure.

#### **CLIENTAPPLNAME =** *application name*

This keyword is placed in the data source section.

The CLIENTAPPLNAME enables the ODBC application to send the client application name to the host database server. Applications that do not specify the application name by default can take advantage of this keyword to provide this information.

The value that the application specifies for *application name* must be no longer than 255 characters. Some servers might not be able to handle the entire length of the value provided and might truncate it. If truncation occurs, users will not see any truncation warnings.

To ensure that the data is converted correctly when transmitted to a host system, use only characters A to Z, 0 to 9, and the underscore  $($  or period  $($ .).

CLIENTAPPLNAME is not supported if any of these conditions are true:

- MVSATTACHTYPE=CAF is specified.
- The application created a Db2 thread using CAF before invoking Db2 ODBC.
- The application is a stored procedure.

#### **CLIENTUSERID =** *userid*

This keyword is placed in the data source section.

The CLIENTUSERID enables the ODBC application to send the client user ID to the host database server. Applications that do not specify the user ID by default can take advantage of this keyword to provide this information.

The client user ID is not to be confused with the authentication user ID. The client user ID is for identification purposes only and is not used for any authorization.

The value that the application specifies for *userid* must be no longer than 128 characters. Some servers might not be able to handle the entire length of the value provided and might truncate it. If truncation occurs, users will not see any truncation warnings.

To ensure that the data is converted correctly when transmitted to a host system, use only characters A to Z, 0 to 9, and the underscore (\_) or period (.).

CLIENTUSERID is not supported if any of these conditions are true:

- MVSATTACHTYPE=CAF is specified.
- The application created a Db2 thread using CAF before invoking Db2 ODBC.
- The application is a stored procedure.

#### **CLIENTTIMEZONE =** *±hh:mm*

This keyword is placed in the data source section.

When a datetime value that does not have a time zone is assigned to a TIMESTAMP WITH TIME ZONE column or an SQL\_C\_TYPE\_TIMESTAMP\_EXT\_TZ variable, ODBC applications can use the

<span id="page-76-0"></span>CLIENTTIMEZONE and [SESSIONTIMEZONE](#page-90-0) initialization keywords to determine the time zone to associate with the datetime value.

The keyword value is in the format of ±hh:mm. This time zone information will be used at the client side for conversion and padding purposes only. For input data bound to SQL\_TYPE\_TIMESTAMP\_WITH\_TIMEZONE that does not have a time zone component, ODBC will append the CLIENTTIMEZONE value to the input data. For output data that is retrieved into SQL\_C\_TYPE\_TIMESTAMP\_EXT\_TZ from a result set column that does not have a time zone component, ODBC will use the CLIENTTIMEZONE value to populate the TIMESTAMP\_STRUCT\_EXT\_TZ structure and return the data in the client time zone.

#### **hh**

Represents the time zone hour offset between -12 and +14

**mm**

Represents the time zone minute offset between 0 and 59, with values ranging from -12:59 and +14:00

If CLIENTTIMEZONE is not set, no client time zone value is provided for data type conversions, in which case, the time zone value is determined by the SESSIONTIMEZONE keyword or the IMPLICIT\_TIMEZONE setting in the DSNHDECP load module. Specifically:

- If SESSIONTIMEZONE is set, but not CLIENTTIMEZONE, the time zone value that is assigned to a TIMESTAMP WITH TIME ZONE column is determined by the IMPLICIT\_TIMEZONE parameter of DSNHDECP at the server. For time zone value assigned to SQL\_C\_TYPE\_TIMESTAMP\_EXT\_TZ, SESSIONTIMEZONE is returned.
- If neither CLIENTTIMEZONE nor SESSIONTIMEZONE is set, the time zone value is set to the client's OS default time zone.

Alternatively, the client time zone can be set using the SQLSetConnectAttr() or SQLSetStmtAttr() with the SQL\_ATTR\_CLIENT\_TIME\_ZONE attribute.

#### **CLIENTWRKSTNNAME =** *workstation name*

This keyword is placed in the data source section.

The CLIENTWRKSTNNAME enables the ODBC application to send the client workstation name to the host database server. Applications that do not specify the workstation name by default can take advantage of this keyword to provide this information.

The value that the application specifies for *workstation name* must be no longer than 255 characters. Some servers might not be able to handle the entire length of the value provided and might truncate it. If truncation occurs, users will not see any truncation warnings.

To ensure that the data is converted correctly when transmitted to a host system, use only characters A to Z, 0 to 9, and the underscore (\_) or period (.).

CLIENTWRKSTNNAME is not supported if any of these conditions are true:

- MVSATTACHTYPE=CAF is specified.
- The application created a Db2 thread using CAF before invoking Db2 ODBC.
- The application is a stored procedure.

#### **CLISCHEMA =** *schema\_name*

This keyword is deprecated.

If you specify this keyword, the ODBC driver does not use the database metadata stored procedures to retrieve catalog information.

#### **COLLECTIONID =** *collection\_id*

This keyword is placed in the data source section.

Specifies the collection identifier that is used to resolve the name of the package that is allocated at the server. This package supports the execution of subsequent SQL statements.

The value is a character string and must not exceed 128 characters. It can be overridden by executing the SET CURRENT PACKAGESET statement.

#### **CONCURRENTACCESSRESOLUTION = 0 | 1 | 2| 3**

The CONCURRENTACCESSRESOLUTION keyword controls how access to uncommitted data is resolved for a read transaction.

**0**

No setting. This value is the default value.

**1**

USE CURRENTLY COMMITTED. A read transaction can access the currently committed version of the data when the data is being updated or deleted. Rows that are in the process of being inserted are skipped. After this value is set, all user SELECT statements are prepared with the attribute USE CURRENTLY COMMITTED attribute. This option applies only when cursor stability (CS) or read stability (RS) isolation are in effect.

**2**

WAIT FOR OUTCOME. Read transactions that require access to data that is being updated or deleted must wait for a COMMIT or ROLLBACK operation to complete. Rows that are in the process of being inserted are not skipped. After this value is set, all user SELECT statements are prepared with the WAIT FOR COMMIT attribute.

**3**

SKIP LOCKED DATA. Read transactions can skip any rows that are incompatibly locked by other transactions. After this value is set, all user SELECT statements are prepared with the SKIP LOCKED attribute. This option applies only when cursor stability (CS) or read stability (RS) isolation are in effect.

When CONCURRENTACCESSRESOLUTION=1, the same rules and restrictions that apply to Db2 currently committed semantics also apply to ODBC. Access to currently committed data is supported for uncommitted INSERT and DELETE operation only in Version 10 and newer. Read transactions must still wait for uncommitted UPDATE operations to complete.

#### **CONNECTTYPE = 1 | 2**

This keyword is placed in the common section.

You can use the CONNECTTYPE keyword to specify the default connection type for all connections to data sources.

**1**

Multiple concurrent connections, each with its own commit scope. If MULTICONTEXT=0 is specified, a new connection might not be added unless the current transaction on the current connection is on a transaction boundary (either committed or rolled back). This value is the default.

**2**

Coordinated connections where multiple data sources participate under the same distributed unit of work. CONNECTTYPE=2 is ignored if MULTICONTEXT=1 is specified.

#### **CURRENTAPPENSCH = EBCDIC | UNICODE | ASCII |** *ccsid*

This keyword is placed in the common section.

Use the CURRENTAPPENSCH keyword to specify either of the following items:

- The encoding scheme (Unicode, EBCDIC, or ASCII) that the ODBC driver uses for the following items:
	- Bound input or output host variables with the symbolic C data type SQL\_C\_CHAR
	- Character string arguments on a generic API call
- A CCSID value that provides the following information to the ODBC driver:
	- The same information that an encoding scheme provides. The ODBC driver derives the encoding scheme from the CCSID value.

– The default values for the statement attributes SQL\_CCSID\_CHAR and SQL\_CCSID\_GRAPHIC. The CCSID value overrides the default CCSID settings in the DSNHDECP load module for application data with the SQL\_C\_CHAR data type.

The suffix-W APIs, which support UCS-2 string arguments, are not affected by CURRENTAPPENSCH. ODBC assumes UCS-2 for bound input or output host variables with the symbolic C data type SQL\_C\_WCHAR, regardless of the value of CURRENTAPPENSCH.

**Result of specifying an encoding scheme for CURRENTAPPENSCH:** When CURRENTAPPENSCH is set to EBCDIC, ASCII, or UNICODE, a SET CURRENT APPLICATION ENCODING SCHEME statement is sent to the data source after a successful connect. If this keyword is not present, the driver assumes EBCDIC as the default application encoding scheme.

**Result of specifying a CCSID for CURRENTAPPENSCH:** When CURRENTAPPENSCH is set to a CCSID value, the CCSID value provides default values to the statement attributes SQL\_CCSID\_CHAR and SQL\_CCSID\_GRAPHIC as follows:

- If *ccsid* is an SBCS CCSID, *ccsid* is the default value for SQL\_CCSID\_CHAR. SQL\_CCSID\_DEFAULT is the default value for SQL\_CCSID\_GRAPHIC.
- If *ccsid* is a DBCS CCSID, *ccsid* is the default value for SQL\_CCSID\_GRAPHIC. SQL\_CCSID\_DEFAULT is the default value for SQL\_CCSID\_CHAR.

Specifying any of the UCS-2 CCSIDs (1200, 13488, or 17584) for *ccsid* is equivalent to specifying CURRENTAPPENSCH=UNICODE. If *ccsid* has any of those values, *ccsid* is not the default value for SQL\_CCSID\_GRAPHIC.

• If ccsid is a mixed CCSID, *ccsid* is the default value for SQL\_CCSID\_CHAR. The DBCS CCSID that is derived from ccsid is the default value for SQL\_CCSID\_GRAPHIC.

If ccsid is 1208, 1208 is the default value for SOL\_CCSID\_CHAR. SOL\_CCSID\_DEFAULT is the default value for SOL\_CCSID\_GRAPHIC.

If an application calls SQLSetStmtAttr() to set the values for SQL\_CCSID\_CHAR or SOL\_CCSID\_GRAPHIC, those values override the default CCSID values that are set by CURRENTAPPENSCH.

**Result of not specifying CURRENTAPPENSCH or specifying an invalid value for CURRENTAPPENSCH:** When CURRENTAPPENSCH is not specified or the CURRENTAPPENSCH value is invalid, the ODBC driver uses EBCDIC as the default application encoding scheme.

#### **CURRENTFUNCTIONPATH = "'***schema1***', '***schema2***' ,…"**

This keyword is placed in the data source section.

Use the CURRENTFUNCTIONPATH keyword to define the path that resolves unqualified user-defined functions, distinct types, and stored procedure references that are used in dynamic SQL statements. It contains a list of one or more schema names, which are used to set the CURRENT PATH special register. The SET CURRENT PATH SQL is used to set the value statement upon connection to the data source. Each schema name in the keyword string must be delimited with single quotation marks and separated by commas. The entire keyword string must be enclosed in double quotation marks and must not exceed 2048 characters.

The default value of the CURRENT PATH special register is:

"SYSIBM", "SYSFUN", "SYSPROC", X

X is the value of the USER special register as a delimited identifier. The schemas SYSIBM, SYSFUN, and SYSPROC do not need to be specified. If any of these schemas is not included in the current path, Db2 implicitly assumes that each schema name begins the path, in the order that is shown in the default value. The order of the schema names in the path determines the order in which the names are resolved.

Unqualified user-defined functions, distinct types, and stored procedures are searched from the list of schemas that are specified in the CURRENTFUNCTIONPATH setting in the order specified. If the

user-defined function, distinct type, or stored procedures is not found in a specified schema, the search continues in the schema specified next in the list. For example:

CURRENTFUNCTIONPATH="'USER01', 'PAYROLL', 'SYSIBM', 'SYSFUN', 'SYSPROC'"

This example of CURRENTFUNCTIONPATH settings searches schema "USER01", followed by schema "PAYROLL", followed by schema "SYSIBM", and so on.

Although the SQL statement CALL is a static statement, the CURRENTFUNCTIONPATH setting affects a CALL statement if the stored procedure name is specified with a host variable (making the CALL statement a pseudo-dynamic SQL statement). This is always the case for a CALL statement that is processed by Db2 ODBC.

#### **CURRENTSQLID =** *current\_sqlid*

This keyword is placed in the data source section.

The CURRENTSQLID keyword is valid only for those Db2 database servers that support SET CURRENT SQLID (such as Db2 for z/OS). If this keyword is present, then a SET CURRENT SQLID statement is sent to the database server after a successful connect. Users and the application can name SQL objects without having to qualify by schema name. The value that you specify for *current\_sqlid* must be no more than 128 bytes.

Do not specify this keyword if you are binding the Db2 ODBC packages with DYNAMICRULES(BIND).

#### **CURSORHOLD = 1 | 0**

This keyword is placed in the data source section.

The CURSORHOLD keyword controls the effect of a transaction completion on open cursors.

**1**

Cursor hold. The cursors are not destroyed when the transaction is committed. This is the default.

**0**

Cursor no hold. The cursors are destroyed when the transaction is committed.

Cursors are always destroyed when transactions are rolled back.

Specify zero for this keyword to improve application performance when both the following conditions are true:

- Application behavior does not depend on any information that is returned by SQLGetInfo() for SQL\_CURSOR\_COMMIT\_BEHAVIOR or SQL\_CURSOR\_ROLLBACK\_BEHAVIOR
- The application does not require cursors to be preserved from one transaction to the next.

The database server operates more efficiently as resources no longer need to be maintained after the end of a transaction.

#### **DB2EXPLAIN = 0 | 1 | 2 | 3**

This keyword is placed in the data source section.

The DB2EXPLAIN keyword sets the CURRENT EXPLAIN MODE special register to either YES or NO. You can specify one of the following values:

**0**

Sets the CURRENT EXPLAIN MODE special register to NO, which disables the EXPLAIN facility. In this case, Db2 does not capture any EXPLAIN information when explainable dynamic statements are executed. This value is the default.

**1**

Has the same effect as the value 0. This value is supported for Db2 family compatibility. For Db2 for Linux, UNIX, and Windows, the value 1 has a different meaning, but on Db2 for z/OS, the value 1 has the same meaning as the value 0.

**2**

Sets the CURRENT EXPLAIN MODE special register to YES, which enables the EXPLAIN facility. In this case, Db2 inserts EXPLAIN information into the EXPLAIN tables for explainable dynamic SQL statements.

**3**

Has the same effect as the value 2. This value is supported for Db2 family compatibility. For Db2 for Linux, UNIX, and Windows, the value 3 has a different meaning, but on Db2 for z/OS, the value 3 has the same meaning as the value 2.

Alternatively, you can set the CURRENT EXPLAIN MODE special register for ODBC applications by using the SQLSetConnectAttr() function with the SQL\_ATTR\_DB2EXPLAIN attribute or the SET CURRENT EXPLAIN MODE SQL statement.

If you want to set the CURRENT EXPLAIN MODE special register to EXPLAIN, you must use the SET CURRENT EXPLAIN MODE statement.

To get the EXPLAIN behavior that you want, you must also consider how you set the REOPT bind option.

#### **DBNAME =** *dbname*

This keyword is placed in the data source section.

The DBNAME keyword is used only for connections to Db2 for z/OS, and only if (*base*) table catalog information is requested by the application.

If many tables exist in the Db2 for z/OS subsystem, a *dbname* can be specified to reduce the time it takes for the database to process the catalog query for table information, and reduce the number of tables that are returned to the application.

The value of the *dbname* keyword maps to the DBNAME column in the Db2 for z/OS catalog tables. If no value is specified, or if views, synonyms, system tables, or aliases are also specified using TABLETYPE, only table information is restricted; views, aliases, and synonyms are not restricted with DBNAME. This keyword can be used with SCHEMALIST and TABLETYPE to further limit the number of tables for which information is returned.

### **DECIMALFLOATROUNDINGMODE=0 | 1 | 2 | 3 | 4 | 5 | 6**

This keyword is placed in the data source section.

DECIMALFLOATROUNDINGMODE specifies the rounding mode that is used when DECFLOAT data values are manipulated. If DECIMALFLOATROUNDINGMODE is present, Db2 ODBC sends a SET CURRENT DECFLOAT ROUNDING MODE statement to the data source after a successful connect. If DECIMALFLOATROUNDINGMODE is not present, ROUND\_HALF\_EVEN is assumed at the data source. Possible values and the corresponding CURRENT DECFLOAT ROUNDING MODE values are:

**0**

# ROUND\_HALF\_EVEN

Round to the nearest integer. If the value is equidistant from two integers, round so that the final digit is even.

**1**

# ROUND\_HALF\_UP

Round to the nearest integer. If the value is equidistant from two integers, round up.

**2**

# ROUND\_DOWN

Round toward 0. This is equivalent to truncation.

**3**

# ROUND\_CEILING

Round toward positive infinity.

**4**

ROUND\_FLOOR

Round toward negative infinity.

## **5**

ROUND\_HALF\_DOWN

Round to the nearest integer. If the value is equidistant from two integers, round down.

**6**

ROUND\_UP

Round away from zero.

#### **DIAGTRACE = 0 | 1**

This keyword is placed in the common section.

You can use the DIAGTRACE keyword to enable the Db2 ODBC diagnostic trace.

**0**

The Db2 ODBC diagnostic trace is not enabled. No diagnostic data is captured. This is the default.

You can enable the diagnostic trace by using the appropriate ODBC diagnostic trace command when the DIAGTRACE keyword is set to 0.

**1**

The Db2 ODBC diagnostic trace is enabled. Diagnostic data is recorded in the application address space. If you include a DSNAOTRC data definition statement in your job or TSO logon procedure that identifies a z/OS data set or a z/OS UNIX environment HFS file name, the trace is externalized at normal program termination. You can format the trace by using the appropriate ODBC diagnostic trace command.

#### **DIAGTRACE\_BUFFER\_SIZE =** *buffer size*

This keyword is placed in the common section.

The DIAGTRACE\_BUFFER\_SIZE keyword controls the size of the Db2 ODBC diagnostic trace buffer. This keyword is only used if a trace is started by using the DIAGTRACE keyword.

The *buffer size* value is an integer value that represents the number of bytes to allocate for the trace buffer. The buffer size is rounded down to a multiple of 65536 (64 K). If the value specified is less than 65536, 65536 is used. The default value for the trace buffer size is 65536. For 64-bit applications, specify a *buffer size* value that is up to 10% bigger than what you would specify for 31-bit applications.

If a trace is active, this keyword is ignored.

#### **DIAGTRACE\_NO\_WRAP = 0 | 1**

This keyword is placed in the common section.

The DIAGTRACE\_NO\_WRAP keyword controls the behavior of the Db2 ODBC diagnostic trace when the Db2 ODBC diagnostic trace buffer fills up. This keyword is only used if a trace is started by the DIAGTRACE keyword.

**0**

The trace table is a wraparound trace. In this case, the trace remains active to capture the most current trace records. This is the default.

**1**

The trace stops capturing records when the trace buffer fills. The trace captures the initial trace records that were written.

If a trace is active, this keyword is ignored.

#### **DIAGTRACE\_MASK =** *\*.\*.\*.\*.\** **|** *trace\_mask*

This keyword is placed in the common section.

The DIAGTRACE\_MASK enables a trace mask, which limits the trace records collected by the Db2 ODBC diagnostic trace. Use this keyword only if a trace is started by the DIAGTRACE keyword.

The track mask consists of five parts that are delimited by periods.

- Types
- Products
- Components
- Functions
- Categories

Each part can consist of comma-separated lists, hyphen separated ranges, or single entries. The default setting of DIAGTRACE\_MASK=\*.\*.\*.\*.\* captures all trace records. To capture specific records, set the mask to the numbers that correspond to specific types, products, components, functions, and/or categories that you want to trace. If you want to trace all entry and exit records for component 41, set DIAGTRACE\_MASK=1,  $2.*.41.*.*$  where 41 specifies the component, and 1 and 2 limit tracing to entry and exit records only.

The trace mask is intended for activating tracing for IBM debugging.

#### **EXTENDEDTABLEINFO = 0 | 1**

This keyword is placed in the data source section.

The EXTENDEDTABLEINFO keyword specifies whether information about extended table types is returned from a SQLTables() function call. Currently, there is one extended table type: ACCEL-ONLY TABLE.

Possible values are:

**0**

The result set that is returned by the SQLTables() function does not contain columns for extended table types.

Rows for extended table types are returned only if "TABLE" is explicitly specified in the *szTableType* parameter value in the SQLTables() call, or in the TABLETYPE initialization keyword, if *szTableType* is a null pointer. In this case, extended table types are listed as TABLE in the TABLE\_TYPE column of the result set.

**1**

The result set that is returned by the SQLTables() function contains rows and columns for extended table types. In particular:

- The result set contains extra columns TEMPORAL\_TABLE\_TYPE, IS\_ACCELERATED, ACCEL\_ARCHIVE\_STATUS, and IS\_ARCHIVE\_ENABLED after the columns that are always returned in the result set from SQLTables(). See ["SQLTables\(\) - Get table information" on page](#page-426-0) [413](#page-426-0) for a description of those columns.
- Rows for extended table types are returned under the following circumstances:
	- All table types are implicitly requested by specifying a null pointer in the *szTableType* parameter of the SQLTables() call, and not specifying the TABLETYPE initialization keyword.
	- An extended table type name is explicitly specified in the *szTableType* parameter of the SQLTables() call, or in the TABLETYPE initialization keyword.

In this case, the extended table type is listed by its extended table type name in the TABLE\_TYPE column of the result set.

#### **FLOAT =** *IEEE*

This keyword is placed in the common section.

Specifies the floating-point format that is used to represent floating-point data in the symbolic C data types SQL\_C\_FLOAT and SQL\_C\_DOUBLE.

#### **IEEE**

Floating-point data is represented in IEEE binary floating-point format.

If the FLOAT initialization keyword is not specified, floating-point data is represented in z/ Architecture hexadecimal floating-point format. This is the format in which Db2 for z/OS stores floating-point numbers.

**Important:** after setting FLOAT=IEEE, you must recompile your application program with the C compiler option set to FLOAT(IEEE). Failure to do so could result in data corruption.

No new ODBC symbolic SQL data types and no new ODBC symbolic C data types will be introduced. Applications can continue to indicate the SQL data type of floating-point numbers stored at the data source as SQL\_FLOAT, SQL\_REAL, or SQL\_DOUBLE where SQL\_FLOAT and SQL\_REAL represent single precision floating-point and SQL\_DOUBLE represents double precision floating-point. Applications can continue to use the existing C data types SQL\_C\_FLOAT and SQL\_C\_DOUBLE to indicate the data type of C buffer used to hold floating-point data.

With the new FLOAT initialization keyword, floating-point data in SQL\_C\_FLOAT and SQL\_C\_DOUBLE buffers can now be either in HFP format, or in BFP format. Internally, Db2 stores floating-point data in HFP format.

No new C-defined types will be introduced. Applications can continue to declare floating-point variables as SQLREAL or SQLDOUBLE. The base C data type for SQLREAL is float. The base C data type for SQLDOUBLE is double.

**Note:** when converting between different floating-point formats, rounding of values can occur.

### **GRANTEELIST =** *userID1***,** *userID2***, ...** *userIDn*

This keyword is placed in the data source section.

You can use the GRANTEELIST keyword to reduce the amount of information that is returned when the application gets a list of privileges for tables, or privileges for columns in a table. The list of authorization IDs specified is used as a filter. If an application gets a list of privileges for a specific table, only the columns that have a privilege that is granted to the specified user IDs are returned.

This keyword is applicable to the APIs SQLColumnPrivileges and SQLTablePrivileges

#### **GRANTORLIST =** *userID1***,** *userID2***, ...** *userIDn*

This keyword is placed in the data source section.

You can use the GRANTORLIST keyword to reduce the amount of information that is returned when the application gets a list of privileges for tables, or privileges for columns in a table. The list of authorization IDs specified is used as a filter. If the application gets a list of privileges for a specific table, only those columns that have a privilege that is granted by the specified user IDs are returned.

This keyword is applicable to the APIs SQLColumnPrivileges and SQLTablePrivileges

### **GRAPHIC =0 | 1 | 2 | 3**

This keyword is placed in the data source section.

The GRAPHIC keyword controls whether Db2 ODBC reports IBM GRAPHIC (double-byte character support) as one of the supported data types when  $\mathsf{SQLGetTypeInfo}()$  is called. SQLGetTypeInfo() lists the data types supported by the data source for the current connection. These are not native ODBC types but have been added to expose these types to an application connected to a Db2 family product.

**0**

Disabled (default)

**1**

Enabled

**2**

Report the length of graphic columns that are returned by DESCRIBE in number of bytes rather than DBCS characters. This applies to all Db2 ODBC and ODBC functions that return length or precision either on the output argument or as part of the result set.

**3**

Settings 1 and 2 combined; that is, GRAPHIC=3 achieves the combined effect of 1 and 2.

The default is that GRAPHIC is not returned because many applications do not recognize this data type and cannot provide proper handling.

### **INTERRUPT = 0 | 1 | 2**

You can use the INTERRUPT keyword to specify the interrupt processing mode when SQLCancel() is called to cancel the processing on a statement.

**0**

Disable interrupt processing (SQLCancel() calls do not interrupt the processing.)

**1**

Interrupts are supported (default). In this mode, if interrupt is supported for the connection at the server, an interrupt is sent. Otherwise, the connection is dropped.

**2**

Interrupt drops the connection regardless of server's interrupt capabilities (SQLCancel() drops the connection.)

This keyword is applicable only to applications that have MVSATTACHTYPE=RRSAF specified in the initialization file. Only connections that are attached through the RRSAF attachment facility can be dropped.

When INTERRUPT is set to 1, Db2 ODBC always drops the connection that is associated with the statement.

### **KEEPDYNAMIC = 0|1**

This keyword is placed in the data source section.

You can use the KEEPDYNAMIC keyword to specify whether the behavior of the KEEPDYNAMIC bind option is available to ODBC applications. Specify the same value that was used for the KEEPDYNAMIC bind option when ODBC packages were bound on the Db2 for z/OS data source.

#### **0**

The ODBC packages on the data source were bound with the KEEPDYNAMIC(NO) bind option. 0 is the default value.

**1**

The ODBC packages on the data source were bound with the KEEPDYNAMIC(YES) bind option.

#### **LIMITEDBLOCKFETCH = 0 | 1**

This keyword is placed in the data source section.

LIMITEDBLOCKFETCH specifies whether Db2 ODBC attempts to use limited block fetch when it fetches result sets from the connected data source. Limited block fetch can significantly reduce the number of trips to the Db2 server for data retrieval by grouping the rows that are retrieved by an SQL query into a block of rows in a query buffer. Limited block fetch benefits Db2 ODBC applications that retrieve large read-only result sets with forward-only cursors from a local Db2 server. LIMITEDBLOCKFETCH affects FETCH operations that are performed by the SOLFetch(), SQLExtendedFetch(), and SQLFetchScroll() functions. Possible values are:

# **0**

Limited block fetch is not used.

**1**

Db2 ODBC attempts to use limited block fetch. If blocking is supported at the server for the result set that is being fetched, Db2 ODBC retrieves as many rows as it can fit in a query data block in a single fetch request. 1 is the default.

When you enable limited block fetch, you can also set the size of the query data block by setting the QUERYDATASIZE initialization parameter.

The specification of LIMITEDBLOCKFETCH=1 turns off any alternative fetch optimization that Db2 ODBC might otherwise use, such as Db2 multi-row fetch.

Db2 ODBC limited block fetch is not supported in the following cases:

- For connections to remote data sources
- For result sets other than read-only result sets
- For cursor types other than SQL\_CURSOR\_FORWARD\_ONLY
- If any column in the result set is a file reference variable
- If the application sets the statement attribute SQL\_NODESCRIBE to SQL\_NODESCRIBE\_ON and uses SQLSetColAttributes() to set the data source result descriptor for result set columns

If you enable limited block fetch for situations in which it is not supported, performance might be impacted. For more information, see["ODBC limited block fetch" on page 443.](#page-456-0)

#### <span id="page-85-0"></span>**LITERALREPLACEMENT = 0 | 1**

This keyword is placed in the data source section.

The LITERALREPLACEMENT keyword specifies whether a dynamic SQL statement that contains literals is cached with the literal constants or with replacement markers for the literal constants. The default value is 0.

**0**

The statement is cached with the literal constants. If the statement contains one or more constants that are different from the cached version of the same dynamic statement, the statement is cached as a unique statement entry.

**1**

The statement is cached with replacement markers for literal constants. Db2 can share a cache entry for dynamic statements that are identical except for the literal constants if those statements also satisfy the following criteria:

- The statements do not contain parameter markers.
- The constants in the new statement can be reused in place of the constants in the cached statement.
- The statements satisfy all other conditions for dynamic statement cache sharing.

By sharing the dynamic cache entry, Db2 does not have to fully prepare the new statement, and the application performance might improve.

This keyword is equivalent to the CONCENTRATE STATEMENTS clause of the SQL PREPARE statement.

#### **MAXCONN = 0 |** *positive number*

This keyword is placed in the common section.

The MAXCONN keyword is used to specify the maximum number of connections that are allowed for each Db2 ODBC application program. This can be used by an administrator as a governor for the maximum number of connections that are established by each application.

**0**

Can be used to represent *no limit*. That is, an application is allowed to open up as many connections as permitted by the system resources. This is the default.

#### *positive number*

Set the keyword to any positive number to specify the maximum number of connections each application can open.

This parameter limits the number of SQLConnect() statements that the application can successfully issue. In addition, if the application is executing with CONNECT (type 1) semantics, then this value specifies the number of logical connections. Only one physical connection to either the local Db2 subsystem or a remote Db2 subsystem or remote DRDA-1 or DRDA-2 server is made at one time.

#### **MULTICONTEXT = 0 | 1**

This keyword is placed in the common section.

The MULTICONTEXT keyword controls whether each connection in an application can be treated as a separate unit of work with its own commit scope that is independent of other connections.

**0**

The Db2 ODBC code does not create an independent *context* for a data source connection. Connection switching among multiple data sources that are governed by the CONNECTTYPE=1 rules is not allowed unless the current transaction on the current connection is on a transaction boundary (either committed or rolled back). This is the default.

Specify MULTICONTEXT=0 and MVSATTACHTYPE=RRSAF to allow an ODBC application to create and manage its own RRS contexts using the z/OS Context Services. With these services, an application can manage its own contexts outside of ODBC with each context operating as an independent unit of work.

Db2 ODBC support for external contexts is disabled if the application is running as Db2 ODBC stored procedure.

To enable global transaction processing in an application, specify AUTOCOMMIT=0, MULTICONTEXT=0, and MVSATTACHTYPE=RRSAF.

**1**

The Db2 ODBC code creates an independent context for a data source connection at the connection handle level when SQLAllocHandle() is issued. Each connection to multiple data sources is governed by CONNECTTYPE=1 rules and is associated with an independent Db2 thread. Connection-switching among multiple data sources is not prevented due to the commit status of the transaction. An application can use multiple connection handles without having to commit or roll back on a connection before it switches to another connection handle.

MULTICONTEXT=1 is not supported for applications that contain Db2 ODBC and embedded SQL.

The application can use SQLGetInfo() with *InfoType* set to SQL\_MULTIPLE\_ACTIVE\_TXN to determine whether MULTICONTEXT=1 is supported.

MULTICONTEXT=1 is ignored if any of these conditions are true:

- The application created a Db2 thread before it invoked Db2 ODBC. This situation is always the case for a stored procedure that uses Db2 ODBC.
- The application created and switched to an RRS private context using z/OS Context Services before it invoked Db2 ODBC.
- The application started a unit of recovery with any RRS resource manager (for example, IMS) before it invoked Db2 ODBC.
- MVSATTACHTYPE=CAF is specified in the initialization file.

#### **MVSATTACHTYPE = CAF | RRSAF**

This keyword is placed in the subsystem section.

The MVSATTACHTYPE keyword is used to specify the Db2 for z/OS attachment type that Db2 ODBC uses to connect to the Db2 for z/OS address space. This parameter is ignored if the Db2 ODBC application is running as a Db2 for z/OS ODBC stored procedure. In that case, Db2 ODBC uses the attachment type that was defined for the stored procedure.

#### **CAF**

Db2 ODBC uses the Db2 for z/OS call attachment facility (CAF). CAF is the default value.

#### **RRSAF**

Db2 ODBC uses the Db2 for z/OS Resource Recovery Services attachment facility (RRSAF).

Specify MVSATTACHTYPE=RRSAF and MULTICONTEXT=0 to allow an ODBC application to create and manage its own RRS contexts by using the z/OS Context Services. For more information, see "MULTICONTEXT =  $0 \mid 1$ " on page 72.

For transactions on a global connection, specify AUTOCOMMIT=0, MULTICONTEXT=0, and MVSATTACHTYPE=RRSAF to complete global transaction processing.

To enable global transaction processing in an application, specify MVSATTACHTYPE=RRSAF, AUTOCOMMIT=0, and MULTICONTEXT=0.

#### **MVSDEFAULTSSID =** *ssid*

This keyword is placed in the common section.

The MVSDEFAULTSSID keyword specifies the default Db2 subsystem that the application connects to when it invokes the SQLAllocHandle() function (with *HandleType* set to SQL\_HANDLE\_ENV). Specify the Db2 subsystem name, the subgroup attachment name, or group attachment name (if used in a data sharing group) to which connections are made.The default subsystem is 'DSN'.

#### **OPTIMIZEFORNROWS =** *integer*

This keyword is placed in the data source section.

The OPTIMIZEFORNROWS keyword appends the "OPTIMIZE FOR n ROWS" clause to every select statement, where n is an integer larger than 0. The default action is not to append this clause.

#### **PARAMOPTATOMIC = 0 | 1**

This keyword is placed in the data source section.

The PARAMOPTATOMIC keyword determines whether the underlying processing for multi-row inserts is done through atomic or non-atomic SQL. PARAMOPTATOMIC has the following values:

**0**

The underlying processing uses non-atomic SQL.

**1**

The underlying processing uses atomic SQL. This is the default.

#### **PATCH2 =** *patch number*

This keyword is placed in the data source section.

The PATCH2 keyword specifies a workaround for known problems with ODBC applications. To set multiple PATCH2 values, list the values sequentially, separated by commas. For example, if you want patches 300, 301, and 302, specify PATCH2= "300,301,302" in the initialization file. The valid values for the PATCH2 keyword are:

**0**

No workaround (default).

#### **300**

SQLExecute() and SQLExecDirect() returns SQL\_NO\_DATA\_FOUND instead of SQL\_SUCCESS when SQLCODE=100. In this case, a delete or update affected no rows, or the result of the subselect of an insert statement is empty.

#### **301**

SQLError() and SQLGetDiagRec() returns more diagnostic information when a previous call to SQLExecute(), SQLExecDirect(), SQLFetch(), SQLExtendedFetch(), or SQLFetchScroll() on the same statement handle returned SQL\_NO\_DATA\_FOUND (SQLCODE=100).

0: No workaround (default). 300

**PATCH2=300 behavior:** SQLExecute() and SQLExecDirect() return SQL\_NO\_DATA\_FOUND instead of SQL\_SUCCESS when SQLCODE=100. In this case, a delete or update affected no rows, or the result of the subselect of an insert statement is empty.

The following table explains how PATCH2 settings affect return codes.

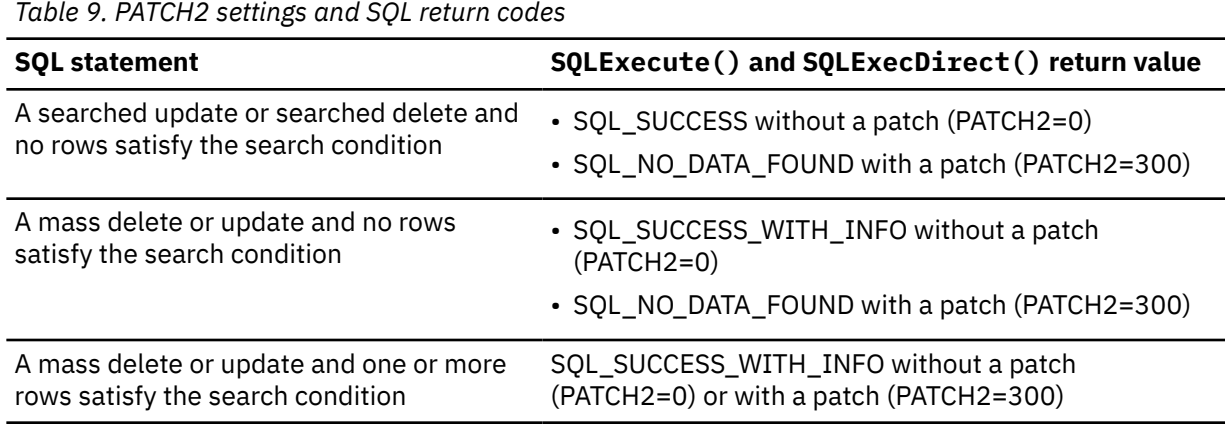

In ODBC 3.0, applications do not need to set the patch on. ODBC 3.0 behavior is equivalent to setting PATCH2=300.

#### **PLANNAME =** *planname*

This keyword is placed in the subsystem section.

The PLANNAME keyword specifies the name of the Db2 for z/OS PLAN that was created during installation. A PLAN name is required when initializing the application connection to the Db2 for z/OS subsystem, which occurs during the processing of the SQLAllocHandle() call (with *HandleType* set to SQL\_HANDLE\_ENV).

If no PLANNAME is specified, the default value DSNACLI is used.

#### **QUERYDATASIZE =** *integer*

This keyword is placed in the data source section.

QUERYDATASIZE specifies the amount of query data, in bytes, that Db2 returns on each FETCH operation when limited block fetch is enabled. The QUERYDATASIZE value can be used to optimize limited block fetch. It controls the number of trips to the data source that are required to retrieve data.

Using a larger value for QUERYDATASIZE can result in better performance. For example, if the result set size is 50 KB, and the value of QUERYDATASIZE is 32767 (32 KB), two trips to the data source are required to retrieve the result set. However, if QUERYDATASIZE is 65535 (62 KB), only one trip to the data source is required to retrieve the result set.

#### *integer*

One of the following QUERYDATASIZE values:

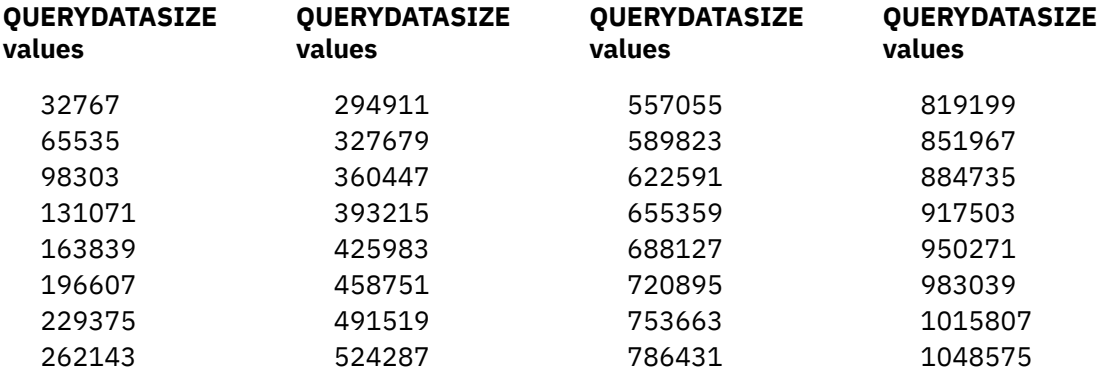

#### The default is 32767.

If you specify a value that is not a valid value, Db2 ODBC sets QUERYDATASIZE to the nearest valid value.

### **RETURNALIASES = 0 | 1**

This keyword is placed in the data source section.

The RETURNALIASES keyword specifies whether aliases are included when you qualify rows for metadata procedures. If you exclude aliases and do not qualify them, you avoid costly joins with the base tables and improve performance.

### **0**

Aliases are not considered when rows are qualified for metadata procedures

### **1**

Aliases are considered when rows are qualified for metadata procedures

This keyword affects the following ODBC APIs.

- SQLColumns()
- SQLColumnPrivileges()
- SQLTables()
- SQLTablePrivileges()
- SQLStatistics()
- SQLSpecialColumns()
- SQLForeignKeys()
- SQLPrimaryKeys()

## **RETCATALOGASCURRSERVER = 0 | 1**

This keyword is placed in the data source section.

You can use the RETCATALOGASCURRSERVER keyword to instruct the DBMS to return the CURRENT SERVER value instead of the null value for catalog columns.

**0**

Catalog functions return the null value for the catalog columns.

**1**

Catalog functions return the CURRENT SERVER value, instead of the null value, for the catalog columns.

This keyword affects the following ODBC APIs.

- SQLColumns()
- SQLColumnPrivileges()
- SQLTables()
- SQLTablePrivileges()
- SQLStatistics()
- SQLSpecialColumns()
- SQLForeignKeys()
- SQLPrimaryKeys()
- SQLProcedures()
- SQlProcedureColumns()

### **RETURNSYSNONYMSCHEMA = 0 | 1**

This keyword is placed in the data source section.

The RETURNSYSNONYMSCHEMA controls whether the catalog APIs report the schema name for synonyms in the TABLE\_SCHEM columns.

### **0**

Catalog functions return NULL for the schema columns.

**1**

Catalog functions return the creator of the synonym for the schema columns.

This keyword affects the following ODBC APIs.

- SQLColumns()
- SQLColumnPrivileges()
- SQLTables()
- SQLTablePrivileges()
- SQLStatistics()
- SQLSpecialColumns()
- SQLForeignKeys()
- SQLPrimaryKeys()

# **SCHEMALIST = "'***schema1***', '***schema2***' ,…"**

This keyword is placed in the data source section.

The SCHEMALIST keyword specifies a list of schemas in the data source.

If a database contains many tables, you can specify a schema list to reduce the time it takes for the application to query table information and the number of tables that are listed by the application.

<span id="page-90-0"></span>Each schema name is case-sensitive, must be delimited with single quotation marks and separated by commas. The entire string must also be enclosed in double quotation marks, for example:

SCHEMALIST="'USER1','USER2',USER3'"

For Db2 for z/OS ODBC, CURRENT SQLID can also be included in this list, but without the single quotation marks, for example:

SCHEMALIST="'USER1',CURRENT SQLID,'USER3'"

The maximum length of the keyword string is 2048 bytes.

This keyword can be used with DBNAME and TABLETYPE to further limit the number of tables for which information is returned.

SCHEMALIST is used to provide a more restrictive default in the case of those applications that always give a list of every table in the database server. This improves performance of the table list retrieval in cases where the user is only interested in seeing the tables in a few schemas.

#### **SESSIONTIMEZONE =** *±hh:mm*

This keyword is placed in the data source section.

When a datetime value that does not have a time zone is assigned to a TIMESTAMP WITH TIME ZONE column or an SQL\_C\_TYPE\_TIMESTAMP\_EXT\_TZ variable, ODBC applications can utilize the [CLIENTTIMEZONE](#page-76-0) and SESSIONTIMEZONE initialization keywords to determine the time zone to associate with the datetime value.

The SESSIONTIMEZONE keyword sets the SESSION TIME ZONE special register. The keyword value is in the format of ±hh:mm.

**hh**

Represents the time zone hour offset between -12 and +14

**mm**

Represents the time zone minute offset between 0 and 59, with values ranging from -12:59 and +14:00

For this keyword value to take effect, the setting for IMPLICT\_TIMEZONE in the DSNHDECP load module must be set to SESSION.

Alternatively, the SESSION TIME ZONE special register can be set using the SQLSetConnecAttr() with the SQL\_ATTR\_SESSION\_TIME\_ZONE connection attribute.

#### **STREAMBUFFERSIZE**

This keyword is placed in the data source section.

STREAMBUFFERSIZE is valid only when limited block fetch is enabled (LIMITEDBLOCKFETCH = 1). STREAMBUFFERSIZE specifies the threshold value, in bytes, that is used to determine whether LOB or XML data is returned in its entirety as inline data or as an internal token called a progressive reference:

- If the size of a LOB or XML object is less than or equal to the STREAMBUFFERSIZE value, the data value is returned inline as part of the row in the query block. The data value is cached on the ODBC driver for subsequent processing.
- If the size of a LOB or XML objects is greater than STREAMBUFFERSIZE, the data value is returned as a progressive reference.

The default value for STREAMBUFFERSIZE is 1,048,576 bytes, which is 1 MB.

#### **SYSSCHEMA =** *sysschema*

This keyword is placed in the data source section. The value that you specify for *sysschema* must be no longer than 128 bytes.

The SYSSCHEMA keyword indicates an alternative schema to be searched in place of the SYSIBM (or SYSTEM, QSYS2) schemas when the Db2 ODBC and ODBC catalog function calls are issued to obtain catalog information.

Using this schema name, the system administrator can define a set of views consisting of a subset of the rows for each of the following Db2 catalog tables:

- SYSCOLAUTH
- SYSCOLUMNS
- SYSDATABASE
- SYSFOREIGNKEYS
- SYSINDEXES
- SYSKEYS
- SYSPARMS
- SYSRELS
- SYSROUTINES
- SYSSYNONYMS
- SYSTABAUTH
- SYSTABLES

For example, if the set of views for the catalog tables are in the ACME schema, the view for SYSIBM.SYSTABLES is ACME.SYSTABLES, and SYSSCHEMA should then be set to ACME.

Defining and using limited views of the catalog tables reduces the number of tables listed by the application, which reduces the time it takes for the application to query table information.

If no value is specified, the following default values are used:

- SYSIBM on Db2 for z/OS
- SYSTEM on Db2 server for VSE and VM
- QSYS2 on Db2 for i

This keyword can be used with SCHEMALIST, TABLETYPE (and DBNAME on Db2 for z/OS) to further limit the number of tables for which information is returned.

# **TABLETYPE="'TABLE' | ,'ALIAS' | ,'VIEW' | , 'SYSTEM TABLE' | ,'SYNONYM' | 'GLOBAL TEMPORARY TABLE' |, 'AUXILIARY TABLE' |, 'MATERIALIZED QUERY TABLE' |, 'ACCEL-ONLY TABLE'"**

This keyword is placed in the data source section.

The TABLETYPE keyword specifies a list of one or more table types. If many tables are defined in the data source, you can specify a table type string to reduce the time it takes for the application to query table information and the number of tables the application lists.

Any number of the values can be specified, but each type must be delimited with single quotation marks, separated by commas, and in uppercase. The entire string must also be enclosed in double quotation marks, for example:

TABLETYPE="'TABLE','VIEW'"

This keyword can be used with DBNAME and SCHEMALIST to further limit the number of tables for which information is returned.

TABLETYPE is used to provide a default for the SQLTables() call, which retrieves a list of table names and associated information in a data source. If the application does not specify a table type on the function call, and this keyword is not used, information about all table types is returned. If the application supplies a value for the *szTableType* argument on the function call, that argument value overrides this keyword value.

If TABLETYPE includes any value other than TABLE, the DBNAME keyword setting cannot be used to restrict information to a particular Db2 for z/OS subsystem.

'ACCEL-ONLY TABLE' is an extended table type name. Extended table type names are returned in the result set of an SQLTables() call only if the EXTENDEDTABLETYPE initialization parameter is set to 1.

### **THREADSAFE= 1 | 0**

This keyword is placed in the common section.

The THREADSAFE keyword controls whether Db2 ODBC uses *POSIX mutexes* to make the Db2 ODBC code *threadsafe* for multiple concurrent or parallel Language Environment threads.

**1**

The Db2 ODBC code is threadsafe if the application is executing in a POSIX(ON) environment. Multiple Language Environment threads in the process can use Db2 ODBC. The threadsafe capability cannot be provided in a POSIX(OFF) environment. 1 is the default value.

**0**

The Db2 ODBC code is not threadsafe. This setting reduces the cost of serialization code in Db2 ODBC for applications that are not *multithreaded*, but provides no protection for concurrent Language Environment threads in applications that are multithreaded.

## **TRACEPIDTID = 0 | 1**

This keyword is placed in the common section.

TRACEPIDTID is used only if a trace is started through the APPLTRACE keyword. When TRACEPIDTID is set to 1, the process ID and thread ID are added to the beginning of each line in the trace output. These IDs help you to differentiate the recorded information by process and thread when the Db2 ODBC application is running multiple concurrent Language Environment threads in a POSIX(ON) environment.

### **TRACECTXTOKEN = 0 | 1**

This keyword is placed in the common section.

TRACECTXTOKEN is used only if a trace is started through the APPLTRACE keyword. When TRACECTXTOKEN is set to 1, the RRS context tokens are captured in the trace output. RSS context tokens help you to determine the execution path for applications that execute under different RRS contexts.

This keyword is applicable only to applications that create and manage their own RRS contexts with the z/OS Resource Recovery Services with keywords MVSATTACHTYPE=RRSAF and MULTICONTEXT=0 specified in the initialization file.

### **TRACETIMESTAMP = 0 | 3**

This keyword is placed in the common section.

TRACETIMESTAMP is used only if a trace is started through the APPLTRACE keyword. When APPLTRACE is set to 1, the TRACETIMESTAMP keyword is used to capture different types of time stamp information in the Db2 ODBC application trace.

**0**

No time stamp information is written to the trace output.

**3**

An ISO time stamp is added to the beginning of each line in the trace output.

# **TXNISOLATION = 1 | 2 | 4 | 8 | 32**

This keyword is placed in the data source section.

The TXNISOLATION keyword sets the isolation level to one of the following values:

**1**

Read uncommitted (uncommitted read)

**2**

Read committed (cursor stability) (default)

**4**

Repeatable read (read stability)

**8**

Serializable (repeatable read)

**32**

(No commit, Db2 for i only)

The words in round brackets are the Db2 equivalents for SQL92 isolation levels. "no commit" is not an SQL92 isolation level and is supported only on Db2 for i.

#### **UNDERSCORE = 1 | 0**

This keyword is placed in the data source section.

Specifies whether the underscore character (\_) is to be used as a wildcard character (matching any one character, including no character), or to be used as itself. This parameter affects only catalog function calls that accept search pattern strings. You can set the UNDERSCORE keyword to the following values:

**1**

The underscore character (\_) acts as a wildcard (default). The underscore is treated as a wildcard that matches any one character or none. For example, two tables are defined as follows:

```
CREATE TABLE "OWNER"."KEY_WORDS" (COL1 INT)
CREATE TABLE "OWNER"."KEYWORDS" (COL1 INT)
```
In the previous example above, SQLTables() (the Db2 ODBC catalog function call that returns table information) returns both the "KEY\_WORDS" and "KEYWORDS" entries if "KEY\_WORDS" is specified in the table name search pattern argument.

**0**

The underscore character (\_) acts as itself. The underscore is treated literally as an underscore character. If two tables are defined as shown in the previous example, SQLTables() returns only the "KEY\_WORDS" entry if "KEY\_WORDS" is specified in the table name search pattern argument. Setting this keyword to 0 can result in performance improvement in those cases where object names (owner, table, column) in the data source contain underscores.

#### **Related concepts**

#### [Structure of the initialization file](#page-72-0)

The initialization file consists of three types of section: common section, subsystem section, and data source sections.

[Multithreaded and multiple-context applications in Db2 ODBC](#page-492-0)

Db2 ODBC supports multi-threading and multiple contexts. You need to follow certain guidelines when using multiple contexts and multi-threading together in an application.

#### [Global transactions in ODBC programs](#page-440-0)

A *global transaction* is a recoverable unit of work, or transaction, that is made up of changes to a collection of resources. You include global transactions in your application to access multiple recoverable resources in the context of a single transaction.

#### [Impact of package bind options](#page-56-0)

When you bind ODBC packages, you must specify certain values for several bind options. You should also consider specific ODBC recommendations for several other bind options.

#### [ODBC trace types](#page-530-0)

Db2 ODBC provides two traces that differ in purpose: an application trace for debugging user applications, and a service trace for problem diagnosis.

#### [Conditions for statement sharing \(Db2 Performance\)](https://www.ibm.com/docs/en/SSEPEK_12.0.0/perf/src/tpc/db2z_conditionsstmtsharing.html)

#### **Related tasks**

[Accessing currently committed data to avoid lock contention \(Db2 Performance\)](https://www.ibm.com/docs/en/SSEPEK_12.0.0/perf/src/tpc/db2z_accesscommitteddata.html)

[Improving concurrency for applications that tolerate incomplete results \(Db2 Performance\)](https://www.ibm.com/docs/en/SSEPEK_12.0.0/perf/src/tpc/db2z_useskiplockeddata.html)

### **Related reference**

[PREPARE \(Db2 SQL\)](https://www.ibm.com/docs/en/SSEPEK_12.0.0/sqlref/src/tpc/db2z_sql_prepare.html)

[optimize-clause \(Db2 SQL\)](https://www.ibm.com/docs/en/SSEPEK_12.0.0/sqlref/src/tpc/db2z_sql_optimizeforclause.html)

# **Database metadata stored procedures**

When you install the ODBC drivers, you need to enable the metadata stored procedures.

The database metadata stored procedures must exist on every Db2 for z/OS data server to which your Db2 ODBC application connects. Db2 ODBC uses the database metadata stored procedures to retrieve catalog information and to implement the SQLGetTypeInfo() function. The database metadata stored procedures are installed as part of the Db2 for z/OS installation process.

#### **Related tasks**

[Installation step 22: Set up Db2-supplied routines \(Db2 Installation and Migration\)](https://www.ibm.com/docs/en/SSEPEK_12.0.0/inst/src/tpc/db2z_setupdb2routinesinst.html)

#### **Related reference**

[Database metadata routines panel: DSNTIPRK \(Db2 Installation and Migration\)](https://www.ibm.com/docs/en/SSEPEK_12.0.0/inst/src/tpc/db2z_dsntiprk.html)

# **Migrating to the Db2 12 ODBC driver**

When you migrate the ODBC driver for Db2 for z/OS from the Db2 11 driver to the Db2 12 driver, you must set up the Db2 12 ODBC run time environment.

# **About this task**

You must bind the Db2 12 ODBC DBRMs to each data source you want to migrate to the Db2 12 ODBC driver.

The online bind sample is available in DSN1210.SDSNSAMP(DSNTIJCL). You can use this bind sample as a guide for binding DBRMs to packages and binding an application plan.

# **Procedure**

To migrate to the Db2 12 ODBC driver:

- 1. Bind the DBRMs in DSNC10.SDSNDBRM to all data sources to which your ODBC applications connect. You must specify ENCODING(EBCDIC) when you bind the ODBC DBRMs to the local Db2 for z/OS subsystem.
- 2. Create at least one Db2 plan. Use the PKLIST keyword to specify all the packages that you create from the DBRMs

Specify an appropriate ACTION parameter in the BIND PLAN statement:

• If the plan does not exist, specify ACTION(ADD).

If you specify ACTION(ADD), and the plan exists, the BIND command fails, and Db2 does not create a plan.

- If the plan exists, and you want to retain the EXECUTE privilege on the plan for all users who already have that privilege, specify ACTION(REPLACE) RETAIN.
- If the plan exists, and you want to revoke the EXECUTE privilege for everyone except the plan owner, specify ACTION(REPLACE). This is the default.

### **Related concepts**

#### [Impact of package bind options](#page-56-0)

When you bind ODBC packages, you must specify certain values for several bind options. You should also consider specific ODBC recommendations for several other bind options.

#### [Db2 ODBC run time environment setup](#page-54-0)

The steps in setting up the Db2 ODBC run time environment must be performed once. These steps are performed as part of the installation process for Db2 for z/OS.

#### **Related tasks**

[Binding DBRMs to create packages](#page-55-0)

You can bind database request modules (DBRMs) to create packages that use different isolation levels or default options.

#### [Binding the application plan](#page-57-0)

When you bind the Db2 ODBC application plan, use the online bind sample, DSN1210.SDSNSAMP (DSNTIJCL), for guidance.

#### **Related information**

[-130 \(Db2 Codes\)](https://www.ibm.com/docs/en/SSEPEK_12.0.0/codes/src/tpc/n130.html) [-189 \(Db2 Codes\)](https://www.ibm.com/docs/en/SSEPEK_12.0.0/codes/src/tpc/n189.html) [-805 \(Db2 Codes\)](https://www.ibm.com/docs/en/SSEPEK_12.0.0/codes/src/tpc/n805.html)

# **Migrating an ODBC 31-bit application to a 64-bit application**

Consider migrating an application from 31-bit mode to 64-bit mode only if the application can take advantage of more than 2 GB of memory. Most applications run acceptably with the 31-bit addressing limitations.

# **About this task**

Applications that are most likely to benefit from 64-bit addressing are those that work with large amounts of data. For example, applications that work with large data sets can preload data into direct addressable memory for rapid access. Similarly, applications that work with large databases can cache more data in memory, which reduces the number of database requests.

Although 64-bit mode provides larger addressable storage, the amount of data that can be sent to and retrieved from Db2 by an ODBC application is still limited by the amount of storage that is available below the 2-GB bar. For example, an application cannot declare a 2-GB LOB above the bar and insert the entire LOB value into a Db2 LOB column.

# **Procedure**

To migrate an ODBC 31-bit application to a 64-bit application:

- 1. Modify your application as follows:
	- If your application calls the SQLSetConnectOption function, change the application to use the SQLSetConnectAttr function instead. SQLSetConnectOption is not supported in the ODBC 64-bit driver.
	- If your application calls the SQLSetStmtOption function, change the application to use the SQLSetStmtAttr function instead. SQLSetStmtOption is not supported in the ODBC 64-bit driver.
	- Use the C-defined types SQLINTEGER and SQLUINTEGER to declare all Db2 ODBC variables and arguments that contain 32-bit integer values.

**Recommendation:** If your application calls any ODBC functions that have arguments of type SQLINTEGER or SQLUINTEGER, change those function calls to pass and receive values of type SQLLEN instead of SQLINTEGER and type SQLULEN instead of SQLUINTEGER.

- 2. Recompile the application with the LP64 compile option. If you want the compiler to identify any potential portability errors, also specify the WARN64 compile option.
- 3. Link-edit the application with the definition sidedeck for the z/OS ODBC 64-bit driver, DSN1210.SDSNMACS(DSNAO64C).
- 4. Execute the application.

#### **Related tasks**

[Preparing and executing an ODBC application](#page-62-0)

You must compile, prelink, and link-edit an ODBC application before you can run it. Db2 ODBC provides sample programs to help you with program preparation.

# **Example 64-bit ODBC application**

Applications that deal with large amounts of data are good candidates for 64-bit addressing.

The following example shows a 64-bit application that inserts a row into a table by binding two application variables to INTEGER and CHAR(10) parameter markers and then uses SQLFetch() to retrieve the row data from bound columns of the result set. The DSNTEJ8E sample in the SDSNSAMP library shows the JCL for compiling, binding, and executing a 64-bit ODBC application.

```
/* Declare local variables. When compiled in LP64 mode, variables are
  allocated in stack storage above the 2G line */ INTEGER H1INT:
SQLINTEGER<br>SQLCHAR
                  H1CHAR[10];
SQLINTEGER H2INT;
                 H2CHAR[10];
SQLLEN LEN_H1INT;
SQLLEN LEN_H1CHAR;
                 LEN_H2INT;
SOLLEN LEN H2CHAR;
strcpy( (char *)sqlstmt, "INSERT INTO MYTABLE (INT4, CHAR10) VALUES( ?, ? )" );
rc = SQLPrepare( hstmt, sqlstmt, SQL_NTS );
if( rc != SQL_SUCCESS ) goto dberror;
/* Bind to DB2 INTEGER with data located above the 2G line*/
rc = SQLBindParameter( (SQLHSTMT) hstmt,
 (SQLUSMALLINT) 1,
                      (SQLSMALLINT) SQL_PARAM_INPUT,
 (SQLSMALLINT) SQL_C_LONG,
 (SQLSMALLINT) SQL_INTEGER,
                      (SQLULEN) 0,
                      (SQLSMALLINT) 0,
                      (SQLPOINTER) &H1INT,
                      (SQLLEN) sizeof(H1INT),
                     (SOLLEN *) &LEN_H1INT );
if( rc != SQL_SUCCESS ) goto dberror;
/* Bind to DB2 CHAR(10) with data located above the 2G line*/rc = SQLBindParameter( (SQLHSTMT) hstmt,
 (SQLUSMALLINT) 2,
 (SQLSMALLINT) SQL_PARAM_INPUT,
 (SQLSMALLINT) SQL_C_CHAR,
                      (SQLSMALLINT) SQL_CHAR,
                     (SQLULER) 10 (SQLSMALLINT) 0,
                      (SQLPOINTER) H1CHAR,
                      (SQLLEN) sizeof(H1CHAR),
                      (SQLLEN *) &LEN_H1CHAR );
if( rc != SQL_SUCCESS ) goto dberror;
rc = SQLExecute( hstmt );
if( rc != SQL_SUCCESS ) goto dberror;
.
.
.
strcpy( (char *)sqlstmt, "SELECT INT4, CHAR10 FROM MYTABLE" );
rc = SQLPrepare( hstmt,sqlstmt,SQL_NTS );
if( rc != SQL_SUCCESS ) goto dberror;
rc = SQLExecute( hStmt );
if( rc != SQL_SUCCESS ) goto dberror;
/* Bind DB2 INTEGER column */
rc = SQLBindCol( (SQLHSTMT) hstmt,
                 (SQLUSMALLINT) 1,
                 (SQLSMALLINT) SQL_C_LONG,
                 (SQLPOINTER) &H2INT,
                 (SQLLEN) sizeof(H2INT),
                 (SQLLEN *) &LEN_H2INT );
if( rc != SQL_SUCCESS ) goto dberror;
/* Bind DB2 CHAR(10) column */
rc = SQLBindCol( (SQLHSTMT) hstmt,
 (SQLUSMALLINT) 2,
 (SQLSMALLINT) SQL_C_CHAR,
                 (SQLPOINTER) H2CHAR,
 (SQLLEN) sizeof(H2CHAR),
 (SQLLEN *) &LEN_H2CHAR );
if( rc != SQL_SUCCESS ) goto dberror;
/* Fetch data into storage above the 2G line */
```

```
rc = SQLFetch( hstmt );
 .
 .
 .
 dberror:
  rc = SQL_ERROR;
  return(rc);
```
# **Chapter 4. ODBC functions**

Db2 ODBC provides various SQL-related functions with unique purposes, diagnostics, and restrictions.

# **About these topics**

These topics might contain any of the following sections, in addition to other sections. Certain sections are omitted for deprecated functions.

#### **Purpose**

Contains a table that indicates the specifications and standards to which the function conforms.

The first column indicates whether the function is included in the ODBC specification and identifies the first ODBC version (1.0, 2.0, or 3.0) that includes the specification for the function. The second column indicates whether the function is included in the X/Open CLI CAE specification, and the third column indicates if the function is included in the ISO CLI standard. The following table is an example of the specifications table for an ODBC 3.0 function that is included in both the X/Open CLI CAE specification and the ISO CLI standard.

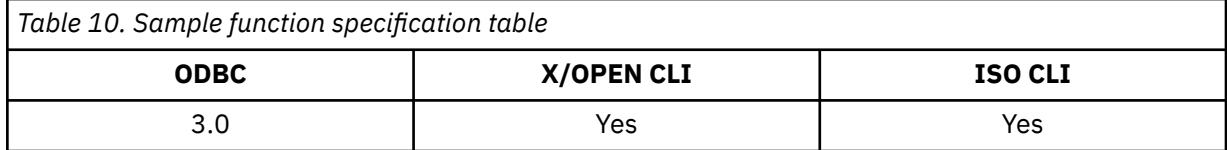

#### **Syntax**

Contains a generic C language prototype for the function.

All function arguments that are pointers are defined using the FAR macro. This macro is defined out (set to a blank). This is consistent with the ODBC specification.

#### **Function arguments**

Lists each function argument, along with its data type, a description and a indication of whether it is an input or output argument.

Only SQLGetInfo() and SQLBindParameter() use parameters for both input and output.

Some functions use input or output arguments that are known as *deferred* or *bound* arguments. These arguments are pointers to buffers that you allocate in your application and associate with (or bind to) either a parameter in an SQL statement or a column in a result set. Db2 ODBC accesses these buffers when you execute the SQL statement or retrieve the result set to which the deferred arguments are bound.

**Important:** For input arguments, ensure that deferred data areas contain valid data when you execute a statement that requires these values. For output arguments, ensure that deferred data areas remain allocated until you finish retrieving results.

#### **Return codes**

Lists all the possible function return codes. When SQL\_ERROR or SQL\_SUCCESS\_WITH\_INFO is returned, you can obtain error information by calling SQLGetDiagRec()

#### **Diagnostics**

Contains SQLSTATEs that are explicitly returned by Db2 ODBC and indicates the cause of the error. (Db2 ODBC can also return SQLSTATEs that the database management system generates.) To obtain these SQLSTATE values, call SQLGetDiagRec() on a function that returns SQL\_ERROR or SQL\_SUCCESS\_WITH\_INFO.

#### **Related concepts**

#### [Diagnostics](#page-36-0)

Diagnostics deal with warning or error conditions that are generated within an application.

[The Db2 ODBC run time environment](#page-52-0)

Db2 ODBC support is implemented as an IBM C/C++ Dynamic Load Library (DLL). All API calls are routed through the single ODBC driver that is loaded at run time into the application address space.

#### **Related reference**

#### [Deprecated ODBC functions](#page-593-0)

Db2 ODBC supports the ODBC 3.0 standard and all deprecated functions. Use the function replacements where applicable to optimize performance.

#### **Related information**

[Microsoft open database connectivity \(ODBC\)](http://msdn.microsoft.com/en-us/library/windows/desktop/ms710252%28v=vs.85%29.aspx)

# **Status of support for ODBC functions**

Each function has its own ODBC 3.0 conformance level, and Db2 ODBC support level, and certain functions are deprecated.

Each of the following tables provides a list of functions that support a particular task. The tables indicate the level of Db2 ODBC support and and Microsoft ODBC 3.0 conformance level for each function.

The table contains the following values, by column:

#### **ODBC 3.0 level**

The values of this column have the following meanings:

**No**

Indicates that the function is not supported by ODBC 3.0.

#### **Deprecated**

Indicates that the function is supported but deprecated in ODBC 3.0.

#### **Core**

Indicates that the function is part of the ODBC 3.0 Core conformance level.

#### **Level 1**

Indicates that the function is part of the ODBC 3.0 Level 1 conformance level.

#### **Level 2**

Indicates that the function is part of the ODBC 3.0 Level 2 conformance level.

#### **Db2 ODBC support**

The values of this column have the following meanings:

#### **No**

Indicates that the function is not supported by Db2 ODBC.

#### **Deprecated**

Indicates that the function is supported but deprecated in Db2 ODBC.

#### **Current**

Indicates that the function is current for Db2 ODBC. A current function is supported by Db2 ODBC and is not deprecated by another Db2 ODBC function.

#### **Connecting to a data source**

*Table 11. Functions for connecting to a data source*

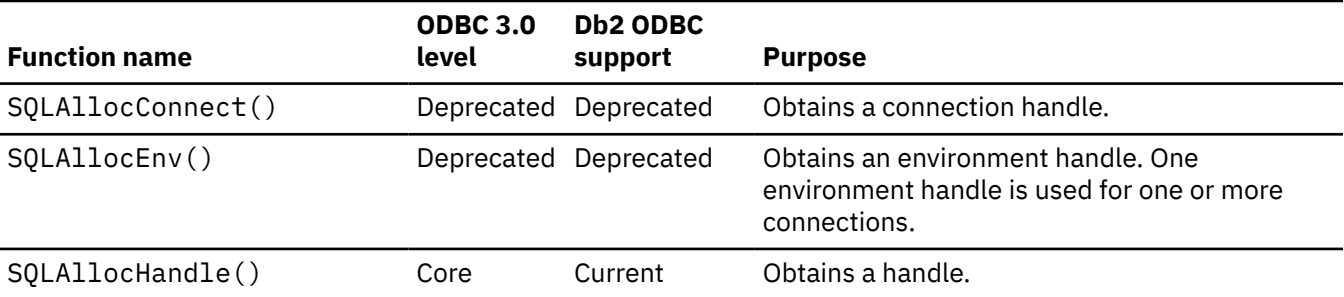

*Table 11. Functions for connecting to a data source (continued)* **Function name ODBC 3.0 level Db2 ODBC support Purpose** SQLBrowseConnect() Level 1 No Returns successive levels of connection attributes and valid attribute values. When a value is specified for each connection attribute, this function connects to the data source. SQLConnect() Core Current Connects to a specific driver by data source name, user ID, and password. SQLDriverConnect() Core Current Connects to a specific driver with a connection string. **IBM specific:** This function is also extended with the additional IBM keywords that are supported in the ODBC.INI file in the Db2 for Linux, UNIX, and Windows CLI environment. Within the Db2 for z/OS ODBC environment, the ODBC.INI file has no equivalent. SQLSetConnection() Mo Current Connects to a specific data source by connection string.

# **Obtaining information about a driver and data source**

*Table 12. Functions for obtaining information about a driver and data source*

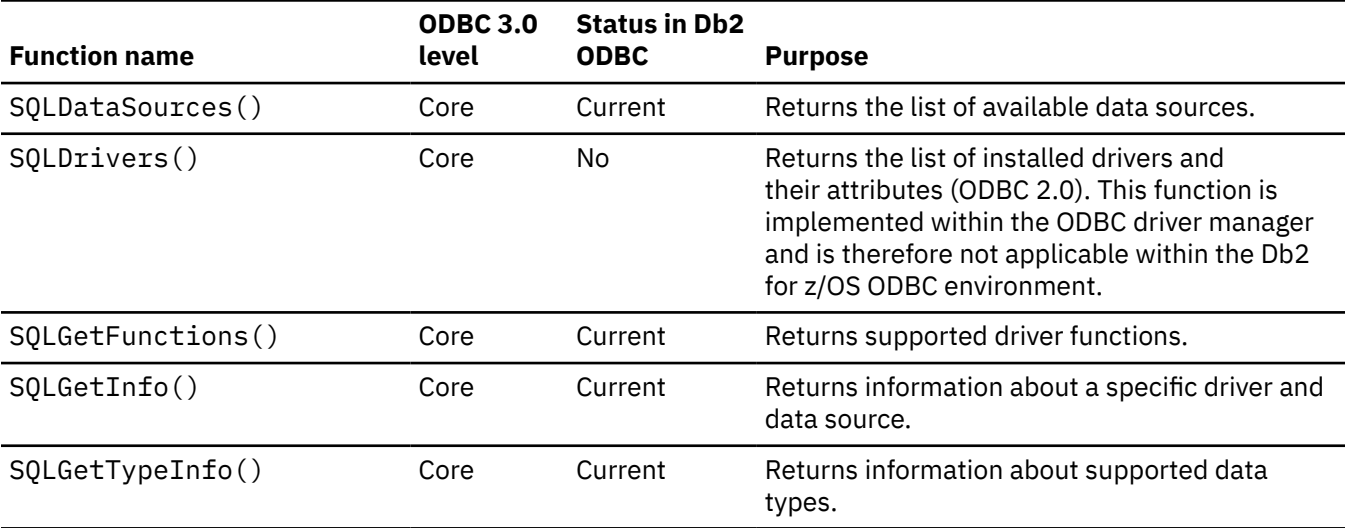

# **Setting and retrieving driver attributes**

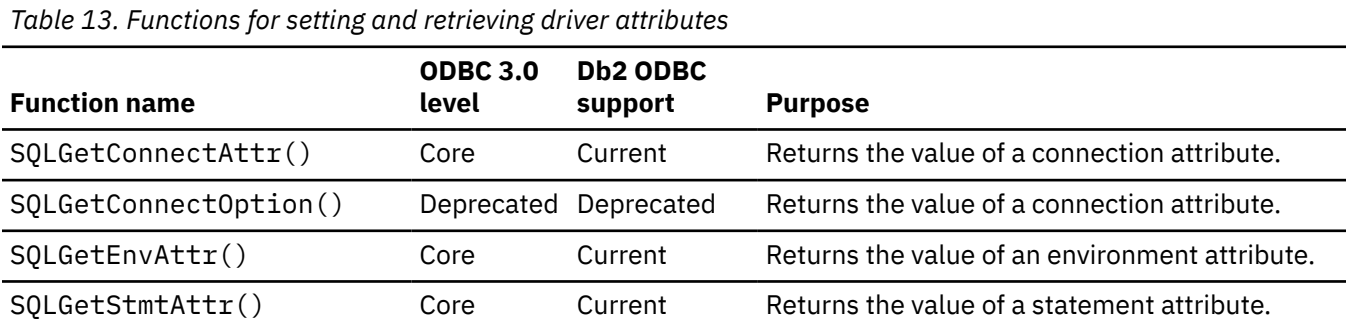

*Table 13. Functions for setting and retrieving driver attributes (continued)*

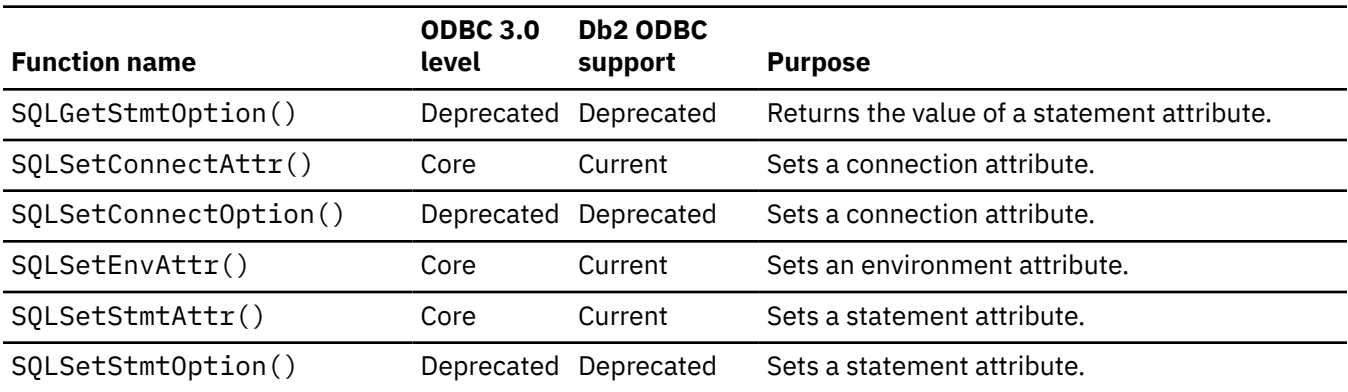

# **Setting and retrieving descriptor fields**

*Table 14. Functions for setting and retrieving descriptor fields*

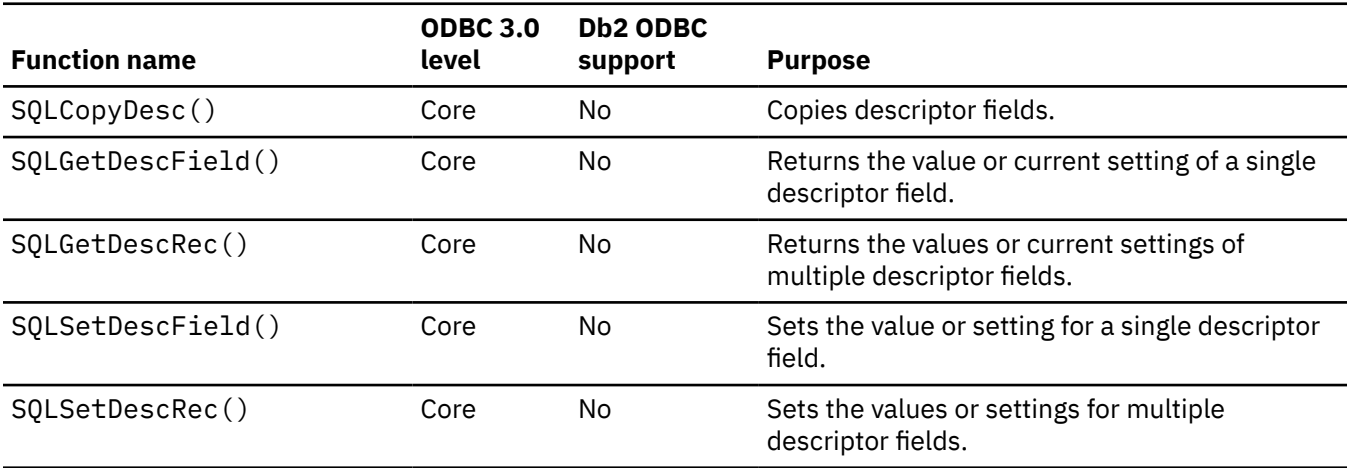

# **Preparing SQL requests**

*Table 15. Functions for preparing SQL requests*

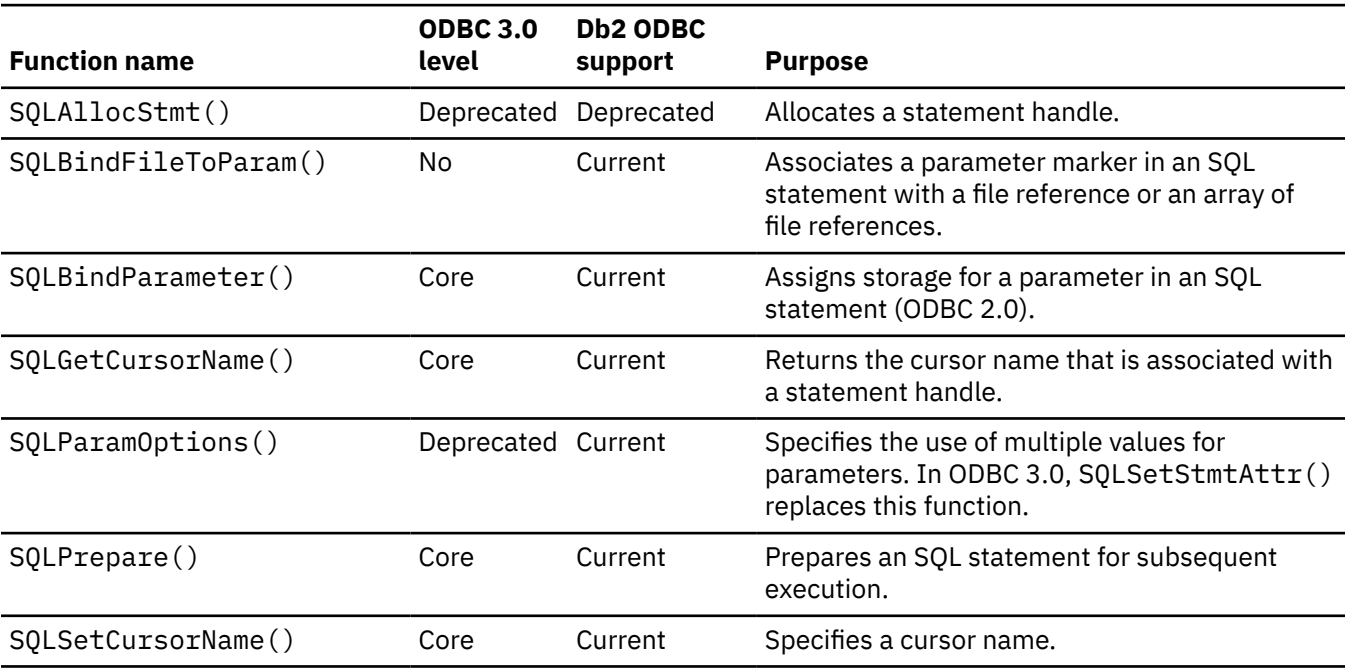

*Table 15. Functions for preparing SQL requests (continued)*

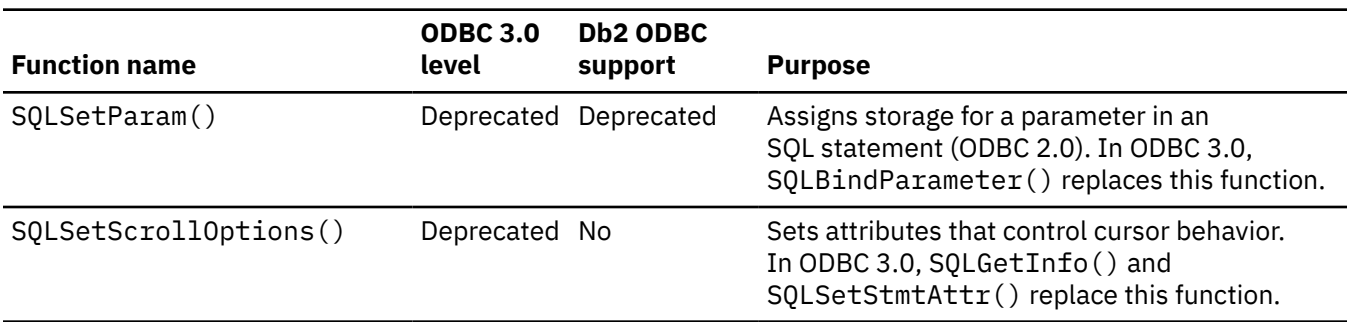

# **Submitting requests**

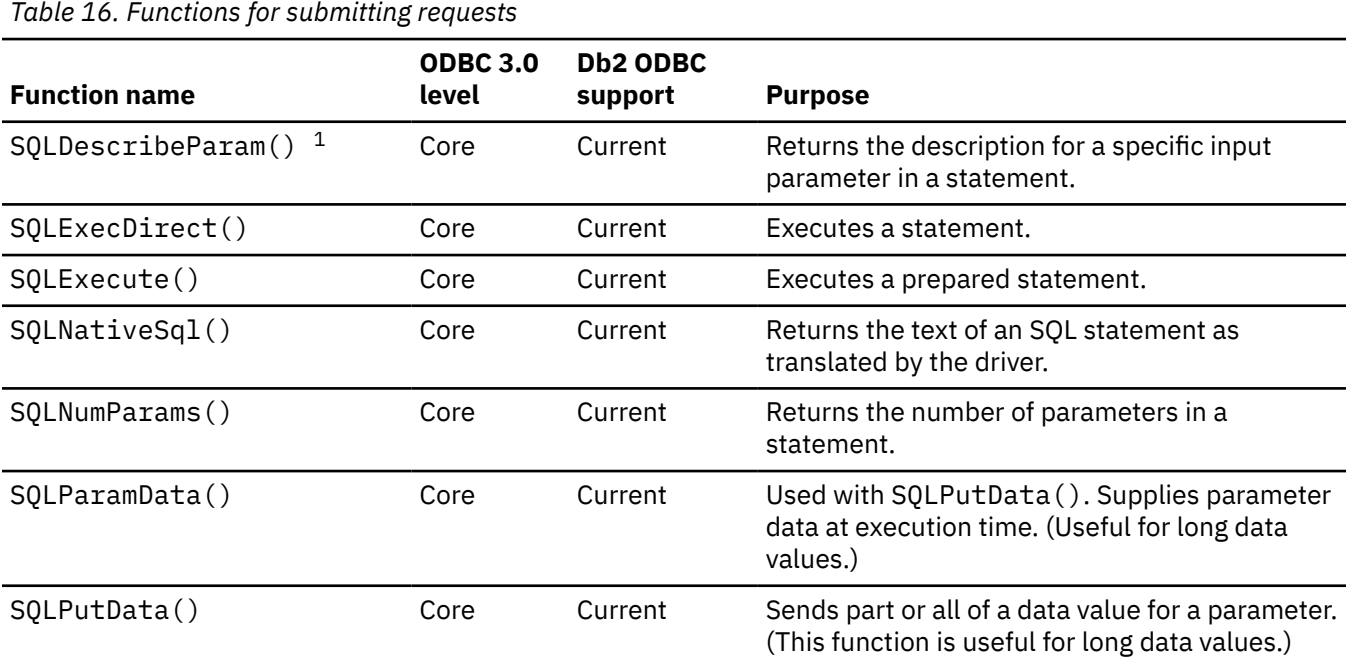

# **Retrieving results and information about results**

*Table 17. Functions for retrieving results and information about results*

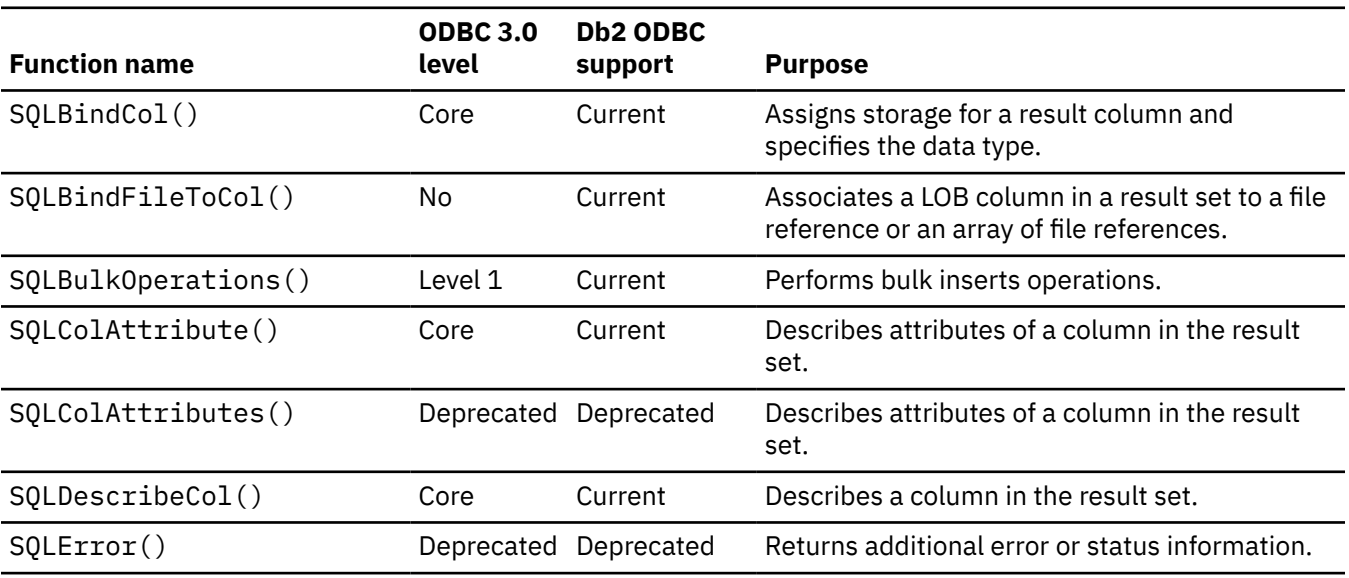

*Table 17. Functions for retrieving results and information about results (continued)*

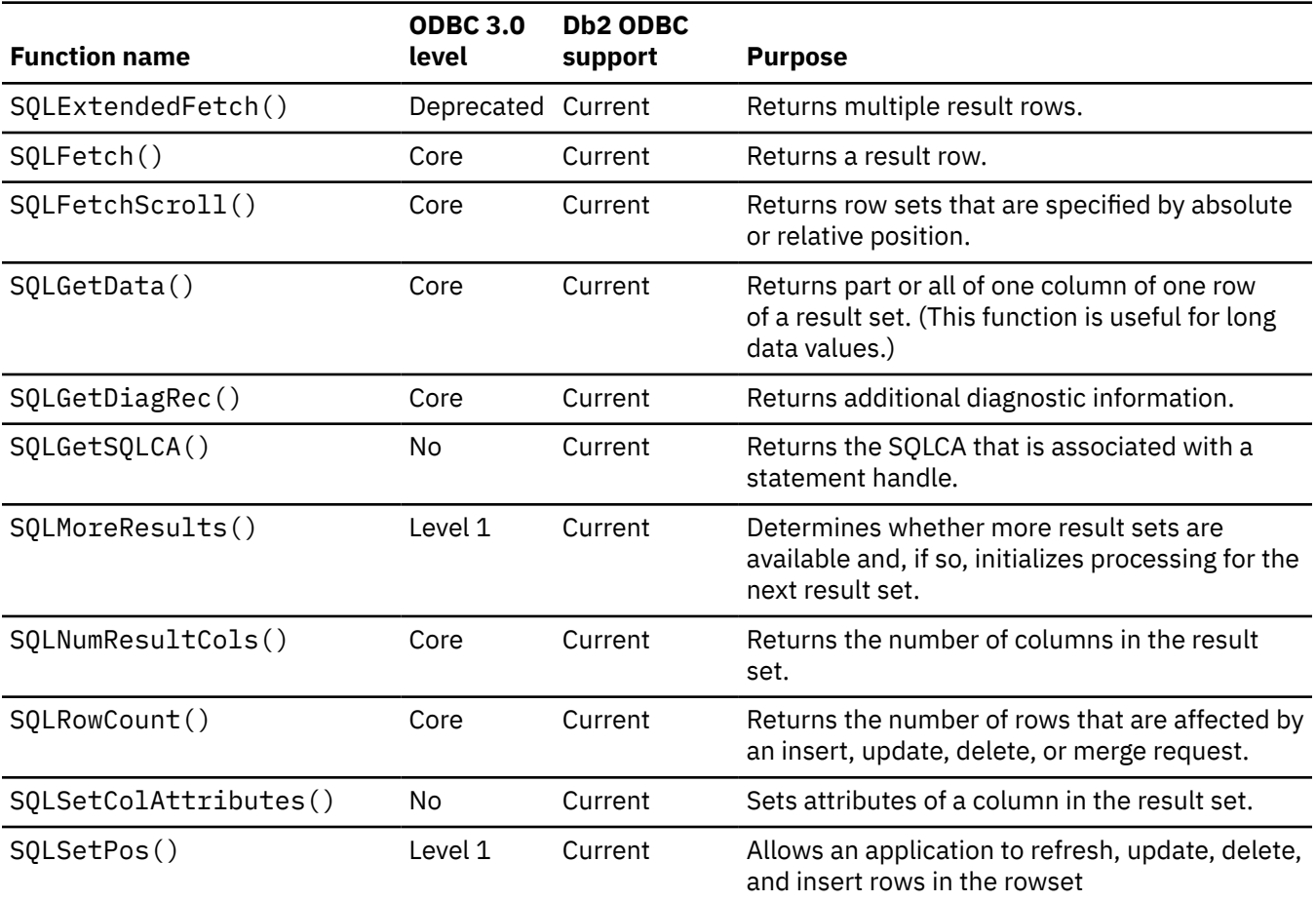

# **Handling large objects**

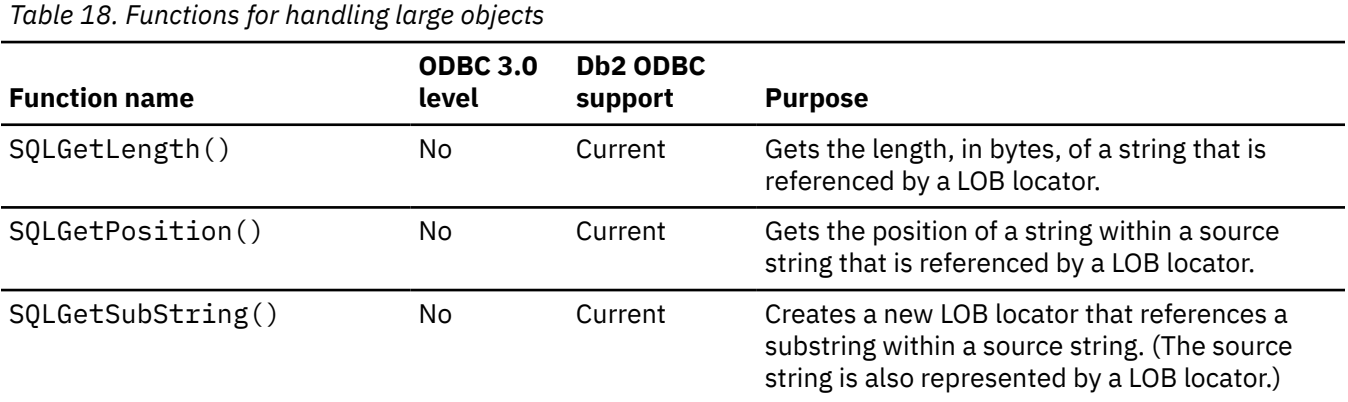

# **Obtaining information from the catalog**

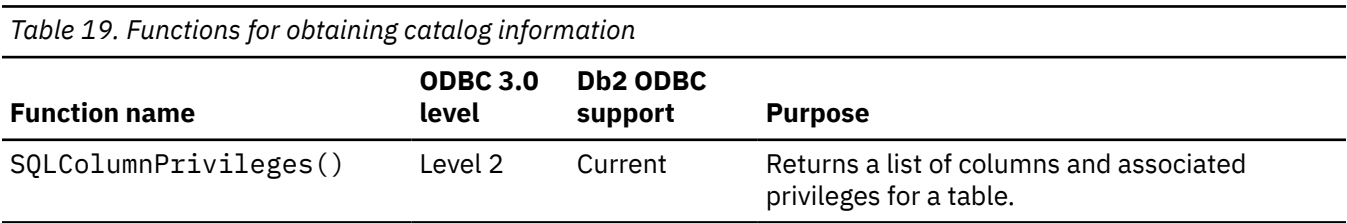

*Table 19. Functions for obtaining catalog information (continued)*

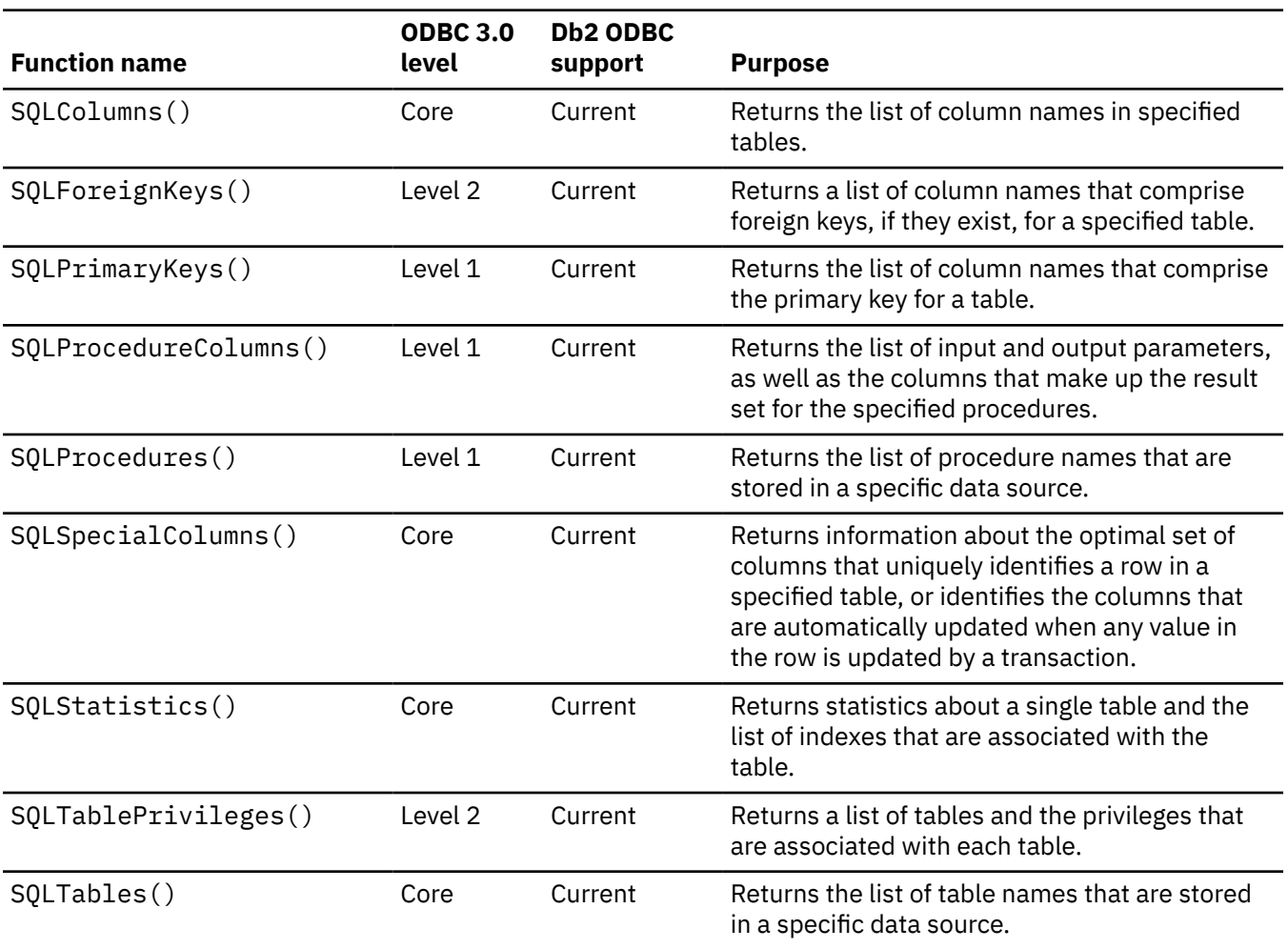

# **Terminating a statement**

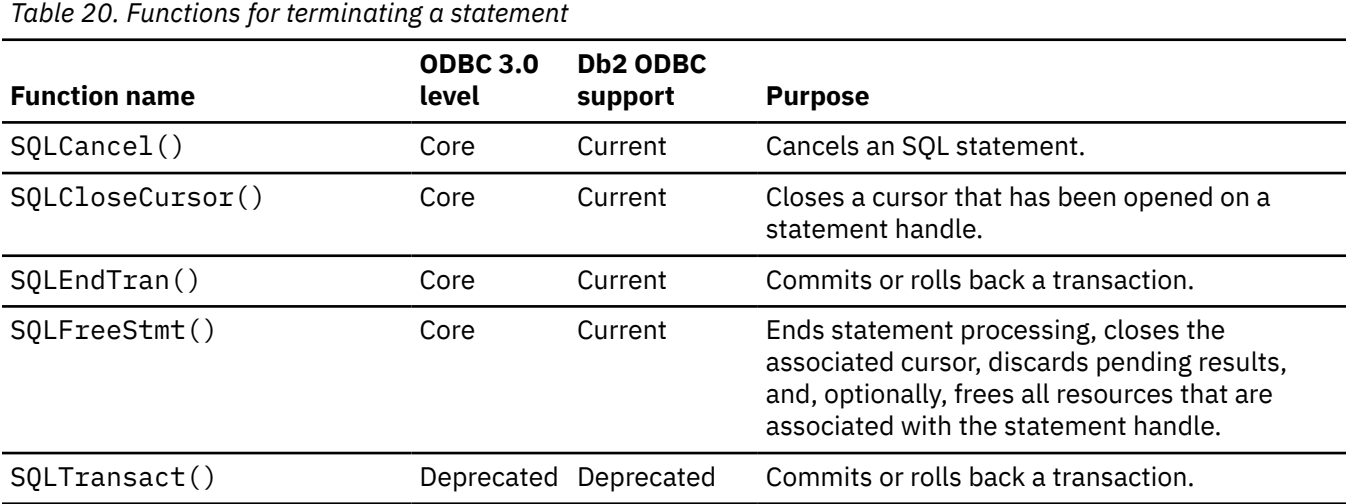

# **Terminating a connection**

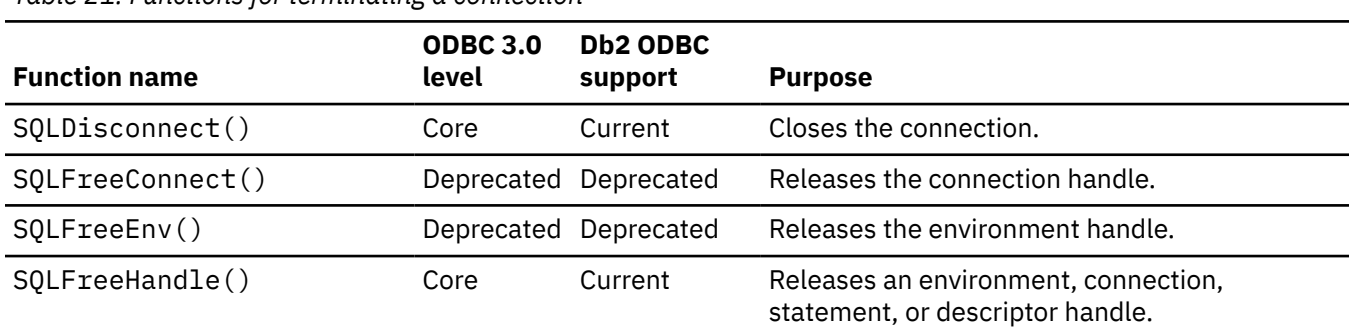

*Table 21. Functions for terminating a connection*

# **ODBC 3.0 functions that are not supported by Db2 ODBC**

The following ODBC 3.0 functions are not supported by Db2 ODBC:

- SQLBrowseConnect().
- SQLCopyDesc(). Db2 ODBC does not support descriptor fields.
- SQLDrivers(). This function is implemented by the ODBC driver manager which does not apply to Db2 ODBC.
- SQLGetDescField(). Db2 ODBC does not support descriptor fields.
- SQLGetDescRec(). Db2 ODBC does not support descriptor fields.
- SQLSetDescField(). Db2 ODBC does not support descriptor fields.
- SQLSetDescRec(). Db2 ODBC does not support descriptor fields.
- SQLSetScrollOptions(). This function is superseded by the following statement attributes:
	- SQL\_ATTR\_CURSOR\_TYPE
	- SQL\_ATTR\_CONCURRENCY
	- SQL\_KEYSET\_SIZE
	- SQL\_ATTR\_ROWSET\_SIZE

#### **Related reference**

[Deprecated ODBC functions](#page-593-0)

Db2 ODBC supports the ODBC 3.0 standard and all deprecated functions. Use the function replacements where applicable to optimize performance.

# **SQLAllocConnect() - Allocate a connection handle**

SQLAllocConnect() is a deprecated function and is replaced by SQLAllocHandle().

# **ODBC specifications for SQLAllocConnect()**

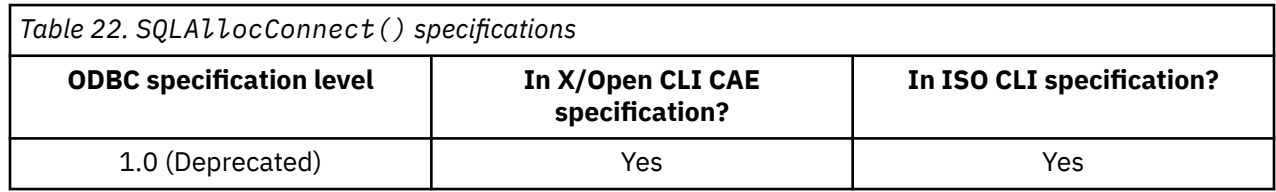

#### **Syntax**

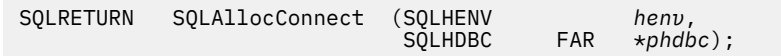

# **Function arguments**

The following table lists the data type, use, and description for each argument in this function.

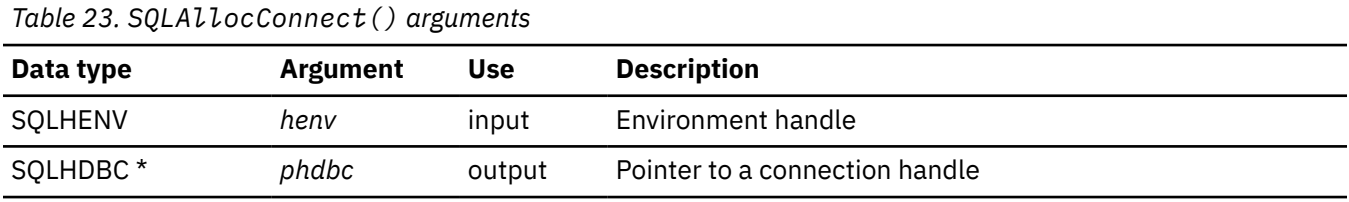

### **Related reference**

SQLAllocHandle() - Allocate a handle SQLAllocHandle() allocates an environment handle, a connection handle, or a statement handle.

# **SQLAllocEnv() - Allocate an environment handle**

SQLAllocEnv() is a deprecated function and is replaced by SQLAllocHandle().

# **ODBC specifications for SQLAllocEnv()**

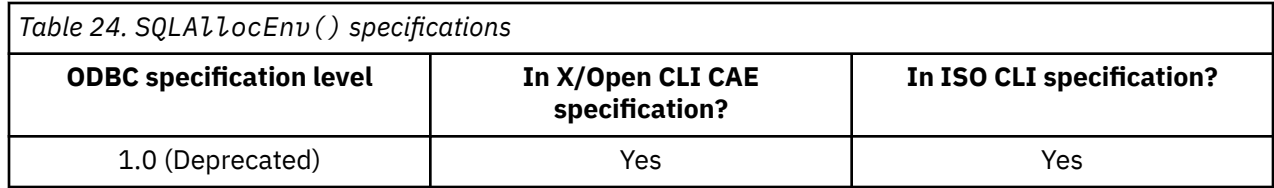

# **Syntax**

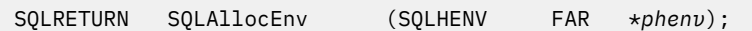

# **Function arguments**

The following table lists the data type, use, and description for each argument in this function.

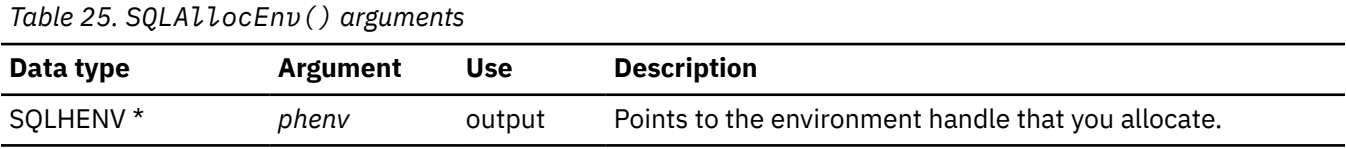

### **Related reference**

SQLAllocHandle() - Allocate a handle SQLAllocHandle() allocates an environment handle, a connection handle, or a statement handle.

# **SQLAllocHandle() - Allocate a handle**

SQLAllocHandle() allocates an environment handle, a connection handle, or a statement handle.

# **ODBC specifications for SQLAllocHandle()**

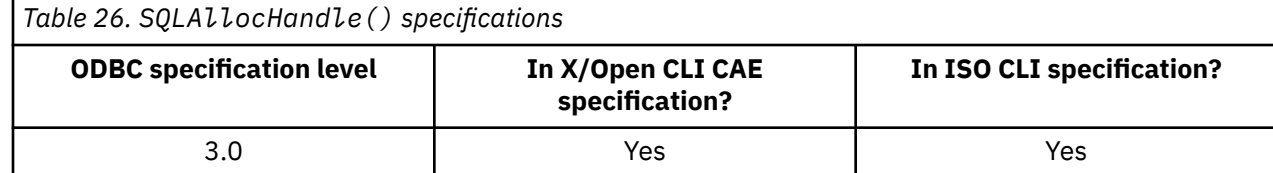

# **Syntax**

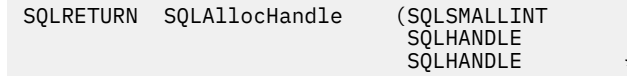

#### HandleType, InputHandle,  $*$ OutputHandlePtr);

# **Function arguments**

The following table lists the data type, use, and description for each argument in this function.

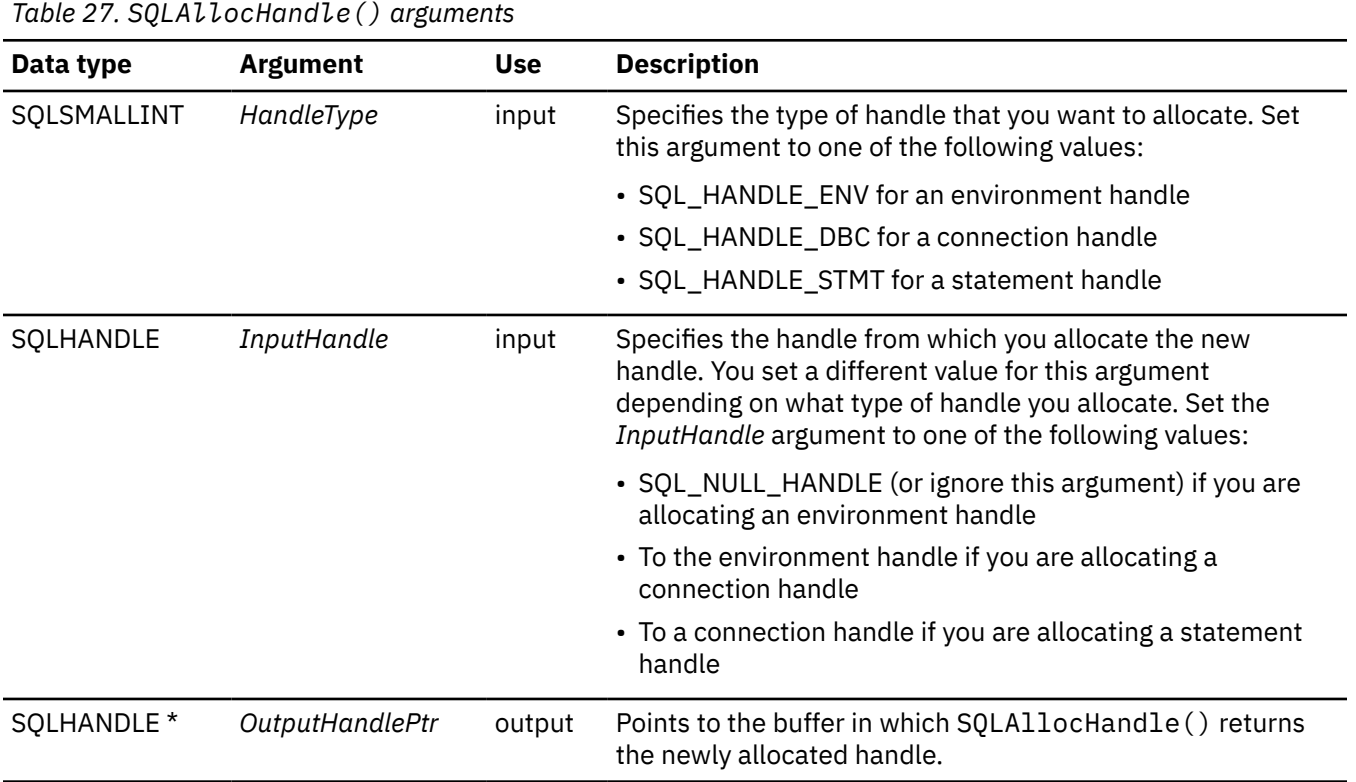

# **Usage**

Use SQLAllocHandle() to allocate an environment handle, connection handles, and statement handles.

### • **Allocating an environment handle**

An environment handle provides access to global information. To request an environment handle in your application, call SQLAllocHandle() with the *HandleType* argument set to SQL\_HANDLE\_ENV and the *InputHandle* argument set to SQL\_NULL\_HANDLE. (*InputHandle* is ignored when you allocate an environment handle.) Db2 ODBC allocates the environment handle and passes the value of the associated handle to the *\*OutputHandlePtr* argument. Your application passes the *\*OutputHandle* value in all subsequent calls that require an environment handle argument.

When you call SQLAllocHandle() to request an environment handle, the Db2 ODBC 3.0 driver implicitly sets SQL\_ATTR\_ODBC\_VERSION = SQL\_OV\_ODBC3.

When you allocate an environment handle, the Db2 ODBC 3.0 driver checks the trace keywords in the common section of the Db2 ODBC initialization file. If these keywords are set, Db2 ODBC enables tracing. Db2 ODBC ends tracing when you free the environment handle.

The Db2 ODBC 3.0 driver does not support multiple environments.

### • **Allocating a connection handle**

A connection handle provides access to information such as the valid statement handles on the connection and an indication of whether a transaction is currently open. To request a connection handle,
call SQLAllocHandle()with the *HandleType* argument set to SQL\_HANDLE\_DBC. Set the *InputHandle* argument to the current environment handle. Db2 ODBC allocates the connection handle and returns the value of the associated handle in *\*OutputHandlePtr*. Pass the *\*OutputHandlePtr* in all subsequent function calls that require this connection handle as an argument.

You can allocate multiple connection handles from the context of a single environment handle.

#### • **Allocating a statement handle**

A statement handle provides access to statement information, such as messages, the cursor name, and status information about SQL statement processing. To request a statement handle, connect to a data source and then call SQLAllocHandle(). You must allocate a statement handle before you submit SQL statements. In this call, set the *HandleType* argument to SQL\_HANDLE\_STMT. Set the *InputHandle* argument to the connection handle that is associated with the connection on which you want to execute SQL. Db2 ODBC allocates the statement handle, associates the statement handle with the connection specified, and returns the value of the associated handle in *\*OutputHandlePtr*. Pass the *\*OutputHandlePtr* value in all subsequent function calls that require this statement handle as an argument.

You can allocate multiple statement handles from the context of a single connection handle.

#### • **Managing handles**

Your Db2 ODBC applications can allocate multiple connection handles and multiple statement handles at the same time. You can allocate multiple connection handles and make multiple connections only when one or more of the following conditions are true:

- The connection type is set to coordinated
- Multiple contexts are enabled
- You use multiple Language Environment threads

If you attempt to allocate multiple connection handles when none of these conditions are true, the Db2 ODBC driver will return SQLSTATE **08**001.

Db2 ODBC 3.0 driver applications can also use the same environment handle, connection handle, or statement handle on multiple threads. Db2 ODBC provides threadsafe access for all handles and function calls. Each connection within a single Language Environment thread maintains its own unit of recovery.

For applications that use more than one Language Environment thread, you must coordinate units of recovery and manage Db2 ODBC resources among Language Environment threads. Your application might behave unpredictably if your application does not perform this task. For example, if you call ODBC functions on different threads for the same connection simultaneously, the order in which these functions are executed at the database is unpredictable.

**Attention:** If you call SQLAllocHandle()with *\*OutputHandlePtr* set to a connection or statement handle that you previously allocated, Db2 ODBC overwrites all information that is associated with that handle. Db2 ODBC does not check whether the handle that is entered in *\*OutputHandlePtr* is in use, nor does Db2 ODBC check the previous contents of a handle before it overwrites the contents of that handle.

# **Return codes**

After you call SQLAllocHandle(), it returns one of the following values:

- SQL\_SUCCESS
- SQL\_SUCCESS\_WITH\_INFO
- SQL\_INVALID\_HANDLE
- SQL\_ERROR

# **Diagnostics**

The way that you retrieve diagnostic information from SQLAllocHandle() depends on what type of handle you allocate. To retrieve diagnostic information from SQLAllocHandle(), you need to consider the following types of errors when you attempt to allocate a handle:

**Environment handle allocation errors:** When you receive an error while allocating an environment handle, the value to which the *OutputHandlePtr* argument points determines if you can use SQLGetDiagRec() to retrieve diagnostic information. One of the following cases occurs when you fail to allocate an environment handle:

- The *OutputHandlePtr* argument points to SQL\_NULL\_HENV when SQLAllocHandle() returns SQL\_ERROR. In this case, you cannot call SQLGetDiagRec() to retrieve information about this error. Because no handle is associated with the error, you cannot retrieve information about that error.
- The *OutputHandlePtr* argument points to a value other than SQL\_NULL\_HENV when SQLAllocHandle() returns SQL\_ERROR. In this case, the value to which the *OutputHandlePtr* argument points becomes a restricted environment handle. You can use a handle in this restricted state only to call SQLGetDiagRec() to obtain more error information or to call SQLFreeHandle() to free the restricted handle.

**Connection or statement handle allocation errors:** When you allocate a connection or statement handle, you can retrieve the following types of information:

- When SQLAllocHandle() returns SQL\_ERROR, it sets *OutputHandlePtr* to SQL\_NULL\_HDBC for connection handles or SQL\_NULL\_HSTMT for statement handles (unless the output argument is a null pointer). Call SQLGetDiagRec() on the environment handle to obtain information about a failed connection handle allocation. Call SQLGetDiagRec() on a connection handle to obtain information about a failed statement handle allocation.
- When SQLAllocHandle() returns SQL\_SUCCESS\_WITH\_INFO, it returns the allocated handle to *OutputHandlePtr*. To obtain additional information about the allocation, call SQLGetDiagRec() on the handle that you specified in the *InputHandle* argument of SQLAllocHandle().

The following table lists each SQLSTATE that this function generates with a description and explanation for each value.

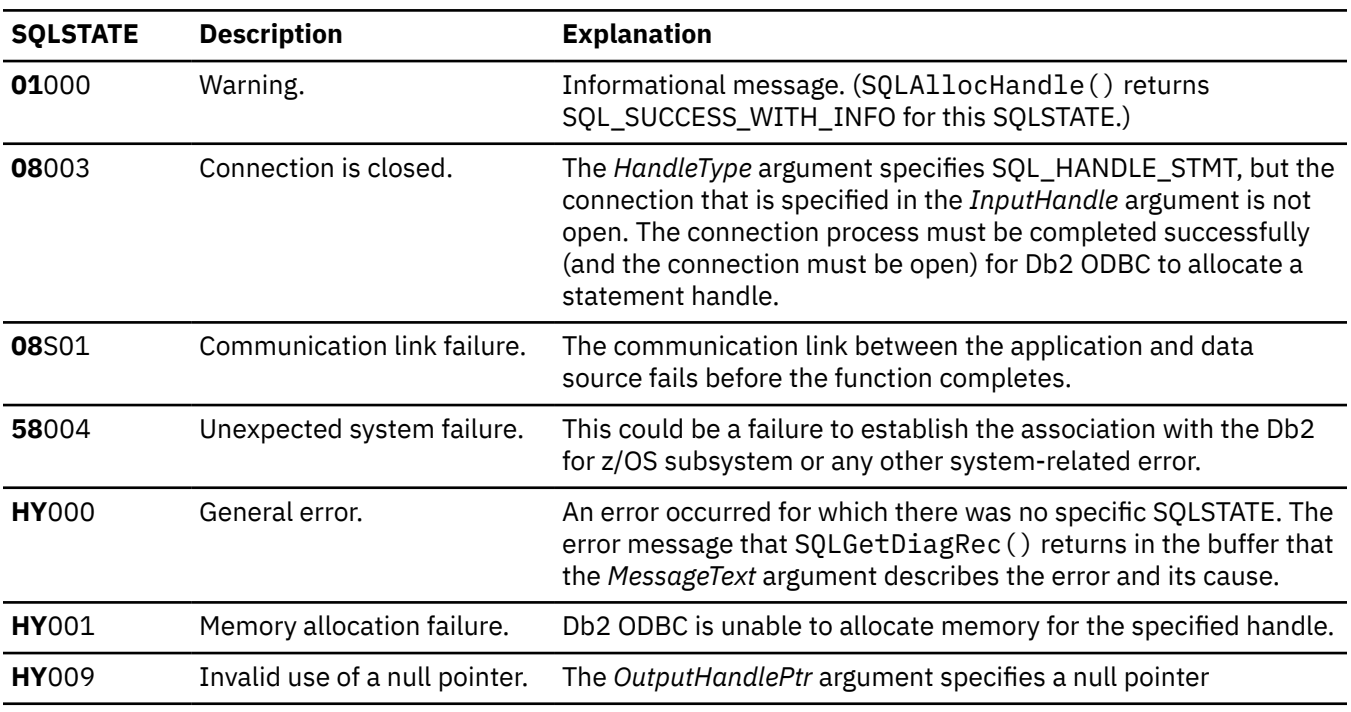

*Table 28. SQLAllocHandle() SQLSTATEs*

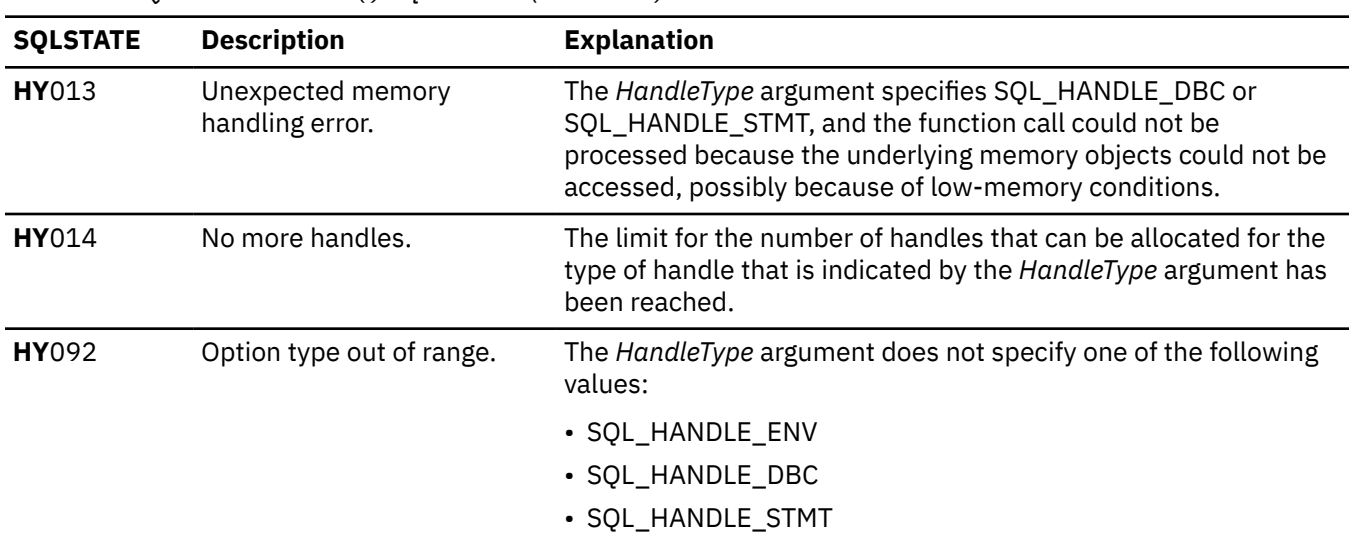

*Table 28. SQLAllocHandle() SQLSTATEs (continued)*

### **Restrictions**

The Db2 ODBC 3.0 driver does not support multiple environments; you can allocate only one active environment at any time. If you call SQLAllocHandle() to allocate more environment handles, this function returns the original environment handle and SQL\_SUCCESS. The Db2 ODBC driver keeps an internal count of these environment requests. You must call SQLFreeHandle() on the environment handle for each time that you successfully request an environment handle. The last successful SQLFreeHandle() call that you make on the environment handle frees the Db2 ODBC 3.0 driver environment. This behavior ensures that an ODBC application does not prematurely deallocate the driver environment. The Db2 ODBC 2.0 driver and Db2 ODBC 3.0 driver behave consistently in this situation.

#### **Example**

Refer to the DSN803VP sample application or DSN8O3VP in the DSN1210.SDSNSAMP data set.

#### **Related concepts**

#### [ODBC 3.0 driver behavior](#page-595-0)

Behavioral changes refer to functionality that varies depending on the version of ODBC that is in use. The ODBC 2.0 and ODBC 3.0 drivers behave according to the setting of the SQL\_ATTR\_ODBC\_VERSION environment attribute.

#### [Db2 ODBC initialization file](#page-71-0)

A set of optional keywords can be specified in a Db2 ODBC *initialization file*. An initialization file stores default values for various Db2 ODBC configuration options. Because the initialization file has EBCDIC text, you can use a file editor, such as the TSO editor, to edit it.

#### [DSN8O3VP sample application](#page-599-0)

The DSN8O3VP sample program validates the installation of Db2 ODBC.

#### [Multithreaded and multiple-context applications in Db2 ODBC](#page-492-0)

Db2 ODBC supports multi-threading and multiple contexts. You need to follow certain guidelines when using multiple contexts and multi-threading together in an application.

#### [Problem diagnosis](#page-530-0)

Several guidelines exist for working with the Db2 ODBC traces, including information about general diagnosis, debugging, and abnormal terminations.

#### **Related reference**

[Function return codes](#page-36-0)

<span id="page-111-0"></span>Every ODBC function returns a return code that indicates whether the function invocation succeeded or failed.

[SQLFreeHandle\(\) - Free a handle](#page-234-0)

SQLFreeHandle() frees an environment handle, a connection handle, or a statement handle.

#### [SQLGetDiagRec\(\) - Get multiple field settings of diagnostic record](#page-258-0)

SQLGetDiagRec() returns the current values of multiple fields of a diagnostic record that contains error, warning, and status information. SQLGetDiagRec() also returns several commonly used fields of a diagnostic record, including the SQLSTATE, the native error code, and the error message text.

# **SQLAllocStmt() - Allocate a statement handle**

SQLAllocStmt() is a deprecated function and is replaced by SQLAllocHandle().

# **ODBC specifications for SQLAllocStmt()**

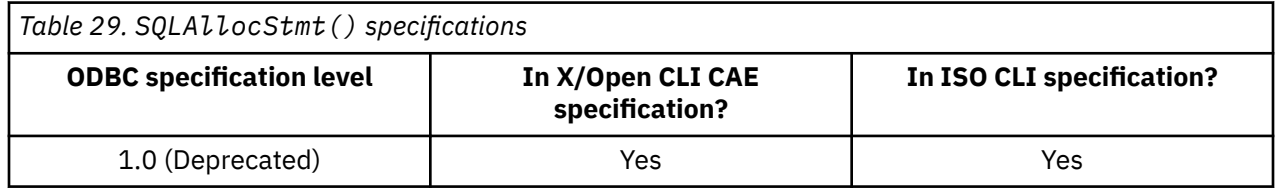

# **Syntax**

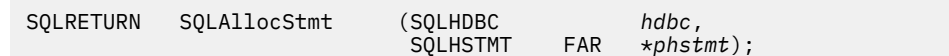

# **Function arguments**

The following table lists the data type, use, and description for each argument in this function.

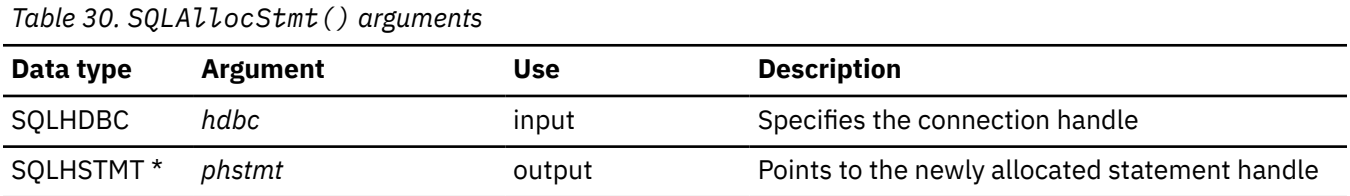

#### **Related reference**

[SQLAllocHandle\(\) - Allocate a handle](#page-106-0) SQLAllocHandle() allocates an environment handle, a connection handle, or a statement handle.

# **SQLBindCol() - Bind a column to an application variable**

SQLBindCol() binds a column to an application variable. You can call SQLBindCol() once for each column in a result set from which you want to retrieve data or LOB locators.

# **ODBC specifications for SQLBindCol()**

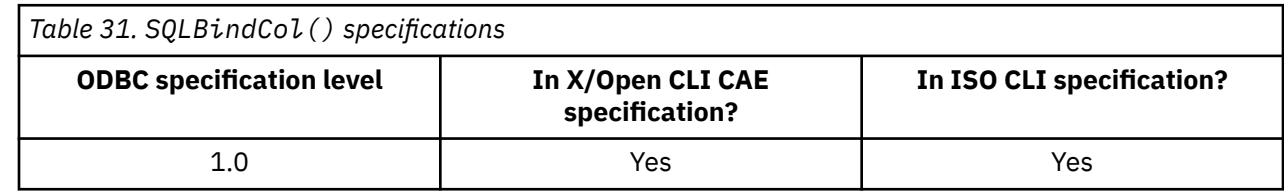

# **Syntax**

For 31-bit applications, use the following syntax:

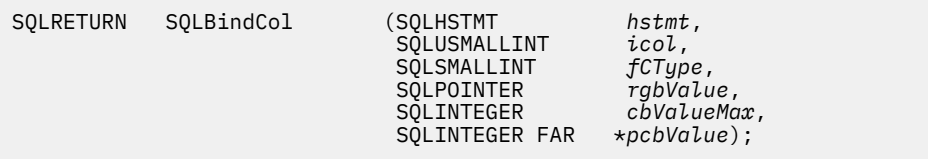

For 64-bit applications, use the following syntax:

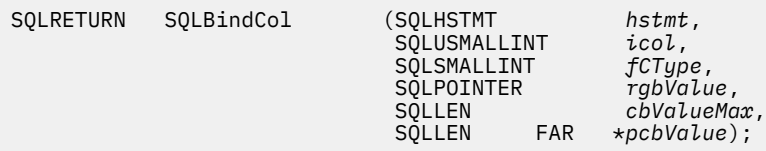

# **Function arguments**

The following table lists the data type, use, and description for each argument in this function.

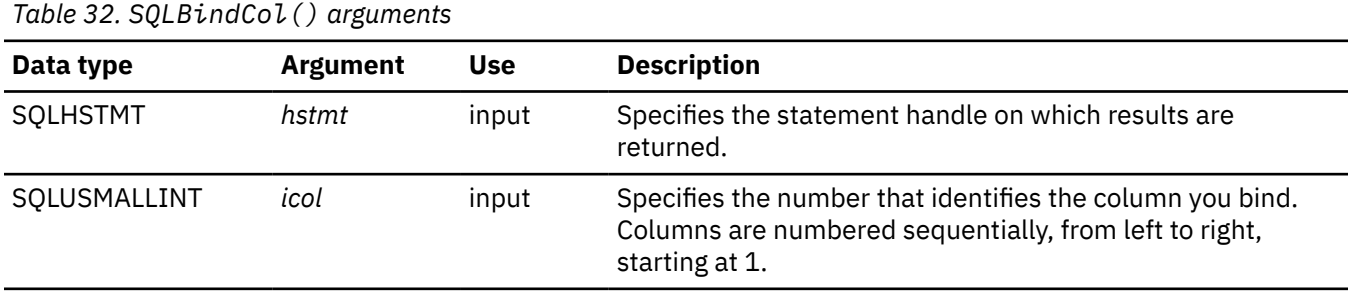

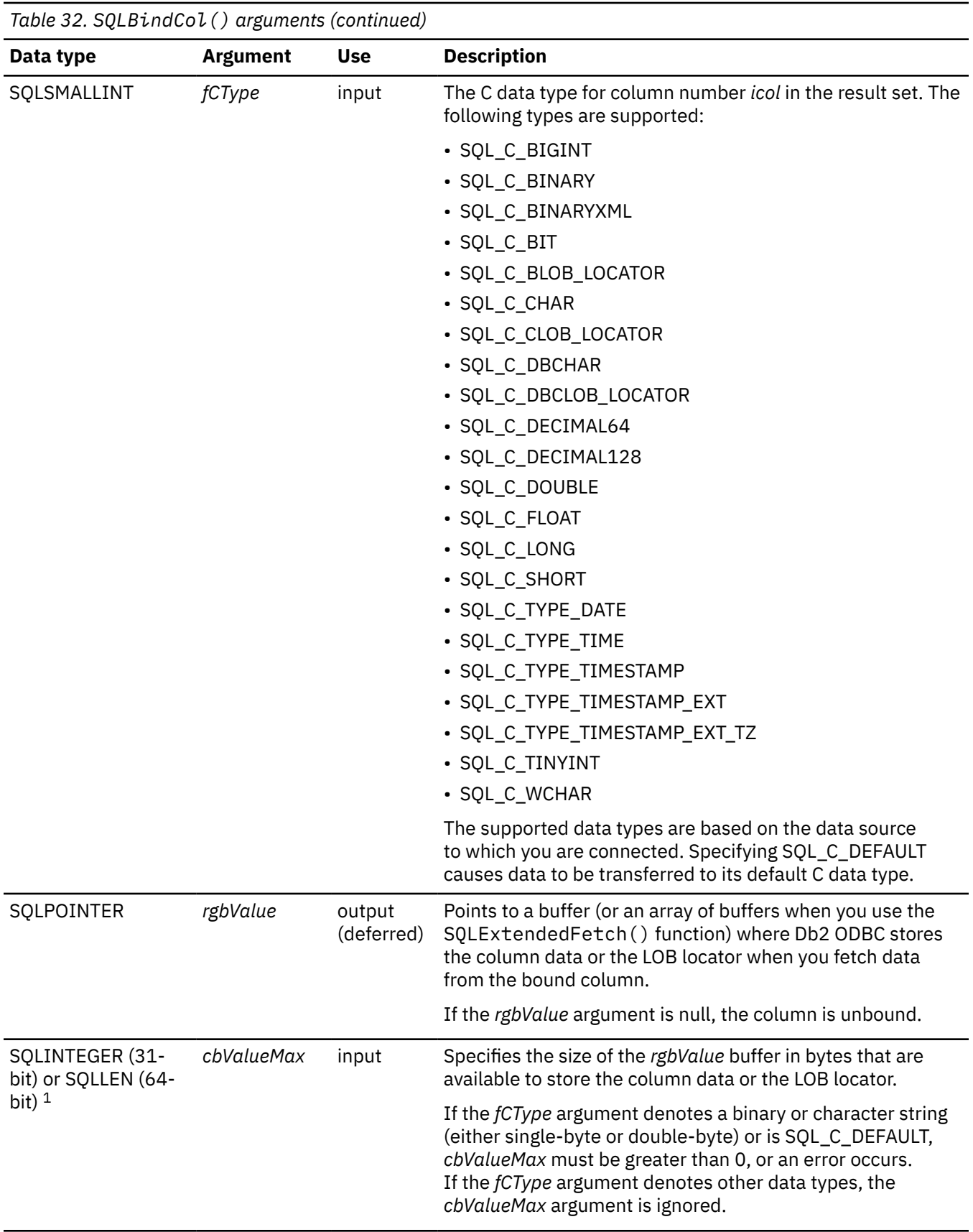

 $\blacksquare$ 

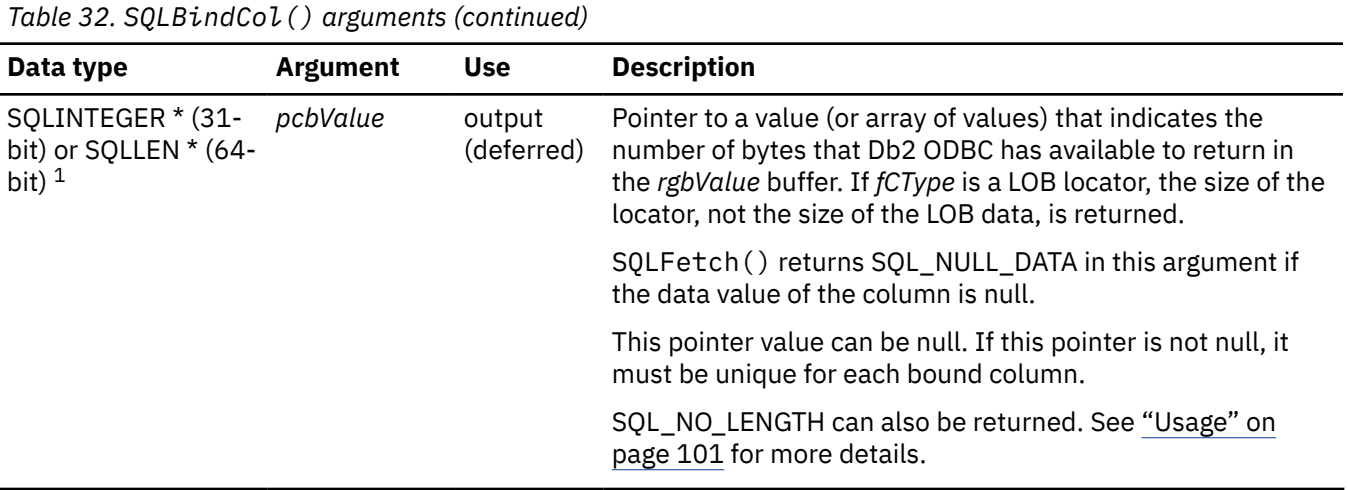

#### **Notes:**

1. For 64-bit applications, the data type SQLINTEGER, which was used in previous versions of Db2, is still valid. However, for maximum application portability, using SQLLEN is recommended.

**Important:** You must ensure the locations that the pointers *rgbValue* and *pcbValue* reference are valid until you call SQLFetch() or SQLExtendedFetch(). For SQLBindCol(), the pointers *rgbValue* and *pcbValue* are deferred outputs, which means that the storage locations to which they point are not updated until you fetch a row from the result set. For example, if you call SQLBindCol() within a local function, you must call SQLFetch() from within the same scope of the function, or you must allocate the *rgbValue* buffer as static or global.

**Tip:** Place the buffer that the *rgbValue* argument specifies consecutively in memory after the buffer that the *pcbValue* argument specifies for better Db2 ODBC performance for all varying-length data types. See "Usage" on page 101 for more details.

# **Usage**

Use SQLBindCol() to associate, or *bind*, columns in a result set with the following elements of your application:

- Application variables or arrays of application variables (storage buffers) for all C data types. When you bind columns to application variables, data is transferred from the database management system to the application when you call SQLFetch() or SQLExtendedFetch(). This transfer converts data from an SQL type to any supported C type variable that you specify in the SQLBindCol() call.
- A LOB locator, for LOB columns. When you bind to LOB locators, the locator, not the data itself, is transferred from the database management system to the application when you call SQLFetch(). A LOB locator can represent the entire data or a portion of the data.

Call SQLBindCol() once for each column in a result set from which you want to retrieve data or LOB locators. You generate result sets when you call SQLPrepare(), SQLExecDirect(), SQLGetTypeInfo(), or one of the catalog functions. After you bind columns to a result set, call SQLFetch() to place data from these columns into application storage locations (the locations to which the *rgbValue* and *cbValue* arguments point). If the *fCType* argument specifies a LOB locator, a locator value (not the LOB data itself) is placed in these locations. This locator value references the entire data value in the LOB column at the server. You might need to obtain column attributes before you call SQLBindCol(). To obtain these attributes, call SQLDescribeCol() or SQLColAttribute().

You can use SQLExtendedFetch() in place of SQLFetch() to retrieve multiple rows from the result set into an array. In this case, the *rgbValue* argument references an array. You cannot mix calls to SQLExtendedFetch() with calls to SQLFetch() on the same result set.

**Obtaining information about the result set:** Columns are identified by a number, assigned sequentially from left to right, starting at 1. To determine the number of columns in a result set, call SQLNumResultCols(), or call SQLColAttribute() with the *FieldIdentifier* argument set to SQL\_DESC\_COUNT.

Call SQLDescribeCol() or SQLColAttribute() to query the attributes (such as data type and length) of a column. You can then use this information to allocate a storage location with a C data type and length that match the SQL data type an length of the result set column. In the case of LOB data types, you can retrieve a locator instead of the entire LOB value.

You can choose which, if any, columns that you want to bind from a result set. For unbound columns, use SQLGetData() instead of, or in conjunction with, SQLBindCol() to retrieve data. Generally, SQLBindCol() is more efficient than SQLGetData().

During subsequent fetches, you can use SQLBindCol() to change which columns are bound to application variables or to bind previously unbound columns. New binds do not apply to data that you have fetched; these binds are used for the next fetch. To unbind a single column, call SQLBindCol() with the *rgbValue* pointer set to NULL. To unbind all the columns, call SQLFreeStmt() with the *fOption* input set to SQL\_UNBIND.

**Allocating buffers:** Ensure that you allocate enough storage to hold the data that you retrieve. When you allocate a buffer to hold varying-length data, allocate an amount of storage that is equal to the maximum length of data that the column that is bound to this buffer can produce. If you allocate less storage than this maximum, SQLFetch() or SQLExtendedFetch() truncates any data that is larger than the space that you allocated. When you allocate a buffer that holds fixed-length data, Db2 ODBC assumes that the size of the buffer is the length of the C data type. If you specify data conversion, the amount of space that the data requires might change.

When you bind a column that is defined as SQL\_GRAPHIC, SQL\_VARGRAPHIC, or

SQL\_LONGVARGRAPHIC, you can set the *fCType* argument to SQL\_C\_DBCHAR, SQL\_C\_WCHAR, or SQL\_C\_CHAR. If you set the *fCType* argument to SQL\_C\_DBCHAR or SQL\_C\_WCHAR, the data that you fetch into the *rgbValue* buffer is nul-terminated by a double-byte nul-terminator. If you set the *fCType* argument to SQL\_C\_CHAR, the data that you fetch is not always nul-terminated. In both cases, the length of the *rgbValue* buffer (*cbValueMax*) is in units of bytes, and the value is always a multiple of 2.

When you bind a varying-length column, Db2 ODBC can write to both of the buffers that specified by the *pcbValue* and *rgbValue* arguments in one operation if you allocate these buffers contiguously. The following example illustrates how to allocate these buffers contiguously:

struct { SQLINTEGER pcbValue; SQLCHAR rgbValue[MAX\_BUFFER]; } column;

When the *pcbValue* and *rgbValue* arguments are contiguous, SQL\_NO\_TOTAL is returned in the *pcbValue* argument if your bind meets **all** of the following conditions:

- The SQL type is a varying-length type.
- The column type is NOT NULLABLE.
- String truncation occurred.

**Handling data truncation:** If SQLFetch() or SQLExtendedFetch() truncates data, it returns SQL\_SUCCESS\_WITH\_INFO and set the *pcbValue* argument to a value that represents the amount of space (in bytes) that the full data requires.

Truncation is also affected by the SQL\_ATTR\_MAX\_LENGTH statement attribute (which is used to limit the amount of data that your application returns). You can disable truncation warnings with the following procedure:

1. Call SQLSetStmtAttr().

- Set the *Attribute* argument to SQL\_ATTR\_MAX\_LENGTH.
- Point the *ValuePtr* argument to a buffer that contains the value for the maximum length, in bytes, of varying-length columns that you want to receive.
- 2. Allocate the *rgbValue* argument on your SQLBindCol() call as a buffer that is the same size (plus the nul-terminator) as you set for the value of the SQL\_ATTR\_MAX\_LENGTH statement attribute.

If the column data is larger than the maximum length that you specified, the maximum length, not the actual length, is returned in the buffer to which the *pcbValue* argument points. If data is truncated because it exceeds the maximum length that the SQL\_ATTR\_MAX\_LENGTH statement attribute specifies, you receive no warning of this truncation. SQLFetch() and SQLExtendedFetch() return SQL\_SUCCESS for data that is truncated in this way.

When you bind a column that holds SQL\_ROWID data, you can set the *fCType* argument to SQL\_C\_CHAR or SQL\_C\_DEFAULT. The data that you fetch into the buffer that the *rgbValue* argument specifies is nul-terminated. The maximum length of a ROWID column in the database management system is 40 bytes. Therefore, to retrieve this type of data without truncation, you must allocate an *rgbValue* buffer of at least 40 bytes in your application.

**Handling encoding schemes:** The Db2 ODBC driver determines one of the following encoding schemes for character and graphic data through the settings of the CURRENTAPPENSCH keyword (which appears in the initialization file) and the *fCType* argument (which you specify in SQLBindCol() calls).

- The ODBC driver places EBCDIC data into application variables when both of the following conditions are true:
	- CURRENTAPPENSCH = EBCDIC is specified in the initialization file, the CCSID that is specified for the CURRENTAPPENSCH keyword is an EBCDIC CCSID, or the CURRENTAPPENSCH keyword is not specified in the initialization file.
	- The *fCType* argument specifies SQL\_C\_CHAR or SQL\_C\_DBCHAR in the SQLBindCol() call.
- The ODBC driver places Unicode UCS-2 data into application variables when the *fCType* argument specifies SQL\_C\_WCHAR in the SQLBindCol() call.
- The ODBC driver places Unicode UTF-8 data into application variables when both of the following conditions are true:
	- CURRENTAPPENSCH = UNICODE is specified in the initialization file, or the CCSID that is specified for the CURRENTAPPENSCH keyword is a Unicode CCSID (1200, 1208, 13488 or 17584).
	- The *fCType* argument specifies SQL\_C\_CHAR in the SQLBindCol() call.
- The ODBC driver places ASCII data into application variables when both of the following conditions are true:
	- CURRENTAPPENSCH = ASCII is specified in the initialization file, or the CCSID that is specified for the CURRENTAPPENSCH keyword is an ASCII CCSID.
	- The *fCType* argument specifies SQL\_C\_CHAR or SQL\_C\_DBCHAR in the SQLBindCol() call.

Retrieved UTF-8 data is terminated by a single-byte nul-terminator, where as retrieved UCS-2 data is terminated by a double-byte nul-terminator.

**Binding LOB columns:** You generally treat LOB locators like any other data type, but when you use LOB locators the following differences apply:

- The server generates locator values when you fetch from a column that is bound to the LOB locator C data type and passes only the locator, not the data, to the application.
- When you call SQLGetSubString() to define a locator on a portion of another LOB, the server generates a new locator and transfers only the locator to the application.
- The value of a locator is valid only within the current transaction. You cannot store a locator value and use it beyond the current transaction, even if you specify the WITH HOLD attribute when you define the cursor that you use to fetch the locator.
- You can use the FREE LOCATOR statement to free a locator before the end of a transaction.
- When your application receives a locator, you can use SQLGetSubString() to either receive a portion of the LOB value or to generate another locator that represents a portion of the LOB value. You can also use locator values as input for a parameter marker (with the SQLBindParameter() function).

A LOB locator is not a pointer to a database position; rather, it is a reference to a LOB value, a snapshot of that LOB value. The current position of the cursor and the row from which the LOB value is extracted are not associated. Therefore, even after the cursor moves to a different row, the LOB locator (and thus the value that it represents) can still be referenced.

• With locators, you can use SQLGetPosition() and SQLGetLength() with SQLGetSubString() to define a substring of a LOB value.

You can bind a LOB column to one of the following data types:

- A storage buffer (to hold the entire LOB data value)
- A LOB locator (to hold the locator value only)

The most recent bind column function call determines the type of binding that is in effect.

#### **Return codes**

After you call SQLBindCol(), it returns one of the following values:

- SQL\_SUCCESS
- SQL\_ERROR
- SQL\_INVALID\_HANDLE

#### **Diagnostics**

The following table lists each SQLSTATE that this function generates, with a description and explanation for each value.

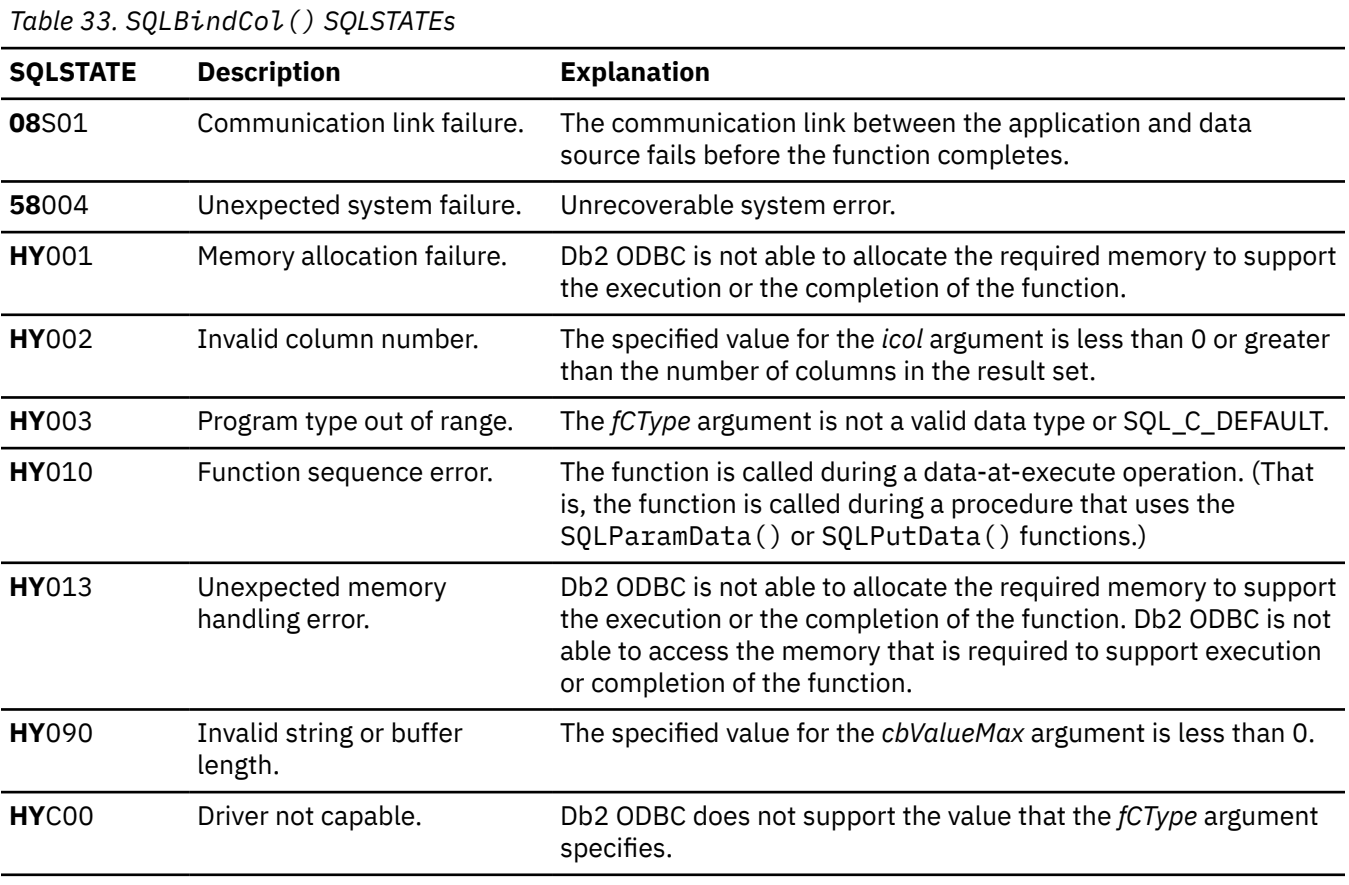

**Important:** Additional diagnostic messages that relate to the bound columns might be reported at fetch time.

#### **Example**

Refer to SQLExtendedFetch() for more details. This function returns a block of data containing multiple rows for each bound column.

#### **Related concepts**

#### [ODBC programming hints and tips](#page-522-0)

When you program a Db2 ODBC application, you can avoid common problems, improve performance, reduce network flow, and maximize portability.

#### [Data types and data conversion](#page-38-0)

When you write a Db2 ODBC application, you must work with both SQL data types and C data types. The database server uses SQL data types, and the application uses C data types.

#### [Application encoding schemes and Db2 ODBC](#page-501-0)

Unicode and ASCII are alternatives to the EBCDIC character encoding scheme. The Db2 ODBC driver supports input and output character string arguments to ODBC APIs and input and output host variable data in each of these encoding schemes.

#### [Retrieval of a result set into an array](#page-450-0)

An application can issue a query statement and fetch rows from the result set that the query generates.

[Code ODBC functions for efficient data retrieval](#page-524-0)

You can retrieve data more efficiently by following several guidelines.

[Example of binding result set columns to retrieve UCS-2 data](#page-507-0)

You can use SQLBindCol() to bind the first column of a result set to a Unicode UCS-2 application buffer.

#### **Related reference**

[C and SQL data types](#page-39-0)

Db2 ODBC defines a set of SQL symbolic data types. Each SQL symbolic data type has a corresponding default C data type.

#### [SQLExtendedFetch\(\) - Fetch an array of rows](#page-204-0)

SQLExtendedFetch() extends the function of SQLFetch() by returning a *row set* array for each bound column. The value the SQL\_ATTR\_ROWSET\_SIZE statement attribute determines the size of the row set that SQLExtendedFetch() returns.

#### [SQLFetch\(\) - Fetch the next row](#page-211-0)

SQLFetch() advances the cursor to the next row of the result set and retrieves any bound columns. Columns can be bound to either the application storage or LOB locators.

#### [Function return codes](#page-36-0)

Every ODBC function returns a return code that indicates whether the function invocation succeeded or failed.

# **SQLBindFileToCol() - Associate a column with a file reference**

SQLBindFileToCol() associates a LOB column in a result set to a file reference or an array of file references. This association enables data in that column to be transferred directly into a file when each row is fetched for the statement handle.

# **ODBC specifications for SQLBindFileToCol()**

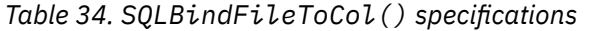

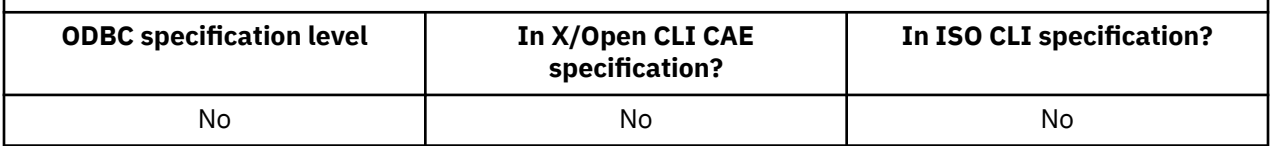

#### **Syntax**

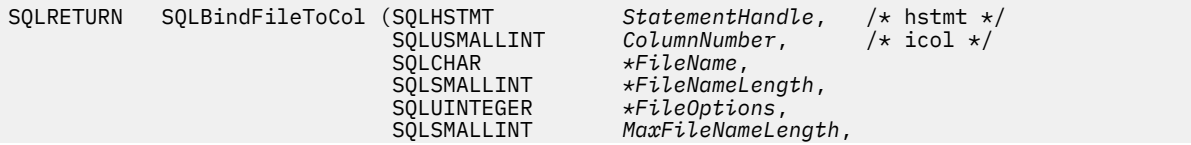

 SQLINTEGER *\*StringLength*, SQLINTEGER *\*IndicatorValue*);

# **Function arguments**

The data type, use, and description for each argument in this function are similar to those of SQLBindCol() arguments.

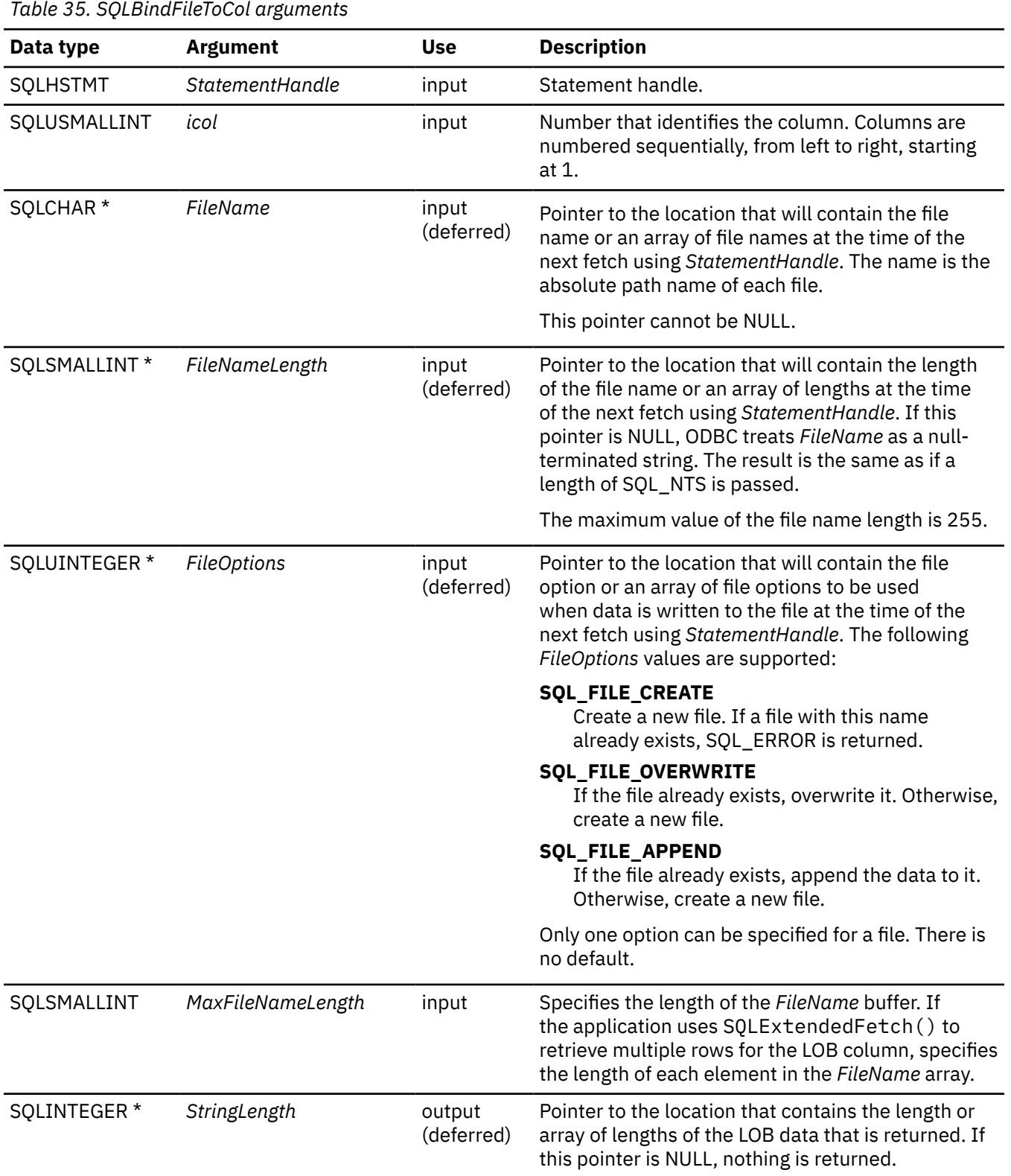

*Table 35. SQLBindFileToCol arguments (continued)*

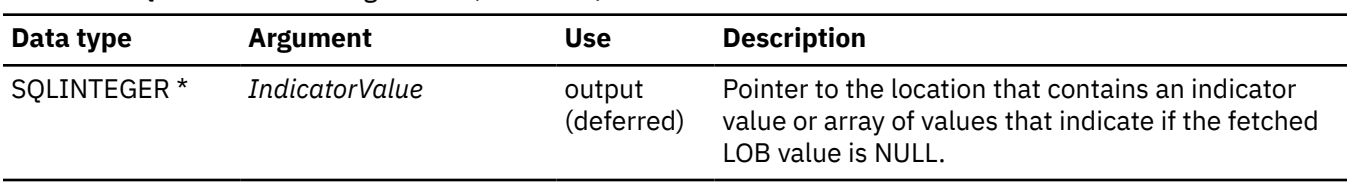

# **Usage**

The LOB file reference arguments (file name, file name length, file reference options) refer to a file in the application's environment (on the client). Before fetching each row, the application must ensure that these variables contain the name of a file, the length of the file name, and a file option (create, overwrite, or append). These values can be changed between row fetch operations.

The application calls SQLBindFileToCol() once for each column that should be transferred directly to a file when a row is fetched. LOB data is written directly to the file without any data conversion, and without appending null-terminators.

*FileName*, *FileNameLength*, and *FileOptions* must be set before each fetch. When SQLFetch() or SQLExtendedFetch() is called, the data for any column that has been bound to a LOB file reference is written to the file or files that are pointed to by that file reference. Errors associated with the deferred input argument values of SQLBindFileToCol() are reported at fetch time. The LOB file reference, and the deferred *StringLength* and *IndicatorValue* output arguments are updated between fetch operations.

If SQLExtendedFetch() is used to retrieve multiple rows for the LOB column, *FileName*, *FileNameLength*, and *FileOptions* point to arrays of LOB file reference variables. In this case, *MaxFileNameLength* specifies the length of each element in the *FileName* array and is used by Db2 ODBC to determine the location of each element in the *FileName* array. The contents of the array of file references must be valid at the time of the SQLExtendedFetch() call. The *StringLength* and *IndicatorValue* pointers each point to an array whose elements are updated when SQLExtendedFetch() is called.

With SQLExtendedFetch(), multiple LOB values can be written to multiple files, or to the same file depending on the file names specified. If writing to the same file, the SQL\_FILE\_APPEND file option should be specified for each file name entry.

# **Return codes**

After you call SQLBindFileToCol(), it returns one of the following values:

- SQL\_SUCCESS
- SQL\_SUCCESS\_WITH\_INFO
- SQL\_ERROR
- SQL\_INVALID\_HANDLE

# **Diagnostics**

The following table lists each SQLSTATE that this function generates, with a description and explanation for each value.

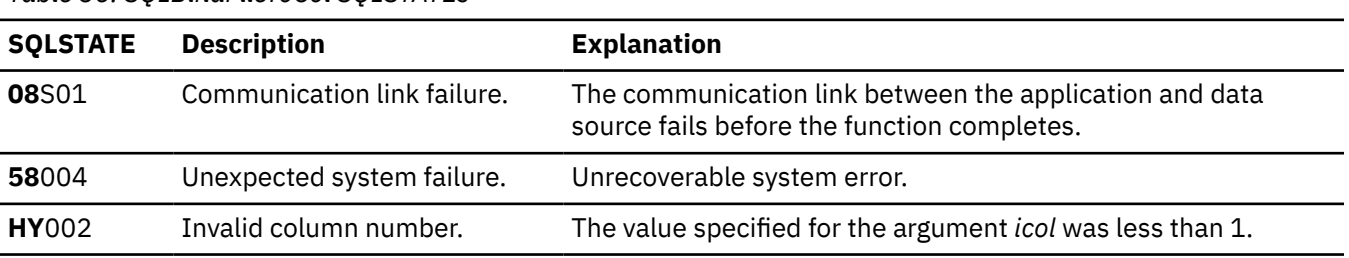

*Table 36. SQLBindFileToCol SQLSTATEs*

*Table 36. SQLBindFileToCol SQLSTATEs (continued)*

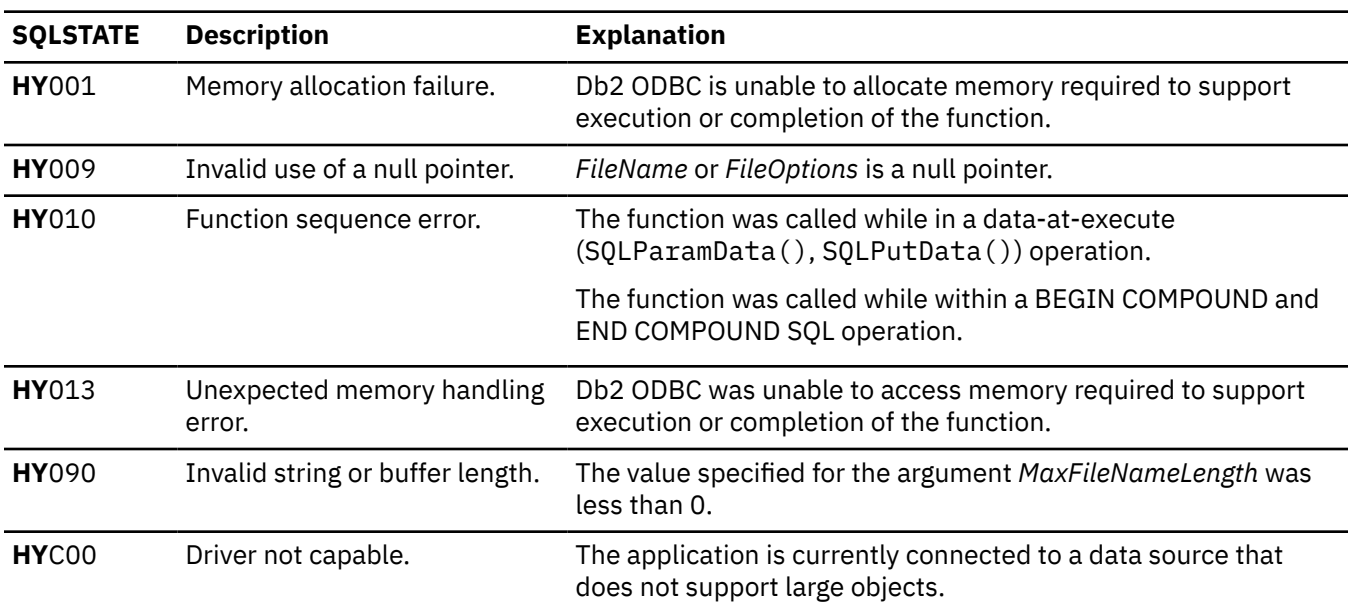

#### **Example**

```
/* Bind a file to a BLOB column */rc = SQLBindFileToCol(hstmt,
1, fileName,
                   &fileNameLength,
                   &fileOption,
14,nulle and the state of the NULL,
                   &fileInd);
```
#### **Related reference**

[SQLBindCol\(\) - Bind a column to an application variable](#page-111-0)

SQLBindCol() binds a column to an application variable. You can call SQLBindCol() once for each column in a result set from which you want to retrieve data or LOB locators.

#### [SQLExtendedFetch\(\) - Fetch an array of rows](#page-204-0)

SQLExtendedFetch() extends the function of SQLFetch() by returning a *row set* array for each bound column. The value the SQL\_ATTR\_ROWSET\_SIZE statement attribute determines the size of the row set that SQLExtendedFetch() returns.

#### [SQLFetch\(\) - Fetch the next row](#page-211-0)

SQLFetch() advances the cursor to the next row of the result set and retrieves any bound columns. Columns can be bound to either the application storage or LOB locators.

[Function return codes](#page-36-0)

Every ODBC function returns a return code that indicates whether the function invocation succeeded or failed.

# **SQLBindFileToParam() - Bind a parameter marker to a file reference**

SQLBindFileToParam() associates a parameter marker in an SQL statement to a file reference or to an array of file references. This association enables data from the file to be transferred directly into a LOB column when the statement is executed later.

# **ODBC specifications for SQLBindFileToParam()**

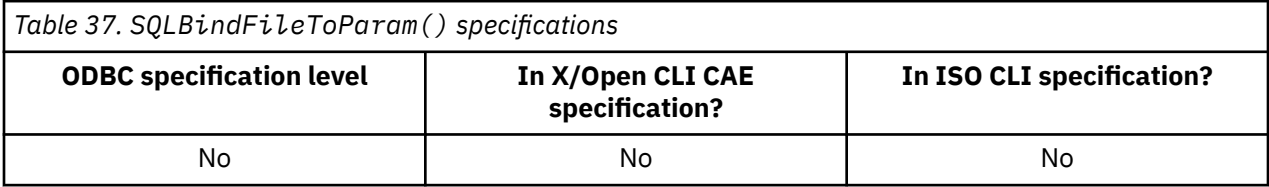

# **Syntax**

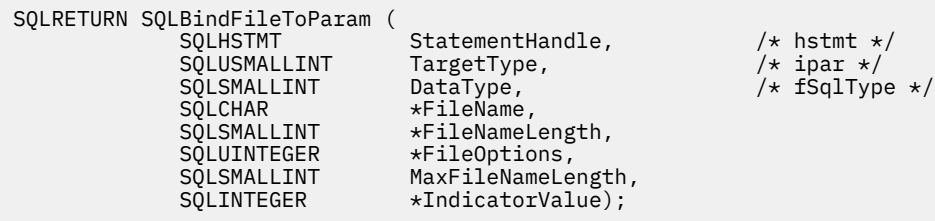

# **Function arguments**

The following table lists the data type, use, and description for each argument in this function.

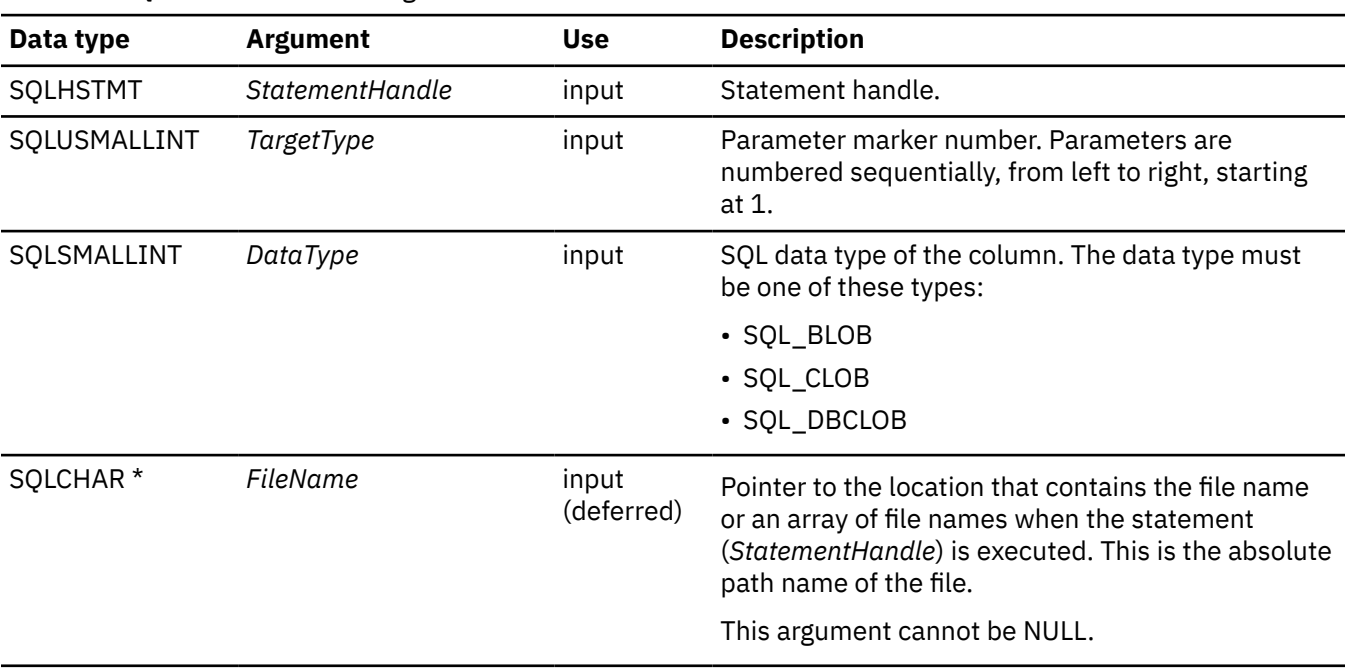

*Table 38. SQLBindFileToParam arguments*

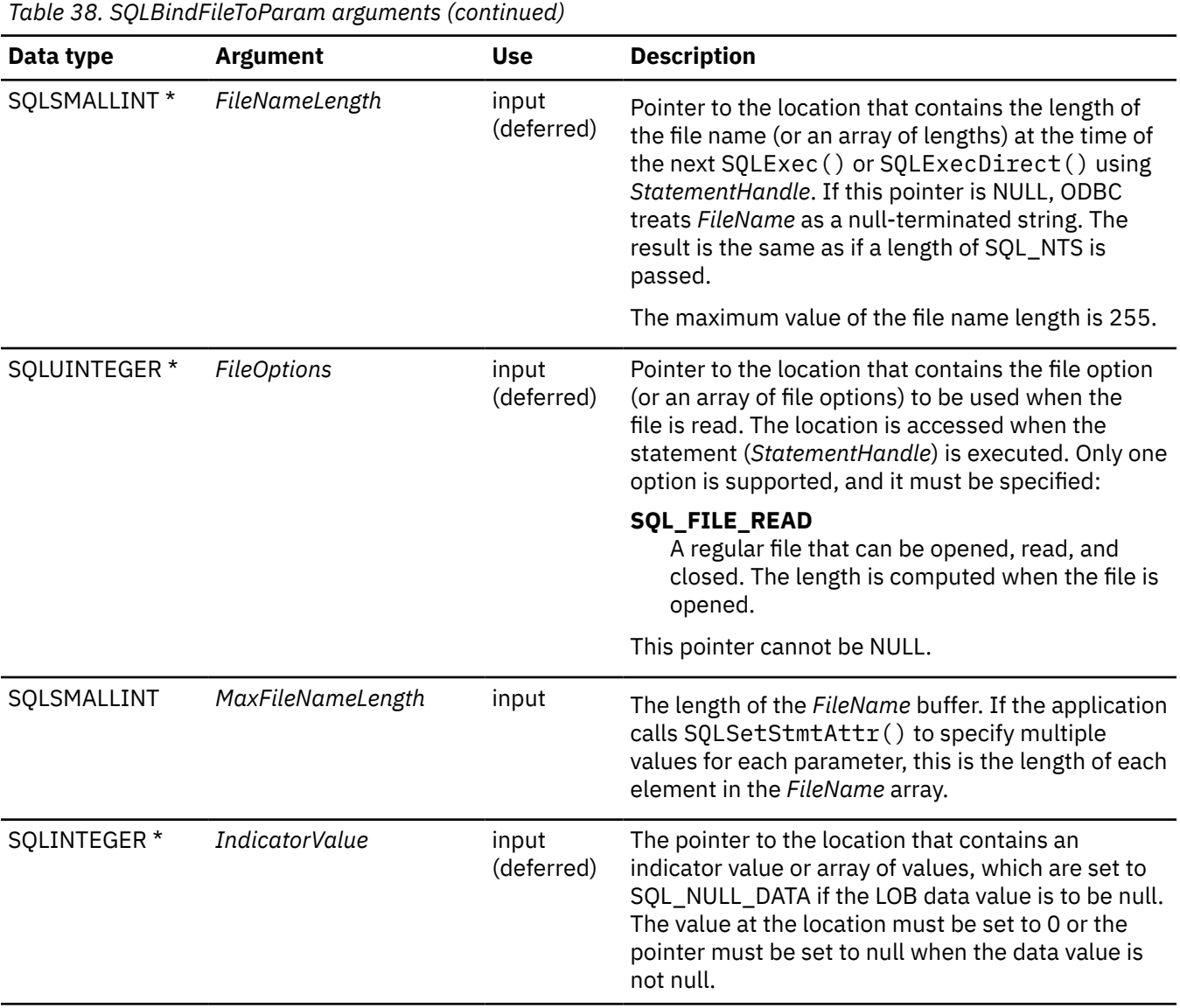

# **Usage**

The LOB file reference arguments (file name, file name length, file reference options) refer to a file within the application's environment (on the client). Before calling SQLExecute() or SQLExecDirect(), the application must ensure that this information is available in the deferred input buffers. These values can be changed between SQLExecute() calls.

The application calls SQLBindFileToParam() once for each parameter marker whose valueis obtained directly from a file when a statement is executed. Before the statement is executed, the *FileName*, *FileNameLength*, and *FileOptions* values must be set. When the statement is executed, the data for any parameter that has been bound using SQLBindFileToParam() is read from the referenced file and passed to the server.

If the application uses SQLSetStmtAttr() to specify multiple values for each parameter, *FileName, FileNameLength,* and *FileOptions* point to an array of LOB file reference variables. In this case, *MaxFileNameLength* specifies the length of each element in the *FileName* array and is used by Db2 ODBC to determine the location of each element in the *FileName* array.

A LOB parameter marker can be associated with an input file using SQLBindFileToParam(), or with a stored buffer using SQLBindParameter(). The most recent bind parameter function call determines the type of binding that is in effect.

# **Return codes**

After you call SQLBindFileToParam(), it returns one of the following values:

- SQL\_SUCCESS
- SQL\_SUCCESS\_WITH\_INFO
- SQL\_ERROR
- SQL\_INVALID\_HANDLE

# **Diagnostics**

The following table lists each SQLSTATE that this function generates, with a description and explanation for each value.

*Table 39. SQLBindFileToParam SQLSTATEs*

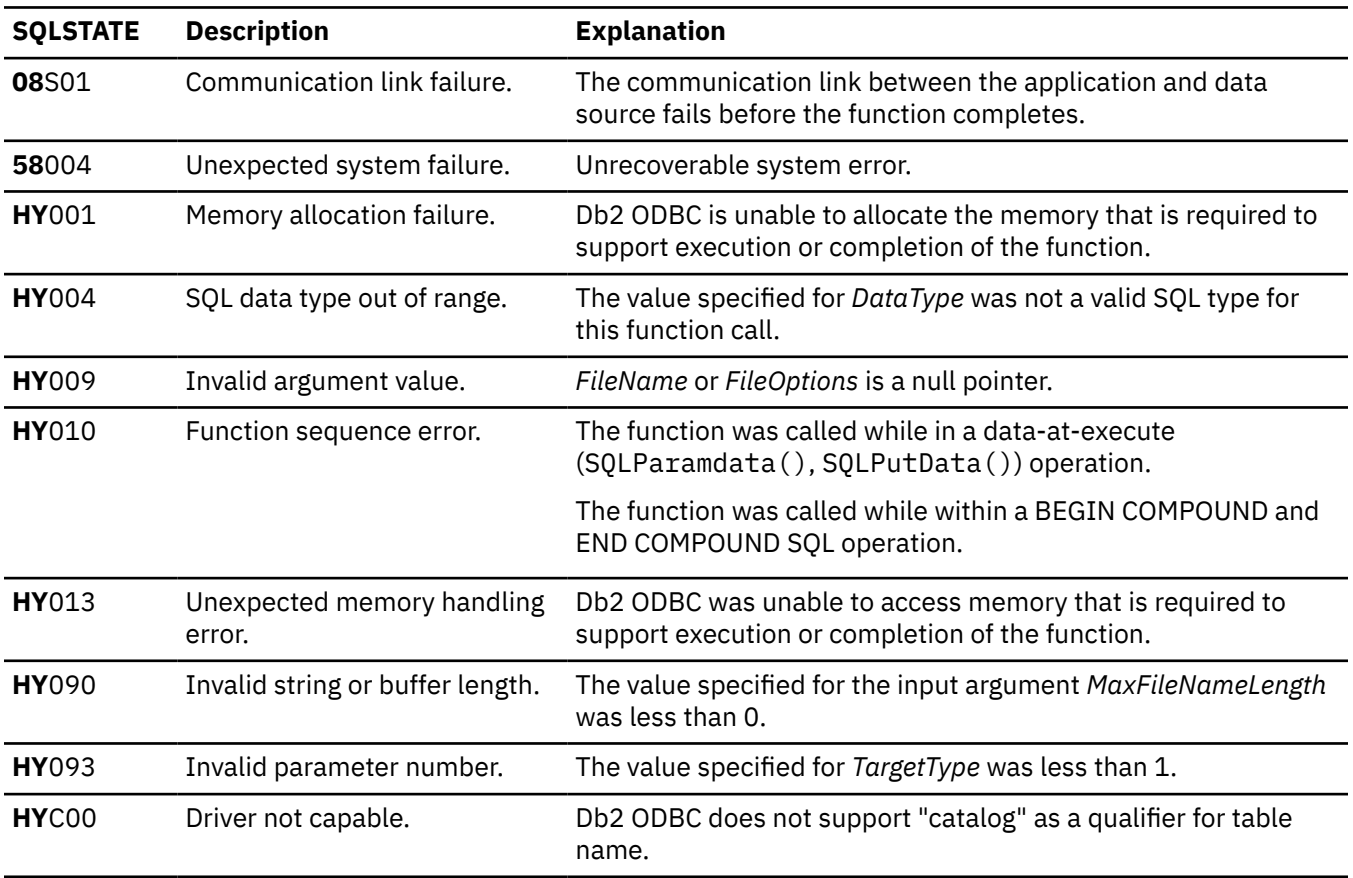

#### **Example**

 $/\star$  Bind a file reference to a parameter  $\star/$  rc = SQLBindFileToParam(hstmt, 3,  $\mathsf{SQL\_BLOB}$  , and the set of  $\mathsf{SQL\_BLOB}$  , fileName, the contract of the fileName, &fileNameLength, &fileOption,  $14,$ &fileInd);

#### **Related reference**

[Function return codes](#page-36-0)

Every ODBC function returns a return code that indicates whether the function invocation succeeded or failed.

# **SQLBindParameter() - Bind a parameter marker to a buffer or LOB locator**

SQLBindParameter() binds parameter markers to application variables and extends the capability of the SQLSetParam() function.

### **ODBC specifications for SQLBindParameter()**

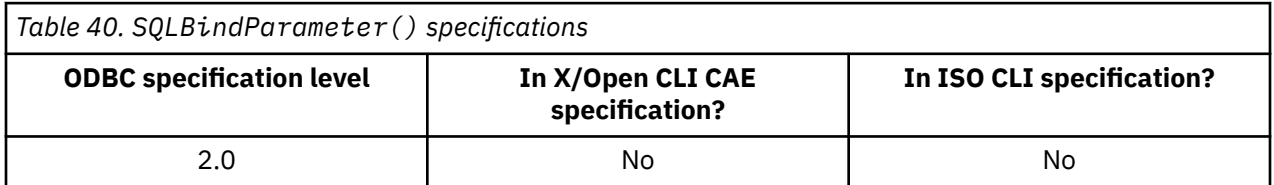

#### **Syntax**

For 31-bit applications, use the following syntax:

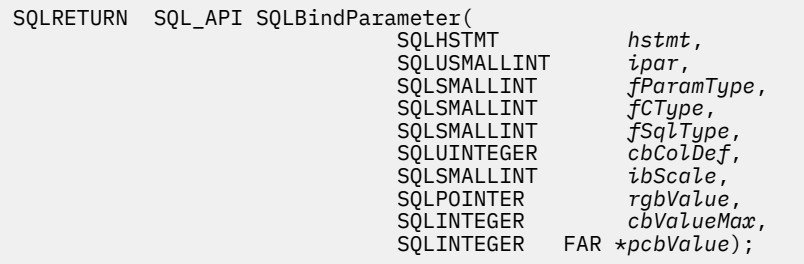

For 64-bit applications, use the following syntax:

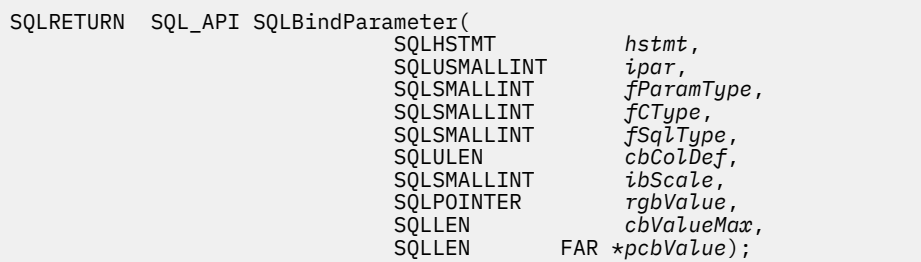

### **Function arguments**

The following table lists the data type, use, and description for each argument in this function.

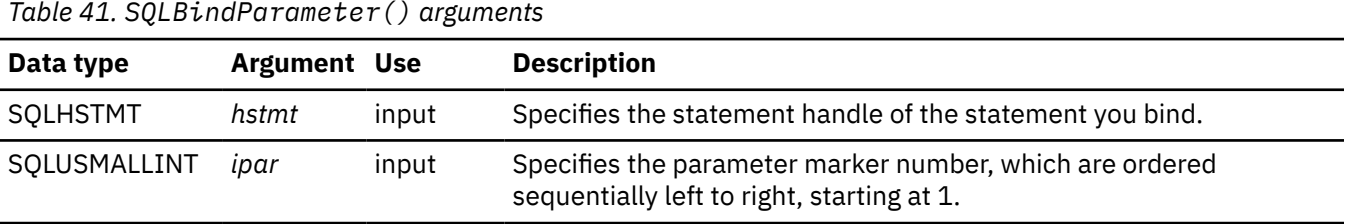

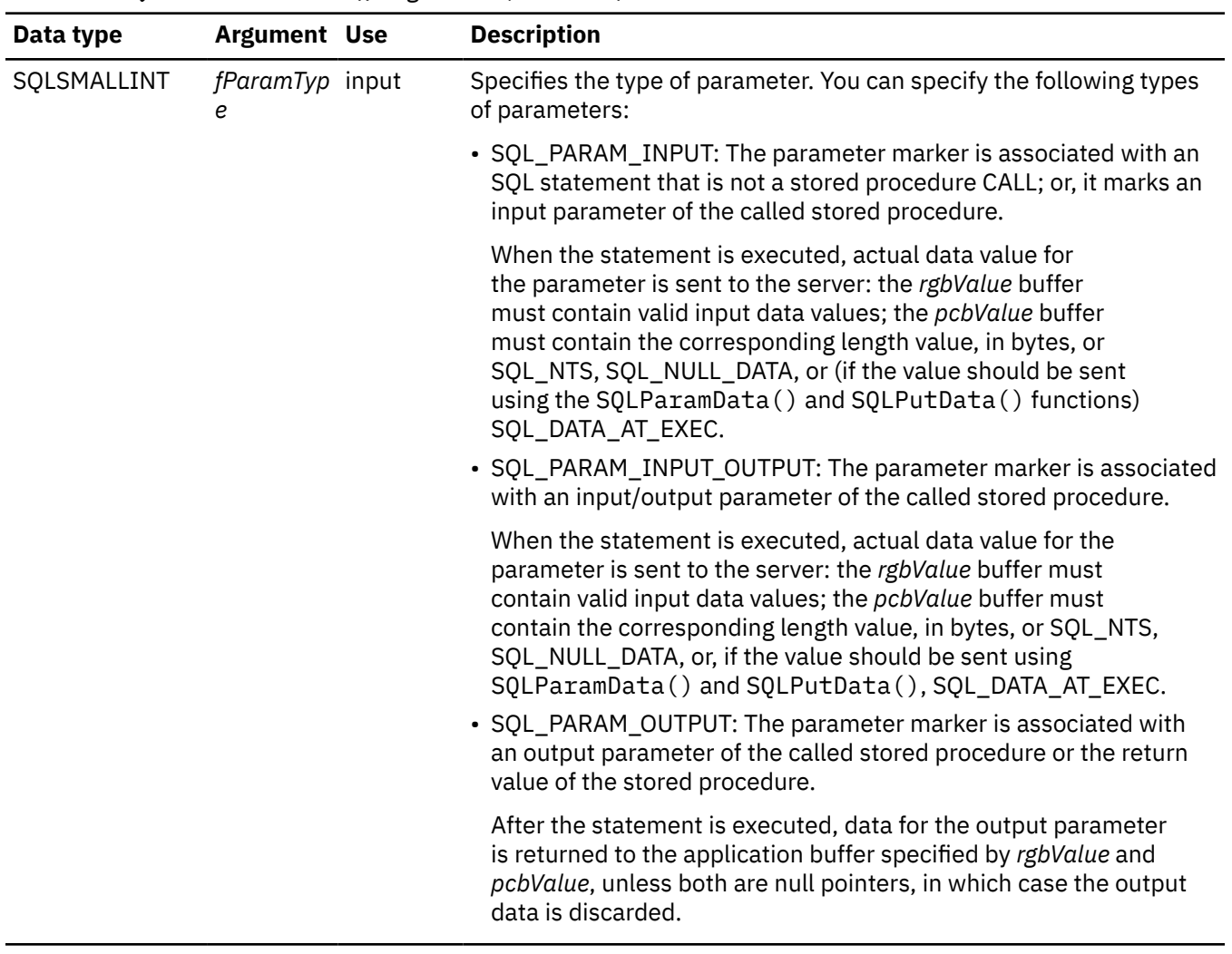

*Table 41. SQLBindParameter() arguments (continued)*

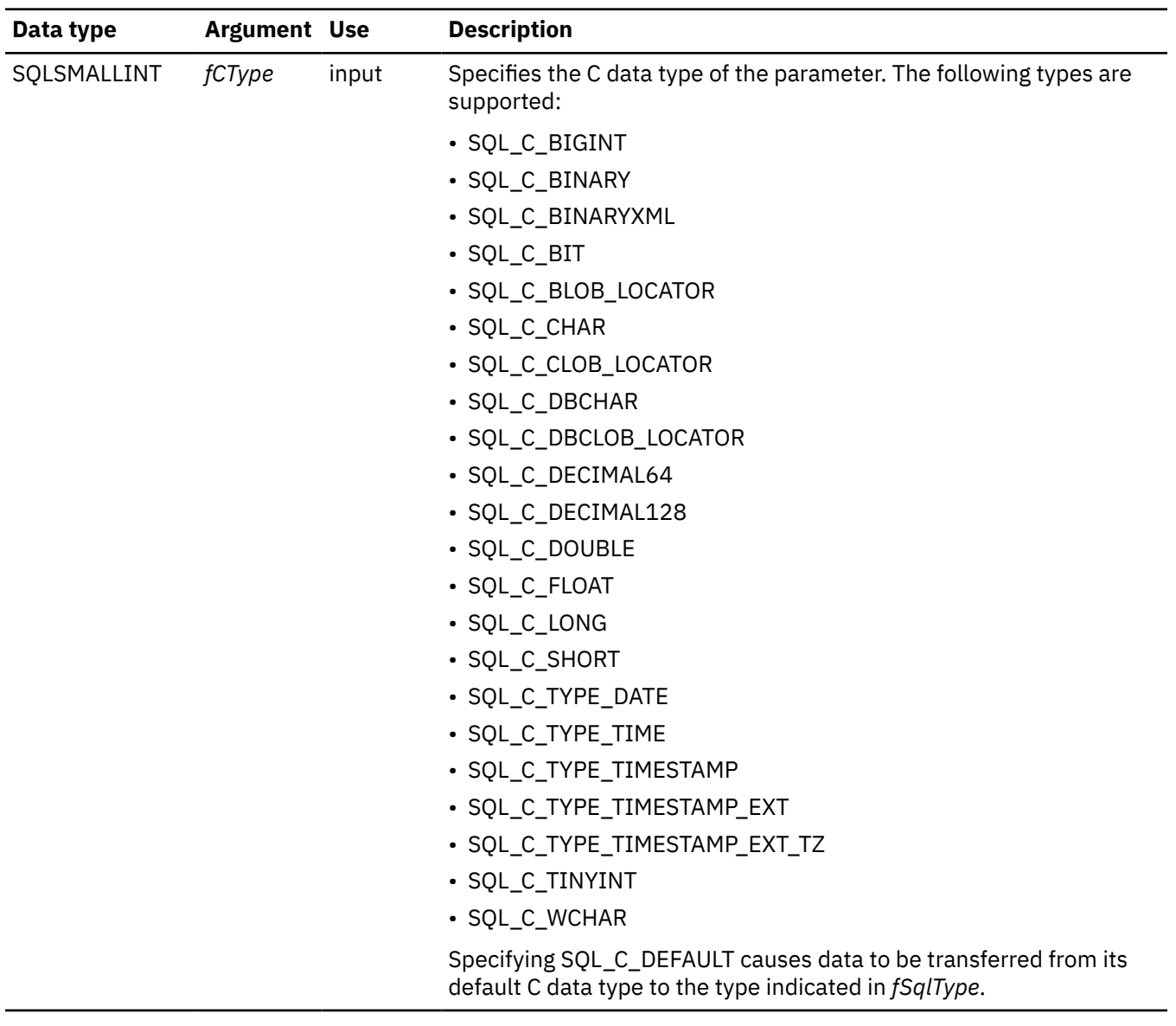

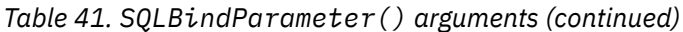

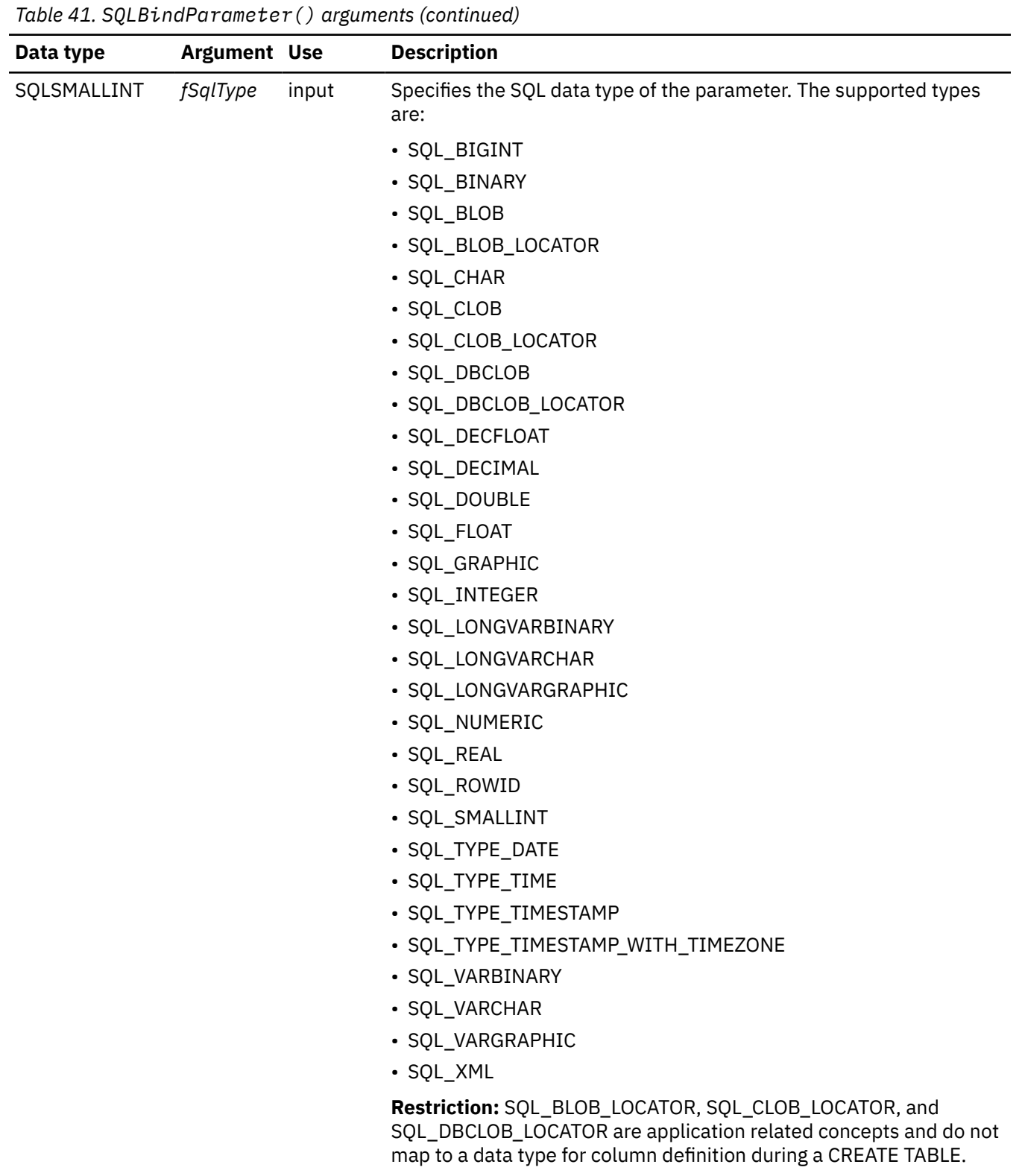

 $\overline{\phantom{a}}$ 

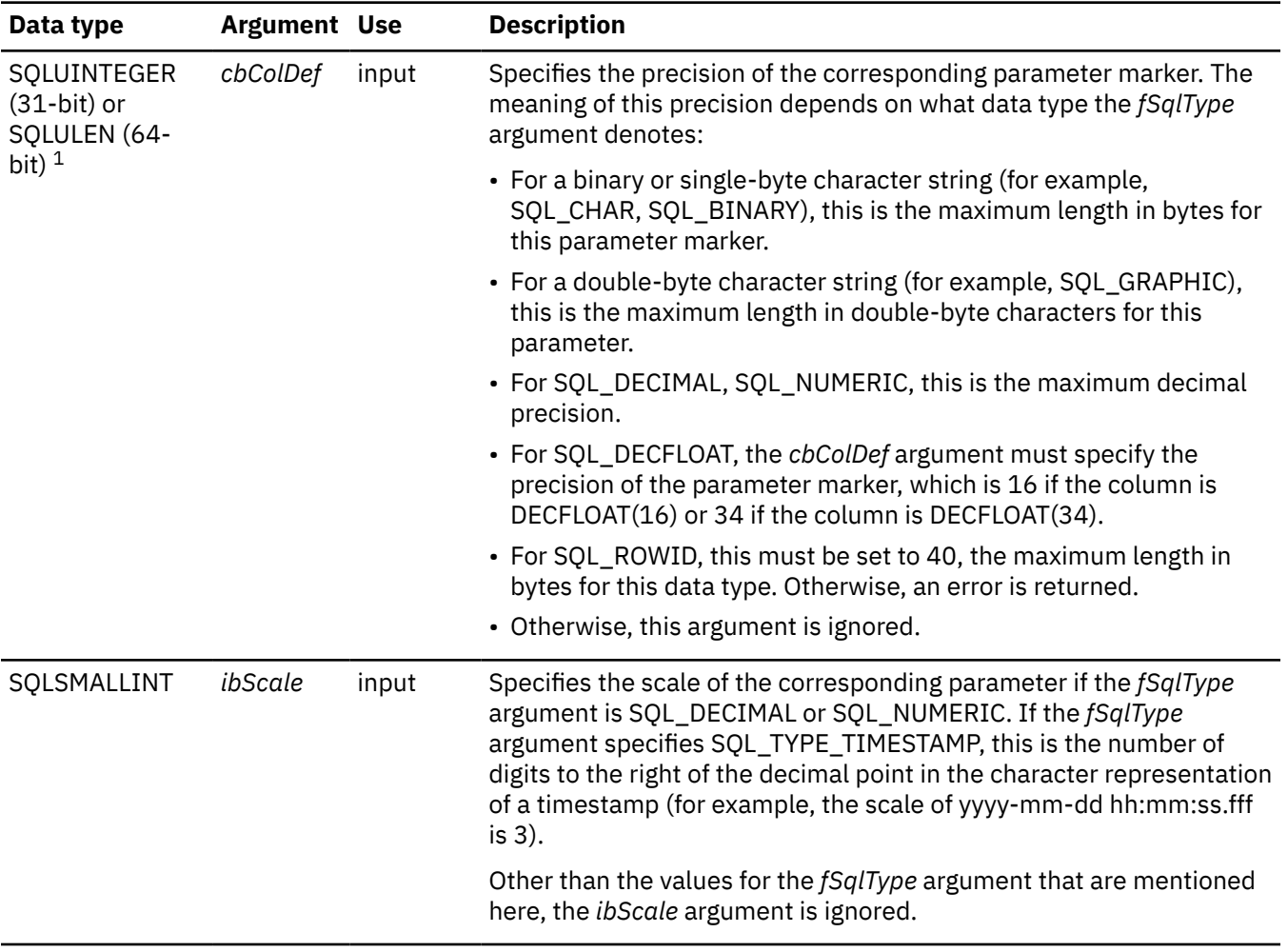

*Table 41. SQLBindParameter() arguments (continued)*

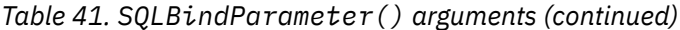

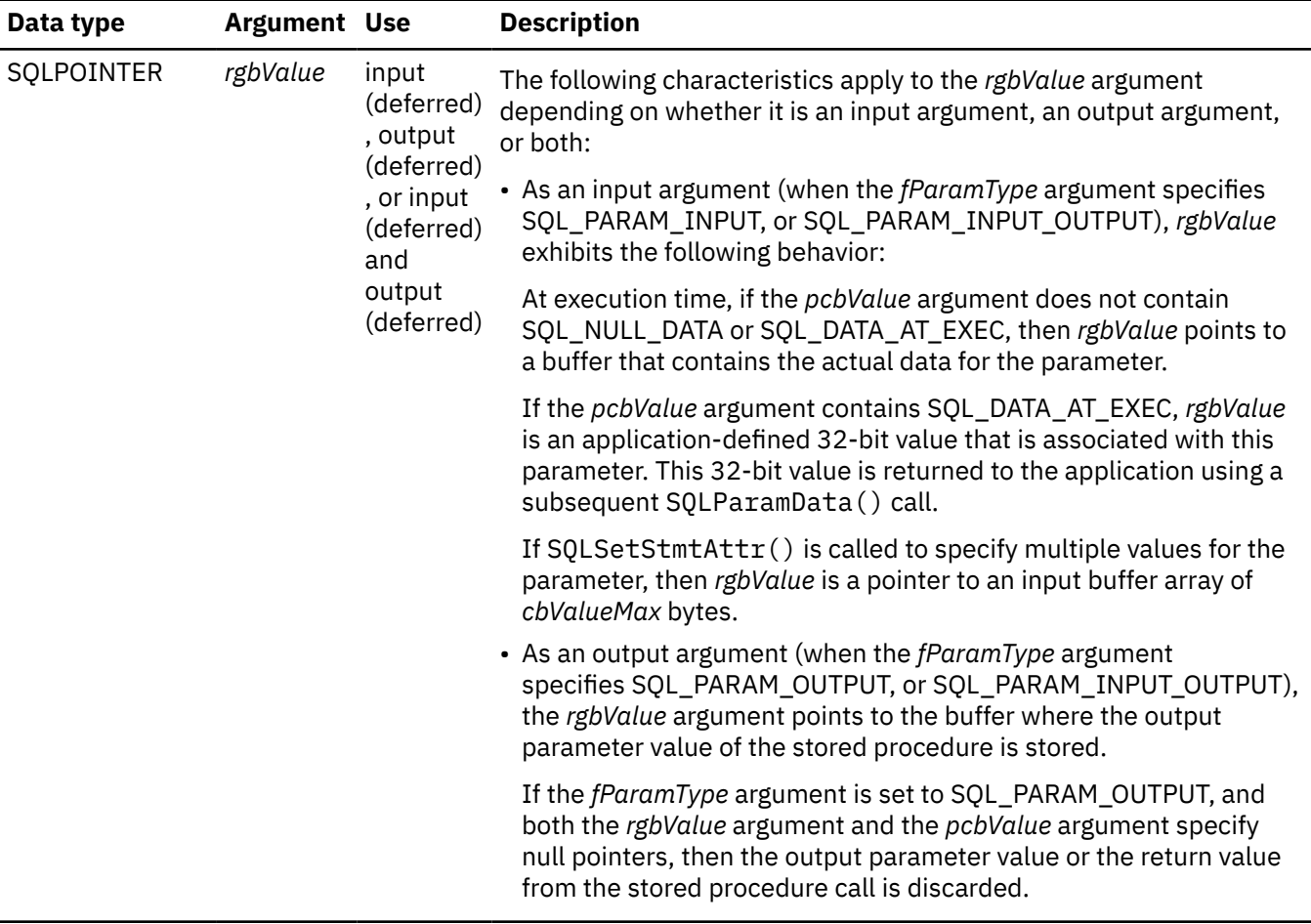

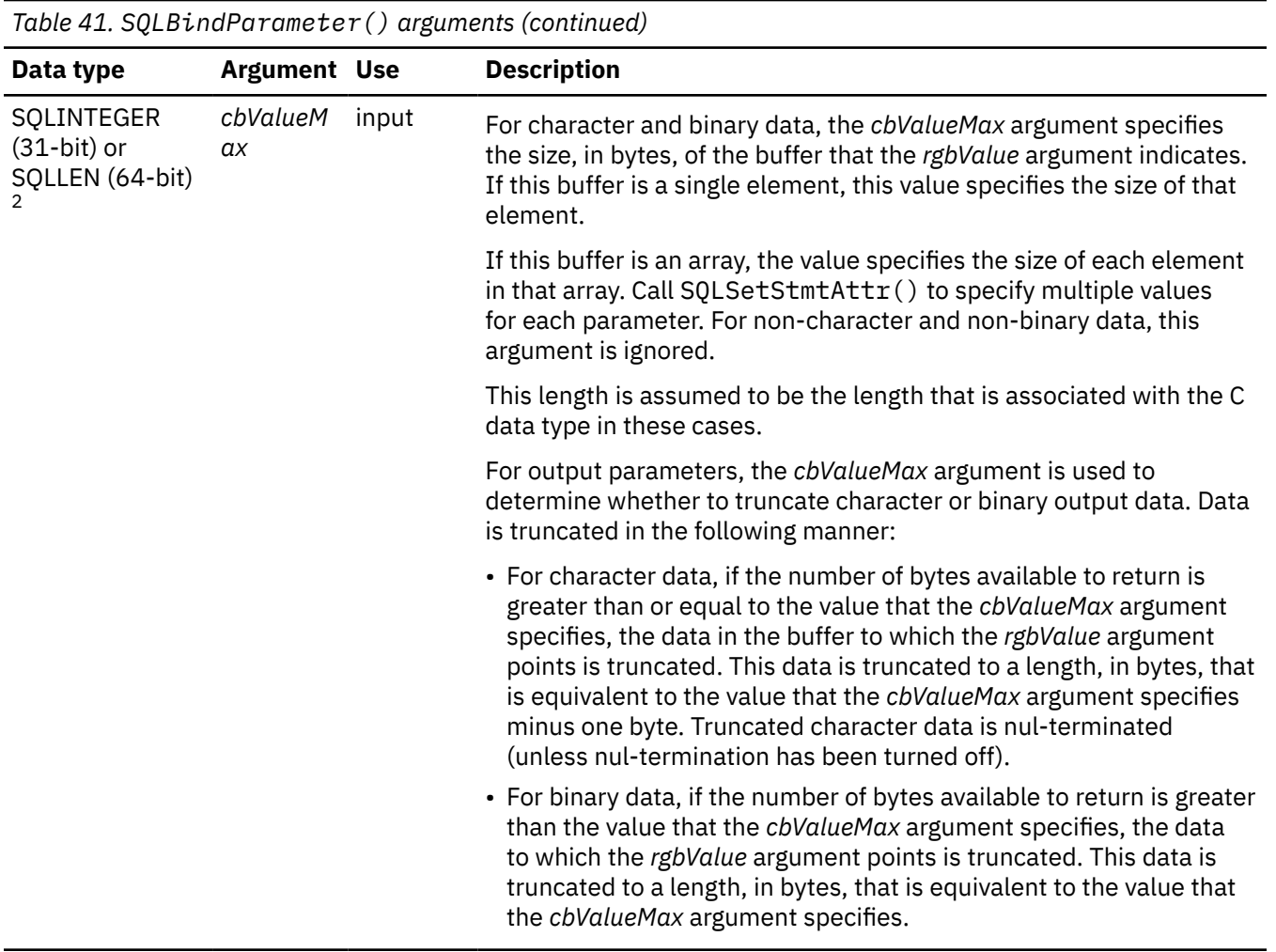

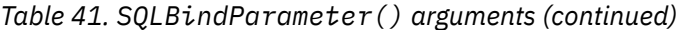

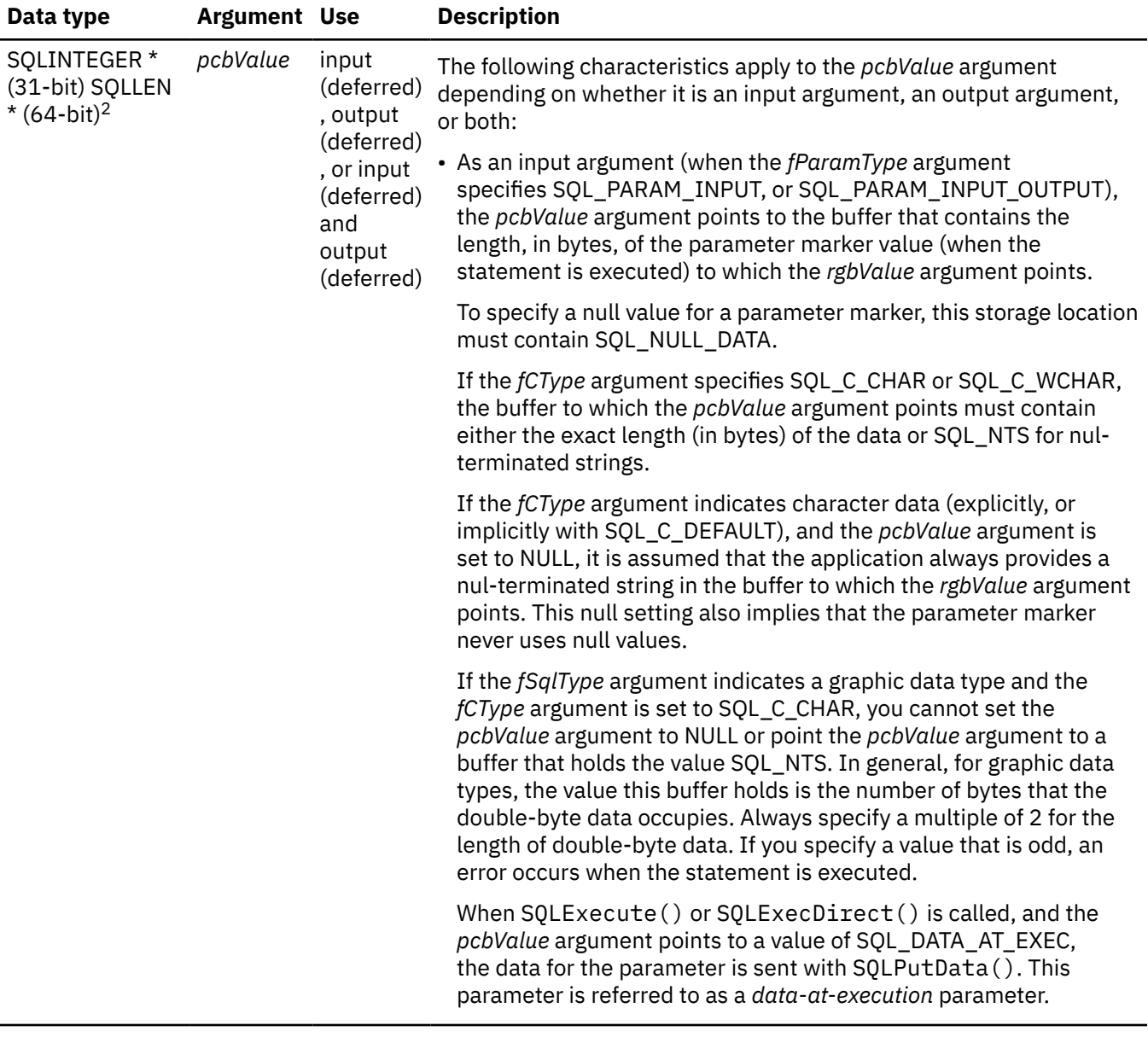

*Table 41. SQLBindParameter() arguments (continued)*

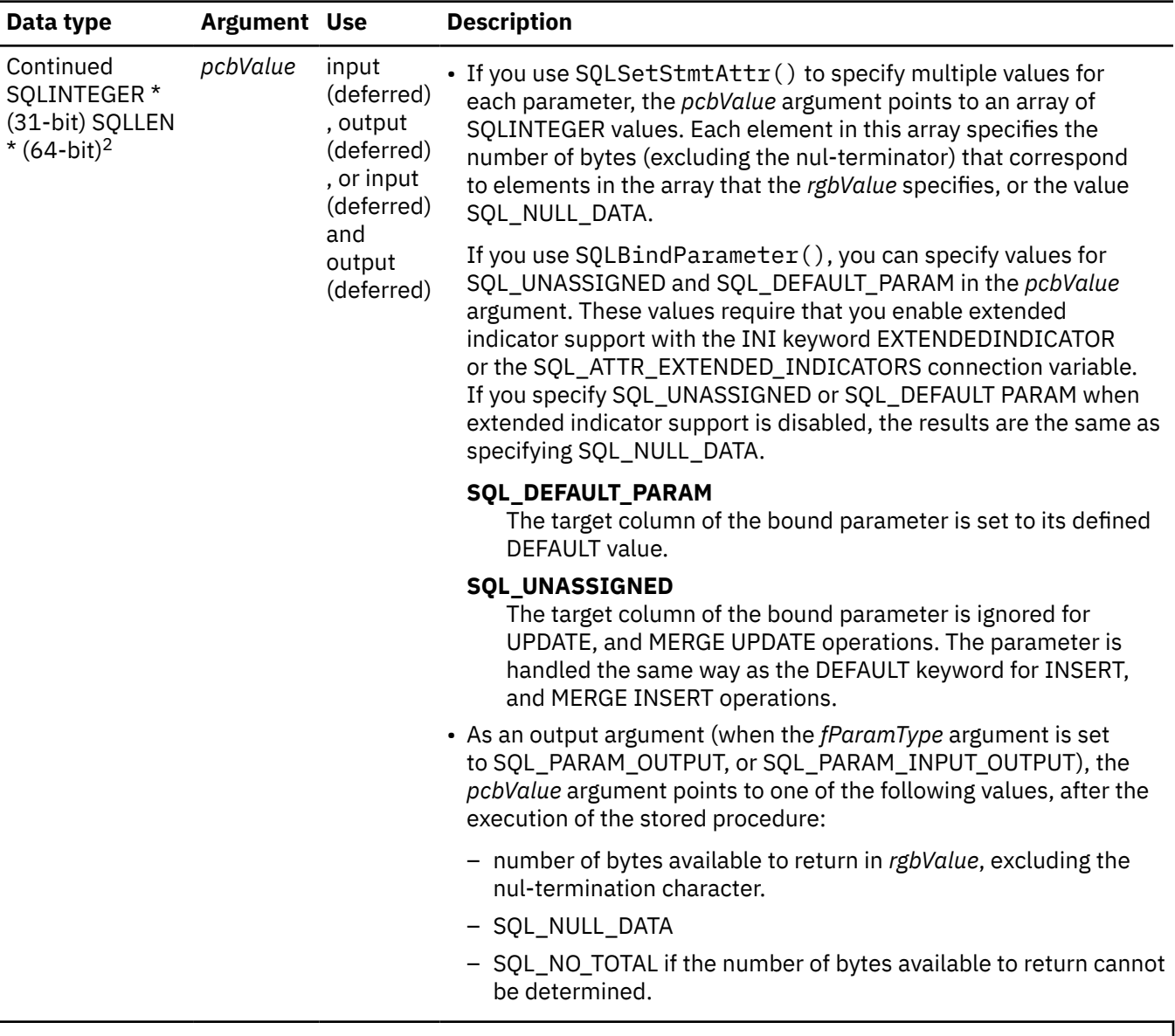

#### **Notes:**

- 1. For 64-bit applications, the data type SQLUINTEGER, which was used in previous versions of Db2, is still valid. However, for maximum application portability, using SQLULEN is recommended.
- 2. For 64-bit applications, the data type SQLINTEGER, which was used in previous versions of Db2, is still valid. However, for maximum application portability, using SQLLEN is recommended.

#### **Usage**

SQLBindParameter() associates, or *binds*, parameter markers in an SQL statement to the following objects:

- All C type application variables or arrays of C type application variables (storage buffers). For application variables, data is transferred from your application to the database management system when you call SQLExecute() or SQLExecDirect(). This transfer converts data from the C type of the application variable to the SQL type that you specify in the SQLBindParameter() call.
- SQL LOB type LOB locators. For LOB data types, you transfer a LOB locator value (not the LOB data itself) to the server when you execute an SQL statement.

SQLBindParameter() also binds application storage to a parameter in a stored procedure CALL statement. In this type of bind, parameters can be input, output, or both input and output parameters.

Call SQLBindParameter() to bind parameter markers to application variables. Parameter markers are question mark characters (?) that you place in an SQL statement. When you execute a statement that contains parameter markers, each of these markers is replaced with the contents of a host variable.

SQLBindParameter() essentially extends the capability of the SQLSetParam() function by providing the following functionality:

- Can specify whether a parameter is input, output, or both input and output, which is necessary to handle parameters for stored procedures properly.
- Can specify an array of input parameter values when SQLSetStmtAttr() is used in conjunction with SQLBindParameter(). SQLSetParam() can still be used to bind single element application variables to parameter markers that are not part of a stored procedure CALL statement.

Use SQLBindParameter() to bind a parameter marker to one of the following sources:

- An application variable.
- A LOB value from the database server (by specifying a LOB locator).

**Binding a parameter marker to an application variable:** You must bind a variable to each parameter marker in an SQL statement before you execute that statement. In SQLBindParameter(), the *rgbValue* argument and the *pcbValue* argument are deferred arguments. The storage locations you provide for these arguments must be valid and contain input data values when you execute the bound statement. This requirement means that you must follow **one** of the following guidelines:

- Keep calls to SQLExecDirect() or SQLExecute() in the same procedure scope as calls to SQLBindParameter().
- Dynamically allocate storage locations that you use for input or output parameters.
- Statically declare storage locations that you use for input or output parameters.
- Globally declare storage locations that you use for input or output parameters.

**Binding a parameter marker to a LOB locator:** When you bind LOB locators to parameter markers the database server supplies the LOB value. Your application transfers only the LOB locator value across the network.

With LOB locators, you can use SOLGetSubString(), SOLGetPosition(), or SOLGetLength(). SQLGetSubString() can return either another locator or the data itself. All locators remain valid until the end of the transaction in which you create them (even when the cursor moves to another row), or until you issue the FREE LOCATOR statement.

**Obtaining information about the result set:** You can call SQLBindParameter() before SQLPrepare() if you know what columns appear in the result set. Otherwise, if you do not know what columns appear in the result set, you must obtain column attributes after you prepare your query statement.

You reference parameter markers by number, which the *ipar* argument in SQLBindParameter() represents. Parameter markers are numbered sequentially from left to right, starting at 1.

**Specifying the parameter type:** The *fParamType* argument specifies the type of the parameter. All parameters in the SQL statements that do not call procedures are input parameters. Parameters in stored procedure calls can be input, input/output, or output parameters. Even though the Db2 stored procedure argument convention typically implies that all procedure arguments are input/output, the application programmer can still choose to specify the nature of input or output more exactly on the SQLBindParameter() to follow a more rigorous coding style. When you set the *fParamType* argument, consider the following Db2 ODBC behaviors:

• If an application cannot determine the type of a parameter in a procedure call, set the *fParamType* argument to SQL\_PARAM\_INPUT; if the data source returns a value for the parameter, Db2 ODBC discards it.

- If an application has marked a parameter as SQL\_PARAM\_INPUT\_OUTPUT or SQL\_PARAM\_OUTPUT and the data source does not return a value, Db2 ODBC sets the buffer that the *pcbValue* argument specifies to SQL\_NULL\_DATA.
- If an application marks a parameter as SQL\_PARAM\_OUTPUT, data for the parameter is returned to the application after the CALL statement is processed. If the *rgbValue* and *pcbValue* arguments are both null pointers, Db2 ODBC discards the output value. If the data source does not return a value for an output parameter, Db2 ODBC sets the *pcbValue* buffer to SQL\_NULL\_DATA.
- When the *fParamType* argument is set to SQL\_PARAM\_INPUT or SQL\_PARAM\_INPUT\_OUTPUT, the storage locations must be valid and contain input data values when the statement is executed. Because the *rgbValue* and *pcbValue* arguments are deferred arguments, you must keep either the SQLExecDirect() or the SQLExecute() call in the same procedure scope as the SQLBindParameter() calls, or the argument values for *rgbValue* and *pcbValue* must be dynamically allocated or statically or globally declared.

Similarly, if the *fParamType* argument is set to SQL\_PARAM\_OUTPUT or SQL\_PARAM\_INPUT\_OUTPUT, the buffers that the *rgbValue* and *pcbValue* arguments specify must remain valid until the CALL statement is executed.

**Unbinding parameter markers:** All parameters that SQLBindParameter() binds remain bound until you perform one of the following actions:

- Call SQLFreeHandle() with the *HandleType* argument set to SQL\_HANDLE\_STMT.
- Call SQLFreeStmt() with the *fOption* argument set to SQL\_RESET\_PARAMS.
- Call SQLBindParameter() again for the same parameter *ipar* number.

After an SQL statement is executed, and the results processed, you might want to reuse the statement handle to execute a different SQL statement. If the parameter marker specifications are different (number of parameters, length, or type), you should call SQLFreeStmt() with SQL\_RESET\_PARAMS to reset or clear the parameter bindings.

The C buffer data type given by *fCType* must be compatible with the SQL data type indicated by *fSqlType*, or an error occurs.

**Specifying data-at-execution parameters:** An application can pass the value for a parameter either in the *rgbValue* buffer or with one or more calls to SQLPutData(). In calls to SQLPutData(), these parameters are data-at-execution parameters. The application informs Db2 ODBC of a data-at-execution parameter by placing the SQL\_DATA\_AT\_EXEC value in the *pcbValue* buffer. It sets the *rgbValue* input argument to a 32-bit value which is returned on a subsequent SQLParamData() call and can be used to identify the parameter position.

Because the data in the variables referenced by *rgbValue* and *pcbValue* is not verified until the statement is executed, data content or format errors are not detected or reported until SQLExecute() orSQLExecDirect() is called.

**Allocating buffers:** For character and binary C data, the *cbValueMax* argument specifies the length (in bytes) of the *rgbValue* buffer if it is a single element; or, if the application calls SQLSetStmtAttr() to specify multiple values for each parameter, the *cbValueMax* argument specifies the length (in bytes) of *each* element in the *rgbValue* array, **including** the nul-terminator. If the application specifies multiple values, *cbValueMax* is used to determine the location of values in the *rgbValue* array. For all other types of C data, the *cbValueMax* argument is ignored.

You can pass the value for a parameter with either the buffer that the *rgbValue* argument specifies or one or more calls to SQLPutData(). In calls to SQLPutData(), these parameters are data-at-execution parameters. The application informs Db2 ODBC of a data-at-execution parameter by placing the SQL\_DATA\_AT\_EXEC value in the *pcbValue* buffer. It sets the *rgbValue* input argument to a 32-bit value which is returned on a subsequent SQLParamData() call and can be used to identify the parameter position.

If the *fSqlType* argument is SQL\_ROWID, the value for the *cbColDef* argument must be set to 40, which is the maximum length (in bytes) for a ROWID data type. If the *cbColDef* argument is not set to 40, you will receive one of the following SQLSTATEs:

- SQLSTATE **22**001 when the *cbColDef* argument is less than 40
- SQLSTATE **HY**104 when the *cbColDef* argument is greater than 40

When SQLBindParameter() is used to bind an application variable to an output parameter for a stored procedure, Db2 ODBC can provide some performance enhancement if the *rgbValue* buffer is placed consecutively in memory after the *pcbValue* buffer. For example:

struct { SQLINTEGER pcbValue; rgbValue[MAX\_BUFFER]; } column;

**Handling encoding schemes:** The Db2 ODBC driver determines one of the following encoding schemes for character and graphic data through the settings of the CURRENTAPPENSCH keyword (which appears in the initialization file) and the *fCType* argument (which you specify in SQLBindParameter() calls):

- The ODBC driver places EBCDIC data into application variables when both of the following conditions are true:
	- CURRENTAPPENSCH = EBCDIC is specified in the initialization file, the CCSID that is specified for the CURRENTAPPENSCH keyword is an EBCDIC CCSID, or the CURRENTAPPENSCH keyword is not specified in the initialization file.
	- The *fCType* argument specifies SQL\_C\_CHAR or SQL\_C\_DBCHAR in the SQLBindParameter() call.
- The ODBC driver places Unicode UCS-2 data into application variables when the *fCType* argument specifies SQL\_C\_WCHAR in the SQLBindParameter() call.
- The ODBC driver places Unicode UTF-8 data into application variables when both of the following conditions are true:
	- CURRENTAPPENSCH = UNICODE is specified in the initialization file, or the CCSID that is specified for CURRENTAPPENSCH is a Unicode CCSID (1200, 1208, 13488 or 17584).
	- The *fCType* argument specifies SQL\_C\_CHAR in the SQLBindParameter() call.
- The ODBC driver places ASCII data into application variables when both of the following conditions are true:
	- CURRENTAPPENSCH = ASCII is specified in the initialization file, or the CCSID that is specified for CURRENTAPPENSCH is an ASCII CCSID.
	- The *fCType* argument specifies SQL\_C\_CHAR or SQL\_C\_DBCHAR in the SQLBindParameter() call.

# **Return codes**

After you call SQLBindParameter(), it returns one of the following values:

- SQL\_SUCCESS
- SQL\_SUCCESS\_WITH\_INFO
- SQL\_ERROR
- SQL\_INVALID\_HANDLE

# **Diagnostics**

The following table lists each SQLSTATE that this function generates, with a description and explanation for each value.

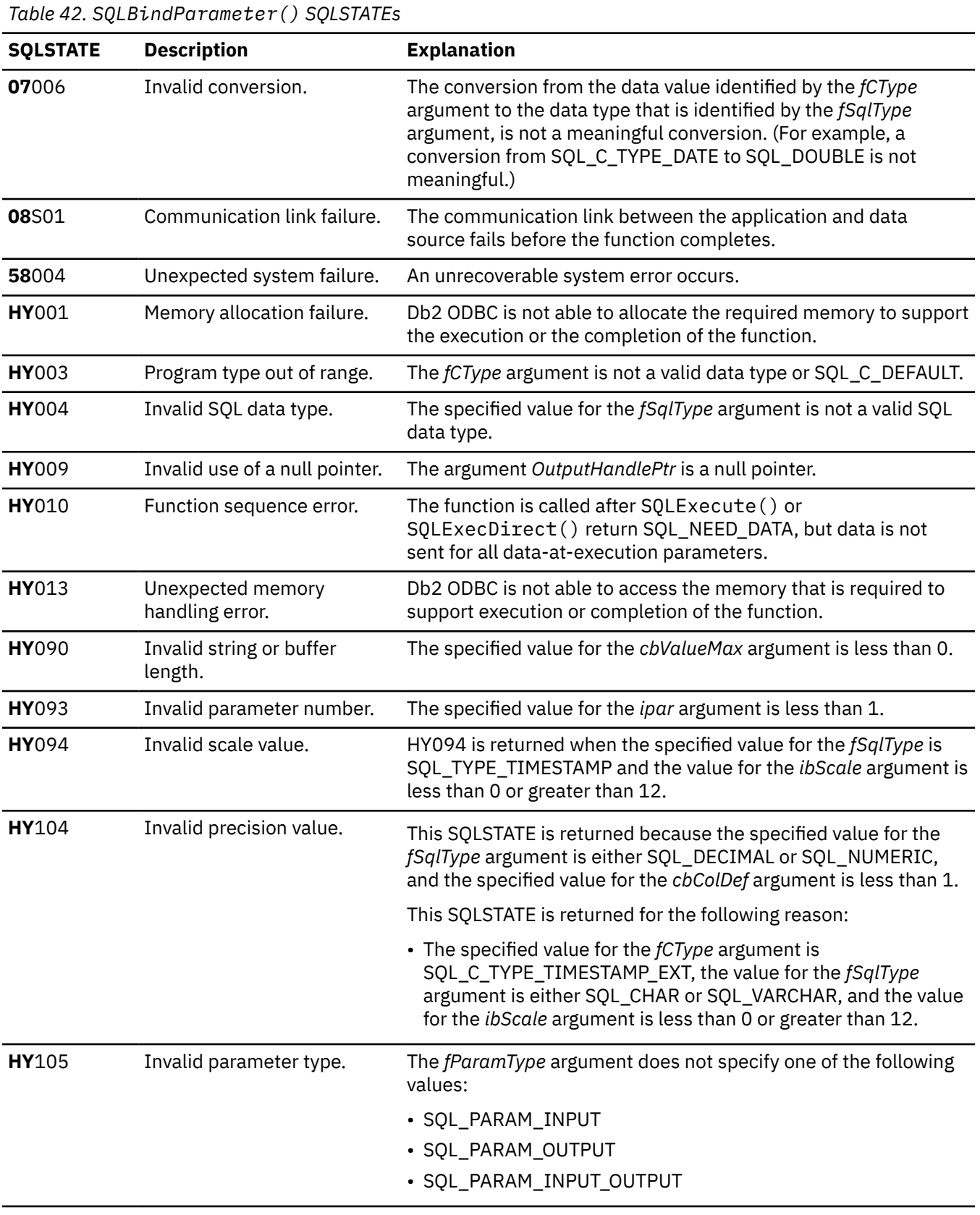

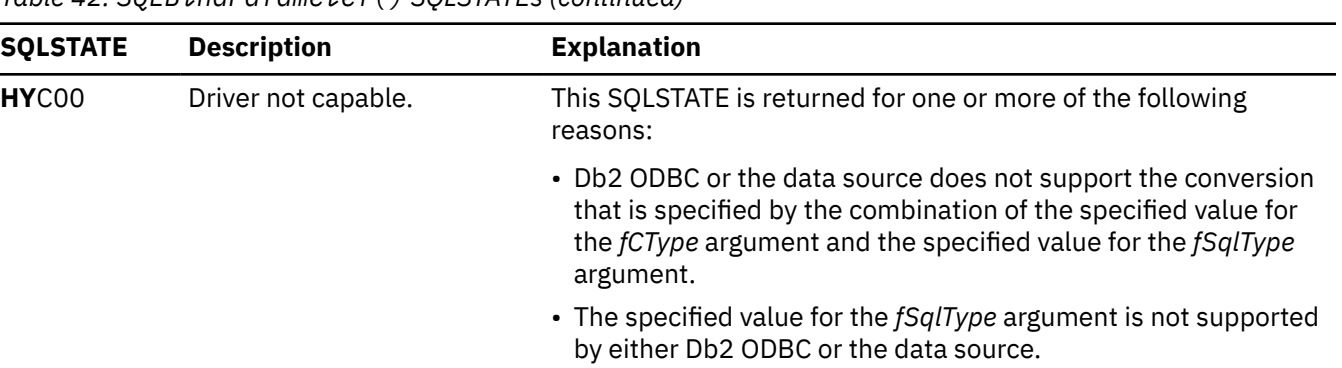

*Table 42. SQLBindParameter() SQLSTATEs (continued)*

### **Restrictions**

A new value for the *pcbValue* argument, SQL\_DEFAULT\_PARAM, was introduced in ODBC 2.0 to indicate that the procedure should use the default value of a parameter, rather than a value sent from the application. Because Db2 stored procedure arguments do not use default values, specification of SQL\_DEFAULT\_PARAM for the *pcbValue* argument results in an error when the CALL statement is executed. This error occurs because the SQL\_DEFAULT\_PARAM value is considered an invalid length.

ODBC 2.0 also introduced the SQL\_LEN\_DATA\_AT\_EXEC(*length*) macro to be used with the *pcbValue* argument. The macro specifies the sum total length of all character C data or all binary C data that is sent with the subsequent SOLPutData() calls. Because the Db2 ODBC driver does not need this information, the macro is not needed. To check if the driver needs this information, call SQLGetInfo() with the *InfoType* argument set to SQL\_NEED\_LONG\_DATA\_LEN. The Db2 ODBC driver returns 'N' to indicate that this information is not needed by SQLPutData().

#### **Example**

The following example shows an application that binds a variety of data types to a set of parameters.

```
\frac{1}{x} ... \frac{x}{y}<br>SQLCHAR
 SQLCHAR stmt[] =
 "INSERT INTO PRODUCT VALUES (?, ?, ?, ?, ?)";
 SQLINTEGER Prod_Num[NUM_PRODS] = {
 100110, 100120, 100210, 100220, 100510, 100520, 200110,
 200120, 200210, 200220, 200510, 200610, 990110, 990120,
 500110, 500210, 300100
   };<br>SQLCHAR
 SQLCHAR Description[NUM_PRODS][257] = {
 "Aquarium-Glass-25 litres", "Aquarium-Glass-50 litres",
 "Aquarium-Acrylic-25 litres", "Aquarium-Acrylic-50 litres",
 "Aquarium-Stand-Small", "Aquarium-Stand-Large",
 "Pump-Basic-25 litre", "Pump-Basic-50 litre",
 "Pump-Deluxe-25 litre", "Pump-Deluxe-50 litre",
 "Pump-Filter-(for Basic Pump)",
 "Pump-Filter-(for Deluxe Pump)",
        "Aquarium-Kit-Small", "Aquarium-Kit-Large",
 "Gravel-Colored", "Fish-Food-Deluxe-Bulk",
 "Plastic-Tubing"
 };
    SQLDOUBLE UPrice[NUM_PRODS] = {
 110.00, 190.00, 100.00, 150.00, 60.00, 90.00, 30.00,
 45.00, 55.00, 75.00, 4.75, 5.25, 160.00, 240.00,
        2.50, 35.00, 5.50
   };<br>SQLCHAR
 SQLCHAR Units[NUM_PRODS][3] = {
 " ", " ", " ", " ", " ", " ", " ", " ", " ",
 " ", " ", " ", " ", " ", "kg", "kg", "m"
   };<br>SQLCHAR
 SQLCHAR Combo[NUM_PRODS][2] = {
 "N", "N", "N", "N", "N", "N", "N", "N", "N",
 "N", "N", "N", "Y", "Y", "N", "N", "N"
 };
   SQLUINTEGER pirow = 0;
/* \ldots */
```

```
/\star Prepare the statement \star/ rc = SQLPrepare(hstmt, stmt, SQL_NTS);
 rc = SQLBindParameter(hstmt, 1, SQL_PARAM_INPUT, SQL_C_SLONG, SQL_INTEGER,
 0, 0, Prod_Num, 0, NULL);
 rc = SQLBindParameter(hstmt, 2, SQL_PARAM_INPUT, SQL_C_CHAR, SQL_VARCHAR,
 257, 0, Description, 257, NULL);
 rc = SQLBindParameter(hstmt, 3, SQL_PARAM_INPUT, SQL_C_DOUBLE, SQL_DECIMAL,
 10, 2, UPrice, 0, NULL);
 rc = SQLBindParameter(hstmt, 4, SQL_PARAM_INPUT, SQL_C_CHAR, SQL_CHAR,
3, 0, Units, 3, NULL);
 rc = SQLBindParameter(hstmt, 5, SQL_PARAM_INPUT, SQL_C_CHAR, SQL_CHAR,
 2, 0, Combo, 2, NULL);
 rc = SQLParamOptions(hstmt, NUM_PRODS, &pirow);
    rc = SQLExecute(hstmt);
    printf("Inserted %ld Rows\n", pirow);
/* \ldots */
```
*Figure 9. An application that binds data types to parameters*

# **Related concepts**

[Using arrays to pass parameter values](#page-446-0) Db2 ODBC provides an array input method for updating Db2 tables.

[Example of binding UTF-8 data to parameter markers](#page-508-0)

You can use SQLBindParameter() to bind application variables that contain UTF-8 data to INTEGER, CHAR, and GRAPHIC parameter markers.

#### [Data types and data conversion](#page-38-0)

When you write a Db2 ODBC application, you must work with both SQL data types and C data types. The database server uses SQL data types, and the application uses C data types.

#### [Application encoding schemes and Db2 ODBC](#page-501-0)

Unicode and ASCII are alternatives to the EBCDIC character encoding scheme. The Db2 ODBC driver supports input and output character string arguments to ODBC APIs and input and output host variable data in each of these encoding schemes.

#### **Related reference**

[SQLExecDirect\(\) - Execute a statement directly](#page-196-0)

SQLExecDirect() prepares and executes an SQL statement in one step.

#### [SQLExecute\(\) - Execute a statement](#page-202-0)

SQLExecute() executes a statement, which you successfully prepared with SQLPrepare(), once or multiple times. When you execute a statement with SQLExecute(), the current value of any application variables that are bound to parameter markers in that statement are used.

#### [SQLParamData\(\) - Get next parameter for which a data value is needed](#page-332-0)

SQLParamData() is used in conjunction with SQLPutData() to send long data in pieces. You can also use this function to send fixed-length data.

#### [SQLPutData\(\) - Pass a data value for a parameter](#page-359-0)

SQLPutData() supplies a parameter data value. This function can be used to send large parameter values in pieces. The information is returned in an SQL result set. This result set is retrieved by the same functions that process a result set that is generated by a query.

[SQLSetStmtAttr\(\) - Set statement attributes](#page-399-0)

SQLSetStmtAttr() sets attributes that are related to a statement. To set an attribute for all statements that are associated with a specific connection, an application can call SQLSetConnectAttr().

# **SQLBulkOperations() - Add, update, delete or fetch a set of rows**

SQLBulkOperations() adds new rows to the base table or view that is associated with a dynamic cursor for the current query.

# **ODBC specifications for SQLBulkOperations()**

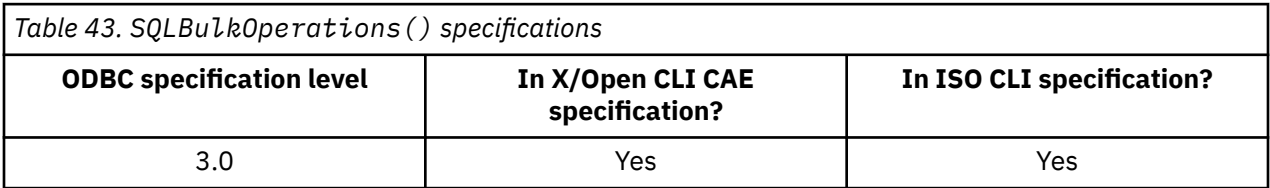

### **Syntax**

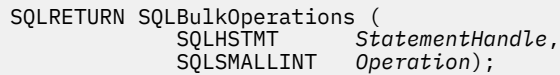

# **Function arguments**

*Table 44. SQLBulkOperations arguments*

The following table lists the data type, use, and description for each argument in this function.

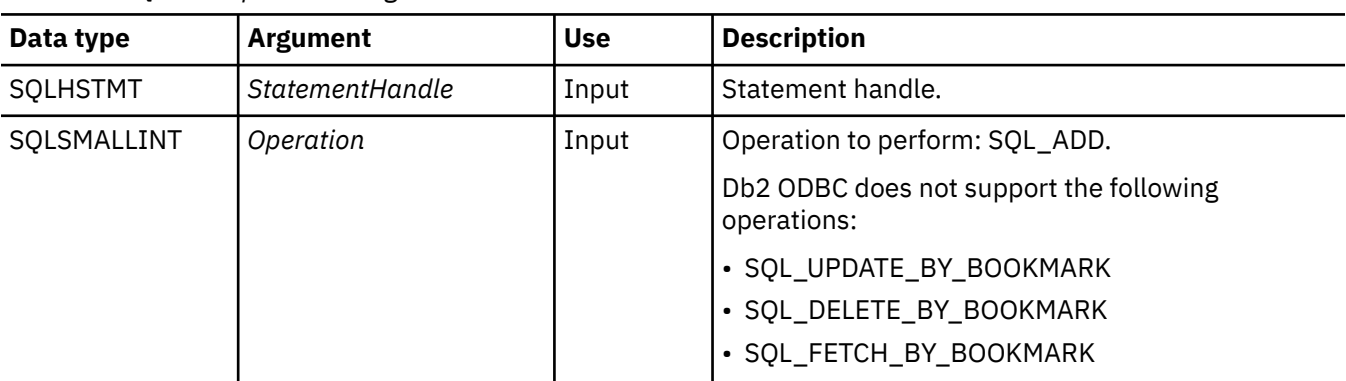

# **Usage**

Before calling SQLBulkOperations(), you need to ensure that the required bulk operation is supported. To check for support, call SQLGetInfo() with an *InfoType* of SQL\_DYNAMIC\_CURSOR\_ATTRIBUTES1 or SQL\_DYNAMIC\_CURSOR\_ATTRIBUTES2. Check the following attributes to verify that support is available:

- SQL\_CA1\_BULK\_ADD
- SQL\_CA1\_BULK\_UPDATE\_BY\_BOOKMARK
- SQL\_CA1\_BULK\_DELETE\_BY\_BOOKMARK
- SQL\_CA1\_BULK\_FETCH\_BY\_BOOKMARK

A column can be ignored when bulk operations are performed with SQLBulkOperations(). To ignore a column, call SQLBindCol(), and set the column length and indicator buffer (*pcbValue*) to SQL\_COLUMN\_IGNORE.

After a call to SQLBulkOperations():

- The buffer to which the SQL\_ATTR\_ROWS\_FETCHED\_PTR statement attribute points contains the number of rows that are affected by the call.
- The row status array, to which the SQL\_ATTR\_ROW\_STATUS\_PTR statement attribute points, contains the result of the operation.
- The block cursor position is undefined. The application must call SQLFetchScroll() to set the cursor position. The application needs to call SQLFetchScroll() with a *FetchOrientation* argument of SQL\_FETCH\_FIRST, SQL\_FETCH\_LAST, or SQL\_FETCH\_ABSOLUTE. The cursor position is undefined if the application calls SQLFetch(), or calls SQLFetchScroll() with a *FetchOrientation* argument of SQL\_FETCH\_PRIOR, SQL\_FETCH\_NEXT, or SQL\_FETCH\_RELATIVE.

The application does *not* need to:

- Call SQLFetch() or SQLFetchScroll() before calling SQLBulkOperations().
- Set the SQL\_ATTR\_ROW\_OPERATION\_PTR statement attribute for SQLBulkOperations() calls. Rows cannot be ignored when bulk operations are performed with SQLBulkOperations().

When the *Operation* argument is SQL\_ADD, and the select list of the query that is associated with the cursor contains more than one reference to the same column, an error is generated.

**Row status array:** The row status array contains status values for each row of data in the rowset after a call to SQLBulkOperations(). This array is initially populated by a call to SQLBulkOperations() if SQLFetch() or SQLFetchScroll() has not been called before SQLBulkOperations() is called. The SQL\_ATTR\_ROW\_STATUS\_PTR statement attribute points to the row status array. The number of elements in the row status array should equal the number of rows in the rowset, as defined by the SQL\_ATTR\_ROW\_ARRAY\_SIZE statement attribute.

# **Return codes**

- SQL\_SUCCESS
- SQL\_SUCCESS\_WITH\_INFO
- SQL\_NEED\_DATA
- SQL\_STILL\_EXECUTING
- SQL\_ERROR
- SQL\_INVALID\_HANDLE

# **Diagnostics**

*Table 45. SQLBulkOperations SQLSTATEs*

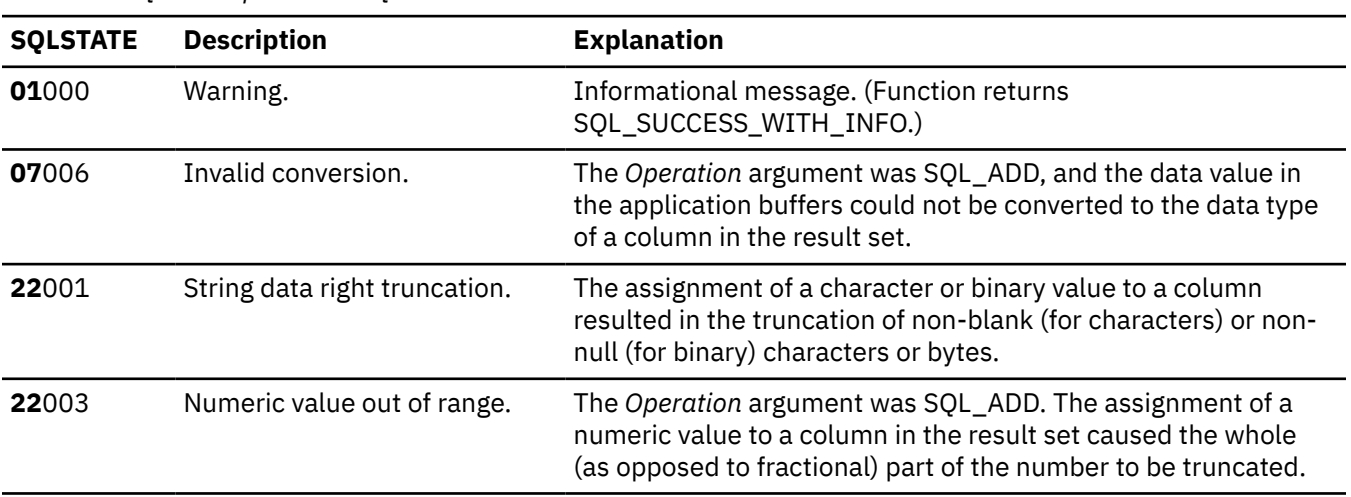

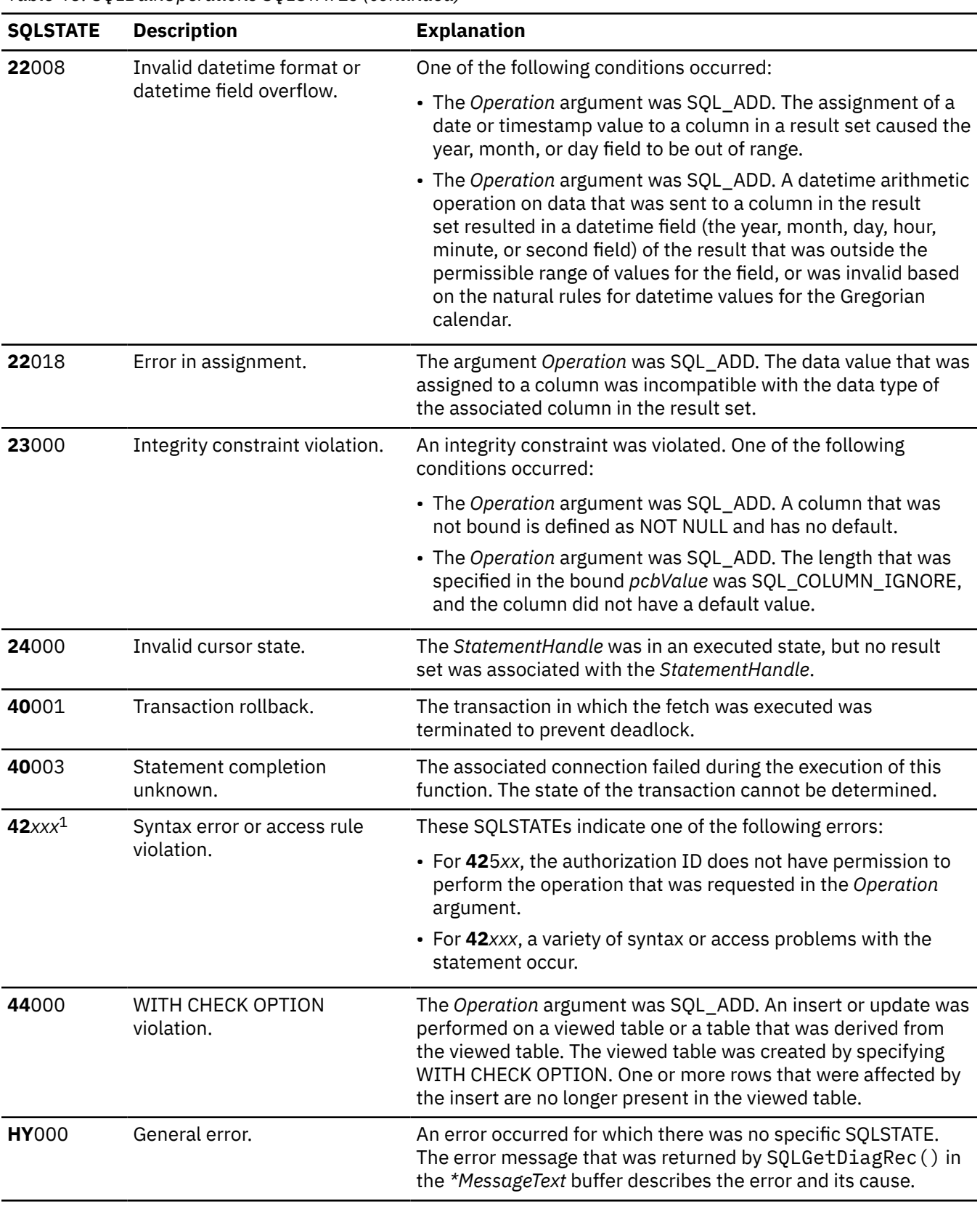

*Table 45. SQLBulkOperations SQLSTATEs (continued)*

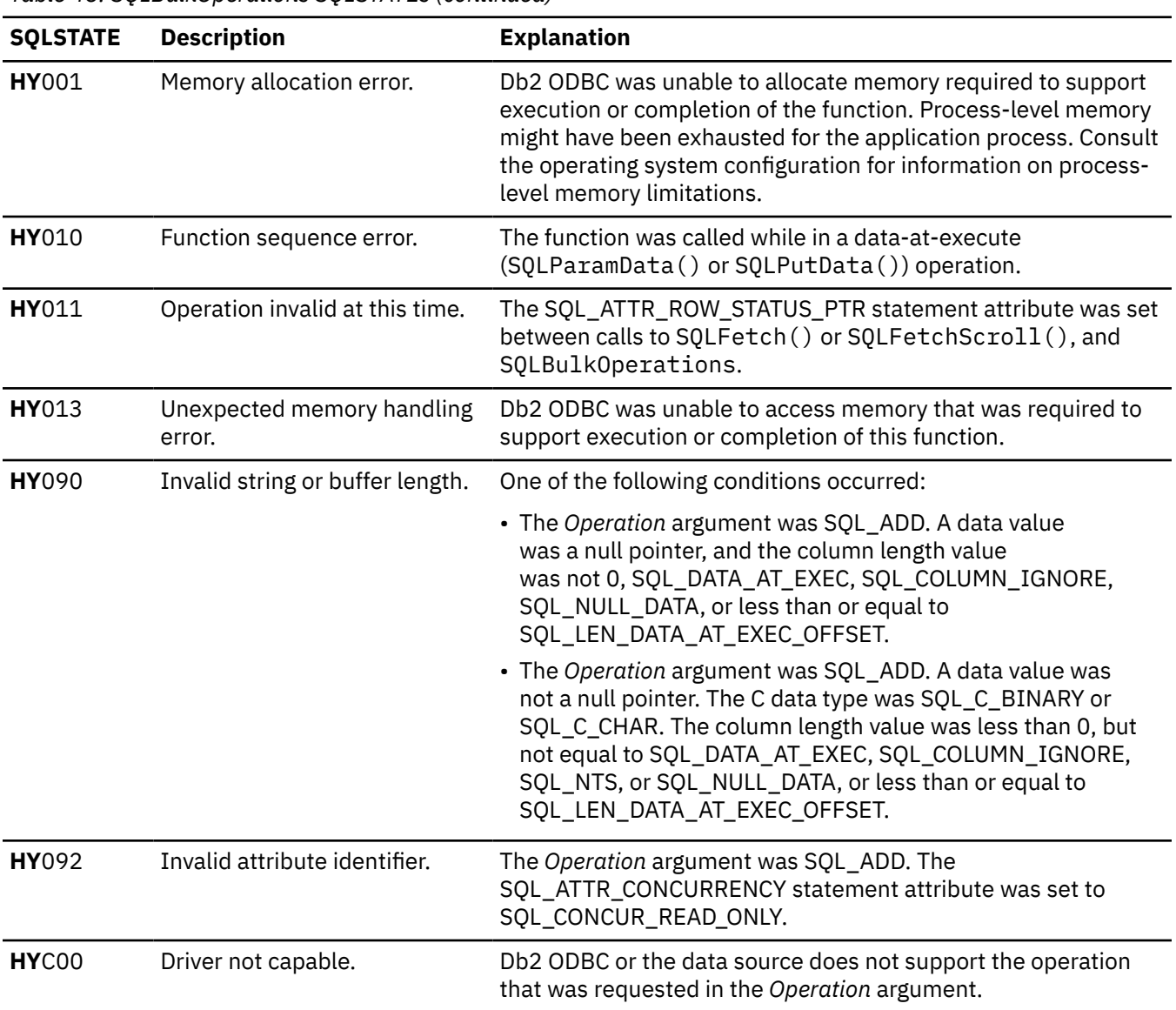

#### *Table 45. SQLBulkOperations SQLSTATEs (continued)*

#### **Note:**

1. *xxx* refers to any SQLSTATE with that class code. For example, **37***xxx* refers to any SQLSTATE with class code '**37**'.

#### **Related concepts**

[The ODBC row status array](#page-453-0) The row status array returns the status of each row in the rowset.

#### **Related tasks**

[Performing bulk inserts with SQLBulkOperations\(\)](#page-468-0) You can insert new rows into a table or view at a data source with a call to SQLBulkOperations().

[Providing long data for bulk inserts and positioned updates](#page-474-0) To provide long data for bulk inserts or positioned updates, use SQLBulkOperations() or SQLSetPos() calls.

### **Related reference**

[SQLBindCol\(\) - Bind a column to an application variable](#page-111-0)
SQLBindCol() binds a column to an application variable. You can call SQLBindCol() once for each column in a result set from which you want to retrieve data or LOB locators.

#### [SQLFetch\(\) - Fetch the next row](#page-211-0)

SQLFetch() advances the cursor to the next row of the result set and retrieves any bound columns. Columns can be bound to either the application storage or LOB locators.

#### [SQLFetchScroll\(\) - Fetch the next row](#page-217-0)

SQLFetchScroll() fetches the specified rowset of data from the result set of a query and returns data for all bound columns. Rowsets can be specified at an absolute position or a relative position.

# **SQLCancel() - Cancel statement**

SQLCancel() terminates an SQLExecDirect() or SQLExecute() sequence prematurely.

# **ODBC specifications for SQLCancel()**

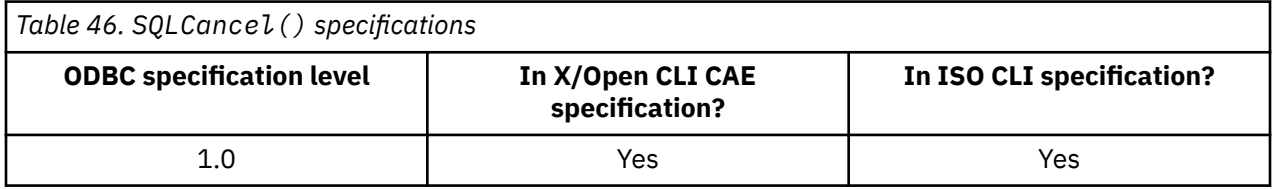

### **Syntax**

SQLRETURN SQLCancel (SQLHSTMT *hstmt*);

# **Function arguments**

The following table lists the data type, use, and description for each argument in this function.

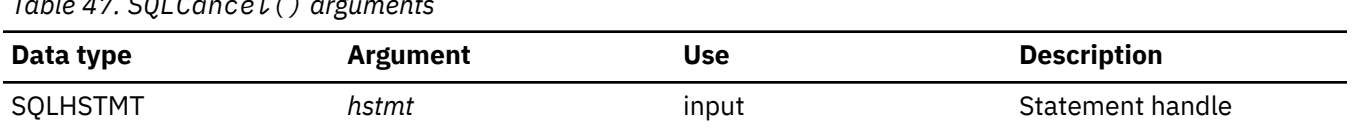

## **Usage**

*Table 47. SQLCancel() arguments*

Use SQLCancel() to cancel the following types of processing on a statement:

- Data-at-execution sequences on the current thread.
- Functions running on the statement on another thread.

## **Canceling a data-at-execution sequence**

After SQLExecDirect() or SQLExecute() returns SQL\_NEED\_DATA to solicit values for data-atexecution parameters, you can use SQLCancel() to cancel the data-at-execution sequence. You can call SQLCancel() any time before the final SQLParamData() in the sequence. After you cancel this sequence, you can call SQLExecute() or SQLExecDirect() to re-initiate the data-at-execution sequence.

If you call SQLCancel() on an statement handle that is not associated with a data-at-execution sequence, SQLCancel() has the same effect as SQLFreeHandle() with the HandleType set to SQL\_HANDLE\_STMT. You should not call SQLCancel() to close a cursor; instead, use SQLCloseCursor() to close cursors.

# **Canceling functions in multithreaded applications**

When you execute a multithreaded application, you can cancel a function that is running synchronously on another thread. To cancel the function, you must call SQLCancel() on a different thread with the same statement handle as that used by the target function, and set the INTERRUPT keyword in the ODBC initialization file to either INTERRUPT=1 (the default setting) or INTERRUPT=2. In Db2 ODBC, INTERRUPT=1 and INTERRUPT=2 exhibit the same behavior, which is set to always drop the connection on a SQLCancel(). After you call SQLCancel(), Db2 ODBC sets the return code to either SQL\_SUCCESS or SQL\_ERROR (no SQLSTATE) to indicate whether the cancel request was processed successfully. If the request was successful, the connection associated with the statement handle is dropped and the canceled function returns SQLCODE -924 and SQLSTATE 58006. In order for the statement handle to process additional database requests, you must establish a new connection with the database server.

If an SQL statement is being executed when SQLCancel() is called on another thread to cancel the statement execution, it is possible for the execution to succeed and return SQL\_SUCCESS while the cancel is also successful. In this case, the connection associated with the statement is dropped regardless of the return code, so you will not be able to process additional database requests on that statement until you re-establish the connection.

# **Return codes**

After you call SQLCancel(), it returns one of the following values:

- SQL\_SUCCESS
- SQL\_INVALID\_HANDLE
- SQL\_ERROR

# **Diagnostics**

The following table lists each SQLSTATE that this function generates, with a description and explanation for each value.

*Table 48. SQLCancel() SQLSTATEs*

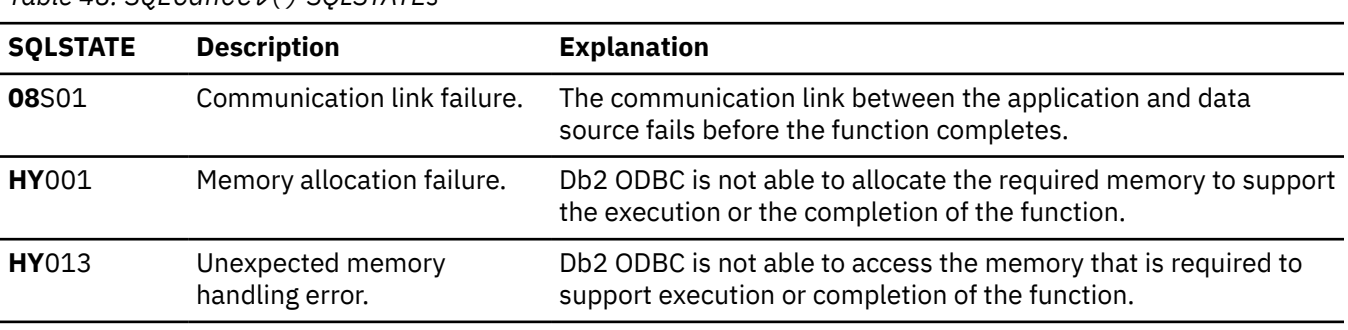

## **Restrictions**

Db2 ODBC does not support asynchronous statement execution.

#### **Related concepts**

[Input and retrieval of long data in pieces](#page-472-0)

When an application must manipulate long data values, loading the entire values into storage can become impractical. For this reason, Db2 ODBC provides a technique that enables you to handle long data values in pieces.

#### **Related reference**

[SQLParamData\(\) - Get next parameter for which a data value is needed](#page-332-0)

SQLParamData() is used in conjunction with SQLPutData() to send long data in pieces. You can also use this function to send fixed-length data.

[SQLPutData\(\) - Pass a data value for a parameter](#page-359-0)

SQLPutData() supplies a parameter data value. This function can be used to send large parameter values in pieces. The information is returned in an SQL result set. This result set is retrieved by the same functions that process a result set that is generated by a query.

#### [Function return codes](#page-36-0)

Every ODBC function returns a return code that indicates whether the function invocation succeeded or failed.

[Db2 ODBC initialization keywords](#page-73-0) Db2 ODBC initialization keywords control the run time environment for Db2 ODBC applications.

### **Related information**

[-924 \(Db2 Codes\)](https://www.ibm.com/docs/en/SSEPEK_12.0.0/codes/src/tpc/n924.html)

# **SQLCloseCursor() - Close a cursor and discard pending results**

SQLCloseCursor() closes a cursor that has been opened on a statement and discards pending results.

# **ODBC specifications for SQLCloseCursor()**

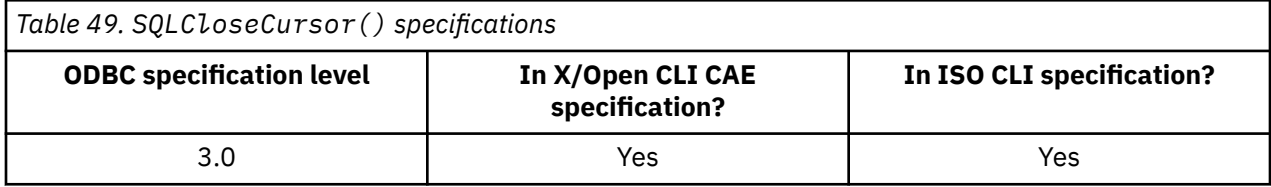

### **Syntax**

SQLRETURN SQLCloseCursor (SQLHSTMT *StatementHandle*);

# **Function arguments**

The following table lists the data type, use, and description for each argument in this function.

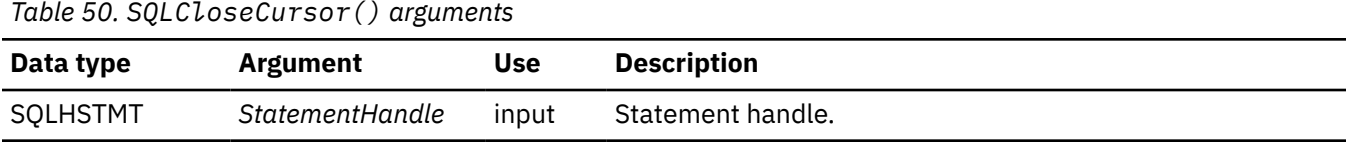

## **Usage**

SQLCloseCursor() closes a cursor that has been opened on a statement and discards pending results. After an application calls SQLCloseCursor(), the application can reopen the cursor by executing a SELECT statement again with the same or different parameter values. When the cursor is reopened, the application uses the same statement handle.

SQLCloseCursor() returns SQLSTATE **24**000 (invalid cursor state) if no cursor is open. Calling SQLCloseCursor() is equivalent to calling the ODBC 2.0 function SQLFreeStmt() with *fOption* argument set to SQL\_CLOSE. An exception is that SQLFreeStmt() with SQL\_CLOSE has no effect on the application if no cursor is open on the statement, whereas SQLCloseCursor() returns SQLSTATE **24**000 (invalid cursor state).

## **Return codes**

After you call SQLCloseCursor(), it returns one of the following values:

- SQL\_SUCCESS
- SQL\_SUCCESS\_WITH\_INFO
- SQL\_INVALID\_HANDLE
- SQL\_ERROR

## **Diagnostics**

The following table lists each SQLSTATE that this function generates, with a description and explanation for each value.

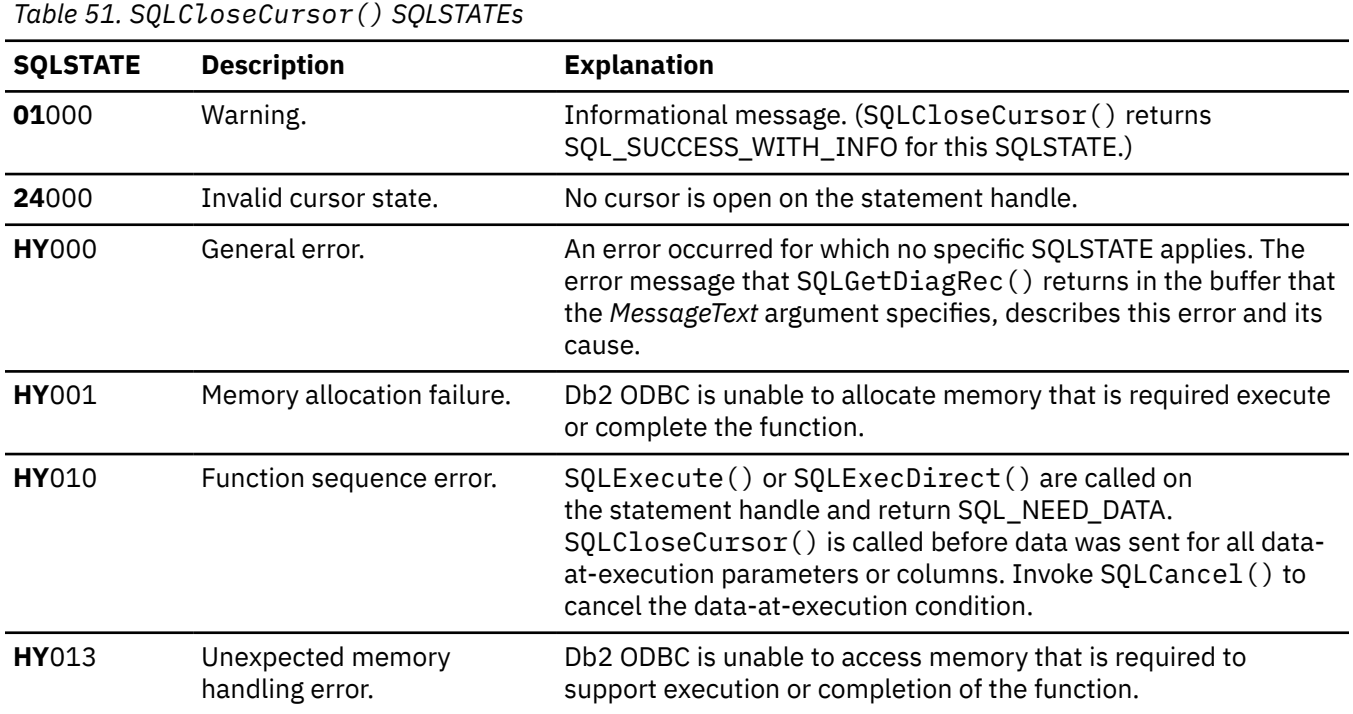

## **Example**

The following lines of code close the cursor on statement handle hstmt:

rc=SQLCloseCursor(hstmt); CHECK\_HANDLE( SQL\_HANDLE\_STMT, hstmt, rc );

#### **Related reference**

[SQLGetConnectAttr\(\) - Get current attribute setting](#page-239-0) SQLGetConnectAttr() returns the current setting of a connection attribute and also allows you to set these attributes.

#### [Function return codes](#page-36-0)

Every ODBC function returns a return code that indicates whether the function invocation succeeded or failed.

[SQLSetConnectAttr\(\) - Set connection attributes](#page-369-0) SQLSetConnectAttr() sets attributes that govern aspects of connections.

[SQLSetStmtAttr\(\) - Set statement attributes](#page-399-0)

<span id="page-148-0"></span>SQLSetStmtAttr() sets attributes that are related to a statement. To set an attribute for all statements that are associated with a specific connection, an application can call SQLSetConnectAttr().

# **SQLColAttribute() - Get column attributes**

SQLColAttribute() returns descriptor information about a column in a result set. Descriptor information is returned as a character string, a 32-bit descriptor-dependent value, or an integer value.

# **ODBC specifications for SQLColAttribute()**

*Table 52. SQLColAttribute() specifications*

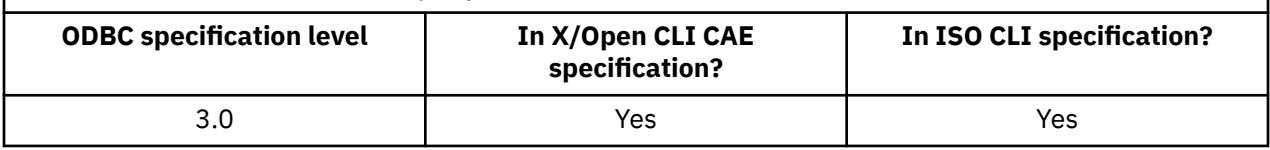

## **Syntax**

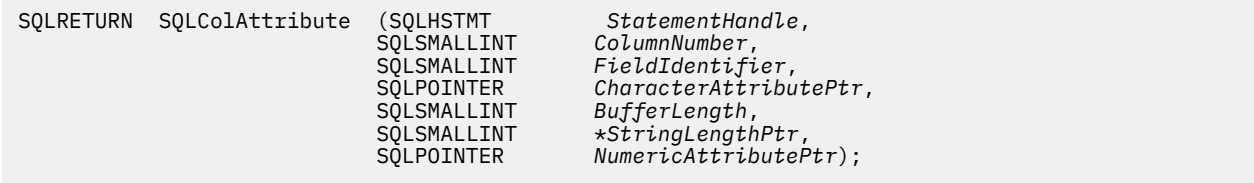

# **Function arguments**

The following table lists the data type, use, and description for each argument in this function.

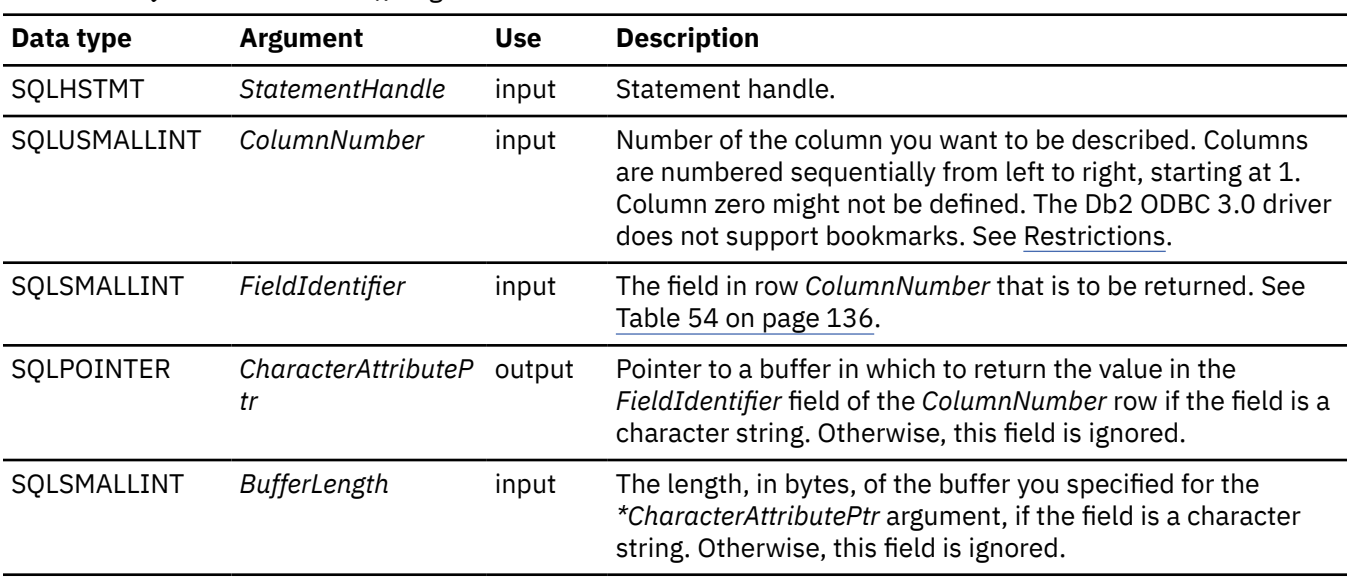

*Table 53. SQLColAttribute() arguments*

<span id="page-149-0"></span>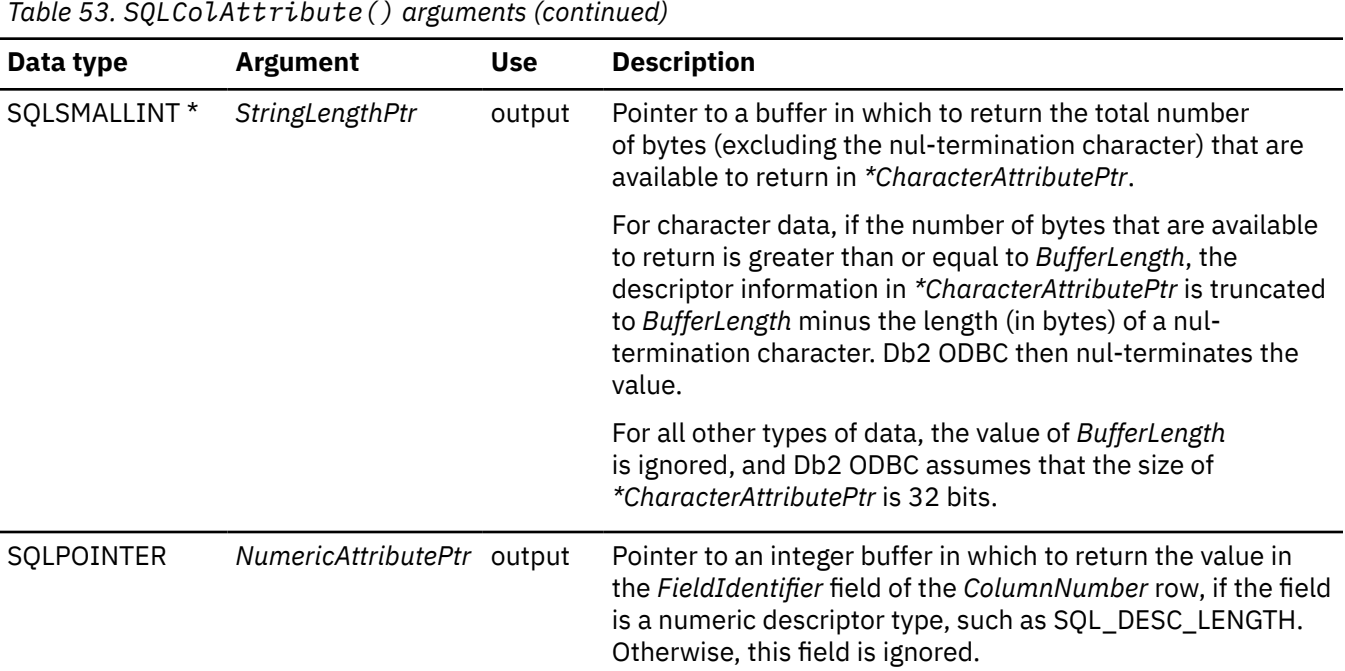

## **Usage**

SQLColAttribute() returns information in either *\*NumericAttributePtr* or *\*CharacterAttributePtr*. Integer information is returned in *\*NumericAttributePtr* as a 32-bit, signed value; all other formats of information are returned in *\*CharacterAttributePtr*. When information is returned in *\*NumericAttributePtr*, Db2 ODBC ignores *CharacterAttributePtr*, *BufferLength*, and *StringLengthPtr*. When information is returned in *\*CharacterAttributePtr*, Db2 ODBC ignores *NumericAttributePtr*.

SQLColAttribute() allows access to the more extensive set of descriptor information that is available in ANSI ANSI/ISO SQL standard of 1992 and database management system vendor extensions. SQLColAttribute() is a more extensible alternative to the SQLDescribeCol() function, but that function can return only one attribute per call.

Db2 ODBC must return a value for each of the descriptor types. If a descriptor type does not apply to a data source, Db2 ODBC returns 0 in *\*StringLengthPtr* or an empty string in *\*CharacterAttributePtr* unless otherwise stated.

The following table lists the descriptor types that are returned by ODBC 3.0 SOLColAttribute(), along with the ODBC 2.0 SQLColAttributes() attribute values (in parentheses) that were replaced or renamed.

*Table 54. SQLColAttribute() field identifiers*

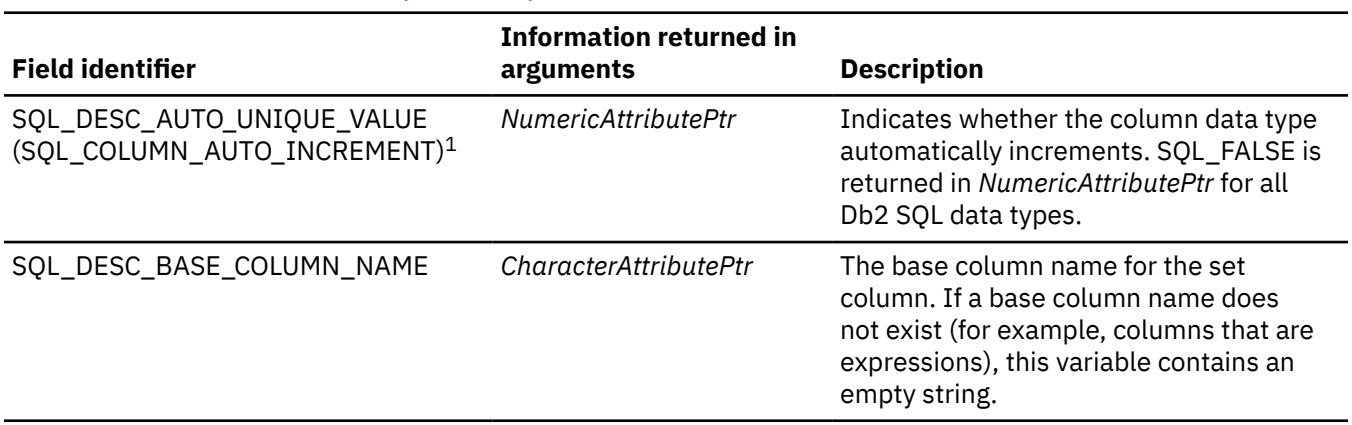

*Table 54. SQLColAttribute() field identifiers (continued)* **Field identifier Information returned in arguments Description** SQL\_DESC\_BASE\_TABLE\_NAME *CharacterAttributePtr* The name of the base table that contains the column. If the base table name cannot be defined or is not applicable, this variable contains an empty string. SQL\_DESC\_CASE\_SENSITIVE (SOL\_COLUMN\_CASE\_SENSITIVE<sup>1</sup> *NumericAttributePtr* Indicates if the column data type is case sensitive. Either SQL\_TRUE or SQL\_FALSE is returned in *NumericAttributePtr*, depending on the data type. Case sensitivity does not apply to graphic data types. SQL\_FALSE is returned for noncharacter data types and for the XML data type. SQL\_DESC\_CATALOG\_NAME (SQL\_COLUMN\_CATALOG\_NAME)<sup>1</sup> (SQL\_COLUMN\_QUALIFIER\_NAME)<sup>1</sup> *CharacterAttributePtr* The name of the catalog table that contains the column. An empty string is returned because Db2 ODBC supports two-part naming for a table. SQL\_DESC\_CONCISE\_TYPE *CharacterAttributePtr* The concise data type. For datetime data types, this field returns the concise data type, such as SQL\_TYPE\_TIME. SQL\_DESC\_COUNT (SQL\_COLUMN\_COUNT)<sup>1</sup> *NumericAttributePtr* The number of columns in the result set. SQL\_DESC\_DISPLAY\_SIZE (SQL\_COLUMN\_DISPLAY\_SIZE)<sup>1</sup> *NumericAttributePtr* The maximum number of bytes that are needed to display the data in character form. SQL\_DESC\_DISTINCT\_TYPE (SQL\_COLUMN\_DISTINCT\_TYPE)<sup>1</sup> *CharacterAttributePtr* The distinct type name that is used for a column. If the column is a built-in SQL type and not a distinct type, an empty string is returned. **IBM specific:** This is an IBM-defined extension to the list of descriptor attributes as defined by ODBC. SQL\_DESC\_FIXED\_PREC\_SCALE (SOL\_COLUMN\_MONEY) $1$ *NumericAttributePtr* SQL TRUE if the column has a fixed precision and nonzero scale that are data-source-specific. This value is SOL FALSE if the column does not have a fixed precision and nonzero scale that are data-source-specific. SQL\_FALSE is returned in *NumericAttributePtr* for all Db2 SQL data types. SQL\_DESC\_LABEL (SQL\_COLUMN\_LABEL)<sup>1</sup> *CharacterAttributePtr* The column label. If the column does not have a label, the column name or the column expression is returned. If the column is not labeled or named, an empty string is returned.

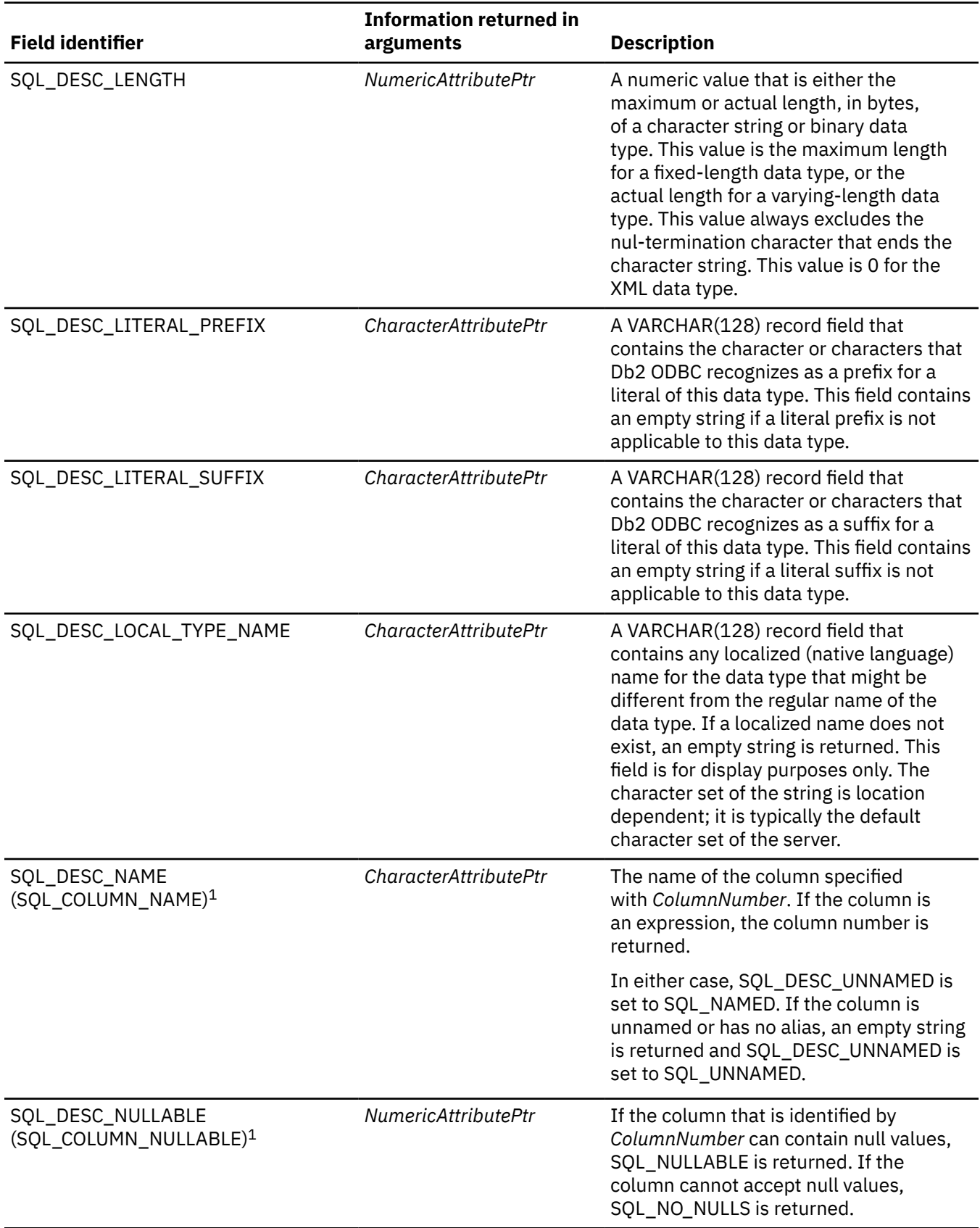

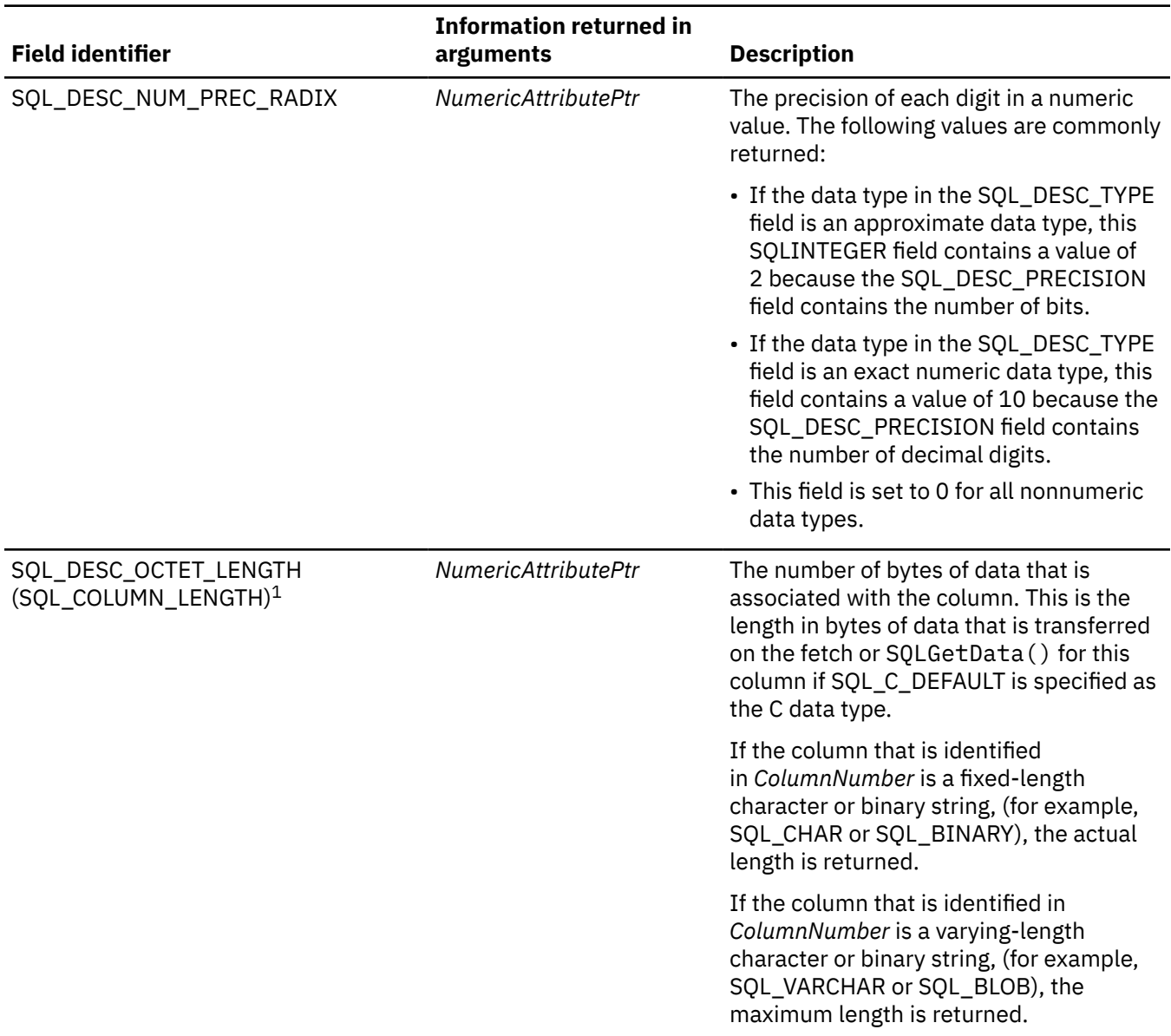

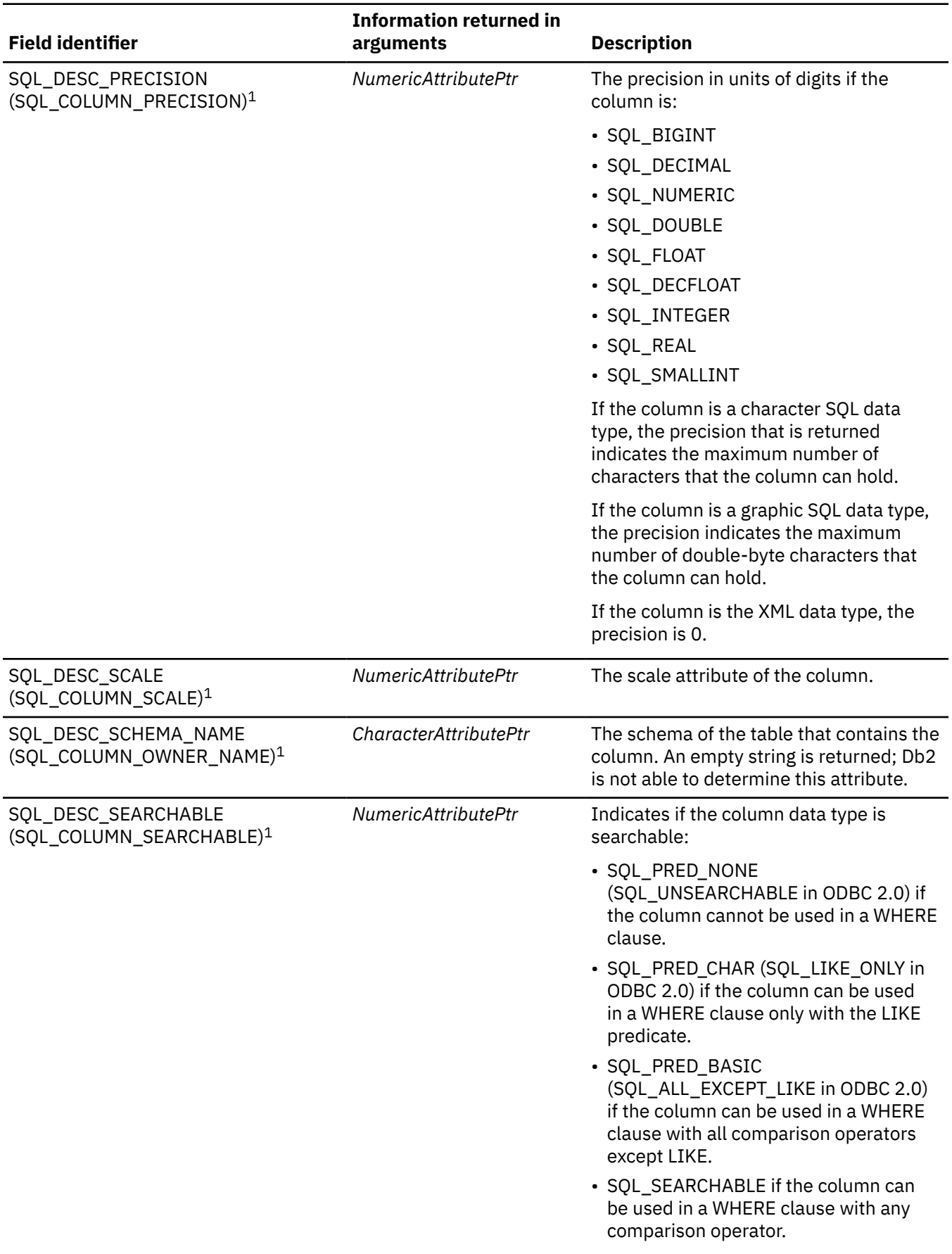

*Table 54. SQLColAttribute() field identifiers (continued)*

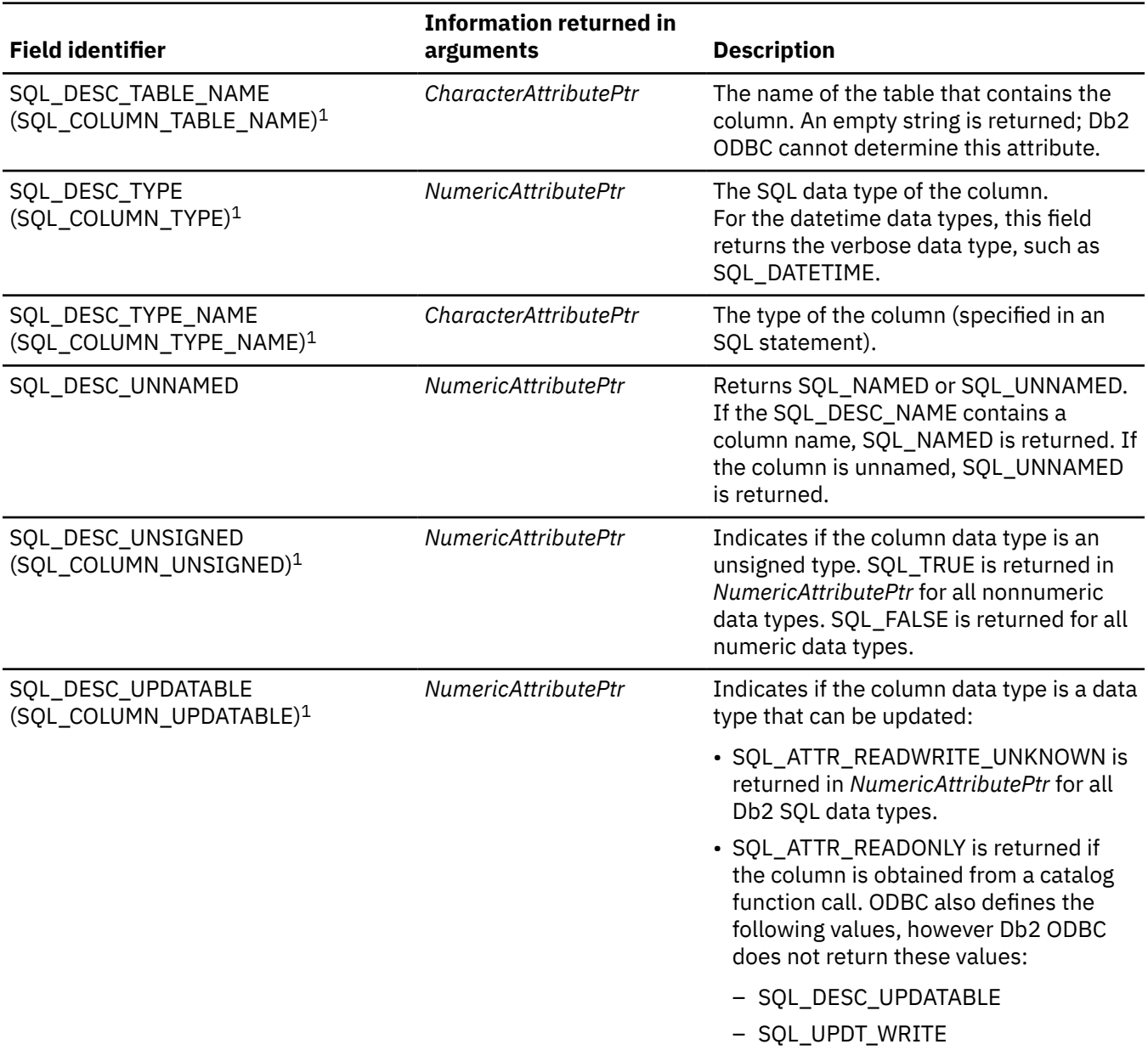

**Note:**

1. These descriptor values (values for argument *fDescType*) are for the deprecated ODBC 2.0 SQLColAttributes() API. Both SQLColAttribute() and SQLColAttributes() support these values.

## **Return codes**

After you call SQLColAttribute(), it returns one of the following values:

- SQL\_SUCCESS
- SQL\_SUCCESS\_WITH\_INFO
- SQL\_INVALID\_HANDLE
- SQL\_ERROR

# <span id="page-155-0"></span>**Diagnostics**

The following table lists each SQLSTATE that this function generates, with a description and explanation for each value.

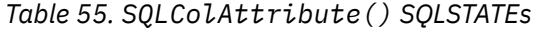

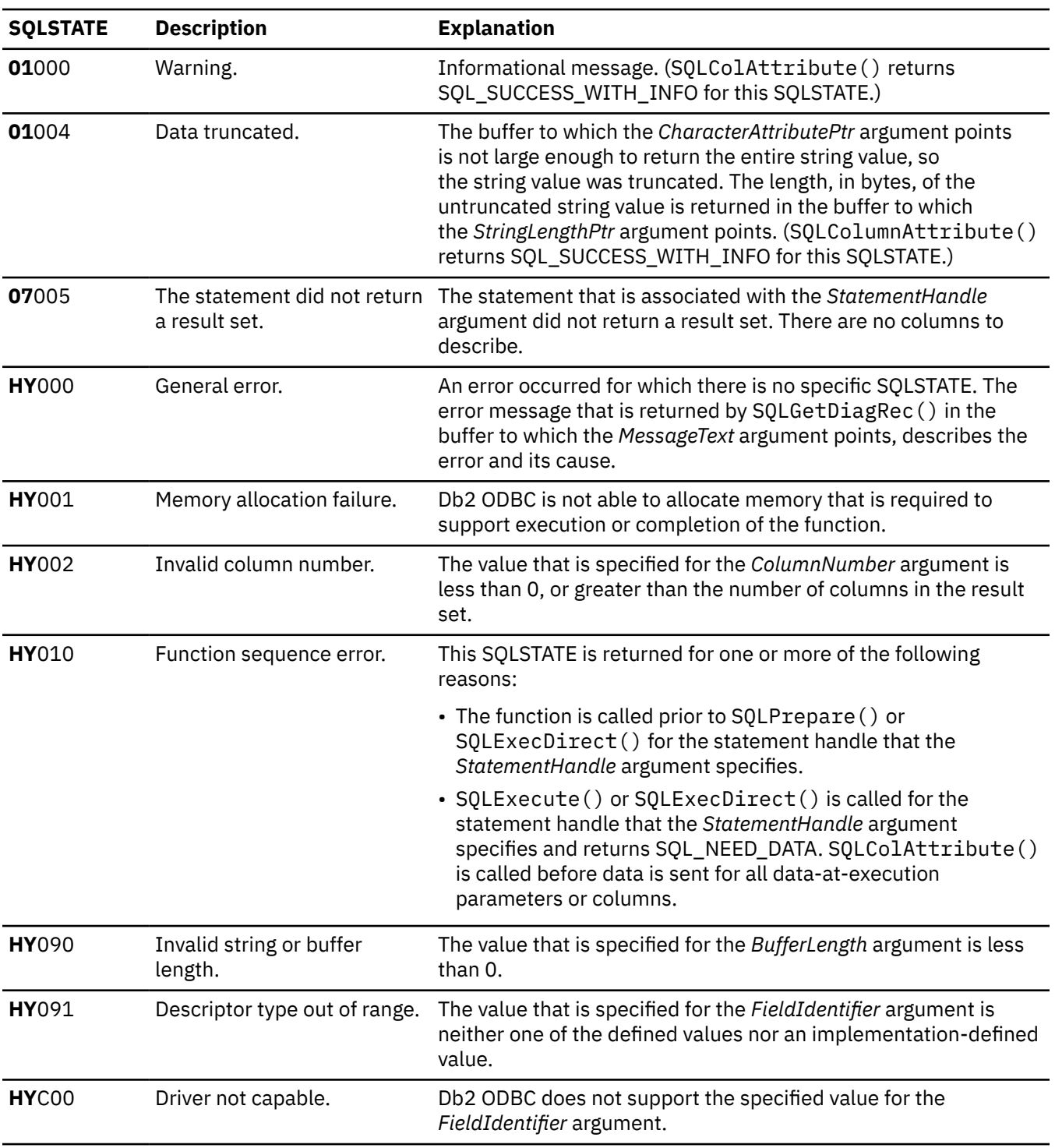

# **Restrictions**

*ColumnNumber* zero might not be defined. The Db2 ODBC 3.0 driver does not support bookmarks.

#### **Example**

Refer to SQLColAttribute() for a related example. In this example, SQLColAttribute() retrieves the display length for a column.

#### **Related reference**

#### [C and SQL data types](#page-39-0)

Db2 ODBC defines a set of SQL symbolic data types. Each SQL symbolic data type has a corresponding default C data type.

#### [Display size of SQL data types](#page-570-0)

The display size of a column is the maximum number of bytes that are needed to display data in character form.

#### [Length of SQL data types](#page-570-0)

The length of a column is the maximum number of bytes that are returned to the application when data is transferred to its default C data type.

#### [Precision of SQL data types](#page-567-0)

The precision of a numeric column or parameter refers to the maximum number of digits that are used by the data type of the column or parameter. The precision of a non-numeric column or parameter generally refers to the maximum length or the defined length of the column or parameter.

#### [Scale of SQL data types](#page-568-0)

The scale of a numeric column or parameter refers to the maximum number of digits to the right of the decimal point. For approximate floating-point number columns or parameters, the scale is undefined because the number of digits to the right of the decimal place is not fixed.

#### [SQLBindCol\(\) - Bind a column to an application variable](#page-111-0)

SQLBindCol() binds a column to an application variable. You can call SQLBindCol() once for each column in a result set from which you want to retrieve data or LOB locators.

#### [SQLDescribeCol\(\) - Describe column attributes](#page-176-0)

SQLDescribeCol() returns commonly used descriptor information about a column in a result set that a query generates. Before you call this function, you must call either SQLPrepare() or SQLExecDirect().

#### [SQLExtendedFetch\(\) - Fetch an array of rows](#page-204-0)

SQLExtendedFetch() extends the function of SQLFetch() by returning a *row set* array for each bound column. The value the SQL\_ATTR\_ROWSET\_SIZE statement attribute determines the size of the row set that SQLExtendedFetch() returns.

#### [SQLFetch\(\) - Fetch the next row](#page-211-0)

SQLFetch() advances the cursor to the next row of the result set and retrieves any bound columns. Columns can be bound to either the application storage or LOB locators.

#### [Function return codes](#page-36-0)

Every ODBC function returns a return code that indicates whether the function invocation succeeded or failed.

# **SQLColAttributes() - Get column attributes**

SQLColAttributes() is a deprecated function and is replaced by SQLColAttribute().

# **ODBC specifications for SQLColAttributes()**

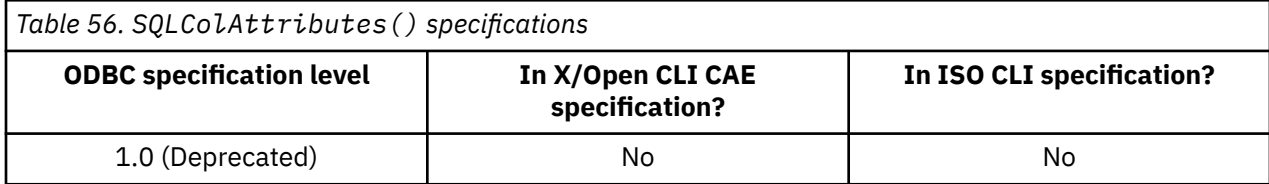

# <span id="page-157-0"></span>**Syntax**

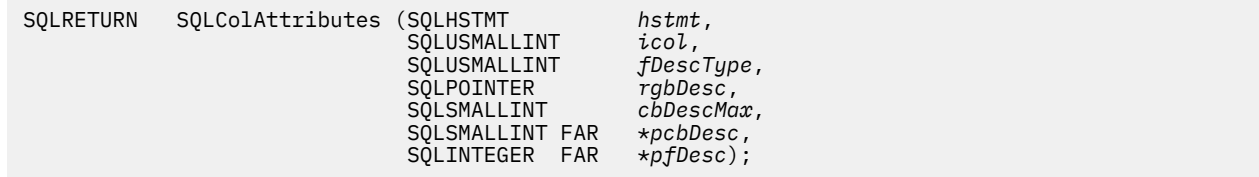

## **Function arguments**

The following table lists the data type, use, and description for each argument in this function.

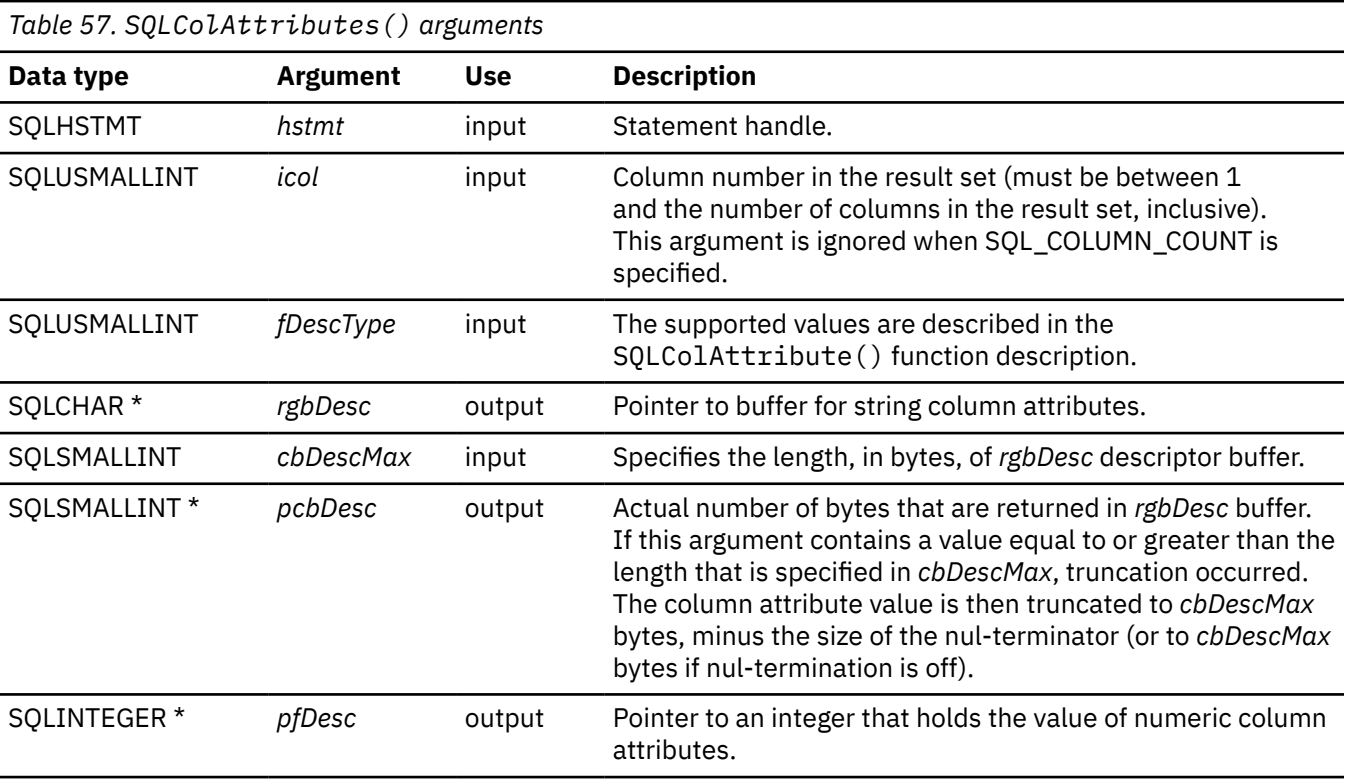

#### **Related reference**

[SQLColAttribute\(\) - Get column attributes](#page-148-0)

SQLColAttribute() returns descriptor information about a column in a result set. Descriptor information is returned as a character string, a 32-bit descriptor-dependent value, or an integer value.

# **SQLColumnPrivileges() - Get column privileges**

SQLColumnPrivileges() returns a list of columns and associated privileges for the specified table. The information is returned in an SQL result set. You can retrieve the result set by using the same functions that you use to process a result set that a query generates.

# **ODBC specifications for SQLColumnPrivileges()**

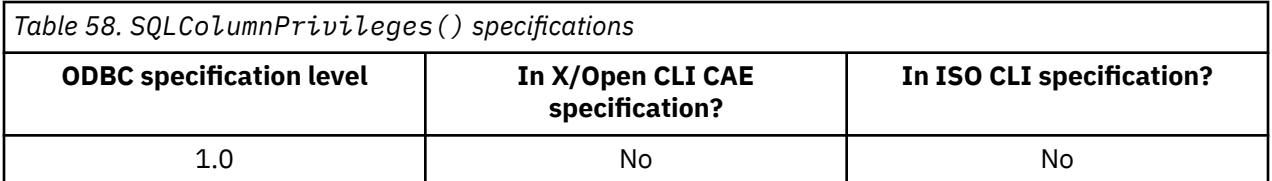

# **Syntax**

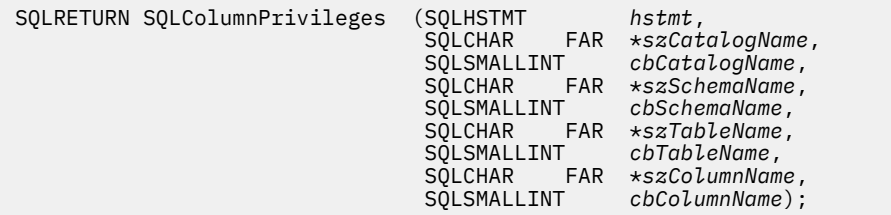

## **Function arguments**

Table 59 on page 145 lists the data type, use, and description for each argument in this function.

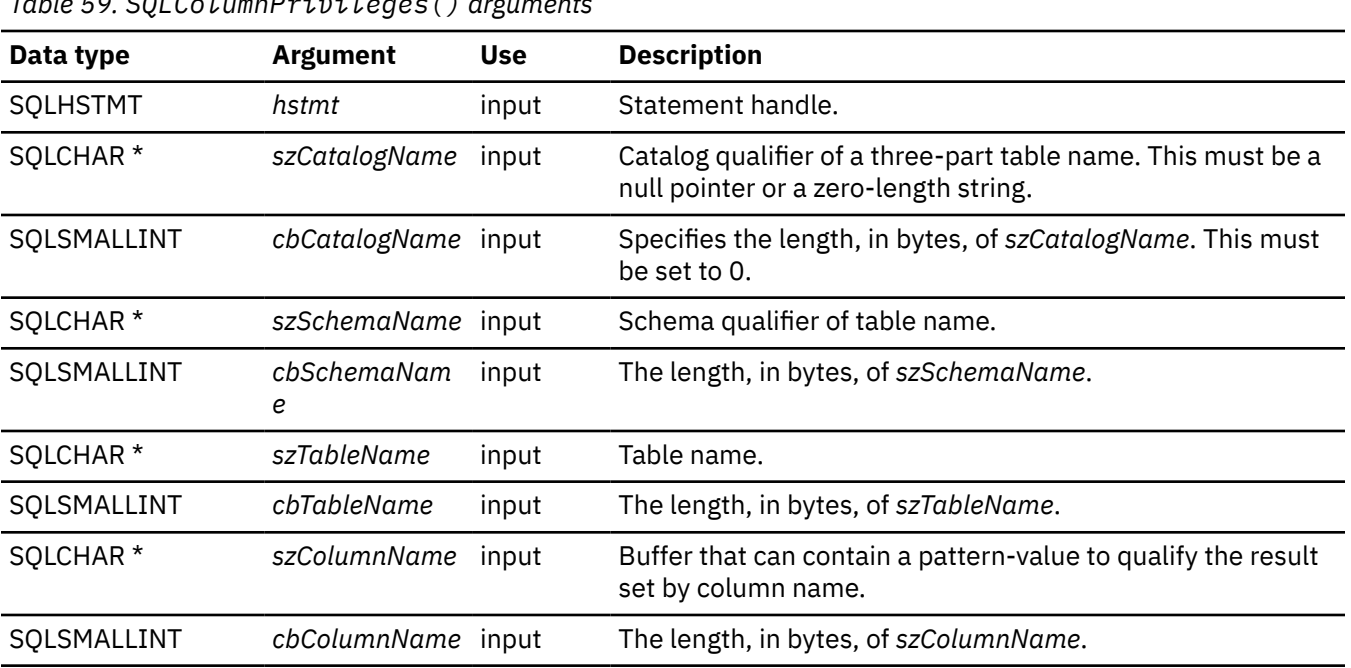

*Table 59. SQLColumnPrivileges() arguments*

# **Usage**

The results are returned as a standard result set that contains the columns listed in [Table 60 on page 146.](#page-159-0) The result set is ordered by TABLE\_CAT, TABLE\_SCHEM, TABLE\_NAME, COLUMN\_NAME, and PRIVILEGE. If multiple privileges are associated with any given column, each privilege is returned as a separate row. Typically, you call this function after a call to SQLColumns() to determine column privilege information. The application should use the character strings that are returned in the TABLE\_SCHEM, TABLE\_NAME, and COLUMN\_NAME columns of the SQLColumns() result set as input arguments to this function.

Because calls to SQLColumnPrivileges() frequently result in a complex and thus expensive query to the catalog, used these calls sparingly, and save the results rather than repeat the calls.

The VARCHAR columns of the catalog functions result set are declared with a maximum length attribute of 128 bytes (which is consistent with ANSI/ISO SQL standard of 1992 limits). Because Db2 names are shorter than 128 characters, the application can choose to always set aside 128 characters (plus the nul-terminator) for the output buffer. You can alternatively call SQLGetInfo() with the *InfoType* argument set to each of the following values:

- SQL\_MAX\_CATALOG\_NAME\_LEN, to determine the length of TABLE\_CAT columns that the connected database management system supports
- SQL\_MAX\_SCHEMA\_NAME\_LEN, to determine the length of TABLE\_SCHEM columns that the connected database management system supports
- <span id="page-159-0"></span>• SQL\_MAX\_TABLE\_NAME\_LEN, to determine the length of TABLE\_NAME columns that the connected database management system supports
- SQL\_MAX\_COLUMN\_NAME\_LEN, to determine the length of COLUMN\_NAME columns that the connected database management system supports

Note that the *szColumnName* argument accepts a search pattern.

Although new columns might be added and the names of the existing columns might change in future releases, the position of the current columns will remain unchanged. The following table lists the columns in the result set that SQLColumnPrivileges() currently returns.

*Table 60. Columns returned by SQLColumnPrivileges()*

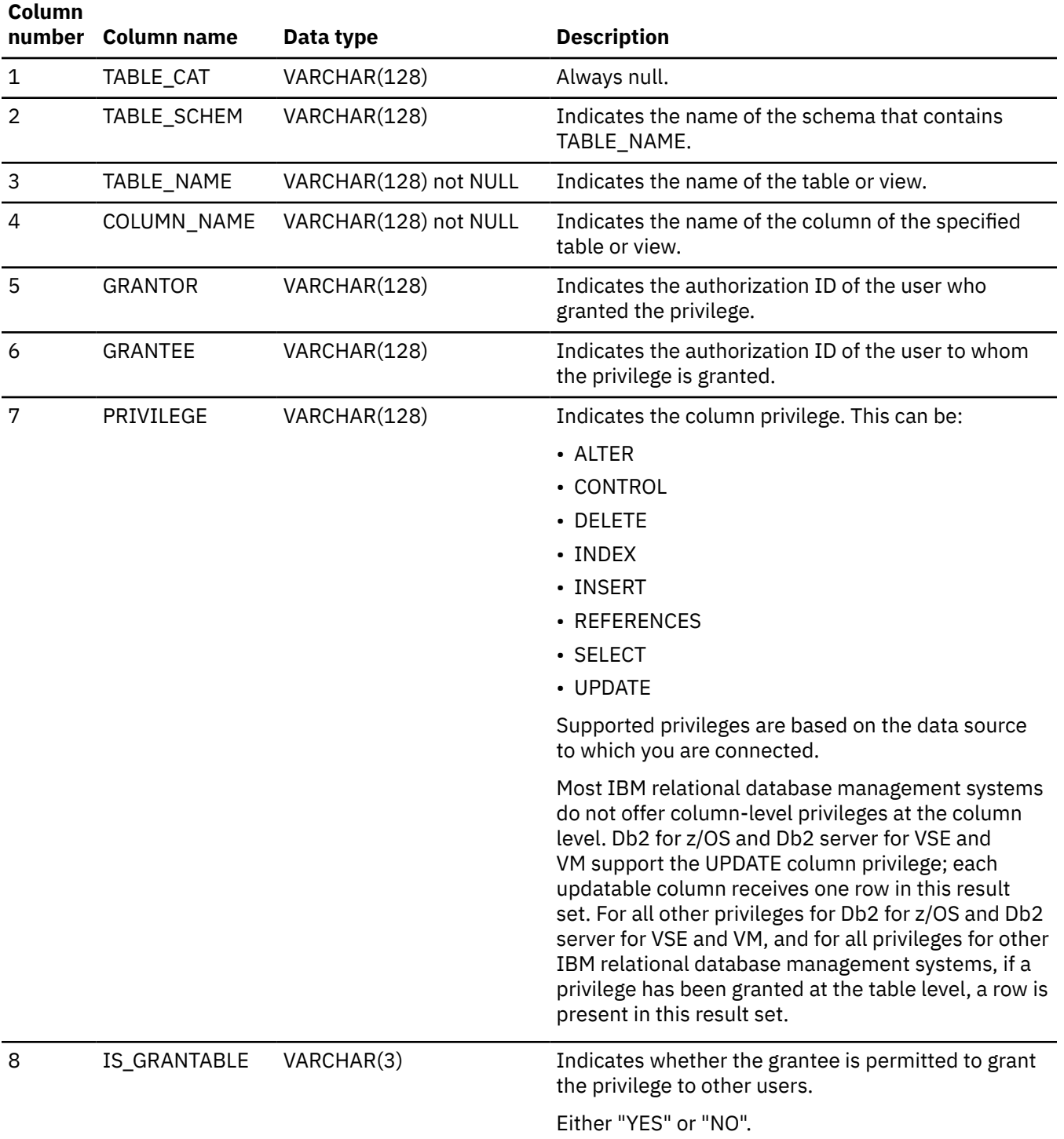

The column names that Db2 ODBC uses follow the X/Open CLI CAE specification style. The column types, contents, and order are identical to those that are defined for the SQLColumnPrivileges() result set in ODBC.

If more than one privilege is associated with a column, each privilege is returned as a separate row in the result set.

### **Return codes**

After you call SQLColumnPrivileges(), it returns one of the following values:

- SQL\_SUCCESS
- SQL\_SUCCESS\_WITH\_INFO
- SQL\_ERROR
- SQL\_INVALID\_HANDLE

### **Diagnostics**

Table 61 on page 147 lists each SQLSTATE that this function generates, with a description and explanation for each value.

*Table 61. SQLColumnPrivileges() SQLSTATEs*

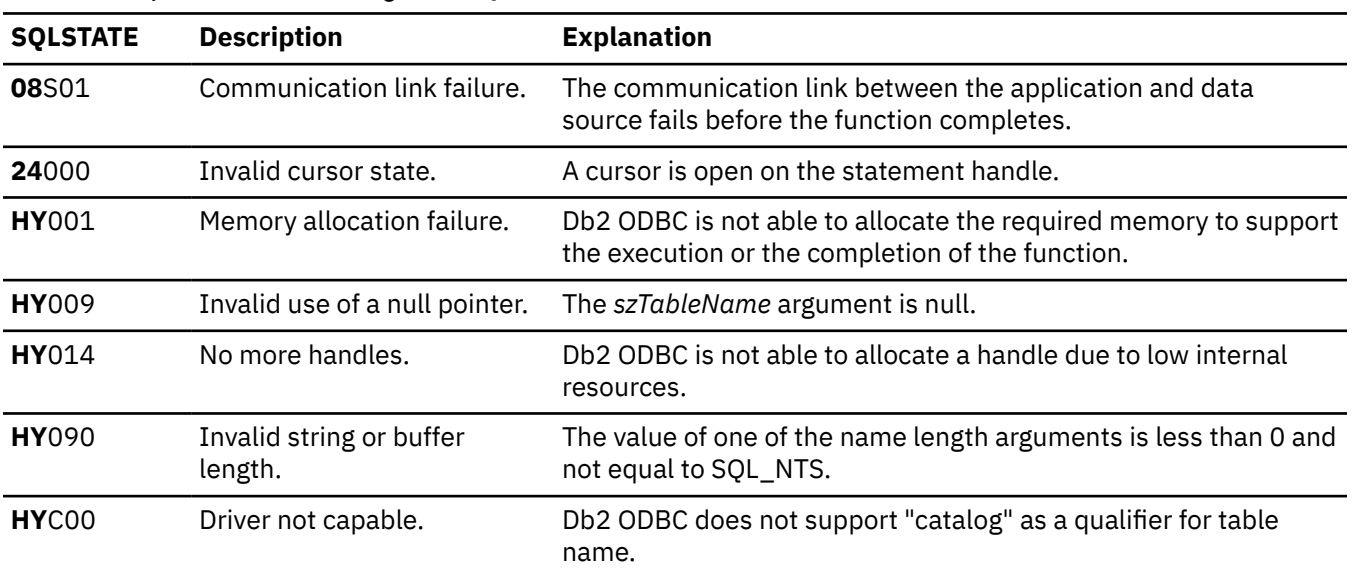

#### **Example**

The following example shows an application that prints a list of column privileges for a table.

```
/* ... */
SQLRETURN
list_column_privileges(SQLHDBC hdbc, SQLCHAR *schema, SQLCHAR *tablename )
{
/* ... */
    rc = SQLColumnPrivileges(hstmt, NULL, 0, schema, SQL_NTS,
                          tablename, SQL_NTS, columnname.s, SQL_NTS);
    rc = SQLBindCol(hstmt, 4, SQL_C_CHAR, (SQLPOINTER) columnname.s, 129,
                 &\cotumnname.ind)
    rc = SQLBindCol(hstmt, 5, SQL_C_CHAR, (SQLPOINTER) grantor.s, 129,
                  &grantor.ind);
    rc = SQLBindCol(hstmt, 6, SQL_C_CHAR, (SQLPOINTER) grantee.s, 129,
                  &grantee.ind);
    rc = SQLBindCol(hstmt, 7, SQL_C_CHAR, (SQLPOINTER) privilege.s, 129,
 &privilege.ind);
 rc = SQLBindCol(hstmt, 8, SQL_C_CHAR, (SQLPOINTER) is_grantable.s, 4,
 &is_grantable.ind);
 printf("Column Privileges for %s.%s\n", schema, tablename);
 /* Fetch each row, and display */
 while ((rc = SQLFetch(hstmt)) == SQL_SUCCESS) {
 sprintf(cur_name, " Column: %s\n", columnname.s);
 if (strcmp(cur_name, pre_name) != 0) {
 printf("\n%s\n", cur_name);
 printf(" Grantor Grantee Privilege Grantable\n");
           printf(" --------------- --------------- ---------- ---\n");
 }
        strcpy(pre_name, cur_name);
 printf(" %-15s", grantor.s);
 printf(" %-15s", grantee.s);
 printf(" %-10s", privilege.s);
 printf(" %-3s\n", is_grantable.s);
\} /* endwhile */
/* \ldots */
```
*Figure 10. An application that retrieves user privileges on table columns*

### **Related concepts**

[Input arguments on catalog functions](#page-442-0) Input arguments identify or constrain the amount of information that a catalog function returns.

#### **Related reference**

#### SQLColumns() - Get column information

SQLColumns() returns a list of columns in the specified tables. The information is returned in an SQL result set, which can be retrieved by using the same functions that fetch a result set that a query generates.

#### [Function return codes](#page-36-0)

Every ODBC function returns a return code that indicates whether the function invocation succeeded or failed.

#### [SQLTables\(\) - Get table information](#page-426-0)

SQLTables() returns a list of table names and associated information that is stored in the system catalog of the connected data source. The list of table names is returned as a result set. You can retrieve this result set with the same functions that process a result set generated by a query.

# **SQLColumns() - Get column information**

SQLColumns() returns a list of columns in the specified tables. The information is returned in an SQL result set, which can be retrieved by using the same functions that fetch a result set that a query generates.

# **ODBC specifications for SQLColumns()**

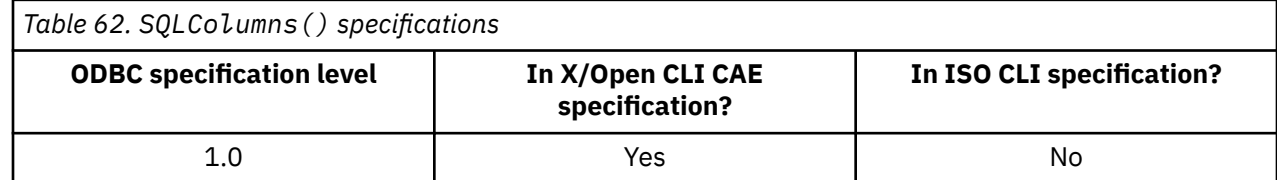

# **Syntax**

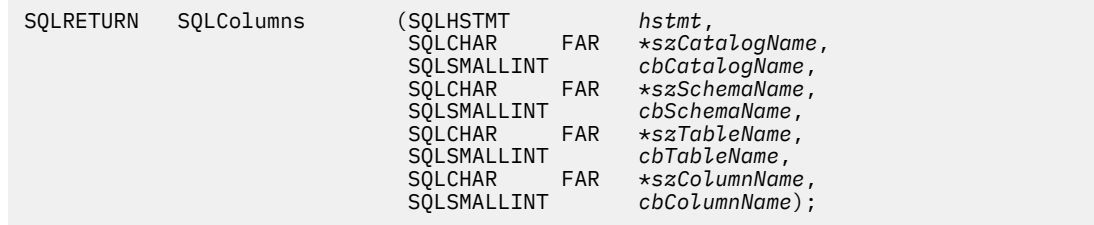

## **Function arguments**

The following table lists the data type, use, and description for each argument in this function.

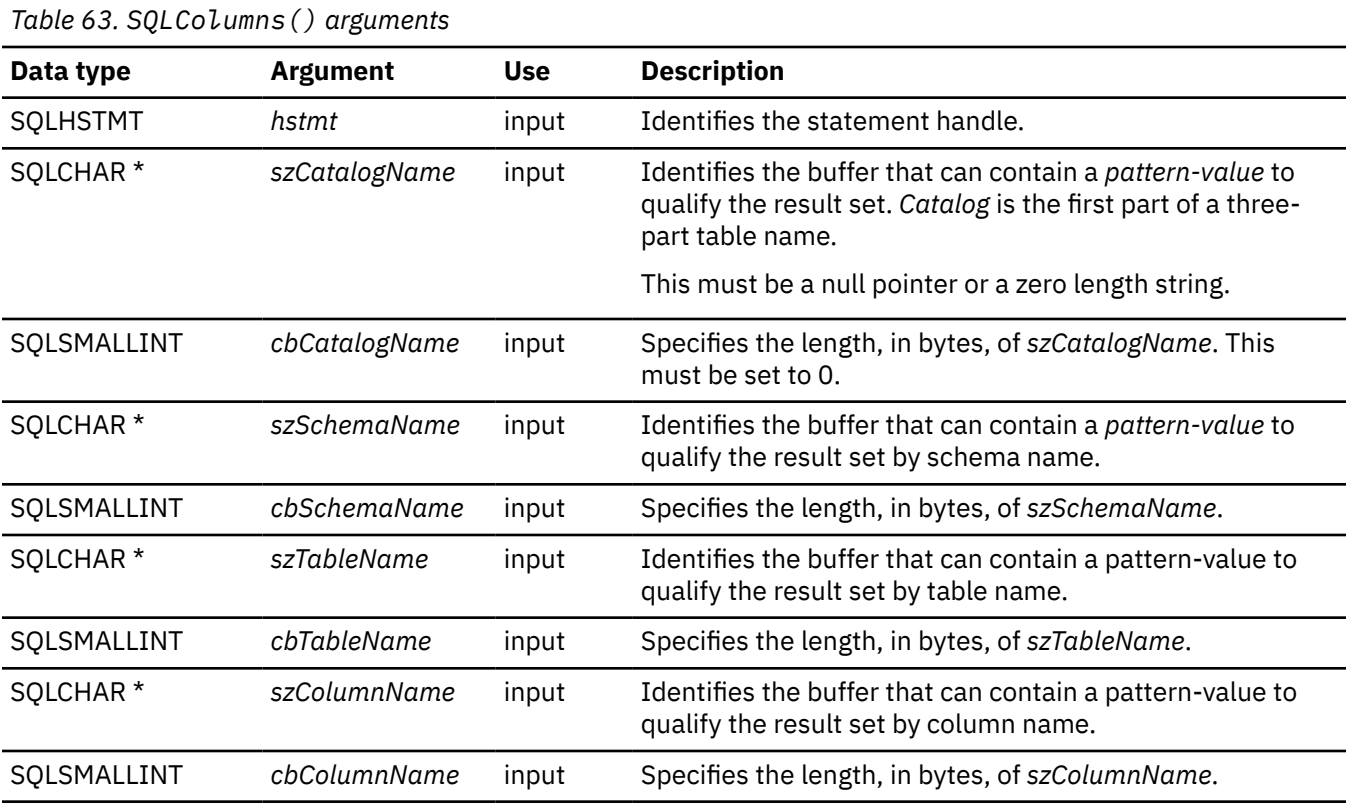

## **Usage**

This function retrieves information about the columns of a table or a set of tables. Typically, you call this function after you call SQLTables() to determine the columns of a table. Use the character strings that are returned in the TABLE\_SCHEM and TABLE\_NAME columns of the SQLTables() result set as input to this function.

SQLColumns() returns a standard result set, ordered by TABLE\_CAT, TABLE\_SCHEM, TABLE\_NAME, and ORDINAL\_POSITION. [Table 64 on page 150](#page-163-0) lists the columns in the result set.

The *szSchemaName, szTableName*, and *szColumnName* arguments accept search patterns.

Because calls to SQLColumns() frequently result in a complex and expensive query to the catalog, use these calls sparingly, and save the results rather than repeat the calls.

The VARCHAR columns of the catalog functions result set are declared with a maximum length attribute of 128 bytes (which is consistent with ANSI/ISO SQL standard of 1992 limits). Because Db2 names are less than 128 characters, the application can choose to always set aside 128 characters (plus the nulterminator) for the output buffer. You can alternatively call SQLGetInfo() with the *InfoType* argument set to each of the following values:

- <span id="page-163-0"></span>• SQL\_MAX\_CATALOG\_NAME\_LEN, to determine the length of TABLE\_CAT columns that the connected database management system supports
- SQL\_MAX\_SCHEMA\_NAME\_LEN, to determine the length of TABLE\_SCHEM columns that the connected database management system supports
- SQL\_MAX\_TABLE\_NAME\_LEN, to determine the length of TABLE\_NAME columns that the connected database management system supports
- SQL\_MAX\_COLUMN\_NAME\_LEN, to determine the length of COLUMN\_NAME columns that the connected database management system supports

Although new columns might be added and the names of the existing columns might change in future releases, the position of the current columns will remain unchanged. The following table lists the columns in the result set that SQLColumns() currently returns.

*Table 64. Columns returned by SQLColumns()*

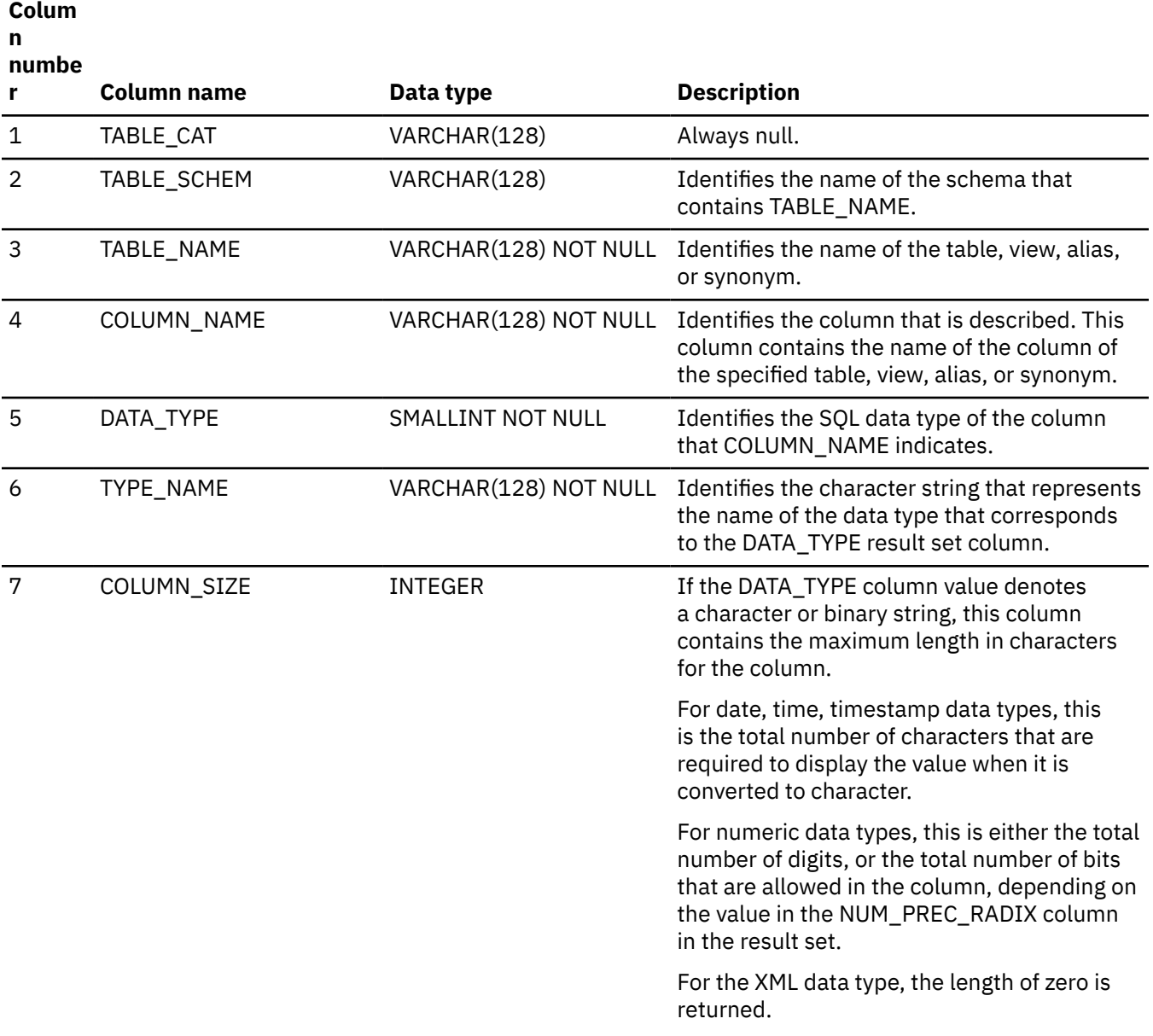

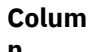

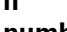

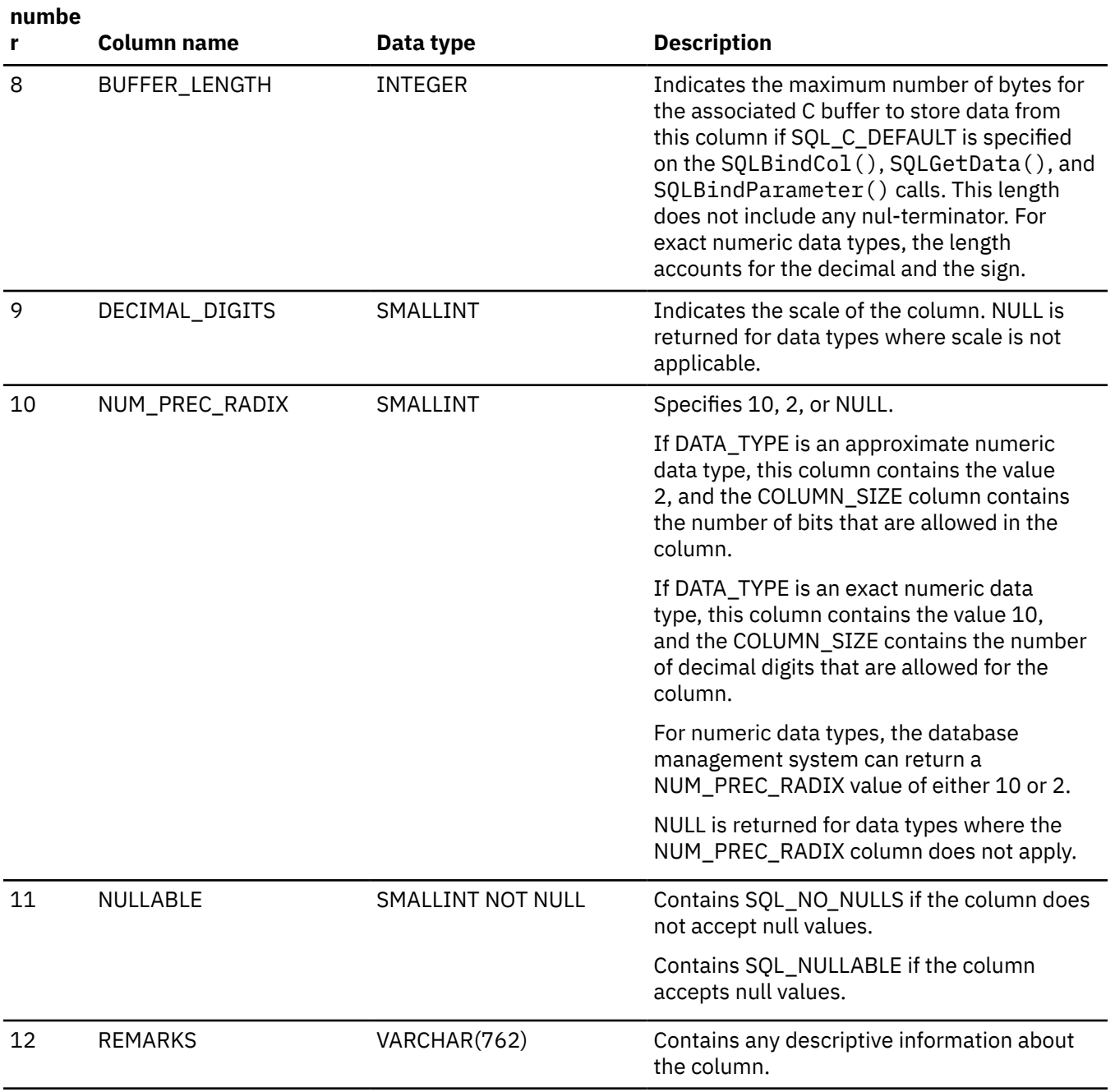

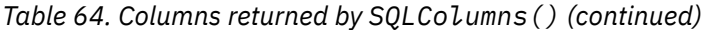

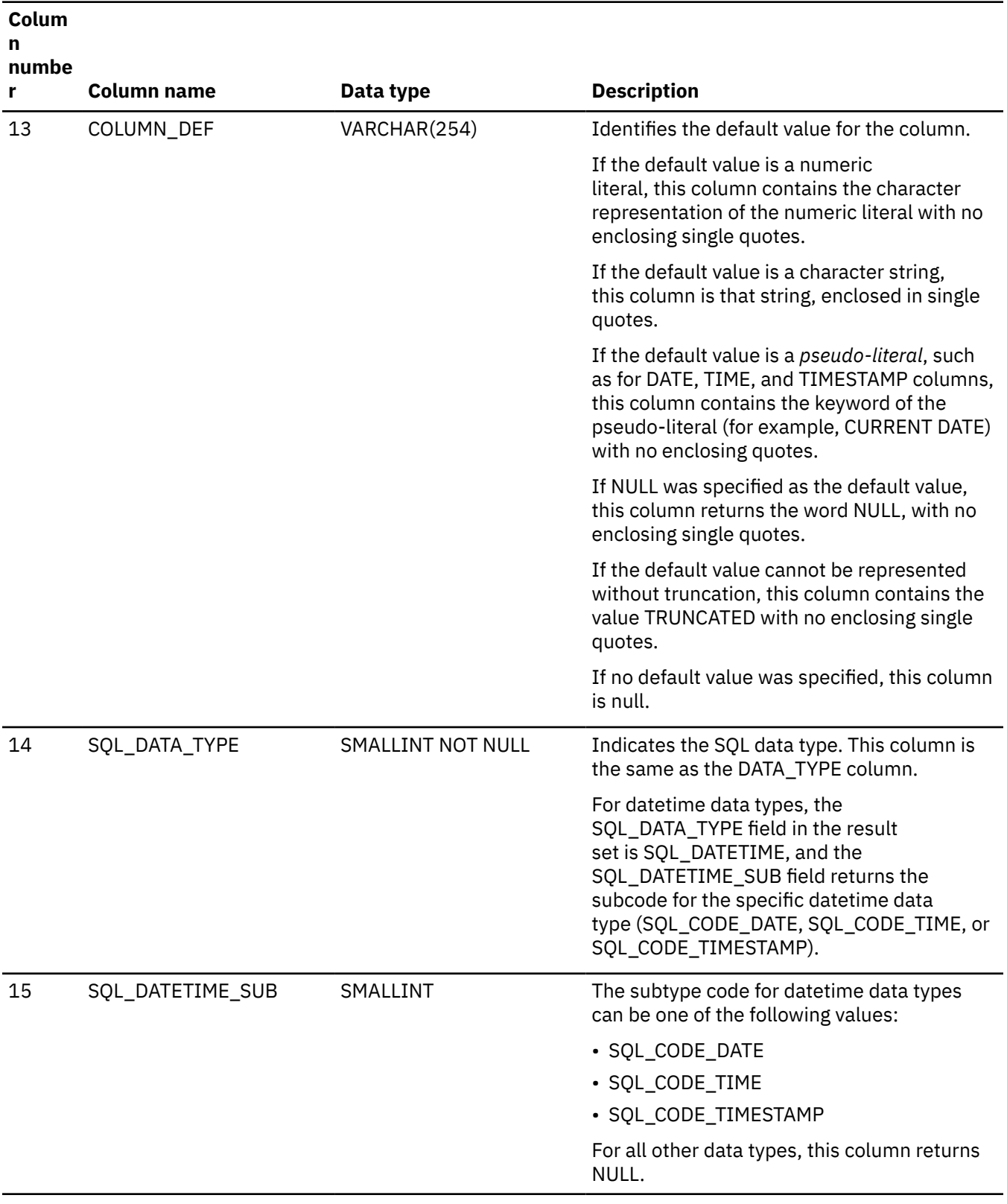

*Table 64. Columns returned by SQLColumns() (continued)*

#### **Colum n**

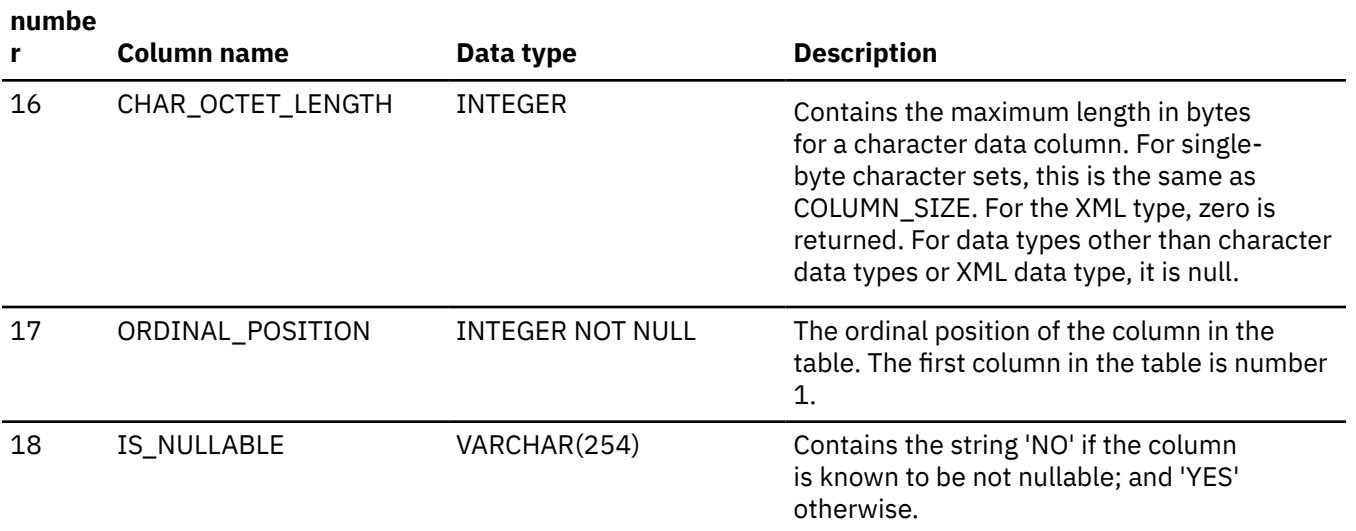

The result set that the preceding table describes is identical to the X/Open CLI Columns() result set specification, which is an extended version of the SQLColumns() result set that ODBC 2.0 specifies. The ODBC SQLColumns() result set includes every column in the same position up to the REMARKS column.

Db2 ODBC applications that issue SQLColumns() against a Db2 for z/OS server should expect the result set columns that are listed in [Table 64 on page 150.](#page-163-0)

# **Return codes**

After you call SQLColumns(), it returns one of the following values:

- SQL\_SUCCESS
- SQL\_SUCCESS\_WITH\_INFO
- SQL\_ERROR
- SQL\_INVALID\_HANDLE

# **Diagnostics**

The following table lists each SQLSTATE that this function generates, with a description and explanation for each value.

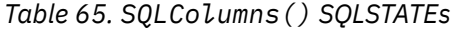

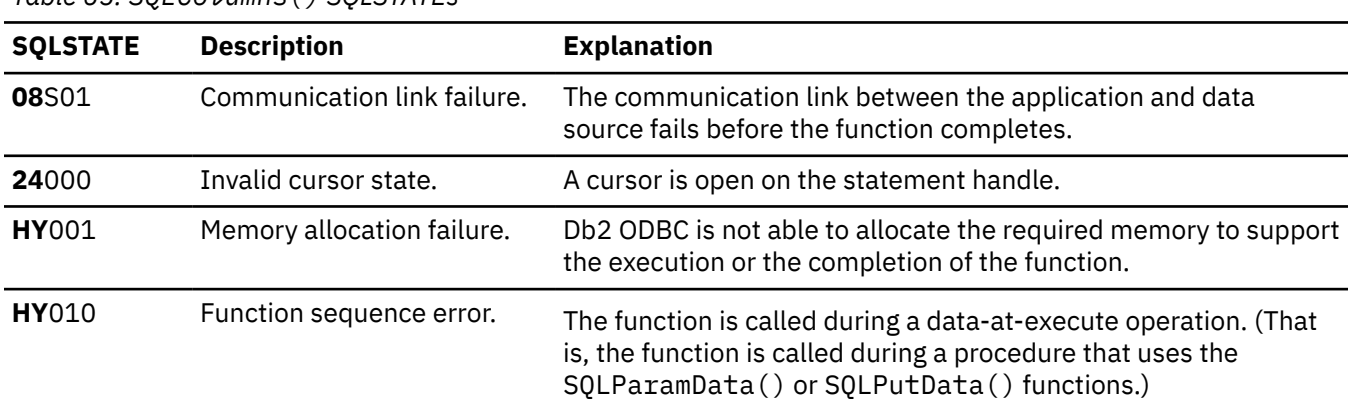

*Table 65. SQLColumns() SQLSTATEs (continued)*

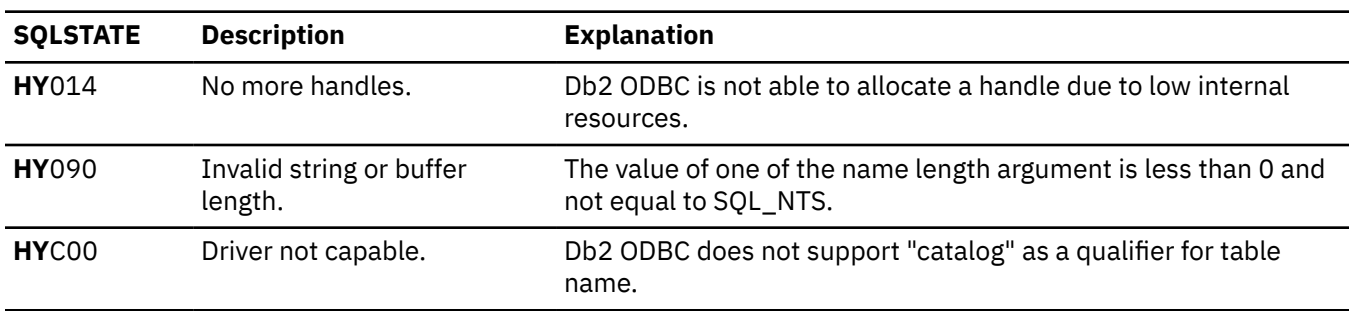

#### **Example**

The following example shows an application that queries the system catalog for information about columns in a table.

```
/* ... */
SQLRETURN
list_columns(SQLHDBC hdbc, SQLCHAR *schema, SQLCHAR *tablename )
{
/* ... */
    rc = SQLColumns(hstmt, NULL, 0, schema, SQL_NTS,
 tablename, SQL_NTS, "NTS);
 rc = SQLBindCol(hstmt, 4, SQL_C_CHAR, (SQLPOINTER) column_name.s, 129,
                     &column_name.ind);
    rc = SQLBindCol(hstmt, 6, SQL_C_CHAR, (SQLPOINTER) type_name.s, 129, 2212, 2324, 2444, 2544, 2644, 2744, 2844, 2944, 2944, 2044, 2044, 2044, 2044, 2044, 2044, 2044, 2044, 2044, 2044, 2044, 2044, 2044, 2044, 2044, 2044, 2044, 2044, 2044, 2044, 2044, 2044, 2 &type_name.ind);
 rc = SQLBindCol(hstmt, 7, SQL_C_LONG, (SQLPOINTER) &length,
 sizeof(length), &length_ind);
 rc = SQLBindCol(hstmt, 9, SQL_C_SHORT, (SQLPOINTER) &scale,
 sizeof(scale), &scale_ind);
 rc = SQLBindCol(hstmt, 12, SQL_C_CHAR, (SQLPOINTER) remarks.s, 129,
 &remarks.ind);
 rc = SQLBindCol(hstmt, 11, SQL_C_SHORT, (SQLPOINTER) & nullable,
 sizeof(nullable), &nullable_ind);
printf("Schema: %s Table Name: %s\n", schema, tablename);
/\star Fetch each row, and display \star/ while ((rc = SQLFetch(hstmt)) == SQL_SUCCESS) {
 printf(" %s", column_name.s);
 if (nullable == SQL_NULLABLE) {
 printf(", NULLABLE");
 } else {
 printf(", NOT NULLABLE");
 }
 printf(", %s", type_name.s);
 if (length_ind != SQL_NULL_DATA) {
 printf(" (%ld", length);
         } else {
            print(f''(\n\cdot)\);
 }
 if (scale_ind != SQL_NULL_DATA) {
 printf(", %d)\n", scale);
 } else {
            print(f(")\n\cdot);
   \left\{\right. \left.\right\}/\star endwhile \star/
/* \ldots */
```
*Figure 11. An application that returns information about table columns*

#### **Related concepts**

[Input arguments on catalog functions](#page-442-0) Input arguments identify or constrain the amount of information that a catalog function returns.

#### **Related reference**

#### [C and SQL data types](#page-39-0)

Db2 ODBC defines a set of SQL symbolic data types. Each SQL symbolic data type has a corresponding default C data type.

[Length of SQL data types](#page-570-0)

The length of a column is the maximum number of bytes that are returned to the application when data is transferred to its default C data type.

#### [Precision of SQL data types](#page-567-0)

The precision of a numeric column or parameter refers to the maximum number of digits that are used by the data type of the column or parameter. The precision of a non-numeric column or parameter generally refers to the maximum length or the defined length of the column or parameter.

#### [Scale of SQL data types](#page-568-0)

The scale of a numeric column or parameter refers to the maximum number of digits to the right of the decimal point. For approximate floating-point number columns or parameters, the scale is undefined because the number of digits to the right of the decimal place is not fixed.

#### [SQLColumnPrivileges\(\) - Get column privileges](#page-157-0)

SQLColumnPrivileges() returns a list of columns and associated privileges for the specified table. The information is returned in an SQL result set. You can retrieve the result set by using the same functions that you use to process a result set that a query generates.

#### [Function return codes](#page-36-0)

Every ODBC function returns a return code that indicates whether the function invocation succeeded or failed.

#### [SQLSpecialColumns\(\) - Get special \(row identifier\) columns](#page-411-0)

SQLSpecialColumns() returns unique row identifier information (primary key or unique index) for a table. The information is returned in an SQL result set. You can retrieve this result set with the same functions that process a result set that is generated by a query.

#### [SQLTables\(\) - Get table information](#page-426-0)

SQLTables() returns a list of table names and associated information that is stored in the system catalog of the connected data source. The list of table names is returned as a result set. You can retrieve this result set with the same functions that process a result set generated by a query.

# **SQLConnect() - Connect to a data source**

SQLConnect() establishes a connection to the target database. The application must supply a target SQL database. You must use SQLAllocHandle() to allocate a connection handle before you can call SQLConnect(). Subsequently, you must call SQLConnect() before you allocate a statement handle.

# **ODBC specifications for SQLConnect()**

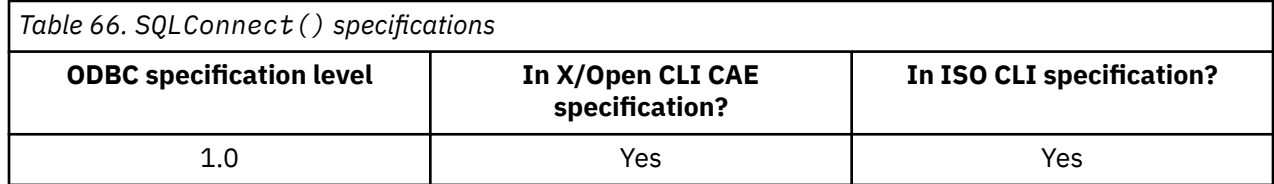

#### **Syntax**

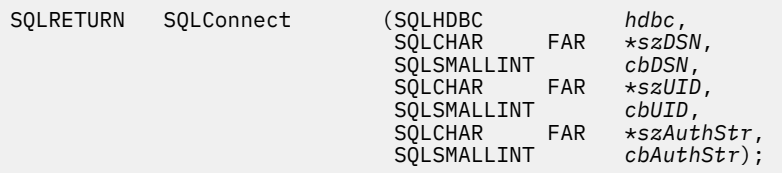

## **Function arguments**

The following table lists the data type, use, and description for each argument in this function.

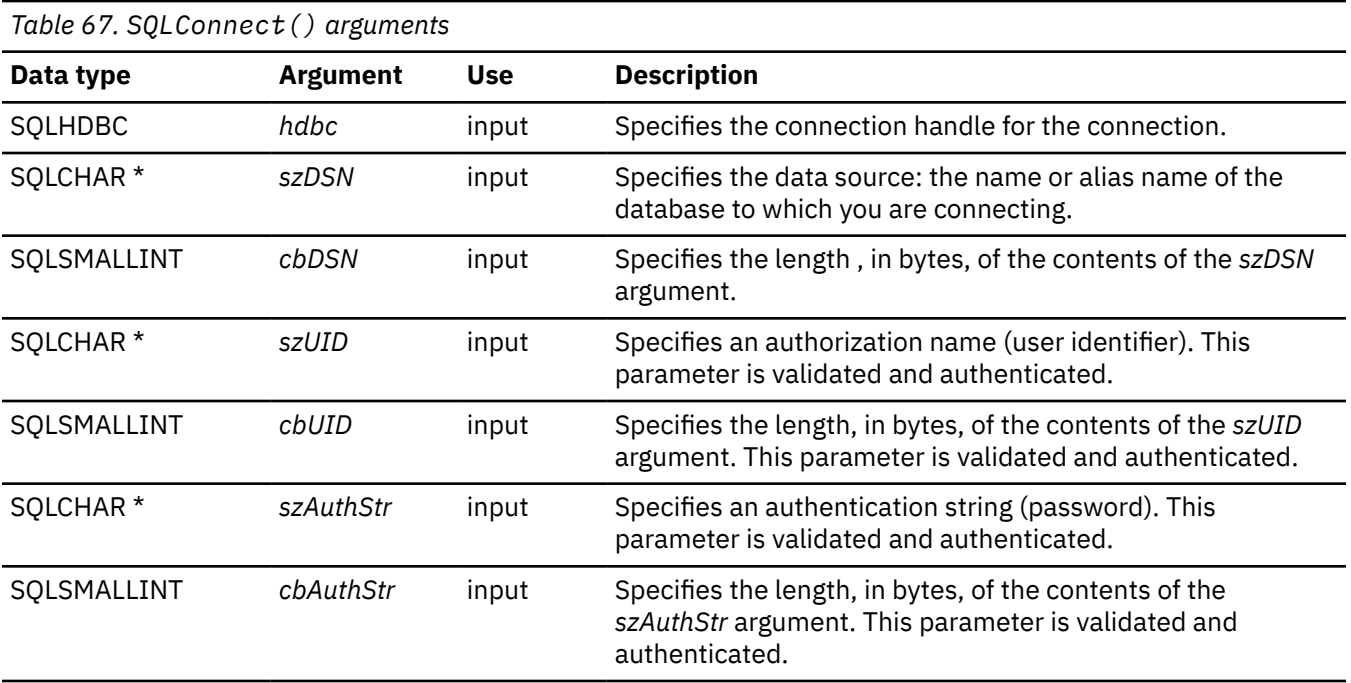

# **Usage**

The target database (also known as a *data source*) for IBM relational database management systems is the location name that is defined in SYSIBM.LOCATIONS when DDF is configured in the Db2 subsystem. Call SQLDataSources() to obtain a list of databases that are available for connections.

In many applications, a local database is accessed (DDF is not being used). In these cases, the local database name is the name that was set during Db2 installation as 'Db2 LOCATION NAME' on the DSNTIPR installation panel for the Db2 subsystem. Your local Db2 administration staff can provide you with this name, or you can use a null connect.

A connection that is established by SQLConnect() recognizes externally created RRS contexts and allows multiple connections to the same data source from different RRS contexts.

**Specifying a null connect:** With a *null connect*, you connect to the default local database without supplying a database name.

For a null SQLConnect(), the default connection type is the value of the CONNECTTYPE keyword, which is specified in the common section of the initialization file. To override this default value, specify the SQL\_ATTR\_CONNECTTYPE attribute by using one of the following functions before you issue the null SQLConnect():

- SQLSetConnectAttr()
- SOLSetEnvAttr()

Use the *szDSN* argument for SQLConnect() as follows:

• If the *szDSN* argument pointer is null or the *cbDSN* argument value is 0, you perform a null connect.

A null connect, like any connection, requires you to allocate both an environment handle and a connection handle before you make the connection. The reasons you might code a null connect include:

- Your Db2 ODBC application needs to connect to the default data source. (The default data source is the Db2 subsystem that is specified by the MVSDEFAULTSSID initialization file setting.)
- Your Db2 ODBC application is mixing embedded SQL and Db2 ODBC calls, and the application connected to a data source before invoking Db2 ODBC.
- Your Db2 ODBC application runs as a stored procedure. Db2 ODBC applications that run as stored procedures must issue a null connect.

• If the *szDSN* argument pointer is not null and the *cbDSN* argument value is not 0, Db2 ODBC issues a CONNECT statement to the data source.

**Specifying length arguments:** You can set the input length arguments of SQLConnect() (*cbDSN*, *cbUID*, *cbAuthStr*) either to the actual length (in bytes) of their associated data (which does not include nulterminating characters), or to SQL\_NTS to indicate that the associated data is nul-terminated.

**Authenticating a user:** To authenticate a user, you must pass SQLConnect() both a user ID (which you specify in the *szUID* argument) and a password (which you specify in the *szAuthStr* argument). If you specify a null or empty user ID for the *szUID* argument, SQLConnect() ignores the *szAuthStr* argument and uses the primary authorization ID that is associated with the application for authentication. SQLConnect() does not accept the space character in either the *szUID* or *szAuthStr* arguments.

**Using SQLDriverConnect():** Use the more extensible SQLDriverConnect() function to connect when the application needs to override any or all of the keyword values specified for this data source in the initialization file.

Users can specify various connection characteristics (attributes) in the section of the initialization file associated with the *szDSN* data source argument. Your application should set connection attributes with SQLSetConnectAttr(). To set additional attributes, call the extended connect function, SQLDriverConnect(). You can also perform a null connect with SQLDriverConnect().

# **Return codes**

After you call SQLConnect(), it returns one of the following values:

- SQL\_SUCCESS
- SQL\_SUCCESS\_WITH\_INFO
- SQL\_ERROR
- SQL\_INVALID\_HANDLE

# **Diagnostics**

The following table lists each SQLSTATE that this function generates, with a description and explanation for each value.

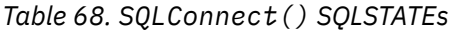

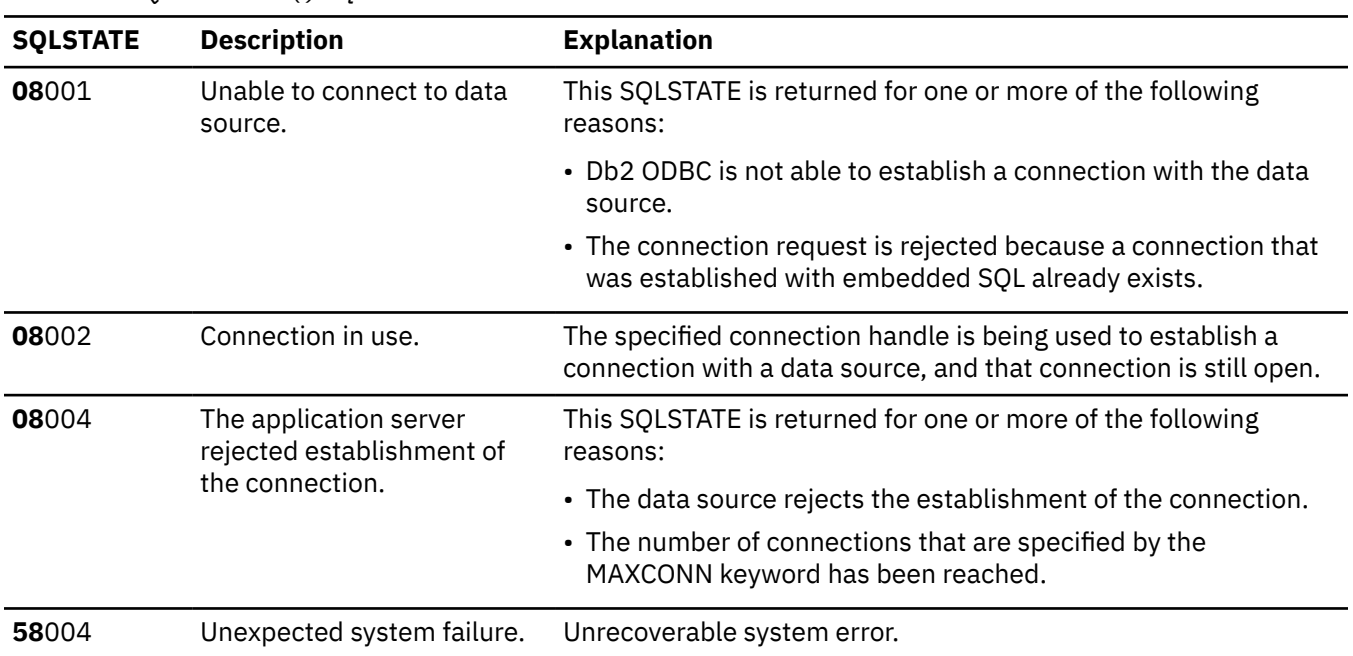

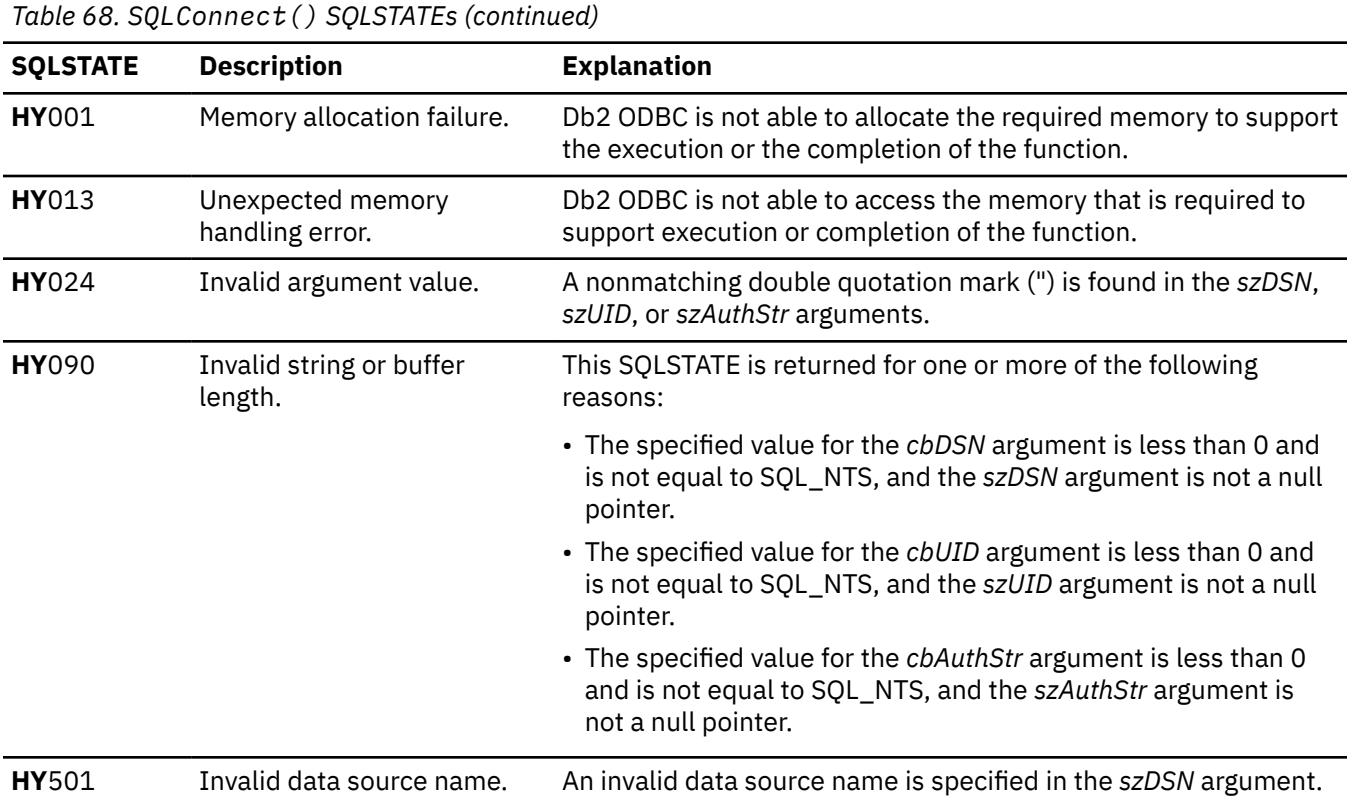

### **Restrictions**

The implicit connection (or default database) option for IBM relational database management systems is not supported. SQLConnect() must be called before any SQL statements can be executed.

#### **Example**

The following example shows an application that makes a connection to a data source with SQLConnect().

```
/* \ldots *//* Global variables for user id and password, defined in main module.
 To keep samples simple, not a recommended practice.
 The INIT_UID_PWD macro is used to initialize these variables.
*/<br>extern
         SQLCHAR server[SQL_MAX_DSN_LENGTH + 1];
/********************************************************************/
SOLRETURN
DBconnect(SQLHENV henv,
         SQLHDBC * hdbc){
   SQLRETURN rc;<br>SOLSMALLINT outlen:
   SQLSMALLINT
   /* Allocate a connection handle */ if (SQLAllocHandle(SQL_HANDLE_DBC, henv, hdbc) != SQL_SUCCESS) {
 printf(">---ERROR while allocating a connection handle-----\n");
 return (SQL_ERROR);
    }
   7* Set AUTOCOMMIT OFF */ rc = SQLSetConnectAttr(*hdbc, SQL_ATTR_AUTOCOMMIT,(void*) 
 SQL_AUTOCOMMIT_OFF,SQL_NTS);
 if (rc != SQL_SUCCESS) {
 printf(">---ERROR while setting AUTOCOMMIT OFF ------------\n");
 return (SQL_ERROR);
   }
 rc = SQLConnect(*hdbc, server, SQL_NTS, NULL, SQL_NTS, NULL, SQL_NTS);
 if (rc != SQL_SUCCESS) {
 printf(">--- Error while connecting to database: %s -------\n", server);
 SQLDisconnect(*hdbc);
 SQLFreeHandle (SQL_HANDLE_DBC, *hdbc);
```

```
return (SQL_ERROR);<br>} else {
                                /* Print connection information */ printf(">Connected to %s\n", server);
   }
    return (SQL_SUCCESS);
}
/********************************************************************/
/* DBconnect2 - Connect with connection type \star//* Valid connection types SQL_CONCURRENT_TRANS, SQL_COORDINATED_TRANS */
/********************************************************************/
SQLRETURN DBconnect2(SQLHENV henv,
 SQLHDBC * hdbc, SQLINTEGER contype)
 SQLHDBC * hdbc, SQLINTEGER contype, SQLINTEGER conphase)
{
   SQLRETURN rc;<br>SQLSMALLINT outlen;
   SQLSMALLINT
    /* Allocate a connection handle */ if (SQLAllocHandle(SQL_HANDLE_DBC, henv, hdbc) != SQL_SUCCESS) {
 printf(">---ERROR while allocating a connection handle-----\n");
        return (SQL_ERROR);
   }
    7* Set AUTOCOMMIT OFF */ rc = SQLSetConnectAttr(*hdbc, SQL_ATTR_AUTOCOMMIT,(void*)
                            SQL_AUTOCOMMIT_OFF,SQL_NTS);
 if (rc != SQL_SUCCESS) {
 printf(">---ERROR while setting AUTOCOMMIT OFF ------------\n");
        return (SQL_ERROR);
    }
    rc = SQLSetConnectAttr(hdbc[0], SQL_ATTR_CONNECTTYPE,(void*)contype,SQL_NTS);
 if (rc != SQL_SUCCESS) {
 printf(">---ERROR while setting Connect Type -------------\n");
         return (SQL_ERROR);
 }
    if (contype == SQL_COORDINATED_TRANS ) {
     rc=SQLSetConnectAttr(hdbc[0],SQL_ATTR_SYNC_POINT,(void*)conphase,
SQL_NTS);
        if (rc != SQL_SUCCESS) {
           printf(">---ERROR while setting Syncpoint Phase --------\n");
            return (SQL_ERROR);
        }
   }
    rc = SQLConnect(*hdbc, server, SQL_NTS, NULL, SQL_NTS, NULL, SQL_NTS);
   if (rc != SQL_SUCCESS) {
 printf(">--- Error while connecting to database: 
 SQLDisconnect(*hdbc);
       SOLFreeHandle(SOL HANDLE DBC, *hdbc);
   return (SQL_ERROR);<br>} else {
                               /* Print connection information */ printf(">Connected to 
 }
    return (SQL_SUCCESS);
}
/* ... */
```
*Figure 12. An application that connects to a data source*

## **Related reference**

[SQLAllocHandle\(\) - Allocate a handle](#page-106-0)

SQLAllocHandle() allocates an environment handle, a connection handle, or a statement handle.

[SQLDataSources\(\) - Get a list of data sources](#page-173-0)

SQLDataSources() returns a list of available target databases, one at a time. Before you make a connection, you can call SQLDataSources() to determine which databases are available.

[SQLDisconnect\(\) - Disconnect from a data source](#page-184-0)

SQLDisconnect() closes the connection that is associated with the database connection handle. Before you call SQLDisconnect(), you must call SQLEndTran() if an outstanding transaction exists on this connection. After you call this function, either call SQLConnect() to connect to another database, or callSQLFreeHandle().

[SQLDriverConnect\(\) - Use a connection string to connect to a data source](#page-186-0)

SQLDriverConnect() is an alternative to SQLConnect(). Both functions establish a connection to the target database, but SQLDriverConnect() supports additional connection parameters.

[SQLGetConnectOption\(\) - Return current setting of a connect option](#page-242-0)

<span id="page-173-0"></span>SQLGetConnectOption() is a deprecated function and is replaced by SQLGetConnectAttr().

#### [Function return codes](#page-36-0)

Every ODBC function returns a return code that indicates whether the function invocation succeeded or failed.

[SQLSetConnectOption\(\) - Set connection option](#page-383-0) This function is deprecated and is replaced by SQLSetConnectAttr(). You cannot use SQLSetConnectOption() for 64-bit applications.

# **SQLDataSources() - Get a list of data sources**

SQLDataSources() returns a list of available target databases, one at a time. Before you make a connection, you can call SQLDataSources() to determine which databases are available.

# **ODBC specifications for SQLDataSources()**

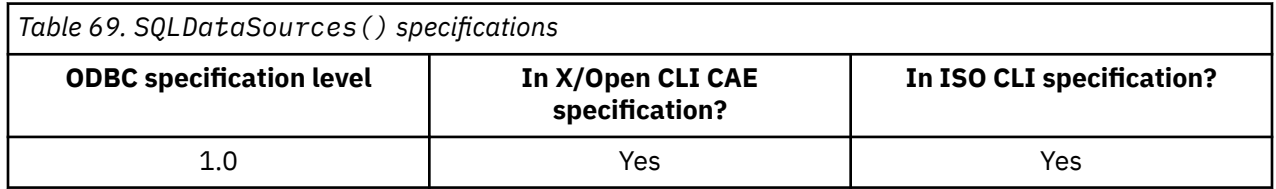

## **Syntax**

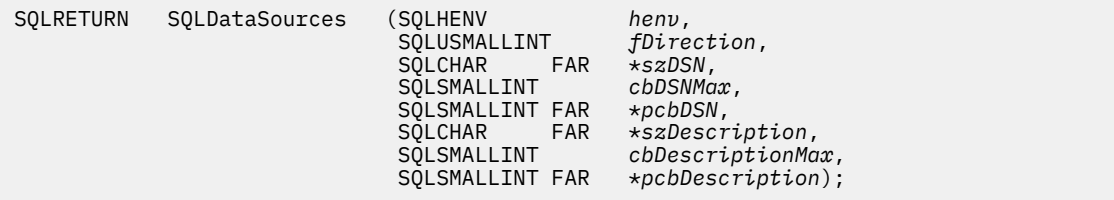

## **Function arguments**

The following table lists the data type, use, and description for each argument in this function.

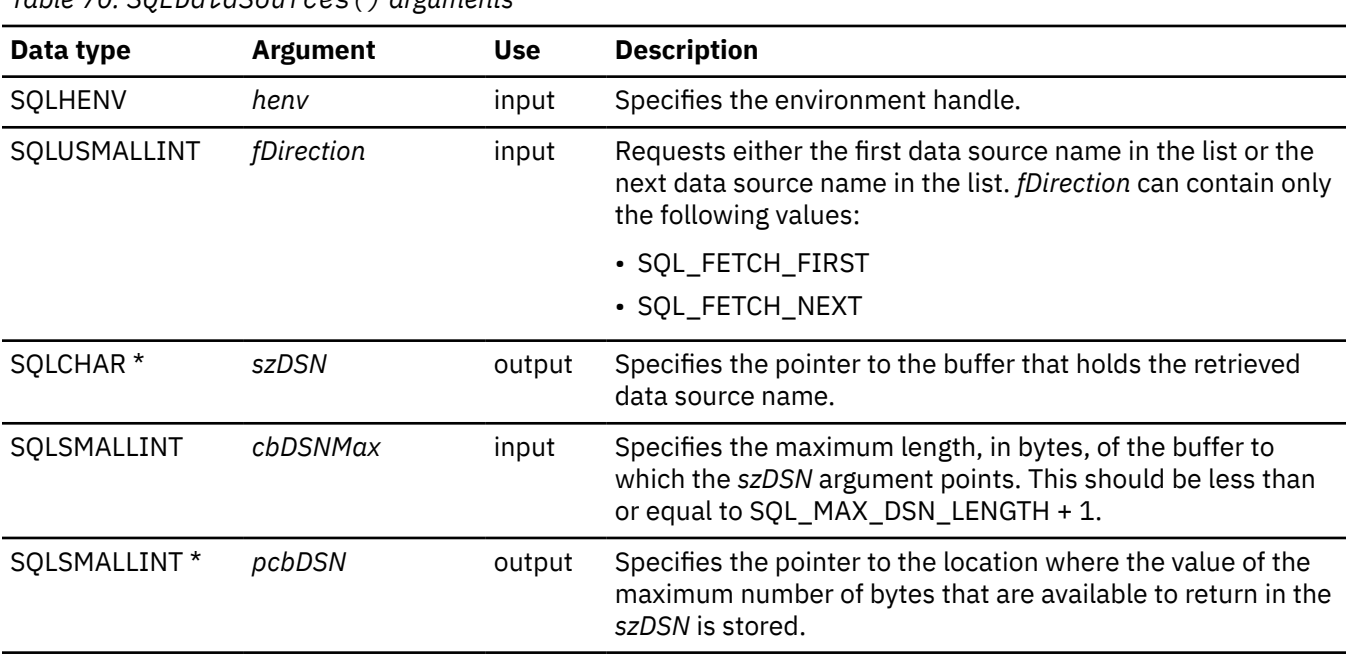

*Table 70. SQLDataSources() arguments*

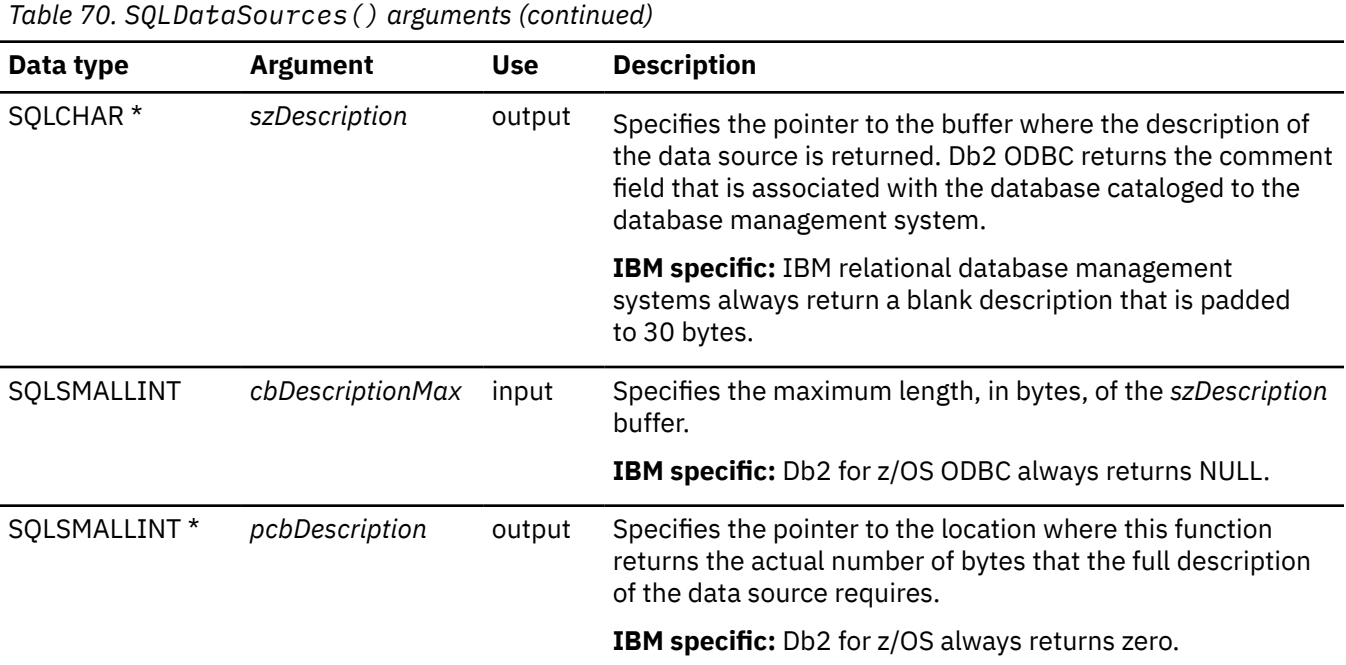

## **Usage**

You can call this function any time with the *fDirection* argument set to either SQL\_FETCH\_FIRST or SQL\_FETCH\_NEXT.

If you specify SQL\_FETCH\_FIRST, the first database in the list is always returned.

If you specify SQL\_FETCH\_NEXT, the database that is returned depends on when you call SQLDataSources(). At the following points in your application, SQLDataSources() returns a different database name:

- Directly following a SQL\_FETCH\_FIRST call, the second database in the list is returned.
- Before any other SQLDataSources() call, the first database in the list is returned.
- When no more databases are in the list, SQL\_NO\_DATA\_FOUND is returned. If the function is called again, the first database is returned.
- Any other time, the next database in the list is returned.

## **Return codes**

After you call SQLDataSources(), it returns one of the following values:

- SQL\_SUCCESS
- SQL\_SUCCESS\_WITH\_INFO
- SQL\_ERROR
- SQL\_INVALID\_HANDLE
- SQL\_NO\_DATA\_FOUND

## **Diagnostics**

The following table lists each SQLSTATE that this function generates, with a description and explanation for each value.

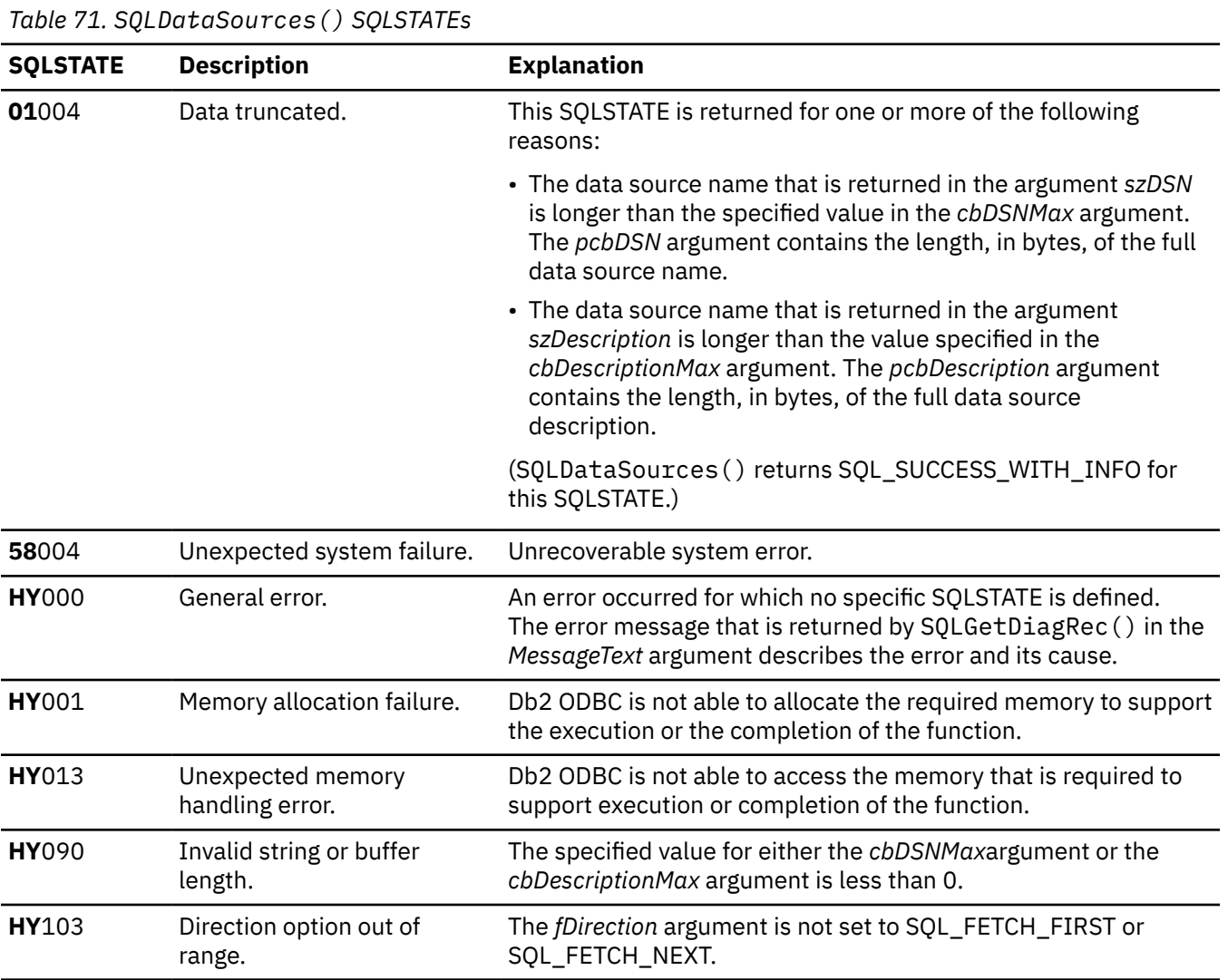

# **Example**

The following example shows an application that prints a list of available data sources with SQLDataSources().

```
/* \ldots *//*******************************************************
     - Demonstrate SQLDataSource function
** - List available servers
** (error checking has been ignored for simplicity)
**
** Functions used:
**
** SQLAllocHandle SQLFreeHandle
     SOLDataSources
********************************************************/
#include <stdio.h>
#include <stdlib.h>
#include "sqlcli1.h"
int
main()
{
   SQLRETURN rc;<br>SQLHENV henv;
   SQLHENV<br>SOLCHAR
   SQLCHAR source[SQL_MAX_DSN_LENGTH + 1], description[255];<br>SQLSMALLINT buffl, desl;
 SQLSMALLINT buffl, desl;
/\star Allocate an environment handle \star/ SQLAllocHandle( SQL_HANDLE_ENV, SQL_NULL_HANDLE, &henv); 
/\star List the available data sources (servers) \star/ printf("The following data sources are available:\n");
    printf("ALIAS NAME Comment(Description)\n");
                                             -------------------\n");
 while ((rc = SQLDataSources(henv, SQL_FETCH_NEXT, source,
 SQL_MAX_DSN_LENGTH + 1, &buffl, description, 255, &desl))
            != SQL_NO_DATA_FOUND) {
       printf("%-30s %s\sqrt{n}", source, description);
 }
    SQLFreeHandle(SQL_HANDLE_ENV, henv);
    return (SQL_SUCCESS);
}
7* ... */
```
*Figure 13. An application that lists available data sources*

#### **Related reference**

[Function return codes](#page-36-0) Every ODBC function returns a return code that indicates whether the function invocation succeeded or failed.

# **SQLDescribeCol() - Describe column attributes**

SQLDescribeCol() returns commonly used descriptor information about a column in a result set that a query generates. Before you call this function, you must call either SQLPrepare() or SQLExecDirect().

## **ODBC specifications for SQLDescribeCol()**

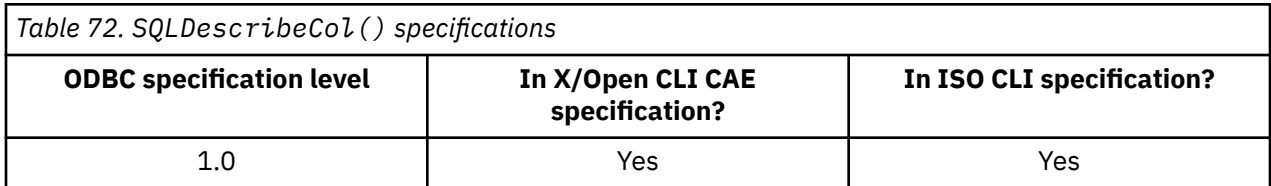

## **Syntax**

For 31-bit applications, use the following syntax:

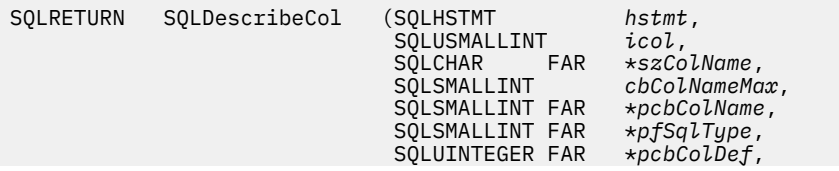

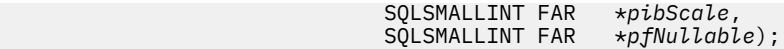

For 64-bit applications, use the following syntax:

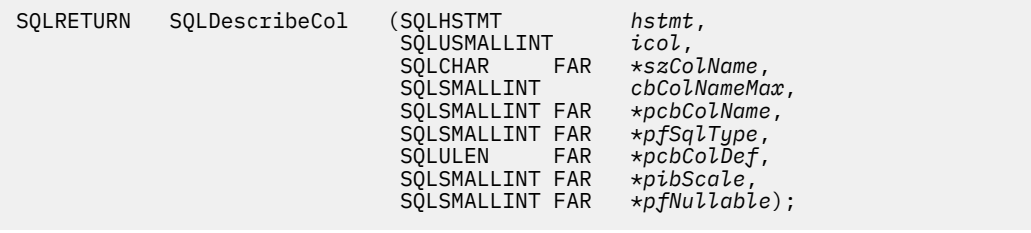

# **Function arguments**

The following table lists the data type, use, and description for each argument in this function.

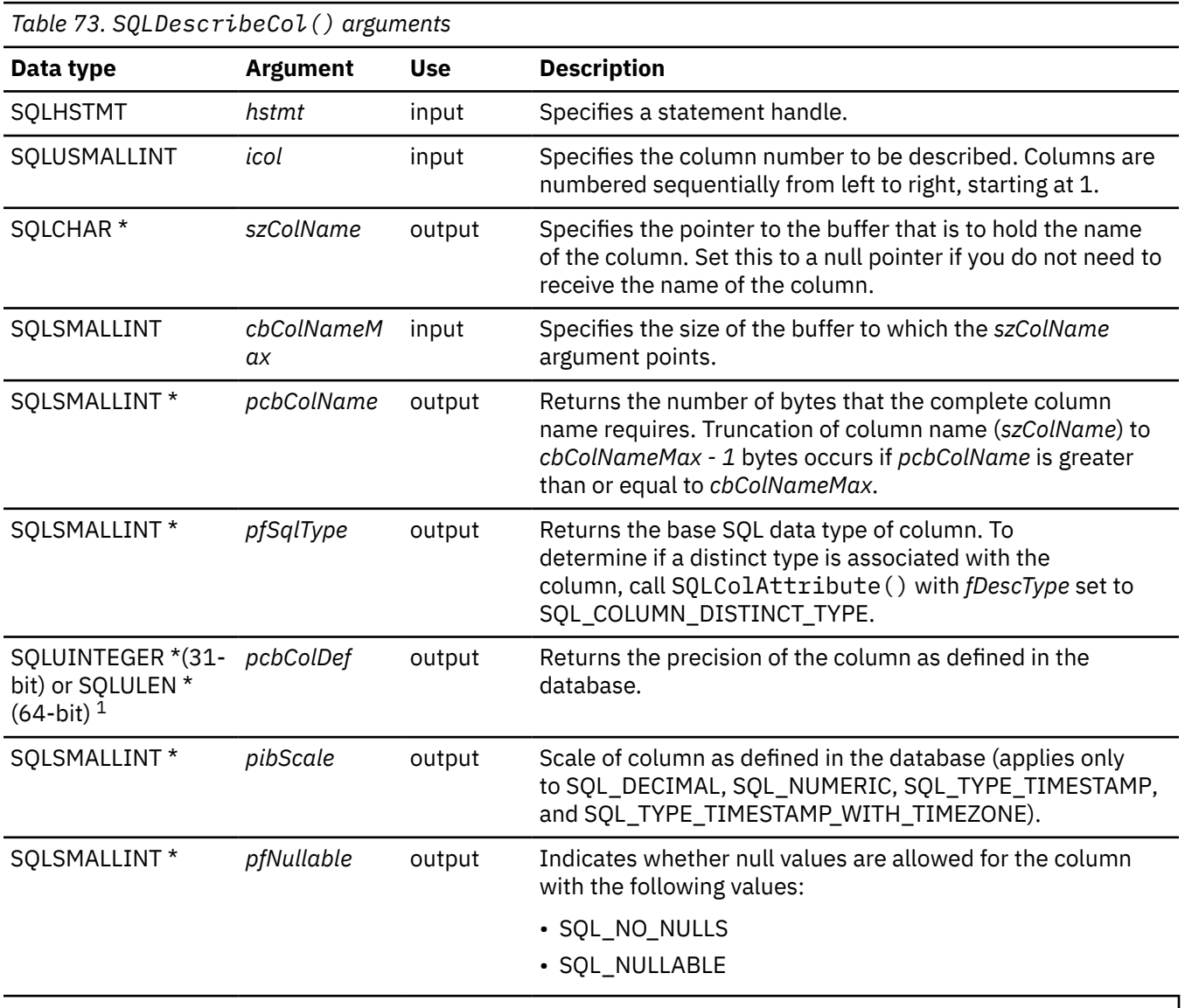

#### **Notes:**

1. For 64-bit applications, the data type SQLUINTEGER, which was used in previous versions of Db2, is still valid. However, for maximum application portability, using SQLULEN is recommended.

# **Usage**

If you need only one attribute of the descriptor information (column name, type, precision, scale, nullability), or if you need an attribute that SQLDescribeCol() does not return, use SQLColAttribute() in place of SQLDescribeCol().

Usually, you call this function (or the SQLColAttribute() function) before you bind a column to an application variable.

Columns are identified by a number, are numbered sequentially from left to right starting with 1, and can be described in any order.

If a null pointer is specified for any of the pointer arguments, Db2 ODBC assumes that the information is not needed by the application, and nothing is returned.

If the column is a distinct type, SQLDescribeCol() returns only the built-in type in the *pfSqlType* argument. Call SQLColAttribute() with the *fDescType* argument set to SQL\_COLUMN\_DISTINCT\_TYPE to obtain the distinct type.

# **Return codes**

After you call SQLDescribeCol(), it returns one of the following values:

- SQL\_SUCCESS
- SQL\_SUCCESS\_WITH\_INFO
- SQL\_ERROR
- SQL\_INVALID\_HANDLE

# **Diagnostics**

If SQLDescribeCol() returns either SQL\_ERROR or SQL\_SUCCESS\_WITH\_INFO, you can call SQLGetDiagRec() to obtain one of the SQLSTATEs that are listed in the following table.

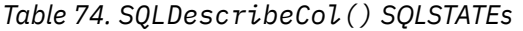

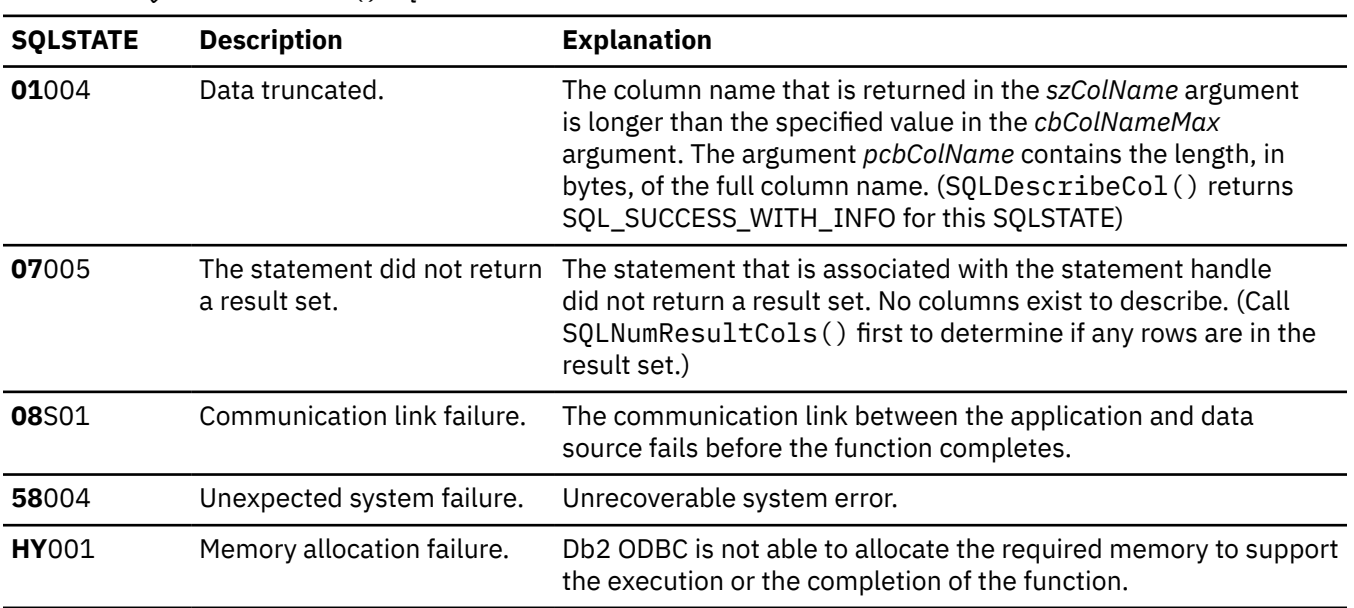

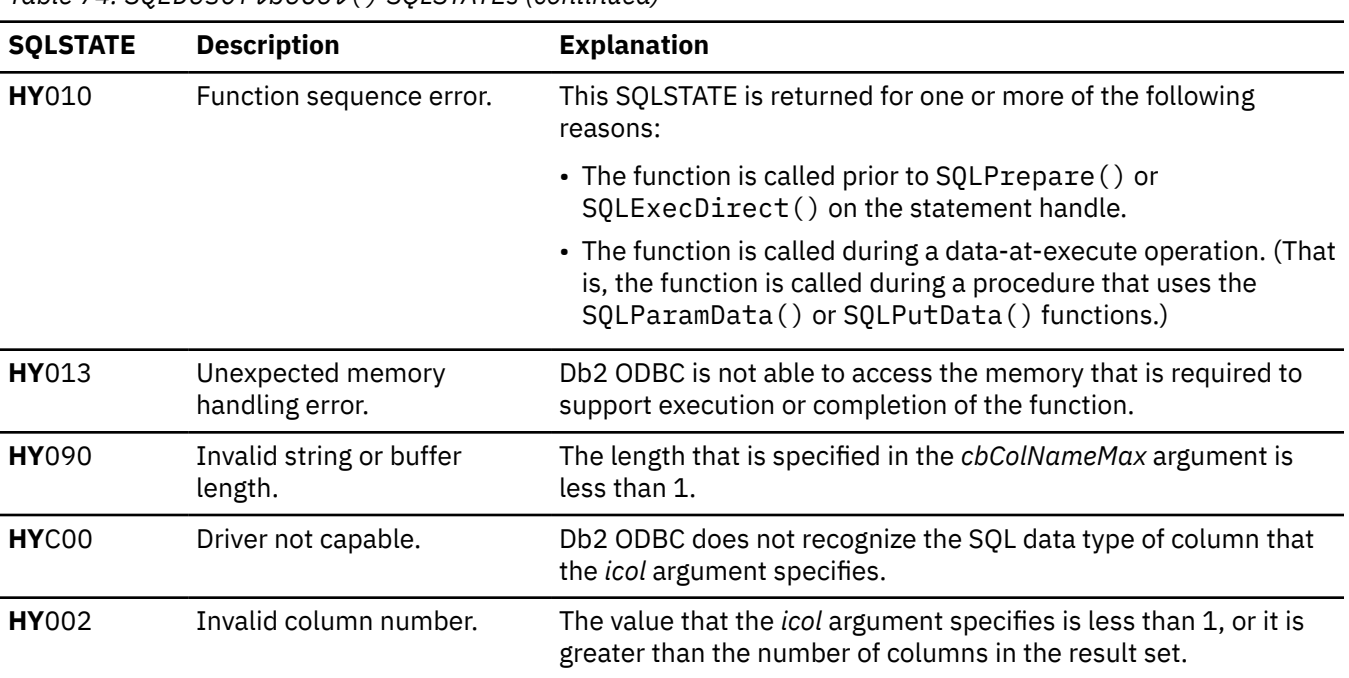

*Table 74. SQLDescribeCol() SQLSTATEs (continued)*

#### **Example**

The following example shows an application that uses SQLDescribeCol() to retrieve descriptor information about table columns.

```
/* ... */
/*******************************************************************
** process_stmt
** - allocates a statement handle
** - executes the statement
** - determines the type of statement
** - if no result columns exist, therefore non-select statement
** - if rowcount > 0, assume statement was UPDATE, INSERT, DELETE
** else
        - assume a DDL, or Grant/Revoke statement
** else
** - must be a select statement.
** - display results
** - frees the statement handle
*******************************************************************/
int
process_stmt(SQLHENV henv,
              SQLHDBC hdbc,
             S\zetaLCHAR \star sqlstr)
{
   SQLHSTMT hstmt;<br>SQLSMALLINT nresultcols;
   SQLSMALLINT nresultco<br>SQLINTEGER rowcount;
   SQLINTEGER
   SQLRETURN rc;
 /* Allocate a statement handle */
 SQLAllocHandle( SQL_ HANDLE_STMT, hdbc, &hstmt);
/\star Execute the SQL statement in "sqlstr" \star/ rc = SQLExecDirect(hstmt, sqlstr, SQL_NTS);
     if (rc != SQL_SUCCESS)
 if (rc == SQL_NO_DATA_FOUND) {
 printf("\nStatement executed without error, however,\n");
 printf("no data was found or modified\n");
             return (SQL_SUCCESS);
         } else
            CHECK HANDLE( SQL HANDLE STMT, hstmt, rc);
    rc = SQLNumResultCols(hstmt, &nresultcols);
   /* Determine statement type */<br>if (nresultcols == 0) { /*
                              /* statement is not a select statement */ rc = SQLRowCount(hstmt, &rowcount);
        if (rowcount > 0) { \prime\star assume statement is UPDATE, INSERT, DELETE \star/
 printf("Statement executed, %ld rows affected\n", rowcount);
\} else \{ \qquad / \star assume statement is GRANT, REVOKE or a DLL
```
```
\star statement \star/ printf("Statement completed successful\n");
    \left\{\begin{array}{c} \frac{3}{5} \\ \frac{3}{5} \end{array}\right./* display the result set */
    display_results(hstmt, nresultcols);<br>}   /* end deter
                                    /* end determine statement type */rc = SOLFreeHandler(SQL_HANDLE_STMT, hstmt); /* Free statement handle */
     return (0);
                                    /* end process_stmt *//*******************************************************************
** display_results
** - for each column
         - get column name
** - bind column
** - display column headings
    - fetch each row
** - if value truncated, build error message
         - if column null, set value to "NULL"
** - display row
        - print truncation message
** - free local storage
*******************************************************************/
display results(SQLHSTMT hstmt,
                  SQLSMALLINT nresultcols)
\{SQLCHAR colname[32];
     SQLSMALLINT coltype;
    SQLSMALLINT colnamelen;<br>SQLSMALLINT nullable;
    SQLSMALLINT<br>SQLINTEGER
                     collen[MAXCOLS];<br>precision;
    SQLUINTEGER precis<br>SOLSMALLINT scale:
    SQLSMALLINT<br>SOLINTEGER
                     outlen[MAXCOLS];
    SQLCHAR *data[MAXCOLS];<br>SQLCHAR errmsg[256];
                     errmsg[256];<br>rc;
    SOLRETURN
     SQLINTEGER i;
     SQLINTEGER x;
 SQLINTEGER displaysize;
 for (i = 0; i < nresultcols; i++) {
 SQLDescribeCol(hstmt, i + 1, colname, sizeof(colname),
 &colnamelen, &coltype, &precision, &scale, NULL);
         collen[i] = precision; /* Note, assignment of unsigned int to signed *//\star Get display length for column \star /
 SQLColAttribute(hstmt, i + 1, SQL_COLUMN_DISPLAY_SIZE, NULL, 0,
 NULL, &displaysize);
          /*
           * Set column length to max of display length, and column name
           * length. Plus one byte for null terminator
           */
 collen[i] = max(displaysize, strlen((char *) colname)) + 1;
 printf("%-*.*s", collen[i], collen[i], colname);
         \frac{1}{2} Allocate memory to bind column \frac{1}{2}data[i] = (SQLCHAR \times) malloc(collen[i]); /* Bind columns to program vars, converting all types to CHAR */
         rc = SQLBindCol(hstmt, i + 1, SQL_C_CHAR, data[i], collen[i], Xoutlen[i]); }
    print(f("n");
    \sqrt{*} Display result rows \sqrt{*}while ((rc = SQLFetch(hstmt)) != SQL_NOLDATA_FOUND)errmsg[0] = '0';for (i = 0; i < n resultcols; i++) {
               /* Build a truncation message for any columns truncated */
if (outlen[i] > = collen[i]) {
\text{sprintf}((\text{char } \star) \text{ } + \text{strlen}((\text{char } \star) \text{ } + \text{errmsg}), "%ld chars truncated, col %d\n",
{\tt outlen[i] - collen[i] + 1, i + 1};{\sf sprintf((char ~\star) ~ermsg ~+~strlen((char ~\star) ~ermsg) } ,
\blacksquare \blacksquare \blacks outlen[i], collen[i]);
 }
              if (outlen[i] == SQL_NULL_DATA)
                  printf("%-*.*s", collen[i], collen[i], "NULL");
              else
                   printf("%-*.*s", collen[i], collen[i], data[i]);
                                   /* for all columns in this row */printf("\n%s", errmsg); /* print any truncation messages */<br>}<br> /* while rows to fetch */
                                    /* while rows to fetch *//\star Free data buffers \star/for (i = 0; i < nresultcols; i++) {
         free(data[i]);
     }
```
*Figure 14. An application that retrieves column descriptor information*

### **Related reference**

### [C and SQL data types](#page-39-0)

Db2 ODBC defines a set of SQL symbolic data types. Each SQL symbolic data type has a corresponding default C data type.

### [Precision of SQL data types](#page-567-0)

The precision of a numeric column or parameter refers to the maximum number of digits that are used by the data type of the column or parameter. The precision of a non-numeric column or parameter generally refers to the maximum length or the defined length of the column or parameter.

### [Scale of SQL data types](#page-568-0)

The scale of a numeric column or parameter refers to the maximum number of digits to the right of the decimal point. For approximate floating-point number columns or parameters, the scale is undefined because the number of digits to the right of the decimal place is not fixed.

### [SQLBindCol\(\) - Bind a column to an application variable](#page-111-0)

SQLBindCol() binds a column to an application variable. You can call SQLBindCol() once for each column in a result set from which you want to retrieve data or LOB locators.

### [SQLColAttribute\(\) - Get column attributes](#page-148-0)

SQLColAttribute() returns descriptor information about a column in a result set. Descriptor information is returned as a character string, a 32-bit descriptor-dependent value, or an integer value.

### [SQLExecDirect\(\) - Execute a statement directly](#page-196-0)

SQLExecDirect() prepares and executes an SQL statement in one step.

### [SQLNumResultCols\(\) - Get number of result columns](#page-329-0)

SQLNumResultCols() returns the number of columns in the result set that is associated with the input statement handle. SQLPrepare() or SQLExecDirect() must be called before you call SQLNumResultCols(). After you call SQLNumResultCols(), you can call SQLColAttribute() or one of the bind column functions.

### [SQLPrepare\(\) - Prepare a statement](#page-336-0)

SQLPrepare() associates an SQL statement with the input statement handle and sends the statement to the database management system where it is prepared. The application can reference this prepared statement by passing the statement handle to other functions.

### [Function return codes](#page-36-0)

Every ODBC function returns a return code that indicates whether the function invocation succeeded or failed.

# **SQLDescribeParam() - Describe parameter marker**

SQLDescribeParam() retrieves the description of a parameter marker that is associated with a prepared statement. This function is supported only for Db2 for z/OS data sources. Before you call this function, you must call either SQLPrepare() or SQLExecDirect().

# **ODBC specifications for SQLDescribeParam()**

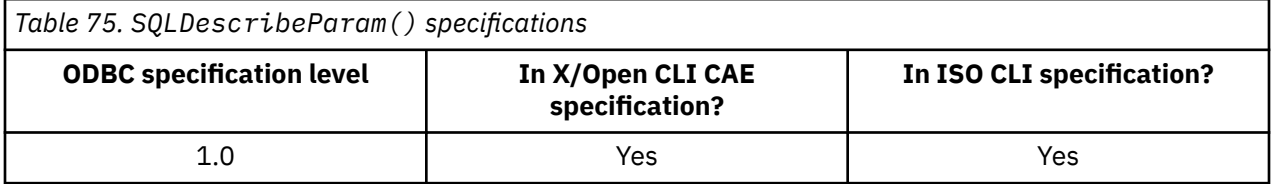

# **Syntax**

For 31-bit applications, use the following syntax:

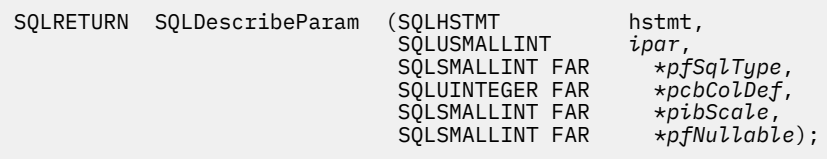

For 64-bit applications, use the following syntax:

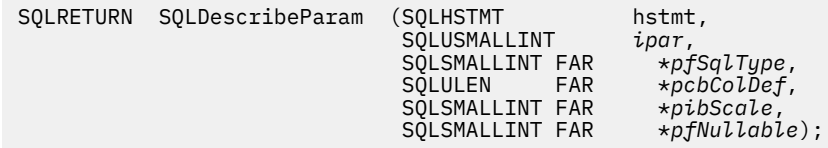

### **Function arguments**

The following table lists the data type, use, and description for each argument in this function.

*Table 76. SQLDescribeParam() arguments*

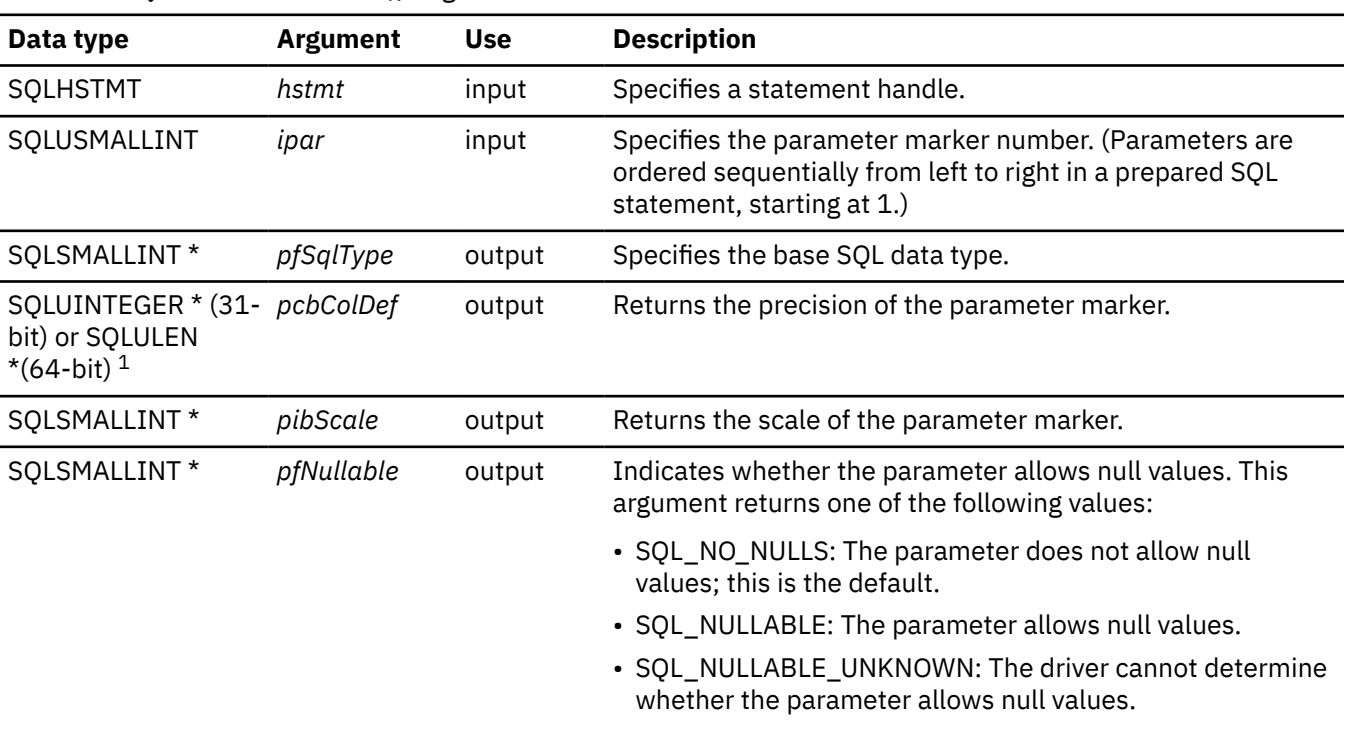

### **Notes:**

1. For 64-bit applications, the data type SQLUINTEGER, which was used in previous versions of Db2, is still valid. However, for maximum application portability, using SQLULEN is recommended.

### **Usage**

For distinct types, SQLDescribeParam() returns both base data types for the input parameter.

SQLDescribeParam() does not return an indication of whether a parameter in an SQL statement is for input, input/output, or output. Except in calls to stored procedures, all parameters in SQL statements are input parameters. To determine the type of each parameter in a call to a stored procedure, call SQLProcedureColumns().

# **Return codes**

After you call SQLDescribeParam(), it returns one of the following values:

- SQL\_SUCCESS
- SQL\_SUCCESS\_WITH\_INFO
- SQL\_ERROR
- SOL INVALID HANDLE
- SQL\_NO\_DATA\_FOUND

# **Diagnostics**

The following table lists each SQLSTATE that this function generates, with a description and explanation for each value.

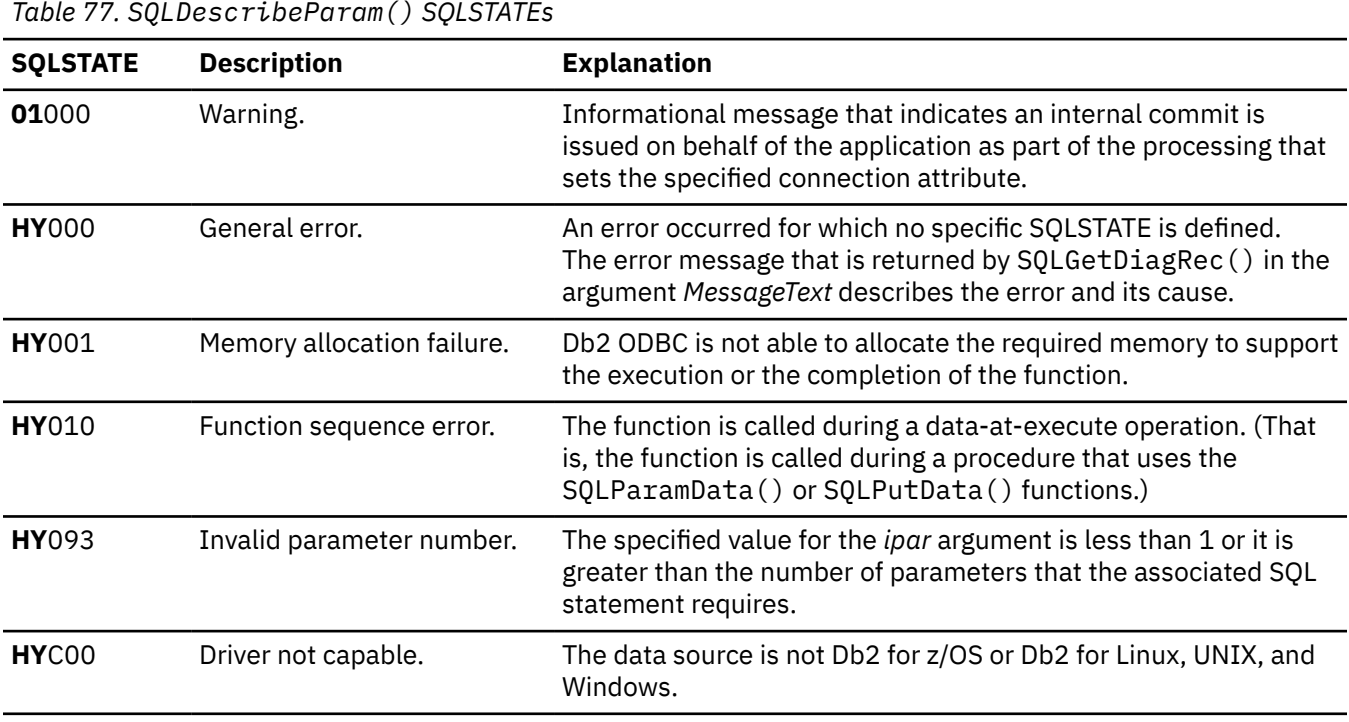

### **Related reference**

[C and SQL data types](#page-39-0)

Db2 ODBC defines a set of SQL symbolic data types. Each SQL symbolic data type has a corresponding default C data type.

### [Precision of SQL data types](#page-567-0)

The precision of a numeric column or parameter refers to the maximum number of digits that are used by the data type of the column or parameter. The precision of a non-numeric column or parameter generally refers to the maximum length or the defined length of the column or parameter.

#### [Scale of SQL data types](#page-568-0)

The scale of a numeric column or parameter refers to the maximum number of digits to the right of the decimal point. For approximate floating-point number columns or parameters, the scale is undefined because the number of digits to the right of the decimal place is not fixed.

[SQLBindParameter\(\) - Bind a parameter marker to a buffer or LOB locator](#page-125-0)

SQLBindParameter() binds parameter markers to application variables and extends the capability of the SQLSetParam() function.

[SQLCancel\(\) - Cancel statement](#page-144-0)

SQLCancel() terminates an SQLExecDirect() or SQLExecute() sequence prematurely.

[SQLExecDirect\(\) - Execute a statement directly](#page-196-0)

SQLExecDirect() prepares and executes an SQL statement in one step.

### [SQLExecute\(\) - Execute a statement](#page-202-0)

SQLExecute() executes a statement, which you successfully prepared with SQLPrepare(), once or multiple times. When you execute a statement with SQLExecute(), the current value of any application variables that are bound to parameter markers in that statement are used.

### [SQLPrepare\(\) - Prepare a statement](#page-336-0)

SQLPrepare() associates an SQL statement with the input statement handle and sends the statement to the database management system where it is prepared. The application can reference this prepared statement by passing the statement handle to other functions.

[Function return codes](#page-36-0)

Every ODBC function returns a return code that indicates whether the function invocation succeeded or failed.

# **SQLDisconnect() - Disconnect from a data source**

SQLDisconnect() closes the connection that is associated with the database connection handle. Before you call SQLDisconnect(), you must call SQLEndTran() if an outstanding transaction exists on this connection. After you call this function, either call SQLConnect() to connect to another database, or callSQLFreeHandle().

# **ODBC specifications for SQLDisconnect()**

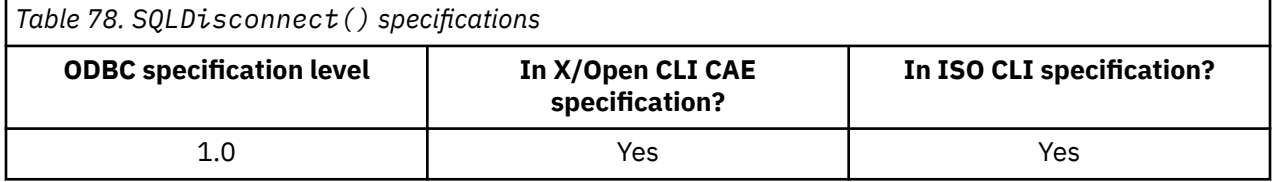

# **Syntax**

SQLRETURN SQLDisconnect (SQLHDBC *hdbc*);

# **Function arguments**

The following table lists the data type, use, and description for each argument in this function.

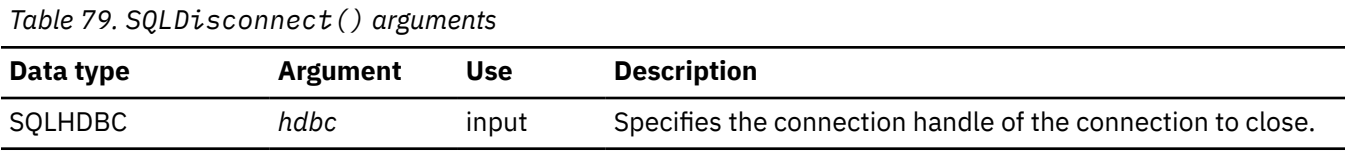

### **Usage**

If you call SQLDisconnect() before you free all the statement handles associated with the connection, Db2 ODBC frees them after it successfully disconnects from the database.

If SQL\_SUCCESS\_WITH\_INFO is returned, it implies that even though the disconnect from the database is successful, additional error or implementation-specific information is available. For example, if a problem was encountered during the cleanup processing, subsequent to the disconnect, or if an event occurred independently of the application (such as communication failure) that caused the current connection to be lost, SQLDisconnect() issues SQL\_SUCCESS\_WITH\_INFO.

After a successful SQLDisconnect() call, you can reuse the connection handle you specified in the *hdbc* argument to make another SQLConnect() or SQLDriverConnect() request.

# **Return codes**

After you call SQLDisconnect(), it returns one of the following values:

- SQL\_SUCCESS
- SQL\_SUCCESS\_WITH\_INFO
- SQL\_ERROR
- SQL\_INVALID\_HANDLE

### **Diagnostics**

The following table lists each SQLSTATE that this function generates, with a description and explanation for each value.

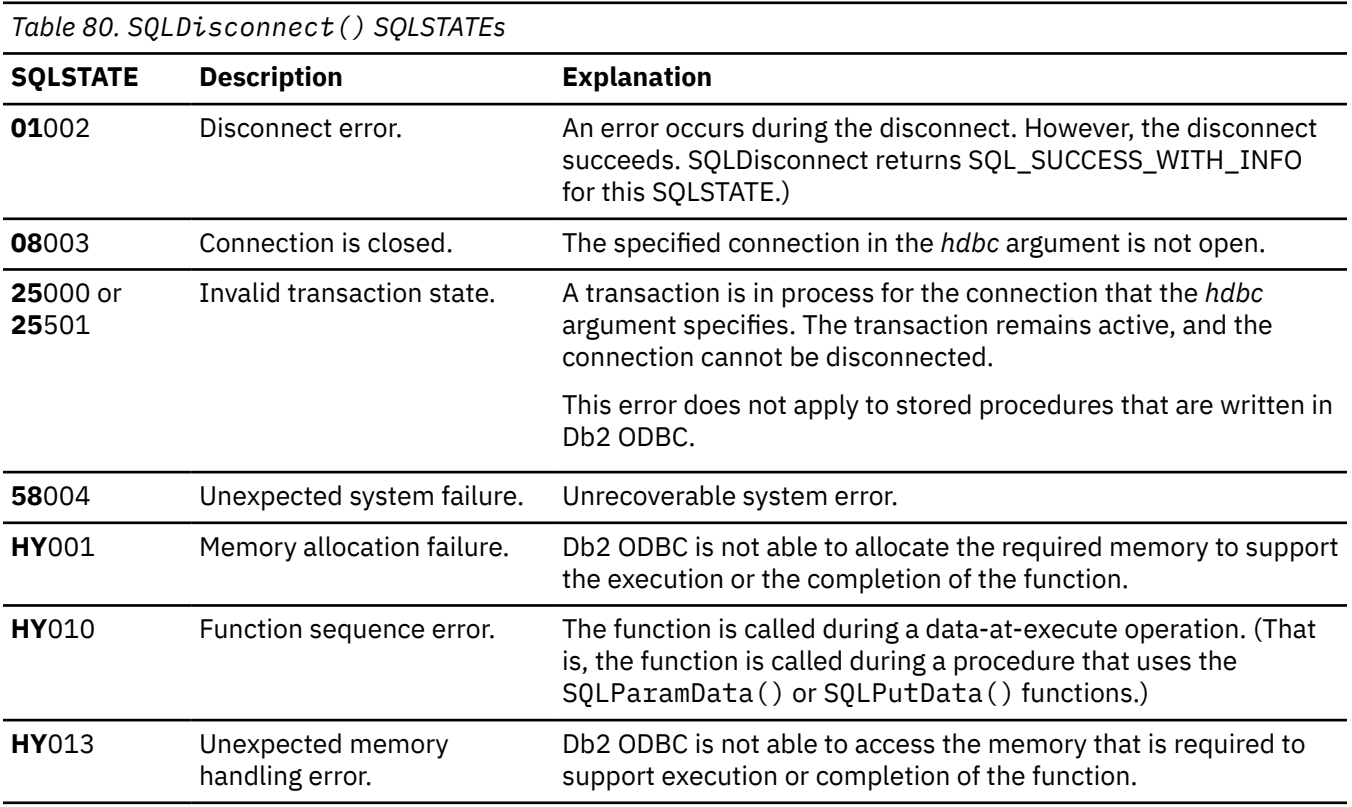

### **Example**

Refer to SQLDriverConnect() for a related example.

#### **Related reference**

[SQLAllocHandle\(\) - Allocate a handle](#page-106-0)

SQLAllocHandle() allocates an environment handle, a connection handle, or a statement handle.

### [SQLConnect\(\) - Connect to a data source](#page-168-0)

SQLConnect() establishes a connection to the target database. The application must supply a target SQL database. You must use SQLAllocHandle() to allocate a connection handle before you can call SQLConnect(). Subsequently, you must call SQLConnect() before you allocate a statement handle.

[SQLDriverConnect\(\) - Use a connection string to connect to a data source](#page-186-0)

<span id="page-186-0"></span>SQLDriverConnect() is an alternative to SQLConnect(). Both functions establish a connection to the target database, but SQLDriverConnect() supports additional connection parameters.

### [Function return codes](#page-36-0)

Every ODBC function returns a return code that indicates whether the function invocation succeeded or failed.

[SQLTransact\(\) - Transaction management](#page-431-0)

SQLTransact() is a deprecated function and is replaced by SQLEndTran().

# **SQLDriverConnect() - Use a connection string to connect to a data source**

SQLDriverConnect() is an alternative to SQLConnect(). Both functions establish a connection to the target database, but SQLDriverConnect() supports additional connection parameters.

# **ODBC specifications for SQLDriverConnect()**

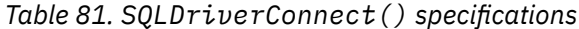

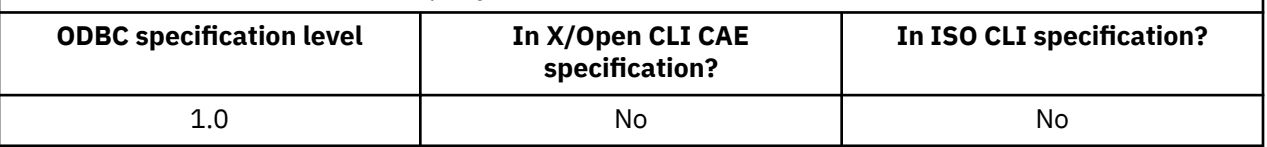

# **Syntax**

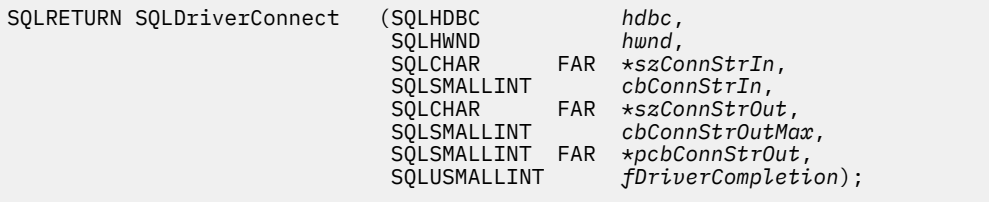

# **Function arguments**

The following table lists the data type, use, and description for each argument in this function.

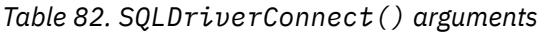

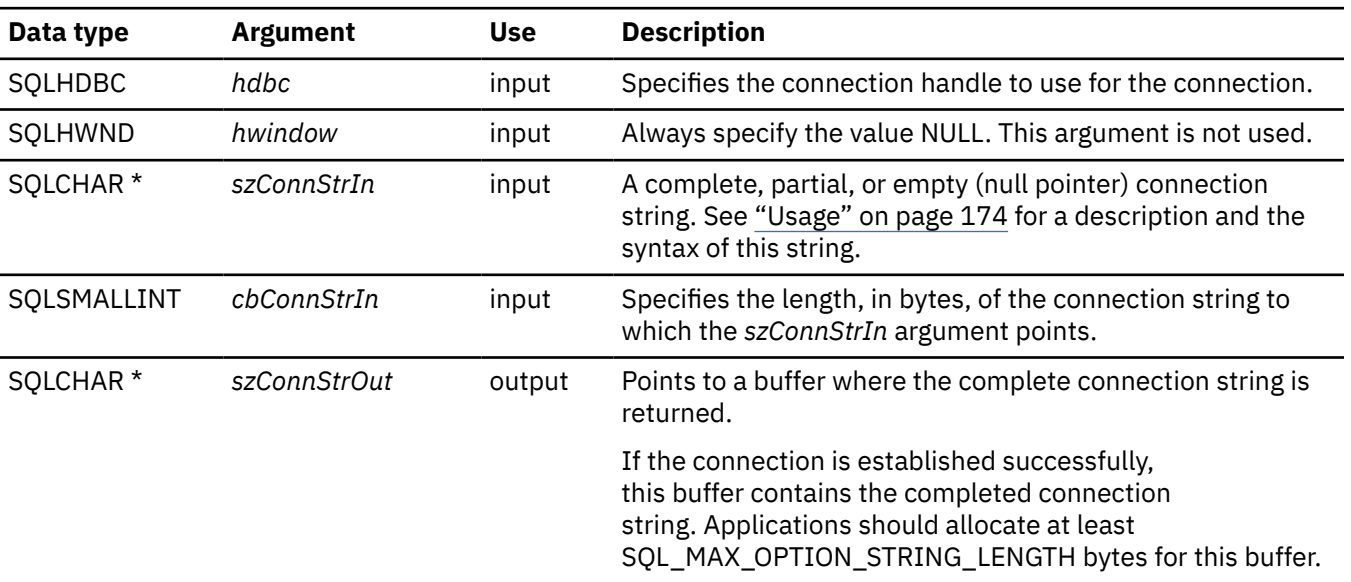

<span id="page-187-0"></span>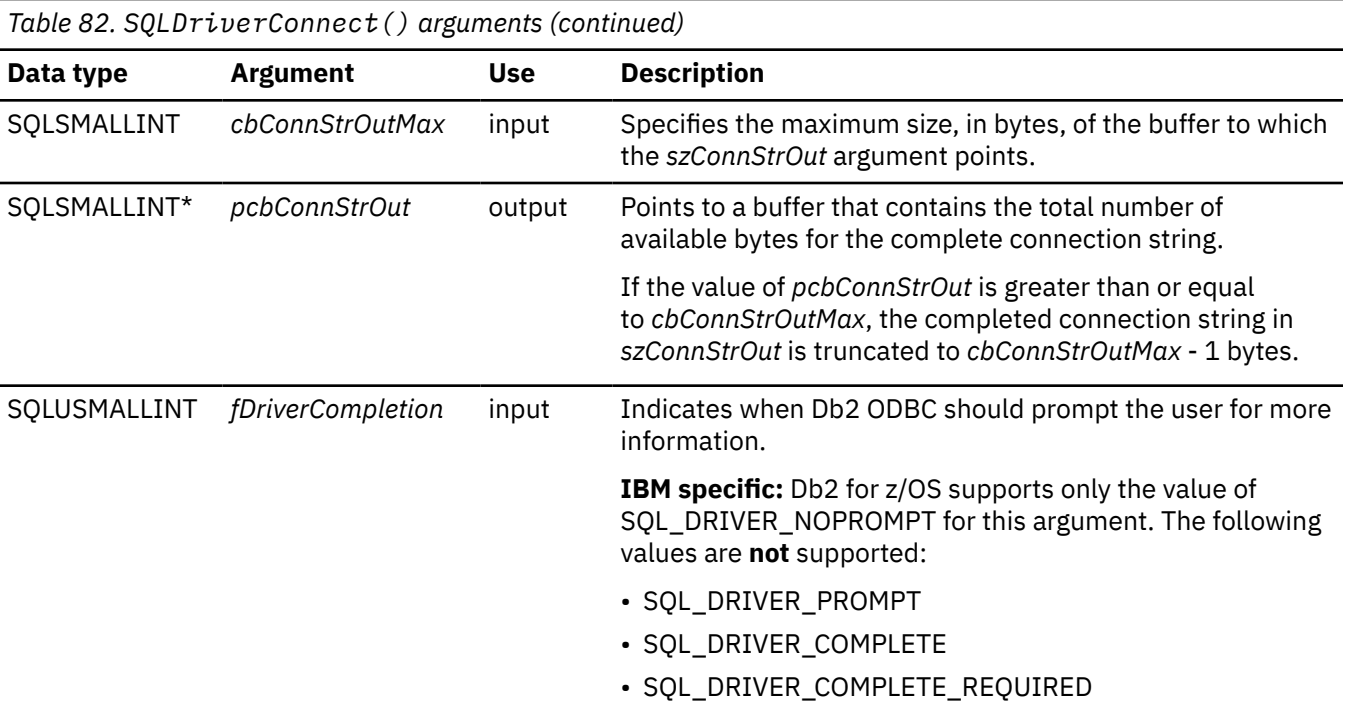

# **Usage**

Use SQLDriverConnect() when you want to specify any or all keyword values that are defined in the Db2 ODBC initialization file when you connect to a data source.

When a connection is established, the complete connection string is returned. Applications can store this string for future connection requests, which allows you to override any or all keyword values in the Db2 ODBC initialization file.

Use the connection string to pass one or more values that are needed to complete a connection. You must write the connection string to which the *szConnStrln* argument points with the following syntax:

### **Connection string syntax**

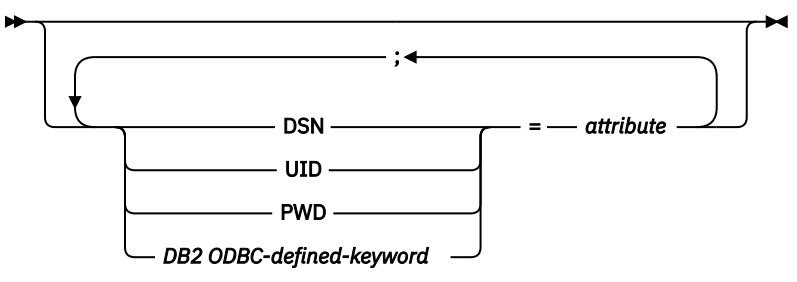

The connection string contains the following keywords:

### **DSN**

Data source name. The name or alias name of the database.

**IBM specific:** This is a required value because Db2 for z/OS supports only SQL\_DRIVER\_NOPROMPT for the *fDriverCompletion* argument.

### **UID**

Authorization name (user identifier). This value is validated and authenticated.

**IBM specific:** Db2 for z/OS supports only SQL\_DRIVER\_NOPROMPT for the *fDriverCompletion* argument. If you do not specify a value for UID, Db2 uses the primary authorization ID of your application and the PWD keyword is ignored if it is specified.

### **PWD**

The password corresponding to the authorization name. If the user ID has no password, pass an empty string (PWD=;). This value is validated and authenticated.

**IBM specific:** Db2 for z/OS supports only SQL\_DRIVER\_NOPROMPT for the *fDriverCompletion* argument. The value you specify for PWD is ignored if you do not specify UID in the connection string.

Any one of the initialization keywords can be specified on the connection string. If any keywords are repeated in the connection string, the value that is associated with the first occurrence of the keyword is used.

If any keywords exist in the Db2 ODBC initialization file, the keywords and their respective values are used to augment the information that is passed to Db2 ODBC in the connection string. If the information in the Db2 ODBC initialization file contradicts information in the connection string, the values in the connection string take precedence.

The application receives an error on any value of *fDriverCompletion* as follows:

### **SQL\_DRIVER\_PROMPT:**

Db2 ODBC returns SQL\_ERROR.

### **SQL\_DRIVER\_COMPLETE:**

Db2 ODBC returns SQL\_ERROR.

### **SQL\_DRIVER\_COMPLETE\_REQUIRED:**

Db2 ODBC returns SQL\_ERROR.

### **SQL\_DRIVER\_NOPROMPT:**

The user is not prompted for any information. A connection is attempted with the information that the connection string contains. If this information is inadequate to make a connection, SQL\_ERROR is returned.

When a connection is established, the complete connection string is returned.

# **Return codes**

After you call SQLDriverConnect(), it returns one of the following values:

- SQL\_SUCCESS
- SOL SUCCESS WITH INFO
- SQL\_NO\_DATA\_FOUND
- SQL\_INVALID\_HANDLE
- SQL\_ERROR

# **Diagnostics**

This function generates similar diagnostics as the function SQLConnect(). The following table shows the additional SQLSTATEs that SQLDriverConnect() returns.

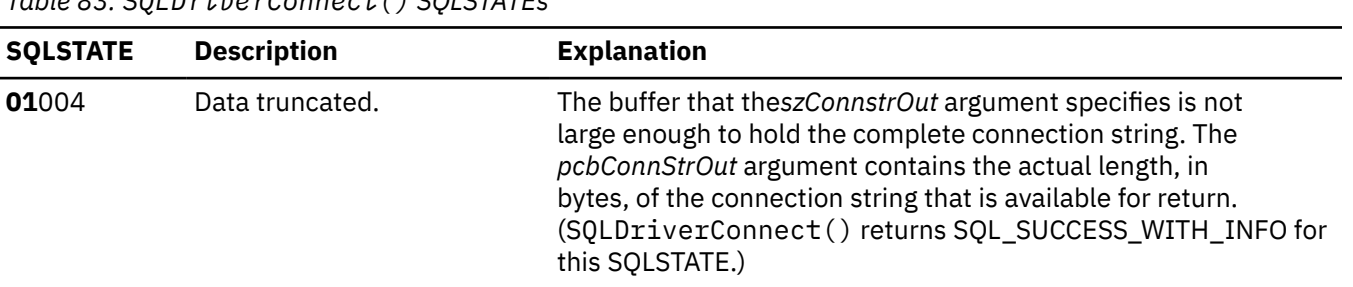

*Table 83. SQLDriverConnect() SQLSTATEs*

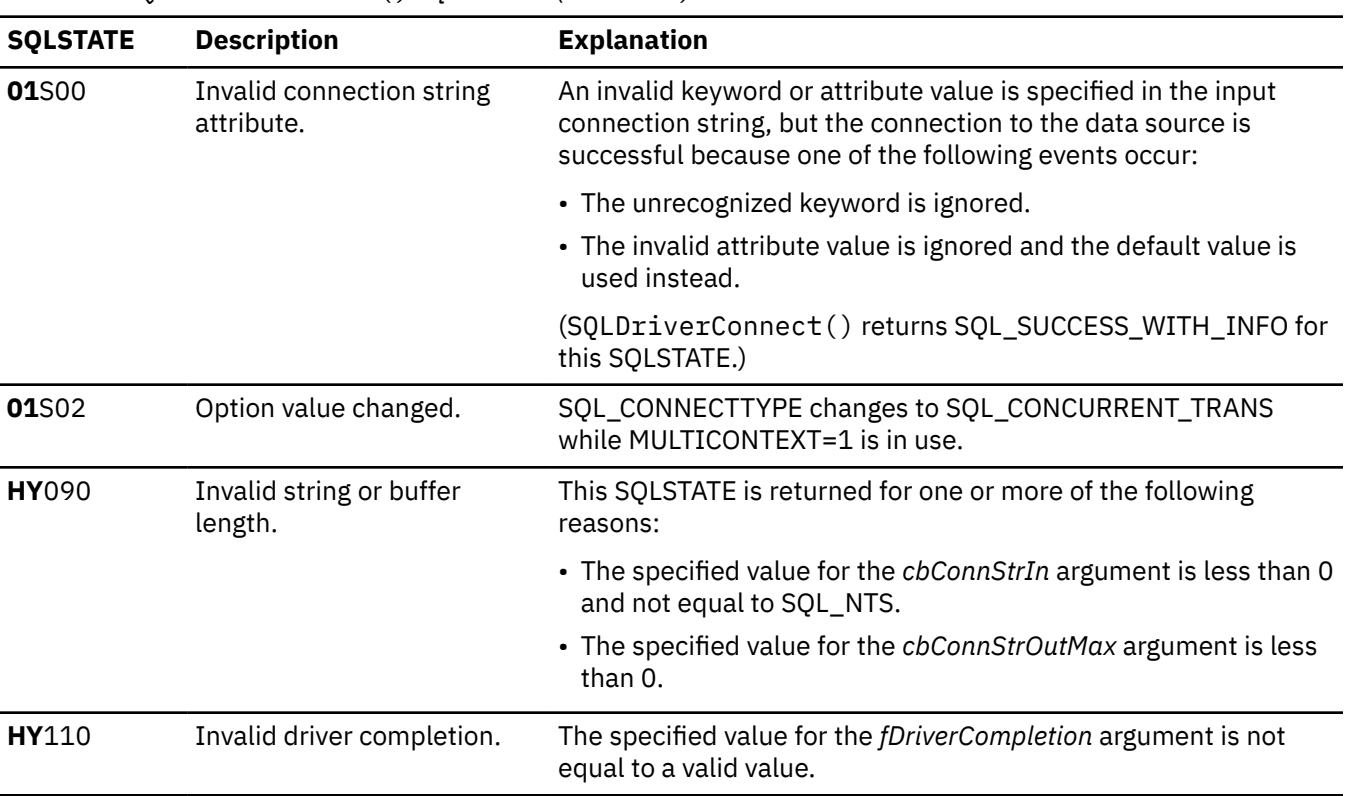

*Table 83. SQLDriverConnect() SQLSTATEs (continued)*

### **Restrictions**

Db2 ODBC does not support the *hwindow* argument. Window handles do not apply in the z/OS environment.

Db2 ODBC does not support the following ODBC-defined values for the *fDriverCompletion* argument:

- SQL\_DRIVER\_PROMPT
- SQL\_DRIVER\_COMPLETE
- SQL\_DRIVER\_COMPLETE\_REQUIRED

#### **Example**

The following example shows an application that uses SQLDriverConnect () instead of SQLConnect () to pass keyword values to the connection.

```
 /******************************************************************/
/* Issue SQLDriverConnect to pass a string of initialization */\frac{1}{\ast} parameters to compliment the connection to the data source. \ast/ /******************************************************************/
#include <stdio.h>
#include <string.h>
#include <stdlib.h>
#include "sqlcli1.h"
   /******************************************************************/
  /* SQLDriverConnect ----------- */
   /******************************************************************/
int main( )
\{ SQLHENV hEnv = SQL_NULL_HENV;
 SQLHDBC hDbc = SQL_NULL_HDBC;
 SQLRETURN rc = SQL_SUCCESS;
 SQLINTEGER RETCODE = 0;
  char *ConnStrIn =
                  "dsn=STLEC1;connecttype=2;bitdata=2;optimizefornrows=30";
 char ConnStrOut [200];
 SQLSMALLINT cbConnStrOut;
 int i;
```

```
char *token;
    (void) printf ("**** Entering CLIP10.\n\n");
   /*****************************************************************/
  /* CONNECT to DB2
   /*****************************************************************/
    rc = SQLAllocHandle( SQL_HANDLE_ENV, SQL_NULL_HANDLE, &hEnv);
  if( rc != SQL SUCCESS )
      goto dberror;
   /*****************************************************************/
  /* Allocate connection handle to DSN
   /*****************************************************************/
 RETCODE = SQLAllocHandle( SQL_HANDLE_DBC, hEnv, &hDbc);
 if( RETCODE != SQL_SUCCESS ) // Could not get a Connect Handle
      goto dberror;
   /*****************************************************************/
   /* Invoke SQLDriverConnect ----------- */
   /*****************************************************************/
    RETCODE = SQLDriverConnect (hDbc ,
\blacksquare , and the contract of \blacksquare , \blacksquare , \blacksquare (SQLCHAR *)ConnStrIn ,
                                  strlen(ConnStrIn) ,
                                  (SQLCHAR *)ConnStrOut, 
                                  sizeof(ConnStrOut) ,
                                  &cbConnStrOut ,
   SQL_DRIVER_NOPROMPT);<br>if( RETCODE != SQL_SUCCESS ) // Could not ge
                                      // Could not get a Connect Handle
\{ \} (void) printf ("**** Driver Connect Failed. rc = 
     goto dberror;
 }
   /*****************************************************************/
  \frac{1}{x} Enumerate keywords and values returned from SOLDriverConnect \frac{x}{x} /*****************************************************************/
 (void) printf ("**** ConnStrOut = %s.\n", ConnStrOut);
 for (i = 1, token = strtok (ConnStrOut, ";");
         (token != NULL);
        \begin{bmatrix} 1 & 1 & 1 & 1 \\ 1 & 1 & 1 & 1 \\ 1 & 1 & 1 & 1 \end{bmatrix} (NULL, ";"), i++)
      (void) printf ("**** Keyword # 
   /*****************************************************************/
  /* DISCONNECT from data source
   /*****************************************************************/
    RETCODE = SQLDisconnect(hDbc);
    if (RETCODE != SQL_SUCCESS)
      goto dberror;
   /*****************************************************************/
  /\star Deallocate connection handle
   /*****************************************************************/
    RETCODE = SQLFreeHandle (SQL_HANDLE_DBC, hDbc);
    if (RETCODE != SQL_SUCCESS)
      goto dberror;
/*****************************************************************/
  /* Disconnect from data sources in connection table */ /*****************************************************************/
    SQLFreeHandle(SQL_HANDLE_ENV, hEnv); /* Free environment handle */
    goto exit;
    dberror:
    RETCODE=12;
    exit:
    (void) printf ("**** Exiting CLIP10.\n\n");
    return(RETCODE);
}
```
*Figure 15. An application that passes keyword values as it connects*

### **Related reference**

[SQLAllocHandle\(\) - Allocate a handle](#page-106-0)

SQLAllocHandle() allocates an environment handle, a connection handle, or a statement handle.

### [SQLConnect\(\) - Connect to a data source](#page-168-0)

SQLConnect() establishes a connection to the target database. The application must supply a target SQL database. You must use SQLAllocHandle() to allocate a connection handle before you can call SQLConnect(). Subsequently, you must call SQLConnect() before you allocate a statement handle.

[Function return codes](#page-36-0)

Every ODBC function returns a return code that indicates whether the function invocation succeeded or failed.

[Db2 ODBC initialization keywords](#page-73-0)

Db2 ODBC initialization keywords control the run time environment for Db2 ODBC applications.

# **SQLEndTran() - End transaction of a connection**

SQLEndTran() requests a commit or rollback operation for all active transactions on all statements that are associated with a connection. SQLEndTran() can also request that a commit or rollback operation be performed for all connections that are associated with an environment.

# **ODBC specifications for SQLEndTran()**

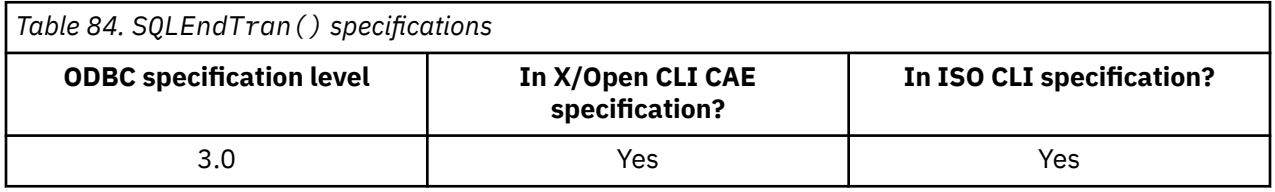

### **Syntax**

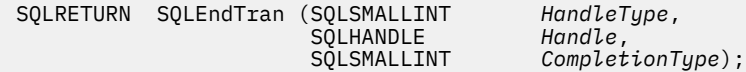

# **Function arguments**

The following table lists the data type, use, and description for each argument in this function.

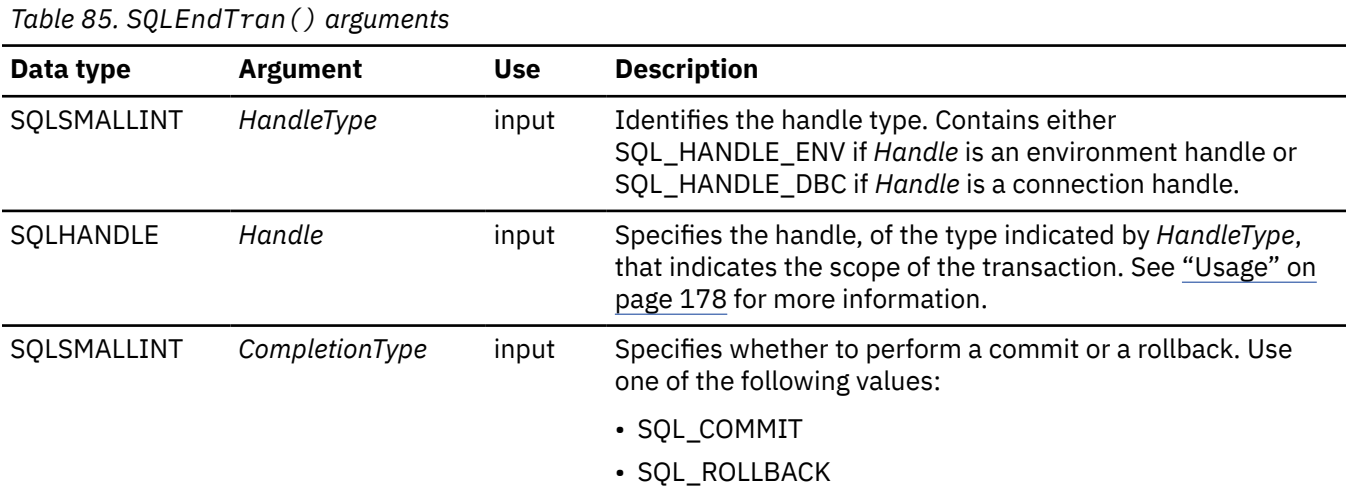

# **Usage**

A new transaction is implicitly started when an SQL statement that can be contained within a transaction is executed against the current data source. The application might need to commit or roll back based on execution status.

If you set the *HandleType* argument to SQL\_HANDLE\_ENV and set the *Handle* argument to a valid environment handle, Db2 ODBC attempts to commit or roll back transactions one at a time on all connections that are in a connected state. Transactions are committed or rolled back depending on the value of the *CompletionType* argument.

If you set the *CompletionType* argument to SQL\_COMMIT, SQLEndTran() issues a commit request for all statements on the connection. If *CompletionType* is SQL\_ROLLBACK, SQLEndTran() issues a rollback request for all statements on the connection.

SQLEndTran() returns SQL\_SUCCESS if it receives SQL\_SUCCESS for each connection. If it receives SQL\_ERROR on one or more connections, SQLEndTran() returns SQL\_ERROR to the application, and the diagnostic information is placed in the diagnostic data structure of the environment. To determine which connections failed during the commit or rollback operation, call SQLGetDiagRec() for each connection.

**Important:** You must set the connection attribute SQL\_ATTR\_CONNECTTYPE to SQL\_COORDINATED\_TRANS (to indicate coordinated distributed transactions), for Db2 ODBC to provide coordinated global transactions with one-phase or two-phase commit protocols is made.

Completing a transaction has the following effects:

- Prepared SQL statements (which SQLPrepare() creates) survive transactions; they can be executed again without first calling SQLPrepare().
- Cursor positions are maintained after a commit unless one or more of the following conditions are true:
	- The server is Db2 Server for VSE and VM.
	- The SQL\_ATTR\_CURSOR\_HOLD statement attribute for this handle is set to SOL CURSOR HOLD OFF.
	- The CURSORHOLD keyword in the Db2 ODBC initialization file is set so that cursor with hold is not in effect and this setting has not been overridden by resetting the SQL\_ATTR\_CURSOR\_HOLD statement attribute.
	- The CURSORHOLD keyword is present in the SQLDriverConnect() connection string specifying that cursor-with-hold behavior is not in effect. Also you must not override this setting by resetting the SQL\_ATTR\_CURSOR\_HOLD statement attribute.

If the cursor position is not maintained due to any one of the above circumstances, the cursor is closed and all pending results are discarded.

If the cursor position is maintained after a commit, the application must fetch to reposition the cursor (to the next row) before continuing to process the remaining result set.

To determine how transaction operations affect cursors, call SQLGetInfo() with the SQL\_CURSOR\_ROLLBACK\_BEHAVIOR and SQL\_CURSOR\_COMMIT\_BEHAVIOR attributes.

- Cursors are closed after a rollback, and all pending results are discarded.
- Statement handles are still valid after a call to SQLEndTran(), and they can be reused for subsequent SQL statements or deallocated by calling SQLFreeStmt() or SQLFreeHandle() with *HandleType* set to SQL\_HANDLE\_STMT.
- Cursor names, bound parameters, and column bindings survive transactions.

Regardless of whether Db2 ODBC is in autocommit mode or manual-commit mode, SQLEndTran() always sends the request to the database for execution.

# **Return codes**

After you call SQLGetDiagRec(), it returns one of the following values:

- SQL\_SUCCESS
- SQL\_SUCCESS\_WITH\_INFO
- SQL\_INVALID\_HANDLE
- SQL\_ERROR

# **Diagnostics**

The following table lists each SQLSTATE that this function generates, with a description and explanation for each value.

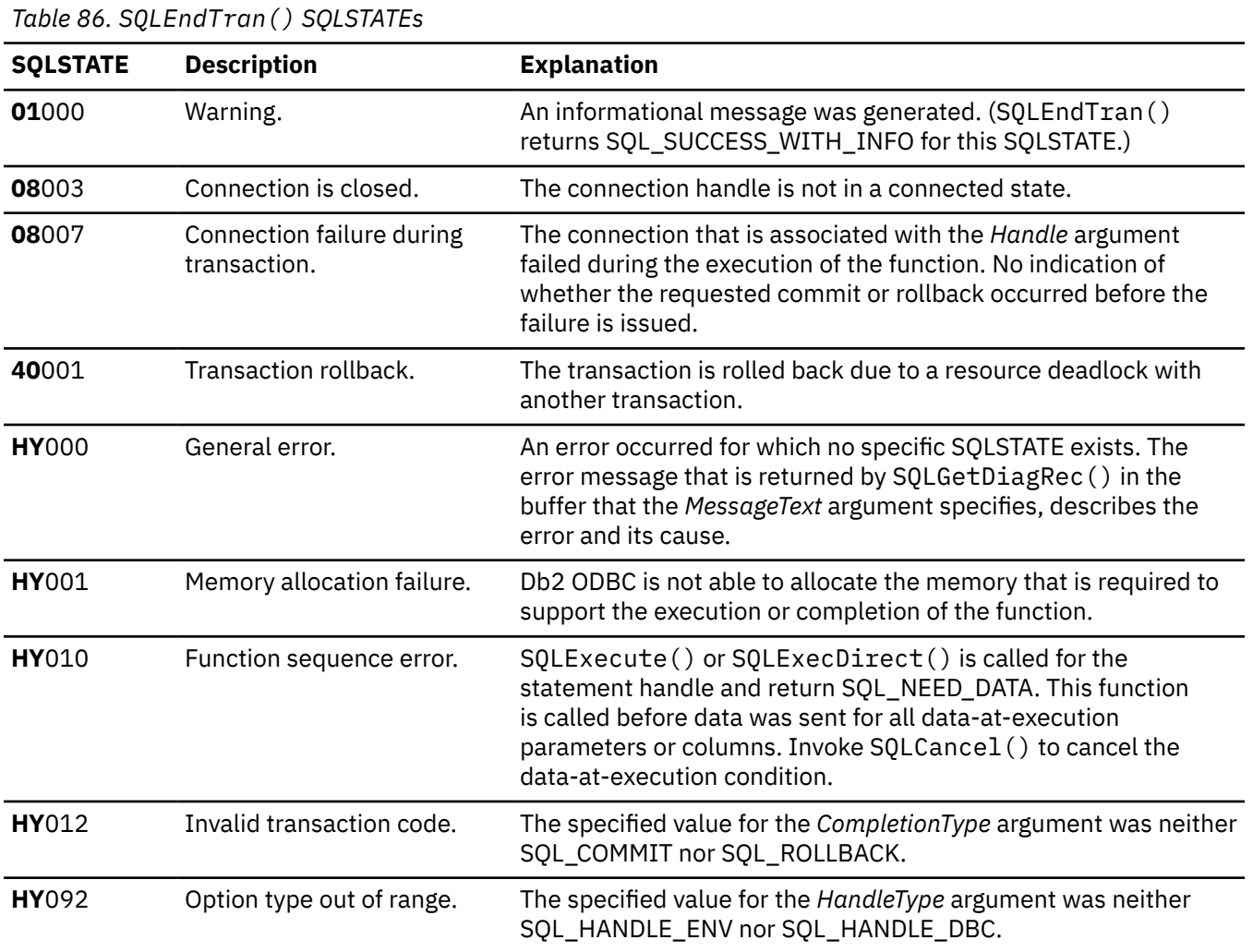

# **Restrictions**

SQLEndTran() cannot be used if the ODBC application is executing as a stored procedure.

### **Example**

Refer to the DSN8P3VP sample application or online in the DSN1210.SDSNSAMP data set

### **Related concepts**

[DSN8O3VP sample application](#page-599-0) The DSN8O3VP sample program validates the installation of Db2 ODBC.

[When to call SQLEndTran\(\)](#page-35-0) In manual-commit mode, SQLEndTran() must be called before SQLDisconnect() is called.

### **Related reference**

[SQLFreeHandle\(\) - Free a handle](#page-234-0) SQLFreeHandle() frees an environment handle, a connection handle, or a statement handle.

### [SQLFreeStmt\(\) - Free \(or reset\) a statement handle](#page-236-0)

SQLFreeStmt() ends processing for a statement, to which a statement handle refers. You can use it to close a cursor or drop the statement handle to free the Db2 ODBC resources that are associated with the statement handle. Call SQLFreeStmt() after you execute an SQL statement and process the results.

[SQLGetInfo\(\) - Get general information](#page-268-0)

SQLGetInfo() returns general information about the database management systems to which the application is currently connected. For example, SQLGetInfo() indicates which data conversions are supported.

### [Function return codes](#page-36-0)

Every ODBC function returns a return code that indicates whether the function invocation succeeded or failed.

# **SQLError() - Retrieve error information**

SQLError() is a deprecated function and is replaced by SQLGetDiagRec().

# **ODBC Specifications for SQLError()**

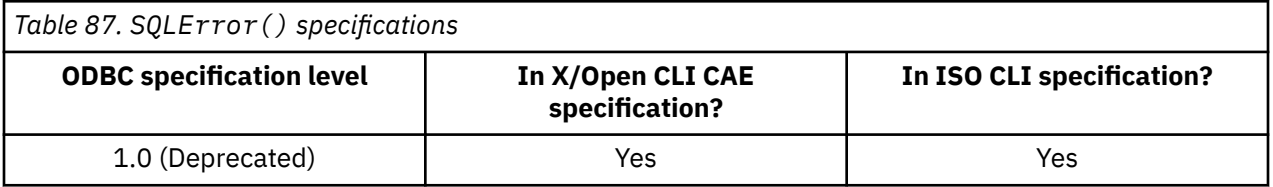

# **Syntax**

П

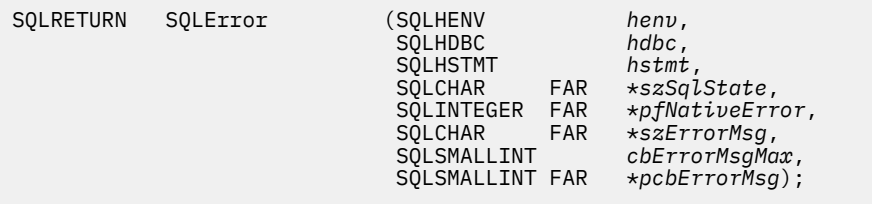

# **Function arguments**

The following table lists the data type, use, and description for each argument in this function.

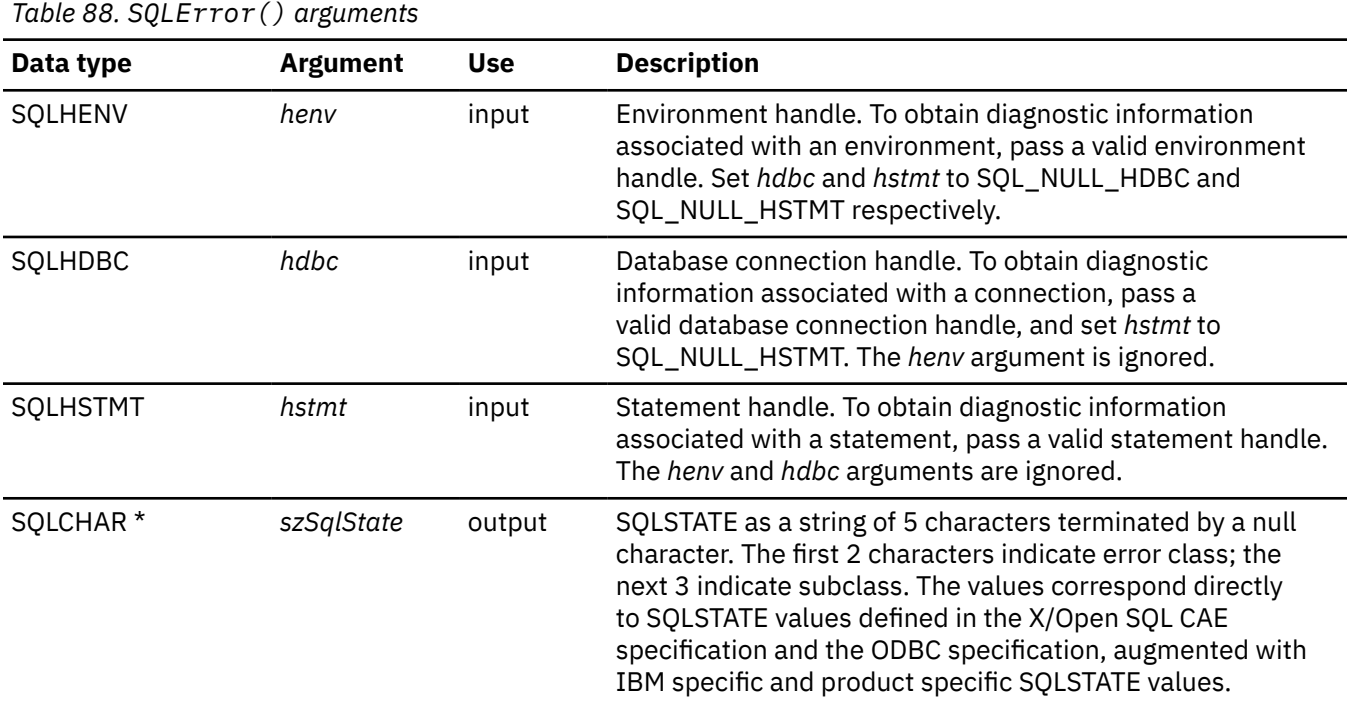

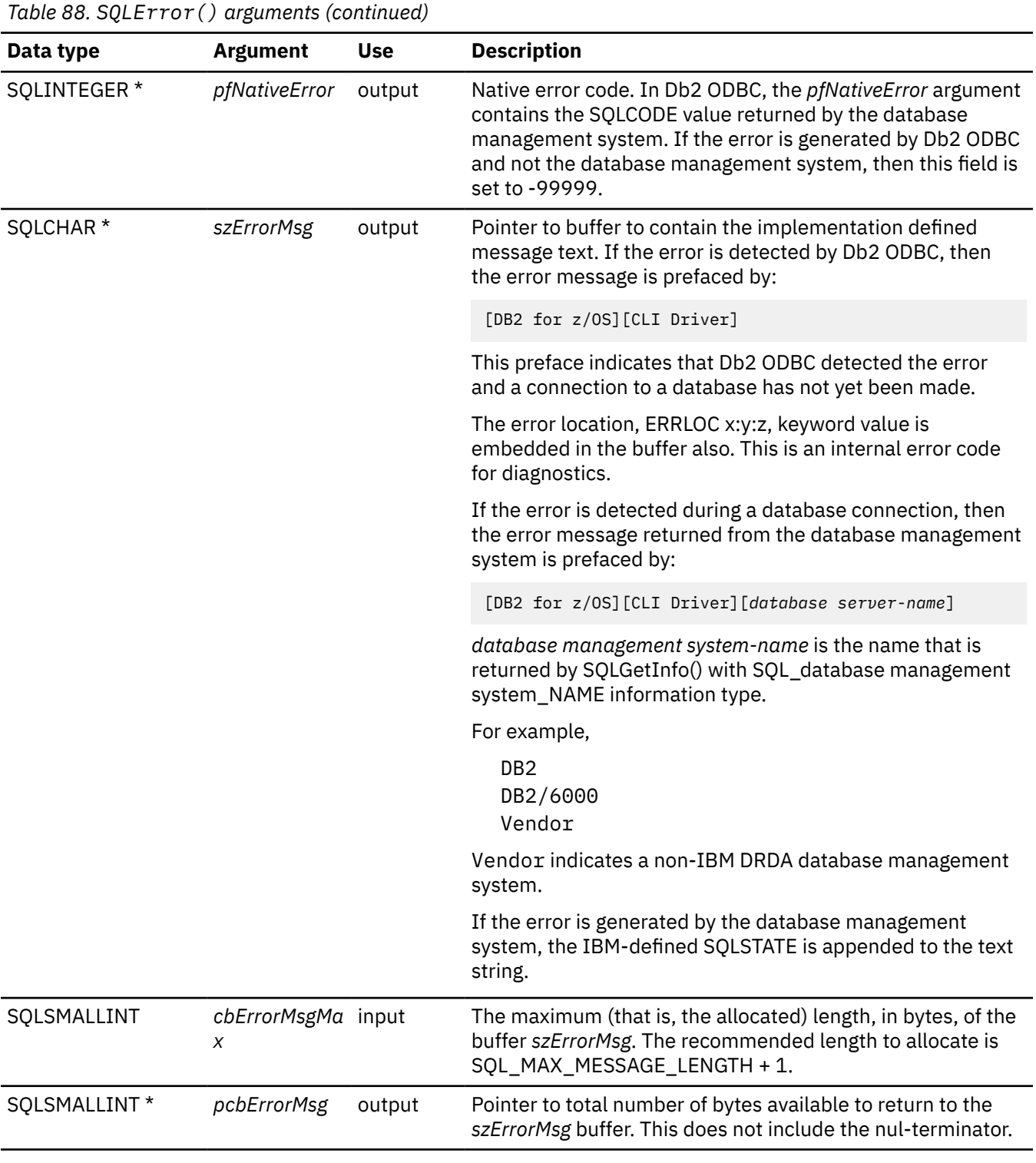

# **Related reference**

[SQLGetDiagRec\(\) - Get multiple field settings of diagnostic record](#page-258-0)

<span id="page-196-0"></span>SQLGetDiagRec() returns the current values of multiple fields of a diagnostic record that contains error, warning, and status information. SQLGetDiagRec() also returns several commonly used fields of a diagnostic record, including the SQLSTATE, the native error code, and the error message text.

# **SQLExecDirect() - Execute a statement directly**

SQLExecDirect() prepares and executes an SQL statement in one step.

SQLExecDirect() uses the current values of the parameter marker variables, if any parameters exist in the statement. The statement can only be executed once.

# **ODBC specifications for SQLExecDirect()**

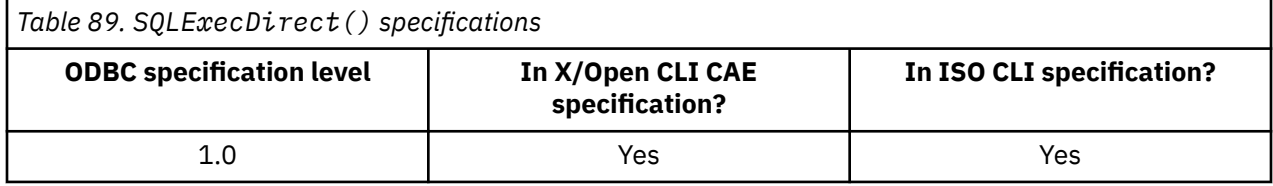

# **Syntax**

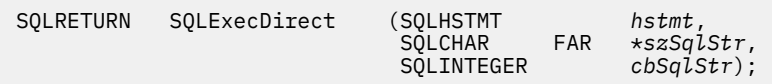

# **Function arguments**

The following table lists the data type, use, and description for each argument in this function.

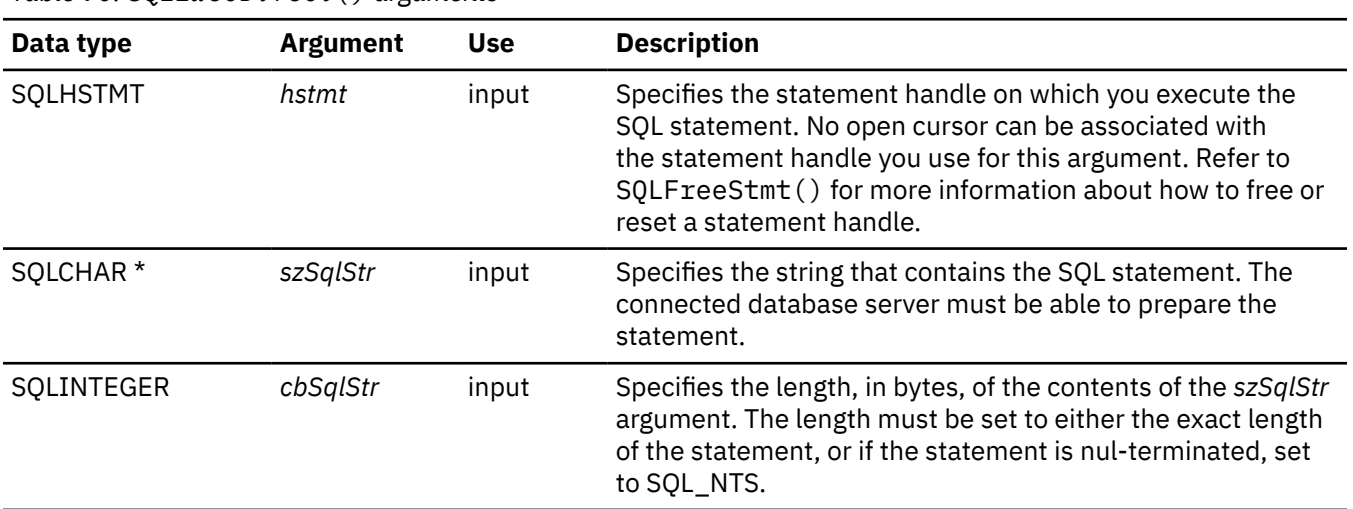

*Table 90. SQLExecDirect() arguments*

# **Usage**

If you plan to execute an SQL statement more than once, or if you need to obtain information about columns in the result set before you execute a query, use SQLPrepare() and SQLExecute() instead of SQLExecDirect().

To use SQLExecDirect(), the connected database server must be able to dynamically prepare statement.

If the SQL statement text contains vendor escape clause sequences, Db2 ODBC first modifies the SQL statement text to the appropriate Db2-specific format before submitting it for preparation and execution. If your application does not generate SQL statements that contain vendor escape clause sequences, set

the SQL\_ATTR\_NOSCAN statement attribute to SQL\_NOSCAN\_ON at the connection level. When you set this attribute to SQL\_NOSCAN\_ON, you avoid the performance impact that statement scanning causes.

The SQL statement cannot be COMMIT or ROLLBACK. Instead, You must call SQLEndTran() to issue COMMIT or ROLLBACK statements.

The SQL statement string can contain parameter markers. A parameter marker is represented by a question mark (?) character, and it is used to indicate a position in the statement where an applicationsupplied value is to be substituted when SQLExecDirect() is called. You can obtain values for parameter markers from the following sources:

• An application variable.

SQLBindParameter() is used to bind the application storage area to the parameter marker.

• A LOB value residing at the server that is referenced by a LOB locator.

SQLBindParameter() is used to bind a LOB locator to a parameter marker. The actual value of the LOB is kept at the server and does not need to be transferred to the application before being used as the input parameter value for another SQL statement.

You must bind all parameters before you call SQLExecDirect().

If the SQL statement is a query, SQLExecDirect() generates a cursor name and opens a cursor. If the application has used SQLSetCursorName() to associate a cursor name with the statement handle, Db2 ODBC associates the application-generated cursor name with the internally generated one.

If a result set is generated, SQLFetch() or SQLExtendedFetch() retrieves the next row or rows of data into bound variables. Data can also be retrieved by calling SQLGetData() for any column that was not bound.

If the SQL statement is a positioned DELETE or a positioned UPDATE, the cursor referenced by the statement must be positioned on a row and must be defined on a **separate** statement handle under the same connection handle.

No open cursor can exist on the statement handle before you execute an SQL statement on that handle.

If you call SQLSetStmtAttr() to specify that an array of input parameter values is bound to each parameter marker, you need to call SQLExecDirect() only once to process the entire array of input parameter values.

You cannot specify the FOR *n* ROWS clause in a MERGE statement that you execute with SQLExecDirect(). Use SQLSetStmtAttr() with the SQL\_ATTR\_PARAMSET\_SIZE statement attribute to specify the number of rows to merge.

# **Return codes**

After you call SQLExecDirect(), it returns one of the following values:

- SQL\_SUCCESS
- SQL\_SUCCESS\_WITH\_INFO
- SQL\_ERROR
- SQL\_INVALID\_HANDLE
- SQL\_NEED\_DATA
- SQL\_NO\_DATA\_FOUND

SQL\_NEED\_DATA is returned when the application requests data-at-execution parameter values. You call SQLParamData() and SQLPutData() to supply these values to SQLExecDirect().

SQL\_SUCCESS is returned if the SQL statement is a searched UPDATE or searched DELETE and no rows satisfy the search condition. Use SQLRowCount () to determine the number of rows in a table that were affected by an UPDATE, INSERT, or DELETE statement that was executed on the table, or on a view of the table.

# **Diagnostics**

The following table lists each SQLSTATE that this function generates, with a description and explanation for each value.

*Table 91. SQLExecDirect() SQLSTATEs*

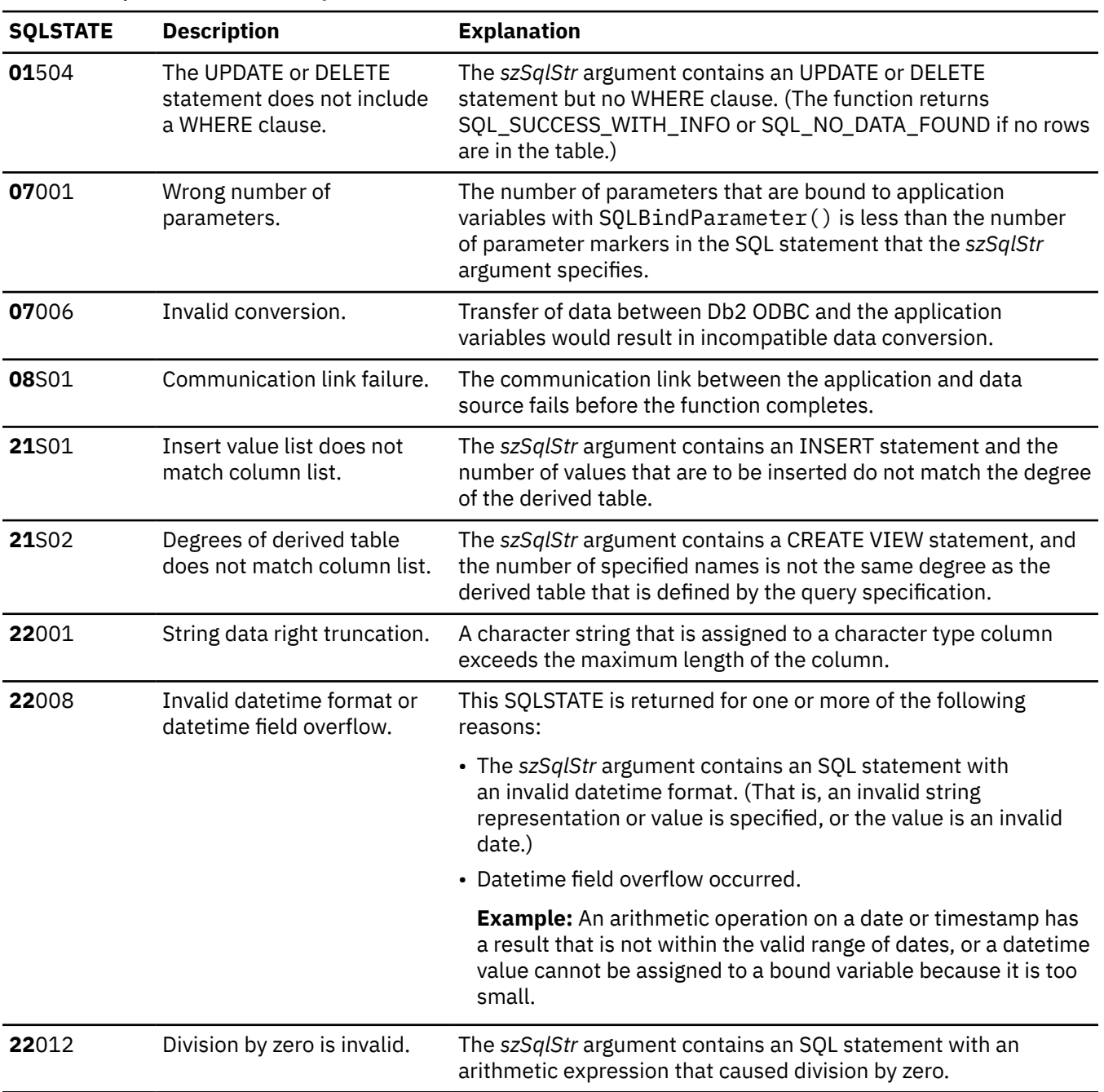

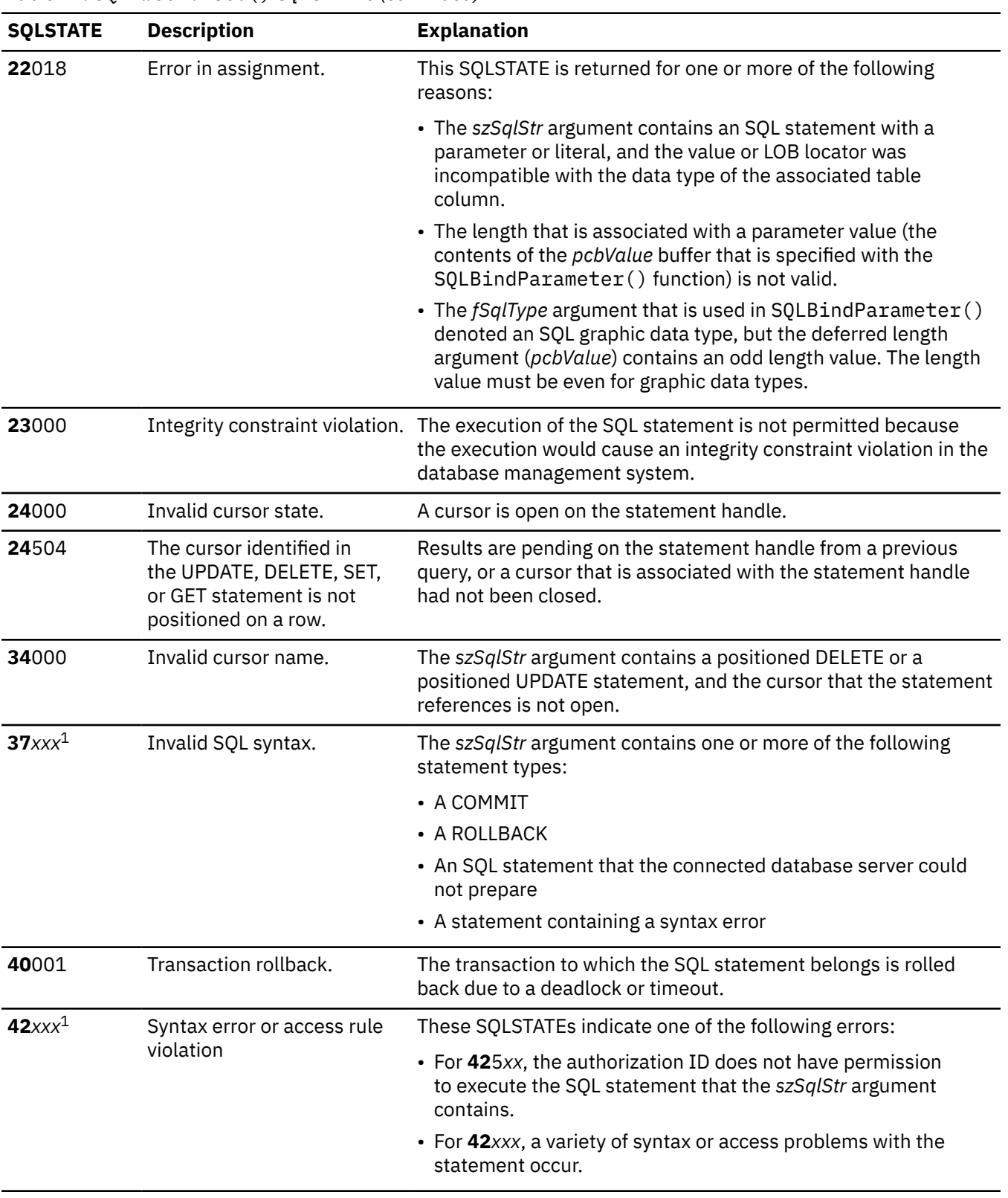

*Table 91. SQLExecDirect() SQLSTATEs (continued)*

*Table 91. SQLExecDirect() SQLSTATEs (continued)*

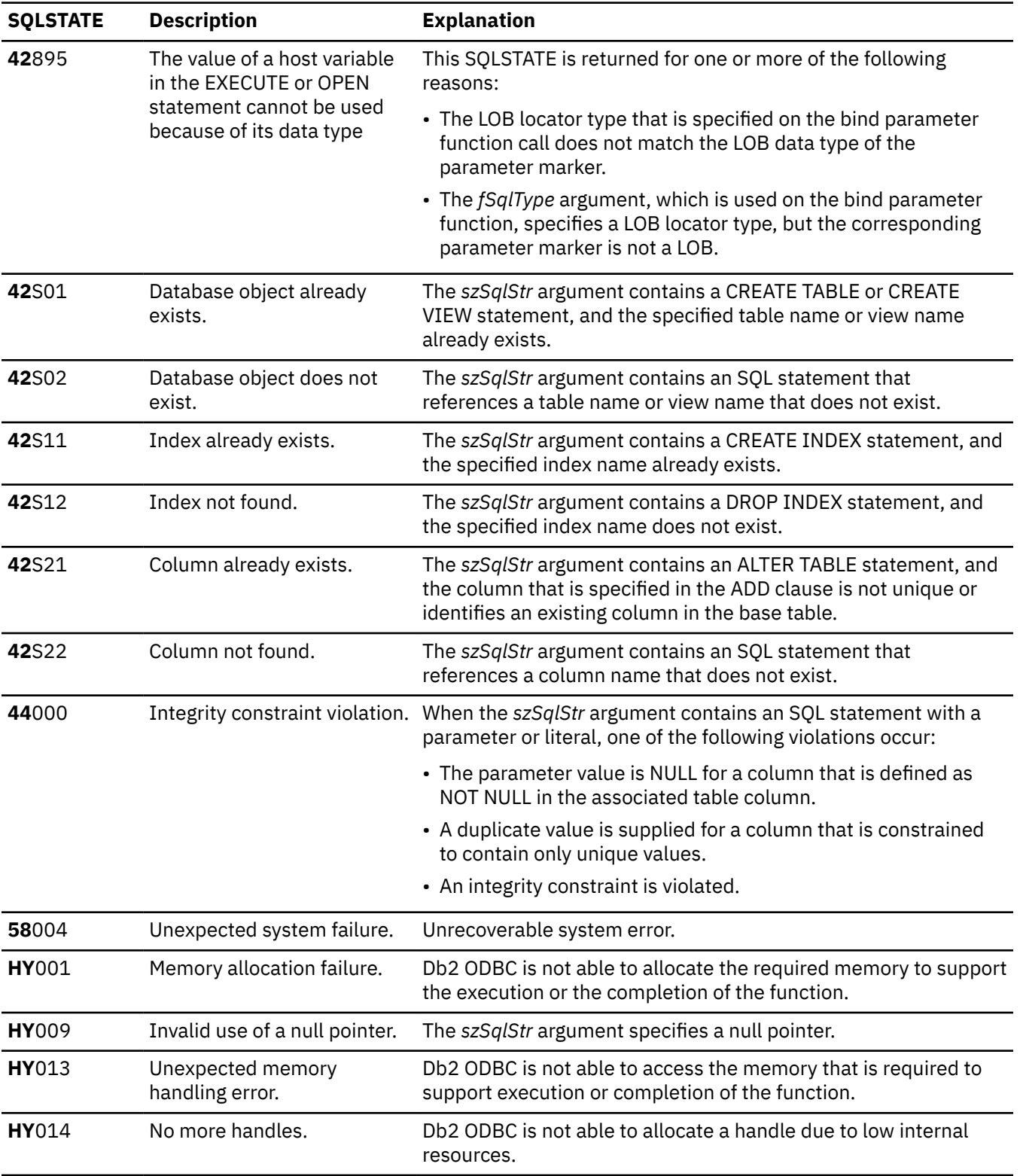

*Table 91. SQLExecDirect() SQLSTATEs (continued)*

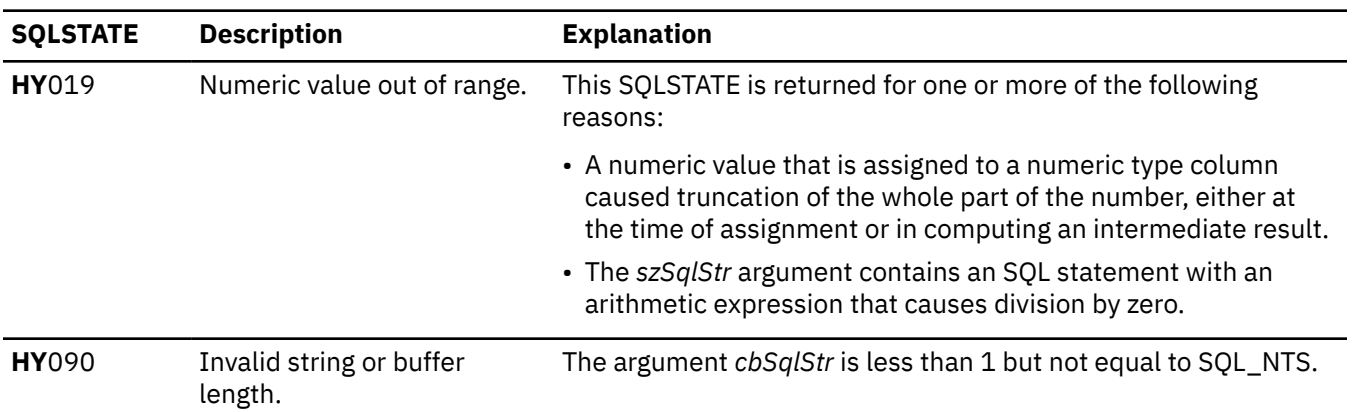

#### **Note:**

1. *xxx* refers to any SQLSTATE with that class code. For example, **37***xxx* refers to any SQLSTATE with class code '**37**'.

### **Example**

Refer to SQLFetch() for a related example.

#### **Related concepts**

#### [Differences between Db2 ODBC and embedded SQL](#page-17-0)

Even though key differences exist between Db2 ODBC and embedded SQL, Db2 ODBC can execute any SQL statements that can be prepared dynamically in embedded SQL.

#### [Vendor escape clauses](#page-517-0)

Vendor escape clauses increase the portability of your application if your application accesses multiple data sources from different vendors. However, if your application accesses only Db2 data sources, you have no reason to use vendor escape clauses.

#### **Related reference**

[SQLBindParameter\(\) - Bind a parameter marker to a buffer or LOB locator](#page-125-0)

SQLBindParameter() binds parameter markers to application variables and extends the capability of the SQLSetParam() function.

#### [SQLExecute\(\) - Execute a statement](#page-202-0)

SQLExecute() executes a statement, which you successfully prepared with SQLPrepare(), once or multiple times. When you execute a statement with SQLExecute(), the current value of any application variables that are bound to parameter markers in that statement are used.

#### [SQLExtendedFetch\(\) - Fetch an array of rows](#page-204-0)

SQLExtendedFetch() extends the function of SQLFetch() by returning a *row set* array for each bound column. The value the SQL\_ATTR\_ROWSET\_SIZE statement attribute determines the size of the row set that SQLExtendedFetch() returns.

#### [SQLFetch\(\) - Fetch the next row](#page-211-0)

SQLFetch() advances the cursor to the next row of the result set and retrieves any bound columns. Columns can be bound to either the application storage or LOB locators.

### [SQLFreeStmt\(\) - Free \(or reset\) a statement handle](#page-236-0)

SQLFreeStmt() ends processing for a statement, to which a statement handle refers. You can use it to close a cursor or drop the statement handle to free the Db2 ODBC resources that are associated with the statement handle. Call SQLFreeStmt() after you execute an SQL statement and process the results.

### [SQLParamData\(\) - Get next parameter for which a data value is needed](#page-332-0)

SQLParamData() is used in conjunction with SQLPutData() to send long data in pieces. You can also use this function to send fixed-length data.

### [SQLPrepare\(\) - Prepare a statement](#page-336-0)

<span id="page-202-0"></span>SQLPrepare() associates an SQL statement with the input statement handle and sends the statement to the database management system where it is prepared. The application can reference this prepared statement by passing the statement handle to other functions.

### [SQLPutData\(\) - Pass a data value for a parameter](#page-359-0)

SQLPutData() supplies a parameter data value. This function can be used to send large parameter values in pieces. The information is returned in an SQL result set. This result set is retrieved by the same functions that process a result set that is generated by a query.

### [Function return codes](#page-36-0)

Every ODBC function returns a return code that indicates whether the function invocation succeeded or failed.

### [SQLSetParam\(\) - Bind a parameter marker to a buffer](#page-392-0) SQLSetParam() is a deprecated function and is replaced with SQLBindParameter().

# **SQLExecute() - Execute a statement**

SQLExecute() executes a statement, which you successfully prepared with SQLPrepare(), once or multiple times. When you execute a statement with SQLExecute(), the current value of any application variables that are bound to parameter markers in that statement are used.

# **ODBC specifications for SQLExecute()**

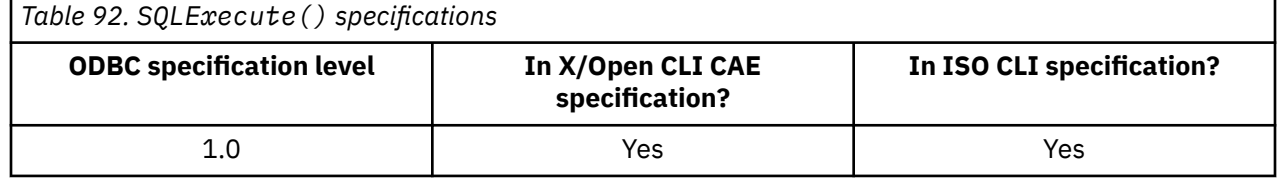

### **Syntax**

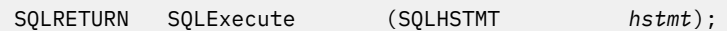

# **Function arguments**

The following table lists the data type, use, and description for each argument in this function.

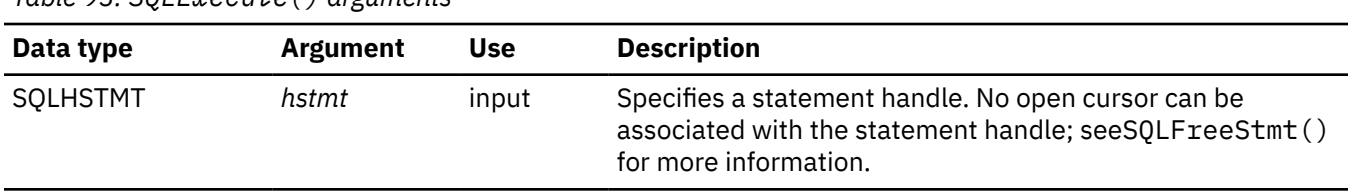

# *Table 93. SQLExecute() arguments*

# **Usage**

Use SQLExecute() to execute an SQL statement that you prepared with SQLPrepare(). You can include parameter markers in this SQL statement. Parameter markers are question mark characters (?) that you place in the SQL statement string. When you call SQLExecute() to execute a statement that contains parameter markers, each of these markers is replaced with the contents of a host variable.

You must use SQLBindParameter() to associate all parameter markers in the statement string to an application-supplied values before you call SQLExecute(). This value can be obtained from one of the following sources:

• An application variable.

SQLBindParameter() is used to bind the application storage area to the parameter marker.

• A LOB value residing at the server that is referenced by a LOB locator.

SQLBindParameter() is used to bind a LOB locator to a parameter marker. The actual value of the LOB is kept at the server and does not need to be transferred to the application before being used as the input parameter value for another SQL statement.

You must bind all parameters before you call SQLExecute().

After the application processes the results from the SQLExecute() call, it can execute the statement again with new (or the same) parameter values.

A statement that is executed by SQLExecDirect() cannot be re-executed by calling SQLExecute(); you must call SQLPrepare() before executing a statement with SQLExecute().

If the prepared SQL statement is a query, SQLExecute() generates a cursor name, and opens the cursor. If the application uses SQLSetCursorName() to associate a cursor name with the statement handle, Db2 ODBC associates the application-generated cursor name with the internally generated one.

To execute a query more than once, you must close the cursor by calling SQLFreeStmt() with the*fOption* argument set to SQL\_CLOSE. No open cursor can exist on the statement handle when calling SQLExecute().

If a result set is generated, SQLFetch() or SQLExtendedFetch() retrieves the next row or rows of data into bound variables or LOB locators. You can also retrieve data by calling SQLGetData() for any column that was not bound.

If the SQL statement is a positioned DELETE or a positioned UPDATE, you must position the cursor that the statement references on a row at the time SQLExecute() is called, and define the cursor on a separate statement handle under the same connection handle.

If you call SQLSetStmtAttr() to specify that an array of input parameter values is bound to each parameter marker, you need to call SQLExecDirect() only once to process the entire array of input parameter values. If the executed statement returns multiple result sets (one for each set of input parameters), call SQLMoreResults() to advance to the next result set when processing on the current result set is complete.

# **Return codes**

After you call SQLExecute(), it returns one of the following values:

- SQL\_SUCCESS
- SQL\_SUCCESS\_WITH\_INFO
- SQL\_ERROR
- SQL\_INVALID\_HANDLE
- SQL\_NEED\_DATA
- SQL\_NO\_DATA\_FOUND

SQL\_NEED\_DATA is returned when the application requests data-at-execution parameter values. You call SQLParamData() and SQLPutData() to supply these values to SQLExecute().

SQL\_SUCCESS is returned if the SQL statement is a searched UPDATE or searched DELETE and no rows satisfy the search condition. Use SQLRowCount () to determine the number of rows in a table that were affected by an UPDATE, INSERT, DELETE, or MERGE statement executed on the table, or on a view of the table.

# **Diagnostics**

The SQLSTATEs that SQLExecute() returns include all the SQLSTATEs that SQLExecDirect() can generate, except for **HY**009, **HY**014, and **HY**090, and with the addition of **HY**010.

The following table lists and describes the additional SQLSTATE that SQLExecute() can return.

<span id="page-204-0"></span>*Table 94. SQLExecute() SQLSTATEs*

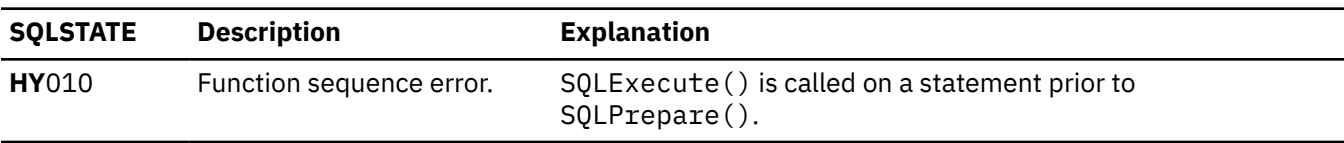

### **Example**

Refer to [SQLPrepare\(\)](#page-339-0) for a related example.

### **Related reference**

[SQLBindParameter\(\) - Bind a parameter marker to a buffer or LOB locator](#page-125-0) SQLBindParameter() binds parameter markers to application variables and extends the capability of the SQLSetParam() function.

### [SQLExecDirect\(\) - Execute a statement directly](#page-196-0)

SQLExecDirect() prepares and executes an SQL statement in one step.

### SQLExtendedFetch() - Fetch an array of rows

SQLExtendedFetch() extends the function of SQLFetch() by returning a *row set* array for each bound column. The value the SQL\_ATTR\_ROWSET\_SIZE statement attribute determines the size of the row set that SQLExtendedFetch() returns.

### [SQLFetch\(\) - Fetch the next row](#page-211-0)

SQLFetch() advances the cursor to the next row of the result set and retrieves any bound columns. Columns can be bound to either the application storage or LOB locators.

### [SQLFreeStmt\(\) - Free \(or reset\) a statement handle](#page-236-0)

SQLFreeStmt() ends processing for a statement, to which a statement handle refers. You can use it to close a cursor or drop the statement handle to free the Db2 ODBC resources that are associated with the statement handle. Call SQLFreeStmt() after you execute an SQL statement and process the results.

### [SQLMoreResults\(\) - Check for more result sets](#page-322-0)

SQLMoreResults() returns more information about a statement handle. The information can be associated with an array of input parameter values for a query, or a stored procedure that returns results sets.

### [Function return codes](#page-36-0)

Every ODBC function returns a return code that indicates whether the function invocation succeeded or failed.

[SQLSetParam\(\) - Bind a parameter marker to a buffer](#page-392-0)

SQLSetParam() is a deprecated function and is replaced with SQLBindParameter().

### [SQLSetStmtAttr\(\) - Set statement attributes](#page-399-0)

SQLSetStmtAttr() sets attributes that are related to a statement. To set an attribute for all statements that are associated with a specific connection, an application can call  $\mathsf{SQLSetConnectAttr}()$ .

# **SQLExtendedFetch() - Fetch an array of rows**

SQLExtendedFetch() extends the function of SQLFetch() by returning a *row set* array for each bound column. The value the SQL\_ATTR\_ROWSET\_SIZE statement attribute determines the size of the row set that SQLExtendedFetch() returns.

# **ODBC specifications for SQLExtendedFetch()**

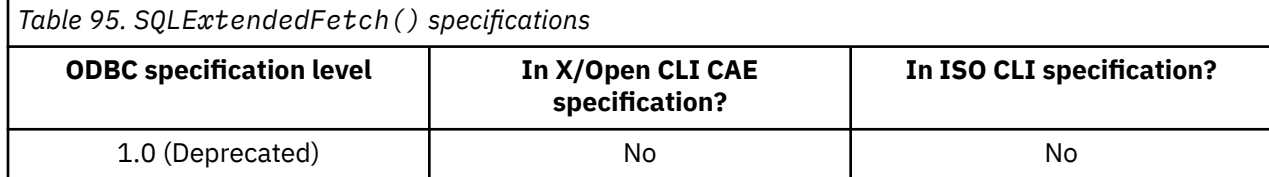

# **Syntax**

For 31-bit applications, use the following syntax:

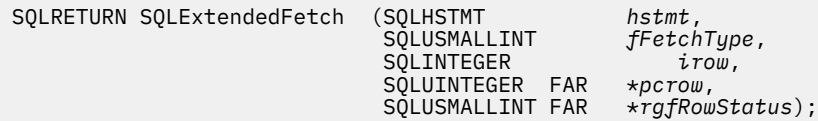

For 64-bit applications, use the following syntax:

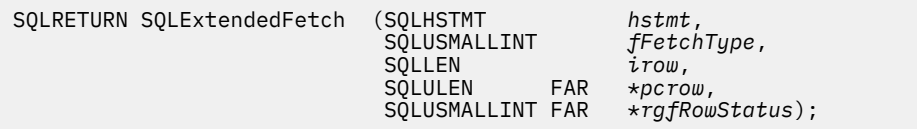

# **Function arguments**

The following table lists the data type, use, and description for each argument in this function.

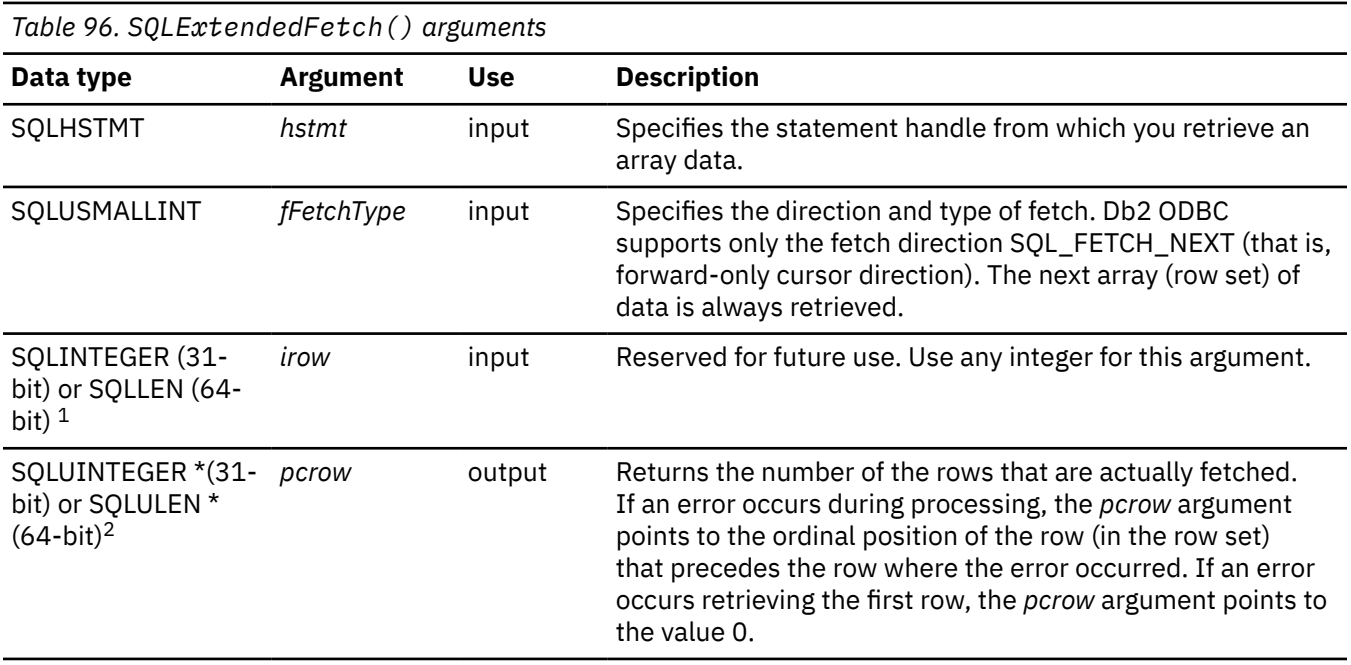

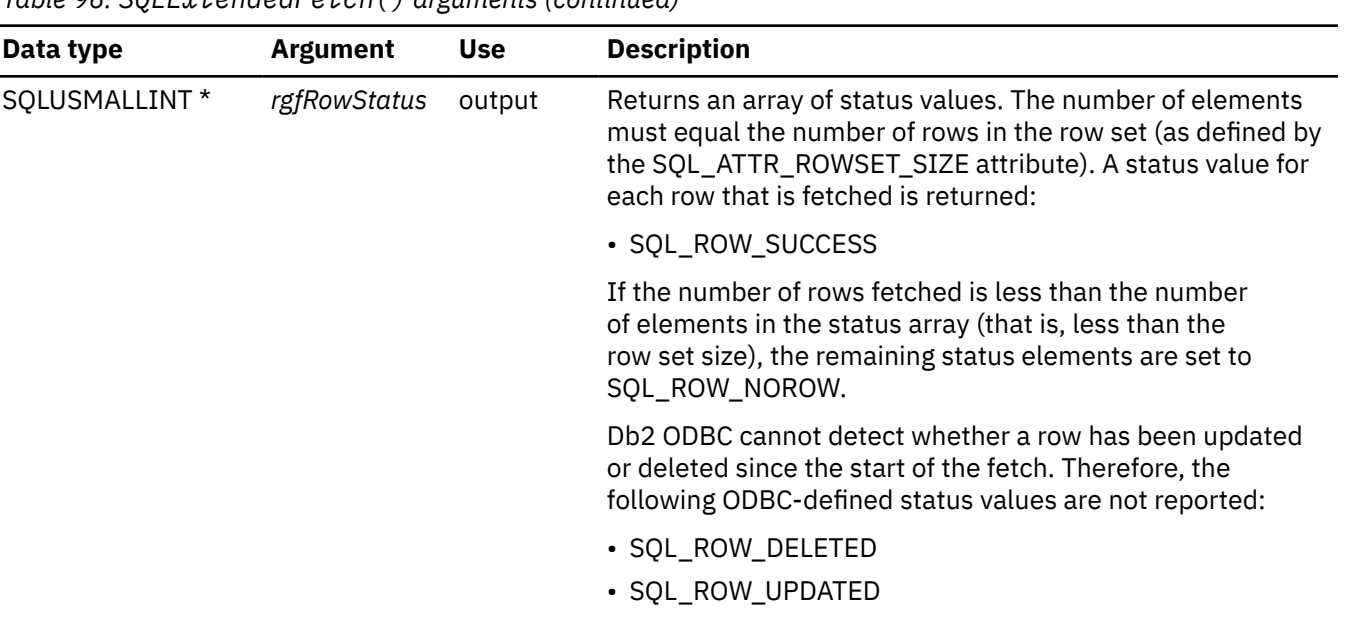

*Table 96. SQLExtendedFetch() arguments (continued)*

#### **Notes:**

1. For 64-bit applications, the data type SQLINTEGER, which was used in previous versions of Db2, is still valid. However, for maximum application portability, using SQLLEN is recommended.

2. For 64-bit applications, the data type SQLUINTEGER, which was used in previous versions of Db2, is still valid. However, for maximum application portability, using SQLULEN is recommended.

### **Usage**

SQLExtendedFetch() performs an array fetch of a set of rows. An application specifies the size of the array by calling SQLSetStmtAttr() with the SQL\_ROWSET\_SIZE attribute.

You cannot mix SQLExtendedFetch() with SQLFetch() when you retrieve results.

Before SQLExtendedFetch() is called the first time, the cursor is positioned before the first row. After SQLExtendedFetch() is called, the cursor is positioned on the row in the result set corresponding to the last row element in the row set that was just retrieved.

To fetch one row of data at a time, call SQLFetch() instead of SQLExtendedFetch().

The number of elements in the *rgfRowStatus* array output buffer must equal the number of rows in the row set (as defined by the SQL\_ROWSET\_SIZE statement attribute). If the number of rows fetched is less than the number of elements in the status array, the remaining status elements are set to SQL\_ROW\_NOROW.

For any columns in the result set that are bound using the SQLBindCol() function, Db2 ODBC converts the data for the bound columns as necessary and stores it in the locations that are bound to these columns. The result set can be bound in a column-wise or row-wise fashion.

**Column-wise binding:** To bind a result set in column-wise fashion, an application specifies SQL\_BIND\_BY\_COLUMN for the SQL\_BIND\_TYPE statement attribute. (This is the default value.) Then the application calls the SQLBindCol() function. To bind LOB column values to files, the application can call the SQLBindFileToCol() function.

When you call SQLExtendedFetch(), data for the first row is stored at the start of the buffer. Each subsequent row of data is stored at an offset of the number of bytes that you specify with the *cbValueMax* argument in the SQLBindCol() call. If, however, the associated C buffer type is fixed-width (such as SQL\_C\_LONG), the data is stored at an offset corresponding to that fixed-length from the data for the previous row.

For each bound column, the number of bytes that are available to return for each element is stored in the array buffer that the *pcbValue* argument on SQLBindCol() specifies. The number of bytes that are available to return for the first row of that column is stored at the start of the buffer. The number of bytes available to return for each subsequent row is stored at an offset equal to the value that the following C function returns:

#### sizeof(SQLINTEGER)

If the data in the column is null for a particular row, the associated element in the array that the *pcbValue* argument in SQLBindCol() points to is set to SQL\_NULL\_DATA.

**Row-wise binding:** The application needs to first call SQLSetStmtAttr() with the SQL BIND TYPE attribute, with the *vParam* argument set to the size of the structure capable of holding a single row of retrieved data and the associated data lengths for each column data value.

For each bound column, the first row of data is stored at the address given by the *rgbValue* argument in SQLBindCol(). Each subsequent row of data is separated by an offset equal to the number of bytes that you specify in the *vParam* argument in SQLSetStmtAttr() from the data for the previous row.

For each bound column, the number of bytes that are available to return for the first row is stored at the address given by the *pcbValue* argument in SQLBindCol(). Each subsequent value is separated by an offset equal to the number of bytes you specify in the *vParam* argument in SQLBindCol().

**Error handling:** SQLExtendedFetch() returns errors in the same manner as SQLFetch() with the following exceptions:

- When a warning occurs that applies to a particular row in the rowset, SQLExtendedFetch() sets the corresponding entry in the row status array to SQL\_ROW\_SUCCESS, not SQL\_ROW\_SUCCESS\_WITH\_INFO.
- If errors occur in every row in the rowset, SQLExtendedFetch() returns SQL SUCCESS WITH\_INFO, and not SQL\_ERROR.
- In each group of status records that applies to an individual row, the first status record that is returned by SQLExtendedFetch() contains SQLSTATE 01S01 (error in row). If SQLExtendedFetch() cannot return additional SQLSTATEs, it returns only SQLSTATE 01S01.

**Handling encoding schemes:** The CURRENTAPPENSCH keyword in the initialization file and the *fCType* argument in SQLBindCol() or SQLGetData() determine the encoding scheme of any character or graphic data in the result set.

### **Return codes**

After you call SQLExtendedFetch(), it returns one of the following values:

- SQL\_SUCCESS
- SQL\_SUCCESS\_WITH\_INFO
- SQL\_ERROR
- SQL\_INVALID\_HANDLE
- SQL\_NO\_DATA\_FOUND

### **Diagnostics**

The following table lists each SQLSTATE that this function generates, with a description and explanation for each value.

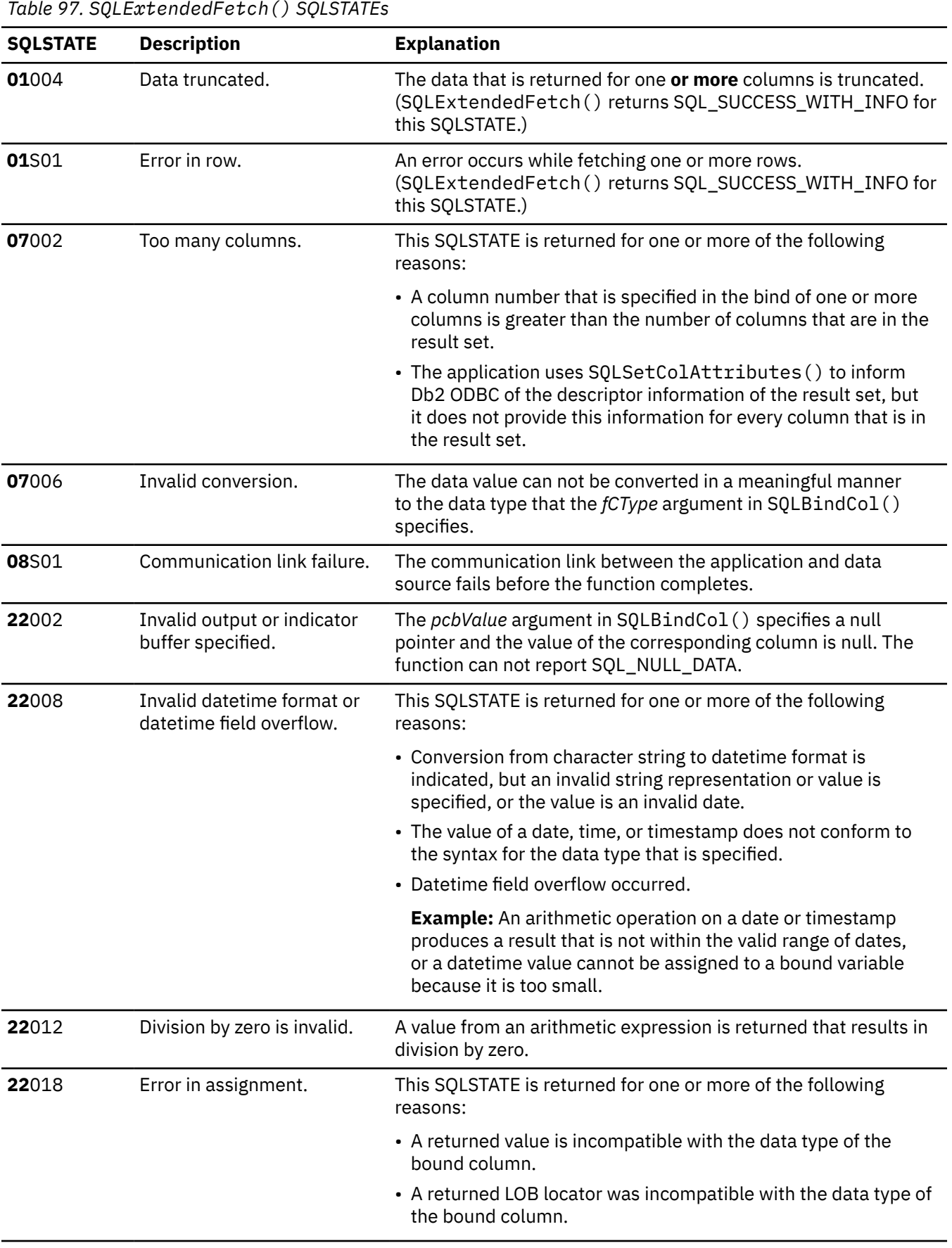

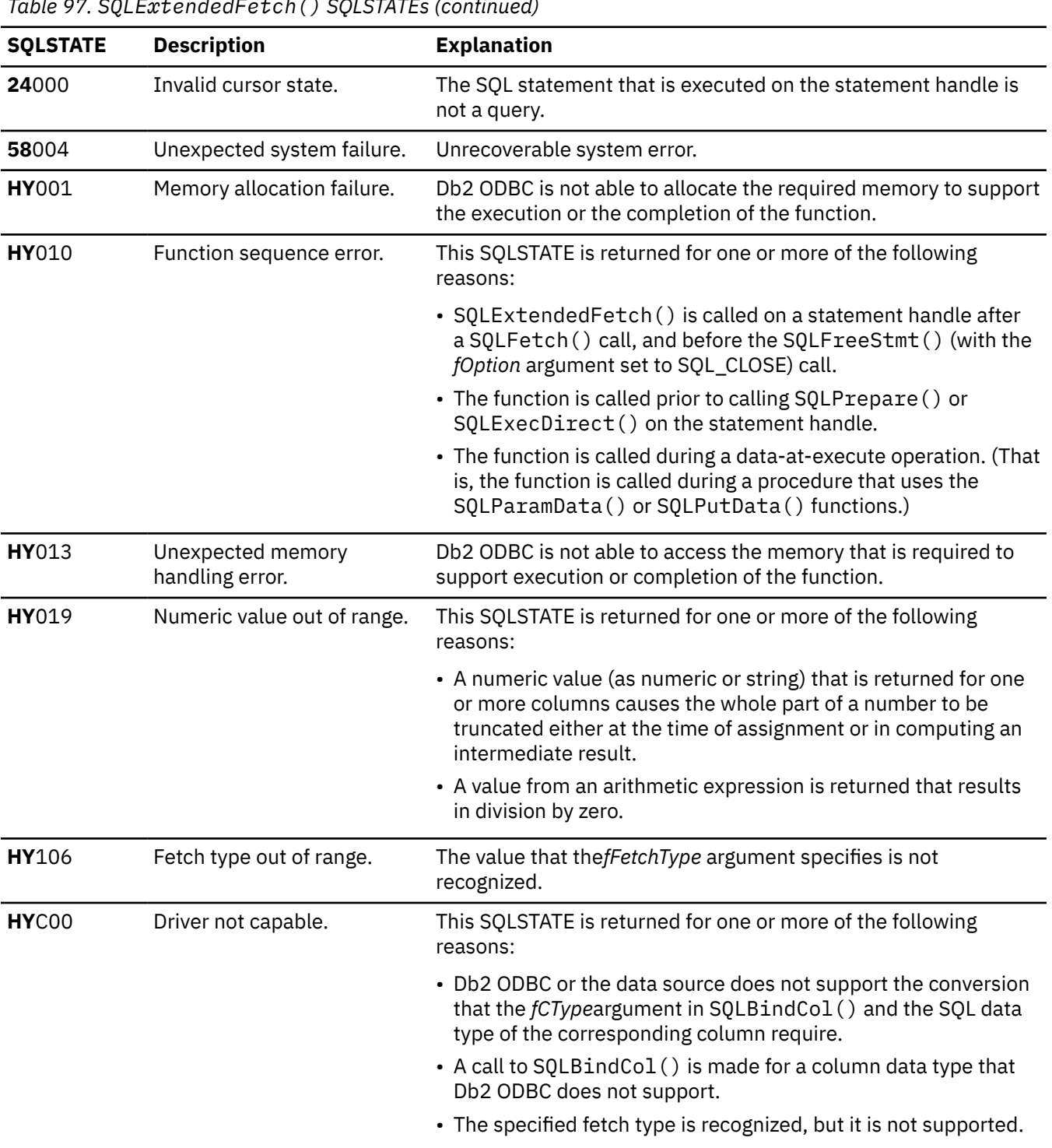

### *Table 97. SQLExtendedFetch() SQLSTATEs (continued)*

# **Example**

Although this function is deprecated in ODBC 3.0, this function is not deprecated in Db2 ODBC. However, ODBC applications should use SQLFetchScroll(), rather than SQLExtendedFetch().

# **Example**

The following example shows an application that uses SQLExtendedFetch() to perform an array fetch.

/\* ... \*/ "SELECT deptnumb, deptname, id, name FROM staff, org \

```
 WHERE dept=deptnumb AND job = 'Mgr'";
    /* Column-wise */
 SQLINTEGER deptnumb[ROWSET_SIZE];
 SQLCHAR deptname[ROWSET_SIZE][15];
 SQLINTEGER deptname_l[ROWSET_SIZE];
 SQLSMALLINT id[ROWSET_SIZE];
    SQLCHAR name[ROWSET_SIZE][10];
 SQLINTEGER name_l[ROWSET_SIZE];
/\star Row-wise (Includes buffer for both column data and length) \star/struct {<br>SQLINTEGER
 SQLINTEGER deptnumb_l; /* length */
 SQLINTEGER deptnumb; /* value */
 SQLINTEGER deptname_l;
        SQLCHAR deptname[15];
        SQLINTEGER id_l;
       SQLSMALLINT
       SQLINTEGER name_1<br>SQLCHAR name[1
SQLCHAR name[10];
 } R[ROWSET_SIZE];
    SQLUSMALLINT Row_Stat[ROWSET_SIZE];
   SQLUINTEGER pcrow;<br>int i:
   int/* \ldots */ /*********************************************/
   /* Column-wise binding
    /*********************************************/
 rc = SQLAllocHandle( SQL_HANDLE_STMT, hdbc, &hstmt);
 rc = SQLSetStmtAttr(hstmt, SQL_ATTR_ROWSET_SIZE, (void*) ROWSET_SIZE, 0);
 rc = SQLExecDirect(hstmt, stmt, SQL_NTS);
 rc = SQLBindCol(hstmt, 1, SQL_C_LONG, (SQLPOINTER) deptnumb, 0, NULL);
 rc = SQLBindCol(hstmt, 2, SQL_C_CHAR, (SQLPOINTER) deptname,
15, deptname_1);
 rc = SQLBindCol(hstmt, 3, SQL_C_SSHORT, (SQLPOINTER) id, 0, NULL);
 rc = SQLBindCol(hstmt, 4, SQL_C_CHAR, (SQLPOINTER) name, 10, name_l);
   /* Fetch ROWSET SIZE rows ast a time, and display */ printf("\nDEPTNUMB DEPTNAME TD NAME\n");
    printf("\nDEPTNUMB DEPTNAME ID NAME\n");
   print(f"----
    while ((rc = SQLExtendedFetch(hstmt, SQL_FETCH_NEXT, 0, 
           \&pcrow, Row_Stat)) == SQL_SUCCESS) {
for (i = 0; i < pcrow; i++) {
 printf("%8ld %-14s %8ld %-9s\n", deptnumb[i], deptname[i],
id[i], name[i]);
 }
        if (pcrow < ROWSET_SIZE)
            break;
\} /* endwhile */
 if (rc != SQL_NO_DATA_FOUND && rc != SQL_SUCCESS)
        CHECK_HANDLE(SQL_HANDLE_STMT, hstmt, rc);
    rc = SQLFreeHandle(SQL_HANDLE_STMT, hstmt);
     /*********************************************/
    /* Row-wise binding */ /*********************************************/
 rc = SQLAllocHandle( SQL_HANDLE_STMT, hdbc, &hstmt);
 CHECK_HANDLE(SQL_HANDLE_STMT, hstmt, rc);
   /* Set maximum number of rows to receive with each extended fetch */ rc = SQLSetStmtAttr(hstmt, SQL_ATTR_ROWSET_SIZE, (void*) ROWSET_SIZE, 0);
    CHECK_HANDLE(SQL_HANDLE_STMT, hstmt, rc);
    /*
     * Set vparam to size of one row, used as offset for each bindcol
     * rgbValue
     */
   /* ie. &(R[0].deptnumb) + vparam = &(R[1].deptnum) */ rc = SQLSetStmtAttr(hstmt, SQL_ATTR_BIND_TYPE, 
                        (void*) (sizeof(R) \overline{}/ ROWSET_SIZE), 0);
    rc = SQLExecDirect(hstmt, stmt, SQL_NTS);
 rc = SQLBindCol(hstmt, 1, SQL_C_LONG, (SQLPOINTER) &R[0].deptnumb, 0,
\&R[0].deptnumb_l);
 rc = SQLBindCol(hstmt, 2, SQL_C_CHAR, (SQLPOINTER) R[0].deptname, 15,
\&R[0].deptname_l);
   rc = SQLBindCol(hstmt, 3, SQLC_SSHORT, (SQLPOINTER) & R[0].id, 0,&R[0].id_1)rc = SQLBindCol(hstmt, 4, SQL_C_CHAR, (SQLPOINTER) R[0].name, 10, <math>&amp;R[0].name_1);</math> /* Fetch ROWSET_SIZE rows at a time, and display */
printf("\nDEPTNUMB DEPTNAME          ID       NAME\n");
    printf("-------- -------------- -------- ---------\n");
    while ((rc = SQLExtendedFetch(hstmt, SQL_FETCH_NEXT, 0, &pcrow, Row_Stat))
           = SQL_SUCCESS) \{for (i = 0; i < pcrow; i++) {
            printf("%8ld %-14s %8ld %-9s\n", R[i].deptnumb, R[i].deptname,
                R[i].id, R[i].name);
 }
        if (pcrow < ROWSET_SIZE)
```

```
 break;
\} /* endwhile */
 if (rc != SQL_NO_DATA_FOUND && rc != SQL_SUCCESS)
       CHECK_HANDLE(SQL_HANDLE_STMT, hstmt, rc);
   /* Free handles, commit, exit *//* \ldots */
```
*Figure 16. An application that performs an array fetch*

### **Related concepts**

[Retrieval of a result set into an array](#page-450-0)

An application can issue a query statement and fetch rows from the result set that the query generates.

### **Related reference**

[SQLBindCol\(\) - Bind a column to an application variable](#page-111-0)

SQLBindCol() binds a column to an application variable. You can call SQLBindCol() once for each column in a result set from which you want to retrieve data or LOB locators.

[SQLExecDirect\(\) - Execute a statement directly](#page-196-0)

SQLExecDirect() prepares and executes an SQL statement in one step.

### [SQLExecute\(\) - Execute a statement](#page-202-0)

SQLExecute() executes a statement, which you successfully prepared with SQLPrepare(), once or multiple times. When you execute a statement with SQLExecute(), the current value of any application variables that are bound to parameter markers in that statement are used.

#### SQLFetch() - Fetch the next row

SQLFetch() advances the cursor to the next row of the result set and retrieves any bound columns. Columns can be bound to either the application storage or LOB locators.

#### [SQLGetData\(\) - Get data from a column](#page-247-0)

SQLGetData() retrieves data for a single column in the current row of the result set. You can also use SQLGetData() to retrieve large data values in pieces. After you call SQLGetData() for each column, call SQLFetch() or SQLExtendedFetch() for each row that you want to retrieve.

#### [Function return codes](#page-36-0)

Every ODBC function returns a return code that indicates whether the function invocation succeeded or failed.

[Db2 ODBC initialization keywords](#page-73-0)

Db2 ODBC initialization keywords control the run time environment for Db2 ODBC applications.

# **SQLFetch() - Fetch the next row**

SQLFetch() advances the cursor to the next row of the result set and retrieves any bound columns. Columns can be bound to either the application storage or LOB locators.

# **ODBC specifications for SQLFetch()**

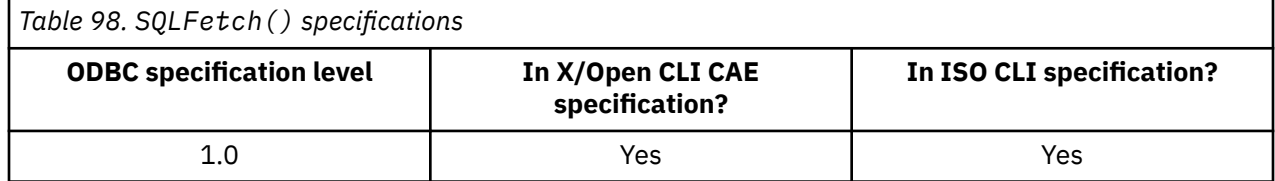

### **Syntax**

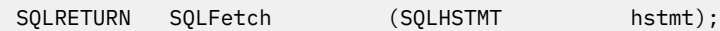

# **Function arguments**

The following table lists the data type, use, and description for each argument in this function.

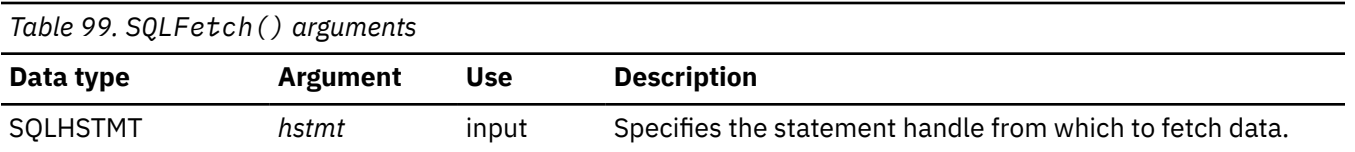

# **Usage**

When you call SQLFetch(), Db2 ODBC performs the appropriate data transfer, along with any data conversion that was indicated when you bound the column. You can call SQLGetData() to retrieve the columns individually after the fetch.

You can call SQLFetch() only after you generate a result set. Any of the following actions generate a result set:

- Executing a query
- Calling SQLGetTypeInfo()
- Calling a catalog function

To retrieve multiple rows at a time, use SQLExtendedFetch().

Call SQLFetch() to retrieve results into bound application variables and to advance the position of the cursor in a result set. You can call SQLFetch() only after a result set is generated on the statement handle. Before you call SQLFetch() for the first time, the cursor is positioned before the start of the result set.

The number of application variables bound with SQLBindCol() must not exceed the number of columns in the result set or SQLFetch() fails.

When you retrieve all the rows from the result set, or do not need the remaining rows, call SQLFreeStmt() or SQLCloseCursor() to close the cursor and discard the remaining data and associated resources.

If SQLBindCol() has not been called to bind any columns, then SQLFetch() does not return data to the application, but just advances the cursor. In this case, SQLGetData() can be called to obtain all of the columns individually. Data in unbound columns is discarded when SQLFetch() advances the cursor to the next row. For fixed-length data types, or small varying-length data types, binding columns provides better performance than using SQLGetData().

Columns can be bound to application storage or you can use LOB locators.

**Fetching into application storage:** SQLBindCol() binds application storage to the column. You transfer data from the server to the application when you call SQLFetch(). The length of the data that is available to return is also set.

If LOB values are too large to retrieve in one fetch, retrieve these values in pieces either by using SQLGetData() (which can be used for any column type), or by binding a LOB locator and using SQLGetSubString().

**Fetching into LOB locators:** SQLBindCol() is used to bind LOB locators to the column. Only the LOB locator (4 bytes) is transferred from the server to the application at fetch time.

When your application receives a locator, it can use the locator in SQLGetSubString(), SQLGetPosition(), SQLGetLength(), or as the value of a parameter marker in another SQL statement. SQLGetSubString() can either return another locator, or the data itself. All locators remain valid until the end of the transaction in which they are created (even when the cursor moves to another row), or until they are freed using the FREE LOCATOR statement.

**Handling data truncation:** If any bound storage buffers are not large enough to hold the data returned by SQLFetch(), the data is truncated. If character data is truncated, SQL\_SUCCESS\_WITH\_INFO is returned, and an SQLSTATE is generated indicating truncation. The SQLBindCol() deferred output argument *pcbValue* contains the actual length, in bytes, of the column data retrieved from the server. The application should compare the actual output length to the input buffer length (*pcbValue* and *cbValueMax* arguments from SQLBindCol()) to determine which character columns are truncated.

Truncation of numeric data types is reported as a warning if the truncation involves digits to the right of the decimal point. If truncation occurs to the left of the decimal point, an error is returned (see "Diagnostics" on page 200).

Truncation of graphic data types is treated the same as character data types, except that the buffer you specify in the *rgbValue* argument for SQLBindCol(). This buffer is filled to the nearest multiple of two bytes that is less than or equal to the value you specify in the *cbValueMax* argument for SQLBindCol(). Graphic (DBCS) data transferred between Db2 ODBC and the application is not nul-terminated if the C buffer type is SQL\_C\_CHAR. If the buffer type is SQL\_C\_DBCHAR, then nul-termination of graphic data does occur.

To eliminate warnings when data is truncated, call SQLSetStmtAttr() with the SQL\_ATTR\_MAX\_LENGTH attribute set to a maximum length value. Then allocate a buffer for the *rgbValue* argument that is the same number of bytes (plus the nul-terminator) as the value you specified for SQL\_ATTR\_MAX\_LENGTH. If the column data is larger than the maximum length that you specified for SQL\_ATTR\_MAX\_LENGTH, SQL\_SUCCESS is returned. When you specify a maximum length, the length you specify, not the actual length, is returned in the *pcbValue* argument.

To retrieve multiple rows at a time, use SQLExtendedFetch(). You cannot mix SQLFetch() calls with SQLExtendedFetch() calls on the same statement handle.

# **Return codes**

After you call SQLFetch(), it returns one of the following values:

- SQL\_SUCCESS
- SQL\_SUCCESS\_WITH\_INFO
- SQL\_ERROR
- SOL INVALID HANDLE
- SQL\_NO\_DATA\_FOUND

SQL\_NO\_DATA\_FOUND is returned if no rows are in the result set, or previous SQLFetch() calls have fetched all the rows from the result set. If all the rows are fetched, the cursor is positioned after the end of the result set.

# **Diagnostics**

The following table lists each SQLSTATE that this function generates, with a description and explanation for each value.

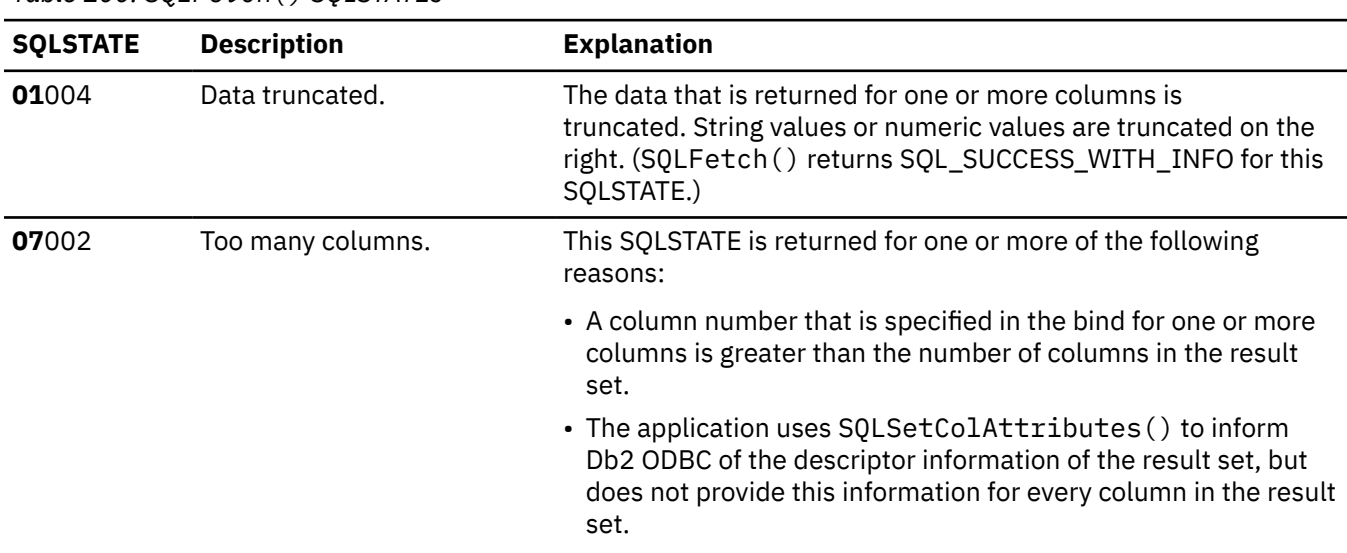

*Table 100. SQLFetch() SQLSTATEs*

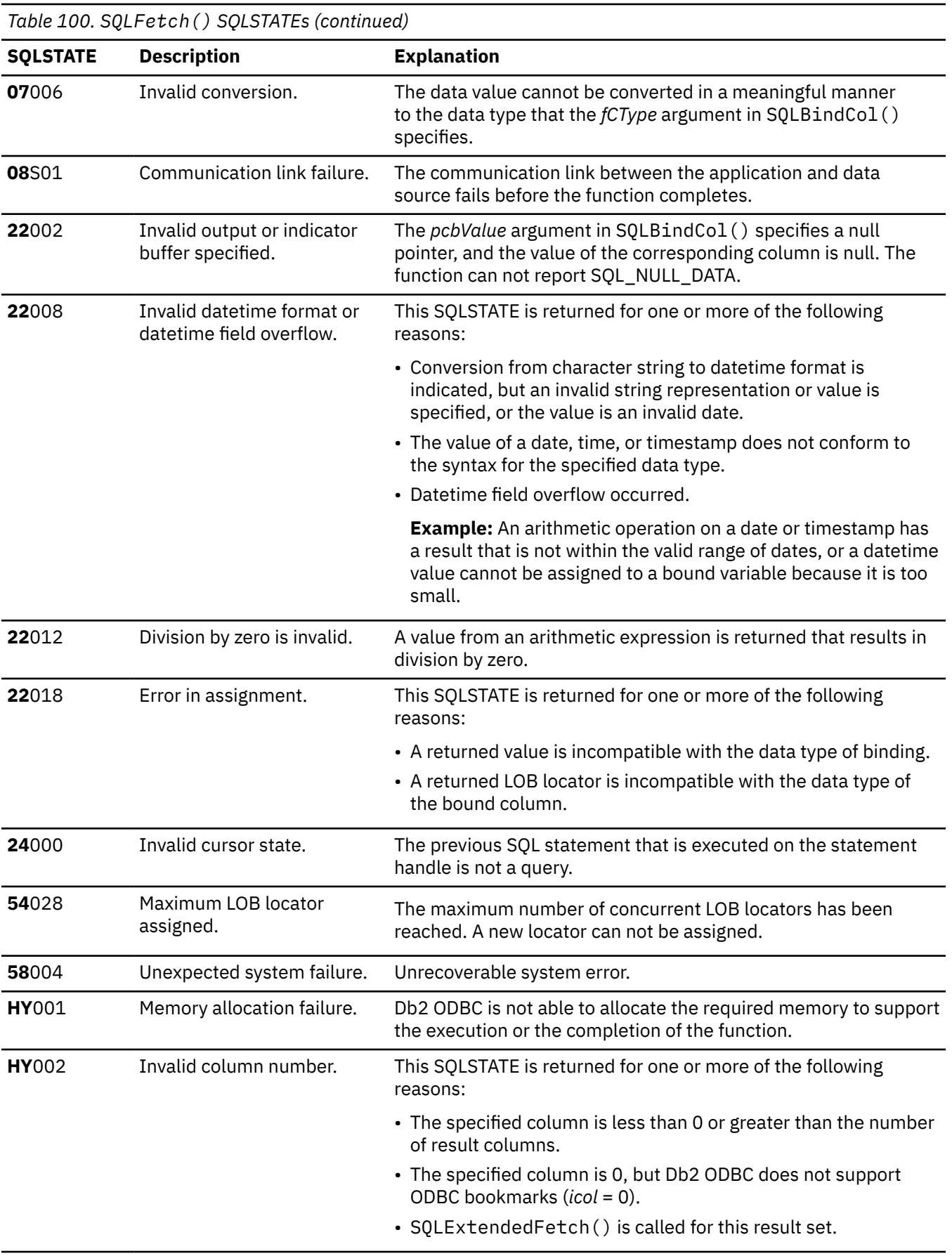

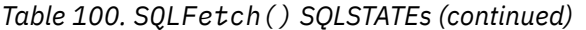

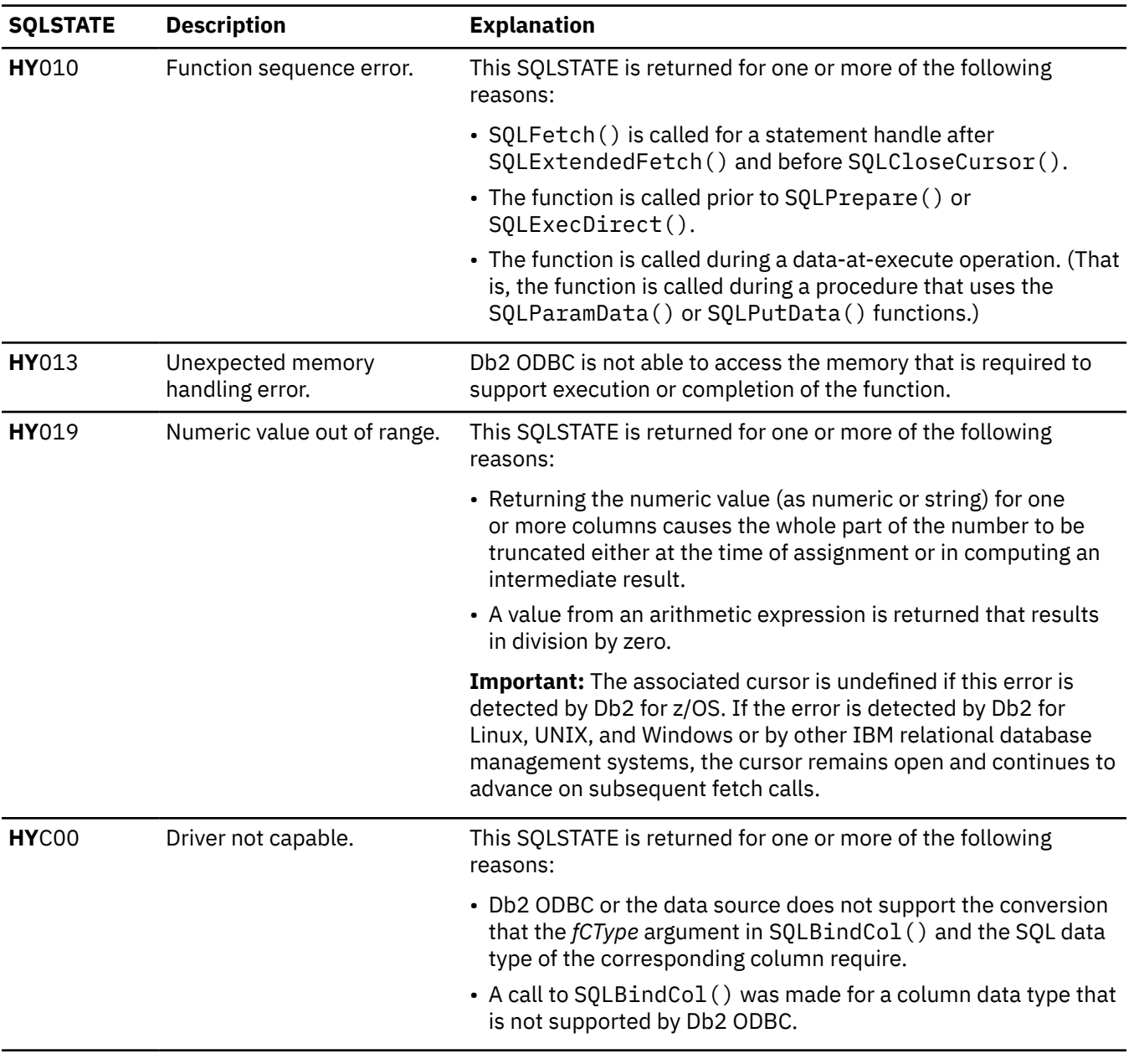

# **Example**

The following example shows an application that uses SQLFetch() to retrieve data from bound columns of a result set.
```
/* \ldots *//*********
              ** main
intmain( int argc, char \star argv[] )
\overline{\mathcal{E}}SOI HENV
                           henv:
     SOLHDBC
                           hdbc:
     SOLHSTMT
                           hstmt:
     SQLRETURN
                           rc;SOLCHAR
                           sqlstmt[] = "SELECT deptname, location from org where
                                                      division = 'Eastern';
     struct \{ SQLINTEGER ind;
               SQLCHAR s[15];<br>} deptname, location;
   /* Macro to initialize server, uid and pwd */INIT_UID_PWD;
     /* Allocate an environment handle
     rc = SQLAllocHandle( SQL_HANDLE_ENV, SQL_NULL_HANDLE, &henv);
     if (rc != SQL_SUCESS)return (terminate(henv, rc));<br>rc = DBconnect(henv, &hdbc);/* allocate a connect handle, and connect */
     if (rc != SQL_SUCESS)return (terminate(henv, rc));<br>rc = SQLAllocHandle( SQL_HANDLE_STMT, hdbc, &hstmt);<br>rc = SQLExecDirect(hstmt, sqlstmt, SQL_NTS);<br>rc = SQLExecDirect(hstmt, 1, SQL_C_CHAR, (SQLPOINTER) deptname.s, 15,
                           \deltadeptname.ind);
rc = SQLBindCol(hstmt, 2, SQL_C_CHAR, (SQLPOINTER) location.s, 15,<br>
\deltalocation.ind);<br>
printf("Departments in Eastern division:\n");<br>
printf("DEPTNAME Location\n");
     printf("-------------- --------------\n")
     while ((rc = SQLFetch(hstm)) == SQL_SUCCES) {
           printf("%-14.14s %-14.14s \n", deptname.s, location.s);
     If (rc != SQL_NO_DATA_FOUND)<br>CHECK_HANDLE (SQL_HANDLE_STMT, hstmt, RETCODE);
     or = SQLFreeHandle (SQL_HANDLE_STMT, hstmt);<br>rc = SQLFreeHandle (SQL_HANDLE_STMT, hstmt);<br>rc = SQLEndTran(SQL_HANDLE_DBC, hdbc, SQL_COMMIT);<br>printf("Disconnecting .....\n");
     rc = \text{SQLDisconnect}(\text{hdbc});rc = SQLFreeHandle (SQL_HANDLE_DBC, hdbc);<br>rc = SQLFreeHandle (SQL_HANDLE_DBC, henv);
     if (rc := SQL_SUCCES)return (terminate(henv, rc));/* end main */1* \ldots *1
```
Figure 17. An application that retrieves data from bound columns

## **Related concepts**

The ODBC row status array The row status array returns the status of each row in the rowset.

## **Related reference**

SQLExecDirect() - Execute a statement directly SQLExecDirect () prepares and executes an SQL statement in one step.

# SOLExecute() - Execute a statement

SQLExecute () executes a statement, which you successfully prepared with SQLPrepare (), once or multiple times. When you execute a statement with SOLExecute (), the current value of any application variables that are bound to parameter markers in that statement are used.

## SQLExtendedFetch() - Fetch an array of rows

SQLExtendedFetch() extends the function of SQLFetch() by returning a row set array for each bound column. The value the SQL\_ATTR\_ROWSET\_SIZE statement attribute determines the size of the row set that SQLExtendedFetch() returns.

SQLGetData() - Get data from a column

SQLGetData() retrieves data for a single column in the current row of the result set. You can also use SQLGetData() to retrieve large data values in pieces. After you call SQLGetData() for each column, call SQLFetch() or SQLExtendedFetch() for each row that you want to retrieve.

#### [Function return codes](#page-36-0)

Every ODBC function returns a return code that indicates whether the function invocation succeeded or failed.

# **SQLFetchScroll() - Fetch the next row**

SQLFetchScroll() fetches the specified rowset of data from the result set of a query and returns data for all bound columns. Rowsets can be specified at an absolute position or a relative position.

# **ODBC specifications for SQLFetchScroll()**

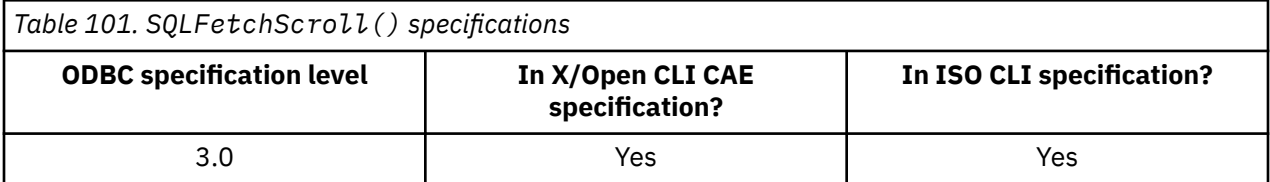

## **Syntax**

For 31-bit applications, use the following syntax:

```
SQLRETURN SQLFetchScroll (
              SQLHSTMT StatementHandle,
              SQLUSMALLINT FetchOrientation,
              SQLINTEGER FetchOffset);
```
For 64-bit applications, use the following syntax:

```
SQLRETURN SQLFetchScroll (
 SQLHSTMT StatementHandle,
 SQLUSMALLINT FetchOrientation,
           SQLLEN FetchOffset);
```
# **Function arguments**

The following table lists the data type, use, and description for each argument in this function.

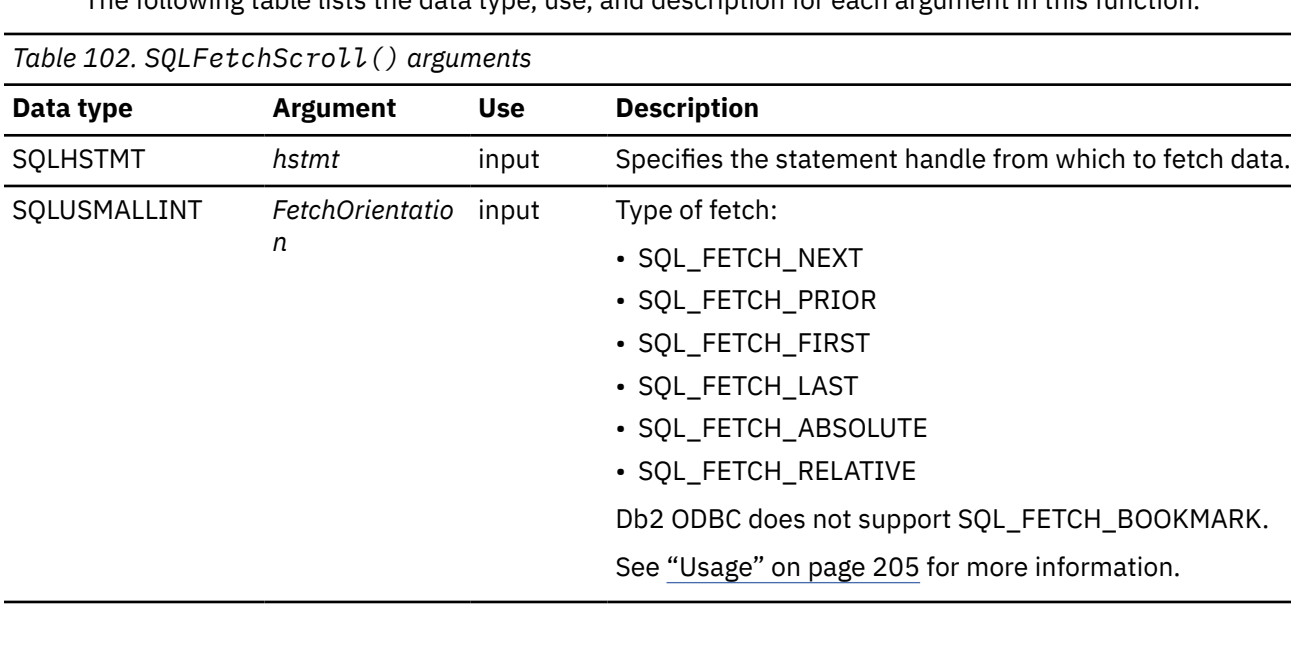

<span id="page-218-0"></span>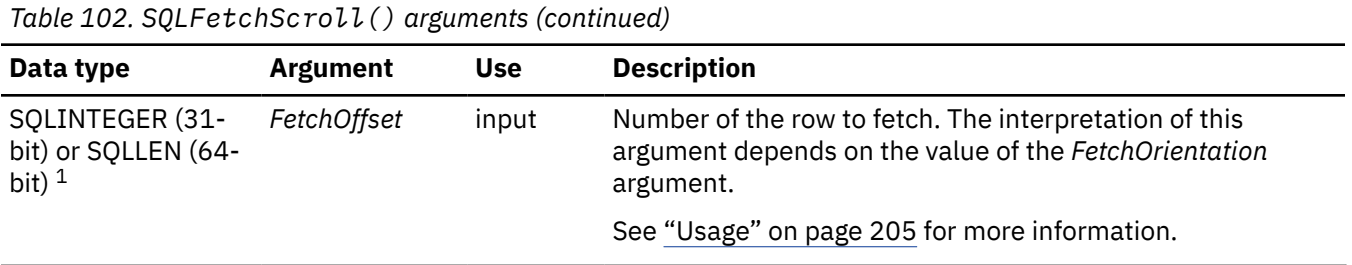

#### **Notes:**

1. For 64-bit applications, the data type SQLINTEGER, which was used in previous versions of Db2, is still valid. However, for maximum application portability, using SQLLEN is recommended.

#### **Usage**

SQLFetchScroll() returns a specified rowset from a result set. Rowsets can be specified by absolute or relative position. SQLFetchScroll() can be called only after a call that creates a result set and before the cursor over that result set is closed. If any columns are bound, SQLFetchScroll() returns the data in those columns. If the application specifies a pointer to a row status array or a buffer in which to return the number of rows that were fetched, SQLFetchScroll() returns this information. Calls to SQLFetchScroll() can be mixed with calls to SQLFetch(). An SQLFetch() call is equivalent to SQLFetchScroll() with a *FetchOrientation* value of SQL\_FETCH\_NEXT. SQLFetchScroll() calls cannot be mixed with SQLExtendedFetch() calls.

**How to position the cursor:** When a result set is created, the cursor is positioned before the start of the result set. SQLFetchScroll() positions the block cursor based on the values of the *FetchOrientation* and *FetchOffset* arguments. The rules for determining the start of the new rowset are shown in the next section.

The following table defines the *FetchOrientation* values.

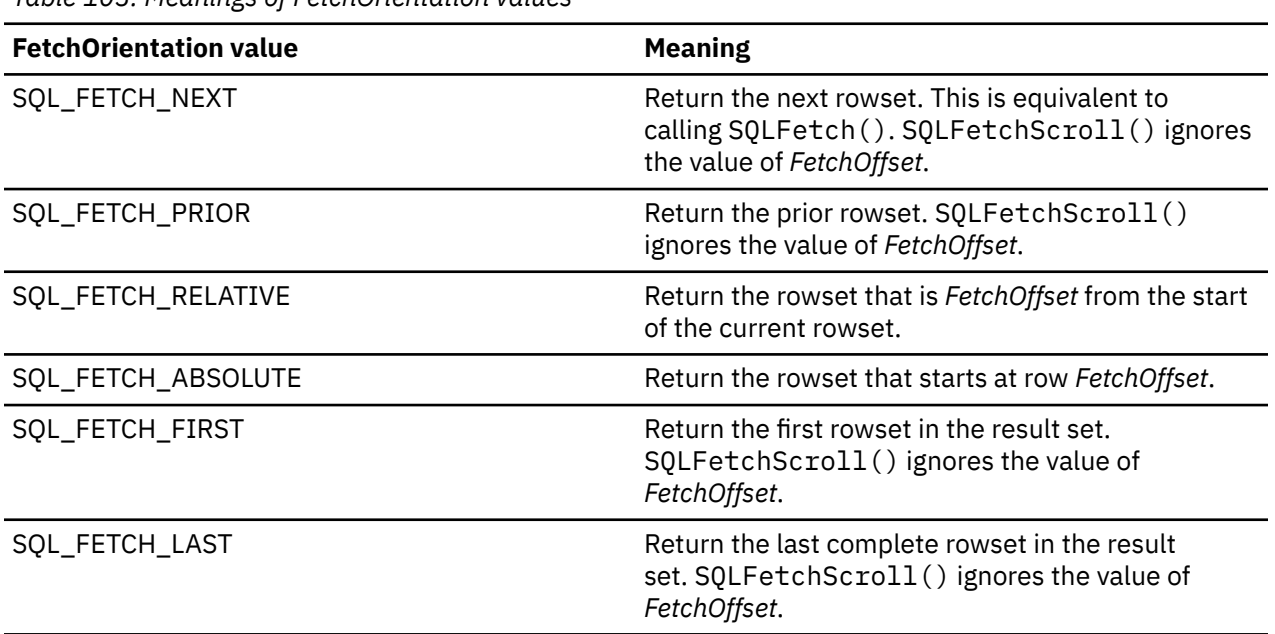

*Table 103. Meanings of FetchOrientation values*

The SOL\_ATTR\_ROW\_ARRAY\_SIZE statement attribute specifies the number of rows in the rowset. If the rowset that is being fetched by SQLFetchScroll() goes beyond the end of the result set, SQLFetchScroll() returns a partial rowset. That is, if S is the starting row of the rowset, R is the rowset size, and L is the length of the result set, and  $S+R-1$  is greater than L, only the first L-S+1 rows of the rowset are valid. The remaining rows are empty and have a status of SQL\_ROW\_NOROW.

After SQLFetchScroll() completes, the rowset cursor is positioned on the first row of the rowset.

**Cursor positioning rules:** The following information describes the rules for determining the start of the new rowset for each value of *FetchOrientation*. These rules use the following notation:

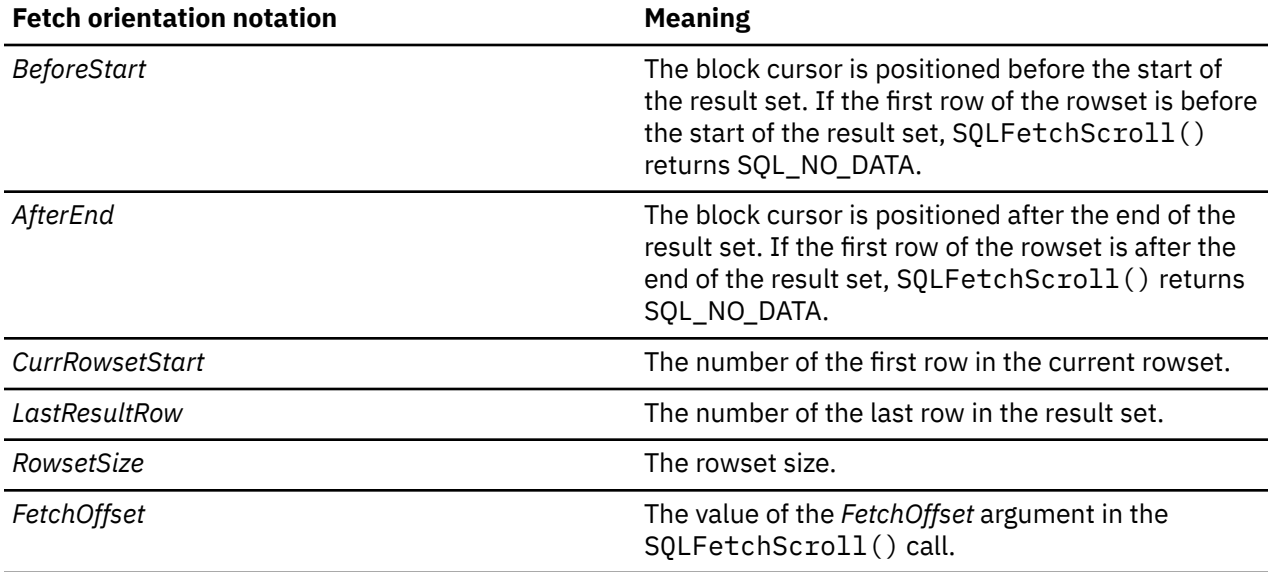

The following table describes the rules for determining the start of the new rowset when the *FetchOrientation* value is SQL\_FETCH\_NEXT.

*Table 104. Cursor position when SQLFetchScroll() parameter FetchOrientation is SQL\_FETCH\_NEXT*

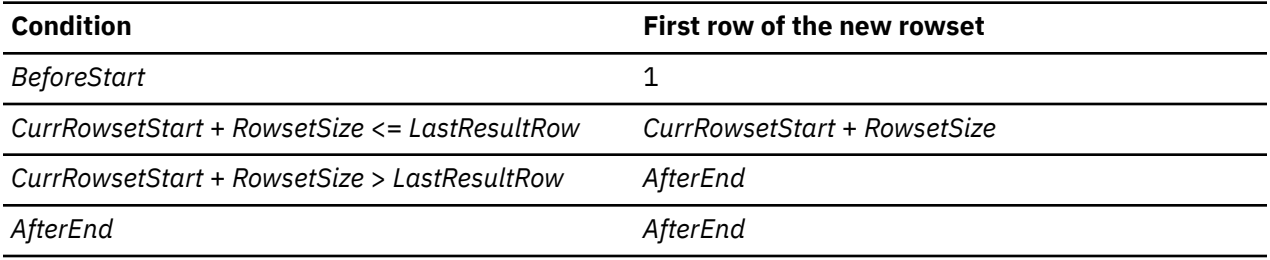

The following table describes the rules for determining the start of the new rowset when the *FetchOrientation* value is SQL\_FETCH\_PRIOR.

*Table 105. Cursor position when SQLFetchScroll() parameter FetchOrientation is SQL\_FETCH\_PRIOR*

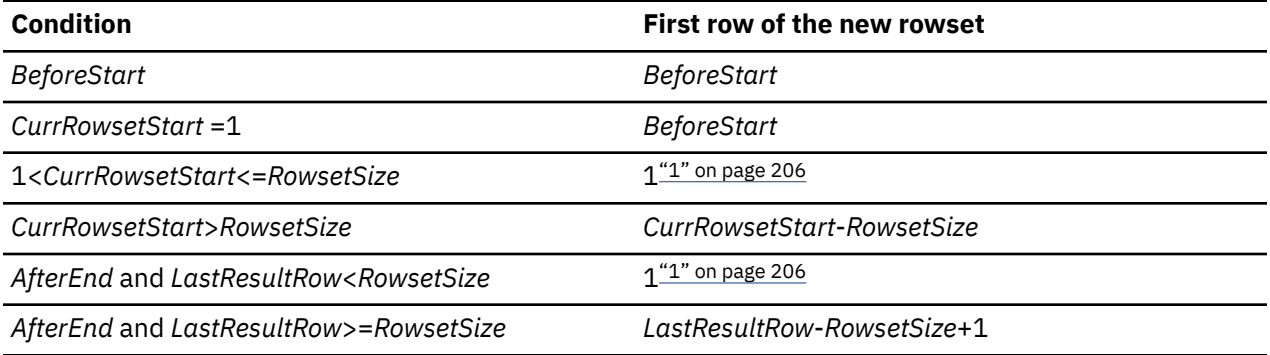

#### **Note:**

1. SQLFetchScroll() returns SQLSTATE 01S06 (attempt to fetch before the result set returned the first rowset) and SQL\_SUCCESS\_WITH\_INFO.

The following table describes the rules for determining the start of the new rowset when the *FetchOrientation* value is SQL\_FETCH\_RELATIVE.

*Table 106. Cursor position when SQLFetchScroll() parameter FetchOrientation is SQL\_FETCH\_RELATIVE*

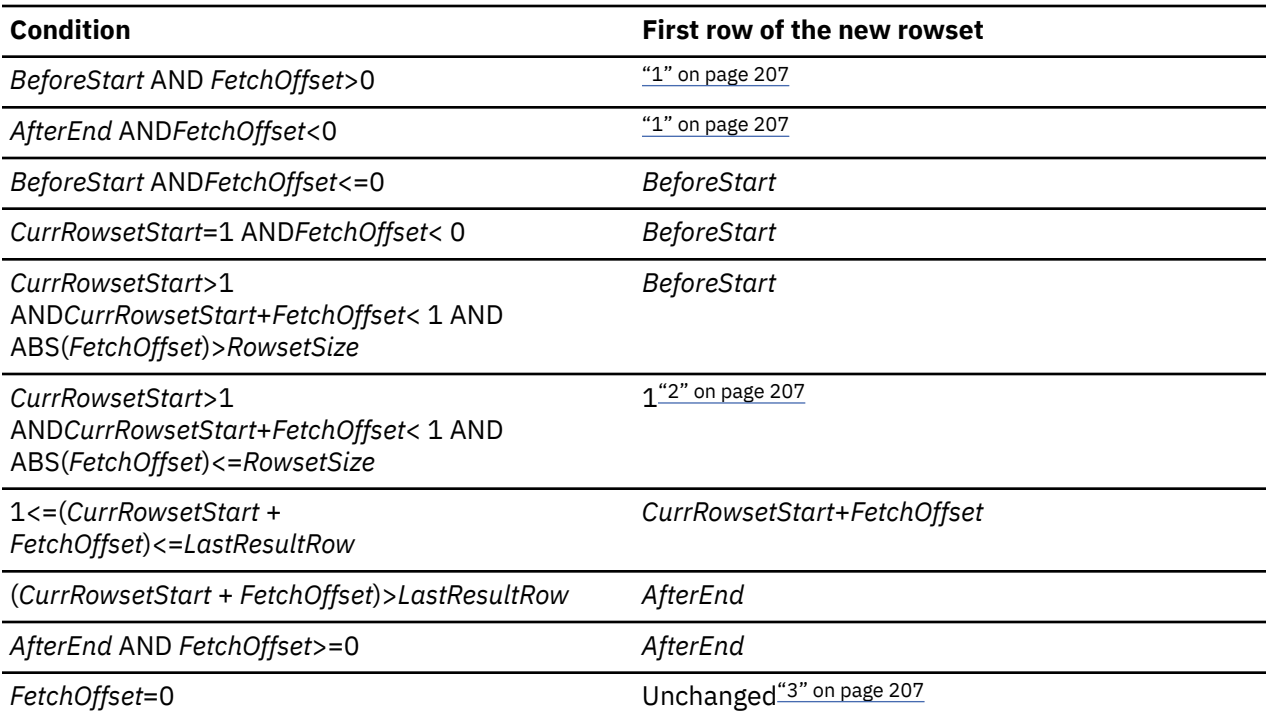

#### **Note:**

- 1. SQLFetchScroll() returns the same rowset that is returned when it is called with *FetchOrientation* set to SQL\_FETCH\_ABSOLUTE.
- 2. SQLFetchScroll() returns SQLSTATE 01S06 (attempt to fetch before the result set returned the first rowset) and SQL\_SUCCESS\_WITH\_INFO.
- 3. This is a special command to fetch data again. If the cursor is a sensitive cursor, data is refetched from the base table. If the cursor is an insensitive cursor, the buffer remains unchanged. A cursor is insensitive for one of the following reasons:
	- The statement attribute for the associated statement is SQL\_ATTR\_CURSOR\_SENSITIVITY or SQL\_INSENSITIVE.
	- The query is read-only.

The following table describes the rules for determining the start of the new rowset when the *FetchOrientation* value is SQL\_FETCH\_ABSOLUTE.

*Table 107. Cursor position when SQLFetchScroll() parameter FetchOrientation is SQL\_FETCH\_ABSOLUTE*

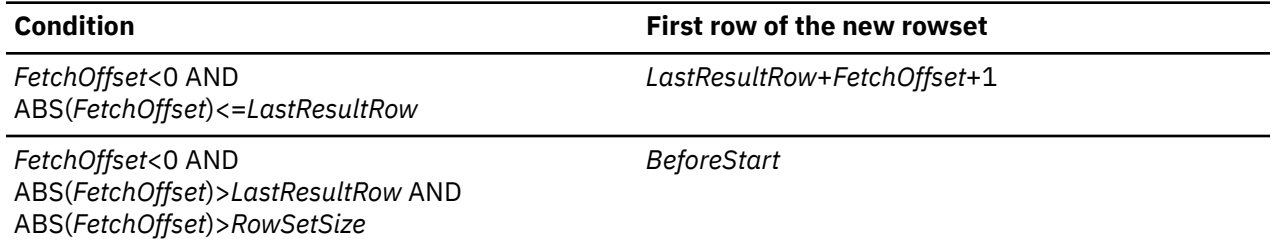

*Table 107. Cursor position when SQLFetchScroll() parameter FetchOrientation is SQL\_FETCH\_ABSOLUTE (continued)*

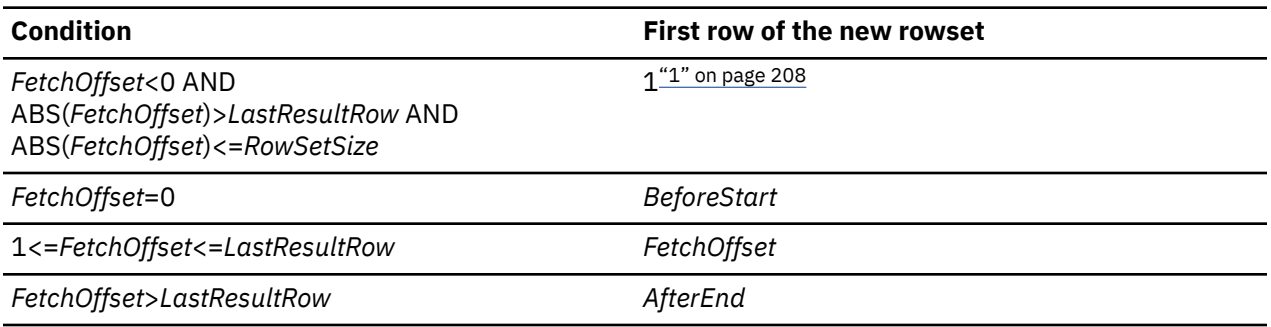

#### **Note:**

1. SQLFetchScroll() returns SQLSTATE 01S06 (attempt to fetch before the result set returned the first rowset) and SOL\_SUCCESS\_WITH\_INFO.

The following table describes the rules for determining the start of the new rowset when the *FetchOrientation* value is SQL\_FETCH\_FIRST.

*Table 108. Cursor position when SQLFetchScroll() parameter FetchOrientation is SQL\_FETCH\_FIRST*

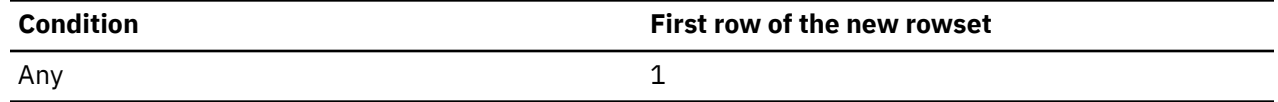

The following table describes the rules for determining the start of the new rowset when the *FetchOrientation* value is SQL\_FETCH\_LAST.

*Table 109. Cursor position when SQLFetchScroll() parameter FetchOrientation is SQL\_FETCH\_LAST*

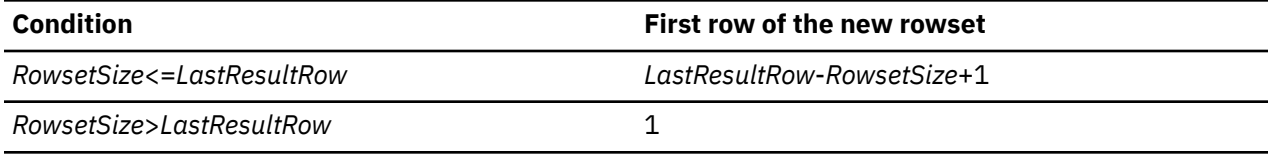

**Data in bound columns:** SQLFetchScroll() returns data in bound columns in the same way as SQLFetch(). If no columns are bound, SQLFetchScroll() does not return data, but moves the block cursor to the specified position. As with SQLFetch(), you can use SQLGetData() to retrieve the values for each column.

**Buffer addresses:** SQLFetchScroll() uses the same formula to determine the address of data and length and indicator buffers as SQLFetch().

**Error handling:** SQLFetchScroll() returns errors and warnings in the same manner as SQLFetch().

## **Return codes**

After you call SQLFetchScroll(), it returns one of the following values:

- SQL\_SUCCESS
- SQL\_SUCCESS\_WITH\_INFO
- SQL\_ERROR
- SQL\_INVALID\_HANDLE
- SQL\_NO\_DATA\_FOUND

# **Diagnostics**

The return code that is associated with each SQLSTATE value is SQL\_ERROR, unless noted otherwise.

The following table lists each SQLSTATE that this function generates, with a description and explanation for each value.

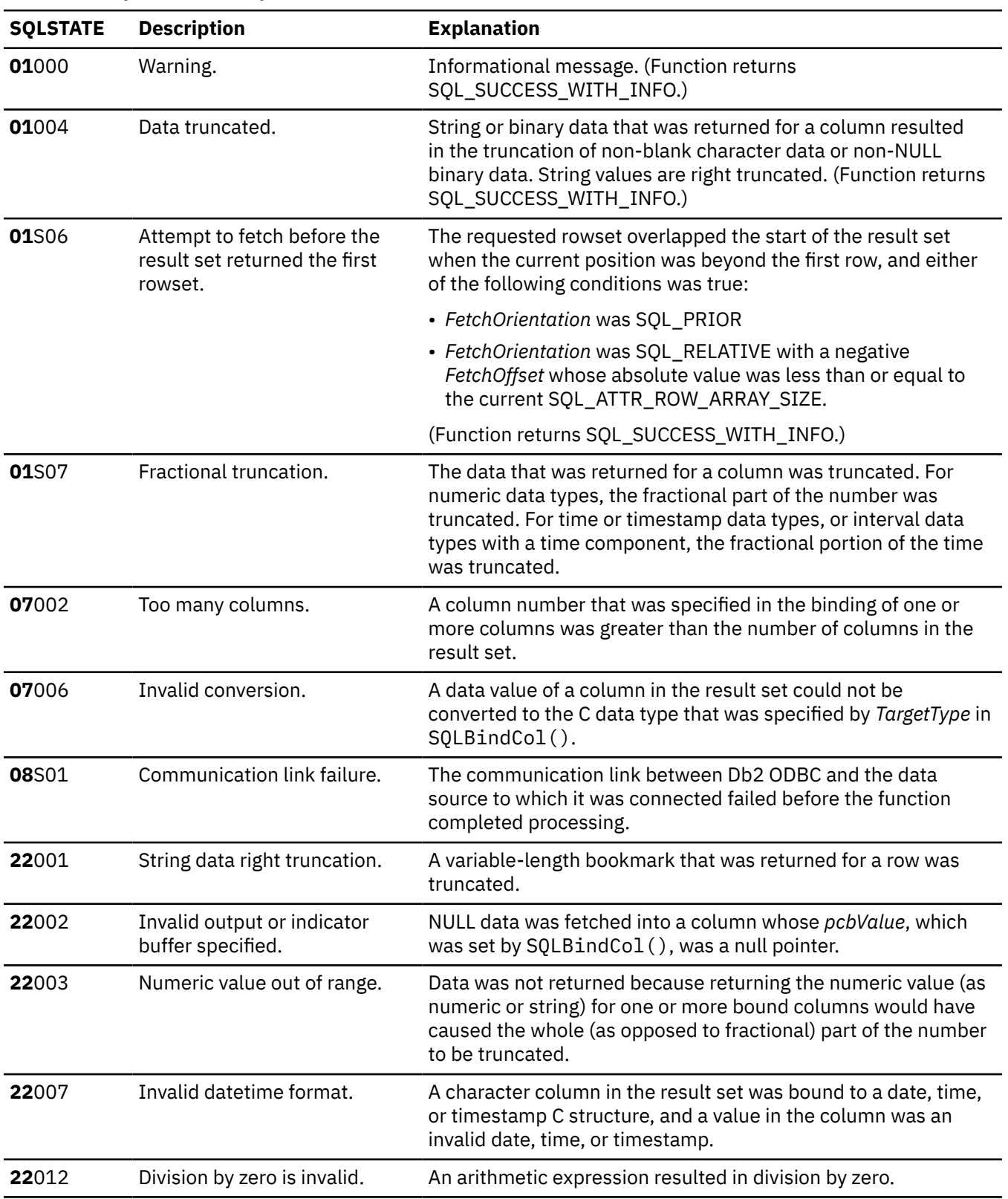

### *Table 110. SQLFetchScroll SQLSTATEs*

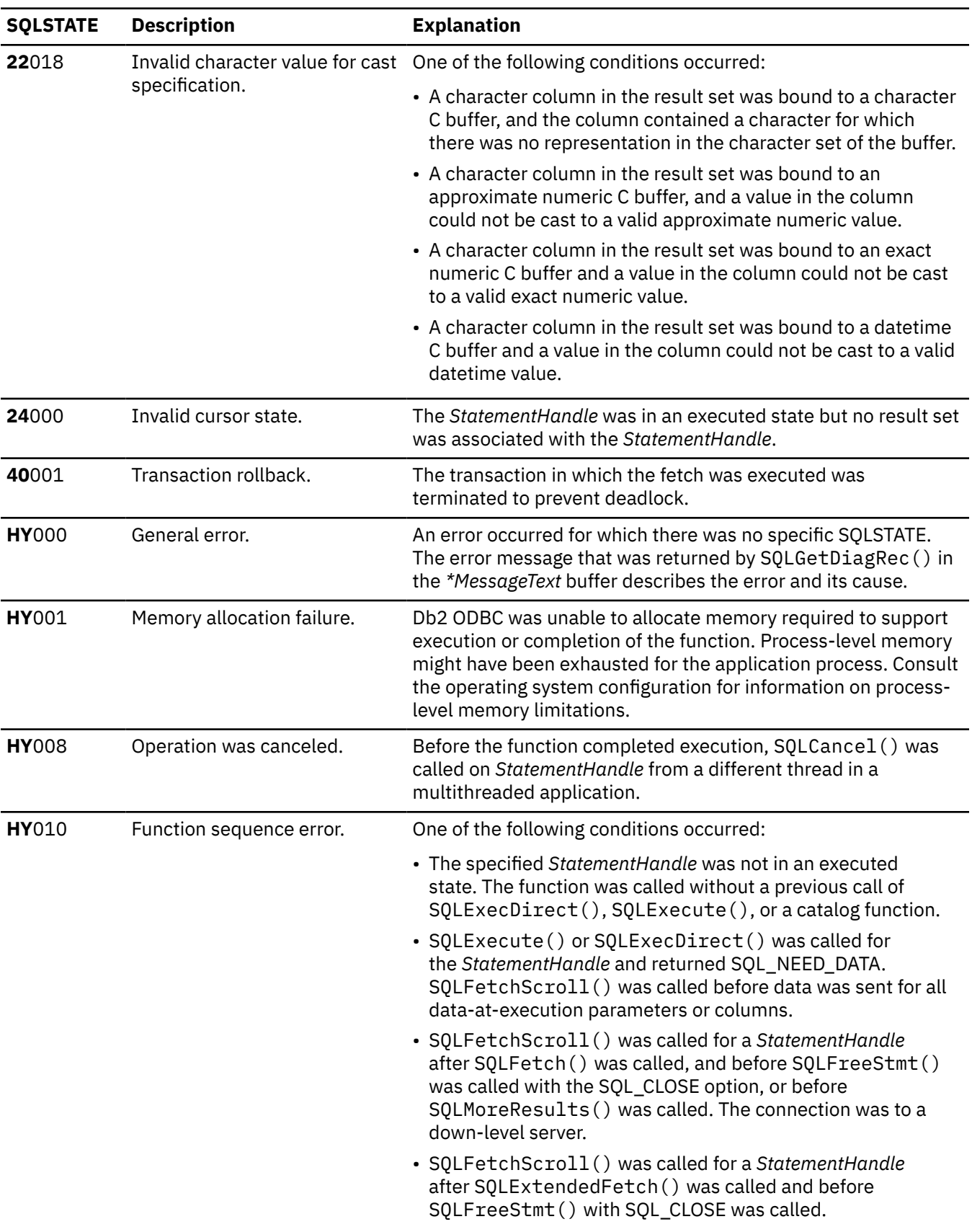

*Table 110. SQLFetchScroll SQLSTATEs (continued)*

*Table 110. SQLFetchScroll SQLSTATEs (continued)*

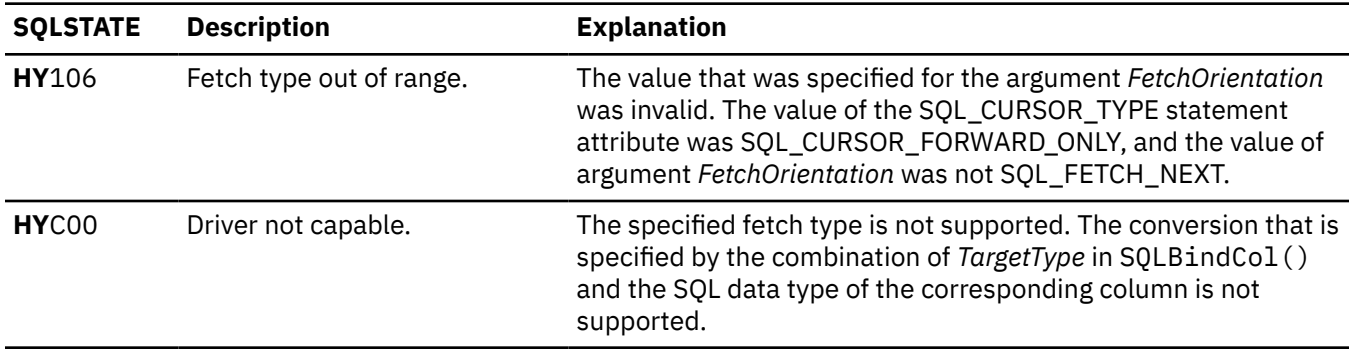

#### **Related concepts**

[The ODBC row status array](#page-453-0)

The row status array returns the status of each row in the rowset.

[Scrollable cursors in Db2 ODBC](#page-457-0)

Scrollable cursors let you move backward and forward in a query result set.

#### **Related reference**

[SQLBindCol\(\) - Bind a column to an application variable](#page-111-0)

SQLBindCol() binds a column to an application variable. You can call SQLBindCol() once for each column in a result set from which you want to retrieve data or LOB locators.

[SQLCancel\(\) - Cancel statement](#page-144-0)

SQLCancel() terminates an SQLExecDirect() or SQLExecute() sequence prematurely.

[SQLDescribeCol\(\) - Describe column attributes](#page-176-0)

SQLDescribeCol() returns commonly used descriptor information about a column in a result set that a query generates. Before you call this function, you must call either SQLPrepare() or SQLExecDirect().

[SQLExecDirect\(\) - Execute a statement directly](#page-196-0)

SQLExecDirect() prepares and executes an SQL statement in one step.

[SQLFetch\(\) - Fetch the next row](#page-211-0)

SQLFetch() advances the cursor to the next row of the result set and retrieves any bound columns. Columns can be bound to either the application storage or LOB locators.

[SQLNumResultCols\(\) - Get number of result columns](#page-329-0)

SQLNumResultCols() returns the number of columns in the result set that is associated with the input statement handle. SQLPrepare() or SQLExecDirect() must be called before you call SQLNumResultCols(). After you call SQLNumResultCols(), you can call SQLColAttribute() or one of the bind column functions.

[SQLSetPos - Set the cursor position in a rowset](#page-393-0)

SQLSetPos() sets the cursor position in a rowset. Once the cursor is set, the application can refresh, update, and delete data in the rows.

[SQLSetStmtAttr\(\) - Set statement attributes](#page-399-0)

SQLSetStmtAttr() sets attributes that are related to a statement. To set an attribute for all statements that are associated with a specific connection, an application can call SQLSetConnectAttr().

# **SQLForeignKeys() - Get a list of foreign key columns**

SQLForeignKeys() returns information about foreign keys for the specified table. The information is returned in an SQL result set, which can be processed using the same functions that are used to retrieve a result that is generated by a query.

# **ODBC specifications for SQLForeignKeys()**

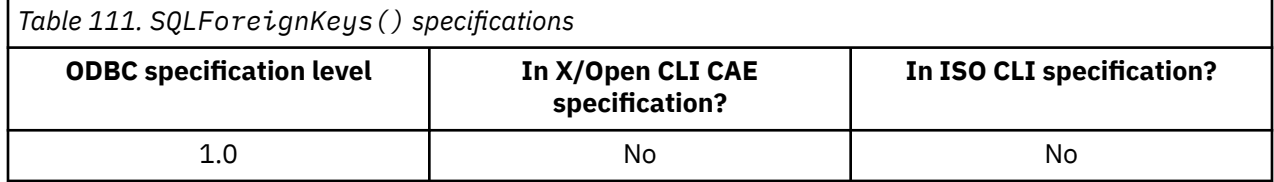

# **Syntax**

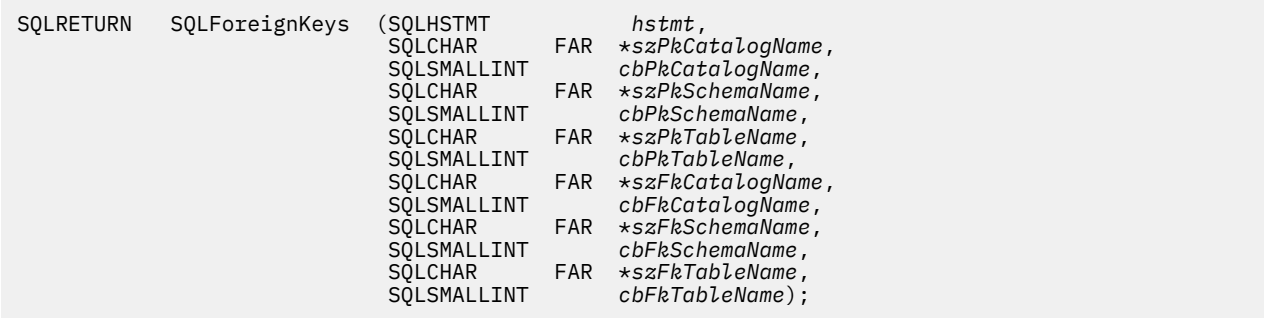

# **Function arguments**

The following table lists the data type, use, and description for each argument in this function.

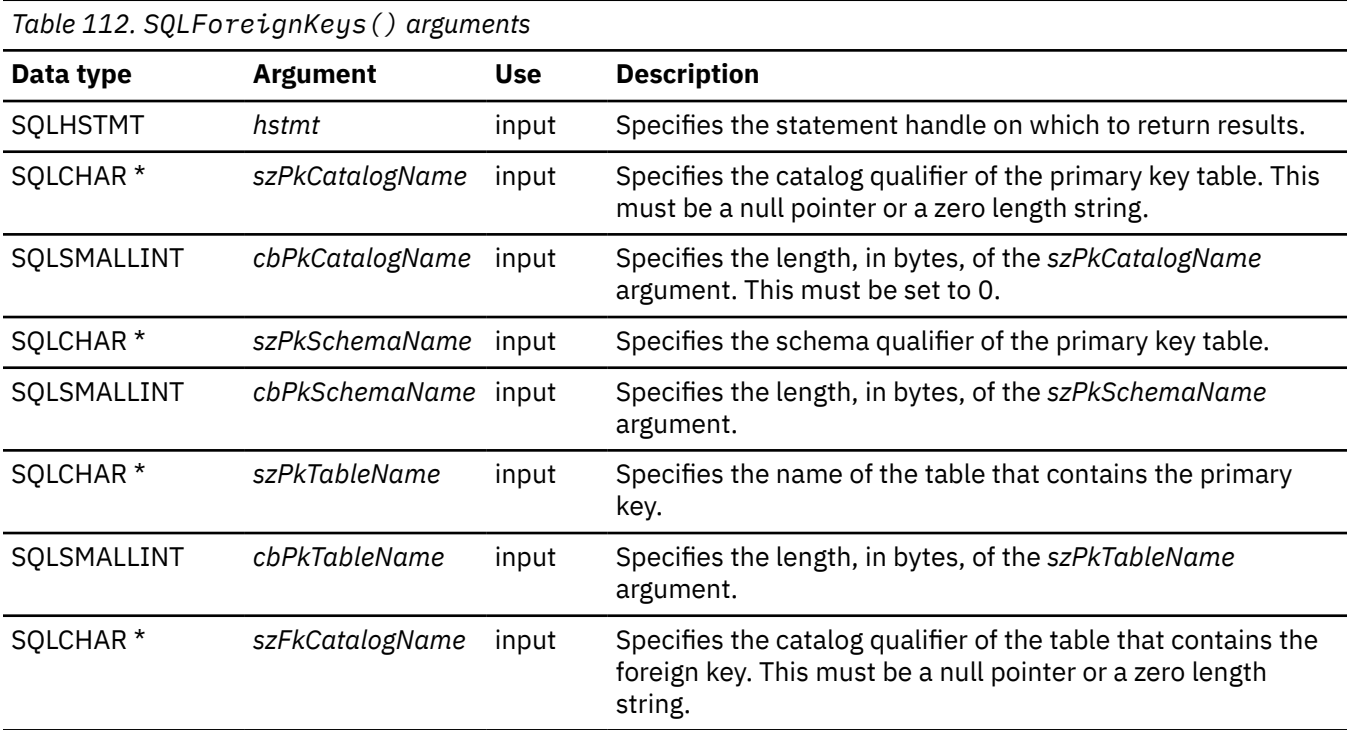

<span id="page-226-0"></span>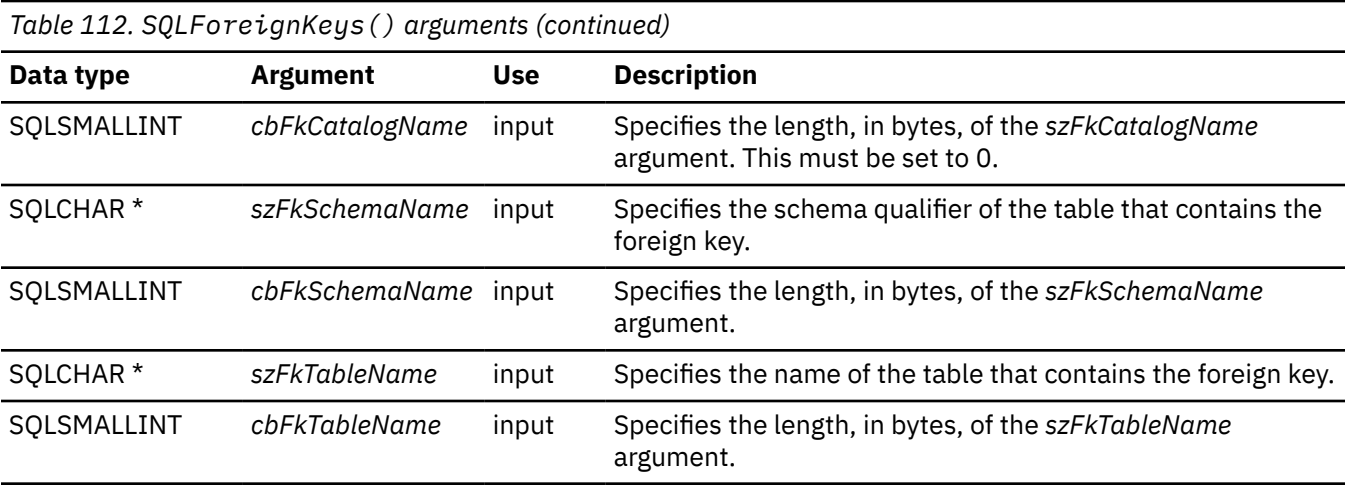

# **Usage**

If the *szPkTableName* argument contains a table name and the *szFkTableName* argument is an empty string, SQLForeignKeys() returns a result set containing the primary key of the specified table and all of the foreign keys (in other tables) that refer to it.

If the *szFkTableName* argument contains a table name and the *szPkTableName* argument is an empty string, SQLForeignKeys() returns a result set that contains all of the foreign keys in the table that you specify in the *szFkTableName* argument and the all the primary keys (on other tables) to which they refer.

If both of the *szPkTableName* argument and the *szFkTableName* argument contain table names, SQLForeignKeys() returns foreign keys that refer to the primary key of the table that you specify in the *szPkTableName* argument from the table that you specify in the *szFkTableName* argument. All foreign keys that this type of SQLForeignKeys() call returns refer to a single primary key.

If you do not specify a schema qualifier argument that is associated with a table name, Db2 ODBC uses the schema name that is currently in effect for the current connection.

The following table lists each column in the result set that SQLForeignKeys() currently returns.

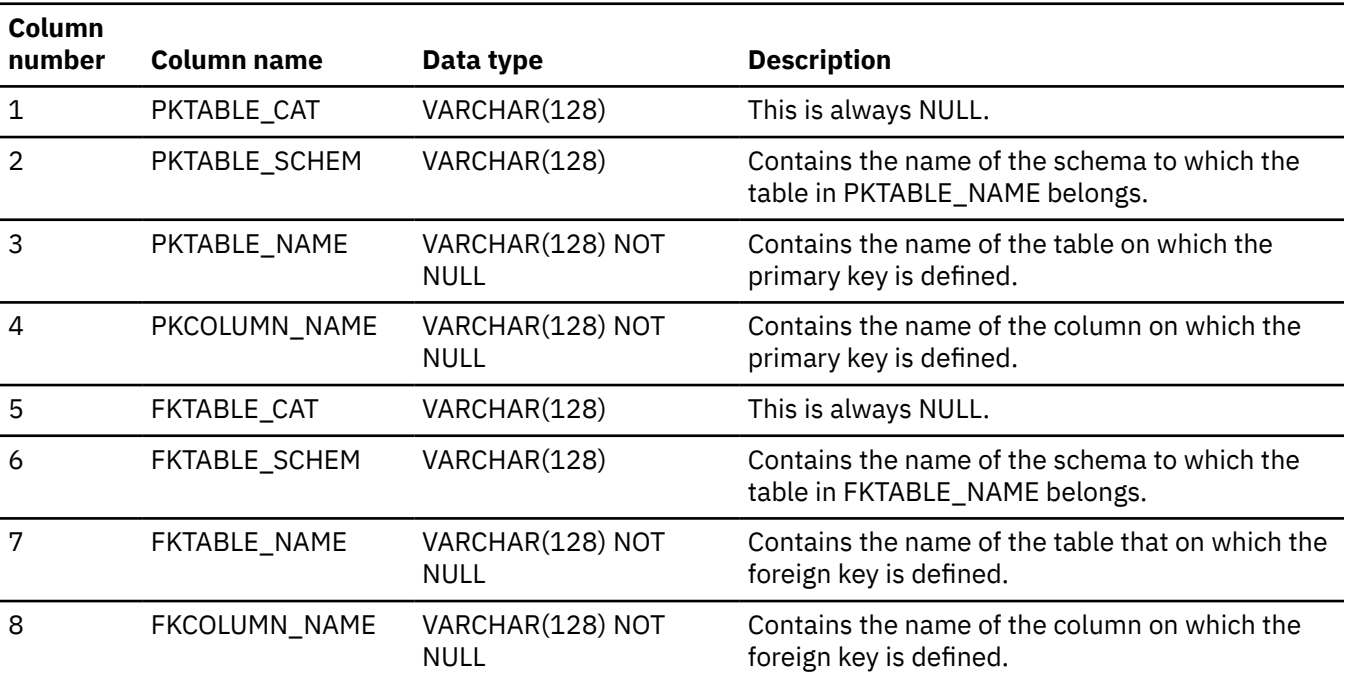

*Table 113. Columns returned by SQLForeignKeys()*

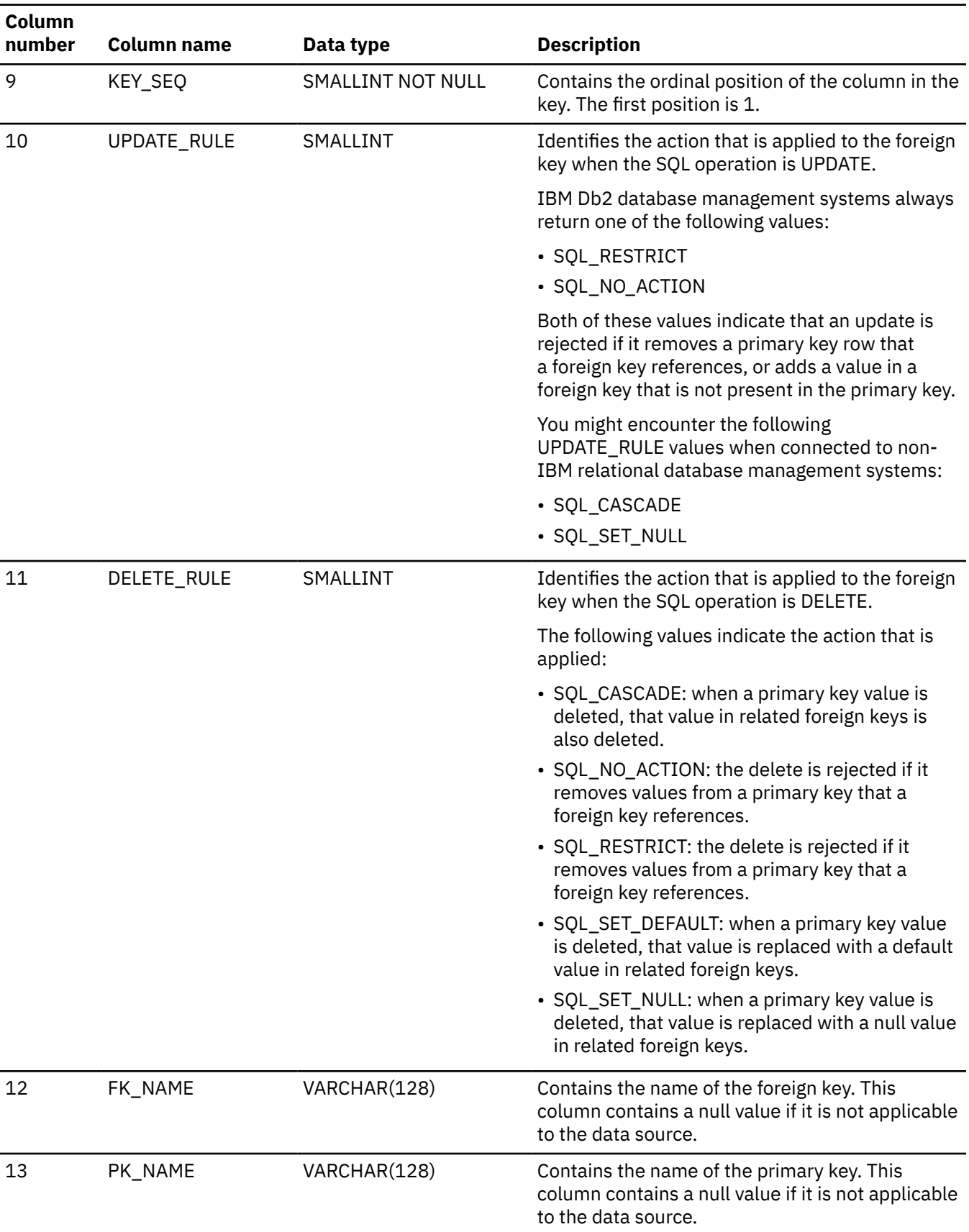

*Table 113. Columns returned by SQLForeignKeys() (continued)*

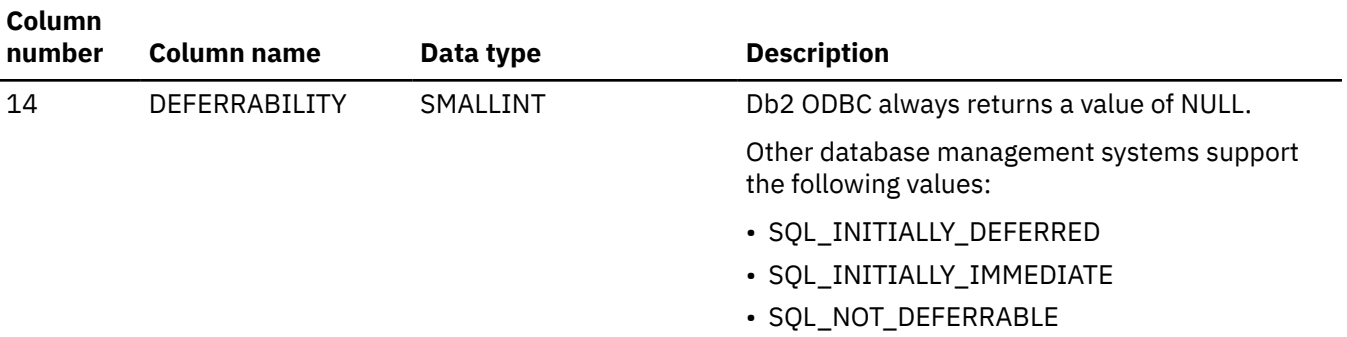

If you request foreign keys that are associated with a primary key, the returned rows in the result set are sorted by the values that the following columns contain:

- 1. FKTABLE\_CAT
- 2. FKTABLE\_SCHEM
- 3. FKTABLE\_NAME
- 4. KEY\_SEQ

If you request the primary keys that are associated with a foreign key, the returned rows in the result set are sorted by the values that the following columns contain:

- 1. PKTABLE\_CAT
- 2. PKTABLE\_SCHEM
- 3. PKTABLE\_NAME
- 4. KEY\_SEQ

The column names used by Db2 ODBC follow the X/Open CLI CAE specification style. The column types, contents and order are identical to those defined for the SQLForeignKeys() result set in ODBC.

Although new columns might be added and the names of the existing columns changed in future releases, the position of the current columns will remain unchanged.

Db2 ODBC applications that issue SQLForeignKeys() against a Db2 for z/OS server should expect the result set columns listed in [Table 113 on page 213.](#page-226-0)

For consistency with ANSI/ISO SQL standard of 1992 limits, the VARCHAR columns of the result set are declared with a maximum length attribute of 128 bytes. Because Db2 names are smaller than 128 characters, you can always use a 128-character (plus the nul-terminator) output buffer to handle table names. Call SQLGetInfo() with each of the following attributes to determine the actual amount of space that you need to allocate when you connect to another database management system:

- SQL\_MAX\_CATALOG\_NAME\_LEN to determine the length that the PKTABLE\_CAT and FKTABLE\_CAT columns support
- SQL\_MAX\_SCHEMA\_NAME\_LEN to determine the length that the PKTABLE\_SCHEM and FKTABLE\_SCHEM columns support
- SQL\_MAX\_TABLE\_NAME\_LEN to determine the length that the PKTABLE\_NAME and FKTABLE\_NAME columns support
- SQL\_MAX\_COLUMN\_NAME\_LEN to determine the length that the PKCOLUMN\_NAME and FKCOLUMN\_NAME columns support

# **Return codes**

After you call SQLForeignKeys(), it returns one of the following values:

• SQL\_SUCCESS

- SQL\_SUCCESS\_WITH\_INFO
- SQL\_ERROR
- SQL\_INVALID\_HANDLE

# **Diagnostics**

The following table lists each SQLSTATE that this function generates, with a description and explanation for each value.

*Table 114. SQLForeignKeys() SQLSTATEs*

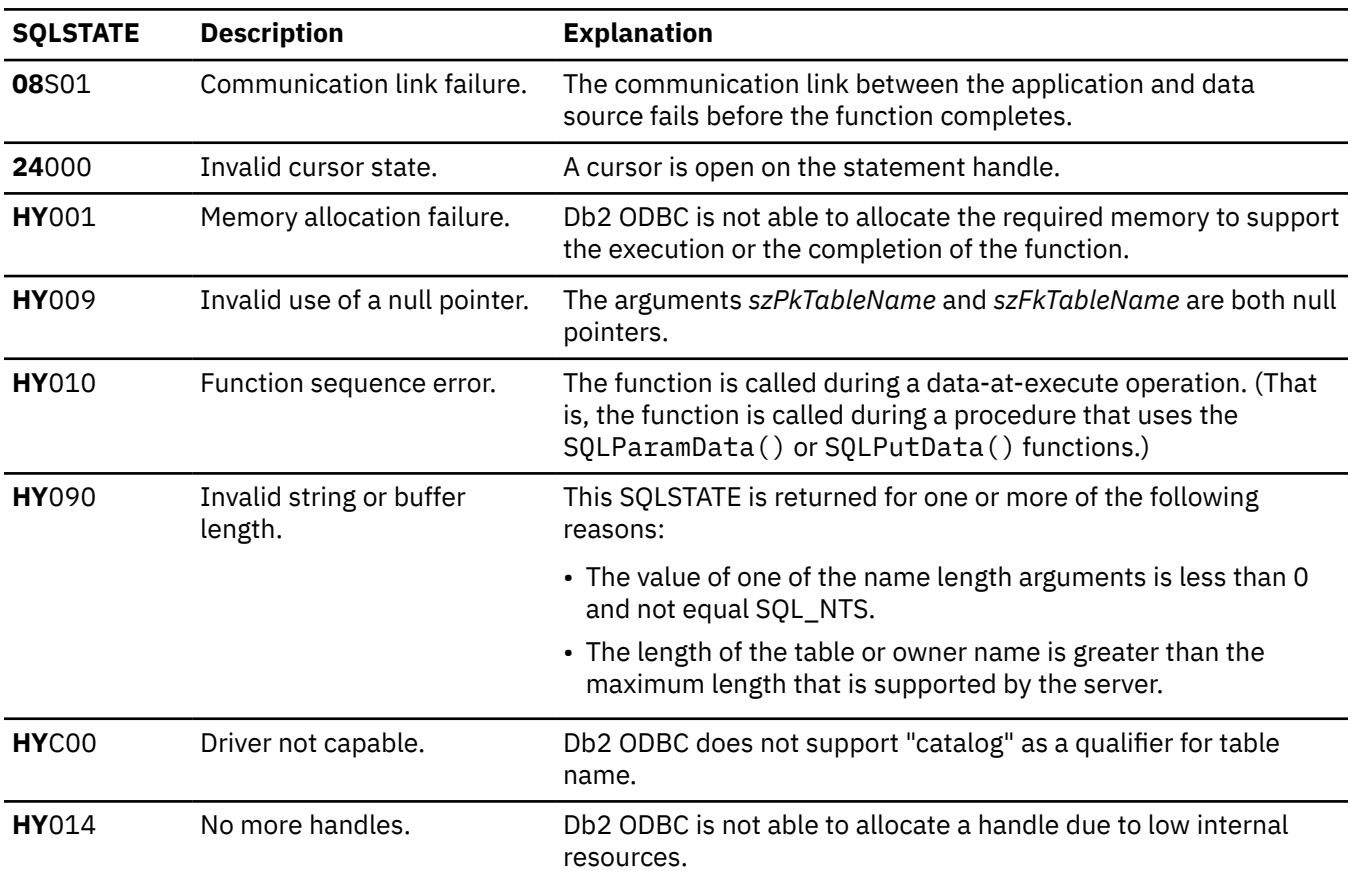

#### **Example**

The following example shows an application that uses SQLForeignKeys() to retrieve foreign key information about a table.

```
/******************************************************************/
/* Invoke SQLForeignKeys against PARENT Table. Find all */\rightarrow tables that contain foreign keys on PARENT. \rightarrow \rightarrow \rightarrow /******************************************************************/
#include <stdio.h>
#include <string.h>
#include <stdlib.h>
#include <sqlca.h>
#include "cli.h"
#include "sqlcli1.h"
#include "sqlcli1.h"
int main( )
{
 SQLHENV hEnv = SQL_NULL_HENV;
 SQLHDBC hDbc = SQL_NULL_HDBC;
 SQLHSTMT hStmt = SQL_NULL_HSTMT;
 SQLRETURN rc = SQL_SUCCESS;
  SQLINTEGER RETCODE = 0;<br>char pTable [200]
 char pTable [200];
 char *pDSN = "STLEC1";
```

```
SOLSMALLINT
             update_rule;
SQLSMALLINT
             delete_rule;
SOLINTEGER
             update_rule_ind;
SQLINTEGER
             delete_rule_ind;
             update [25];<br>delet [25];
char
char
                   // define VARCHAR type
typedef struct varchar
Ł
  SQLSMALLINT length;
  SQLCHAR
            name [128];
  SQLINTEGER
           ind;
  VARCHAR;
VARCHAR pktable_schem;
VARCHAR pktable_name;
VARCHAR pkcolumn_name;<br>VARCHAR fktable_schem;
VARCHAR fktable_name;
VARCHAR fkcolumn_name;<br>(void) printf ("**** Entering CLIP02.\n\n");
/* Allocate environment handle
RETCODE = SQLAllocHandle( SQL_HANDLE_ENV, SQL_NULL_HANDLE, &hEnv);
if (RETCODE != SQL_SUCCES)goto dberror;
/* Allocate connection handle to DSN
RETCODE = SQLAllocHandle( SQL_HANDLE_DBC, hEnv, &hDbc);
if( RETCODE != SQL_SUCCESS ) // Could not get a connect handle
  goto dberror;
x^2 CONNECT TO data source (STLEC1)
RETCODE = SQLConnect(hDbc,// Connect handle
                 (SQLCHAR *) pDSN, // DSN
                 SQL_NTS, // DSN is nul-terminated
                           // Null UID
                 NULL,
                 \OmegaNULL,
                           // Null Auth string
                 \Theta);
if( RETCODE != SQL_SUCCESS )// Connect failed
  goto dberror;
/* Allocate statement handle
rc = SQLAllocHandle( SQL_HANDLE_STMT, hDbc, &hStmt);
if (rc := SQL_SUCCES)goto exit;
/* Invoke SQLForeignKeys against PARENT Table, specifying NULL<br>/* for table with foreign key.
                                                   \star/\star/rc = SQLForeignKeys (hStmt,
                NULL.
                \Theta(SQLCHAR \star) "ADMF001",
                SQL NTS,
                 (SQ\overline{L}CHAR \star) "PARENT",
                SQL_NTS,
                NULL.
                \ThetaNULL,
                SQL NTS,
                NULL,
                SQL_NTS);
if (rc := SQL_SUCCES)₹
 (void) printf ("**** SQLForeignKeys Failed.\n");
 goto dberror;
/* Bind following columns of answer set:
                                                    \star//\star\star/\begin{array}{c} \n \star / \\
 \star / \\
 \star / \\
 \end{array}7*2) pktable_schem
/∗
   3) pktable_name
/∗
   4) pkcolumn_name
7*6) fktable_schem
                                                    \star/7) fktable_name<br>8) fkcolumn_name
                                                    \frac{+}{\cdot}/\star/\star/∗
   10) update_rule
                                                    \star//\star11) delete_rule
                                                    \star/
```
/\*  $rc = SOLBindCol (hStmt,$ // bind pktable schem  $\mathbf{2}$ . SOL C CHAR. (SQLPOINTER) pktable\_schem.name, 128  $rc = SQLBindCol (h{5}tm{t},$ 3, SQL\_C\_CHAR (SQLPOINTER) pktable\_name.name,  $128$ &pktable\_name.ind);<br>hStmt, // bind pkcolumn\_name  $rc = SQLBindCol (hStmt,$ 4, SQL\_C\_CHAR, (SQLPOINTER) pkcolumn\_name.name, 128. &pkcolumn\_name.ind);  $//$  bind fktable schem  $rc = SQLBindCol (hStmt,$  $6.$ SOL C CHAR, (SQLPOINTER) fktable\_schem.name, 128. &fktable\_schem.ind); // bind fktable\_name  $rc = \text{SQLBindCol}$  (hStmt, SOL C CHAR, (SQLPOINTER) fktable\_name.name,  $128.$ &fktable\_name.ind);  $rc = SQLBindCol (hStmt,$  $//$  bind fkcolumn name 8. SOL C CHAR, (SOLPOINTER) fkcolumn name.name, 128, LL\_,<br>&fkcolumn\_name.ind);<br>(hStmt, // bind update\_rule  $rc = SQLBindCol (hStmt,$  $10,$ SOL C SHORT (SQLPOINTER) &update\_rule;  $\Theta$ ,  $rc = SQLBindCol (hStm<sub>t</sub>)$ , 11,<br>SQL\_C\_SHORT, (SQLPOINTER) &delete\_rule,  $\Theta$ , &delete\_rule\_ind);  $/*$  Retrieve all tables with foreign keys defined on PARENT  $\star/$ while  $((rc = SQLFetch (hStmt)) == SQL_SUCCSS)$ (void) printf ("\*\*\*\* Primary Table Schema is %s. Primary Table Name is %s.\n", pktable\_schem.name, pktable\_name.name);<br>(void) printf ("\*\*\*\* Primary Table Key Column is %s.\n" pkcolumn\_name.name); (void) printf ("\*\*\*\* Foreign Table Schema is %s. Foreign Table Name is %s.\n", (void) piinti ("ktable\_schem.name, fktable\_name.name);<br>(void) printf ("\*\*\*\* Foreign Table Key Column is %s.\n") fkcolumn\_name.name); if (update\_rule == SQL\_RESTRICT)<br>strcpy (update, "RESTRICT");  $\frac{1}{2}$  isolate update rule else if (update\_rule == SQL\_CASCADE)<br>strcpy (update, "CASCADE"); else ----<br>
strcpy (update, "SET NULL");<br>
if (delete\_rule == SQL\_RESTRICT)<br>
strcpy (delet, "RESTRICT"); // isolate delete rule else if (delete rule == SQL CASCADE) strcpy (delet, "CASCADE"); else if (delete\_rule == SQL\_NO\_ACTION)<br>strcpy (delet, "NO ACTION"); else strcpy (delet, "SET NULL");<br>(void) printf ("\*\*\*\* Update Rule is %s. Delete Rule is %s.\n", update, delet);

```
/* Deallocate statement handle
 rc = SQLFreeHandle (SQL_HANDLE_STMT, hStmt);
 /* DISCONNECT from data source
 RETCODE = SQLDiscussionpect(hDbc);if (RETCODE != SQL_SUCCESS)
  goto dberror;
 /* Deallocate connection handle
 RETCODE = SQLFreeHandle (SQL_HANDLE_DBC, hDbc);
 if (RETODE != SQL_SUCCES)goto dberror;
 /* Free environment handle
 \begin{array}{lll} \texttt{RETOODE} & = \texttt{SQLFreeHandler} \ (\texttt{SQL\_HANDLE\_ENV, hEnv}) \; ; \\ \texttt{if} \ (\texttt{RETCODE} == \texttt{SQL\_SUCCES}) \end{array}goto exit;
 dberror:
 RETCODE=12;
 exit:(void) print f ("***) Exting CLIP02.\n\n\langle n \rangle;return RETCODE;
\overline{\mathbf{r}}
```
Figure 18. An application that retrieves foreign key information about a table

## **Related reference**

## SQLGetInfo() - Get general information

SQLGetInfo() returns general information about the database management systems to which the application is currently connected. For example, SOLGetInfo () indicates which data conversions are supported.

## SQLPrimaryKeys() - Get primary key columns of a table

SQLPrimaryKeys () returns a list of column names that comprise the primary key for a table. The information is returned in an SQL result set. This result set can be retrieved by using the same functions that process a result set that is generated by a query.

#### Function return codes

Every ODBC function returns a return code that indicates whether the function invocation succeeded or failed.

#### SOLStatistics() - Get index and statistics information for a base table

SQLStatistics () retrieves index information for a specific table. It also returns the cardinality and the number of pages that are associated with the table and the indexes on the table. The information is returned in a result set. You can retrieve the result set with the same functions that process a result set that is generated by a query.

# **SQLFreeConnect () - Free a connection handle**

 $SOLFreeConnect()$  is a deprecated function and is replaced by  $SOLFreeHandle()$ .

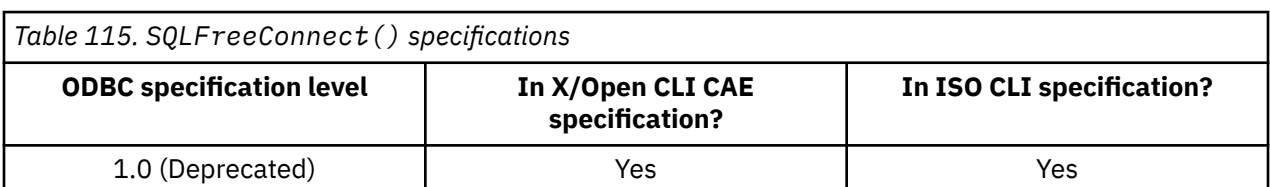

# **ODBC** specifications for SQLF reeConnect()

# **Syntax**

SQLRETURN SQLFreeConnect (SQLHDBC *hdbc*);

## **Function arguments**

The following table lists the data type, use, and description for each argument in this function.

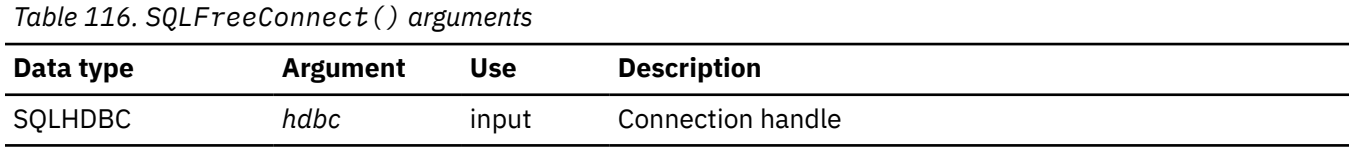

#### **Related reference**

[SQLFreeHandle\(\) - Free a handle](#page-234-0)

SQLFreeHandle() frees an environment handle, a connection handle, or a statement handle.

# **SQLFreeEnv() - Free an environment handle**

SQLFreeEnv() is a deprecated function and is replaced by SQLFreeHandle().

# **ODBC specifications for SQLFreeEnv()**

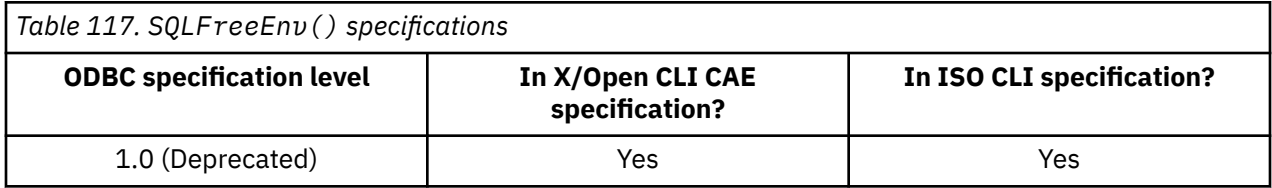

## **Syntax**

SQLRETURN SQLFreeEnv (SQLHENV *henv*);

## **Function arguments**

The following table lists the data type, use, and description for each argument in this function.

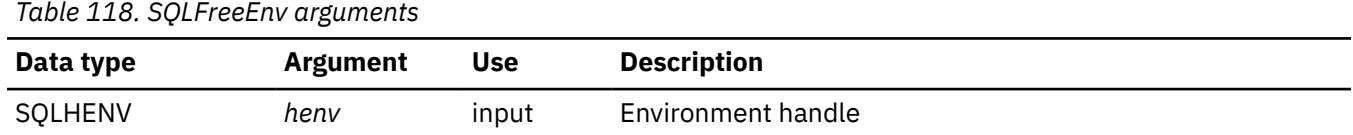

#### **Related reference**

[SQLFreeHandle\(\) - Free a handle](#page-234-0)

SQLFreeHandle() frees an environment handle, a connection handle, or a statement handle.

# <span id="page-234-0"></span>**SQLFreeHandle() - Free a handle**

SQLFreeHandle() frees an environment handle, a connection handle, or a statement handle.

# **ODBC specifications for SQLFreeHandle()**

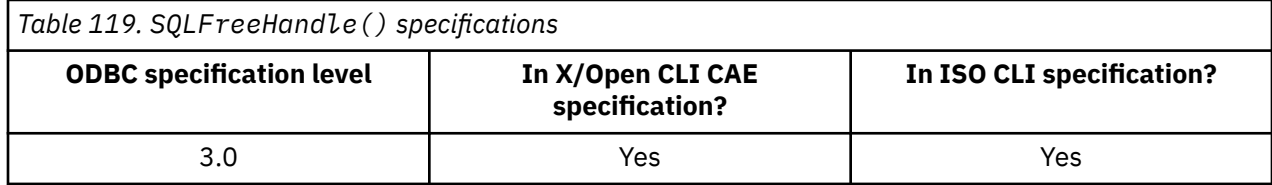

# **Syntax**

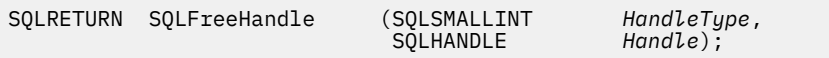

# **Function arguments**

The following table lists the data type, use, and description for each argument in this function.

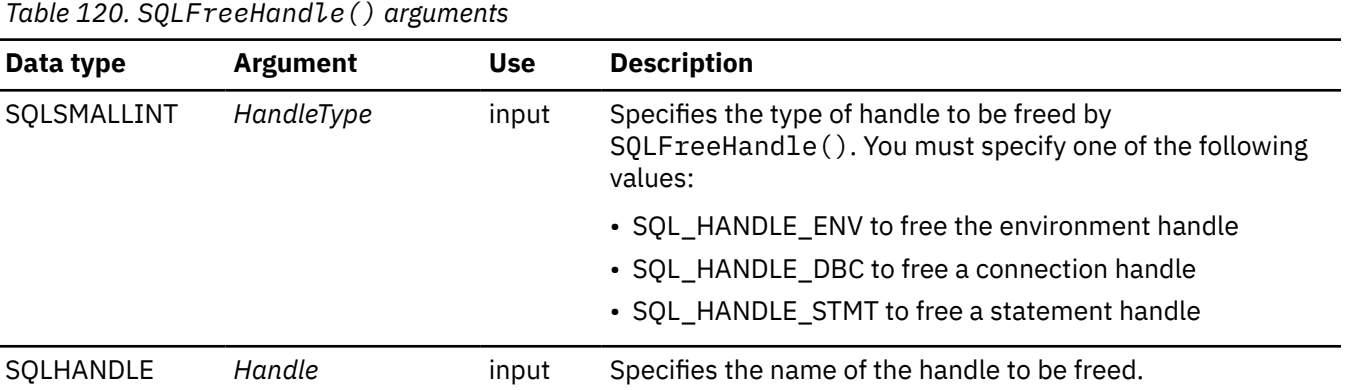

# **Usage**

Use SQLFreeHandle() to free handles for environments, connections, and statements. After you free a handle, you no longer use that handle in your application.

## • **Freeing an environment handle**

You must free all connection handles before you free the environment handle. If you attempt to free the environment handle while connection handles remain, SQLFreeHandle() returns SQL\_ERROR and the environment and any active connection remains valid.

## • **Freeing a connection handle**

You must both free all statement handles and call SQLDisconnect() on a connection before you free the handle for that connection. If you attempt to free a connection handle while statement handles remain for that connection, SQLFreeHandle() returns SQL\_ERROR and the connection remains valid.

## • **Freeing a statement handle**

When you call SQLFreeHandle() to free a statement handle, all resources that a call to SQLAllocHandle() with a *HandleType* of SQL\_HANDLE\_STMT allocates are freed. When you call SQLFreeHandle() to free a statement with pending results, those results are deleted.

SQLDisconnect() automatically drops any statements open on the connection.

# **Return codes**

After you call SQLFreeHandle(), it returns one of the following values:

- SQL\_SUCCESS
- SQL\_INVALID\_HANDLE
- SQL\_ERROR

If the *HandleType* is not a valid type, SQLFreeHandle() returns SQL\_INVALID\_HANDLE. If SQLFreeHandle() returns SQL\_ERROR, the handle is still valid.

# **Diagnostics**

The following table lists each SQLSTATE that this function generates, with a description and explanation for each value.

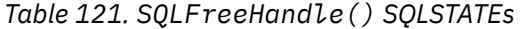

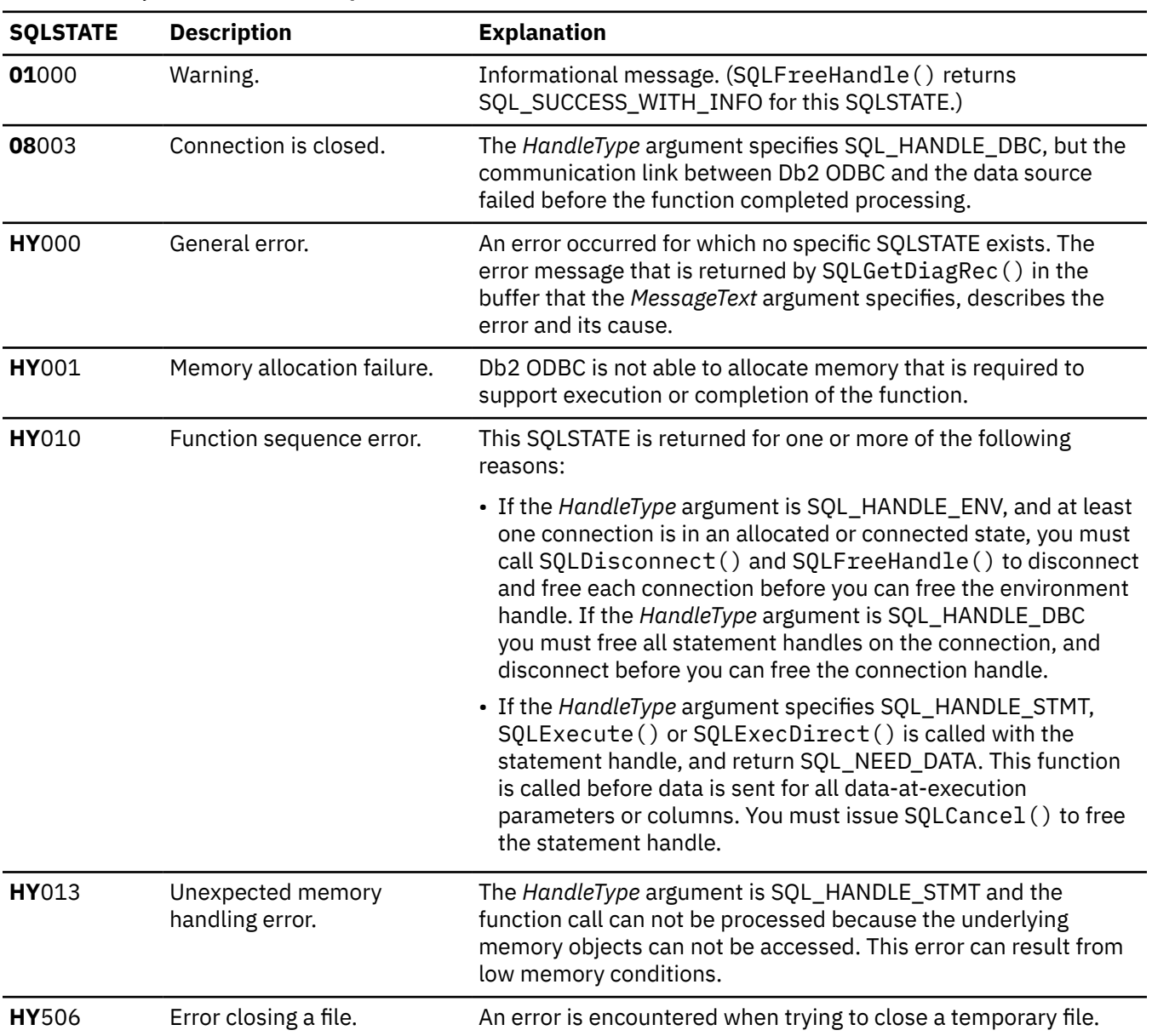

#### **Example**

Refer to the DSN8O3VP sample application or online in the DSN1210.SDSNSAMP data set.

### **Related concepts**

[DSN8O3VP sample application](#page-599-0) The DSN8O3VP sample program validates the installation of Db2 ODBC.

#### **Related reference**

[SQLAllocHandle\(\) - Allocate a handle](#page-106-0)

SQLAllocHandle() allocates an environment handle, a connection handle, or a statement handle.

#### [SQLCancel\(\) - Cancel statement](#page-144-0)

SQLCancel() terminates an SQLExecDirect() or SQLExecute() sequence prematurely.

#### [SQLDisconnect\(\) - Disconnect from a data source](#page-184-0)

SQLDisconnect() closes the connection that is associated with the database connection handle. Before you call SQLDisconnect(), you must call SQLEndTran() if an outstanding transaction exists on this connection. After you call this function, either call SQLConnect() to connect to another database, or callSQLFreeHandle().

#### [SQLGetDiagRec\(\) - Get multiple field settings of diagnostic record](#page-258-0)

SQLGetDiagRec() returns the current values of multiple fields of a diagnostic record that contains error, warning, and status information. SQLGetDiagRec() also returns several commonly used fields of a diagnostic record, including the SQLSTATE, the native error code, and the error message text.

#### [Function return codes](#page-36-0)

Every ODBC function returns a return code that indicates whether the function invocation succeeded or failed.

# **SQLFreeStmt() - Free (or reset) a statement handle**

SQLFreeStmt() ends processing for a statement, to which a statement handle refers. You can use it to close a cursor or drop the statement handle to free the Db2 ODBC resources that are associated with the statement handle. Call SQLFreeStmt() after you execute an SQL statement and process the results.

# **ODBC specifications for SQLFreeStmt()**

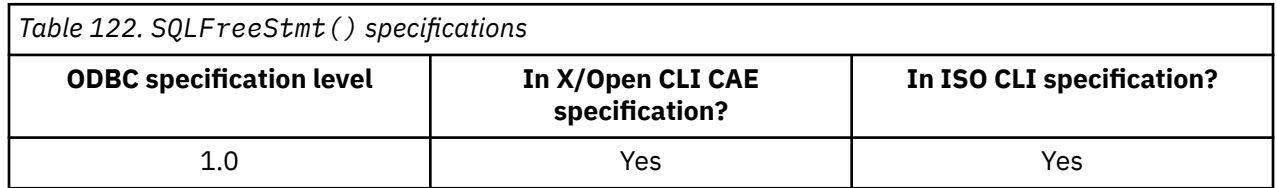

## **Syntax**

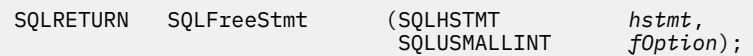

## **Function arguments**

The following table lists the data type, use, and description for each argument in this function.

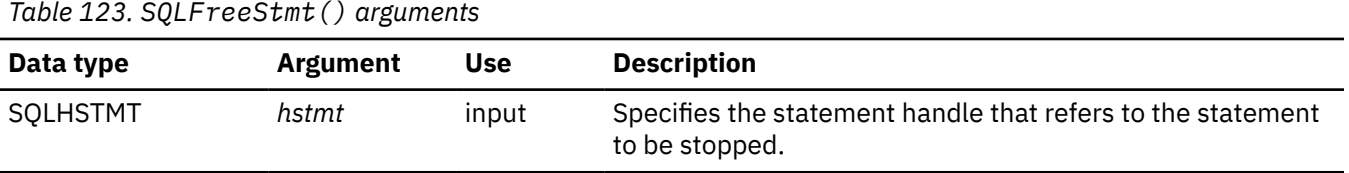

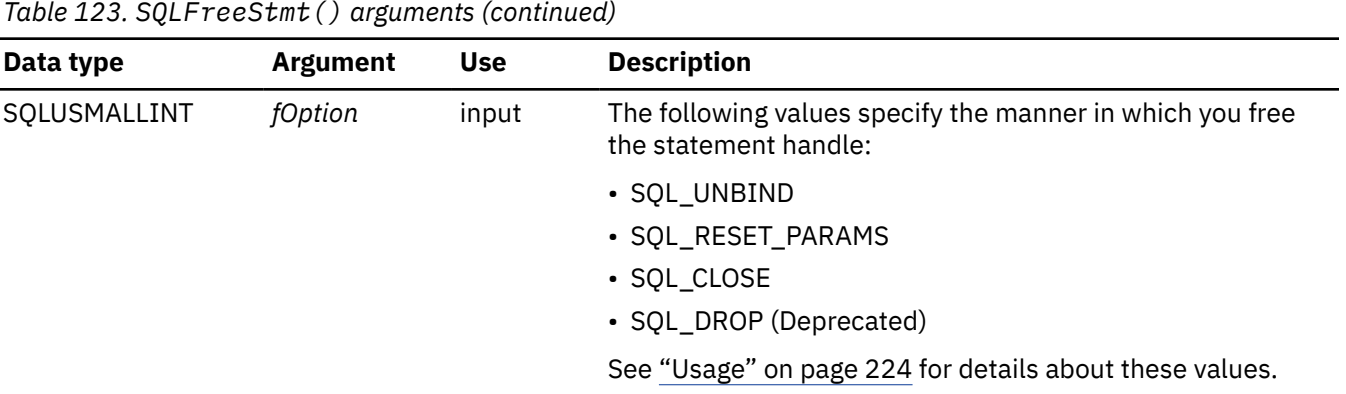

## **Usage**

When you call SQLFreeStmt(), you set the *fOption* argument to one of the following options. SQLFreeStmt() performs different actions based upon which one of these options you specify.

#### **SQL\_UNBIND**

All the columns that are bound by previous SQLBindCol() calls on this statement handle are released (the association between application variables or file references and result set columns is broken).

#### **SQL\_RESET\_PARAMS**

All the parameters that are set by previous SQLBindParameter() calls on this statement handle are released. (The association between application variables, or file references, and parameter markers in the SQL statement for the statement handle is broken.)

#### **SQL\_CLOSE**

The cursor (if any) that is associated with the statement handle is closed and all pending results are discarded. You can reopen the cursor by calling SQLExecute() or SQLExecDirect() with the same or different values in the application variables (if any) that are bound to the statement handle. The cursor name is retained until the statement handle is dropped or the next successful SQLSetCursorName() call. If a cursor is not associated with the statement handle, this option has no effect. (In the case where no cursors exist, a warning or an error is **not** generated.)

You can also call the ODBC 3.0 API SQLCloseCursor() to close the cursor.

#### **SQL\_DROP (Deprecated)**

In ODBC 3.0, SQLFreeHandle() with *HandleType* set to SQL\_HANDLE\_STMT replaces the SQL\_DROP option of SQLFreeStmt().

Although Db2 ODBC supports the SQL\_DROP option for backward compatibility, you should use current ODBC 3.0 functions in your applications.

SQLFreeStmt() does not affect LOB locators. To free a locator, call SQLExecDirect() with the FREE LOCATOR statement.

After you execute a statement on a statement handle, you can reuse that handle to execute a different statement. The following situations require you to take additional action before you reuse a statement handle:

- When the statement handle that you want to reuse is associated with a catalog function or SQLGetTypeInfo(), you must close the cursor on that handle.
- When you want to reuse a statement handle for a different number or different types of parameters than you originally bound, you must reset the parameters on that handle.
- When you want to reuse a statement handle for a different number or different types of columns than you originally bound, you must unbind the original columns.

Alternatively, you can drop the statement handle and allocate a new one.

# **Return codes**

After you call SQLFreeStmt(), it returns one of the following values:

- SQL\_SUCCESS
- SQL\_SUCCESS\_WITH\_INFO
- SQL\_ERROR
- SOL INVALID HANDLE

SQL\_SUCCESS\_WITH\_INFO is not returned if *fOption* is set to SQL\_DROP, because no statement handle is available to use when SQLGetDiagRec() is called.

# **Diagnostics**

The following table lists each SQLSTATE that this function generates, with a description and explanation for each value.

*Table 124. SQLFreeStmt() SQLSTATEs*

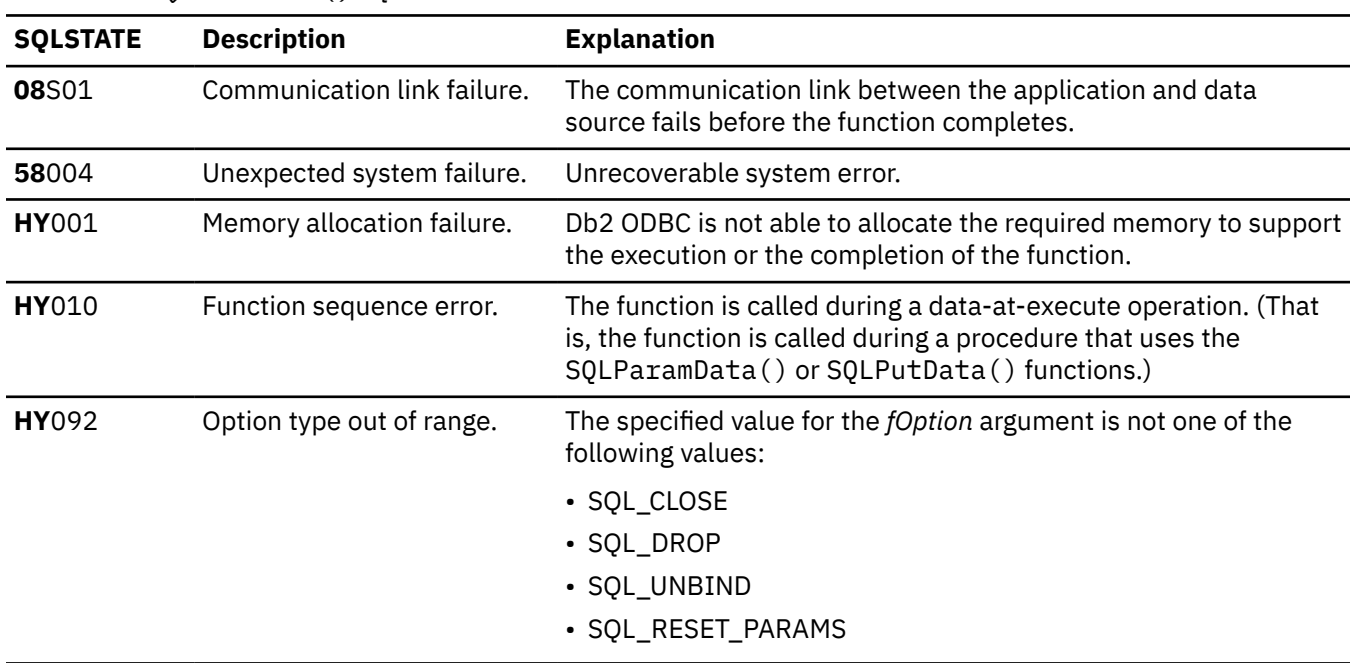

#### **Example**

Refer to SQLFetch() for a related example.

#### **Related reference**

[SQLAllocHandle\(\) - Allocate a handle](#page-106-0)

SQLAllocHandle() allocates an environment handle, a connection handle, or a statement handle.

[SQLBindParameter\(\) - Bind a parameter marker to a buffer or LOB locator](#page-125-0)

SQLBindParameter() binds parameter markers to application variables and extends the capability of the SQLSetParam() function.

[SQLCloseCursor\(\) - Close a cursor and discard pending results](#page-146-0)

SQLCloseCursor() closes a cursor that has been opened on a statement and discards pending results.

#### [SQLExtendedFetch\(\) - Fetch an array of rows](#page-204-0)

SQLExtendedFetch() extends the function of SQLFetch() by returning a *row set* array for each bound column. The value the SQL\_ATTR\_ROWSET\_SIZE statement attribute determines the size of the row set that SQLExtendedFetch() returns.

[SQLFetch\(\) - Fetch the next row](#page-211-0)

SQLFetch() advances the cursor to the next row of the result set and retrieves any bound columns. Columns can be bound to either the application storage or LOB locators.

[SQLFreeHandle\(\) - Free a handle](#page-234-0)

SQLFreeHandle() frees an environment handle, a connection handle, or a statement handle.

#### [Function return codes](#page-36-0)

Every ODBC function returns a return code that indicates whether the function invocation succeeded or failed.

[SQLSetParam\(\) - Bind a parameter marker to a buffer](#page-392-0)

SQLSetParam() is a deprecated function and is replaced with SQLBindParameter().

# **SQLGetConnectAttr() - Get current attribute setting**

SQLGetConnectAttr() returns the current setting of a connection attribute and also allows you to set these attributes.

# **ODBC specifications for SQLGetConnectAttr()**

*Table 125. SQLGetConnectAttr() specifications*

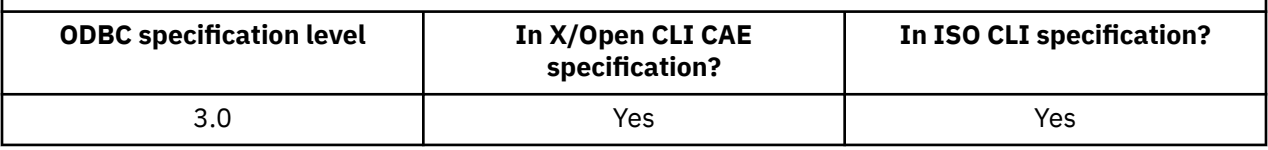

# **Syntax**

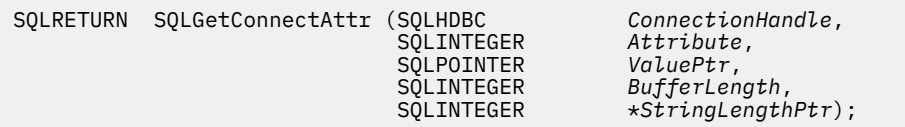

# **Function arguments**

The following table lists the data type, use, and description for each argument in this function.

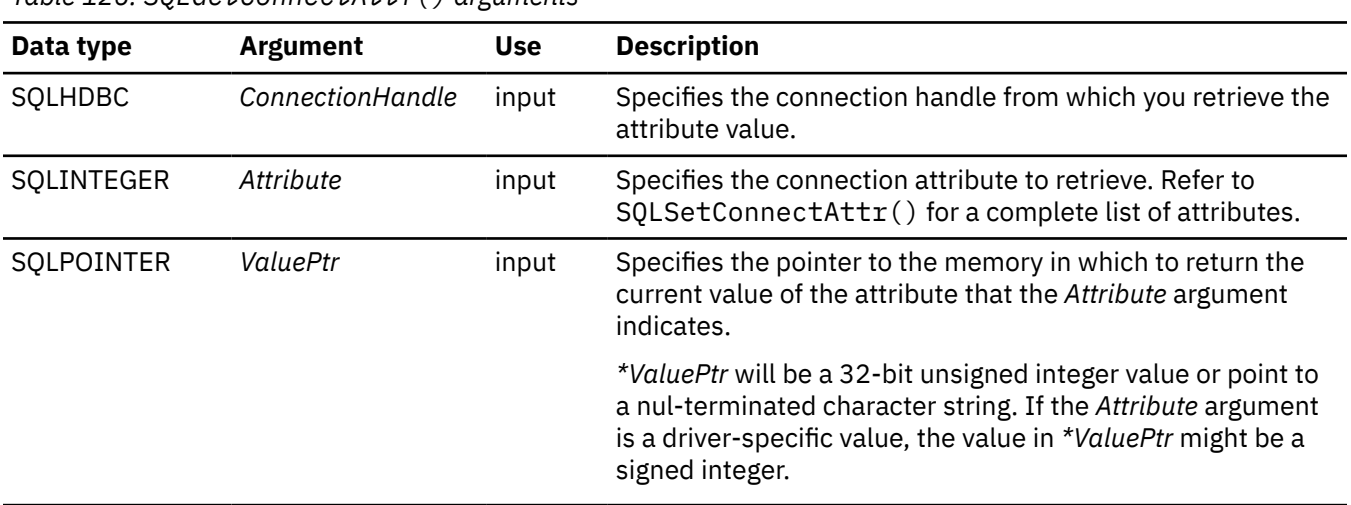

*Table 126. SQLGetConnectAttr() arguments*

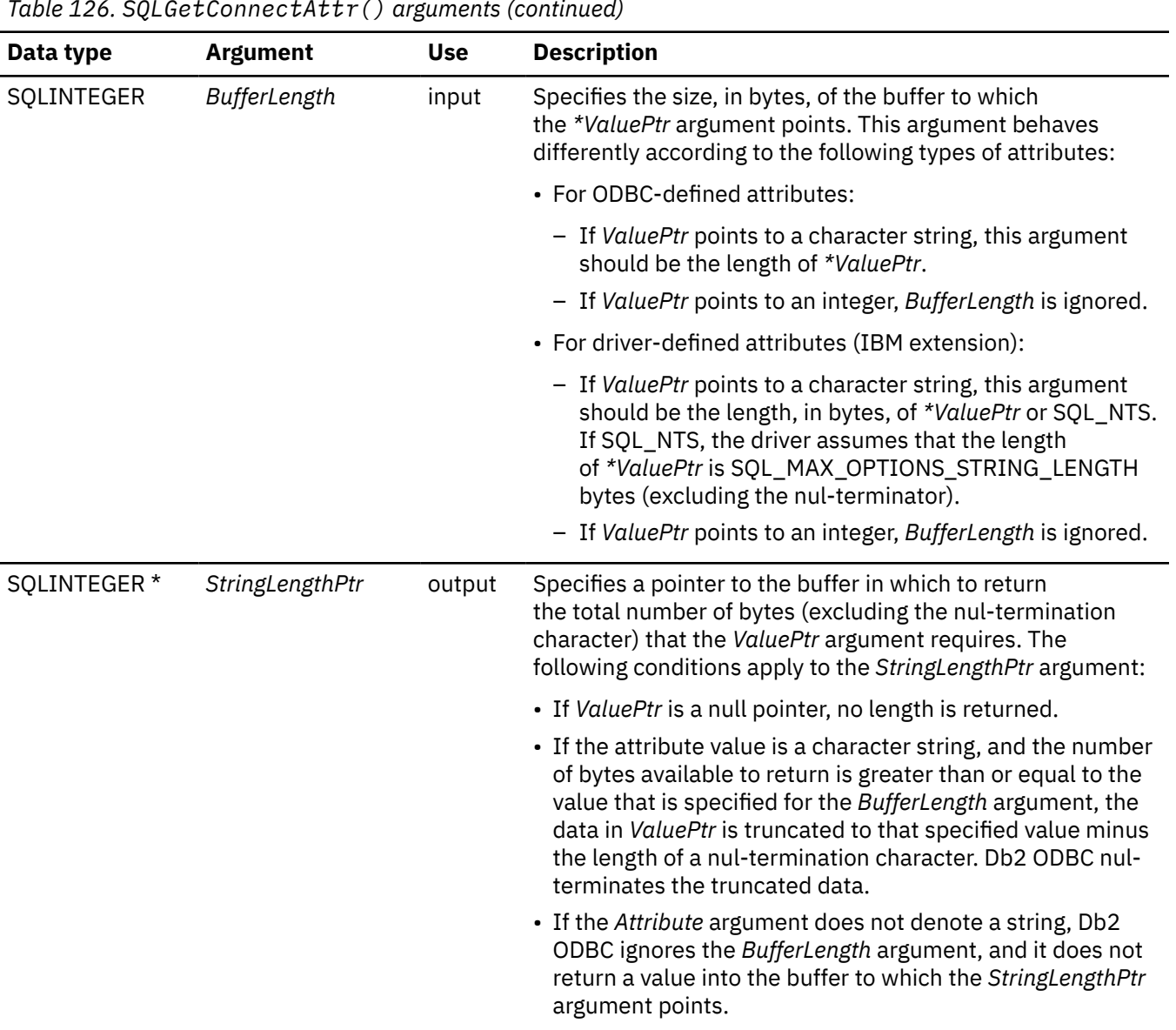

# *Table 126. SQLGetConnectAttr() arguments (continued)*

# **Usage**

Use SQLGetConnectAttr() to retrieve the value of a connection attribute that is set on a connection handle.

Although you can use SQLSetConnectAttr() to set attribute values for a statement handle, you cannot use SQLGetConnectAttr() to retrieve current attribute values for a statement handle. To retrieve statement attribute values, call SQLGetStmtAttr().

# **Return codes**

After you call SQLGetConnectAttr(), it returns one of the following values:

- SQL\_SUCCESS
- SQL\_SUCCESS\_WITH\_INFO
- SQL\_NO\_DATA
- SQL\_INVALID\_HANDLE
- SQL\_ERROR

# **Diagnostics**

The following table lists each SQLSTATE that this function generates, with a description and explanation for each value.

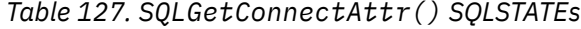

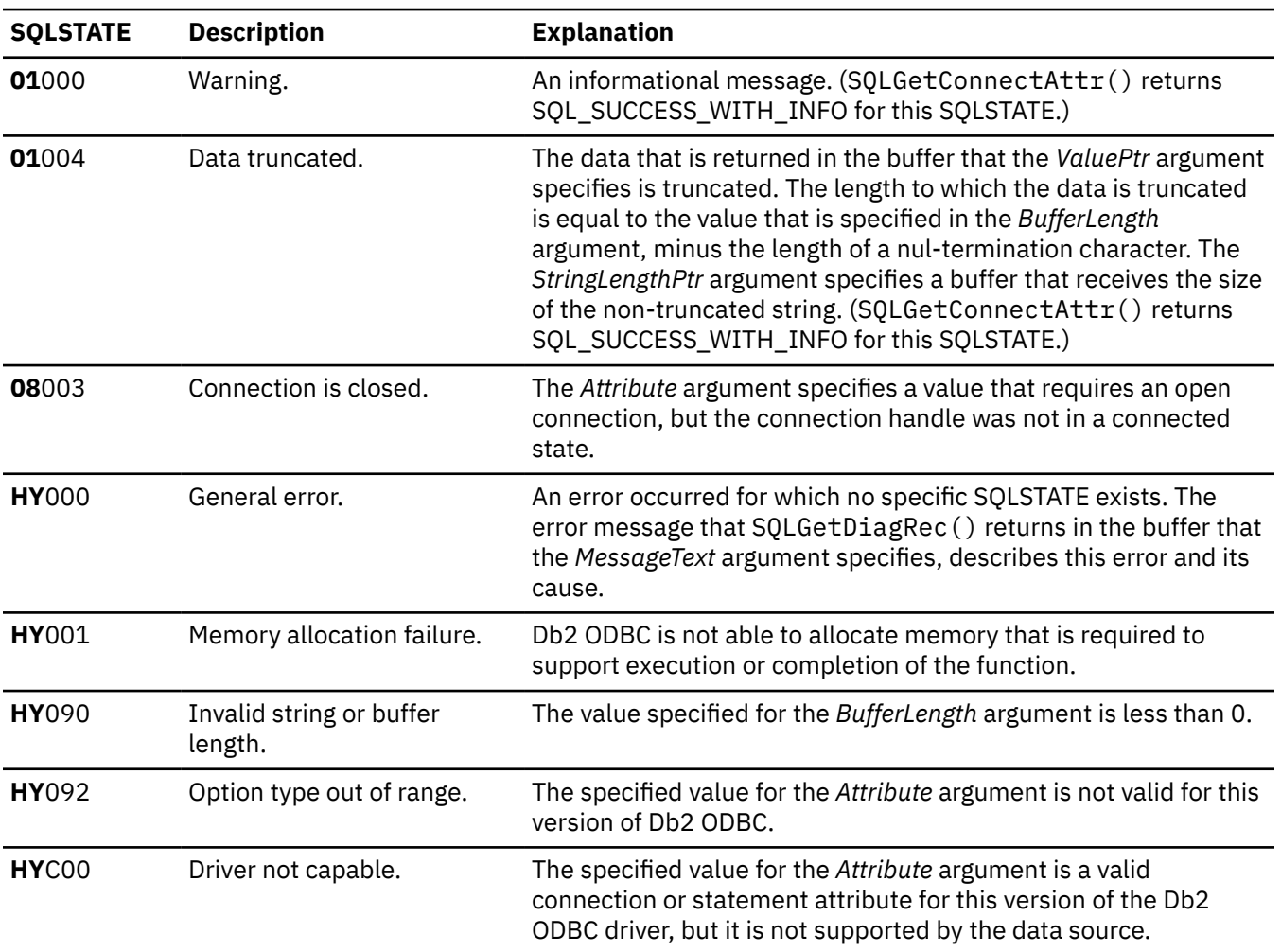

#### **Example**

The following example prints the current setting of a connection attribute. SQLGetConnectAttr() retrieves the current value of the SQL\_ATTR\_AUTOCOMMIT statement attribute.

```
 SQLINTEGER output_nts,autocommit;
 rc = SQLGetConnectAttr( hdbc, SQL_AUTOCOMMIT,
 &autocommit, 0, NULL ) ;
 CHECK_HANDLE( SQL_HANDLE_DBC, hdbc, rc ) ;
 printf( "\nAutocommit is: " ) ;
 if ( autocommit == SQL_AUTOCOMMIT_ON )
 printf( "ON\n" ) ;
 else
  printf( "OFF\n" ) ;
```
#### **Related reference**

[SQLGetStmtAttr\(\) - Get current setting of a statement attribute](#page-306-0) SQLGetStmtAttr() returns the current setting of a statement attribute. To set these statement attributes, use SQLSetStmtAttr().

[Function return codes](#page-36-0)

Every ODBC function returns a return code that indicates whether the function invocation succeeded or failed.

#### [SQLSetConnectAttr\(\) - Set connection attributes](#page-369-0)

SQLSetConnectAttr() sets attributes that govern aspects of connections.

#### [SQLSetStmtAttr\(\) - Set statement attributes](#page-399-0)

SQLSetStmtAttr() sets attributes that are related to a statement. To set an attribute for all statements that are associated with a specific connection, an application can call SQLSetConnectAttr().

# **SQLGetConnectOption() - Return current setting of a connect option**

 $SQLGetConnectOption()$  is a deprecated function and is replaced by  $SQLGetConnectAttr()$ .

# **ODBC specifications for SQLGetConnectOption()**

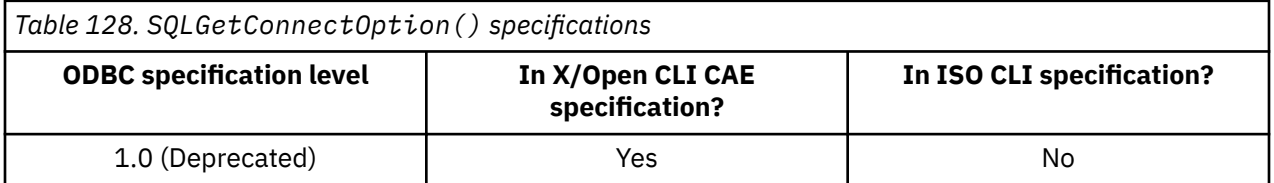

## **Syntax**

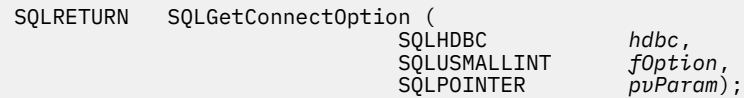

# **Function arguments**

*Table 129. SQLGetConnectOption() arguments*

The following table lists the data type, use, and description for each argument in this function.

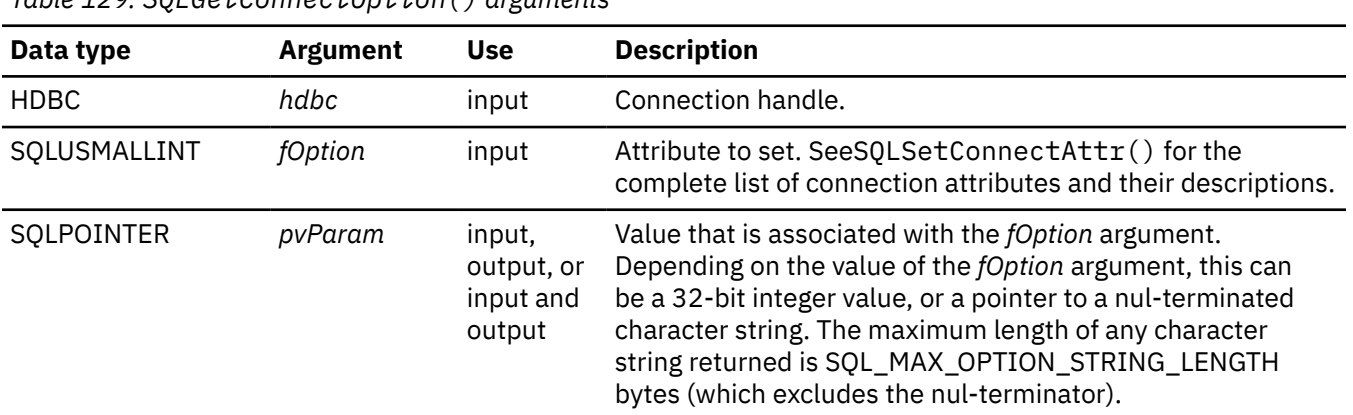

#### **Related reference**

[SQLSetConnectAttr\(\) - Set connection attributes](#page-369-0) SQLSetConnectAttr() sets attributes that govern aspects of connections.

# **SQLGetCursorName() - Get cursor name**

SQLGetCursorName() returns the name of the cursor that is associated with a statement handle. If you explicitly set a cursor name with SQLSetCursorName(), the name that you specified in a call to

SQLSetCursorName() is returned. If you do not explicitly set a name, SQLGetCursorName() returns the implicitly generated name for that cursor.

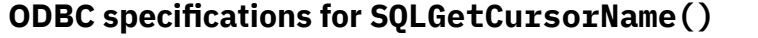

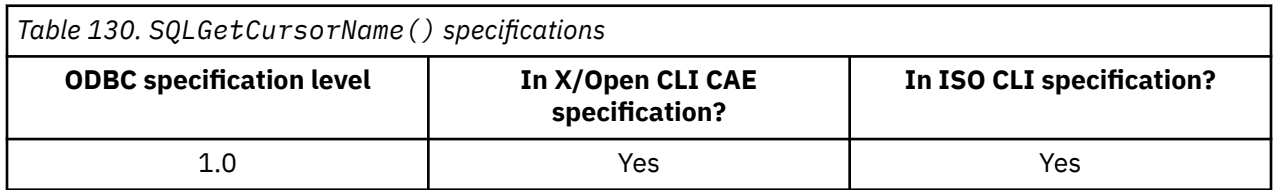

## **Syntax**

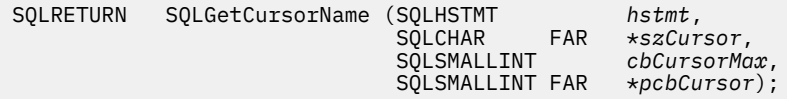

# **Function arguments**

The following table lists the data type, use, and description for each argument in this function.

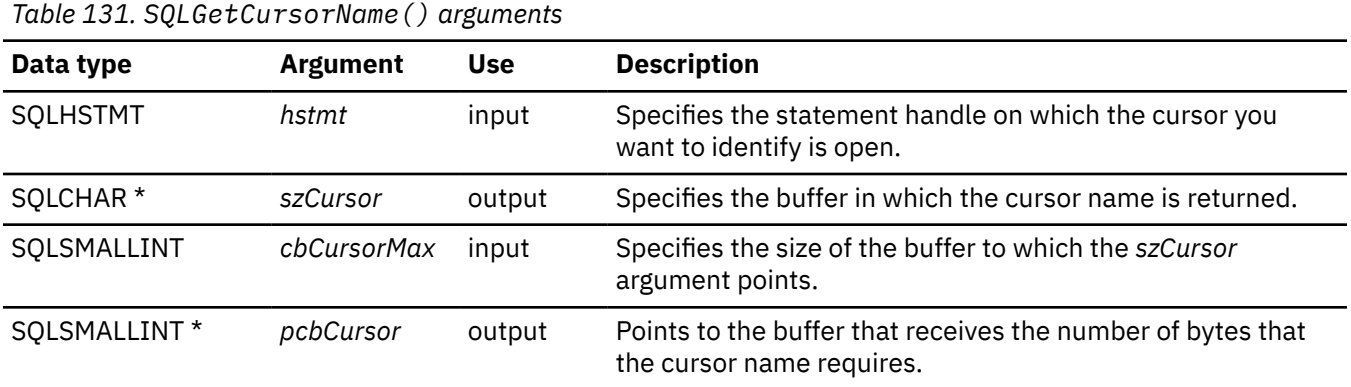

# **Usage**

SQLGetCursorName() returns the name that you set explicitly on a cursor with SQLSetCursorName(). If you do not set a name for a cursor, you can use this function to retrieve the name that Db2 ODBC internally generates.

SQLGetCursorName() returns the same cursor name (which can be explicit or implicit) on a statement until you drop that statement, or until you set another explicit name for that cursor. Cursor names are always 18 characters or less, and are always unique within a connection.

Cursor names that Db2 ODBC generates internally always begin with SQLCUR or SQL\_CUR. For query result sets, Db2 ODBC also reserves SQLCURQRS as a cursor name prefix. (See ["Restrictions" on page](#page-244-0) [231](#page-244-0) for more details about this naming convention.)

# **Return codes**

After you call SQLGetCursorName(), it returns one of the following values:

- SQL\_SUCCESS
- SQL\_SUCCESS\_WITH\_INFO
- SQL\_ERROR
- SQL\_INVALID\_HANDLE

# <span id="page-244-0"></span>**Diagnostics**

The following table lists each SQLSTATE that this function generates, with a description and explanation for each value.

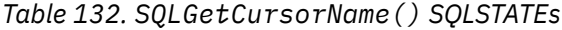

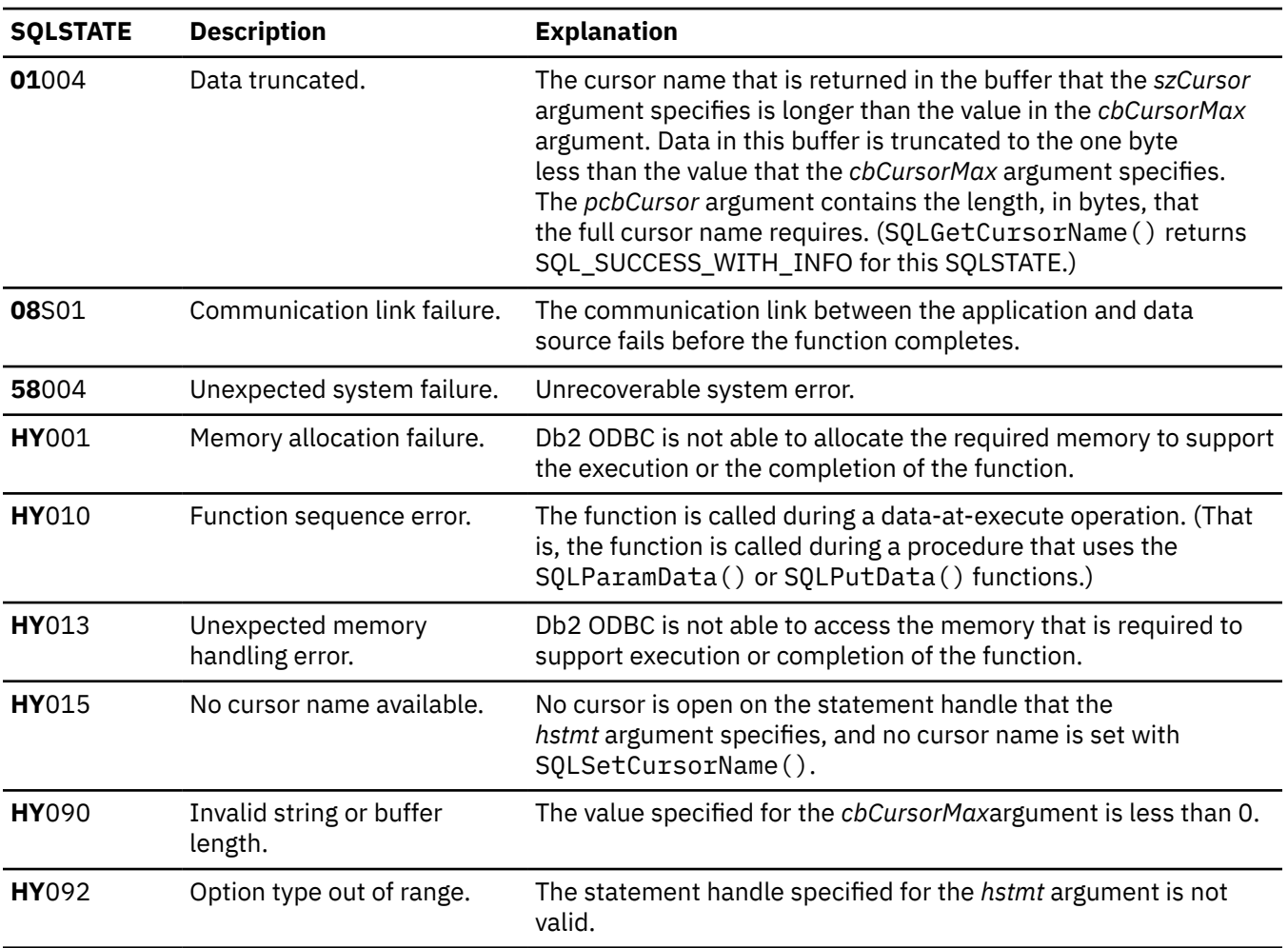

## **Restrictions**

ODBC generates cursor names that begin with SQL\_CUR. X/Open CLI generates cursor names that begin with either SQLCUR or SQL CUR.

Db2 ODBC is inconsistent with the ODBC specification for naming cursors. Db2 ODBC generates cursor names that begin with SQLCUR or SQL\_CUR, which is consistent with the X/Open CLI standard.

## **Example**

The following example shows an application that uses SQLGetCursorName() to extract the name of a cursor needed that the proceeding update statement requires.

```
 /******************************************************************/
 /* Perform a positioned update on a column of a cursor.
  /******************************************************************/
#include <stdio.h>
#include <string.h>
#include <stdlib.h>
#include <sqlca.h>
#include "sqlcli1.h"
int main( )
{
  SQLHENV hEnv = SQL_NULL_HENV;
```

```
SQLHDBC
            hDbc = SQL_NULL_HDBC;hStmt = SQL_NULL_HSTMT, hStmt2 = SQL_NULL_HSTMT;<br>rc = SQL_SUCCESS, rc2 = SQL_SUCCESS;
SOLHSTMT
SOLRETURN
            RETCODE = 0;
SQLINTEGER
            \starpDSN = "STLEC1";
charSWORD
            cbCursor;
SDWORD
            cbValue1;
            cbValue2;
SDWORD
            employee [30];
char
            salary = 0;int
            cursor_name [20];<br>update [200];
char
char
            *stmt = "SELECT NAME, SALARY FROM EMPLOYEE WHERE<br>"SALARY > 100000 FOR UPDATE OF SALARY";
char
 (void) printf ("**** Entering CLIP04.\n\n");
/* Allocate environment handle
RETCODE = SQLAllocHandle( SQL_HANDLE_ENV, SQL_NULL_HANDLE, &hEnv);
if (RETCODE := SQL_SUCCES)goto dberror;
/* Allocate connection handle to DSN
goto dberror;
/* CONNECT TO data source (STLEC1)
RETCODE = SQLConnect(hDbc,
                         // Connect handle
                (SQLCHAR *) pDSN, // DSN<br>SQL_NTS, // DSN is nul-terminated<br>NULL // Null UTD
                        // Null UID
               NULL,
                \ThetaNULL,
                         // Null Auth string
               \Theta):
if( RETCODE != SQL_SUCCESS )// Connect failed
  goto dberror;
/* Allocate statement handles
rc = SQLAllocHandle( SQL_HANDLE_STMT, hDbc, &hStmt);
if (rc := SQL_SUCCES)goto exit;
rc = SQLAllocHandle( SQL_HANDLE_STMT, hDbc, &hStmt2);
if (rc := SQL_SUCCES)goto exit;
/* Execute query to retrieve employee names
                                               \starrc = SQLExecDirect (hStmt,
              (SQLCHAR * ) stmt,
              strlen(stmt));if (rc != SQL SUCCESS)
ł
 (void) printf ("**** EMPLOYEE QUERY FAILED.\n");
 goto dberror;
x^2 Extract cursor name -- required to build UPDATE statement.
                                              \starrc = SQLGetCursorName (hStmt,
                (SOLEHAR *) cursor name,
                sizeof(cursor_name),
                &cbCursor);
if (rc := SQL_SUCCES)₹
 (void) printf ("**** Cursor name is %s.\n");
 goto dberror;
(void) printf ("**** Cursor name is
                     // bind employee name
rc = \text{SQLBindCol} (hStmt,
            SOL C CHAR,
            employee,
            sizeof(employee),
            &cbValue1);
if (rc := SQL_SUCCES)(void) printf ("**** BIND OF NAME FAILED.\n");
 goto dberror;
```

```
rc = SQLBindCol (hStmt,
                         // bind employee salary
            2.
            SQL_C_LONG,
            &salary,
            \Theta.
            &cbValue2);
if (rc != SQL SUCCESS)
 (void) printf ("**** BIND OF SALARY FAILED.\n");
 goto dberror;
x^2 Answer set is available -- Fetch rows and update salary
                                                \starwhile (((rc = \text{SQLFetch } (hStmt)) == \text{SQL\_SUCCES}) \&;;(rc2 == SQL_SUCCES))£
 int new_salary = salary*1.1;<br>(void) printf ("**** Employee Name %s with salary %d. New salary = %d.\n",
            employee,
            salary
            new_salary);
 sprintf (update, \overline{ }<br>"UPDATE EMPLOYEE SET SALARY = %d WHERE CURRENT OF %s",
       new_salary,
 cursor_name);<br>(void) printf ("***** Update statement is :<br>rc2 = SQLExecDirect (hStmt2,
                 (SQLCHAR * ) update,
                 SQL NTS;
if (rc2 := SOL SUCCESS)
\frac{1}{2}(void) printf ("**** EMPLOYEE UPDATE FAILED.\n");
 goto dberror;
/* Reexecute query to validate that salary was updated
rc = SQLCloseCursor(hStmt);rc = SQLExecDirect (hStmt,
               (SQLCHAR * ) stmt,
               strlen(stmt));
if (rc := SQL_SUCCES)\frac{1}{2}(void) printf ("**** EMPLOYEE QUERY FAILED.\n");
 goto dberror;
while ((rc = SQLFetch (hStmt)) == SQL_SUCCES)Ł
 (void) printf ("**** Employee Name %s has salary %d.\n",
            employee,
            salary);
₹
/* Deallocate statement handles
rc = SQLFreeHandle (SQL_HANDLE_STMT, hStmt);<br>rc = SQLFreeHandle (SQL_HANDLE_STMT, hStmt2);
/* DISCONNECT from data source
RETCODE = SQLDiscussionpect(hDbc);if (RETCODE != SQL_SUCCESS)
  goto dberror;
/* Deallocate connection handle
RETCODE = SQLFreeHandle (SQL_HANDLE_DBC, hDbc);
if (RETCODE := SQL_SUCCES)goto dberror;
/* Free environment handle
RETCODE = SQLFreeHandle (SQL_HANDLE_ENV, hEnv);
if (RETCODE == SQL_SUCCES)goto exit;
dberror:
RETCODE=12;
 exit:
 (void) print f ("***) Exting CLIP04.\n\n\|\n\|
```

```
 return RETCODE;
}
```
*Figure 19. An application that extracts a cursor name*

#### **Related reference**

[SQLExecDirect\(\) - Execute a statement directly](#page-196-0)

SQLExecDirect() prepares and executes an SQL statement in one step.

#### [SQLExecute\(\) - Execute a statement](#page-202-0)

SQLExecute() executes a statement, which you successfully prepared with SQLPrepare(), once or multiple times. When you execute a statement with SQLExecute(), the current value of any application variables that are bound to parameter markers in that statement are used.

#### [SQLPrepare\(\) - Prepare a statement](#page-336-0)

SQLPrepare() associates an SQL statement with the input statement handle and sends the statement to the database management system where it is prepared. The application can reference this prepared statement by passing the statement handle to other functions.

#### [Function return codes](#page-36-0)

Every ODBC function returns a return code that indicates whether the function invocation succeeded or failed.

#### [SQLSetCursorName\(\) - Set cursor name](#page-384-0)

SQLSetCursorName() associates a cursor name with the statement handle. This function is optional because Db2 ODBC implicitly generates a cursor name when each statement handle is allocated.

# **SQLGetData() - Get data from a column**

SQLGetData() retrieves data for a single column in the current row of the result set. You can also use SQLGetData() to retrieve large data values in pieces. After you call SQLGetData() for each column, call SQLFetch() or SQLExtendedFetch() for each row that you want to retrieve.

You must call SQLFetch() before SQLGetData(). Using this function is an alternative to using SQLBindCol(), which transfers data directly into application variables or LOB locators on each SQLFetch() or SQLExtendedFetch() call.

# **ODBC specifications for SQLGetData()**

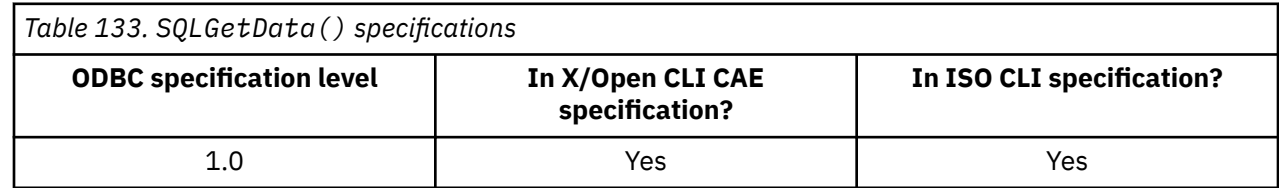

# **Syntax**

For 31-bit applications, use the following syntax:

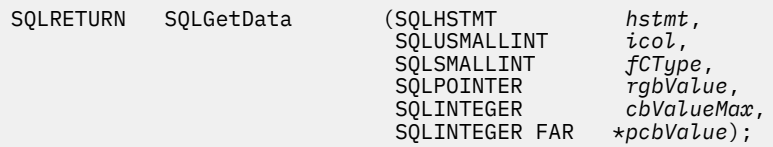

For 64-bit applications, use the following syntax:

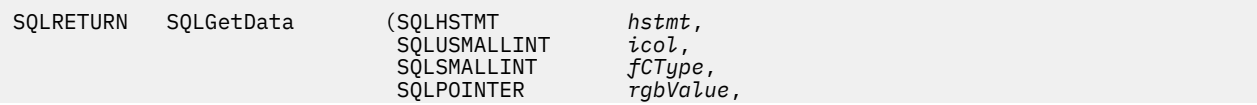

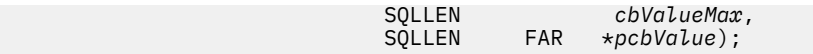

# **Function arguments**

 $\blacksquare$ 

The following table lists the data type, use, and description for each argument in this function.

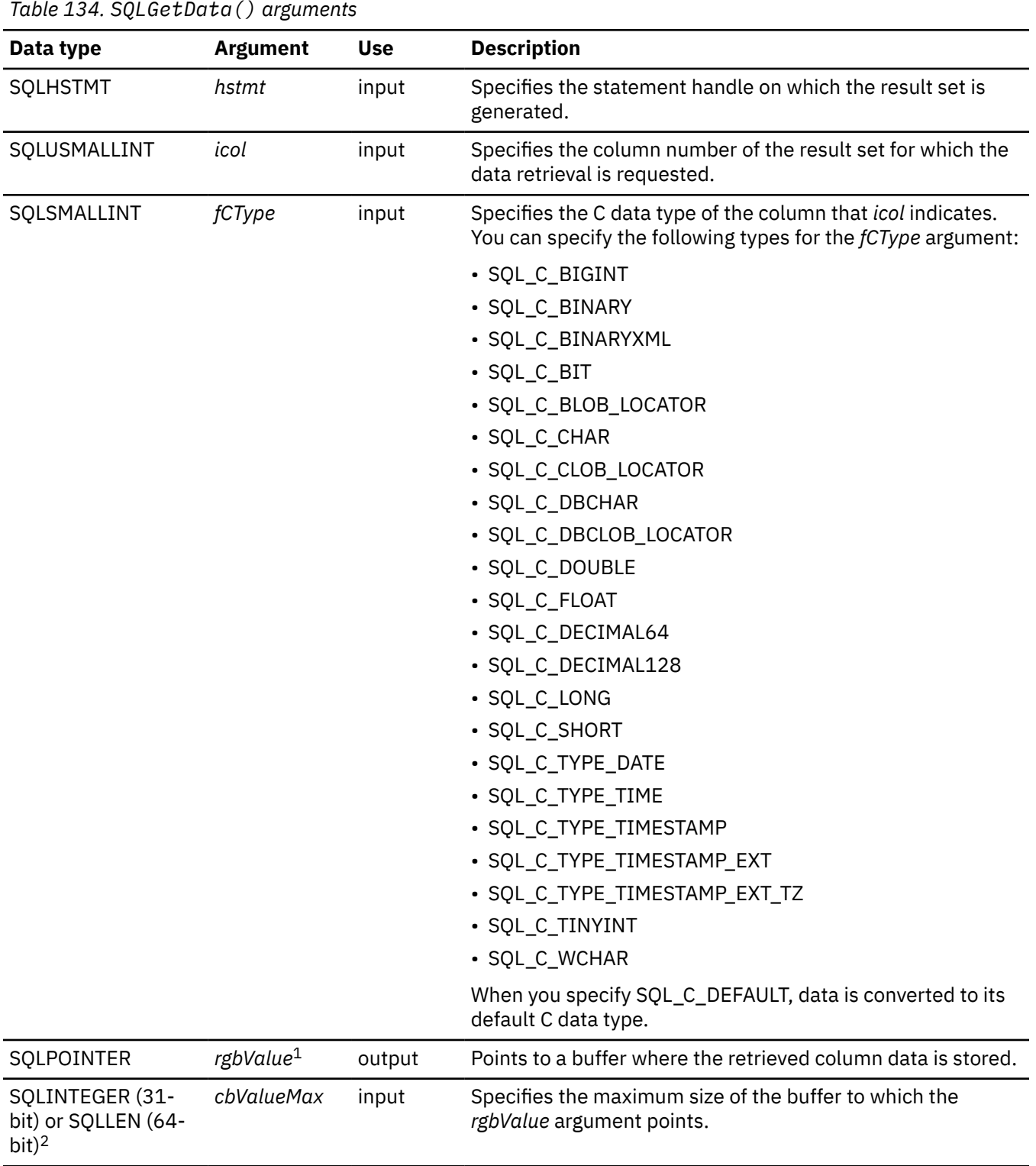

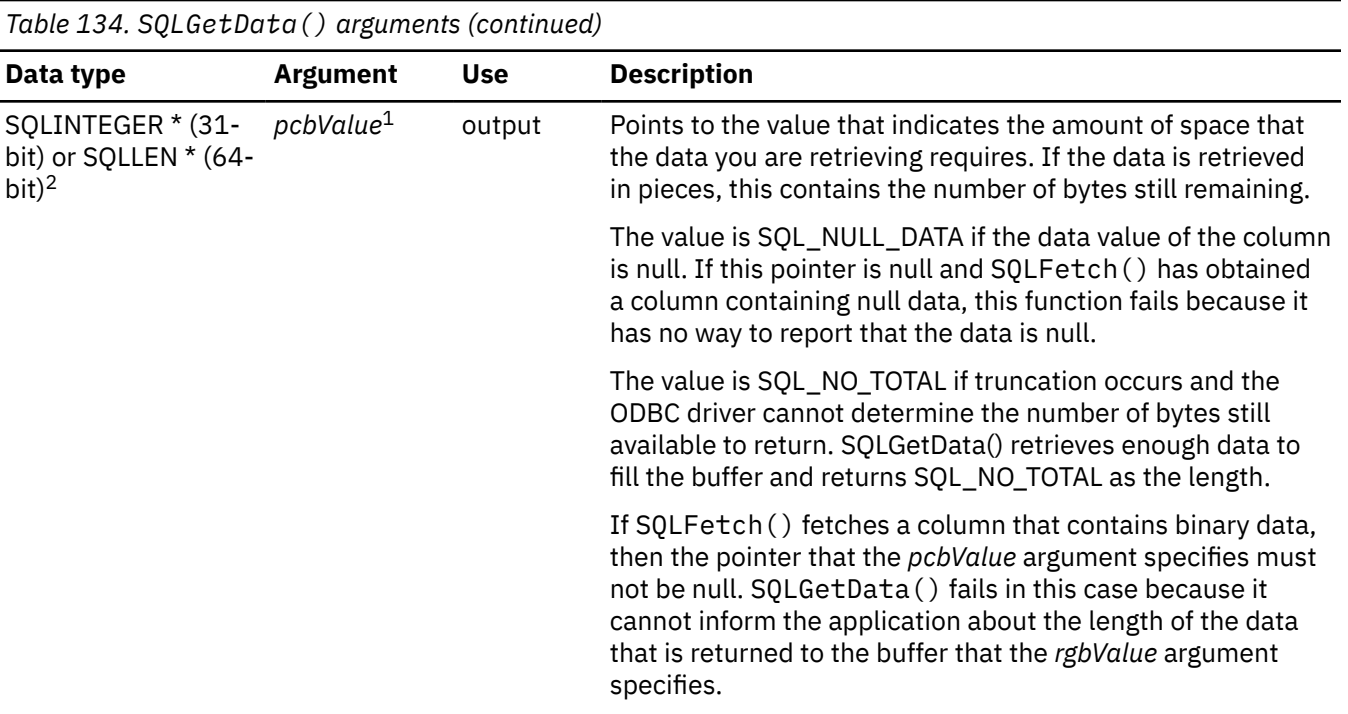

#### **Notes:**

- 1. Db2 ODBC provides some performance enhancement if the buffer that the *rgbValue* argument specifies is placed consecutively in memory after the value to which the *pcbValue.* argument points.
- 2. For 64-bit applications, the data type SQLINTEGER, which was used in previous versions of Db2, is still valid. However, for maximum application portability, using SQLLEN is recommended.

## **Usage**

You can use SQLGetData() in combination with SQLBindCol() on the same result set, if you use SQLFetch(). **Do not** use SQLExtendedFetch(). Use the following procedure to retrieve data with SQLGetData():

- 1. Call SQLFetch(), which advances cursor to first row, retrieves first row, and transfers data for bound columns.
- 2. Call SQLGetData(), which transfers data for the specified column.
- 3. Repeat step 2 for each column needed.
- 4. Call SQLFetch(), which advances the cursor to the next row, retrieves the next row, and transfers data for bound columns.
- 5. Repeat steps 2, 3 and 4 for each row that is in the result set, or until the result set is no longer needed.

You can also use SQLGetData () to retrieve long columns if the C data type (which you specify with the *fCType* argument) is SQL\_C\_CHAR, SQL\_C\_BINARY, SQL\_C\_DBCHAR, or if *fCType* is SQL\_C\_DEFAULT and the column type denotes a binary or character string.

**Handling encoding schemes:** The CURRENTAPPENSCH keyword in the Db2 ODBC initialization file and the *fCType* argument in SQLGetData() determines which one of the following encoding schemes is used for character and graphic data.

- The ODBC driver places EBCDIC data into application variables when both of the following conditions are true:
	- CURRENTAPPENSCH = EBCDIC is specified in the initialization file, the CCSID that is specified for the CURRENTAPPENSCH keyword is an EBCDIC CCSID, or the CURRENTAPPENSCH keyword is not specified in the initialization file.

– The *fCType* argument specifies SQL\_C\_CHAR or SQL\_C\_DBCHAR in the SQLGetData() call.

- The ODBC driver places Unicode UCS-2 data into application variables when the *fCType* argument specifies SQL\_C\_WCHAR in the SQLGetData() call.
- The ODBC driver places Unicode UTF-8 data into application variables when both of the following conditions are true:
	- CURRENTAPPENSCH = UNICODE is specified in the initialization file, or the CCSID that is specified for the CURRENTAPPENSCH keyword is a Unicode CCSID (1200, 1208, 13488 or 17584).
	- The *fCType* argument specifies SQL\_C\_CHAR in the SQLGetData() call.
- The ODBC driver places ASCII data into application variables when both of the following conditions are true:
	- CURRENTAPPENSCH = ASCII is specified in the initialization file, or the CCSID that is specified for the CURRENTAPPENSCH keyword is an ASCII CCSID.
	- The *fCType* argument specifies SQL\_C\_CHAR or SQL\_C\_DBCHAR in the SQLGetData() call.

**Handling data truncation:** After each SQLGetData() call, if the data available for return is greater than or equal to *cbValueMax*, the data is truncated. Truncation is indicated by a function return code of SOL\_SUCCESS\_WITH\_INFO coupled with a SOLSTATE denoting data truncation. You can call SQLGetData() again, on the same column, to subsequently retrieve the truncated data. To obtain the entire column, repeat these calls until SQLGetData() returns SQL\_SUCCESS. If you call SQLGetData() after it returns SQL\_SUCCESS, it returns SQL\_NO\_DATA\_FOUND.

When Db2 ODBC truncates digits to the right of the decimal point from numeric data types, Db2 ODBC issues a warning. When Db2 ODBC truncates digits to the left of the decimal point, however, Db2 ODBC returns an error. (See ["Diagnostics" on page 238](#page-251-0) for more information.)

To eliminate warnings when data is truncated, call SOLSetStmtAtt $r()$  with the SQL\_ATTR\_MAX\_LENGTH attribute set to a maximum length value. Then allocate a buffer for the *rgbValue* argument that is the same size (plus the nul-terminator) as the value that you specified for SOL\_ATTR\_MAX\_LENGTH. If the column data is larger than the maximum number of bytes that you specified for SQL\_ATTR\_MAX\_LENGTH, SQL\_SUCCESS is returned. When you specify a maximum length, Db2 ODBC returns the length you specify, not the actual length, for the *pcbValue* argument.

**Using LOB locators:** Although you can use SQLGetData() to retrieve LOB column data sequentially, use the Db2 ODBC LOB functions when you need a only portion or a few sections of LOB data. Use the following procedure instead of SQLGetData() if you want to retrieve portions of LOB values:

- 1. Bind the column to a LOB locator.
- 2. Fetch the row.
- 3. Use the locator in a SQLGetSubString() call to retrieve the data in pieces. (SQLGetLength() and SQLGetPosition() might also be required for determining the values of some of the arguments).
- 4. Repeat step "2" on page 237 and "3" on page 237 for each row in the result set.

**Discarding data from an active retrieval:** To discard data from a retrieval that is currently active, call SQLGetData() with the *icol* argument set to the next column position from which you want to retrieve data. To discard data that you have not retrieved, call SQLFetch() to advance the cursor to the next row. Call SQLFreeStmt() or SQLCloseCursor() if you have finished retrieving data from the result set.

**Allocating buffers:** The *fCType* input argument determines the type of data conversion (if any) that occurs before the column data is placed into the buffer to which the *rgbValue* argument points.

For SQL graphic column data, the following conditions apply:

- The size of the buffer that the *rgbValue* argument specifies must be a multiple of 2 bytes. (The *cbValueMax* value must specify this value as a multiple of 2 bytes also.) Before you call SQLGetData(), call SQLDescribeCol() or SQLColAttribute() to determine the SQL data type and the length, in bytes, of data in the result set.
- The *pcbValue* argument must not specify a null pointer. Db2 ODBC stores the number of octets that are stored in the buffer to which the *rgbValue* argument points.

<span id="page-251-0"></span>• If you retrieve data in pieces, Db2 ODBC attempts to fill *rgbValue* to the nearest multiple of two octets that is less than or equal to the value the *cbValueMax* argument specifies. If *cbValueMax* is not a multiple of two, the last byte in that buffer is never used. Db2 ODBC does not split a double-byte character.

The buffer that the *rgbValue* argument specifies contains nul-terminated values, unless you retrieve binary data, or the SQL data type of the column is graphic (DBCS) and the C buffer type is SQL\_C\_CHAR. If you retrieve data in pieces, you must perform the proper adjustments to the nul-terminator when you reassemble these pieces. (That is, you must remove nul-terminators before concatenating the pieces of data.)

# **Return codes**

After you call SQLGetData(), it returns one of the following values:

- SQL\_SUCCESS
- SQL\_SUCCESS\_WITH\_INFO
- SQL\_ERROR
- SQL\_INVALID\_HANDLE
- SQL\_NO\_DATA\_FOUND

SQL\_SUCCESS is returned if SQLGetData() retrieves a zero-length string. For zero-length strings, *pcbValue* contains 0, and *rgbValue* contains a nul-terminator.

SOL\_NO\_DATA\_FOUND is returned when the preceding SOLGetData() call has retrieved all of the data for this column.

If the preceding call to SQLFetch() failed, **do not** call SQLGetData(). In this case, SQLGetData() retrieves undefined data.

# **Diagnostics**

The following table lists each SQLSTATE that this function generates, with a description and explanation for each value.

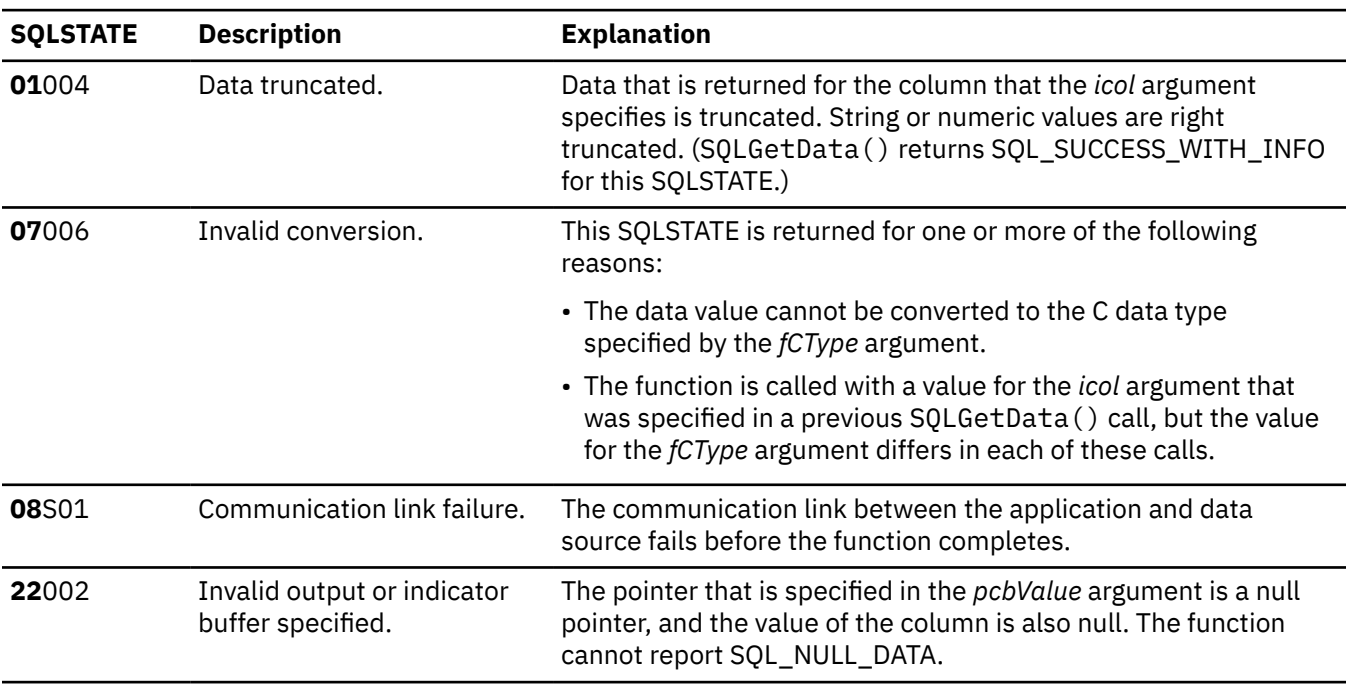

*Table 135. SQLGetData() SQLSTATEs*
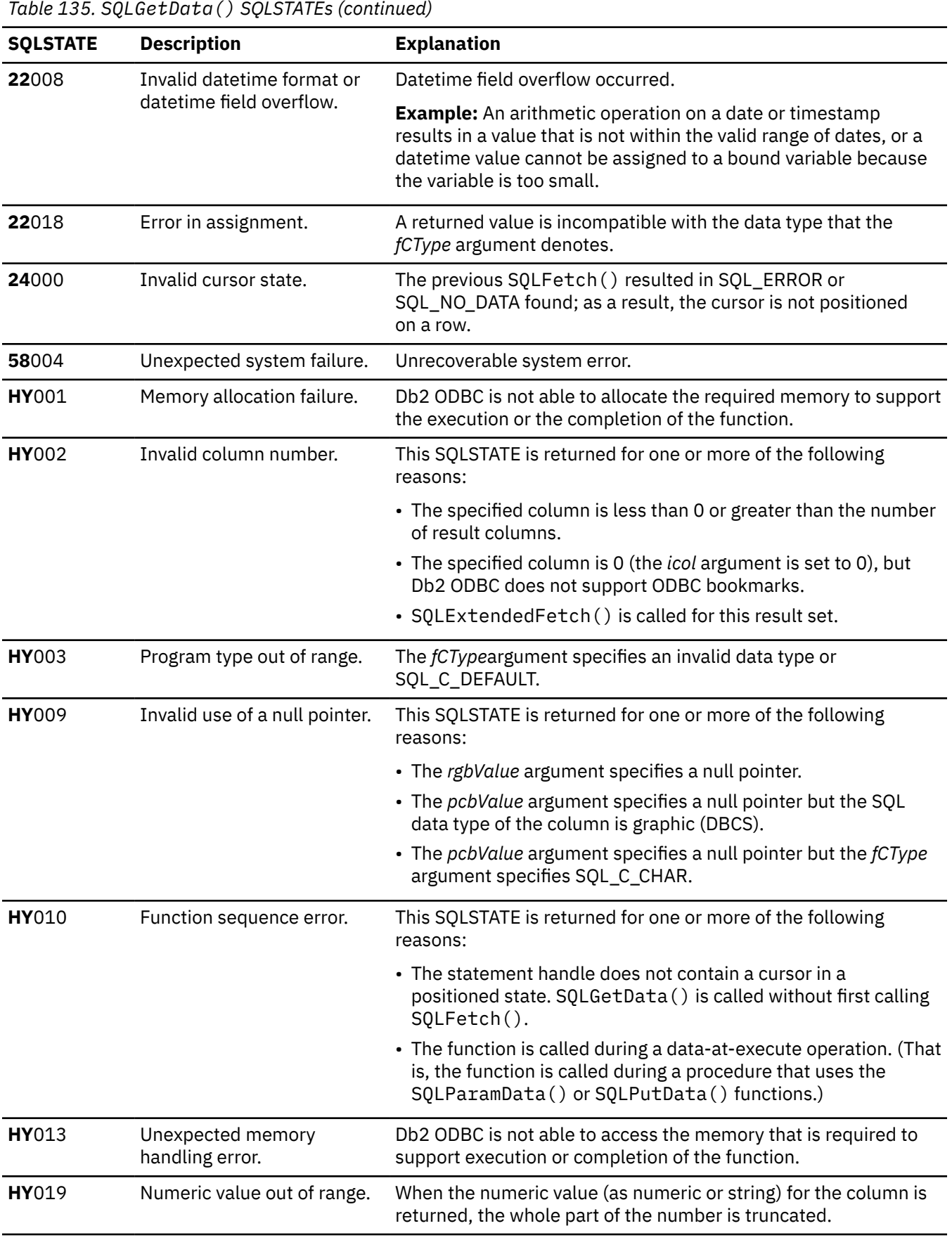

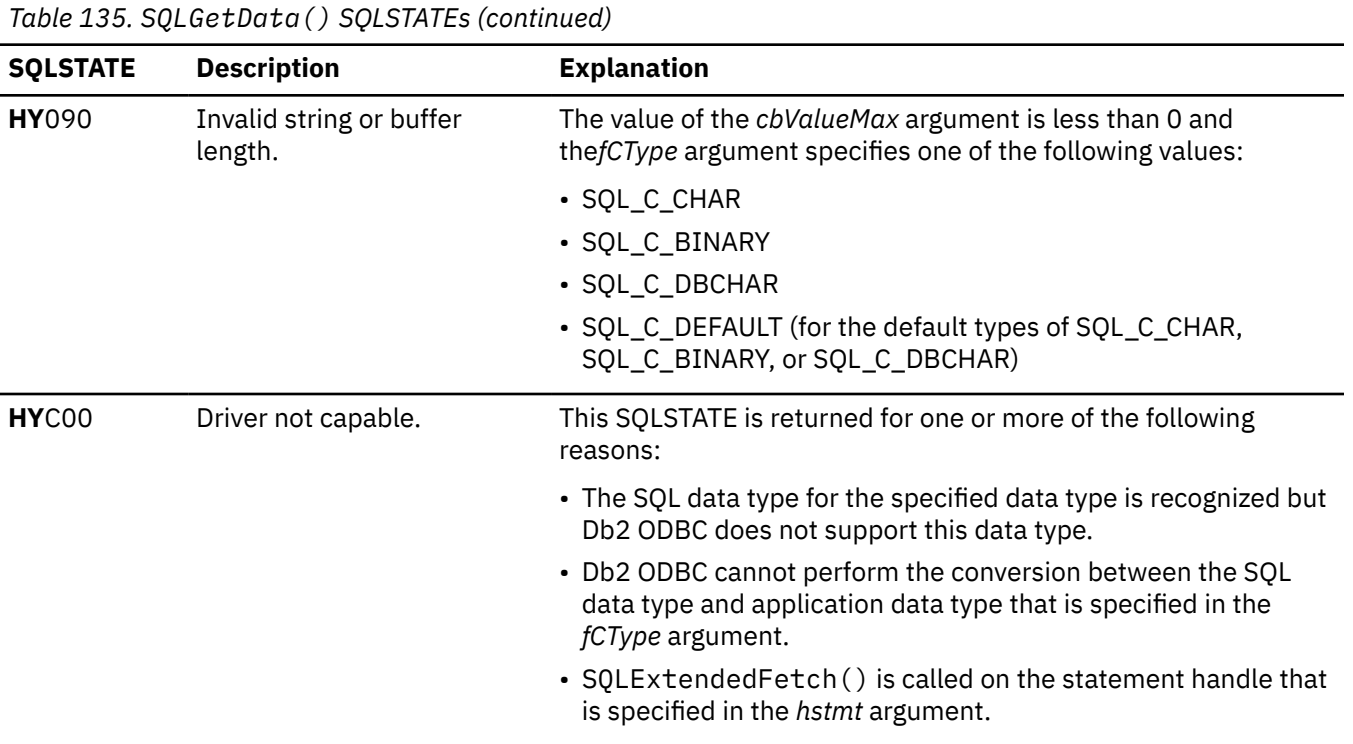

#### **Restrictions**

ODBC has defined column 0 for bookmarks. Db2 ODBC does not support bookmarks.

#### **Example**

The following example shows an application that uses SQLGetData () to retrieve data. You can compare this example with the one in SQLFetch () for a comparison in using bound columns.

```
Populate BIOGRAPHY table from flat file text. Insert
 \frac{1}{2}\star//\starVITAE in 80-byte pieces via SQLPutData. Also retrieve
                                                                                    \star//\starNAME, UNIT and VITAE for all members. VITAE is retrieved*/
 7*via SQLGetData.
 #include <stdio.h>
#include <string.h>
#include <stdlib.h>
#include <sqlca.h><br>#include 'sqlca.h><br>#include "sqlcli1.h"
#define TEXT_SIZE 80
int insert_bio (SQLHSTMT hStmt,
                                              // insert_bio prototype
                    char
                               *bio,
                                bcount);
                   int
int \text{main} )₹
   SOLHENV
                               = SQL_NULL_HENV;
                       hEnv
                                = SQL_NULL_HDBC;<br>= SQL_NULL_HDBC;<br>= SQL_NULL_HSTMT, hStmt2 = SQL_NULL_HSTMT;
   SQLHDBC
                       hDbc
   SQLHSTMT
                       hStmt
   SOLRETURN
                                 = SQL_SUCCESS;
                       rcFILE
                        ∗fp;
    SQLINTEGER
                       RETOODE = 0;charpTable [200];
                       \starpDSN = "STLEC1";
   char
    UDWORD
                        pirow;
   SDWORD
                        cbValue;
                       vising = "INSERT INTO BIOGRAPHY VALUES (?, ?, ?)";<br>*i_stmt = "SELECT NAME, UNIT, VITAE FROM BIOGRAPHY";<br>*ext [TEXT_SIZE]; // file text<br>vitae [3200]; , // biography text<br>vitae [3200]; , // biography text
   char
   char
   char
   charNarrative [TEXT_SIZE];
    char
                        witae_ind = SQL_DATA_AT_EXEC; // bio data is<br>vitae_ind = SQL_DATA_AT_EXEC; // bio data is<br>// passed at execute time<br>// via SQLPutData
    SQLINTEGER
```
**240** Db2 12 for z/OS: ODBC Guide and Reference (Last updated: 2024-04-15)

```
SQLINTEGER
             vitae_cbValue = TEXT_SIZE;
             *t = \overline{NULL};
 char
             \starc = NULL;
 char
             name [21];
 char
 SQLINTEGER
             name\_ind = SQL_NTS;SQLINTEGER
             name_cbbValue = sizeof(name);char
             unit [31];
             unit_ind = SQL_NTS;<br>unit_cbValue = sizeof(unit);
 SQLINTEGER
 SOLINTEGER
             tmp [80];
 char
 char\startoken = NULL, \starpbio = vitae;
 char
             insert = SQL_FALSE;i, bcount = \overline{0};
 int
 (void) printf ("*** Entering CLIP09.\n\n");
/* Allocate environment handle
RETCODE = SQLAllocHandle(SQL_HANDLE_ENV, SQL_NULL_HANDLE, hEnv, &hDbc);
 if (RETCODE != SQL_SUCCESS)
  goto dberror;
/* Allocate connection handle to DSN
RETCODE = SQLAllocHandle(SQL_HANDLE_DBC, hEnv, &hDbc);
 if( RETCODE != SQL_SUCCESS )
                        // Could not get a Connect Handle
  goto dberror;
 /* CONNECT TO data source (STLEC1)
RETCODE = SQLConnect(hDbc,// Connect handle
                 (SQLCHAR *) pDSN, // DSN<br>SQL_NTS, // DSN is nul-terminated
                NÙLL,
                          // Null UID
                 \OmegaNULL,
                          // Null Auth string
                \Theta);
 if( RETCODE != SQL_SUCCESS )// Connect failed
  goto dberror;
/* Allocate statement handles
rc = SQLAllocHandle(SQL_HANDLE_STMT, hDbc, &hStmt);
 if (rc := SQL_SUCCES)\mathcal{F}(void) printf ("**** Allocate statement handle failed.\n");
  goto dberror;
rc = SQLAllocHandle(SQL_HANDLE_STMT, hDbc, &hStmt2);
 if (re != SQL SUCESS)₹
  (void) printf ("**** Allocate statement handle failed.\n");
  goto dberror;
/* Prepare INSERT statement.
rc = \text{SQLP}repare (hStmt,
              (SQLCHAR *) i_{stmt},
             SQL_NTS;
 if (rc := SQL_SUCCES\overline{S})ł
  (void) printf ("**** Prepare of INSERT failed.\n");
  goto dberror;
/* Bind NAME and UNIT. Bind VITAE so that data can be passed
                                                \star//* via SQLPutData.
                                                 \star/rc = SQLBindParameter (hStmt,// bind NAME
                  \mathbf{1}.
                  SQL_PARAM_INPUT,<br>SQL_C_CHAR,
                  SQL CHAR,
                  sizeof(name),
                  \Theta.
                  name,
                  sizeof(name),
                  &name\_ind);if (rc := SQL_SUCCES)(void) printf ("**** Bind of NAME failed.\n");
  goto dberror;
```

```
₹
    rc = SQLBindParameter (hStmt,
                                            // bind Branch
                            2.SQL_PARAM_INPUT,
                            SQL_C_CHAR,<br>SQL_CHAR,
                            sizeof(unit),
                            \Theta.
                            unitsizeof(unit),
                            &unit_ind);
   if (rc := SQL SUCCES)\overline{z}(void) printf ("**** Bind of UNIT failed.\n");
    goto dberror;
   \overline{\mathbf{S}}rc = SQLBindParameter (hStmt,
                                           // bind Rank
                            \mathcal{B}.
                            SQL_PARAM_INPUT,
                            SQL<sup>C</sup>CHAR,
                            SQL LONGVARCHAR,
                            3200,\Theta.
                            (SQLPOINTER) 3,
                            \Theta.
                            &\text{vite\_ind};
 if (rc != SQL_SUCESS)(void) printf ("**** Bind of VITAE failed.\n");
    goto dberror;
  /* Read biographical text from flat file
                                                                         \star£
    rc = SQL\_ERROR;// open failed
    goto exit;
  \zeta/* Process file and insert biographical text
while (((t = fgets (text, sizeof(text), fp)) := NULL) &;(rc == \overline{SQL\_SUCCES})ł
     if (text[0] == #')// if commander data
     ₹
       if (insert)
                                          // if BIO data to be inserted
       \{rc = insert\_bio (hStmt,
                            vitae.
                                          // insert row into BIOGRAPHY Table
                            bcount);
                                          // reset text line count<br>// reset text pointer
         bcount = \theta;
         pbio = vitae;\begin{minipage}{.4\linewidth} \color{black} \texttt{token} = \color{black} \texttt{strtok} \color{black} \texttt{(text+1, ",")} \color{black}; \end{minipage}// get member NAME
       (void) strcpy (name, token);<br>token = strtok (NULL, "#");<br>(void) strcpy (unit, token);
                                          // extract UNIT<br>// copy to local variable<br>// SQLPutData<br>// have row to insert
       insert = SQL_TRUE;\overline{\mathcal{E}}else
     \overline{\mathcal{F}}memset (pbio, ', sizeof(text));<br>strcpy (pbio, text); //
                                         /// populate text<br>// remove '\n' and '\0'
       i = strlen (phio);pbio [i - ] =<br>pbio [i] =pz = 1<br>pz = 1<br>pz = 0 z = 0 z = 1// advance pbio
                                          // one more text line
       bcount++;
     \overline{3}if (insert)
                                          // if BIO data to be inserted
   £
     rc = insert\_bio (hStmt,
                        vitae,
                        bcount);
                                          // insert row into BIOGRAPHY Table
                                          // close text flat file
  fclose(fp);/* Commit insert of rows
                                                                         \star/
```
**242** Db2 12 for z/OS: ODBC Guide and Reference (Last updated: 2024-04-15)

```
rc =SQLEndTran(SQL_HANDLE_DBC, hDbc, SQL_COMMIT);
if (rc := SQL_SUCCES)(void) printf ("**** COMMIT FAILED.\n");
  goto dberror;
\sqrt{\star} Open query to retrieve NAME, UNIT and VITAE. Bind NAME and
                                                   \star//* UNIT but leave VITAE unbound. Retrieved using SQLGetData.
                                                   \star/RETCODE = SQLPrepare (hStmt2
                  (SOLCHAR *)querystrlen(query);
if (RETCODE != SQL_SUCCESS)
Ł
  (void) printf ("**** Prepare of Query Failed.\n");
  goto dberror;
 RETCODE = SQLExecute (hStmt2);if (RETCODE != SQL SUCCES)Ł
  (void) printf ("**** Query Failed.\n");
  goto dberror;
RETCODE = SQLBindCol (hStmt2,// bind NAME
                  \mathbf 1 .
                  SQL_C_DEFAULT,
                  name.
                  sizeof(name)
                  &name_cbValue);
if (RETCODE != SQL SUCCES)₹
  (void) printf ("*** Bind of NAME Failed.\n\cdot n");
  goto dberror;
RETCODE = SQLBindCol (hStmt2,// bind UNIT
                  SQL_C_DEFAULT,
                  unit,
                  sizeof(unit)
                  &unit_cbValue);
if (RETCODE != SQL_SUCCESS)
Ł
  (void) printf ("**** Bind of UNIT Failed.\n");
  goto dberror;
while ((RETCODE = SQLFetch (hStmt2)) != SQL_NO_DATA_FOUND)
ş
  (void) printf ("**** Name is %s. Unit is %s.\n\n", name, unit);<br>(void) printf ("**** Vitae follows:\n\n");<br>for (i = 0; (i < 3200 && RETCODE != SQL_NO_DATA_FOUND); i += TEXT_SIZE)
  Ł
   RETCODE = SQLGetData (hStmt2,
                     З.
                     SQL_C_CHAR,
                     Narrative,
                     sizeof(Narrative) + 1,&vitae_cbValue);
   if (RETCODE != SQL_NO_DATA_FOUND)<br>(void) printf ("%s\n", Narrative);
  \mathbf{r}ł
/* Deallocate statement handles
rc = SQLAllocHandle(SQL_HANDLE_STMT, hDbc, hStmt);
rc = SQLAllocHandle(SQL_HANDLE_STMT, hDbc, hStmt2);
/* DISCONNECT from data source
RETCODE = SQLDiscussionpect(hDbc);if (RETCODE != SQL_SUCCESS)
  goto dberror;
/* Deallocate connection handle
RETCODE = SQLFreeHandle(SQL_HANDLE_DBC, hDbc);
if (RETCODE != SQL_SUCCESS)
  goto dberror;
/* Free environment handle
                                                    \star/
```

```
rc = SQLFreeHandle (SQL_HANDLE_ENV, hEnv);
  if (RETODE == SQL_SUCESS)goto exit;
 dberror:
 RETCODE=12;
  exit:
  (void) printf ("**** Exiting CLIP09.\n\n");
 return RETCODE:
/* Function insert_bio is invoked to insert one row into the /* BIOGRAPHY Table. The biography text is inserted in sets of
                                            \star\star/
/* 80 bytes via SQLPutData.\starint insert_bio (SQLHSTMT hStmt,
               *vitae,
          char
          intbcount)
ł.
 SOLINTEGER
            rc = SQL_SUCCES;SQLPOINTER
            prgbValue;
 intchar*text:
 /* NAME and UNIT are bound... VITAE is provided after execution *//* of the INSERT using SQLPutData.
                                              \star/rc = SQLExecute (hStmt);if (rc != SQL_NEED_DATA)
                    // expect SQL_NEED_DATA
 ₹
  rc = 12:
  (void) printf ("**** NEED DATA not returned.\n");
  goto exit;
 /* Invoke SOLParamData to position ODBC driver on input parameter*/
 if ((rc = SQLParamData (hStmt,&prgbValue)) != SQL_NEED_DATA)
 ₹
  rc = 12;(void) printf ("**** NEED DATA not returned.\n");
  goto exit;
 /* Iterate through VITAE in 80 byte increments.... pass to
                                             \star//* ODBC Driver via SQLPutData.
                                              \star/for (i = 0, text = vitae, rc = SQL_SUCESS;(i < bcount) & (rc == SQL_SUCESS);i++, text += TEXT_SIZE)
 £
  rc = SQLPutData (hStmt,
              text
              TEXT SIZE);
 /* Invoke SQLParamData to trigger ODBC driver to execute the
                                              \star//* statement.
 if ((rc = SQLParamData (hStmt,
                 &prgbValue)) != SQL_SUCCESS)
 ₹
  rc = 12;(void) print ("**** INSERT Failed.\n");
 exit:
 return (rc);\overline{\mathbf{r}}
```
Figure 20. An application that retrieves data using  $\text{SQLGetData}()$ 

#### **Related concepts**

Application encoding schemes and Db2 ODBC

Unicode and ASCII are alternatives to the EBCDIC character encoding scheme. The Db2 ODBC driver supports input and output character string arguments to ODBC APIs and input and output host variable data in each of these encoding schemes.

#### **Related reference**

#### [C and SQL data types](#page-39-0)

Db2 ODBC defines a set of SQL symbolic data types. Each SQL symbolic data type has a corresponding default C data type.

#### [SQLExtendedFetch\(\) - Fetch an array of rows](#page-204-0)

SQLExtendedFetch() extends the function of SQLFetch() by returning a *row set* array for each bound column. The value the SQL\_ATTR\_ROWSET\_SIZE statement attribute determines the size of the row set that SQLExtendedFetch() returns.

#### [SQLFetch\(\) - Fetch the next row](#page-211-0)

SQLFetch() advances the cursor to the next row of the result set and retrieves any bound columns. Columns can be bound to either the application storage or LOB locators.

#### [Function return codes](#page-36-0)

Every ODBC function returns a return code that indicates whether the function invocation succeeded or failed.

# **SQLGetDiagRec() - Get multiple field settings of diagnostic record**

SQLGetDiagRec() returns the current values of multiple fields of a diagnostic record that contains error, warning, and status information. SQLGetDiagRec() also returns several commonly used fields of a diagnostic record, including the SQLSTATE, the native error code, and the error message text.

# **ODBC specifications for SQLGetDiagRec()**

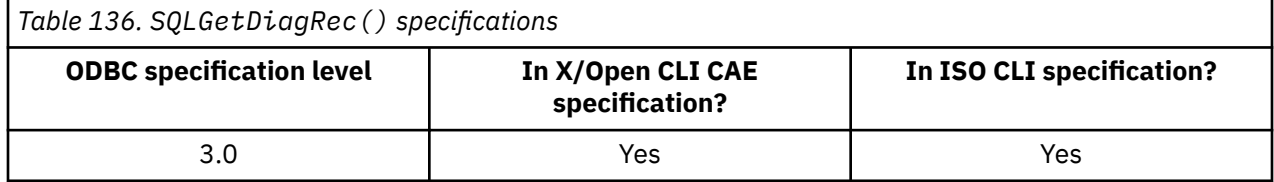

#### **Syntax**

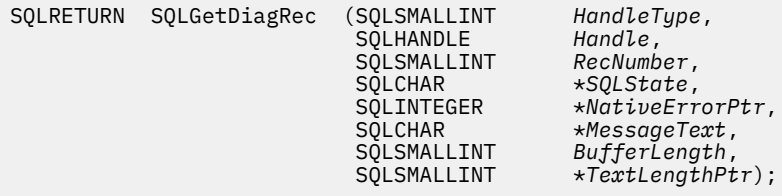

## **Function arguments**

The following table lists the data type, use, and description for each argument in this function.

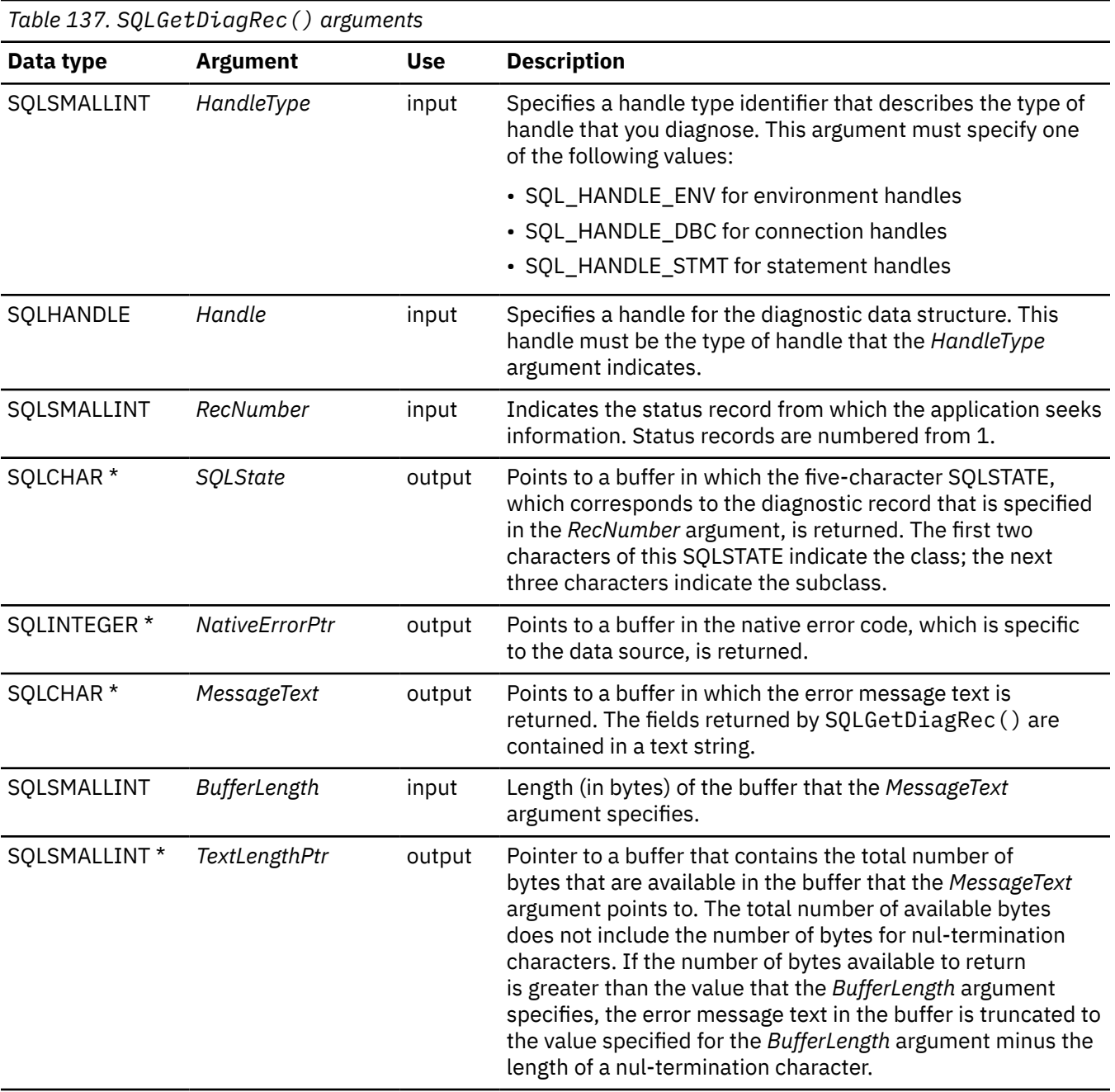

## **Usage**

An application typically calls SQLGetDiagRec() when a previous call to a Db2 ODBC function has returned anything other than SQL\_SUCCESS. However, because any function can post zero or more errors each time it is called, an application can call SQLGetDiagRec() after any function call. An application can call SQLGetDiagRec() multiple times to return some or all of the records in the diagnostic data structure.

SQLGetDiagRec() retrieves only the diagnostic information most recently associated with the handle specified in the Handle argument. If the application calls any other function, except SQLGetDiagRec() (or the ODBC 2.0 SQLGetDiagRec() function), any diagnostic information from the previous calls on the same handle is lost.

An application can scan all diagnostic records by looping while it increments *RecNumber* as long as SQLGetDiagRec() returns SQL\_SUCCESS.

Calls to SQLGetDiagRec() are nondestructive to the diagnostic record fields. The application can call SQLGetDiagRec() again at a later time to retrieve a field from a record, as long as no other function, except SQLGetDiagRec() (or the ODBC 2.0 SQLGetDiagRec() function), has been called in the interim.

## **Return codes**

After you call SQLGetDiagRec(), it returns one of the following values:

- SQL\_SUCCESS
- SQL\_SUCCESS\_WITH\_INFO
- SQL\_INVALID\_HANDLE
- SQL\_ERROR

For a description of each of these return code values, see the "Diagnostics" on page 247.

## **Diagnostics**

SQLGetDiagRec() does not post error values. It uses the function return codes to report diagnostic information. When you call SQLGetDiagRec(), these return codes represent the diagnostic information:

- SQL SUCCESS: The function successfully returned diagnostic information.
- SQL\_SUCCESS\_WITH\_INFO: The buffer that to which the *MessageText* argument points is too small to hold the requested diagnostic message. No diagnostic records are generated. To determine whether truncation occurred, compare the value specified for the *BufferLength* argument to the actual number of bytes available, which is written to the buffer to which the *TextLengthPtr* argument points.
- SQL\_INVALID\_HANDLE: The handle indicated by *HandleType* and *Handle* is not a valid handle.
- SQL ERROR: One of the following occurred:
	- The *RecNumber* argument is negative or 0.
	- The *BufferLength* argument is less than zero.
- SQL\_NO\_DATA: The *RecNumber* argument is greater than the number of diagnostic records that exist for the handle that is specified in the *Handle* argument. The function also returns SQL\_NO\_DATA for any positive value for the *RecNumber* argument if no diagnostic records are produced for the handle that the*Handle* argument specifies.

#### **Example**

Refer to the DSN8O3VP sample application or online in the data set DSN1210.SDSNSAMP

#### **Related concepts**

[DSN8O3VP sample application](#page-599-0) The DSN8O3VP sample program validates the installation of Db2 ODBC.

#### **Related reference**

[SQLFreeHandle\(\) - Free a handle](#page-234-0) SQLFreeHandle() frees an environment handle, a connection handle, or a statement handle.

#### [SQLFreeStmt\(\) - Free \(or reset\) a statement handle](#page-236-0)

SQLFreeStmt() ends processing for a statement, to which a statement handle refers. You can use it to close a cursor or drop the statement handle to free the Db2 ODBC resources that are associated with the statement handle. Call SQLFreeStmt() after you execute an SQL statement and process the results.

[SQLGetInfo\(\) - Get general information](#page-268-0)

SQLGetInfo() returns general information about the database management systems to which the application is currently connected. For example, SQLGetInfo() indicates which data conversions are supported.

# **SQLGetEnvAttr() - Return current setting of an environment attribute**

SQLGetEnvAttr() returns the current setting for an environment attribute. You can also use the SQLSetEnvAttr() function to set these attributes.

## **ODBC specifications for SQLGetEnvAttr()**

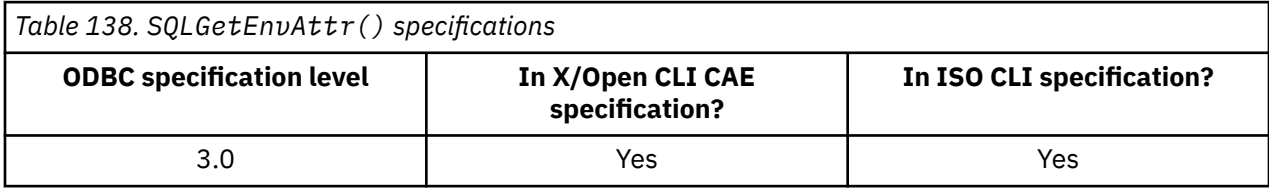

### **Syntax**

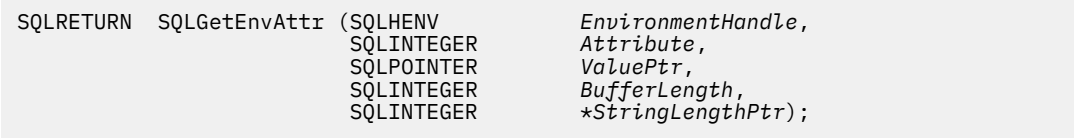

## **Function arguments**

The following table lists the data type, use, and description for each argument in this function.

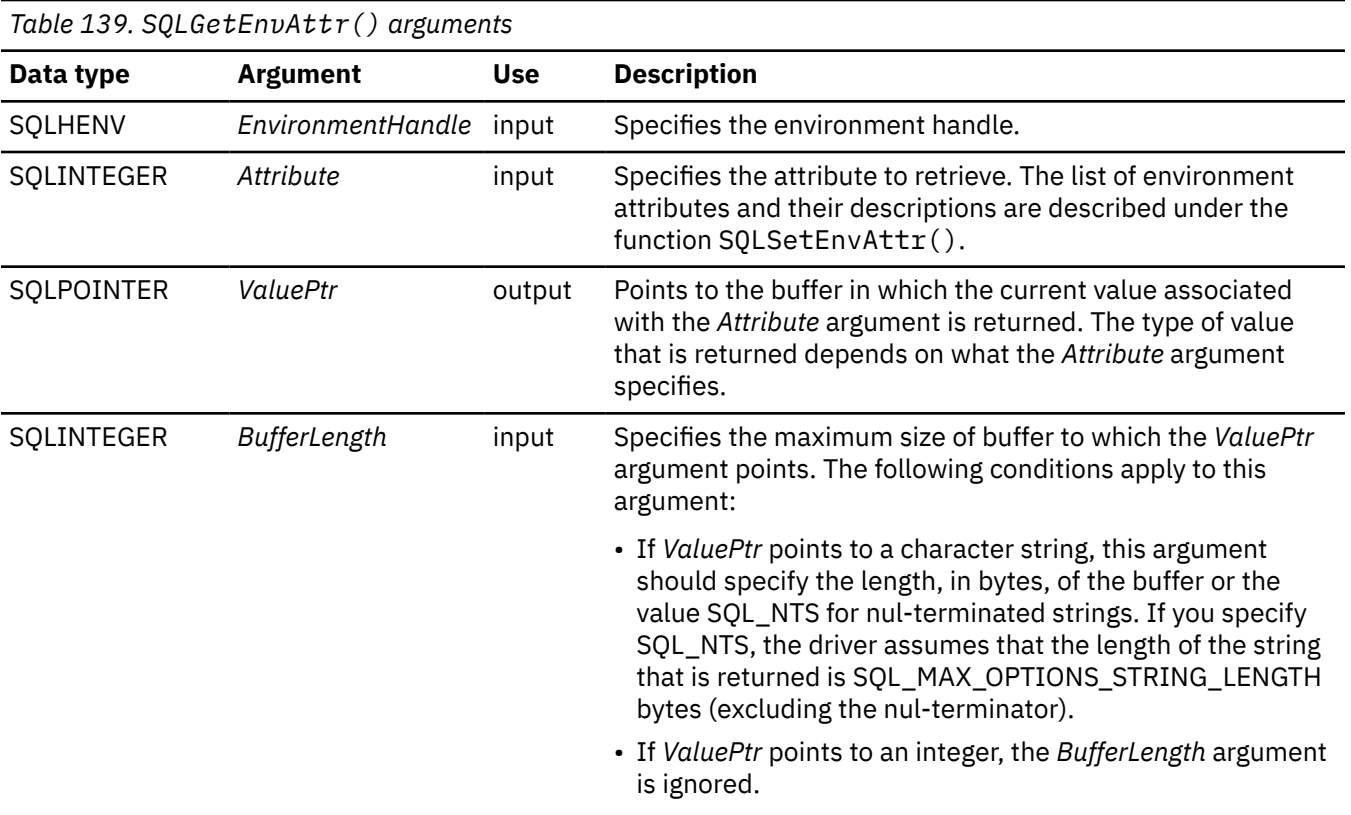

*Table 139. SQLGetEnvAttr() arguments (continued)* **Data type Argument Use Description** SQLINTEGER \* *StringLengthPtr* output Points to a buffer that contains the total number of bytes that are associated with the *ValuePtr* argument. This number does not include the number of bytes for nul-termination characters. If *ValuePtr* is a null pointer, no length is returned. If the attribute value is a character string, and the number of bytes available to return is greater than or equal to *BufferLength*, the data in *ValuePtr* is truncated to *BufferLength* minus the length of a nul-termination character. Db2 ODBC then nul-terminates this value. If the *Attribute* argument does not denote a string, then Db2 ODBC ignores the *BufferLength* argument and does not set a value in the buffer to which *StringLengthPtr* points.

## **Usage**

SQLGetEnvAttr() can be called at any time between the allocation and freeing of the environment handle. It obtains the current value of the environment attribute.

## **Return codes**

After you call SQLGetEnvAttr(), it returns one of the following values:

- SQL\_SUCCESS
- SQL\_ERROR
- SQL\_INVALID\_HANDLE

## **Diagnostics**

The following table lists each SQLSTATE that this function generates, with a description and explanation for each value.

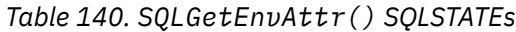

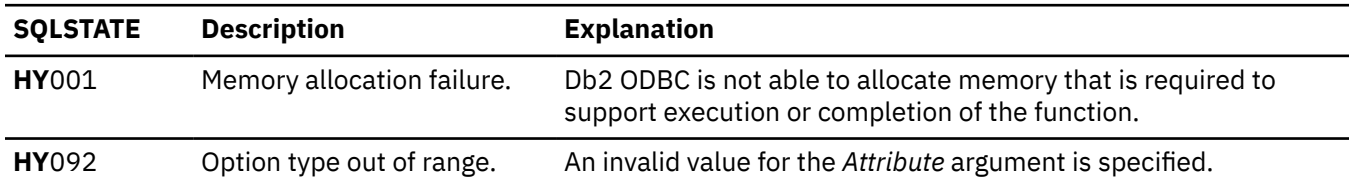

#### **Example**

The following example prints the current value of an environment attribute. SQLGetEnvAttr() retrieves the current value of the attribute SQL\_ATTR\_OUTPUT\_NTS.

```
SQLINTEGER output_nts,autocommit;
rc = SQLGetEnvAttr(henv, SQL_ATTR_OUTPUT_NTS, &output_nts, 0, 0);
CHECK_HANDLE( SQL_HANDLE_ENV, henv, rc );
printf("\nNull Termination of Output strings is: ");
if (output_nts == SQL_TRUE)
printf("True\n\n"else
 printf("False\n");
```
**Related reference** [SQLAllocHandle\(\) - Allocate a handle](#page-106-0) SQLAllocHandle() allocates an environment handle, a connection handle, or a statement handle.

[Function return codes](#page-36-0)

Every ODBC function returns a return code that indicates whether the function invocation succeeded or failed.

[SQLSetEnvAttr\(\) - Set environment attributes](#page-387-0) SQLSetEnvAttr() sets attributes that affects all connections in an environment.

# **SQLGetFunctions() - Get functions**

SQLGetFunctions() indicates if a specific function is supported.

SQLGetFunctions() allows applications to adapt to different levels of support when they connect to different database servers. A connection to a database server must exist before SQLGetFunctions() is called.

# **ODBC specifications for SQLGetFunctions()**

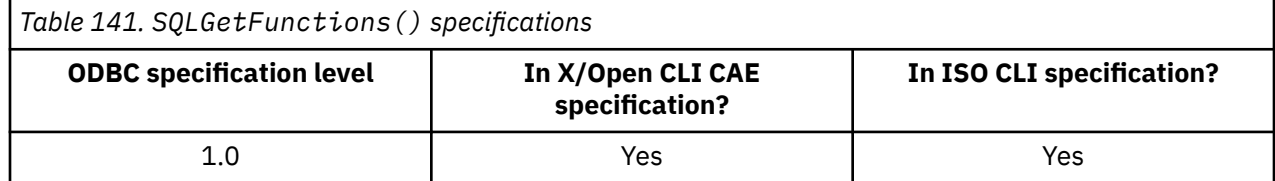

## **Syntax**

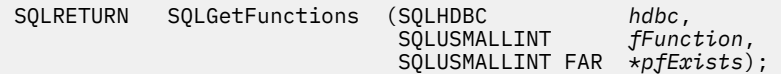

# **Function arguments**

The following table lists the data type, use, and description for each argument in this function.

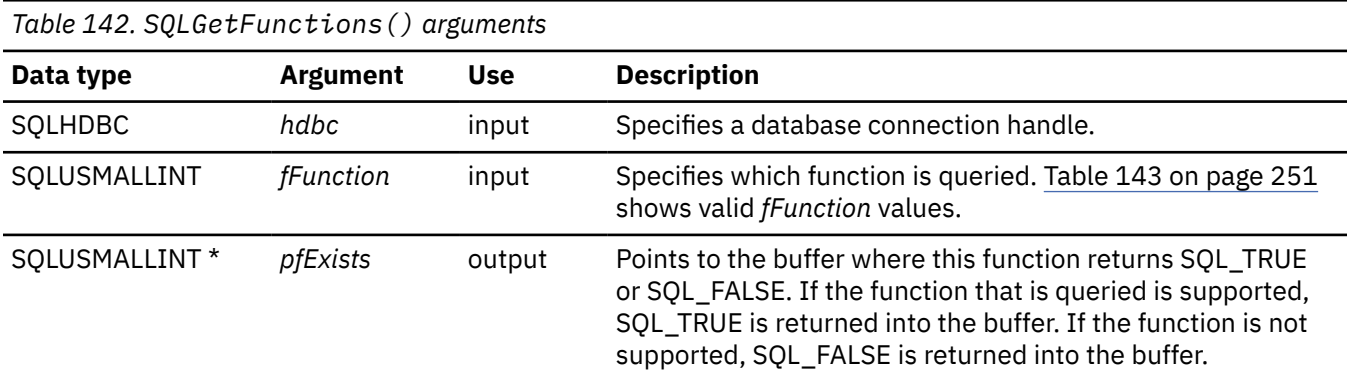

## **Usage**

[Table 143 on page 251](#page-264-0) shows the valid values for the *fFunction* argument and whether the corresponding function is supported.

If the *fFunction* argument is set to SQL\_API\_ALL\_FUNCTIONS, then the *pfExists* argument must point to an SQLSMALLINT array of 100 elements. The array is indexed by the values in the *fFunction* argument that are used to identify many of the functions. Some elements of the array are unused and reserved. Because some values for the *fFunction* argument are greater than 100, the array method can not be used to obtain a list of all functions. The SQLGetFunctions() call must be explicitly issued for all values equal to or above 100 for the *fFunction* argument. The complete set of *fFunction* values is defined in sqlcli1.h.

<span id="page-264-0"></span>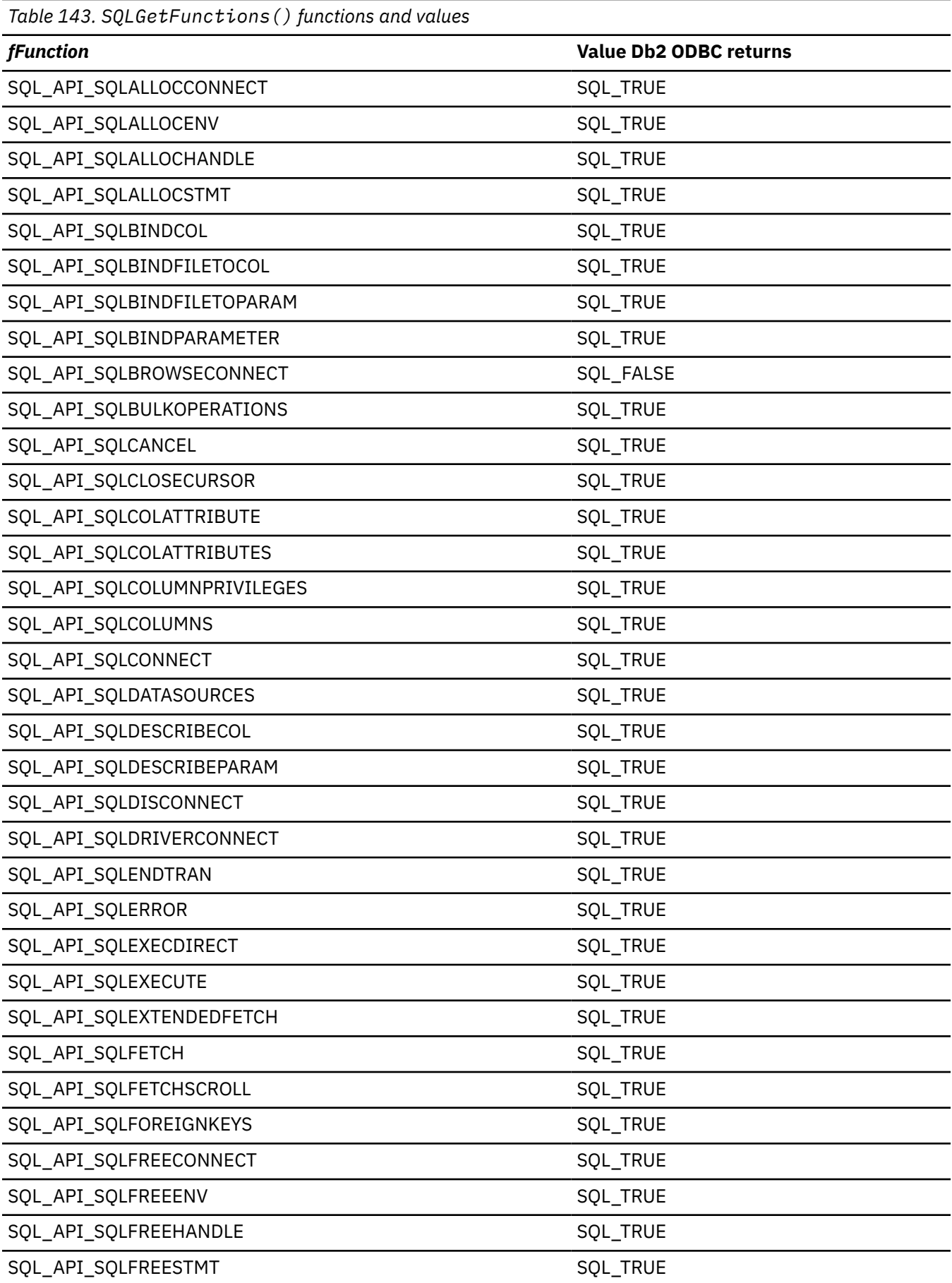

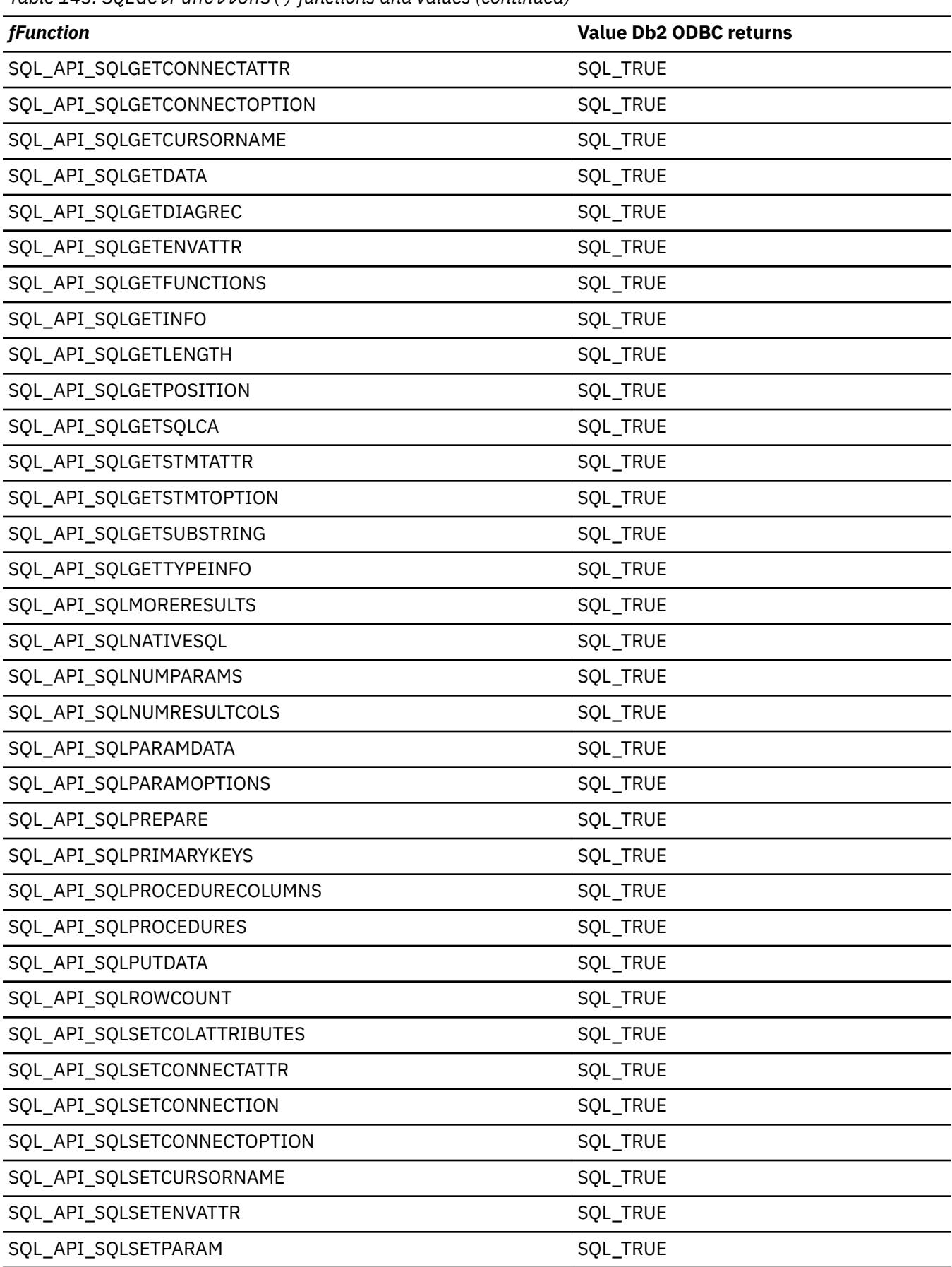

*Table 143. SQLGetFunctions() functions and values (continued)*

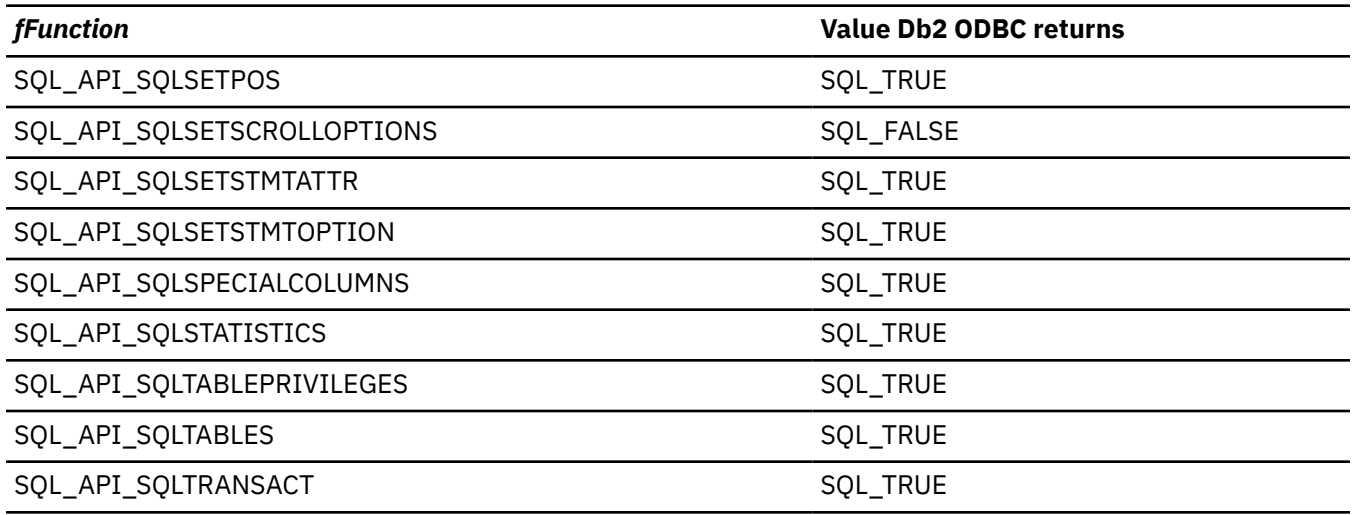

### **Return codes**

After you call SQLGetFunctions(), it returns one of the following values:

- SQL\_SUCCESS
- SQL\_ERROR
- SQL\_INVALID\_HANDLE

### **Diagnostics**

The following table lists each SQLSTATE that this function generates, with a description and explanation for each value.

*Table 144. SQLGetFunctions() SQLSTATEs*

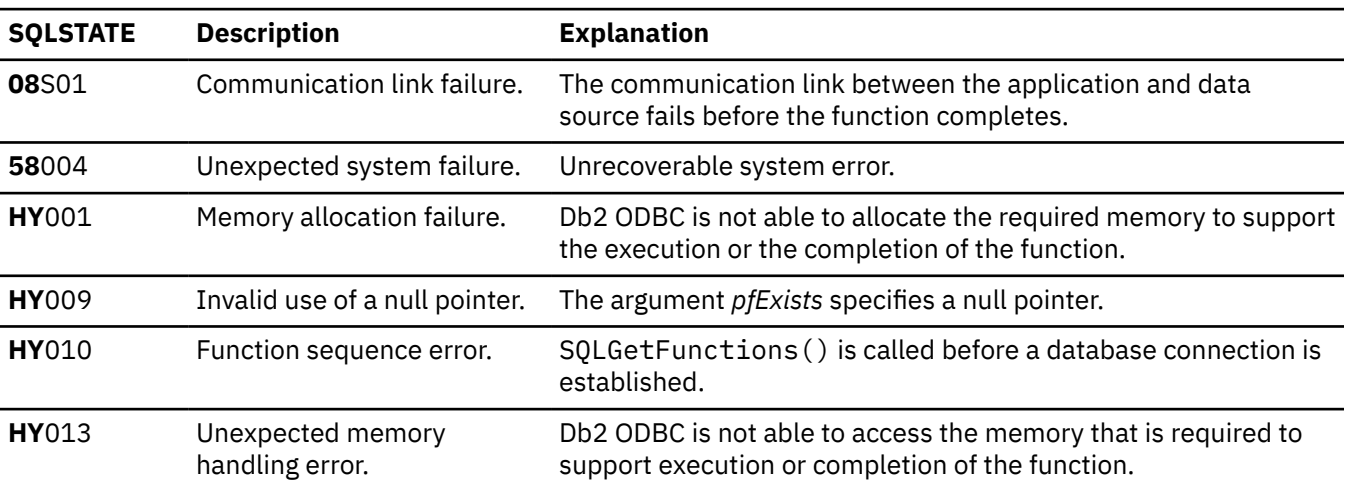

#### **Example**

The following example shows an application that connects to a database server and checks for API support using SQLGetFunctions().

```
 /******************************************************************/
\frac{1}{\ast} Execute SQLGetFunctions to verify that APIs required \frac{1}{\ast} /* by application are supported. */
 /******************************************************************/
#include <stdio.h>
#include <string.h>
```

```
#include <stdlib.h>
#include <sqlca.h><br>#include <sqlca.h><br>#include "sqlcli1.h"
typedef struct odbc_api
 SQLUSMALLINT
             api;
 char
             api_name _40];
} ODBC_API;
 x^2 CLI APIs required by application
 ODBC_API o_api [7] = {
   API 0_api [/] = {<br>SQL_API_SQLBINDPARMETER, "SQLBindParameter" }<br>SQL_API_SQLDISCONNECT , "SQLDisconnect" }<br>SQL_API_SQLGETTYPEINFO , "SQLGetTypeInfo" }<br>SQL_API_SQLFETCH , "SQLFetch" }<br>SQL_API_SQLTRANSACT , "SQLTransact" }<br>SQ
  ş
                                           \overline{ }\overline{ }SQL_API_SQLTRANSACT<br>SQL_API_SQLBINDCOL<br>SQL_API_SQLEXECTRE
                       , "SQLBındCol"<br>, "SQLExecDirect"
  { SQL_API_SQLEXECDIRECT
                                \ddot{\mathbf{r}} :
 /* Validate that required APIs are supported.
                                                        \starint main()ş.
  SQLHENV
               hEnv = SQL_NULL_HENV;<br>hDbc = SQL_NULL_HDBC;<br>rc = SQL_SUCCESS;
  SOLHDBC
  SQLRETURN
  SQLINTEGER
               RETCODE = 0;int
               i;
  // SQLGetFunctions parameters
               fExists = SQL_TRUE;
  SOLUSMALLINT
  SQLUSMALLINT
                *pfExists = &fExists;
  (void) printf ("**** Entering CLIP05.\n\n");
 /* Allocate environment handle
 RETCODE = SQLAllocHandle(SQL_HANDLE_ENV, SQL_NULL_HANDLE, &hEnv);
  if (RETCODE != SQL_SUCCESS)
    goto dberror;
 /* Allocate connection handle to DSN
 RETCODE = SQLAllocHandle(SQL_HANDLE_DBC, hEnv, &hDbc);
                             // Could not get a connect handle
  if( RETCODE != SQL_SUCCESS )goto dberror;
  /* CONNECT TO data source (STLEC1)
 hDbc, // Connect handle<br>(SQLCHAR *) "STLEC1", // DSN
  RETCODE = SQLConnect(hDbc,
                    SQL_NTS, // DSN is nul-terminated<br>NULL, // Null UID
                    \ThetaNULL,
                              // Null Auth string
                    \bigcapif( RETCODE != SQL_SUCCESS )// Connect failed
    goto dberror;
  /* See if DSN supports required ODBC APIs
 for (i = 0, (\star pfExists = SQL_TRUE);(i < (sizeof(o_api)/sizeof(ODBC_API)) & (*pfExists) == SQLTRUE);i<sup>++</sup>)
    RETCODE = SQLGetFunctions (hDbc,
                          o_api[i].api,
                          pfExists);
    if (*pfExists == SQL TRUE)
                              // if api is supported then print
      (void) printf ("**** ODBC api %s IS supported.\n",
                  o_api[i].api_name);
    }
  <sup>7</sup>
  if (*pfExists == SQL FALSE)
                              // a required api is not supported
    (void) printf ("**** ODBC api %s not supported.\n",
                o_api[i].api_name);
 /* DISCONNECT from data source
                                                        \star
```

```
RETCODE = SQLDisconnect(hDbc);<br>if (RETCODE != SQL_SUCCESS)
  goto dberror;
 /* Deallocate connection handle
 RETCODE = SQLFreeHandle(SQL_HANDLE_DBC, hDbc);
 if (RETCODE != SQL_SUCCESS)
  goto dberror;
 /* Free environment handle
 RETCODE = SQLFreeHandle(SQL_HANDLE_ENV, hEnv);
 if (RETCODE == SQL_SUCCES)goto exit;
 dberror:
 RETCODE=12:
 exit:
 (void) printf("n\nx*** Exiting CLIP05.\n^n);return(RETCODE);
\overline{\mathbf{r}}
```
Figure 21. An application that checks the database server for API support

### **Related reference**

Function return codes

Every ODBC function returns a return code that indicates whether the function invocation succeeded or failed.

# SQLGetInfo() - Get general information

SQLGetInfo () returns general information about the database management systems to which the application is currently connected. For example, SQLGetInfo() indicates which data conversions are supported.

# **ODBC specifications for SQLGetInfo()**

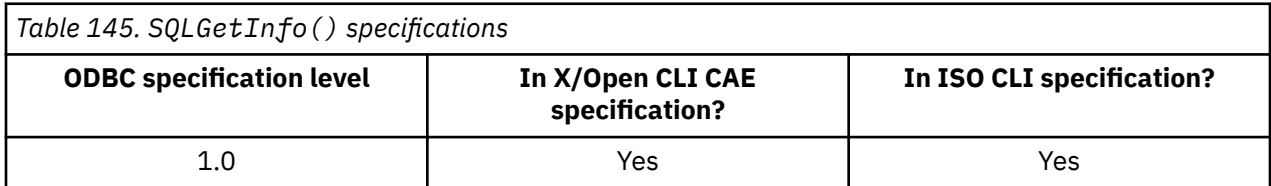

# **Syntax**

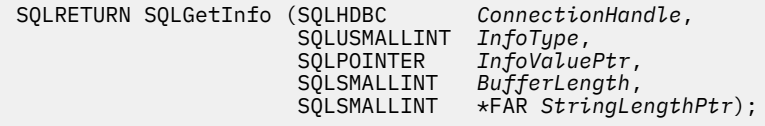

# **Function arguments**

The following table lists the data type, use, and description for each argument in this function.

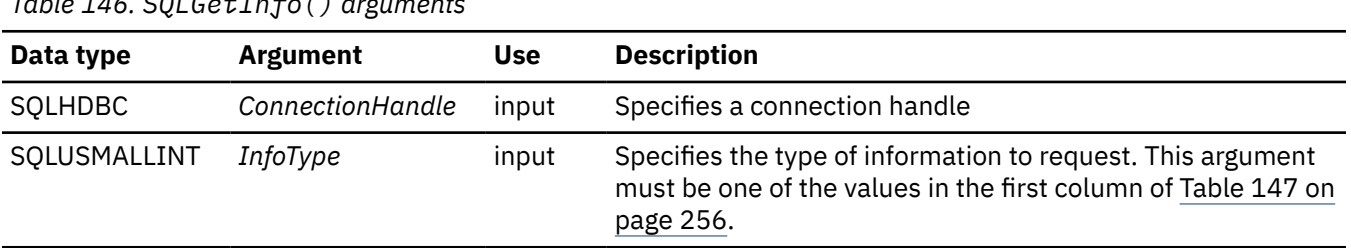

 $\mathcal{F}$ in 19

<span id="page-269-0"></span>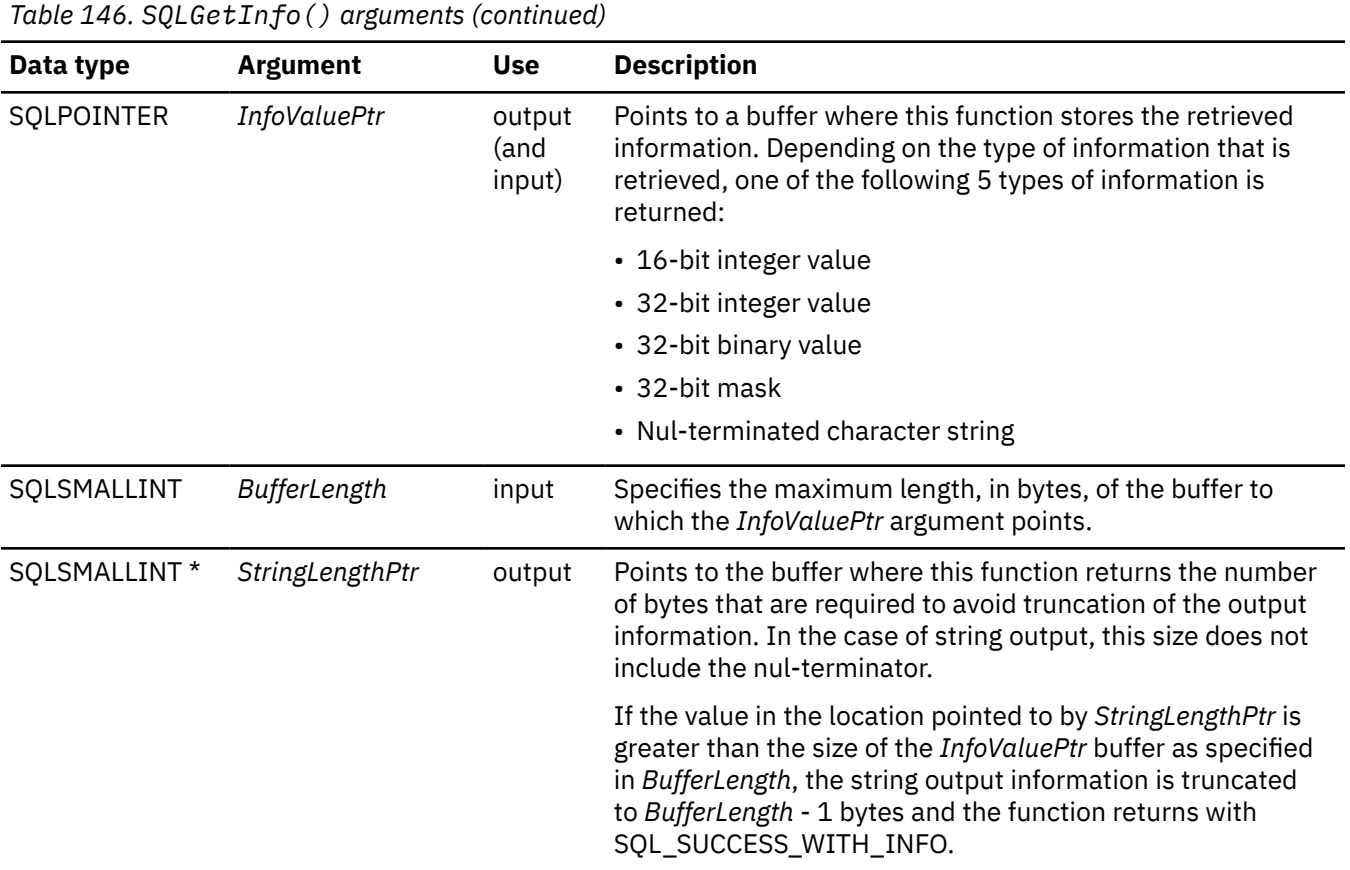

## **Usage**

Table 147 on page 256 lists the possible values for the *InfoType* argument and a description of the information that SQLGetInfo() returns for each value. This table indicates which *InfoType* argument values were renamed in ODBC 3.0.

**Important:** If the value that is specified for the *InfoType* argument does not apply or is not supported, the result is dependent on the return type. The following values are returned for each type of unsupported value in the *InfoType* argument:

- Character string containing 'Y' or 'N', 'N' is returned.
- Character string containing a value other than just 'Y' or 'N', an empty string is returned.
- 16-bit integer, 0 (zero).
- 32-bit integer, 0 (zero).
- 32-bit mask, 0 (zero).

The following table specifies each value that you can specify for the *InfoType* argument and describes the information that each of these values will return.

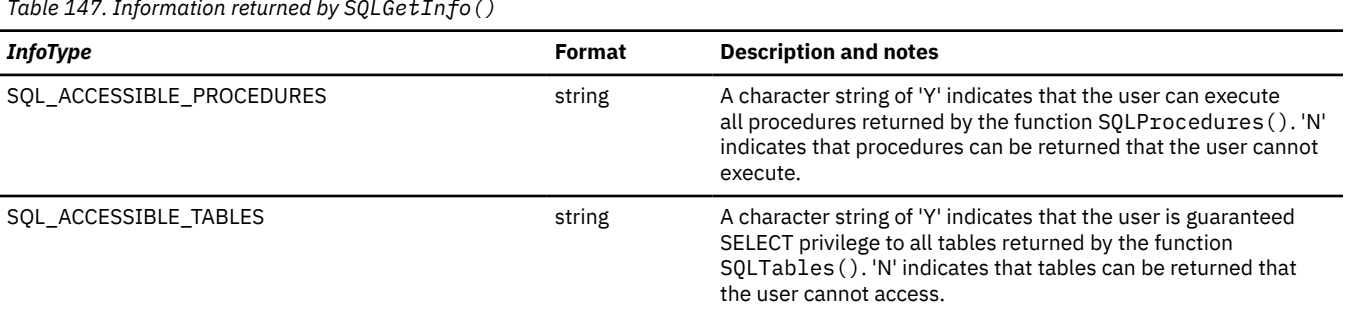

*Table 147. Information returned by SQLGetInfo()*

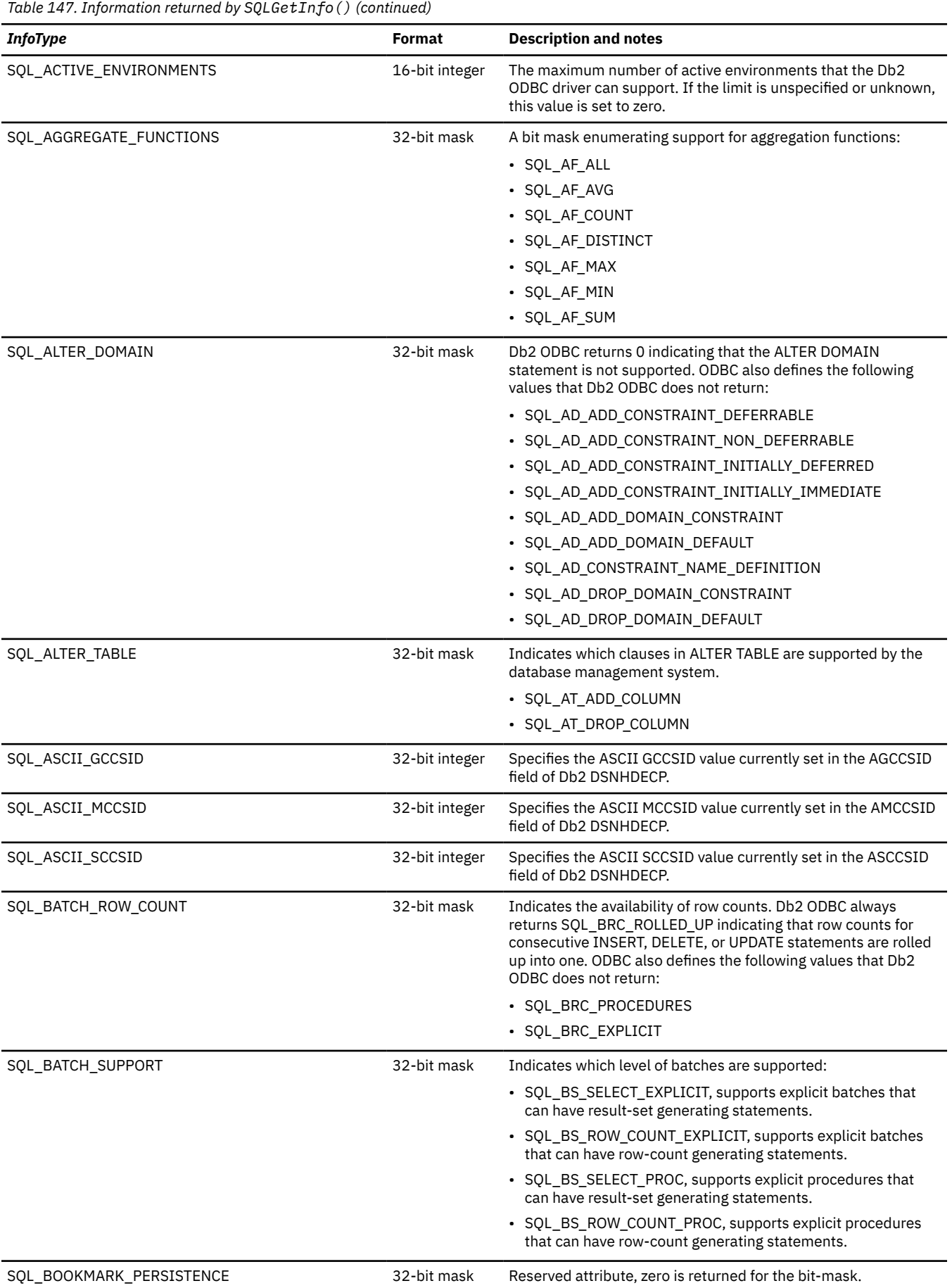

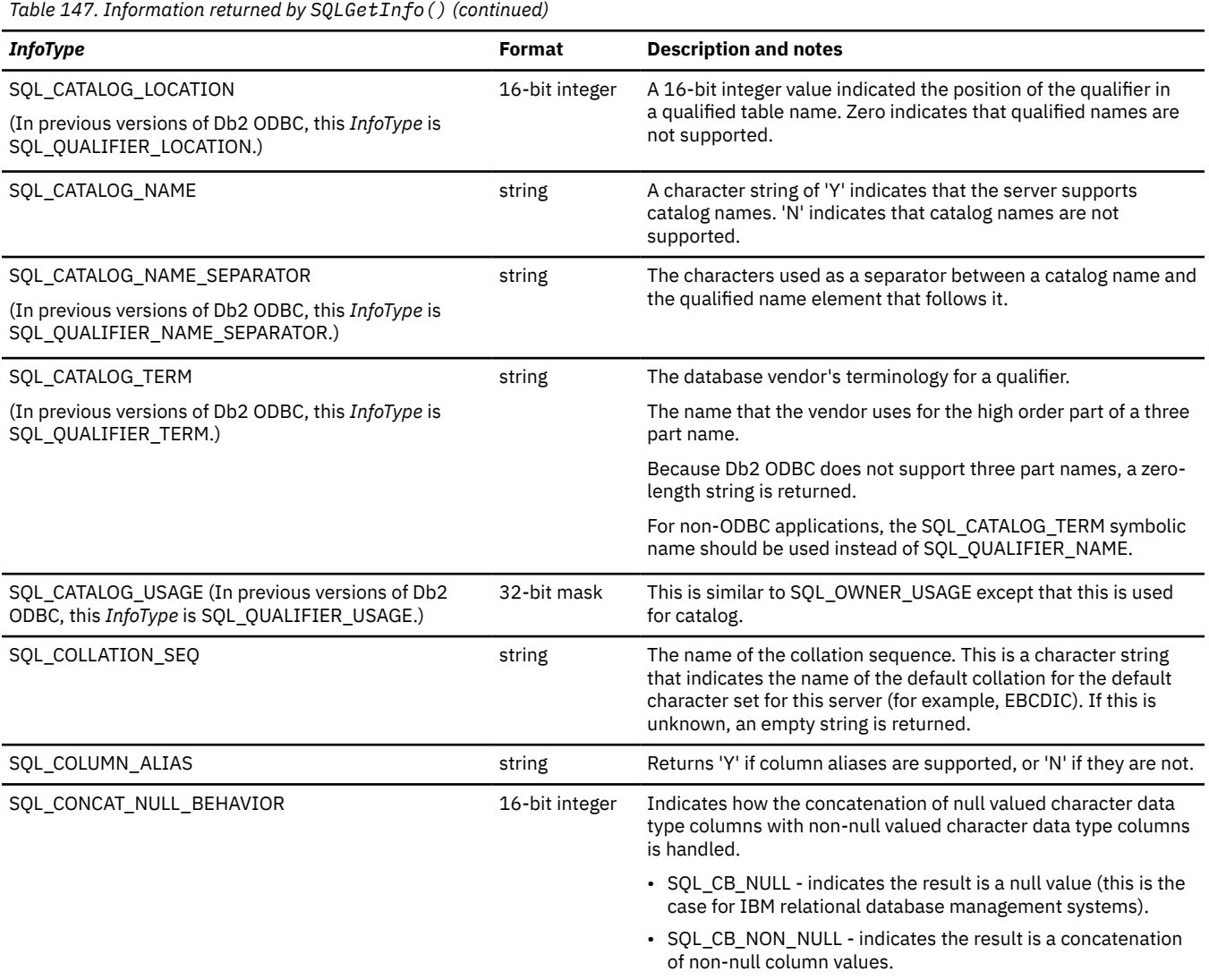

*Table 147. Information returned by SQLGetInfo() (continued)*

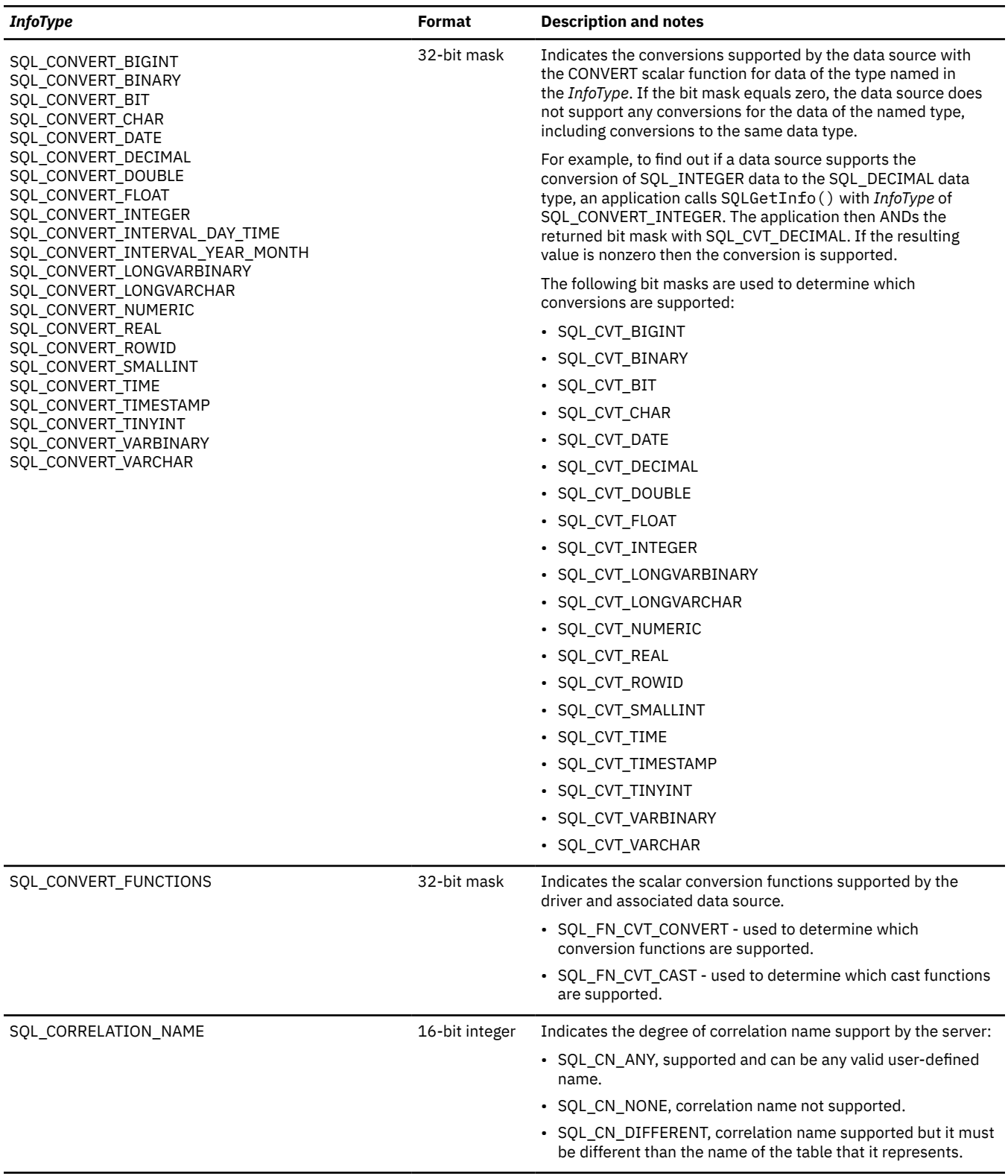

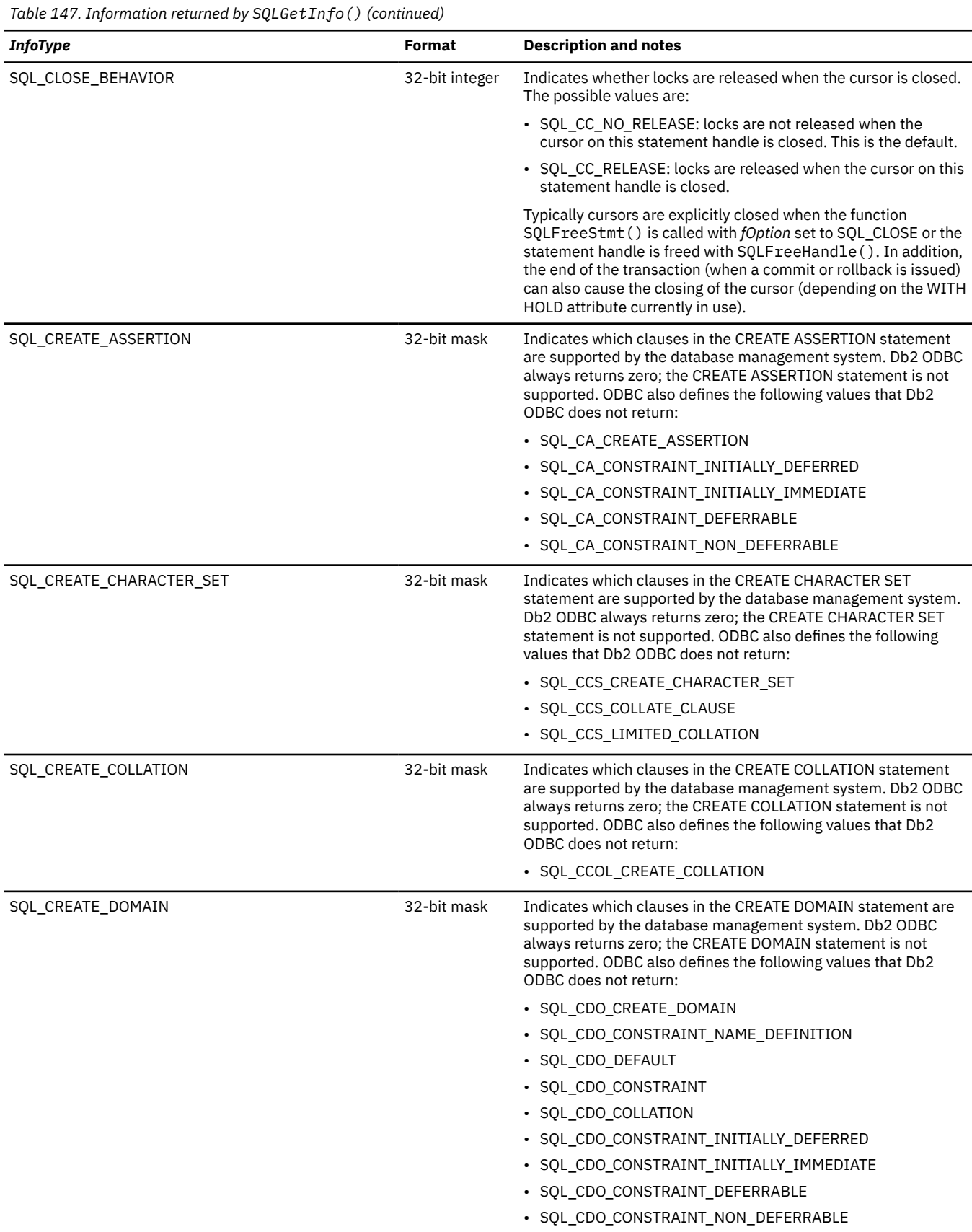

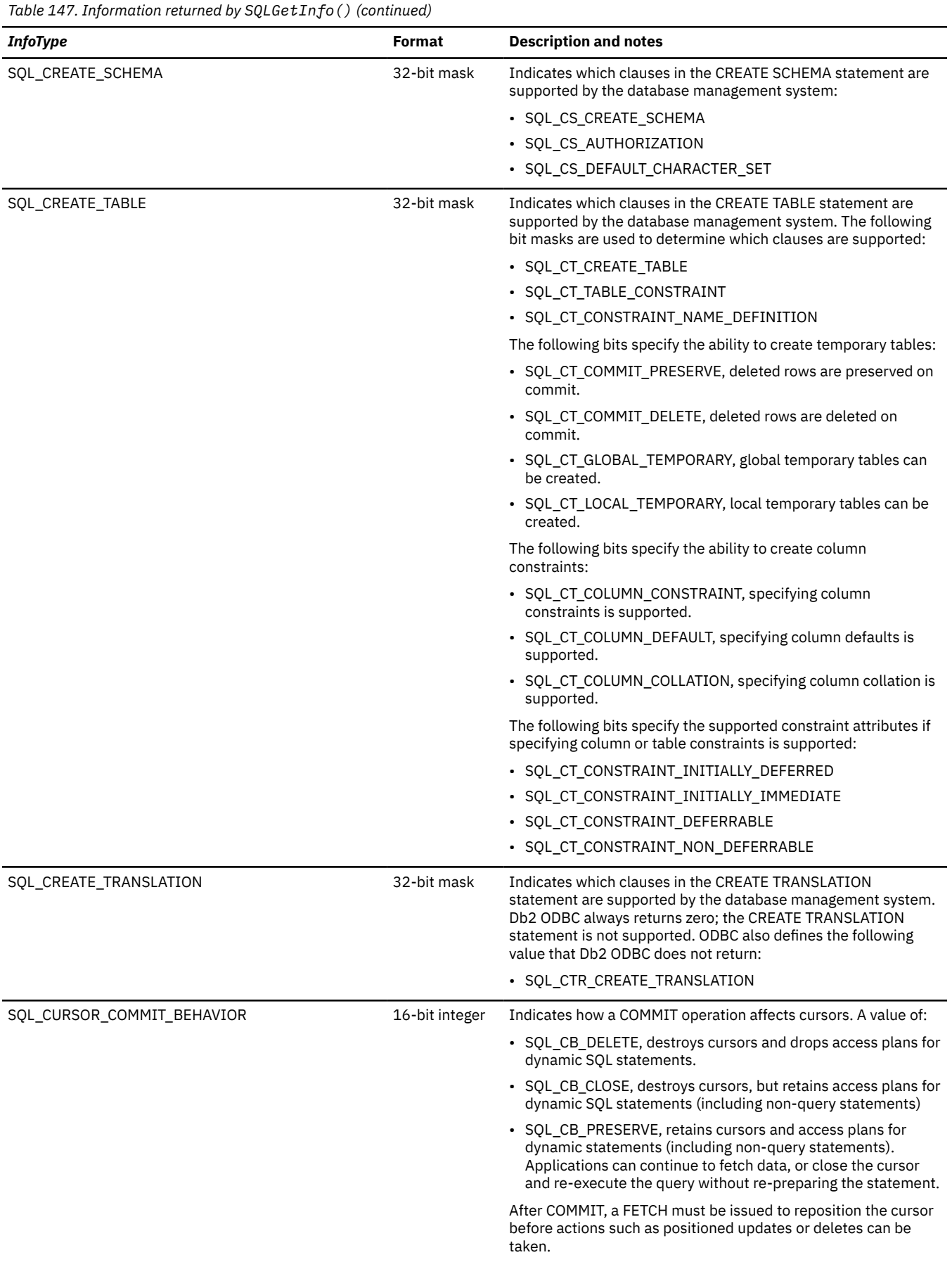

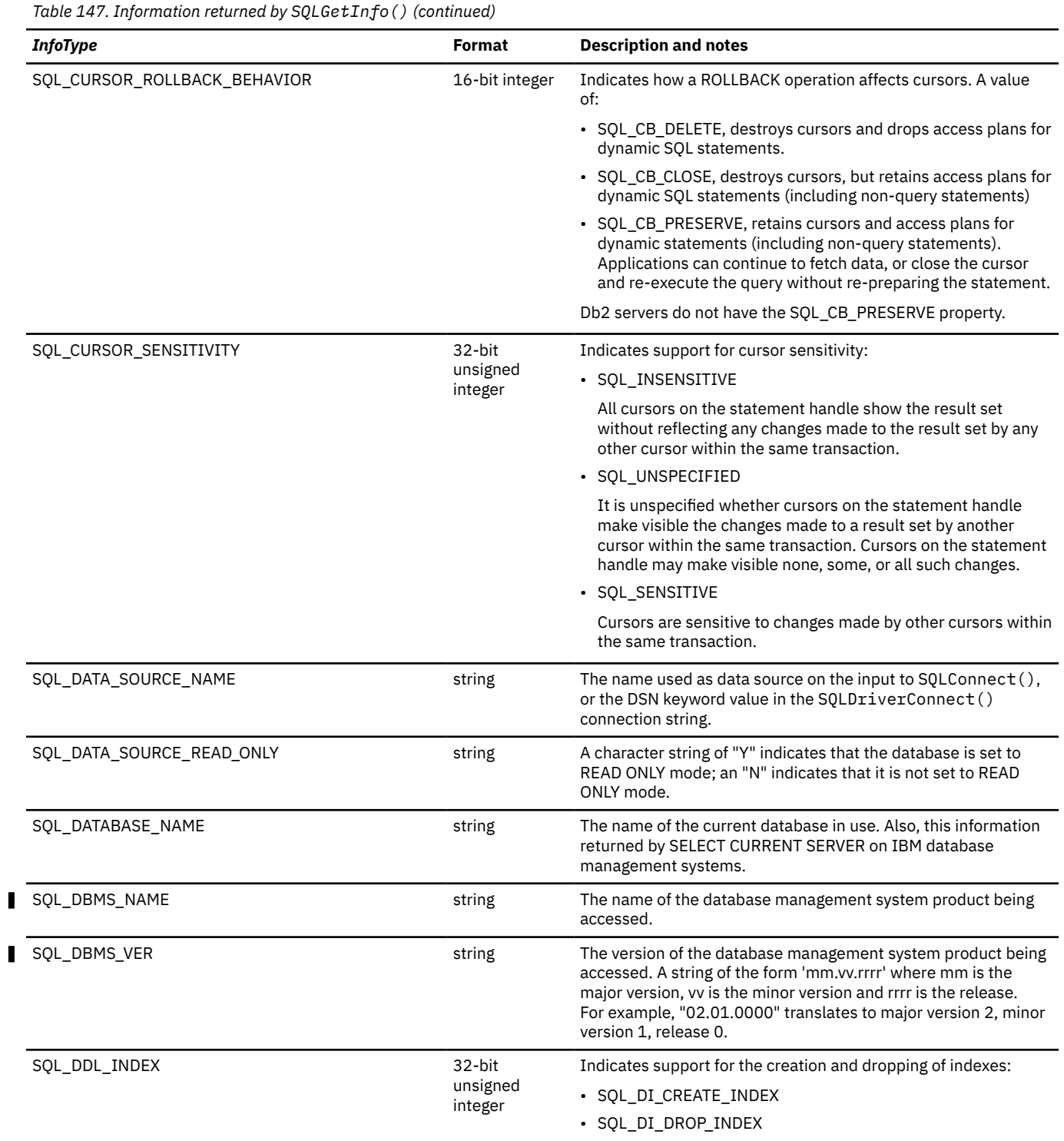

 $\blacksquare$ 

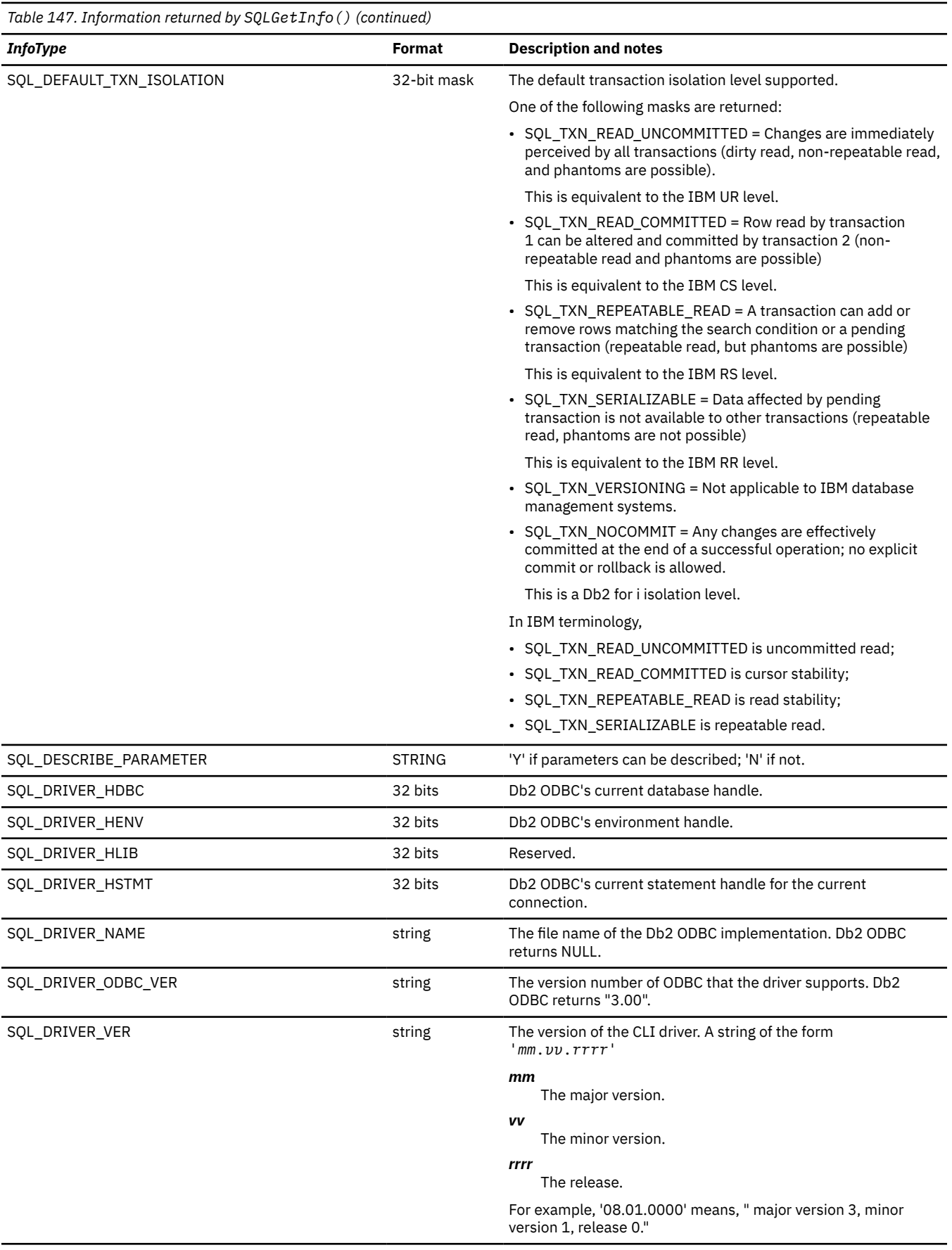

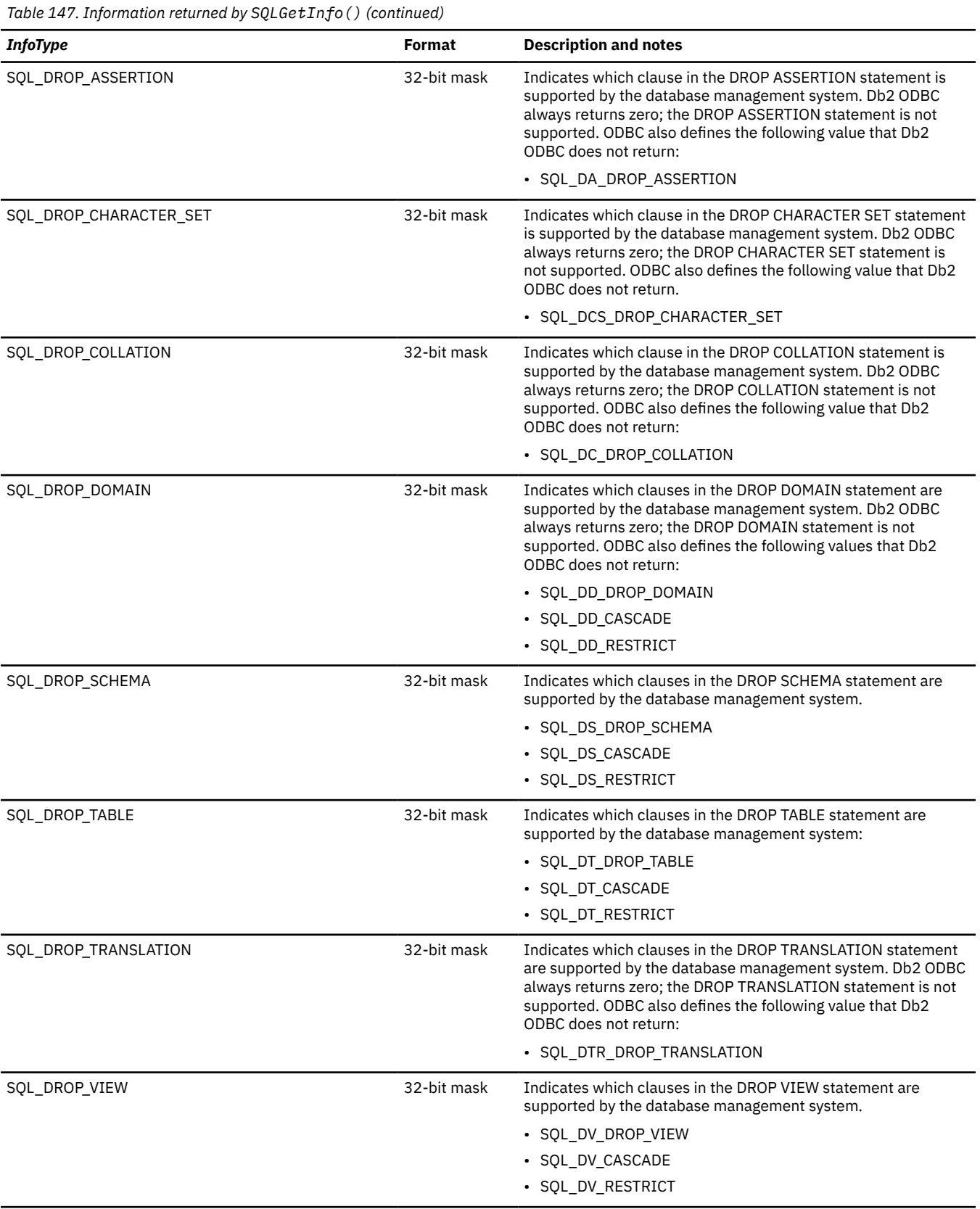

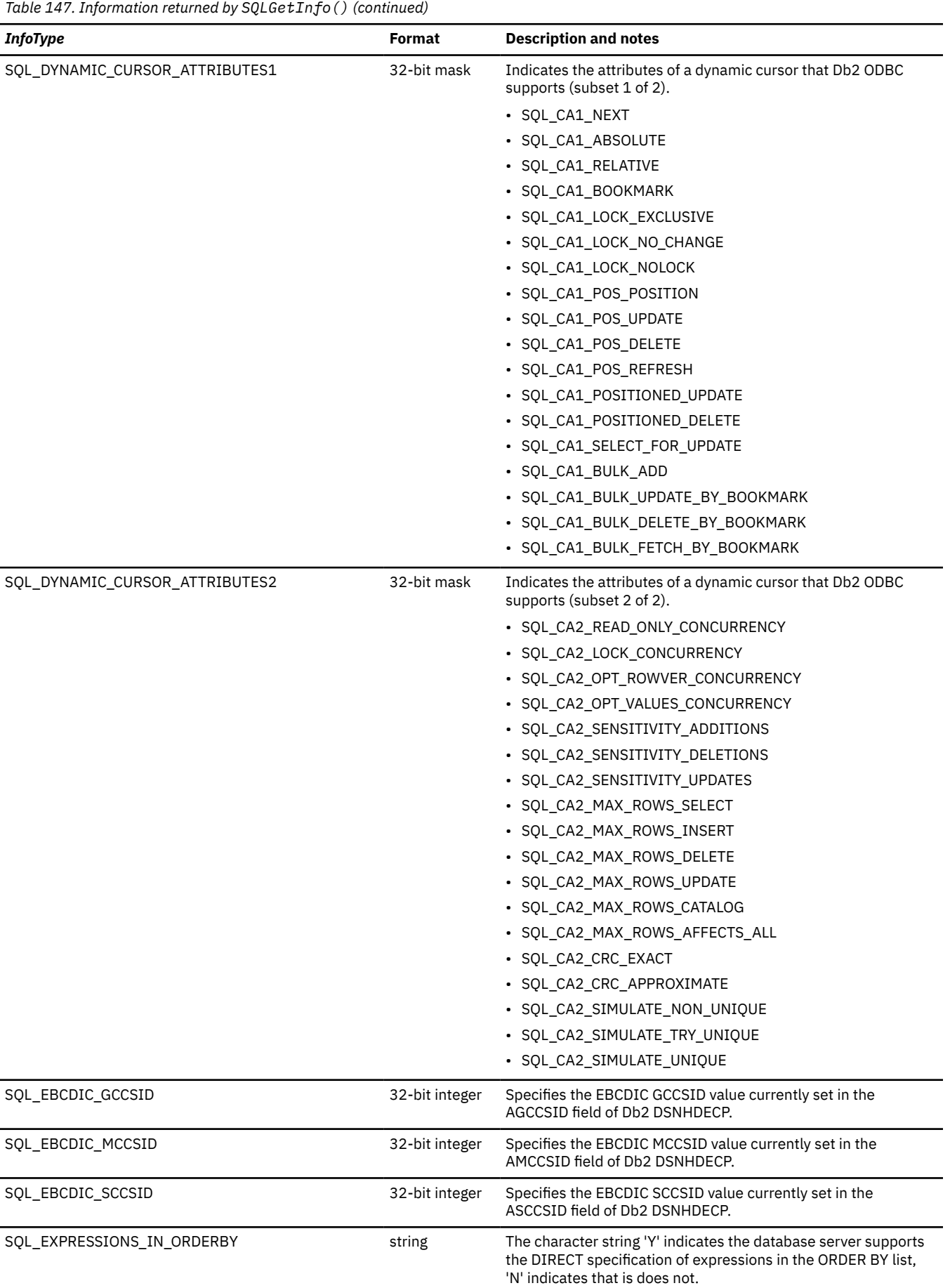

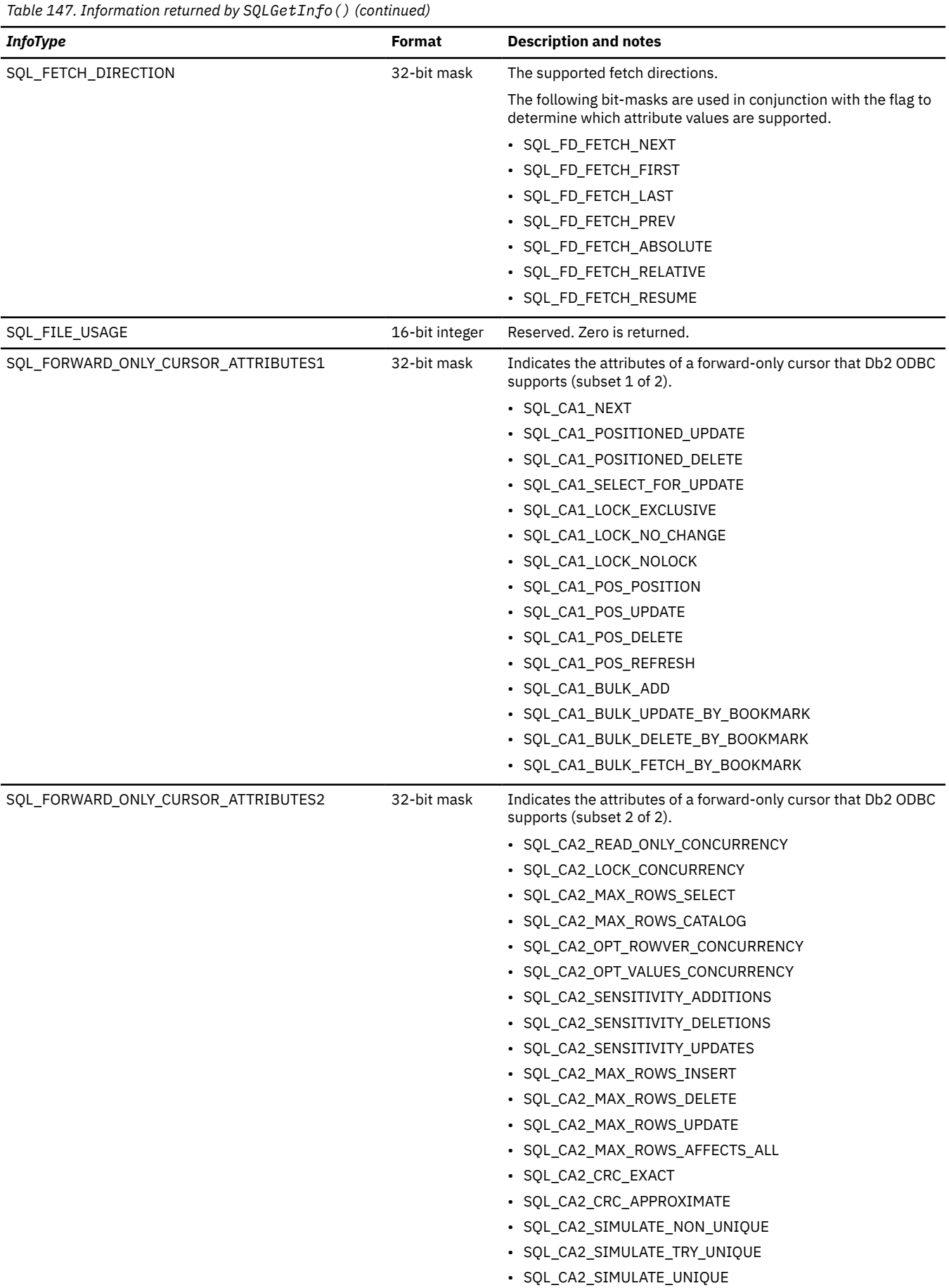

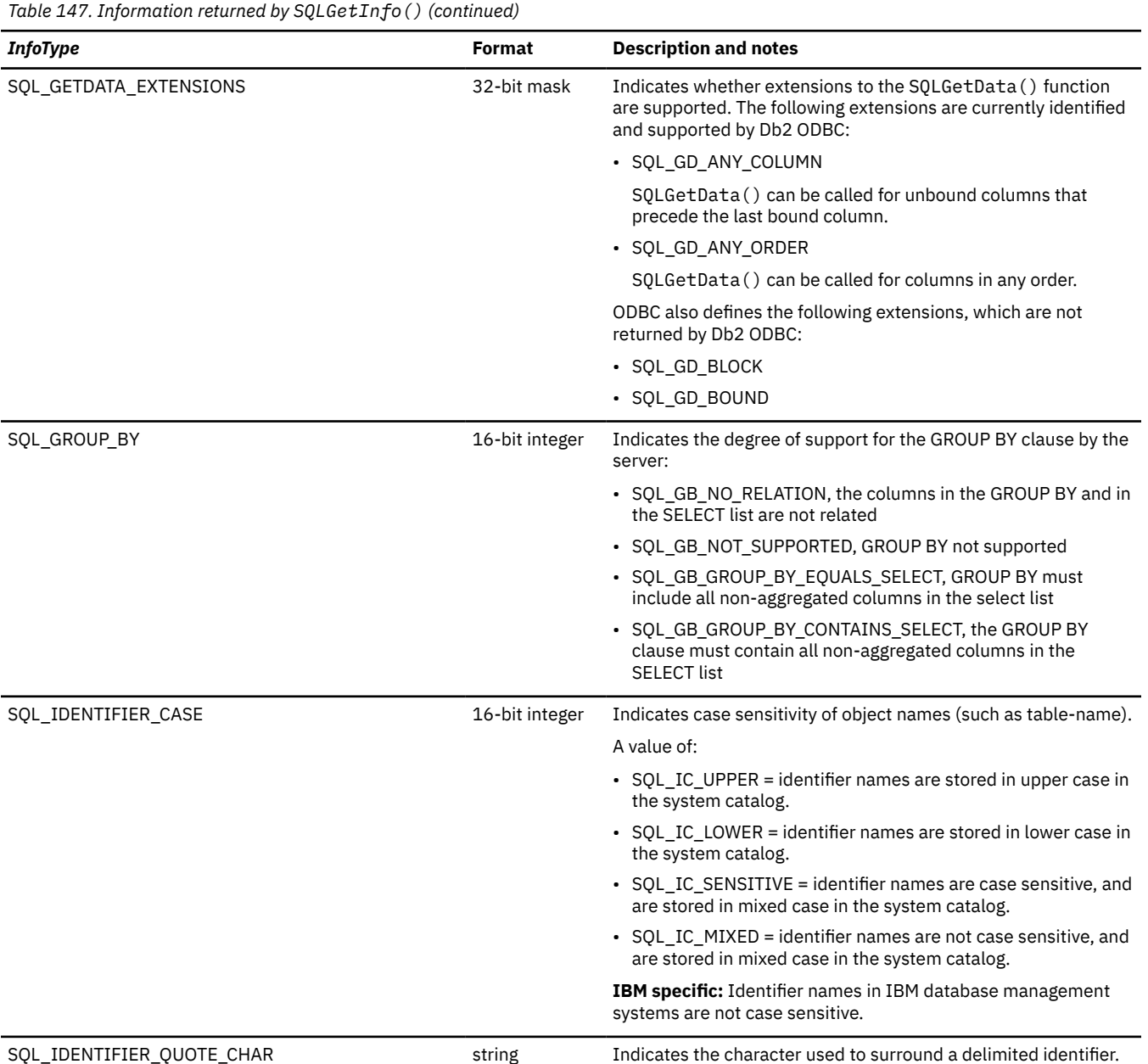

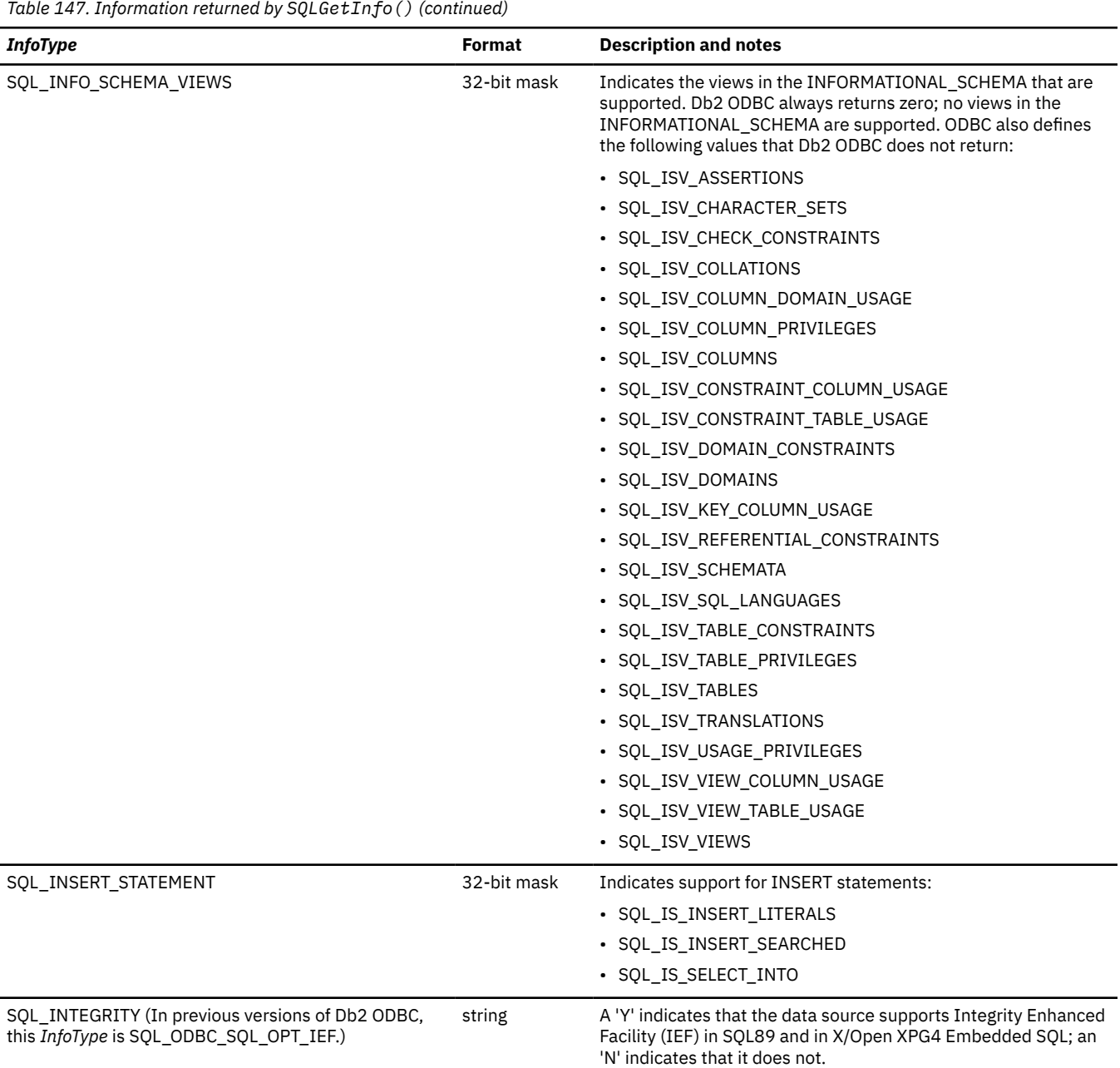

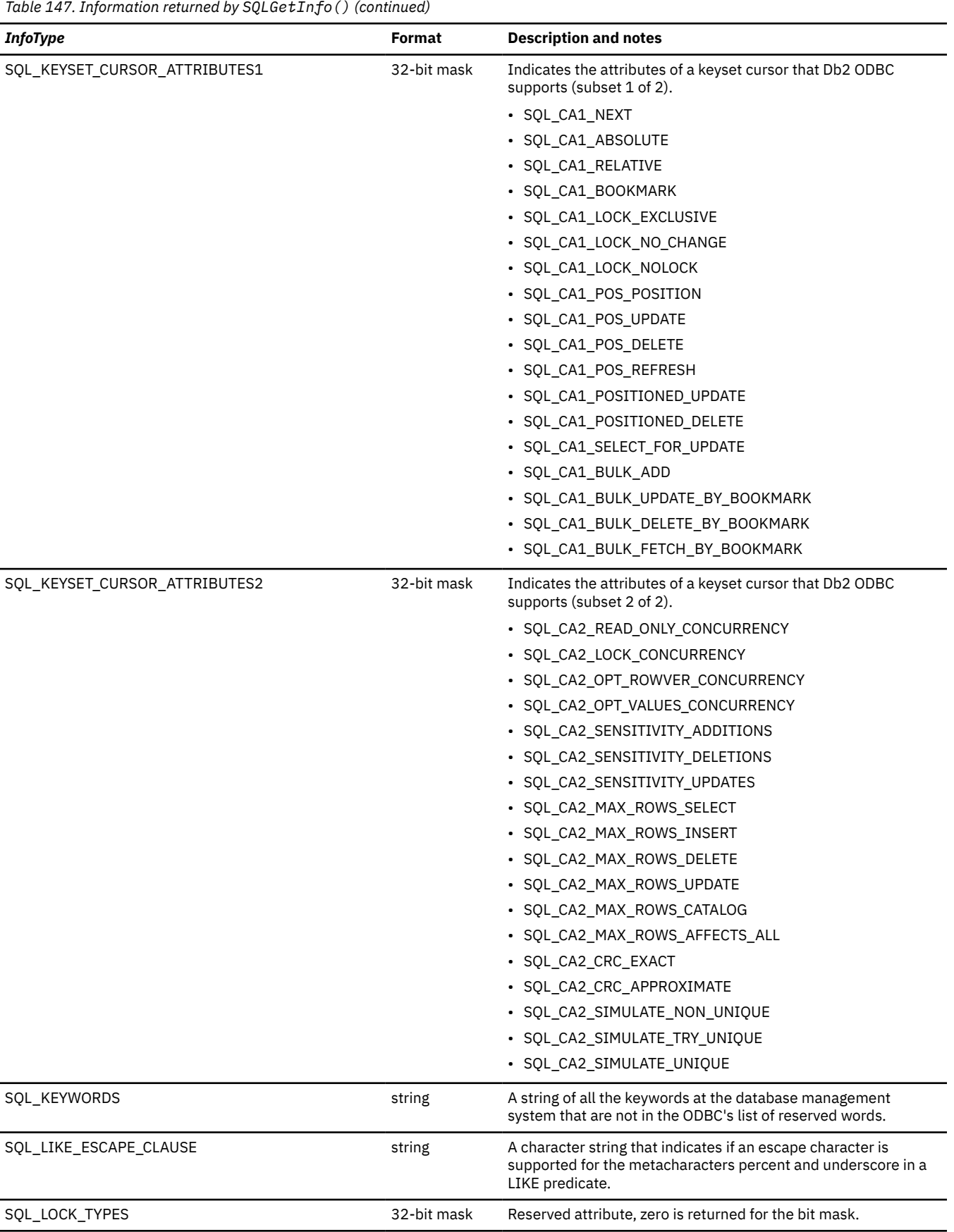

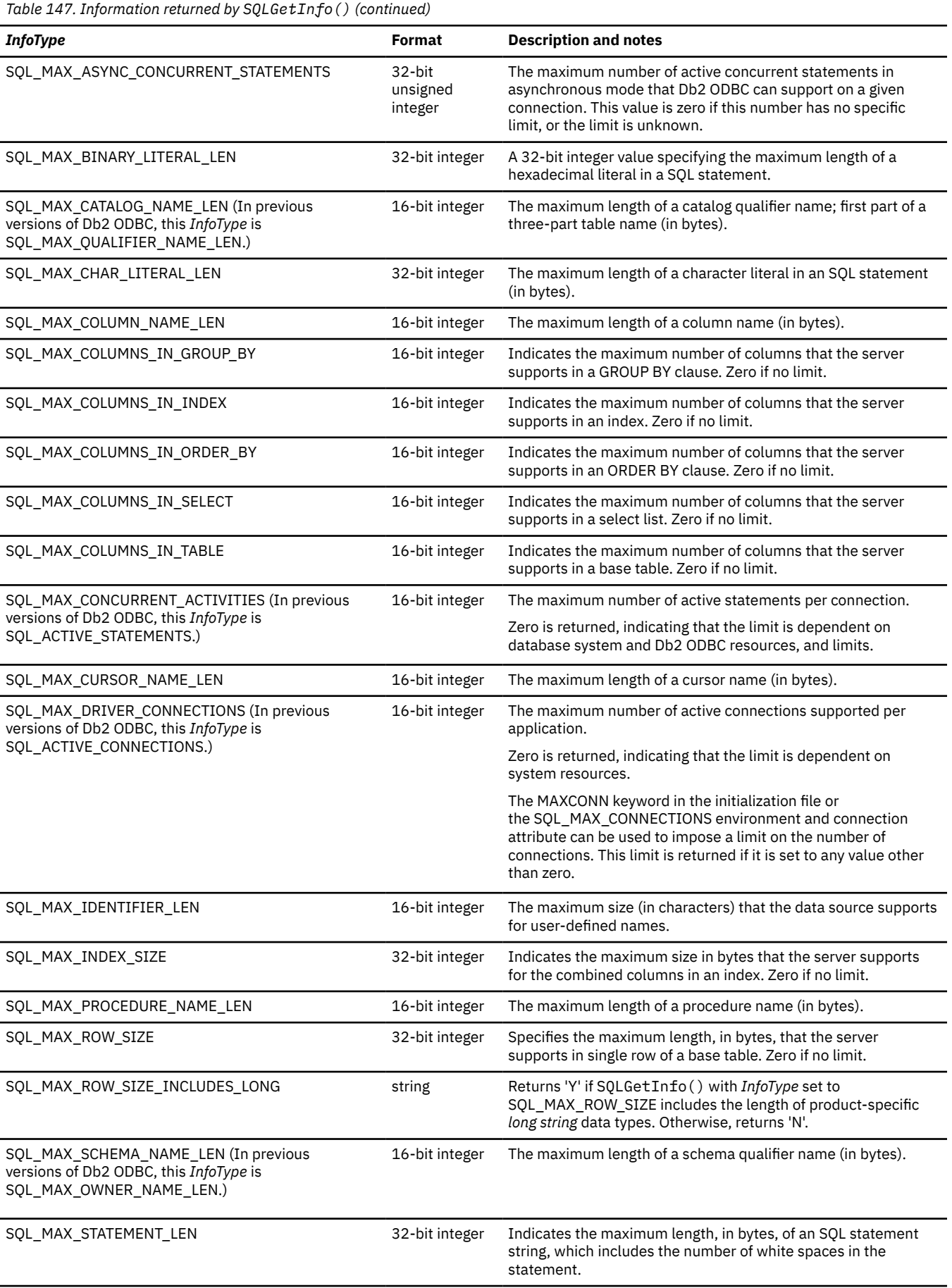

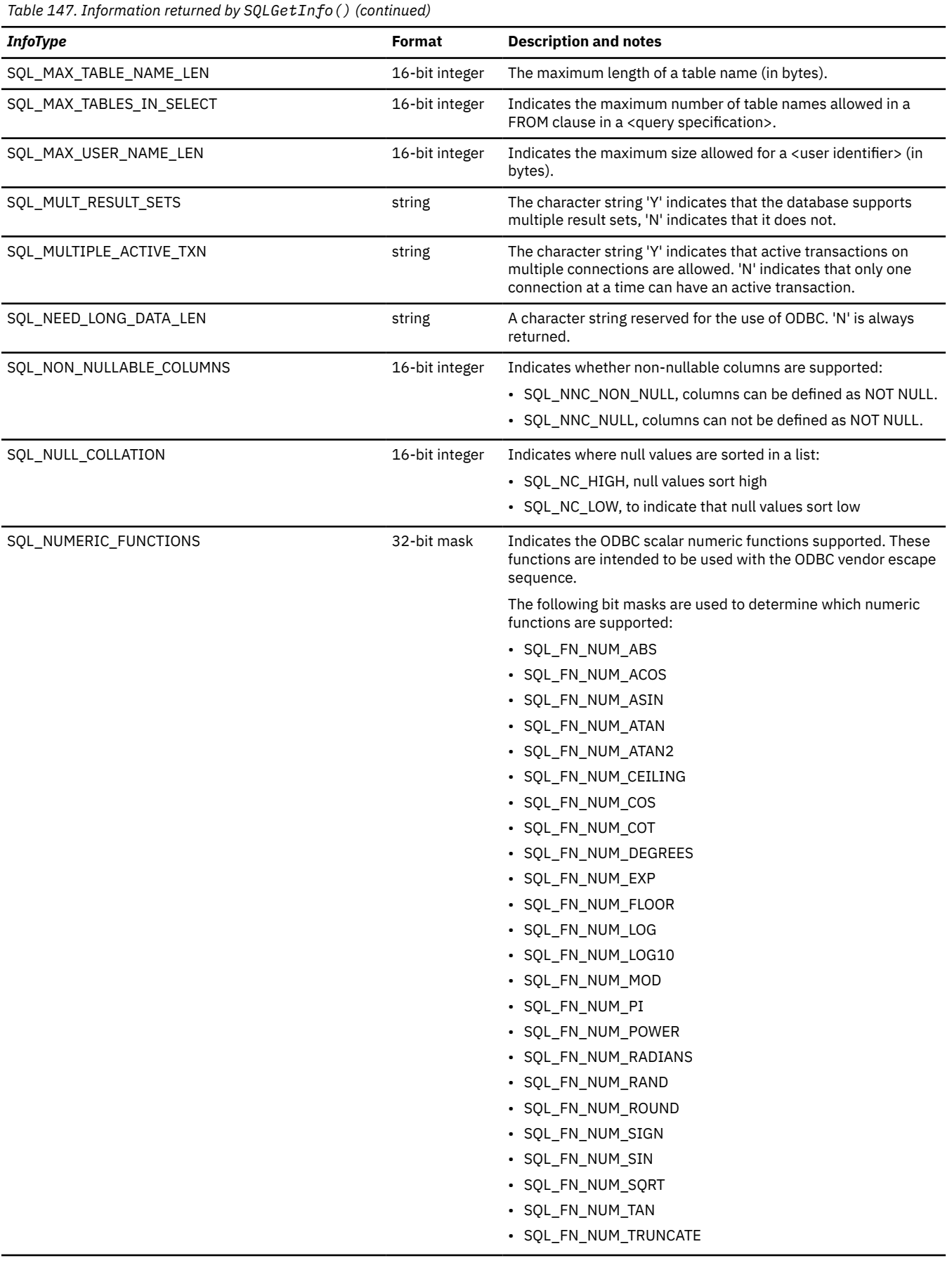

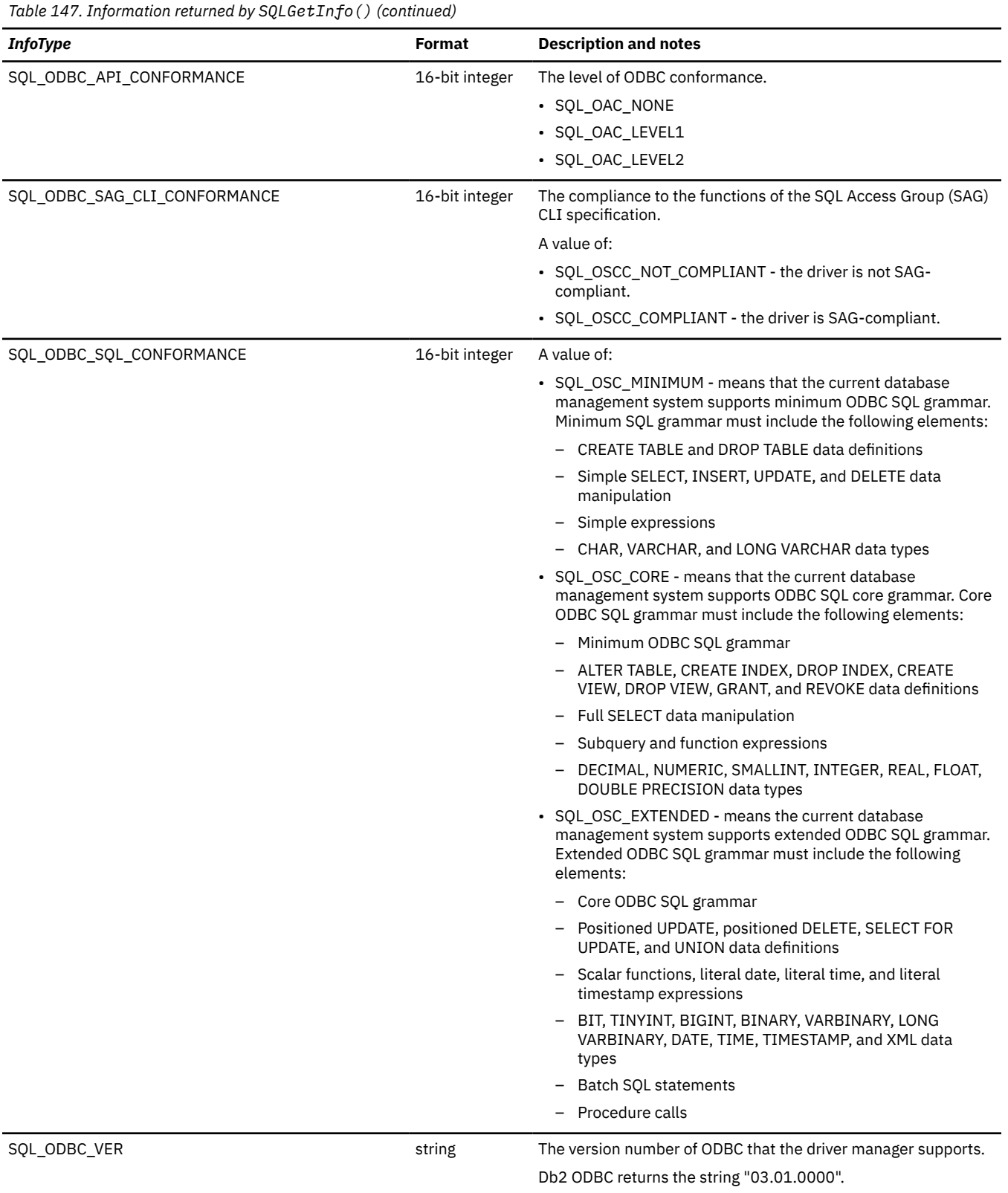

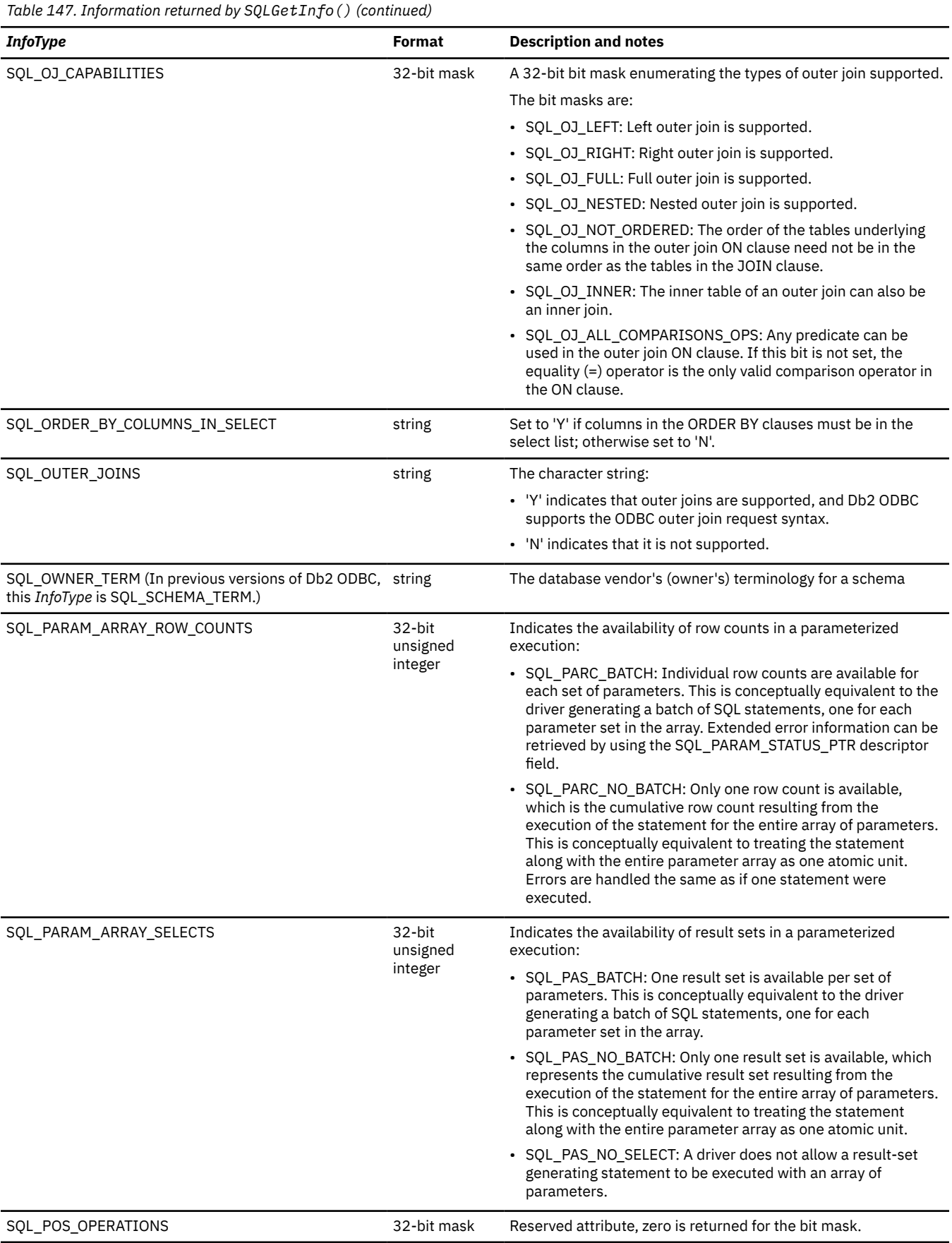

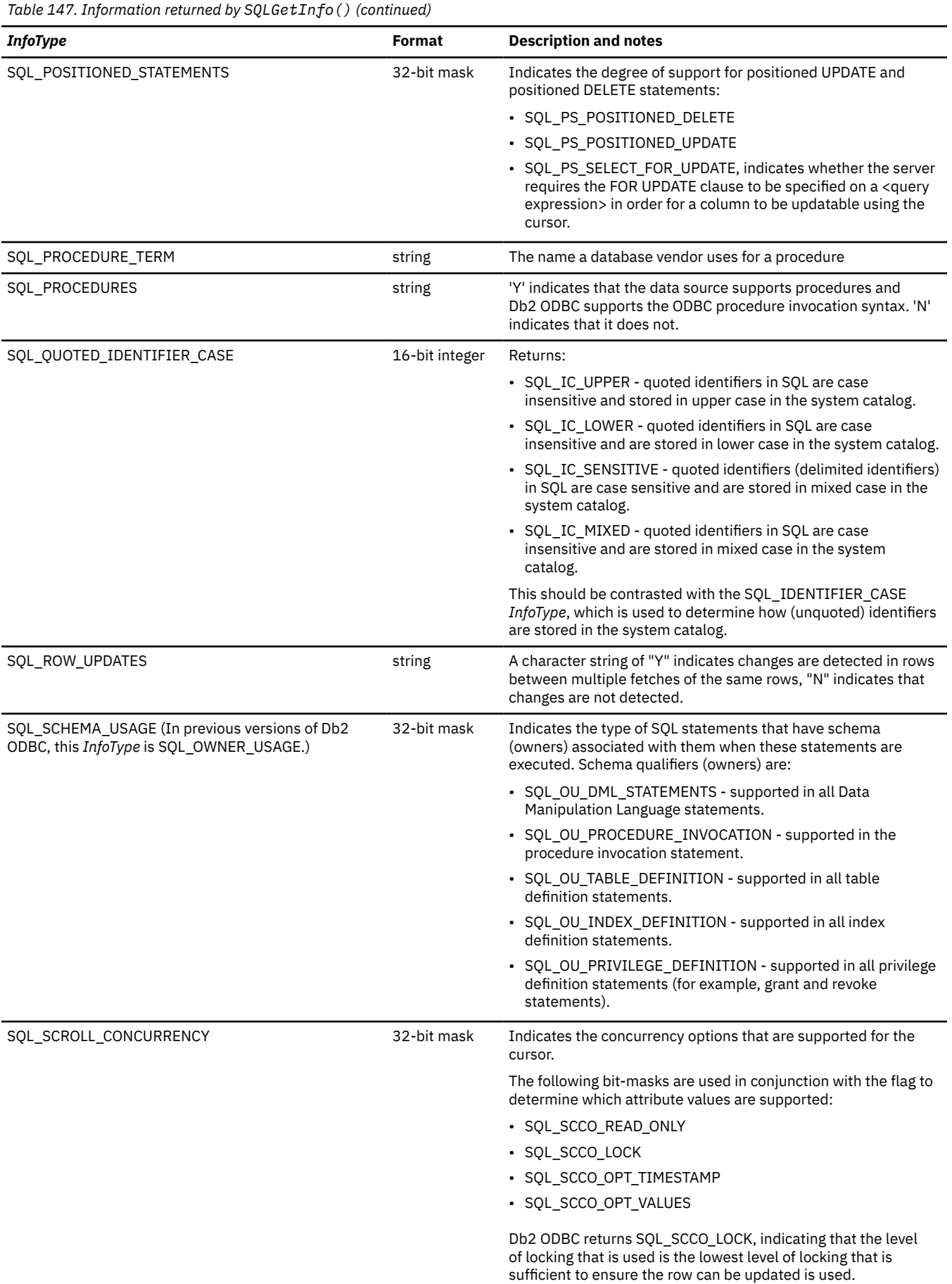
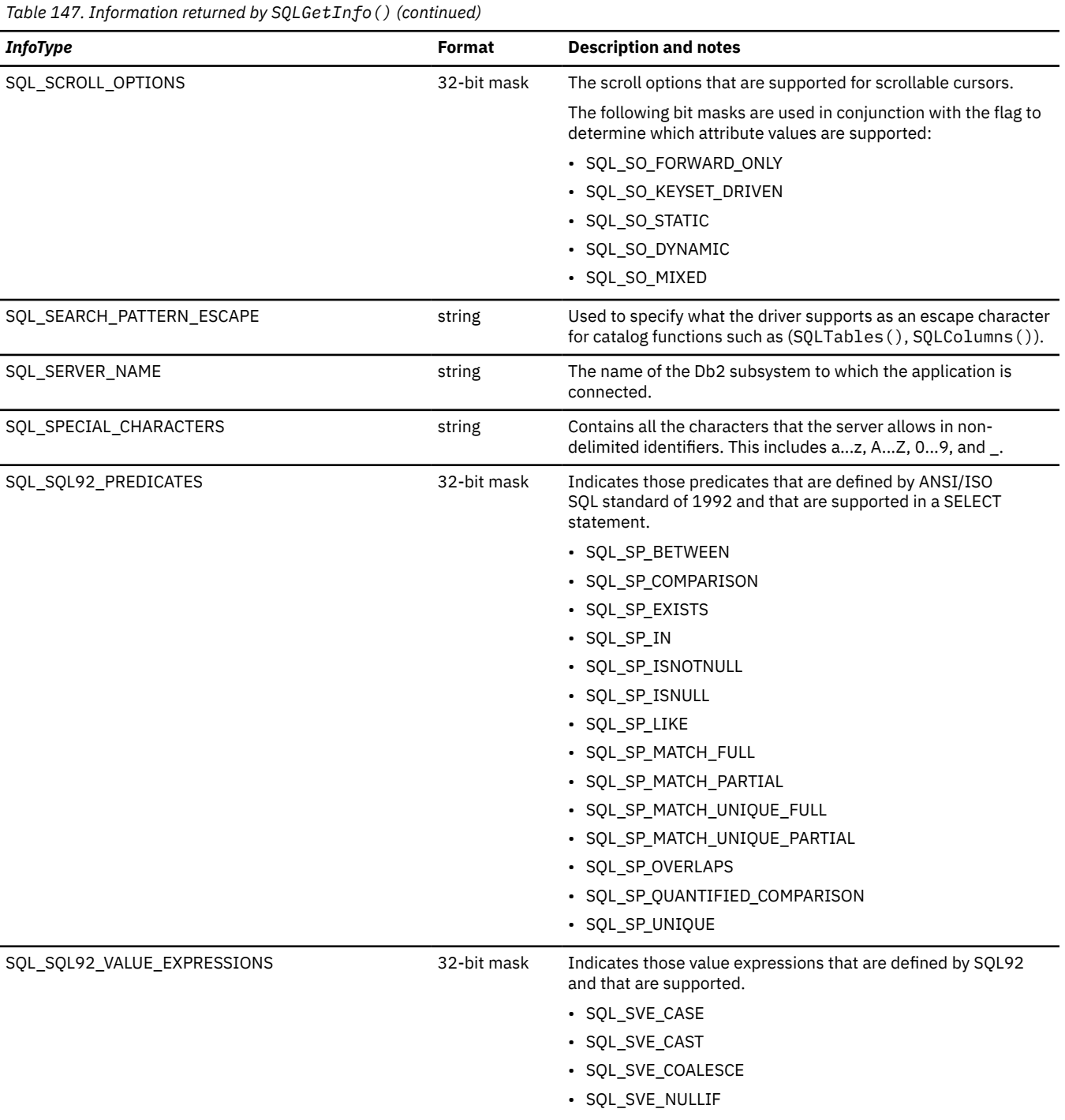

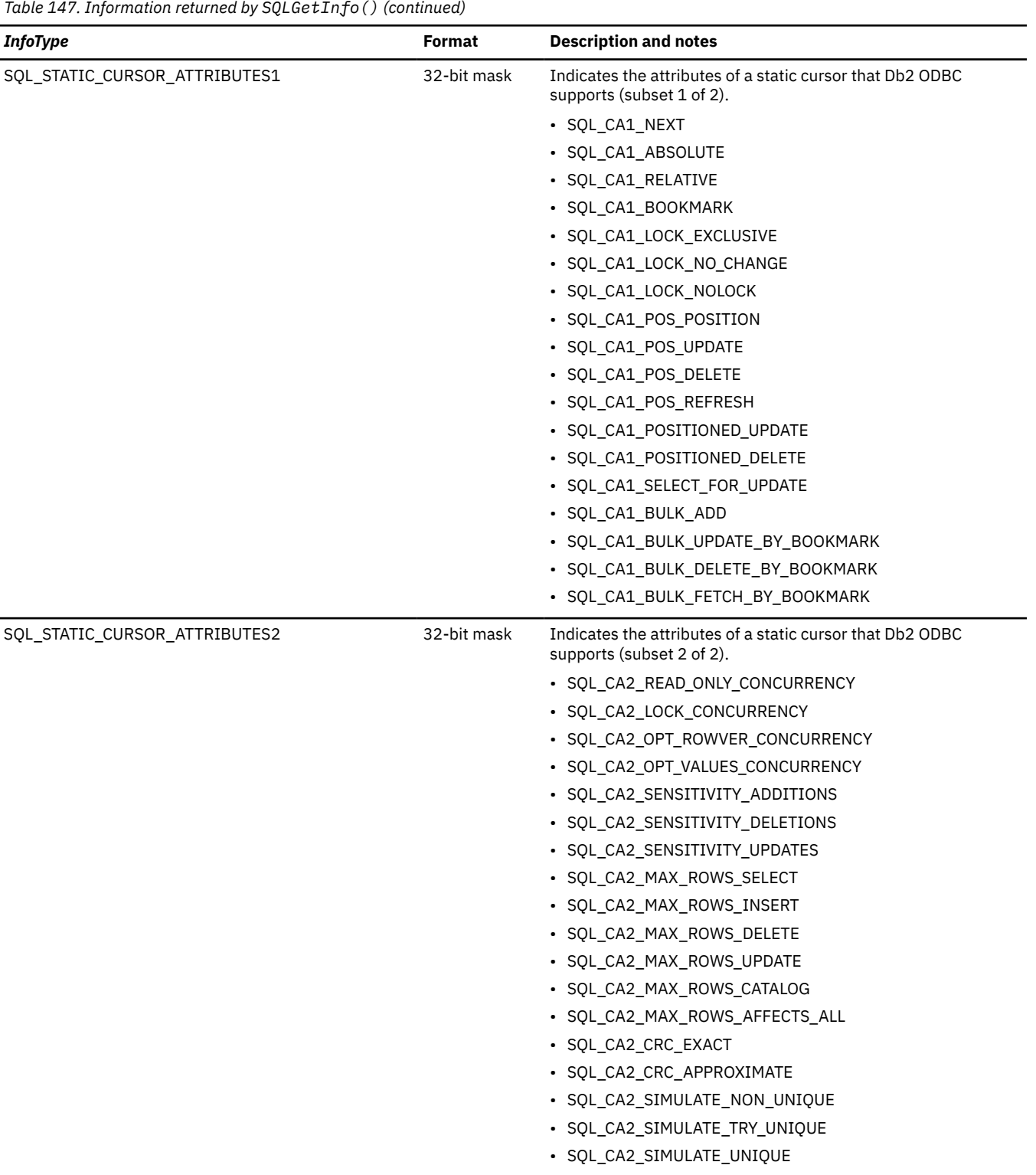

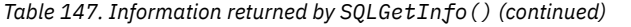

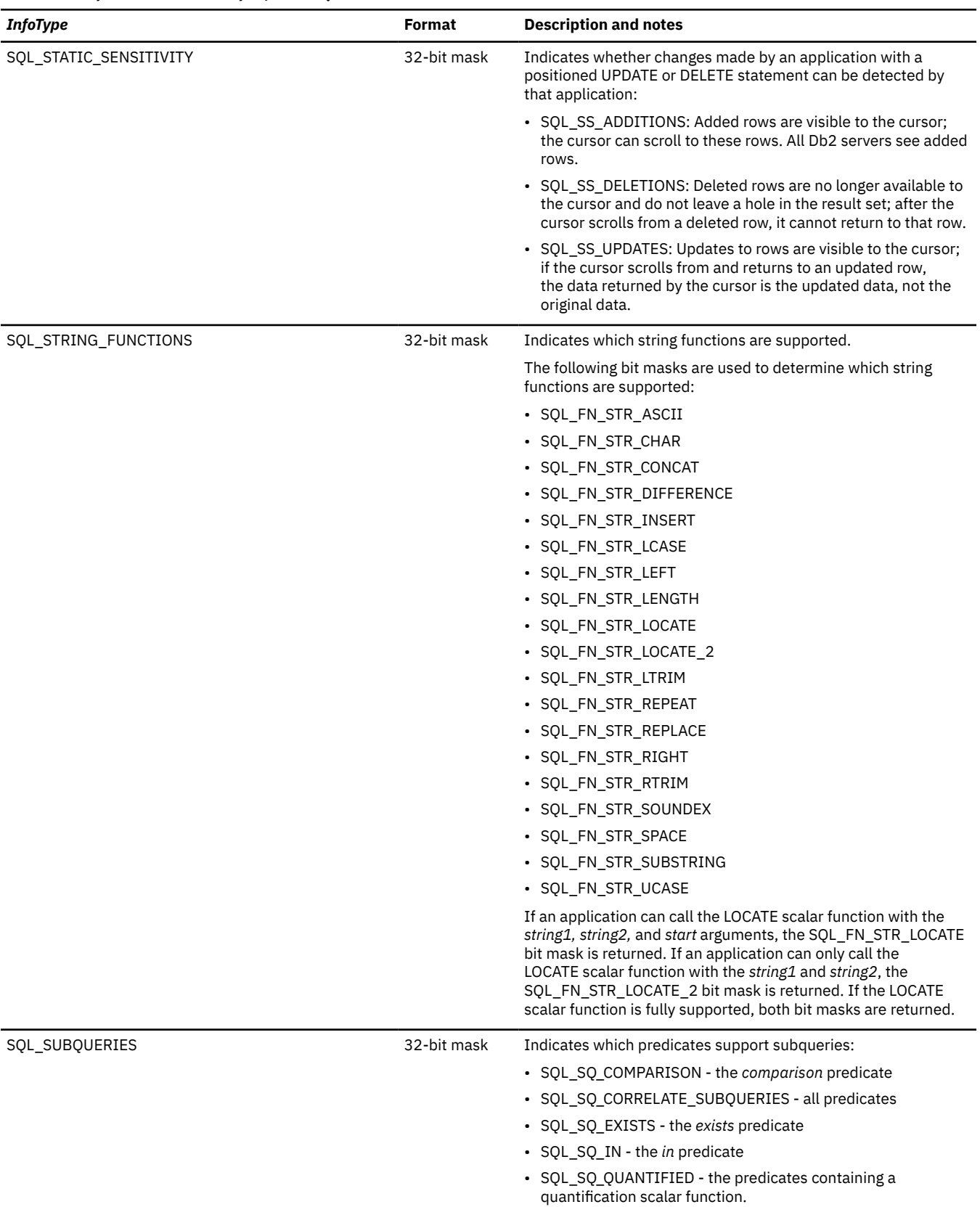

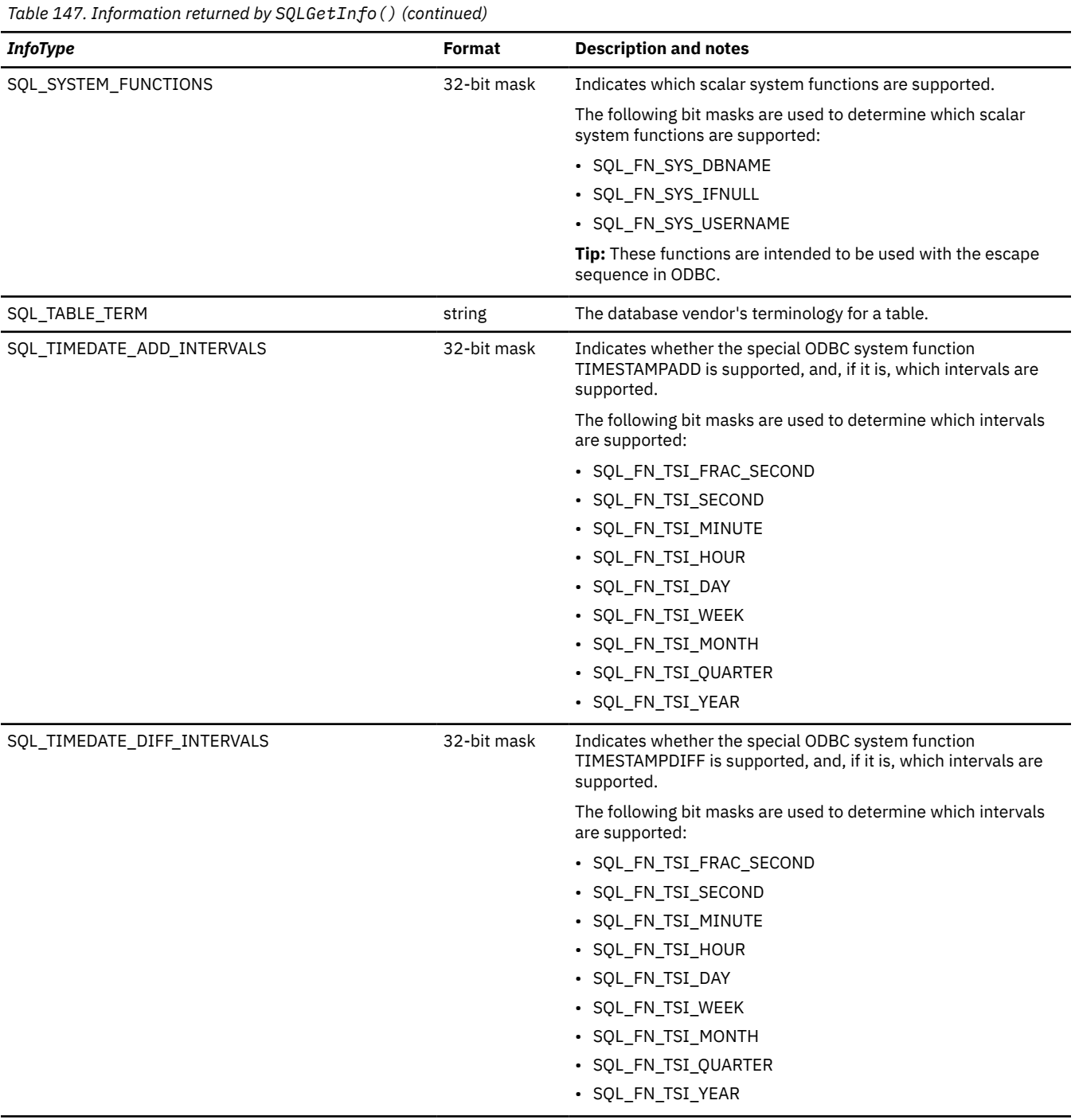

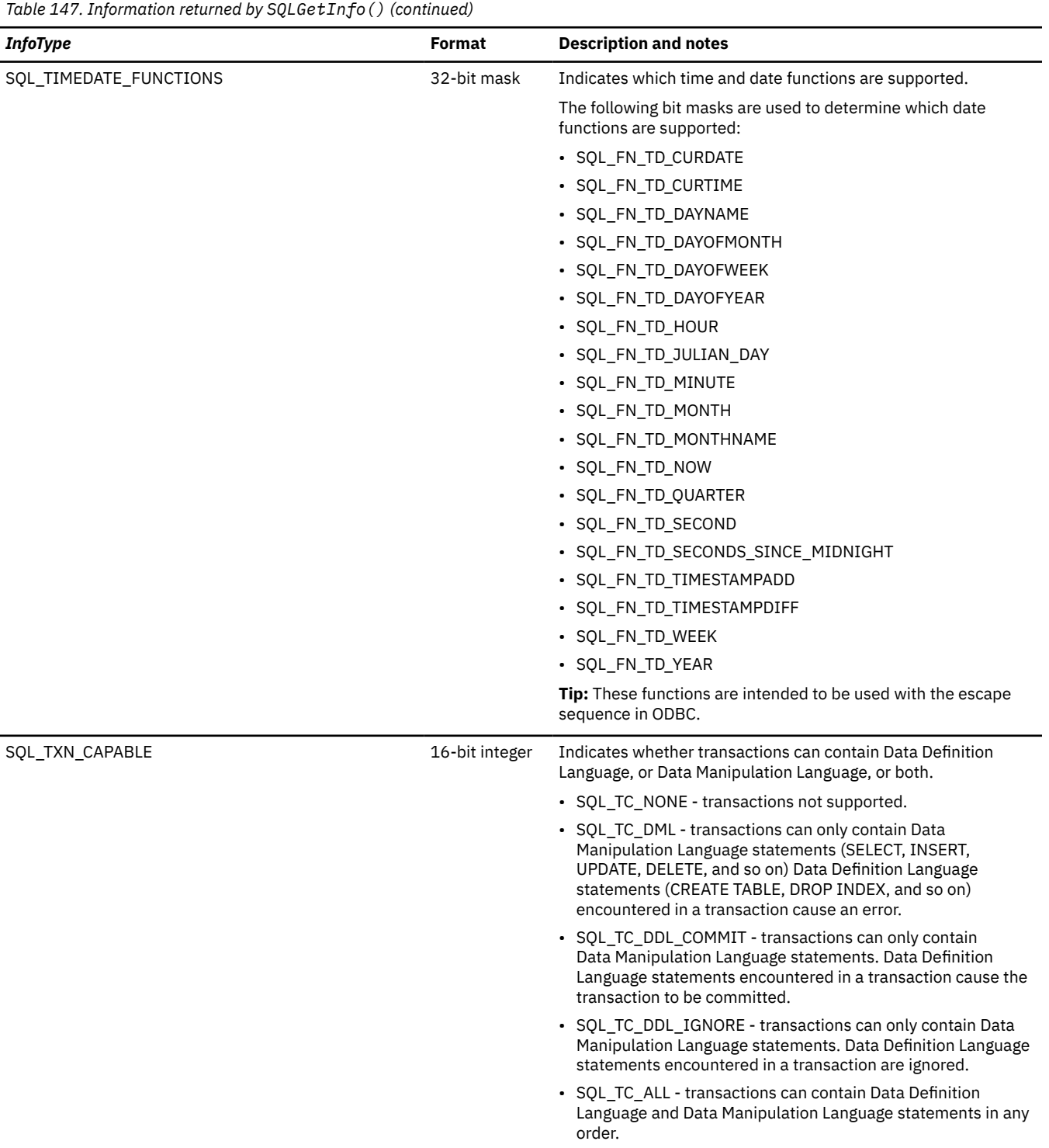

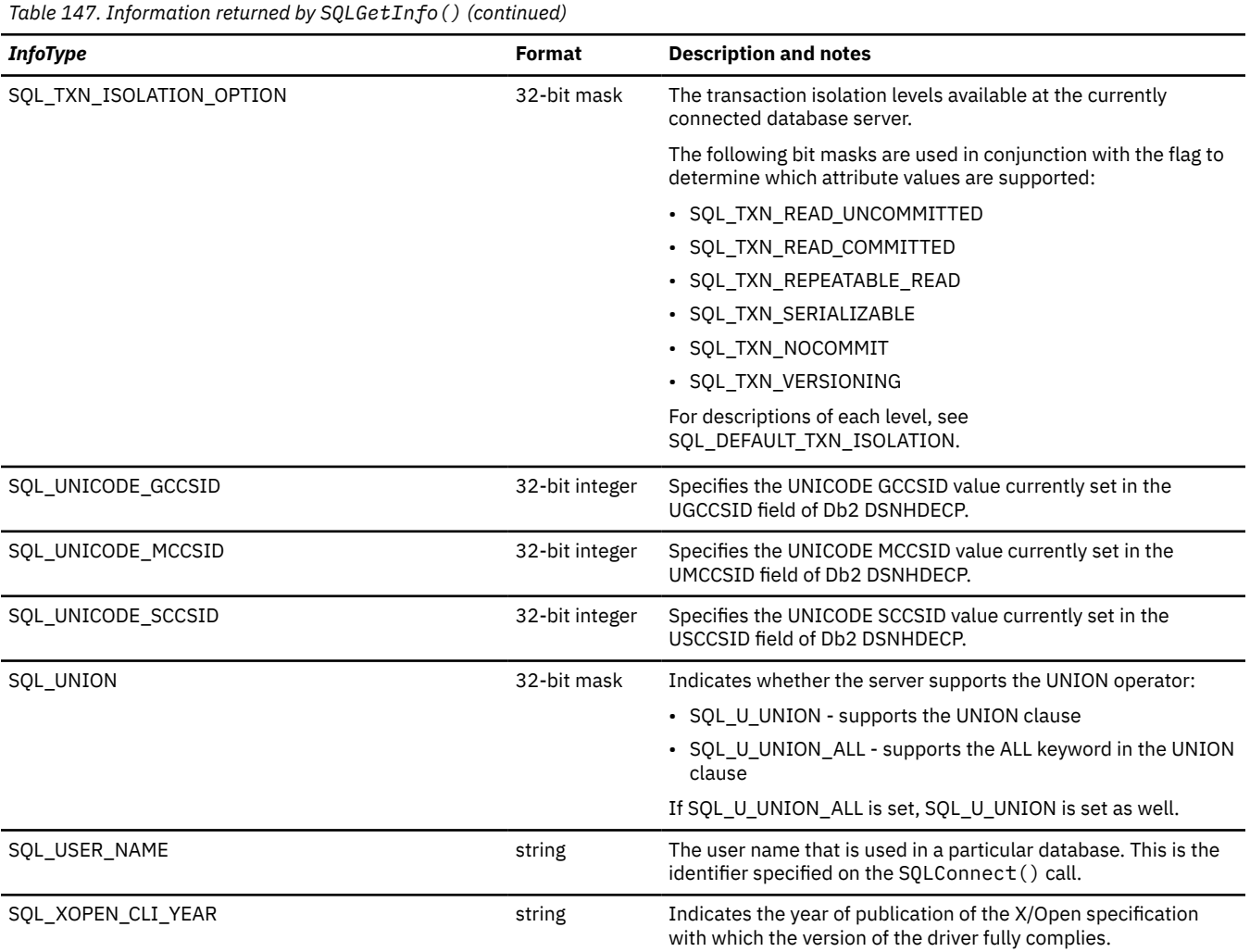

### **Return codes**

After you call SQLGetInfo(), it returns one of the following values:

- SQL\_SUCCESS
- SQL\_SUCCESS\_WITH\_INFO
- SQL\_ERROR
- SQL\_INVALID\_HANDLE

### **Diagnostics**

The following table lists each SQLSTATE that this function generates, with a description and explanation for each value.

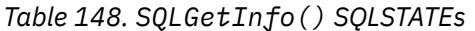

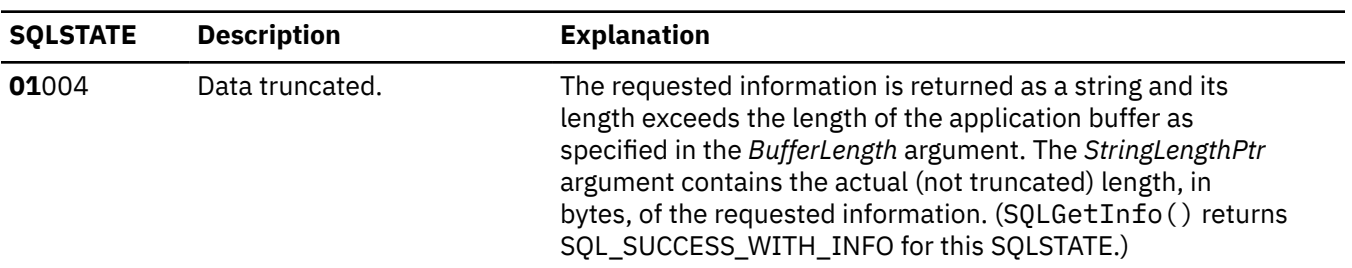

*Table 148. SQLGetInfo() SQLSTATEs (continued)*

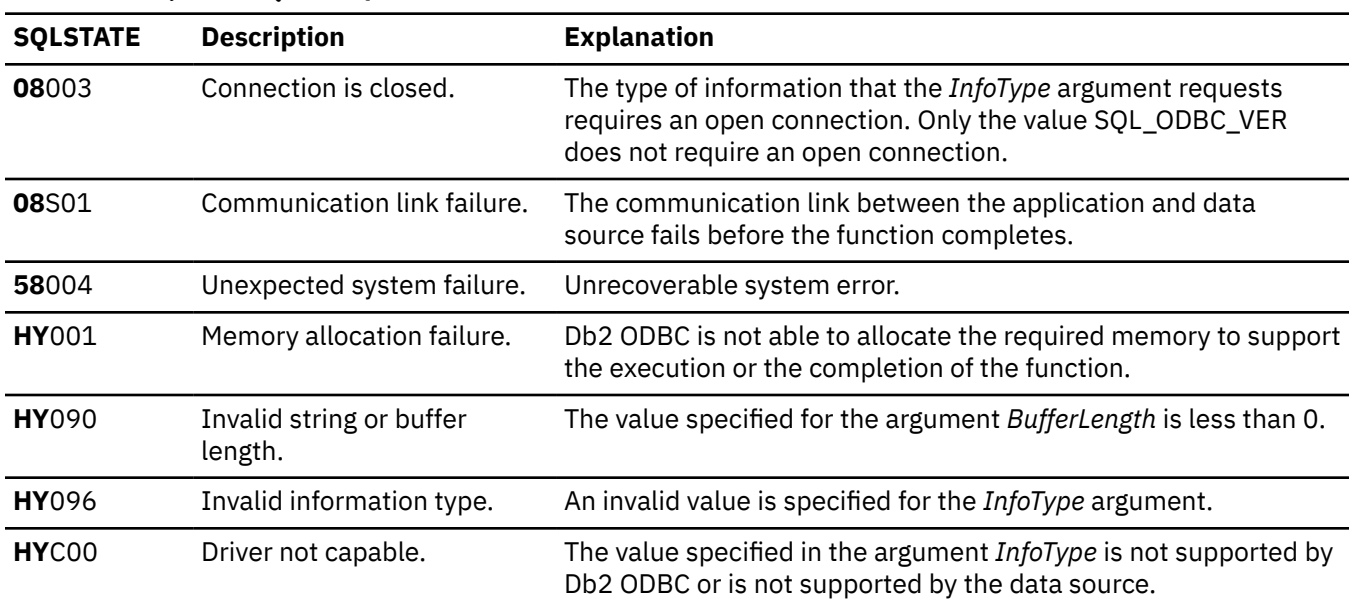

#### **Example**

The following lines of code use SQLGetInfo() to retrieve the current data source name:

```
SQLCHAR buffer[255];<br>SQLSMALLINT outlen;
SQLSMALLINT
rc = SQLGetInfo(hdbc, SQL_DATA_SOURCE_NAME, buffer, 255, &outlen);
printf("\nServer Name: %s\n", buffer);
```
#### **Related concepts**

#### [Stored procedures for ODBC applications](#page-488-0)

You can design an application to run in two parts: one part on the client and one part on the server. *Stored procedures* are server applications that run at the database, within the same transaction as a client application.

#### [Vendor escape clauses](#page-517-0)

Vendor escape clauses increase the portability of your application if your application accesses multiple data sources from different vendors. However, if your application accesses only Db2 data sources, you have no reason to use vendor escape clauses.

#### **Related reference**

[Changes to SQLGetInfo\(\) InfoType argument values](#page-594-0) Values of the *InfoType* arguments for SQLGetInfo() arguments are renamed in ODBC 3.0.

#### [SQLGetConnectAttr\(\) - Get current attribute setting](#page-239-0)

SQLGetConnectAttr() returns the current setting of a connection attribute and also allows you to set these attributes.

#### [SQLGetTypeInfo\(\) - Get data type information](#page-314-0)

SQLGetTypeInfo() returns information about the data types that are supported by the database management systems that are associated with Db2 ODBC. This information is returned in an SQL result set. The columns of this result set can be received by using the same functions that you use to process a query.

#### [Function return codes](#page-36-0)

<span id="page-295-0"></span>Every ODBC function returns a return code that indicates whether the function invocation succeeded or failed.

# **SQLGetLength() - Retrieve length of a string value**

SQLGetLength() retrieves the length (in bytes) of a large object value. The large object value is referenced by a large object locator that the server returns. The locator can be the result of a fetch, or an SQLGetSubString() call during the current transaction.

### **ODBC specifications for SQLGetLength()**

*Table 149. SQLGetLength() specifications*

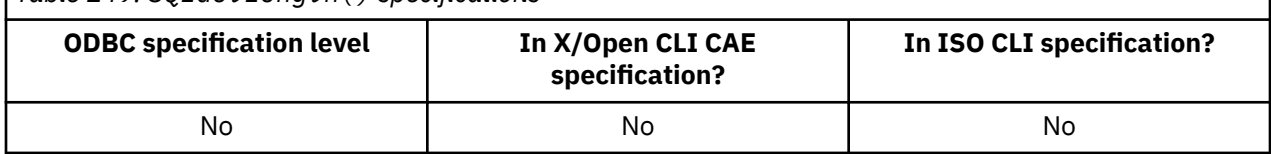

### **Syntax**

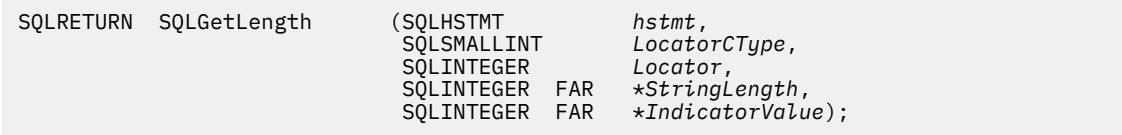

### **Function arguments**

The following table lists the data type, use, and description for each argument in this function.

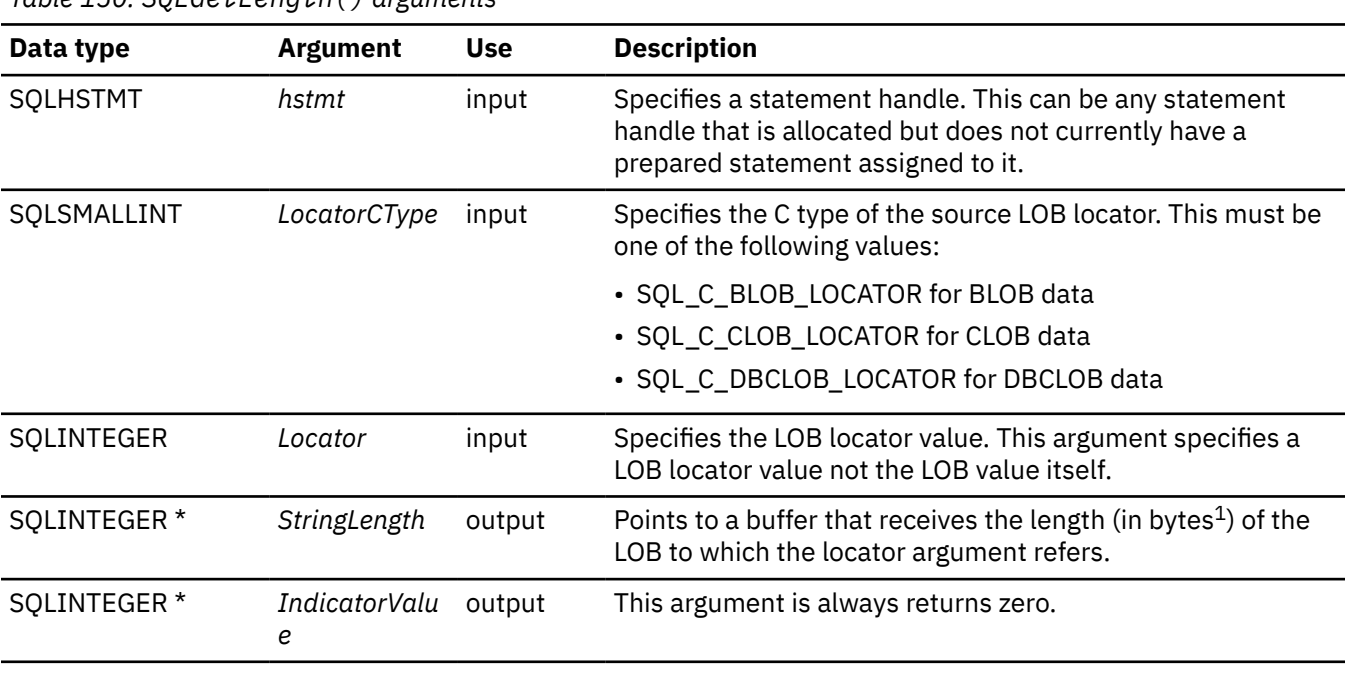

*Table 150. SQLGetLength() arguments*

#### **Note:**

1. This is in bytes even for DBCLOB data.

### **Usage**

SQLGetLength() can determine the length of the data value represented by a LOB locator. Applications use it to determine the overall length of the referenced LOB value so that the appropriate strategy for obtaining some or all of that value can be chosen.

The *Locator* argument can contain any valid LOB locator that is not explicitly freed using a FREE LOCATOR statement and that is not implicitly freed because the transaction during which it was created has terminated.

The statement handle must not be associated with any prepared statements or catalog function calls.

### **Return codes**

After you call SQLGetLength(), it returns one of the following values:

- SQL\_SUCCESS
- SQL\_SUCCESS\_WITH\_INFO
- SQL\_ERROR
- SQL\_INVALID\_HANDLE

### **Diagnostics**

The following table lists each SQLSTATE that this function generates, with a description and explanation for each value.

#### **40**

*Table 151. SQLGetLength() SQLSTATEs*

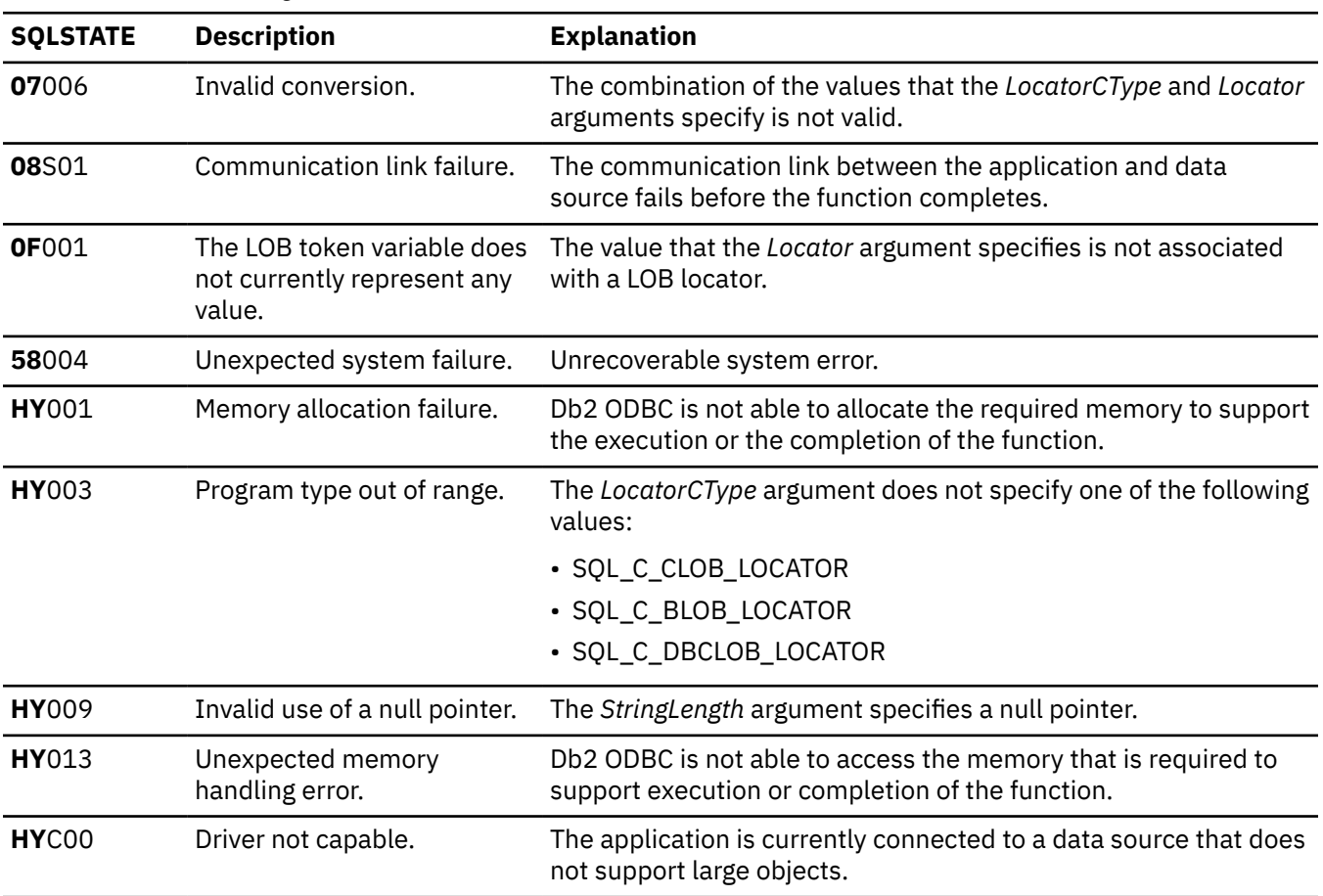

### <span id="page-297-0"></span>**Restrictions**

This function is not available when you connect to a Db2 server that does not support large objects. Call SQLGetFunctions() with the *fFunction* argument set to SQL\_API\_SQLGETLENGTH and check the *fExists* output argument to determine if the function is supported for the current connection.

#### **Example**

Refer to the function SQLGetPosition() for a related example.

#### **Related reference**

[SQLBindCol\(\) - Bind a column to an application variable](#page-111-0)

SQLBindCol() binds a column to an application variable. You can call SQLBindCol() once for each column in a result set from which you want to retrieve data or LOB locators.

#### [SQLExtendedFetch\(\) - Fetch an array of rows](#page-204-0)

SQLExtendedFetch() extends the function of SQLFetch() by returning a *row set* array for each bound column. The value the SQL\_ATTR\_ROWSET\_SIZE statement attribute determines the size of the row set that SQLExtendedFetch() returns.

#### [SQLFetch\(\) - Fetch the next row](#page-211-0)

SQLFetch() advances the cursor to the next row of the result set and retrieves any bound columns. Columns can be bound to either the application storage or LOB locators.

#### SQLGetPosition() - Find the starting position of a string

SQLGetPosition() returns the starting position of one string within a LOB value (the source). The source value must be a LOB locator; the search string can be a LOB locator or a literal string.

[SQLGetSubString\(\) - Retrieve a portion of a string value](#page-310-0)

SQLGetSubString() retrieves a portion of a large object value that is referenced by a LOB locator.

#### [Function return codes](#page-36-0)

Every ODBC function returns a return code that indicates whether the function invocation succeeded or failed.

# **SQLGetPosition() - Find the starting position of a string**

SQLGetPosition() returns the starting position of one string within a LOB value (the source). The source value must be a LOB locator; the search string can be a LOB locator or a literal string.

The source and search LOB locators can be any value that is returned from the database from a fetch or a SQLGetSubString() call during the current transaction.

### **ODBC specifications for SQLGetPosition()**

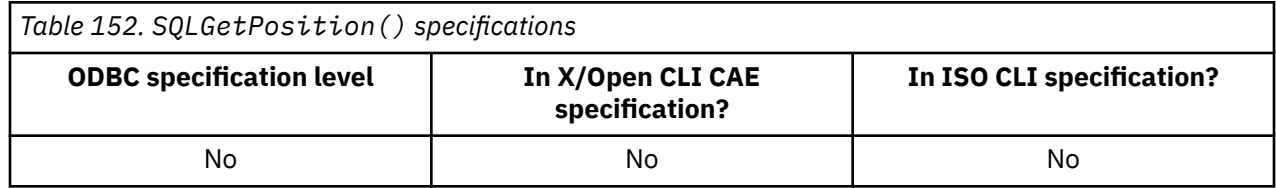

### **Syntax**

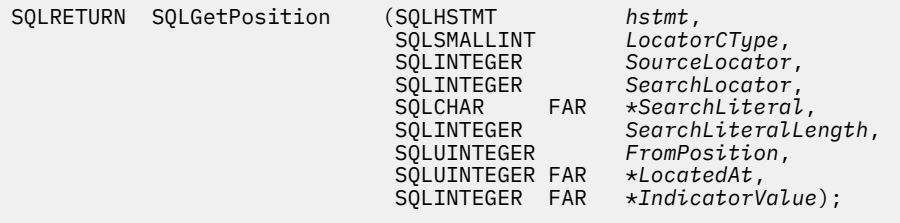

### **Function arguments**

The following table lists the data type, use, and description for each argument in this function.

| Data type            | <b>Argument</b>          | <b>Use</b> | <b>Description</b>                                                                                                    |
|----------------------|--------------------------|------------|----------------------------------------------------------------------------------------------------|
| SQLHSTMT             | hstmt                    | input      | Specifies a statement handle. This can be any statement<br>handle that is allocated but does not currently have a<br>prepared statement assigned to it.                                                                                                    |
| SQLSMALLINT          | LocatorCType             | input      | Specifies the C type of the source LOB locator. This<br>argument must specify one of the following values:                                                                                                    |
|                      |                          |            | • SQL_C_BLOB_LOCATOR for BLOB data                                                                                                    |
|                      |                          |            | • SQL_C_CLOB_LOCATOR for CLOB data                                                                                                    |
|                      |                          |            | • SQL_C_DBCLOB_LOCATOR for DBCLOB data                                                                                                    |
| SQLINTEGER           | Locator                  | input      | Specifies the source LOB locator.                                                                                                    |
| SQLINTEGER           | SearchLocator            | input      | Specifies a LOB locator that refers to a search string.                                                                                                    |
|                      |                          |            | This argument is ignored unless both the following<br>conditions are met:                                                                                                    |
|                      |                          |            | • The SearchLiteral argument specifies a null pointer.                                                                                                    |
|                      |                          |            | • The SearchLiteralLength argument is set to 0.                                                                                                    |
| SQLCHAR <sup>*</sup> | SearchLiteral            | input      | This argument points to the area of storage that contains the<br>search string literal.                                                                                                    |
|                      |                          |            | If SearchLiteralLength is 0, this pointer must be null.                                                                                                    |
| SQLINTEGER           | SearchLiteralLengt input |            | The length of the string in SearchLiteral (in bytes). <sup>1</sup>                                                                                                    |
|                      | h                        |            | If this argument value is 0, you specify the search string with<br>a LOB locator. (The SearchLocator argument specifies the<br>search string when it is represented by a LOB locator.)                                                                                           |
| SQLUINTEGER          | FromPosition             | input      | For BLOBs and CLOBs, this argument specifies the position<br>of the byte within the source string at which the search is to<br>start. For DBCLOBs, this argument specifies the character at<br>which the search is to start. The start-byte or start-character<br>is numbered 1. |
| SQLUINTEGER *        | LocatedAt                | output     | Specifies the position at which the search string was<br>located. For BLOBs and CLOBs, this location is the byte<br>position. For DBCLOBs, this location is the character<br>position. If the search string is not located this argument<br>returns zero.                        |
|                      |                          |            | If the length of the source string is zero, the value 1 is<br>returned.                                                                                                    |
| SQLINTEGER *         | <b>IndicatorValue</b>    | output     | Always set to zero.                                                                                                    |

*Table 153. SQLGetPosition() arguments*

#### **Note:**

1. This is in bytes even for DBCLOB data.

### **Usage**

Use SQLGetPosition() in conjunction with SQLGetSubString() to obtain a portion of a string in a random manner. To use SQLGetSubString(), you must know the location of the substring within the overall string in advance. In situations in which you want to use a search string to find the start of a substring, use SQLGetPosition().

The *Locator* and *SearchLocator* arguments (if they are used) can contain any valid LOB locator that is not explicitly freed using a FREE LOCATOR statement or that is not implicitly freed because the transaction during which it was created has terminated.

The *Locator* and *SearchLocator* arguments must specify LOB locators of the same type.

The statement handle must not be associated with any prepared statements or catalog function calls.

### **Return codes**

After you call SQLGetPosition(), it returns one of the following values:

- SQL\_SUCCESS
- SQL\_SUCCESS\_WITH\_INFO
- SQL\_ERROR
- SQL\_INVALID\_HANDLE

### **Diagnostics**

The following table lists each SQLSTATE that this function generates, with a description and explanation for each value.

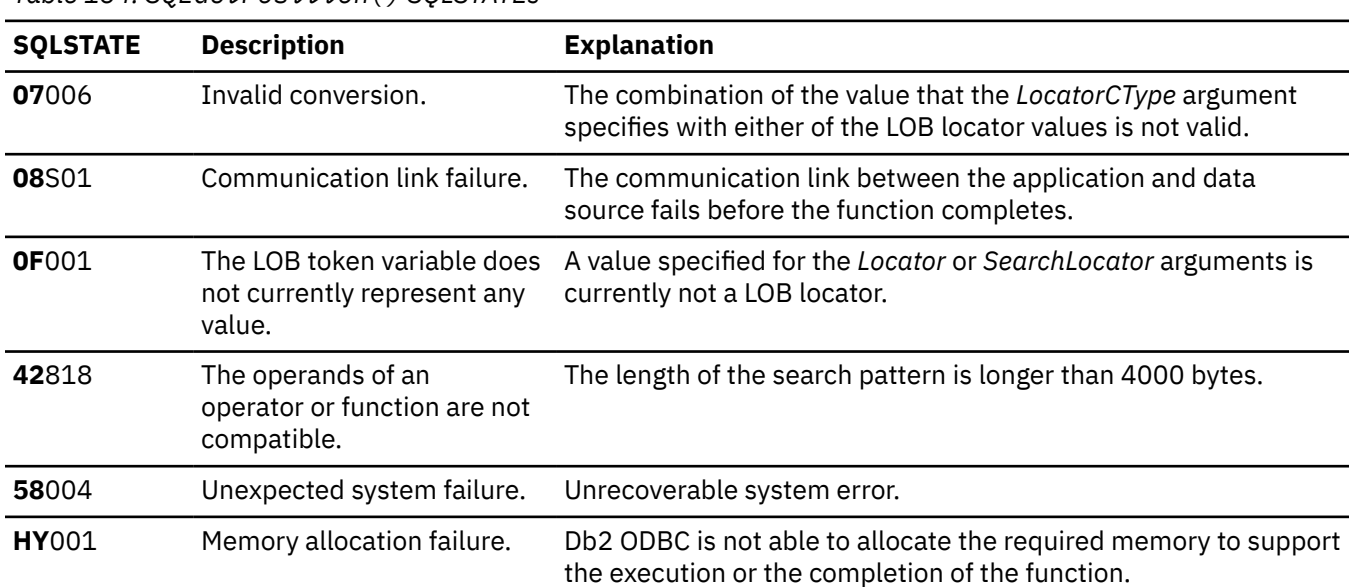

*Table 154. SQLGetPosition() SQLSTATEs*

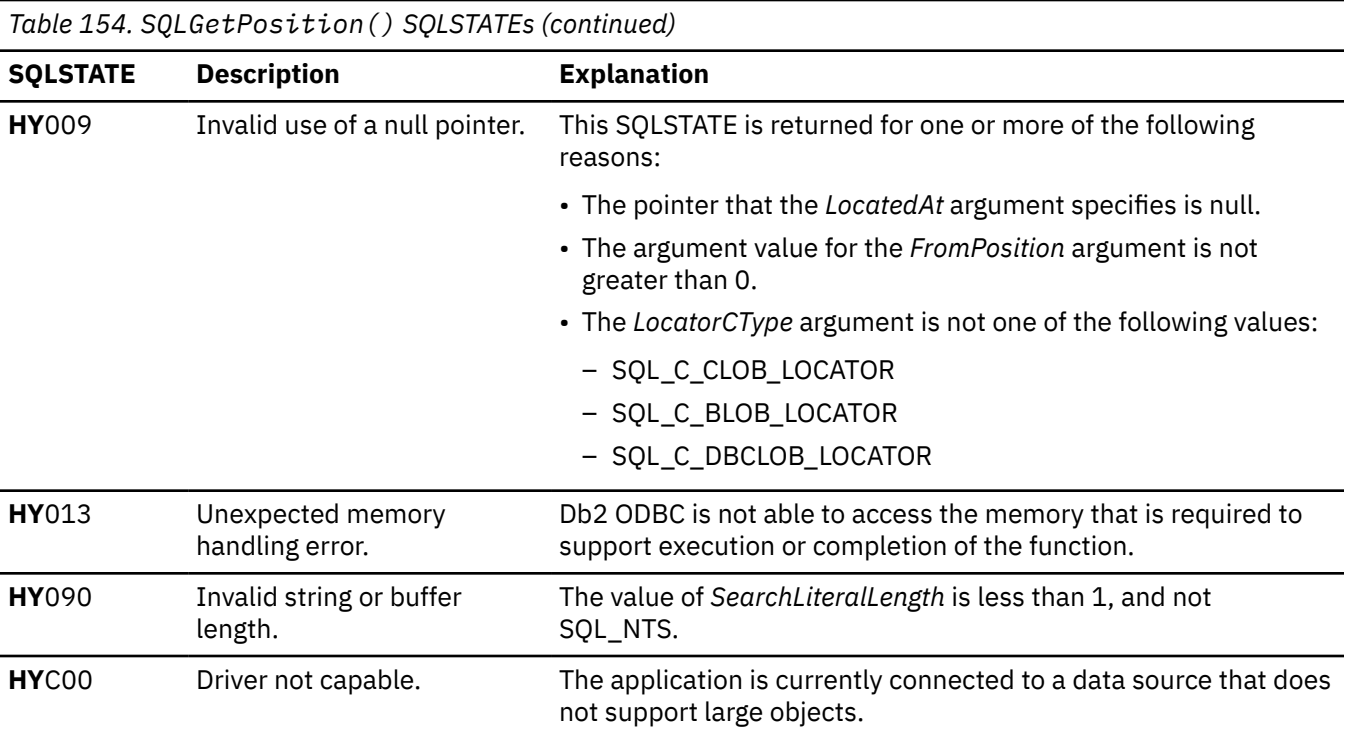

### **Restrictions**

This function is available only when you connect to a Db2 server that supports large objects. Call SQLGetFunctions() with the *fFunction* argument set to SQL\_API\_SQLGETPOSITION and check the *fExists* output argument to determine if the function is supported for the current connection.

#### **Example**

The following example shows an application that retrieves a substring from a large object. To find where in a large object this substring begins, the application calls SQLGetPosition().

```
\begin{array}{ccc} \n / \star & \ldots & \star / & \quad \text{strut} \ \text{SQL} \text{CHAR} & \text{strut} \ \text{``SELECT\_r'} \end{array}"SELECT resume FROM emp_resume "
                              "WHERE empno = ? AND resume_format = 'ascii'";
/* \ldots */** Get CLOB locator to selected resume **
rc = \text{SQLBindParameter}(\text{hstmt}, 1, \text{SQL} \text{PARAM} \text{...} \text{NPUT}, \text{SQL} \text{CARAR}, \text{SQL} \text{CHAR}, \text{SQL} \text{CHAR}, \text{7, 0, Empno.s, sizeof}(\text{Empno.s}), \text{Ref(1)}, \text{RE(2)}, \text{RE(3)}, \text{RE(4)}, \text{RE(5)}, \text{RE(6)}, \text{RE(7)}, \text{RE(8)}, \text{RE(9)}, \text{RE(9)}, \text{RE(9)}, \text{RE(9)}, \text{RE(9)}, \text{RE(9)}, \text{RE(9)}, \text{RE(9)}, \text{RE(9)}, \text{RE(9print(f("n)Enter an employee number:\n^n);gets(Empno.s);
     rc = SQLExecDirect(hstmt, stmt2, SQL_NTS);<br>rc = SQLExecDirect(hstmt, 1, SQL_C_CLOB_LOCATOR, &ClobLoc1, 0,
                             \&pcbValue);
     rc = SQLFetch(hstmt);Search CLOB locator to find "Interests"
     Get substring of resume (from position of interests to end)
rc = SQLAllocHandle(SQL_HANDLE_STMT, hdbc, &lhstmt);
     /* Get total length */rc = SQLGetLength(lhstmt, SQL_C_CLOB_LOCATOR, ClobLoc1, &SLength, &Ind);
     re = Square<br>ing position */<br>The set Starting position */<br>The set Starting position */<br>The set Starting position */<br>Therests", 9, 1, &Pos1, &Ind);<br>buffer = (SQLCHAR *)malloc(SLength - Pos1 + 1);<br>\# Get just the "Interests
     /* (From Pos1 to end of CLOB) */rc = SQLGetSubString(lhstmt, SQL_C_CLOB_LOCATOR, ClobLoc1, Pos1,
            SLength - Pos1, SQL_C_CHAR, buffer, SLength - Pos1 +1, &OutLength, &Ind);
     /* Print Interest section of Employee's resume */
     printf("\nEmployee #: %s\n %s\n", Empno.s, buffer);
/* \dots */
```
Figure 22. An application that retrieves a substring from a large object

#### **Related reference**

SQLBindCol() - Bind a column to an application variable

 $SQLBindCol()$  binds a column to an application variable. You can call  $SQLBindCol()$  once for each column in a result set from which you want to retrieve data or LOB locators.

#### SQLExtendedFetch() - Fetch an array of rows

SQLExtendedFetch() extends the function of SQLFetch() by returning a row set array for each bound column. The value the SQL ATTR ROWSET SIZE statement attribute determines the size of the row set that SQLExtendedFetch() returns.

#### SOLFetch() - Fetch the next row

SOLFetch () advances the cursor to the next row of the result set and retrieves any bound columns. Columns can be bound to either the application storage or LOB locators.

#### SQLGetFunctions() - Get functions

SQLGetFunctions () indicates if a specific function is supported.

#### SQLGetLength() - Retrieve length of a string value

SQLGetLength () retrieves the length (in bytes) of a large object value. The large object value is referenced by a large object locator that the server returns. The locator can be the result of a fetch, or an SQLGetSubString() call during the current transaction.

#### SOLGetSubString() - Retrieve a portion of a string value

SQLGetSubString() retrieves a portion of a large object value that is referenced by a LOB locator.

Function return codes

Every ODBC function returns a return code that indicates whether the function invocation succeeded or failed.

# **SQLGetSQLCA() - Get SQLCA data structure**

SQLGetSQLCA() returns the SQLCA (SQL communication area) that is associated with preparing and executing an SQL statement, fetching data, or closing a cursor. The SQLCA can return supplemental information about the data that is obtained by SQLGetDiagRec().

An SQLCA is not available if a function is processed strictly on the application side, such as allocating a statement handle. In this case, an empty SQLCA is returned with all values set to zero.

### **ODBC specifications for SQLGetSQLCA()**

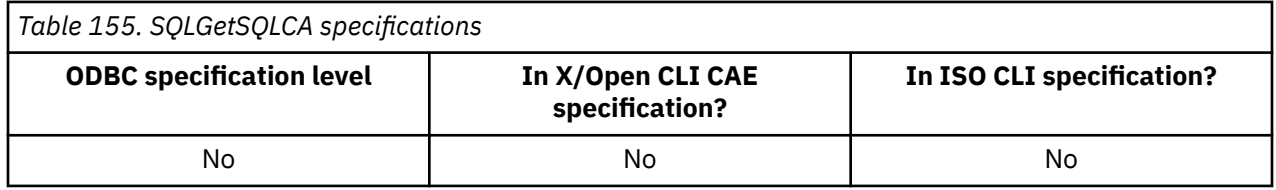

### **Syntax**

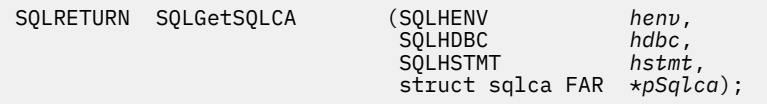

### **Function arguments**

The following table lists the data type, use, and description for each argument in this function.

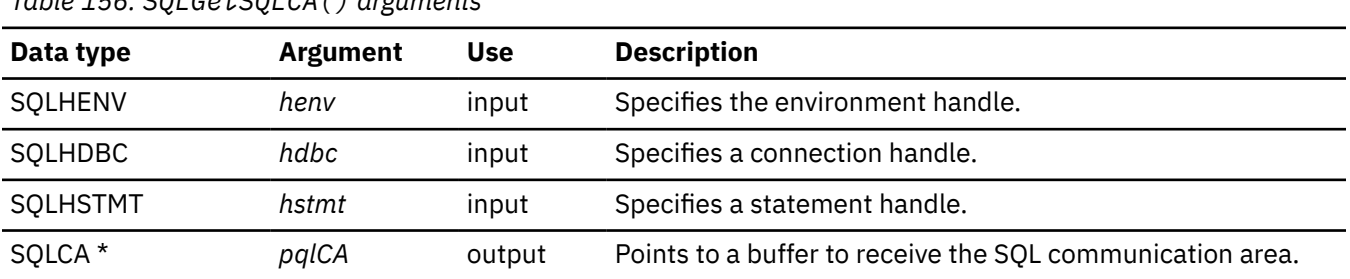

### *Table 156. SQLGetSQLCA() arguments*

### **Usage**

The handles are used in the same way as for the SQLGetDiagRec() function. To obtain the SQLCA associated with different handle types, use the following argument values:

- For an environment handle: specify a valid environment handle, set *hdbc* to SQL\_NULL\_HDBC and set *hstmt* and SQL\_NULL\_HSTMT.
- For a connection handle: specify a valid database connection handle and set *hstmt* to SQL\_NULL\_HSTMT. The *henv* argument is ignored.
- For a statement handle: specify a valid statement handle. The *henv* and *hdbc* arguments are ignored.

If diagnostic information that one Db2 ODBC function generates is not retrieved before a function other than SQLGetDiagRec() is called on the same handle, the diagnostic information for the previous function call is lost. This information is lost regardless of whether the second Db2 ODBC function call generates diagnostic information.

If a Db2 ODBC function is called that does not result in interaction with the database management system, then the SQLCA contains all zeros. Meaningful information is returned in the SQLCA for the following functions:

- $\cdot$  SQLCancel()
- · SQLConnect(), SQLDisconnect()
- · SQLExecDirect(), SQLExecute()
- $\cdot$  SQLFetch()
- $\cdot$  SQLPrepare()
- SQLEndTran()
- SQLColumns()
- $\cdot$  SQLConnect()
- · SQLGetData (if a LOB column is involved)
- SQLSetConnectAttr() (for SQL\_ATTR\_AUTOCOMMIT)
- SQLStatistics()
- $\cdot$  SOLTables()
- SQLColumnPrivileges()
- · SQLExtendedFetch()
- · SQLForeignKeys()
- SQLMoreResults()
- SQLPrimaryKeys()
- SQLProcedureColumns()
- SQLProcedures()
- · SQLTablePrivileges()

### **Return codes**

After you call SQLGetSQLCA(), it returns one of the following values:

- · SOL SUCCESS
- SQL\_ERROR
- · SQL\_INVALID\_HANDLE

#### **Example**

The following example shows an application that uses SQLGetSQLCA() to retrieve diagnostic information from the SQLCA.

```
/* Prepare a query and execute that query against a non-existent */x table. Then invoke SQLGetSQLCA to extract<br>
x hative SQLCA data structure. Note that this API is NOT
                                                                     \star/\star//* defined within ODBC; it is unique to IBM CLI.
                                                             \star/#include <stdio.h>
#include <string.h><br>#include <string.h><br>#include <stdlib.h>
#include <sqlca.h><br>#include "sqlcli1.h"
void print_sqlca (SQLHENV,
                                  // prototype for print_sqlca
                  SOLHDBC
                  SOLHSTMT);
int \text{main}()£
                   hEnv = SQL_NULL_HENV;<br>hDBC = SQL_NULL_HDBC;<br>hDEC = SQL_NILL_HDBC;SQLHENV
   SOLHDBC
                   hStmt = SQL_NULL_HSTMT;SQLHSTMT
   SQLRETURN
                rc = SQL SUCCESS;
```

```
SQLINTEGER
           RETOODE = 0;\starpDSN = "STLEC1";
char
SWORD
           cbCursor;
SDWORD
           cbValue1;
           cbValue2;
SDWORD
char
           employee [30];
int
           salary = 0;/* Allocate environment handle
RETCODE = SQLAllocHandle(SQL_HANDLE_ENV, SQL_NULL_HANDLE, &hEnv);
if (RETCODE != SQL_SUCCESS)
  goto dberror;
/* Allocate connection handle to DSN
RETCODE = SQLAllocHandle(SQL_HANDLE_DBC, hEnv, &hDbc);
if( RETCODE != SQL SUCCESS )\sqrt{7} Could not get a Connect Handle
  goto dberror;
/* CONNECT TO data source (STLEC1)
RETCODE = SQLConnect(hDbc,// Connect handle
              (1990)<br>
(SQLCHAR *) pDSN, // DSN<br>
SQL_NTS, // DSN is nul-terminated<br>
NULL, // Null UID
               \ThetaNULL,
                       // Null Auth string
               \Theta);
                       // Connect failed
if( RETCODE != SQL_SUCCESS )goto dberror;
/* Allocate statement handles
                                            \starrc = SQLAllocHandle(SQL_HANDLE_STMT, SQL_NULL_HANDLE, hDbc, &hStmt);
if (rc := SQL_SUCCES)goto exit;
/* Prepare the query for multiple execution within current
                                             \star//* transaction. Note that query is collapsed when transaction
                                             \star//* is committed or rolled back.
rc = SQLPrepare (hStmt,
           (SQLCHAR * ) stmt,
           strlen(stmt));if (re != SOL SUCESS)₹
 (void) printf ("**** PREPARE OF QUERY FAILED.\n");<br>(void) print_sqlca (hStmt,
               hDbc,
               hEnv:
 goto dberror;
rc = SQLBindCol (hStmt,
                       // bind employee name
           SQL_C_CHAR,
           employee,
           sizeof(employee),
           &cbValue1);
if (rc := SQL_SUCCES)\mathcal{F}(void) printf ("**** BIND OF NAME FAILED.\n");
 goto dberror;
rc = SQLBindCol (hStmt,// bind employee salary
           2.
           SQL C LONG,
           &salary,
           \Theta.
           &cbValue2);
if (rc != SQL SUCCESS)
ş
 (void) printf ("**** BIND OF SALARY FAILED.\n");
 goto dberror;
/* Bind parameter to replace '?' in query. This has an initial
                                            \star//* value of 30000.
```

```
rc = SQLBindParameter (hStmt,SOL PARAM INPUT,
                SQL_C_LONG
                SQL_INTEGER,
                0,
                \Theta,
                &param_salary,
                \Theta.
                NULL);
 /* Execute prepared statement to generate answer set.
 rc = SQLExecute (hStmt);if (rc := SQL_SUCCES)\overline{\mathcal{F}}(void) printf ("**** EXECUTE OF QUERY FAILED.\n");
  (void) print_sqlca (hStmt,
               hDbc
               hEnv:
  goto dberror;
 /* Answer set is available -- Fetch rows and print employees
                                            \star//* and salary.
                                            \star/(void) printf ("**** Employees whose salary exceeds %d follow.\n\n",
           param_salary)
 while ((rc = SQLFetch (hStmt)) == SQL_SUCCSS)(void) printf ("**** Employee Name %s with salary %d.\n",
            employee,
            salary);
 /* Deallocate statement handles -- statement is no longer in a
                                            \star//* Prepared state.
                                            \starrc = SQLFreeHandle(SQL_HANDLE_STMT, hStmt);
 /* DISCONNECT from data source
 RETCODE = SQLDiscussionpect(hDbc);if (RETCODE != SQL_SUCCESS)
   goto dberror;
 /* Deallocate connection handle
 RETCODE = SQLFreeHandle(SQL_HANDLE_DBC, hDbc);
 if (RETCODE != SQL_SUCCESS)goto dberror;
 /* Free environment handle
 RETCODE = SQLFreeHandle(SQL_HANDLE_ENV, hEnv);
 if (RETCODE == SQL_SUCCES)goto exit;
 dberror:
  RETCODE=12;
 exit:
 (void) printf ("**** Exiting CLIP11.\n\n");<br>return RETCODE;
/* print_sqlca invokes SQLGetSQLCA and prints the native SQLCA. */, void print_sqlca (SQLHENV hEnv<br>, SQLHDBC hDbc
           SQLHSTMT hStmt)
₹
 SQLRETURN
                = SQL_SUCCESS;
           rcsqlca;
 struct sqlca
 struct sqlca
           \starpSQLCA = &sqlca;
 int code ;<br>char state [6];
 char errp [9];<br>char tok [40];
 int count, len, start, end, i;
 if ((rc = SQLGetsQLCA (hEnv,hDhc.
                hStmt
                pSQLCA)) != SQL_SUCESS)
```

```
\{ (void) printf ("**** SQLGetSQLCA failed Return Code = 
    goto exit;
 }
 code = (int) pSQLCA->sqlcode;
 memcpy (state, pSQLCA->sqlstate, 5);
 state [5] = '\0';
  (void) print ("**** sqlcode = %d, sqlstate = %s.\n", code, state);
 memcpy (errp, pSQLCA->sqlerrp, 8);
 errp [8] = '\0';
   (void) printf ("**** sqlerrp = %s.\n", errp);
  if (pSQLCA->sqrt1) == 0) (void) printf ("**** No tokens.\n");
  else
\{x\} for (len = 0, count = 0; len < pSQLCA->sqlerrml; len = ++end)
     {
       start = end = len;
       while ((pSQLCA->sqlerrmc [end] != 0XFF) &&;
               (end < pSQLCA->sqlerrml))
         end++;
       if (start != end)
      \{5\} memcpy (tok, &pSQLCA->sqlerrmc[start],
                                                                (end-start));
        tok [end-start+1] = ' \0';(void) printf ("\star\star\star Token # %d = %s.\n", count++, tok);
       }
    }
 }
 for (i = 0; i \le 5; i++) (void) printf ("**** sqlerrd # %d = %d.\n", i+1, pSQLCA->sqlerrd_i]);
 for (i = 0; i <= 10; i++)
    (void) printf ("***\; sqlwarn # %d = %c.\n", i+1, pSQLCA->sqlwarn_i]);
  exit:
  return;
}
```
*Figure 23. An application that retrieves diagnostic information*

#### **Related reference**

#### [SQLGetDiagRec\(\) - Get multiple field settings of diagnostic record](#page-258-0)

SQLGetDiagRec() returns the current values of multiple fields of a diagnostic record that contains error, warning, and status information. SQLGetDiagRec() also returns several commonly used fields of a diagnostic record, including the SQLSTATE, the native error code, and the error message text.

#### [Function return codes](#page-36-0)

Every ODBC function returns a return code that indicates whether the function invocation succeeded or failed.

[Description of SQLCA fields \(Db2 SQL\)](https://www.ibm.com/docs/en/SSEPEK_12.0.0/sqlref/src/tpc/db2z_descriptionofsqlcafields.html)

## **SQLGetStmtAttr() - Get current setting of a statement attribute**

SQLGetStmtAttr() returns the current setting of a statement attribute. To set these statement attributes, use SQLSetStmtAttr().

### **ODBC specifications for SQLGetStmtAttr()**

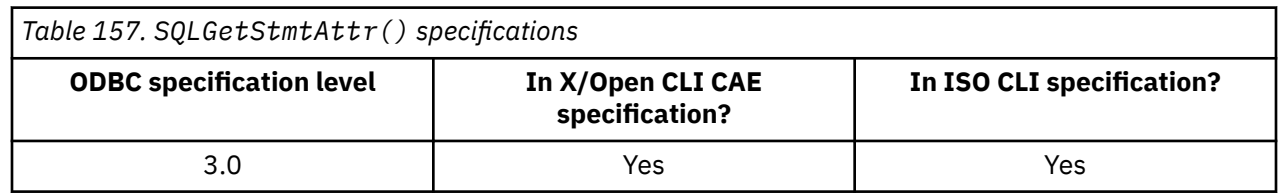

### **Syntax**

```
SQLRETURN SQLGetStmtAttr (SQLHSTMT StatementHandle,
                       SQLINTEGER Attribute,
```
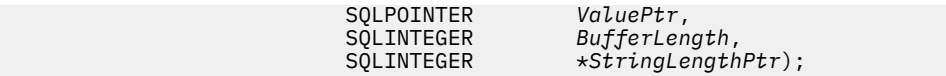

## **Function arguments**

The following table lists the data type, use, and description for each argument in this function.

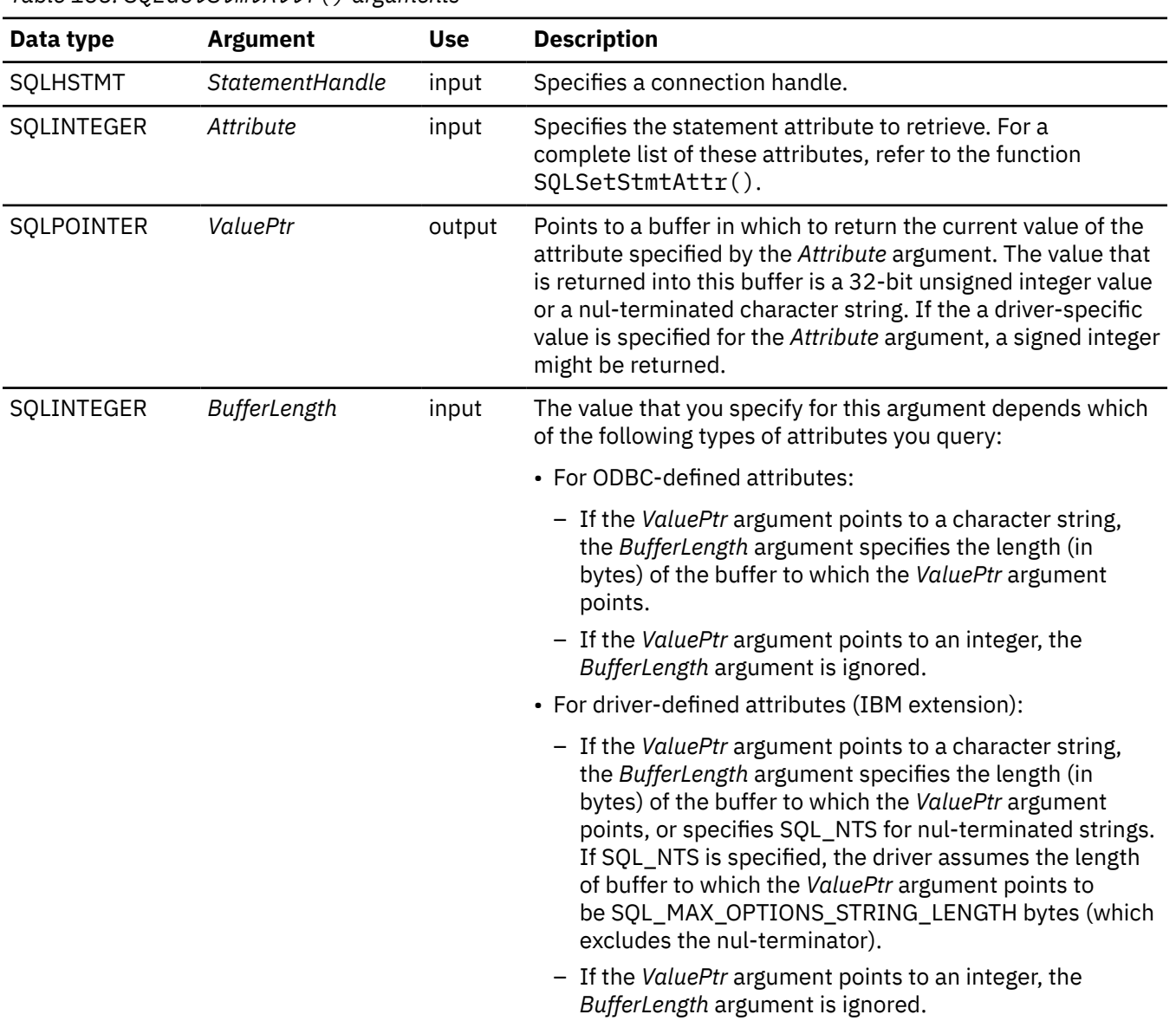

*Table 158. SQLGetStmtAttr() arguments*

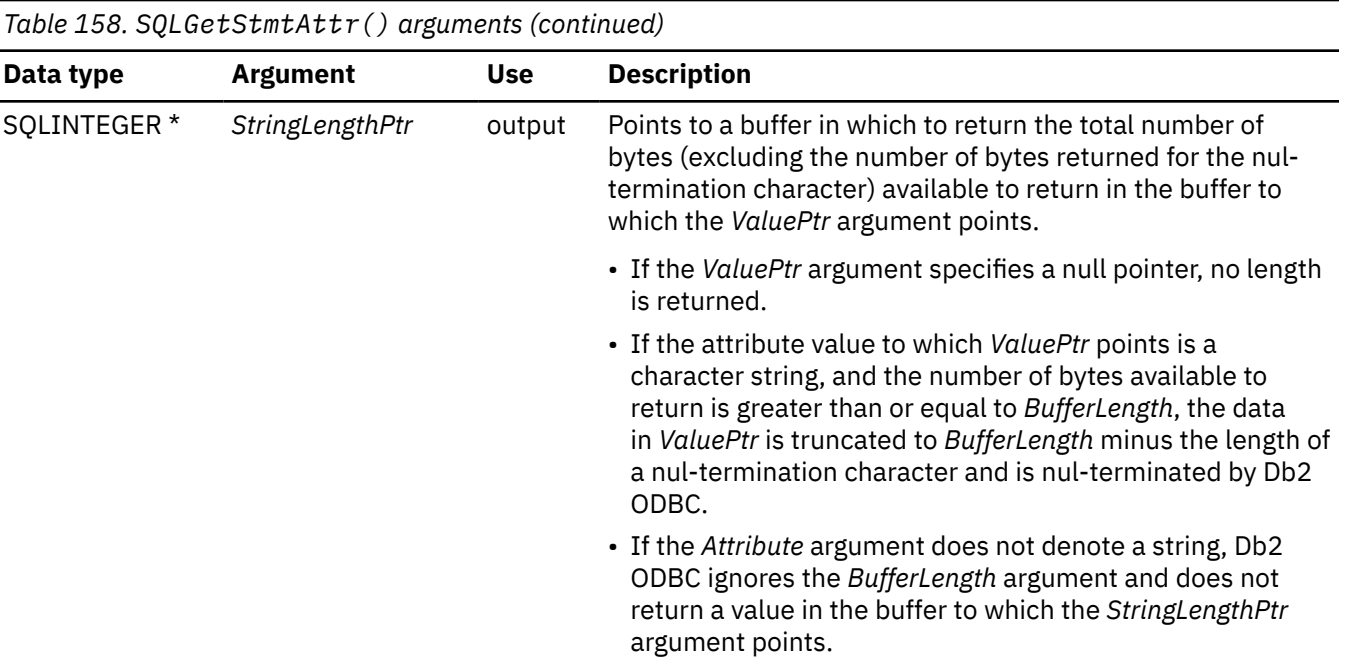

### **Usage**

SQLGetStmtAttr() returns the current setting of a statement attribute. You set these attributes using the SQLSetStmtAttr() function.

### **Return codes**

After you call SQLGetStmtAttr(), it returns one of the following values:

- SQL\_SUCCESS
- SQL\_SUCCESS\_WITH\_INFO
- SQL\_INVALID\_HANDLE
- SQL\_ERROR

### **Diagnostics**

The following table lists each SQLSTATE that this function generates, with a description and explanation for each value.

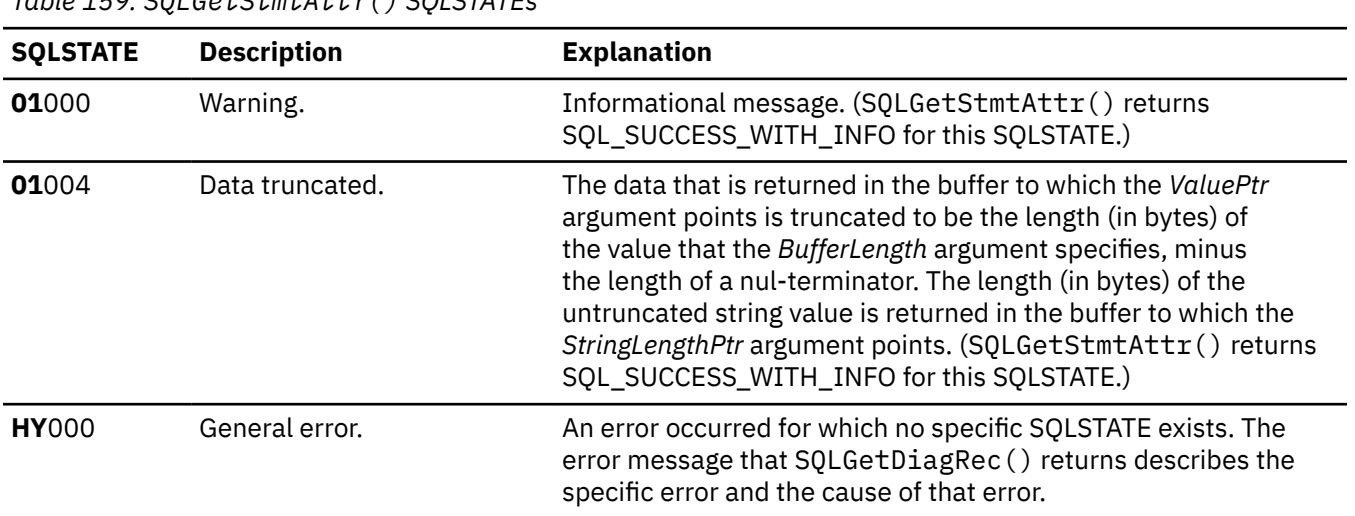

*Table 159. SQLGetStmtAttr() SQLSTATEs*

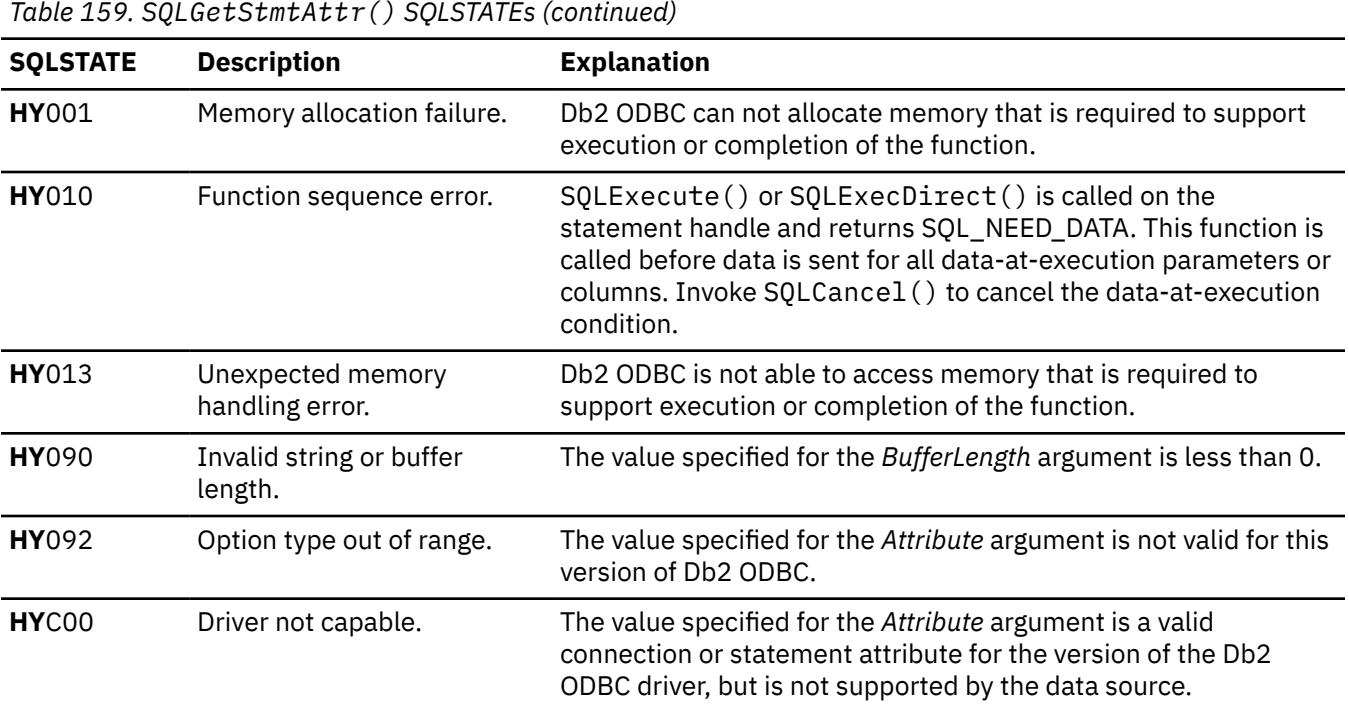

#### **Example**

The following example uses  $SQLGetStmtAtt()$  to retrieve the current value of a statement attribute:

```
SQLINTEGER cursor_hold;
rc = SQLGetStmtAttr( hstmt, SQL_ATTR_CURSOR_HOLD,
CHECK_HANDLE( SQL_HANDLE_STMT, hstmt, rc ) ;
printf( "\nCursor With Hold is: " ) ;
if ( cursor_hold == SQL_CURSOR_HOLD_ON )
 printf( "ON\n" ) ;
else
  printf( "OFF\n" ) ;
```
&cursor\_hold, 0, NULL ) ;

#### **Related reference**

[SQLGetConnectAttr\(\) - Get current attribute setting](#page-239-0) SQLGetConnectAttr() returns the current setting of a connection attribute and also allows you to set these attributes.

#### [Function return codes](#page-36-0)

Every ODBC function returns a return code that indicates whether the function invocation succeeded or failed.

#### [SQLSetConnectAttr\(\) - Set connection attributes](#page-369-0)

SQLSetConnectAttr() sets attributes that govern aspects of connections.

[SQLSetStmtAttr\(\) - Set statement attributes](#page-399-0)

<span id="page-310-0"></span>SQLSetStmtAttr() sets attributes that are related to a statement. To set an attribute for all statements that are associated with a specific connection, an application can call SQLSetConnectAttr().

## **SQLGetStmtOption() - Return current setting of a statement option**

SQLGetStmtOption() is a deprecated function and is replaced by SQLGetStmtAttr().

### **ODBC specifications for SQLGetStmtOption()**

*Table 160. SQLGetStmtOption() specifications*

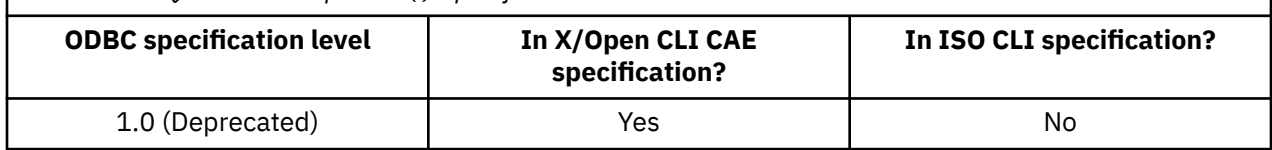

#### **Syntax**

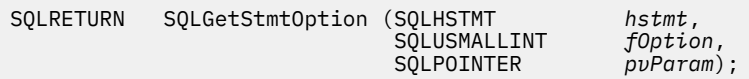

### **Function arguments**

The following table lists the data type, use, and description for each argument in this function.

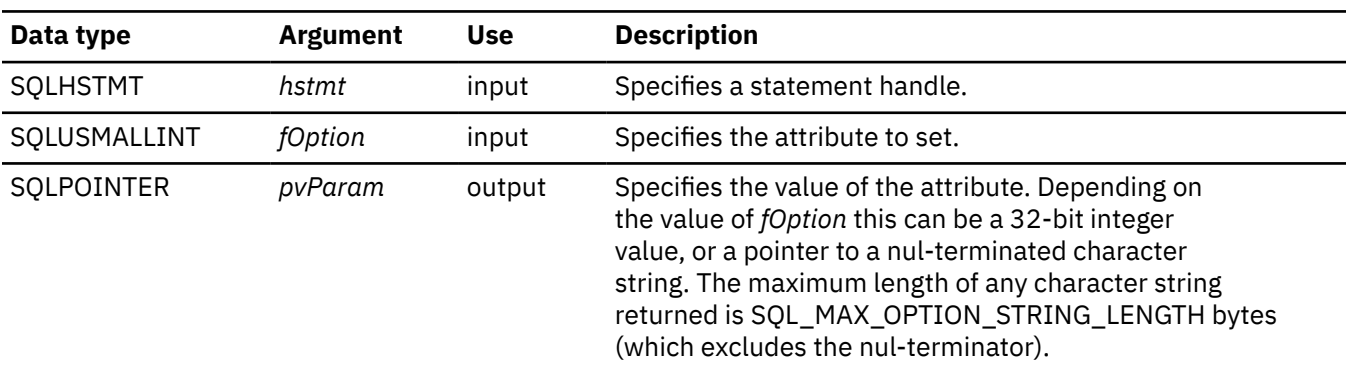

*Table 161. SQLGetStmtOption() arguments*

#### **Related reference**

[SQLGetStmtAttr\(\) - Get current setting of a statement attribute](#page-306-0)

SQLGetStmtAttr() returns the current setting of a statement attribute. To set these statement attributes, use SQLSetStmtAttr().

## **SQLGetSubString() - Retrieve a portion of a string value**

SQLGetSubString() retrieves a portion of a large object value that is referenced by a LOB locator.

### **ODBC specifications for SQLGetSubString()**

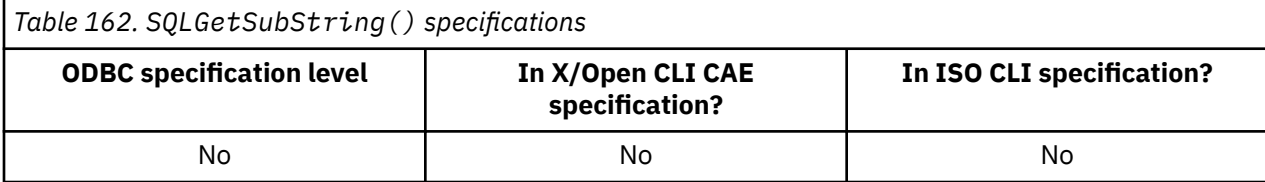

### **Syntax**

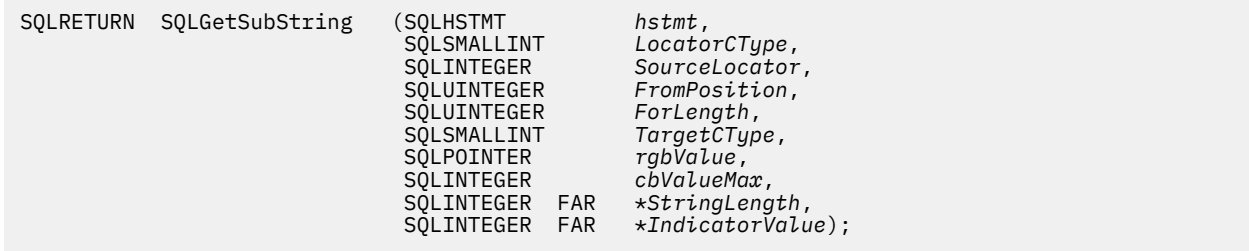

### **Function arguments**

The following table lists the data type, use, and description for each argument in this function.

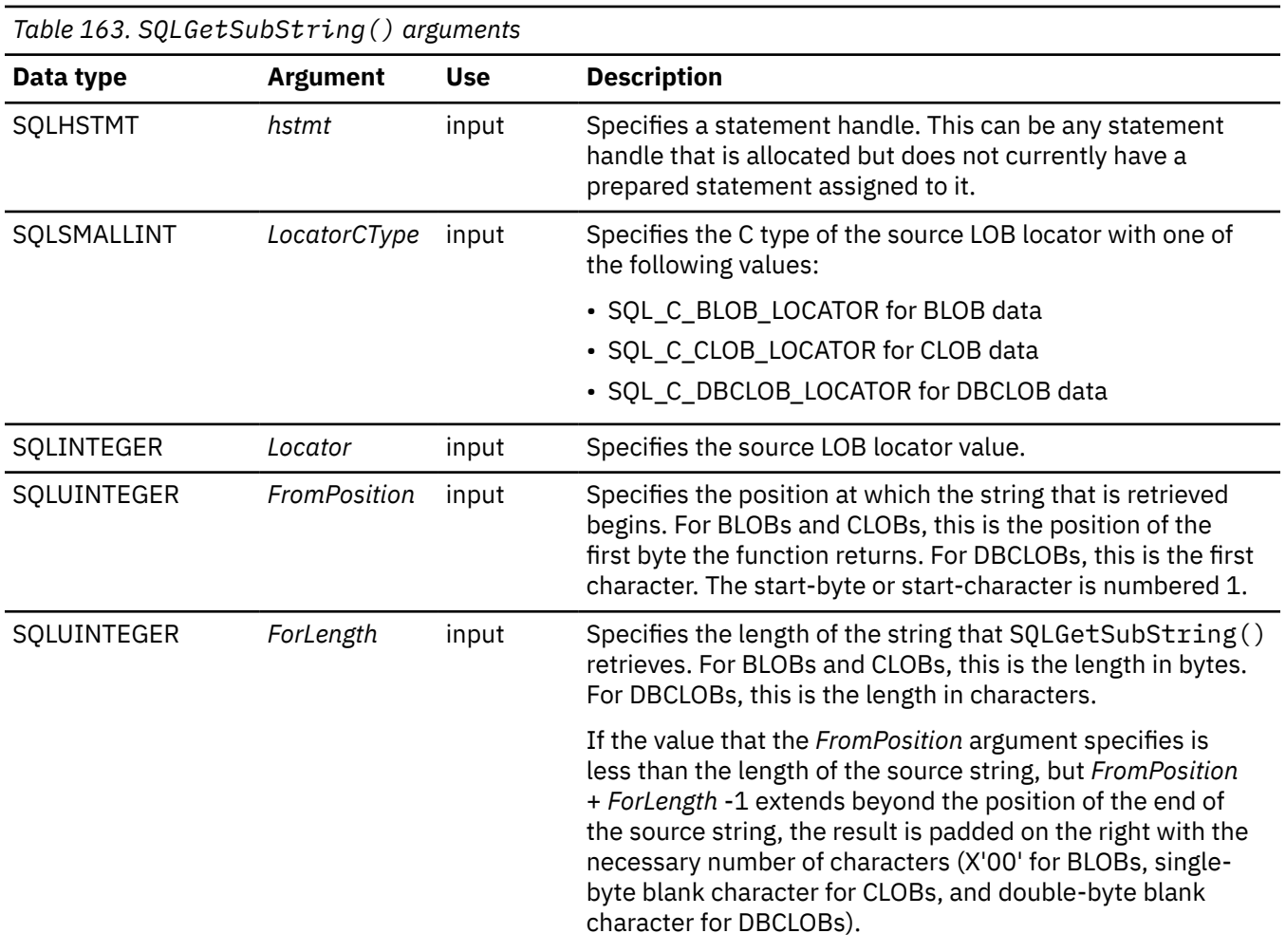

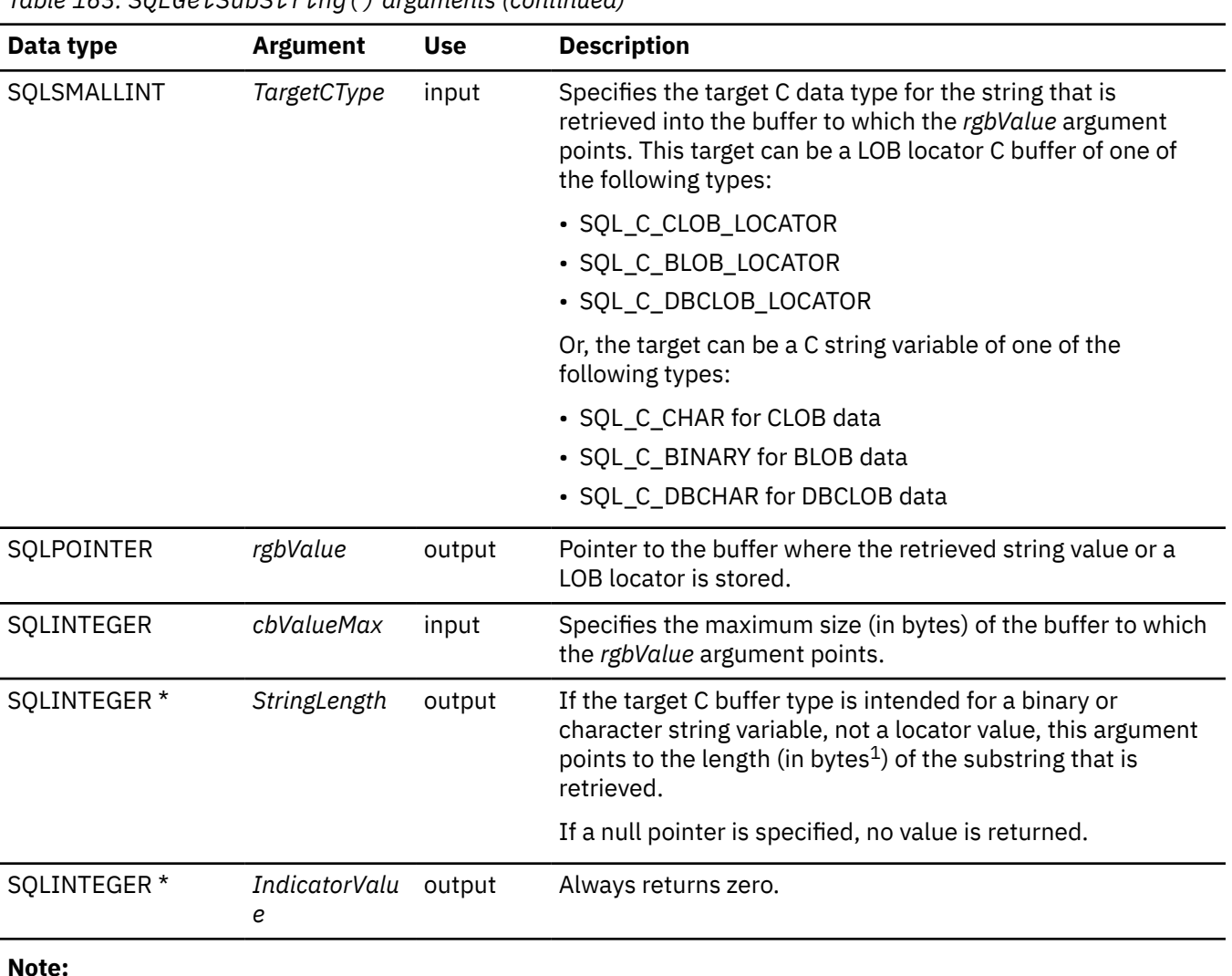

*Table 163. SQLGetSubString() arguments (continued)*

1. This is in bytes even for DBCLOB data.

#### **Usage**

Use SQLGetSubString() to obtain any portion of the string that a LOB locator represents. The target for this substring can be one of the following objects:

- An appropriate C string variable.
- A new LOB value that is created on the server. The LOB locator for this value can be assigned to a target application variable on the client.

You can use SQLGetSubString() as an alternative to SQLGetData() for retrieving data in pieces. To use SQLGetSubString() to retrieve data in pieces, you first bind a column to a LOB locator. You then use this LOB locator to fetch the LOB value as a whole or in pieces.

The *Locator* argument can contain any valid LOB locator that was returned by a fetch or a previous SQLGetSubString() call during the current transaction. Do not free the LOB locator through a FREE LOCATOR statement, or execute SQLGetSubString() in a different transaction from the one in which the locator is created.

The statement handle must not be associated with any prepared statements or catalog function calls.

### **Return codes**

After you call SQLGetSubString(), it returns one of the following values:

- SQL\_SUCCESS
- SQL\_SUCCESS\_WITH\_INFO
- SQL\_ERROR
- SQL\_INVALID\_HANDLE

### **Diagnostics**

The following table lists each SQLSTATE that this function generates, with a description and explanation for each value.

#### **40**

*Table 164. SQLGetSubString() SQLSTATEs*

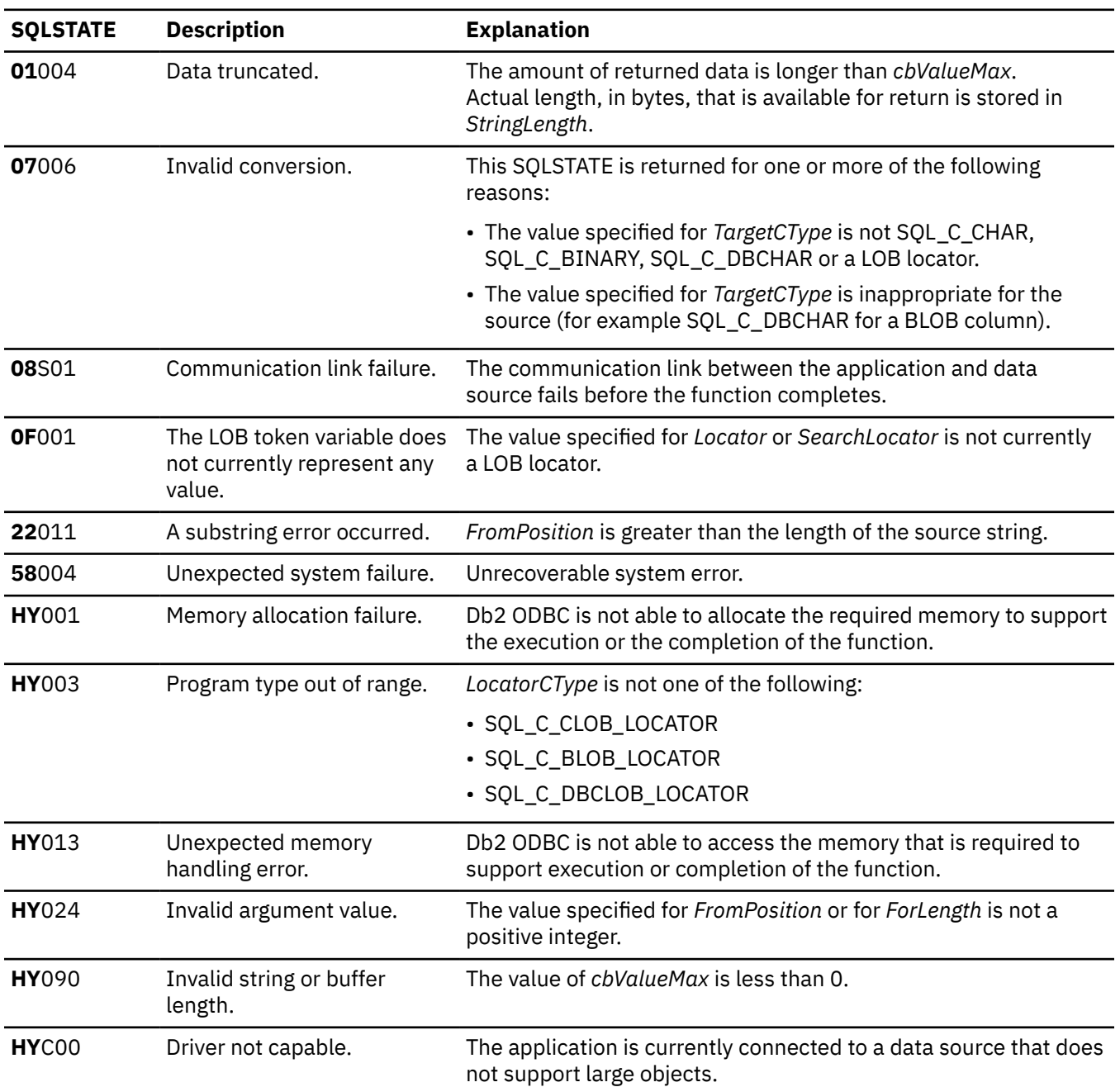

### <span id="page-314-0"></span>**Restrictions**

This function is not available when connected to a Db2 server that does not support large objects. Call SQLGetFunctions() with the function type set to SQL\_API\_SQLGETSUBSTRING, and check the *fExists* output argument to determine if the function is supported for the current connection.

#### **Example**

Refer to the function SQLGetPosition() for a related example.

#### **Related reference**

[SQLBindCol\(\) - Bind a column to an application variable](#page-111-0)

SQLBindCol() binds a column to an application variable. You can call SQLBindCol() once for each column in a result set from which you want to retrieve data or LOB locators.

#### [SQLExtendedFetch\(\) - Fetch an array of rows](#page-204-0)

SQLExtendedFetch() extends the function of SQLFetch() by returning a *row set* array for each bound column. The value the SQL\_ATTR\_ROWSET\_SIZE statement attribute determines the size of the row set that SQLExtendedFetch() returns.

#### [SQLFetch\(\) - Fetch the next row](#page-211-0)

SQLFetch() advances the cursor to the next row of the result set and retrieves any bound columns. Columns can be bound to either the application storage or LOB locators.

#### [SQLGetLength\(\) - Retrieve length of a string value](#page-295-0)

SQLGetLength() retrieves the length (in bytes) of a large object value. The large object value is referenced by a large object locator that the server returns. The locator can be the result of a fetch, or an SQLGetSubString() call during the current transaction.

#### [SQLGetPosition\(\) - Find the starting position of a string](#page-297-0)

SQLGetPosition() returns the starting position of one string within a LOB value (the source). The source value must be a LOB locator; the search string can be a LOB locator or a literal string.

#### [Function return codes](#page-36-0)

Every ODBC function returns a return code that indicates whether the function invocation succeeded or failed.

# **SQLGetTypeInfo() - Get data type information**

SQLGetTypeInfo() returns information about the data types that are supported by the database management systems that are associated with Db2 ODBC. This information is returned in an SQL result set. The columns of this result set can be received by using the same functions that you use to process a query.

### **ODBC specifications for SQLGetTypeInfo()**

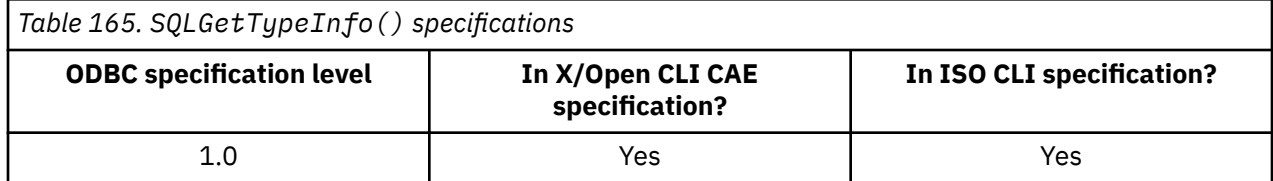

#### **Syntax**

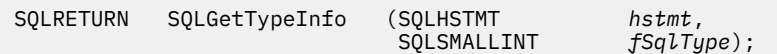

### **Function arguments**

The following table lists the data type, use, and description for each argument in this function.

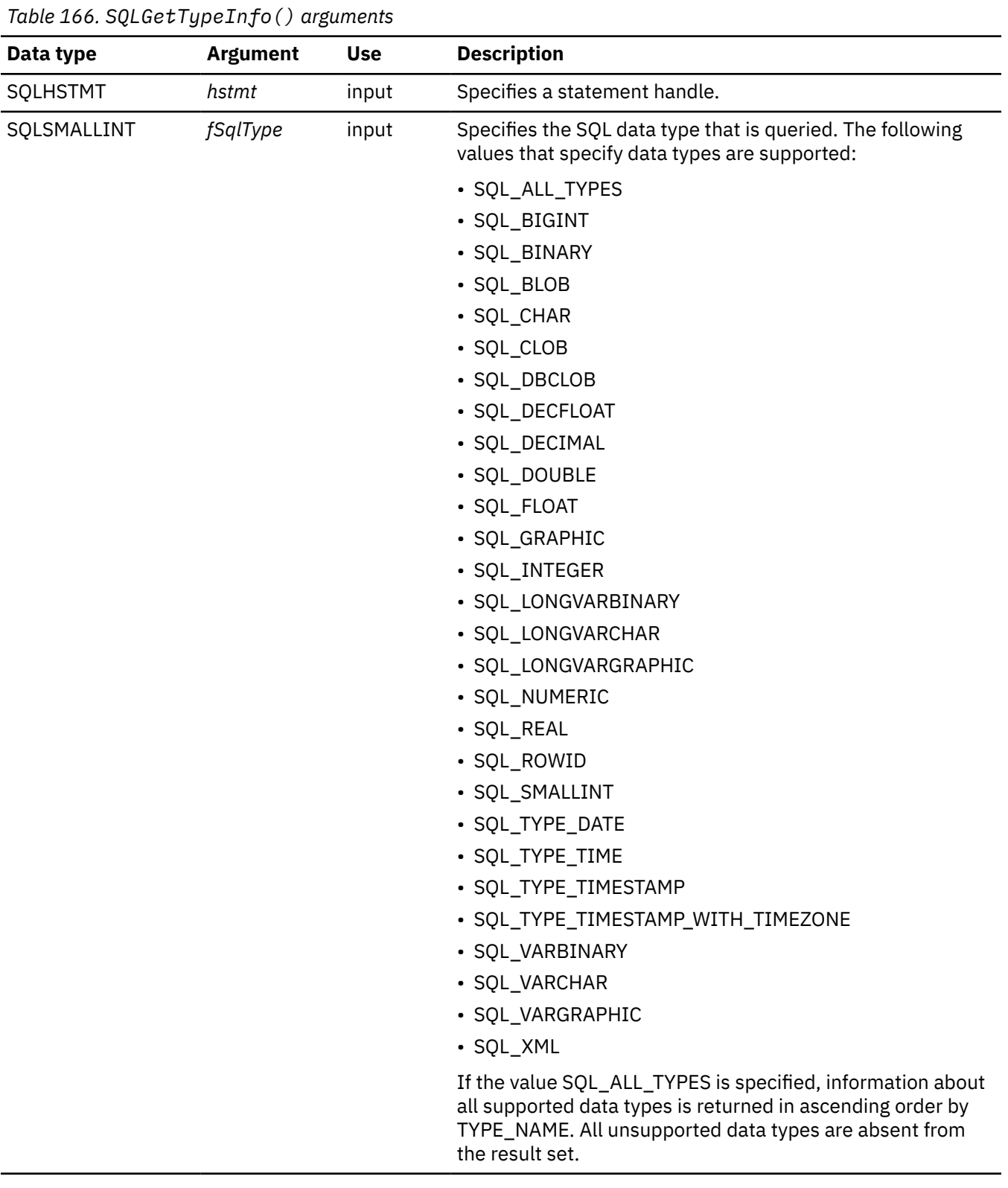

## **Usage**

 $\blacksquare$ 

Because SQLGetTypeInfo() generates a result set it is essentially equivalent to executing a query. Like a query, calling SQLGetTypeInfo() generates a cursor and begins a transaction. To prepare and execute another statement on this statement handle, the cursor must be closed.

If you call SQLGetTypeInfo() with an invalid value in the *fSqlType* argument, an empty result set is returned.

Table 167 on page 303 describes each column in the result set that this function generates.

Although new columns might be added and the names of the existing columns might be changed in future releases, the position of the current columns does not change. The data types that are returned are those that can be used in a CREATE TABLE or ALTER TABLE, statement. Nonpersistent data types such as the locator data types are not part of the returned result set. User-defined data types are not returned either.

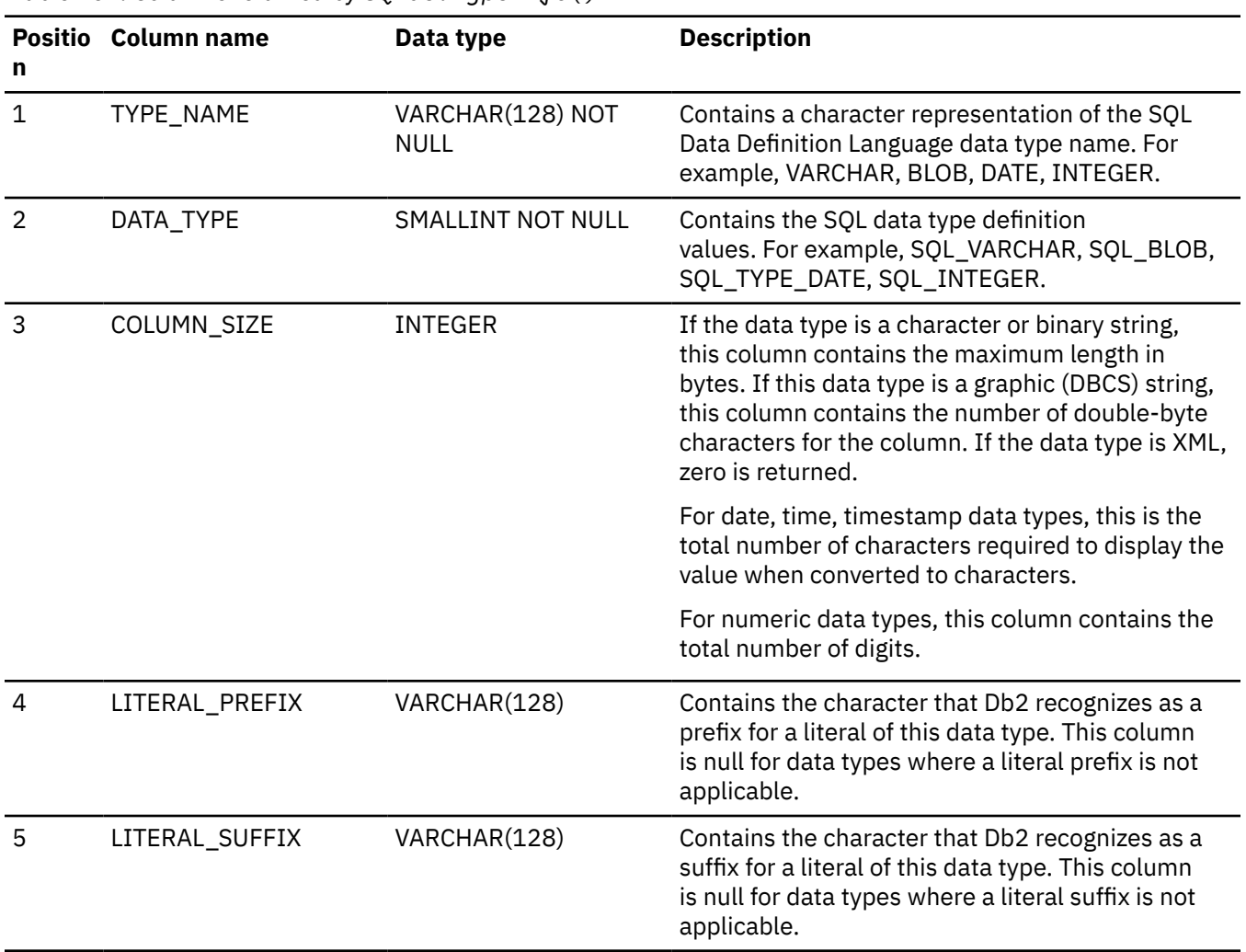

*Table 167. Columns returned by SQLGetTypeInfo()*

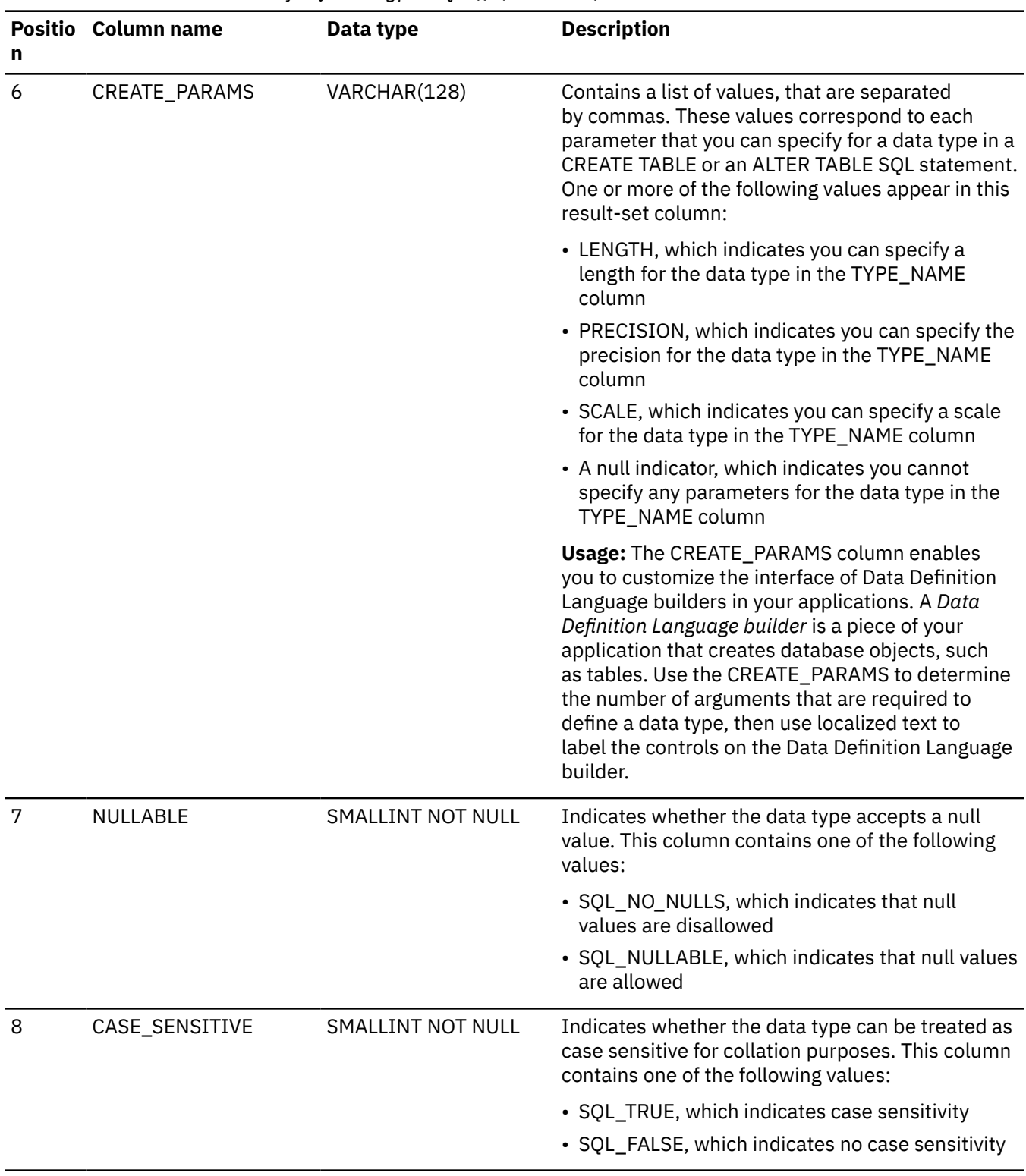

*Table 167. Columns returned by SQLGetTypeInfo() (continued)*

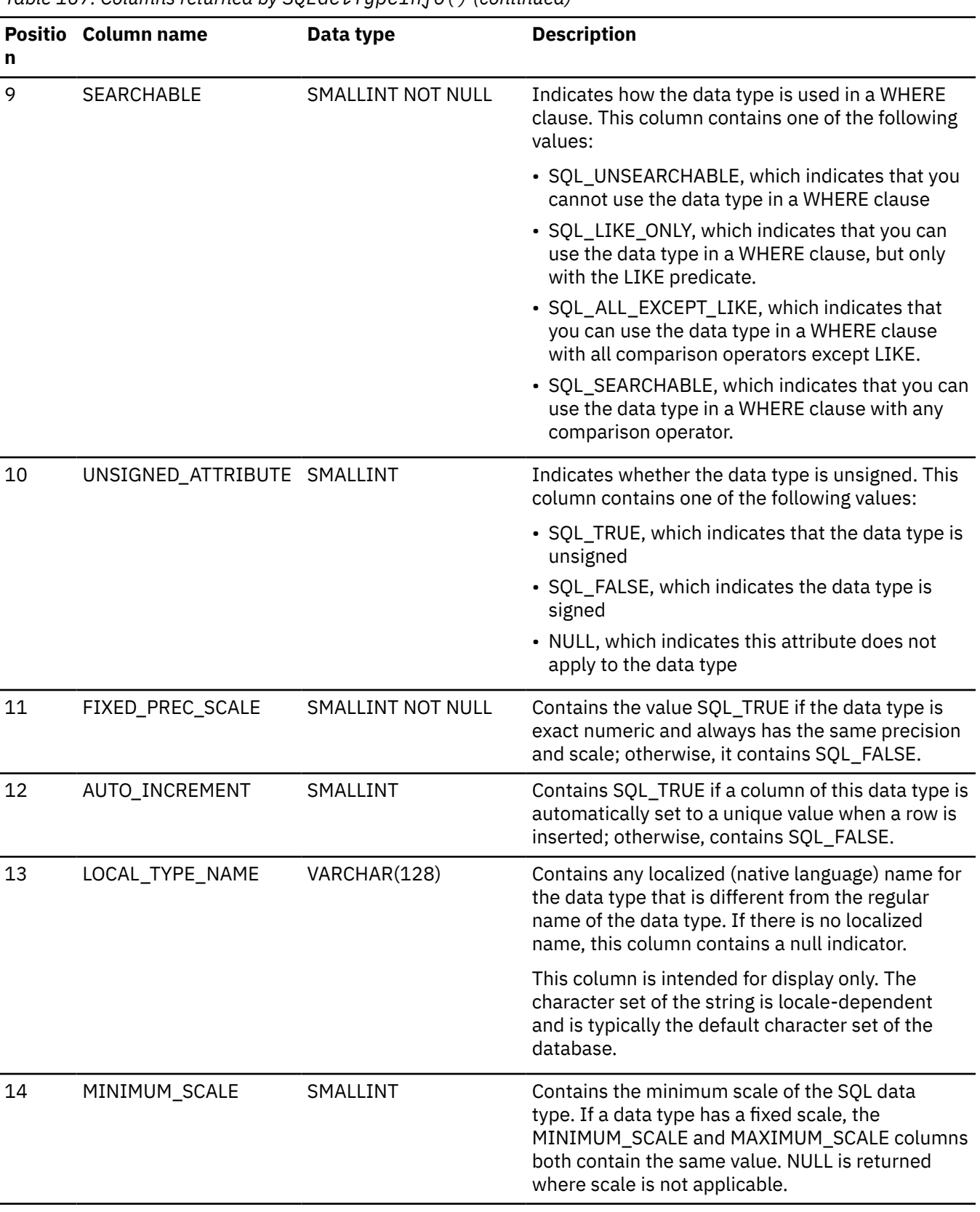

*Table 167. Columns returned by SQLGetTypeInfo() (continued)*

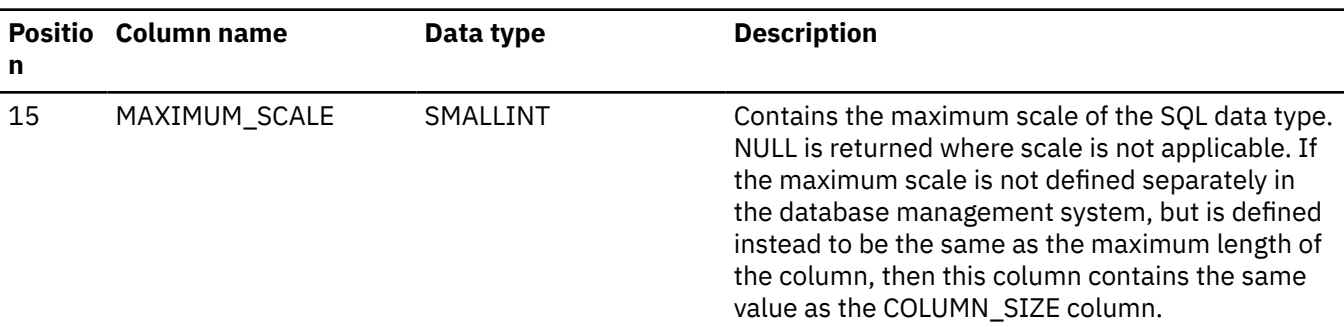

#### **Return codes**

After you call SQLGetTypeInfo(), it returns one of the following values:

- SQL\_SUCCESS
- SQL\_ERROR
- SQL\_INVALID\_HANDLE

### **Diagnostics**

The following table lists each SQLSTATE that this function generates, with a description and explanation for each value.

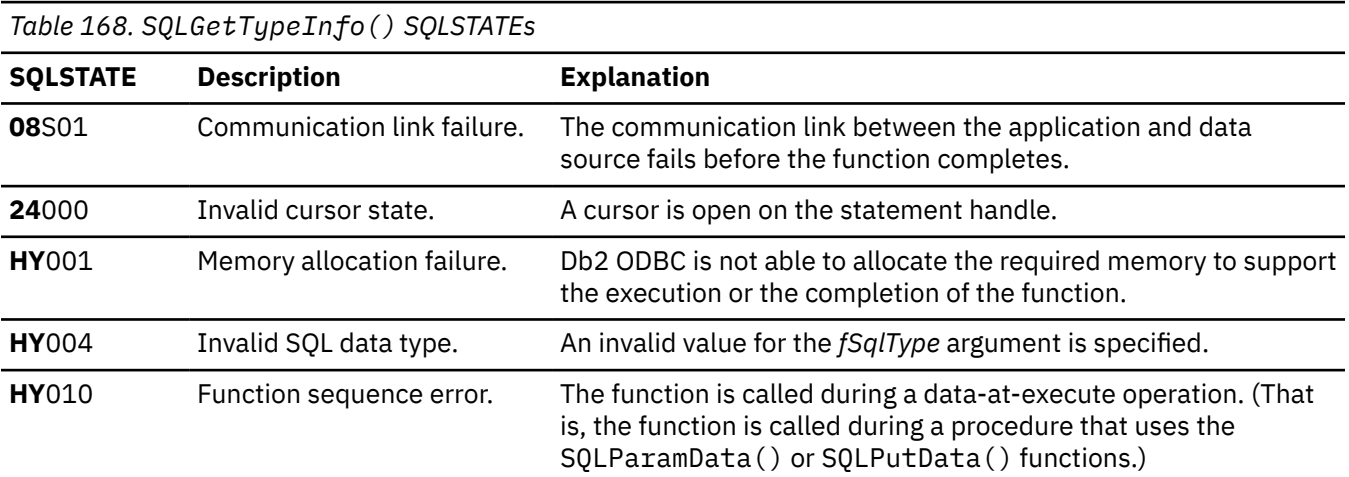

### **Restrictions**

The following ODBC specified SQL data types (and their corresponding *fSqlType* define values) are not supported by any IBM relational database management system:

### **Data type**

**fSqlType**

### **TINYINT**

SQL\_TINYINT

#### **BIT**

SQL\_BIT

#### **Example**

The following example shows an application that uses SQLGetTypeInfo () to check which ODBC data types the database management system supports.

```
/* Invoke SQLGetTypeInfo to retrieve SQL data types supported. \star/
 #include <stdio.h>
#include <string.h>
#include <stdlib.h>
#include <sqlca.h>
#include "sqlcli1.h"
 /* Invoke SQLGetTypeInfo to retrieve all SQL data types supported */
 /* by data source.
 int \text{main}()₹
                   = SQL_NULL_HENV;
  SOL HENV
              hEnv
           hbc = SQL_NULL_HDBC;<br>hbc = SQL_NULL_HDBC;<br>hstmt = SQL_NULL_HSTMT;<br>rc = SQL_SUCCESS;
  SOLHDBC
  SQLHSTMT
  SOLRETURN
              RETOODE = 0;SQLINTEGER
  (void) printf ("**** Entering CLIP06.\n\n");
 /* Allocate environment handle
                                                     \starRETCODE = SQLAllocHandle(SQL_HANDLE_ENV, SQL_NULL_HANDLE, &hEnv);
  if (RETCODE != SQL_SUCCESS)
   goto dberror;
 /* Allocate connection handle to DSN
                                                     \starRETCODE = SQLAllocHandle(SQL_HANDLE_DBC, hEnv, &hDbc);
                         \sqrt{7} Could not get a Connect Handle
  if( RETCODE != SQL_SUCCESS )goto dberror;
 /* CONNECT TO data source (STLEC1)
 RETCODE = SQLConnect(hDbc,
                             // Connect handle
                  (1992), (1992), (1992), (1992), (1992), (1992), (1998), (1998), (1998), (1998), (1998), (1998), (1998), (1998)<br>SQL_NTS, (1998), (1998), (1998), (1998), (1998), (1998), (1998), (1998), (1998), (1998), (1998), (1998), (199
                  NULL,
                            // Null UID
                   \ThetaNULL,
                            // Null Auth string
                  \Theta):
  if( RETCODE != SQL_SUCCESS )// Connect failed
   goto dberror;
 /* Retrieve SQL data types from DSN
 // local variables to Bind to retrieve TYPE_NAME, DATA_TYPE,
 // COLUMN_SIZE and NULLABLE
  struct
                      // TYPE NAME is VARCHAR(128)
  ş
   SQLSMALLINT length;
   SQLCHAR
             name [128];
   SOLINTEGER
             ind:
  } typename;
  SQLSMALLINT data_type;<br>SQLINTEGER data_type_ind;
                      // DATA_TYPE is SMALLINT
  SQLINTEGER column_size; // COLUMN_SIZE is integer<br>SQLINTEGER column_size_ind;<br>SQLSMALLINT nullable; // NULLABLE is SMALLINT
                      // NULLABLE is SMALLINT
  SOLINTEGER nullable ind;
 /* Allocate statement handle
 rc = SQLAllocHandle(SQL_HANDLE_STMT, hDbc, &hStmt);
  if (rc := SQL_SUCCES)goto exit;
 /\star\star//* Retrieve native SQL types from DSN ------------>
                                                     \star/\frac{1}{2}\star//\starThe result set consists of 15 columns. We only bind
                                                     \star/
    TYPE_NAME, DATA_TYPE, COLUMN_SIZE and NULLABLE. Note: Need
                                                     \star//\starnot bind all columns of result set -- only those required.
                                                     \star/\star\star/
```
rc = SQLGetTypeInfo (hStmt, SOL ALL TYPES);  $if (rc := SQL_SUCCES)$ goto exit;  $rc = \text{SQLBindCol}$  (hStmt, // bind TYPE\_NAME  $1.$ SQL CHAR, (SQLPOINTER) typename.name,  $128,$ &typename.ind);  $if (rc := SQL_SUCCES)$ goto exit;  $rc = SQLBindCol (hStmt,$ // bind DATA\_NAME  $\mathcal{P}$ SOL C DEFAULT, (SQLPOINTER) &data\_type, sizeof(data\_type), &data\_type\_ind);  $if (rc := SQL_SUCCES)$ goto  $exit; rc = SQLBindCol (hStmt,$ // bind COLUMN SIZE SOL C DEFAULT, (SQLPOINTER) &column\_size, sizeof(column\_size), &column\_size\_ind);  $if (rc != SQL_SUCCES)$ goto exit;<br>rc = SQLBindCol (hStmt, // bind NULLABLE SQL C DEFAULT, (SQLPOINTER) &nullable, sizeof(nullable), &nullable\_ind);  $if (rc := SQL_SUCCES)$ goto exit;  $x^2$  Fetch all native DSN SQL Types and print Type Name, Type,  $\star/$  $/*$  Precision and nullability.  $+$  / while  $((rc = \text{SQLFetch } (hStmt)) == \text{SQL_SUCESS))$ £ (void) printf ("\*\*\*\* Type Name is %s. Type is %d. Precision is %d.", typename.name, data\_type,  $column size)$ if (nullable ==  $SQL_N\overline{U}LLABL\overline{E})$ <br>(void) printf ("Type is nullable.\n"); else (void) printf (" Type is not nullable.\n"); if  $(rc == SQL_N0_DATA_FOUND)$  // if result set exhausted reset  $rc = SQL$  SQL SUCCESS; //  $rc$  to  $OK$  $/*$  Free statement handle goto dberror; /\* DISCONNECT from data source  $RETCODE = SQLDiscussionpect(hDbc);$ if (RETCODE != SQL\_SUCCESS) goto dberror;  $\prime\star$  Deallocate connection handle RETCODE = SQLFreeHandle(SQL\_HANDLE\_DBC, hDbc); if (RETCODE != SQL\_SUCCESS) goto dberror;  $/*$  Free environment handle RETCODE = SQLFreeHandle(SQL\_HANDLE\_ENV, hEnv);  $if (RETCODE == SQL_SUCCES)$ goto exit; dberror: RETCODE=12; exit: (void) printf ("\*\*\*\* Exiting CLIP06.\n\n");

```
 return(RETCODE);
}
```
*Figure 24. An application that checks data types that the current server supports*

#### **Related reference**

#### [SQLColAttribute\(\) - Get column attributes](#page-148-0)

SQLColAttribute() returns descriptor information about a column in a result set. Descriptor information is returned as a character string, a 32-bit descriptor-dependent value, or an integer value.

#### [SQLExtendedFetch\(\) - Fetch an array of rows](#page-204-0)

SQLExtendedFetch() extends the function of SQLFetch() by returning a *row set* array for each bound column. The value the SQL\_ATTR\_ROWSET\_SIZE statement attribute determines the size of the row set that SQLExtendedFetch() returns.

#### [SQLGetInfo\(\) - Get general information](#page-268-0)

SQLGetInfo() returns general information about the database management systems to which the application is currently connected. For example, SQLGetInfo() indicates which data conversions are supported.

#### [Function return codes](#page-36-0)

Every ODBC function returns a return code that indicates whether the function invocation succeeded or failed.

## **SQLMoreResults() - Check for more result sets**

SQLMoreResults() returns more information about a statement handle. The information can be associated with an array of input parameter values for a query, or a stored procedure that returns results sets.

### **ODBC specifications for SQLMoreResults()**

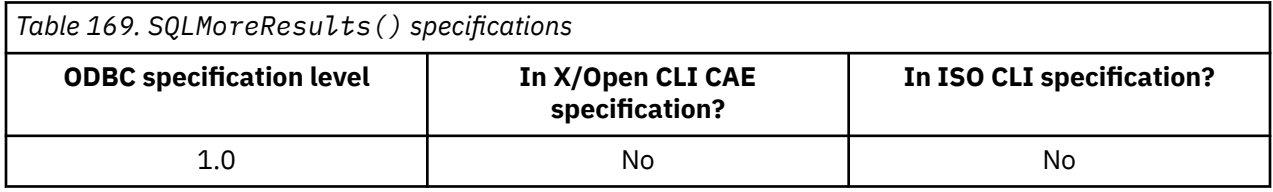

#### **Syntax**

SQLRETURN SQLMoreResults (SQLHSTMT *hstmt*);

### **Function arguments**

The following table lists the data type, use, and description for each argument in this function.

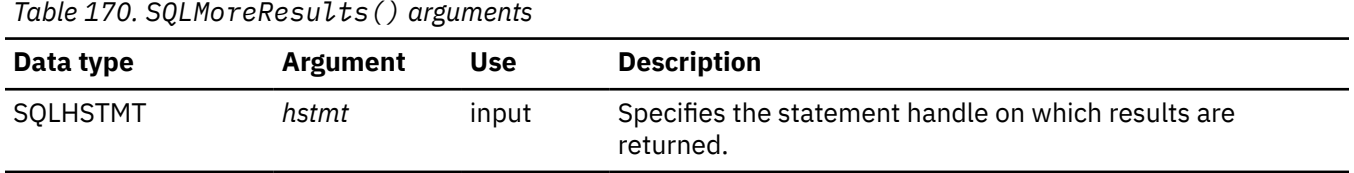

### **Usage**

Use this function to return a sequence of result sets after you execute of one of the following actions:

• A parameterized query with an array of input parameter values that SQLSetStmtAttr() and SQLBindParameter() specify

• A stored procedure that contains SQL queries that leaves open cursors on the result sets that it generates (result sets are accessible when a stored procedure has finished execution if cursors on these result sets remain open)

After you completely process a result set, call SQLMoreResults() to determine if another result set is available. When you call SQLMoreResults(), this function discards rows that were not fetched in the current result set by closing the cursor. If another result set is available SQLMoreResults() returns SQL\_SUCCESS.

If all the result sets have been processed, SQLMoreResults() returns SQL\_NO\_DATA\_FOUND.

If you call SQLFreeStmt() with the *fOption* argument set to SQL\_CLOSE or you call SQLFreeHandle() is called with the *HandleType* argument set to SQL\_HANDLE\_STMT, these functions discard all pending result sets for the statement handle on which they are called.

### **Return codes**

After you call SQLMoreResults(), it returns one of the following values:

- SQL\_SUCCESS
- SQL\_SUCCESS\_WITH\_INFO
- SQL\_ERROR
- SQL\_INVALID\_HANDLE
- SQL\_NO\_DATA\_FOUND

### **Diagnostics**

The following table lists each SQLSTATE that this function generates, with a description and explanation for each value.

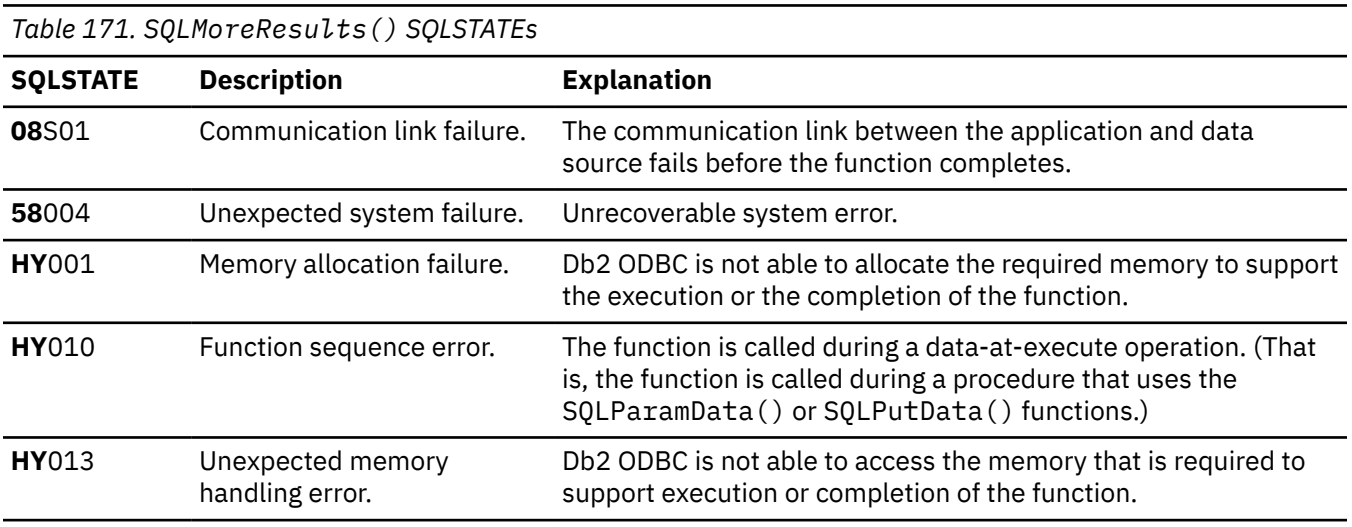

Additionally, SQLMoreResults() can return all SQLSTATEs that are associated with SQLExecDirect() except for **HY**009, **HY**014, and **HY**090.

### **Restrictions**

The ODBC specification of SQLMoreResults() allows row-counts that are associated with the execution of parameterized INSERT, UPDATE, and DELETE statements with arrays of input parameter values to be returned. However, Db2 ODBC does not support the return of this count information.
### **Example**

The following example shows an application that uses SQLMoreResults() to check for additional result sets.

```
. \star/
#define NUM_CUSTOMERS 25<br>SQLCHAR stmt
 SQLCHAR stmt[] =
 { "WITH " /* Common Table expression (or Define Inline View) */
           "order (ord_num, cust_num, prod_num, quantity, amount) AS "
\mathbb{C} \mathbb{C} \mathbb{C} \mathbb{C} \mathbb{C} \mathbb{C} \mathbb{C} \mathbb{C} \mathbb{C} \mathbb{C} \mathbb{C} \mathbb{C} \mathbb{C} \mathbb{C} \mathbb{C} \mathbb{C} \mathbb{C} \mathbb{C} \mathbb{C} \mathbb{C} \mathbb{C} \mathbb{C} \mathbb{C} \mathbb{C} \mathbb{ "SELECT c.ord_num, c.cust_num, l.prod_num, l.quantity, "
 "price(char(p.price, '.'), p.units, char(l.quantity, '.')) "
 "FROM ord_cust c, ord_line l, product p "
               "WHERE c.ord_num = l.ord_num AND l.prod_num = p.prod_num "
               "AND cut\_num = \text{CNUM}(\text{cast}(\text{? as integer}))"),
           "totals (ord_num, total) AS "
\mathbb{C} \mathbb{C} \mathbb{C} \mathbb{C} \mathbb{C} \mathbb{C} \mathbb{C} \mathbb{C} \mathbb{C} \mathbb{C} \mathbb{C} \mathbb{C} \mathbb{C} \mathbb{C} \mathbb{C} \mathbb{C} \mathbb{C} \mathbb{C} \mathbb{C} \mathbb{C} \mathbb{C} \mathbb{C} \mathbb{C} \mathbb{C} \mathbb{ "SELECT ord_num, sum(decimal(amount, 10, 2)) "
 "FROM order GROUP BY ord_num "
          ")
        /* The 'actual' SELECT from the inline view */ "SELECT order.ord_num, cust_num, prod_num, quantity, "
 "DECIMAL(amount,10,2) amount, total "
          "FROM order, totals "
         "WHERE order.ord num = totals.ord num "
\frac{3}{2};
/\star Array of customers to get list of all orders for \star/ SQLINTEGER Cust[]=
     {
 10, 20, 30, 40, 50, 60, 70, 80, 90, 100,
 110, 120, 130, 140, 150, 160, 170, 180, 190, 200,
 210, 220, 230, 240, 250
 };
#define NUM_CUSTOMERS sizeof(Cust)/sizeof(SQLINTEGER)
    /* Row-wise (Includes buffer for both column data and length) */ struct {
          SQLINTEGER Ord_Num_L;
         SQLINTEGER<br>SQLINTEGER
 SQLINTEGER Cust_Num_L;
 SQLINTEGER Cust_Num;
         SQLINTEGER Prod_Num_L;<br>SQLINTEGER Prod_Num;
         SQLINTEGER
         SQLINTEGER Quant_L;<br>SOLDOUBLE Ouant;
         SOLDOUBLE
          SQLINTEGER Amount_L;
          SQLDOUBLE Amount;
         SQLINTEGER Total_<br>SQLDOUBLE Total;
         SQLDOUBLE
    {}^{2}_{3} Ord[ROWSET_SIZE];<br>SOLUINTEGER pirow = 0:
                       pirow = 0;SQLUINTEGER pcrow;<br>SQLINTEGER i;
    SQLINTEGER i;<br>SQLINTEGER j;
    SQLINTEGER
/* \ldots *//* Get details and total for each order row-wise */ rc = SQLAllocHandle(SQL_HANDLE_STMT, hdbc, &hstmt);
 rc = SQLParamOptions(hstmt, NUM_CUSTOMERS, &pirow);
 rc = SQLBindParameter(hstmt, 1, SQL_PARAM_INPUT, SQL_C_LONG, SQL_INTEGER,
 0, 0, Cust, 0, NULL);
 rc = SQLExecDirect(hstmt, stmt, SQL_NTS);
     /* SQL_ROWSET_SIZE sets the max number of result rows to fetch each time */
 rc = SQLSetStmtAttr(hstmt, SQL_ATTR_ROWSET_SIZE, ROWSET_SIZE, 0);
/\star Set size of one row, used for row-wise binding only \star/rc = SQLSetStmtAttr(hstmt, SQL_ATTR_BIND_TYPE, (void*)sizeof(Ord)/ROW_SIZE, 0);
/\star Bind column 1 to the Ord_num Field of the first row in the array\star/ rc = SQLBindCol(hstmt, 1, SQL_C_LONG, (SQLPOINTER) &Ord[0].Ord_Num, 0,
 &Ord[0].Ord_Num_L);
/* Bind remaining columns \dots */<br>/* \dots */
/* ... */
/\star NOTE: This sample assumes that an order never has more
                rows than ROWSET_SIZE. A check should be added below to call
                SQLExtendedFetch multiple times for each result set.
\star/ do /* for each result set .... */
 { rc = SQLExtendedFetch(hstmt, SQL_FETCH_NEXT, 0, &pcrow, NULL);
       if (pcrow > 0) /* if 1 or more rows in the result set */ {
         i = j = 0;
```

```
 printf("**************************************\n");
 printf("Orders for Customer: %ld\n", Ord[0].Cust_Num);
 printf("**************************************\n");
 while (i < pcrow)
 { printf("\nOrder #: %ld\n", Ord[i].Ord_Num);
 printf(" Product Quantity Price\n");
          printf(" -------- ---------------- ------------\n");
j = i; while (Ord[j].Ord_Num == Ord[i].Ord_Num)
 { printf(" %8ld %16.7lf %12.2lf\n",
                   Ord[i].Prod_Num, Ord[i].Quant, Ord[i].Amount);
         i^{++};
 }
          printf(" ============\n");
                                                %12.21f\n, Ord[j].Total);
       } /* end while */
    } /\star end if \star/
    }
    while ( SQLMoreResults(hstmt) == SQL_SUCCESS);
/* ... */
```
*Figure 25. An application that checks for additional result sets*

# **Related concepts**

[Using arrays to pass parameter values](#page-446-0) Db2 ODBC provides an array input method for updating Db2 tables.

[Result sets from stored procedures in ODBC applications](#page-490-0) In Db2 ODBC applications, you use open cursors to retrieve result sets from stored procedure calls.

# **Related reference**

[SQLBindParameter\(\) - Bind a parameter marker to a buffer or LOB locator](#page-125-0) SQLBindParameter() binds parameter markers to application variables and extends the capability of the SQLSetParam() function.

[SQLCloseCursor\(\) - Close a cursor and discard pending results](#page-146-0) SQLCloseCursor() closes a cursor that has been opened on a statement and discards pending results.

[SQLExecDirect\(\) - Execute a statement directly](#page-196-0)

SQLExecDirect() prepares and executes an SQL statement in one step.

[Function return codes](#page-36-0)

Every ODBC function returns a return code that indicates whether the function invocation succeeded or failed.

[SQLSetStmtAttr\(\) - Set statement attributes](#page-399-0)

SQLSetStmtAttr() sets attributes that are related to a statement. To set an attribute for all statements that are associated with a specific connection, an application can call SQLSetConnectAttr().

# **SQLNativeSql() - Get native SQL text**

SQLNativeSql() indicates how Db2 ODBC interprets vendor escape clauses. If the original SQL string that the application passes contains vendor escape clause sequences, Db2 ODBC passes a transformed SQL string to the data source. The SQL string is passed with vendor escape clauses that are either converted or discarded.

# **ODBC specifications for SQLNativeSql()**

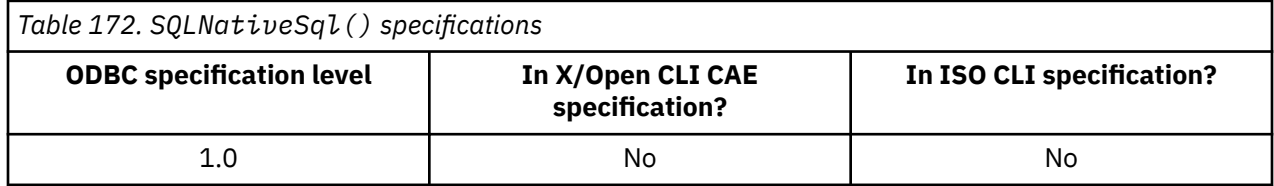

# **Syntax**

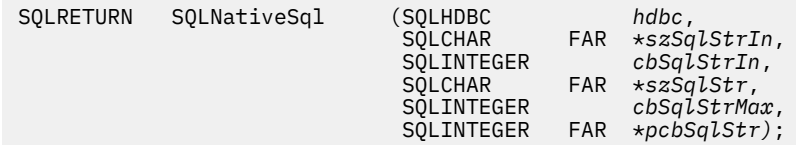

# **Function arguments**

The following table lists the data type, use, and description for each argument in this function.

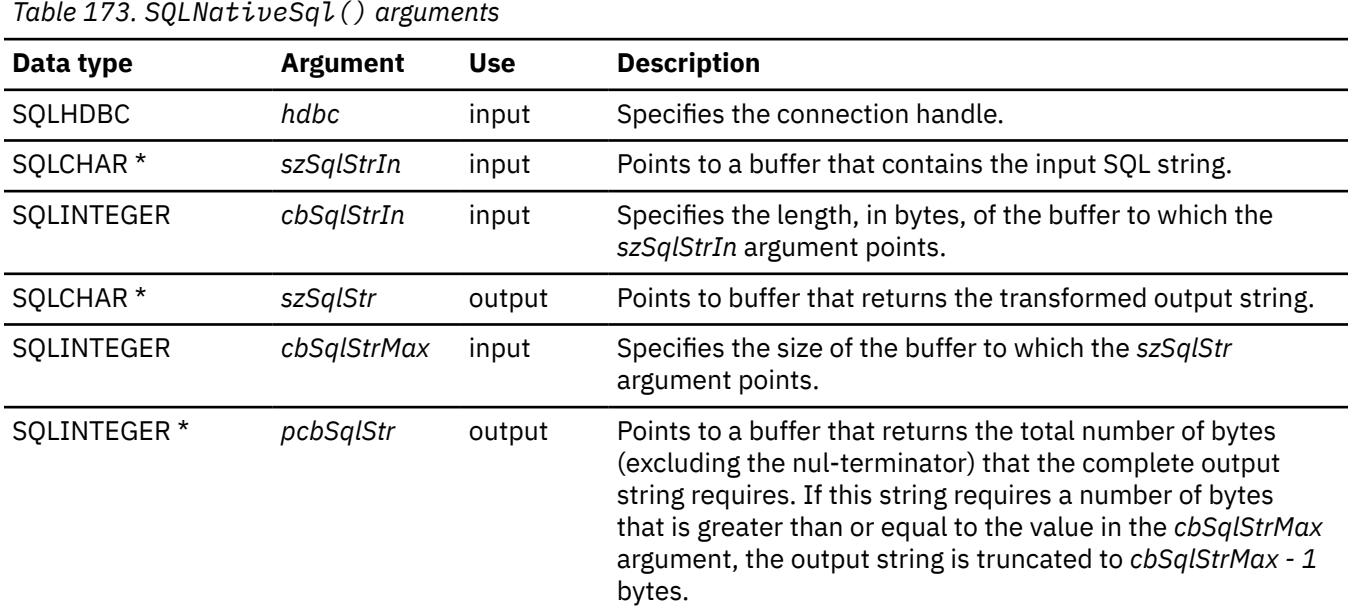

# **Usage**

Call this function when you want to examine or display a transformed SQL string that is passed to the data source by Db2 ODBC. Translation (mapping) only occurs if the input SQL statement string contains vendor escape clause sequences.

Db2 ODBC can only detect vendor escape clause syntax errors; because Db2 ODBC does not pass the transformed SQL string to the data source for preparation, syntax errors that are detected by the database management system are not generated for the input SQL string at this time. (The statement is not passed to the data source for preparation because the preparation can potentially cause the initiation of a transaction.)

# **Return codes**

After you call SQLNativeSql(), it returns one of the following values:

- SQL\_SUCCESS
- SQL\_SUCCESS\_WITH\_INFO
- SQL\_ERROR
- SQL\_INVALID\_HANDLE

# **Diagnostics**

The following table lists each SQLSTATE that this function generates, with a description and explanation for each value.

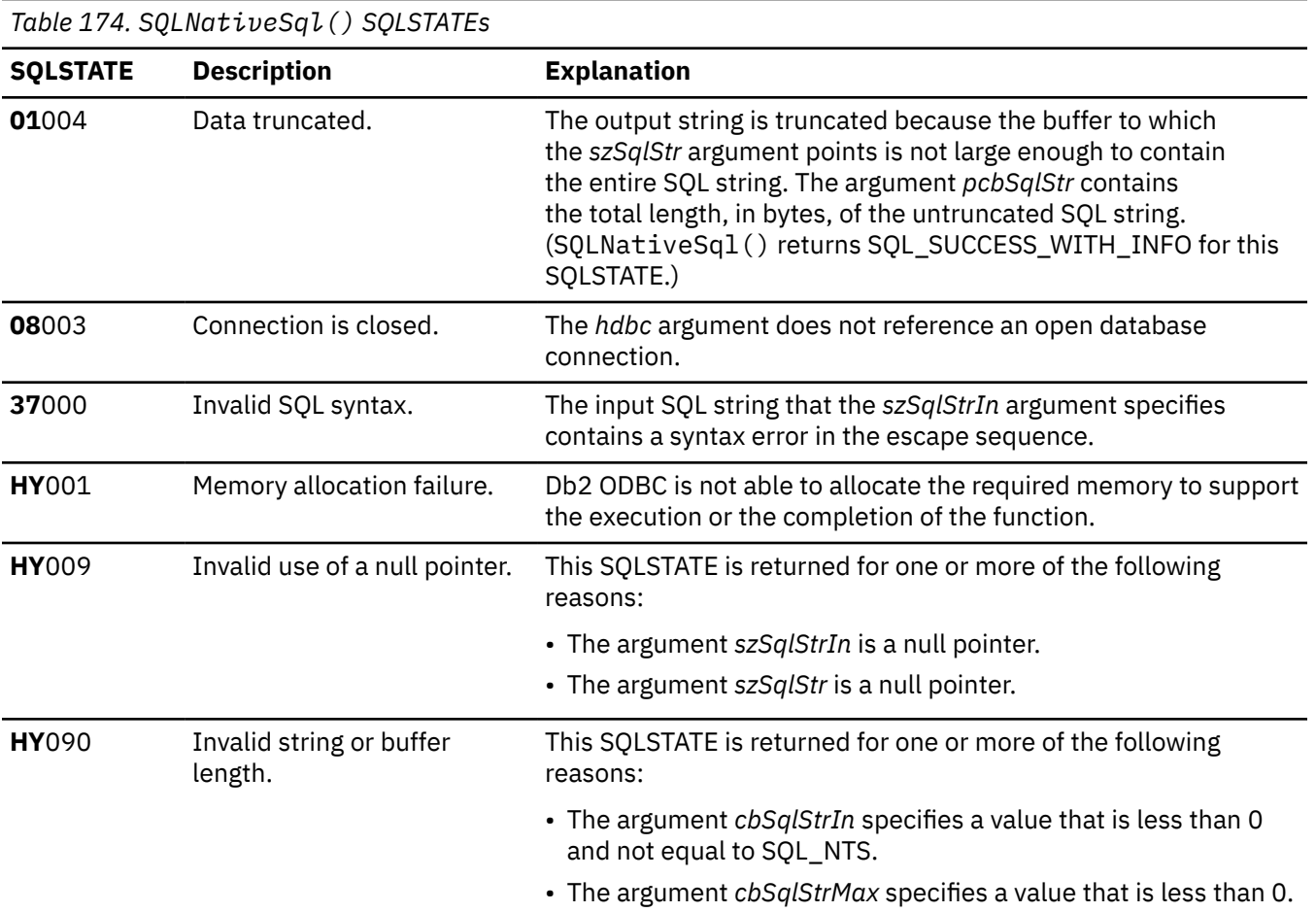

### **Example**

The following example shows an application that uses SQLNativeSq1() to print the final version of an SQL statement that contains vendor escape clauses.

```
\frac{1}{x} ... \frac{x}{y}<br>SQLCHAR
    SQLCHAR in_stmt[1024]<br>SQLCHAR out stmt[1024]
                     out_ stmt[1024];<br>pcPar;
    SQLSMALLINT pcPar;<br>SQLINTEGER indicator;
   SQLINTEGER
/* ... */
/\star Prompt for a statement to prepare \star/ printf("Enter an SQL statement: \n");
 gets(in_stmt);
/\star prepare the statement \star/rc = SQLPrepare(hstmt, in_stmt, SQL_NTS);
 SQLNumParams(hstmt, &pcPar);
 SQLNativeSql(hstmt, in_stmt, SQL_NTS, out_stmt, 1024, &indicator);
 if (indicator == SQL_NULL_DATA)
 { printf("Invalid statement\n"); }
 else
 { printf(" Input Statement: \n %s \n", in_stmt);
 printf("Output Statement: \n %s \n", out_stmt);
 printf("Number of Parameter Markers = %ld\n", pcPar);
     }
    rc = SQLFreeHandle(SQL_HANDLE_STMT, hstmt);
/* \ldots */
```
*Figure 26. An application that prints a translated vendor escape clause*

# **Related concepts**

[Vendor escape clauses](#page-517-0)

<span id="page-328-0"></span>Vendor escape clauses increase the portability of your application if your application accesses multiple data sources from different vendors. However, if your application accesses only Db2 data sources, you have no reason to use vendor escape clauses.

### **Related reference**

### [Function return codes](#page-36-0)

Every ODBC function returns a return code that indicates whether the function invocation succeeded or failed.

# **SQLNumParams() - Get number of parameters in an SQL statement**

SQLNumParams() returns the number of parameter markers that are in an SQL statement.

# **ODBC specifications for SQLNumParams()**

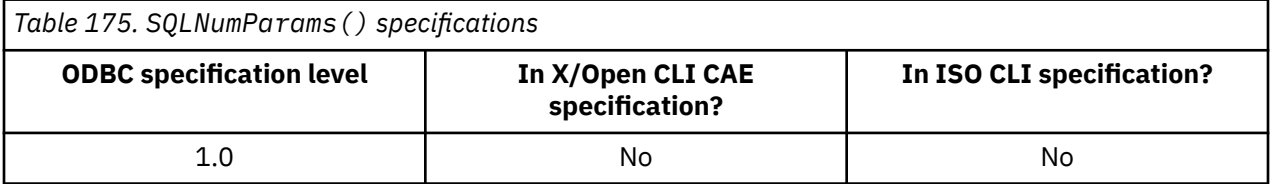

# **Syntax**

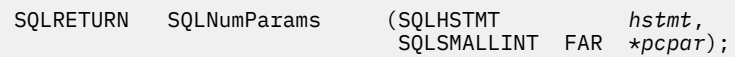

## **Function arguments**

The following table lists the data type, use, and description for each argument in this function.

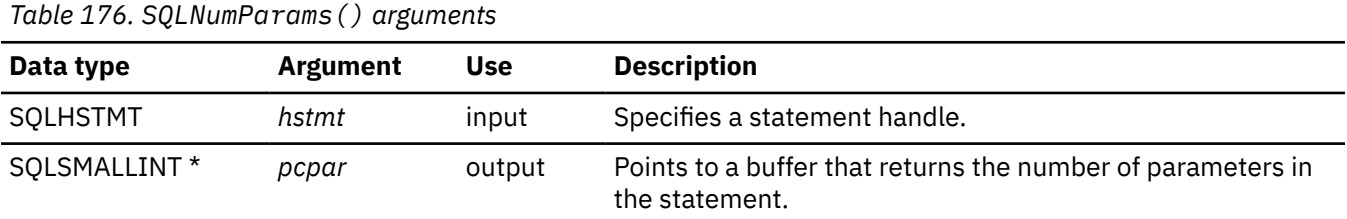

# **Usage**

You call this function to determine how many SQLBindParameter() calls are necessary for the SQL statement that is associated with a statement handle.

You can call this function only after you prepare the statement associated with the *hstmt* argument. If the statement does not contain any parameter markers, the buffer to which the *pcpar* argument points is set to 0.

# **Return codes**

After you call SQLNumParams(), it returns one of the following values:

- SQL\_SUCCESS
- SQL\_ERROR
- SQL\_INVALID\_HANDLE

# <span id="page-329-0"></span>**Diagnostics**

The following table lists each SQLSTATE that this function generates, with a description and explanation for each value.

*Table 177. SQLNumParams() SQLSTATEs*

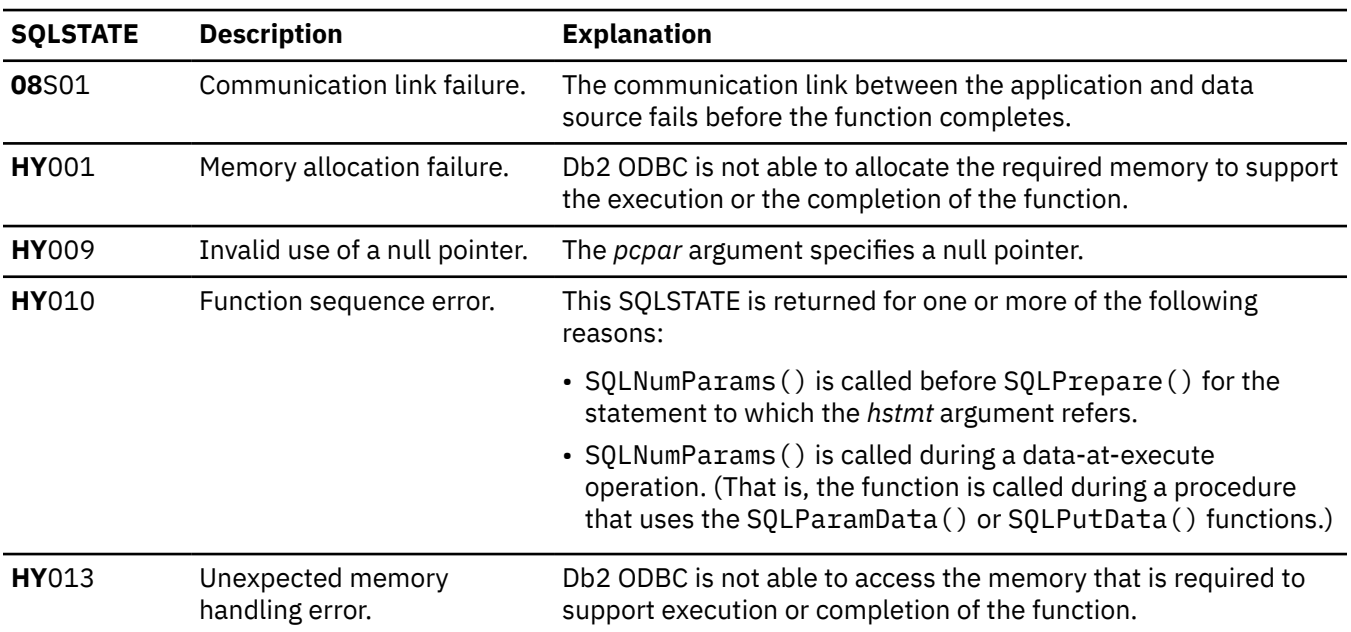

### **Example**

Refer to the function SQLNativeSql() for a related example on an application that prints a translated vendor escape clause.

### **Related reference**

[SQLBindParameter\(\) - Bind a parameter marker to a buffer or LOB locator](#page-125-0)

SQLBindParameter() binds parameter markers to application variables and extends the capability of the SQLSetParam() function.

### [SQLNativeSql\(\) - Get native SQL text](#page-325-0)

SQLNativeSql() indicates how Db2 ODBC interprets vendor escape clauses. If the original SQL string that the application passes contains vendor escape clause sequences, Db2 ODBC passes a transformed SQL string to the data source. The SQL string is passed with vendor escape clauses that are either converted or discarded.

### [SQLPrepare\(\) - Prepare a statement](#page-336-0)

SQLPrepare() associates an SQL statement with the input statement handle and sends the statement to the database management system where it is prepared. The application can reference this prepared statement by passing the statement handle to other functions.

### [Function return codes](#page-36-0)

Every ODBC function returns a return code that indicates whether the function invocation succeeded or failed.

# **SQLNumResultCols() - Get number of result columns**

SQLNumResultCols() returns the number of columns in the result set that is associated with the input statement handle. SQLPrepare() or SQLExecDirect() must be called before you call SQLNumResultCols(). After you call SQLNumResultCols(), you can call SQLColAttribute() or one of the bind column functions.

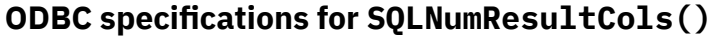

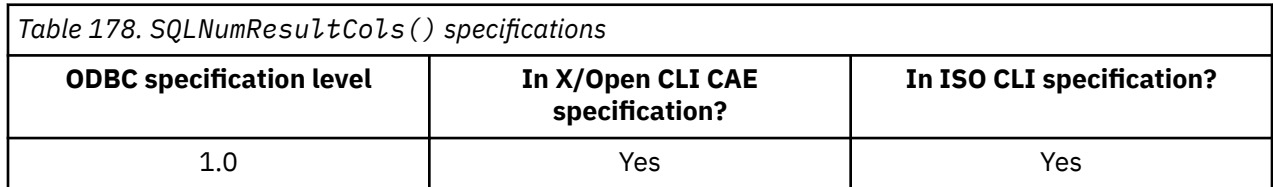

# **Syntax**

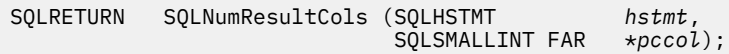

# **Function arguments**

The following table lists the data type, use, and description for each argument in this function.

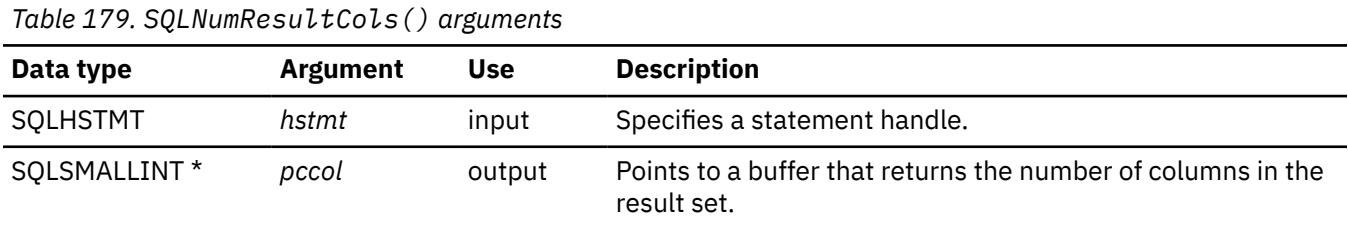

# **Usage**

You call this function to determine how many SQLBindCol() or SQLGetData() calls are necessary for the SQL result set that is associated with a statement handle.

The function sets the output argument to zero if the last statement or function executed on the input statement handle did not generate a result set.

# **Return codes**

After you call SQLNumResultCols(), it returns one of the following values:

- SQL\_SUCCESS
- SQL\_ERROR
- SQL\_INVALID\_HANDLE

# **Diagnostics**

The following table lists each SQLSTATE that this function generates, with a description and explanation for each value.

*Table 180. SQLNumResultCols() SQLSTATEs*

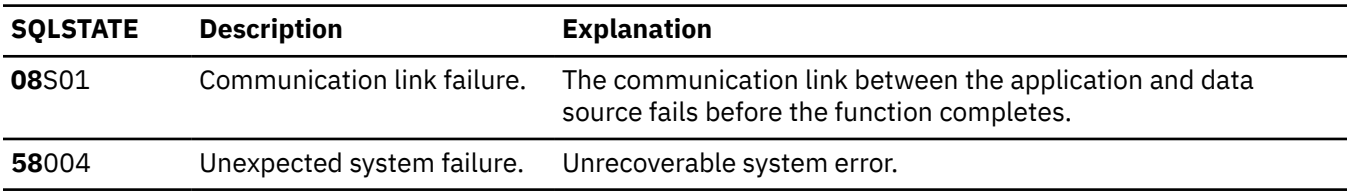

*Table 180. SQLNumResultCols() SQLSTATEs (continued)*

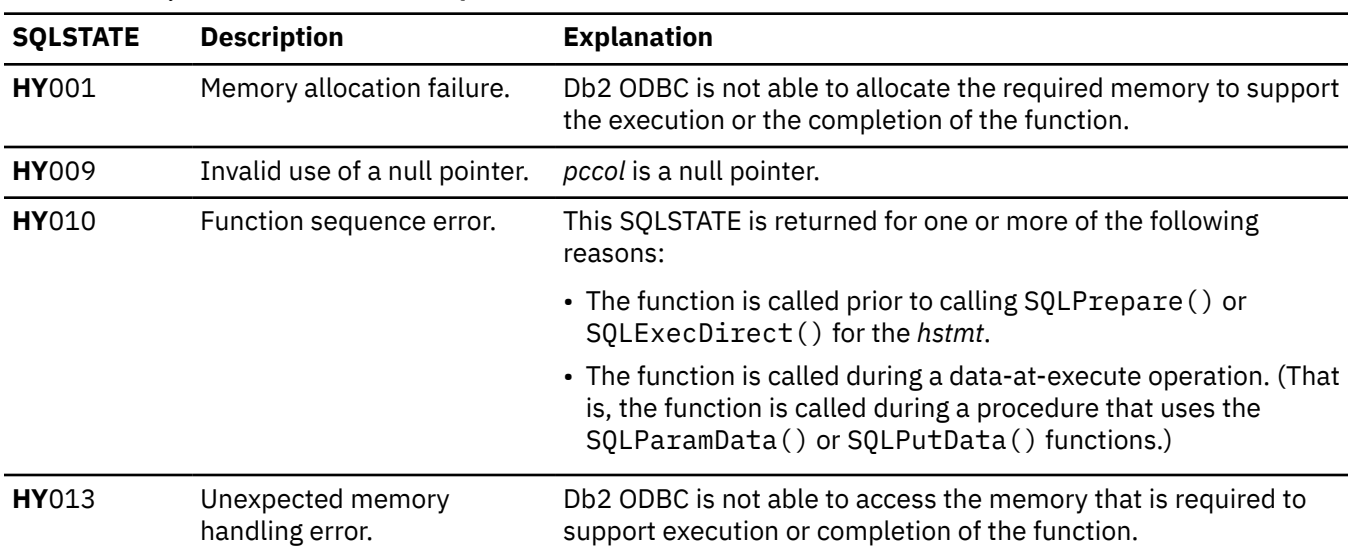

### **Example**

Refer to the function SQLDescribeCol() for a related example.

### **Related reference**

[SQLBindCol\(\) - Bind a column to an application variable](#page-111-0)

SQLBindCol() binds a column to an application variable. You can call SQLBindCol() once for each column in a result set from which you want to retrieve data or LOB locators.

### [SQLColAttribute\(\) - Get column attributes](#page-148-0)

SQLColAttribute() returns descriptor information about a column in a result set. Descriptor information is returned as a character string, a 32-bit descriptor-dependent value, or an integer value.

### [SQLDescribeCol\(\) - Describe column attributes](#page-176-0)

SQLDescribeCol() returns commonly used descriptor information about a column in a result set that a query generates. Before you call this function, you must call either SQLPrepare() or SQLExecDirect().

### [SQLExecDirect\(\) - Execute a statement directly](#page-196-0)

SQLExecDirect() prepares and executes an SQL statement in one step.

### [SQLGetData\(\) - Get data from a column](#page-247-0)

SQLGetData() retrieves data for a single column in the current row of the result set. You can also use SQLGetData() to retrieve large data values in pieces. After you call SQLGetData() for each column, call SQLFetch() or SQLExtendedFetch() for each row that you want to retrieve.

### [SQLPrepare\(\) - Prepare a statement](#page-336-0)

SQLPrepare() associates an SQL statement with the input statement handle and sends the statement to the database management system where it is prepared. The application can reference this prepared statement by passing the statement handle to other functions.

[Function return codes](#page-36-0)

Every ODBC function returns a return code that indicates whether the function invocation succeeded or failed.

# **SQLParamData() - Get next parameter for which a data value is needed**

SQLParamData() is used in conjunction with SQLPutData() to send long data in pieces. You can also use this function to send fixed-length data.

## **ODBC specifications for SQLParamData()**

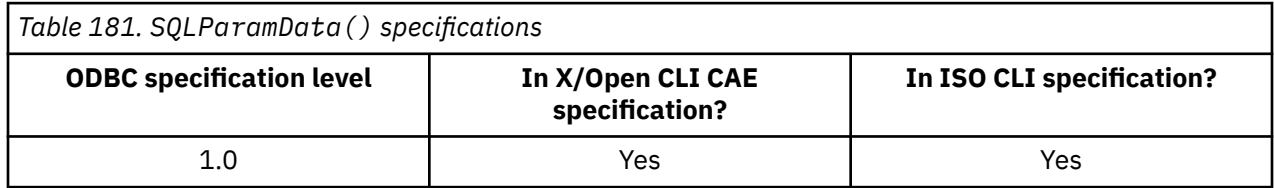

### **Syntax**

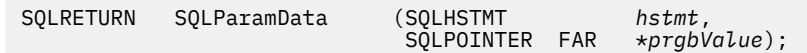

## **Function arguments**

The following table lists the data type, use, and description for each argument in this function.

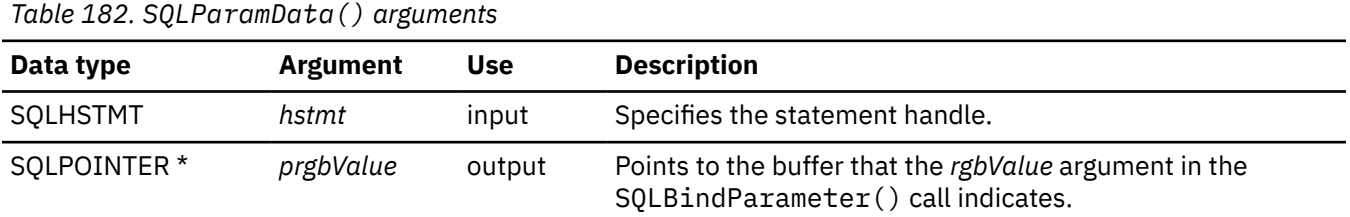

# **Usage**

SOLParamData() returns SOL\_NEED\_DATA if there is at least one SOL\_DATA\_AT\_EXEC parameter for which data is not assigned. This function returns an application provided value in *prgbValue*, which a previous SQLBindParameter() call supplies. When you send long data in pieces, you call SQLPutData() one or more times. After the SQLPutData() calls, you call SQLParamData() to signal all data for the current parameter is sent and to advance to the next SQL\_DATA\_AT\_EXEC parameter.

SQLParamData() returns SQL\_SUCCESS when all the parameters have been assigned data values and the associated statement has been executed successfully. If any errors occur during or before actual statement execution, SQLParamData() returns SQL\_ERROR.

SQLParamData() returns SQL\_NEED\_DATA when you advance to the next SQL\_DATA\_AT\_EXEC parameter. You can call only SQLPutData() or SQLCancel() at this point in the transaction; all other function calls that use the same statement handle that the *hstmt* argument specifies will fail. Additionally, all functions that reference the parent connection handle of the statement that the *hstmt* argument references fail if they change any attribute or state of that connection. Because functions that reference the parent connection handle fail, do not use the following functions on the parent connection handle during an SQL\_NEED\_DATA sequence:

- SQLAllocHandle()
- SQLSetConnectAttr()
- SQLNativeSql()

• SQLEndTran()

These functions return SQL\_ERROR with SQLSTATE **HY**010 and the processing of the SQL\_DATA\_AT\_EXEC parameters is not affected if these functions are called during an SQL\_NEED\_DATA sequence.

# **Return codes**

After you call SQLParamData(), it returns one of the following values:

- SQL\_SUCCESS
- SQL\_SUCCESS\_WITH\_INFO
- SQL\_ERROR
- SQL\_INVALID\_HANDLE
- SQL\_NEED\_DATA

# **Diagnostics**

SQLParamData() can return any SQLSTATE that SQLExecDirect() and SQLExecute() generate. The following table lists the additional SQLSTATEs that SQLParamData() can generate with a description and explanation for each value.

*Table 183. SQLParamData() SQLSTATEs*

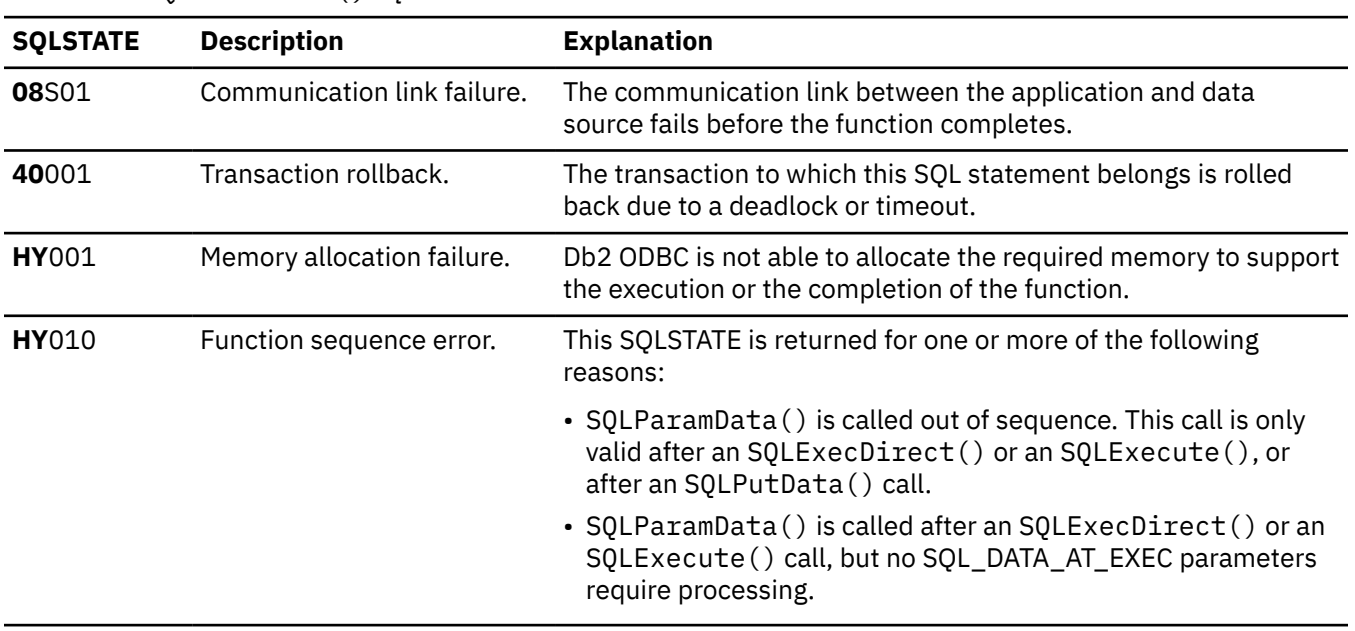

### **Example**

Refer to the function SQLGetData() for a related example.

### **Related reference**

[SQLBindCol\(\) - Bind a column to an application variable](#page-111-0)

SQLBindCol() binds a column to an application variable. You can call SQLBindCol() once for each column in a result set from which you want to retrieve data or LOB locators.

### [SQLColAttribute\(\) - Get column attributes](#page-148-0)

SQLColAttribute() returns descriptor information about a column in a result set. Descriptor information is returned as a character string, a 32-bit descriptor-dependent value, or an integer value.

[SQLDescribeCol\(\) - Describe column attributes](#page-176-0)

SQLDescribeCol() returns commonly used descriptor information about a column in a result set that a query generates. Before you call this function, you must call either SQLPrepare() or SQLExecDirect().

### [SQLExecDirect\(\) - Execute a statement directly](#page-196-0)

SQLExecDirect() prepares and executes an SQL statement in one step.

### [SQLGetData\(\) - Get data from a column](#page-247-0)

SQLGetData() retrieves data for a single column in the current row of the result set. You can also use SQLGetData() to retrieve large data values in pieces. After you call SQLGetData() for each column, call SQLFetch() or SQLExtendedFetch() for each row that you want to retrieve.

### [SQLPrepare\(\) - Prepare a statement](#page-336-0)

SQLPrepare() associates an SQL statement with the input statement handle and sends the statement to the database management system where it is prepared. The application can reference this prepared statement by passing the statement handle to other functions.

### [Function return codes](#page-36-0)

Every ODBC function returns a return code that indicates whether the function invocation succeeded or failed.

# **SQLParamOptions() - Specify an input array for a parameter**

SQLParamOptions() is a deprecated function and is replaced by SQLSetStmtAttr().

# **ODBC specifications for SQLParamOptions()**

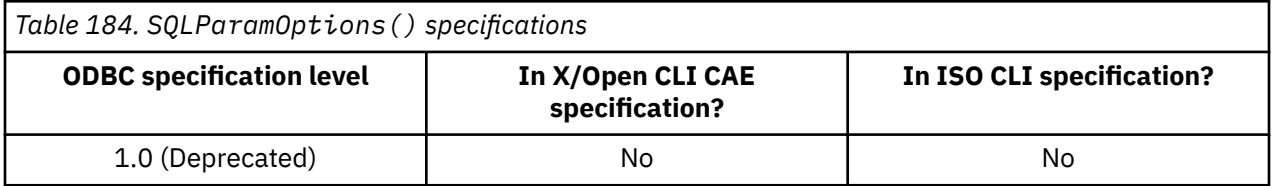

# **Syntax**

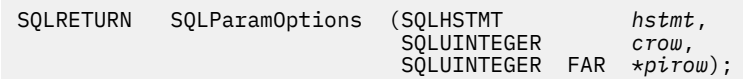

# **Function arguments**

The following table lists the data type, use, and description for each argument in this function.

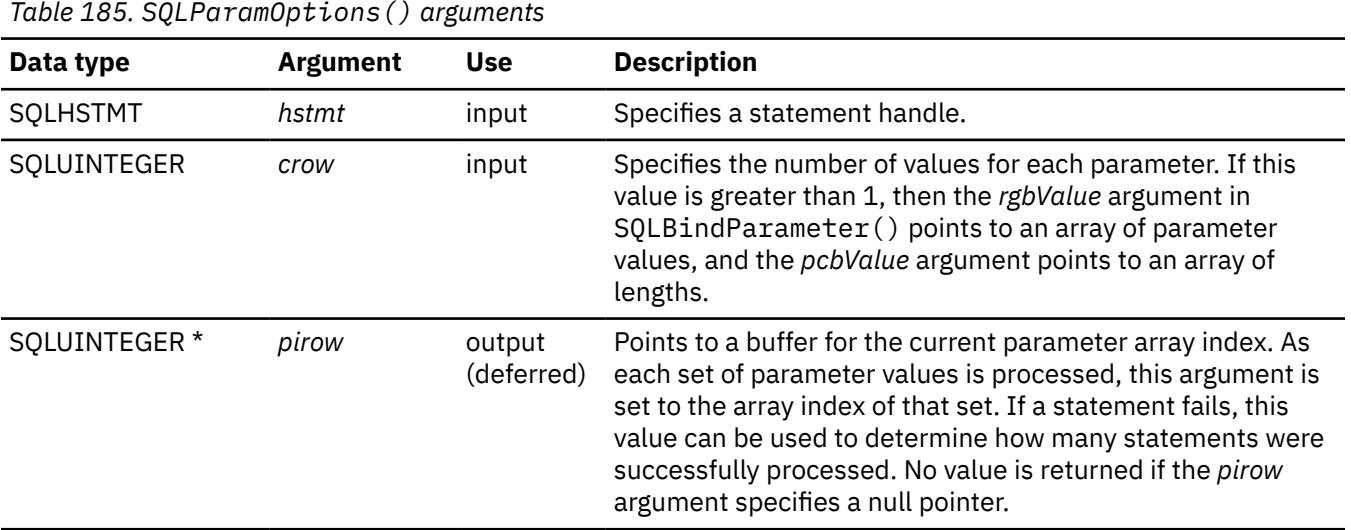

# **Usage**

Use SQLParamOptions() to prepare a statement, and to execute that statement repeatedly for an array of parameter markers.

As a statement executes, the buffer to which the *pirow* argument points is set to the index of the current array of parameter values. If an error occurs during execution for a particular element in the array, execution halts and SQLExecute(), SQLExecDirect(), or SQLParamData() returns SQL\_ERROR.

The output argument *pirow* points to a buffer that returns how many sets of parameters were successfully processed. If the statement that is processed is a query, *pirow* points to a buffer that returns the array index that is associated with the current result set, which returned by SQLMoreResults(). This value increments each time SQLMoreResults() is called.

Use the value in the buffer to which the *pirow* argument points for the following cases:

- When SQLParamData() returns SQL\_NEED\_DATA, use the value to determine which set of parameters need data.
- When SQLExecute() or SQLExecDirect() returns an error, use the value to determine which element in the parameter value array failed.
- When SQLExecute(), SQLExecDirect(), SQLParamData(), or SQLPutData() succeeds, the value is set to the value that the *crow* argument specifies to indicate that all elements of the array have been processed successfully.

If the statement to which SQLParamOptions() refers is a MERGE statement:

- Use SQLParamOptions() to set the number of rows in the source data to be merged into the target table or view.
- If a MERGE statement contains an UPDATE or INSERT clause with parameter markers, SQLParamOptions() has no effect on the parameter markers in the UPDATE or INSERT clause.
- The buffer to which *pirow* points contains the number of rows that are affected by the MERGE.

# **Return codes**

After you call SQLParamOptions(), it returns one of the following values:

- SQL\_SUCCESS
- SQL\_SUCCESS\_WITH\_INFO
- SQL\_ERROR
- SOL INVALID HANDLE

# **Diagnostics**

The following table lists each SQLSTATE that this function generates, with a description and explanation for each value.

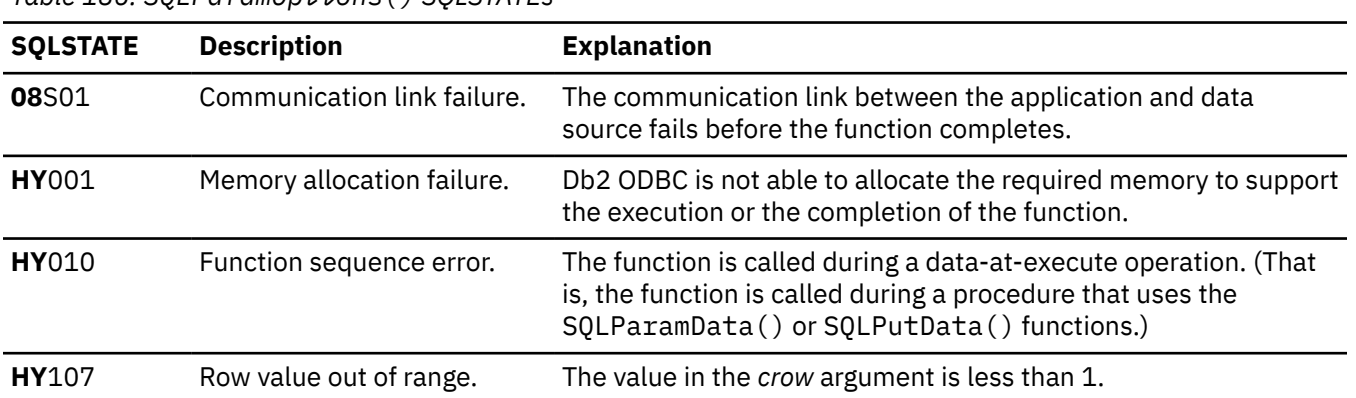

*Table 186. SQLParamOptions() SQLSTATEs*

### <span id="page-336-0"></span>**Example**

In ODBC 3.0, the call to SQLParamOptions() is replaced with two calls to SQLSetStmtAttr():

SQLSetStmtAttr(hstmt, SQL\_ATTR\_PARAMSET\_SIZE, crow, 0); SQLSetStmtAttr(hstmt, SQL\_ATTR\_PARAMS\_PROCESSED\_PTR, piRow, 0);

### **Related concepts**

[Using arrays to pass parameter values](#page-446-0) Db2 ODBC provides an array input method for updating Db2 tables.

### **Related reference**

[SQLBindParameter\(\) - Bind a parameter marker to a buffer or LOB locator](#page-125-0)

SQLBindParameter() binds parameter markers to application variables and extends the capability of the SQLSetParam() function.

[SQLMoreResults\(\) - Check for more result sets](#page-322-0)

SQLMoreResults() returns more information about a statement handle. The information can be associated with an array of input parameter values for a query, or a stored procedure that returns results sets.

[Function return codes](#page-36-0)

Every ODBC function returns a return code that indicates whether the function invocation succeeded or failed.

### [SQLSetStmtAttr\(\) - Set statement attributes](#page-399-0)

SQLSetStmtAttr() sets attributes that are related to a statement. To set an attribute for all statements that are associated with a specific connection, an application can call SQLSetConnectAttr().

# **SQLPrepare() - Prepare a statement**

SQLPrepare() associates an SQL statement with the input statement handle and sends the statement to the database management system where it is prepared. The application can reference this prepared statement by passing the statement handle to other functions.

If the statement handle has been previously used with a query statement (or any function that returns a result set), SQLCloseCursor() must be called to close the cursor, before SQLPrepare() is called.

# **ODBC specifications for SQLPrepare()**

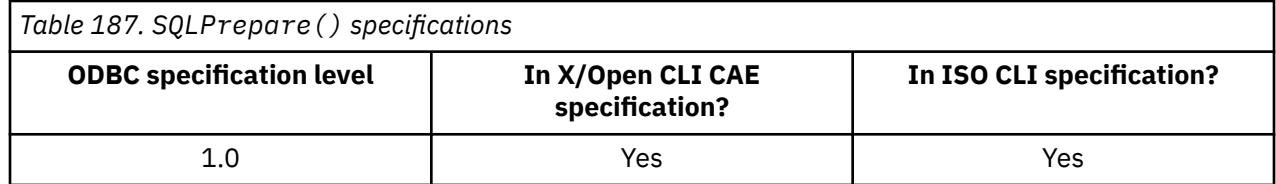

### **Syntax**

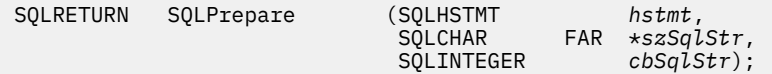

### **Function arguments**

The following table lists the data type, use, and description for each argument in this function.

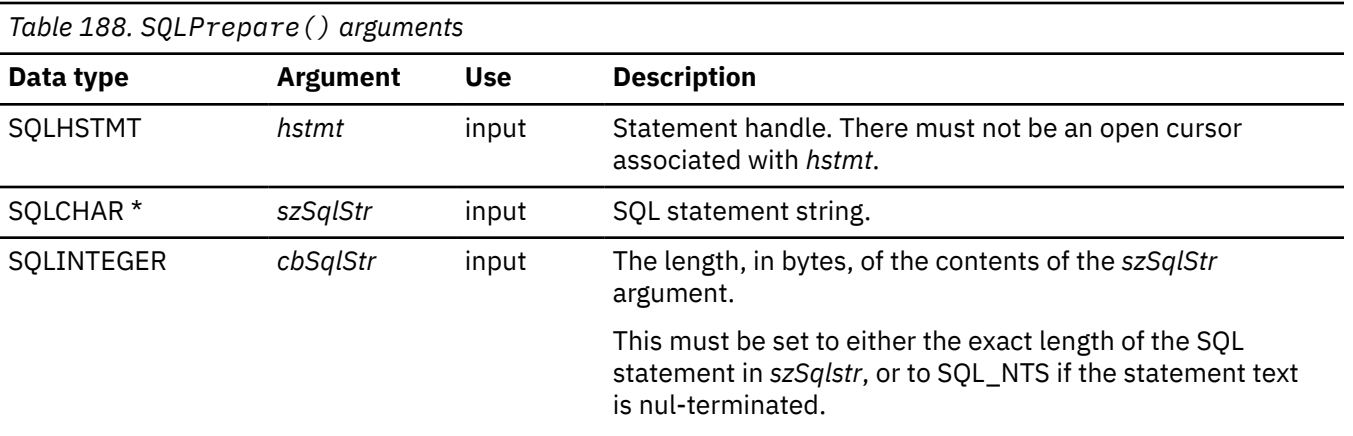

# **Usage**

If the SQL statement text contains vendor escape clause sequences, Db2 ODBC first modifies the SQL statement text to the appropriate Db2 specific format before submitting it to the database for preparation. If the application does not generate SQL statements that contain vendor escape clause sequences, then the SQL\_NOSCAN statement attribute should be set to SQL\_NOSCAN\_ON at the statement level so that Db2 ODBC does not perform a scan for any vendor escape clauses.

When a statement is prepared using SQLPrepare(), the application can request information about the format of the result set (if the statement is a query) by calling:

- SQLNumResultCols()
- SQLDescribeCol()
- SQLColAttribute()

The SQL statement string can contain parameter markers and SQLNumParams() can be called to determine the number of parameter markers in the statement. A parameter marker is represented by a question mark character (?) that indicates a position in the statement where an application supplied value is to be substituted when SQLExecute() is called. The bind parameter functions, SQLBindParameter() is used to bind (associate) application values with each parameter marker and to indicate if any data conversion should be performed at the time the data is transferred.

All parameters must be bound before calling SQLExecute().

After the application processes the results from the SQLExecute() call, it can execute the statement again with new (or the same) parameter values.

The SQL statement cannot be a COMMIT or ROLLBACK. SQLEndTran() must be called to issue COMMIT or ROLLBACK. For more information about SQL statements, that Db2 for z/OS supports, see the topic *Differences between Db2 ODBC and embedded SQL*.

If the SQL statement is a positioned DELETE or a positioned UPDATE, the cursor referenced by the statement must be defined on a separate statement handle under the same connection handle and same isolation level.

If the statement that is being prepared is a MERGE statement, the statement text cannot include the FOR *n* ROWS clause. To specify the number of rows to be merged, use the SQLSetStmtAttr() function.

# **Return codes**

After you call SQLPrepare(), it returns one of the following values:

- SQL\_SUCCESS
- SQL\_SUCCESS\_WITH\_INFO
- SQL\_ERROR
- SOL INVALID HANDLE

# **Diagnostics**

The following table lists each SQLSTATE that this function generates, with a description and explanation for each value.

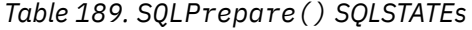

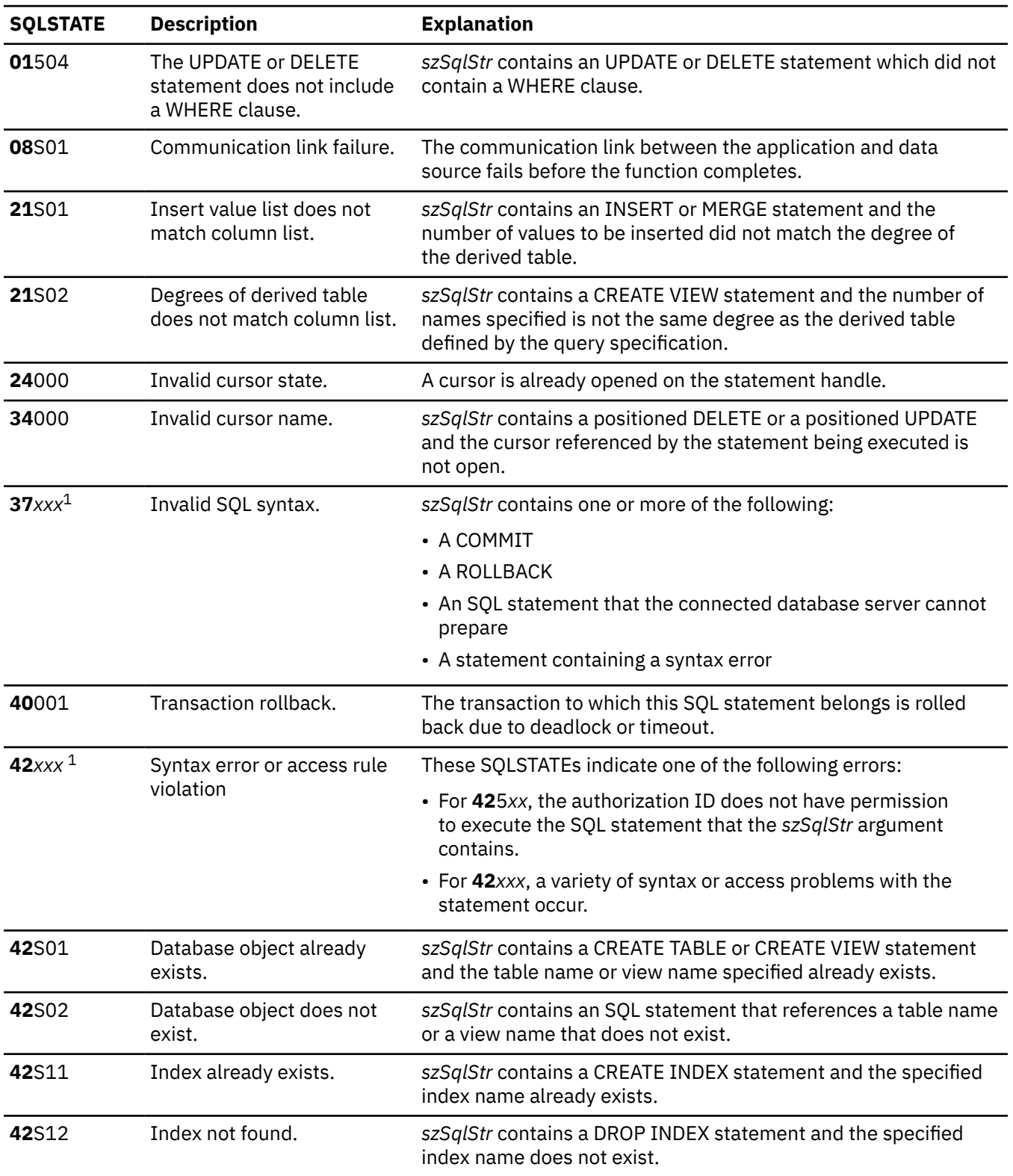

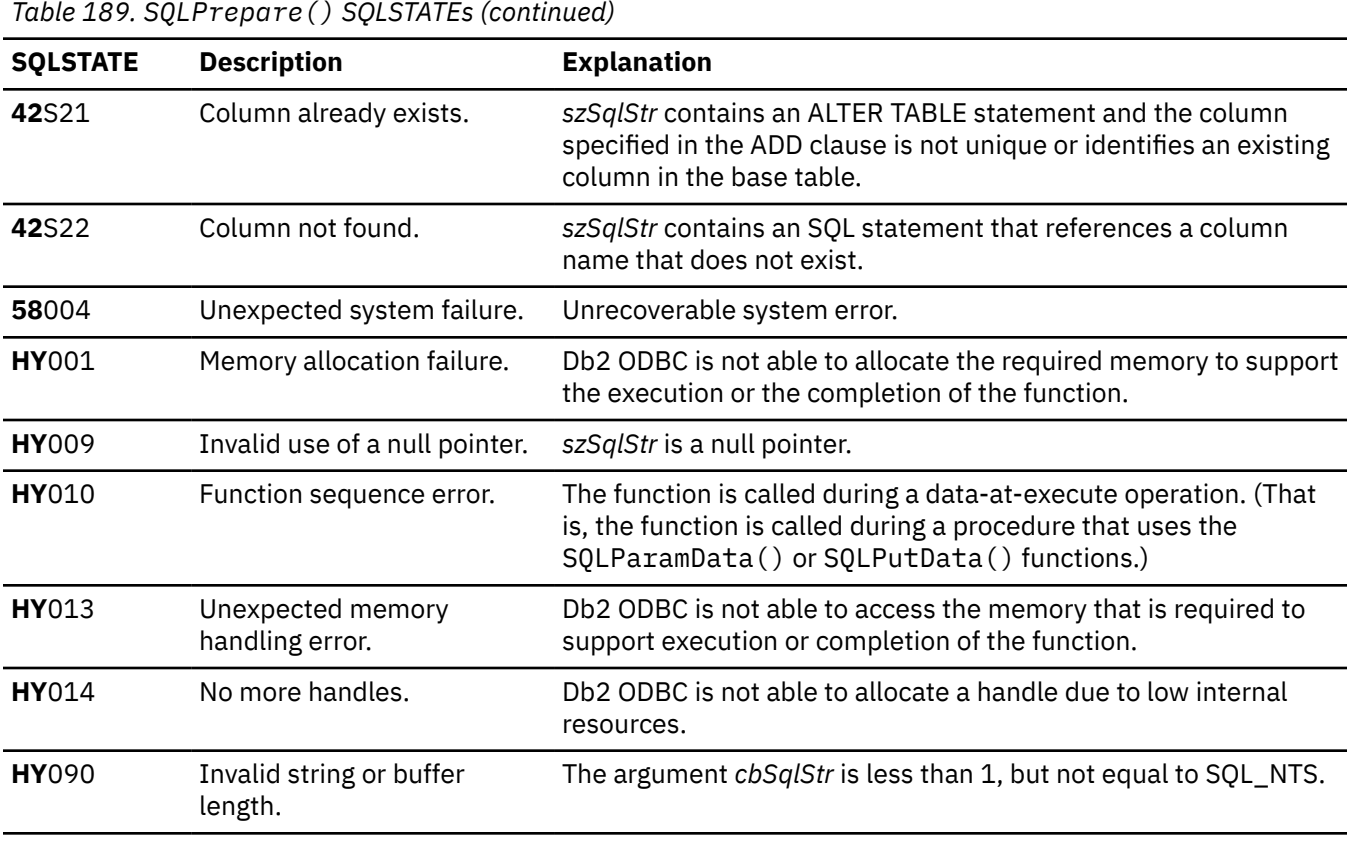

#### **Note:**

1. *xxx* refers to any SQLSTATE with that class code. For example, **37***xxx* refers to any SQLSTATE with a class code of '**37**'.

Not all database management systems report all of the above diagnostic messages at prepare time. Therefore, an application must also be able to handle these conditions when calling SQLExecute().

### **Restrictions**

If the statement that is being prepared is a MERGE statement, the statement text cannot include the FOR *n* ROWS clause. To specify the number of rows to be merged, use the SQLSetStmtAttr() function with the SQL\_ATTR\_PARAMSET\_SIZE statement attribute.

#### **Example**

The following example shows an application that uses SQLPrepare() to prepare an SQL statement. This same SQL statement is then executed twice, each time with different parameter values.

```
 /******************************************************************/
 \frac{1}{4} Prepare a query and execute that query twice \frac{1}{4}\frac{1}{x} specifying a unique value for the parameter marker. \frac{x}{x} /******************************************************************/
#include <stdio.h>
#include <string.h>
#include <stdlib.h>
#include <sqlca.h>
#include "sqlcli1.h"
int main( )
{
   SQLHENV hEnv = SQL_NULL_HENV;
 SQLHDBC hDbc = SQL_NULL_HDBC;
 SQLHSTMT hStmt = SQL_NULL_HSTMT;
 SQLRETURN rc = SQL_SUCCESS;
 SQLINTEGER RETCODE = 0;
 char *pDSN = "STLEC1";
```

```
SWORD
            cbCursor;
SDWORD
            cbValue1;
SDWORD
            cbValue2;
char
            employee [30];
int
            salary = 0;
            param_salary = 30000;<br>*stmt = "SELECT NAME, SALARY FROM EMPLOYEE WHERE SALARY > ?";
int
char
(void) printf ("**** Entering CLIP07.\n\n");
/* Allocate environment handle
rc = SQLAllocHandle(SQL_HANDLE_ENV, SQL_NULL_HANDLE, &hEnv);
if (rc := SQL_SUCCES)goto dberror;
/* Allocate connection handle to DSN
rc = SQLAllocHandle(SQL_HANDLE_DBC, hEnv, &hDbc);<br>if (rc != SQL_SUCCESS ) // Could not get a connect handle
  goto dberror;
\sqrt{4} CONNECT TO data source (STLEC1)
rc = SQLConnect(hDbc,// Connect handle
                (SQLCHAR * ) pDSN, // DSN
                         // DSN is nul-terminated
                SQL_NTS,NULL,
                          // Null UID
                \ThetaNULL,
                          // Null Auth string
0 ;<br>if (rc != SQL_SUCCESS )
                      // Connect failed
  goto dberror;
/* Allocate statement handles
rc = SQLAllocHandle (SQL_HANDLE_STMT, hDbc, &hStmt);
if (rc := SQL_SUCCES)goto dberror;
/\star Prepare the query for multiple execution within current /\star transaction. Note that query is collapsed when transaction
                                                 \star/\star//* is committed or rolled back.
                                                 \star/rc = SQLPrepare (hStmt
            (SQLCHAR * ) stmt,
            strlen(stmt));
if (rc := SQL_SUCCES)Ł
 (void) printf ("**** PREPARE OF OUERY FAILED.\n");
 goto dberror;
rc = SQLBindCol (hStmt,
                         // bind employee name
            SQL_C_CHAR,
            empToyee,
            sizeof(employee),
            &cbValue1);
if (rc != SQL SUCCESS)
\frac{1}{2}(void) printf ("**** BIND OF NAME FAILED.\n");
 goto dberror;
rc = SQLBindCol (hStmt,// bind employee salary
            SOL_C_LONG,
            &salary,
            \Theta.
            &cbValue2);
if (rc := SQL_SUCCES)(void) printf ("**** BIND OF SALARY FAILED.\n");
 goto dberror;
/* Bind parameter to replace '?' in query. This has an initial
                                                \star//* value of 30000.
rc = SQLBindParameter (hStmt,
                 \mathbf 1 .
                 SQL_PARAM_INPUT,
                 SQL_C_LONG,<br>SQL_INTEGER
```

```
\Theta ,
               \Theta.
               &param salary,
               0.
               NULL);
 /* Execute prepared statement to generate answer set.
 rc = \text{SQLExecute } (hStmt);if (rc := SQL_SUCCES)₹
  (void) printf ("**** EXECUTE OF QUERY FAILED.\n");
  goto dberror;
 /* Answer set is available -- Fetch rows and print employees
                                          \star//* and salary.
                                          \star/(void) printf ("**** Employees whose salary exceeds %d follow.\n\n",
          param_salary);
 while ((rc = SQLFetch (hStmt)) == SQL SUCCES)(void) printf ("**** Employee Name %s with salary %d.\n",
            employee,
           salary);
 ł
 /* Close query --- note that query is still prepared. Then change*/
 /* bound parameter value to 100000. Then re-execute query.
                                          \star/rc = SQLCloseCursor(hStmt);param-salary = 100000;
 rc = \overline{SQ}LExecute (hStmt);
 if (rc := SQL_SUCCES)£
  (void) printf ("**** EXECUTE OF OUERY FAILED.\n");
  goto dberror;
 /* Answer set is available -- Fetch rows and print employees
                                          \star//* and salary.
                                          \star/(void) printf ("**** Employees whose salary exceeds %d follow.\n\n",
          param_salary);
 while ((rc = \text{SQLFetch } (hStmt)) == \text{SQL_SUCESS})<sup>{</sup>
  (void) printf ("**** Employee Name %s with salary %d.\n",
            employee,
           salary;
 \dot{V}* Deallocate statement handles -- statement is no longer in a
                                          \star/* prepared state.
 rc = SQLFreeHandle(SQL_HANDLE_STMT, hStmt);
 /* DISCONNECT from data source
 rc = SQLDiscussionpect(hDbc);if (rc): SOL SUCCESS)
   goto dberror;
 /* Deallocate connection handle
 rc = SQLFreeHandle(SQL_HANDLE_DBC, hDbc);
 if (rc := SQL_SUCCES)goto dberror;
 /* Free environment handle
 rc = SQLFreeHandle(SQL_HANDLE_ENV, hEnv);
 if (rc == SQL_SUCCES)goto exit;
 dberror:
 RETCODE=12:
 exit:
 (void) print f ("***) Exting CLIP07.\n\n\|n'\);return RETCODE;
}
```
Figure 27. An application that prepares an SQL statement before execution

### **Related concepts**

[Differences between Db2 ODBC and embedded SQL](#page-17-0)

Even though key differences exist between Db2 ODBC and embedded SQL, Db2 ODBC can execute any SQL statements that can be prepared dynamically in embedded SQL.

### [Vendor escape clauses](#page-517-0)

Vendor escape clauses increase the portability of your application if your application accesses multiple data sources from different vendors. However, if your application accesses only Db2 data sources, you have no reason to use vendor escape clauses.

### **Related reference**

[SQLBindParameter\(\) - Bind a parameter marker to a buffer or LOB locator](#page-125-0)

SQLBindParameter() binds parameter markers to application variables and extends the capability of the SQLSetParam() function.

### [SQLColAttribute\(\) - Get column attributes](#page-148-0)

SQLColAttribute() returns descriptor information about a column in a result set. Descriptor information is returned as a character string, a 32-bit descriptor-dependent value, or an integer value.

### [SQLDescribeCol\(\) - Describe column attributes](#page-176-0)

SQLDescribeCol() returns commonly used descriptor information about a column in a result set that a query generates. Before you call this function, you must call either SQLPrepare() or SQLExecDirect().

### [SQLExecDirect\(\) - Execute a statement directly](#page-196-0)

SQLExecDirect() prepares and executes an SQL statement in one step.

### [SQLExecute\(\) - Execute a statement](#page-202-0)

SQLExecute() executes a statement, which you successfully prepared with SQLPrepare(), once or multiple times. When you execute a statement with SQLExecute(), the current value of any application variables that are bound to parameter markers in that statement are used.

### [SQLNumParams\(\) - Get number of parameters in an SQL statement](#page-328-0)

SQLNumParams() returns the number of parameter markers that are in an SQL statement.

## [SQLNumResultCols\(\) - Get number of result columns](#page-329-0)

SQLNumResultCols() returns the number of columns in the result set that is associated with the input statement handle. SQLPrepare() or SQLExecDirect() must be called before you call SQLNumResultCols(). After you call SQLNumResultCols(), you can call SQLColAttribute() or one of the bind column functions.

### [Function return codes](#page-36-0)

Every ODBC function returns a return code that indicates whether the function invocation succeeded or failed.

[SQLSetParam\(\) - Bind a parameter marker to a buffer](#page-392-0)

SQLSetParam() is a deprecated function and is replaced with SQLBindParameter().

# **SQLPrimaryKeys() - Get primary key columns of a table**

SQLPrimaryKeys() returns a list of column names that comprise the primary key for a table. The information is returned in an SQL result set. This result set can be retrieved by using the same functions that process a result set that is generated by a query.

# **ODBC specifications for SQLPrimaryKeys()**

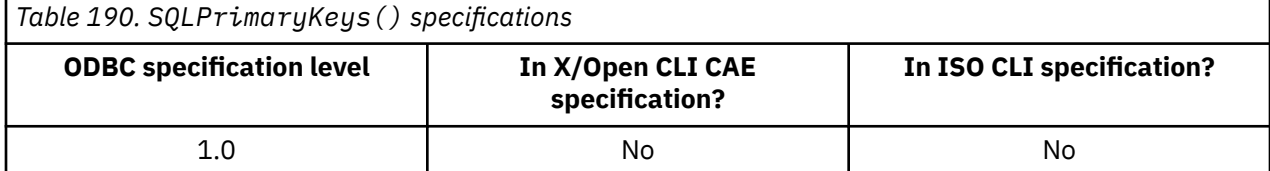

# **Syntax**

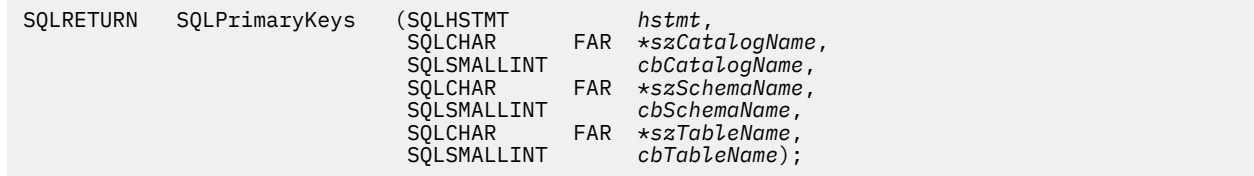

# **Function arguments**

The following table lists the data type, use, and description for each argument in this function.

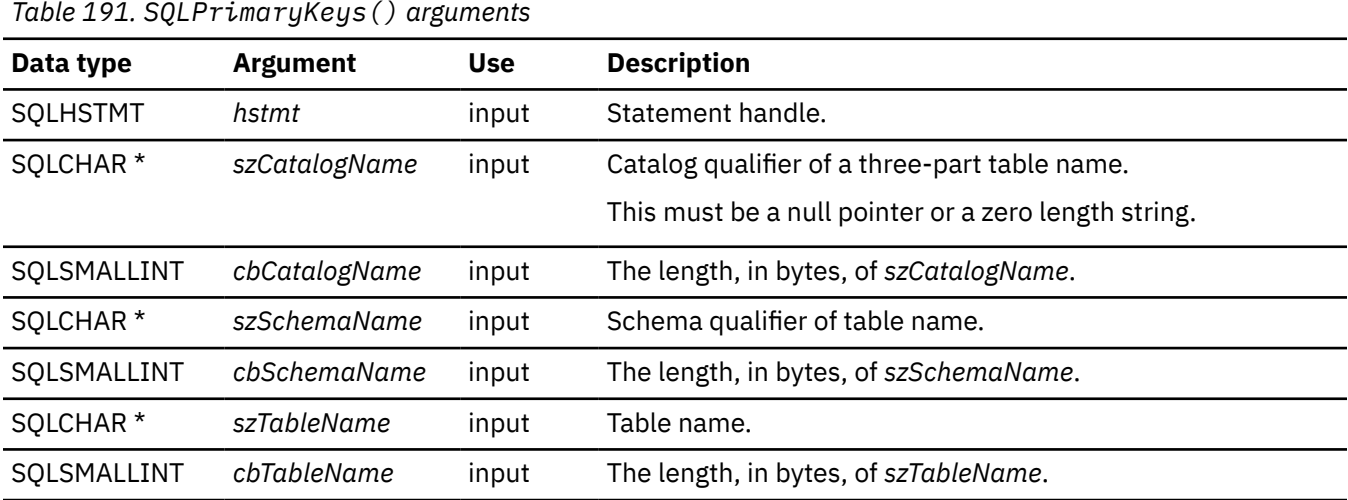

# **Usage**

SQLPrimaryKeys() returns the primary key columns from a single table. Search patterns cannot be used to specify the schema qualifier or the table name.

The result set contains the columns listed in [Table 192 on page 331](#page-344-0), ordered by TABLE\_CAT, TABLE\_SCHEM, TABLE\_NAME, and ORDINAL\_POSITION.

Because calls to SQLPrimaryKeys() in many cases map to a complex and, thus, expensive query against the system catalog, they should be used sparingly, and the results saved rather than repeating calls.

The VARCHAR columns of the catalog functions result set have been declared with a maximum length attribute of 128 bytes to be consistent with ANSI/ISO SQL standard of 1992 limits. Because Db2 names are less than 128, you can always choose to set aside 128 characters (plus the nul-terminator) for the output buffer. Alternatively, you can call SQLGetInfo() with the *InfoType* argument set to each of the following values:

- SQL\_MAX\_CATALOG\_NAME\_LEN, to determine the length of TABLE\_CAT columns that the connected database management system supports
- SQL\_MAX\_SCHEMA\_NAME\_LEN, to determine the length of TABLE\_SCHEM columns that the connected database management system supports
- SQL\_MAX\_TABLE\_NAME\_LEN, to determine the length of TABLE\_NAME columns that the connected database management system supports
- SOL\_MAX\_COLUMN\_NAME\_LEN, to determine the length of COLUMN\_NAME columns that the connected database management system supports

Although new columns might be added and the names of the existing columns changed in future releases, the position of the current columns does not change. The following table lists each column in the result set this function generates.

<span id="page-344-0"></span>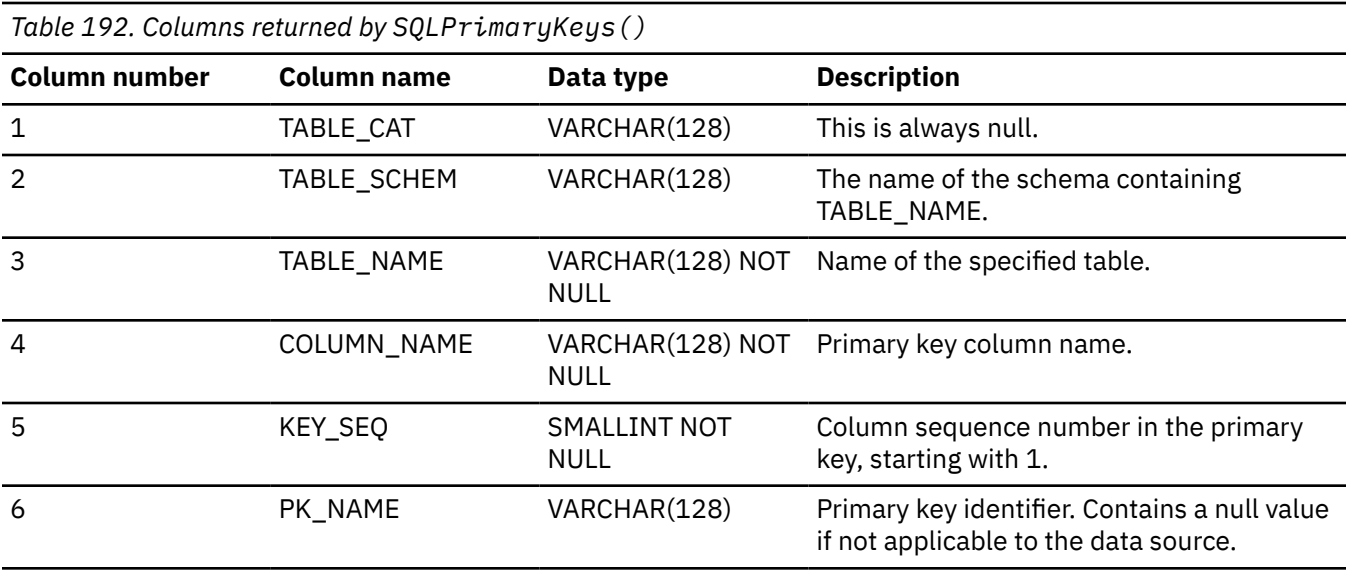

The column names used by Db2 ODBC follow the X/Open CLI CAE specification style. The column types, contents and order are identical to those defined for the SQLPrimaryKeys() result set in ODBC.

If the specified table does not contain a primary key, an empty result set is returned.

# **Return codes**

After you call SQLPrimaryKeys(), it returns one of the following values:

- SQL\_SUCCESS
- SQL\_SUCCESS\_WITH\_INFO
- SQL\_ERROR
- SQL\_INVALID\_HANDLE

# **Diagnostics**

The following table lists each SQLSTATE that this function generates, with a description and explanation for each value.

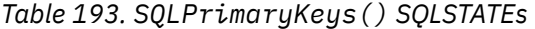

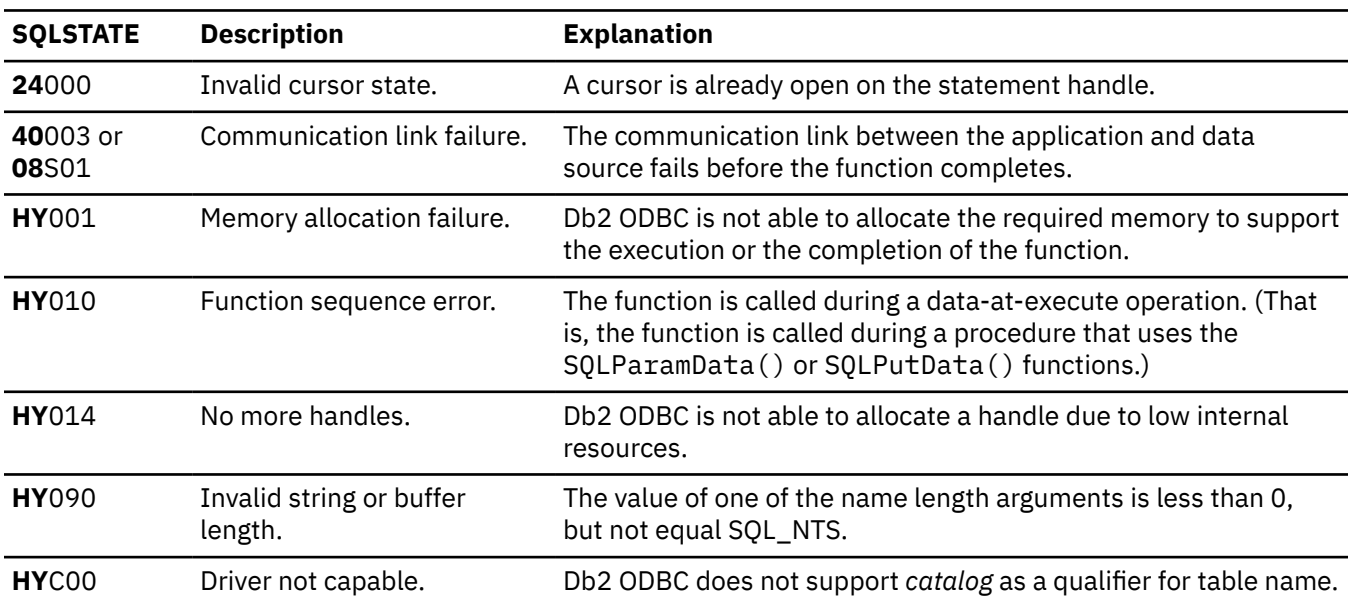

### **Example**

The following example shows an application that uses SQLPrimaryKeys() to locate a primary key for a table, and calls SQLColAttribute () to find the data type of the key.

```
\cdot */
#include <sqlcli1.h>
void main()
\{SOL CHAR
              rgbDesc_20];
  SQLCHAR
              szTableName_20]
  SQLCHAR
              szSchemaName 20];
  SOLCHAR
              rgbValue 20];
  SOLINTEGER
             pcbValue;
  SQLHENV
              henv;
  SQLHDBC
              hdbc;
  SOLHSTMT
              hstmt;
  SQLSMALLINT pscDesc;<br>SOLINIECEP pdDesc;
  SOLINTEGER
              pdDesc;
  SQLRETURN
              rc;Initialization...
  /\starif( SQLAllocHandle(SQL_HANDLE_ENV, SQL_NULL_HANDLE, &henv)!= SQL_SUCCESS )
  £
      fprintf( stdout, "Error in SQLAllocHandle\n" );
      exit(1);if( SQLAllocHandle(SQL_HANDLE_DBC, henv, &hdbc) != SQL_SUCCESS )
  ş
      fprintf( stdout, "Error in SQLAllocHandle\n" );
      exit(1);if( SQLConnect( hdbc,
                 NULL, SQL_NTS,<br>NULL, SQL_NTS,<br>NULL, SQL_NTS ) != SQL_SUCCESS )
  £
      fprintf( stdout, "Error in SQLConnect\n" );
      exit(1);
  if( SQLAllocHandle(SQL_HANDLE_STMT, hdbc, &hstmt) != SQL_SUCCESS )
  ş
      fprintf( stdout, "Error in SQLAllocHandle\n" );
      exit(1);\zetar_c = \text{SQLPrimaryKeys( } \text{hstm}, \text{NULL}, \text{SQL_NTS}, \text{(SQLCHAR*) szSchemalName}, \text{SQL_NTS}, \text{(SQLCHAR*) szSchemalName}, \text{SQL_NTS}, \text{PP}(SQLCHAR*)szTableName, SQL_NTS );
  if( rc != SQL SUCCESS)ş
      goto exit;
  }
  7\starBecause all we need is the ordinal position, we'll bind column 5 from
   \starthe result set.
   \star\star/rc = SQLBindCol( hstmt,
                  5.
                  SOL C_CHAR,
                   (SOLPOINTER) rgbValue,
                  20,
                  &pcbValue );
  if( rc != SQL_SUCESS )₹
      goto exit;
  }
  /\star\starFetch data...
   \star/if( SQLFetch( hstmt ) != SQL_SUCCESS )
  ₹
       goto exit;
  ł
```

```
/* Get data type for that column by calling SQLColAttribute(). \star/
  rc = SOLColAttribute( hstmt,
                     pcbValue,
                     SQL_COLUMN_TYPE,
                     rgbDesc,
                     2\overline{0},
                    &pcbDesc
                    &pfDesc );
  if( rc != SOL SUCCES)₹
     goto exit;
  \zeta/\starDisplay the data type.
  \star\star/fprintf( stdout, "Data type ==> %s\n, rgbDesc );
exit:/* Clean up the environment...
  SQLEndTran(SQL_HANDLE_DBC, hdbc, SQL_ROLLBACK);
  SQLDisconnect(hdbc);<br>SQLFreeHandle(SQL_HANDLE_DBC, hdbc);
  SQLFreeHandle(SQL_HANDLE_ENV, henv);
\overline{\mathbf{z}}
```
Figure 28. An application that locates a table's primary key

### **Related reference**

SQLForeignKeys() - Get a list of foreign key columns

SQLForeignKeys() returns information about foreign keys for the specified table. The information is returned in an SQL result set, which can be processed using the same functions that are used to retrieve a result that is generated by a query.

### Function return codes

Every ODBC function returns a return code that indicates whether the function invocation succeeded or failed.

### SQLStatistics() - Get index and statistics information for a base table

SQLStatistics () retrieves index information for a specific table. It also returns the cardinality and the number of pages that are associated with the table and the indexes on the table. The information is returned in a result set. You can retrieve the result set with the same functions that process a result set that is generated by a query.

# SQLProcedureColumns() - Get procedure input/output parameter information

SQLProcedureColumns () returns a list of input and output parameters that are associated with a procedure. The information is returned in an SQL result set. This result set is retrieved by the same functions that process a result set that is generated by a query.

# **ODBC specifications for SOLProcedureColumns()**

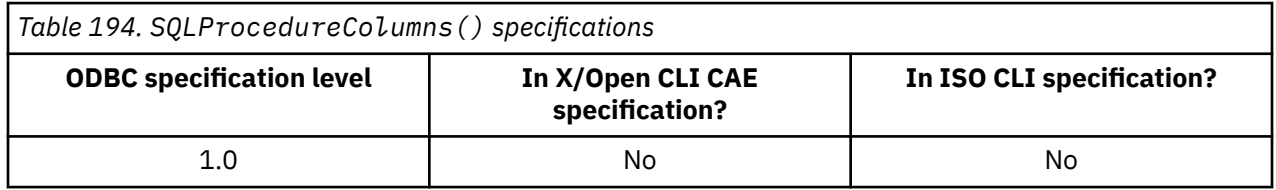

# **Syntax**

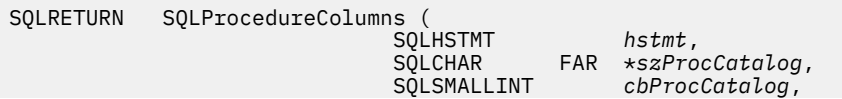

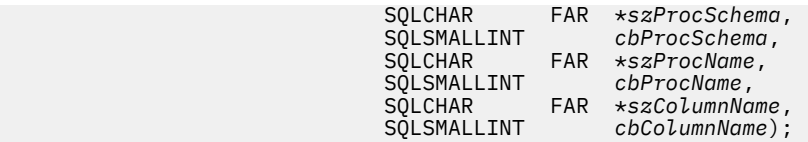

# **Function arguments**

The following table lists the data type, use, and description for each argument in this function.

*Table 195. SQLProcedureColumns() arguments* **Data type Argument Use Description** SQLHSTMT *hstmt* input Statement handle. SQLCHAR \* *szProcCatalog* input Catalog qualifier of a three-part procedure name. This must be a null pointer or a zero length string. SQLSMALLINT *cbProcCatalog* input The length, in bytes, of *szProcCatalog*. This must be set to 0. SQLCHAR \* *szProcSchem a* Buffer that can contain a *pattern-value* to qualify the result set by schema name. If you do not want to qualify the result set by schema name, use a null pointer or a zero length string for this argument. SQLSMALLINT *cbProcSchem a* The length, in bytes, of *szProcSchema*. SQLCHAR \* *szProcName* input Buffer that can contain a *pattern-value* to qualify the result set by procedure name. If you do not want to qualify the result set by procedure name, use a null pointer or a zero length string for this argument. SQLSMALLINT *cbProcName* input The length, in bytes, of *szProcName*. SQLCHAR \* *szColumnNam e* Buffer that can contain a *pattern-value* to qualify the result set by parameter name. This argument is to be used to further qualify the result set already restricted by specifying a non-empty value for *szProcName* and/or *szProcSchema*. If you do not want to qualify the result set by parameter name, use a null pointer or a zero length string for this argument. SQLSMALLINT *cbColumnNa me* input The length, in bytes, of *szColumnName*.

# **Usage**

Registered stored procedures are defined in the SYSIBM.SYSROUTINES catalog table. For servers that do not provide facilities for a stored procedure catalog, this function returns an empty result set.

Db2 ODBC returns information on the input, input/output, and output parameters associated with the stored procedure, but cannot return information on the descriptor information for any result sets returned.

SQLProcedureColumns() returns the information in a result set, ordered by PROCEDURE\_CAT, PROCEDURE\_SCHEM, PROCEDURE\_NAME, and COLUMN\_TYPE. [Table 196 on page 335](#page-348-0) lists the columns in the result set.

<span id="page-348-0"></span>Because calls to SQLProcedureColumns() in many cases map to a complex and thus expensive query against the system catalog, they should be used sparingly, and the results saved rather than repeating calls.

The VARCHAR columns of the catalog functions result set have been declared with a maximum length attribute of 128 bytes to be consistent with ANSI/ISO SQL standard of 1992 limits. Because Db2 names are less than 128 bytes, the application can choose to always set aside 128 bytes (plus the nulterminator) for the output buffer. Alternatively, you can call SQLGetInfo() with the *InfoType* argument set to each of the following values:

- SQL\_MAX\_CATALOG\_NAME\_LEN, to determine the length of TABLE\_CAT columns that the connected database management system supports
- SQL\_MAX\_SCHEMA\_NAME\_LEN, to determine the length of TABLE\_SCHEM columns that the connected database management system supports
- SOL\_MAX\_TABLE\_NAME\_LEN, to determine the length of TABLE\_NAME columns that the connected database management system supports
- SQL\_MAX\_COLUMN\_NAME\_LEN, to determine the length of COLUMN\_NAME columns that the connected database management system supports

Applications should be aware that columns beyond the last column might be defined in future releases. Although new columns might be added and the names of the existing columns changed in future releases, the position of the current columns does not change. The following table lists these columns.

*Table 196. Columns returned by SQLProcedureColumns()*

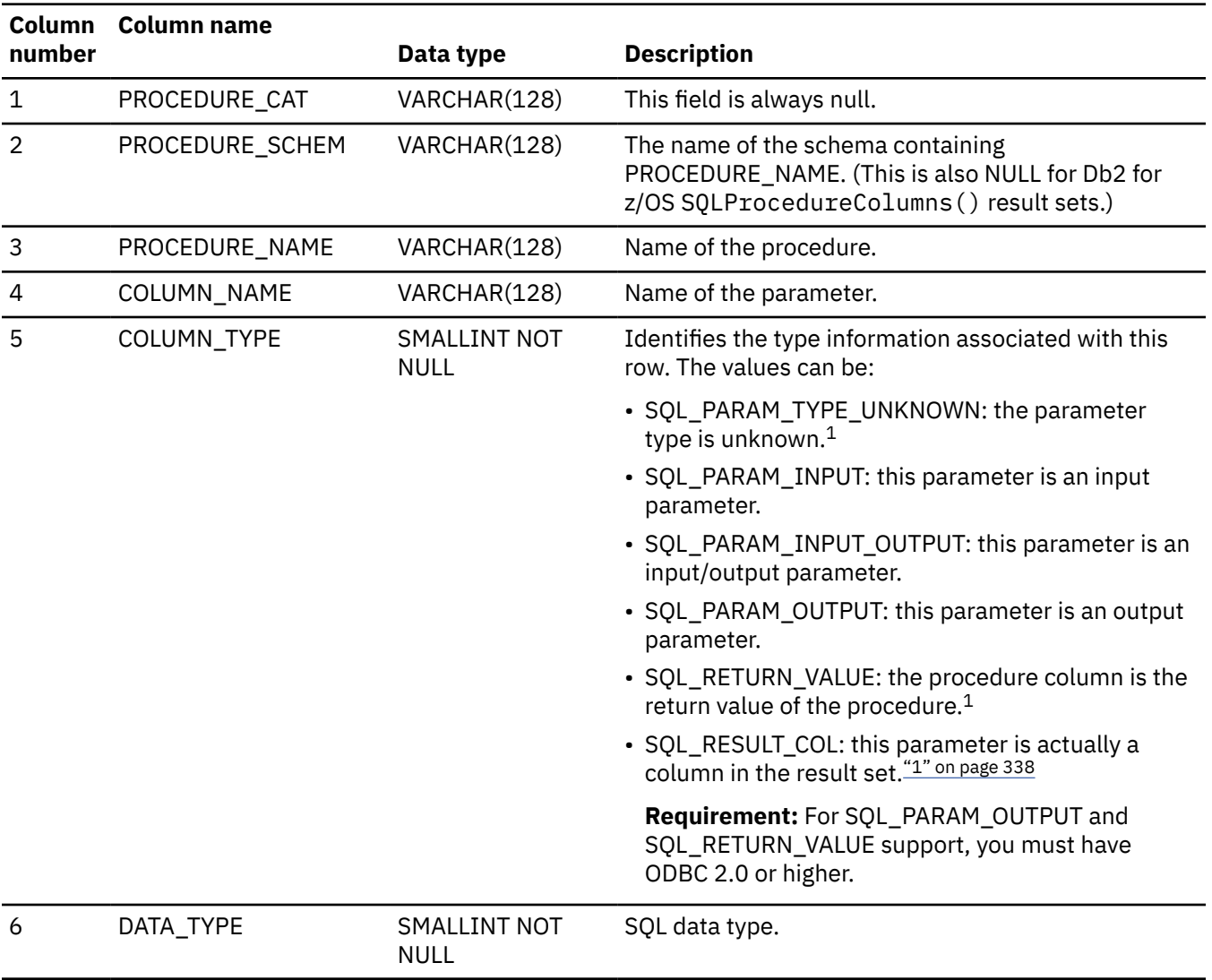

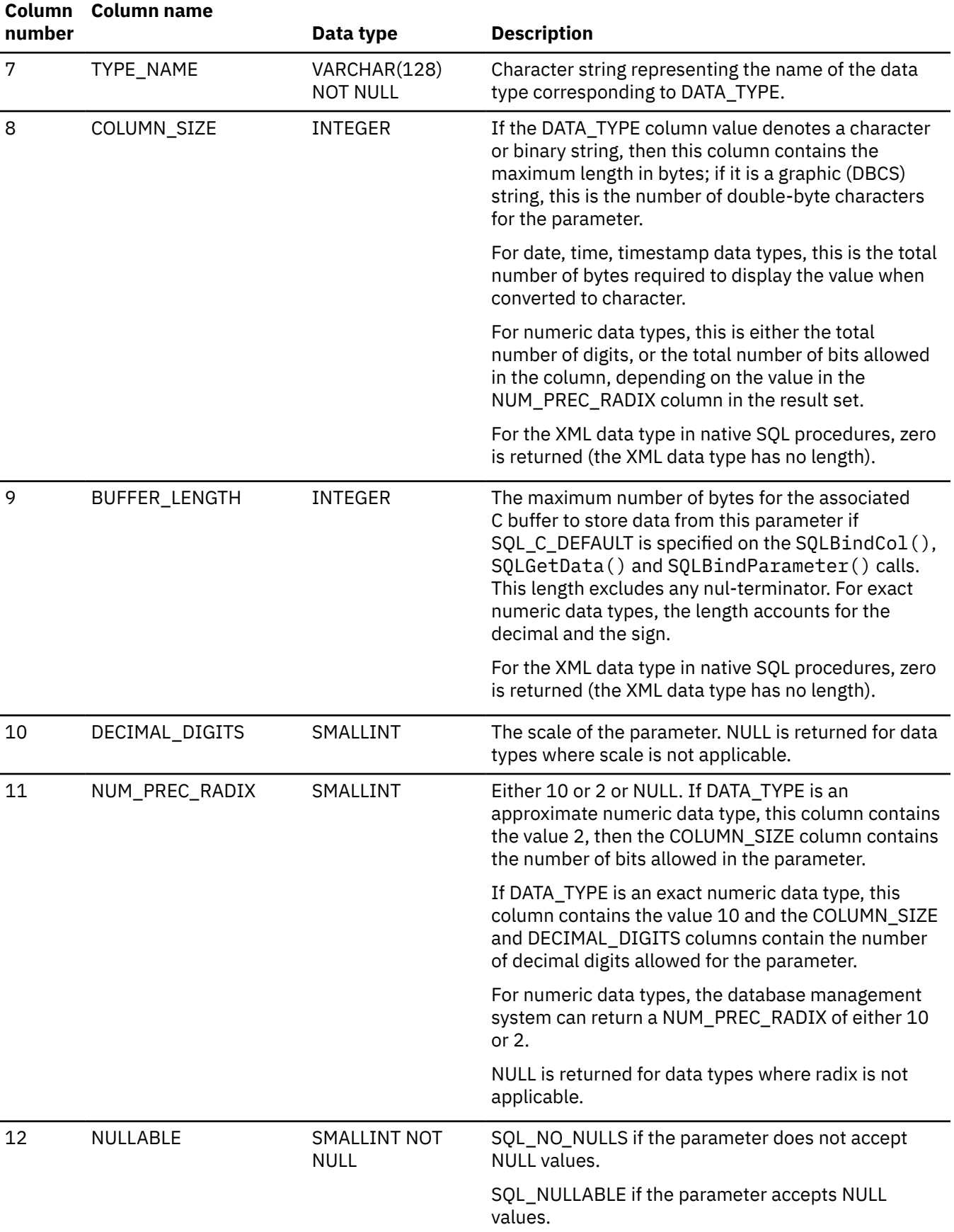

*Table 196. Columns returned by SQLProcedureColumns() (continued)*

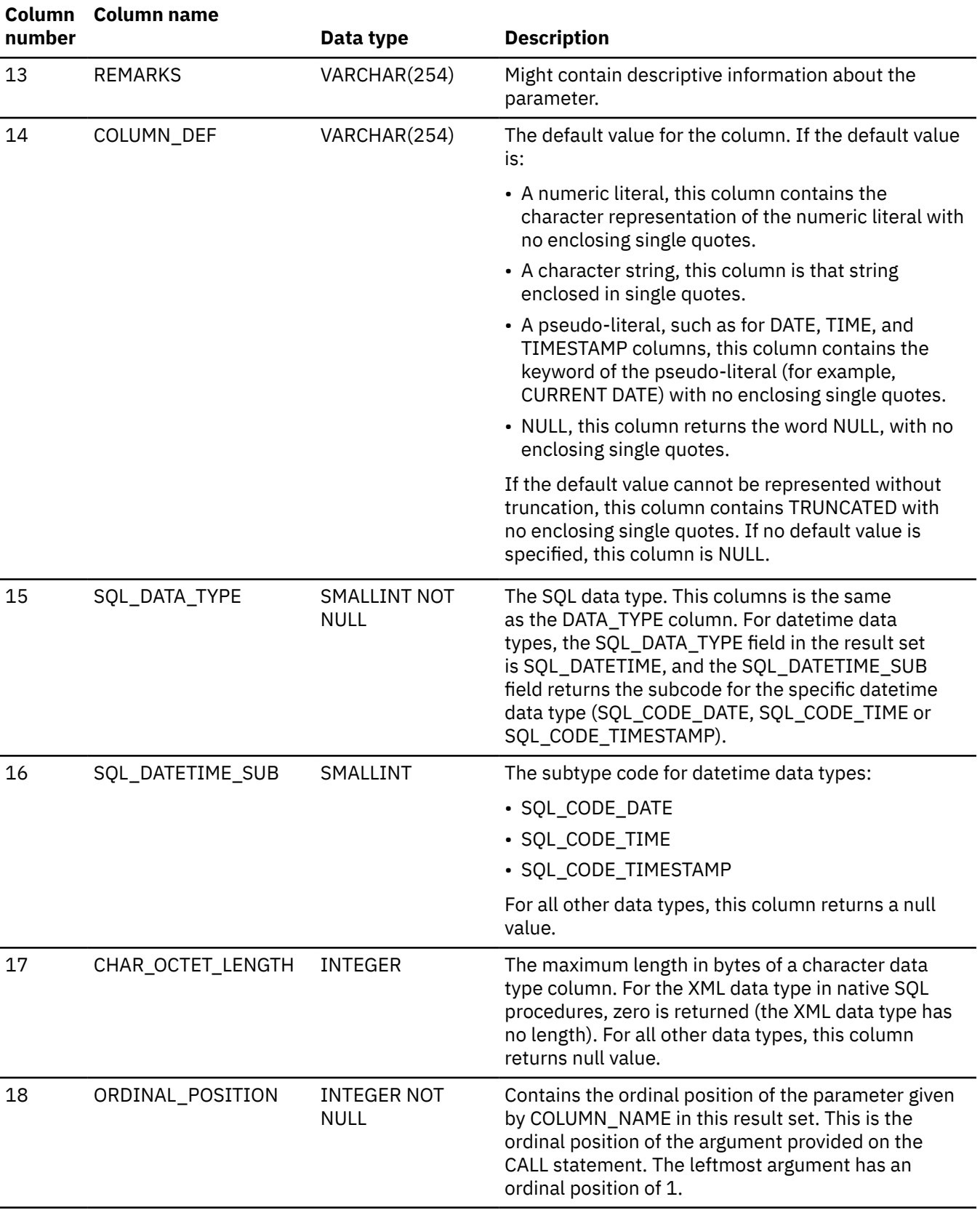

*Table 196. Columns returned by SQLProcedureColumns() (continued)*

<span id="page-351-0"></span>*Table 196. Columns returned by SQLProcedureColumns() (continued)*

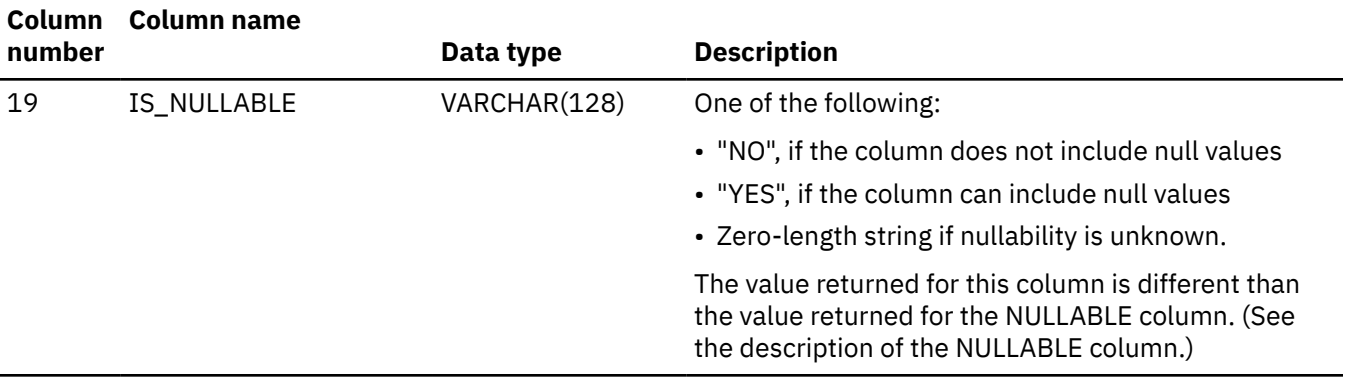

### **Note:**

1. These values are not returned.

The column names used by Db2 ODBC follow the X/Open CLI CAE specification style. The column types, contents and order are identical to those defined for the SQLProcedureColumns() result set in ODBC.

## **Return codes**

After you call SQLProcedureColumns(), it returns one of the following values:

- SQL\_SUCCESS
- SQL\_SUCCESS\_WITH\_INFO
- SQL\_ERROR
- SQL\_INVALID\_HANDLE

# **Diagnostics**

The following table lists each SQLSTATE that this function generates, with a description and explanation for each value.

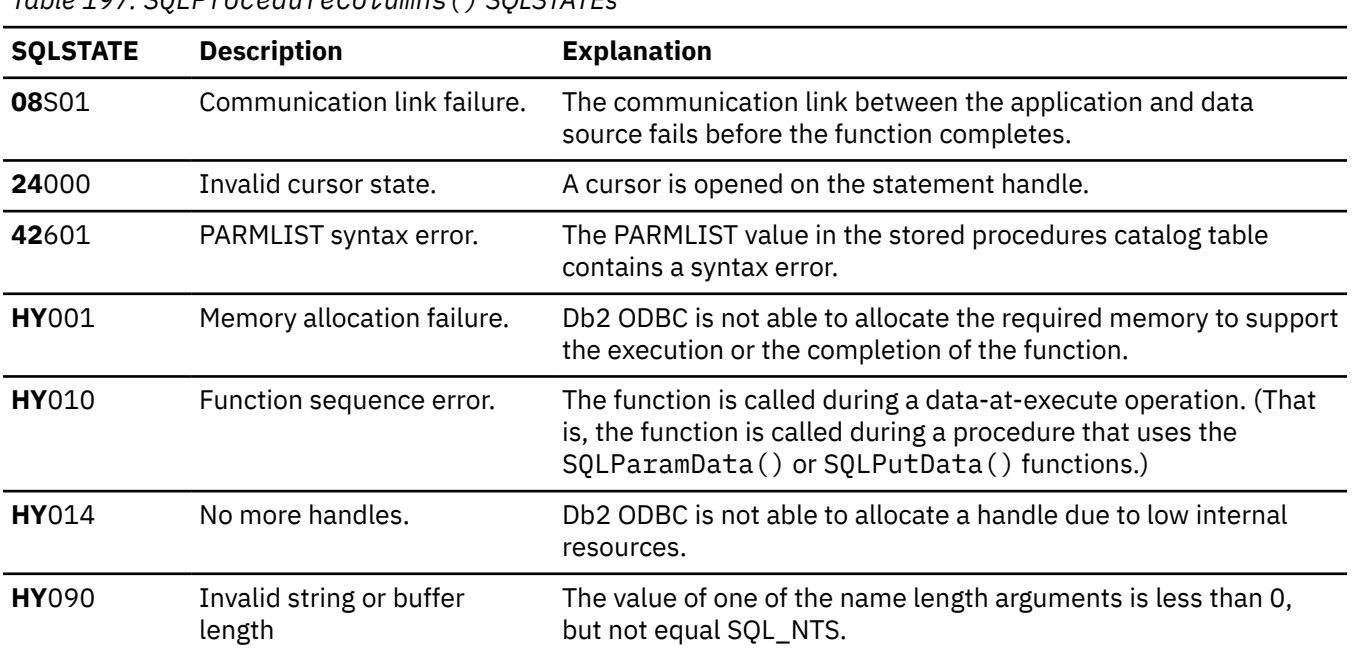

*Table 197. SQLProcedureColumns() SQLSTATEs*

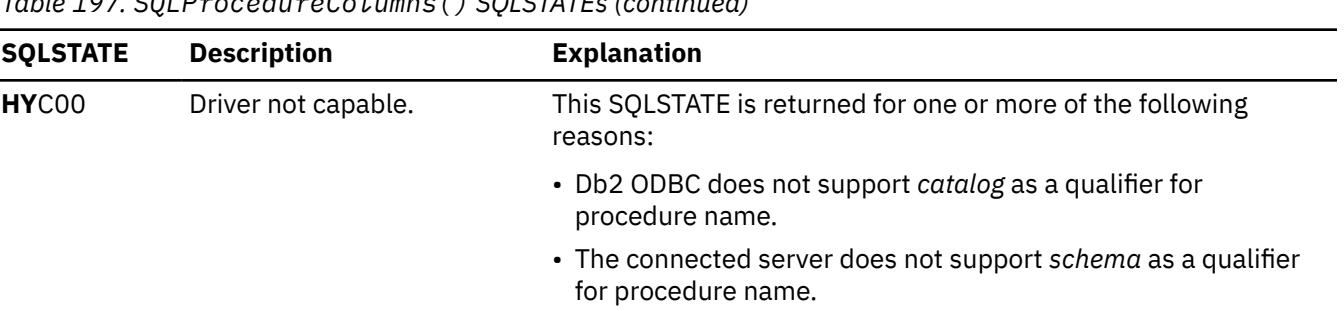

 $Tukla 407.001$  Pure reduce 0.1 units (), COLOTATE: (continued)

### **Restrictions**

SQLProcedureColumns () does not return information about the attributes of result sets that stored procedures can return.

If an application is connected to a Db2 server that does not provide support for stored procedures, or for a stored procedure catalog, SOLP rocedure Columns () returns an empty result set.

### **Example**

The following example shows an application that retrieves input, input/output, and output parameters associated with a procedure.

```
/* Invoke SQLProcedureColumns and enumerate all rows retrieved. */#include <stdio.h>
#include <string.h>
#include <stdlib.h>
#include <sqlca.h>
#include "sqlcli1.h"
int \text{main}()SQLHENV hEnv = SQL_NULL_HENV;<br>
SQLHDBC hDbc = SQL_NULL_HDBC;<br>
SQLHSTNT hStmt = SQL_NULL_HDBC;<br>
SQLRETURN rc = SQL_SUCCESS;<br>
SQLINTEGER RETCODE = 0;<br>
char *pDSN = "STLEC1";<br>
char procedure para for:
ş
                       procedure_name [20];
    charchar
                       parameter_name [20];
   char putple [20];<br>
SQLSMALLINT parameter_type = 0;<br>
SQLSMALLINT data_type = 0;<br>
SQLSMALLINT data_type = 0;<br>
char type_name [20];<br>
SWORD cbCursor;
                     cbValue3;<br>cbValue4;<br>cbValue5;
    SDWORD
   SDWORD
   SDWORD
                     Covalue6;<br>cbValue6;<br>ProcCatalog [20] = {0};<br>ProcSchema [20] = {0};<br>ProcSchema [20] = {"bo
    SDWORD
   SDWORD
   char
   char
                      ProcName \begin{bmatrix} 20 \\ 20 \end{bmatrix} = \begin{bmatrix} 1 \\ 2 \\ 1 \end{bmatrix}<br>ColumnName \begin{bmatrix} 20 \\ 20 \end{bmatrix} = \begin{bmatrix} 1 \\ 2 \end{bmatrix} "P%"};
    char
   ColumnName [20] = {"P%"};<br>SQLSMALLINT cbProcCatalog = 0;<br>SQLSMALLINT cbProcCatalog = 0;<br>SQLSMALLINT cbProcSchema = 0;<br>SQLSMALLINT cbColumnName = strlen(ProcName);<br>SQLSMALLINT cbColumnName = strlen(ColumnName);
    (void) printf ("**** Entering CLIP12.\n\n");
   /* Allocate environment handle
  ;****/
   RETCODE = SQLAllocHandle(SQL_HANDLE_ENV, SQL_NULL_HANDLE, &hEnv);
   if (RETCODE != SQL_SUCCESS)
      goto dberror;
   /* Allocate connection handle to DSN
   RETCODE = SQLAllocHandle(SQL_HANDLE_DBC, hEnv, &hDbc);
```

```
if (RETCODE != SQL_SUCCESS ) // Could not get a connect handle
  goto dberror;
/* CONNECT TO data source (STLEC1)
RETCODE = SQLConnect(hDbc,// Connect handle
                   (SQLCHAR *) pDSN, // DSN
                            // DSN is nul-terminated<br>// Null UID
                   SQL NTS,
                   NÙLL,
                   \ThetaNULL,
                              // Null Auth string
                   \Theta):
if( RETCODE != SOL SUCCESS )// Connect failed
  goto dberror;
/* Allocate statement handles
rc = SQLAllocHandle(SQL_HANDLE_STMT, hDbc, &hStmt);
if (rc := SQL_SUCCES)goto exit;
x Invoke SQLProcedureColumns and retrieve all rows within
                                                        \star//* answer set.
                                                        \star/rc = SQLProcedureColumns (hStmt
                      (SQLCHAR *) ProcCatalog,
                      cbProcCatalog<br>(SQLCHAR *) ProcSchema
                      cbProcSchema
                      (SQLCHAR *) ProcName
                      cbProcName
                      (SOLCHAR * ) ColumnName,
                      cbColumnName);
if (rc != SQL SUCCESS)
\frac{1}{2}(void) printf ("**** SQLProcedureColumns Failed.\n");
 goto dberror;
                            // bind procedure_name
rc = SQLBindCol (hStmt,SOL C CHAR,
              procedure_name,
              sizeof(procedure_name),
              &cbValue3);
if (rc != SOL SUCCESS)
₹
  (void) printf ("**** Bind of procedure_name Failed.\n");
 goto dberror;
rc = SQLBindCol (hStmt,// bind parameter name
              \DeltaSQL_C_CHAR,
              parameter_name,
              sizeof(parameter_name),
              &cbValue4);
if (rc := SQL_SUCCES)\frac{1}{2}(void) printf ("**** Bind of parameter_name Failed.\n");
 goto dberror;
rc = SQLBindCol (hStmt,
                             // bind parameter_type
              5,
              SQL C SHORT,
              &parameter_type,
              \Theta ,
              &cbValue5);
if (rc := SQL_SUCCES)\frac{1}{2}(void) printf ("**** Bind of parameter_type Failed.\n");
 goto dberror;
\overline{\mathbf{r}}rc = SQLBindCol (hStmt,// bind SQL data type
              6
              SQL_C_SHORT,
              &data_type,
              \Theta,
              &cbValue6);
if (rc := SQL_SUCCES)(void) printf ("**** Bind of data_type Failed.\n");
 goto dberror;
```

```
rc = SQLBindCol (hStmt,
                        // bind type_name
             SQL_C_CHAR,
             type_name,
             sizeof(type_name),
             &cbValue7);
 if (rc != SQL SUCCESS)
  (void) printf ("**** Bind of type_name Failed.\n");
  goto dberror;
 /* Answer set is available - Fetch rows and print parameters for *//* all procedures.
 while ((rc = SQLFetch (hStmt)) == SQL_SUCCES)£
  (void) printf ("**** Procedure Name = %s. Parameter %s",
             procedure_name,
             parameter name);
  switch (parameter_type)
  \overline{\mathcal{X}}case SQL_PARAM_INPUT
     (void) strcpy (ptype, "INPUT");
     break;
    case SQL_PARAM_OUTPUT
     (void) strcpy (ptype, "OUTPUT");
     break:
    case SQL_PARAM_INPUT_OUTPUT
     (void) strcpy (ptype, "INPUT/OUTPUT");
     break;
    defailt(void) strcpy (ptype, "UNKNOWN");
     break;
  ł
  (void) printf (" is %s. Data Type is %d. Type Name is %s.\n",
             ptype
             data_type
             type_name);
 /* Deallocate statement handles -- statement is no longer in a
                                              \star//* prepared state.
 rc = SQLFreeHandle(SQL_HANDLE_STMT, hStmt);
 /* DISCONNECT from data source
 RETCODE = SQLDiscussionpect(hDbc);if (RETCODE != SQL_SUCCESS)
   goto dberror;
 /* Deallocate connection handle
 RETCODE = SQLFreeHandle(SQL_HANDLE_DBC, hDbc);
  if (RETCODE != SQL_SUCCESS)
   goto dberror;
 /* Free Environment Handle
 RETCODE = SQLFreeHandle(SQL_HANDLE_ENV, hEnv);
  if (RETCODE == SQL_SUCCES)goto exit;
  dberror:
  RETCODE=12;
  exit:
  (void) printf ("**** Exiting CLIP12.\n\n");
  return RETCODE;
\frac{1}{2}
```
Figure 29. An application that retrieves parameters associated with a procedure

### **Related concepts**

Use of ODBC for querying the Db2 catalog

You can use Db2 ODBC catalog query functions and direct catalog queries to the Db2 ODBC shadow catalog to obtain catalog information.

### **Related reference**

### [Length of SQL data types](#page-570-0)

The length of a column is the maximum number of bytes that are returned to the application when data is transferred to its default C data type.

### [Precision of SQL data types](#page-567-0)

The precision of a numeric column or parameter refers to the maximum number of digits that are used by the data type of the column or parameter. The precision of a non-numeric column or parameter generally refers to the maximum length or the defined length of the column or parameter.

### [Scale of SQL data types](#page-568-0)

The scale of a numeric column or parameter refers to the maximum number of digits to the right of the decimal point. For approximate floating-point number columns or parameters, the scale is undefined because the number of digits to the right of the decimal place is not fixed.

### SQLProcedures() - Get a list of procedure names

SQLProcedures() returns a list of procedure names that have been registered at the server, and that match the specified search pattern. The information is returned in an SQL result set. This result set is retrieved by the same functions that process a result set that is generated by a query.

### [Function return codes](#page-36-0)

Every ODBC function returns a return code that indicates whether the function invocation succeeded or failed.

# **SQLProcedures() - Get a list of procedure names**

SQLProcedures() returns a list of procedure names that have been registered at the server, and that match the specified search pattern. The information is returned in an SQL result set. This result set is retrieved by the same functions that process a result set that is generated by a query.

# **ODBC specifications for SQLProcedures()**

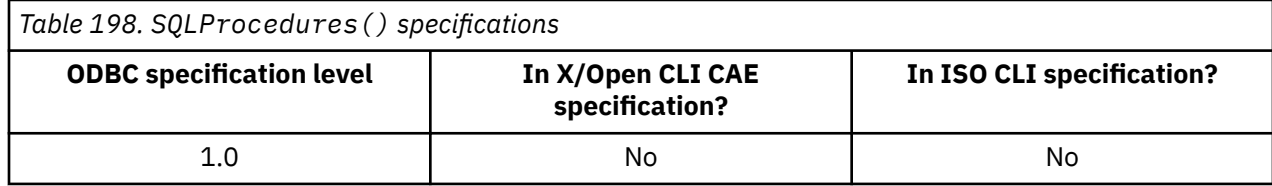

### **Syntax**

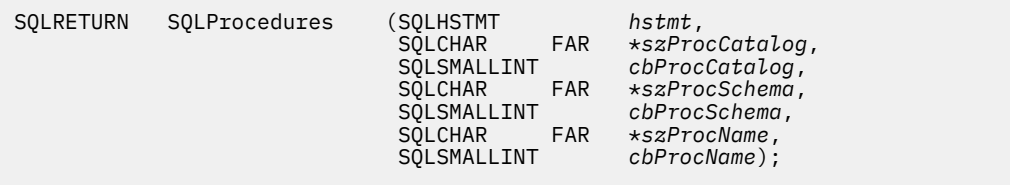

### **Function arguments**

The following table lists the data type, use, and description for each argument in this function.

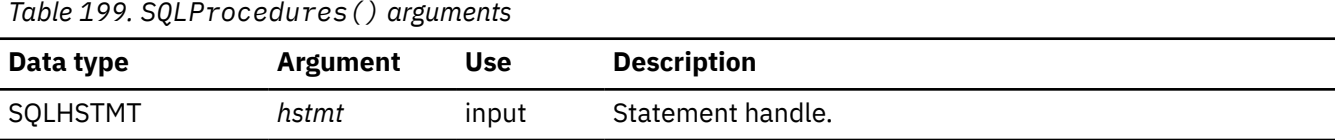

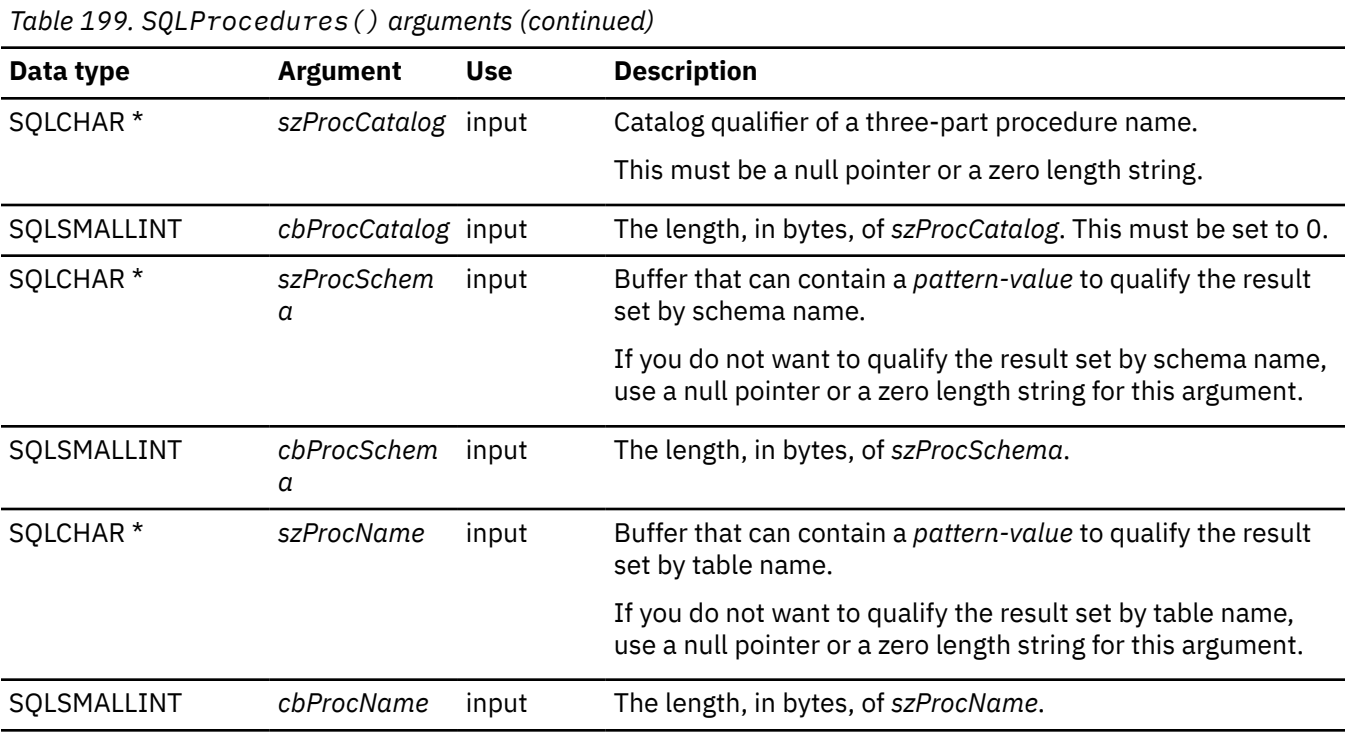

# **Usage**

Registered stored procedures are defined in the SYSIBM.SYSROUTINES catalog table. For servers that do not provide facilities for a stored procedure catalog, this function returns an empty result set.

The result set returned by SQLProcedures() contains the columns that are listed in [Table 200 on](#page-357-0) [page 344](#page-357-0) in the order given. The rows are ordered by PROCEDURE\_CAT, PROCEDURE\_SCHEM, and PROCEDURE\_NAME.

Because calls to SQLProcedures() in many cases map to a complex and thus expensive query against the system catalog, they should be used sparingly, and the results saved rather than repeating calls.

The VARCHAR columns of the catalog functions result set have been declared with a maximum length attribute of 128 bytes to be consistent with ANSI/ISO SQL standard of 1992 limits. Because Db2 names are less than 128 bytes, the application can choose to always set aside 128 bytes (plus the nulterminator) for the output buffer. Alternatively, you can call SQLGetInfo() with the *InfoType* argument set to each of the following values:

- SQL\_MAX\_CATALOG\_NAME\_LEN, to determine the length of TABLE\_CAT columns that the connected database management system supports
- SQL\_MAX\_SCHEMA\_NAME\_LEN, to determine the length of TABLE\_SCHEM columns that the connected database management system supports
- SQL\_MAX\_TABLE\_NAME\_LEN, to determine the length of TABLE\_NAME columns that the connected database management system supports
- SQL\_MAX\_COLUMN\_NAME\_LEN, to determine the length of COLUMN\_NAME columns that the connected database management system supports

Although new columns might be added and the names of the existing columns changed in future releases, the position of the current columns does not change. [Table 201 on page 344](#page-357-0) lists these columns.

<span id="page-357-0"></span>*Table 200. Columns returned by SQLProcedures()*

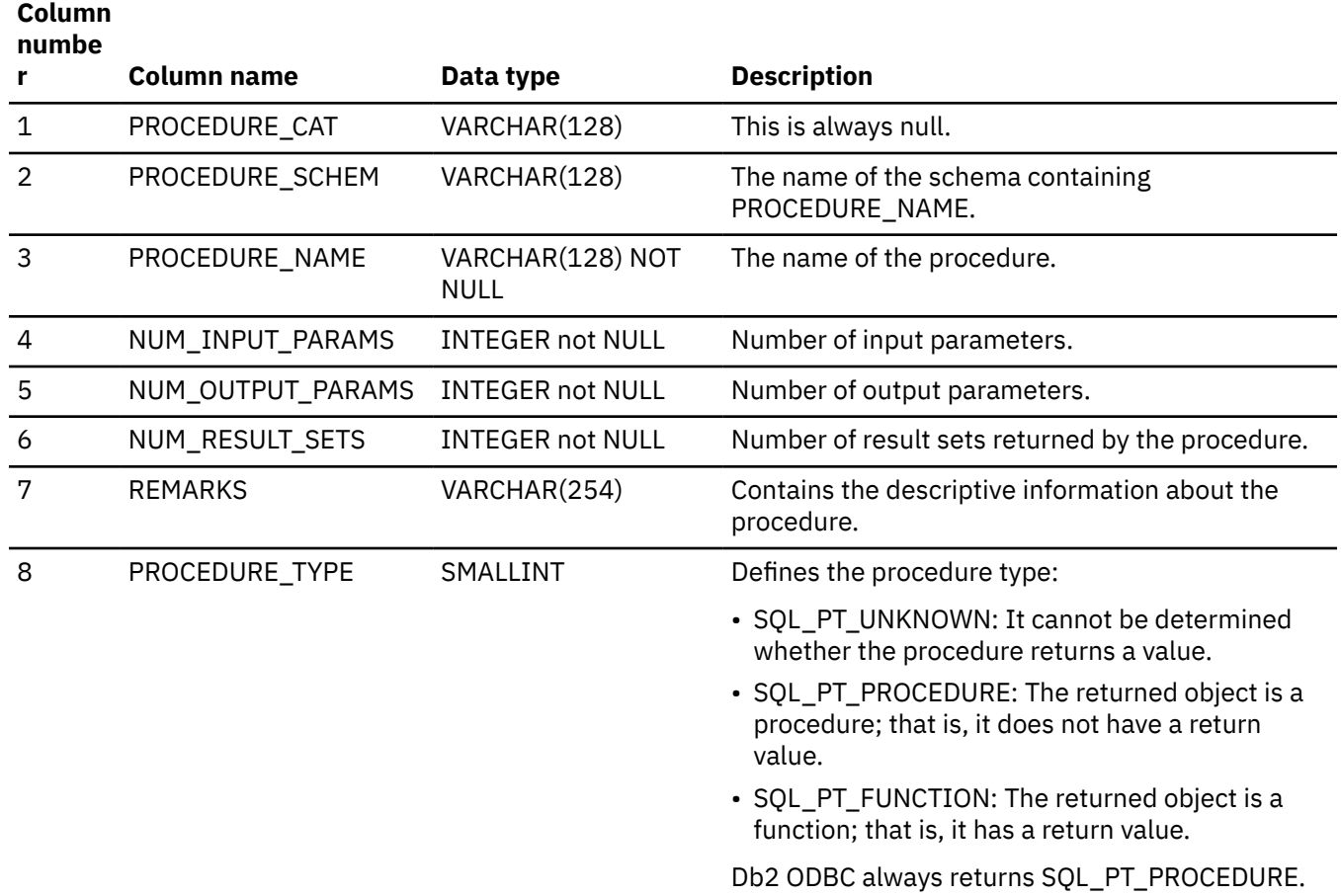

The column names used by Db2 ODBC follow the X/Open CLI CAE specification style. The column types, contents and order are identical to those defined for the SQLProcedures() result set in ODBC.

# **Return codes**

After you call SQLProcedures(), it returns one of the following values:

- SQL\_SUCCESS
- SQL\_SUCCESS\_WITH\_INFO
- SQL\_ERROR
- SQL\_INVALID\_HANDLE

# **Diagnostics**

The following table lists each SQLSTATE that this function generates, with a description and explanation for each value.

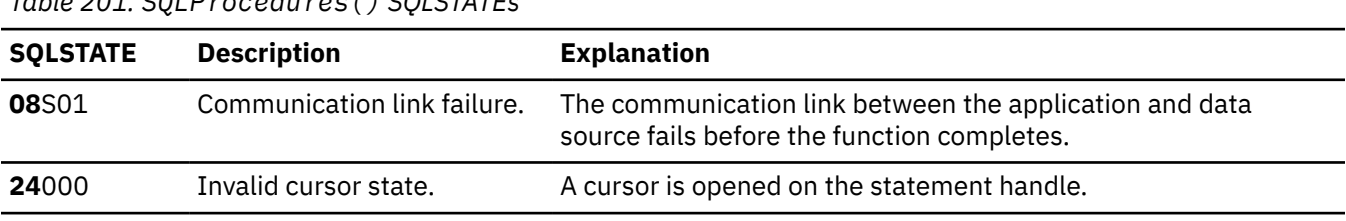

*Table 201. SQLProcedures() SQLSTATEs*

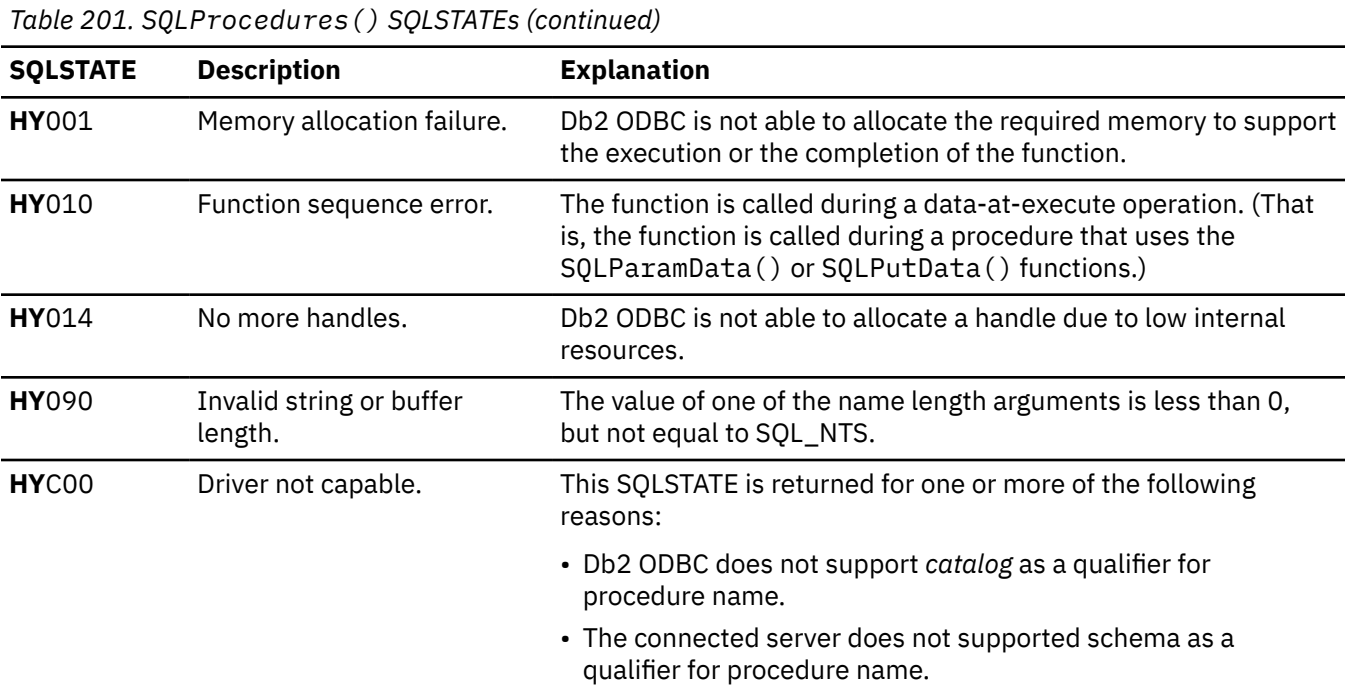

# **Restrictions**

If an application is connected to a Db2 server that does not provide support for stored procedures, or for a stored procedure catalog, SQLProcedureColumns() returns an empty result set.

### **Example**

The following example shows an application that prints a list of procedures registered at the server. The application uses SQLProcedures() to retrieve these procedures and to establish a search pattern.

```
/* ... */
 rc = SQLProcedures(hstmt, NULL, 0, proc_schem.s, SQL_NTS, "%", SQL_NTS);
    gets(proc_schem.s);
 rc = SQLProcedures(hstmt, NULL, 0, proc_schem.s, SQL_NTS, "NTS);
 rc = SQLBindCol(hstmt, 2, SQL_C_CHAR, (SQLPOINTER) proc_schem.s, 129,
                   &proc_schem.ind);
 rc = SQLBindCol(hstmt, 3, SQL_C_CHAR, (SQLPOINTER) proc_name.s, 129,
 &proc_name.ind);
 rc = SQLBindCol(hstmt, 7, SQL_C_CHAR, (SQLPOINTER) remarks.s, 255,
 &remarks.ind);
 printf("PROCEDURE SCHEMA PROCEDURE NAME \n");
 printf("------------------------- ------------------------- \n");
   \frac{1}{x} Fetch each row, and display \star while ((rc = SQLFetch(hstmt)) == SQL_SUCCESS) {
 printf("%-25s %-25s\n", proc_schem.s, proc_name.s);
 if (remarks.ind != SQL_NULL_DATA) {
         printf(" (Remarks) %s\n", remarks.s);
   }<br>}
                             /\star endwhile \star/
/* \ldots */
```
*Figure 30. An application that prints a list of registered procedures*

### **Related concepts**

[Use of ODBC for querying the Db2 catalog](#page-441-0) You can use Db2 ODBC catalog query functions and direct catalog queries to the Db2 ODBC shadow catalog to obtain catalog information.

### **Related reference**

[SQLProcedureColumns\(\) - Get procedure input/output parameter information](#page-346-0)

SQLProcedureColumns() returns a list of input and output parameters that are associated with a procedure. The information is returned in an SQL result set. This result set is retrieved by the same functions that process a result set that is generated by a query.

### [Function return codes](#page-36-0)

Every ODBC function returns a return code that indicates whether the function invocation succeeded or failed.

# **SQLPutData() - Pass a data value for a parameter**

SQLPutData() supplies a parameter data value. This function can be used to send large parameter values in pieces. The information is returned in an SQL result set. This result set is retrieved by the same functions that process a result set that is generated by a query.

# **ODBC specifications for SQLPutData()**

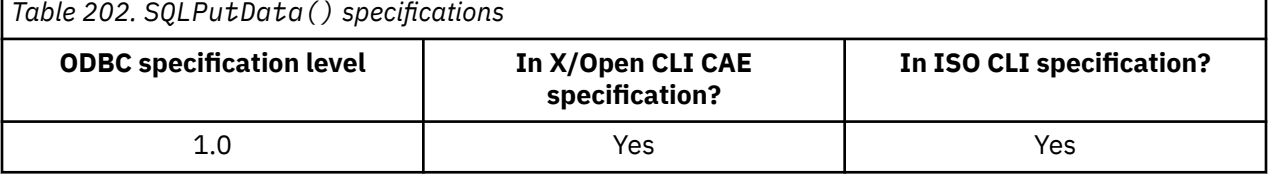

## **Syntax**

For 31-bit applications, use the following syntax:

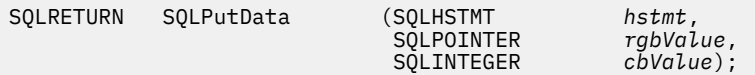

For 64-bit applications, use the following syntax:

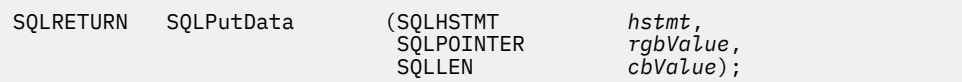

# **Function arguments**

The following table lists the data type, use, and description for each argument in this function.

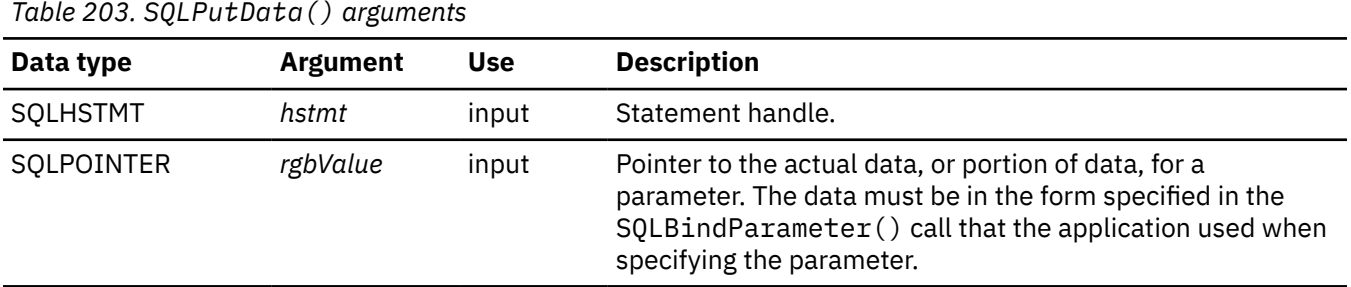
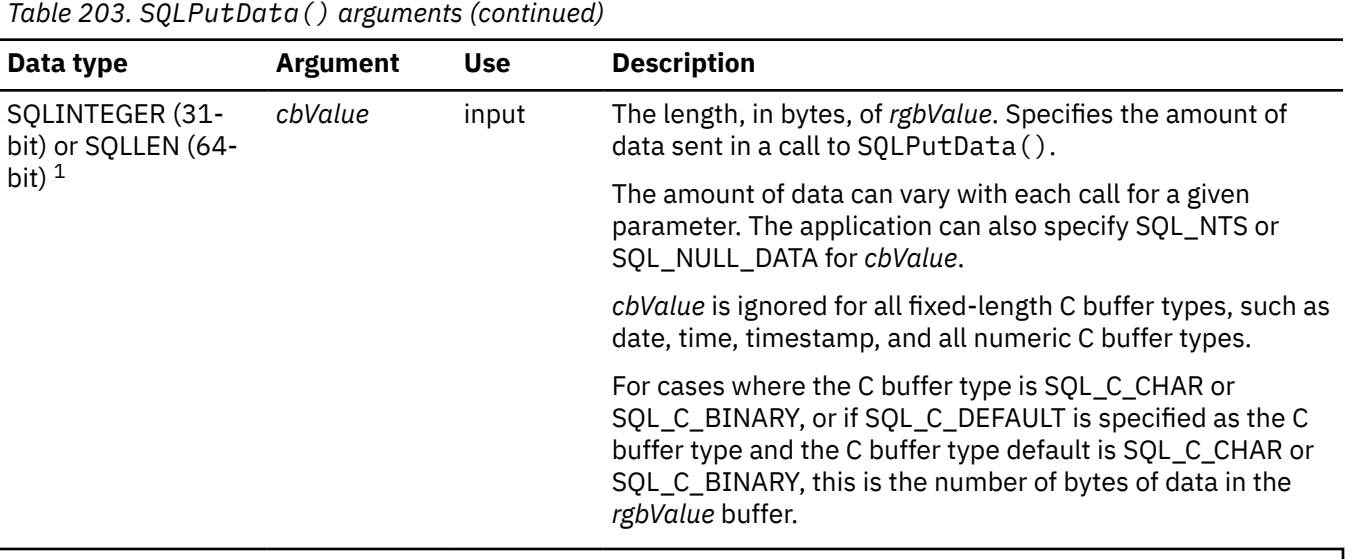

### **Notes:**

1. For 64-bit applications, the data type SQLINTEGER, which was used in previous versions of Db2, is still valid. However, for maximum application portability, using SQLLEN is recommended.

### **Usage**

The application calls SQLPutData() after calling SQLParamData() on a statement in the SQL\_NEED\_DATA state to supply the data values for an SQL\_DATA\_AT\_EXEC parameter. Long data can be sent in pieces using repeated calls to SQLPutData(). After all the pieces of data for the parameter have been sent, the application calls SQLParamData() again to proceed to the next SQL\_DATA\_AT\_EXEC parameter, or, if all parameters have data values, to execute the statement.

SQLPutData() cannot be called more than once for a fixed-length C buffer type, such as SQL\_C\_LONG.

After an SQLPutData() call, the only legal function calls are SQLParamData(), SQLCancel(), or another SQLPutData() if the input data is character or binary data. As with SQLParamData(), all other function calls using this statement handle fail. In addition, all function calls referencing the parent *hdbc* of *hstmt* fail if they involve changing any attribute or state of that connection; that is, the following function calls on the parent *hdbc* are also not permitted:

- SOLAllocHandle()
- SQLSetConnectAttr()
- SQLNativeSql()
- SQLEndTran()

If they are invoked during an SQL\_NEED\_DATA sequence, these functions return SQL\_ERROR with SQLSTATE of **HY**010 and the processing of the SQL\_DATA\_AT\_EXEC parameters is not affected.

If one or more calls to SQLPutData() for a single parameter results in SQL\_SUCCESS, attempting to call SQLPutData() with *cbValue* set to SQL\_NULL\_DATA for the same parameter results in an error with SQLSTATE of **22**005. This error does not result in a change of state; the statement handle is still in a *Need Data* state and the application can continue sending parameter data.

### **Return codes**

After you call SQLPutData(), it returns one of the following values:

- SQL\_SUCCESS
- SQL\_SUCCESS\_WITH\_INFO
- SQL\_ERROR

# **Diagnostics**

Some of the following diagnostic conditions are also reported on the final SQLParamData() call rather than at the time the SQLPutData() is called. The following table lists each SQLSTATE with a description and explanation for each value.

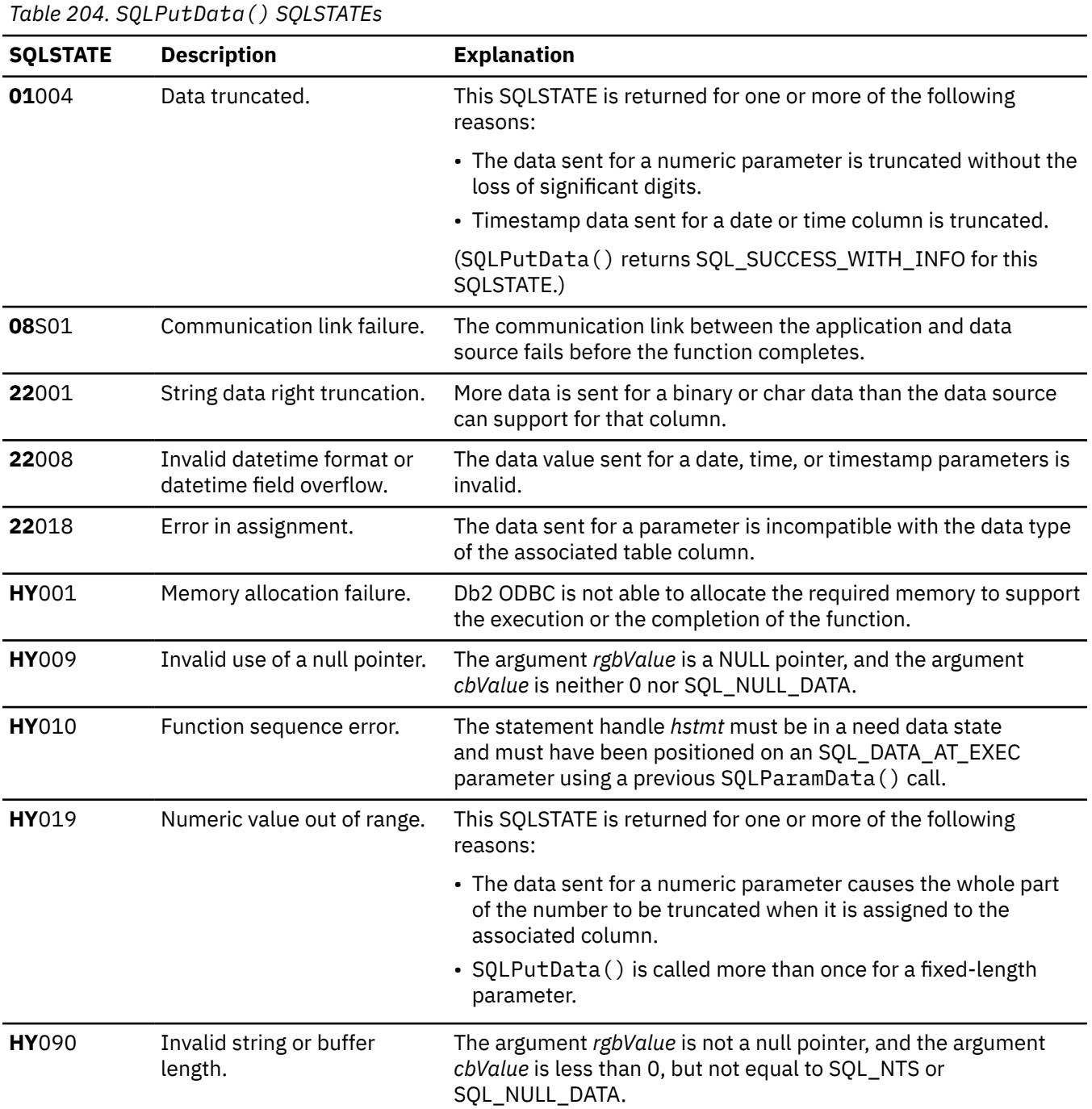

# **Restrictions**

A new value for *pcbValue*, SQL\_DEFAULT\_PARAM, was introduced in ODBC 2.0, to indicate that the procedure is to use the default value of a parameter, rather than a value sent from the application. Because the concept of default values does not apply to Db2 stored procedure arguments, specification of this value for the *pcbValue* argument results in an error when the CALL statement is executed because the SQL\_DEFAULT\_PARAM value is considered an invalid length.

ODBC 2.0 also introduced the SQL\_LEN\_DATA\_AT\_EXEC(*length*) macro to be used with the *pcbValue* argument. The macro is used to specify the sum total length, in bytes, of the entire data that would be sent for character or binary C data using the subsequent SQLPutData() calls. Because the Db2 ODBC driver does not need this information, the macro is not needed. To check if the driver needs this information, call SQLGetInfo() with the *InfoType* argument set to SQL\_NEED\_LONG\_DATA\_LEN. The Db2 ODBC driver returns 'N' to indicate that this information is not needed by SQLPutData().

### **Example**

Refer to the function SQLGetData() for a related example.

### **Related concepts**

[Input and retrieval of long data in pieces](#page-472-0)

When an application must manipulate long data values, loading the entire values into storage can become impractical. For this reason, Db2 ODBC provides a technique that enables you to handle long data values in pieces.

### **Related reference**

[SQLBindParameter\(\) - Bind a parameter marker to a buffer or LOB locator](#page-125-0)

SQLBindParameter() binds parameter markers to application variables and extends the capability of the SQLSetParam() function.

[SQLCancel\(\) - Cancel statement](#page-144-0)

SQLCancel() terminates an SQLExecDirect() or SQLExecute() sequence prematurely.

### [SQLExecDirect\(\) - Execute a statement directly](#page-196-0)

SQLExecDirect() prepares and executes an SQL statement in one step.

#### [SQLExecute\(\) - Execute a statement](#page-202-0)

SQLExecute() executes a statement, which you successfully prepared with SQLPrepare(), once or multiple times. When you execute a statement with SQLExecute(), the current value of any application variables that are bound to parameter markers in that statement are used.

### [SQLGetData\(\) - Get data from a column](#page-247-0)

SQLGetData() retrieves data for a single column in the current row of the result set. You can also use SQLGetData() to retrieve large data values in pieces. After you call SQLGetData() for each column, call SQLFetch() or SQLExtendedFetch() for each row that you want to retrieve.

### [SQLParamData\(\) - Get next parameter for which a data value is needed](#page-332-0)

SQLParamData() is used in conjunction with SQLPutData() to send long data in pieces. You can also use this function to send fixed-length data.

### [Function return codes](#page-36-0)

Every ODBC function returns a return code that indicates whether the function invocation succeeded or failed.

# **SQLRowCount() - Get row count**

SQLRowCount() returns the number of rows in a table that were affected by an UPDATE, INSERT, DELETE, or MERGE statement. You can call SQLRowCount () against a table or against a view that is based on the table. SQLExecute() or SQLExecDirect() must be called before SQLRowCount() is called.

# **ODBC specifications for SQLRowCount()**

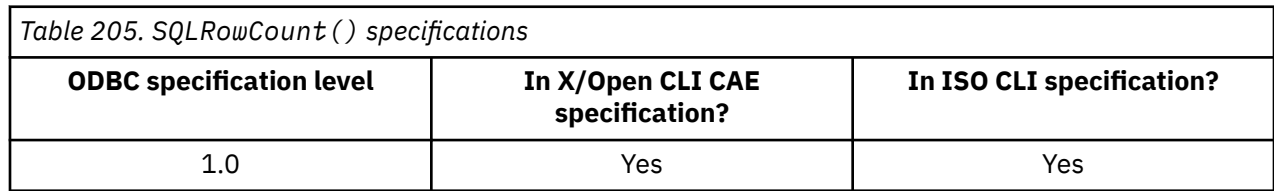

### **Syntax**

For 31-bit applications, use the following syntax:

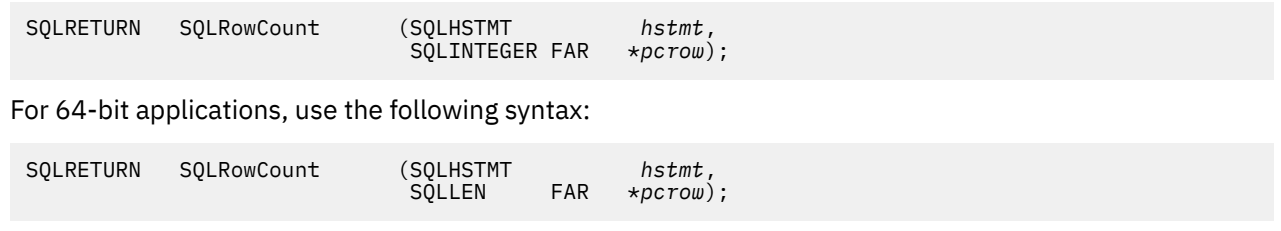

# **Function arguments**

The following table lists the data type, use, and description for each argument in this function.

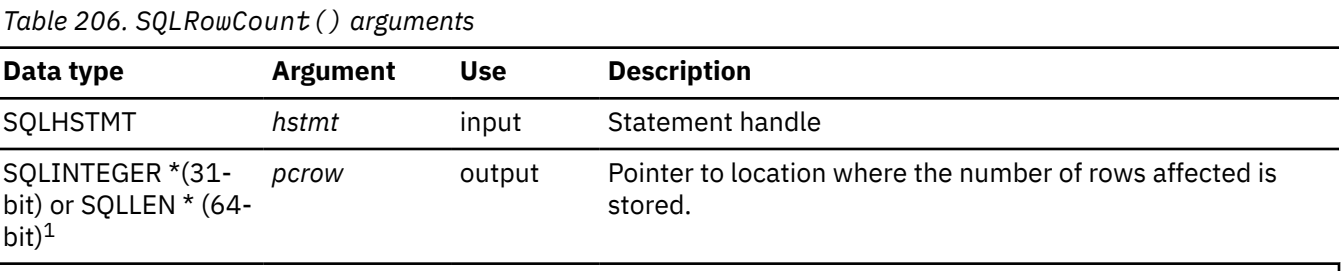

### **Notes:**

1. For 64-bit applications, the data type SQLINTEGER, which was used in previous versions of Db2, is still valid. However, for maximum application portability, using SQLLEN is recommended.

## **Usage**

If the last executed statement referenced by the input statement handle is not an UPDATE, INSERT, DELETE, or MERGE statement, or if it did not execute successfully, then the function sets the contents of *pcrow* to -1.

If SQLRowCount() is executed after the SQLExecDirect() or SQLExecute() of an SQL statement other than INSERT, UPDATE, DELETE, or MERGE, it results in return code 0 and *pcrow* is set to -1.

Any rows in other tables that might be affected by the statement (for example, cascading deletes) are not included in the count.

If SQLRowCount() is executed after a built-in function (for example, SQLTables()), it results in return code -1 and SQLSTATE **HY**010.

## **Return codes**

After you call SQLRowCount(), it returns one of the following values:

- SQL\_SUCCESS
- SQL\_ERROR
- SQL\_INVALID\_HANDLE

# **Diagnostics**

The following table lists each SQLSTATE that this function generates, with a description and explanation for each value.

*Table 207. SQLRowCount() SQLSTATEs*

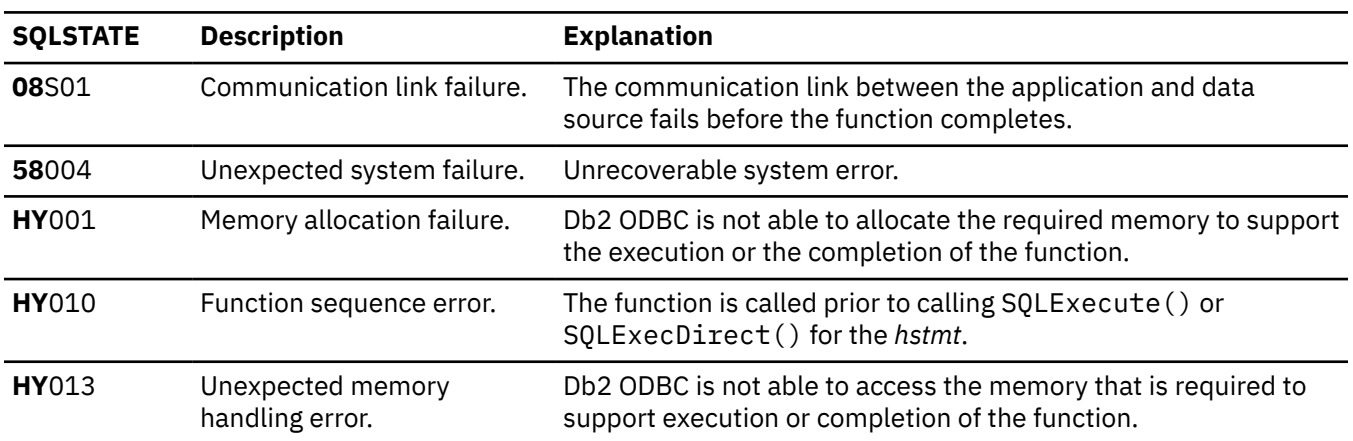

### **Example**

Refer to the function SQLDescribeCol() for a related example.

### **Related reference**

[SQLDescribeCol\(\) - Describe column attributes](#page-176-0)

SQLDescribeCol() returns commonly used descriptor information about a column in a result set that a query generates. Before you call this function, you must call either SQLPrepare() or SQLExecDirect().

[SQLExecDirect\(\) - Execute a statement directly](#page-196-0)

SQLExecDirect() prepares and executes an SQL statement in one step.

### [SQLExecute\(\) - Execute a statement](#page-202-0)

SQLExecute() executes a statement, which you successfully prepared with SQLPrepare(), once or multiple times. When you execute a statement with SQLExecute(), the current value of any application variables that are bound to parameter markers in that statement are used.

### [SQLNumResultCols\(\) - Get number of result columns](#page-329-0)

SQLNumResultCols() returns the number of columns in the result set that is associated with the input statement handle. SQLPrepare() or SQLExecDirect() must be called before you call SQLNumResultCols(). After you call SQLNumResultCols(), you can call SQLColAttribute() or one of the bind column functions.

[Function return codes](#page-36-0)

Every ODBC function returns a return code that indicates whether the function invocation succeeded or failed.

# **SQLSetColAttributes() - Set column attributes**

SQLSetColAttributes() sets the data source result descriptor (column name, type, precision, scale, and nullability) for one column in the result set. If you set the data source result descriptor, Db2 ODBC does not need to obtain the descriptor information from the database management system server.

# **ODBC specifications for SQLSetColAttributes()**

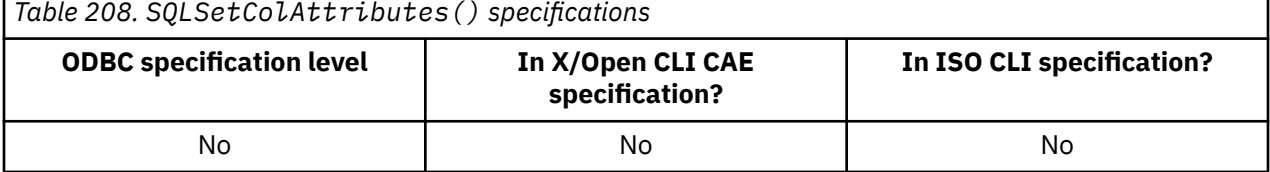

## **Syntax**

h

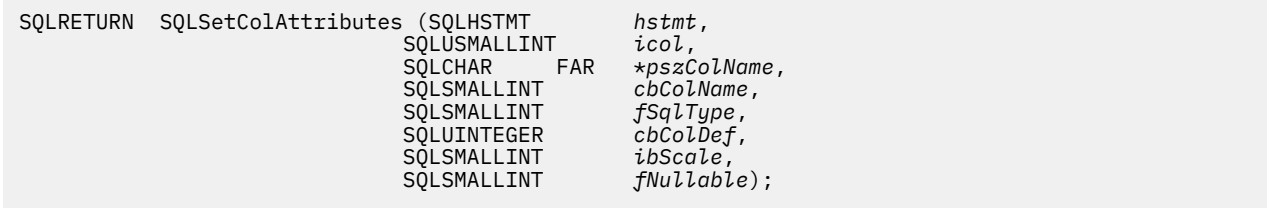

# **Function arguments**

The following table lists the data type, use, and description for each argument in this function.

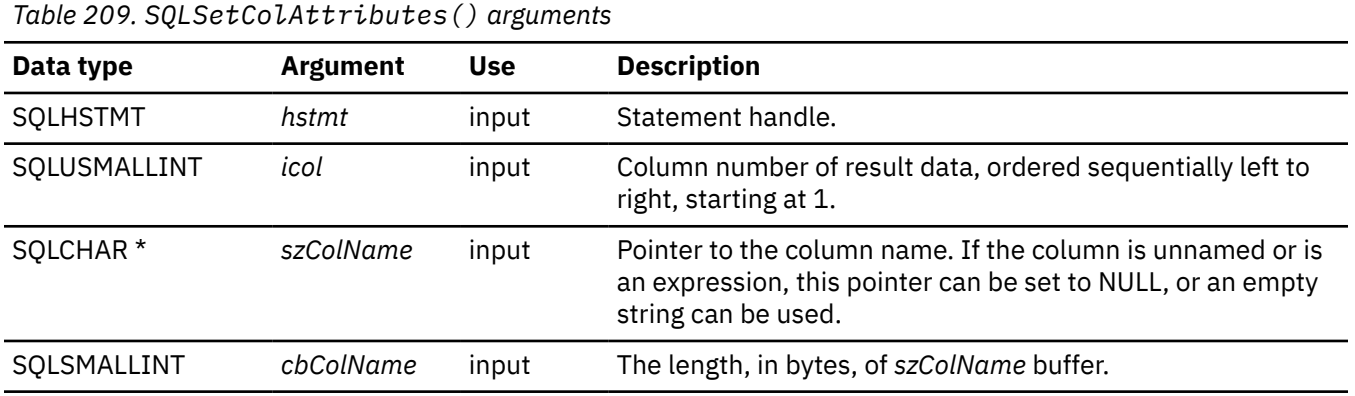

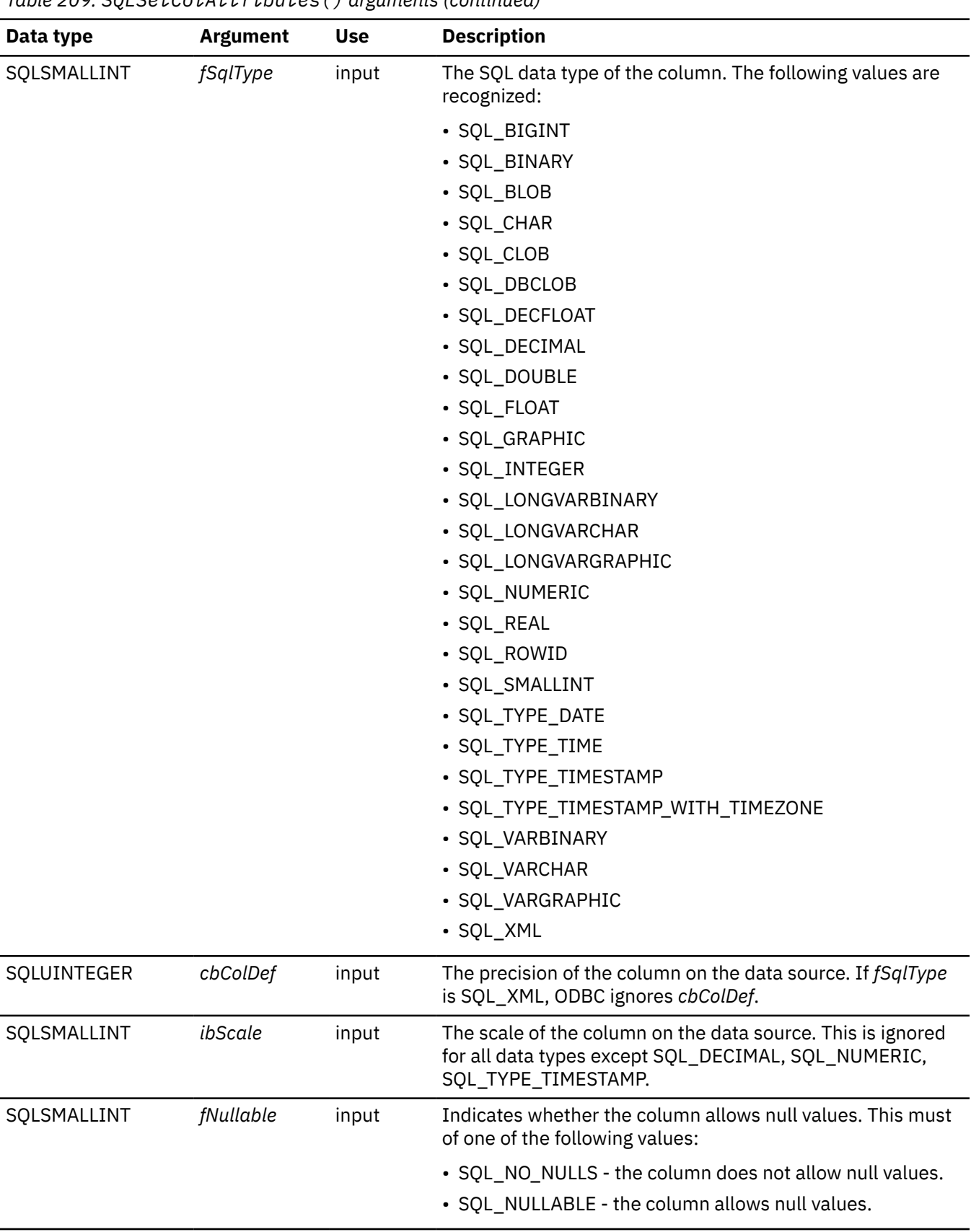

 $\overline{\phantom{a}}$ 

# **Usage**

This function is designed to help reduce the amount of network traffic that can result when an application is fetching result sets that contain an extremely large number of columns. If the application has advanced knowledge of the characteristics of the descriptor information of a result set (that is, the exact number of columns, column name, data type, nullability, precision, or scale), then it can inform Db2 ODBC rather than having Db2 ODBC obtain this information from the database, thus reducing the quantity of network traffic.

An application typically calls SQLSetColAttributes() after a call to SQLPrepare() and before the associated call to SQLExecute(). An application can also call SQLSetColAttributes() before a call to SQLExecDirect(). This function is valid only after the statement attribute SQL\_NODESCRIBE has been set to SQL\_NODESCRIBE\_ON for this statement handle.

SQLSetColAttributes() informs Db2 ODBC of the column name, type, and length that would be generated by the subsequent execution of the query. This information allows Db2 ODBC to determine whether any data conversion is necessary when the result is returned to the application.

**Recommendation:** Use this function only if you know the exact nature of the result set.

The application must provide the result descriptor information for every column in the result set or an error occurs on the subsequent fetch (SQLSTATE **07**002). Using this function only benefits those applications that handle an extremely large number (hundreds) of columns in a result set. Otherwise the effect is minimal.

# **Return codes**

After you call SQLSetColAttributes(), it returns one of the following values:

- SQL\_SUCCESS
- SQL\_SUCCESS\_WITH\_INFO
- SQL\_ERROR
- SQL\_INVALID\_HANDLE

# **Diagnostics**

The following table lists each SQLSTATE that this function generates, with a description and explanation for each value.

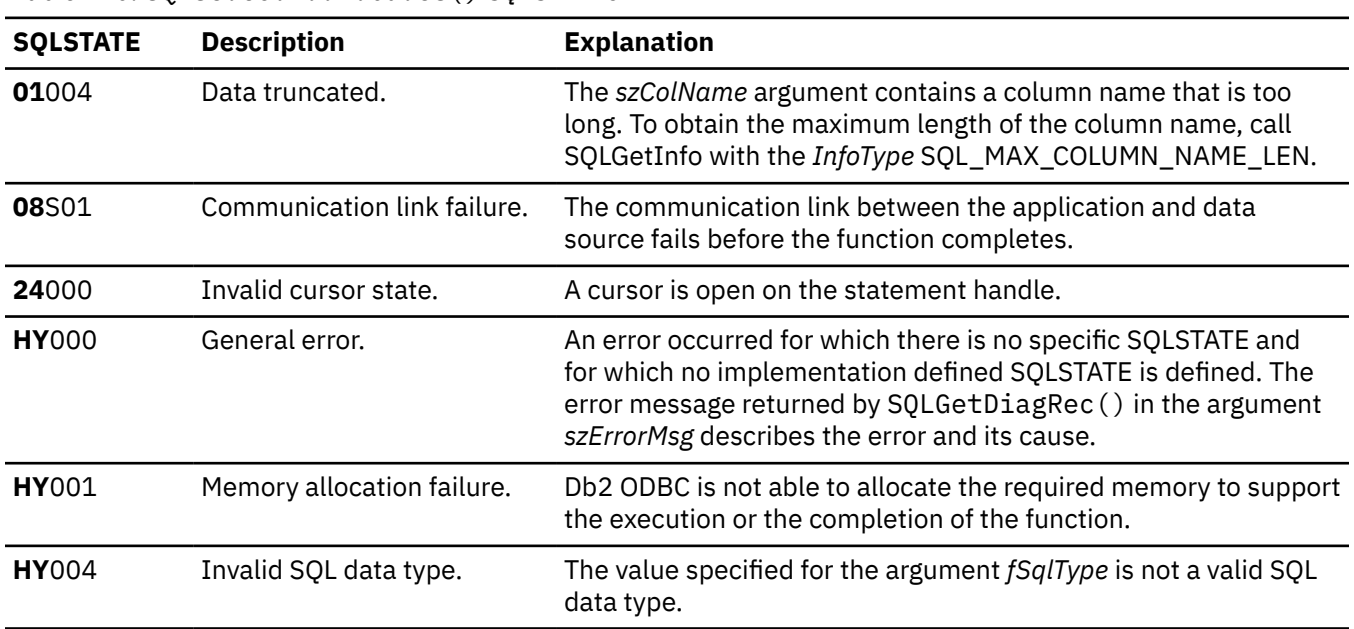

*Table 210. SQLSetColAttributes() SQLSTATEs*

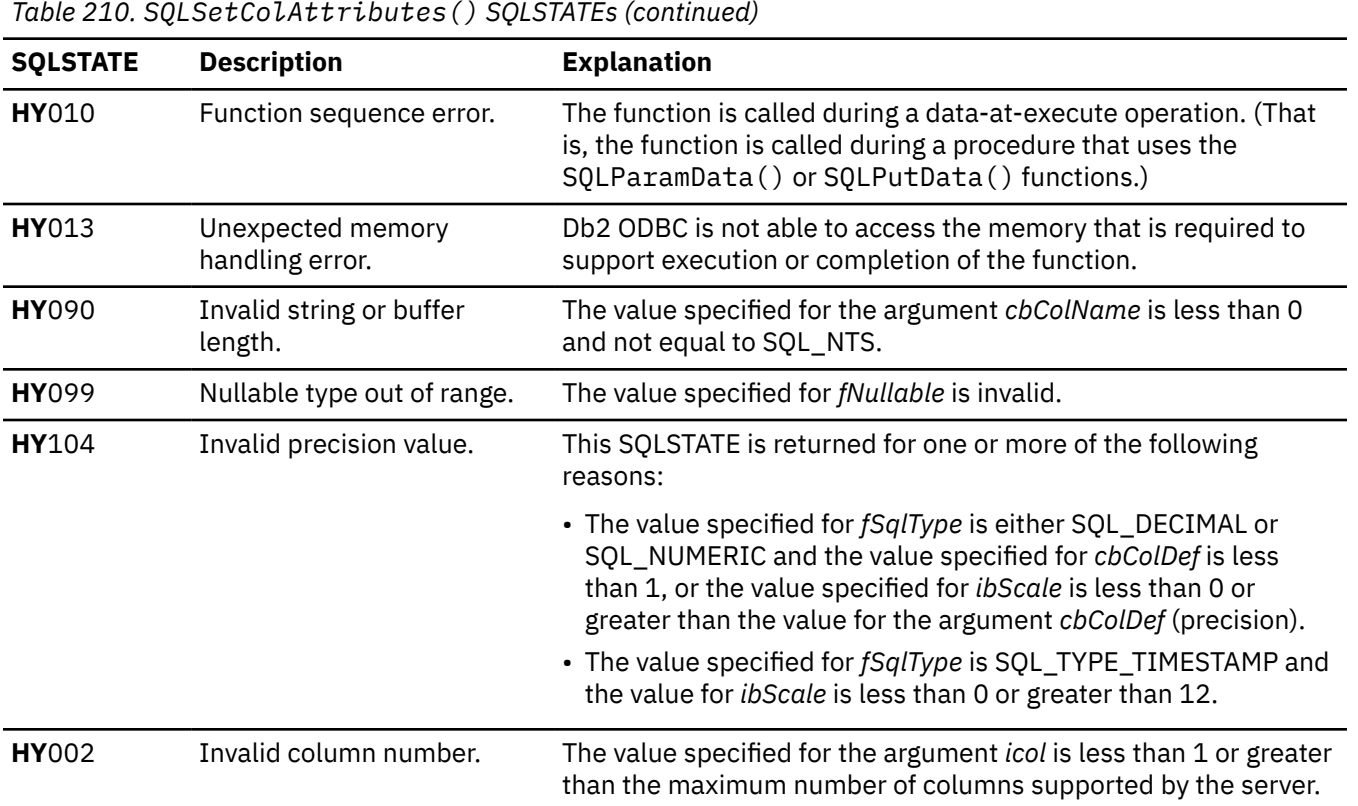

### **Example**

The following example shows an application that uses SQLSetColAttributes() to set the data source results descriptor.

```
/* ... */
 SQLCHAR stmt[] =
    { "Select id, name from staff" };
/* \dots *//* Tell DB2 ODBC not to get column attribute from the server for this hstmt */ rc = SQLSetStmtAttr(hstmt,SQL_ATTR,NODESCRIBE,(void *)SQL_NODESCRIBE_ON, 0);
 rc = SQLPrepare(hstmt, stmt, SQL_NTS);
/* Provide the columns attributes to DB2 ODBC for this hstmt */ rc = SQLSetColAttributes(hstmt, 1, "-ID-", SQL_NTS, SQL_SMALLINT,
 5, 0, SQL_NO_NULLS);
 rc = SQLSetColAttributes(hstmt, 2, "-NAME-", SQL_NTS, SQL_CHAR,
 9, 0, SQL_NULLABLE);
    rc = SQLExecute(hstmt);
    print_results(hstmt); /* Call sample function to print column attributes
                          and fetch and print rows. \star/ rc = SQLFreeHandle(SQL_HANDLE_STMT, hstmt);
    rc = SQLEndTran( SQL_HANDLE, DBC, hdbc, SQL_COMMIT);
    printf("Disconnecting .....\n");
 rc = SQLDisconnect(hdbc);
 rc = SQLFreeHandle(SQL_HANDLE_DBC, hdbc);
 if (rc != SQL_SUCCESS)
 return (terminate(henv, rc));
    rc = SQLFreeHandle(SQL_HANDLE_ENV, henv);
    if (rc != SQL_SUCCESS)
        return (terminate(henv, rc));
return (SQL_SUCCESS);<br>}
                              /* end main */
```
*Figure 31. An application that sets the data source results descriptor*

### **Related reference**

[SQLColAttribute\(\) - Get column attributes](#page-148-0)

<span id="page-369-0"></span>SQLColAttribute() returns descriptor information about a column in a result set. Descriptor information is returned as a character string, a 32-bit descriptor-dependent value, or an integer value.

### [SQLDescribeCol\(\) - Describe column attributes](#page-176-0)

SQLDescribeCol() returns commonly used descriptor information about a column in a result set that a query generates. Before you call this function, you must call either SQLPrepare() or SQLExecDirect().

### [SQLExecDirect\(\) - Execute a statement directly](#page-196-0)

SQLExecDirect() prepares and executes an SQL statement in one step.

### [SQLExecute\(\) - Execute a statement](#page-202-0)

SQLExecute() executes a statement, which you successfully prepared with SQLPrepare(), once or multiple times. When you execute a statement with SQLExecute(), the current value of any application variables that are bound to parameter markers in that statement are used.

### [SQLPrepare\(\) - Prepare a statement](#page-336-0)

SQLPrepare() associates an SQL statement with the input statement handle and sends the statement to the database management system where it is prepared. The application can reference this prepared statement by passing the statement handle to other functions.

### [Function return codes](#page-36-0)

Every ODBC function returns a return code that indicates whether the function invocation succeeded or failed.

# **SQLSetConnectAttr() - Set connection attributes**

SQLSetConnectAttr() sets attributes that govern aspects of connections.

# **ODBC specifications for SQLSetConnectAttr()**

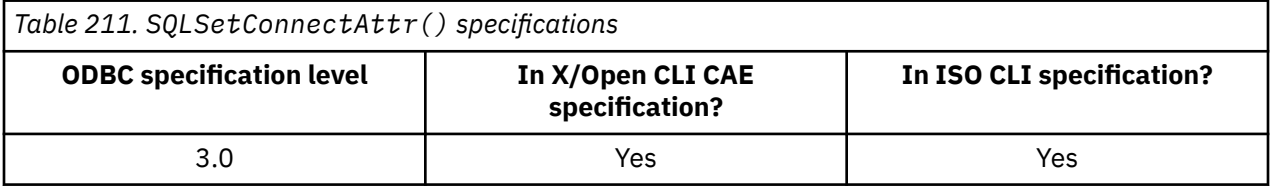

### **Syntax**

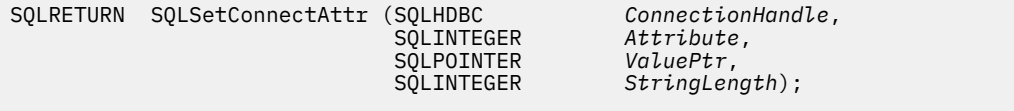

### **Function arguments**

The following table lists the data type, use, and description for each argument in this function.

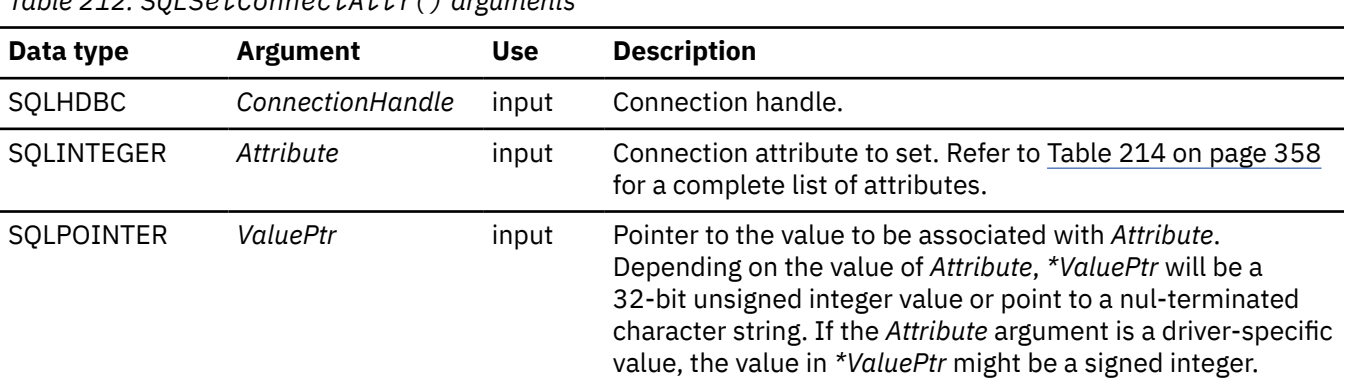

*Table 212. SQLSetConnectAttr() arguments*

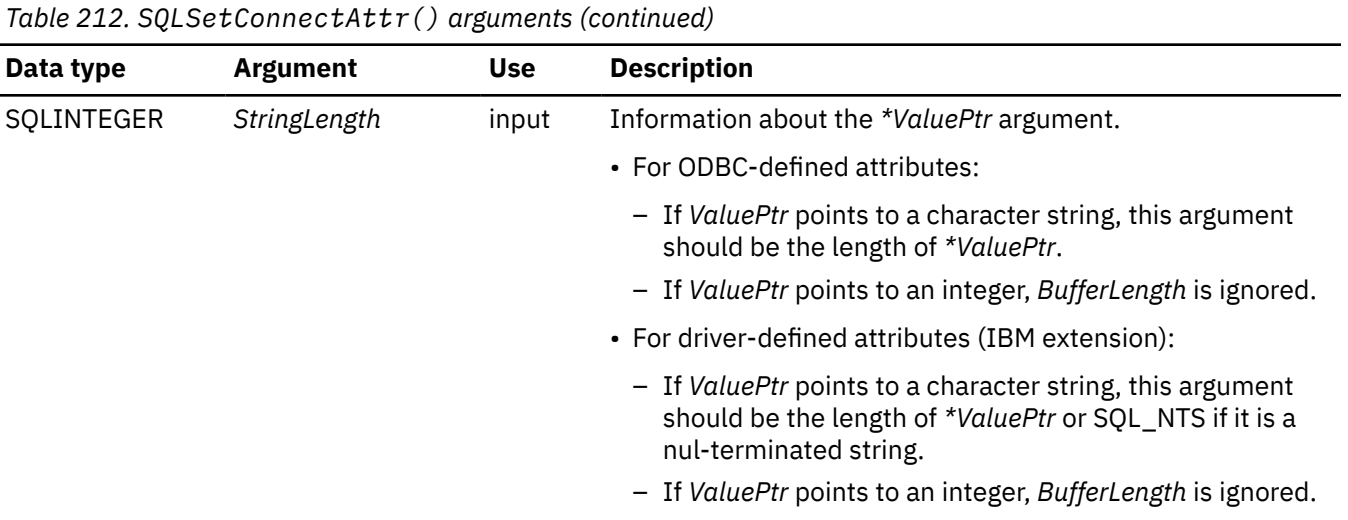

## **Usage**

I

An application can call SQLSetConnectAttr() at any time between the time the connection is allocated or freed. All connection and statement attributes successfully set by the application for the connection persist until SQLFreeHandle() is called on the connection.

Some connection attributes can be set only before or after a connection is made. Other attributes cannot be set after a statement is allocated. The following table indicates when each of the connection attributes can be set.

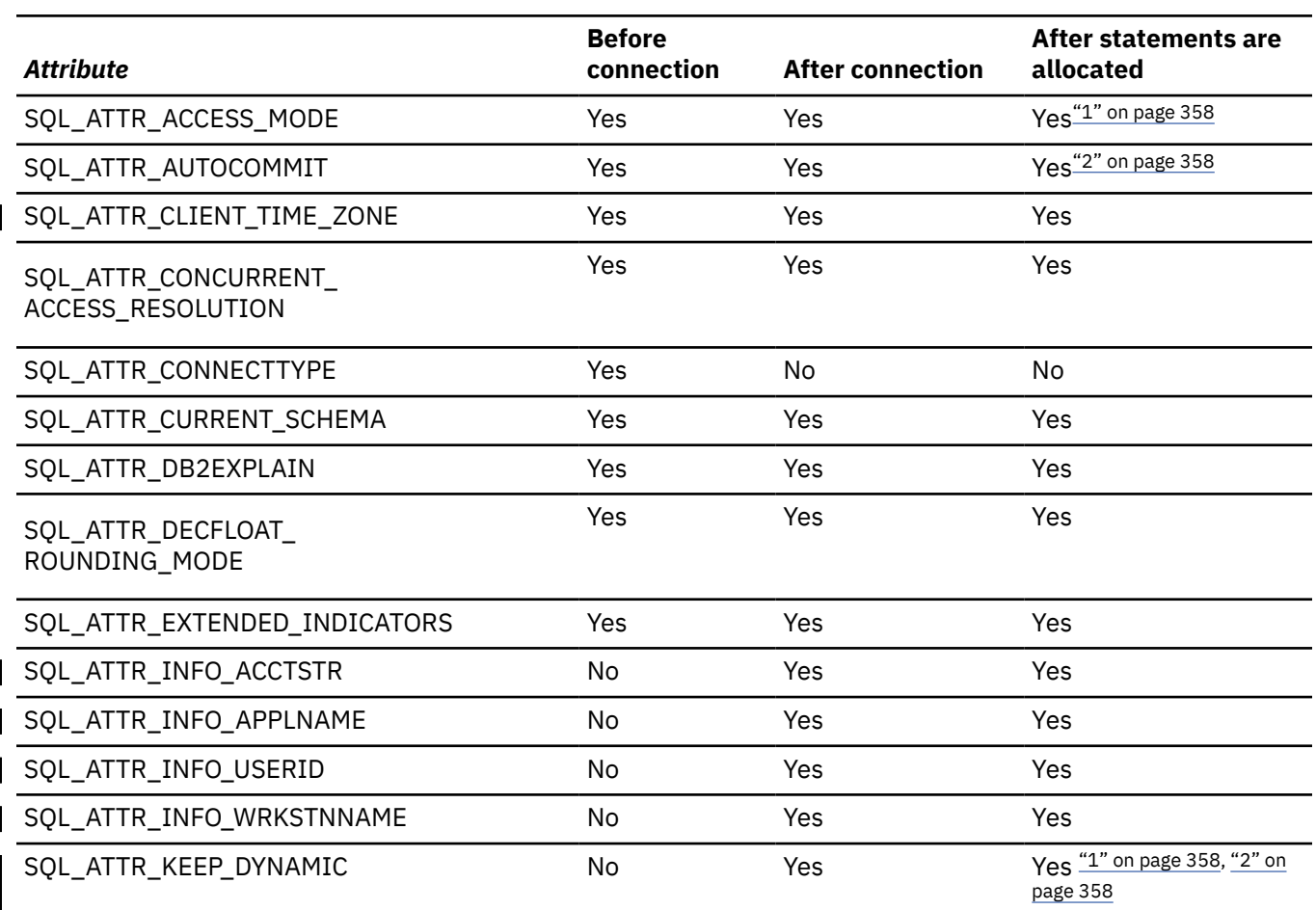

*Table 213. When connection attributes can be set*

<span id="page-371-0"></span>*Table 213. When connection attributes can be set (continued)*

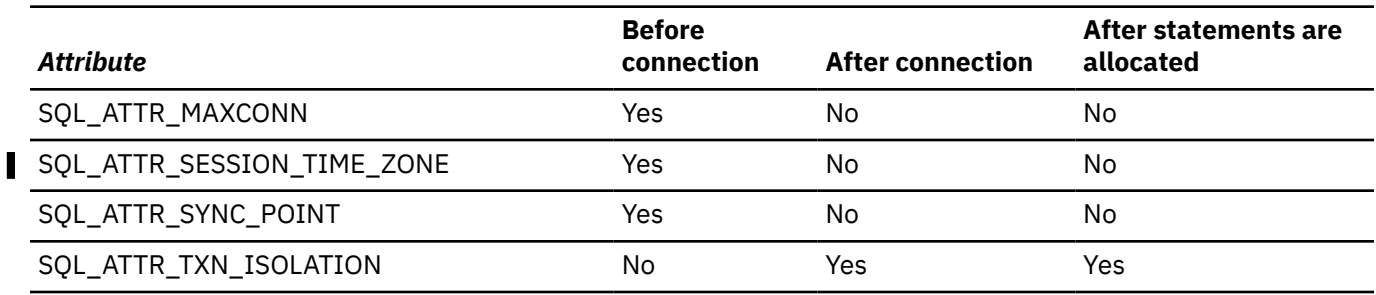

#### **Notes:**

1. Attribute only affects subsequently allocated statements.

2. Attribute can be set only if all transactions on the connections are closed.

Table 214 on page 358 lists the SQLSetConnectAttr() *Attribute* values. Values shown in **bold** are default values unless they are otherwise specified in the ODBC initialization file. Db2 ODBC supports all of the ODBC 2.0 *Attribute* values that are renamed in ODBC 3.0.

For a summary of the *Attribute* values renamed in ODBC 3.0, refer to "Changes to SQLSetConnectAttr() attributes".

ODBC applications that need to set statement attributes should use SQLSetStmtAttr(). The ability to set statement attributes on the connect level is supported, but it is not recommended.

*Table 214. Connection attributes*

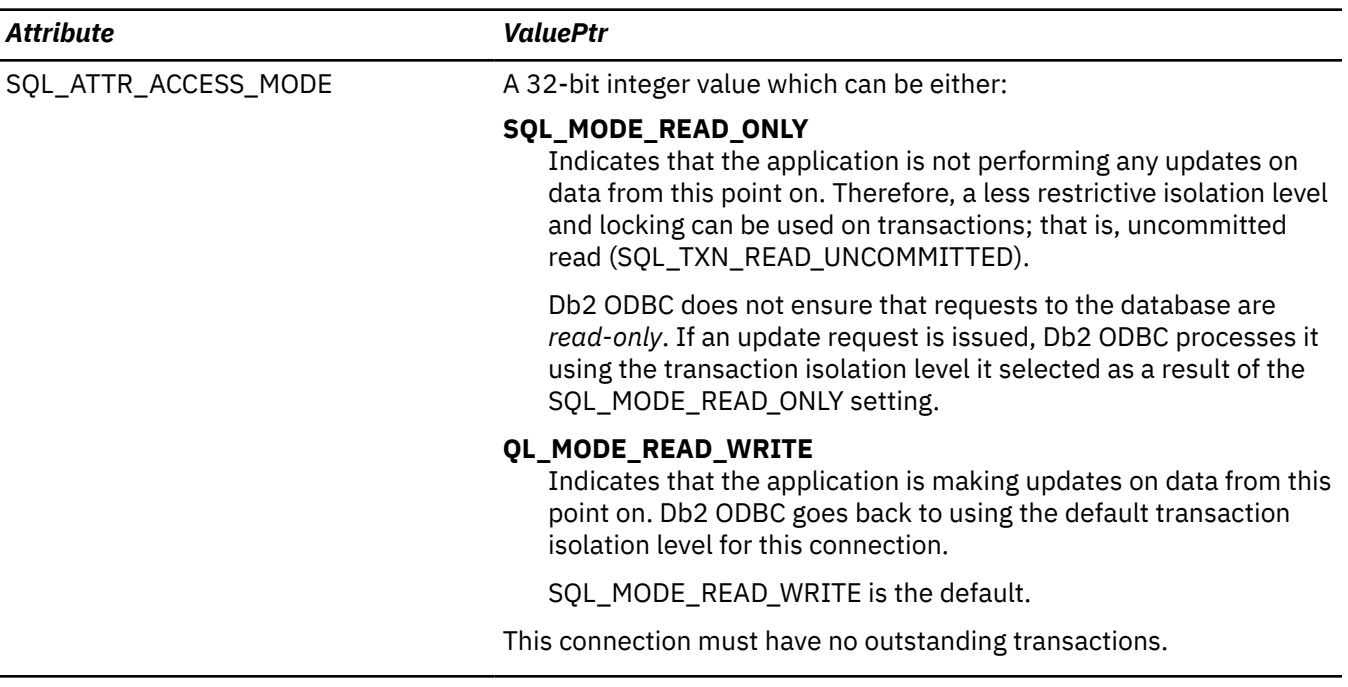

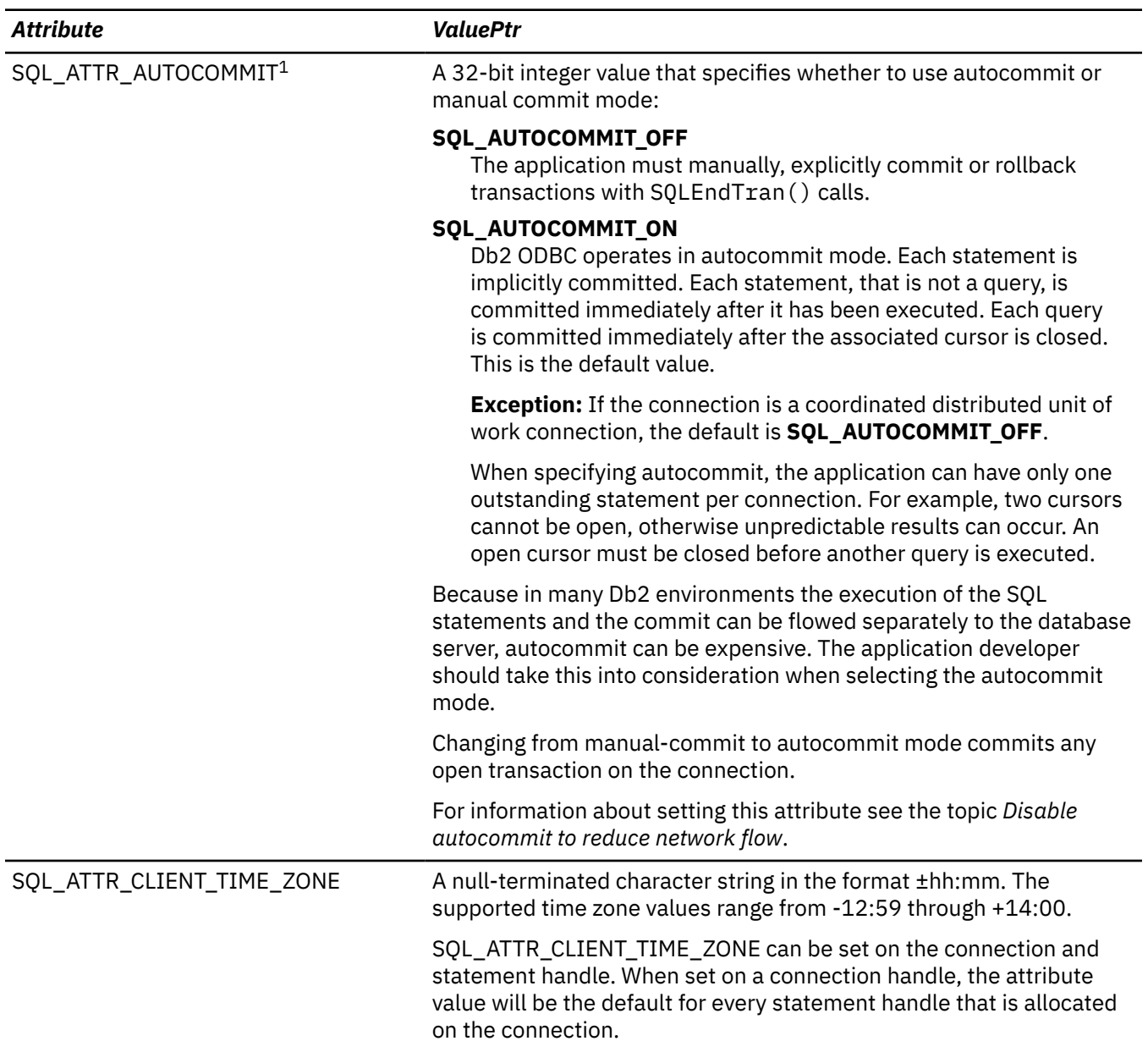

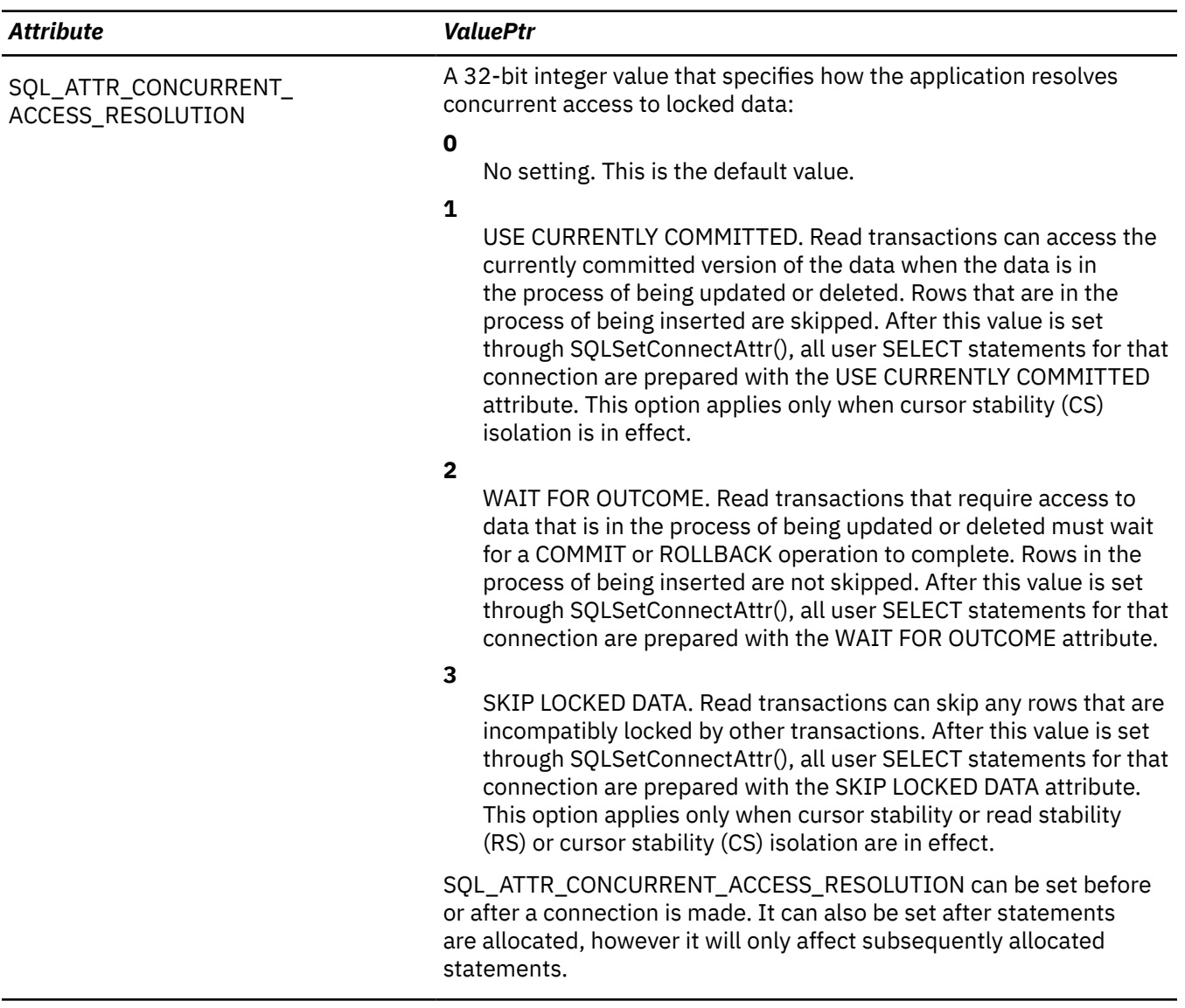

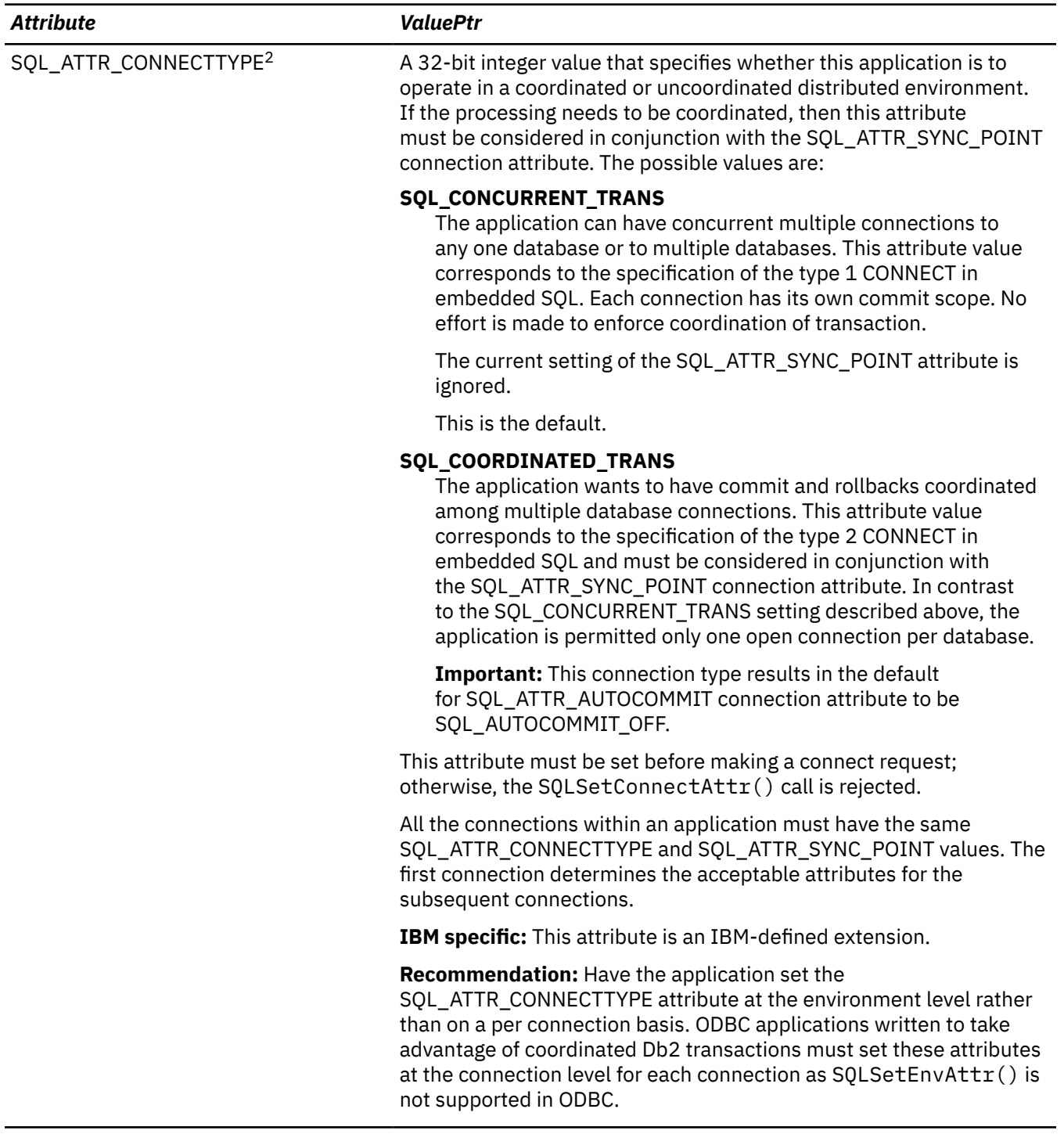

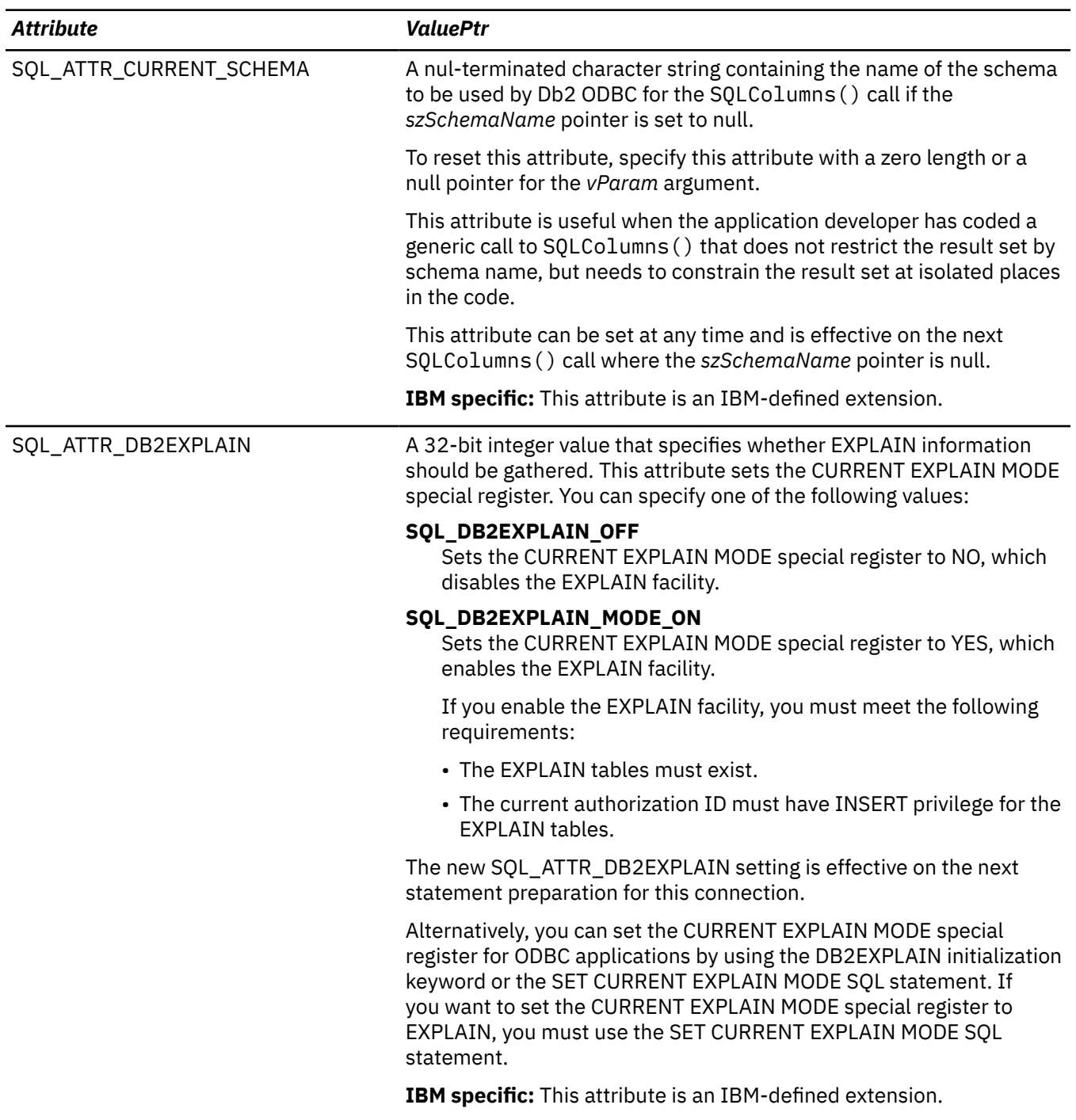

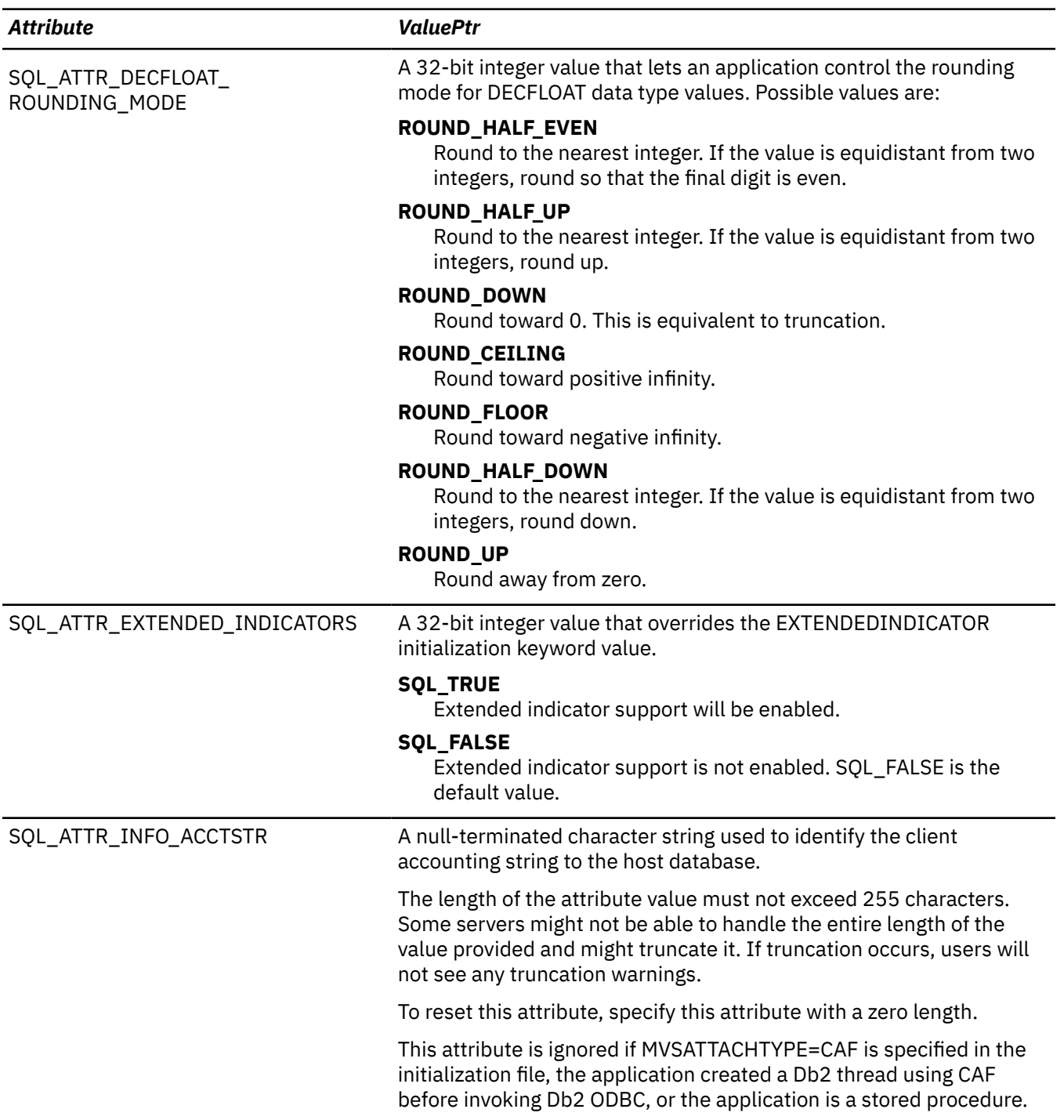

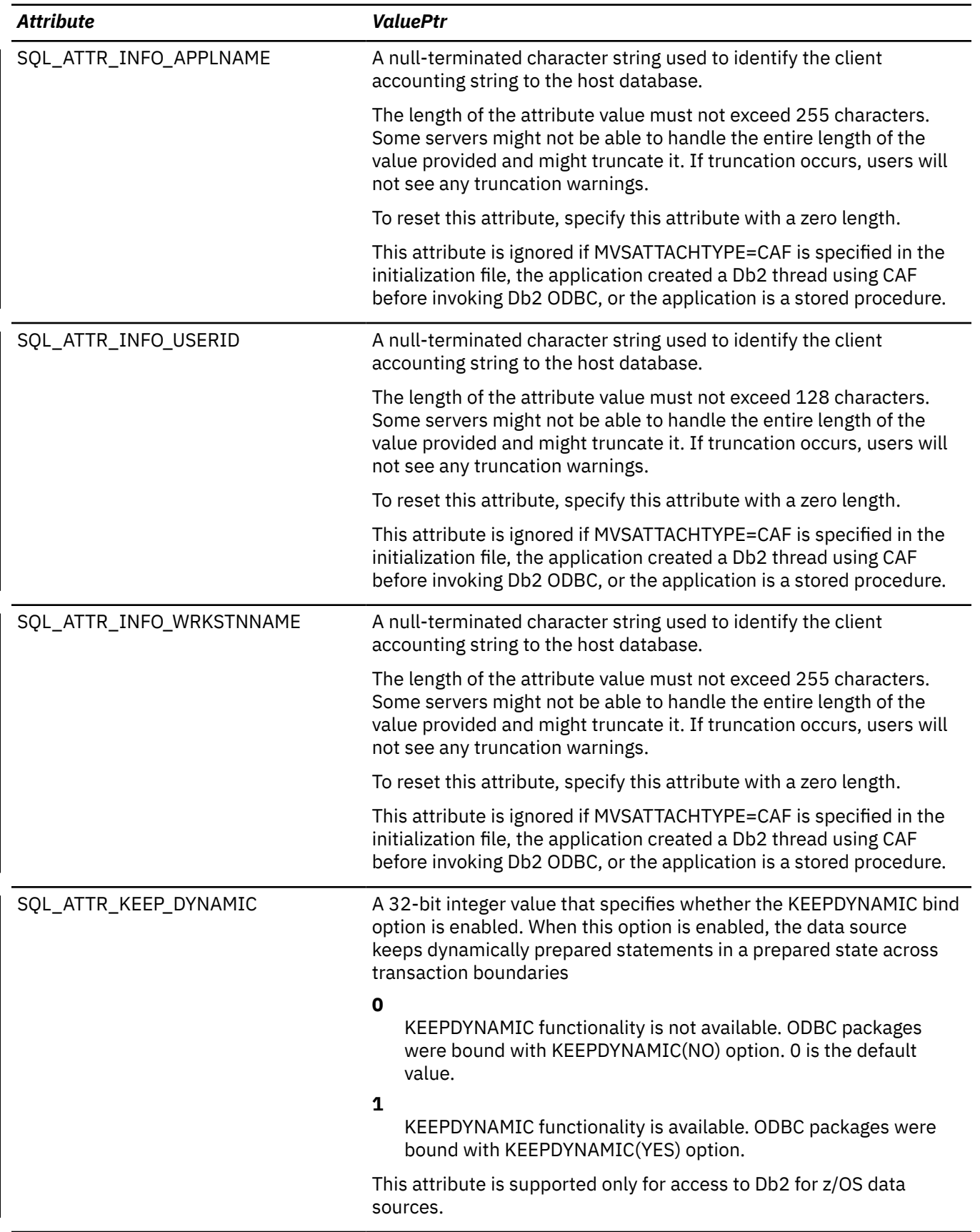

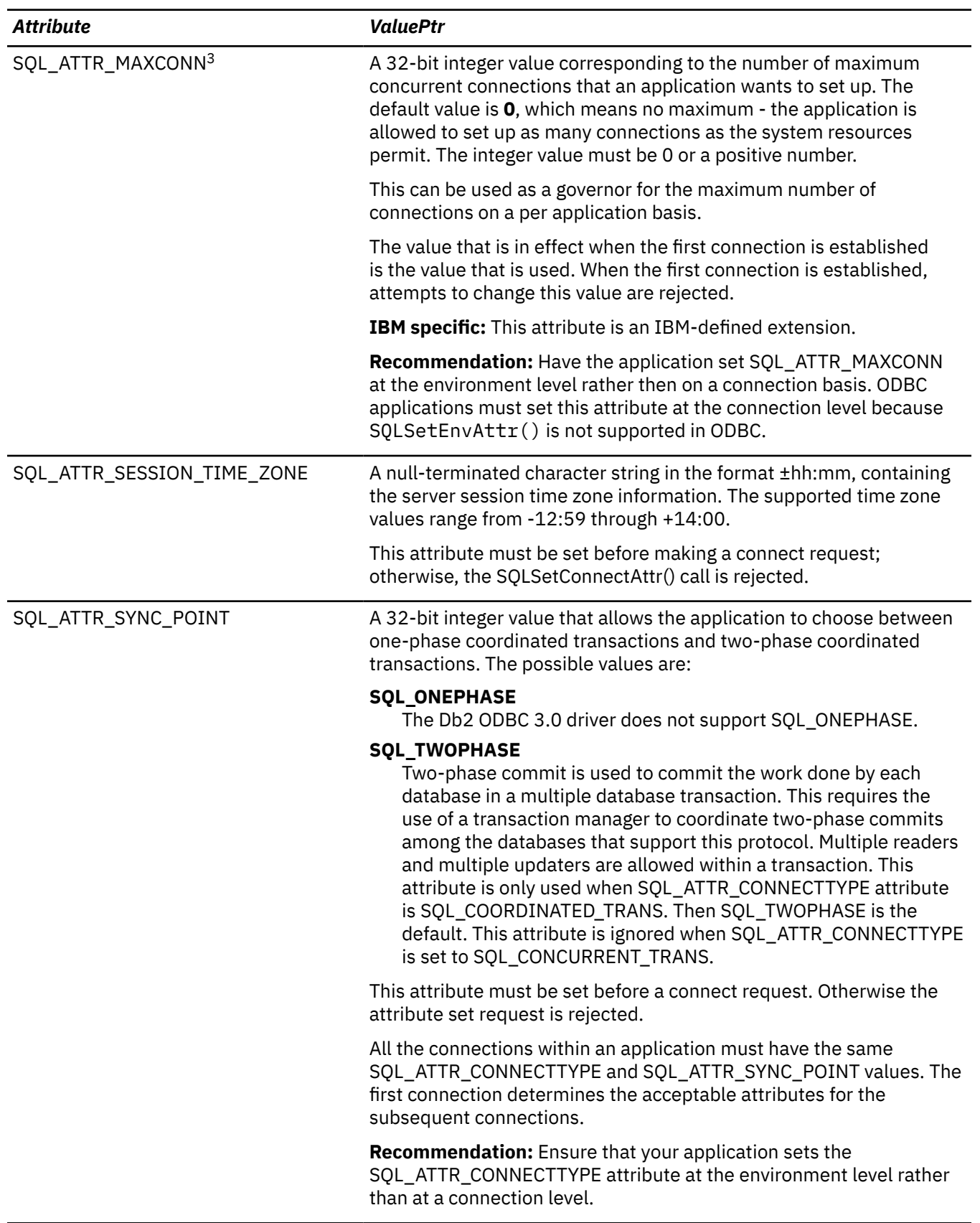

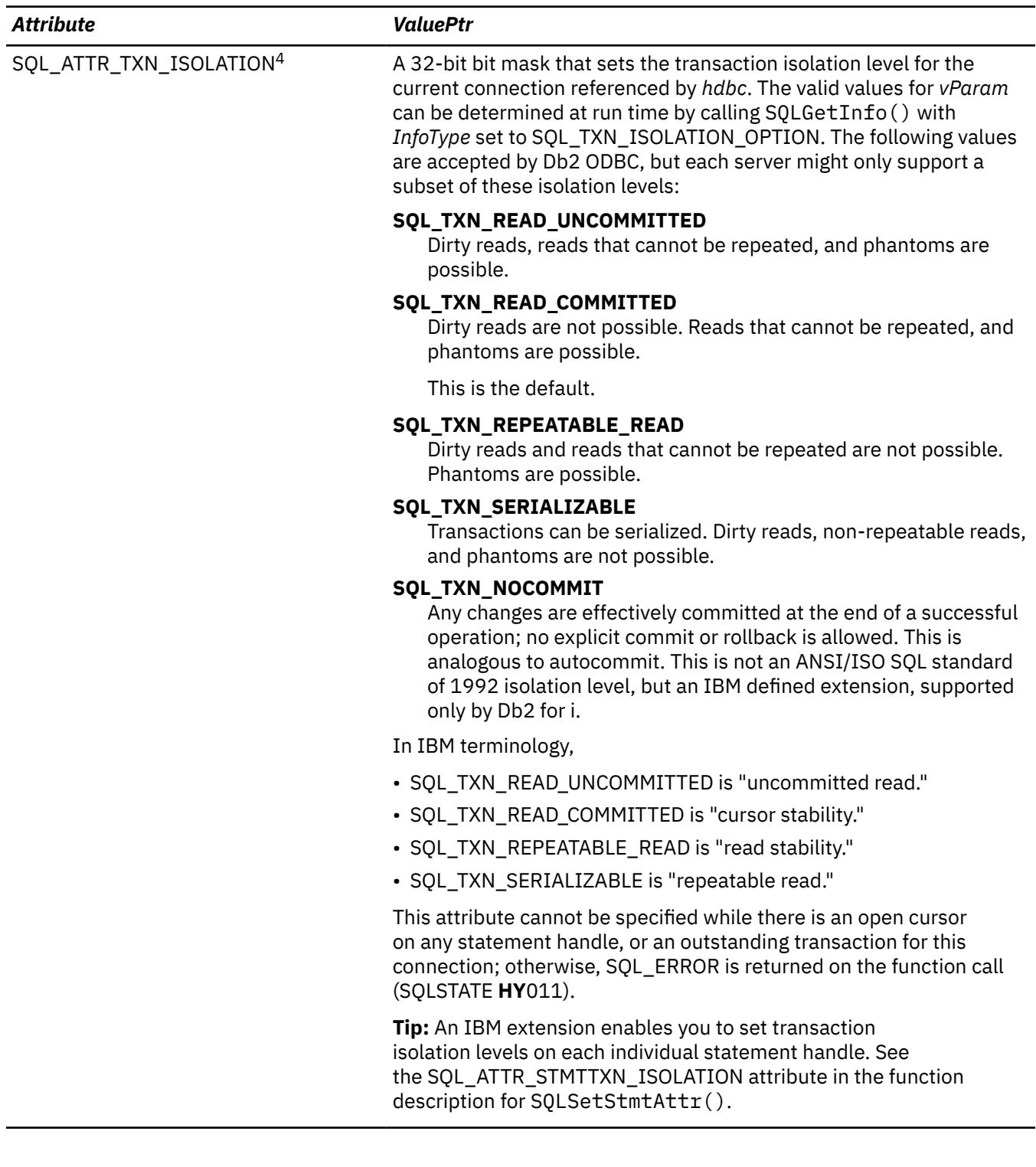

#### *Attribute ValuePtr*

### **Notes:**

- 1. You can change the default value for this attribute with the AUTOCOMMIT keyword in the ODBC initialization file.
- 2. You can change the default value for this attribute with the CONNECTTYPE keyword in the ODBC initialization file.
- 3. You can change the default value for this attribute with the MAXCONN keyword in the ODBC initialization file.
- 4. You can change the default value for this attribute with the TXNISOLATION keyword in the ODBC initialization file.

### **Return codes**

After you call SQLSetConnectAttr(), it returns one of the following values:

- SQL\_SUCCESS
- SQL\_INVALID\_HANDLE
- SQL\_ERROR

### **Diagnostics**

The following table lists each SQLSTATE that this function generates, with a description and explanation for each value.

*Table 215. SQLSetConnectAttr() SQLSTATEs*

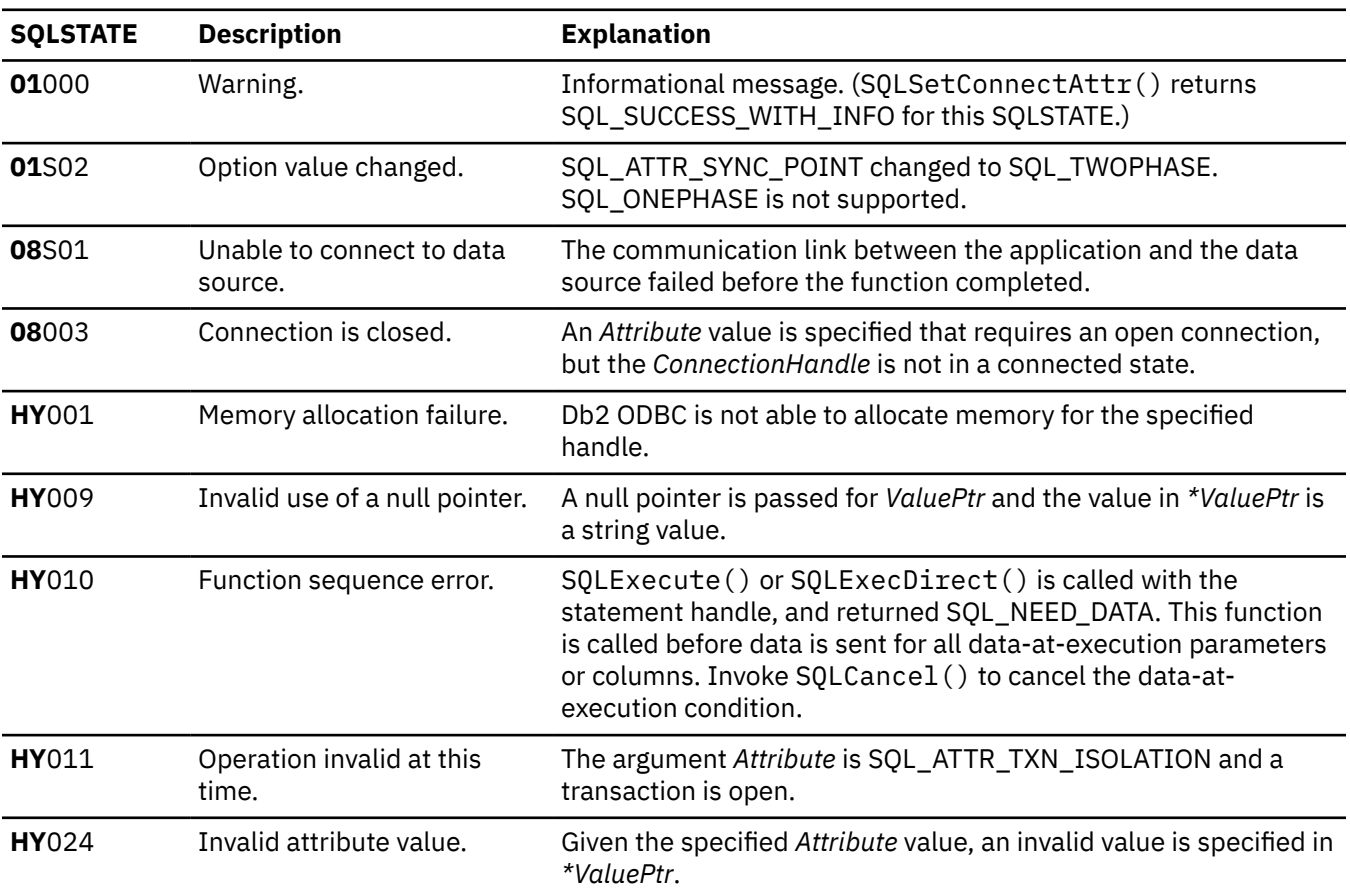

*Table 215. SQLSetConnectAttr() SQLSTATEs (continued)*

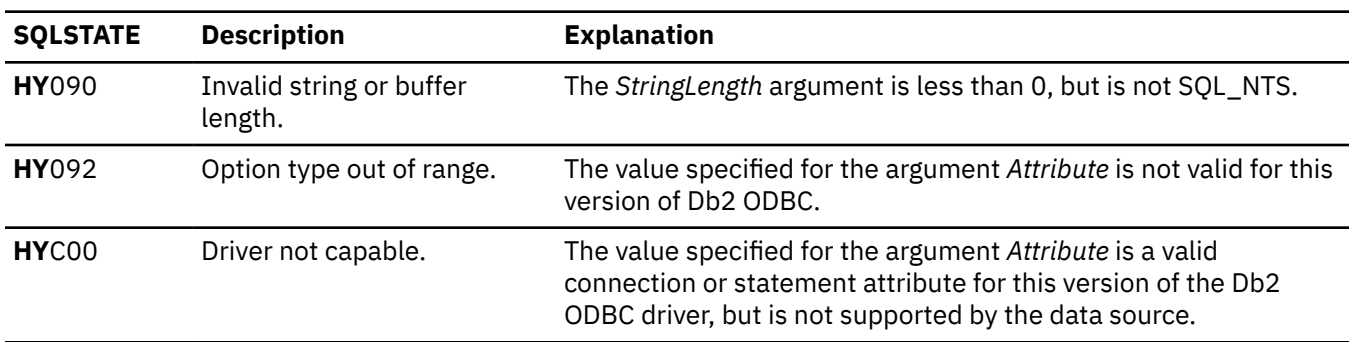

### **Example**

The following example uses SQLConnectAttr() to set statement attribute values:

rc=SQLSetConnectAttr( hdbc,SQL\_ATTR\_AUTOCOMMIT, (void\*) SQL\_AUTOCOMMIT\_OFF, SQL\_NTS); CHECK\_HANDLE( SQL\_HANDLE\_DBC, hdbc, rc ) ;

#### **Related concepts**

[Extended indicators in ODBC applications](#page-522-0)

ODBC applications can use extended indicators to update all columns in UPDATE, INSERT, and MERGE statements without specifying the current value of columns that do not require changes.

#### [Disable autocommit to reduce network flow](#page-527-0)

Generally, to reduce network flow, you should set the SQL\_ATTR\_AUTOCOMMIT connection attribute to SQL\_AUTOCOMMIT\_OFF. Each commit request can generate extra network flow.

#### [Set isolation levels for maximum concurrency and data consistency](#page-523-0)

Isolation levels determine the level of locking that is required to execute a statement and the level of concurrency that is possible in your application. You need to choose isolation levels for your application that maximize concurrency and that also ensure data consistency.

[Distributed unit of work \(Introduction to Db2 for z/OS\)](https://www.ibm.com/docs/en/SSEPEK_12.0.0/intro/src/tpc/db2z_distributedunitofwork.html)

### **Related tasks**

[Improving concurrency for applications that tolerate incomplete results \(Db2 Performance\)](https://www.ibm.com/docs/en/SSEPEK_12.0.0/perf/src/tpc/db2z_useskiplockeddata.html) [Accessing currently committed data to avoid lock contention \(Db2 Performance\)](https://www.ibm.com/docs/en/SSEPEK_12.0.0/perf/src/tpc/db2z_accesscommitteddata.html)

### **Related reference**

[Changes to SQLSetConnectAttr\(\) attributes](#page-594-0)

For SQLSetConnectAttr() attributes, the ODBC driver supports both ODBC 2.0 and ODBC 3.0 values.

[SQLAllocHandle\(\) - Allocate a handle](#page-106-0)

SQLAllocHandle() allocates an environment handle, a connection handle, or a statement handle.

### [SQLGetConnectAttr\(\) - Get current attribute setting](#page-239-0)

SQLGetConnectAttr() returns the current setting of a connection attribute and also allows you to set these attributes.

#### [Function return codes](#page-36-0)

Every ODBC function returns a return code that indicates whether the function invocation succeeded or failed.

### [SQLSetStmtAttr\(\) - Set statement attributes](#page-399-0)

SQLSetStmtAttr() sets attributes that are related to a statement. To set an attribute for all statements that are associated with a specific connection, an application can call SOLSetConnectAttr().

### [Db2 ODBC initialization keywords](#page-73-0)

Db2 ODBC initialization keywords control the run time environment for Db2 ODBC applications.

[isolation-clause \(Db2 SQL\)](https://www.ibm.com/docs/en/SSEPEK_12.0.0/sqlref/src/tpc/db2z_sql_isolationclause.html)

# **SQLSetConnection() - Set connection handle**

SQLSetConnection() is needed if the application needs to deterministically switch to a particular connection before continuing execution. Use this function only when your application mixes Db2 ODBC function calls with embedded SQL function calls and makes multiple database connections.

# **ODBC specifications for SQLSetConnection()**

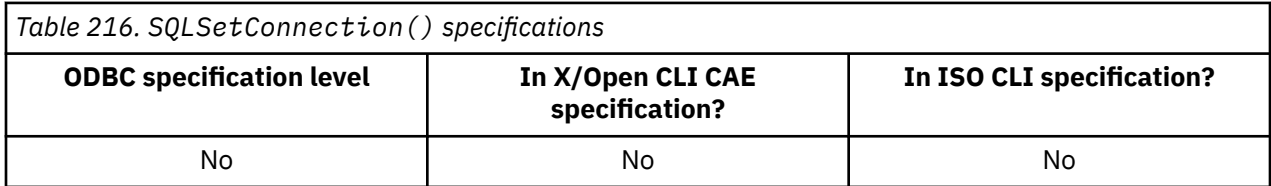

## **Syntax**

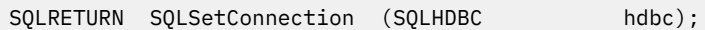

# **Function arguments**

The following table lists the data type, use, and description for each argument in this function.

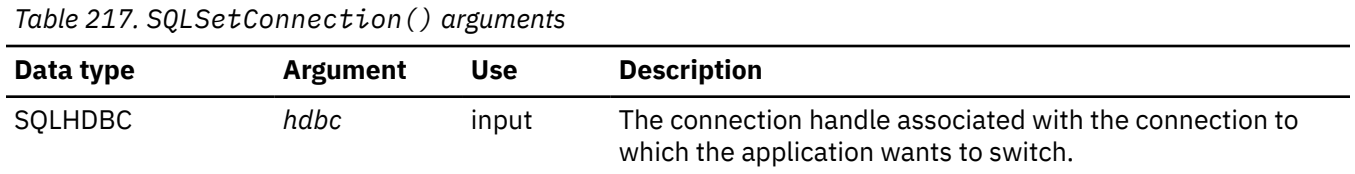

# **Usage**

ODBC allows multiple concurrent connections. It is not clear which connection an embedded SQL routine uses when invoked. In practice, the embedded routine uses the connection associated with the most recent network activity. However, from the application's perspective, this is not always easy to determine and it is difficult to keep track of this information. SQLSetConnection() is used to allow the application to *explicitly* specify which connection is active. The application can then call the embedded SQL routine.

SQLSetConnection() is not needed at all if the application makes purely Db2 ODBC calls. This is because each statement handle is implicitly associated with a connection handle and there is never any confusion as to which connection a particular Db2 ODBC function applies.

**Important:** To mix Db2 ODBC with embedded SQL, you must not enable Db2 ODBC support for multiple contexts. The initialization file for mixed applications must specify MULTICONTEXT=0 or exclude MULTICONTEXT keyword.

# **Return codes**

After you call SQLSetConnection(), it returns one of the following values:

- SQL\_SUCCESS
- SQL\_ERROR
- SQL\_INVALID\_HANDLE

# **Diagnostics**

The following table lists each SQLSTATE that this function generates, with a description and explanation for each value.

*Table 218. SQLSetConnection() SQLSTATEs*

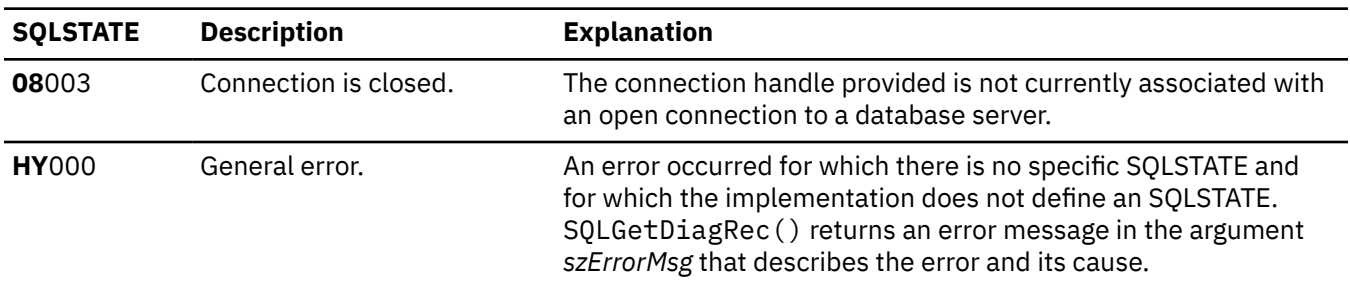

### **Example**

The topic *Using arrays to pass parameter values* contains an example that demonstrates how to invoke SQLSetConnection().

#### **Related concepts**

[Using arrays to pass parameter values](#page-446-0)

Db2 ODBC provides an array input method for updating Db2 tables.

[Embedded SQL and Db2 ODBC in the same program](#page-515-0)

You can combine embedded static SQL with Db2 ODBC to write a mixed application.For 64-bit applications, you cannot use embedded static SQL statements.

### **Related reference**

[SQLConnect\(\) - Connect to a data source](#page-168-0)

SQLConnect() establishes a connection to the target database. The application must supply a target SQL database. You must use SQLAllocHandle() to allocate a connection handle before you can call SQLConnect(). Subsequently, you must call SQLConnect() before you allocate a statement handle.

[SQLDriverConnect\(\) - Use a connection string to connect to a data source](#page-186-0)

SQLDriverConnect() is an alternative to SQLConnect(). Both functions establish a connection to the target database, but SQLDriverConnect() supports additional connection parameters.

[Function return codes](#page-36-0)

Every ODBC function returns a return code that indicates whether the function invocation succeeded or failed.

# **SQLSetConnectOption() - Set connection option**

This function is deprecated and is replaced by SQLSetConnectAttr(). You cannot use SQLSetConnectOption() for 64-bit applications.

## **ODBC specifications for SQLSetConnectOption()**

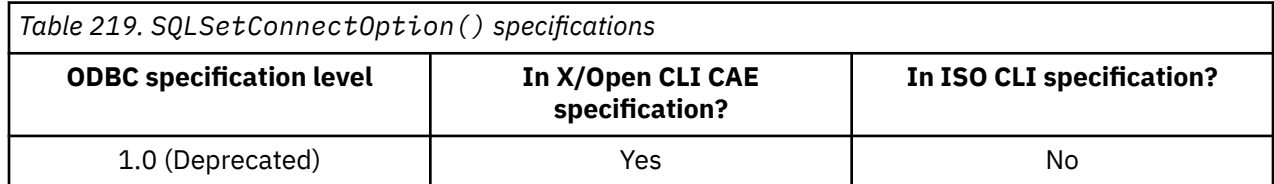

### **Syntax**

SQLRETURN SQLSetConnectOption( SQLHDBC *hdbc*, SQLUSMALLINT *fOption*,<br>SQLUINTEGER *vParam*);  $SQLUINTEGR$ 

# **Function arguments**

The following table lists the data type, use, and description for each argument in this function.

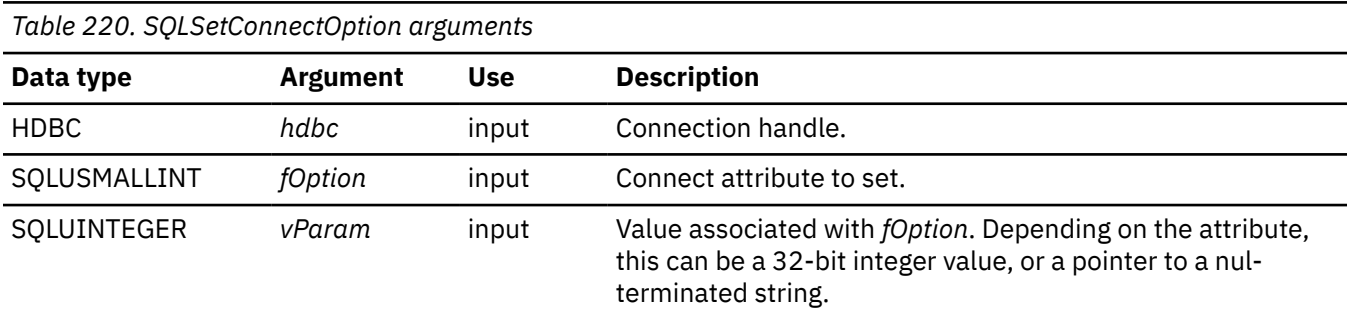

### **Related reference**

[SQLSetConnectAttr\(\) - Set connection attributes](#page-369-0) SQLSetConnectAttr() sets attributes that govern aspects of connections.

# **SQLSetCursorName() - Set cursor name**

SQLSetCursorName() associates a cursor name with the statement handle. This function is optional because Db2 ODBC implicitly generates a cursor name when each statement handle is allocated.

# **ODBC specifications for SQLSetCursorName()**

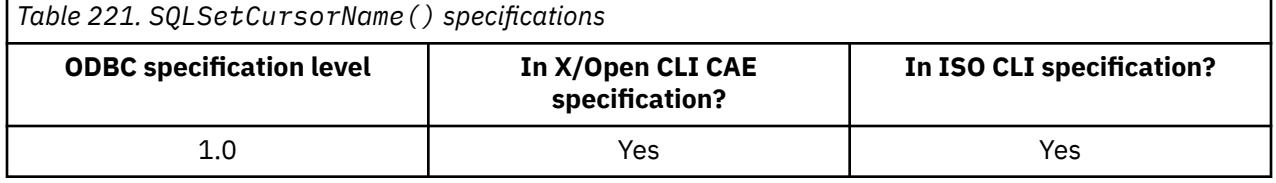

## **Syntax**

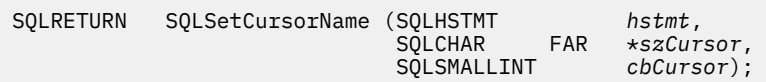

## **Function arguments**

The following table lists the data type, use, and description for each argument in this function.

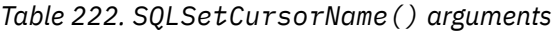

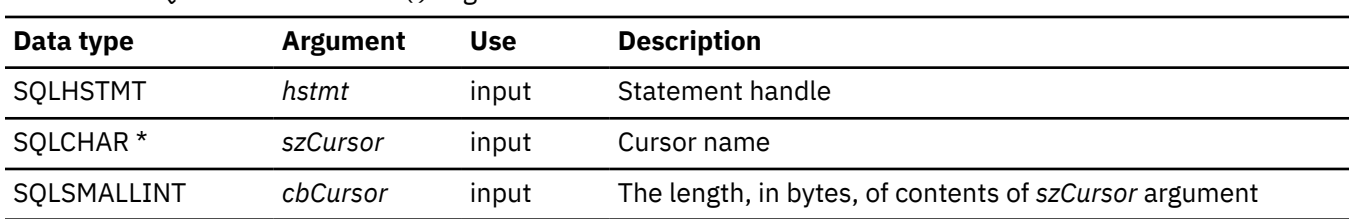

# **Usage**

Db2 ODBC always generates and uses an internally generated cursor name when a query is prepared or executed directly. SQLSetCursorName() allows an application defined cursor name to be used in an SQL statement (a positioned UPDATE or DELETE). Db2 ODBC maps this name to the internal name. The name remains associated with the statement handle, until the handle is dropped, or another SQLSetCursorName() is called on this statement handle.

Although SQLGetCursorName() returns the name set by the application (if one is set), error messages that are associated with positioned UPDATE and DELETE statements refer to the internal name.

**Recommendation:** Do not use SQLSetCursorName(). Instead, use the internal name, which you can obtain by calling SQLGetCursorName().

Cursor names must follow these rules:

- All cursor names within the connection must be unique.
- Each cursor name must be less than or equal to 18 bytes in length. Any attempt to set a cursor name longer than 18 bytes results in truncation of that cursor name to 18 bytes. (No warning is generated.)
- Because internally generated names begin with SQLCUR, SQL\_CUR, or SQLCURQRS, the application must not input a cursor name starting with either SQLCUR or SQL\_CUR in order to avoid conflicts with internal names.
- Because a cursor name is considered an identifier in SQL, it must begin with an English letter (a-z, A-Z) followed by any combination of digits  $(0-9)$ , English letters or the underscore character  $($ ).
- To permit cursor names containing characters other than those listed above (such as National Language Set or Double-Byte Character Set characters), the application must enclose the cursor name in double quotes (").
- Unless the input cursor name is enclosed in double quotes, all leading and trailing blanks from the input cursor name string are removed.

For efficient processing, applications should not include any leading or trailing spaces in the *szCursor* buffer. If the *szCursor* buffer contains a delimited identifier, applications should position the first double quote as the first character in the *szCursor* buffer.

## **Return codes**

After you call SQLSetCursorName(), it returns one of the following values:

- SQL\_SUCCESS
- SQL\_ERROR
- SQL\_INVALID\_HANDLE

### **Diagnostics**

The following table lists each SQLSTATE that this function generates, with a description and explanation for each value.

*Table 223. SQLSetCursorName() SQLSTATEs*

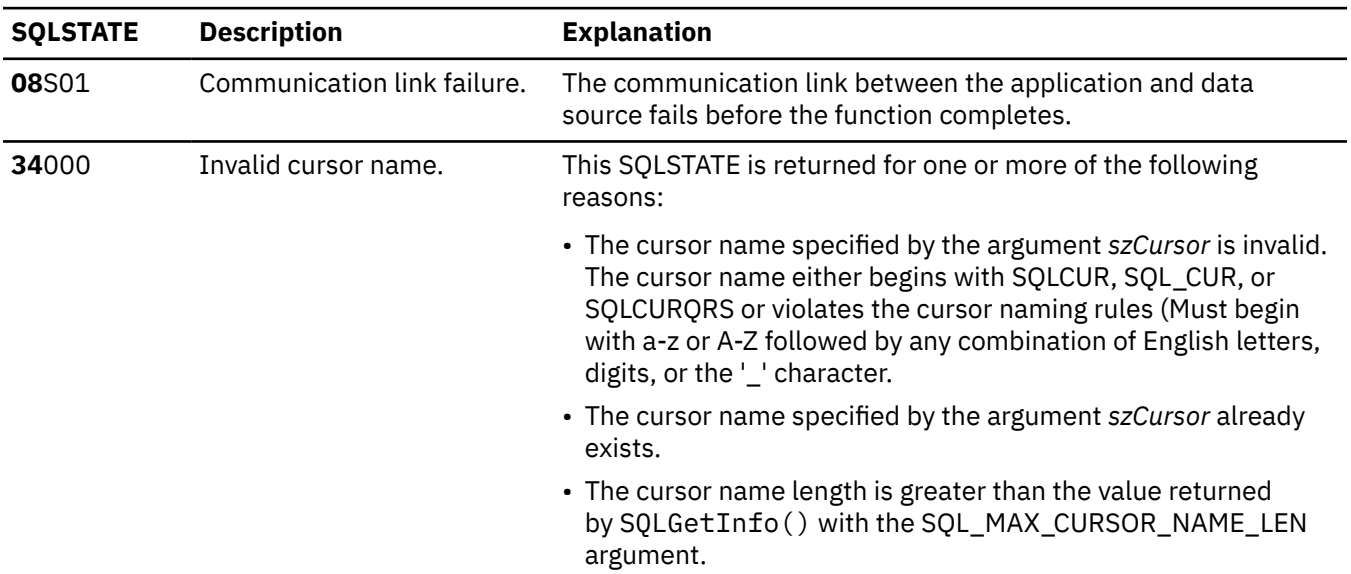

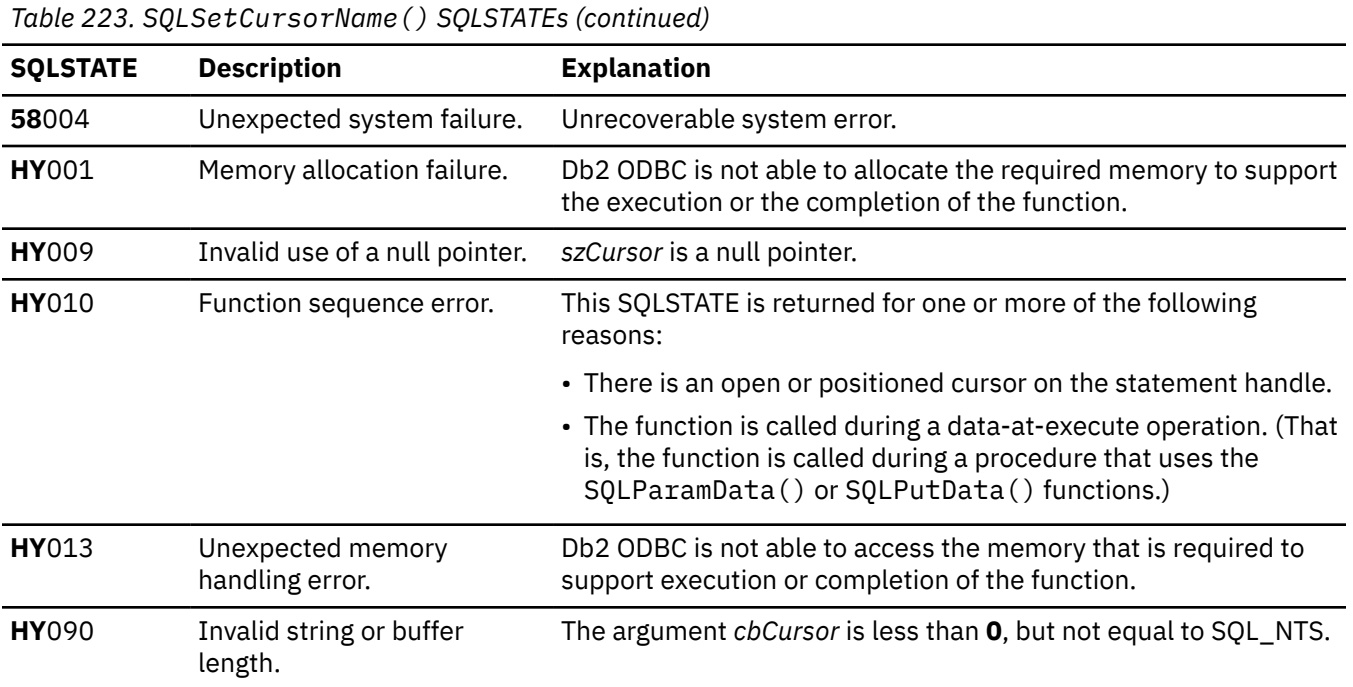

### **Example**

The following example shows an application that uses SQLSetCursorName() to set a cursor name.

```
/* ... */
 SQLCHAR sqlstmt[] =
 "SELECT name, job FROM staff "
 "WHERE job='Clerk' FOR UPDATE OF job";
/* ... */
    /* Allocate second statement handle for update statement */
 rc2 = SQLAllocHandle(SQL_HANDLE_STMT, hdbc, &hstmt2);
/\star Set Cursor for the SELECT statement handle \star/ rc = SQLSetCursorName(hstmt1, "JOBCURS", SQL_NTS);
   rc = SQLExeclirect(hstmt1, sqlstmt, SQL_NTS);/* bind name to first column in the result set *,
    rc = SQLBindCol(hstmt1, 1, SQL_C_CHAR, (SQLPOINTER) name.s, 10,
 &name.ind);
/\star bind job to second column in the result set \star/rc = SQLBindCol(hstmt1, 2, SQL_C_CHAR, (SQLPOINTER) job.s, 6,<br>&job.ind);
 &job.ind);
 printf("Job change for all clerks\n");
 while ((rc = SQLFetch(hstmt1)) == SQL_SUCCESS) {
 printf("Name: %-9.9s Job: %-5.5s \n", name.s, job.s);
 printf("Enter new job or return to continue\n");
 gets(newjob);
 if (newjob[0] != '\0') {
 sprintf(updstmt,
 "UPDATE staff set job = '%s' where current of JOBCURS",
 newjob);
           rc2 = SQLExecDirect(hstmt2, updstmt, SQL_NTS);
        }
 }
    if (rc != SQL_NO_DATA_FOUND)
      check\_error(henv, hdbc, hstmt1, rc, _\_LINE_-, _\_FILE_-);/* \ldots */
```
*Figure 32. An application that sets a cursor name*

### **Related reference**

[SQLGetCursorName\(\) - Get cursor name](#page-242-0)

SQLGetCursorName() returns the name of the cursor that is associated with a statement handle. If you explicitly set a cursor name with SQLSetCursorName(), the name that you specified in a call to

SQLSetCursorName() is returned. If you do not explicitly set a name, SQLGetCursorName() returns the implicitly generated name for that cursor.

### [Function return codes](#page-36-0)

Every ODBC function returns a return code that indicates whether the function invocation succeeded or failed.

# **SQLSetEnvAttr() - Set environment attributes**

SQLSetEnvAttr() sets attributes that affects all connections in an environment.

# **ODBC specifications for SQLSetEnvAttr()**

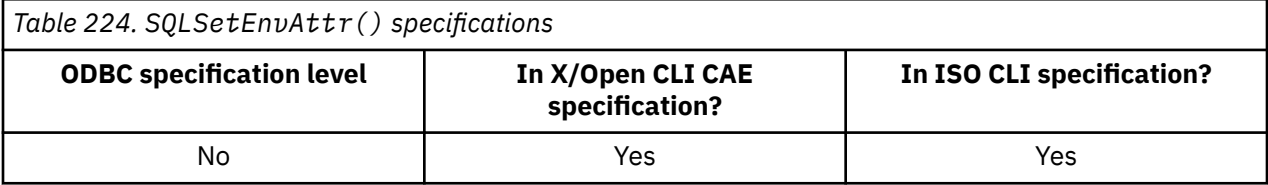

### **Syntax**

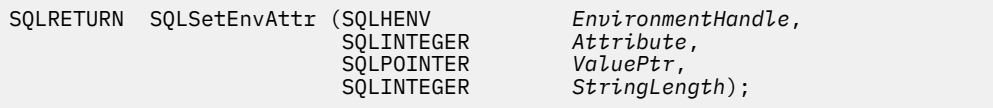

## **Function arguments**

The following table lists the data type, use, and description for each argument in this function.

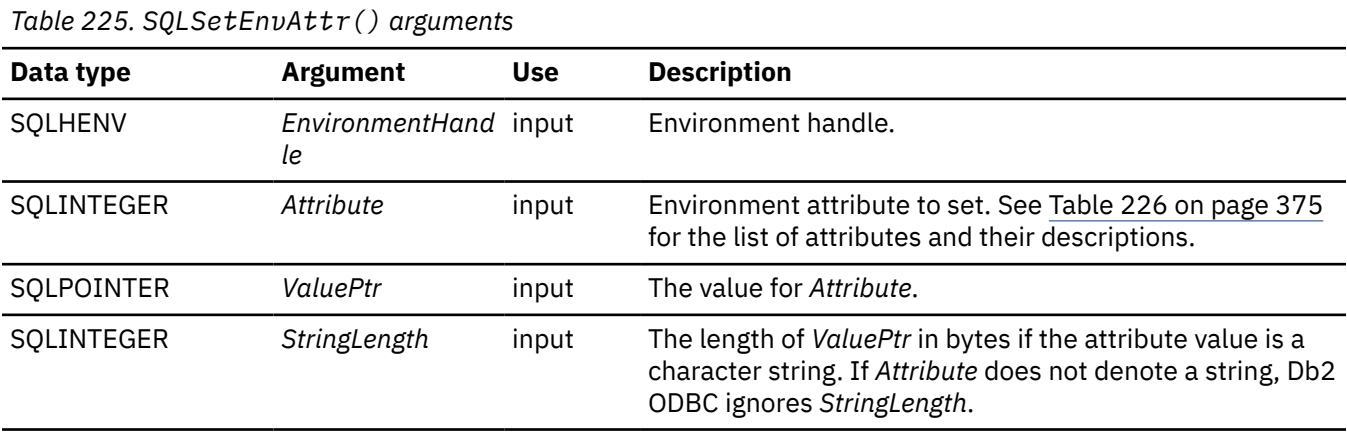

### **Usage**

When set, the attribute value affects all connections in this environment.

The application can obtain the current attribute value by calling SQLGetEnvAttr().

[Table 226 on page 375](#page-388-0) lists the SQLSetEnvAttr() Attribute values. The values that are shown in **bold** are default values.

*Attribute* values were renamed in ODBC 3.0. For a summary of the *Attributes* renamed in ODBC 3.0, refer to "Changes to SQLSetEnvAttr() attributes".

<span id="page-388-0"></span>*Table 226. Environment attributes*

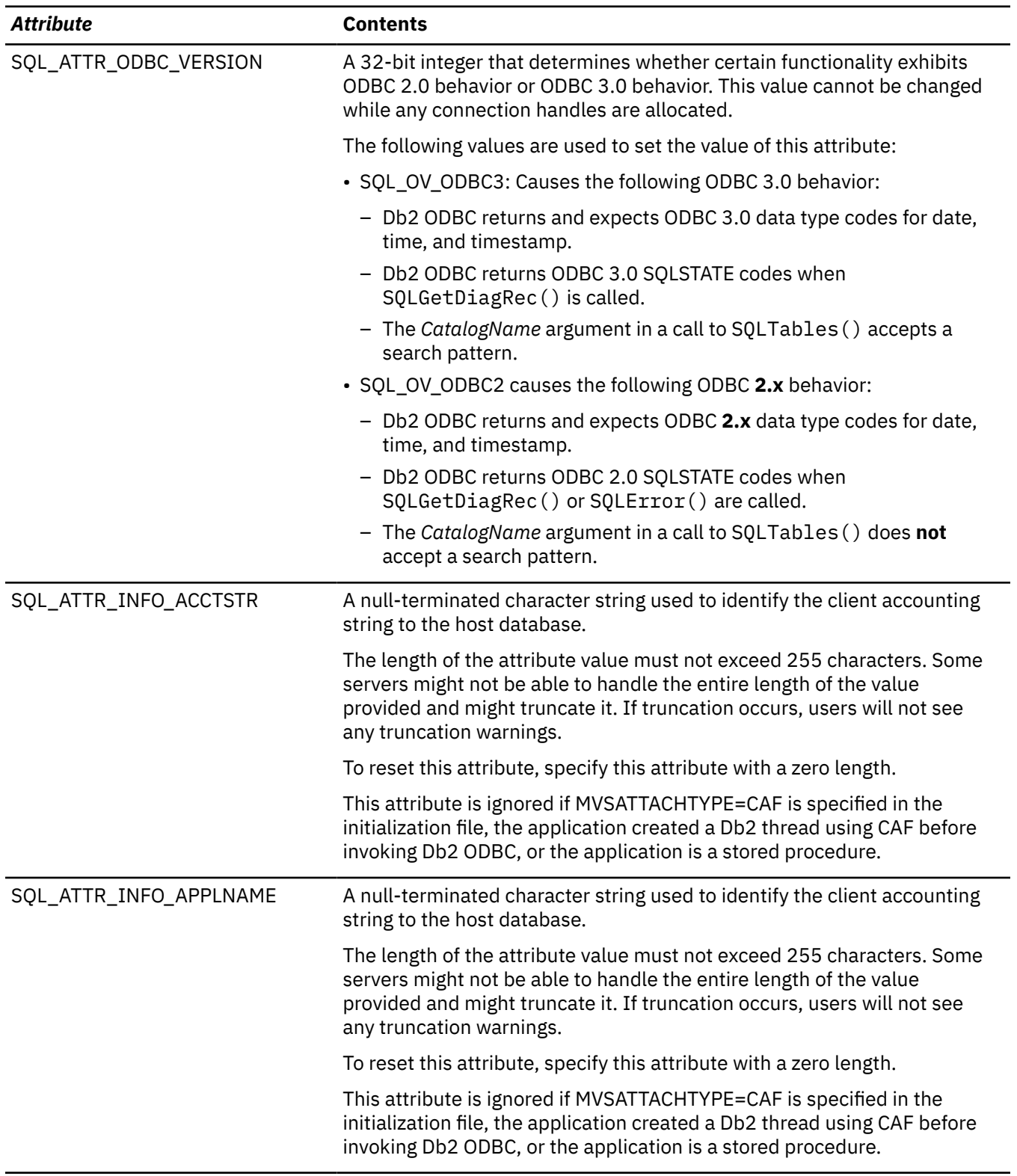

*Table 226. Environment attributes (continued)*

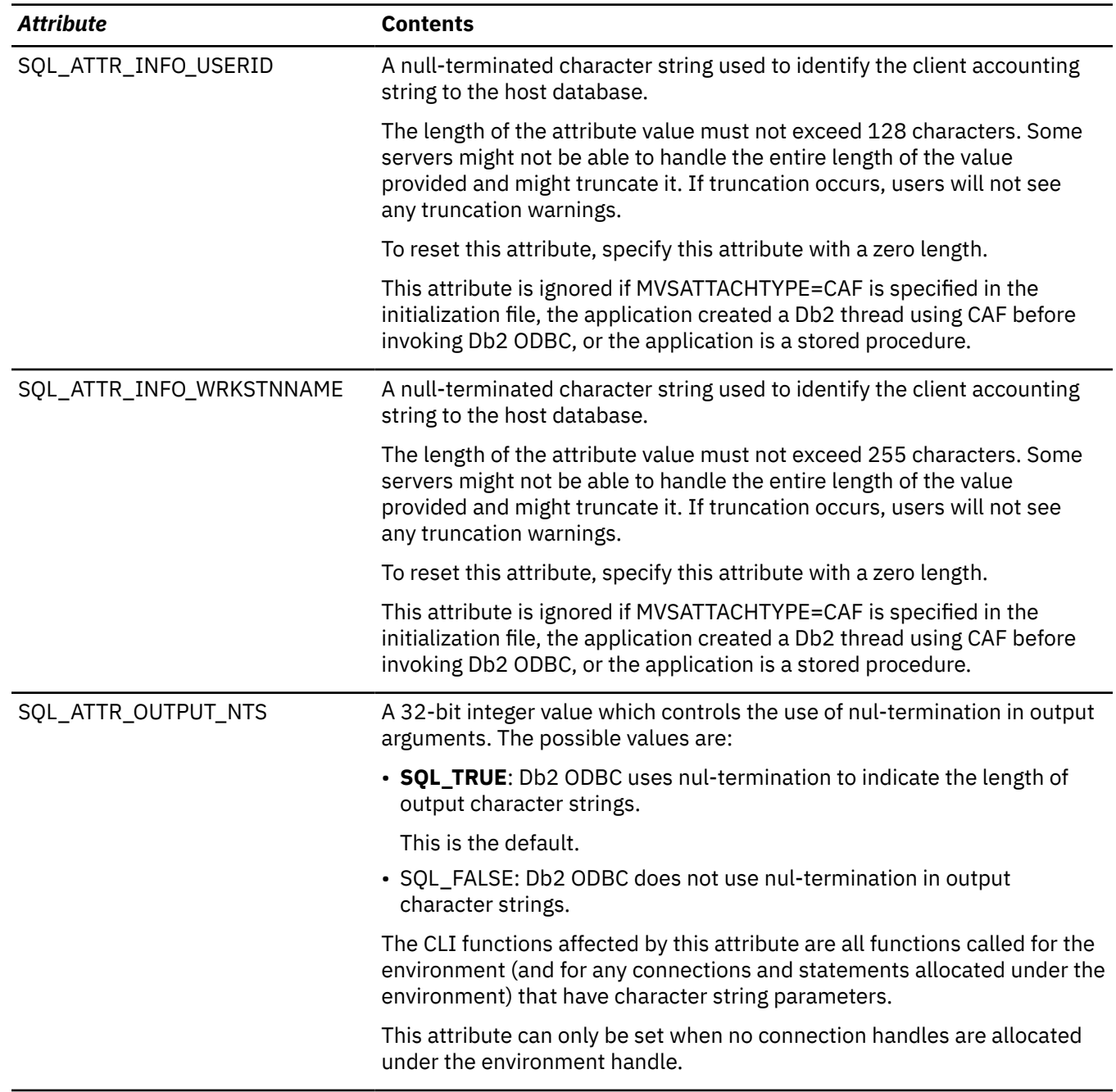

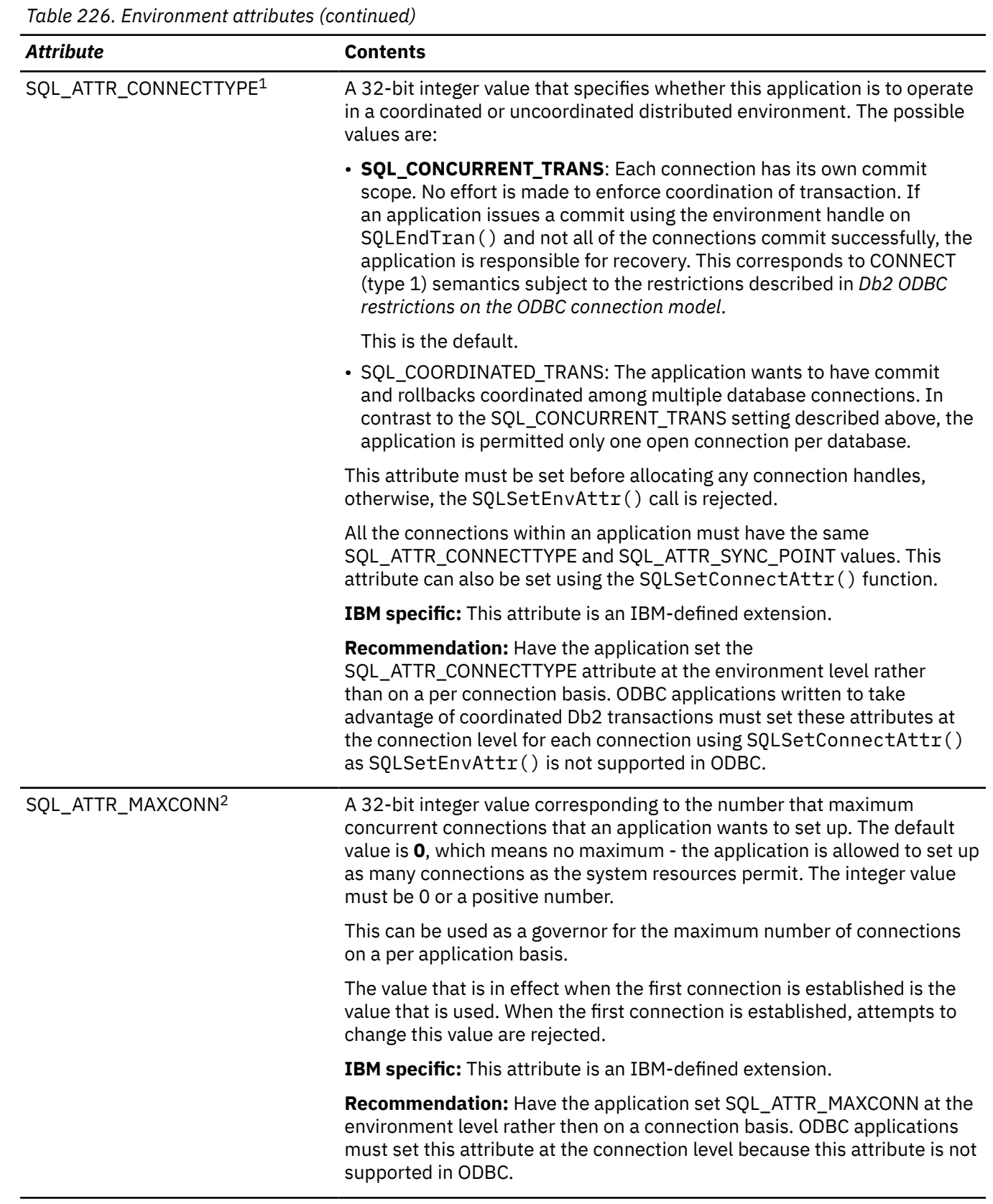

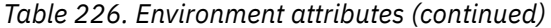

#### *Attribute* **Contents**

#### **Notes:**

- 1. You can change the default value for this attribute with the CONNECTTYPE keyword in the ODBC initialization file.
- 2. You can change the default value for this attribute with the MAXCONN keyword in the ODBC initialization file.

## **Return codes**

After you call SQLSetEnvAttr(), it returns one of the following values:

- SQL\_SUCCESS
- SQL\_INVALID\_HANDLE
- SQL\_ERROR

### **Diagnostics**

The following table lists each SQLSTATE that this function generates, with a description and explanation for each value.

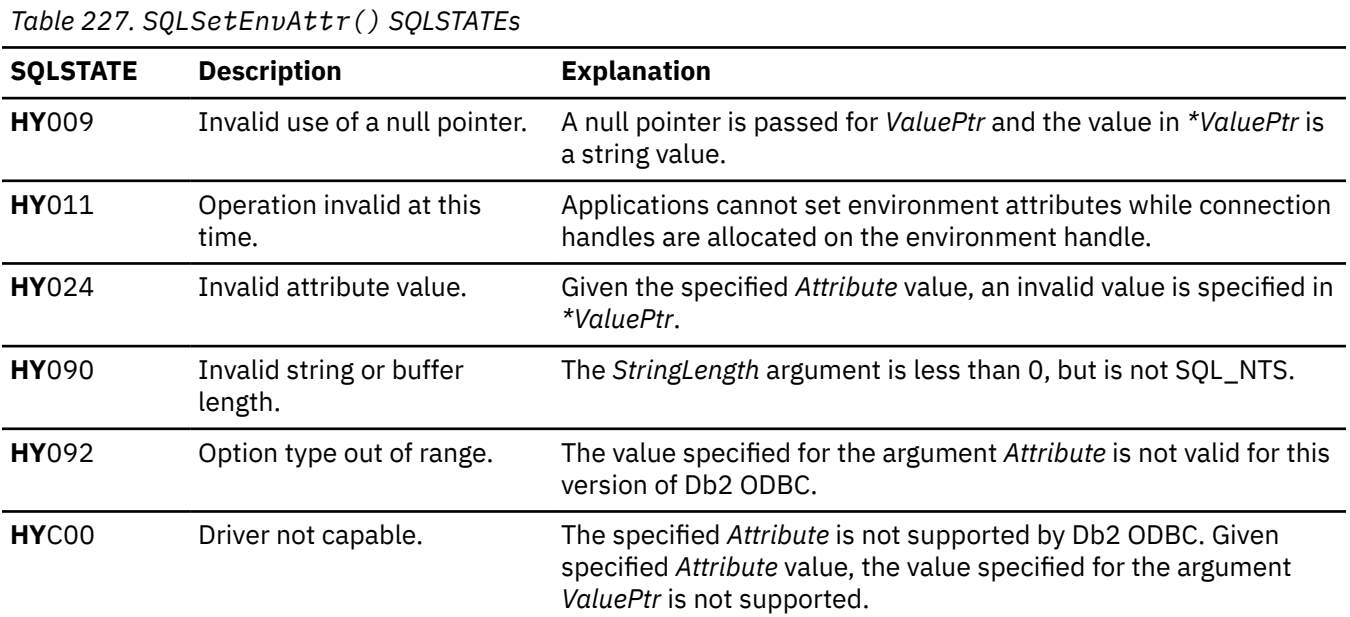

### **Example**

The following example uses SQLSetEnvAttr() to set an environment attribute. Also, see the topic *Functions for establishing a distributed unit-of-work connection*.

```
SQLINTEGER output_nts,autocommit;
rc = SQLSetEnvAttr( henv,
                               SQL_ATTR_OUTPUT_NTS,
                               ( SQLPOINTER ) output_nts,
00 and 000 and 000 and 000 and 000
) is a set of \mathcal{L} (i.e., \mathcal{L} ) is a set of \mathcal{L} (i.e., \mathcal{L} ) is a set of \mathcal{L}CHECK_HANDLE( SQL_HANDLE_ENV, henv, rc );
```
**Related concepts** [Functions for establishing a distributed unit-of-work connection](#page-435-0) You establish distributed unit of work connections when you call SQLSetEnvAttr () or SQLSetConnectAttr() with SQL\_ATTR\_CONNECTTYPE set to SQL\_COORDINATED\_TRANS.

[Db2 ODBC restrictions on the ODBC connection model](#page-24-0)

Db2 ODBC does not fully support the ODBC connection model if the initialization file does not specify MULTICONTEXT=1.

#### **Related reference**

[Changes to SQLSetEnvAttr\(\) attributes](#page-595-0)

For SQLSetEnvAttr() attributes, the ODBC driver supports both ODBC 2.0 and ODBC 3.0 values.

[SQLAllocHandle\(\) - Allocate a handle](#page-106-0)

SQLAllocHandle() allocates an environment handle, a connection handle, or a statement handle.

#### [SQLGetEnvAttr\(\) - Return current setting of an environment attribute](#page-261-0)

SQLGetEnvAttr() returns the current setting for an environment attribute. You can also use the SQLSetEnvAttr() function to set these attributes.

#### [Function return codes](#page-36-0)

Every ODBC function returns a return code that indicates whether the function invocation succeeded or failed.

#### [SQLSetStmtAttr\(\) - Set statement attributes](#page-399-0)

SOLSetStmtAttr() sets attributes that are related to a statement. To set an attribute for all statements that are associated with a specific connection, an application can call SOLSetConnectAttr().

[Db2 ODBC initialization keywords](#page-73-0)

Db2 ODBC initialization keywords control the run time environment for Db2 ODBC applications.

# **SQLSetParam() - Bind a parameter marker to a buffer**

SQLSetParam() is a deprecated function and is replaced with SQLBindParameter().

## **ODBC specifications for SQLSetParam()**

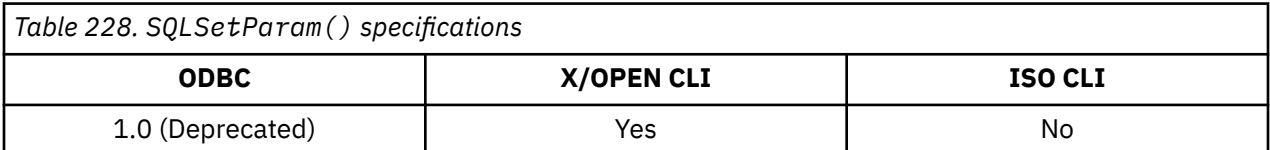

### **Example**

Suppose that a program contains the following statement:

```
rc = SQLSetParam(hstmt, 1, SQL_C_LONG, SQL_INTEGER,
  0, 0, Prod_Num, NULL);
```
To get the same result with SQLBindParameter(), use this code:

```
rc = SQLBindParameter(hstmt, 1, SQL_PARAM_INPUT, SQL_C_LONG, SQL_INTEGER,
   0, 0, Prod_Num, 0, NULL);
```
### **Related reference**

[SQLBindParameter\(\) - Bind a parameter marker to a buffer or LOB locator](#page-125-0)

SQLBindParameter() binds parameter markers to application variables and extends the capability of the SQLSetParam() function.

# **SQLSetPos - Set the cursor position in a rowset**

SQLSetPos() sets the cursor position in a rowset. Once the cursor is set, the application can refresh, update, and delete data in the rows.

# **ODBC specifications for SQLSetPos()**

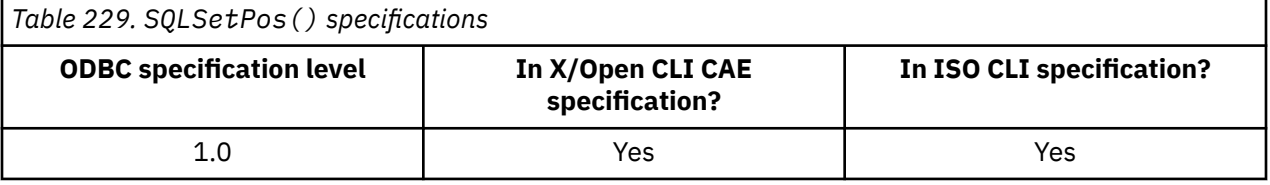

## **Syntax**

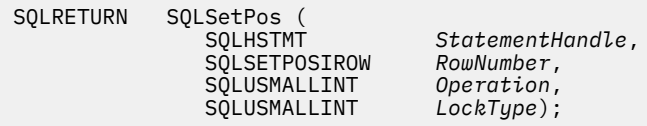

# **Function arguments**

#### *Table 230. SQLSetPos arguments*

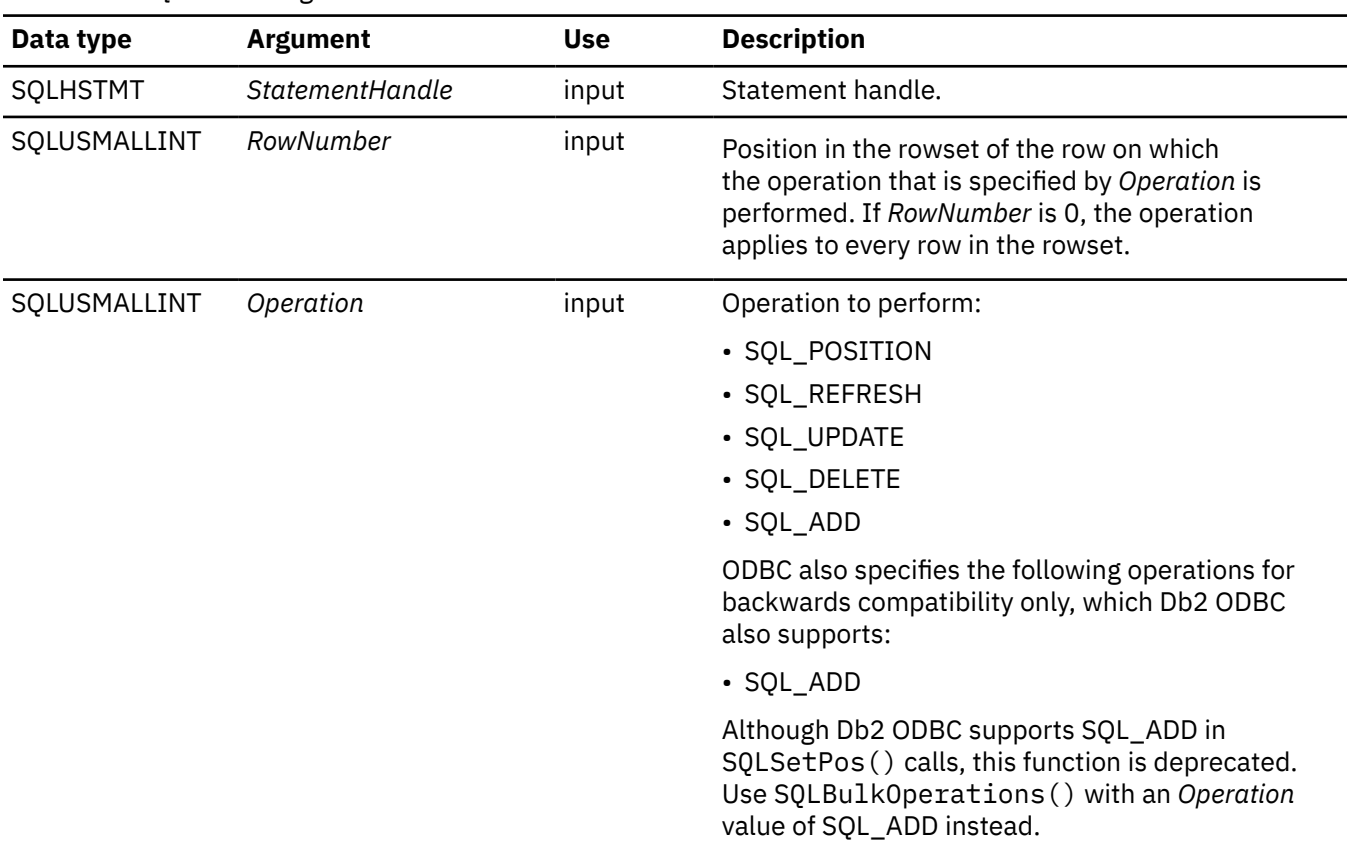

*Table 230. SQLSetPos arguments (continued)*

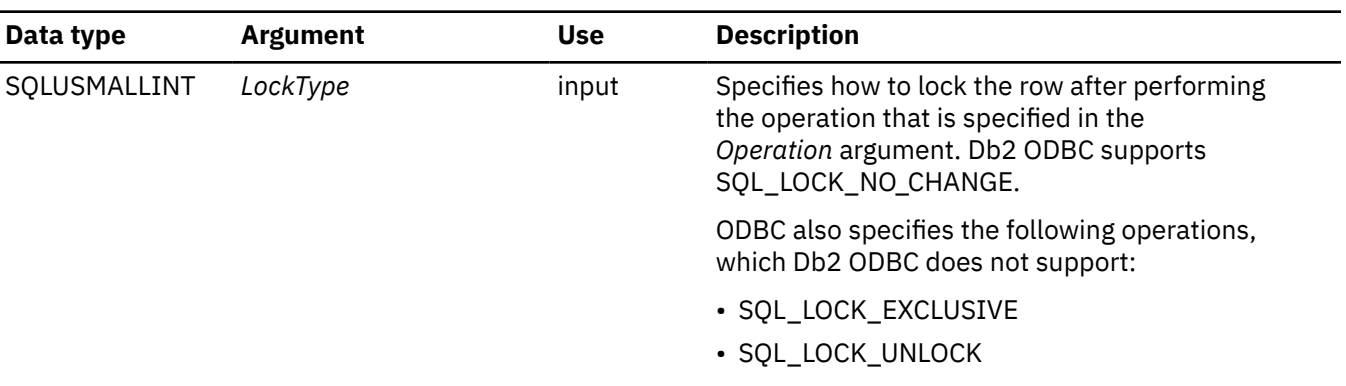

### **Usage**

*RowNumber* **argument:** The *RowNumber* argument specifies the number of the row in the rowset on which to perform the operation that is specified by the *Operation* argument. If *RowNumber* is 0, the operation applies to every row in the rowset. *RowNumber* must be a value between 0 and the number of rows in the rowset, inclusive.

In the C language, arrays are 0-based, but the *RowNumber* argument 1-based. For example, to update the fifth row of the rowset, an application modifies the rowset buffers at array index 4, but specifies a *RowNumber* of 5.

An application can specify a cursor position when it calls SQLSetPos(). Generally, the application calls SQLSetPos() with the SQL\_POSITION or SQL\_REFRESH operation to position the cursor before executing a positioned update or delete statement or calling SQLGetData().

*Operation* **argument:** To determine which options are supported by a data source, an application calls SQLGetInfo() with one of the following information types, depending on the type of cursor:

• SQL\_FORWARD\_ONLY\_CURSOR\_ATTRIBUTES1

• SQL\_DYNAMIC\_CURSOR\_ATTRIBUTES1

• SQL\_STATIC\_CURSOR\_ATTRIBUTES1

*Operation* can have one of the following values:

### **SQL\_POSITION**

Db2 ODBC positions the cursor on the row specified by *RowNumber*.

The contents of the row status array that is pointed to by the SQL\_ATTR\_ROW\_STATUS\_PTR statement attribute are unchanged. The contents of the row operation array that is pointed to by the SQL\_ATTR\_ROW\_OPERATION\_PTR statement attribute are ignored.

### **SQL\_REFRESH**

Db2 ODBC positions the cursor on the row that is specified by *RowNumber*, and refreshes data in the rowset buffers for that row. For more information about how Db2 ODBC returns data in the rowset buffers, see the descriptions of row-wise and column-wise binding. Db2 ODBC supports only static cursors on SQL\_REFRESH.

SQLSetPos() with an *Operation* value of SQL\_REFRESH updates the status and content of the rows within the current fetched rowset. The data in the buffers is refreshed, *but not refetched*, so the membership in the rowset is fixed.

The contents of the row status array that is pointed to by the SQL\_ATTR\_ROW\_STATUS\_PTR statement attribute are also refreshed.

### **SQL\_UPDATE**

Db2 ODBC positions the cursor on the row that is specified by *RowNumber*, and updates the underlying row of data with the values in the rowset buffers (the *rgbValue* argument in SQLBindCol()). SQLSetPos() retrieves the lengths of the data from the length or indicator buffers (the *pcbValue* argument in SQLBindCol()). If the length of any column is SQL\_COLUMN\_IGNORE, the column is not updated.

After the row is updated, the corresponding element of the row status array is updated to SQL\_ROW\_UPDATED or SQL\_ROW\_SUCCESS\_WITH\_INFO, if the row status array exists.

The row operation array that is pointed to by the SQL\_ATTR\_ROW\_OPERATION\_PTR statement attribute can be used to indicate that a row in the current rowset should be ignored during a bulk update.

### **SQL\_DELETE**

Db2 ODBC positions the cursor on the row that is specified by *RowNumber*, and deletes the underlying row of data.

The corresponding element of the row status array, which is pointed to by the SQL\_ATTR\_ROW\_STATUS\_PTR statement attribute, is changed to SQL\_ROW\_DELETED.

The row operation array that is pointed to by the SQL\_ATTR\_ROW\_OPERATION\_PTR statement attribute can be used to indicate that a row in the current rowset should be ignored during a bulk delete.

### **SQL\_ADD**

Db2 ODBC specifies the SQL\_ADD value for backward compatibility only.

**Recommendation:** Instead of calling SQLPos() with the SQL\_ADD value, use the ODBC 3.0 function SQLBulkOperations(), with the *Operation* argument set to SQL\_ADD.

### *LockType* **argument**

The *LockType* argument provides a way for applications to control concurrency. Generally, data sources that support concurrency levels and transactions support only the SQL\_LOCK\_NO\_CHANGE value of the *LockType* argument.

Although the *LockType* argument is specified for a single statement, the lock accords the same privileges to all statements on the connection. In particular, a lock that is acquired by one statement on a connection can be unlocked by a different statement on the same connection.

ODBC defines the following *LockType* arguments. Db2 ODBC supports only SQL\_LOCK\_NO\_CHANGE. To determine which locks are supported by a data source, an application calls SQLGetInfo() with the SQL\_LOCK\_TYPES information type.

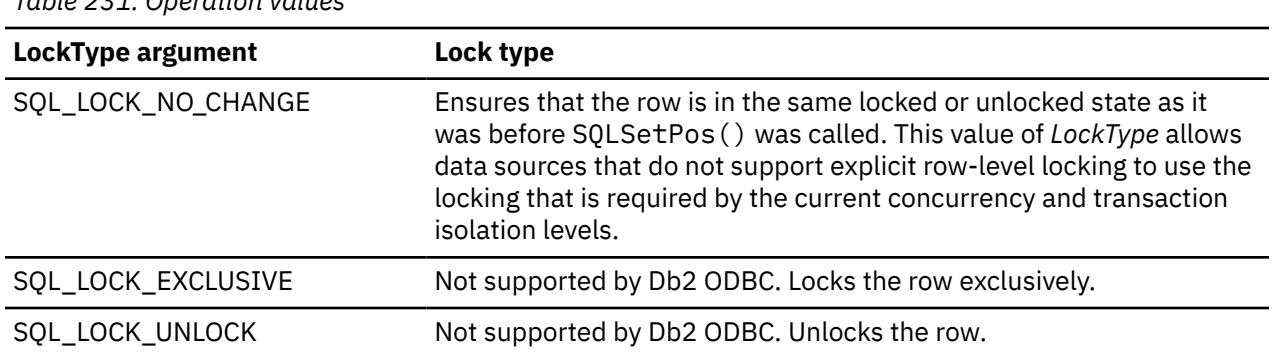

*Table 231. Operation values*

## **Status and operation arrays**

The following status and operation arrays are used with SQLSetPos():

- The row status array contains status values for each row of data in the rowset. Status values are set in this array after a call to SQLFetch(), SQLFetchScroll(), or SQLSetPos().
- The row operation array contains a value for each row in the rowset, which indicates whether a call to SQLSetPos() for a bulk operation is ignored or performed. Each element in the array
is SQL\_ROW\_PROCEED (the default) or SQL\_ROW\_IGNORE. The SQL\_ATTR\_ROW\_OPERATION\_PTR statement attribute points to the row operation array.

The number of elements in the status and operation arrays should be equal to the number of rows in the rowset, as defined by the SQL\_ATTR\_ROW\_ARRAY\_SIZE statement attribute.

## **Return codes**

After you call SQLPos(), it returns one of the following values:

- SQL\_SUCCESS
- SQL\_SUCCESS\_WITH\_INFO
- SQL\_NEED\_DATA
- SQL\_STILL\_EXECUTING
- SQL\_ERROR
- SQL\_INVALID\_HANDLE

## **Diagnostics**

The following table lists each SQLSTATE that this function generates, with a description and explanation for each value.

*Table 232. SQLSetPos SQLSTATEs*

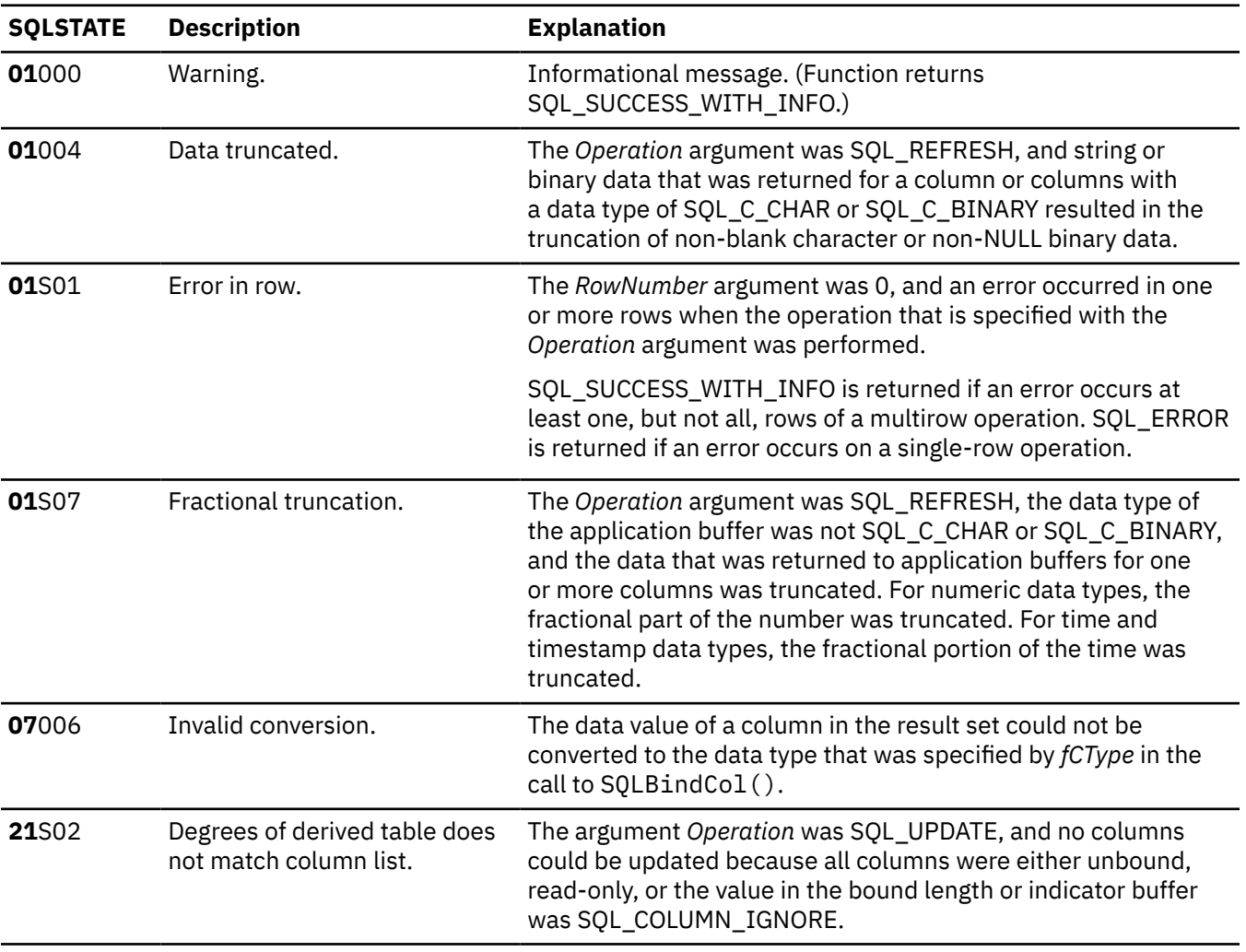

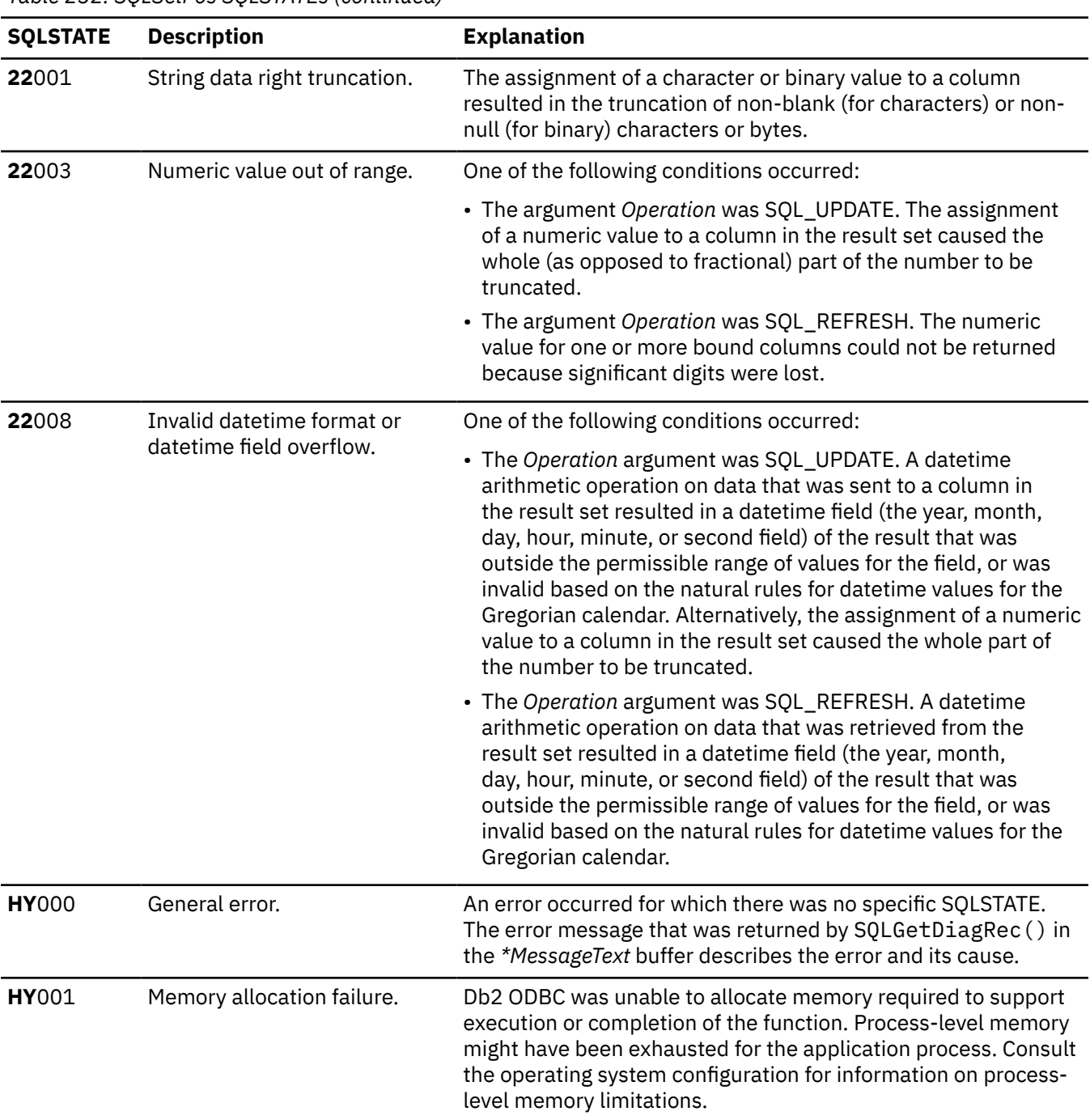

*Table 232. SQLSetPos SQLSTATEs (continued)*

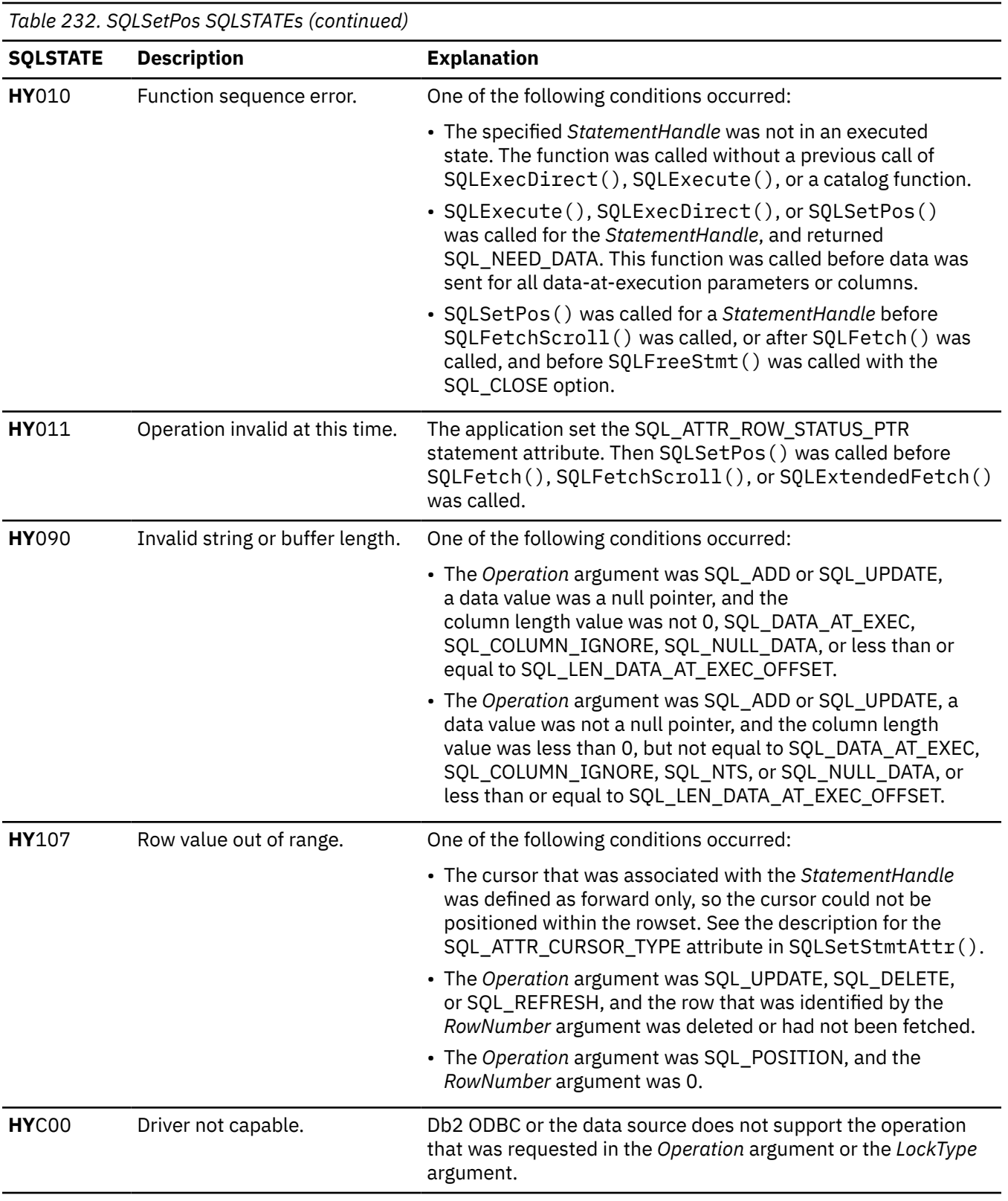

## **Restrictions**

SQL\_REFRESH for dynamic scrollable cursors is not supported by Db2 ODBC.

## <span id="page-399-0"></span>**Example**

```
rc = SQLSetPos(
  hstmt,
  1, \frac{1}{x} /* Position at the first row of the rowset. */
  SOL POSITION,
  \overline{SQL\_LOCAL} \overline{NO\_CHANGE}; /* Do not change the lock state. */
```
#### **Related concepts**

[The ODBC row status array](#page-453-0) The row status array returns the status of each row in the rowset.

#### **Related tasks**

[Providing long data for bulk inserts and positioned updates](#page-474-0) To provide long data for bulk inserts or positioned updates, use SQLBulkOperations() or SQLSetPos() calls.

#### **Related reference**

[SQLBindCol\(\) - Bind a column to an application variable](#page-111-0) SQLBindCol() binds a column to an application variable. You can call SQLBindCol() once for each column in a result set from which you want to retrieve data or LOB locators.

[SQLCancel\(\) - Cancel statement](#page-144-0)

SQLCancel() terminates an SQLExecDirect() or SQLExecute() sequence prematurely.

[SQLDescribeCol\(\) - Describe column attributes](#page-176-0)

SQLDescribeCol() returns commonly used descriptor information about a column in a result set that a query generates. Before you call this function, you must call either SQLPrepare() or SQLExecDirect().

[SQLExecDirect\(\) - Execute a statement directly](#page-196-0)

SQLExecDirect() prepares and executes an SQL statement in one step.

[SQLFetch\(\) - Fetch the next row](#page-211-0)

SQLFetch() advances the cursor to the next row of the result set and retrieves any bound columns. Columns can be bound to either the application storage or LOB locators.

[SQLNumResultCols\(\) - Get number of result columns](#page-329-0)

SQLNumResultCols() returns the number of columns in the result set that is associated with the input statement handle. SQLPrepare() or SQLExecDirect() must be called before you call SQLNumResultCols(). After you call SQLNumResultCols(), you can call SQLColAttribute() or one of the bind column functions.

## **SQLSetStmtAttr() - Set statement attributes**

SQLSetStmtAttr() sets attributes that are related to a statement. To set an attribute for all statements that are associated with a specific connection, an application can call SQLSetConnectAttr().

## **ODBC specifications for SQLSetStmtAttr()**

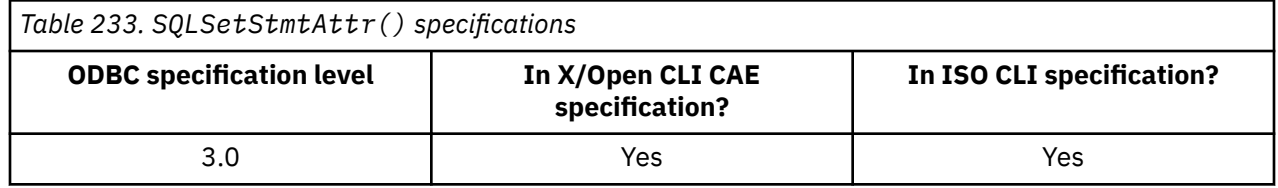

#### **Syntax**

SQLRETURN SQLSetStmtAttr (SQLHSTMT *StatementHandle*, SQLINTEGER *Attribute*,

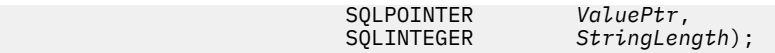

## **Function arguments**

The following table lists the data type, use, and description for each argument in this function.

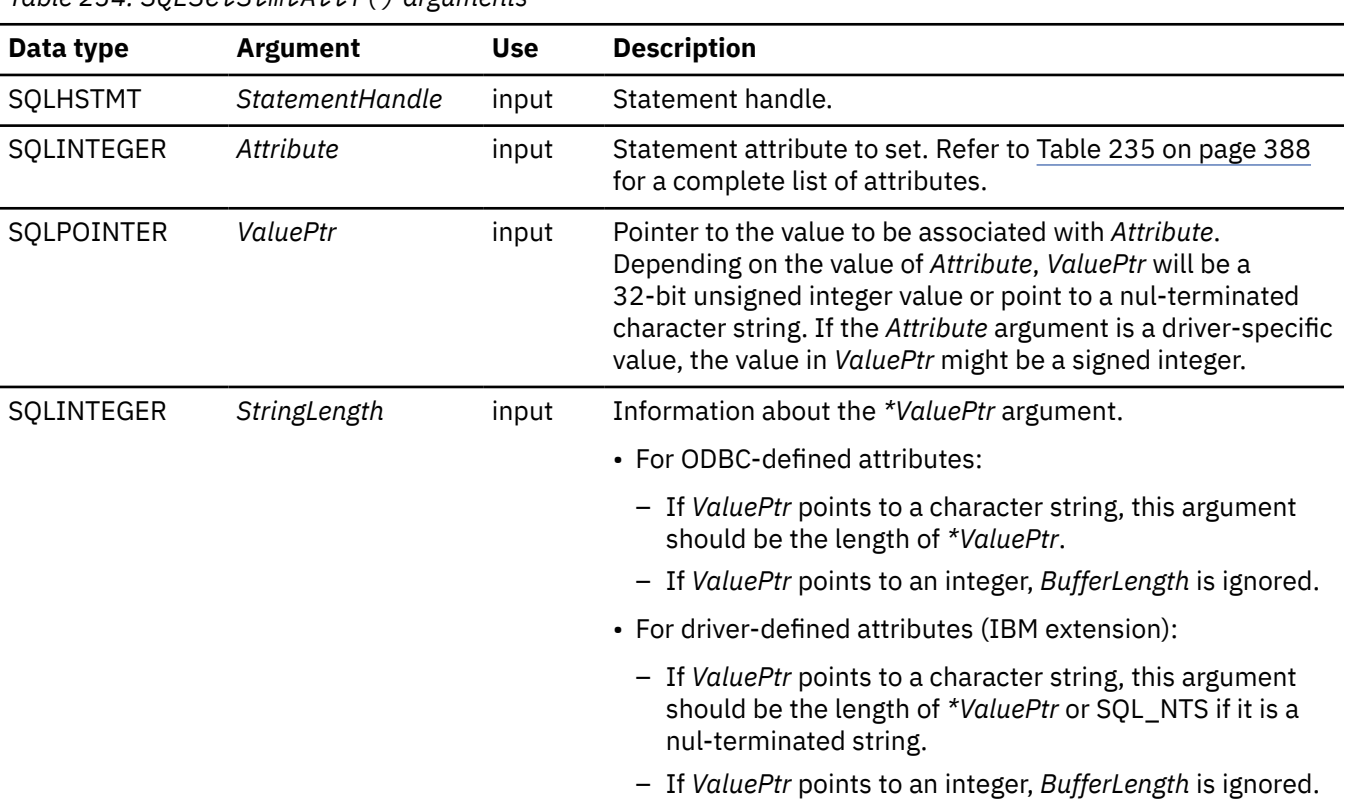

*Table 234. SQLSetStmtAttr() arguments*

## **Usage**

Statement attributes for a statement remain in effect until they are changed by another call to SQLSetStmtAttr() or until the statement is dropped by calling SQLFreeHandle(). Calling SQLFreeStmt() with the SQL\_CLOSE, SQL\_UNBIND or the SQL\_RESET\_PARAMS attribute does not reset statement attributes.

Some statement attributes support substitution of a similar value if the data source does not support the value specified in *\*ValuePtr*. In such cases, Db2 ODBC returns SQL\_SUCCESS\_WITH\_INFO and SQLSTATE **01**S02 (attribute value changed). To determine the substituted value, an application calls SQLGetStmtAttr().

The format of the information set with *ValuePtr* depends on the specified *Attribute*. SQLSetStmtAttr() accepts attribute information either in the format of a nul-terminated character string or a 32-bit integer value. The format of each *ValuePtr* value is noted in the attribute descriptions shown in [Table 235 on page](#page-401-0) [388.](#page-401-0) This format applies to the information returned for each attribute in SQLGetStmtAttr(). Character strings that the *ValuePtr* argument of SQLSetStmtAttr() point to have a length of *StringLength*.

Db2 ODBC supports all of the ODBC 2.0 *Attribute* values that are renamed in ODBC 3.0. For a summary of the *Attribute* values renamed in ODBC 3.0, refer to "Changes to SQLSetStmtAttr() attributes".

**Overriding Db2 CCSIDs from DSNHDECP:** Db2 ODBC extensions to S0LSetStmtAttr() allow an application to override the Unicode, EBCDIC, or ASCII CCSID settings of the Db2 subsystem to which they are currently attached, using the statement attributes SQL\_CCSID\_CHAR and SQL\_CCSID\_GRAPHIC. This extension is intended for applications that are attempting to send and receive data to and from Db2 in a CCSID that differs from the default settings in the Db2 DSNHDECP.

<span id="page-401-0"></span>The CCSID override applies only to input data bound to parameter markers through SQLBindParameter() or SQLBindFileToParam(), output data that is bound to columns through SQLBindCol() or SQLBindFileToCol(), and output data that is retrieved through SQLGetData().

The CCSID override applies on a statement level only. Db2 will continue to use the default CCSID settings in the Db2 DSNHDECP after the statement is dropped or if SQL\_CCSID\_DEFAULT is specified.

You can use SQLGetStmtAttr() to query the settings of the current statement handle CCSID override.

The following table lists each *Attribute* value SQLSetStmtAttr() can set. Values shown in **bold** are default values.

*Table 235. Statement attributes*

 $\blacksquare$ 

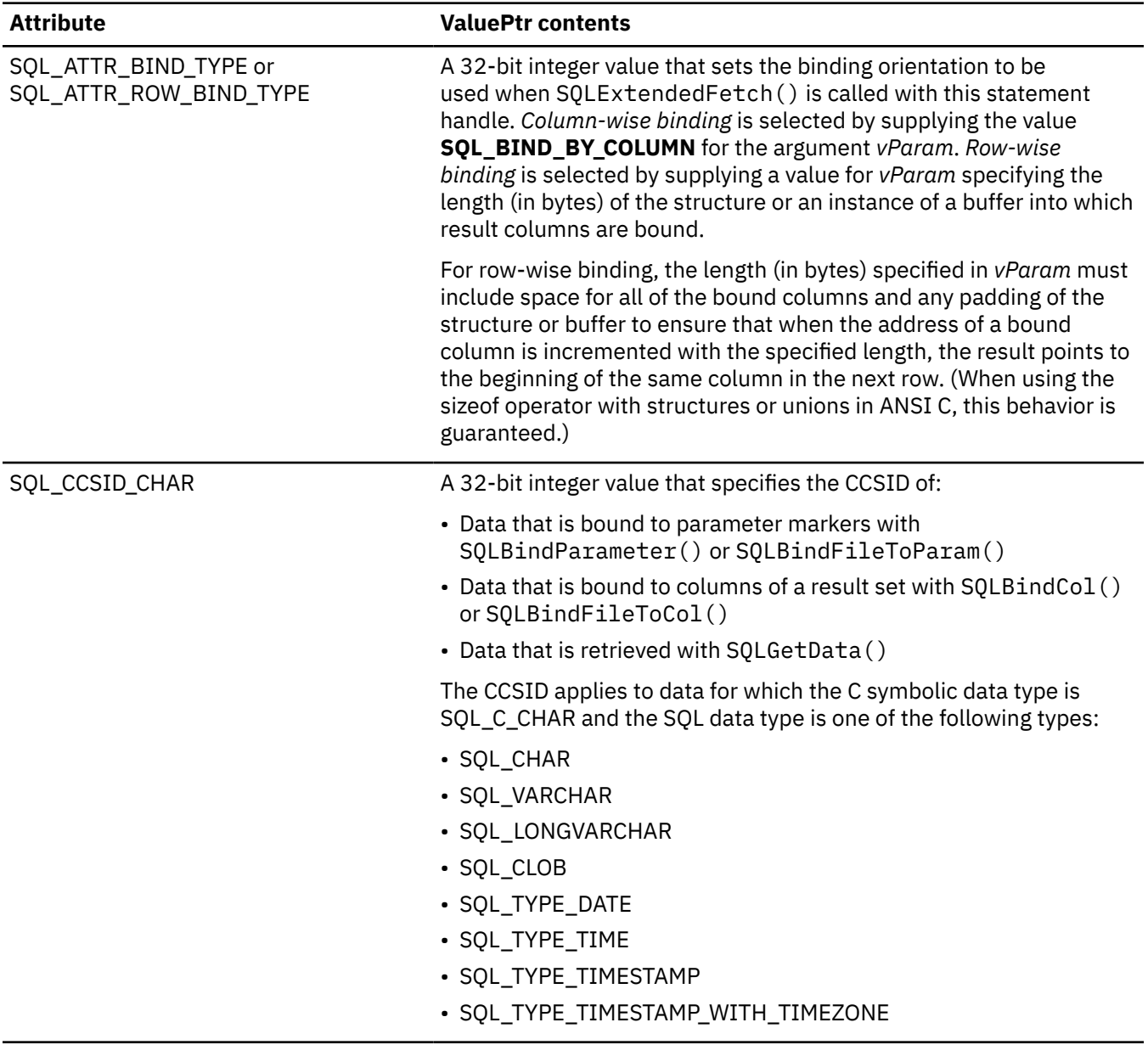

I

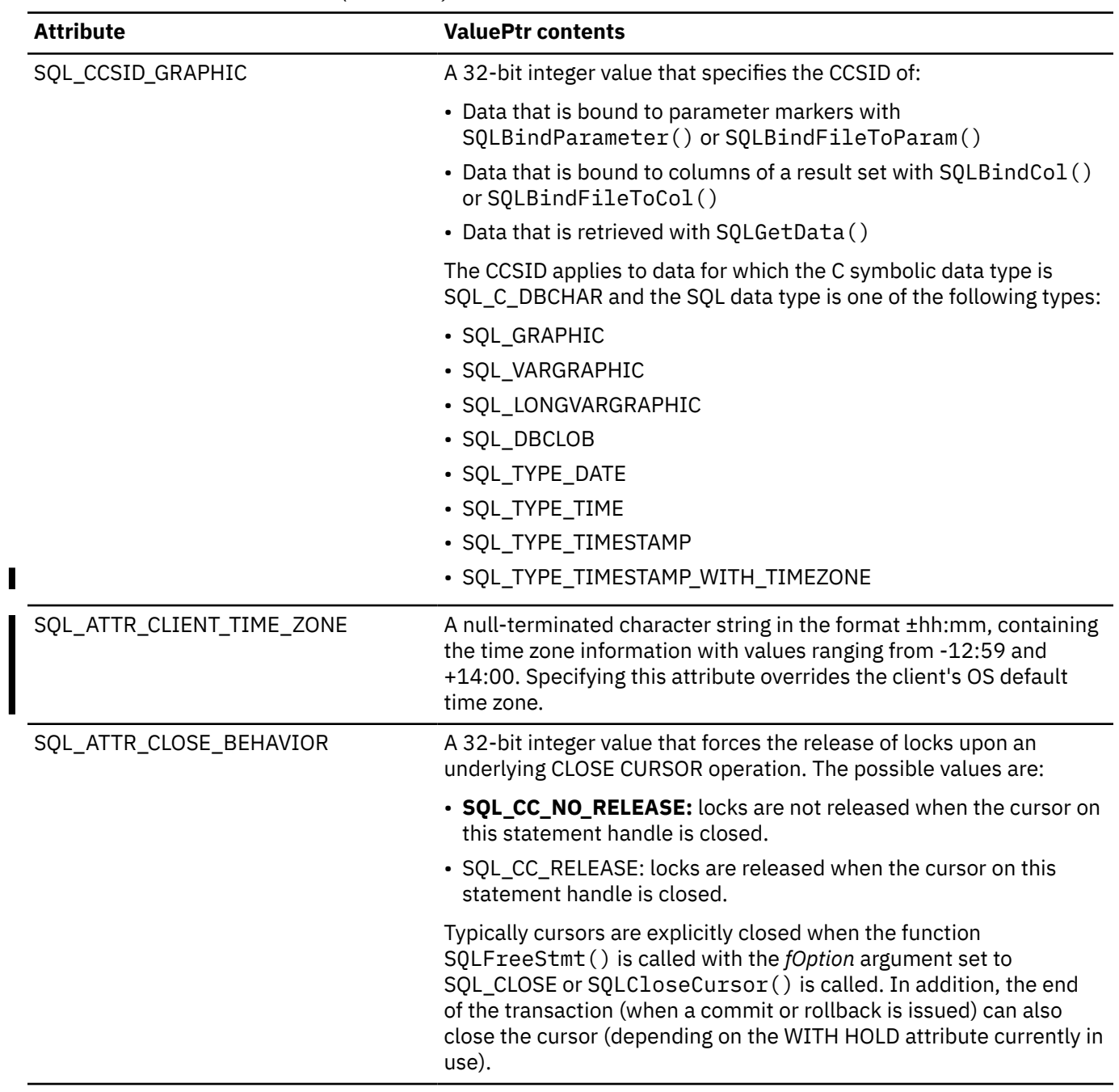

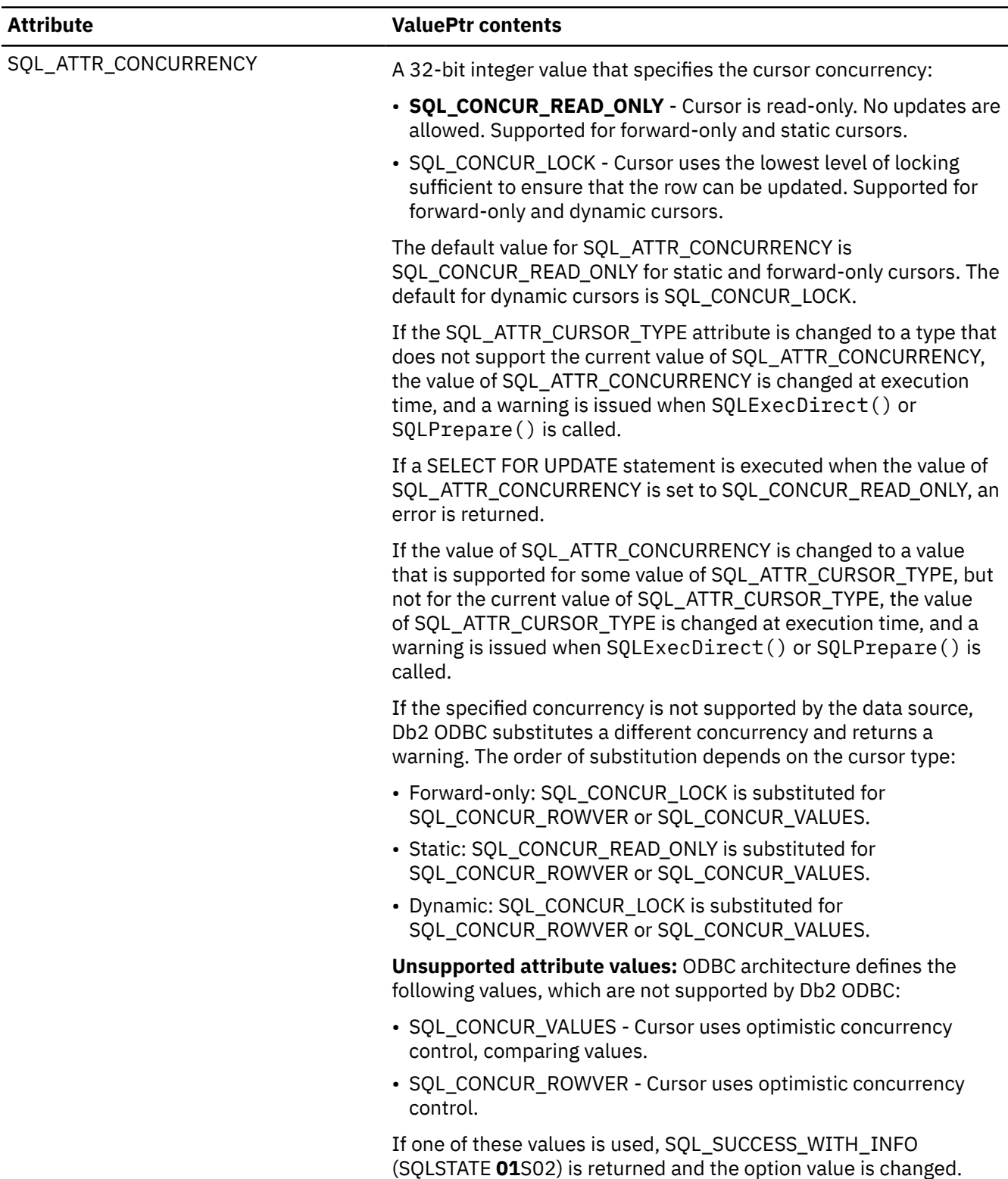

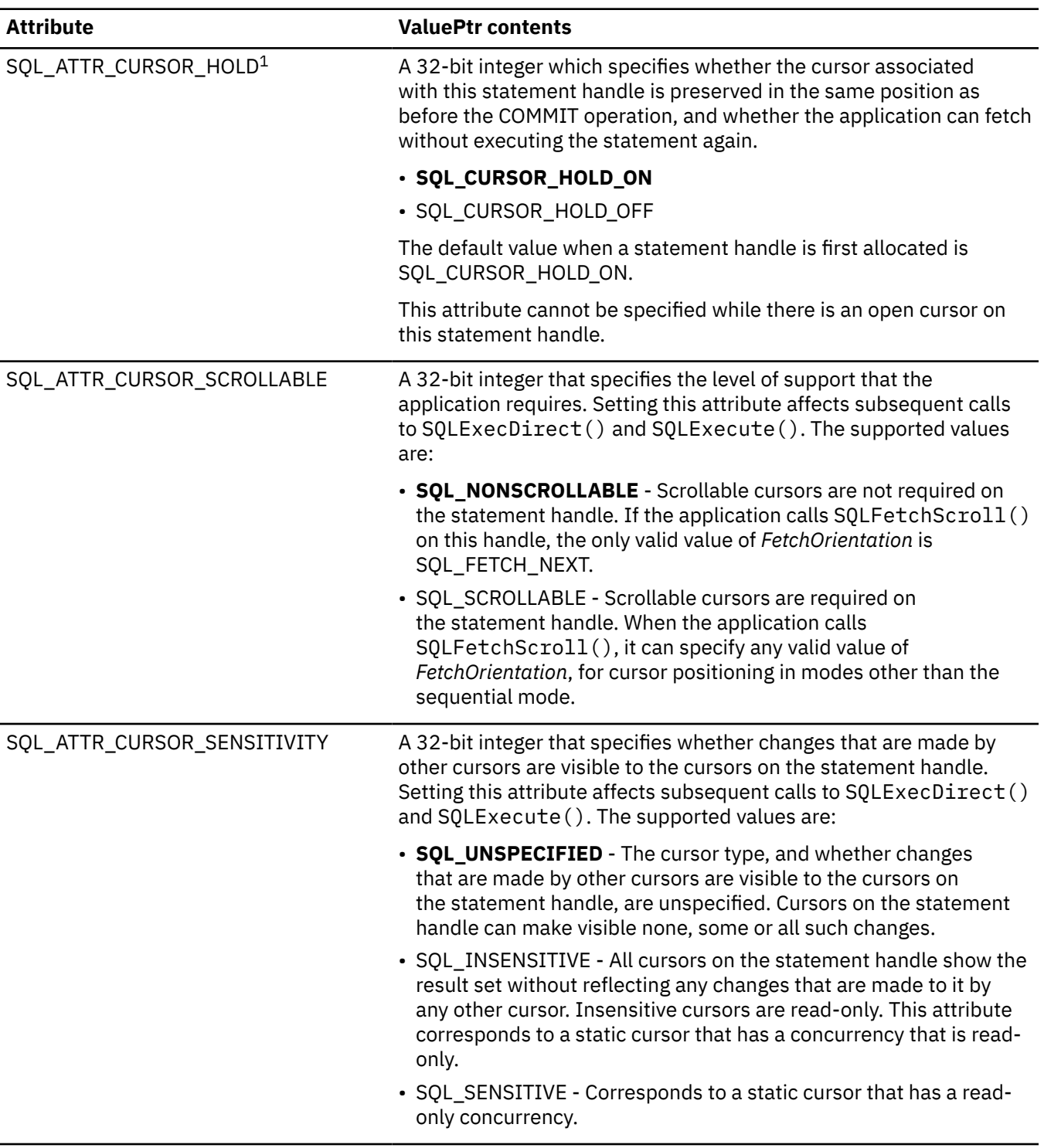

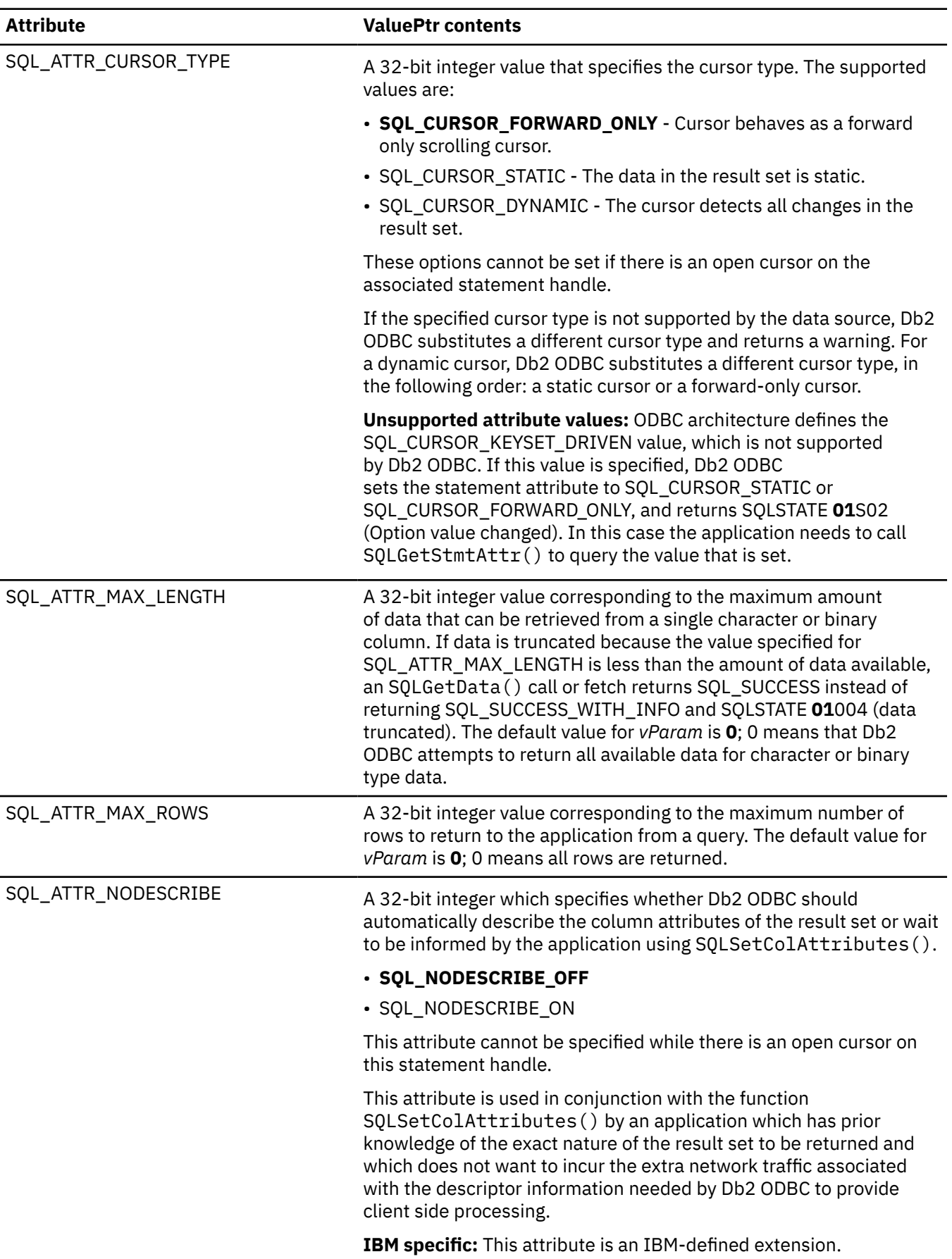

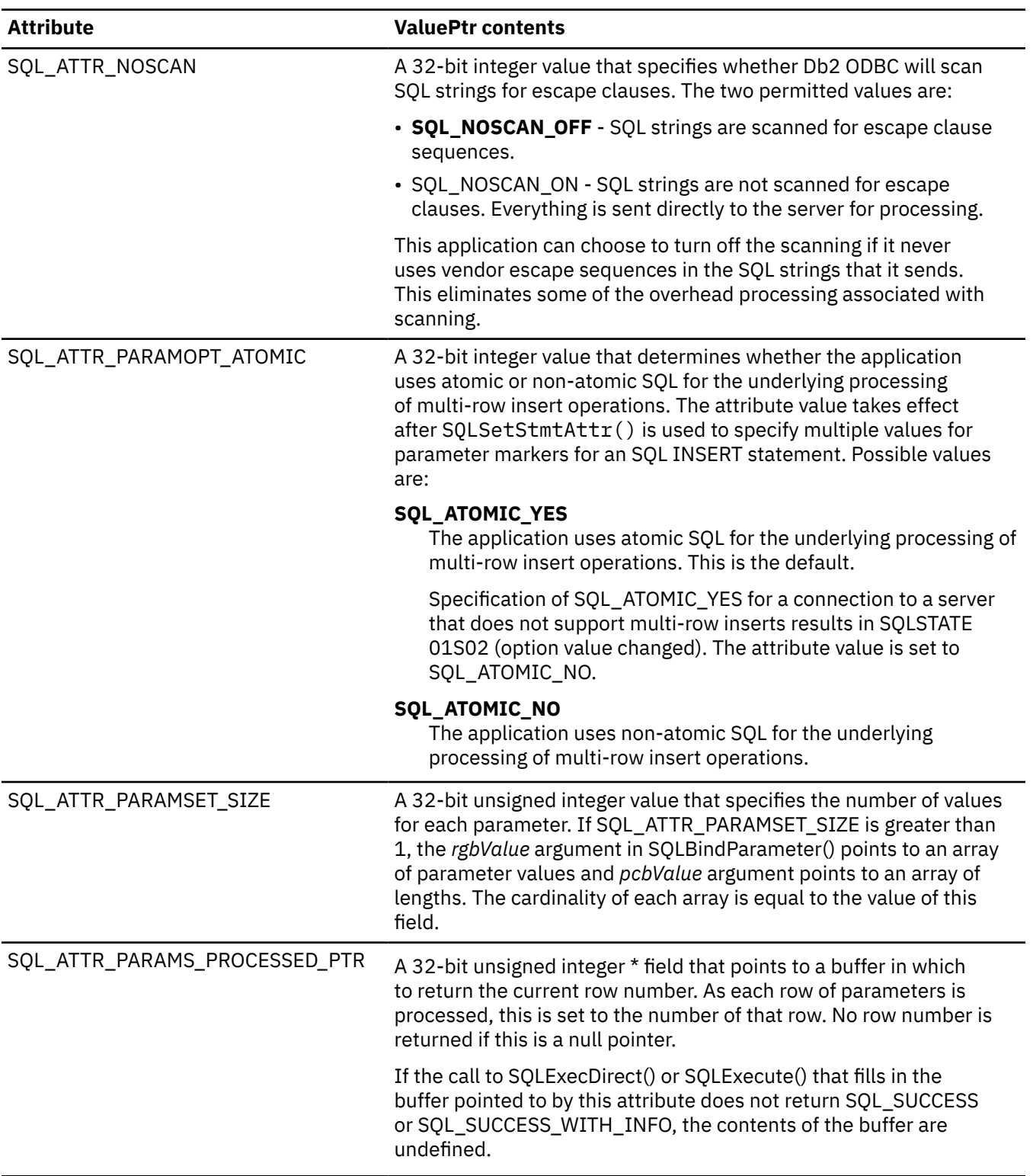

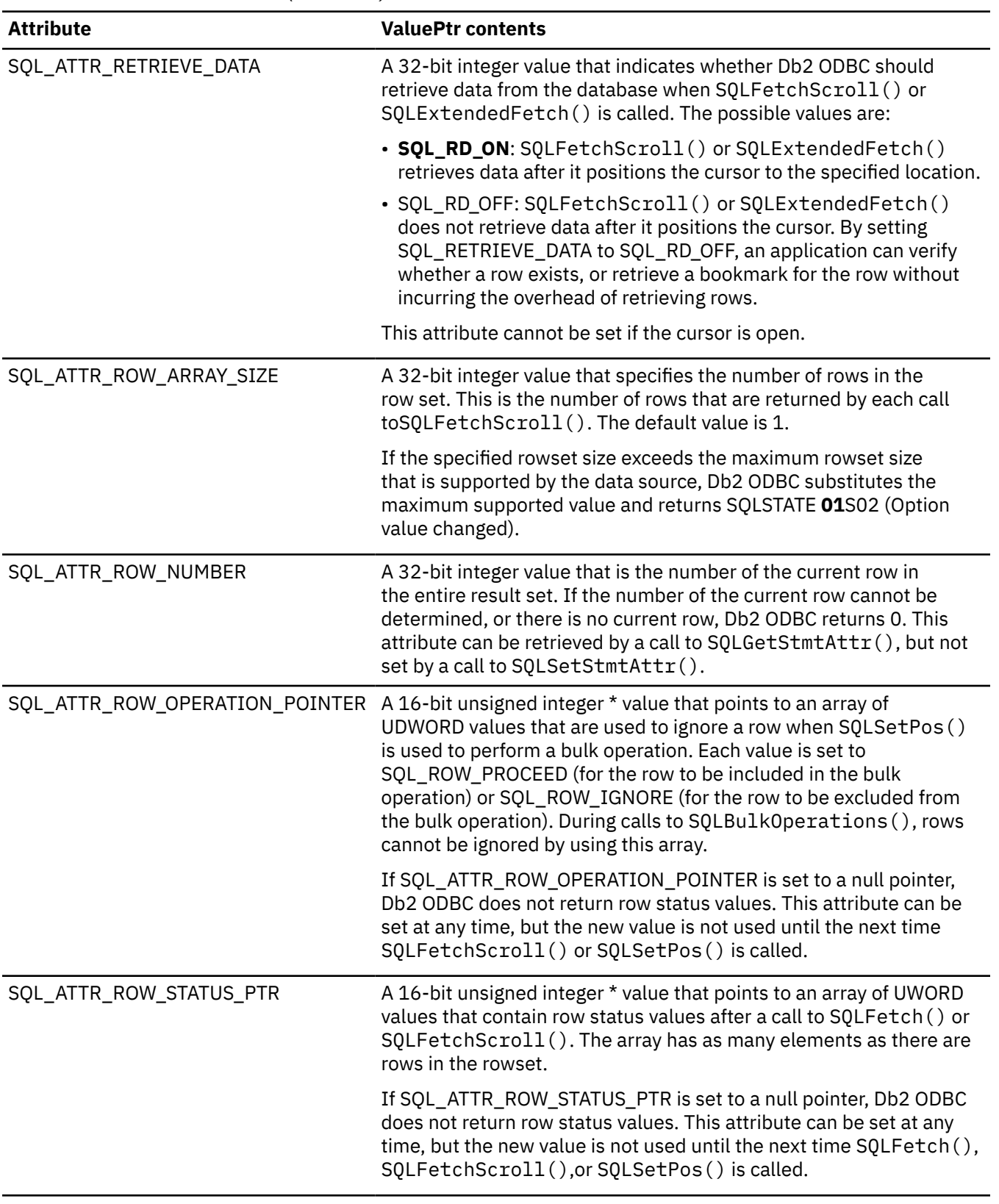

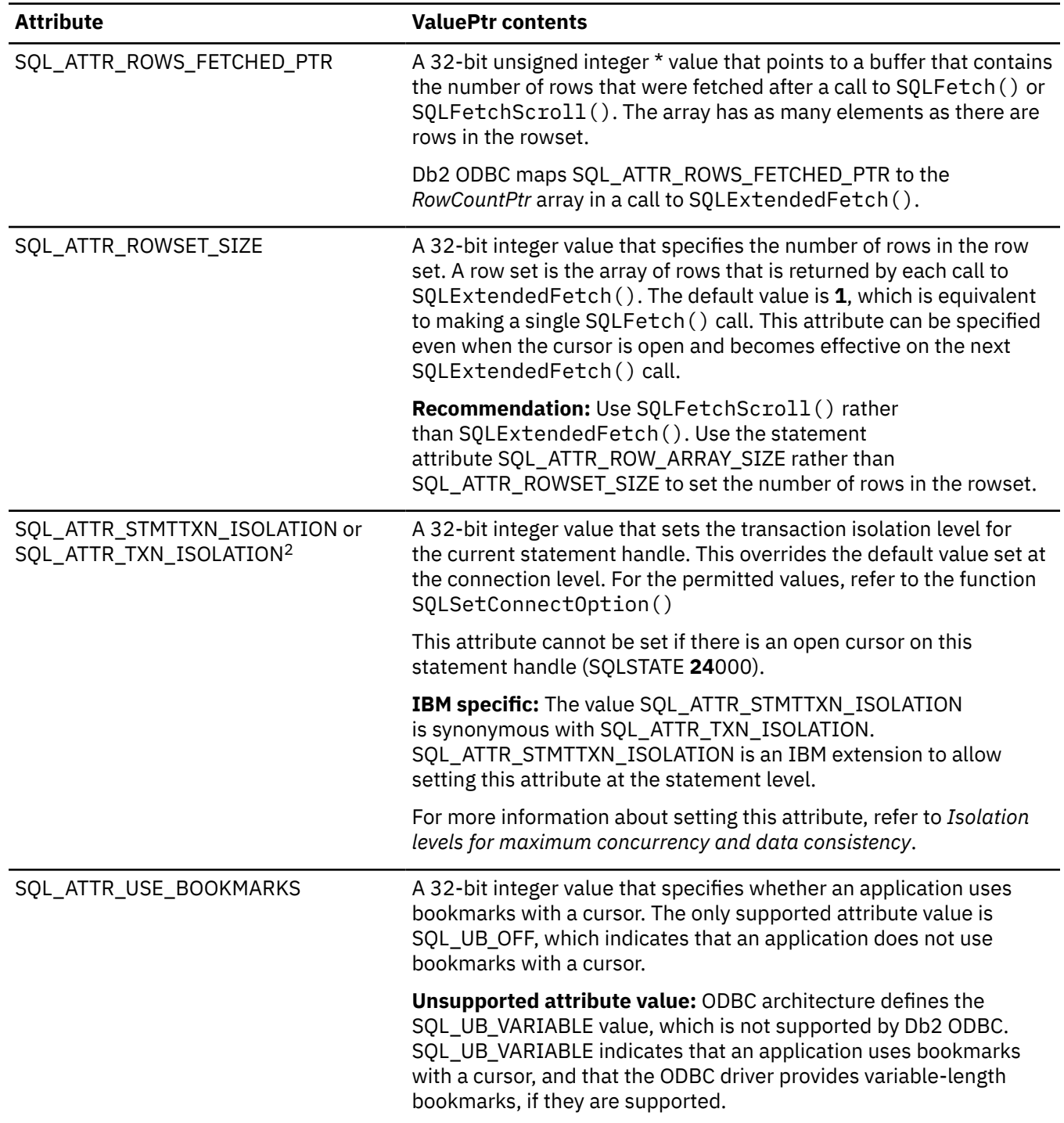

#### **Notes:**

- 1. You can change the default value for this attribute with the CURSORHOLD keyword in the ODBC initialization file.
- 2. You can change the default value for this attribute with the TXNISOLATION keyword in the ODBC initialization file.

#### **Return codes**

After you call SQLSetStmtAttr(), it returns one of the following values:

- SQL\_SUCCESS
- SQL\_SUCCESS\_WITH\_INFO
- SQL\_INVALID\_HANDLE
- SQL\_ERROR

## **Diagnostics**

The following table lists each SQLSTATE that this function generates, with a description and explanation for each value.

*Table 236. SQLSetStmtAttr() SQLSTATEs*

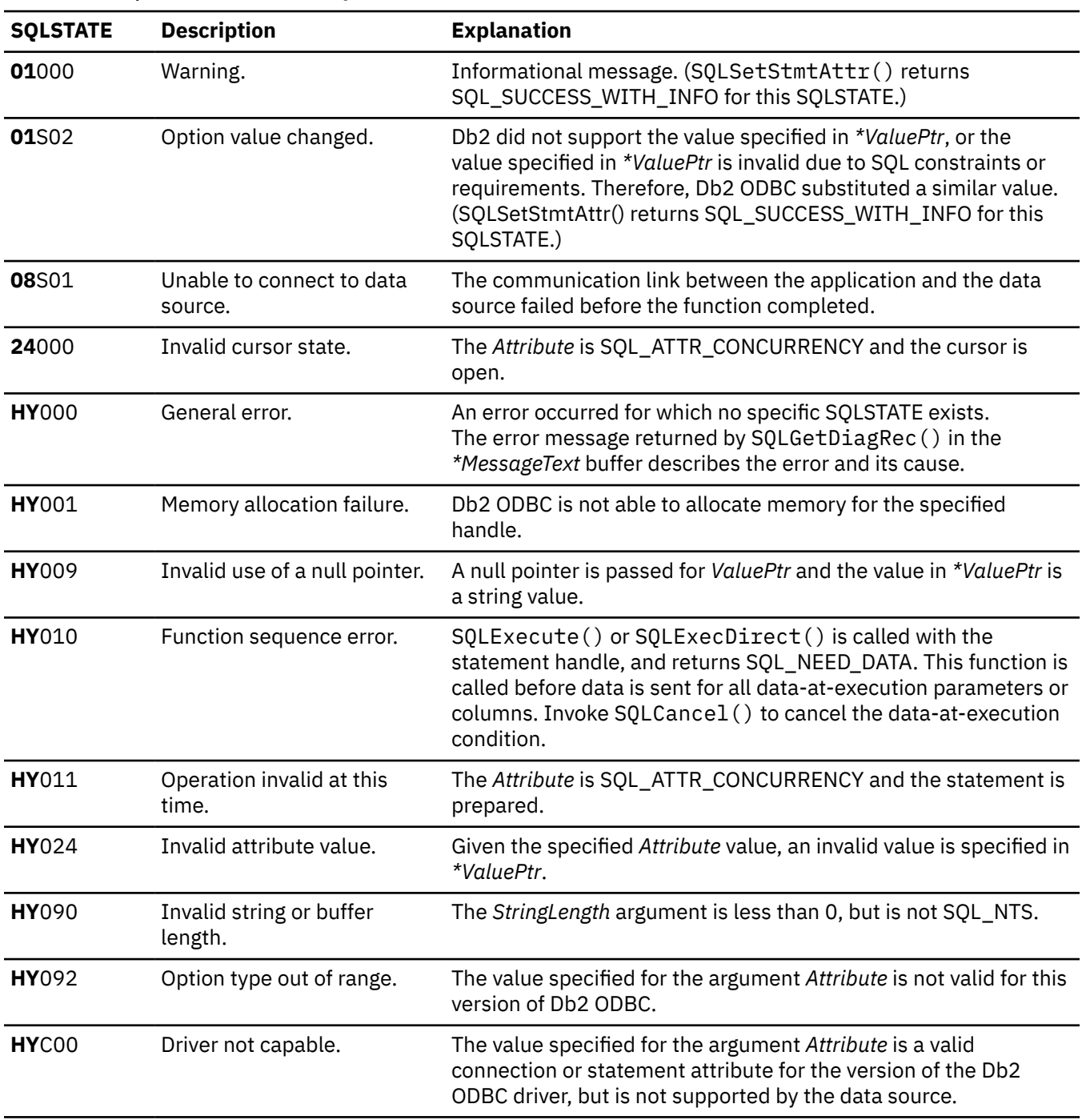

#### **Example**

The following example uses SQLSetStmtAttr() to set statement attributes:

rc = SQLSetStmtAttr( hstmt, SQL\_ATTR\_CURSOR\_HOLD,  $($  void  $\star$  ) SQL\_CURSOR\_HOLD\_OFF, 0 ) ; CHECK\_HANDLE( SQL\_HANDLE\_STMT, hstmt, rc ) ;

#### **Related concepts**

[Disable cursor hold behavior for more efficient resource use](#page-524-0) Db2 ODBC can more efficiently use resources that are associated with statement handles if you disable cursor-hold behavior for statements that do not require it.

[Limit the number of rows that an application can fetch](#page-522-0)

If a result set is too large, it might cause problems for the application. You can follow guidelines to reduce errors.

[Set isolation levels for maximum concurrency and data consistency](#page-523-0)

Isolation levels determine the level of locking that is required to execute a statement and the level of concurrency that is possible in your application. You need to choose isolation levels for your application that maximize concurrency and that also ensure data consistency.

#### **Related reference**

[Changes to SQLSetStmtAttr\(\) attributes](#page-595-0) For SQLSetStmtAttr() attributes, the ODBC driver supports both ODBC 2.0 and ODBC 3.0 values.

[SQLCancel\(\) - Cancel statement](#page-144-0)

SQLCancel() terminates an SQLExecDirect() or SQLExecute() sequence prematurely.

[SQLGetConnectAttr\(\) - Get current attribute setting](#page-239-0)

SOLGetConnectAttr() returns the current setting of a connection attribute and also allows you to set these attributes.

[SQLGetStmtAttr\(\) - Get current setting of a statement attribute](#page-306-0)

SQLGetStmtAttr() returns the current setting of a statement attribute. To set these statement attributes, use SQLSetStmtAttr().

[Function return codes](#page-36-0)

Every ODBC function returns a return code that indicates whether the function invocation succeeded or failed.

[SQLSetConnectAttr\(\) - Set connection attributes](#page-369-0) SQLSetConnectAttr() sets attributes that govern aspects of connections.

[SQLSetConnectOption\(\) - Set connection option](#page-383-0)

This function is deprecated and is replaced by SQLSetConnectAttr(). You cannot use SQLSetConnectOption() for 64-bit applications.

[Db2 ODBC initialization keywords](#page-73-0)

Db2 ODBC initialization keywords control the run time environment for Db2 ODBC applications.

## <span id="page-411-0"></span>**SQLSetStmtOption() - Set statement attribute**

This function is deprecated and is replaced by SQLSetStmtAttr(). You cannot use SQLSetStmtOption() for 64-bit applications.

## **ODBC specifications for SQLSetStmtOption()**

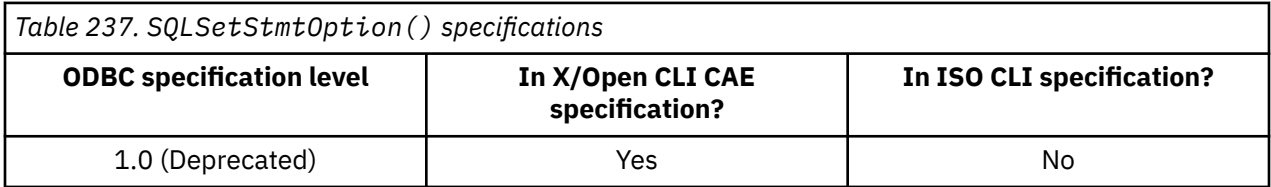

## **Syntax**

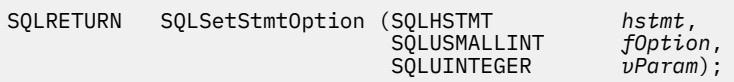

## **Function arguments**

The following table lists the data type, use, and description for each argument in this function.

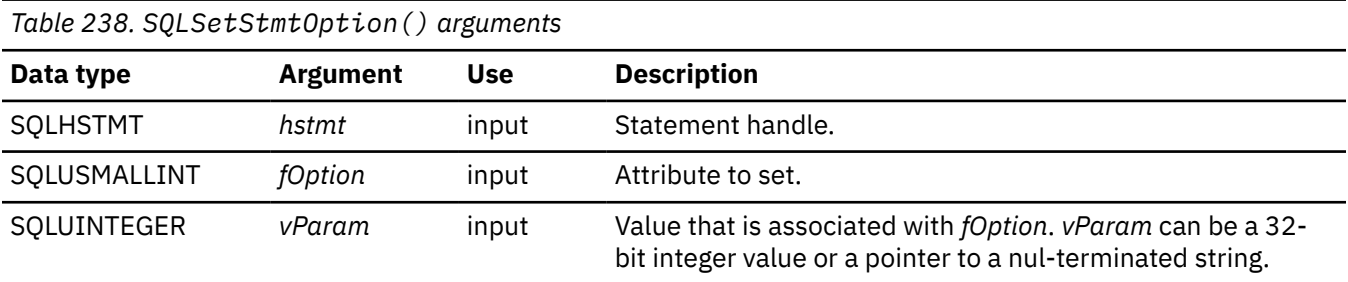

#### **Related reference**

[SQLSetStmtAttr\(\) - Set statement attributes](#page-399-0)

SQLSetStmtAttr() sets attributes that are related to a statement. To set an attribute for all statements that are associated with a specific connection, an application can call SQLSetConnectAttr().

# **SQLSpecialColumns() - Get special (row identifier) columns**

SQLSpecialColumns() returns unique row identifier information (primary key or unique index) for a table. The information is returned in an SQL result set. You can retrieve this result set with the same functions that process a result set that is generated by a query.

## **ODBC specifications for SQLSpecialColumns()**

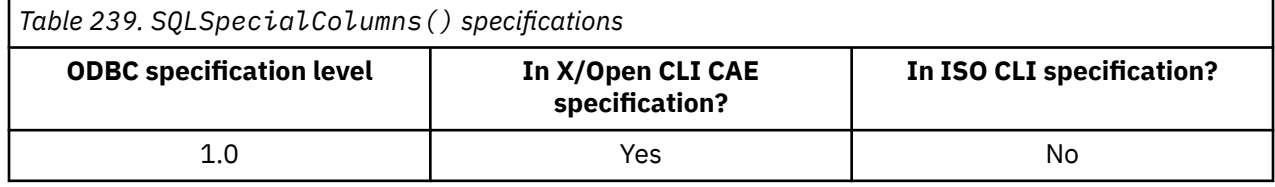

## <span id="page-412-0"></span>**Syntax**

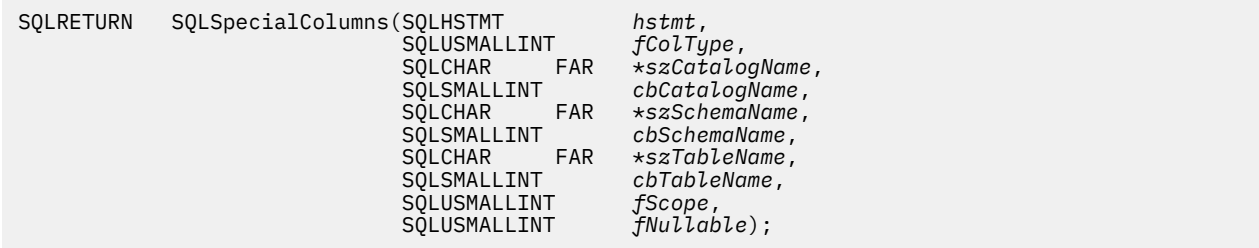

## **Function arguments**

The following table lists the data type, use, and description for each argument in this function.

| Data type             | <b>Argument</b> | Use   | <b>Description</b>                                                                                                    |
|-----------------------|-----------------|-------|----------------------------------------------------------------------------------------------------|
| SQLHSTMT              | hstmt           | input | Statement handle.                                                                                                    |
| SQLUSMALLINT fColType |                 | input | Type of unique row identifier to return. Only the following type<br>is supported:                                                                                                    |
|                       |                 |       | • SQL_BEST_ROWID, which returns the optimal set of<br>columns that can uniquely identify any row in the specified<br>table.                                                                |
|                       |                 |       | <b>Exception:</b> For compatibility with ODBC applications,<br>SQL_ROWVER is also recognized, but not supported;<br>therefore, if SQL_ROWVER is specified, an empty result is<br>returned. |
| SQLCHAR <sup>*</sup>  | szCatalogName   | input | Catalog qualifier of a three-part table name. This must be a<br>null pointer or a zero-length string.                                                                                      |
| SQLSMALLINT           | cbCatalogName   | input | The length, in bytes, of szCatalogName. This must be a set to<br>0.                                                                                                    |
| SQLCHAR <sup>*</sup>  | szSchemaName    | input | Schema qualifier of the specified table.                                                                                                    |
| SQLSMALLINT           | cbSchemaName    | input | The length, in bytes, of szSchemaName.                                                                                                    |
| SQLCHAR <sup>*</sup>  | szTableName     | input | Table name.                                                                                                    |
| SOLSMALLINT           | cbTableName     | input | The length, in bytes, of cbTableName.                                                                                                    |

*Table 240. SQLSpecialColumns() arguments*

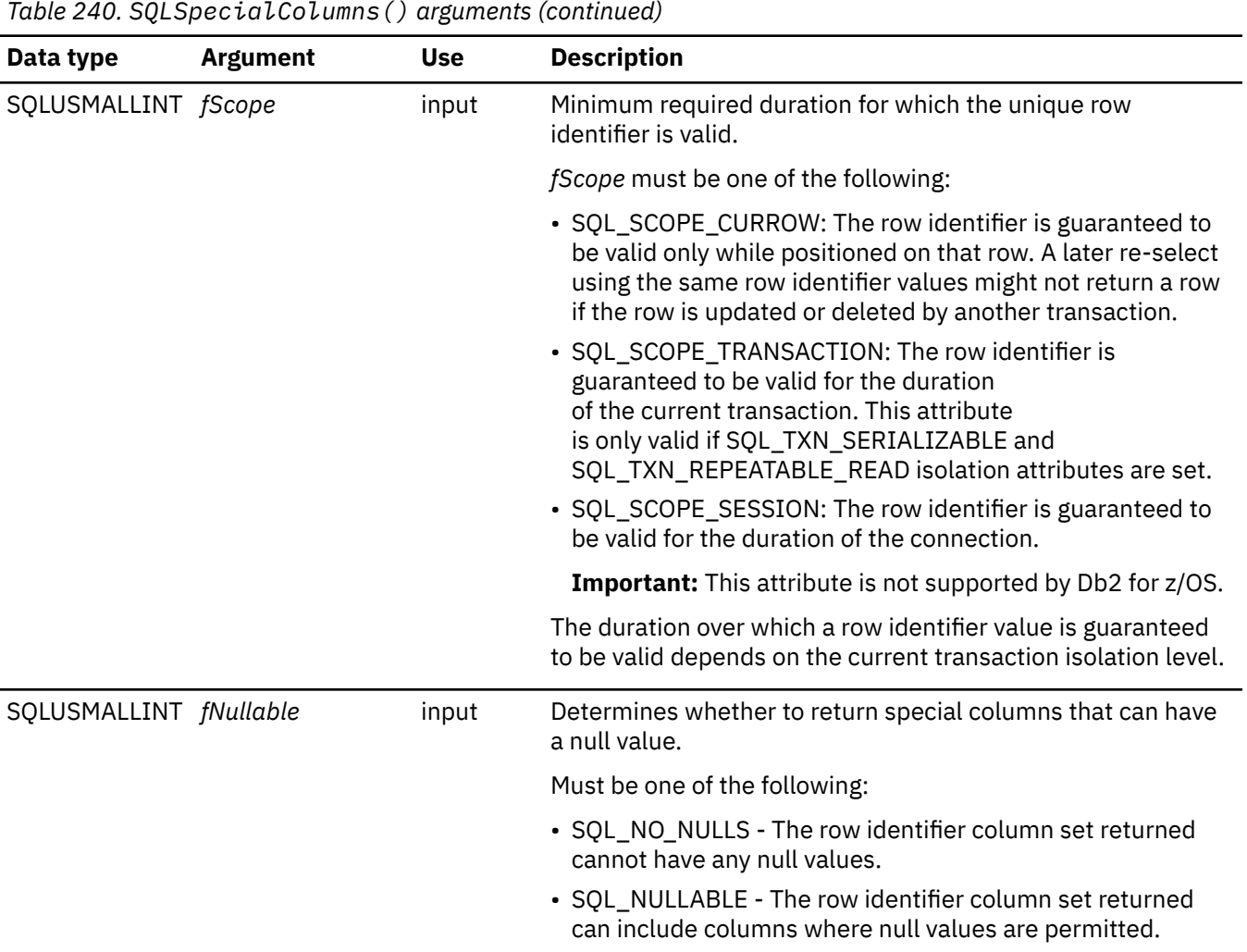

## **Usage**

If multiple ways exist to uniquely identify any row in a table (that is, if the specified table is indexed with multiple unique indexes), Db2 ODBC returns the *best* set of row identifier column sets based on its internal criterion.

If no column set allows any row in the table to be uniquely identified, an empty result set is returned.

The unique row identifier information is returned in the form of a result set where each column of the row identifier is represented by one row in the result set. [Table 241 on page 401](#page-414-0) shows the order of the columns in the result set returned by SQLSpecialColumns(), sorted by SCOPE.

Because calls to SQLSpecialColumns() in many cases map to a complex and thus expensive query against the system catalog, they should be used sparingly, and the results saved rather than repeating calls.

The VARCHAR columns of the catalog functions result set are declared with a maximum length attribute of 128 bytes to be consistent with ANSI/ISO SQL standard of 1992 limits. Because Db2 names are less than 128 bytes, the application can choose to always set aside 128 bytes (plus the nul-terminator) for the output buffer, or alternatively, call SOLGetInfo() with the SOL\_MAX\_COLUMN\_NAME\_LEN to determine the actual length of the COLUMN\_NAME column supported by the connected database management system.

Although new columns might be added and the names of the columns changed in future releases, the position of the current columns does not change. The following table lists these columns.

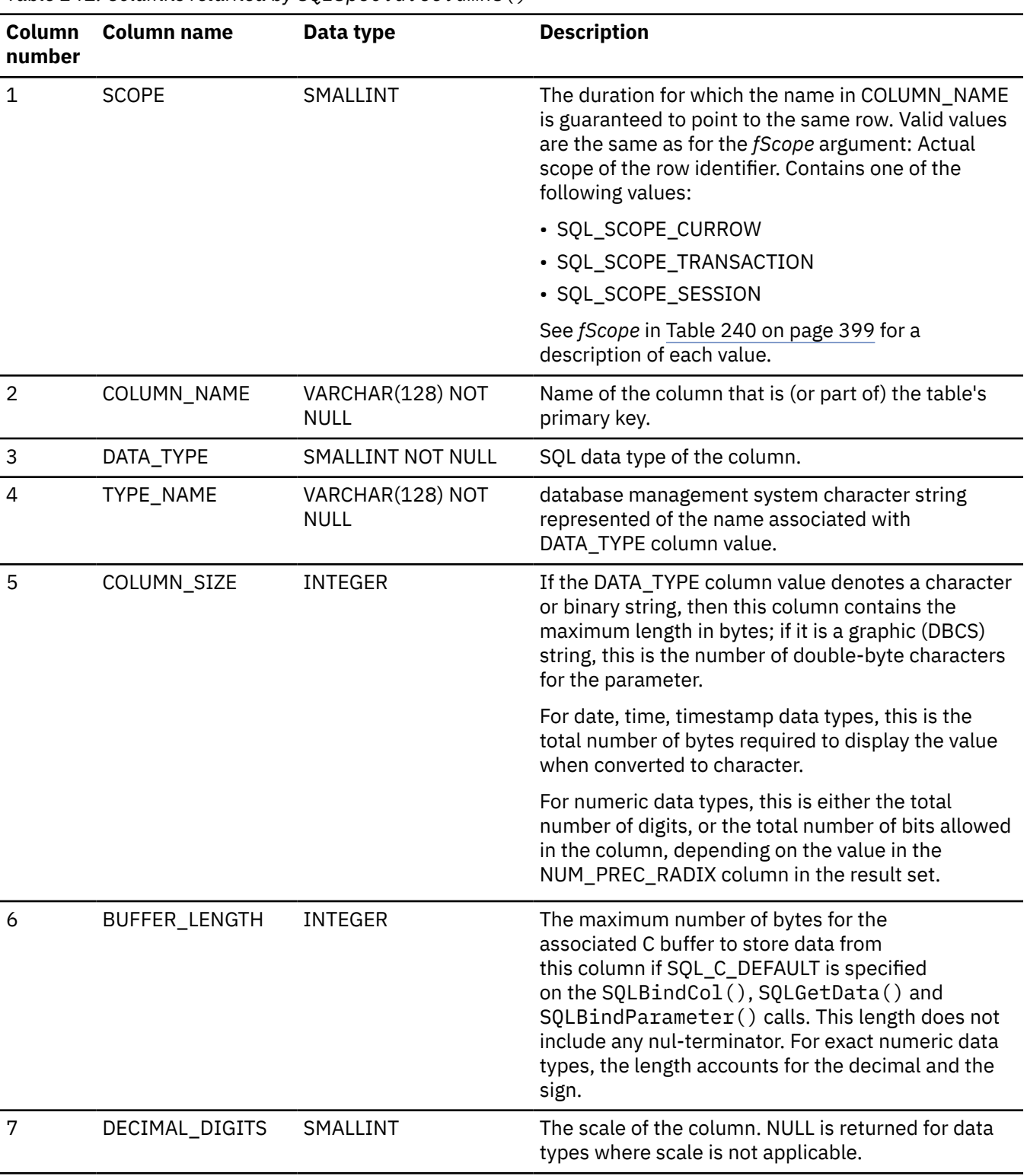

<span id="page-414-0"></span>*Table 241. Columns returned by SQLSpecialColumns()*

*Table 241. Columns returned by SQLSpecialColumns() (continued)*

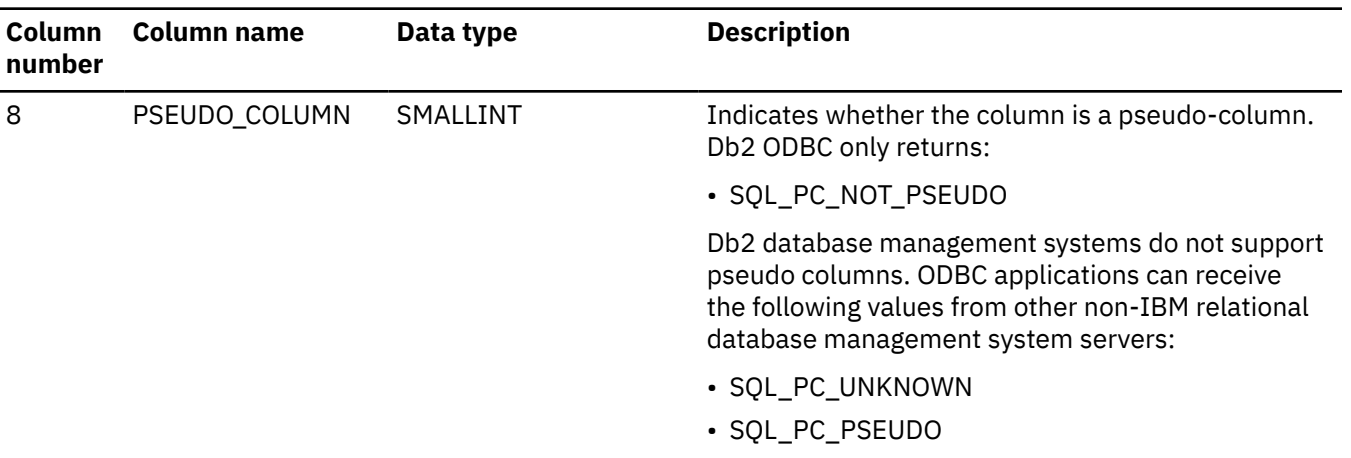

## **Return codes**

After you call SQLSpecialColumns(), it returns one of the following values:

- SQL\_SUCCESS
- SQL\_SUCCESS\_WITH\_INFO
- SQL\_ERROR
- SQL\_INVALID\_HANDLE

## **Diagnostics**

The following table lists each SQLSTATE that this function generates, with a description and explanation for each value.

*Table 242. SQLSpecialColumns() SQLSTATEs*

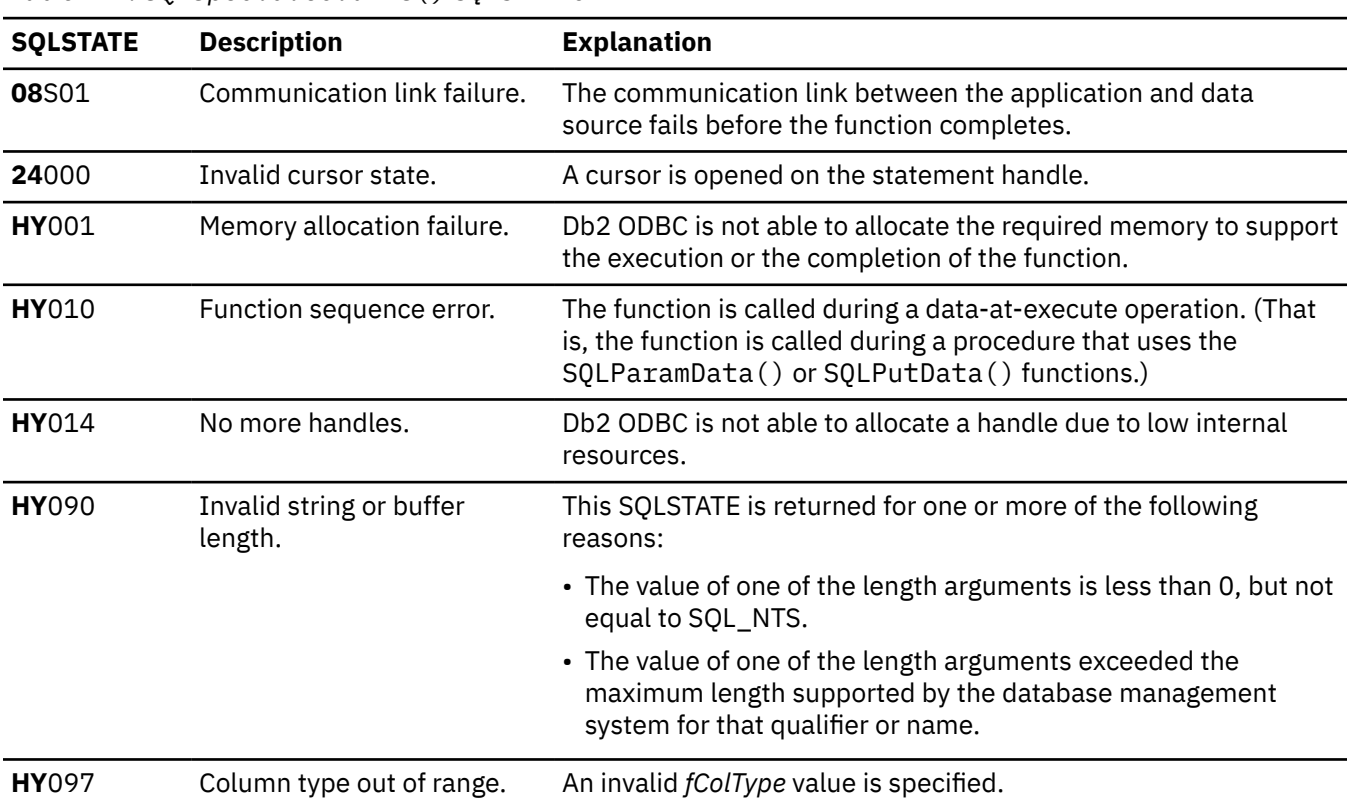

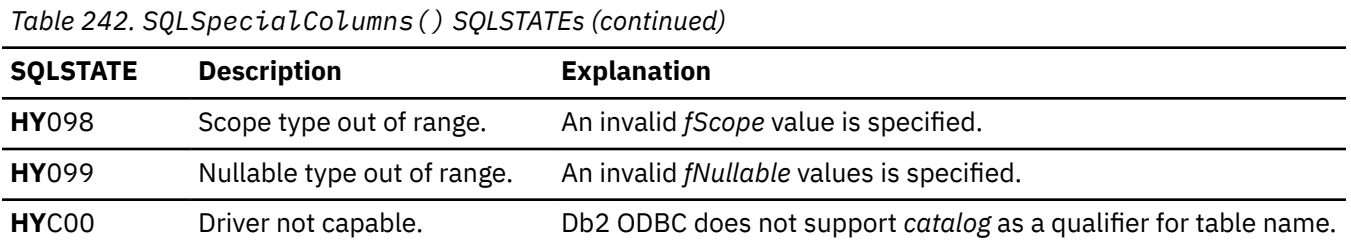

#### **Example**

The following example shows an application that prints a list of columns that uniquely define rows in a table. This application uses SQLSpecialColumns() to find these columns.

```
/* ... */
SQLRETURN
list_index_columns(SQLHDBC hdbc, SQLCHAR *schema, SQLCHAR *tablename )
{
/* \ldots */ rc = SQLSpecialColumns(hstmt, SQL_BEST_ROWID, NULL, 0, schema, SQL_NTS,
 tablename, SQL_NTS, SQL_SCOPE_CURROW, SQL_NULLABLE);
 rc = SQLBindCol(hstmt, 2, SQL_C_CHAR, (SQLPOINTER) column_name.s, 129,
                   \&column name.ind);
   rc = SQLBindCol(hstmt, 4, SQLC_CHAR, (SQLPOINTER) type_name.s, 129, &type_name.ind);
 rc = SQLBindCol(hstmt, 5, SQL_C_LONG, (SQLPOINTER) & precision,
                    sizeof(precision), &precision_ind);
 rc = SQLBindCol(hstmt, 7, SQL_C_SHORT, (SQLPOINTER) & scale,
 sizeof(scale), &scale_ind);
 printf("Primary key or unique index for 
 /* Fetch each row, and display */
 while ((rc = SQLFetch(hstmt)) == SQL_SUCCESS) {
 printf("%-14.14s %-14.14s \n", deptname.s, location.s);
 }
        if (precision_ind != SQL_NULL_DATA) {
           \overline{\text{print}}("\overline{\text{%1d}}", precision);
        } else {
           printf("(\n^n); }
        if (scale_ind != SQL_NULL_DATA) {
           print\bar{f}(", %d)\n", scale);
          } else {
           print(f'')\n");
        }
    }
/* \ldots */
```
*Figure 33. An application that prints the column set for a unique index of a table*

#### **Related reference**

#### [C and SQL data types](#page-39-0)

Db2 ODBC defines a set of SQL symbolic data types. Each SQL symbolic data type has a corresponding default C data type.

#### [Length of SQL data types](#page-570-0)

The length of a column is the maximum number of bytes that are returned to the application when data is transferred to its default C data type.

#### [Precision of SQL data types](#page-567-0)

The precision of a numeric column or parameter refers to the maximum number of digits that are used by the data type of the column or parameter. The precision of a non-numeric column or parameter generally refers to the maximum length or the defined length of the column or parameter.

#### [Scale of SQL data types](#page-568-0)

The scale of a numeric column or parameter refers to the maximum number of digits to the right of the decimal point. For approximate floating-point number columns or parameters, the scale is undefined because the number of digits to the right of the decimal place is not fixed.

[SQLColumns\(\) - Get column information](#page-161-0)

SQLColumns() returns a list of columns in the specified tables. The information is returned in an SQL result set, which can be retrieved by using the same functions that fetch a result set that a query generates.

#### [Function return codes](#page-36-0)

Every ODBC function returns a return code that indicates whether the function invocation succeeded or failed.

#### SQLStatistics() - Get index and statistics information for a base table

SQLStatistics() retrieves index information for a specific table. It also returns the cardinality and the number of pages that are associated with the table and the indexes on the table. The information is returned in a result set. You can retrieve the result set with the same functions that process a result set that is generated by a query.

#### [SQLTables\(\) - Get table information](#page-426-0)

SQLTables() returns a list of table names and associated information that is stored in the system catalog of the connected data source. The list of table names is returned as a result set. You can retrieve this result set with the same functions that process a result set generated by a query.

[isolation-clause \(Db2 SQL\)](https://www.ibm.com/docs/en/SSEPEK_12.0.0/sqlref/src/tpc/db2z_sql_isolationclause.html)

# **SQLStatistics() - Get index and statistics information for a base table**

SQLStatistics() retrieves index information for a specific table. It also returns the cardinality and the number of pages that are associated with the table and the indexes on the table. The information is returned in a result set. You can retrieve the result set with the same functions that process a result set that is generated by a query.

## **ODBC specifications for SQLStatistics()**

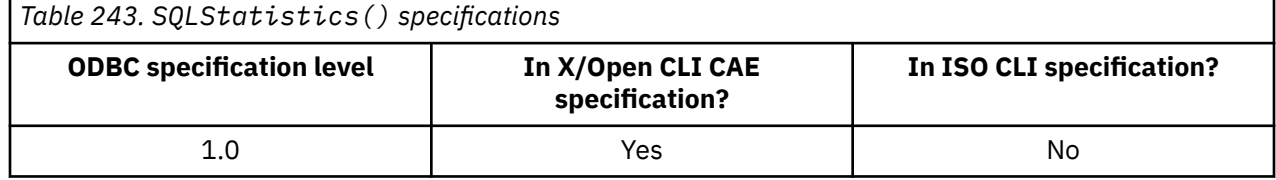

## **Syntax**

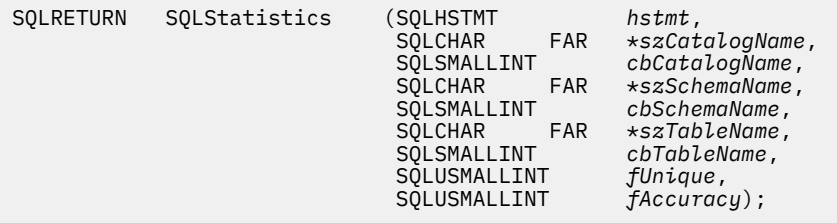

## **Function arguments**

The following table lists the data type, use, and description for each argument in this function.

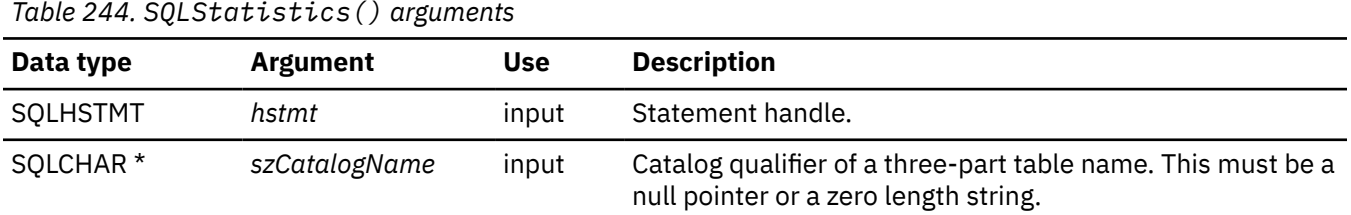

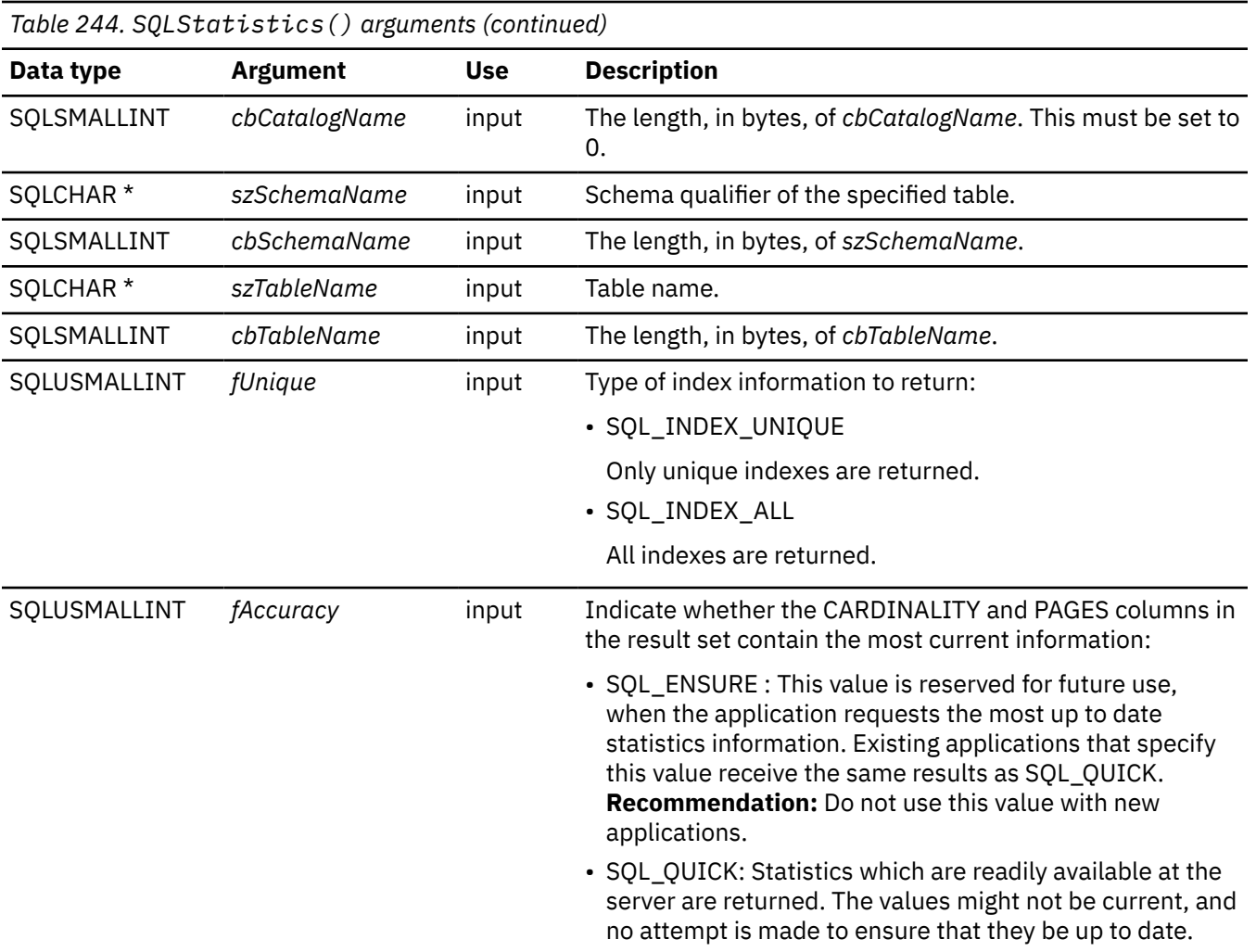

## **Usage**

SQLStatistics() returns two types of information:

- Statistics information for the table (if statistics are available):
	- When the TYPE column in the table below is set to SQL\_TABLE\_STAT, the number of rows in the table and the number of pages used to store the table.
	- When the TYPE column indicates an index, the number of unique values in the index, and the number of pages used to store the indexes.
- Information about each index, where each index column is represented by one row of the result set. The result set columns are given in [Table 245 on page 406](#page-419-0) in the order shown; the rows in the result set are ordered by NON\_UNIQUE, TYPE, INDEX\_QUALIFIER, INDEX\_NAME and ORDINAL\_POSITION.

Because calls to SQLStatistics() in many cases map to a complex and thus expensive query against the system catalog, they should be used sparingly, and the results saved rather than repeating calls.

The VARCHAR columns of the catalog functions result set are declared with a maximum length attribute of 128 bytes to be consistent with ANSI/ISO SQL standard of 1992 limits. Because the length of Db2 names are less than 128 bytes, the application can choose to always set aside 128 bytes (plus the nulterminator) for the output buffer. Alternatively, you can call SQLGetInfo() with the *InfoType* argument set to each of the following values:

• SQL\_MAX\_CATALOG\_NAME\_LEN, to determine the length of TABLE\_CAT columns that the connected database management system supports

- <span id="page-419-0"></span>• SQL\_MAX\_SCHEMA\_NAME\_LEN, to determine the length of TABLE\_SCHEM columns that the connected database management system supports
- SQL\_MAX\_TABLE\_NAME\_LEN, to determine the length of TABLE\_NAME columns that the connected database management system supports
- SQL\_MAX\_COLUMN\_NAME\_LEN, to determine the length of COLUMN\_NAME columns that the connected database management system supports

Although new columns might be added and the names of the existing columns changed in future releases, the position of the current columns does not change. The following table lists the columns in the result set SQLStatistics() currently returns.

*Table 245. Columns returned by SQLStatistics()*

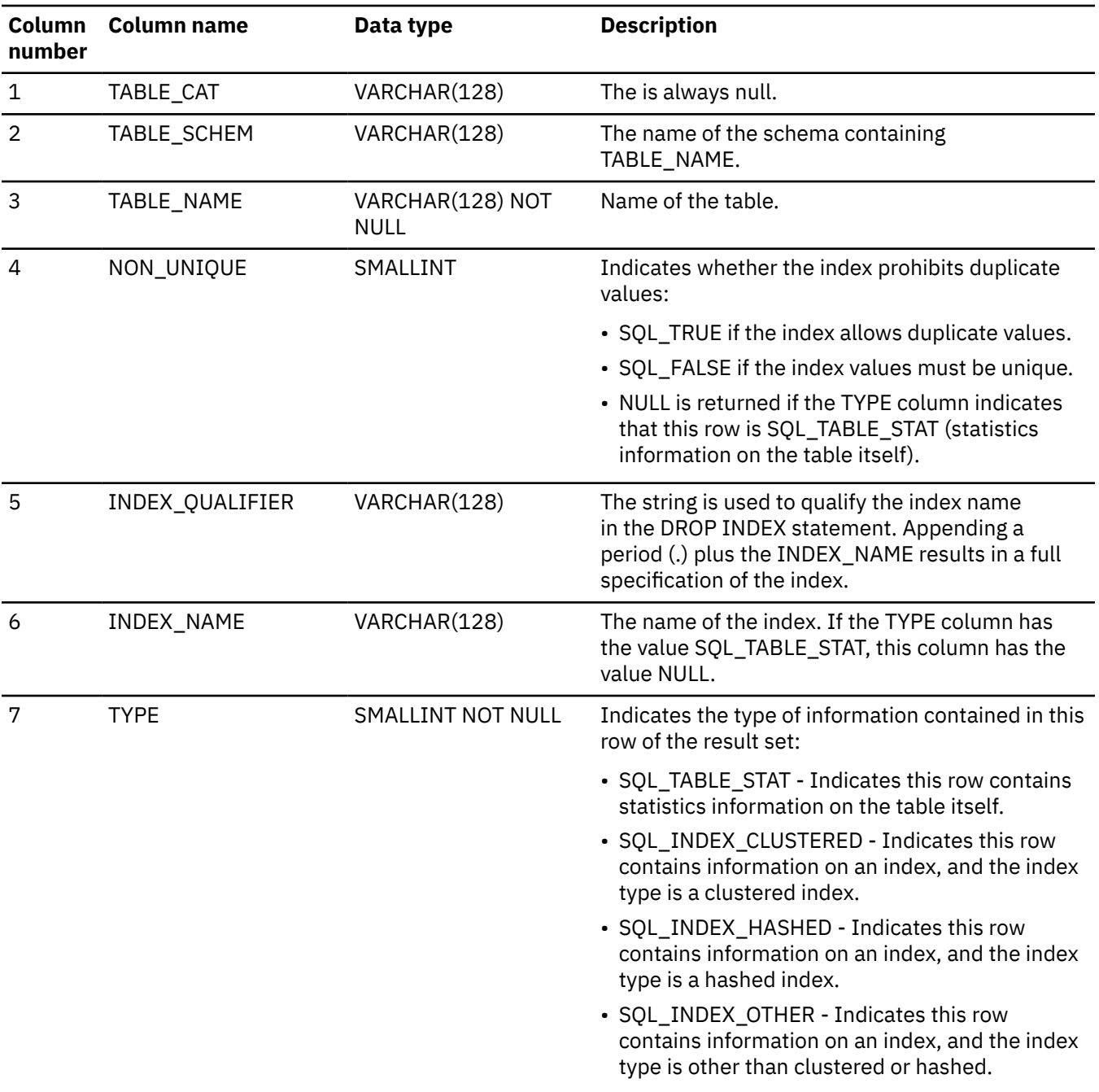

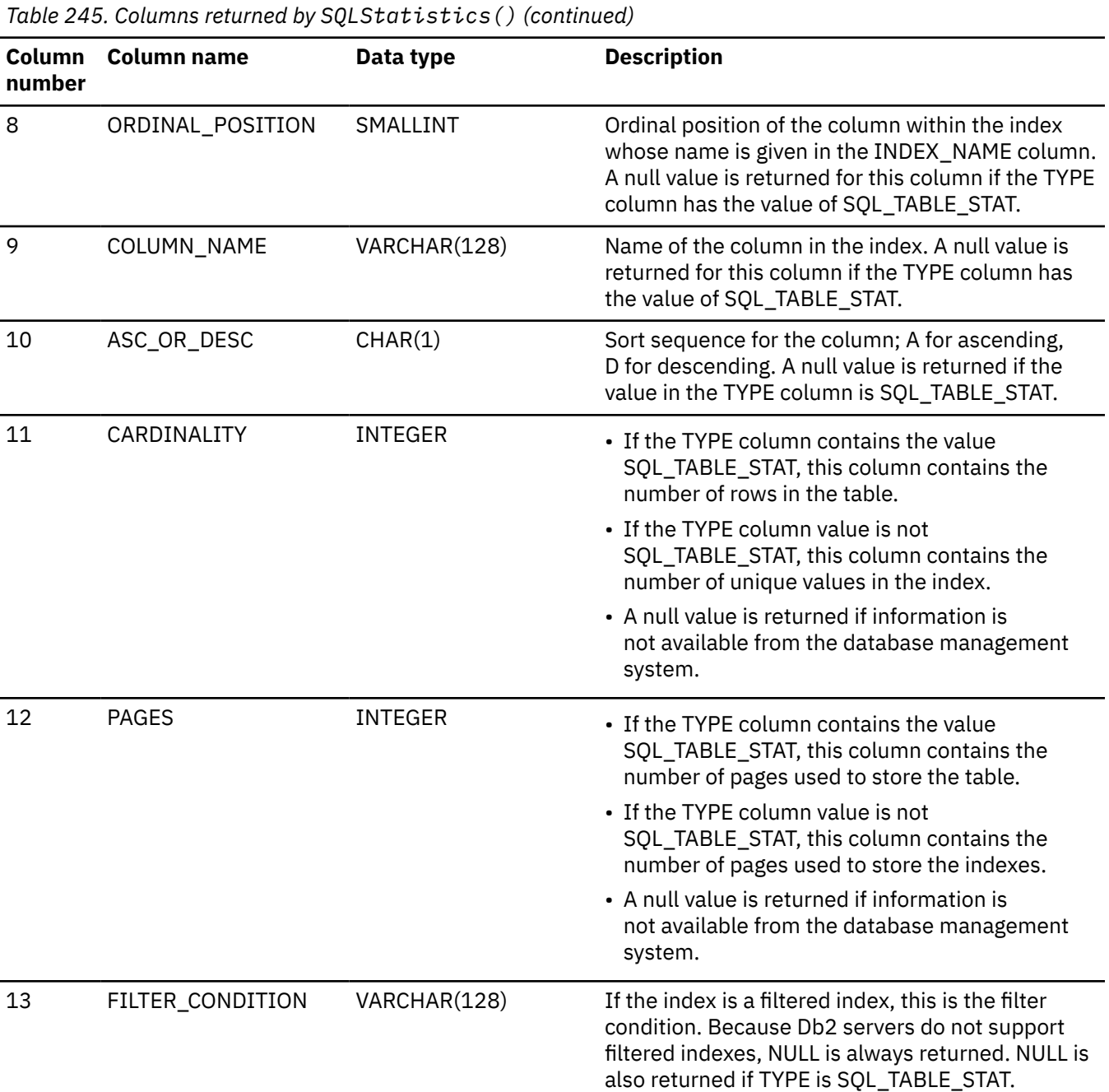

For the row in the result set that contains table statistics (TYPE is set to SQL\_TABLE\_STAT), the columns values of NON\_UNIQUE, INDEX\_QUALIFIER, INDEX\_NAME, ORDINAL\_POSITION, COLUMN\_NAME, and ASC\_OR\_DESC are set to NULL. If the CARDINALITY or PAGES information cannot be determined, then NULL is returned for those columns.

**Important:** The accuracy of the information returned in the SQLERRD(3) and SQLERRD(4) fields is dependent on many factors such as the use of parameter markers and expressions within the statement. The main factor which can be controlled is the accuracy of the database statistics. That is, when the statistics were last updated, (for example, for Db2 for z/OS ODBC, the last time the RUNSTATS utility was run.)

## **Return codes**

After you call SQLStatistics(), it returns one of the following values:

• SQL\_SUCCESS

- SQL\_SUCCESS\_WITH\_INFO
- SQL\_ERROR
- SQL\_INVALID\_HANDLE

## **Diagnostics**

The following table lists each SQLSTATE that this function generates, with a description and explanation for each value.

*Table 246. SQLStatistics() SQLSTATEs*

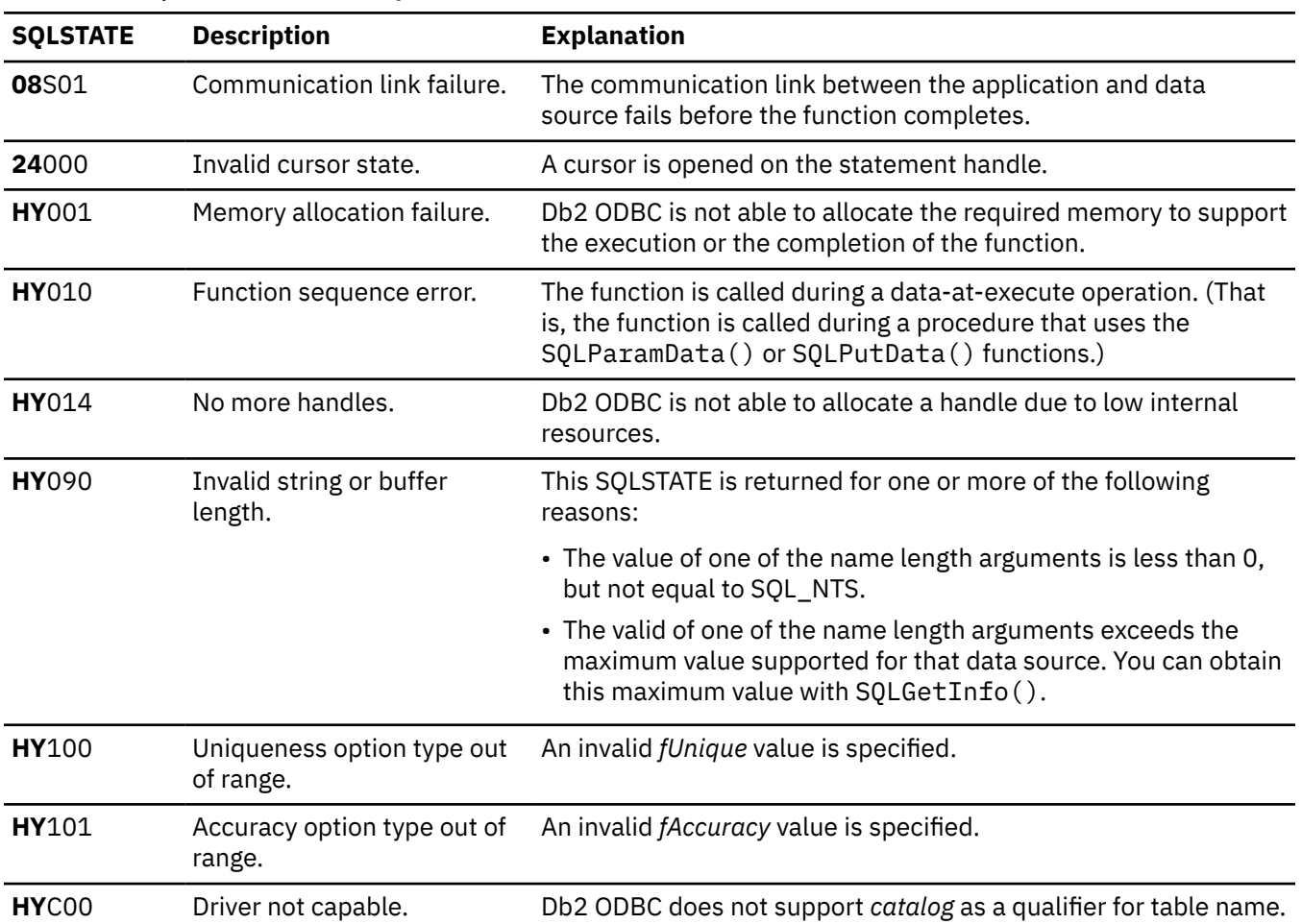

#### **Example**

The following example shows an application that prints the cardinality and the number of pages associated with a table. This application retrieves this information with SQLStatistics().

```
/* ... */
SQLRETURN
list_stats(SQLHDBC hdbc, SQLCHAR *schema, SQLCHAR *tablename )
{
/* ... */
 rc = SQLStatistics(hstmt, NULL, 0, schema, SQL_NTS,
 tablename, SQL_NTS, SQL_INDEX_UNIQUE, SQL_QUICK);
    rc = SQLBindCol(hstmt, 4, SQL_C_SHORT,
                         &non_unique, 2, &non_unique_ind);
    rc = SQLBindCol(hstmt, 6, SQL_C_CHAR,
                         index_name.s, 129, &index_name.ind);
 rc = SQLBindCol(hstmt, 7, SQL_C_SHORT,
 &type, 2, &type_ind);
 rc = SQLBindCol(hstmt, 9, SQL_C_CHAR,
 column_name.s, 129, &column_name.ind);
    rc = SQLBindCol(hstmt, 11, SQL_C_LONG,
\&cardinality, 4, \&card_ind);
 rc = SQLBindCol(hstmt, 12, SQL_C_LONG,
 &pages, 4, &pages_ind);
    printf("Statistics for 
 while ((rc = SQLFetch(hstmt)) == SQL_SUCCESS)
 { if (type != SQL_TABLE_STAT)
 { printf(" Column: %-18s Index Name: %-18s\n",
                 column_name.s, index_name.s);
       }
       else
         printf(" Table Statistics:\n");
 }
       if (card_ind != SQL_NULL_DATA)
        print\bar{f}(" Cardinality = %131d", cardinality);
      else<br>printf("
                   Cardinality = (Unavailable)");
       if (pages_ind != SQL_NULL_DATA)
         printf(" Pages = \overline{\%}131d\n", pages);
       else
         printf(" Pages = (Unavailable)\n\n\n");
    }
/* \ldots */
```
*Figure 34. An application that prints page and cardinality information about a table*

## **Related reference**

#### [SQLColumns\(\) - Get column information](#page-161-0)

SQLColumns() returns a list of columns in the specified tables. The information is returned in an SQL result set, which can be retrieved by using the same functions that fetch a result set that a query generates.

#### [Function return codes](#page-36-0)

Every ODBC function returns a return code that indicates whether the function invocation succeeded or failed.

[SQLSpecialColumns\(\) - Get special \(row identifier\) columns](#page-411-0)

SQLSpecialColumns() returns unique row identifier information (primary key or unique index) for a table. The information is returned in an SQL result set. You can retrieve this result set with the same functions that process a result set that is generated by a query.

# **SQLTablePrivileges() - Get table privileges**

SQLTablePrivileges() returns a list of tables and associated privileges for each table. The information is returned in an SQL result set. You can retrieve this result set with the same functions that you use to process a result set that is generated by a query.

## **ODBC specifications for SQLTablePrivileges()**

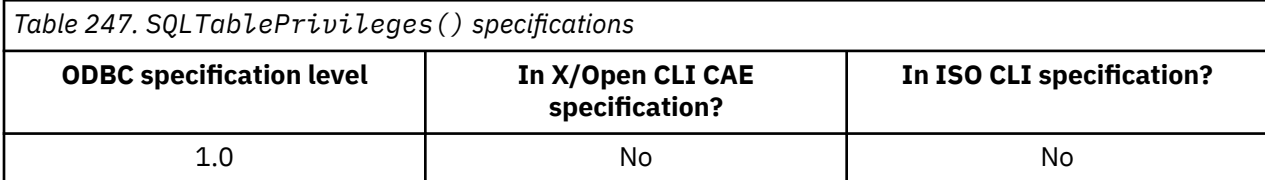

## **Syntax**

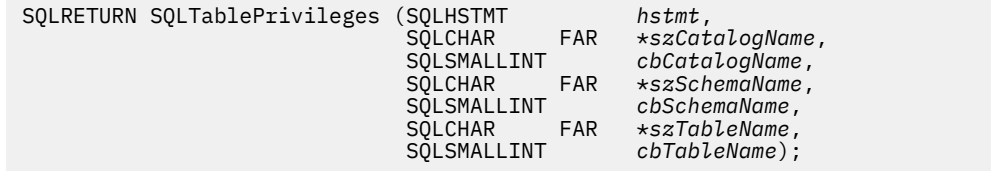

#### **Function arguments**

The following table lists the data type, use, and description for each argument in this function.

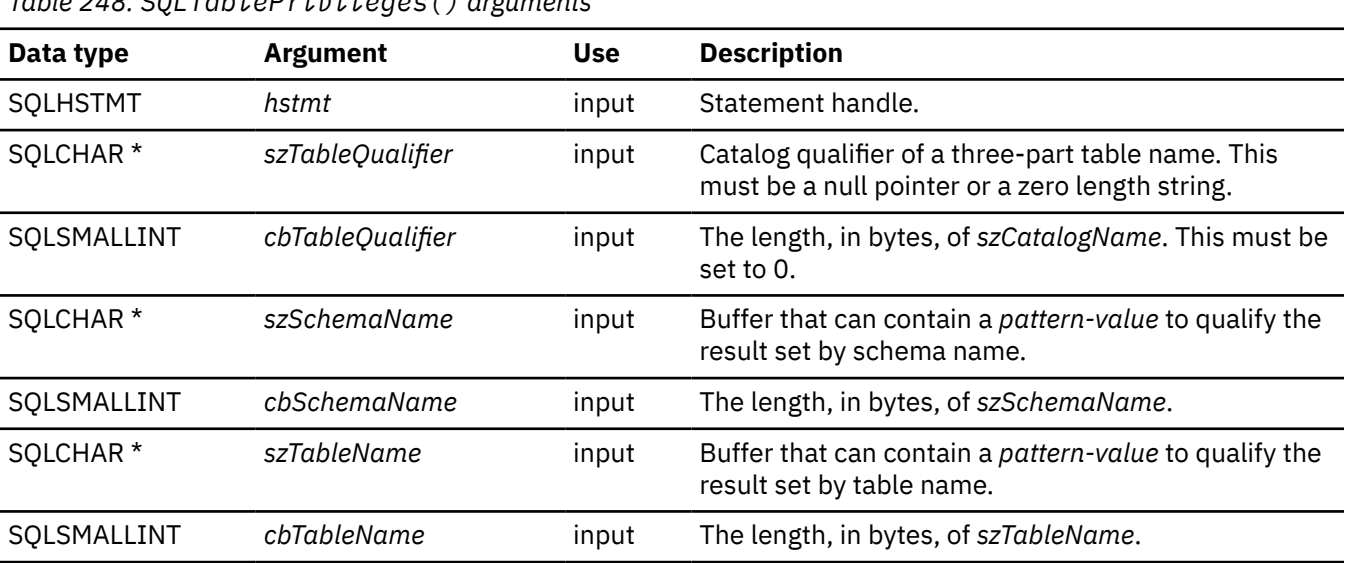

*Table 248. SQLTablePrivileges() arguments*

The *szSchemaName* and *szTableName* arguments accept search patterns.

## **Usage**

The results are returned as a standard result set containing the columns listed in the following table. The result set is ordered by TABLE\_CAT, TABLE\_SCHEM, TABLE\_NAME, and PRIVILEGE. If multiple privileges are associated with any given table, each privilege is returned as a separate row.

Because calls to SQLTablePrivileges() in many cases map to a complex and thus expensive query against the system catalog, they should be used sparingly, and the results saved rather than repeating calls.

The VARCHAR columns of the catalog functions result set are declared with a maximum length attribute of 128 bytes to be consistent with ANSI/ISO SQL standard of 1992 limits. Because Db2 names are less than 128 bytes, the application can choose to always set aside 128 bytes (plus the nul-terminator) for the output buffer. Alternatively, you can call SQLGetInfo() with the *InfoType* argument set to each of the following values:

- SQL\_MAX\_CATALOG\_NAME\_LEN, to determine the length of TABLE\_CAT columns that the connected database management system supports
- SQL\_MAX\_SCHEMA\_NAME\_LEN, to determine the length of TABLE\_SCHEM columns that the connected database management system supports
- SQL\_MAX\_TABLE\_NAME\_LEN, to determine the length of TABLE\_NAME columns that the connected database management system supports
- SQL\_MAX\_COLUMN\_NAME\_LEN, to determine the length of COLUMN\_NAME columns that the connected database management system supports

Although new columns might be added and the names of the existing columns changed in future releases, the position of the current columns remains unchanged. The following table lists the columns in the result set SQLTablePrivileges() currently returns.

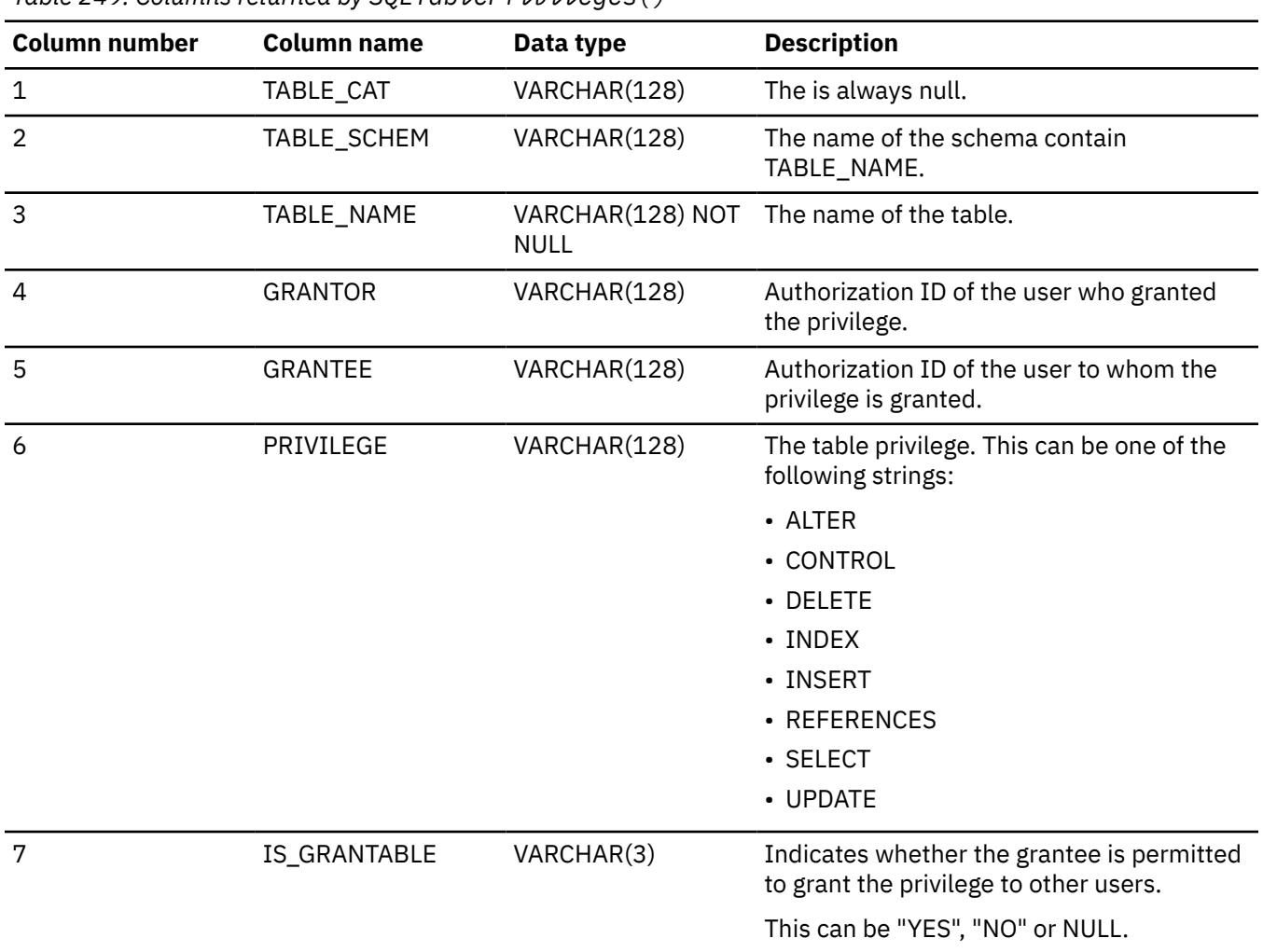

*Table 249. Columns returned by SQLTablePrivileges()*

The column names used by Db2 ODBC follow the X/Open CLI CAE specification style. The column types, contents and order are identical to those defined for the SQLProcedures() result set in ODBC.

#### **Return codes**

After you call SQLTablePrivileges(), it returns one of the following values:

- SQL\_SUCCESS
- SQL\_SUCCESS\_WITH\_INFO
- SQL\_ERROR
- SQL\_INVALID\_HANDLE

## **Diagnostics**

The following table lists each SQLSTATE that this function generates, with a description and explanation for each value.

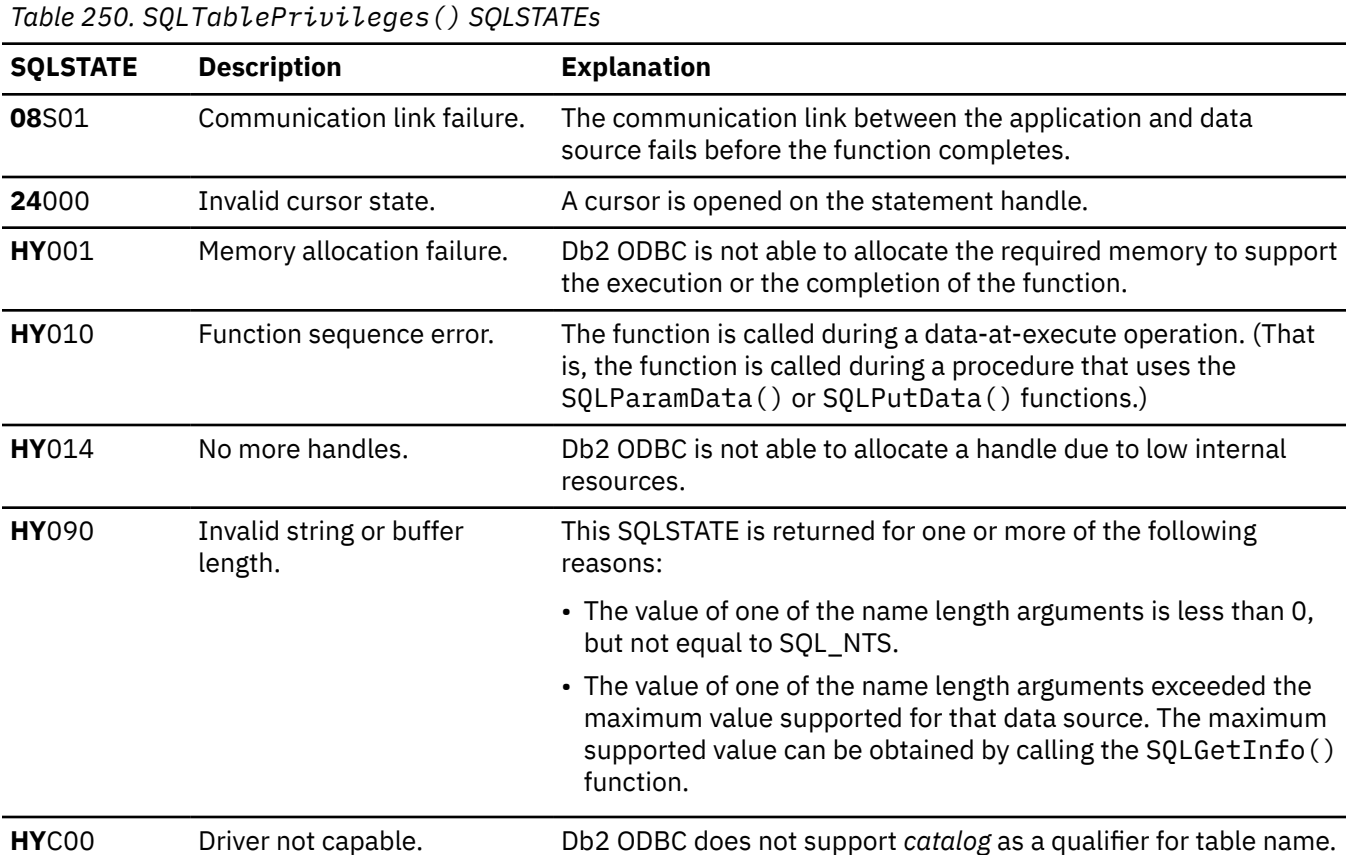

#### **Example**

The following example shows an application that uses SQLTablePrivileges() to generate a result set of privileges on tables.

```
/* \dots */SQLRETURN
list_table_privileges(SQLHDBC hdbc, SQLCHAR *schema,
 SQLCHAR *tablename )
{
   SQLHSTMT hstmt;<br>SQLRETURN rc;
   SQLRETURN
 struct { SQLINTEGER ind; /* Length & Indicator variable */
 SQLCHAR s[129]; /* String variable */
 } grantor, grantee, privilege;
 struct { SQLINTEGER ind;
           SQLCHAR s[4];
           }is_grantable;
<code>SQLCHAR</code> cur_name[512] = ""; /* Used when printing the */ SQLCHAR pre_name[512] = ""; /* Result set */
/\star Allocate a statement handle to reference the result set \star/ rc = SQLAllocHandle(SQL_HANDLE_STMT, hdbc, &hstmt);
/\star Create table privileges result set \star/ rc = SQLTablePrivileges(hstmt, NULL, 0, schema, SQL_NTS,
 tablename, SQL_NTS);
 rc = SQLBindCol(hstmt, 4, SQL_C_CHAR, (SQLPOINTER) grantor.s, 129,
 &grantor.ind);
/\star Continue Binding, then fetch and display result set \star//* \ldots */
```
*Figure 35. An application that generates a result set containing privileges on tables*

#### **Related concepts**

[Input arguments on catalog functions](#page-442-0)

<span id="page-426-0"></span>Input arguments identify or constrain the amount of information that a catalog function returns.

#### **Related reference**

#### [Function return codes](#page-36-0)

Every ODBC function returns a return code that indicates whether the function invocation succeeded or failed.

#### SQLTables() - Get table information

SQLTables() returns a list of table names and associated information that is stored in the system catalog of the connected data source. The list of table names is returned as a result set. You can retrieve this result set with the same functions that process a result set generated by a query.

# **SQLTables() - Get table information**

SQLTables() returns a list of table names and associated information that is stored in the system catalog of the connected data source. The list of table names is returned as a result set. You can retrieve this result set with the same functions that process a result set generated by a query.

## **ODBC specifications for SQLTables()**

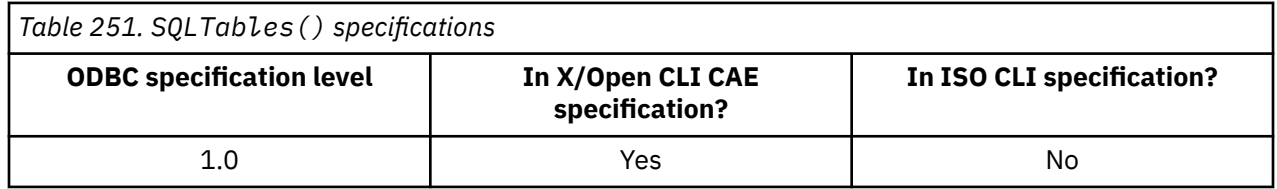

## **Syntax**

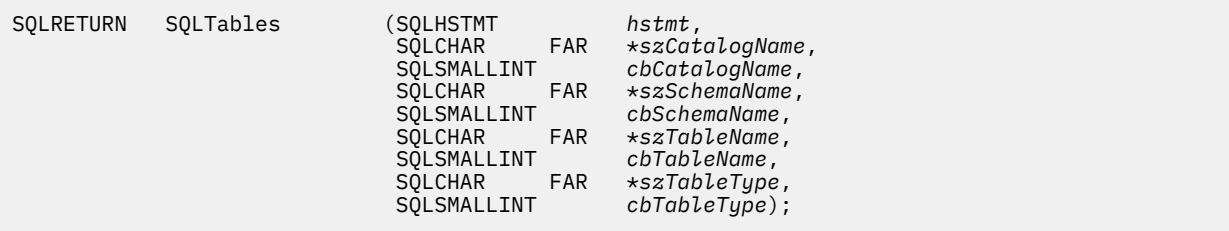

## **Function arguments**

The following table lists the data type, use, and description for each argument in this function.

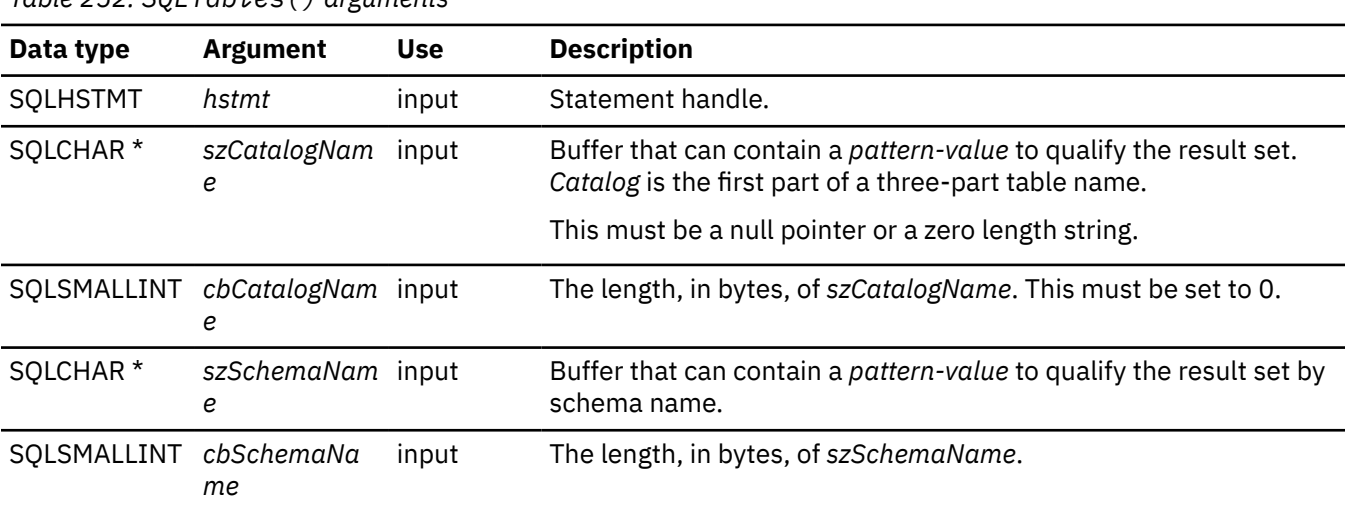

*Table 252. SQLTables() arguments*

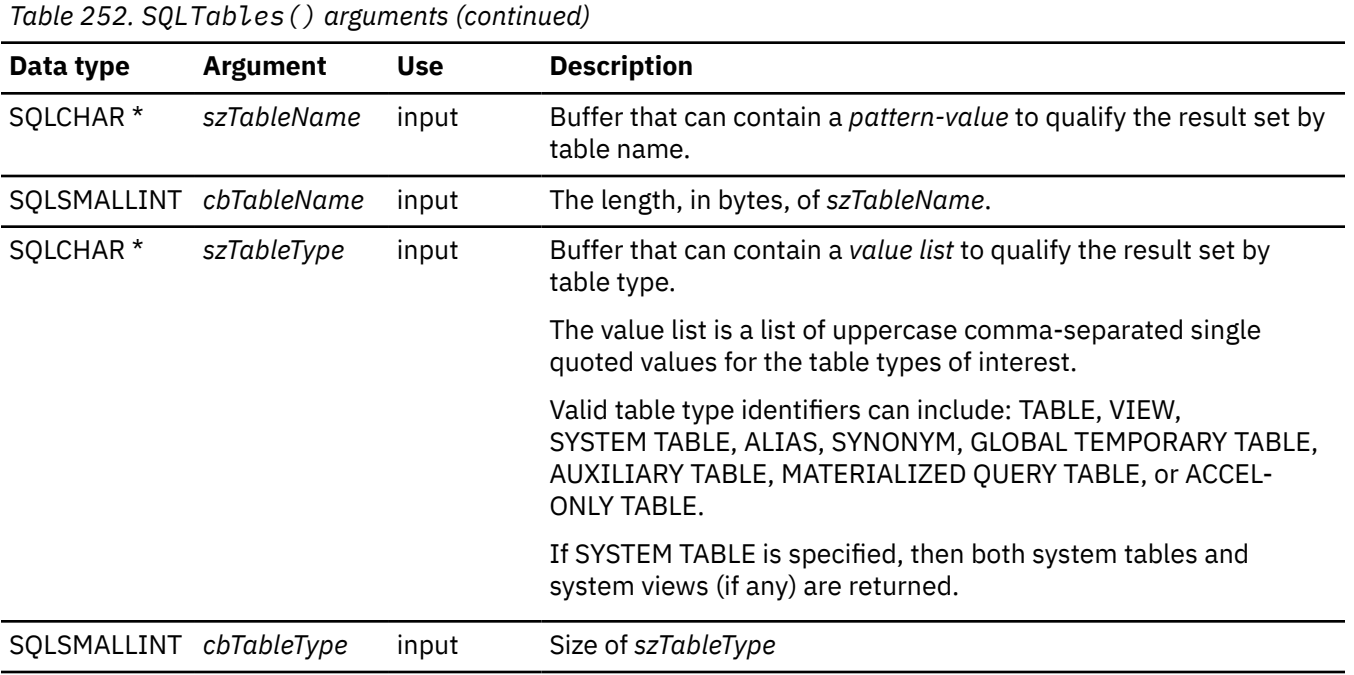

Note that the *szCatalogName, szSchemaName*, and *szTableName* arguments accept search patterns.

## **Usage**

Table information is returned in a result set where each table is represented by one row of the result set. To determine the type of access permitted on any given table in the list, the application can call SQLTablePrivileges(). Otherwise, the application must be able to handle a situation where the user selects a table for which SELECT privileges are not granted.

To support obtaining just a list of schemas, the following special semantics for the *szSchemaName* argument can be applied: if *szSchemaName* is a string containing a single percent (%) character, and *szCatalogName* and *szTableName* are empty strings, then the result set contains a list of valid schemas in the data source.

If *szTableType* is a single percent character (%) and *szCatalogName, szSchemaName*, and *szTableName* are empty strings, then the result set contains a list of valid table types for the data source. (All columns except the TABLE\_TYPE column contain null values.)

If *szTableType* is not an empty string, it must contain a list of uppercase, comma-separated values for the types of interest; each value can be enclosed in single quotes or without single quotes. For example, "'TABLE','VIEW'" or "TABLE,VIEW". If the data source does not support or does not recognize a specified table type, nothing is returned for that type.

If an application calls SQLTables() with null pointers for some or all of the *szSchemaName*, *szTableName*, and *szTableType* arguments, SQLTables() does not restrict the result set that is returned. For some data sources that contain a large number of objects, large result sets are returned, with very long retrieval times. You can reduce the result set size and retrieval time by specifying initialization keywords SCHEMALIST, SYSSCHEMA, or TABLETYPE in the Db2 ODBC initialization file. Those initialization keywords restrict the result set when SQLTables() supplies null pointers for *szSchemaName* and *szTableType*. If SQLTables() does not supply a null pointer for *szSchemaName* or *szTableType*, the associated keyword specification in the Db2 ODBC initialization file is not used.

The result set returned by SQLTables() contains the columns listed in [Table 253 on page 415](#page-428-0) in the order given. The rows are ordered by TABLE\_TYPE, TABLE\_CAT, TABLE\_SCHEM, and TABLE\_NAME.

Because calls to SQLTables() in many cases map to a complex and thus expensive query against the system catalog, they should be used sparingly, and the results saved rather than repeating calls.

<span id="page-428-0"></span>The VARCHAR columns of the catalog functions result set are declared with a maximum length attribute of 128 bytes to be consistent with ANSI/ISO SQL standard of 1992 limits. BecauseDB2 names are less than 128 bytes, the application can choose to always set aside 128 bytes (plus the nul-terminator) for the output buffer. Alternatively, you can call SQLGetInfo() with the *InfoType* argument set to each of the following values:

- SQL\_MAX\_CATALOG\_NAME\_LEN, to determine the length of TABLE\_CAT columns that the connected database management system supports
- SQL\_MAX\_SCHEMA\_NAME\_LEN, to determine the length of TABLE\_SCHEM columns that the connected database management system supports
- SQL\_MAX\_TABLE\_NAME\_LEN, to determine the length of TABLE\_NAME columns that the connected database management system supports
- SQL\_MAX\_COLUMN\_NAME\_LEN, to determine the length of COLUMN\_NAME columns that the connected database management system supports

Although new columns might be added and the names of the existing columns changed in future releases, the position of the current columns remains unchanged. The following table lists the columns in the result set SQLTables() currently returns.

**Column Name Data type Description** TABLE\_CAT VARCHAR(128) The name of the catalog containing TABLE\_SCHEM. This column contains a null value. TABLE SCHEM VARCHAR(128) The name of the schema containing TABLE NAME. TABLE\_NAME VARCHAR(128) The name of the table, or view, or alias, or synonym. TABLE\_TYPE VARCHAR(128) Identifies the type of object in the TABLE\_NAME column. TABLE\_TYPE can have one of the string values 'TABLE', 'VIEW', 'INOPERATIVE VIEW', 'SYSTEM TABLE', 'ALIAS', 'SYNONYM', 'GLOBAL TEMPORARY TABLE', 'AUXILIARY TABLE', 'MATERIALIZED QUERY TABLE', or 'ACCEL-ONLY TABLE'. 'ACCEL-ONLY TABLE' is an extended table type, and is returned only if initialization keyword EXTENDEDTABLEINFO is set to 1. REMARKS VARCHAR(762) Contains the descriptive information about the table. TEMPORAL\_TABLE\_TYPE VARCHAR(11) Contains the type of temporal table. Possible values are: **SYSTEM** System-period temporal table. **APPLICATION** Application-period temporal table. **BITEMPORAL** Bitemporal table. **Empty string** Not a temporal table. The result set contains this column only if initialization keyword EXTENDEDTABLEINFO is set to 1.

*Table 253. Columns returned by SQLTables()*

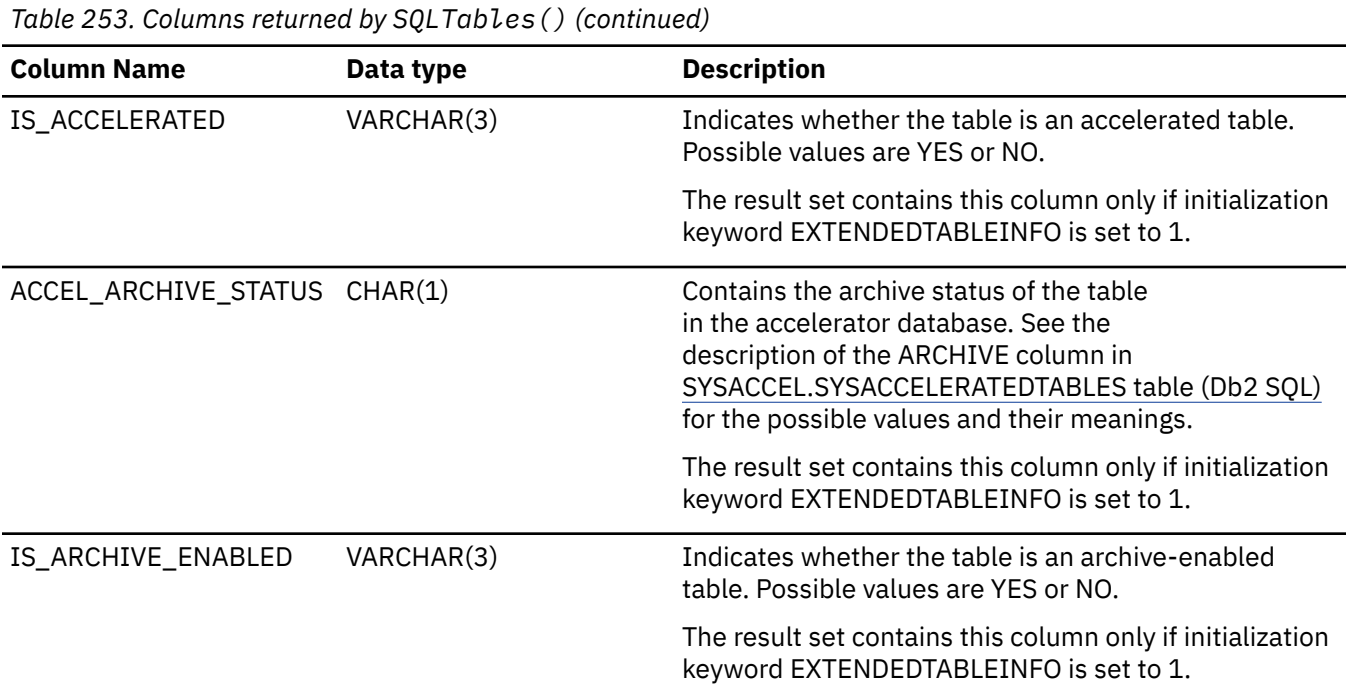

## **Return codes**

After you call SQLTables(), it returns one of the following values:

- SQL\_SUCCESS
- SQL\_SUCCESS\_WITH\_INFO
- SQL\_ERROR
- SQL\_INVALID\_HANDLE

## **Diagnostics**

The following table lists each SQLSTATE that this function generates, with a description and explanation for each value.

*Table 254. SQLTables() SQLSTATEs*

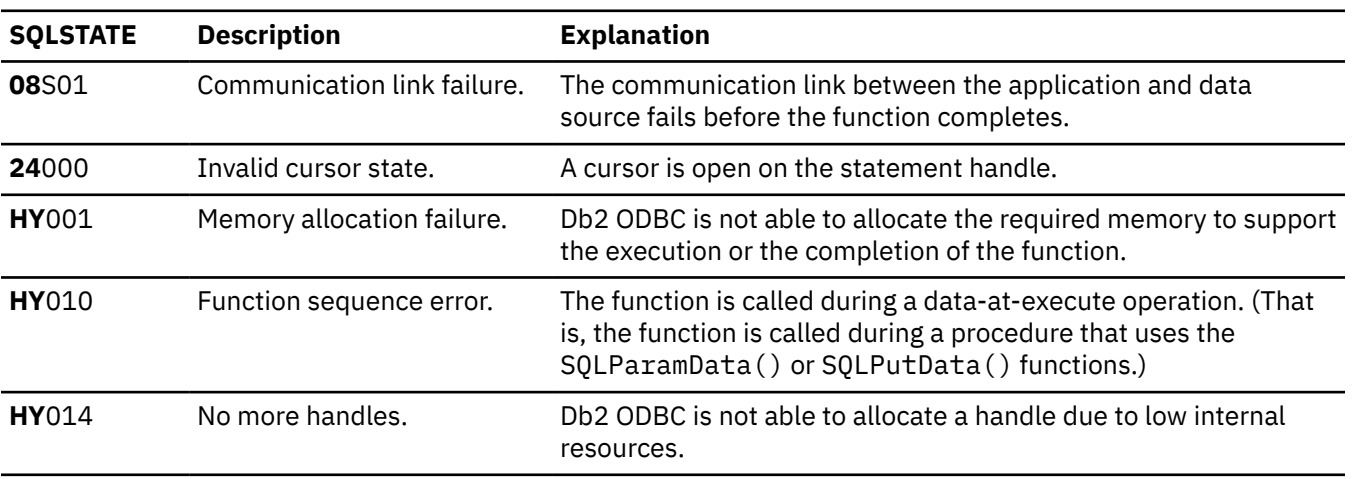

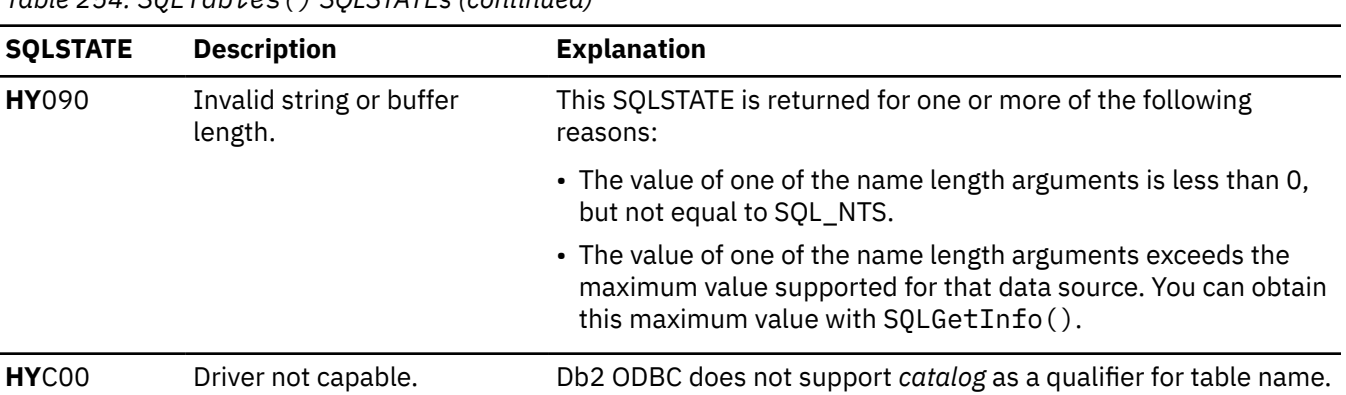

*Table 254. SQLTables() SQLSTATEs (continued)*

#### **Example**

The following example shows an application that uses SQLTables() to generate a result set of table name information that matches a search pattern. For another example, see *Functions for querying environment and data source information*.

```
/* ... */
SQLRETURN init tables(SQLHDBC hdbc )
{
    SQLHSTMT hstmt;
   SQLRETURN rc;<br>SQLUSMALLINT ro
                   rowstowstat[MAX_TABLES];
 SQLUINTEGER pcrow;
 rc = SQLAllocHandle(SQL_HANDLE_STMT, hdbc, &hstmt);
 /* SQL_ROWSET_SIZE sets the max number of result rows to fetch each time */
 rc = SQLSetStmtAttr(hstmt, SQL_ATTR_ROWSET_SIZE, (void*)MAX_TABLES, 0);
   /* Set size of one row, used for row-wise binding only */ rc = SQLSetStmtAttr(hstmt, SQL_ATTR_BIND_TYPE, 
 (void *)sizeof(table) / MAX_TABLES, 0);
    printf("Enter Search Pattern for Table Schema Name:\n");
    gets(table->schem);
    printf("Enter Search Pattern for Table Name:\n");
    gets(table->name);
 rc = SQLTables(hstmt, NULL, 0, table->schem, SQL_NTS,
 table->name, SQL_NTS, NULL, 0);
    rc = SQLBindCol(hstmt, 2, SQL_C_CHAR, (SQLPOINTER) &table->schem, 129,
                   \&table->schem\overline{1})
 rc = SQLBindCol(hstmt, 3, SQL_C_CHAR, (SQLPOINTER) &table->name, 129,
\& table->name_l);
    rc = SQLBindCol(hstmt, 4, SQL_C_CHAR, (SQLPOINTER) &table->type, 129,
                    &table->type_l);
    rc = SQLBindCol(hstmt, 5, SQL_C_CHAR, (SQLPOINTER) &table->remarks, 255,
                    &table->remarks_l);
   /* Now fetch the result set *//* \ldots */
```
*Figure 36. An application that returns a result set of table name information*

#### **Related concepts**

[Functions for querying environment and data source information](#page-49-0)

Db2 ODBC provides functions that let applications retrieve information about the characteristics and capabilities of the current ODBC driver or the data source to which it is connected.

#### [Input arguments on catalog functions](#page-442-0)

Input arguments identify or constrain the amount of information that a catalog function returns.

#### **Related reference**

[SQLColumns\(\) - Get column information](#page-161-0)

SQLColumns() returns a list of columns in the specified tables. The information is returned in an SQL result set, which can be retrieved by using the same functions that fetch a result set that a query generates.

[Function return codes](#page-36-0)

Every ODBC function returns a return code that indicates whether the function invocation succeeded or failed.

#### [SQLTablePrivileges\(\) - Get table privileges](#page-422-0)

SQLTablePrivileges() returns a list of tables and associated privileges for each table. The information is returned in an SQL result set. You can retrieve this result set with the same functions that you use to process a result set that is generated by a query.

#### [Db2 ODBC initialization keywords](#page-73-0)

Db2 ODBC initialization keywords control the run time environment for Db2 ODBC applications.

## **SQLTransact() - Transaction management**

SQLTransact() is a deprecated function and is replaced by SQLEndTran().

## **ODBC specifications for SQLTransact()**

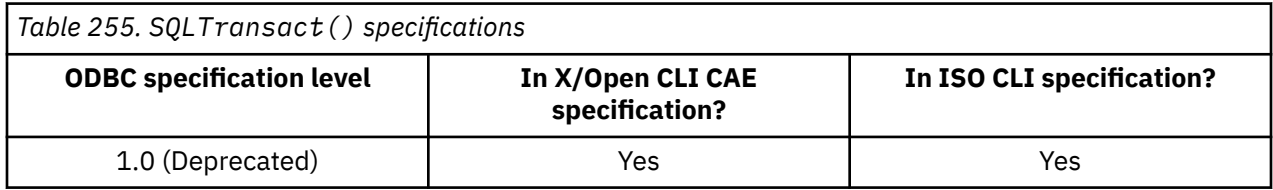

## **Syntax**

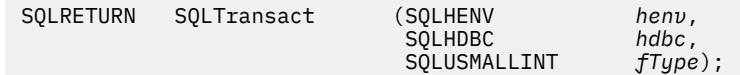

## **Function arguments**

The following table lists the data type, use, and description for each argument in this function.

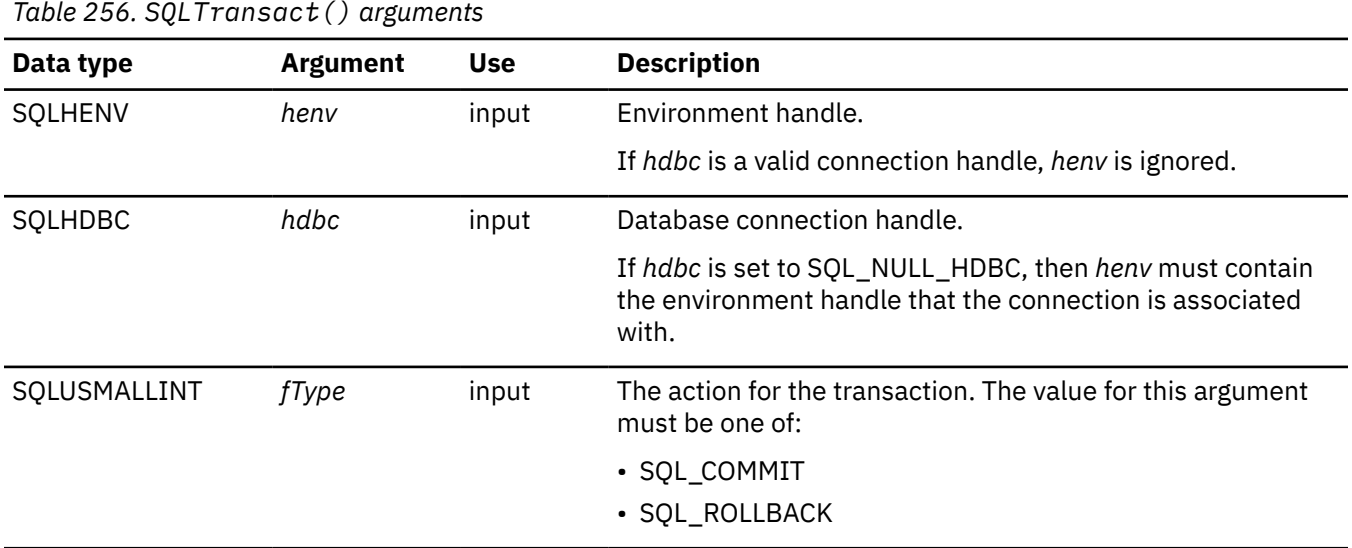

#### **Related reference**

[SQLEndTran\(\) - End transaction of a connection](#page-191-0)

SQLEndTran() requests a commit or rollback operation for all active transactions on all statements that are associated with a connection. SQLEndTran() can also request that a commit or rollback operation be performed for all connections that are associated with an environment.
# **Chapter 5. Advanced features**

Db2 ODBC provides advanced features for performing setting and retrieving attributes, working with global transactions, querying the catalog, and using LOBs, XML documents, and distinct types.

# **Functions for setting and retrieving environment, connection, and statement attributes**

Db2 ODBC provides functions that let you set or retrieve a subset of environment, connection, and statement attributes.

Environments, connections, and statements each have a defined set of attributes (or options). You can query all these attributes, but you can change only some of these attributes from their default values. When you change attribute values, you change the behavior of Db2 ODBC.

The attributes that you can change are listed in the detailed descriptions of the set-attribute functions listed below:

- SOLSetEnvAttr() Set environment attributes
- SQLSetConnectAttr() Set connection attributes
- SQLSetStmtAttr() Set statement attributes
- SQLSetColAttr() Set column attributes

Read-only attributes (if any exist) are listed with the detailed function descriptions of the get-attribute functions.

Usually you write applications that use default attribute settings; however, these defaults are not always suitable for particular users of your application. Db2 ODBC provides two points at which users of your application can change default values of attributes at run time. Users specify attribute values either from an interface that uses the SQLDriverConnect() connection string or they can specify values in the Db2 ODBC initialization file.

The Db2 ODBC initialization file specifies the default attribute values for all Db2 ODBC applications. If an application does not provide users with an interface to the SQLDriverConnect() connection string, users can change default attribute values through the initialization file only. Attribute values that are specified with SQLDriverConnect() override the values that are set in the Db2 ODBC initialization file for any particular connection.

**Important:** The initialization file and connection string are intended for user tuning. Application developers should use the appropriate set-attribute functions to change attribute values. When you use set-attribute functions to set attribute values, the value that you specify overrides the initialization file value and the SQLDriverConnect() connection string value for that attribute.

The following figure shows how you set and retrieve attribute values within a basic connect scenario.

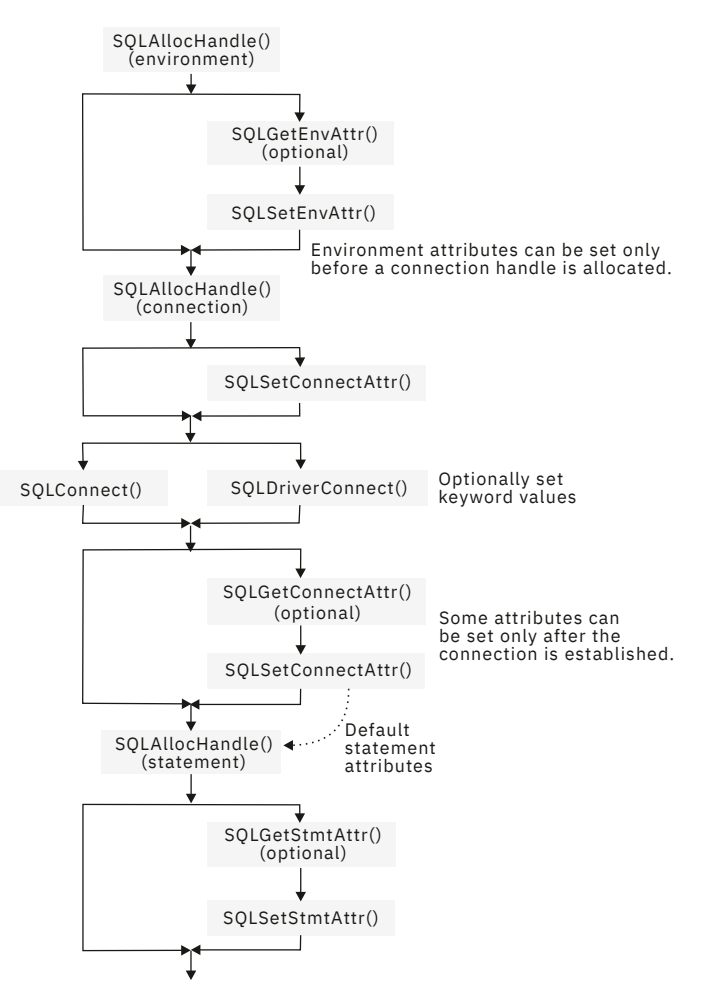

*Figure 37. Setting and retrieving attributes*

## **Related concepts**

### [ODBC programming hints and tips](#page-522-0)

When you program a Db2 ODBC application, you can avoid common problems, improve performance, reduce network flow, and maximize portability.

### [Db2 ODBC initialization file](#page-71-0)

A set of optional keywords can be specified in a Db2 ODBC *initialization file*. An initialization file stores default values for various Db2 ODBC configuration options. Because the initialization file has EBCDIC text, you can use a file editor, such as the TSO editor, to edit it.

### **Related reference**

[SQLDriverConnect\(\) - Use a connection string to connect to a data source](#page-186-0)

SQLDriverConnect() is an alternative to SQLConnect(). Both functions establish a connection to the target database, but SQLDriverConnect() supports additional connection parameters.

### [SQLSetColAttributes\(\) - Set column attributes](#page-365-0)

SQLSetColAttributes() sets the data source result descriptor (column name, type, precision, scale, and nullability) for one column in the result set. If you set the data source result descriptor, Db2 ODBC does not need to obtain the descriptor information from the database management system server.

#### [SQLSetConnectAttr\(\) - Set connection attributes](#page-369-0)

SQLSetConnectAttr() sets attributes that govern aspects of connections.

### [SQLSetEnvAttr\(\) - Set environment attributes](#page-387-0)

SQLSetEnvAttr() sets attributes that affects all connections in an environment.

[SQLSetStmtAttr\(\) - Set statement attributes](#page-399-0)

SQLSetStmtAttr() sets attributes that are related to a statement. To set an attribute for all statements that are associated with a specific connection, an application can call SQLSetConnectAttr().

# **Functions for setting and retrieving environment attributes**

To specify a new value for an environment attribute, call SQLSetEnvAttr(). To obtain the current value of an environment attribute, call SQLGetEnvAttr().

Attributes on an environment handle affect the behavior of all Db2 ODBC functions within that environment. You must set environment attributes before you allocate a connection handle. Because Db2 ODBC allows you to allocate only one environment handle, environment attributes affect all Db2 ODBC functions that your application calls.

# **Related reference**

[SQLGetEnvAttr\(\) - Return current setting of an environment attribute](#page-261-0) SOLGetEnvAttr() returns the current setting for an environment attribute. You can also use the SQLSetEnvAttr() function to set these attributes.

[SQLSetEnvAttr\(\) - Set environment attributes](#page-387-0) SQLSetEnvAttr() sets attributes that affects all connections in an environment.

# **Functions for setting and retrieving connection attributes**

To specify a new value for a connection attribute, call SQLSetConnectAttr(). To obtain the current value of a connection attribute, call SQLGetConnectAttr().

You can set a connection attribute only within one of the following periods of time. This period differs for each specific connection attribute.

- Any time after the connection handle is allocated
- Only before the actual connection is established
- Only after the connection is established
- After the connection is established only if that connection has no outstanding transactions or open cursors

To obtain the current value of a connection attribute, call SQLGetConnectAttr().

## **Related reference**

[SQLSetConnectAttr\(\) - Set connection attributes](#page-369-0) SQLSetConnectAttr() sets attributes that govern aspects of connections.

# **Functions for setting and retrieving statement attributes**

To specify a new value for a statement attribute, call SQLSetStmtAttr(). To obtain the current value of a statement attribute, call SQLGetStmtAttr().

You can set a statement attribute only after you have allocated a statement handle. Statement attributes are one of the following types:

- Attributes that you can set, but currently only to one specific value
- Attributes that you can set any time after the statement handle is allocated
- Attributes that you can set only if no cursor is open on the statement handle

Although you can use the SQLSetConnectAttr() function to set ODBC 2.0 statement attributes, setting statement attributes at the connection level is **not** recommended.

SQLGetConnectAttr() retrieves only connection attribute values; to retrieve the current value of a statement attribute you must call SQLGetStmtAttr().

## **Related reference**

[SQLSetStmtAttr\(\) - Set statement attributes](#page-399-0)

SQLSetStmtAttr() sets attributes that are related to a statement. To set an attribute for all statements that are associated with a specific connection, an application can call SQLSetConnectAttr().

# **ODBC and distributed units of work**

You can write Db2 ODBC applications to use distributed units of work.

The transaction scenario that appears in *How to connect to one or more data sources*, portrays an application that can interact with only one data source in a transaction and perform only one transaction at a given time.

With a distributed unit of work (which is also called a coordinated distributed transaction), your application can access multiple database servers from within the same coordinated transaction.

The environment and connection attribute SQL\_ATTR\_CONNECTTYPE controls whether your application operates in a coordinated or uncoordinated distributed environment. To change the distributed environment in which your application operates, you set this attribute to one of the following values:

• SOL CONCURRENT TRANS

With this attribute value, the distributed environment is uncoordinated. Your application uses the semantics for a single data source for each transaction, as described in *Conceptual view of a Db2 ODBC application*. This value permits multiple (logical) concurrent connections to different data sources. SQL\_CONCURRENT\_TRANS is the default value for the SQL\_ATTR\_CONNECTTYPE environment attribute.

• SQL\_COORDINATED\_TRANS

With this attribute value, the distributed environment is coordinated. Your application uses semantics for multiple data sources per transaction, as this section describes.

To use distributed units of work in your application, call  $\mathsf{SQLSetConvAttr}()$  or  $\mathsf{SQLSetConnectAttr()}$ with the attribute SQL\_ATTR\_CONNECTTYPE set to SQL\_COORDINATED\_TRANS. You must set this attribute before you make a connection request.

All connections within an application must use the same connection type. You can set the connection type by using SQLSetEnvAttr(), SQLSetConnectAttr(), or the CONNECTTYPE keyword in the Db2 ODBC initialization file.

**Recommendation:** Set this environment attribute as soon as you successfully allocate an environment handle.

### **Related concepts**

[How to connect to one or more data sources](#page-25-0) Db2 ODBC supports different connection types to remote data sources through DRDA.

[Conceptual view of a Db2 ODBC application](#page-22-0) A typical Db2 ODBC application includes initialization, transaction processing, and termination tasks.

### **Related reference**

[Db2 ODBC initialization keywords](#page-73-0) Db2 ODBC initialization keywords control the run time environment for Db2 ODBC applications.

# **Functions for establishing a distributed unit-of-work connection**

You establish distributed unit of work connections when you call SOLSetEnvAttr () or SOLSetConnectAttr() with SOL ATTR\_CONNECTTYPE set to SOL COORDINATED TRANS.

You cannot specify MULTICONTEXT=1 in the initialization file if you want to use coordinated distributed transactions. Users of your application can specify CONNECTTYPE=2 in the Db2 ODBC initialization file or in the SQLDriverConnect() connection string to enable coordinated transactions.

You cannot mix concurrent connections with coordinated connections in your application. The connection type that you specify for the first connection determines the connection type of all subsequent connections. SQLSetEnvAttr() and SQLSetConnectAttr() return an error if your application

attempts to change the connection type while any connection is active. After you establish a connection type, it persists until you free all connection handles and change the value of the CONNECTTYPE keyword or the SQL\_ATTR\_CONNECTTYPE attribute.

The following example shows an example of an application that sets SQL\_ATTR\_CONNECTTYPE to SQL\_COORDINATED\_TRANS and performs a coordinated transaction on two data sources within the distributed environment.

```
/* ... */
#define MAX_CONNECTIONS 2
int
DBconnect(SQLHENV henv,
          SOLHDBC * hdbc,char \star server);
int
main()
\mathcal{E}SQLHENV henv;<br>SQLHDBC hdbcl
                    hdbc [MAX_CONNECTIONS];
    SQLRETURN rc;
    char \star svr[MAX_CONNECTIONS] =
{z}\frac{1}{2} "KARACHI"
                        "DAMASCUS"
 }
    /* Allocate an environment handle */ SQLAllocHandle(SQL_HANDLE_ENV, SQL_NULL_HANDLE, &henv);
     /* Before allocating any connection handles, set Environment wide
       Connect Attributes \star /* Set to CONNECT(type 2)*/
 rc = SQLSetEnvAttr(henv, SQL_CONNECTTYPE,
 (SQLPOINTER) SQL_COORDINATED_TRANS, 0);
/* \ldots */ /* Connect to first data source */
    /* Allocate a connection handle */if (SQLA1lochandle(SQL_HANDLE_DBC, henv, \&hdbc[0]) != SQL_SUCESS) {
        \text{print}(">---ERROR while allocating a connection handle-----\n");
         return (SQL_ERROR);
 }
    /* Connect to first data source (Type-II) */ DBconnect (henv,
               \deltahdbc[0].
                svr[0]);
    /* Allocate a second connection handle
     if (SQLAllocHandle(SQL_HANDLE_DBC, henv, &hdbc[1]) != SQL_SUCCESS) {
        printf(">--EROR which while allocating a connection handle-----\n");
         return (SQL_ERROR);
 }
    \sqrt{*} Connect to second data source (Type-II) */ DBconnect (henv,
               \deltahdbc[1],
                svr[1]);
     /********* Start processing step *************************/
/\star Allocate statement handle, execute statement, and so on \star//\star Note that both connections participate in the disposition\star/\frac{1}{x} of the transaction. Note that a NULL connection handle \frac{x}{x}/* is passed as all work is committed on all connections. */ /********* End processing step ***************************/
 (void)SQLEndTran(SQL_HANDLE_HENV, henv, SQL_COMMIT);
    /* Disconnect, free handles and exit */}
/********************************************************************
** Server is passed as a parameter. Note that USERID and PASSWORD**
** are always NULL. **
********************************************************************/
int
DBconnect(SQLHENV henv,
          \textsf{SQLHDBC} \times \textsf{hdbc}<br>char \star serve
                \star server)
{
    SQLRETURN rc;<br>SOLCHAR bu:
                    buffer[255];
    SQLSMALLINT outlen;
    /* Allocate a connection handle
     SQLAllocHandle(SQL_HANDLE_DBC, henv, hdbc);
 rc = SQLConnect(*hdbc, server, SQL_NTS, NULL, SQL_NTS, NULL, SQL_NTS);
 if (rc != SQL_SUCCESS) {
        printf(">--- Error while connecting to database:
         return (SQL_ERROR);
```

```
 } else {
         printf(">Connected to 
         return (SQL_SUCCESS);
     }
}
/* ... */
```
*Figure 38. An application that connects to two data sources for a coordinated transaction*

## **Related concepts**

### [Db2 ODBC initialization file](#page-71-0)

A set of optional keywords can be specified in a Db2 ODBC *initialization file*. An initialization file stores default values for various Db2 ODBC configuration options. Because the initialization file has EBCDIC text, you can use a file editor, such as the TSO editor, to edit it.

# **Coordinated connections in a Db2 ODBC application**

In distributed units of work, commits and rollbacks among multiple data source connections are coordinated. To establish coordinated connections in a Db2 ODBC application, set the SQL\_ATTR\_CONNECTTYPE attribute to SQL\_COORDINATED\_TRANS or set the CONNECTTYPE keyword to 2.

Coordinated connections are equivalent to connections that are established as CONNECT (type 2) in IBM embedded SQL. All the connections within an application must have the same connection type. In a distributed unit of work, you must establish all connections as coordinated. The default commit mode for coordinated connections is manual-commit mode.

The following figure shows the logical flow of an application that executes statements on two SOL\_CONCURRENT\_TRANS connections ('A' and 'B') and indicates the scope of the transactions. (This figure shows the logical flow and transaction scope of an application that executes the same statements on two SQL\_COORDINATED\_TRANS connections.)

<span id="page-438-0"></span>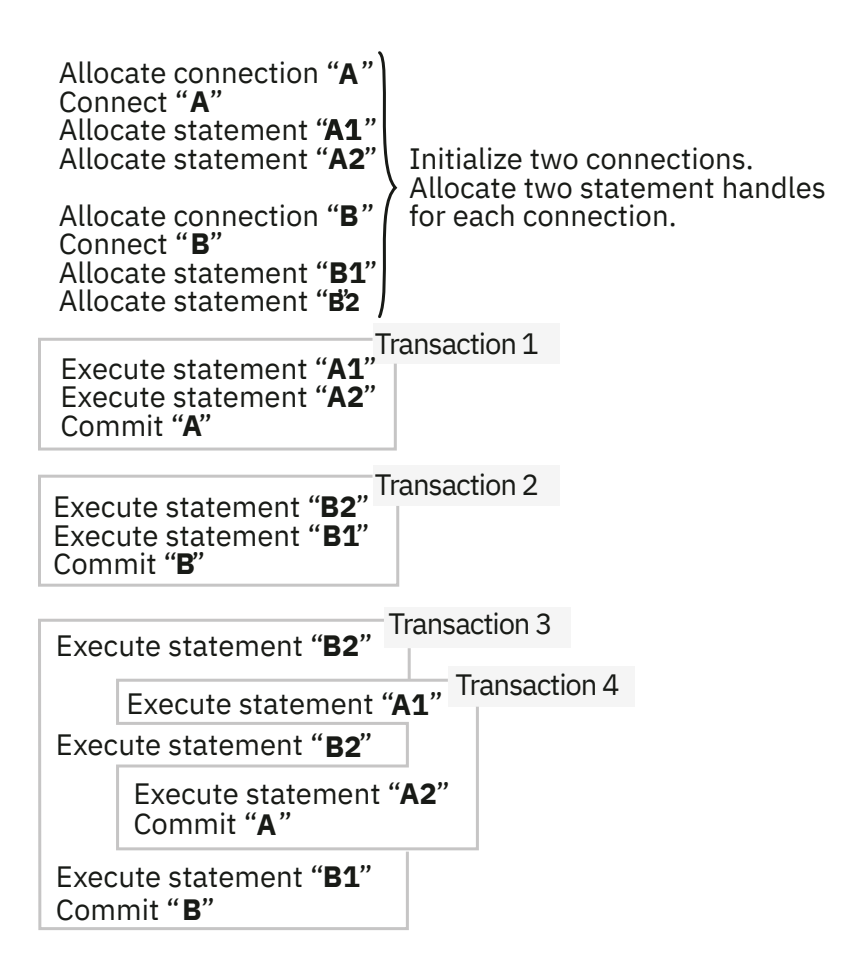

*Figure 39. Multiple connections with concurrent transactions*

In Figure 39 on page 425, the third and fourth transactions are interleaved on multiple concurrent connections. If an application specifies SQL\_CONCURRENT\_TRANS, the ODBC model supports one transaction for each active connection. In Figure 39 on page 425, the third transaction and the fourth transaction are managed and committed independently. (The third transaction consists of statements A1 and A2 at data source A and the fourth transaction consists of statements B2, B2 again, and B1 at data source B.) The transactions at A and B are independent and exist concurrently.

If you set the SQL\_ATTR\_CONNECTTYPE attribute to SQL\_CONCURRENT\_TRANS and specify MULTICONTEXT=0 in the initialization file, you can allocate any number of concurrent connection handles. However, only one physical connection to Db2 can exist at any given time with these settings. This behavior precludes support for the ODBC connection model. Consequently, applications that specify MULTICONTEXT=0 differ substantially from the ODBC execution model was previously described.

If an application specifies MULTICONTEXT=0 in the concurrent environment that Figure 39 on page 425 portrays, the Db2 ODBC driver executes the third transaction as three separate implicit transactions. The Db2 ODBC driver performs these three implicit transactions with the following actions. (You do **not** issue these actions explicitly in your application).

## • **First transaction**

- 1. Executes statement B2
- 2. Commits<sup>1</sup>
- **Second transaction**
	- 1. Reconnects to data source B (after committing a transaction on data source A)
	- 2. Executes statement B2

3. Commits<sup>1</sup>

# • **Third transaction**

- 1. Reconnects to data source B (after committing a transaction on data source A)
- 2. Executes statement B1
- 3. Commits<sup>1</sup>

# **Note:**

1. In applications that run with MULTICONTEXT=0, you must always commit before changing data sources. You can specify AUTOCOMMIT=1 in the initialization file or call SQLSetConnectAttr() with SQL\_ATTR\_AUTOCOMMIT set to SQL\_AUTOCOMMIT\_ON to include these commit statements implicitly in your application. You can also explicitly include commits by using SQLEndTran() calls or SQL commit statements in your application.

From an application point of view, the transaction at data source B, which consists of statements B2, B2, and B1, becomes three independent transactions. The statements B2, B2, and B1 are each executed as independent transactions. Similarly, the fourth transaction at data source A, which consists of statements A1 and A2 becomes two independent transactions: A1 and A2.

The following figure shows how the statements that [Figure 39 on page 425](#page-438-0) depicts are executed in a coordinated distributed environment. This figure shows statements on two SQL\_COORDINATED\_TRANS connections ('A' and 'B') and the scope of a coordinated distributed transaction.

Allocate environment Set environment attributes (SQL\_ATTR\_CONNECTTYPE)

Allocate connection "**A**" Connect "A" (SQL\_CONCURRENT\_TRANS) **A A**

**A2** Allocate statement " $A1$ " Allocate statement "A2" **A1**

Allocate statement " **B** Connect "**B**" (SQL\_CONCURRENT\_TRANS)

Allocate statement "**B1**" Allocate statement " " **B2**

Initialize two connections. Allocate two statement handles for each connection.

Coordinated transaction 1

Execute statement "**B2**" Execute statement "A1" Execute statement "A2" Execute statement "**B1**" Commit

> Coordinated transaction 2

**Execute statement "B2"** Execute statement "A1" Execute statement "B2" Execute statement "A2" Execute statement "B1" Commit

*Figure 40. Multiple connections with coordinated transactions*

# **Related concepts**

[Commit and rollback in Db2 ODBC](#page-34-0)

Db2 ODBC supports two commit modes: autocommit and manual-commit. A *transaction* is a recoverable unit of work or a group of SQL statements that can be treated as one atomic operation. This means that all the operations within the group are guaranteed to be completed (committed) or undone (rolled back), as if they were a single operation.

#### [Db2 ODBC support of multiple contexts](#page-494-0)

A *context* is the Db2 ODBC equivalent of a Db2 thread. Contexts are the structures that describe the logical connections that an application makes to data sources and the internal Db2 ODBC connection information that allows applications to direct operations to a data source.

# **Global transactions in ODBC programs**

A *global transaction* is a recoverable unit of work, or transaction, that is made up of changes to a collection of resources. You include global transactions in your application to access multiple recoverable resources in the context of a single transaction.

Global transactions enable you to write applications that participate in two-phase commit processing. All resources that participate in a global transaction are guaranteed to be committed or rolled back as an atomic unit. z/OS Transaction Management and Resource Recovery Services (RRS) coordinate the updates that occur within a global transaction by using a two-phase commit protocol.

To enable global transactions, specify the keywords AUTOCOMMIT=0, MULTICONTEXT=0, and MVSATTACHTYPE=RRSAF in the initialization file.

To use global transactions, perform the following actions, which include RRS APIs, in your application:

- 1. Call ATRSENV() to provide environmental settings for RRS before you allocate connection handles.
- 2. Call ATRBEG() to mark the beginning of the global transaction.
- 3. Update the resources that are part of the global transaction.
- 4. Call SRRCMIT(), SRRBACK(), or the RRS service ATREND() to mark the end of the global transaction.
- 5. Repeat steps "2" on page 427 and "4" on page 427 for each global transaction that you include in your application.

SQLEndTran() is disabled within each global transaction, but you can still use this function to commit or rollback local transactions that are outside of the boundaries of the global transactions.

Db2 ODBC does not support global transaction processing for applications that run under a stored procedure.

The following example shows an application that uses global transaction processing. This application uses both ODBC and RRS APIs to make global transactions on two resources.

```
/* Provide environmental settings for RRS */ATRSENV(); 
/* Get an environment handle (henv) */SQLAllocHandle(SQL_HANDLE_ENV, SQL_NULL_HANDLE, 
&henv); 
/* Get a connection handle (hdbc1) *SQLAllocHandle(SQL_HANDLE_DBC, henv, &hdbc1); 
\prime\star Get a connection handle (hdbc2) \star/SQLAllocHandle(SQL_HANDLE_DBC, henv, &hdbc2);
/* Start a global transaction \star/ATRBEG(ATR_GLOBAL_MODE , ... ); 
/* Connect to STLEC1 */SQLConnect( hdbc1, "STLEC1", ... ); 
/* Execute some SQL with hdbc1 \star/SQLAllocHandle(SQL_HANDLE_STMT, hdbc1, &hstmt1); 
SQLExecDirect( hstmt1, ... ); 
SQLExecDirect( hstmt1, ... ); 
 . 
 . 
/* Connect to STLEC1B */SQLConnect( hdbc2, "STLEC1B", ... ); 
/* Execute some SQL with hdbc2 \star/SQLAllocHandle(SQL_HANDLE_STMT, hdbc2, &hstmt2); 
SQLExecDirect( hstmt2, ... );
```

```
SQLExecDirect( hstmt2, ... ); 
 . 
 . 
/* Free statement handles \star/SQLFreeHandle(SQL_HANDLE_STMT, hstmt1); 
SQLFreeHandle(SQL_HANDLE_STMT, hstmt2); 
/* Commit global transaction \star/SRRCMIT(); 
/* Start a global transaction \star/ATRBEG( ..., ATR_GLOBAL_MODE, ...);
/* Execute some SQL with hdbc1 \star/SQLAllocHandle(SQL_HANDLE_STMT, hdbc1, &hstmt1); 
SQLExecDirect( hstmt1, ... ); 
SQLExecDirect( hstmt1, ... ); 
 . 
 . 
/* Execute some SQL with hdbc2 \star/SQLAllocHandle(SQL_HANDLE_STMT, hdbc2, &hstmt2); 
SQLExecDirect( hstmt2, ... ); 
SQLExecDirect( hstmt2, ... ); 
 . 
 . 
/* Commit global transaction \star/ATREND( ATR_COMMIT_ACTION ); 
/* Disconnect hdbc1 and hdbc2 */SQLDisconnect( hdbc1 ); 
SQLDisconnect( hdbc2 );
```
*Figure 41. An application that performs ODBC global transactions*

### **Related reference**

[z/OS MVS Programming: Resource Recovery](https://www.ibm.com/docs/SSLTBW_3.1.0/com.ibm.zos.v3r1.iean100/abstract.htm)

# **Use of ODBC for querying the Db2 catalog**

You can use Db2 ODBC catalog query functions and direct catalog queries to the Db2 ODBC shadow catalog to obtain catalog information.

Often, an application must obtain information from the catalog of the database management system. For example, many applications use catalog information to display a list of current tables for users to choose and manipulate. Although you can write your application to obtain this information with direct queries to the database management catalog, this approach is not advised.

When you use catalog query functions in your application, queries to the catalog are independent of the way that any single database server implements catalogs. As a result of this independence, applications that use these functions are more portable and require less maintenance.

You can also direct catalog query functions to the Db2 ODBC shadow catalog for improved performance.

#### **Related concepts**

#### Catalog query functions

Catalog functions provide a generic interface for issuing queries and returning consistent result sets across the Db2 servers on different operating systems. In most cases, this consistency allows you to avoid server-specific and release-specific catalog queries in your applications.

#### [The Db2 ODBC shadow catalog](#page-444-0)

The Db2 ODBC shadow catalog provides increased performance when you need catalog information. To increase the performance of an application that frequently queries the catalog, implement the Db2 ODBC shadow catalog. Redirect catalog functions to the shadow catalog instead of to the native Db2 catalog.

# **Catalog query functions**

Catalog functions provide a generic interface for issuing queries and returning consistent result sets across the Db2 servers on different operating systems. In most cases, this consistency allows you to avoid server-specific and release-specific catalog queries in your applications.

A catalog function is conceptually equivalent to an SQLExecDirect() function that executes a SELECT statement against a catalog table. Catalog functions return standard result sets through the statement

handle on which you call them. Use SQLFetch() to retrieve individual rows from this result set as you would with any standard result set.

The following functions query the catalog and return a result set each:

- • ["SQLColumnPrivileges\(\) Get column privileges" on page 144](#page-157-0)
- • ["SQLColumns\(\) Get column information" on page 148](#page-161-0)
- • ["SQLForeignKeys\(\) Get a list of foreign key columns" on page 212](#page-225-0)
- • ["SQLPrimaryKeys\(\) Get primary key columns of a table" on page 329](#page-342-0)
- • ["SQLProcedureColumns\(\) Get procedure input/output parameter information" on page 333](#page-346-0)
- • ["SQLProcedures\(\) Get a list of procedure names" on page 342](#page-355-0)
- • ["SQLSpecialColumns\(\) Get special \(row identifier\) columns" on page 398](#page-411-0)
- • ["SQLStatistics\(\) Get index and statistics information for a base table" on page 404](#page-417-0)
- • ["SQLTablePrivileges\(\) Get table privileges" on page 409](#page-422-0)
- • ["SQLTables\(\) Get table information" on page 413](#page-426-0)

Each of these functions return a result set with columns that are positioned in a specific order. Unlike column names, which can change as X/Open and ISO standards evolve, the positions of these columns are static among ODBC drivers. When, in future releases, columns are added to these result sets, they will be added at the end position.

To make your application more portable, refer to columns by position when you handle result sets that catalog functions generate. Also, write your applications in such a way that additional columns do not adversely affect your application.

The CURRENTAPPENSCH keyword in the Db2 ODBC initialization file determines the encoding scheme for character data from catalog queries, as it does with all other result sets.

Some catalog functions execute fairly complex queries. For this reason, call these functions only when you need catalog information. Saving this information is better than making repeated queries to the catalog.

### **Related concepts**

### [Application encoding schemes and Db2 ODBC](#page-501-0)

Unicode and ASCII are alternatives to the EBCDIC character encoding scheme. The Db2 ODBC driver supports input and output character string arguments to ODBC APIs and input and output host variable data in each of these encoding schemes.

### **Related reference**

#### [Db2 ODBC initialization keywords](#page-73-0)

Db2 ODBC initialization keywords control the run time environment for Db2 ODBC applications.

# **Input arguments on catalog functions**

Input arguments identify or constrain the amount of information that a catalog function returns.

All of the catalog functions include the input arguments *CatalogName* and *SchemaName* (and their associated lengths). Catalog functions can also include the input arguments *TableName*, *ProcedureName*, and *ColumnName* (and their associated lengths). *CatalogName*, however, must always be a null pointer (with its length set to 0) because Db2 ODBC does not support three-part naming.

Each input argument is described either as a pattern-value argument or an ordinary argument. Argument descriptions vary between catalog functions. For example, SQLColumnPrivileges() treats *SchemaName* and *TableName* as ordinary arguments, whereas SQLTables() treats these arguments as pattern-value arguments.

Ordinary arguments are inputs that are taken literally. These arguments are case-sensitive. Ordinary arguments do not qualify a query, but rather they explicitly identify the input information. If you pass a null pointer to this type of argument, the results are unpredictable.

Pattern-value arguments constrain the size of the result set as though the underlying query were qualified by a WHERE clause. If you pass a null pointer to a pattern-value input, that argument is not used to restrict the result set (that is, no WHERE clause restricts the query). If a catalog function has more than one pattern-value input argument, these arguments are treated as though the WHERE clauses in the underlying query were joined by AND. A row appears in the result set only if it meets the conditions of all pattern-value arguments that the catalog function specifies.

Each pattern-value argument can contain:

- The underscore () character, which stands for any single character.
- The percent (%) character, which stands for any sequence of zero or more characters.
- Characters that stand for themselves. The case of a letter is significant.

These argument values are used on conceptual LIKE predicates in the WHERE clause. To treat metadata characters (\_ and %) literally, you must include an escape character immediately before the \_ or % character. To use the escape character itself as a literal part of a pattern-value argument, include the escape character twice in succession. You can determine the escape character that an ODBC driver uses by calling SQLGetInfo() with the *InfoType* argument set to SQL\_SEARCH\_PATTERN\_ESCAPE.

You can use catalog functions with EBCDIC, Unicode, and ASCII encoding schemes. The CURRENTAPPENSCH keyword in the initialization file determines which one of these encoding schemes you use. For EBCDIC, Unicode UTF-8, and ASCII input strings use generic catalog functions. For UCS-2 input strings, use suffix-W catalog functions. For each generic catalog function, a corresponding suffix-W API provides UCS-2 support.

### **Related concepts**

### [Db2 ODBC API entry points](#page-501-0)

A Db2 ODBC *entry point* is a function that provides support for one or more application encoding schemes. Db2 ODBC supports two entry points for each function that passes and accepts character string arguments: a generic API and a wide (suffix-W) API.

### **Related information**

[ODBC functions](#page-98-0) Db2 ODBC provides various SQL-related functions with unique purposes, diagnostics, and restrictions.

# **Catalog functions example**

You can write an application that uses catalog functions to obtain information. For example, you can obtain a list of all tables that have a specified schema name.

The following output shows the information:

- A list of all tables for the specified schema (qualifier) name or search pattern
- Column, special column, foreign key, and statistics information for a selected table

<span id="page-444-0"></span>Enter Search Pattern for Table Schema Name: **STUDENT** Enter Search Pattern for Table Name: %<br>### TABLE SCHEMA TABLE\_NAME TABLE\_TYPE ------------------------- ------------------------- ---------- 1 STUDENT CUSTOMER TABLE 2 STUDENT DEPARTMENT TABLE 3 STUDENT EMP\_ACT TABLE 4 STUDENT EMP\_PHOTO TABLE 5 STUDENT EMP\_RESUME TABLE 6 STUDENT EMPLOYEE EMPLOYEE 7 STUDENT NAMEID TABLE 8 STUDENT ORD\_CUST TABLE 9 STUDENT ORD\_LINE TABLE 10 STUDENT ORG TABLE 11 STUDENT PROD\_PARTS TABLE 12 STUDENT PRODUCT TABLE 13 STUDENT PROJECT TABLE 14 STUDENT STAFF STAFF TABLE Enter a table Number and an action:(n [Q | C | P | I | F | T |O | L]) |Q=Quit C=cols P=Primary Key I=Index F=Foreign Key | |T=Tab Priv O=Col Priv S=Stats L=List Tables |  $1<sub>c</sub>$ Schema: STUDENT Table Name: CUSTOMER CUST\_NUM, NOT NULLABLE, INTeger (10) FIRST\_NAME, NOT NULLABLE, CHARacter (30) LAST\_NAME, NOT NULLABLE, CHARacter (30) STREET, NULLABLE, CHARacter (128) CITY, NULLABLE, CHARacter (30) PROV\_STATE, NULLABLE, CHARacter (30) PZ\_CODE, NULLABLE, CHARacter (9) COUNTRY, NULLABLE, CHARacter (30) PHONE\_NUM, NULLABLE, CHARacter (20) >> Hit Enter to Continue<< 1p Primary Keys for STUDENT.CUSTOMER 1 Column: CUST\_NUM Primary Key Name: = NULL 1 Column: CUST\_NUM Primary Key Name: = NULL<br>>> Hit Enter to Continue<<  $1<sub>f</sub>$ Primary Key and Foreign Keys for STUDENT.CUSTOMER CUST\_NUM STUDENT.ORD\_CUST.CUST\_NUM Update Rule SET NULL , Delete Rule: NO ACTION >> Hit Enter to Continue<<

*Figure 42. Sample output from an application that uses catalog functions*

## **Related information**

[ODBC functions](#page-98-0) Db2 ODBC provides various SQL-related functions with unique purposes, diagnostics, and restrictions.

# **The Db2 ODBC shadow catalog**

The Db2 ODBC shadow catalog provides increased performance when you need catalog information. To increase the performance of an application that frequently queries the catalog, implement the Db2 ODBC shadow catalog. Redirect catalog functions to the shadow catalog instead of to the native Db2 catalog.

The shadow catalog consists of a set of pseudo-catalog tables that contain rows that represent objects that are defined in the Db2 catalog. These tables are pre-joined and indexed to provide faster catalog access for ODBC applications. Tables in the shadow catalog contain only the columns that are necessary for supporting ODBC operations.

Db2 DataPropagator populates and maintains the Db2 ODBC shadow catalog. Db2 for z/OS supports the DATA CAPTURE CHANGE clause of the ALTER TABLE SQL statement. This support allows Db2 to mark log records that are associated with any statements that change the Db2 catalog.

Additionally, the Db2 DataPropagator Capture and Apply process identifies and propagates the Db2 catalog changes to the Db2 ODBC shadow, based on marked log records.

CLISCHEM is the default schema name for tables that make up the Db2 ODBC shadow catalog. To redirect catalog functions to access these base Db2 ODBC shadow catalog tables, add the entry CLISCHEMA=CLISCHEM to the data source section of the Db2 ODBC initialization file as follows:

[DATASOURCE] MVSDEFAULTSSID=V61A CLISCHEMA=CLISCHEM

Optionally, you can create views for the Db2 ODBC shadow catalog tables that are qualified with your own schema name, and redirect the ODBC catalog functions to access these views instead of the base Db2 ODBC shadow catalog tables. To redirect the catalog functions to access your own set of views, add the entry CLISCHEMA=*myschema* (where *myschema* is the schema name of the set of views that you create) to the data source section of the Db2 ODBC initialization file as follows:

[DATASOURCE] MVSDEFAULTSSID=V61A CLISCHEMA=PAYROLL APPLTRACE=1 APPLTRACEFILENAME="DD:APPLTRC"

You can use the CREATE VIEW SQL statement to create views of the Db2 ODBC shadow catalog tables. To use your own set of views, you must create a view for each Db2 ODBC shadow catalog table.

**Example:** Execute the following SQL statement to create a view, where *table name* is the name of a Db2 ODBC shadow catalog table:

```
CREATE VIEW PAYROLL.table name AS
  SELECT * FROM PAYROLL.table_name WHERE TABLE_SCHEM='USER01';
```
The following table lists the base Db2 ODBC shadow catalog tables and the catalog functions that access these tables.

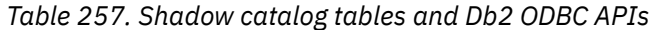

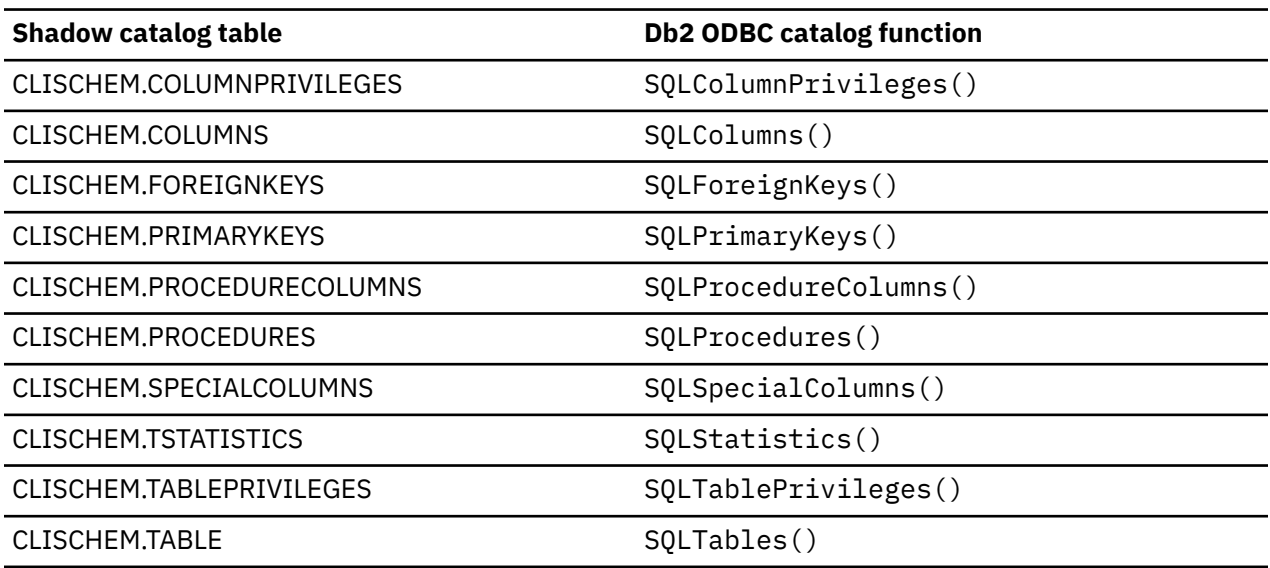

**Example:** If you specify CLISCHEMA=PAYROLL in the data source section of the Db2 ODBC initialization file, the ODBC catalog functions that normally query the Db2 catalog tables (SYSIBM schema) reference a set of views of the ODBC shadow catalog base tables.

The following views access the ODBC shadow catalog base tables:

- PAYROLL.COLUMNS
- PAYROLL.TABLES
- PAYROLL.COLUMNPRIVILEGES
- PAYROLL.TABLEPRIVILEGES
- PAYROLL.SPECIALCOLUMNS
- PAYROLL.PRIMARYKEYS
- PAYROLL FORFIGNKEYS
- PAYROLL.TSTATISTICS
- PAYROLL.PROCEDURES
- PAYROLL.PROCEDURECOLUMNS

# **Using arrays to pass parameter values**

Db2 ODBC provides an array input method for updating Db2 tables.

In data entry and update applications, users might often insert, delete, or alter many cells in a data entry form before they send these changes to the database. For these situations, Db2 ODBC provides an array input method that eliminates the need for you to call SQLExecute() repeatedly on the same INSERT, DELETE, UPDATE, or MERGE statement. In addition, the use of arrays to pass parameter values can reduce network flows.

You pass arrays to parameter markers with the following method:

- 1. Call SQLBindParameter() for each parameter marker that you bind to an input array in memory. Use the following argument values in this function call:
	- Set the *fParamType* argument value to SQL\_PARAM\_INPUT.
	- Point the *rgbValue* argument to the array that contains input data for the parameter marker.
	- For character data and binary input data, specify the length, in bytes, of each element in the input array with the input argument *cbValueMax*. (For other input data types, this argument is ignored.)
	- Optionally, point the *pcbValue* argument to an array that contains the lengths, in bytes, of each value in the input array. Specify each length value in the *pcbValue* array to be the length of the corresponding value in the *rgbValue* array.

For LOB data in files, you can use SQLBindFileToParam().

- 2. Call SQLSetStmtAttr() and specify, in the *crow* argument, the number of rows that the input array contains. This value indicates the number of different values for each parameter.
- 3. Call SQLExecute() to send all the parameter values to the database.

When you insert, update, or merge rows with arrays, use SQLRowCount () to verify the number of rows you changed.

Queries with parameter markers that are bound to arrays on the WHERE clause generate multiple sequential result sets. You process each result set that such a query returns individually. After you process the initial result set, call SQLMoreResults() to retrieve each additional result set.

**INSERT example:** Consider an application that performs an array insert, as the right side of [Figure](#page-447-0) [43 on page 434](#page-447-0) illustrates. Suppose that this application enables users to change values in the OVERTIME\_WORKED and OVERTIME\_PAID columns of a time sheet data entry form. Also, suppose that the primary key of the underlying EMPLOYEE table is EMPLOY\_ID. This application can then request to prepare the following SQL statement:

```
UPDATE EMPLOYEE SET OVERTIME_WORKED= ? and OVERTIME_PAID= ?
WHERE EMPLOY_ID=?
```
Because this statement contains three parameter markers, the application uses three arrays to store input data. When the user makes changes to *n* rows, the application places *n* values in each array. When the user decides to send these changes to the database, the application binds the parameter markers in the prepared SQL statement to the arrays. The application then calls SQLSetStmtAttr() with the *crow* argument set to *n*. This value specifies the number of elements in each array.

The following figure shows the two methods of executing a statement with *m* parameters *n* times. Both methods must call SQLBindParameter() once for each parameter.

<span id="page-447-0"></span>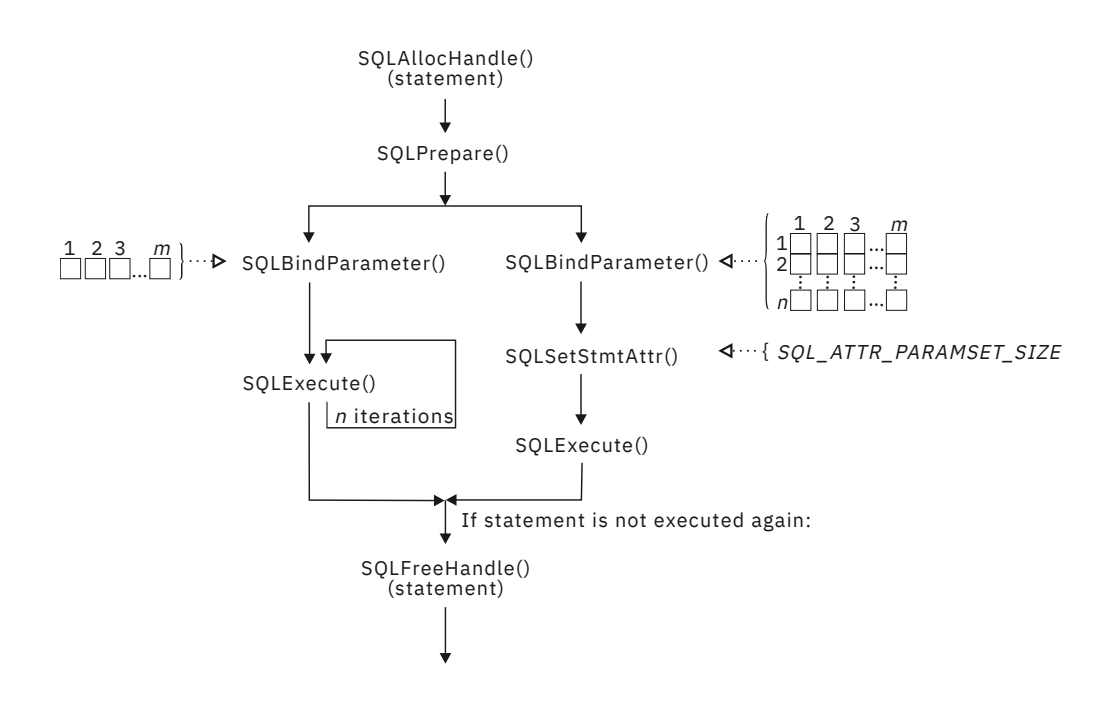

*Figure 43. Array insert*

The left side of the preceding figure illustrates a method of bulk operations that does not use arrays to pass parameter values. SQLBindParameter() binds each parameter marker to a host variable that contains a single value. Because this method does not perform array inserts, SQLExecute() is called repeatedly. Before each SQLExecute() call, the application updates the variables that are bound to the input parameters. This method calls SQLExecute() to execute every operation.

For the method that uses arrays, SQLExecute() is called only one time for any number of bulk operations. The array method calls SQLSetStmtAttr() with the statement attribute SQL\_ATTR\_PARAMSET\_SIZE, and then calls SQLExecute().

The following example shows an array INSERT statement.

```
/* \ldots */ SQLUINTEGER pirow = 0;
 SQLCHAR stmt[] =
    "INSERT INTO CUSTOMER ( Cust_Num, First_Name, Last_Name) "
 "VALUES (?, ?, ?)";
 SQLINTEGER Cust_Num[25] = {
 10, 20, 30, 40, 50, 60, 70, 80, 90, 100,
 110, 120, 130, 140, 150, 160, 170, 180, 190, 200,
       210, 220, 230, 240, 250
   };<br>SQLCHAR
 SQLCHAR First_Name[25][31] = {
 "EVA", "EILEEN", "THEODORE", "VINCENZO", "SEAN",
 "DOLORES", "HEATHER", "BRUCE", "ELIZABETH", "MASATOSHI",
 "MARILYN", "JAMES", "DAVID", "WILLIAM", "JENNIFER",
 "JAMES", "SALVATORE", "DANIEL", "SYBIL", "MARIA",
 "ETHEL", "JOHN", "PHILIP", "MAUDE", "BILL"
    };
 SQLCHAR Last_Name[25][31] = {
 "SPENSER", "LUCCHESI", "O'CONNELL", "QUINTANA",
 "NICHOLLS", "ADAMSON", "PIANKA", "YOSHIMURA",
 "SCOUTTEN", "WALKER", "BROWN", "JONES",
 "LUTZ", "JEFFERSON", "MARINO", "SMITH",
 "JOHNSON", "PEREZ", "SCHNEIDER", "PARKER",
 "SMITH", "SETRIGHT", "MEHTA", "LEE",
 "GOUNOT"
    };
```

```
/* \ldots *//* Prepare the statement */ rc = SQLPrepare(hstmt, stmt, SQL_NTS);
 rc = SQLParamOptions(hstmt, 25, &pirow);
 rc = SQLBindParameter(hstmt, 1, SQL_PARAM_INPUT, SQL_C_SLONG, SQL_INTEGER,
 0, 0, Cust_Num, 0, NULL);
 rc = SQLBindParameter(hstmt, 2, SQL_PARAM_INPUT, SQL_C_CHAR, SQL_CHAR,
 31, 0, First_Name, 31, NULL);
 rc = SQLBindParameter(hstmt, 3, SQL_PARAM_INPUT, SQL_C_CHAR, SQL_CHAR,
 31, 0, Last_Name, 31, NULL);
    rc = SQLExecute(hstmt);
    printf("Inserted 
/* \dots */
```
**MERGE example:** Consider an application that performs an array merge, as [Figure 44 on page 436](#page-449-0) illustrates. This application merges an array of EMPNO, FIRSTNME, MIDINIT, LASTNAME, and SALARY values into the DSN8C10.EMP sample table. For each row of values that is to be merged:

- If the EMPNO value for the row that is to be merged matches an EMPNO value in the DSN8C10.EMP table, the SALARY value for the existing table row is updated.
- If the EMPNO value for the row that is to be merged does not match an EMPNO value in the DSN8C10.EMP table, the row is inserted into the DSN8C10.EMP table.

The MERGE statement that accomplishes this is:

```
MERGE INTO DSN8C10.EMP AS t
 USING VALUES 
 (CAST (? AS CHAR(6))CAST (? AS VARCHAR(12)),
<code>CAST (?) AS CHAR(1)),</code>
 CAST (? AS VARCHAR(15)), 
 CAST (? AS INTEGER))
 AS s (EMPNO, FIRSTNME, MIDINIT, LASTNAME, SALARY) 
 ON t.EMPNO = s.EMPNO 
 WHEN MATCHED THEN UPDATE SET SALARY = s.SALARY 
 WHEN NOT MATCHED THEN INSERT
 (EMPNO, s.FIRSTNME, s.MIDINIT, s.LASTNAME, s.SALARY)
 NOT ATOMIC CONTINUE ON SQLEXCEPTION;
```
Because this statement contains five parameter markers, the application uses five arrays to store input data. When you make changes to *n* rows, the application places *n* values in each array. When you decide to send these changes to the database, the application binds the parameter markers in the prepared SQL statement to the arrays. The application then calls SQLSetStmtAttr() with the *crow* argument set to *n*. This value specifies the number of elements in each array.

The following figure shows the two methods of executing a MERGE statement with *m+p* parameters. *m* is the number of parameters that have one or more values for each parameter. *p* is the number of parameters in the UPDATE and INSERT parts of the MERGE statement, which have a single value for each parameter.

<span id="page-449-0"></span>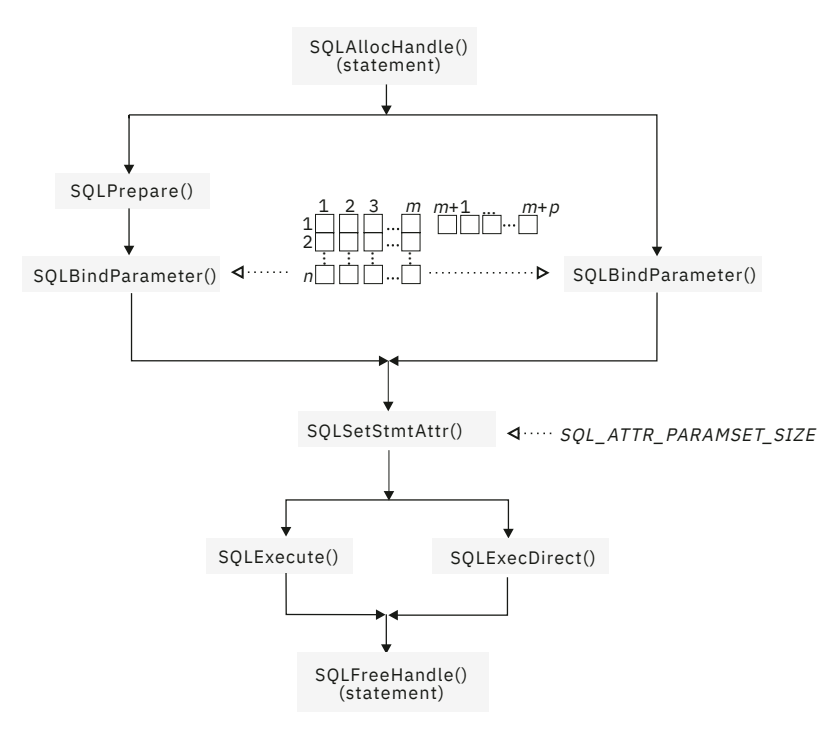

*Figure 44. Array merge*

The left side of the preceding figure illustrates a method of merging you can use when the MERGE statement needs to be executed more than once. The statement is prepared and executed in two separate steps so that the prepared statement can be used if Db2 is set up for prepared statement caching.

The right side of Figure 44 on page 436 illustrates a method of bulk operations that you can use when the MERGE statement needs to be executed only once. The statement is prepared and executed in a single step.

The following figure shows code for an array MERGE.

```
/* declare and initialize local variables */ 
SQLUINTEGER cRow = 10; 
SOLUINTEGER
piRow = 0;<br>SQLCHAR
            sqlStmt[] ='MERGE INTO DSN8C10.EMP AS t"
   " USING VALUES"
 " (CAST (? AS CHAR(6))," 
 " CAST (? AS VARCHAR(12))," 
  " CAST (? AS CHAR(1)),
 " CAST (? AS VARCHAR(15))," 
 " CAST (? AS INTEGER))"
   " AS s (EMPNO, FIRSTNME, MIDINIT, LASTNAME, SALARY)"
   " ON t.EMPNO = s.EMPNO" 
   " WHEN MATCHED THEN UPDATE SET SALARY = s.SALARY"
   " WHEN NOT MATCHED THEN INSERT" 
 " (EMPNO, s.FIRSTNME, s.MIDINIT, s.LASTNAME, s.SALARY)"
 " NOT ATOMIC CONTINUE ON SQLEXCEPTION";
SQLCHAR empno[10][7]<br>SOLCHAR firstname[10
SQLCHAR firstname[10][13];<br>SOLCHAR middlename[10][2]:
SQLCHAR middlename[10][2];<br>SQLCHAR lastname[10][16]:
            lastname[10][16];
SQLINTEGER salary[10];
/* set up data for empno, firstname, middlename, lastname and salary *//* \dots *//* prepare the statement */rc = SQLPrepare(hstmt, sqlStmt, SQL_NTS);
/\star specify the number of rows to be merged \star/
rc = SQLParamOptions(hstmt, cRow, &piRow);
/* bind the parameters to input arrays */rc = SQLBindParameter(hstmt, 1, SQL_PARAM_INPUT, SQL_C_CHAR, SQL_CHAR,
 6, 0, empno, 7, NULL);
rc = SQLBindParameter(hstmt, 2, SQL_PARAM_INPUT, SQL_C_CHAR, SQL_VARCHAR,
                        12, 0, firstname, 13, NULL);
rc = SQLBindParameter(hstmt, 3, SQL_PARAM_INPUT, SQL_C_CHAR, SQL_CHAR,
 1, 0, middlename, 2, NULL);
rc = SQLBindParameter(hstmt, 4, SQL_PARAM_INPUT, SQL_C_CHAR, SQL_VARCHAR,
15, 0, 1astname, 16, 10Lill);
rc = SQLBindParameter(hstmt, 5, SQL_PARAM_INPUT, SQL_C_LONG, SQL_INTEGER,
                       0, 0, salary, 0, NULL);
/* execute the statement *rc = SQLExecute(hstmt);
/* display the total number of rows either updated or inserted by MERGE */printf("MERGEd
```
*Figure 45. An application that performs an array merge*

### **Related concepts**

[Extended indicators in ODBC applications](#page-522-0)

ODBC applications can use extended indicators to update all columns in UPDATE, INSERT, and MERGE statements without specifying the current value of columns that do not require changes.

## **Related reference**

[SQLMoreResults\(\) - Check for more result sets](#page-322-0)

SQLMoreResults() returns more information about a statement handle. The information can be associated with an array of input parameter values for a query, or a stored procedure that returns results sets.

# **Retrieval of a result set into an array**

An application can issue a query statement and fetch rows from the result set that the query generates.

To fetch rows, you typically bind application variables to columns in the result set with SQLBindCol(). Then you individually fetch each row into these application variables. If you want to store more than one row from the result set in your application, you can follow each fetch with an additional operation. You can save previously fetched values in your application by using one of the following operations before you fetch additional data:

- Copy fetched values to application variables that are not bound to a result set
- Call a new set of SQLBindCol() functions to assign new application variables to the next fetch

If you do not use one of these operations, each fetch replaces the values that you previously retrieved.

Alternatively, you can retrieve multiple rows of data (called a row set) simultaneously into an array. This method eliminates the overhead of extra data copies or SQLBindCol() calls. SQLBindCol() can bind an array of application variables. By default, SQLBindCol() binds rows in column-wise fashion: this type of bind is similar to using SQLBindParameter() to bind arrays of input parameter values, as described in the previous section. You can also bind data in a row-wise fashion to retrieve data into an array.

# **Column-wise binding for array data**

When you retrieve a result set into an array, you can call SQLBindCol() to bind application variables to columns in the result set. Before calling this function, you need to call SQLSetStmtAttr() to set the number of rows that you want to retrieve.

The following figure is a logical view of column-wise binding.

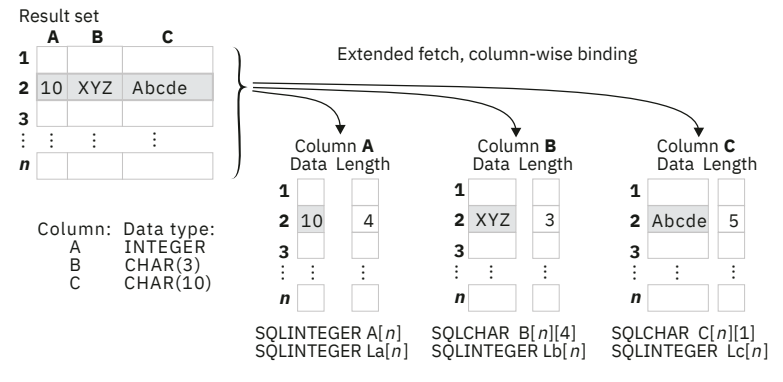

*Figure 46. Column-wise binding*

To perform column-wise array retrieval, include the following procedure in your application:

1. Call SQLSetStmtAttr() to set the rowset size.

If you plan to fetch rows with SQLExtendedFetch(), set the SQL\_ATTR\_ROWSET\_SIZE attribute set to the number of rows that you want to retrieve with each fetch.

If you plan to fetch rows with SQLFetchScroll(), set the SQL\_ATTR\_ROW\_ARRAY\_SIZE attribute set to the number of rows that you want to retrieve with each fetch.

When the value of the SOL\_ATTR\_ROWSET\_SIZE or SOL\_ATTR\_ROW\_ARRAY\_SIZE attribute is greater than 1 on a statement handle, Db2 ODBC treats deferred output data pointers and length pointers of that handle as pointers to arrays.

- 2. Call SQLBindCol() for each column in the result set. In this call, include the following argument values:
	- Point the *rgbValue* argument to an array that is to receive data from the column that you specify with the *icol* argument.
	- For character and binary input data, specify the maximum size of the elements in the array with the input argument *cbValueMax*. (For other input data types, this argument is ignored.)
	- Optionally, you can retrieve the number of bytes that each complete value requires in the array that is to receive the column data. To retrieve length data, point the *pcbValue* argument to an array that is to hold the number of bytes that Db2 ODBC will return for each retrieved value. Otherwise, you must set this value to NULL.
- 3. Call SQLExtendedFetch() or SQLFetchScroll() to retrieve the result data into the array.

For an SQLExtendedFetch() call, if the number of rows in the result set is greater than the SQL\_ATTR\_ROWSET\_SIZE attribute value, you must call SQLExtendedFetch() multiple times to retrieve all the rows.

For an SQLExtendedScroll() call, if the number of rows in the result set is greater than the SQL\_ATTR\_ROW\_ARRAY\_SIZE attribute value, you must call SQLFetchScroll() multiple times to retrieve all the rows.

Db2 ODBC uses the value of the maximum buffer size argument to determine where to store each successive result value in the array. You specify this value in the *cbValueMax* argument in SQLBindCol(). Db2 ODBC optionally stores the number of bytes that each element contains in a deferred length array. You specify this deferred array in the *pcbValue* argument in SQLBindCol().

### **Related concepts**

### Row-wise binding for array data

Row-wise binding associates an entire row of the result set with a structure. You retrieve a rowset that is bound in this manner into an array of structures. Each structure holds the data and associated length fields from an entire row. You use row-wise binding only to retrieve data, and not to send it.

# **Row-wise binding for array data**

Row-wise binding associates an entire row of the result set with a structure. You retrieve a rowset that is bound in this manner into an array of structures. Each structure holds the data and associated length fields from an entire row. You use row-wise binding only to retrieve data, and not to send it.

The following figure gives a pictorial view of row-wise binding.

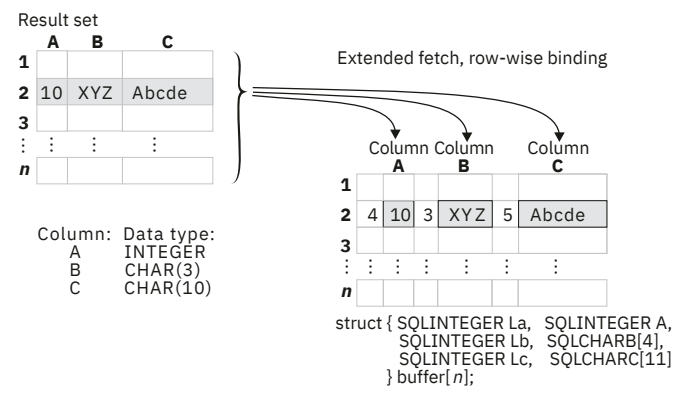

*Figure 47. Row-wise binding*

You must call SQLSetStmtAttr() to set the number of rows that you want to retrieve before you can call SQLBindCol().

To perform row-wise array retrieval, include the following procedure in your application:

1. Call SQLSetStmtAttr() to indicate how many rows to retrieve at a time.

If you plan to fetch rows with SQLExtendedFetch(), set the SQL\_ATTR\_ROWSET\_SIZE attribute set to the number of rows that you want to retrieve with each fetch.

If you plan to fetch rows with SQLFetchScroll(), set the SQL\_ATTR\_ROW\_ARRAY\_SIZE attribute set to the number of rows that you want to retrieve with each fetch.

- 2. Call SQLSetStmtAttr() again with the SQL\_ATTR\_BIND\_TYPE attribute value set to the size of the structure to which the result columns are bound. When Db2 ODBC returns data, it uses the value of the SQL\_ATTR\_BIND\_TYPE attribute to determine where to store successive rows in the array of structures.
- 3. Call SQLBindCol() to bind the array of structures to the result set. In this call, include the following argument values:
	- Point the *rgbValue* argument to the address of the element of the first structure in an array that is to receive data from the column that you specify with the *icol* argument.
	- For character and binary input data, specify the length, in bytes, of each element in the array that receives data in the input argument *cbValueMax*. (For other input data types, this argument is ignored.)
- <span id="page-453-0"></span>• Optionally, point the *pcbValue* argument to the address of the element of the first structure in an array that is to receive the number of bytes that the column value for this bind occupies. Otherwise, set this value to NULL.
- 4. Call SQLExtendedFetch() or SQLFetchScroll() to retrieve the result data into the array.

The following figure shows the required functions to return column-wise and row-wise bound data with SQLExtendedFetch(). In this figure, *n* is the value of the SQL\_ATTR\_ROWSET\_SIZE attribute, and *m* is the number of columns in the result set. The left side of the figure shows how *n* rows are selected and retrieved one row at a time into *m* application variables where The right side of the figure shows how the same *n* rows are selected and retrieved directly into an array.

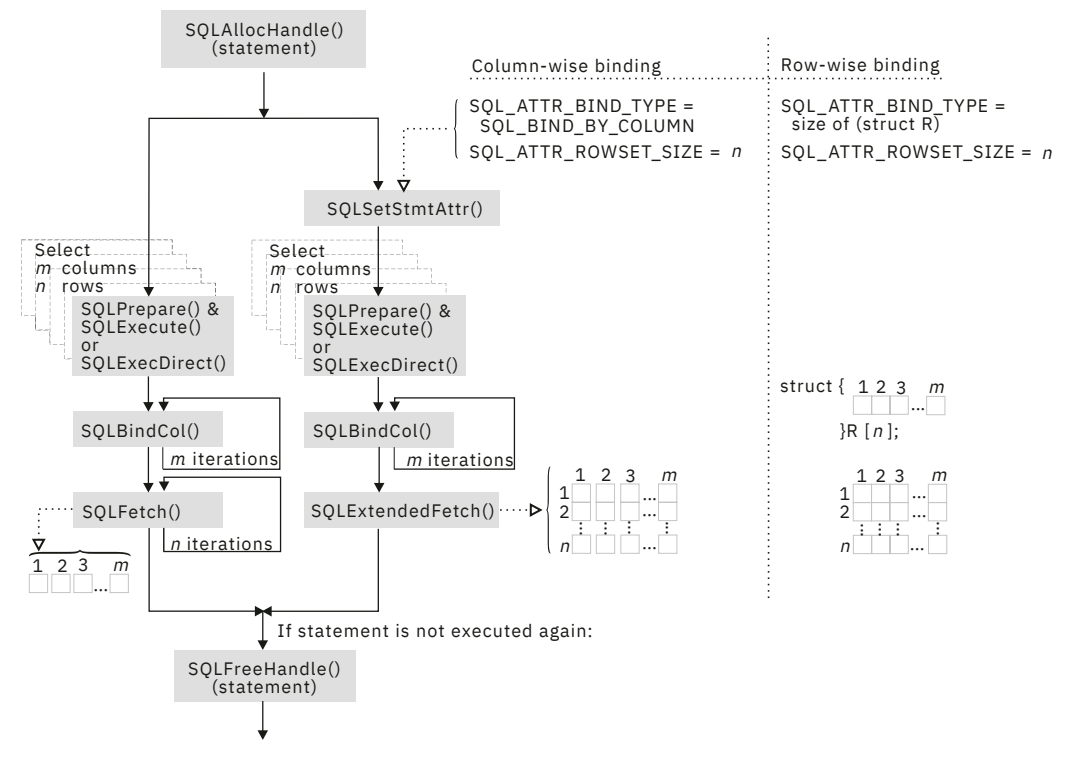

*Figure 48. Array retrieval*

When you perform array retrieval:

- If you specify the value *n* for SQL\_ATTR\_ROWSET\_SIZE (or SQL\_ATTR\_ROW\_ARRAY\_SIZE, for SQLFetchScroll()), you must retrieve the result set into an array of at least *n* elements. Otherwise, a memory overlay might occur.
- To bind *m* columns to application variables or an array, you must always make *m* calls to SQLBindCol().
- If the result set contains more rows than SQL\_ATTR\_ROWSET\_SIZE or SQL\_ATTR\_ROW\_ARRAY\_SIZE specifies, you must make multiple calls to SQLExtendedFetch() or SQLFetchScroll() to retrieve all the rows in the result set. When you make multiple calls to SQLExtendedFetch() or SQLFetchScroll(), you must perform an operation between these calls to save the previously fetched data. These operations are listed in *Retrieving a result set into an array*.

## **Related concepts**

[Retrieval of a result set into an array](#page-450-0) An application can issue a query statement and fetch rows from the result set that the query generates.

# **The ODBC row status array**

The row status array returns the status of each row in the rowset.

You allocate the row status array in your application. Then you specify the address of this array with the SQL\_ATTR\_ROW\_STATUS\_PTR statement attribute. The array must have as many elements as are specified by the SQL\_ATTR\_ROW\_ARRAY\_SIZE statement attribute. SQLExtendedFetch(), SQLFetchScroll(), or SQLSetPos() set the values of the row status array, unless those methods are called after the cursor has been positioned by SQLExtendedFetch(). If the value of the SQL\_ATTR\_ROW\_STATUS\_PTR statement attribute is a null pointer, SQLExtendedFetch(), SQLFetchScroll(), and SQLSetPos() do not return the row status.

The contents of the row status array buffer are undefined if SQLExtendedFetch() or SQLFetchScroll() does not return SQL\_SUCCESS or SQL\_SUCCESS\_WITH\_INFO.

The following values are returned in the row status array.

*Table 258. Values returned in a row status array* **Row status array value Description** SQL\_ROW\_SUCCESS The row was successfully fetched. SQL\_ROW\_SUCCESS\_WITH\_INFO The row was successfully fetched, but a warning was returned about the row. SQL\_ROW\_ERROR An error occurred when the row was fetched. SQL\_ROW\_ADDED  $\qquad \qquad \qquad$  The row was inserted by SQLBulkOperations(). If the row is fetched again, or is refreshed by SQLSetPos(), its status is SQL\_ROW\_SUCCESS. This value is not set by SQLExtendedFetch() or SQLFetchScroll(). Db2 ODBC does not make inserted rows visible to a scrollable cursor result set, so it does not return this value. SQL\_ROW\_UPDATED The row was successfully fetched and has changed since it was last fetched from this result set. If the row is fetched again from this result set, or is refreshed by SQLSetPos(), the status changes to the new status for the row. Db2 ODBC makes updated rows visible if they continue to satisfy the predicate of the query. Therefore, for SQLBulkOperations() or SQLSetPos(), Db2 ODBC can indicate SQL\_ROW\_UPDATED, and the row can be visible upon refetch. However, Db2 ODBC cannot detect a change in value from the last fetch. It returns SQL\_SUCCESS for a fetch. SQL\_ROW\_DELETED The row was deleted after it was last fetched from this result set. Db2 ODBC does not make deleted rows visible to a scrollable cursor result set, so it does not return this value. SQL\_ROW\_NOROW The rowset overlapped the end of the result set, and no row was returned that corresponds to the corresponding element of the row status array.

### **Related reference**

[SQLBulkOperations\(\) - Add, update, delete or fetch a set of rows](#page-140-0)

SQLBulkOperations() adds new rows to the base table or view that is associated with a dynamic cursor for the current query.

[SQLFetch\(\) - Fetch the next row](#page-211-0)

SQLFetch() advances the cursor to the next row of the result set and retrieves any bound columns. Columns can be bound to either the application storage or LOB locators.

#### [SQLFetchScroll\(\) - Fetch the next row](#page-217-0)

SQLFetchScroll() fetches the specified rowset of data from the result set of a query and returns data for all bound columns. Rowsets can be specified at an absolute position or a relative position.

[SQLSetPos - Set the cursor position in a rowset](#page-393-0)

SQLSetPos() sets the cursor position in a rowset. Once the cursor is set, the application can refresh, update, and delete data in the rows.

# **Column-wise and row-wise binding example**

An application can bind rows and columns of a result set to a structure.

The following example shows an application that binds rows and columns of a result set to a structure.

```
/* ... */
#define NUM_CUSTOMERS 25
 SQLCHAR stmt[] =
 { "WITH " /* Common Table expression (or Define Inline View) */
            "order (ord_num, cust_num, prod_num, quantity, amount) AS "
\mathbb{C} \mathbb{C} \mathbb{C} \mathbb{C} \mathbb{C} \mathbb{C} \mathbb{C} \mathbb{C} \mathbb{C} \mathbb{C} \mathbb{C} \mathbb{C} \mathbb{C} \mathbb{C} \mathbb{C} \mathbb{C} \mathbb{C} \mathbb{C} \mathbb{C} \mathbb{C} \mathbb{C} \mathbb{C} \mathbb{C} \mathbb{C} \mathbb{ "SELECT c.ord_num, c.cust_num, l.prod_num, l.quantity, "
 "price(char(p.price, '.'), p.units, char(l.quantity, '.')) "
 "FROM ord_cust c, ord_line l, product p "
                "WHERE c.ord_num = l.ord_num AND l.prod_num = p.prod_num "
                "AND cust_num = CNUM(cast (? as integer)) "), "
            "totals (ord_num, total) AS "
\mathbb{C} \mathbb{C} \mathbb{C} \mathbb{C} \mathbb{C} \mathbb{C} \mathbb{C} \mathbb{C} \mathbb{C} \mathbb{C} \mathbb{C} \mathbb{C} \mathbb{C} \mathbb{C} \mathbb{C} \mathbb{C} \mathbb{C} \mathbb{C} \mathbb{C} \mathbb{C} \mathbb{C} \mathbb{C} \mathbb{C} \mathbb{C} \mathbb{ "SELECT ord_num, sum(decimal(amount, 10, 2)) "
            "FROM order GROUP BY ord_num
 ") "
        /* The 'actual' SELECT from the inline view */ "SELECT order.ord_num, cust_num, prod_num, quantity, "
 "DECIMAL(amount,10,2) amount, total "
           "FROM order, totals "
           "WHERE order.ord_num = totals.ord_num "
       };
/* Array of customers to get list of all orders for */<br>SOLINTEGER Cust[]=
    SOLINTEGER
      {
 10, 20, 30, 40, 50, 60, 70, 80, 90, 100,
 110, 120, 130, 140, 150, 160, 170, 180, 190, 200,
           210, 220, 230, 240, 250
 };
#define NUM_CUSTOMERS sizeof(Cust)/sizeof(SQLINTEGER) 
/* Row-wise (Includes buffer for both column data and length) */
 struct {
 SQLINTEGER Ord_Num_L;
         SQLINTEGER Ord_Num;<br>SQLINTEGER Cust Num
          SQLINTEGER Cust_Num_L;<br>SQLINTEGER Cust_Num;
 SQLINTEGER Cust_Num;
 SQLINTEGER Prod_Num_L;
         SQLINTEGER Prod_Num;
         SQLINTEGER    Quant_L;<br>SOLDOUBLE    Quant:
         SQLDOUBLE Quant;<br>SQLINTEGER Amount_L;
         SOLINTEGER
         SQLDOUBLE Amount;<br>SQLINTEGER Total_L;
         SQLINTEGER Total_<br>SQLDOUBLE Total;
         SQLDOUBLE
                         Ord[ROWSET_SIZE];<br>pirow = 0;
    SQLUINTEGER
    SQLUINTEGER pcrow;
    SQLINTEGER i;<br>SQLINTEGER j;
    SQLINTEGER
/* \ldots *//\star Get details and total for each order row-wise \star/ rc = SQLAllocHandle(SQL_HANDLE_STMT, hdbc, &hstmt);
 rc = SQLParamOptions(hstmt, NUM_CUSTOMERS, &pirow);
 rc = SQLBindParameter(hstmt, 1, SQL_PARAM_INPUT, SQL_C_LONG, SQL_INTEGER,
 0, 0, Cust, 0, NULL);
 rc = SQLExecDirect(hstmt, stmt, SQL_NTS);
    /* SQL_ROWSET_SIZE sets the max number *//* of result rows to fetch each time
     rc = SQLSetStmtAttr(hstmt, SQL_ATTR_ROWSET_SIZE,
```

```
 (void *)ROWSET_SIZE, 0);
      /\star Set size of one row, used for row-wise binding only \star/
 rc = SQLSetStmtAttr(hstmt, SQL_ATTR_BIND_TYPE, 
(void \star)sizeof(Ord) / ROWSET_SIZE, 0);
/\star Bind column 1 to the Ord_num Field of the first row in the array\star/ rc = SQLBindCol(hstmt, 1, SQL_C_LONG, (SQLPOINTER) &Ord[0].Ord_Num, 0,
 &Ord[0].Ord_Num_L);
/* Bind remaining columns \overline{\ldots} */<br>/* \ldots */
/* ... */ 
 /* NOTE: This sample assumes that an order never has more
 rows than ROWSET_SIZE. A check should be added below to call
 SQLExtendedFetch multiple times for each result set.
      */
 do /* for each result set .... */
 { rc = SQLExtendedFetch(hstmt, SQL_FETCH_NEXT, 0, &pcrow, NULL);
         if (pcrow > 0) /* if 1 or more rows in the result set */ {
i = j = 0; printf("**************************************\n");
             printf("Orders for Customer: 0].Cust_Num);
             printf("**************************************\n");
 while (i < pcrow)
 { printf("\nOrder #: i].Ord_Num);
 printf(" Product Quantity Price\n");
                   printf(" -------- ---------------- ------------\n");
                  j = i;\overline{\text{while}} (Ord[j].Ord_Num == Ord[i].Ord_Num)
                  \{ printf<sup>("</sup> %8ld %16.7lf %12.2lf\n"
                                    Ord[i].Prod_Num, Ord[i].Quant, Ord[i].Amount);
                  <sup>i++;</sup>
 }
                  \begin{array}{ll}\n\text{printf(" & \text{ \quad} \text{ \quad} \i].Total);
              /* end while */} \times end if */ }
     which is a specific solution, where the sum of the following equations, we have:\n<math>\text{with the following conditions: } \mathbb{R}^n \times \mathbb{R}^n \to \mathbb{R}^n \times \mathbb{R}^n \times \/* ... */
```
*Figure 49. An application that retrieves data into an array by column and by row*

# **ODBC limited block fetch**

The Db2 ODBC driver can use limited block fetch to improve performance of FETCH operations on a local Db2 for z/OS server.

With *limited block fetch*, the local Db2 for z/OS server groups the rows that are retrieved by an SQL query into a block of rows in a query buffer. The Db2 ODBC driver retrieves those blocks of rows from the query buffer. Applications that perform single-row fetches or multi-row fetches from large result sets with the SQLFetch(), SQLExtendedFetch() or SQLFetchScroll() function can benefit from limited block fetch. Retrieval of a large number of rows at one time can offer better performance than multiple retrievals of fewer rows.

You can enable limited block fetch without any making any changes to your applications. To enable limited block fetch:

• Set the LIMITEDBLOCKFETCH initialization keyword to 1.

1 is the default value.

• If the default value of 32767 bytes does not provide adequate performance, adjust the QUERYDATASIZE initialization parameter to set the number of bytes that are transferred at one time during FETCH processing. In general, a larger value of QUERYDATASIZE results in fewer trips to the data source, which can result in better performance.

Limited block fetch is effective only for non-scrollable cursors that do not update or delete data.

For applications that use locators when retrieving LOB data from a result set, set LIMITEDBLOCKFETCH to 0. Otherwise, if you attempt to use the SQLGetData() function to retrieve a LOB locator into an application variable after the data has been fetched, the function call fails.

Also, for applications that use the SQL\_C\_BINARYXML data type, set LIMITEDBLOCKFETCH to 0. Otherwise, if you attempt to use the SQLGetData() function to retrieve XML data and have LIMITEDBLOCKFETCH set to 1, the function call fails.

When you enable limited block fetch, the data that is returned to your application might not reflect the data that has been committed to the source table. For example, suppose that limited block fetch is enabled, and that your application issues SQLFetch() to fetch a row from a result set. Db2 ODBC retrieves and stores a block of rows. Suppose that another application concurrently deletes all subsequent rows from the table. The next SQLFetch() calls by your application retrieve subsequent rows from the stored block of rows. However, those rows no longer exist in the table. If your application fetches data from tables that are updated by other users, or if your application uses savepoints and issues ROLLBACK TO SAVEPOINT to manage transactions, you should disable limited block fetch.

### **Related reference**

[Db2 ODBC initialization keywords](#page-73-0) Db2 ODBC initialization keywords control the run time environment for Db2 ODBC applications.

# **Scrollable cursors in Db2 ODBC**

Scrollable cursors let you move backward and forward in a query result set.

The ability to scroll back and forth in a result set is essential for applications that need to return to previously fetched rows. Without scrollable cursors, those applications need to implement expensive, cumbersome methods for accessing fetched data again, such as closing and reopening cursors, or caching result sets. Because there is a performance cost for scrollable cursors, you should define scrollable cursors only when your applications require them.

# **Scrollable cursor characteristics in Db2 ODBC**

In Db2 ODBC, scrollable cursors are defined by whether they are static or dynamic. Scrollable cursors are also defined by their sensitivity, and their concurrency.

# **Static or dynamic cursors**

Scrollable cursors can be static or dynamic. Static and dynamic cursors differ in their ability to detect updates, deletes, and inserts into the result set. The definitions of static and dynamic cursors are:

## **Static**

A read-only cursor. After the cursor is opened, it does not detect any inserts, deletes or updates that are made by its application, or by any other application.

## **Dynamic**

A cursor that is sensitive to all inserts, deletes, and updates to the result set that occur after the cursor is opened. A dynamic cursor can insert into, delete from, or update the result set.

# **How to set the characteristics of a Db2 ODBC cursor**

Before executing a query, an application can specify the cursor type by calling  $SOLSetStmtdtt)$ , with the statement attribute SQL\_ATTR\_CURSOR\_TYPE. The default cursor type is forward-only.

An application can specify the characteristics of a cursor rather than specifying the cursor type. The application does this by setting the following statement attributes through  $SQLSetStartAtt()$ :

- SQL\_ATTR\_CURSOR\_SCROLLABLE
- SQL\_ATTR\_CURSOR\_SENSITIVITY

The ODBC driver selects the cursor type that most efficiently provides the characteristics that the application requests.

Whenever an application sets any of the following statement attributes, the ODBC driver changes the other statement attributes in this set, to keep the behavior consistent:

- SQL\_ATTR\_CONCURRENCY
- SQL\_ATTR\_CURSOR\_SCROLLABLE
- SQL\_TTRCURSOR\_SENSITIVITY
- SQL\_ATTR\_CURSOR\_TYPE

The following table lists the default attributes for each cursor type in Db2 ODBC.

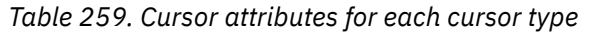

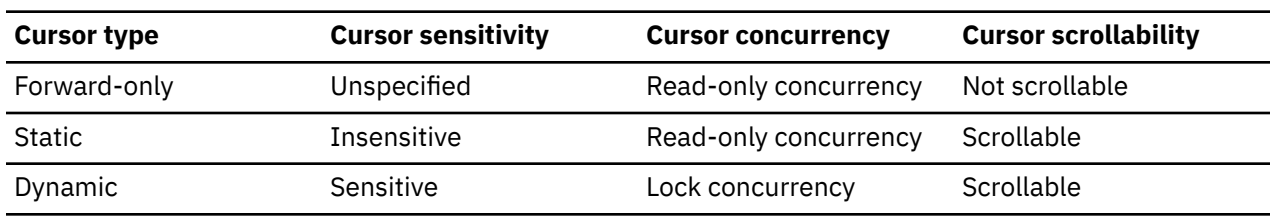

# **How to determine which characteristics are supported**

Not all database servers support all types of scrollable cursors. Therefore, before you can use a scrollable cursor, you must determine whether scrollable cursors are supported.

To determine the types of scrollable cursors that are supported by the ODBC driver and the data source, and the capabilities that are supported for each scrollable cursor type, call SQLGetInfo(). Specify the following *InfoType* values:

- SQL\_CURSOR\_SENSITIVITY
- SOL SCROLL OPTIONS
- SOL FORWARD ONLY CURSOR ATTRIBUTES1
- SQL\_FORWARD\_ONLY\_CURSOR\_ATTRIBUTES2
- SQL\_KEYSET\_CURSOR\_ATTRIBUTES1
- SQL\_KEYSET\_CURSOR\_ATTRIBUTES2
- SQL\_DYNAMIC\_CURSOR\_ATTRIBUTES1
- SQL\_DYNAMIC\_CURSOR\_ATTRIBUTES2

# **Relative and absolute scrolling in Db2 ODBC applications**

When you use a scrollable cursor, you call SQLFetchScroll() to move the cursor and fetch rows. The set of rows that you fetch is called a *rowset*.

The SQLFetchScroll() function supports relative scrolling (moving to the next row, the previous row, or forward or backward by *n* rows) and absolute scrolling (moving to the first row, the last row, or to row number *n*). The *FetchOrientation* parameter of the SQLFetchScroll() call determines the type of scrolling. Possible values are:

- SQL\_FETCH\_NEXT
- SQL\_FETCH\_PRIOR
- SQL\_FETCH\_FIRST
- SQL\_FETCH\_LAST
- SQL\_FETCH\_ABSOLUTE
- SQL\_FETCH\_RELATIVE

For SQL\_FETCH\_ABSOLUTE, the *FetchOffset* parameter determines the row to which the cursor moves. For SQL\_FETCH\_RELATIVE, the *FetchOffset* parameter determines the number of rows by which the cursor moves.

The following figure demonstrates how the cursor moves within a result set for SQLFetchScroll() calls with various *FetchOffset* and *FetchOrientation* parameter values. In this example, the rowset size is 3, and the original cursor position is at three rows from the end of the result set.

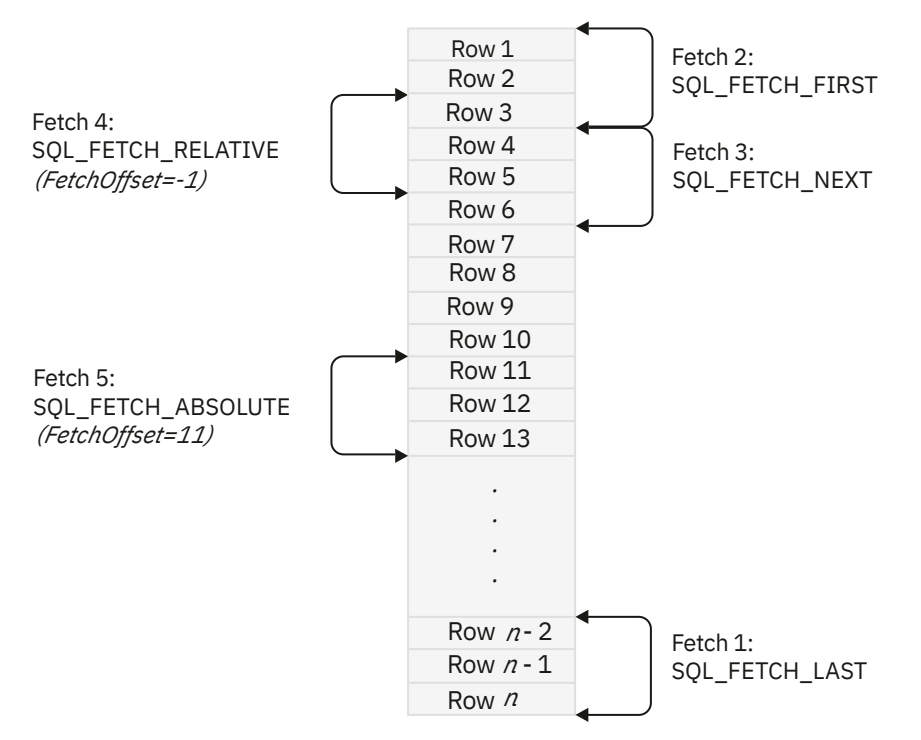

*Figure 50. Example of cursor movement after SQLFetchScroll() calls*

You cannot assume that the entire rowset contains data. Your application must check the rowset size after each fetch, to determine whether the rowset contains a complete set of rows. For example, suppose that you set the rowset size to 10, and you call SQLFetchScroll() using A *FetchOrientation* value of SQL\_FETCH\_ABSOLUTE and a *FetchOffset* value of -3. As the following figure shows, this function call sets the cursor position at three rows from the end of the result set, and attempts to fetch 10 rows.

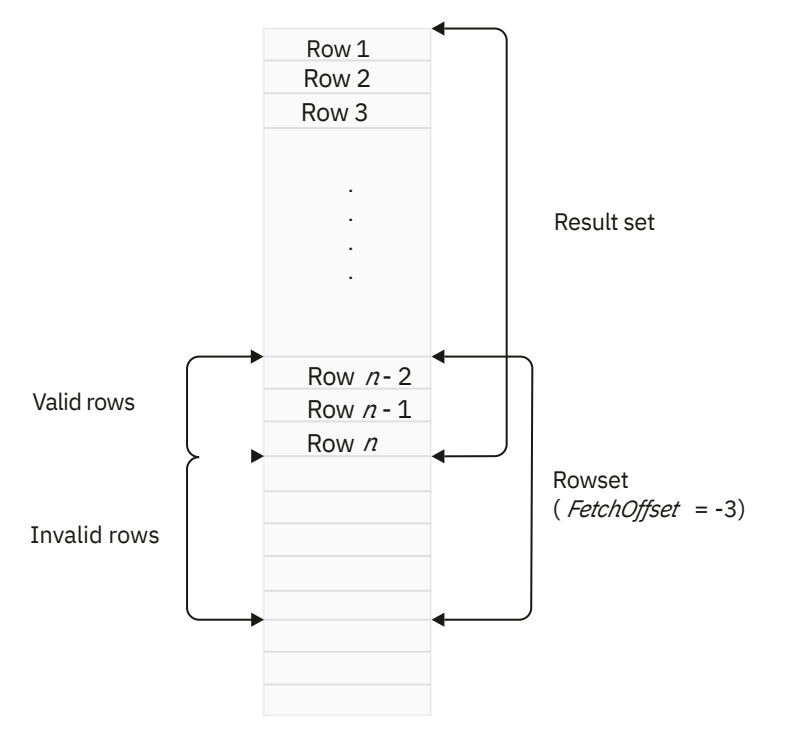

*Figure 51. Example of a SQLFetchScroll() call that returns an incomplete rowset*

After the fetch, only the first three rows of the rowset contain meaningful data, so your application must use the data in only those three rows.

### **Related concepts**

[The ODBC row status array](#page-453-0) The row status array returns the status of each row in the rowset.

### **Related reference**

[SQLFetchScroll\(\) - Fetch the next row](#page-217-0) SQLFetchScroll() fetches the specified rowset of data from the result set of a query and returns data for all bound columns. Rowsets can be specified at an absolute position or a relative position.

# **Steps for retrieving data with scrollable cursors in a Db2 ODBC application**

To use a scrollable cursor in a Db2 ODBC application, you must set the rowset size, specify the scrollable cursor type, set up areas to contain the results of data retrieval, bind the application data, determine the result set size, fetch data, move the cursor multiple times, and close the cursor.

# **Procedure**

To retrieve data with scrollable cursors:

1. Call SQLSetStmtAttr() to specify the size of the rowset that is returned from the result set.

Set the SQL\_ATTR\_ROW\_ARRAY\_SIZE statement attribute to the number of rows that are returned for each fetch operation. The default rowset size is 1.

For example, this call declares a rowset size of 35 rows:

```
#define ROWSET_SIZE 35 
/* ... */ 
rc = SQLSetStmtAttr(hstmt, 
                      SOL ATTR ROW ARRAY SIZE,
                       (SQLPOINTER) ROWSET_SIZE, 
                      \ddot{0});
```
2. Call SQLSetStmtAttr() to specify whether to use a static or dynamic scrollable cursor. Set the SQL\_ATTR\_CURSOR\_TYPE statement attribute to SQL\_CURSOR\_STATIC for a static read-only cursor, or to SQL\_CURSOR\_DYNAMIC for a dynamic cursor.

The default cursor type is SQL\_CURSOR\_FORWARD\_ONLY.

For example, this call specifies a static cursor:

```
rc = SQLSetStmtAttr(hstmt, 
 SQL_ATTR_CURSOR_TYPE, 
                 (SQLPOINTER) SQL_CURSOR_STATIC, 
\hspace{.1cm} 0) ;
```
3. Declare a storage area of type SQLUINTEGER to contain the number or rows that are returned in the rowset from each call to SQLFetchScroll(). Call SQLSetStmtAttr() to specify the location of that storage area.

Set the SQL\_ATTR\_ROWS\_FETCHED\_PTR statement attribute as a pointer to the storage area.

For example, this code sets up the rowsFetchedNb variable as the storage area for the number of rows that are returned:

```
/* ... */ 
SQLUINTEGER rowsFetchedNb; 
/* ... */ 
rc = SQLSetStmtAttr(hstmt, 
 SQL_ATTR_ROWS_FETCHED_PTR, 
                   &rowsFetchedNb, 
                   0);
```
4. Declare a storage area that is an array of SQLUSMALLINT values, to contain the row status array. Call SQLSetStmtAttr() to specify the location of the row status array.

Set the SOL ATTR, ROW, STATUS, PTR statement attribute as a pointer to the row status array.

The size of the row status array must be equal to the rowset size that is defined with the SQL\_ATTR\_ROW\_ARRAY\_SIZE statement attribute.

For example, this code sets up array row\_status as a row status array:

```
/* ... */ 
SQLUSMALLINT row_status[ROWSET_SIZE]; 
/* ... */ 
/* Set a pointer to the array to use for the row status */rc = SQLSetStmtAttr(hstmt, 
 SQL_ATTR_ROW_STATUS_PTR, 
                    (SQLPOINTER) 
                    row_status, 
                   \Theta);
```
5. Execute a SQL SELECT statement that defines the result set. Bind the results using column-wise or row-wise binding.

This step is the same as for non-scrollable cursors.

- 6. Call SQLRowCount() to determine the number of rows in the result set.
- 7. Fetch rowsets of rows from the result set. To do that:
	- a) Call SQLFetchScroll() to fetch a rowset of data from the result set.

Set the *FetchOrientation* and *FetchOffset* arguments to indicate the location of the rowset in the result set.

b) Determine the number of rows that were returned in the result set.

Db2 ODBC sets this value after each call to SQLFetchScroll(), in the location to which statement attribute SQL\_ATTR\_ROWS\_FETCHED\_PTR points, and in the row status array.

For example, this call sets the cursor at the eleventh row of the result set, and fetches a rowset:

```
rc = SQLFetchScroll(hstmt, /* Statement handle */
                       SOL-FETCH_ABSOLUTE, x \leftrightarrow 0 FetchOrientation value x \leftrightarrow 11;
                                                /* Offset value */
```
- c) Display or manipulate the retrieved rows.
- d) Repeat the previous substeps in this step to scroll and fetch more rowsets.
- 8. After you have retrieved all rowsets, close the cursor by calling SQLCloseCursor(), or free the statement handle by calling SQLFreeHandle() with a *HandleType* value of SQL\_HANDLE\_STMT. When you free the statement handles, the result set closes.

### **Related concepts**

#### [The ODBC row status array](#page-453-0)

The row status array returns the status of each row in the rowset.

#### [ODBC scrollable cursor example](#page-462-0)

This ODBC program is an example of how a scrollable cursor can be used to move backward and forward through a result set.

#### **Related reference**

[SQLFetchScroll\(\) - Fetch the next row](#page-217-0)

SQLFetchScroll() fetches the specified rowset of data from the result set of a query and returns data for all bound columns. Rowsets can be specified at an absolute position or a relative position.

#### [SQLGetInfo\(\) - Get general information](#page-268-0)

SQLGetInfo() returns general information about the database management systems to which the application is currently connected. For example, SQLGetInfo() indicates which data conversions are supported.

#### [SQLRowCount\(\) - Get row count](#page-362-0)

SQLRowCount() returns the number of rows in a table that were affected by an UPDATE, INSERT, DELETE, or MERGE statement. You can call SQLRowCount () against a table or against a view that is <span id="page-462-0"></span>based on the table. SQLExecute() or SQLExecDirect() must be called before SQLRowCount() is called.

[SQLSetStmtAttr\(\) - Set statement attributes](#page-399-0)

SQLSetStmtAttr() sets attributes that are related to a statement. To set an attribute for all statements that are associated with a specific connection, an application can call SOLSetConnectAttr().

# **ODBC scrollable cursor example**

This ODBC program is an example of how a scrollable cursor can be used to move backward and forward through a result set.

```
 /******************************************************************/
   /\star Include the 'C' include files
    /******************************************************************/
    #include <stdio.h> 
    #include <string.h> 
    #include <stdlib.h> 
    #include "sqlcli1.h" 
    /******************************************************************/
   /* Variables
    /******************************************************************/
#ifndef NULL 
#define NULL 0 
#endif 
     SQLHENV henv = SQL_NULL_HENV; 
 SQLHDBC hdbc = SQL_NULL_HDBC; 
 SQLHDBC hstmt= SQL_NULL_HSTMT; 
 SQLRETURN rc = SQL_SUCCESS; 
    SQLINTEGER<br>SOLCHAR
    \begin{array}{lll} \texttt{SQLINTEGR} & \texttt{i}, \texttt{j}, \texttt{id}; \ \texttt{SQLCHAR} & \texttt{name[51]}; \ \texttt{SQLINTEGR} & \texttt{namelen}, \end{array}namelen, intlen, colcount;<br>sqlca;
    struct sqlca
 SQLCHAR server[18]; 
 SQLCHAR uid[30]; 
 SQLCHAR pwd[30]; 
 SQLCHAR sqlstmt[500]; 
     SQLINTEGER H1INT4; 
     SQLCHAR H1CHR10[11]; 
     SQLINTEGER LNH1INT4; 
   SOLINTEGER LNH1CHR10;
     SQLINTEGER output_nts,autocommit,cursor_hold; 
 // scrollable cursors 
 #define ROWSET_SIZE 10 
 SQLUINTEGER numrowsfetched; 
 SQLUSMALLINT rowStatus[ROWSET_SIZE]; 
 static char ROWSTATVALUE[][26] = { "SQL_ROW_SUCCESS", \ 
 "SQL_ROW_SUCCESS_WITH_INFO", \ 
\blacksquare SQL_ROW_ERROR \blacksquare , \blacksquare "SQL_ROW_NOROW" }; 
 // column-wise binding 
 SQLINTEGER SH1INT4[ROWSET_SIZE]; 
 SQLCHAR SH1CHR10[ROWSET_SIZE][11]; 
 SQLINTEGER SLNH1CHR10[ROWSET_SIZE]; 
SQLRETURN check_error(SQLSMALLINT,SQLHANDLE,SQLRETURN,int,char *);
SQLRETURN print_error(SQLSMALLINT,SQLHANDLE,SQLRETURN,int,char *); 
SQLRETURN prt_sqlca(void); 
#define CHECK_HANDLE( htype, hndl, rc ) if ( rc != SQL_SUCCESS ) \
    {check_error(htype,hndl,rc,__LINE__,__FILE__);goto dberror;} 
    /******************************************************************/ 
   /* Main Program
    /******************************************************************/ 
int main() 
{
```

```
 printf("APDLX INITIALIZATION\n"); 
//********************************************************************* 
  printf("APDLX SQLAllocHandle-Environment\n"); 
  henv=0; 
 rc = SQLAllocHandle( SQL_HANDLE_ENV, SQL_NULL_HANDLE, &henv ) ; 
 CHECK_HANDLE( SQL_HANDLE_ENV, henv, rc ); 
  printf("APDLX-henv=%i\n",henv); 
//********************************************************************* 
  printf("APDLX SQLAllocHandle-Connection\n"); 
 hdbc = 0 rc=SQLAllocHandle( SQL_HANDLE_DBC, henv, &hdbc); 
 CHECK HANDLE( SQL HANDLE DBC, hdbc, rc );
  printf("APDLX-hdbc=%i\n",hdbc); 
//********************************************************************* 
 printf("APDLX SQLConnect\n"); 
 strcpy((char *)uid,"sysadm"); 
 strcpy((char *)pwd,"sysadm"); 
 strcpy((char *)server,"stlec1"); //uwo setting 
 rc=SQLConnect(hdbc, server, SQL_NTS, uid, SQL_NTS, pwd, SQL_NTS); 
 CHECK_HANDLE( SQL_HANDLE_DBC, hdbc, rc ); 
  printf("APDLX successfully issued a SQLconnect\n"); 
//********************************************************************* 
  printf("APDLX SQLAllocHandle-Statement\n"); 
  hstmt=0; 
  rc=SQLAllocHandle( SQL_HANDLE_STMT, hdbc, &hstmt); 
 CHECK_HANDLE( SQL_HANDLE_STMT, hstmt, rc ); 
 printf("APDLX hstmt=%i\n",hstmt); 
  printf("APDLX successfully issued a SQLAllocStmt\n"); 
/\star Set the number of rows in the rowset \star/
 printf("APDLX SQLSetStmtAttr\n"); 
  rc = SQLSetStmtAttr( hstmt, 
                             SQL ATTR ROW ARRAY SIZE
                             (SQLPOINTER) ROWSET_SIZE,<br>0);
\hspace{1.6cm} 0); \hspace{1.2cm} CHECK_HANDLE( SQL_HANDLE_STMT, hstmt, rc ); 
 /* Set the cursor type */ printf("APDLX SQLSetStmtAttr\n"); 
  rc = SQLSetStmtAttr( hstmt, 
                             SOL ATTR CURSOR TYPE,
                              (SQLPOINTER) SQL_CURSOR_STATIC, 
\hspace{1.6cm} 0); \hspace{1.2cm} CHECK_HANDLE( SQL_HANDLE_STMT, hstmt, rc ); 
  /* Set the pointer to the variable numrowsfetched: */ 
  printf("APDLX SQLSetStmtAttr\n"); 
  rc = SQLSetStmtAttr( hstmt, 
                              SQL_ATTR_ROWS_FETCHED_PTR, 
                             &numrowsfetched,<br>0)
\hspace{1.6cm} 0); \hspace{1.2cm} CHECK_HANDLE( SQL_HANDLE_STMT, hstmt, rc ); 
 /\star Set pointer to the row status array \star/
  printf("APDLX SQLSetStmtAttr\n"); 
  rc = SQLSetStmtAttr( hstmt, 
                              SQL_ATTR_ROW_STATUS_PTR, 
                              (SQLPOINTER) rowStatus, 
\hspace{.1cm} 0) ;
 CHECK_HANDLE( SQL_HANDLE_STMT, hstmt, rc ); 
 printf("APDLX SQLExecDirect\n"); 
 strcpy((char *)sqlstmt,"SELECT INT4,CHR10 FROM TABLE2A");
 printf("APDLX sqlstmt=%s\n",sqlstmt); 
  rc=SQLExecDirect(hstmt,sqlstmt,SQL_NTS); 
  printf("APDLX rc=%i\n",rc); 
  CHECK_HANDLE( SQL_HANDLE_STMT, hstmt, rc ); 
  printf("APDLX SQLColAttributes\n"); 
  colcount=-1; 
  rc=SQLColAttributes(hstmt, 
\overline{\mathbf{0}}, \overline{\mathbf{0}}, 
                            SQL_COLUMN_COUNT,
                             NULL, 
\overline{\mathbf{0}}, \overline{\mathbf{0}}, 
                             NULL, 
                             &colcount); 
  CHECK_HANDLE( SQL_HANDLE_STMT, hstmt, rc ); 
  if(colcount!=2) 
   { 
      printf("\nAPDLX colcount=%i\n",colcount);
```

```
 goto dberror; 
 } 
 printf("APDLX SQLBindCol\n"); 
H1INT4=-1;LNH1INT4= -1 rc=SQLBindCol(hstmt, 
1,SOL C LONG.
                (SQLPOINTER) SH1INT4, 
                (SQLINTEGER)sizeof(H1INT4), 
               (SQLINKEGER *) & LNH1INT4);
 if( rc != SQL_SUCCESS ) goto dberror; 
 CHECK_HANDLE( SQL_HANDLE_STMT, hstmt, rc ); 
 printf("APDLX SQLBindCol\n"); 
 strcpy(H1CHR10,"garbage"); 
LNH1CHR10 = -1 rc=SQLBindCol(hstmt, 
2,SQL_C_DEFAULT,
                (SQLPOINTER) SH1CHR10, 
                11, 
               SLNH1CHR10
 if( rc != SQL_SUCCESS ) goto dberror; 
 CHECK_HANDLE( SQL_HANDLE_STMT, hstmt, rc ); 
printf("\nUse Column-Wise Binding to demonstrate SQLFetchScroll():\n");
printf("\nINT4       CHAR10          \n");
 printf("-------- -------------- \n"); 
printf("APDLX SQLFetchScroll FIRST \n");
 rc = SQLFetchScroll(hstmt, SQL_FETCH_FIRST, 0); 
 \prime\star Indicate how many rows were in the result set. \star/ if (rc != SQL_NO_DATA && rc != SQL_SUCCESS) 
 CHECK_HANDLE( SQL_HANDLE_STMT, hstmt, rc ); 
 printf("(%i rows in rowset). ***\n", numrowsfetched); 
for (i = 0; i < numrowsfetched; i++) {
   printf("%8ld %14s\n", SH1INT4[i], SH1CHR10[i]); 
 } 
/* Output the Row Status Array if the complete rowset was not returned. */ if (numrowsfetched != ROWSET_SIZE) { 
  printf(" Previous rowset was not full, here is the Row Status Array:\n");
   for (i = 0; i < ROWSET_SIZE; i++) 
                Row Status Array[%i] = %s\n", i, ROWSTATVALUE[rowStatus[i]]);
 } 
printf("APDLX SQLFetchScroll NEXT \n");
 rc = SQLFetchScroll(hstmt, SQL_FETCH_NEXT, 0); 
/\star Indicate how many rows were in the result set. \star/ if (rc != SQL_NO_DATA && rc != SQL_SUCCESS) 
 CHECK_HANDLE( SQL_HANDLE_STMT, hstmt, rc ); 
printf("(%i rows in rowset). ***\n", numrowsfetched);
for (i = 0; i < numrowsfetched; i++) {
   printf("%8ld %14s\n", SH1INT4[i], SH1CHR10[i]); 
 } 
 /\star Output the Row Status Array if the complete rowset was not returned. \star/ if (numrowsfetched != ROWSET_SIZE) { 
   printf(" Previous rowset was not full, here is the Row Status Array:\n"); 
  for (i = 0; i < ROWSET_SIZE; i++)<br>printf(" Row Status Arrav<sup>[%;</sup>
                Row Status Array[%i] = %s\n", i, ROWSTATVALUE[rowStatus[i]]);
 } 
printf("APDLX SQLFetchScroll SQL_FETCH_ABSOLUTE 3 \n");
 rc = SQLFetchScroll(hstmt, SQL_FETCH_ABSOLUTE, 3); 
/\star Indicate how many rows were in the result set. \star/
 if (rc != SQL_NO_DATA && rc != SQL_SUCCESS) 
 CHECK_HANDLE( SQL_HANDLE_STMT, hstmt, rc ); 
printf("(%i rows in rowset). ***\n", numrowsfetched);
for (i = 0; i < numrowsfetched; i++) {
 printf("%8ld %14s\n", SH1INT4[i], SH1CHR10[i]); 
 } 
 /* Output the Row Status Array if the complete rowset was not returned. */if (numrowsfetched != ROWSET SIZE) \{ printf(" Previous rowset was not full, here is the Row Status Array:\n"); 
   for (i = 0; i < ROWSET_SIZE; i++) 
                Row Status Array[%i] = %s\n", i, ROWSTATVALUE[rowStatus[i]]);
 } 
 printf("APDLX SQLFetchScroll SQL_FETCH_RELATIVE -1 \n"); 
 rc = SQLFetchScroll(hstmt, SQL_FETCH_RELATIVE, -1);
```

```
'\star Indicate how many rows were in the result set. \star/ if (rc != SQL_NO_DATA && rc != SQL_SUCCESS) 
 CHECK_HANDLE( SQL_HANDLE_STMT, hstmt, rc ); 
 printf("(%i rows in rowset). ***\n", numrowsfetched); 
for (i = 0; i < numrowsfetched; i++) {
 printf("%8ld %14s\n", SH1INT4[i], SH1CHR10[i]); 
 } 
/* Output the Row Status Array if the complete rowset was not returned. */ if (numrowsfetched != ROWSET_SIZE) { 
 printf(" Previous rowset was not full, here is the R;ow Status Array:\n");
  for (i = 0; i < ROWSET_SIZE; i++) printf(" Row Status Array[%i] = %s\n", i, ROWSTATVALUE[rowStatus[i]]);
 } 
 printf("APDLX SQLFetchScroll SQL_FETCH_FIRST again \n"); 
 rc = SQLFetchScroll(hstmt, SQL_FETCH_FIRST, 0); 
 printf("rc=%d\n", rc); 
/\star Indicate how many rows were in the result set. \star/
 if (rc != SQL_NO_DATA && rc != SQL_SUCCESS) 
 CHECK_HANDLE( SQL_HANDLE_STMT, hstmt, rc ); 
printf("(%i rows in rowset). ***\n", numrowsfetched);
for (i = 0; i < numrowsfetched; i++) {
   printf("%8ld %14s\n", SH1INT4[i], SH1CHR10[i]); 
 } 
/\star Output the Row Status Array if the complete rowset was not returned. \star/
 if (numrowsfetched != ROWSET_SIZE) { 
 printf(" Previous rowset was not full, here is the Row Status Array:\n"); 
 for (i = 0; i < ROWSET_SIZE; i++) 
 printf(" Row Status Array[%i] = %s\n", i, ROWSTATVALUE[rowStatus[i]]); 
 } 
 printf("APDLX SQLFetchScroll SQL_FETCH_NEXT to EOF \n"); 
for (j = 0; j < 2; j++) {
 printf("APDLX SQLFetchScroll NEXT \n"); 
   rc = SQLFetchScroll(hstmt, SQL_FETCH_NEXT, 0); 
  print[i"rc=\%d\nu", rc);/\star Indicate how many rows were in the result set. \star/ if (rc != SQL_NO_DATA && rc != SQL_SUCCESS) 
 CHECK_HANDLE( SQL_HANDLE_STMT, hstmt, rc ); 
 printf("(%i rows in rowset). ***\n", numrowsfetched); 
 for (i = 0; i < numrowsfetched; i++) 
 printf("%8ld %14s\n", SH1INT4[i], SH1CHR10[i]); 
   \prime \star Output the Row Status Array if the complete rowset was not returned. \star / if (numrowsfetched != ROWSET_SIZE) { 
     printf(" Previous rowset was not full, here is the Row Status Array:\n");
      for (i = 0; i < ROWSET_SIZE; i++) 
                   Row Status Array[%i] = %s\n", i, ROWSTATVALUE[rowStatus[i]]);
\frac{3}{3}\frac{1}{2} // end for
 printf("APDLX SQLFreeHandle-Statement\n"); 
 rc=SQLFreeHandle(SQL_HANDLE_STMT,hstmt); 
 CHECK_HANDLE( SQL_HANDLE_STMT, hstmt, rc ); 
 hstmt=0; 
 printf("APDLX successfully issued a SQLFreeStmt\n"); 
 printf("APDLX SQLEndTran-Commit\n"); 
 rc=SQLEndTran(SQL_HANDLE_DBC, hdbc, SQL_COMMIT); 
 CHECK_HANDLE( SQL_HANDLE_STMT, hstmt, rc ); 
print\bar{f}("APDLX successfully issued a SQLTransact\n");
 /******** SQLDisconnect ******************************************/ 
 printf("APDLX SQLDisconnect\n"); 
 rc=SQLDisconnect(hdbc); 
 CHECK_HANDLE( SQL_HANDLE_DBC, hdbc, rc ); 
 printf("APDLX successfully issued a SQLDisconnect\n"); 
 /******** SQLFreeConnect *****************************************/ 
 printf("APDLX SQLFreeHandle-Connection\n"); 
 rc=SQLFreeHandle(SQL_HANDLE_DBC,hdbc); 
 CHECK_HANDLE( SQL_HANDLE_DBC, hdbc, rc ); 
hdbc=\overline{0};;
 printf("APDLX successfully issued a SQLFreeConnect\n"); 
 /******** SQLFreeEnv *********************************************/ 
 printf("APDLX SQLFreeHandle-Environment\n"); 
 rc=SQLFreeHandle(SQL_HANDLE_ENV,henv); 
CHECK_HANDLE( SQL_HANDLE_ENV, henv, rc
 henv=0; 
 printf("APDLX successfully issued a SQLFreeEnv\n"); 
 pgmend:
```

```
 printf("APDLX pgmend: Ending sample\n"); 
 if (rc==0) printf("APDLX Execution was SUCCESSFUL\n"); 
 else 
\mathcal{E}printf("APDLX****************************\n");
 printf("APDLX Execution FAILED\n"); 
 printf("APDLX rc = %i\n", rc ); 
  printf("APDLX ****************************\n");
 } 
  return(rc); 
 dberror: 
 printf("APDLX dberror: entry dberror rtn\n"); 
 printf("APDLX dberror: rc=%d\n",rc); 
 printf("APDLX dberror: environment cleanup attempt\n"); 
  printf("APDLX dberror: cleanup SQLFreeEnv\n"); 
 rc=SQLFreeEnv(henv); 
printf("APDLX dberror: cleanup SQLFreeEnv rc =%d\n", rc);
 rc=12; 
 printf("APDLX dberror: setting error rc=%d\n",rc); 
 goto pgmend; 
} /*END MAIN*/
/******************************************************************/
/* check_error
/******************************************************************/
    /* RETCODE values from sqlcli.h ***************************/
/*#define SQL SUCCESS
/*#define SQL_SUCCESS_WITH_INFO 1 ***************************/
                                    /*#define SQL_NO_DATA_FOUND 100 ***************************/
/*#define SQL_NEED_DATA 99 ***************************/
                                    /*#define SQL_NO_DATA SQL_NO_DATA_FOUND **************/
/*#define SQL_STILL_EXECUTING 2 not currently returned*/
/*#define SQL_ERROR -1 ***************************/
/*#define SQL_INVALID_HANDLE -2 ***************************/
/******************************************************************/
SQLRETURN check_error( SQLSMALLINT htype, /* A handle type */ 
\texttt{SQLHANDLE} hndl, /\star A handle \star/\mathsf{SQLRETURN} frc, /\star Return code \star/int line, /\star Line error issued \star/char \star file /\star file error issued \star/ ) { 
    SQLCHAR cli_sqlstate[SQL_SQLSTATE_SIZE + 1];<br>SQLINTEGER cli_sqlcode;
                    cli<sub>Sqlcode;</sub>
     SQLSMALLINT length; 
     printf("APDLX entry check_error rtn\n"); 
 switch (frc) { 
 case SQL_SUCCESS: 
       break; 
     case SQL_INVALID_HANDLE: 
       printf("APDLX check_error> SQL_INVALID HANDLE \n"); 
 break; 
 case SQL_ERROR: 
       printf("APDLX check_error> SQL_ERROR\n"); 
       break; 
    case SOL SUCCESS WITH INFO:
       printf("APDLX check_error> SQL_SUCCESS_WITH_INFO\n"); 
       break; 
     case SQL_NO_DATA_FOUND: 
       printf("APDLX check_error> SQL_NO_DATA_FOUND\n"); 
       break; 
     default: 
       printf("APDLX check_error> Received rc from api rc=%i\n",frc); 
       break; 
     } /*end switch*/ 
     print_error(htype,hndl,frc,line,file); 
     printf("APDLX SQLGetSQLCA\n"); 
 rc = SQLGetSQLCA(henv, hdbc, hstmt, &sqlca); 
 if( rc == SQL_SUCCESS ) 
       prt_sqlca(); 
     else
```

```
 printf("APDLX check_error SQLGetSQLCA failed rc=%i\n",rc); 
    printf("APDLX exit check error rtn\n");
    return (frc); 
} /* end check_error */ 
/******************************************************************/ 
/* print_error */ 
/\star calls SQLGetDiagRec()displays SQLSTATE and message \star/\star/******************************************************************/ 
SQLRETURN print_error( SQLSMALLINT htype, /* A handle type */SQLHANDLE hndl, /* A handle *SQLRETURN frc, /\star Return code \star/int line, /\star error from line \star/char * file /* error from file */
                      ) { 
   SQLCHAR buffer[SQL_MAX_MESSAGE_LENGTH + 1] ;<br>SQLCHAR sqlstate[SQL SQLSTATE SIZE + 1] ;
                sqlstate[SQL_SQLSTATE_SIZE + 1] ;
    SQLINTEGER sqlcode
   SQLSMALLINT length, i ;
    SQLRETURN prc; 
     printf("APDLX entry print_error rtn\n"); 
     printf("APDLX rc=%d reported from file:%s,line:%d ---\n", 
             frc, 
             file, 
             line 
           ) ; 
   i = 1 while ( SQLGetDiagRec( htype, 
                           hndl,<br>i,
 i, 
                            sqlstate, 
                            &sqlcode, 
                            buffer, 
                            SQL_MAX_MESSAGE_LENGTH + 1, 
Alength Contract Contract Contract Contract Contract Contract Contract Contract Contract Contract Contract Co
) == SQL_SUCCESS ) {
 printf( "APDLX SQLSTATE: %s\n", sqlstate ) ; 
 printf( "APDLX Native Error Code: %ld\n", sqlcode ) ; 
 printf( "APDLX buffer: %s \n", buffer ) ; 
        i++ ; 
    }
 printf( ">--------------------------------------------------\n" ) ;
 printf("APDLX exit print_error rtn\n"); 
    return( SQL_ERROR ) ; 
} /* end print_error */
/******************************************************************/ 
/* prt sqlca
/******************************************************************/ 
SQLRETURN
   prt_sqlca() 
\mathcal{E} int i; 
    printf("APDLX entry prt_sqlca rtn\n"); 
 printf("\r\rAPDLX*** Printing the SQLCA:\r"); 
 printf("\nAPDLX SQLCAID .... %s",sqlca.sqlcaid); 
 printf("\nAPDLX SQLCABC .... %d",sqlca.sqlcabc); 
 printf("\nAPDLX SQLCODE .... %d",sqlca.sqlcode); 
 printf("\nAPDLX SQLERRML ... %d",sqlca.sqlerrml); 
 printf("\nAPDLX SQLERRMC ... %s",sqlca.sqlerrmc); 
 printf("\nAPDLX SQLERRP ... %s",sqlca.sqlerrp); 
 for (i = 0; i < 6; i++) 
 printf("\nAPDLX SQLERRD%d ... %d",i+1,sqlca.sqlerrd??(i??)); 
   for (i = 0; i < 10; i++) printf("\nAPDLX SQLWARN%d ... %c",i,sqlca.sqlwarn[i]); 
 printf("\nAPDLX SQLWARNA ... %c",sqlca.sqlwarn[10]); 
 printf("\nAPDLX SQLSTATE ... %s",sqlca.sqlstate); 
     printf("\nAPDLX exit prt_sqlca rtn\n");
```
```
 return(0); 
} /* End of prt_sqlca */
```
*Figure 52. ODBC scrollable cursor example program*

#### **Related concepts**

[The ODBC row status array](#page-453-0)

The row status array returns the status of each row in the rowset.

#### **Related tasks**

[Steps for retrieving data with scrollable cursors in a Db2 ODBC application](#page-460-0)

To use a scrollable cursor in a Db2 ODBC application, you must set the rowset size, specify the scrollable cursor type, set up areas to contain the results of data retrieval, bind the application data, determine the result set size, fetch data, move the cursor multiple times, and close the cursor.

#### **Related reference**

#### [SQLFetchScroll\(\) - Fetch the next row](#page-217-0)

SQLFetchScroll() fetches the specified rowset of data from the result set of a query and returns data for all bound columns. Rowsets can be specified at an absolute position or a relative position.

#### [SQLGetInfo\(\) - Get general information](#page-268-0)

SQLGetInfo() returns general information about the database management systems to which the application is currently connected. For example, SQLGetInfo() indicates which data conversions are supported.

#### [SQLRowCount\(\) - Get row count](#page-362-0)

SQLRowCount() returns the number of rows in a table that were affected by an UPDATE, INSERT, DELETE, or MERGE statement. You can call SQLRowCount () against a table or against a view that is based on the table. SQLExecute() or SQLExecDirect() must be called before SQLRowCount() is called.

#### [SQLSetStmtAttr\(\) - Set statement attributes](#page-399-0)

SQLSetStmtAttr() sets attributes that are related to a statement. To set an attribute for all statements that are associated with a specific connection, an application can call SQLSetConnectAttr().

## **Performing bulk inserts with SQLBulkOperations()**

You can insert new rows into a table or view at a data source with a call to SQLBulkOperations().

#### **Before you begin**

Before calling SQLBulkOperations(), an application must ensure that the required bulk operation is supported. To check for support, call SQLGetInfo() with an *InfoType* of SQL\_DYNAMIC\_CURSOR\_ATTRIBUTES1 or SQL\_DYNAMIC\_CURSOR\_ATTRIBUTES2. Check the following attributes to verify that support is available:

- SQL\_CA1\_BULK\_ADD
- SQL\_CA1\_BULK\_UPDATE\_BY\_BOOKMARK
- SQL\_CA1\_BULK\_DELETE\_BY\_BOOKMARK
- SQL\_CA1\_BULK\_FETCH\_BY\_BOOKMARK

#### **About this task**

SQLBulkOperations() operates on the current result set through a dynamic cursor, which allows you detect any changes that are made to the result set. SQLBulkOperations() inserts a row using data in the application buffers for each bound column.

#### **Procedure**

To perform a bulk insert:

- 1. Execute a query that returns a result set.
- 2. Set the SQL\_ATTR\_ROW\_ARRAY\_SIZE statement attribute to the number of rows that you want to insert.
- 3. Call SQLBindCol() to bind the data that you want to insert.

Bind the data to an array with a size that is equal to the value of SQL\_ATTR\_ROW\_ARRAY\_SIZE.

One of the following conditions must be true:

- The size of the row status array to which the SQL\_ATTR\_ROW\_STATUS\_PTR statement attribute points is equal to SQL\_ATTR\_ROW\_ARRAY\_SIZE.
- SQL\_ATTR\_ROW\_STATUS\_PTR is a null pointer.

All bound columns that have a data length of SQL\_COLUMN\_IGNORE, and all unbound columns must accept NULL values or have a default.

4. Call SQLBulkOperations(*StatementHandle*, SQL\_ADD) to perform the insertion.

SQLBulkOperations() ignores the row operation array to which SQL\_ATTR\_ROW\_OPERATION\_PTR points.

5. If the application has set the SQL\_ATTR\_ROW\_STATUS\_PTR statement attribute, inspect the row status array to see the result of the operation.

#### **Example**

The following example is an application that executes a query and uses SQLBulkOperations() to insert 10 rows of data into table CUSTOMER.

```
a#define ROWSET_SIZE 10
/* declare and initialize local variables */SQLCHAR sqlstmt[] =
 "SELECT Cust_Num, First_Name, Last_Name FROM CUSTOMER";
SQLINTEGER Cust_Num[ROWSET_SIZE];
SQLCHAR First_Name[ROWSET_SIZE][21];
SQLCHAR Last_Name[ROWSET_SIZE][21];
SQLINTEGER Cust_Num_L[ROWSET_SIZE];
SQLINTEGER First_Name_L[ROWSET_SIZE];
SQLINTEGER Last_Name_L[ROWSET_SIZE]
SQLUSMALLINT rowStatus[ROWSET_SIZE];
/* Set up dynamic cursor type */rc = SQLSetStmtAttr(hstmt,
   SQL_ATTR_CURSOR_TYPE,
   (SQLPOINTER) SQL_CURSOR_DYNAMIC,
  0);
/* Set pointer to row status array */rc = SQLSetStmtAttr(hstmt,
  SQL_ATTR_ROW_STATUS_PTR,
   (SQLPOINTER) rowStatus,
  \overline{0}):
/* Execute query */
rc = SQLExecDirect(hstmt,sqlstmt,SQL_NTS);
/* Call SQLBindCol() for each result set column */rc = SQLBindCol(hstmt,
1, SQL_C_LONG,
 (SQLPOINTER) Cust_Num,
   (SQLINTEGER) sizeof(Cust_Num)/ROWSET_SIZE,
  Cust Num L)
rc = S\overline{Q}L\overline{BindCol}(hstmt,\mathcal{D} SQL_C_CHAR,
 (SQLPOINTER) First_Name,
 (SQLINTEGER) sizeof(First_Name)/ROWSET_SIZE,
 First Name L);
rc = SQLBindCol(hstmt, 3,
   SQL_C_CHAR,
 (SQLPOINTER) Last_Name,
 (SQLINTEGER) sizeof(Last_Name)/ROWSET_SIZE,
   Last_Name_L);
…
/\star For each column, place the new data values in \star//* the rgbValue array, and set each length value *//* in the pcbValue array to be the length of the */
```

```
/* corresponding value in the rgbValue array. \star/
…
/* Set number of rows to insert */rc = SQLSetStmtAttr(hstmt,
 SQL_ATTR_ROW_ARRAY_SIZE,
 (SQLPOINTER) ROWSET_SIZE,
  0);
/* Perform the bulk insert */rc = SQLBulkOperations(hstmt, SQL_ADD);
```
# **Updates to Db2 tables with SQLSetPos()**

You can update or delete any row in a rowset with a call to SQLSetPos().

SQLSetPos() operates on your current rowset through a dynamic cursor. SQLSetPos() can be used only after a call to SQLFetch() or SQLFetchScroll().

#### **Related tasks**

[Deleting rows in a rowset with SQLSetPos\(\)](#page-472-0)

You can use SQLSetPos() to delete any row in a rowset. SQLSetPos() operates on your current rowset through a dynamic cursor.

Updating rows in a rowset with SQLSetPos()

You can use SQLSetPos() to update any row in a rowset. SQLSetPos() operates on your current rowset through a dynamic cursor. SQLSetPos() updates a row by using data in the application buffers for each bound column. All bound columns with a data length equal to the value of SQL\_COLUMN\_IGNORE are not updated, and all unbound columns are not updated.

## **Updating rows in a rowset with SQLSetPos()**

You can use SQLSetPos() to update any row in a rowset. SQLSetPos() operates on your current rowset through a dynamic cursor. SQLSetPos() updates a row by using data in the application buffers for each bound column. All bound columns with a data length equal to the value of SQL\_COLUMN\_IGNORE are not updated, and all unbound columns are not updated.

### **Before you begin**

Before you can call SQLSetPos(), you must call SQLFetch() or SQLFetchScroll().

### **Procedure**

To update rows with SQLSetPos():

- 1. Call SQLBindCol() to bind the data that you want to update.
	- a) For each bound column, place the new data value in the buffer that is specified by the *rgbValue* argument, and the length of that value in the buffer that is specified by the *pcbValue* argument.
	- b) Set the length of the data value of those columns that are not to be updated to SQL\_COLUMN\_IGNORE.
- 2. Call SQLSetPos() with *Operation* set to SQL\_UPDATE and *RowNumber* set to the number of the row to update.

If you set *RowNumber* to 0, all rows in the rowset are updated.

If you set *RowNumber* to 0, but you want to update only certain rows, you can disable the update of the other rows by setting the corresponding elements of the row operation array that is pointed to by the SQL\_ATTR\_ROW\_OPERATION\_PTR statement attribute to SQL\_ROW\_IGNORE.

#### **Example**

The following example is an application that uses SQLSetPos() to update a row in table CUSTOMER.

```
#define ROWSET_SIZE 10
/* Declare and initialize local variables */SQLCHAR sqlstmt[] =
```
 "SELECT Cust\_Num, First\_Name, Last\_Name FROM CUSTOMER"; SQLINTEGER Cust\_Num; SOLCHAR First\_Name[ROWSET\_SIZE][21]; SQLCHAR Last\_Name[ROWSET\_SIZE][21]; SQLINTEGER Cust\_Num\_L[ROWSET\_SIZE]; SQLINTEGER First\_Name\_L[ROWSET\_SIZE]; SQLINTEGER Last\_Name\_L[ROWSET\_SIZE]; SQLUSMALLINT rowStatus[ROWSET\_SIZE];  $\overline{\prime}$  Set up dynamic cursor type  $\overline{\phantom{a}}$   $\overline{\phantom{a}}$   $\overline{\phantom{a}}$   $\overline{\phantom{a}}$   $\overline{\phantom{a}}$ rc = SQLSetStmtAttr(hstmt, SQL\_ATTR\_CURSOR\_TYPE, (SQLPOINTER) SQL\_CURSOR\_DYNAMIC,  $\ddot{\theta}$ );  $/*$  Set pointer to row status array  $*/$ rc = SQLSetStmtAttr(hstmt, SQL\_ATTR\_ROW\_STATUS\_PTR, (SQLPOINTER) rowStatus, 0);  $/*$  Set number of rows to fetch  $*$ rc = SQLSetStmtAttr(hstmt, SQL ATTR ROW ARRAY SIZE (SQLPOINTER) ROWSET\_SIZE,  $\Theta$ );  $/*$  Fetch the first rowset  $*/$ rc = SQLFetchScroll(hstmt, SQL\_FETCH\_FIRST, 0);  $/*$  Call SQLBindCol() for each result set column  $*/$ rc = SQLBindCol(hstmt, 1, SQL\_C\_LONG, (SQLPOINTER) Cust\_Num, (SQLINTEGER) sizeof(Cust\_Num)/ROWSET\_SIZE, Cust Num L)  $rc = \overline{SQLBindCol(hstmt,$  $2,$  SQL\_C\_CHAR, (SQLPOINTER) First\_Name, (SQLINTEGER) sizeof(First\_Name)/ROWSET\_SIZE, First Name L) rc = SQLBindCol(hstmt, 3, SQL C CHAR (SQLPOINTER) Last\_Name, (SQLINTEGER) sizeof(Last\_Name)/ROWSET\_SIZE, Last\_Name\_L); … / $\star$  For each column, place the new data value in  $\star$ / / $\star$  the rgbValue buffer, and set the length of  $\star/$ /\* the value in the buffer specified by the  $\star$ /  $/*$  pcbValue argument  $*$ / … /\* Update the first row in the rowset  $\star/$ rc = SQLSetPos(hstmt, 1, SQL\_UPDATE, SQL\_LOCK\_NO\_CHANGE);

#### **Related reference**

[SQLBindCol\(\) - Bind a column to an application variable](#page-111-0) SQLBindCol() binds a column to an application variable. You can call SQLBindCol() once for each column in a result set from which you want to retrieve data or LOB locators.

#### [SQLFetch\(\) - Fetch the next row](#page-211-0)

SQLFetch() advances the cursor to the next row of the result set and retrieves any bound columns. Columns can be bound to either the application storage or LOB locators.

#### [SQLFetchScroll\(\) - Fetch the next row](#page-217-0)

SQLFetchScroll() fetches the specified rowset of data from the result set of a query and returns data for all bound columns. Rowsets can be specified at an absolute position or a relative position.

[SQLSetPos - Set the cursor position in a rowset](#page-393-0)

<span id="page-472-0"></span>SQLSetPos() sets the cursor position in a rowset. Once the cursor is set, the application can refresh, update, and delete data in the rows.

## **Deleting rows in a rowset with SQLSetPos()**

You can use SQLSetPos() to delete any row in a rowset. SQLSetPos() operates on your current rowset through a dynamic cursor.

### **Before you begin**

Before you can call SQLSetPos(), you must call SQLFetch() or SQLFetchScroll().

#### **Procedure**

Call SQLSetPos() with *Operation* set to SQL\_DELETE and *RowNumber* set to the number of the row to delete.

If you set *RowNumber* to 0, all rows in the rowset are deleted.

If you set *RowNumber* to 0, but you want to delete only certain rows, you can disable the delete of the other rows by setting the corresponding elements of the row operation array that is pointed to by the SQL\_ATTR\_ROW\_OPERATION\_PTR statement attribute to SQL\_ROW\_IGNORE.

#### **Example**

The following example is an application that uses SQLSetPos() to delete a row in table CUSTOMER.

```
#define ROWSET_SIZE 10
/* declare and initialize local variables */SQLCHAR sqlstmt[] =
   "SELECT Cust_Num, First_Name, Last_Name FROM CUSTOMER";
/* Set up dynamic cursor type \star/rc = SQLSetStmtAttr(hstmt,
 SQL_ATTR_CURSOR_TYPE,
 (SQLPOINTER) SQL_CURSOR_DYNAMIC,
  0);
/* Set pointer to row status array */rc = SQLSetStmtAttr(hstmt,
  SQL_ATTR_ROW_STATUS_PTR,
   (SQLPOINTER) rowStatus,
 \Theta);
/* Set number of rows to fetch *rc = SQLSetStmtAttr(hstmt,
 SQL_ATTR_ROW_ARRAY_SIZE,
 (SQLPOINTER) ROWSET_SIZE,
 \Theta);
/* Fetch first rowset \star/rc = SQLFetchScroll(hstmt, SQL_FETCH_FIRST, 0);
/* Delete first row in rowset
rc = SQLSetPos(hstmt, 1, SQL_DELETE, SQL_LOCK_NO_CHANGE);
```
## **Input and retrieval of long data in pieces**

When an application must manipulate long data values, loading the entire values into storage can become impractical. For this reason, Db2 ODBC provides a technique that enables you to handle long data values in pieces.

The technique for handling long data values in pieces is called *specifying parameter values at execute time*. It is the same method that you can use to specify values for fixed-size non-character data types, such as integers.

The following figure depicts both the processes of sending data in pieces and retrieving data in pieces. The right side of the figure shows the process that you use to send data in pieces; the left side of the figure shows the process that you use to retrieve data in pieces.

<span id="page-473-0"></span>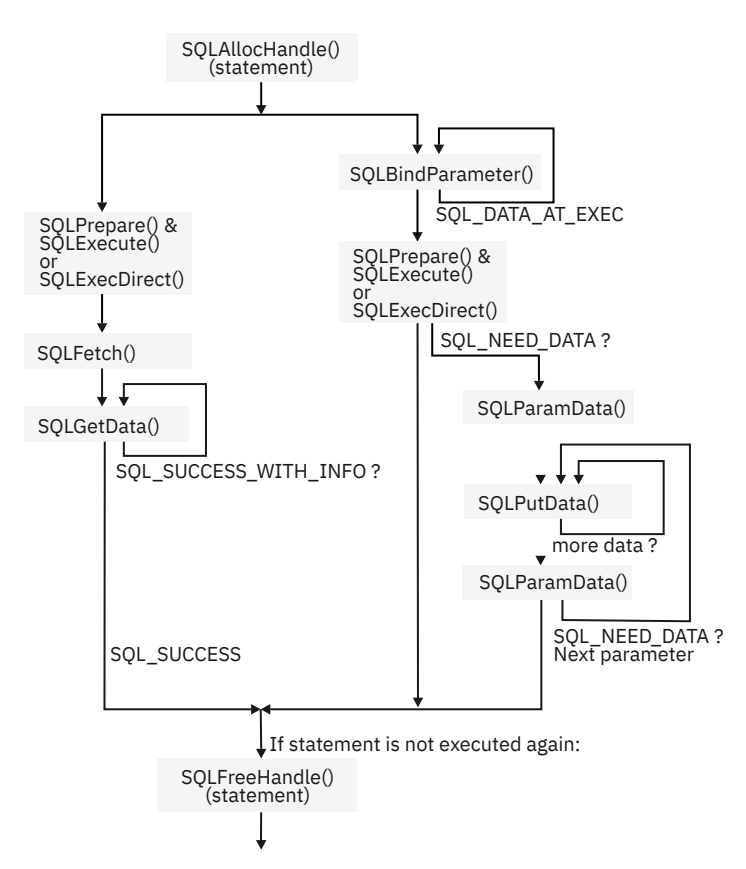

*Figure 53. Input and retrieval of data in pieces*

### **Data-at-execute parameters**

A data-at-execute parameter is a bound parameter for which a value is prompted at execution time. Normally, you store a value in memory to use for a parameter before you call SQLExecute() or SQLExecDirect().

To create data-at-execute parameters, call SQLBindParameter() and specify both of the following arguments for each data-at-execute parameter you want to create:

- Set the *pcbValue* argument to SQL\_DATA\_AT\_EXEC.
- Set the *rgbValue* argument to a value you can use to uniquely identify the parameter for which you need to supply data. This value names that parameter so that you can refer to it later.

SQLExecDirect() and SQLExecute() return SQL\_NEED\_DATA for statements that contain data-atexecute parameters to prompt you to supply a value. When SQLExecDirect() or SQLExecute() returns SQL\_NEED\_DATA, you must perform the following steps in your application:

- 1. Call SQLParamData() to conceptually advance to the first such parameter. SQLParamData() returns SQL\_NEED\_DATA and provides the value of the input *rgbValue* buffer that you specified in the SQLBindParameter() call. This value helps you identify the information that you need to supply.
- 2. Call SQLPutData() to pass the actual data for the parameter. You call SQLPutData() repeatedly to send long data in pieces.
- 3. Call SQLParamData() after you provide the entire data for this data-at-execute parameter. If additional data-at-execute parameters need data, SQLParamData() returns SQL\_NEED\_DATA. Repeat steps "2" on page 460 and "3" on page 460 until SQLParamData() returns SQL\_SUCCESS.

When all data-at-execute parameters are assigned values, SQLParamData() completes execution of the SQL statement. SQLParamData() also produces a return value and diagnostics as the original SQLExecDirect() or SQLExecute() would have produced. The right side of Figure 53 on page 460 illustrates this flow.

<span id="page-474-0"></span>While the data-at-execution flow is in progress, you can call only the following Db2 ODBC functions:

- SQLParamData() and SQLPutData(), as the previous procedure to specify parameter values at execute time describes.
- SQLCancel(), which is used to cancel the flow and force an exit from the loops on the right side of [Figure 53 on page 460](#page-473-0) without executing the SQL statement.
- SQLGetDiagRec()

You cannot terminate the transaction nor set connection attributes in a data-at-execution flow.

### **Data retrieval in pieces**

You can call SQLGetData() repeatedly to retrieve smaller pieces of data.

Typically to retrieve data, you allocate application variables to hold the data that you retrieve, and you call SQLBindCol() to associate these application variables with a column in a result set.

Based on the size of the values that a column contains, you choose the amount of memory that values from this column can occupy in your application. (To determine the size of the largest value in a specific result column, call SQLDescribeCol(). The output argument *pcbColDef* returns this information.)

In the case of character and binary data, columns can contain large values. If the size of a column value exceeds the size of the buffer that you allocate, you can call SQLGetData() repeatedly to obtain this value in a sequence of pieces that are more manageable in size.

As [Figure 53 on page 460](#page-473-0) depicts, SQLGetData() returns SQL\_SUCCESS\_WITH\_INFO (with SQLSTATE **01004**) to indicate that more data exists for this column. Call SQLGetData() repeatedly to retrieve the remaining pieces of data. When you retrieve the final piece of data, SQLGetData() returns SQL\_SUCCESS.

## **Providing long data for bulk inserts and positioned updates**

To provide long data for bulk inserts or positioned updates, use SQLBulkOperations() or SQLSetPos() calls.

### **Procedure**

To perform a bulk insert or positioned update with long data:

- 1. Bind the data using SQLBindCol(). When you call SQLBindCol():
	- a) Place an application-defined value, such as the column number, in the *\*rgbValue* buffer for a dataat-execution column. The value in the *\*rgbValue* buffer can be used later to identify the column.

b) Place the SQL\_DATA\_AT\_EXEC value in the *\*pcbValue* buffer.

2. Call SQLBulkOperations() or SQLSetPos().

If there are data-at-execution columns, SQLBulkOperations() returns SQL\_NEED\_DATA and proceeds to step 3. If there are no data-at-execution columns, the process is complete.

3. Call SQLParamData() to retrieve the address of the *\*rgbValue* buffer for the first data-at-execution column that is to be processed.

SQLParamData() returns SQL\_NEED\_DATA.

a) Retrieve the application-defined value from the *\*rgbValue* buffer.

Although data-at-execution parameters are similar to data-at-execution columns, the value that is returned by SQLParamData() is different for data-at-execution parameters and data-atexecution columns. Data-at-execution columns are columns in a rowset for which you send data with SQLPutData() after you insert or update a row with SQLBulkOperations() or SQLSetPos(). You bind data-at-execution columns with SQLBindCol(). The value that is returned by SQLParamData() is the address of the row in the *\*rgbValue* buffer that is being processed.

4. Call SQLPutData() one or more times to send data for the column.

More than one call is needed if all the data values cannot be returned in the *\*rgbValue* buffer that is specified in SQLPutData(). Multiple calls to SQLPutData() for the same column are allowed only under the following circumstances:

- When you send character C data to a column with a character, binary, or data-source-specific data type
- When you send binary C data to a column with a character, binary, or data-source-specific data type
- 5. Call SQLParamData() again to signal that all data has been sent for the column.
	- If there are more data-at-execution columns, SQLParamData() returns SQL\_NEED\_DATA and the address of the *\*rgbValue* buffer for the next data-at-execution column that is to be processed. Repeat steps [3](#page-474-0) and 3.
	- If there are no more data-at-execution columns, the process is complete.

If the statement executes successfully, SQLParamData() returns SQL\_SUCCESS or SQL\_SUCCESS\_WITH\_INFO. If the execution fails, it returns SQL\_ERROR. At this point, SQLParamData() can return any SQLSTATE that can be returned by SQLBulkOperations().

- If the operation is canceled, or an error occurs in SQLParamData() or SQLPutData(), after SQLBulkOperations() or SQLSetPos() returns SQL\_NEED\_DATA, and before you retrieve data for all data-at-execution columns, you can call only SQLCancel(), SQLGetDiagRec(), SQLGetFunctions(), SQLParamData(), or SQLPutData() for the statement or the connection that is associated with the statement. If you call any other function for the statement or the connection that is associated with the statement, the function returns SQL\_ERROR and SQLSTATE HY010 (function sequence error).
- If you call SQLCancel() while ODBC needs data for data-at-execution columns, ODBC cancels the operation. You can then call SQLBulkOperations() or SQLSetPos() again. Canceling does not affect the cursor state or the current cursor position.

## **Examples of using decimal floating point data in an ODBC application**

The DECFLOAT(16) and DECFLOAT(34) SQL data types map to the SQLDECIMAL64 and SQLDECIMAL128 C types. You must convert the character data for decimal floating point values to a decimal floating point type before you can assign the data to DECFLOAT columns. You can convert the data that you retrieve from DECFLOAT columns to other data types for manipulation in an application.

The following code demonstrates how to assign decimal floating point data to DECFLOAT columns. The example:

- Assigns string constants that represent decimal floating point values to character variables.
- Converts the character variables to SQLDECIMAL64 and SQLDECIMAL128 format, and assigns the results to SQLDECIMAL64 and SQLDECIMAL128 variables.
- Binds the SQLDECIMAL64 variable to a DECFLOAT(16) parameter marker, and binds the SQLDECIMAL128 variable to a DECFLOAT(34) parameter marker.

```
/* Declare variables for decimal floating point data */SQLDECIMAL64 H1DFP16;
SQLDECIMAL128 H1DFP34;
SQLINTEGER LEN_H1DFP16;
SQLINTEGER LEN_H1DFP34;
SQLCHAR H1CHAR[100];
decContext_t l_decCtxt64; 
decContext_t l_decCtxt128;
/* Initialize a decContext structure to default values */decContextDefault(&l_decCtxt64, DEC_INIT_DECIMAL64); 
decContextDefault(&l_decCtxt128, DEC_INIT_DECIMAL128);
/* Convert a character string to decimal64 format for insert */\text{stropy}( (char \star)H1CHAR, "6400E-2" );
```

```
decimal64FromString((decimal64_t *)&H1DFP16,
                                (char *)H1CHAR,
                                &l_decCtxt64); 
LEN_H1DFP16 = sizeof(H1DFP16);/* Convert a character string to decimal128 format for insert */strcpy( (char *)H1CHAR, "1.28E2" ); 
decimal128FromString((decimal128_t *)&H1DFP34,
                                 (char +)H1C\overline{H}AR,
                                  &l_decCtxt128); 
LEN_H1DFP34 = sizeof(H1\overline{D}FP34);/* Bind to DECFLOAT(16)*/
SQLParameter( hstmt,
1, SQL_PARAM_INPUT,
               SQL_C_DECIMAL64,
                    SQL_DECFLOAT,
                      16,
                     \theta,
                 (SQLPOINTER)&H1DFP16,
               sizeof(H1DFP16)
                 (SQLINTEGER *)&LEN_H1DFP16);
/* Bind to DECFLOAT(34)*/
SQLParameter( hstmt,
1, SQL_PARAM_INPUT,
SQL_C_DECIMAL128,
                    SQL_DECFLOAT,
                      \frac{3\bar{4}}{9},
\overline{\mathbf{0}}, \overline{\mathbf{0}}, 
                 (SQLPOINTER)&H1DFP34,
                sizeof(H1DFP34)
                (SQLINTEGER *)\&LEN_H1DFP34);
```
The following code demonstrates how to retrieve decimal floating point data from DECFLOAT columns. The example:

- Binds a DECFLOAT(16) column to an SQLDECIMAL64 variable, and binds a DECFLOAT(34) column to an SQLDECIMAL128 variable.
- Retrieves the data from the DECFLOAT columns into the SQLDECIMAL64 and SQLDECIMAL128 variables.
- Converts the SQLDECIMAL64 and SQLDECIMAL128 variables to character format, and assigns the results to character variables.

```
/* Declare variables for decimal floating point data */
SQLDECIMAL64
SQLDECIMAL128 H1DFP34;
SQLINTEGER LEN_H1DFP16;<br>SQLINTEGER LEN_H1DFP34;
          LEN_H1DFP34;
SOLCHAR H1CHAR[100];
decNumber_t tempDecNum;
/* Bind DECFLOAT(16) column */rc = SQLBindCol( hstmt,
 1,
 SQL_C_DECIMAL64,
             (SQLPOINTER)&H1DFP16,
            sizeof(H1DFP16)
             (SQLINTEGER *)&LEN_H1DFP16);
/* Bind DECFLOAT(34) column */
rc = SQLBindCol( hstmt,
1, SQL_C_DECIMAL128,
 (SQLPOINTER)&H1DFP34,
             sizeof(H1DFP34),
             (SQLINTEGER *)&LEN_H1DFP34);
rc = SQLFetch( hstmt );
/* Convert H1DFP16 to a character string for display */
decimal64ToString( (decimal64_t *)&H1DFP16, (char *)H1CHAR );
```
/\* Convert H1DFP34 to decNumber form in preparation for arithmetic or other operations  $*/$ decimal128ToNumber( (decimal128 t \*)&H1DFP34, &tempDecNum);

## **Variable-length timestamps in ODBC applications**

For the SQL TIMESTAMP data type, you can specify a timestamp precision of between 0 and 12 digits. You can update timestamps with up to 12 digits of precision in ODBC applications.

The TIMESTAMP data type maps to the C timestamp data types SQL\_C\_TYPE\_TIMESTAMP and SQL\_C\_TYPE\_TIMESTAMP\_EXT. You can use SQL\_C\_TYPE\_TIMESTAMP to describe a timestamp with up to 9 fractional digits (nanoseconds). You can use SQL\_C\_TYPE\_TIMESTAMP\_EXT to describe a timestamp with up to 12 fractional digits (picoseconds).

The C data type SQL\_C\_TYPE\_TIMESTAMP maps to the C data structure TIMESTAMP\_STRUCT. The C data type SQL\_C\_TYPE\_TIMESTAMP\_EXT maps to C data structure TIMESTAMP\_STRUCT\_EXT. Both C data structures contain a fraction field that holds the first nine digits of the fractional part of the timestamp, if the timestamp value has a precision of up to nanoseconds. The TIMESTAMP\_STRUCT\_EXT contains a fraction2 field that holds the tenth through twelfth digits of the fractional part of the timestamp, if the timestamp value has a precision of up to picoseconds.

When you assign a value to the fraction or fraction2 field, and the length of the value is less than the length of the field, ODBC pads the value on the left to nine digits for fraction, and three digits for fraction2.

Suppose that a Db2 table is defined like this:

```
CREATE TABLE CLIT1TB1
  (TS0 TIMESTAMP(0),
 TS3 TIMESTAMP(3),
 TS6 TIMESTAMP(9),
  TS9 TIMESTAMP(12),
  TS12 TIMESTAMP(12))
```
The following code demonstrates how to set the fraction and fraction2 fields to insert timestamp values with fractions of seconds into the table.

```
/* Variables for input data \star/TIMESTAMP_STRUCT_EXT H1TSTMP0; /* For timestamp with 0 digits of precision */
TIMESTAMP_STRUCT_EXT H1TSTMP3; /* For timestamp with 3 digits of precision */
TIMESTAMP_STRUCT_EXT H1TSTMP9; /* For timestamp with 9 digits of precision */
TIMESTAMP_STRUCT_EXT H1TSTMP12; /* For timestamp with 12 digits of precision */
TIMESTAMP_STRUCT_EXT H2TSTMP12; /* For timestamp with 12 digits of precision */
/* Variables for input data lengths */
SQLINTEGER LEN_H1TSTMP0;<br>SOLINTEGER LEN_H1TSTMP3;
SQLINTEGER LEN_H1TSTMP3;
SQLINTEGER LEN_H1TSTMP9;<br>SQLINTEGER LEN_H1TSTMP12
SQLINTEGER LEN_H1TSTMP12;
                    LEN_H2TSTMP12;
/* Set an initial input timestamp value. For *//* this example, year, month, day, hour, \star/\star minutes, and seconds are the same for all \quad \star//* input variables. fraction and fraction2 /*<br>/* vary. */* vary. \star/
TIMESTAMP_STRUCT_EXT input_tstmp = 
 {2011, 9, 9, 9, 9, 9, 0, 0, 0}/* SQL statement buffer */
          sqlstmt[250];
/* Return code for ODBC calls */SQLRETURN rc = SQL_SUCCESS;
/* Prepare an INSERT statement for inserting *//* data into table CLIT1TB1.
strcpy((char *)sqlstmt,
 "INSERT INTO CLIT1TB1 VALUES (?, ?, ?, ?, ?)");
rc = SQLPrepare( hstmt, sqlstmt, SQL_NTS );
if( rc != SQL_SUCCESS ) goto dberror;
/* Set the first timestamp input host variable *//* to this value:                  /*/<br>/* 2011-09-09-09.09.09
/* 2011 - 09 - 09 - 09.09.09
```

```
/* Set fraction and fraction2 to 0 because the
/* first timestamp has no fractional portion.
H1TSTMP0 = input_tstmp;
H1TSTMP0.fraction=0;
H1TSTMP0.fraction2=0;
/* Set the length of the input host variable */LEN H1TSTMP0 = sizeof(H1TSTMP0);
/* Bind the first timestamp value */rc=SQLBindParameter(hstmt,
 1,
 SQL_PARAM_INPUT,
 SQL_C_TYPE_TIMESTAMP_EXT,
                       SQL_TYPE_TIMESTAMP,
                       0,
\mathbf{0}, \mathbf{0}, \mathbf{0}, \mathbf{0}, \mathbf{0}, \mathbf{0}, \mathbf{0}, \mathbf{0}, \mathbf{0}, \mathbf{0}, \mathbf{0}, \mathbf{0}, \mathbf{0}, \mathbf{0}, \mathbf{0}, \mathbf{0}, \mathbf{0}, \mathbf{0}, \mathbf{0}, \mathbf{0}, \mathbf{0}, \mathbf{0},  &H1TSTMP0,
                      sizeof(H1TSTMP0),
                       &LEN_H1TSTMP0); 
if (rc!=SQL_SUCCESS) goto dberror;
/* Set the second timestamp input host variable */<br>/* to this value:
\frac{1}{x} to this value: \frac{x}{x}<br>
\frac{1}{x} 2011-09-09-09.09.09.123
\frac{1}{1} 2011-09-09-09.09.09.123
/* For the fractional part to be correctly */* interpreted as .123, the fourth through ninth \star/<br>/* positions of the fraction field must be set \star/
/* positions of the fraction field must be set
/\star to zeros. Set fraction2 to 0 to indicate \star/
/* that the timestamp has no picoseconds */\hspace{.1cm} \hspace{.1cm} \hspace{.1cm} \hspace{.1cm} \hspace{.1cm} \hspace{.1cm} \hspace{.1cm} \hspace{.1cm} \hspace{.1cm} \hspace{.1cm} \hspace{.1cm} \hspace{.1cm} \hspace{.1cm} \hspace{.1cm} \hspace{.1cm} \hspace{.1cm} \hspace{.1cm} \hspace{.1cm} \hspace{.1cm} \hspace{.1cm} H1TSTMP3 = input_tstmp;
H1TSTMP3.fraction=123000000;
H1TSTMP3.fraction2=0;
/* Set the length of the input host variable */LEN_H1TSTMP3 = sizeof(H1TSTMP3);
/* Bind the second timestamp value */rc=SQLBindParameter(hstmt,
 2,
 SQL_PARAM_INPUT,
 SQL_C_TYPE_TIMESTAMP_EXT,
                       SQL_TYPE_TIMESTAMP,
                      \frac{0}{3},
 3,
                       &H1TSTMP3,
                      sizeof(H1TSTMP3),
                       &LEN_H1TSTMP3); 
if (rc!=SQL_SUCCESS) goto dberror;
/* Set the third timestamp input host variable *//* to this value: */7* 2011 - 09 - 09 - 09.09.09.000123456/* You can omit leading zeros from the \star//* fractional part of the timestamp. ODBC adds *//* the leading zeros for you. \star//* Set fraction2 to 0 to indicate that the *\sqrt{*} timestamp has no picoseconds portion. \sqrt{*}H1TSTMP9 = input_tstmp;
H1TSTMP9.fraction=123456;
H1TSTMP9.fraction2=0;
/* Set the length of the input host variable */LEN H1TSTMP9 = sizeof(H1TSTMP9);
/* Bind the third timestamp value */
rc=SQLBindParameter(hstmt,
 3,
                       SQL_PARAM_INPUT,
                       SQL_C_TYPE_TIMESTAMP_EXT,
                       SQL_TYPE_TIMESTAMP,
                      \frac{0}{9},
\sim 9, \sim 9, \sim 9, \sim &H1TSTMP9,
                      sizeof(H1TSTMP9),
                       &LEN_H1TSTMP9);
if (rc!=SQL_SUCCESS) goto dberror;
/* Set the fourth timestamp input host variable *//* to this value: */
/* 2011-09-09-09.09.09.123456789120 */
/* This value has 12 digits of precision, so you */
/* need to set fraction and fraction2.
/* Set the first nine fractional digits in */
/* fraction, and the last three digits in \star,
/* fraction2.
H1TSTMP12 = input_tstmp;
```
H1TSTMP12.fraction=123456789; H1TSTMP12.fraction2=120;  $/*$  Set the length of the input host variable  $*/$  $LEN_H1TSTMP12 = sizeof(H1TSTMP12);$  $/*$  Bind the fourth timestamp value  $*/$ rc=SQLBindParameter(hstmt, 4, SQL\_PARAM\_INPUT, SQL\_C\_TYPE\_TIMESTAMP\_EXT, SQL\_TYPE\_TIMESTAMP,  $\Theta$  , 12, &H1TSTMP12, sizeof(H1TSTMP12), &LEN\_H1TSTMP12); if (rc!=SQL\_SUCCESS) goto dberror;  $/*$  Set the fifth timestamp input host variable  $*/$  $\frac{1}{x}$  to this value:  $\frac{1}{x}$  $\frac{1}{1}$  2011-09-09-09.09.09.123456000012 /\* This value has 12 digits of precision, so you  $\star$ /<br>/\* need to set fraction and fraction2.  $\star$ /  $\frac{1}{x}$  need to set fraction and fraction2.  $\frac{x}{x}$ <br>/\* Set the first nine fractional digits in  $\frac{x}{x}$  $/*$  Set the first nine fractional digits in /\* fraction, and the last three digits in  $\star$ ,  $/*$  fraction2. You can omit the leading zero from  $*/$  $/\star$  the value that goes into fraction2.  $H2TSTMP12 = input\_Estmp;$ H2TSTMP12.fraction=123456000; H2TSTMP12.fraction2=12;  $/*$  Set the length of the input host variable  $*/$ LEN H2TSTMP12 = sizeof(H2TSTMP12);  $/*$  Bind the fifth timestamp value  $*/$ rc=SQLBindParameter(hstmt, 5, SQL\_PARAM\_INPUT, SQL\_C\_TYPE\_TIMESTAMP\_EXT, SQL\_TYPE\_TIMESTAMP,  $0, 12$  12, &H2TSTMP12, sizeof(H2TSTMP12), &LEN\_H2TSTMP12); if (rc!=SQL\_SUCCESS) goto dberror;  $/*$  Execute the INSERT statement  $*/$ rc=SQLExecute(hstmt);

**Related concepts**

[Timestamp \(Db2 SQL\)](https://www.ibm.com/docs/en/SSEPEK_12.0.0/sqlref/src/tpc/db2z_timestampvalues.html)

#### **Related reference**

#### [C and SQL data types](#page-39-0)

Db2 ODBC defines a set of SQL symbolic data types. Each SQL symbolic data type has a corresponding default C data type.

## **Using LOBs**

The term large object (LOB) refers to any type of large object. Db2 supports three LOB data types: binary large object (BLOB), character large object (CLOB), and double-byte character large object (DBCLOB).

These LOB data types are represented symbolically as SQL\_BLOB, SQL\_CLOB, SQL\_DBCLOB respectively. All Db2 ODBC functions that accept or return SQL data type arguments (for example, the SQLBindParameter() and SQLDescribeCol() functions) can accept or return LOB symbolic constants.

An application can retrieve and manipulate LOB values in the application address space. However, your application might not require you to transfer the entire LOB from the database server into application memory. In many cases, you can select a LOB value and operate on pieces of it. The ODBC model can transfer LOB data using the piecewise sequential method with SQLGetData() and SQLPutData(). This method might prove inefficient. You can more efficiently retrieve and manipulate an individual LOB value by using a LOB locator.

Another alternative for avoiding the use of application storage is to use file reference variables. With file reference variables, you retrieve LOB values directly from columns into files, or you update LOB column data directly from files.

#### **Related reference**

#### [C and SQL data types](#page-39-0)

Db2 ODBC defines a set of SQL symbolic data types. Each SQL symbolic data type has a corresponding default C data type.

## **Using LOB locators**

LOB locators enable you to identify and manipulate LOB values at the database server. They also enable you to retrieve pieces of a LOB value into application memory.

Locators are a run time concept: they are not a persistent type, nor are they stored in the database. Conceptually, LOB locators are simple token values (much like a pointer) that you use to refer to much larger LOB values in the database. LOB locator values do not persist beyond the transaction in which they are created (unless you specify otherwise).

A locator references a LOB value, not the physical location (or address) at which a LOB value resides. The LOB value that a locator references does not change if the original LOB value in the table is altered. When you perform operations on a locator, these operations similarly do not alter the original LOB value that the table contains. To materialize operations that you perform on LOB locators, you must store the result of these operations in a location on the database server, or in a variable within your application.

In Db2 ODBC functions, you specify LOB locators with one of the following symbolic C data types:

- SQL\_C\_BLOB\_LOCATOR for BLOB data
- SQL\_C\_CLOB\_LOCATOR for CLOB data
- SQL\_C\_DBCLOB\_LOCATOR for DBCLOB data

Choose a C type that corresponds to the LOB data to which you refer with the locator. Through these C data types, you can transfer a small token value to and from the database server instead of an entire LOB value.

Call SQLBindCol() and SQLFetch(), or SQLGetData() to retrieve a LOB locator that is associated with a LOB value into an application variable. You can then apply the following Db2 ODBC functions to that locator:

- SQLGetLength(), which returns the length of the string that a LOB locator represents.
- SQLGetPosition(), which returns the position of a search string within a source string that a LOB locator represents. LOB locators can represent both search strings and source strings.

The following actions implicitly allocate LOB locators:

- Fetching a bound LOB column to the appropriate C locator type.
- Calling SQLGetSubString() and specifying that the substring be retrieved as a locator.
- Calling SQLGetData() on an unbound LOB column and specifying the appropriate C locator type. The C locator type must match the LOB column type; otherwise an error occurs.

You can also use LOB locators to move LOB data at the server without pulling data into application memory and then sending it back to the server.

**Example:** The following INSERT SQL statement concatenates two LOB values with LOB locators (which are represented by the parameter markers) and inserts the result into a table:

```
INSERT INTO TABLE4A
VALUES(1,CAST(? AS CLOB(2K)) CONCAT CAST(? AS CLOB(3K)))
```
You can explicitly free a locator before the end of a transaction with the FREE LOCATOR statement. You can explicitly retain a locator beyond a unit of work with the HOLD LOCATOR statement. You execute these statements with the following syntax:

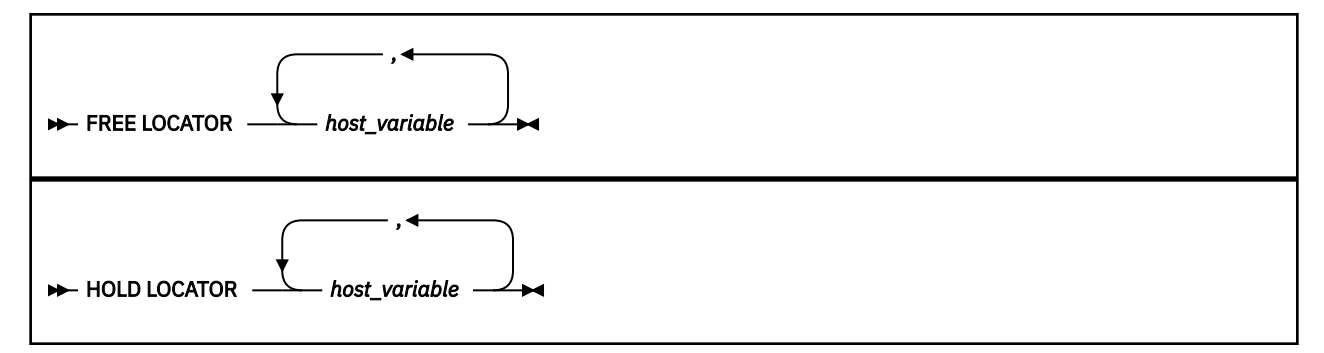

Although you cannot prepare the FREE LOCATOR SQL statement or the HOLD LOCATOR SQL statement dynamically, Db2 ODBC accepts these statements in SQLPrepare() and SQLExecDirect(). Use parameter markers in these statements so that you can convert application variables that contain LOB locator values to host variables that these SQL statements can access. Before you call SQLPrepare() or SQLExecDirect(), call SQLBindParameter() with the data type arguments set to the appropriate SQL and C symbolic data types. This calls to SQLBindParameter() passes an application variable that contains the locator value into the parameter markers as a host variable.

LOB locators and functions that are associated with locators (such as the SQLGetSubString(), SQLGetPosition(), and SQLGetLength() functions) are not available when you connect to a Db2 server that does not support large objects. To determine if a connection supports LOBs, call SQLGetFunctions() with the function type set to SQL\_API\_SQLGETSUBSTRING. If the *pfExists* output argument returns SQL\_TRUE, the current connection supports LOBs. If the *pfExists* output argument returns SQL\_FALSE, the current connection does not support LOBs.

For applications that use locators when retrieving LOB data from a result set, set the LIMITEDBLOCKFETCH initialization keyword to 0. Otherwise, if you attempt to use the SQLGetData() function to retrieve a LOB locator into an application variable after the data has been fetched, the function call fails.

#### **Related reference**

[C and SQL data types](#page-39-0)

Db2 ODBC defines a set of SQL symbolic data types. Each SQL symbolic data type has a corresponding default C data type.

[Db2 ODBC initialization keywords](#page-73-0) Db2 ODBC initialization keywords control the run time environment for Db2 ODBC applications.

## **LOB and LOB locator example**

An application can use LOB values in the application address space, and LOB locators can help you identify and manipulate these values at the database server.

The following example shows an application that extracts the 'Interests' section from the RESUME CLOB column of the EMP\_RESUME table. This application transfers only a substring into memory.

```
/* ... */
 SQLCHAR stmt2[] =
                    "SELECT resume FROM emp_resume "
                     "WHERE empno = ? AND resume_format = 'ascii'";
/* ... */
/******************************************************************
** Get CLOB locator to selected Resume **
*******************************************************************/
    rc = SQLBindParameter(hstmt, 1, SQL_PARAM_INPUT, SQL_C_CHAR, SQL_CHAR, 7, 
                           0, Empno.s, sizeof(Empno.s), &Empno.ind);
    printf("\n>Enter an employee number:\n");
    gets(Empno.s);
 rc = SQLExecDirect(hstmt, stmt2, SQL_NTS);
 rc = SQLBindCol(hstmt, 1, SQL_C_CLOB_LOCATOR, &ClobLoc1, 0,
 &pcbValue);
    rc = SQLFetch(hstmt);
/******************************************************************
    Search CLOB locator to find "Interests"
    Get substring of resume (from position of interests to end)
*******************************************************************/
    rc = SQLAllocHandle(SQL_HANDLE_STMT, hdbc, &lhstmt);
   /* Get total length */ rc = SQLGetLength(lhstmt, SQL_C_CLOB_LOCATOR, ClobLoc1, &SLength, &Ind);
/\star Get starting position \star/ rc = SQLGetPosition(lhstmt, SQL_C_CLOB_LOCATOR, ClobLoc1, 0,
 "Interests", 9, 1, &Pos1, &Ind);
 buffer = (SQLCHAR *)malloc(SLength - Pos1 + 1);
/\star Get just the "Interests" section of the Resume CLOB \star//* (From Pos1 to end of CLOB) */ rc = SQLGetSubString(lhstmt, SQL_C_CLOB_LOCATOR, ClobLoc1, Pos1,
 SLength - Pos1, SQL_C_CHAR, buffer, SLength - Pos1 +1,
 &OutLength, &Ind);
     /* Print Interest section of Employee's resume */
   printf("\nEmployee #: %s\n %s\n", Empno.s, buffer);
/* \dots */
```
*Figure 54. An application that uses LOB locators*

### **LOB file reference variables in ODBC applications**

As an alternative to using LOB locators, if an application requires the entire LOB column value, it can request direct file input and output for LOBs. Database queries, updates, and inserts can involve the transfer of single LOB column values into and from files.

The two Db2 ODBC LOB file access functions are:

```
SQLBindFileToCol()
```
Binds (associates) a LOB column in a result set with a file name.

Example:

```
SQLUINTEGER fileOption = SQL_FILE_OVERWRITE;<br>SOLINTEGER fileInd = 0:
   SQLINTEGER fileInd = 0;<br>SQLSMALLINT fileNameLeng
                      fileNameLength = 14;/* \ldots */<br>SQLCHAR
                      fileName[14] = "LOBFile";/* \dots rc = SQLBindFileToCol(hstmt, 1, fileName, &fileNameLength,
 &fileOption, 14, NULL, &fileInd);
```
#### **SQLBindFileToParam()**

Binds (associates) a LOB parameter marker with a file name.

Example:

```
SQLUINTEGER fileOption = SQL_FILE_OVERWRITE;<br>SOLINTEGER fileInd = 0:
SQLINTEGER<br>SQLSMALLINT
                 fileNameLength = 14; /* ... */
                  fileName[14] = "LOBFile";/* \ldots * rc = SQLBindFileToParam(hstmt, 3, SQL_BLOB, fileName,
          &fileNameLength, &fileOption, 14, &fileInd);
```
The file name is the absolute path name of the file. On execute or fetch, data transfer to and from the file occurs, in a similar way to that of bound application variables. A file options argument that is associated with these two functions indicates how the files are to be handled at the time of transfer.

## **XML data in ODBC applications**

In Db2 tables, the XML built-in data type is used to store XML data in a column as a structured set of nodes in a tree format.

The ODBC symbolic SQL data type SQL\_XML corresponds to the Db2 XML data type. The symbolic C data types that you can use for updating XML columns or retrieving data from XML columns are SQL\_C\_BINARY, SQL\_C\_CHAR, SQL\_C\_DBCHAR or SQL\_C\_WCHAR. The default C data type is SOL C\_BINARY, which is also the recommended data type because it enables the data to be manipulated in its native format. This data type reduces conversion overhead and minimizes data loss that can result from the conversions.

## **XML column updates in ODBC applications**

When you update or insert data into XML columns of a Db2 table, the input data can be in textual format or Extensible Dynamic Binary XML Db2 Client/Server Binary XML Format (binary XML format)

For XML data, when you use SQLBindParameter() or SQLSetParam() to bind parameter markers to input data buffers, you can specify the data type of the input data buffer (*fCType*) as one of the following types:

- SQL\_C\_BINARY
- SQL\_C\_BINARYXML
- SQL\_C\_CHAR
- SQL\_C\_DBCHAR
- SQL\_C\_WCHAR.

When you bind a data buffer that contains XML data as SQL\_C\_BINARY, ODBC processes the XML data as internally encoded data. This is the preferred method because it avoids the overhead and potential data loss of character conversion.

**Important:** If the XML data is encoded in an encoding scheme and CCSID other than the application encoding scheme, you need to include internal encoding in the data and bind the data as SQL\_C\_BINARY to avoid character conversion.

When you bind a data buffer that contains XML data as SQL\_C\_CHAR, SQL\_C\_DBCHAR or SQL\_C\_WCHAR, ODBC processes the XML data as externally encoded data. ODBC determines the encoding of the data as follows:

- If the *fCType* value is SQL\_C\_WCHAR, ODBC assumes that the data is encoded as UCS-2.
- If the *fCType* value is SQL\_C\_CHAR or SQL\_C\_DBCHAR, ODBC assumes that the data is encoded in the application encoding scheme.

SQL\_C\_BINARYXML is neither internally encoded nor externally encoded. SQL\_C\_BINARYXML is in binary XML format, as opposed to textual XML format, and it has no encoding.

If you want Db2 to do an implicit XMLPARSE on the data before storing it in an XML column, the parameter marker data type in SQLBindParameter() or SQLSetParam() (*fsqlType*) must be specified as SQL\_XML.

If you do an explicit XMLPARSE on the data, the parameter marker data type in SQLBindParameter() or SQLSetParam() (*fsqlType*) can be specified as any character or binary data type.

#### **Examples**

#### **Example of inserting XML data into an XML column**

The following example shows how to insert XML data into an XML column by using various C and SQL data types.

```
/* Variables for input XML data \star/SQLCHAR HVCHAR[32768];<br>SOLWCHAR HVWCHAR[32768]
           HVWCHAR [32768];
\prime\star Variables for input XML data lengths \star/\starSQLINTEGER LEN_HVCHAR; 
SQLINTEGER LEN_HVWCHAR;
/* SQL statement buffer */
           sqlstmt[250];
\star Return code for ODBC calls \star/
SQLRETURN rc = SQL_SUCCESS;
/* Prepare an INSERT statement for inserting *\hat{y} data into an XML column. The input parameter \hat{y}x^2 type is SQL_XML, so DB2 does an implicit x^2/* XMLPARSE. */
strcpy((char *)sqlstmt,
 "INSERT INTO MYTABLE(XMLCOL) VALUES(?)");
/* Bind input XML data with the SQL_C_CHAR type, */
/* to an SQL_XML SQL type. \star//* The data is assumed to be externally encoded, *//* in the application encoding scheme. */rc = SQLBindParameter(hstmt, 1, SQL_PARAM_INPUT, SQL_C_CHAR, SQL_XML, 
 0, 0, HVCHAR, sizeof(HVCHAR), &LEN_HVCHAR);
/* Execute the INSERT statement */
rc = SQLExecute(hstmt);
/* Bind input XML data with the SQL_C_WCHAR type, */
/* to an SQL_XML SQL type. \star//* The data is assumed to be externally encoded, *//* in the UCS-2 encoding scheme. */rc = SQLBindParameter(hstmt, 1, SQL_PARAM_INPUT, SQL_C_WCHAR, SQL_XML, 
 0, 0, HVWCHAR, sizeof(HVWCHAR0, &LEN_HVWCHAR);
/* Execute the INSERT statement */
rc = SQLExecute(hstmt);
/* Prepare an INSERT statement for inserting
/* data into an XML column. The input parameter */\frac{1}{x} type is SQL_CLOB, so the application must \frac{x}{x} /* do an explicit XMLPARSF
/* do an explicit XMLPARSE.
strcpy((char *)sqlstmt,
 "INSERT INTO MYTABLE (XMLCOL) ");
strcat((char *)sqlstmt
   "VALUES(XMLPARSE(DOCUMENT CAST ? AS CLOB))");
/* Bind input XML data with the SQL_C_CHAR type, *//* to an SQL_CLOB SQL type. \star//* An explicit XMLPARSE is required for inserting *//* character data into an XML column. */rc = SQLBindParameter(hstmt, 1, SQL_PARAM_INPUT, SQL_C_CHAR, SQL_CLOB, 
 32768, 0, HVCHAR, sizeof(HVCHAR), &LEN_HVCHAR);
/* Execute the INSERT statement */
rc = SQLExecDirect(hstmt, sqlstmt, SQL_NTS);
```
*Figure 55. Example of inserting XML data into an XML column*

#### **Example of inserting binary XML data into an XML column**

The following example shows how to insert binary XML data into an XML column by using the SQL\_C\_BINARYXML data type.

```
CREATE TABLE MYTABLE ( XML_COL XML );
/* Declare variables for binary XML data */SQLCHAR HV1BINARYXML[100];
SQLINTEGER LEN_HV1BINARYXML;
SQLCHAR sqlstmt[250];
SQLRETURN rc = SQL_SUCCESS;
/* Assume that HV1BINARYXML contains XML data in binary format
   and LEN_HV1BINARYXML contains the length of data in bytes *//* Prepare insert statement */
strcpy((char *)sqlstmt, "insert into mytable values(?)");
rc = SQLPrepare(hstmt, sqlstmt, SQL_NTS);
/* Bind XML_COL column as SQL_C_BINARYXML */rc = SQLBindParameter(hstmt, 1, SQL_PARAM_INPUT, SQL_C_BINARYXML, SQL_XML,
```

```
 0, 0, HV1BINARYXML, sizeof(HV1BINARYXML), &LEN_HV1BINARYXML);
```

```
/* Execute insert */rc = SQLExecute(hstmt);
```
## **XML data retrieval in ODBC applications**

When you select data from XML columns in a Db2 table, the output data is in textual format or Extensible Dynamic Binary XML Db2 Client/Server Binary XML Format (binary XML format).

For XML data, when you use SQLBindCol() to bind columns in a query result set to application variables, you can specify the data type of the application variables (*fCType*) as one of the following types:

- SQL\_C\_BINARY
- SQL\_C\_BINARYXML
- SQL\_C\_CHAR
- SQL\_C\_DBCHAR
- SQL\_C\_WCHAR.

The data is returned as internally encoded data.

ODBC determines the encoding of the data as follows:

- If the *fCType* value is SOL C\_BINARY, ODBC returns the data in the UTF-8 encoding scheme.
- If the *fCType* value is SQL\_C\_BINARYXML, ODBC returns the data in binary XML format.
- If the *fCType* value is SQL C CHAR or SQL C DBCHAR, ODBC returns the data in the application encoding scheme.
- If the *fCType* value is SOL C WCHAR, ODBC returns the data in the UCS-2 encoding scheme.

Db2 performs an implicit XMLSERIALIZE on the data before returning it to your application.

For applications that use the SQL\_C\_BINARYXML data type, set LIMITEDBLOCKFETCH to 0. Otherwise, if you attempt to use the SQLGetData() function to retrieve XML data and have LIMITEDBLOCKFETCH set to 1, the function call fails.

#### **Examples**

#### **Example of retrieving XML data from an XML column**

The following example shows how to retrieve XML data from an XML column into application variables with various C data types.

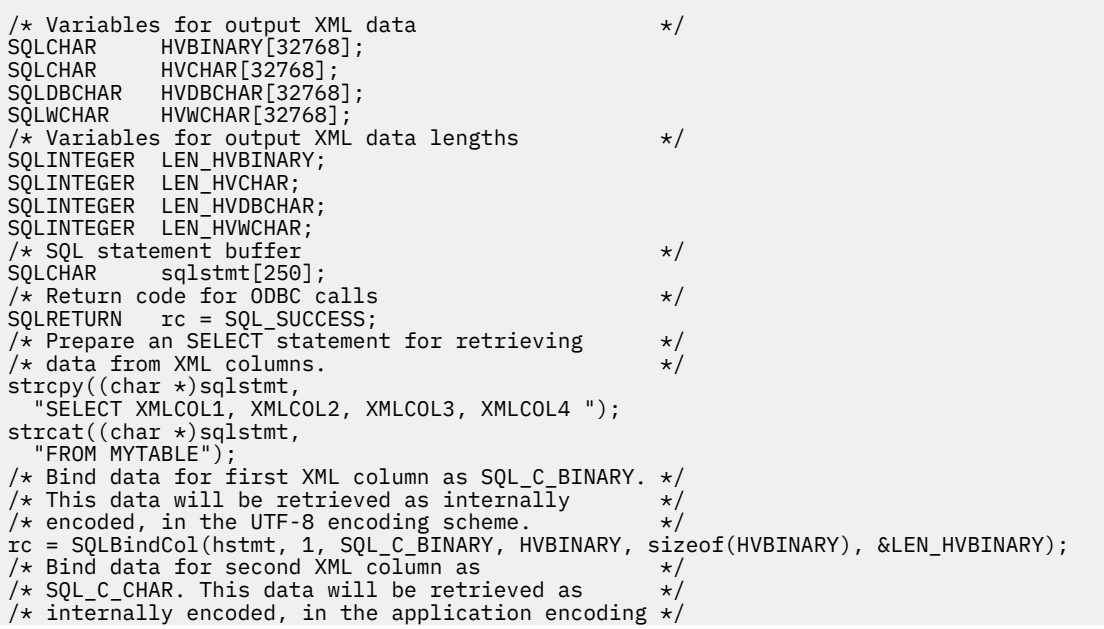

```
/* scheme. */rc = SQLBindCol(hstmt, 2, SQL_C_CHAR, HVCHAR, sizeof(HVCHAR), &LEN_HVCHAR);
/* Bind data for third XML column as SQL_C_DBCHAR. */
/* This data will be retrieved as internally
/\star encoded, in the application encoding scheme. \star/
rc = SQLBindCol(hstmt, 3, SQL_C_DBCHAR, HVDBCHAR, sizeof(HVDBCHAR), &LEN_HVDBCHAR);
/* Bind data for fourth XML column as SQL_C_WCHAR. */
/* This data will be retrieved as internally \rightarrow/* encoded, in the UCS-2 encoding scheme. */rc = SQLBindCol(hstmt, 4, SQL_C_WCHAR, HVWCHAR, sizeof(HVWCHAR), &LEN_HVWCHAR);
/* Execute the SELECT statement and fetch a row *//* from the result set */rc = SQLExecDirect(hstmt, sqlstmt, SQL_NTS);
rc = SQLFetch(hstmt);
```
#### **Example of retrieving binary XML data from an XML column**

The following example shows how to retrieve binary XML data from an XML column into application variables by using type SQL\_C\_BINARYXML.

```
CREATE TABLE MYTABLE ( XML_COL XML );
/* Declare variables for binary XML data */SQLCHAR HV1BINARYXML[100];
SQLINTEGER LEN_HV1BINARYXML;
SQLCHAR sqlstmt[250];
SQLRETURN rc = SQL_SUCCES;/* Prepare select statement */
strcpy((char *)sqlstmt, "select * from mytable");
rc = SQLPrepare(hstmt, sqlstmt, SQL_NTS);
/* Bind column data as SQL_C_BINARYXML */rc = SQLBindCol(hstmt, 1, SQL_C_BINARYXML, sizeof(HV1BINARYXML), &LEN_HV1BINARYXML);
/* Execute select */rc = SQLExecute(hstmt); 
/* Fetch result set column as binary XML */rc = SQLFetch(hstmt);
```
## **Distinct types in Db2 ODBC applications**

You can define your own SQL data type, which is called *distinct types*. When you create a distinct type, you base it on an existing SQL built-in type. This SQL built-in type is called the *source type*.

Internally, a distinct type and the source type are equivalent, but for most programming operations a distinct type is incompatible with the source type. You create distinct types with the CREATE DISTINCT TYPE SQL statement.

Distinct types help provide the strong typing control that an object-oriented program requires. When you use distinct types, you ensure that only functions and operators that are explicitly defined on a distinct type can be applied to instances of that type. When you use distinct types, applications continue to work with C data types for application variables. You must consider only the distinct types when you construct SQL statements.

The following guidelines apply to distinct types:

- All SQL-to-C data type conversion rules that apply to the source type also apply to the distinct type.
- The distinct type has the same default C type as the source type.
- SQLDescribeCol() returns the source type for distinct type columns. Call SQLColAttribute() with the input descriptor type set to SQL\_DESC\_DISTINCT\_TYPE to obtain distinct type names.
- When you use an SQL predicate that compares a distinct type to a parameter marker, you must either cast the parameter marker to the distinct type or cast the distinct type to a source type. This casting is required because distinct types are not compatible with other data types in comparison operations. Applications use only C data types that represent SQL built-in types. This difference between C types and SQL types requires you to cast from the C built-in type to the SQL distinct type within the SQL statement. Alternatively you can cast the distinct type to a source type, which C types support. If you do not make one of these conversions, an error occurs when you prepare the statement.

The following example shows an application that creates distinct types, user-defined functions, and tables with distinct type columns.

/\* ... \*/ /\* Initialize SQL statement strings \*/ SQLCHAR stmt[][MAX\_STMT\_LEN] = { "CREATE DISTINCT TYPE CNUM AS INTEGER WITH COMPARISONS", "CREATE DISTINCT TYPE PUNIT AS CHAR(2) WITH COMPARISONS",  $"$ CREATE DISTINCT TYPE UPRICE AS DECIMAL(10, 2)  $\setminus$ WITH COMPARISONS' "CREATE DISTINCT TYPE PRICE AS DECIMAL(10, 2) \ WITH COMPARISONS "CREATE FUNCTION PRICE (CHAR(12), PUNIT, char(16) ) \ returns char(12) \ NOT FENCED EXTERNAL NAME 'order!price' \ NOT VARIANT NO SQL LANGUAGE C PARAMETER STYLE DB2SQL \ NO EXTERNAL ACTION", "CREATE DISTINCT TYPE PNUM AS INTEGER WITH COMPARISONS",  $\blacksquare$  CREATE FUNCTION  $\setminus\sp{\texttt{``+}}\sp{\texttt{''}}$  (PNUM, INTEGER) RETURNS PNUM  $\setminus\sp{\texttt{''}}$  source sysibm.\"+\"(integer, integer)", "CREATE FUNCTION MAX (PNUM) RETURNS PNUM \ source max(integer)' "CREATE DISTINCT TYPE ONUM AS INTEGER WITH COMPARISONS", "CREATE TABLE CUSTOMER (<br>\ Cust\_Num CNUM NOT NULL, Cust\_Num CNUM NOT NULL, \ First\_Name CHAR(30) NOT NULL, \ Last\_Name CHAR(30) NOT NULL, \ Street CHAR(128) WITH DEFAULT,<br>Street CHAR(128) WITH DEFAULT,<br>City CHAR(30) WITH DEFAULT, City CHAR(30) WITH DEFAULT, \ Prov\_State CHAR(30) WITH DEFAULT, \ PZ\_Code CHAR(9) WITH DEFAULT, \ Country CHAR(30) WITH DEFAULT, \ Phone\_Num CHAR(20) WITH DEFAULT, \ PRIMARY KEY (Cust\_Num) )", "CREATE TABLE PRODUCT ( \ Prod\_Num PNUM NOT NULL, \ Description VARCHAR(256) NOT NULL, Price DECIMAL(10,2) WITH DEFAULT ,  $\setminus$  Units PUNIT NOT NULL. PUNIT NOT NULL, Combo CHAR(1) WITH DEFAULT, \ PRIMARY KEY (Prod\_Num), \ CHECK (Units in (PUNIT('m'), PUNIT('l'), PUNIT('g'), PUNIT('kg'), \  $PUNIT(' ''))$ ......<br>"CREATE TABLE PROD\_PARTS ( \<br>Prod\_Num PNUM NOT NULL, \ Prod\_Num PNUM NOT NULL,<br>Part\_Num PNUM NOT NULL, PNUM NOT NULL,  $Quantity$  DECIMAL $(14, 7)$ , PRIMARY KEY (Prod\_Num, Part\_Num), \ FOREIGN KEY (Prod\_Num) REFERENCES Product, \ FOREIGN KEY  $(Part\_Num)$  REFERENCES Product,  $\setminus$ CHECK (Prod\_Num <> Part\_Num) )", "CREATE TABLE ORD\_CUST( \ Ord\_Num ONUM NOT NULL, \ Cust\_Num CNUM NOT NULL, \ Ord Date DATE NOT NULL, PRIMARY KEY (Ord\_Num), \ FOREIGN KEY (Cust\_Num) REFERENCES Customer )", "CREATE TABLE ORD\_LINE( \ Ord\_Num ONUM NOT NULL,<br>Prod Num PNUM NOT NULL, PNUM NOT NULL, Quantity DECIMAL(14,7), \ PRIMARY KEY (Ord\_Num, Prod\_Num), \ FOREIGN KEY (Prod\_Num) REFERENCES Product, \ FOREIGN KEY (Ord\_Num) REFERENCES Ord\_Cust )" }; /\* ... \*/ num\_stmts = sizeof(stmt) / MAX\_STMT\_LEN; printf(">Executing stmts); /\* Execute Direct statements \*/ for (i = 0; i < num\_stmts; i++) { rc = SQLExecDirect(hstmt, stmt[i], SQL\_NTS); }  $/* \ldots */$ 

*Figure 56. An application that creates distinct types*

#### **Related concepts**

[Using arrays to pass parameter values](#page-446-0)

Db2 ODBC provides an array input method for updating Db2 tables.

[Cast parameter markers to distinct types or distinct types to source types](#page-523-0)

When you use a distinct-type parameter in the predicate of a query statement, you must use a CAST function. You can cast either the parameter marker to a distinct type, or you can cast the distinct type to a source type.

#### **Related reference**

[CREATE TYPE \(Db2 SQL\)](https://www.ibm.com/docs/en/SSEPEK_12.0.0/sqlref/src/tpc/db2z_sql_createtype.html)

## **Stored procedures for ODBC applications**

You can design an application to run in two parts: one part on the client and one part on the server. *Stored procedures* are server applications that run at the database, within the same transaction as a client application.

You can write stored procedures with either embedded SQL or Db2 ODBC functions.

Both the main application that calls a stored procedure and a stored procedure itself can be either a Db2 ODBC application or a standard Db2 precompiled application. You can use any combination of embedded SQL and Db2 ODBC applications. The following figure illustrates this concept.

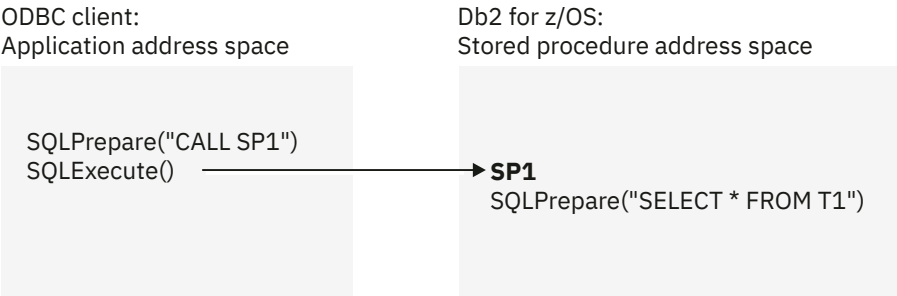

*Figure 57. Running stored procedures*

#### **Related concepts**

[Rules for a Db2 ODBC stored procedure](#page-489-0) Db2 ODBC stored procedures are like other Db2 ODBC applications. However, several differences exist.

## **Advantages of using stored procedures**

With stored procedures, you can avoid network transfer of large amounts of data that is obtained as part of intermediate results in a long sequence of queries. Additionally, you can deploy client database applications as client/server pieces.

Stored procedures written in embedded static SQL have the following additional advantages:

- Performance: Static SQL is prepared at precompile time and has no run time overhead of access plan (package) generation.
- Encapsulation (information hiding): Users do not must know the details about database objects in order to access them. Static SQL can help enforce this encapsulation.
- Security: Users' access privileges are encapsulated within the packages associated with the stored procedures, so you are not required to grant explicit access to each database object. For example, you can grant a user run access for a stored procedure that selects data from tables for which the user does not have SELECT privilege.

## **Stored procedure calls in a Db2 ODBC application**

To invoke stored procedures from a Db2 ODBC application, pass a CALL statement to SQLExecDirect(), or to SQLPrepare() followed by SQLExecute().

The syntax of the CALL statement is:

<span id="page-489-0"></span>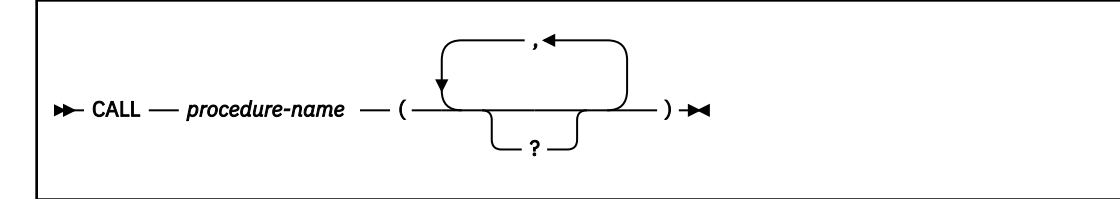

#### *procedure-name*

The name of the stored procedure to execute. Call SQLProcedures() to obtain a list of stored procedures that are available at the database.

Although the CALL statement cannot be prepared dynamically, Db2 ODBC accepts the CALL statement as if it can be dynamically prepared. You can also call stored procedures with the ODBC vendor escape sequence.

The question mark (?) in the CALL statement syntax diagram denotes parameter markers that correspond to the arguments for a stored procedure. Call SQLProcedureColumns() to determine the input and output parameters for a stored procedure. You must pass all arguments to a stored procedure with parameter markers. Literals, the NULL keyword, and special registers are not allowed. However, you can use literals if you include a vendor escape clause in your CALL statement.

You bind the parameter markers in a CALL statement to application variables with SQLBindParameter(). Although you can use stored procedure arguments that are both input and output arguments, you should avoid sending unnecessary data between the client and the server. Specify either SOL\_PARAM\_INPUT for input arguments or SOL\_PARAM\_OUTPUT for output arguments when you call SQLBindParameter(). Specify SQL\_PARAM\_INPUT\_OUTPUT only if the stored procedure uses arguments that are both input and output arguments. Literals are considered type SQL\_PARAM\_INPUT only.

#### **Related concepts**

#### [Vendor escape clauses](#page-517-0)

Vendor escape clauses increase the portability of your application if your application accesses multiple data sources from different vendors. However, if your application accesses only Db2 data sources, you have no reason to use vendor escape clauses.

#### **Related reference**

#### [Stored procedure CALL](#page-520-0)

In ODBC, you can use the extended SQL syntax for calling a stored procedure in a vendor escape clause to make stored procedure calls portable in your SQL statements.

[CALL \(Db2 SQL\)](https://www.ibm.com/docs/en/SSEPEK_12.0.0/sqlref/src/tpc/db2z_sql_call.html)

### **Rules for a Db2 ODBC stored procedure**

Db2 ODBC stored procedures are like other Db2 ODBC applications. However, several differences exist.

Although stored procedures that are written in embedded SQL provide more advantages than stored procedures that are written in ODBC, you might want components of Db2 ODBC applications to run on servers. You can write stored procedures in Db2 ODBC to minimize the required changes to the code and logic of those components.

You write ODBC stored procedures as ordinary ODBC applications, with the following exceptions:

- You must turn off AUTOCOMMIT. Set the SQL\_ATTR\_AUTOCOMMIT attribute to SQL\_AUTOCOMMIT\_OFF with SQLSetConnectAttr(). You can also specify AUTOCOMMIT=0 in the Db2 ODBC initialization file to disable AUTOCOMMIT.
- You must make a null database connection with SQLConnect(). A stored procedure runs under the same connection and transaction as the client application. A null SQLConnect() call associates a connection handle in the stored procedure with the underlying connection of the client application. To make a null SQLConnect() call, set the *szDSN*, *szUID*, and *szAuthStr* argument pointers to NULL, and set their respective length arguments to 0.

• If your stored procedure contains any LOB data types or distinct types in its parameter list, specify MVSATTACHTYPE=RRSAF in the Db2 ODBC initialization file. Db2 for z/OS requires that stored procedures containing any LOBs or distinct types must run in a WLM-established stored procedure address space.

When you define a Db2 ODBC stored procedure to Db2, specify the COMMIT ON RETURN NO clause in the CREATE PROCEDURE SQL statement. For stored procedures that are written in Db2 ODBC, the COMMIT ON RETURN clause has no effect on Db2 ODBC rules. However, COMMIT ON RETURN NO overrides the manual-commit mode that is set in the client application.

## **Result sets from stored procedures in ODBC applications**

In Db2 ODBC applications, you use open cursors to retrieve result sets from stored procedure calls.

Stored procedures that return result sets to Db2 ODBC open one or more cursors that are each associated with a query, and keep these cursors open when the stored procedure exits. When a stored procedure leaves more than one cursor open after it exits, it returns multiple result sets.

When you define a stored procedure that returns result sets, you must specify the maximum number of result sets that the procedure is to return. You specify this value in the DYNAMIC RESULT SETS clause in the CREATE PROCEDURE SQL statement. This value appears in the RESULT\_SETS column of the SYSIBM.SYSROUTINES table for all stored procedures. A zero in this column indicates that open cursors return no result sets. Zero is the default value.

## **Programming stored procedures to return result sets**

In general, you write a stored procedure that returns result sets to a Db2 ODBC application to perform various actions.

You can perform the following actions:

- For each result set the stored procedure returns, declare a cursor with the WITH RETURN option, open the cursor on the result set (that is, execute a query), and leave the cursor open after you exit the procedure.
- Return a result set for every cursor that is left open after exit, in the order in which the procedure opened the corresponding cursors.
- Pass only unread rows back to the Db2 ODBC client application.

For example, if the result set of a cursor has 500 rows, but the stored procedure reads 150 of those rows before it terminates, the stored procedure returns only rows 151 through 500. You can use this behavior to filter out initial rows in the result set before you return them to the client application.

More specifically, to write a Db2 ODBC stored procedure that returns result sets, you must include the following procedure in your application:

- 1. Issue SQLExecute() or SQLExecDirect() to perform a query that opens a cursor. In stored procedures, Db2 ODBC declares cursors with the WITH RETURN option.
- 2. Optionally, issue SQLFetch() to read rows that you want to filter from the result set.
- 3. Issue SQLDisconnect(), SQLFreeHandle() with *HandleType* set to SQL\_HANDLE\_DBC, and SQLFreeHandle() with *HandleType* set to SQL\_HANDLE\_ENV to exit the stored procedure. This exit leaves the statement handle, and the corresponding cursor, in a valid state.

Do not issue SQLFreeHandle() with *HandleType* set to SQL\_HANDLE\_STMT or SQLCloseCursor(). When you do not free the statement handle or explicitly close the cursor on that handle, the cursor remains open to return result sets. If you close a cursor before the stored procedure exit, it is a local cursor. If you keep a cursor open after you exit the stored procedure, it returns a query result set (also called a multiple result set) to the client application.

#### **Related concepts**

Example Db2 ODBC code

## **Restrictions on stored procedures returning result sets**

In general, calling a stored procedure that returns a result set is equivalent to executing a query statement.

Calling a stored procedure that returns a result set is bounded by the following restrictions:

- SQLDescribeCol() or SQLColAttribute() do not return column names for static query statements. In this case of static statements, these functions return the ordinal position of columns instead.
- All result sets are read-only.
- You cannot use schema functions (such as the SQLTables() function) to return a result set. If you use schema functions within a stored procedure, you must close all cursors that are associated with the statement handles of those functions. If you do not close these cursors, your stored procedure might return extraneous result sets.
- When you prepare a stored procedure, you cannot access the column information for the result set until after you issue the CALL statement. Normally, you can access result set column information immediately after you prepare a query.

## **Programming Db2 ODBC client applications to receive result sets**

After you execute a stored procedure from a client application, you receive the result sets from that stored procedure. You receive these result sets in the same way that you receive result sets from a query.

### **Procedure**

To write a Db2 ODBC client application that receives result sets from a stored procedure:

- 1. Ensure that no open cursors are associated with the statement handle on which you plan to issue the CALL SQL statement.
- 2. Call SQLPrepare() and SQLExecute(), or call SQLExecDirect() to issue the CALL SQL statement for the stored procedure that you want to invoke.

This execution of the CALL SQL statement effectively causes the cursors that are associated with the result sets to open.

- 3. Examine output parameters that the stored procedure returns. For example, the procedure might be designed with an output parameter that indicates exactly how many result sets are generated. You could then use this information to receive those result sets more efficiently.
- 4. If you do not know the nature of the result set, or the number of columns that the result set is to contain, call SQLNumResultCols(), SQLDescribeCol(), or SQLColAttribute()
- 5. You must process result sets serially.

You receive each result set one at a time in the order that the stored procedure opens the corresponding cursors.

6. Use any permitted combination of SQLBindCol(), SQLFetch(), and SQLGetData() to obtain the data set from the current cursor.

When you finish processing the current result set, call SQLMoreResults() to check for more result sets to receive. If an additional result set exists, SQLMoreResults() returns SQL\_SUCCESS, closes the current cursor, and advances processing to the next open cursor. Otherwise, SQLMoreResults() returns SQL\_NO\_DATA\_FOUND. Repeat steps "3" on page 478 through "6" on page 478 until you receive all result sets that the stored procedure returned.

#### **Related reference**

[SQLBindCol\(\) - Bind a column to an application variable](#page-111-0)

SQLBindCol() binds a column to an application variable. You can call SQLBindCol() once for each column in a result set from which you want to retrieve data or LOB locators.

[SQLDescribeCol\(\) - Describe column attributes](#page-176-0)

<span id="page-492-0"></span>SQLDescribeCol() returns commonly used descriptor information about a column in a result set that a query generates. Before you call this function, you must call either SQLPrepare() or SQLExecDirect().

#### [SQLExecDirect\(\) - Execute a statement directly](#page-196-0)

SQLExecDirect() prepares and executes an SQL statement in one step.

#### [SQLExecute\(\) - Execute a statement](#page-202-0)

SQLExecute() executes a statement, which you successfully prepared with SQLPrepare(), once or multiple times. When you execute a statement with SQLExecute(), the current value of any application variables that are bound to parameter markers in that statement are used.

#### [SQLGetData\(\) - Get data from a column](#page-247-0)

SQLGetData() retrieves data for a single column in the current row of the result set. You can also use SQLGetData() to retrieve large data values in pieces. After you call SQLGetData() for each column, call SQLFetch() or SQLExtendedFetch() for each row that you want to retrieve.

#### [SQLMoreResults\(\) - Check for more result sets](#page-322-0)

SQLMoreResults() returns more information about a statement handle. The information can be associated with an array of input parameter values for a query, or a stored procedure that returns results sets.

#### [SQLNumResultCols\(\) - Get number of result columns](#page-329-0)

SQLNumResultCols() returns the number of columns in the result set that is associated with the input statement handle. SQLPrepare() or SQLExecDirect() must be called before you call SQLNumResultCols(). After you call SQLNumResultCols(), you can call SQLColAttribute() or one of the bind column functions.

#### [SQLPrepare\(\) - Prepare a statement](#page-336-0)

SQLPrepare() associates an SQL statement with the input statement handle and sends the statement to the database management system where it is prepared. The application can reference this prepared statement by passing the statement handle to other functions.

## **Multithreaded and multiple-context applications in Db2 ODBC**

Db2 ODBC supports multi-threading and multiple contexts. You need to follow certain guidelines when using multiple contexts and multi-threading together in an application.

## **Db2 ODBC support for multiple Language Environment threads**

A Language Environment thread represents an independent instance of a routine within an application. When you execute a Db2 ODBC application, it begins with an initial Language Environment thread, or parent thread.

To make your application multithreaded, call the POSIX Pthread function pthread\_create() within your application. This function creates additional Language Environment threads, or child threads, which work concurrently with the parent thread.

You must run multithreaded Db2 ODBC applications in one of the following environments:

- The z/OS UNIX environment.
- For applications that are HFS-resident, TSO or batch environments that use the IBM-supplied BPXBATCH program.
- For applications that are not HFS-resident, TSO or batch environments that use the Language Environment run time option POSIX(ON).

**Example:** To run the multithreaded, non-HFS, Db2 ODBC application APP1 in the data set USER.RUNLIB.LOAD, you could use one of the following approaches:

– Use TSO to enter the command:

```
CALL 'USER.RUNLIB.LOAD(APP1)' 'POSIX(ON)/'
```
– Use batch JCL to submit the job:

//STEP1 EXEC PGM=APP1,PARM='POSIX(ON)/' //STEPLIB DD DSN=USER.RUNLIB.LOAD,DISP=SHR // DD ...other libraries needed at run time...

The collection of all the Language Environment threads in an application make an independent set of routines called a Language Environment *enclave*. All Language Environment threads within an enclave share the same reentrant copy of the Db2 ODBC driver code. Db2 ODBC must also protect shared storage when multiple Language Environment threads run concurrently in the same enclave. Reentrant code that correctly handles shared storage is referred to as *threadsafe*. Multithreaded ODBC applications require a threadsafe driver.

The Db2 ODBC driver is threadsafe. Db2 ODBC supports the concurrent execution of Language Environment threads. Your Db2 ODBC applications will support multiple Language Environment threads, only if the following conditions are true:

- Db2 ODBC can access the z/OS UNIX environment. Db2 ODBC uses Pthread *mutex* functions, which the z/OS UNIX environment provides, to serialize critical sections of Db2 ODBC code. With these Pthread mutex functions, all Db2 ODBC functions are threadsafe.
- THREADSAFE=0 is not specified in the initialization file. You can use the THREADSAFE keyword to specify whether the Db2 ODBC driver uses Pthread mutex functions to make your applications threadsafe.

Multithreaded applications use threads to perform work in parallel. The following figure depicts an application that performs parallel operations on two different connections and manages a shared application buffer.

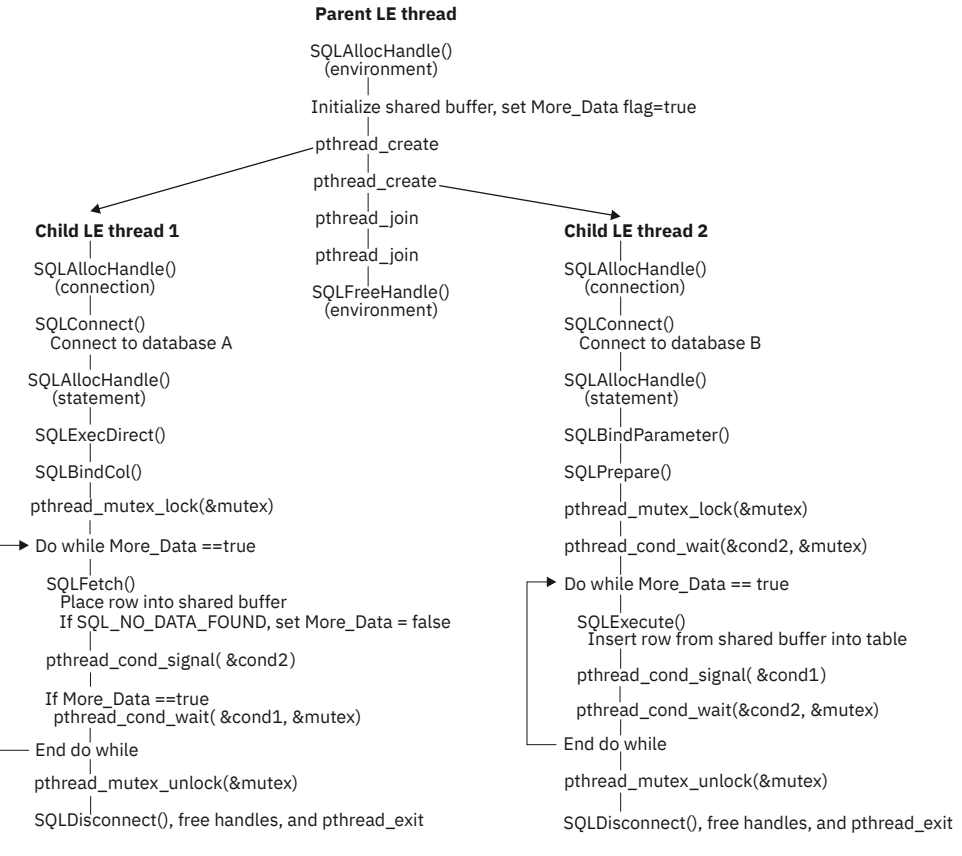

#### *Figure 58. Multithreaded application*

The application that the preceding figure portrays an application that performs the following steps to make a parallel database-to-database copy:

- 1. Creates two child Language Environment threads from an initial parent thread. The parent thread remains active for the duration of the child threads. Db2 ODBC requires that the thread that establishes the environment handle must persist for the duration of the application. The persistence of this thread keeps Db2 language interface routines resident in the Language Environment enclave.
- 2. Connects to database A with child Language Environment thread 1 and uses SQLFetch() to read data from this connection into a shared application buffer.
- 3. Connects to database B with child Language Environment thread 2. Child Language Environment thread 2 concurrently reads data from the shared application buffer and inserts this data into database B.
- 4. Calls Pthread functions to synchronize the use of the shared application buffer within each of the child threads.

#### **Related concepts**

[Overview of preparing and executing a Db2 ODBC application](#page-59-0) To prepare and execute a Db2 ODBC application, you need to follow certain steps and understand the Db2 ODBC components.

#### **Related reference**

[Db2 ODBC initialization keywords](#page-73-0) Db2 ODBC initialization keywords control the run time environment for Db2 ODBC applications.

[z/OS UNIX System Services Command Reference](https://www.ibm.com/docs/SSLTBW_3.1.0/com.ibm.zos.v3r1.bpxa500/abstract.htm)

[z/OS XL C/C++ runtime library functions \(C/C++ Run-Time Library Reference\)](https://www.ibm.com/docs/SSLTBW_3.1.0/com.ibm.zos.v3r1.bpxbd00/keyword.htm)

#### **Related information**

[Language Environment Programming Guide \(z/OS Language Environment Programming Guide\)](https://www.ibm.com/docs/SSLTBW_3.1.0/com.ibm.zos.v3r1.ceea200/abstract.htm)

## **When to use multiple Language Environment threads**

Some general application types are well-suited to multithreading. For example, applications that handle asynchronous work requests make good candidates for multithreading.

An application that handles asynchronous work requests can take the form of a parent-child threading model in which the parent Language Environment thread creates child Language Environment threads to handle incoming work. The parent thread can then dispatch these work requests, as they arrive, to child threads that are not currently busy handling other work.

#### **Related reference**

[z/OS XL C/C++ Programming Guide](https://www.ibm.com/docs/SSLTBW_3.1.0/com.ibm.zos.v3r1.cbcpx01/abstract.htm)

## **Db2 ODBC support of multiple contexts**

A *context* is the Db2 ODBC equivalent of a Db2 thread. Contexts are the structures that describe the logical connections that an application makes to data sources and the internal Db2 ODBC connection information that allows applications to direct operations to a data source.

You establish a context when you allocate a connection handle when multiple contexts are enabled. Db2 ODBC always creates a context for the first connection handle that you create on a Language Environment thread. If you do not enable Db2 ODBC support for multiple contexts, only these SQLAllocHandle() calls establish a context. If you enable support for multiple contexts, Db2 ODBC establishes a separate context (and Db2 thread) each time that you issue SQLAllocHandle() to allocate a connection handle.

To enable or explicitly disable Db2 ODBC support for multiple contexts, use the MULTICONTEXT keyword in the Db2 ODBC initialization file.

Before you enable multiple contexts, each Language Environment thread that you create can use only a single context. With only one context for each Language Environment thread, your application runs with only simulated support for the ODBC connection model. Multiple contexts are disabled by default. To explicitly disable multiple contexts, specify MULTICONTEXT=0 in the initialization file.

When you specify MULTICONTEXT=1 in the initialization file, a distinct context is established for each connection handle, which you establish with SQLAllocHandle(). With a context for each connection, Db2 ODBC is consistent with, and provides full support for, the ODBC connection model.

To use multiple contexts, you must specify MVSATTACHTYPE=RRSAF in the initialization file.

Specifying MULTICONTEXT=1 implies CONNECTTYPE=1. Implicitly concurrent connection types are consistent with the ODBC connection model. SQLEndTran() handles all connections independently for both commit and rollback.

In a multiple-context environment, you establish contexts with SQLAllocHandle() and delete contexts with SQLFreeHandle() (with the *HandleType* argument on both functions set to SQL\_HANDLE\_DBC). All SQLConnect() and SQLDisconnect() operations that use the same connection handle belong to the same context. Although you can make only one active connection to a data source within a single context, you can call SQLDisconnect() and then call SQLConnect() to change the target data source. When you change data sources in a multiple-context environment, this change is also subject to the rules of CONNECTTYPE=1.

When you specify MULTICONTEXT=1, Db2 ODBC automatically uses the internal RRSAF control functions to create and manage contexts for the application. However, Db2 ODBC does not perform context management for the application if any of the following conditions are true:

- Your Db2 ODBC application creates a Db2 thread before it invokes Db2 ODBC. This condition always applies for any stored procedure that uses Db2 ODBC.
- Your Db2 ODBC application creates and switches to an RRS private context before it invokes Db2 ODBC. For example, an application that explicitly uses z/OS Unauthorized Context Services and that issues ctxswch() to switch to a private context prior to invoking Db2 ODBC cannot take advantage of MULTICONTEXT=1.
- Your Db2 ODBC application starts a unit of recovery with any RRS resource manager before it invokes Db2 ODBC.
- You specify MVSATTACHTYPE=CAF in the initialization file.

To determine if MULTICONTEXT=1 is active for the Db2 ODBC application, call SQLGetInfo() with the *InfoType* argument set to SQL\_MULTIPLE\_ACTIVE\_TXN.

The following table shows the connection characteristics that different combinations of MULTICONTEXT and CONNECTTYPE produce.

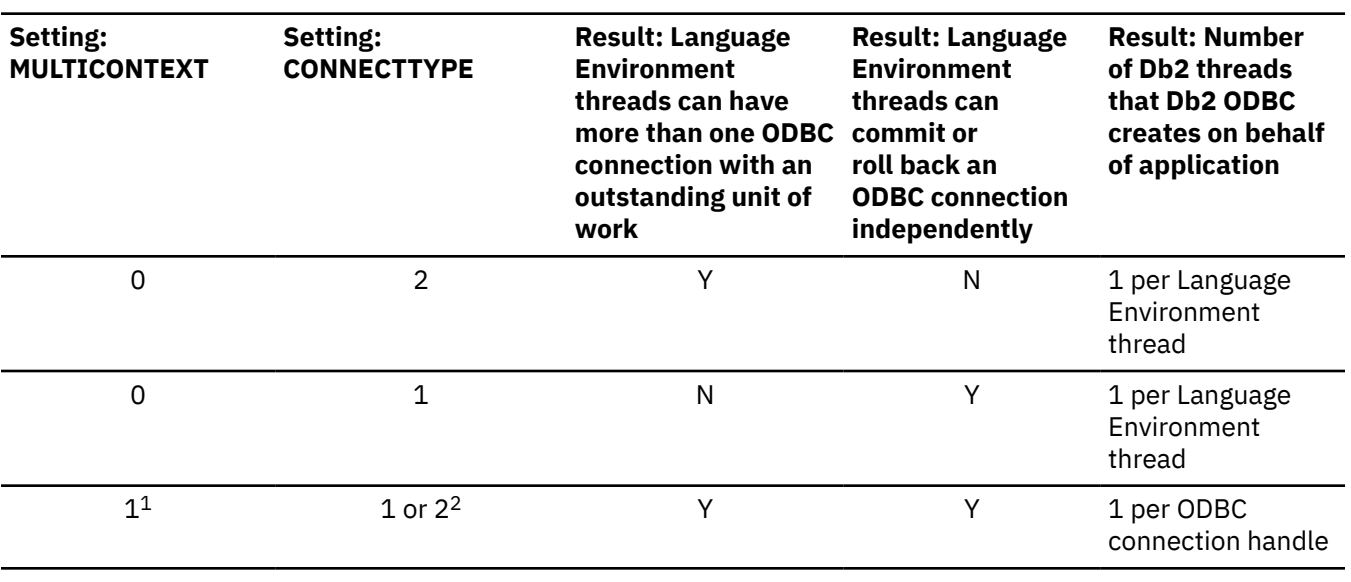

*Table 260. Connection characteristics*

*Table 260. Connection characteristics (continued)*

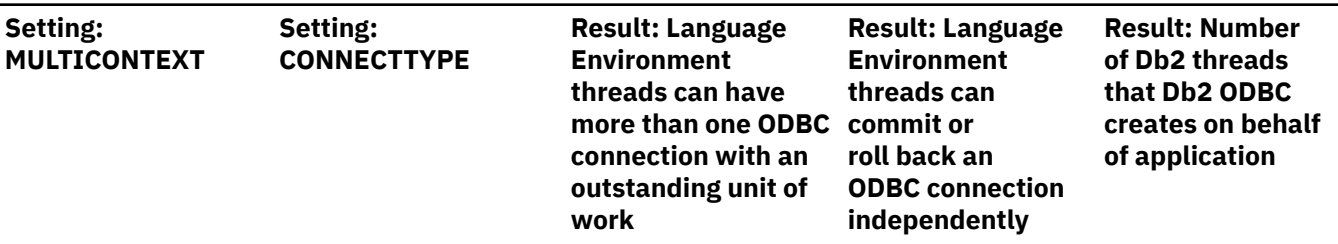

#### **Note:**

- 1. MULTICONTEXT=1 requires MVSATTACHTYPE=RRSAF
- 2. MULTICONTEXT=1 implies CONNECTTYPE=1 characteristics. If you specify MULTICONTEXT=1 and CONNECTTYPE=2 in the initialization file, Db2 ODBC ignores CONNECTTYPE=2. When you specify MULTICONTEXT=1, any attempt to set CONNECTTYPE=2 with SQLSetEnvAttr(), SQLSetConnectAttr(), or SQLDriverConnect() is rejected with SQLSTATE **01**S02.
	- All connections in a Db2 ODBC application have the same CONNECTTYPE and MULTICONTEXT characteristics. The connection type of an application (which is specified with the CONNECTTYPE keyword) is established at the first SQLConnect() call. Multiple-context support (which is specified with the MULTICONTEXT keyword) is established when you allocate an environment handle.
	- For CONNECTTYPE=1 or MULTICONTEXT=1, the AUTOCOMMIT default value is ON. For CONNECTTYPE=2 or MULTICONTEXT=0, the AUTOCOMMIT default value is OFF.

#### **Related concepts**

[Db2 ODBC restrictions on the ODBC connection model](#page-24-0) Db2 ODBC does not fully support the ODBC connection model if the initialization file does not specify MULTICONTEXT=1.

#### **Related reference**

[SQLGetInfo\(\) - Get general information](#page-268-0)

SQLGetInfo() returns general information about the database management systems to which the application is currently connected. For example, SQLGetInfo() indicates which data conversions are supported.

[Db2 ODBC initialization keywords](#page-73-0) Db2 ODBC initialization keywords control the run time environment for Db2 ODBC applications.

### **Multiple contexts, one Language Environment thread**

When you specify the initialization file setting MULTICONTEXT=1, a Db2 ODBC application can create multiple independent connections for each Language Environment thread.

The following example is an application that uses multiple contexts on one Language Environment thread.

```
/\star Get an environment handle (henv). \star/ SQLAllocHandle(SQL_HANDLE_ENV, SQL_HANDLE_NULL, &henv );
  /*
  * Get two connection handles, hdbc1 and hdbc2, which * represent two independent DB2 threads.
     represent two independent DB2 threads.
\star/ SQLAllocHandle(SQL_HANDLE_DBC, henv, &hdbc1 );
 SQLAllocHandle(SQL_HANDLE_DBC, henv, &hdbc2 );
 /* Set autocommit off for both connections. */\frac{1}{\sqrt{2}} This is done only to emphasize the \frac{1}{\sqrt{2}}\frac{1}{\sqrt{2}} independence of the connections for purposes \frac{1}{\sqrt{2}}\frac{1}{x} of this example, and is not intended as \frac{x}{x}a general recommendation.
 SQLSetConnectAttr(hdbc1, SQL_ATTR_AUTOCOMMIT, (void *)SQL_AUTOCOMMIT_OFF, 0 );
 SQLSetConnectAttr(hdbc2, SQL_ATTR_AUTOCOMMIT, (void*)SQL_AUTOCOMMIT_OFF, 0 );
/\star Perform SQL under DB2 thread 1 at STLEC1. \star/ SQLConnect( hdbc1, (SQLCHAR *) "STLEC1", ... );
 SQLAllocHandle(SQL_HANDLE_STMT, hdbc1, &hstmt1);
  SQLExecDirect ...
 .
 .
/\star Perform SQL under DB2 thread 2 at STLEC1. \star/ SQLConnect( hdbc2, (SQLCHAR *) "STLEC1", ... );
 SQLAllocHandle(SQL_HANDLE_STMT, hdbc2, &hstmt2);
 SQLExecDirect ...
 .
 .
 /* Commit changes on connection 1. * SQLEndTran(SQL_HANDLE_DBC, hdbc1, SQL_COMMIT);
\frac{1}{\sqrt{2}} Rollback changes on connection 2. \frac{1}{\sqrt{2}} SQLEndTran(SQL_HANDLE_DBC, hdbc2, SQL_ROLLBACK);
 .
 .
```
*Figure 59. An application that makes independent connections on a single Language Environment thread*

### **Multiple contexts, multiple Language Environment threads**

When you combine the initialization file setting MULTICONTEXT=1 with the default setting THREADSAFE=1, your application can create multiple independent connections under multiple Language Environment threads. With this capability, you can use a fixed number of Language Environment threads to implement complex Db2 ODBC server applications that handle multiple incoming work requests.

Applications that use both multiple contexts and multiple Language Environment threads require you to manage application resources. Use the Pthread functions or another internal mechanism to prevent different threads from using the same connection handles or statement handles. The following figure shows how an application can fail without a mechanism to serialize use of handles.

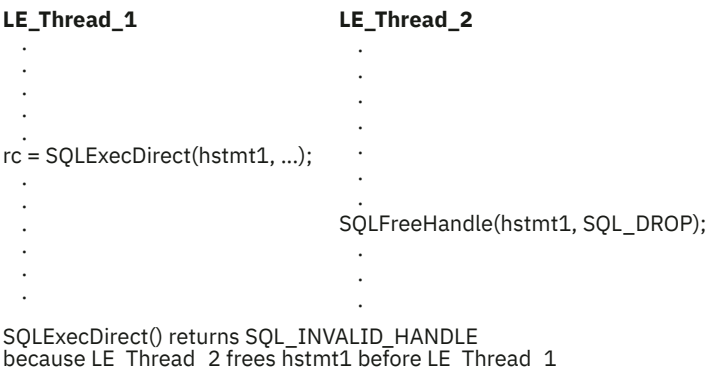

because LE\_Thread\_2 frees hstmt1 before LE\_Thread\_1 is finished using that statement handle.

#### *Figure 60. Example of improper serialization*

The following figure shows a design that establishes a pool of connections. From this connection pool, you can map a Language Environment thread to each connection. This design prevents two Language Environment threads from using the same connection (or an associated statement handle) at the same time, but it allows these threads to share resources.

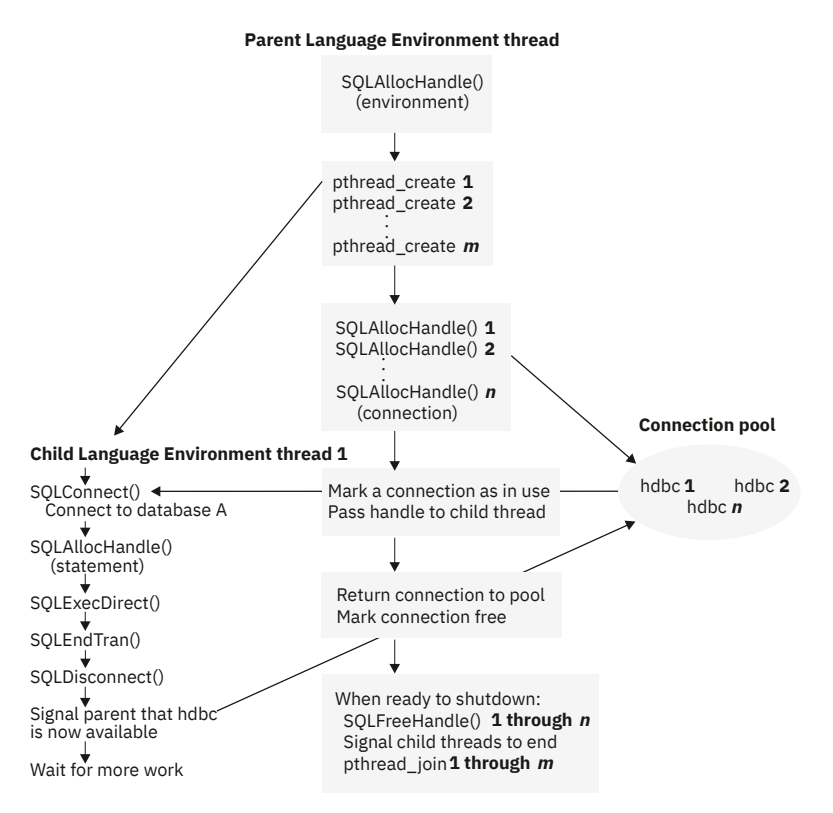

*Figure 61. Model for multithreading with connection pooling (MULTICONTEXT=1)*

To establish a pool of connections (as Figure 61 on page 485 depicts), include the following steps in your application:

- 1. Designate a parent Language Environment thread. In Db2 ODBC, you designate a parent thread when you establish the environment with SQLAllocHandle(). This Language Environment thread that establishes the environment must persist for the duration of the application, so that Db2 language interface routines can remain resident in the Language Environment enclave.
- 2. From the parent Language Environment thread, allocate:
	- *m* child threads, one for each application task
	- *n* connection handles. This is the connection pool.
- 3. Execute each task on a separate child thread. Use the parent thread to dispatch these tasks to each child thread.
- 4. When a child thread requires access to a database, use the parent thread to allocate one of the n connections from the connection pool to the child thread. Remove this connection handle from the pool by marking it as used.
- 5. When you finish operating on a connection under a child thread, signal the parent thread to return this connection to the pool by marking it as free.
- 6. To terminate your application, free all connection handles with SQLFreeHandle() and terminate all child threads with pthread\_join() from the parent thread.

Connections move from one application thread to another as the connections in the pool are assigned to child threads, returned to the pool, and assigned again.

With this design, you can create more Language Environment threads than connections, if threads are also used to perform non-SQL related tasks. You can also create more connections than threads, if you want to maintain a pool of active connections but limit the number of active tasks that your application performs.

Db2 ODBC does not control access to other application resources such as bound columns, parameter buffers, and files. If Language Environment threads need to share resources in your application, you must implement a mechanism to synchronize this access.

#### **Related concepts**

[Db2 ODBC support for multiple Language Environment threads](#page-492-0)

A Language Environment thread represents an independent instance of a routine within an application. When you execute a Db2 ODBC application, it begins with an initial Language Environment thread, or parent thread.

### **External contexts**

Typically, the Db2 ODBC driver manages contexts in an ODBC application. With external contexts, you can write applications that manage contexts outside of Db2 ODBC. You use external contexts in combination with Language Environment threads in the same way you use multiple contexts in combination with Language Environment threads.

When you combine external contexts with Language Environment threads, you must manage both the external contexts and the Language Environment threads within your application.

To write an application that uses external contexts, specify the following values in the initialization file:

- MULTICONTEXT=0
- MVSATTACHTYPE=RRSAF

Call the following APIs in your application to manage contexts using Resource Recovery Services (RRS) instead of the Db2 ODBC driver:

- CRGGRM() to register your application as a resource manager
- CRGSEIF() to set exit routines for your application
- CTXBEGC() to create a private external context
- CTXSWCH() to switch between contexts
- CTXENDC() to end a private external context

When an application attempts to establish multiple active connections to the same data source from a single context, the ODBC driver rejects the connection request.

You cannot define different connection types for each external context. The following specifications set the connection type of all connections for every external context that your Db2 ODBC application creates:

- The CONNECTTYPE keyword in the initialization file
- The SOL\_ATTR\_CONNECTTYPE attribute in the functions SOLSetEnvAttr() and SQLSetConnectAttr()

Db2 ODBC does not support external contexts in applications that run as a stored procedure.

The following example shows an application that manages contexts outside of ODBC. This application uses RRS APIs to register as a context manager, set exit routines, create an external context, and switch between contexts.

```
/\star Register as an unauthorized resource manager \,\,\star\,/\,\,CRGGRM();
/* Set exit information */CRGSEIF(); 
/* Get an environment handle (henv)
SQLAllocHandle(SQL_HANDLE_ENV, SQL_NULL_HANDLE, &henv);
\overline{f} Get a connection handle, hdbc1, and connect to
STLEC1 under the native context. \star/SQLAllocHandle(SQL_HANDLE_DBC, henv, &hdbc1);
SQLConnect( hdbc1, "STLEC1", ... ); 
/* Execute SQL under the native context at STLEC1*/SQLAllocHandle(SQL_HANDLE_STMT, ...);
SQLExecDirect ...
 .
 .
/* Create a private context \star/CTXBEGC( ctxtoken1 );
/* Switch to private \star/CTXSWCH( ctxtoken1 );
An application that manages external contexts
/* Get a connection handle, hdbc2, and connect 
to STLEC1 under the private context. \star/SQLAllocHandle(SQL_HANDLE_DBC, henv, &hdbc2);
SQLConnect( hdbc2, "STLEC1"/* Execute SQL under the private context at
  STLEC1 \star/SQLAllocHandle(SQL_HANDLE_STMT, ...);
SQLExecDirect ...
 .
 . 
/* Commit changes on hdbc2 \star/SQLEndTran(SQL_HANDLE_DBC, hdbc2, SQL_COMMIT);
/* Switch back to native \star/CTXSWCH( 0 ); 
/* Execute some more SQL under the native context
   at STLEC1
SQLAllocHandle(SQL_HANDLE_STMT, ...);
SQLExecDirect ...
 .
 . 
/* Rollback changes on hdbc1
SQLEndTran(SQL_HANDLE_DBC, hdbc1, SQL_ROLLBACK);
```
*Figure 62. An application that manages external contexts*

#### **Related reference**

[Db2 ODBC initialization keywords](#page-73-0) Db2 ODBC initialization keywords control the run time environment for Db2 ODBC applications.

[z/OS MVS Programming: Resource Recovery](https://www.ibm.com/docs/SSLTBW_3.1.0/com.ibm.zos.v3r1.iean100/abstract.htm) [MVS Authorized Assembler Services Guide](https://www.ibm.com/docs/SSLTBW_3.1.0/com.ibm.zos.v3r1.ieaa800/abstract.htm)

## **Application deadlocks**

When you use multiple connections to access the same database resources concurrently, you create general contention for database resources. Timeouts and deadlocks can result from this contention.

The Db2 subsystem detects deadlocks and performs rollbacks on the necessary connections to resolve these deadlocks. However, the Db2 subsystem cannot detect a deadlock if the contention that created that deadlock involves application resources. An application that creates multiple connections with multithreading or multiple-context support can potentially create deadlocks if the following sequence occurs:

- 1. Two Language Environment threads connect to the same data source using two Db2 threads.
- 2. One Language Environment thread holds an internal application resource (such as a mutex) while its Db2 thread waits for access to a database resource.
- 3. The other Language Environment thread has a lock on a database resource while waiting for the internal application resource.

When this sequence of events occurs, the Db2 subsystem does not detect a deadlock because the Db2 subsystem cannot monitor the internal resources of the application. Although the Db2 subsystem cannot detect the deadlock itself, it does detect and handle any Db2 thread timeouts that result from that deadlock.

## **Application encoding schemes and Db2 ODBC**

Unicode and ASCII are alternatives to the EBCDIC character encoding scheme. The Db2 ODBC driver supports input and output character string arguments to ODBC APIs and input and output host variable data in each of these encoding schemes.

With this support, you can manipulate data, SQL statements, and API string arguments in EBCDIC, Unicode, or ASCII.

## **Types of encoding schemes**

Different encoding schemes can represent character data. You can incorporate EBCDIC, ASCII, and Unicode encoding schemes in Db2 ODBC.

The EBCDIC and ASCII encoding scheme include multiple code pages; each code page represents 256 characters for one specific geography or one generic geography. The Unicode encoding scheme does not require the use of code pages, because it represents over 65,000 characters. Unicode can also accommodate many different languages and geographies.

The Unicode standard defines several implementations including UTF-8, UCS-2, UTF-16, and UCS-4. ODBC Db2 supports Unicode in the following formats:

- UTF-8 (variable length, 1-byte 6-byte characters)
- UCS-2 (2-byte characters)

## **Application programming guidelines for handling different encoding schemes**

The Db2 ODBC driver determines whether an application is an EBCDIC, Unicode, or ASCII application by evaluating the CURRENTAPPENSCH keyword in the initialization file. You must compile your application with a compiler option that corresponds to this setting.

Specify corresponding encoding schemes for the Db2 ODBC driver and your application, by performing the following actions:

- 1. Set the CURRENTAPPENSCH keyword in the initialization file to EBCDIC, UNICODE, or ASCII, or to a CCSID from which the driver derives the encoding scheme. EBCDIC is the default.
- 2. Compile the application in EBCDIC, Unicode (with either the UTF-8 or UCS-2 compiler option), or ASCII.

You should specify the same encoding scheme with both of these actions.

When you write ODBC applications, you also need to choose API entry points and bind host variables to C types that are appropriate for the encoding scheme of your application.

### **Db2 ODBC API entry points**

A Db2 ODBC *entry point* is a function that provides support for one or more application encoding schemes. Db2 ODBC supports two entry points for each function that passes and accepts character string arguments: a generic API and a wide (suffix-W) API.

The entry point that you use depends on the current encoding scheme of your application. Use the following guidelines to choose the correct entry points for your application:

• Use generic APIs for EBCDIC, ASCII, and Unicode UTF-8 string arguments.

**Example:** To specify a Unicode UTF-8 argument, call a generic API:

SQLExecDirect( (SQLHSTMT) hstmt,  $(SQLCHAR \; \star)$  UTF8STR, (SQLINTEGER) SQL\_NTS );

• Use wide (suffix-W) APIs only for Unicode UCS-2 string arguments.

**Example:** To specify a Unicode UCS-2 argument, call a suffix-W API:

SQLExecDirectW( (SQLHSTMT) hstmt, (SQLWCHAR \*) UCS2STR, (SQLINTEGER) SQL\_NTS );

#### **Related reference**

[Suffix-W API function syntax](#page-503-0)

Db2 for z/OS supports function prototypes for suffix-W APIs, which have slight differences from generic APIs.

### **Functions for binding host variables to C types**

You use the generic APIs SQLBindCol(), SQLBindParameter(), and SQLGetData() as the entry points to bind application variables in all encoding schemes. Db2 ODBC requires only a single entry point to functions that bind application variables.

The Db2 ODBC driver uses the following specifications to determine the encoding scheme of the character data in these functions:

- The *fCType* argument value in SQLBindCol(), SQLBindParameter(), and SQLGetData().
- The setting of the CURRENTAPPENSCH keyword in the Db2 ODBC initialization file, if the *fCType* argument value is not SQL\_C\_WCHAR.

If *fCType* is SQL\_C\_WCHAR, the encoding scheme is Unicode UCS-2, regardless of the CURRENTAPPENSCH setting.

The following table summarizes how to set the CURRENTAPPENSCH keyword, declare application variables, and declare the *fCType* argument to bind application variables in each encoding scheme.

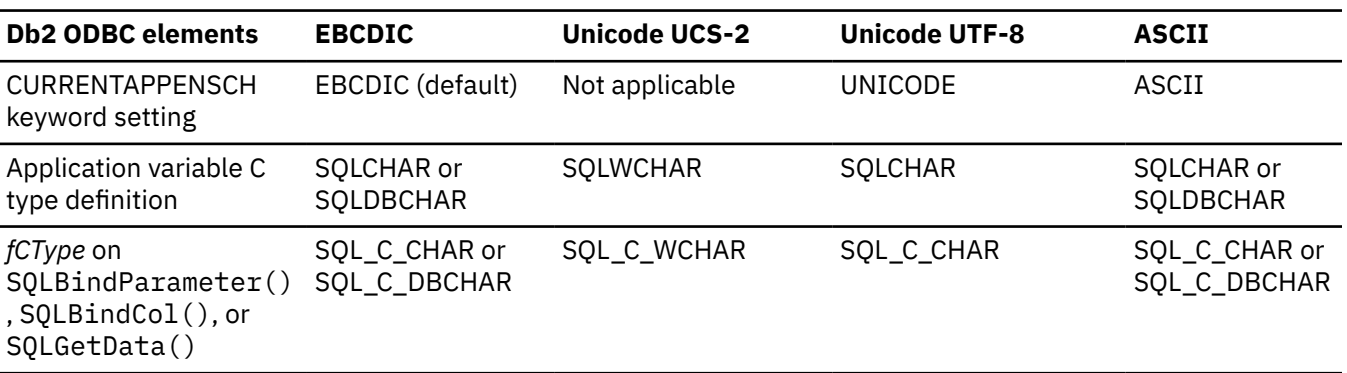

*Table 261. Required values to bind application variables in each encoding scheme*

**Requirement:** You must use the symbolic C data type for the *fCType* argument that corresponds to the data type you use for application variables. For example, when you bind SQLCHAR application variables, you must specify the symbolic C data type SQL\_C\_CHAR for the *fCType* argument in your bind function call.

## <span id="page-503-0"></span>**Suffix-W API function syntax**

Db2 for z/OS supports function prototypes for suffix-W APIs, which have slight differences from generic APIs.

The following table compares the function prototypes for suffix-W APIs that Db2 for z/OS supports with the function prototypes of their generic counterparts. The differences of the suffix-W function prototypes from the generic function prototypes are highlighted in **bold**.

*Table 262. Comparison of suffix-W APIs to equivalent generic APIs*

#### **Generic APIs Suffix-W APIs** SQLRETURN **SQLBindFileToCol** ( SQLHSTMT hstmt,<br>SOLUSMALLINT icol, SQLUSMALLINT<br>SQLCHAR SQLCHAR \*FileName,<br>SQLSMALLINT \*FileNameL SQLSMALLINT \*FileNameLength,<br>SOLUINTEGER \*FileOptions, SQLUINTEGER \*FileOptions,<br>SOLSMALLINT MaxFileNameLe SQLSMALLINT MaxFileNameLength,<br>SQLINTFGFR \*StringLength. SQLINTEGER \*StringLength,<br>SOLINTEGER \*IndicatorValu  $\star$ Indicator $\bar{V}$ alue); SQLRETURN **SQLBindFileToColW** ( SOLHSTMT hstmt, SQLUSMALLINT<br>SQLWCHAR icol,<br>\*FileName, SQLSMALLINT \*FileNameLength,<br>SOLUINTEGER \*FileOptions, SQLUINTEGER \*FileOptions,<br>SOLSMALLINT MaxFileNameLe SQLSMALLINT MaxFileNameLength,<br>SQLINTFGFR \*StringLength. SQLINTEGER \*StringLength,<br>SOLINTEGER \*IndicatorValu  $\star$ Indicator $\bar{V}$ alue): SQLRETURN **SQLBindFileToParam** ( SQLHSTMT hstmt, SQLUSMALLINT<br>SQL SMALLINT SQLSMALLINT DataType,<br>SQLCHAR \*FileName  $\star$ FileName, SQLSMALLINT \*FileNameLength,<br>SOLUINTEGER \*FileOptions, SQLSMALLINT MaxFileNameLength, \*IndicatorValue); SQLRETURN **SQLBindFileToParamW** ( SQLHSTMT hstmt, SOLUSMALLINT TargetType, SOLSMALLINT DataType, SQLWCHAR \*FileName, SQLSMALLINT \*FileNameLength, SQLUINTEGER \*FileOptions, SQLSMALLINT MaxFileNameLength, SQLINTEGER \*IndicatorValue); SQLRETURN **SQLColAttributes** ( SQLHSTMT hstmt, SQLUSMALLINT icol, SQLUSMALLINT fDescType, SQLPOINTER rgbDesc, SQLSMALLINT cbDescMax, SQLSMALLINT \*pcbDesc, SQLINTEGER \*pfDesc ); SQLRETURN **SQLColAttributesW** ( SQLHSTMT hstmt, SQLUSMALLINT icol, SQLUSMALLINT fDescType, SQLPOINTER rgbDesc, SQLSMALLINT cbDescMax, SQLSMALLINT \*pcbDesc, SQLINTEGER \*pfDesc ); SQLRETURN **SQLColumns** ( SQLHSTMT hstmt SQLCHAR \*szCatalogName, SQLSMALLINT cbCatalogName, SQLRETURN **SQLColumnsW** ( SQLHSTMT hstmt **SQLWCHAR** \*szCatalogName, SQLSMALLINT cbCatalogName, **SQLWCHAR**\*szSchemaName,

SQLCHAR \*szSchemaName, SQLSMALLINT cbSchemaName, SQLCHAR \*szTableName, SOLSMALLINT cbTableName, SQLCHAR \*szColumnsName, SQLSMALLINT cbColumnName )

#### SQLRETURN **SQLColumnPrivileges** (

SQLHSTMT hstmt, SQLCHAR \*szCatalogName, SQLSMALLINT cbCatalogName, SQLCHAR \*szSchemaName, SOLSMALLINT cbSchemaName, SQLCHAR \*szTableName, SQLSMALLINT cbTableName, SQLCHAR \*szColumnsName, SQLSMALLINT cbColumnName );

#### SQLRETURN **SQLColumnPrivilegesW** (

SQLHSTMT hstmt **SQLWCHAR** \*szCatalogName, SQLSMALLINT cbCatalogName, **SQLWCHAR** \*szSchemaName, SOLSMALLINT cbSchemaName, **SQLWCHAR** \*szTableName, SQLSMALLINT cbTableName, **SQLWCHAR** \*szColumnsName, SQLSMALLINT cbColumnName );

SQLSMALLINT cbSchemaName, **SQLWCHAR** \*szTableName, SQLSMALLINT cbTableName, **SQLWCHAR** \*szColumnsName, SQLSMALLINT cbColumnName );
### **Generic APIs Suffix-W APIs**

### SQLRETURN **SQLConnect** (

SQLHDBC hdbc, SQLCHAR \*szDSN, SQLSMALLINT cbDSN, SQLCHAR \*szUID, SQLSMALLINT cbUID, SQLCHAR \*szAuthStr, SQLSMALLINT cbAuthStr );

### SQLRETURN **SQLDataSources** (

SQLHENV henv, SQLUSMALLINT fDirection, SQLCHAR \*szDSN, SQLSMALLINT cbDSNMax, SQLSMALLINT \*pcbDSN, SQLCHAR \*szDescription, SQLSMALLINT cbDescriptionMax, SQLSMALLINT \*pcbDescription );

### SQLRETURN **SQLDescribeCol** (

SQLHSTMT hstmt, SQLUSMALLINT icol, SQLCHAR \*szColName, SQLSMALLINT cbColNameMax, SQLSMALLINT \*pcbColName, SQLSMALLINT \*pfSqlType, SQLUINTEGER \*pcbColDef, SQLSMALLINT \*pibScale, SQLSMALLINT \*pfNullable );

### SQLRETURN **SQLDriverConnect** (

SQLHDBC hdbc, SQLHWND hwnd, SQLCHAR \*szConnStrIn, SQLSMALLINT cbConnStrIn, SQLCHAR \*szConnStrOut, SQLSMALLINT cbConnStrOutMax, SQLSMALLINT pcbConnStrOut, SQLUSMALLINT fDriverCompletion );

### SQLRETURN **SQLError** (

SQLHENV henv, SQLHDBC hdbc, SOLHSTMT hstmt SQLCHAR \*szSqlState, SQLINTEGER \*pfNativeError, SQLCHAR \*szErrorMsg, SQLSMALLINT cbErrorMsgMax, SQLSMALLINT \*pcbErrorMsg );

### SQLRETURN **SQLExecDirect** (

SQLHSTMT hstmt, SQLCHAR \*szSqlStr, SQLINTEGER cbSqlStr );

### SQLRETURN **SQLConnectW** (

SQLHDBC hdbc, **SQLWCHAR** \*szDSN, SOLSMALLINT cbDSN, **SQLWCHAR** \*szUID, SQLSMALLINT cbUID, **SQLWCHAR** \*szAuthStr, SOLSMALLINT cbAuthStr );

### SQLRETURN **SQLDataSourcesW** (

SQLHENV henv, SQLUSMALLINT fDirection, **SQLWCHAR** \*szDSN, SQLSMALLINT cbDSNMax, SQLSMALLINT \*pcbDSN, **SQLWCHAR** \*szDescription, SQLSMALLINT cbDescriptionMax, SQLSMALLINT \*pcbDescription );

### SQLRETURN **SQLDescribeColW** (

SQLHSTMT hstmt, SQLUSMALLINT icol, **SQLWCHAR** \*szColName, SQLSMALLINT cbColNameMax, SQLSMALLINT \*pcbColName, SQLSMALLINT \*pfSqlType, SQLUINTEGER \*pcbColDef, SQLSMALLINT \*pibScale, SQLSMALLINT \*pfNullable );

### SQLRETURN **SQLDriverConnectW** (

SQLHDBC hdbc, SQLHWND hwnd, **SQLWCHAR** \*szConnStrIn, SQLSMALLINT cbConnStrIn, **SQLWCHAR** \*szConnStrOut, SQLSMALLINT cbConnStrOutMax, SQLSMALLINT pcbConnStrOut, SQLUSMALLINT fDriverCompletion );

### SQLRETURN **SQLErrorW** (

SQLHENV henv, SQLHDBC hdbc, SOLHSTMT hstmt, **SQLWCHAR** \*szSqlState, SQLINTEGER \*pfNativeError, **SQLWCHAR** \*szErrorMsg, SQLSMALLINT cbErrorMsgMax, SQLSMALLINT \*pcbErrorMsg );

### SQLRETURN **SQLExecDirectW** (

SQLHSTMT hstmt, **SQLWCHAR** \*szSqlStr, SQLINTEGER cbSqlStr );

### **Generic APIs Suffix-W APIs**

### SQLRETURN **SQLForeignKeys** (

SQLHSTMT hstmt,| SQLCHAR \*szPkCatalogName, SOLSMALLINT : cbPkCatalogName, SQLCHAR \*szPkSchemaName SQLSMALLINT :cbPkSchemaName, SQLCHAR \*szPkTableName, SQLSMALLINT :cbPkTableName, SQLCHAR \*szFkCatalogName, SQLSMALLINT :cbFkCatalogName, SQLCHAR \*szFkSchemaName, SQLSMALLINT :cbFkSchemaName, SQLCHAR \*szFkTableName, SQLSMALLINT :cbFkTableName );

### SQLRETURN **SQLGetConnectOption** (

SQLHDBC hdbc, SOLUSMALLINT fOption, SQLUINTEGER pvParam );

### SQLRETURN **SQLGetCursorName** (

SQLHSTMT hstmt, SQLCHAR \*szCursor, SQLSMALLINT cbCursorMax, SQLSMALLINT \*pcbCursor );

### SQLRETURN **SQLGetDiagRec** (

SQLSMALLINT HandleType,<br>SQLHANDLE Handle, SQLHANDLE Handle, SQLSMALLINT<br>SQLCHAR SQLCHAR \*SQLState,<br>SQLINTEGER \*NativeErr SQLINTEGER \*NativeErrorPtr,<br>SOLCHAR \*MessageText, SQLCHAR \*MessageText,<br>SQLSMALLINT BufferLength, SQLSMALLINT BufferLength,<br>SQLSMALLINT \*TextLengthPt  $*TextLengthPtr)$ ;

### SQLRETURN **SQLGetInfo** (

SQLHDBC hdbc, SQLUSMALLINT fInfoType, SQLPOINTER rgbInfoValue, SQLSMALLINT cbInfoValueMax, SQLSMALLINT \*pcbInfoValue );

### SQLRETURN **SQLGetStmtOption** (

SQLHSTMT hstmt, SOLUSMALLINT fOption, SQLPOINTER pvParam );

### SQLRETURN **SQLGetTypeInfo** (

SQLHSTMT hstmt, SQLSMALLINT fSqlType );

### SQLRETURN **SQLForeignKeysW** (

SQLHSTMT hstmt,| **SQLWCHAR** \*szPkCatalogName, SQLSMALLINT :cbPkCatalogName, **SQLWCHAR** \*szPkSchemaName, SQLSMALLINT :cbPkSchemaName, **SQLWCHAR** \*szPkTableName, SQLSMALLINT :cbPkTableName, **SQLWCHAR** \*szFkCatalogName, SQLSMALLINT :cbFkCatalogName, **SQLWCHAR** \*szFkSchemaName, SQLSMALLINT :cbFkSchemaName, **SQLWCHAR** \*szFkTableName, SQLSMALLINT :cbFkTableName );

### SQLRETURN **SQLGetConnectOptionW** (

SQLHDBC hdbc, SOLUSMALLINT fOption, SQLUINTEGER pvParam );

### SQLRETURN **SQLGetCursorNameW** (

SQLHSTMT hstmt, **SQLWCHAR** \*szCursor, SQLSMALLINT cbCursorMax, SQLSMALLINT \*pcbCursor );

### SQLRETURN **SQLGetDiagRecW** (

SQLHANDLE Handle, SOLSMALLINT **SQLWCHAR** \*SQLState,<br>SQLINTEGER \*NativeErr

SQLSMALLINT HandleType,<br>SQLHANDLE Handle, SQLINTEGER \*NativeErrorPtr,<br>**SQLWCHAR** \*MessageText, **SQLWCHAR** \*MessageText,<br>SQLSMALLINT BufferLength, SQLSMALLINT BufferLength,  $*TextLengthPtr)$ ;

### SQLRETURN **SQLGetInfoW** (

SQLHDBC hdbc, SQLUSMALLINT fInfoType, SQLPOINTER rgbInfoValue, SQLSMALLINT cbInfoValueMax, SQLSMALLINT \*pcbInfoValue );

### SQLRETURN **SQLGetStmtOptionW**(

SQLHSTMT hstmt, SQLUSMALLINT fOption, SQLPOINTER pvParam );

### SQLRETURN **SQLGetTypeInfoW** (

SQLHSTMT hstmt, SQLSMALLINT fSqlType );

### **Generic APIs Suffix-W APIs**

### SQLRETURN **SQLNativeSql** (

SQLHDBC hdbc, SQLCHAR \*szSqlStrIn, SOLINTEGER cbSqlStrIn, SQLCHAR \*szSqlStr, SQLINTEGER cbSqlStrMax, SQLINTEGER \*pcbSqlStr );

### SQLRETURN **SQLPrepare** (

SQLHSTMT hstmt, SQLCHAR \*szSqlStr, SQLINTEGER cbSqlStr );

### SQLRETURN **SQLPrimaryKeys** (

SQLHSTMT hstmt, SQLCHAR \*szCatalogName, SQLSMALLINT :cbCatalogName, SQLCHAR \*szSchemaName, SQLSMALLINT :cbSchemaName, SQLCHAR \*szTableName, SQLSMALLINT :cbTableName );

### SQLRETURN **SQLProcedureColumns** (

SQLHSTMT hstmt, SOLCHAR \*szProcCatalog SQLSMALLINT cbProcCatalog, SQLCHAR \*szProcSchema, SQLSMALLINT cbProcSchema, SQLCHAR \*szProcName, SQLSMALLINT cbProcName, SQLCHAR \*szColumnName, SQLSMALLINT cbColumnName );

### SQLRETURN **SQLProcedures** (

SQLHSTMT hstmt, SQLCHAR \*szProcCatalog, SQLSMALLINT cbProcCatalog, SQLCHAR \*szProcSchema, SQLSMALLINT cbProcSchema, SOLCHAR \*szProcName. SOLSMALLINT cbProcName );

### SQLRETURN **SQLSetConnectOption** (

SQLHDBC hdbc, SQLUSMALLINT fOption, SQLPOINTER pvParam );

### SQLRETURN **SQLSetCursorName** (

SQLHSTMT hstmt, SQLCHAR \*szCursor, SQLSMALLINT cbCursor );

### SQLRETURN **SQLSetStmtOption** (

SQLHSTMT hstmt, SQLUSMALLINT fOption SQLUINTEGER pvParam );

### SQLRETURN **SQLNativeSqlW** (

SQLHDBC hdbc, **SQLWCHAR** \*szSqlStrIn, SQLINTEGER cbSqlStrIn, **SQLWCHAR** \*szSqlStr, SQLINTEGER cbSqlStrMax, SQLINTEGER \*pcbSqlStr );

### SQLRETURN **SQLPrepareW** (

SQLHSTMT hstmt, **SQLWCHAR** \*szSqlStr, SQLINTEGER cbSqlStr );

### SQLRETURN **SQLPrimaryKeysW** (

SQLHSTMT hstmt, **SQLWCHAR** \*szCatalogName, SQLSMALLINT :cbCatalogName, **SQLWCHAR** \*szSchemaName, SQLSMALLINT :cbSchemaName, **SQLWCHAR** \*szTableName, SQLSMALLINT :cbTableName );

### SQLRETURN **SQLProcedureColumnsW** (

SQLHSTMT hstmt, **SQLWCHAR** \*szProcCatalog, SOLSMALLINT cbProcCatalog, **SQLWCHAR** \*szProcSchema, SQLSMALLINT cbProcSchema, **SQLWCHAR** \*szProcName, SQLSMALLINT cbProcName, **SQLWCHAR** \*szColumnName, SQLSMALLINT cbColumnName );

### SQLRETURN **SQLProceduresW** (

SQLHSTMT hstmt, **SQLWCHAR** \*szProcCatalog, SQLSMALLINT cbProcCatalog, **SQLWCHAR** \*szProcSchema, SQLSMALLINT cbProcSchema, **SOLWCHAR** \*szProcName, SQLSMALLINT cbProcName );

### SQLRETURN **SQLSetConnectOptionW** (

SQLHDBC hdbc, SQLUSMALLINT fOption, SQLPOINTER pvParam );

### SQLRETURN **SQLSetCursorNameW** (

SQLHSTMT hstmt, **SQLWCHAR** \*szCursor, SQLSMALLINT cbCursor );

### SQLRETURN **SQLSetStmtOptionW** (

SQLHSTMT hstmt, SQLUSMALLINT fOption SQLUINTEGER pvParam );

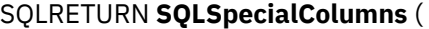

SQLHSTMT hstmt SQLUSMALLINT fColType, SQLCHAR \*szCatalogName, SQLSMALLINT cbCatalogName, SQLCHAR \*szSchemaName, SQLSMALLINT cbSchemaName, SQLCHAR \*szTableName, SQLSMALLINT cbTableName, SQLUSMALLINT fScope, SQLUSMALLINT fNullable );

### SQLRETURN **SQLStatistics**(

SQLHSTMT hstmt SQLCHAR \*szCatalogName, SQLSMALLINT cbCatalogName, SQLCHAR \*szSchemaName, SOLSMALLINT cbSchemaName, SQLCHAR \*szTableName, SQLSMALLINT cbTableName, SQLUSMALLINT fUnique, SQLUSMALLINT fAccuracy );

### SQLRETURN **SQLTablePrivileges** (

SQLHSTMT hstmt SQLCHAR \*szCatalogName, SQLSMALLINT cbCatalogName, SQLCHAR \*szSchemaName, SQLSMALLINT cbSchemaName, SQLCHAR \*szTableName, SOLSMALLINT cbTableName );

### SQLRETURN **SQLTables** (

SQLHSTMT hstmt SQLCHAR \*szCatalogName, SOLSMALLINT cbCatalogName, SQLCHAR \*szSchemaName, SQLSMALLINT cbSchemaName, SQLCHAR \*szTableName, SQLSMALLINT cbTableName, SQLCHAR \*szTableType, SQLSMALLINT cbTableType );

### **Generic APIs Suffix-W APIs**

SQLRETURN **SQLSpecialColumnsW** (

SQLHSTMT hstmt SQLUSMALLINT fColType, **SQLWCHAR** \*szCatalogName, SOLSMALLINT cbCatalogName, **SQLWCHAR** \*szSchemaName, SQLSMALLINT cbSchemaName, **SQLWCHAR** \*szTableName, SQLSMALLINT cbTableName, SQLUSMALLINT fScope, SQLUSMALLINT fNullable );

### SQLRETURN **SQLStatisticsW** (

SQLHSTMT hstmt **SQLWCHAR** \*szCatalogName, SQLSMALLINT cbCatalogName, **SQLWCHAR** \*szSchemaName, SOLSMALLINT cbSchemaName, **SQLWCHAR** \*szTableName, SOLSMALLINT cbTableName SQLUSMALLINT fUnique, SQLUSMALLINT fAccuracy );

### SQLRETURN **SQLTablePrivilegesW** (

SQLHSTMT hstmt **SQLWCHAR** \*szCatalogName, SQLSMALLINT cbCatalogName, **SQLWCHAR** \*szSchemaName, SQLSMALLINT cbSchemaName, **SQLWCHAR** \*szTableName, SQLSMALLINT cbTableName );

### SQLRETURN **SQLTablesW** (

SQLHSTMT hstmt **SQLWCHAR** \*szCatalogName, SOLSMALLINT cbCatalogName, **SQLWCHAR** \*szSchemaName, SQLSMALLINT cbSchemaName, **SOLWCHAR** \*szTableName. SQLSMALLINT cbTableName, **SQLWCHAR** \*szTableType, SQLSMALLINT cbTableType );

# **Examples of handling the application encoding scheme**

You can use the application encoding scheme to bind a UCS-2 result set column, bind UTF-8 data to parameter markers, retrieve UTF-8 data into application variables. The application encoding scheme also allows you to use suffix-W APIs. To perform these tasks, you must declare variables, specifying data types appropriately for a particular encoding scheme.

# **Example of binding result set columns to retrieve UCS-2 data**

You can use SQLBindCol() to bind the first column of a result set to a Unicode UCS-2 application buffer.

The following code shows such an example.

```
/* Declare variable to bind Unicode UCS-2 data */
SQLWCHAR UCSWSTR [50];
/* Assume CURRENTAPPENSCH=UNICODE is set */
SQLBindCol( (SQLHSTMT) hstmt,
            (SQLUSMALLINT) 1
             (SQLSMALLINT) SQL_C_WCHAR,
```
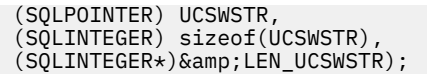

# **Example of binding UTF-8 data to parameter markers**

You can use SQLBindParameter() to bind application variables that contain UTF-8 data to INTEGER, CHAR, and GRAPHIC parameter markers.

The following example shows how SQLBindParameter() binds three input application variables containing UTF-8 to the parameter markers.

```
/* Declare variables for Unicode UTF-8 data */SQLCHAR HV1INT [50];
SQLCHAR<br>SQLCHAR
           HV1GRAPHIC<sup>[50]</sup>;
SQLINTEGER LEN_HV1INT;
SQLINTEGER LEN_HV1CHAR;
SQLINTEGER LEN_HV1GRAPHIC;
...
/* Assume CURRENTAPPENSCH=UNICODE is set */
\sqrt{\star} Bind to DB2 INTEGER \star/
SQLBindParameter( (SQLHSTMT) hstmt, 
                   (SQLUSMALLINT) 1, 
                    (SQLSMALLINT) SQL_PARAM_INPUT, 
 (SQLSMALLINT) SQL_C_CHAR,
 (SQLSMALLINT) SQL_INTEGER,
                         (SQLUINTEGER) 0, 
                  (SQLSMALLINT) 0,<br>(SQLPOINTER) HV1INT,
                  (SQLPOINTER)<br>(SQLINTEGER)
                                sizeof(HV1INT),
                  (SQLINTEGER +) &LEN_HV1INT ),
/\star Bind to DB2 CHAR(10) \star/SQLBindParameter( (SQLHSTMT) hstmt, 
                   (SQLUSMALLINT) 2, 
                    (SQLSMALLINT) SQL_PARAM_INPUT, 
 (SQLSMALLINT) SQL_C_CHAR,
 (SQLSMALLINT) SQL_CHAR,
                         (SQLUINTEGER) 10, 
                  (SQLSMALLINT) 0,<br>(SQLPOINTER) HV1CHAR,
                  (SQLPOINTER)<br>(SQLINTEGER)
                                sizeof(HV1CHAR),
                   (SQLINTEGER *) &LEN_HV1CHAR ),
/* Bind to DB2 GRAPHIC(20) */SQLBindParameter( (SQLHSTMT) hstmt,
                  (SQLUSMALLINT) 3,<br>(SQLSMALLINT) S
                                SQL_PARAM_INPUT,
 (SQLSMALLINT) SQL_C_CHAR,
 (SQLSMALLINT) SQL_GRAPHIC,
 (SQLUINTEGER) 20, 
 (SQLSMALLINT) 0,
                   (SQLPOINTER) HV1GRAPHIC,
                                sizeof(HV1GRAPHIC),
                   (SQLINTEGER *) &LEN_HV1GRAPHIC );
```
*Figure 63. An application that binds application variables to parameter markers*

# **Example of retrieving UTF-8 data into application variables**

You can use SQLGetData() to retrieve UTF-8 data from columns in the current row of a result set.

The following example shows how SQLGetData() can retrieve UTF-8 data from three columns (DECIMAL, VARCHAR, and VARGRAPHIC) in the current row of the result set.

```
/* Declare variables for Unicode UTF-8 data */
.<br>SQLCHAR HV1DECIMAL<br>SOLCHAR HV1VARCHAR
SQLCHAR HV1VARCHAR<br>SQLCHAR HV1VARGRAP
             HV1VARGRAPHIC<sup>[200]</sup>;
SQLINTEGER LEN_HV1DECIMAL;
SQLINTEGER LEN_HV1VARCHAR;
SOLINTEGER LEN HV1VARGRAPHIC;
...
/* Assume CURRENTAPPENSCH=UNICODE is set */
\frac{1}{x} Bind DECIMAL(10,2) column \star/
SQLGetData( (SQLHSTMT) hstmt, 
 (SQLUSMALLINT) 1, 
 (SQLSMALLINT) SQL_C_CHAR,
              (SQLPOINTER) HV1DECIMAL<br>(SQLINTEGER) sizeof(HV1
                              sizeof(HV1DECIMAL),
              (SQLINTEGER *) &LEN HV1DECIMAL ),
/* Bind VARCHAR(20) column */
SQLGetData( (SQLHSTMT)
 (SQLUSMALLINT) 2, 
 (SQLSMALLINT) SQL_C_CHAR,
               (SQLPOINTER) HV1VARCHAR,
                              sizeof(HV1VARCHAR),
               (SQLINTEGER *) &LEN_HV1VARCHAR ),
/\star Bind VARGRAPHIC(30) column \star\bar{\nu}SQLGetData( (SQLHSTMT) hstmt, 
              (SQLUSMALLINT) 3,<br>(SQLSMALLINT) SQL_C_CHAR
                (SQLSMALLINT)
              (SQLPOINTER) HV1VARGRAPHIC<br>(SQLINTEGER) sizeof(HV1VAR
                              sizeof(HV1VARGRAPHIC),
               (SQLINTEGER *) &LEN_HV1VARGRAPHIC );
```
*Figure 64. An application that retrieves result set data into application variables*

# **Example of using suffix-W APIs**

You can use suffix-W APIs to handle application encoding schemes.

The following example shows an example ODBC application that uses three suffix-W APIs to handle a Unicode UCS-2 application encoding scheme.

```
/******************************************************************/
\rightarrow Main program \rightarrow/* - CREATE MYTABLE<br>/* - INSERT INTO MYTABLE using literals              */
\overline{y} - INSERT INTO MYTABLE using literals<br>\overline{y} - INSERT INTO MYTABLE using parameter markers \overline{y} +/
\frac{1}{\ast} - INSERT INTO MYTABLE using parameter markers \frac{1}{\ast}/* - SELECT FROM MYTABLE with WHERE clause \star//\star \star /\star/* suffix-W APIS used: */
\overline{}/\star - SQLConnectW \overline{}/\star - SQLConnectW \overline{}/\star - SQLConnectW \overline{}/\star - SQLPrepareW
   - SQLPrepareW
\frac{1}{x} - SOLExecDirectW \frac{1}{x}/******************************************************************/
#include <stdio.h>
#include <string.h>
#include <stdlib.h>
#include <wstr.h>
#include "sqlcli1.h"
#include <stlca.h>
#include <errno.h>
#include <sys/_messag.h>
#pragma convlit(suspend)
 SQLHENV henv = SQL_NULL_HENV;
 SQLHDBC hdbc = SQL_NULL_HDBC;
 SQLHSTMT hstmt = SQL_NULL_HSTMT;
    SQLRETURN rc = SQL_SUCCESS;
    SQLINTEGER id;<br>SOLSMALLINT scale;
    SQLSMALLINT<br>SQLCHAR
                    server[18]<br>uid[30]
    SQLCHAR<br>SQLCHAR
                    pwd[30]<br>pcpar=0;
    SQLSMALLINT
    SQLSMALLINT pccol=0;<br>SQLCHAR sqlstmt[
    SQLCHAR sqlstmt[200]<br>SQLINTEGER sqlstmtlen;
                    sqlstmtlen;<br>H1TNT4
    SQLWCHAR H1INT4 [50]<br>SQLWCHAR H1SMINT [50]
     SQLWCHAR H1SMINT [50]
    SQLWCHAR<br>SQLWCHAR
                    H1CHR10MIX [50]
```

```
SQLWCHAR H1VCHR20 [50]<br>SQLWCHAR H1VCHR20MIX [50]
                         H1VCHR20MIX [50]<br>H1GRA10 [50]
    SQLWCHAR<br>SOLWCHAR
                         H1VGRA20 [50]<br>H1TTIME [50]
     SQLWCHAR H1TTIME [50]
      SQLWCHAR H1DDATE [50]
     SQLWCHAR H1TSTMP [50]
     SQLWCHAR H2INT4 [50]<br>SQLWCHAR H2SMTNT [50]
      SQLWCHAR H2SMINT [50]
     SQLWCHAR H2CHR10 [50]
                         H2CHR10MIX [50]<br>H2VCHR20 [50]
      SQLWCHAR H2VCHR20 [50]
                         H2VCHR20MIX
     SQLWCHAR H2GRA10 [50]
      SQLWCHAR H2VGRA20 [50]
     SQLWCHAR H2TTIME [50]
      SQLWCHAR H2DDATE [50]
    SQLWCHAR H2TSTMP<br>SOLTNTEGER LEN H1T
    SQLINTEGER LEN_H1INT4;<br>SOLINTEGER LEN_H1SMINT
     SQLINTEGER LEN_H1SMINT;<br>SQLINTEGER LEN H1CHR10;
     SQLINTEGER LEN_H1CHR10;<br>SQLINTEGER LEN_H1CHR10M
     SQLINTEGER LEN_H1CHR10MIX;<br>SOLINTEGER LEN_H1VCHR20;
                         LEN<sup>-</sup>H1VCHR20;
    SQLINTEGER LEN_H1VCHR20MIX;
    SQLINTEGER LEN_H1GRA10;<br>SQLINTEGER LEN_H1VGRA20
     SQLINTEGER LEN_H1VGRA20;<br>SQLINTEGER LEN_H1TTIME;
                         LEN<sup>-</sup>H1TTIME;
    SQLINTEGER LEN_H1DDATE;<br>SOLINTEGER LEN_H1TSTMP;
     SQLINTEGER LEN_H1TSTMP;<br>SQLINTEGER LEN_H2INT4;
     SQLINTEGER LEN_H2INT4;<br>SQLINTEGER LEN_H2SMINT
     SQLINTEGER LEN_H2SMINT;<br>SQLINTEGER LEN_H2CHR10;
    SQLINTEGER LEN_H2CHR10;<br>SOLINTEGER LEN_H2CHR10N
                         LEN<sup>-</sup>H2CHR10MIX;
    SQLINTEGER LEN_H2VCHR20;<br>SQLINTEGER LEN_H2VCHR20M
     SQLINTEGER LEN_H2VCHR20MIX;<br>SOLINTEGER LEN_H2GRA10;
    SQLINTEGER LEN_H2GRA10;<br>SOLINTEGER LEN_H2VGRA20
     SQLINTEGER LEN_H2VGRA20;<br>SOLINTEGER LEN_H2TTIME:
    SQLINTEGER LEN_H2TTIME;<br>SQLINTEGER LEN_H2DDATE;
     SQLINTEGER LEN_H2DDATE<br>SQLINTEGER LEN_H2TSTMP
                         LEN_H2TSTMP;<br>DROPW1 [100]
     SQLWCHAR<br>SOLWCHAR
                         DELETEW1<sup>[100]</sup>
    SQLWCHAR SELECTW1[100]<br>SQLWCHAR CREATEW1[500]
     SQLWCHAR CREATEW1[500]<br>SQLWCHAR INSERTW1[500]
                         INSERTW1[500]<br>DROPW2 [100]
     SOLWCHAR
    SQLWCHAR DELETEW2[100]<br>SQLWCHAR SELECTW2[100]
    SQLWCHAR SELECTW2[100]<br>SOLWCHAR CREATEW2[500]
     SQLWCHAR CREATEW2[500]<br>SQLWCHAR INSERTW2[500]
     SQLWCHAR           INSERTW2[500]<br>SOLINTEGER         LEN H1INT4:
    SQLINTEGER LEN_H1INT4;<br>SOLINTEGER LEN_DROPW1:
    SQLINTEGER LEN_DROPW1;<br>SQLINTEGER LEN_DELETEW
      SQLINTEGER LEN_DELETEW1;
      SQLINTEGER LEN_INSERTW1;
     SQLINTEGER LEN_CREATEW1;
 SQLINTEGER LEN_SELECTW1;
 SQLINTEGER LEN_DROPW2;
     SQLINTEGER LEN_DELETEW2;
      SQLINTEGER LEN_INSERTW2;
     SQLINTEGER LEN_CREATEW2;
                         LEN_SELECTW2;
      struct {
        short LEN;
    char DATA&lbracket;200&rbracket;; } STMTSQL;<br>long SPCODE;
                            SPCODE;
    int result;
     int ix, locix;
/******************************************************************/
int main()
{
   henv=0;
   rc=SQLAllocHandle(SQL_HANDLE_ENV, SQL_NULL_HANDLE, &henv);
   if( rc != SQL_SUCCESS ) goto dberror;
   hdbc=0;
   rc=SQLAllocHandle(SQL_HANDLE_DBC, henv, &hdbc);
   if( rc != SQL_SUCCESS ) goto dberror;
   /*****************************************************************/
  /* Setup application host variables (UCS-2 character strings)
   /*****************************************************************/
#pragma convlit(resume)
 wcscpy(uid, (wchar_t *)"jgold");
 wcscpy(pwd, (wchar_t *)"general");
```

```
wcscpy(server, (wchar_t *)*STLEC1"); wcscpy(DROPW1, (wchar_t *)
 "DROP TABLE MYTABLE");
   LEN_DROPW1=wcslen((wchar_t *)DROPW1);
<code>wcscpy(SELECTW1, (wchar_t \star)</code>
 "SELECT * FROM MYTABLE WHERE INT4=200");
   LEN_SELECTW1=wcslen((wchar_t *)SELECTW1);
<code>wcscpy(CREATEW1, (wchar_t \star)</code>
 "CREATE TABLE MYTABLE ( ");
 wcscat(CREATEW1, (wchar_t *)
 "INT4 INTEGER, SMINT SMALLINT, ");
   wcscat(CREATEW1, (wchar_t *)
 "CHR10 CHAR(10), CHR10MIX CHAR(10) FOR MIXED DATA, ");
 wcscat(CREATEW1, (wchar_t *)
 "VCHR20 VARCHAR(20), VCHR20MIX VARCHAR(20) FOR MIXED DATA, ");
   wcscat(CREATEW1, (wchar_t *)
     "GRA10 GRAPHIC(10), VGRA20 VARGRAPHIC(20), ");
 wcscat(CREATEW1, (wchar_t *)
 "TTIME TIME, DDATE DATE, TSTMP TIMESTAMP )" );
   LEN_CREATEW1=wcslen((wchar_t *)CREATEW1);
<code>wcscpy(DELETEW1, (wchar_t \star)</code>
 "DELETE FROM MYTABLE WHERE INT4 IS NULL OR INT4 IS NOT NULL");
   LEN_DELETEW1=wcslen((wchar_t *)DELETEW1);
   wcscpy(INSERTW1, (wchar_t *)
     "INSERT INTO MYTABLE VALUES ( ");
   wcscat(INSERTW1, (wchar_t *)
    "(100,1,'CHAR10','CHAR10MIX','VARCHAR20','VARCHAR20MIX', "); wcscat(INSERTW1, (wchar_t *)
 "G' A B C', VARGRAPHIC('ABC'), ");
 wcscat(INSERTW1, (wchar_t *)
 "'3:45 PM', '06/12/1999', ");
   wcscat(INSERTW1, (wchar_t *)
    " '1999-09-09-09.09.09.09.090909' )" LEN_INSERTW1=wcslen((wchar_t *)INSERTW1);
  wcscpy(INSERTW2, (wchar_t \overline{\star})
     "INSERT INTO MYTABLE VALUES (?,?,?,?,?,?,?,?,?,?,?)");
 LEN_INSERTW2=wcslen((wchar_t *)INSERTW2);
wcscpy(H1INT4 , (wchar_t * )"200") ;
wcscpy(H1SMINT , (wchar_t * ) "5") ;
 wcscpy(H1CHR10 , (wchar_t *)"CHAR10");
 wcscpy(H1CHR10MIX , (wchar_t *)"CHAR10MIX");
 wcscpy(H1VCHR20 , (wchar_t *)"VARCHAR20");
 wcscpy(H1VCHR20MIX, (wchar_t *)"VARCHAR20MIX");
wcscpy(H1TTIME , (wchar_t * )"3:45 PM") ;
 wcscpy(H1DDATE , (wchar_t *)"06/12/1999");
  wcscpy(H1TSTMP, (wchar_t * ) "1999-09-09-09.09.09.090909");
#pragma convlit(suspend)
   /* 0xFF21,0xFF22,0xFF23,0x0000 */
  wcscpy(H1GRA10, (wchar_t * )" ");
   /* 0x0041,0xFF21,0x0000 */
 wcscpy(H1VGRA20 , (wchar_t *)" ");
 LEN_H1INT4 = SQL_NTS; 
  LEN_H1SMINT = SQL_NTS;<br>LEN_H1CHR10 = SQL_NTS;
  LEN H1CHR10
  LEN_H1CHR10MIX = SQL_NTS;<br>LEN_H1VCHR20 = SQL_NTS;
  LEN_H1VCHR20
  LEN_H1VCHR20MIX = SQL_NTS;<br>LEN_H1GRA10 = SQL_NTS;
  LEN_H1GRA10 = SQL_NTS;<br>LEN_H1VGRA20 = SQL_NTS;
  LEN_H1VGRA20<br>LEN_H1TTIME
  LEN_H1TTIME = SQL_NTS;<br>LEN_H1DDATE = SOL_NTS;
 LEN_H1DDATE = SQL_NTS;
 LEN_H1TSTMP = SQL_NTS; 
   /*****************************************************************/
   /* SQLConnectW */
   /*****************************************************************/
   rc=SQLConnectW(hdbc, NULL, 0, NULL, 0, NULL, 0);
   if( rc != SQL_SUCCESS ) goto dberror;
   /*****************************************************************/
   /* DROP TABLE - SQLExecuteDirectW */
   /*****************************************************************/
   hstmt=0;
   rc=SQLAllocHandle(SQL_HANDLE_STMT, hdbc, &hstmt);
 if( rc != SQL_SUCCESS ) goto dberror;
 rc=SQLExecDirectW(hstmt,DROPW1,SQL_NTS);
 if( rc != SQL_SUCCESS ) goto dberror;
 rc=SQLEndTran(SQL_HANDLE_DBC, hdbc, SQL_COMMIT);
   if( rc != SQL_SUCCESS ) goto dberror;
   rc=SQLFreeHandle(SQL_HANDLE_STMT, hstmt);
   if( rc != SQL_SUCCESS ) goto dberror;
   /*****************************************************************/
   /* CREATE TABLE MYTABLE - SQLPrepareW */
   /*****************************************************************/
```

```
 hstmt=0;
 rc=SQLAllocHandle(SQL_HANDLE_STMT, hdbc, &hstmt);
 if( rc != SQL_SUCCESS ) goto dberror;
 rc=SQLPrepareW(hstmt,CREATEW1,SQL_NTS);
   if( rc != SQL_SUCCESS) goto dberror;
   rc=SQLExecute(hstmt);
 if( rc != SQL_SUCCESS ) goto dberror;
 rc=SQLEndTran(SQL_HANDLE_DBC, hdbc, SQL_COMMIT);
 if( rc != SQL_SUCCESS ) goto dberror;
 rc=SQLFreeHandle(SQL_HANDLE_STMT, hstmt);
   if( rc != SQL_SUCCESS ) goto dberror;
   /*****************************************************************/
  \overline{X} INSERT INTO MYTABLE with literals - SOLExecDirectW \overline{X} /*****************************************************************/
   hstmt=0;
   rc=SQLAllocHandle(SQL_HANDLE_STMT, hdbc, &hstmt);
 if( rc != SQL_SUCCESS ) goto dberror;
 rc=SQLExecDirectW(hstmt,DROPW1,SQL_NTS);
 if( rc != SQL_SUCCESS) goto dberror;
 rc=SQLEndTran(SQL_HANDLE_DBC, hdbc, SQL_COMMIT);
 if( rc != SQL_SUCCESS) goto dberror;
 rc=SQLFreeHandle(SQL_HANDLE_STMT, hstmt);
   if( rc != SQL_SUCCESS) goto dberror;
   /*****************************************************************/
  \begin{array}{lll} \n\neq & \text{INSERT} & \text{INTO} & \text{MYTABLE} & \text{with parameter markers} & & \downarrow \n\neq & & & & \text{SOLPrepareW} & & & \downarrow \n\end{array}- SQLPrepareW
  /* - SQLBindParameter with SQL_C_WCHAR symbolic C data type */ /*****************************************************************/
   hstmt=0;
        rc=SQLAllocHandle(SQL_HANDLE_STMT, hdbc, 
khstmt):
 if( rc != SQL_SUCCESS ) goto dberror;
 /* INSERT INTO MYTABLE VALUES (?,?,?,?,?,?,?,?,?,?,?) */
 rc=SQLPrepareW(hstmt,INSERTW2,SQL_NTS);
 if( rc != SQL_SUCCESS ) goto dberror;
 rc=SQLNumParams(hstmt, &pcpar);
 if( rc != SQL_SUCCESS) goto dberror;
 printf("\nAPDV1 number= 19");
   if( pcpar != 11 ) goto dberror;
   /* Bind INTEGER parameter */
   rc= SQLBindParameter(hstmt,
1, SQL_PARAM_INPUT,
 SQL_C_WCHAR,
 SQL_INTEGER,
                            10,<br>0,
\overline{\mathbf{0}}, \overline{\mathbf{0}}, 
                             (SQLPOINTER)H1INT4,
                             sizeof(H1INT4
                            ), (SQLINTEGER *)&LEN_H1INT4 );
   if( rc != SQL_SUCCESS) goto dberror;
  7* Bind SMALLINT parameter */ rc = SQLBindParameter(hstmt,
 2,
 SQL_PARAM_INPUT,
 SQL_C_WCHAR,
                            SQL_SMALLINT,
                            5,
\overline{\mathbf{0}}, \overline{\mathbf{0}}, 
                           (SQLPOINTER)H1SMINT,<br>sizeof(H1SMINT),
 sizeof(H1SMINT),
 (SQLINTEGER*)&LEN_H1SMINT);
 if( rc != SQL_SUCCESS ) goto dberror;
/* Bind CHAR(10) parameter */ rc = SQLBindParameter(hstmt,
 3,
                              SQL_PARAM_INPUT,
                             SQL_C_WCHAR,
                             SQL<sub>CHAR</sub>,
                             \frac{10}{0},
 0,
                              (SQLPOINTER)H1CHR10,
                             sizeof(H1CHR10)
                              (SQLINTEGER *)&LEN_H1CHR10);
 if( rc != SQL_SUCCESS ) goto dberror;
/\star Bind CHAR(10) parameter \star/ rc = SQLBindParameter(hstmt,
 3,
                              SQL_PARAM_INPUT,
 SQL_C_WCHAR,
SQL_CHAR,
```
 $\begin{smallmatrix} 10, \ 0, \end{smallmatrix}$  0, (SQLPOINTER)H1CHR10, sizeof(H1CHR10) (SQLINTEGER \*)&LEN\_H1CHR10); if( rc != SQL\_SUCCESS ) goto dberror;  $/\star$  Bind CHAR(10) FOR MIXED parameter  $\star/$  rc = SQLBindParameter(hstmt,  $4,$  SQL\_PARAM\_INPUT,  $SQL$ <sup> $C$ </sup>\_WCHAR,  $SQL$ <sub>CHAR</sub>, 10, 0, (SQLPOINTER)H1CHR10MIX, sizeof(H1CHR10MIX), (SQLINTEGER \*)&LEN\_H1CHR10MIX); if( rc != SQL\_SUCCESS ) goto dberror;  $/\star$  Bind VARCHAR(20) parameter  $\star/$  rc = SQLBindParameter(hstmt, 5, SOL PARAM INPUT, SQL\_C\_WCHAR, SQL\_VARCHAR,  $20, 0, 0,$  $\overline{\mathbf{0}}$ ,  $\overline{\mathbf{0}}$ , (SQLPOINTER)H1VCHR20, sizeof(H1VCHR20) (SQLINTEGER \*)&LEN\_H1VCHR20); if( rc != SQL\_SUCCESS ) goto dberror;  $/\star$  Bind VARCHAR(20) FOR MIXED parameter  $\star/$  rc = SQLBindParameter(hstmt,  $\sim$  6,  $\sim$  6,  $\sim$  6,  $\sim$  SQL\_PARAM\_INPUT, SQL\_C\_WCHAR, SQL\_VARCHAR , The SQL\_VARCHAR , 20, 0, (SQLPOINTER)H1VCHR20MIX, sizeof(H1VCHR20MIX), (SQLINTEGER \*)&LEN\_H1VCHR20MIX); if( rc != SQL\_SUCCESS ) goto dberror;  $/*$  Bind GRAPHIC(10) parameter  $*/$  rc = SQLBindParameter(hstmt,  $7,$  SQL\_PARAM\_INPUT, SQL\_C\_WCHAR, SQL\_GRAPHIC,  $\frac{10}{0}$ , 0, (SQLPOINTER)H1GRA10, sizeof(H1GRA10) (SQLINTEGER \*)&LEN\_H1GRA10); if( rc != SQL\_SUCCESS ) goto dberror;  $/*$  Bind VARGRAPHIC(20) parameter\*/ rc = SQLBindParameter(hstmt,  $8,$  SQL\_PARAM\_INPUT, SQL\_C\_WCHAR, SQL\_VARGRAPHIC,  $20, 0, 0,$  $\mathbf{0}$ ,  $\mathbf{0}$ , (SQLPOINTER)H1VGRA20, sizeof(H1VGRA20),  $(SOLUTION +)$ &LEN H1VGRA20); if( rc != SQL\_SUCCESS ) goto dberror;  $/\star$  Bind TIME parameter  $\star/$  rc= SQLBindParameter(hstmt,  $\sim$  9,  $\sim$  9,  $\sim$  9,  $\sim$  SQL\_PARAM\_INPUT, SQL\_C\_WCHAR,  $\sim$  SQL\_TIME , the state  $\sim$  SQL\_TIME ,  $8,$  $\overline{\mathbf{0}}$ ,  $\overline{\mathbf{0}}$ , (SQLPOINTER)H1TTIME, sizeof(H1TTIME), (SQLINTEGER \*)&LEN\_H1TTIME); if( rc != SQL\_SUCCESS) goto dberror;  $/\star$  Bind DATE parameter  $\star/$  rc = SQLBindParameter(hstmt, 10, SQL\_PARAM\_INPUT,

```
 SQL_C_WCHAR,
                        SQL_DATE,
                       \frac{10}{9},
 0,
                        (SQLPOINTER)H1DDATE,
                        sizeof(H1DDATE),
                        (SQLINTEGER *)&LEN_H1DDATE);
 if( rc != SQL_SUCCESS ) goto dberror;
/\star Bind TIMESTAMP parameter \star/ rc = SQLBindParameter(hstmt,
11 SQL_PARAM_INPUT,
                       SQL_C_WCHAR,
                        SQL_DATE,
                       ^{26}_{0},
 0,
                        (SQLPOINTER)H1TSTMP,
                        sizeof(H1TSTMP),
                        (SQLINTEGER *)&LEN_H1TSTMP);
 if( rc != SQL_SUCCESS ) goto dberror;
 printf("\nAPDV1 SQLExecute number= 25");
  rc=SQLExecute(hstmt);
 if( rc != SQL_SUCCESS) goto dberror;
 printf("\nAPDV1 SQLEndTran number=26");
 rc=SQLEndTran(SQL_HANDLE_DBC, hdbc, SQL_COMMIT);
 if( rc != SQL_SUCCESS ) goto dberror;
 printf("\nAPDV1 SQLFreeHandle(SQL_HANDLE_STMT, ...) number= 27");
 rc=SQLFreeHandle(SQL_HANDLE_STMT, hstmt);
 if( rc != SQL_SUCCESS ) goto dberror;
 /*****************************************************************/
  /* SELECT FROM MYTABLE WHERE INT4=200 */
 \dot{\mathcal{C}} - SQLBindCol with SQL_C_WCHAR symbolic C data type \dot{\mathcal{C}}<br>\mathcal{C} - SQLExecDirectW
     - SOLExecDirectW \overline{a} = \overline{b} + \overline{c} + \overline{c} + \overline{c} /*****************************************************************/
  hstmt=0;
 rc=SQLAllocHandle(SQL_HANDLE_STMT, hdbc, &hstmt);
 if( rc != SQL_SUCCESS ) goto dberror;
/\star Bind INTEGER column \star/ rc = SQLBindCol(hstmt,
 1,
                 SQL_C_WCHAR
                  (SQLPOINTER)H2INT4,
                 sizeof(H2INT4)
                  (SQLINTEGER *)&LEN_H2INT4 );
 if( rc != SQL_SUCCESS ) goto dberror;
/\star Bind SMALLINT column \star/ rc = SQLBindCol(hstmt,
 2,
                  SQL_C_WCHAR,
                  (SQLPOINTER)H2SMINT,
                 sizeof(H2SMINT)
                  (SQLINTEGER *)&LEN_H2SMINT);
 if( rc != SQL_SUCCESS ) goto dberror;
/\star Bind CHAR(10) column \star/ rc = SQLBindCol(hstmt,
 3,
                  SQL_C_WCHAR,
                  (SQLPOINTER)H2CHR10,
                 sizeof(H2CHR10)
 (SQLINTEGER *)&LEN_H2CHR10);
 if( rc != SQL_SUCCESS ) goto dberror;
/\star Bind CHAR(10) FOR MIXED column \star/ rc = SQLBindCol(hstmt,
 4,
                  SQL_C_WCHAR,
                  (SQLPOINTER)H2CHR10MIX,
                  sizeof(H2CHR10MIX),
                  (SQLINTEGER *)&LEN_H2CHR10MIX);
  if( rc != SQL_SUCCESS ) goto dberror;
 7* Bind VARCHAR(20) column */ rc = SQLBindCol(hstmt,
 5,
                  SQL_C_WCHAR,
                  (SQLPOINTER)H2VCHR20,
                  sizeof(H2VCHR20,
                  (SQLINTEGER *)&LEN_H2VCHR20);
 if( rc != SQL_SUCCESS ) goto dberror;
/\star Bind VARCHAR(20) FOR MIXED column \star/ rc = SQLBindCol(hstmt,
\sim 6, \sim 6, \sim SQL_C_WCHAR,
 (SQLPOINTER)H2VCHR20MIX,
```

```
 sizeof(H2VCHR20MIX),
                   (SQLINTEGER *)&LEN_H2VCHR20MIX);
   if( rc != SQL_SUCCESS ) goto dberror;
  /* Bind GRAPHIC(10) column */ rc = SQLBindCol(hstmt,
 7,
                  SOL C WCHAR,
                   (SQLPOINTER)H2GRA10,
                  sizeof(H2GRA10)
                   (SQLINTEGER *)&LEN_H2GRA10);
 if( rc != SQL_SUCCESS ) goto dberror;
 /* Bind VARGRAPHIC(20) column */
  rc = SOLBindCol(hstmt, 8,
 SQL_C_WCHAR,
 (SQLPOINTER)H2VGRA20,
                   sizeof(H2VGRA20),
                   (SQLINTEGER *)&LEN_H2VGRA20);
  if( rc != SQL_SUCCESS ) goto dberror;
  /* Bind TIME column */ rc = SQLBindCol(hstmt,
\sim 9, \sim 9, \sim 9, \simSOL C WCHAR,
                   (SQLPOINTER)H2TTIME,
                   sizeof(H2TTIME),
                   (SQLINTEGER *)&LEN_H2TTIME);
   if( rc != SQL_SUCCESS ) goto dberror;
  7* Bind DATE column */ rc = SQLBindCol(hstmt,
                   10,
                  SQL_C_WCHAR
                   (SQLPOINTER)H2DDATE,
                   sizeof(H2DDATE),
                   (SQLINTEGER *)&LEN_H2DDATE);
   if( rc != SQL_SUCCESS ) goto dberror;
   /* Bind TIMESTAMP column */
  rc = SQLBindCol(hstmt,
 11,
                   SQL_C_WCHAR,
                   (SQLPOINTER)H2TSTMP,
                   sizeof(H2TSTMP),
                   (SQLINTEGER *)&LEN_H2TSTMP);
   if( rc != SQL_SUCCESS ) goto dberror;
  \frac{1}{x}SELECT * FROM MYTABLE WHERE INT4=200
   */
  rc=SQLExecDirectW(hstmt,SELECTW1,SQL_NTS);
   if( rc != SQL_SUCCESS ) goto dberror;
   rc=SQLFetch(hstmt);
 if( rc != SQL_SUCCESS ) goto dberror;
 rc=SQLFreeHandle(SQL_HANDLE_STMT, hstmt);
 if( rc != SQL_SUCCESS ) goto dberror;
/*****************************************************************/
   rc=SQLDisconnect(hdbc);
   if( rc != SQL_SUCCESS ) goto dberror;
   rc=SQLFreeHandle(SQL_HANDLE_DBC, hdbc);
 if( rc != SQL_SUCCESS ) goto dberror;
 rc=SQLFreeHandle(SQL_HANDLE_ENV, henv);
   if( rc != SQL_SUCCESS ) goto dberror;
   dberror:
  rc = SQL_ERROR;
  return(rc);
} /*END MAIN*/
```
*Figure 65. An application that uses suffix-W APIs*

# **Embedded SQL and Db2 ODBC in the same program**

You can combine embedded static SQL with Db2 ODBC to write a mixed application.For 64-bit applications, you cannot use embedded static SQL statements.

With a mixed application, you can take advantage of both the ease of use that Db2 ODBC functions provide and the performance enhancement that embedded SQL offers.

**Important:** To mix Db2 ODBC with embedded SQL, you must not enable Db2 ODBC support for multiple contexts. The initialization file for mixed applications must specify MULTICONTEXT=0 or exclude MULTICONTEXT keyword.

To mix Db2 ODBC and embedded SQL in an application, you must limit how you combine these interfaces:

- Handle all connection management and transaction management with either Db2 ODBC or embedded SQL exclusively. You must perform all connections, commits, and rollbacks with the same interface.
- Use only one interface (Db2 ODBC or embedded SQL) for each query statement. For example, an application cannot open a cursor in an embedded SQL routine, and then call the Db2 ODBC SQLFetch() function to retrieve row data.

Because Db2 ODBC permits multiple connections, you must call SQLSetConnection() before you call a routine that is written in embedded SQL. SQLSetConnection() allows you to explicitly specify the connection on which you want the embedded SQL routine to run. If your application makes only a single connection, or if you write your application entirely in Db2 ODBC, you do not need to include a SQLSetConnection() call.

**Tip:** When you write a mixed application, divide this application into a main program that makes separate function calls. Structure the mixed application as a Db2 ODBC application that calls functions that are written with embedded SQL, or as an embedded SQL application that calls functions that are written with Db2 ODBC. With this kind of structure, you can perform transaction management separately in the main program, while you make query statements in individual functions written in a single interface. Functions that are written with Db2 ODBC must use null connections.

The following example shows an application that connects to two data sources and executes both embedded SQL and dynamic SQL using Db2 ODBC.

```
/* \ldots *//* Allocate an environment handle
    SQLAllocHandle(SQL_HANDLE_ENV, SQL_NULL_HANDLE, &henv);
    /* Connect to first data source */ DBconnect(henv, &hdbc[0]);
     /* Connect to second data source */
   DBconnect(henv, &hdbc[1]);
     /********* Start processing step *************************/
/\star NOTE: at this point two connections are active \star//\star Set current connection to the first database \star/ if ( (rc = SQLSetConnection(hdbc[0])) != SQL_SUCCESS )
 printf("Error setting connection 1\n");
/\star Call function that contains embedded SQL \star/if ((rc = Create\_Tab())  != 0) printf("Error Creating Table on 1st connection, RC=
/\star Commit transaction on connection 1 \star/ SQLEndTran(SQL_HANDLE_DBC, hdbc[0], SQL_COMMIT);
/\star set current connection to the second database \star/ if ( (rc = SQLSetConnection(hdbc[1])) != SQL_SUCCESS )
 printf("Error setting connection 2\n");
    /* call function that contains embedded SQL */ if ((rc = Create_Tab() ) != 0)
 printf("Error Creating Table on 2nd connection, RC=
    /* Commit transaction on connection 2 */
 SQLEndTran(SQL_HANDLE_DBC, hdbc[1], SQL_COMMIT);
/\star Pause to allow the existance of the tables to be verified. \star/ printf("Tables created, hit Return to continue\n");
     getchar();
     SQLSetConnection(hdbc[0]);
   if (( rc = Drop\_Tab()) := 0) printf("Error dropping Table on 1st connection, RC=
/\star Commit transaction on connection 1 \star/ SQLEndTran(SQL_HANDLE_DBC, hdbc[0], SQL_COMMIT);
    SQLSetConnection(hdbc[1]);
   if (( rc = Drop Tab() ) != 0)
         printf("Error dropping Table on 2nd connection, RC=
/\star Commit transaction on connection 2 \star/ SQLEndTran(SQL_HANDLE_DBC, hdbc[1], SQL_COMMIT);
 printf("Tables dropped\n");
     /********* End processing step ***************************/
/* ... */
/************* Embedded SQL functions *******************************
** This would normally be a separate file to avoid having to
** keep precompiling the embedded file in order to compile the DB2 CLI \star** section50 *
************************************************************************/
EXEC SQL INCLUDE SQLCA;
int
Create_Tab( )
\{
```

```
 EXEC SQL CREATE TABLE mixedup
             (ID INTEGER, NAME CHAR(10));
   return( SQLCODE);
}
int
Drop_Tab( )
{
    EXEC SQL DROP TABLE mixedup;
   return( SQLCODE);
}
/* \ldots */
```
*Figure 66. An application that mixes embedded and dynamic SQL*

### **Related concepts**

[Rules for a Db2 ODBC stored procedure](#page-489-0) Db2 ODBC stored procedures are like other Db2 ODBC applications. However, several differences exist.

# **Vendor escape clauses**

Vendor escape clauses increase the portability of your application if your application accesses multiple data sources from different vendors. However, if your application accesses only Db2 data sources, you have no reason to use vendor escape clauses.

The X/Open SQL CAE specification defines an *escape clause* as: "a syntactic mechanism for vendorspecific SQL extensions to be implemented in the framework of standardized SQL." Both Db2 ODBC and ODBC support *vendor escape clauses* that conform to this X/Open specification.

Data sources are not necessarily consistent in how they implement SQL extensions. Use vendor escape clauses to implement common SQL extensions in a consistent, portable format.

Db2 ODBC translates the SQL extensions that ODBC defines to native Db2 SQL syntax. To display the Db2 specific syntax that results from this translation, call SOLNativeSq1() on an SOL string that contains ODBC vendor escape clauses.

### **Related concepts**

[ODBC-defined SQL extensions](#page-518-0) ODBC supports various SQL extensions that are not supported by X/Open.

# **Function for determining ODBC vendor escape clause support**

Data sources do not necessarily support the same SQL extensions. The ODBC drivers for these data sources therefore might not support all ODBC vendor escape clauses.

To determine if a data source supports vendor escape clauses, call SQLGetInfo() with the *InfoType* argument set to SQL\_ODBC\_SQL\_CONFORMANCE. If SQLGetInfo() returns a value of SQL\_OSC\_EXTENDED, that data source supports all ODBC vendor escape clauses.

For SQL extensions that ODBC does not define, you must use the SQL syntax that is specific to each particular data source. This SQL syntax might not be consistent among the data sources that your application uses.

### **Related concepts**

[ODBC-defined SQL extensions](#page-518-0) ODBC supports various SQL extensions that are not supported by X/Open.

# **Escape clause syntax**

Because ODBC vendor escape clauses are implemented identically across all products and vendors, ODBC defines a short-form escape clause that includes only the extended SQL text.

Db2 ODBC supports the following short-form escape clause:

{ *extended SQL text* }

### <span id="page-518-0"></span>*extended SQL text*

In ODBC, the string of extended SQL that the ODBC driver translates to data source specific SQL.

This short-form escape clause that does not conform to X/Open specifications, but it is widely used among ODBC drivers. In ODBC 3.0, the short ODBC format replaces the deprecated long X/Open format.

Db2 ODBC supports the SQL escape clause X/Open defines with the following long-form syntax:

```
--(*vendor(vendor-identifier),
       product(product-identifier) extended SQL text*)--
```
### *vendor-identifier*

Vendor identification that is consistent across all of that vendor's SQL products. (For Db2 ODBC, this identifier can be set to either IBM or Microsoft.)

### *product-identifier*

Identifier for an SQL product. (For Db2 ODBC, this identifier is always set to ODBC.)

### *extended SQL text*

The same text that the short-form escape clause uses.

Long-form vendor escape clauses are considered deprecated in ODBC 3.0. Although Db2 ODBC supports both long and short formats, you should use the current, short-form escape clauses in your applications.

### **Related concepts**

ODBC-defined SQL extensions ODBC supports various SQL extensions that are not supported by X/Open.

# **ODBC-defined SQL extensions**

ODBC supports various SQL extensions that are not supported by X/Open.

The following list shows the SQL extensions that ODBC defines that are not defined by X/Open:

- Extended date, time, and timestamp data
- Outer join
- LIKE predicate
- Call stored procedure
- Extended scalar functions
	- Numeric functions
	- String functions
	- System functions

# **ODBC date, time, and timestamp data**

You can use extended SQL syntax for date, time, and timestamp data in a vendor escape clause to make the definitions portable in your SQL statements.

The following extended SQL syntax defines date, time, and timestamp data respectively.

$$
\begin{array}{c}\n\hline\n\end{array}\n\qquad \qquad \begin{array}{c}\n\hline\n\end{array}\n\qquad \qquad \begin{array}{c}\n\hline\n\end{array}\n\qquad -\text{value} - \Delta
$$

**d**

Indicates that *value* is a date in the *yyyy-mm-dd* format.

**t**

Indicates that *value* is a time in the *hh:mm:ss* format.

**ts**

Indicates that *value* is a timestamp in the *yyyy-mm-dd hh:mm:ss[.ffffffffffff]* format.

*value*

Specifies your user data.

**Example:** You can use either of the following forms of the escape clause to issue a query on the EMPLOYEE table. In this example, a vendor escape clause specifies the data for the predicate in each query.

• Short-form syntax:

SELECT \* FROM EMPLOYEE WHERE HIREDATE={d '2004-03-29'}

• Long-form syntax:

```
SELECT * FROM EMPLOYEE
WHERE HIREDATE=--(*vendor(Microsoft),product(ODBC) d '2004-03-29' *)--
```
You can use the ODBC vendor escape clauses for date, time, and timestamp literals in input parameters with a C data type of SQL\_C\_CHAR.

To determine if a data source supports date, time, or timestamp data, call SQLGetTypeInfo(). If a data source supports any of these data types, the ODBC driver for that data source supports a corresponding vendor escape clause.

# **ODBC outer join syntax**

In ODBC, you can use outer join syntax in a vendor escape clause to make outer joins portable in your SQL statements.

The following extended SQL syntax specifies an outer join.

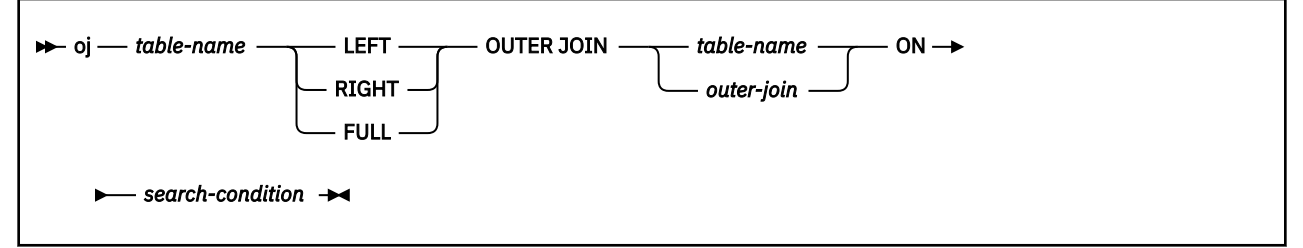

### *table-name*

Specifies the name of the table that you want to join.

### **LEFT**

Performs a left outer join.

### **RIGHT**

Performs a right outer join.

### **FULL**

Performs a full outer join.

### *table-name*

Specifies the name of the table that you want to join with the previous table.

### *outer-join*

Specifies the result of an outer join that you want to join with the previous table. (Use the syntax above without the leading keyword oj.)

### *search-condition*

Specifies the condition on which rows are joined.

**Example:** You can use either of the following forms of the escape clause to perform an outer join. In this example, a vendor escape clause specifies the outer join in each SQL statement.

• Short-form syntax:

```
SELECT * FROM {oj T1 LEFT OUTER JOIN T2 ON T1.C1=T2.C3}
WHERE T1.C2>20
```
• Long-form syntax:

```
SELECT \star FROM
      --(*vendor(Microsoft),product(ODBC) oj
        T1 LEFT OUTER JOIN T2 ON T1.C1=T2.C3*)--
         WHERE T1.C2>20
```
**Important:** Not all servers support outer join. To determine if the current server supports outer joins, call SQLGetInfo() twice, first with the *InfoType* argument set to SQL\_OUTER\_JOINS, and then with the *InfoType* argument set to SQL\_OJ\_CAPABILITIES.

# **LIKE predicate escape clause**

In an SQL LIKE predicate, the percent metacharacter (%) matches a string of zero or more characters, and the underscore metacharacter (\_) matches any single character. With the predicate escape clause, you can define patterns that contain the actual percent and underscore characters.

To specify that you want these characters to represent literal values, you precede them with an escape character. You define the LIKE predicate escape character with the following syntax in a vendor escape clause:

```
\rightarrow escape \rightarrow ' \rightarrow escape-character \rightarrow ' \rightarrow
```
*escape-character*

Specifies any character that is supported by the Db2 rules and that governs the use of the ESCAPE clause.

**Example:** You can use either of the following forms of the escape clause to include metacharacters as literals in the LIKE predicate. In this example, both statements search for a string that ends with the percent character .

• Short-form syntax:

```
SELECT \star FROM EMPLOYEE
WHERE COMMISSION LIKE {escape '!'} '%!%'
```
• Long-form syntax:

```
SELECT * FROM EMPLOYEE
WHERE COMMISSION LIKE --(*vendor(Microsoft),product(ODBC) escape '!'*)-- '%!%'
```
To determine if a particular data source supports LIKE predicate escape characters, call SQLGetInfo() with the *InfoType* argument set to SQL\_LIKE\_ESCAPE\_CLAUSE.

# **Stored procedure CALL**

In ODBC, you can use the extended SQL syntax for calling a stored procedure in a vendor escape clause to make stored procedure calls portable in your SQL statements.

The following extended SQL syntax calls a stored procedure.

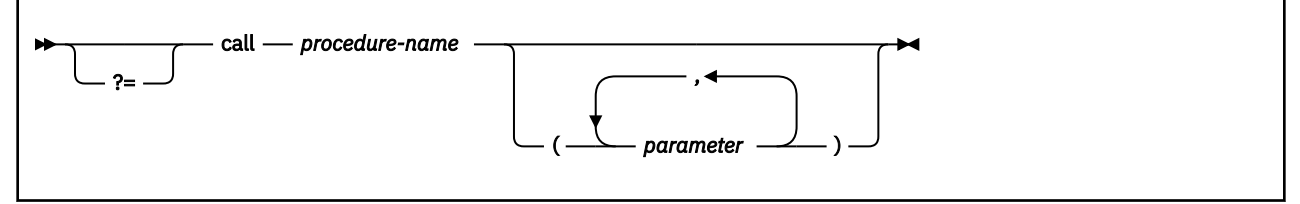

**?=**

Specifies that you want Db2 ODBC to return the SQLCODE of the stored procedure call in the first parameter that you specify in SQLBindParameter(). If ?= is not present, you can retrieve the SQLCA with SQLGetSQLCA().

### *procedure-name*

Specifies the name of a procedure that is stored at the data source.

### *parameter*

Specifies a procedure parameter. A procedure can have zero or more parameters.

**Important:** Unlike ODBC, Db2 ODBC does not support literals as procedure arguments. You must use parameter markers to specify a procedure parameter.

**Example:** You can use either of the following forms of the escape clause to call a stored procedure. In this example, the statements call the procedure NETB94, which uses three parameters.

• Short-form syntax:

{CALL NETB94(?,?,?)}

• Long-form syntax:

--(\*vendor(Microsoft),product(ODBC) CALL NEBT94(?,?,?)\*)--

To determine if a particular data source supports stored procedure calls, call SQLGetInfo() with the *InfoType* argument set to SQL\_PROCEDURES.

### **Related concepts**

[Stored procedures for ODBC applications](#page-488-0)

You can design an application to run in two parts: one part on the client and one part on the server. *Stored procedures* are server applications that run at the database, within the same transaction as a client application.

# **ODBC scalar functions**

You can use SQL scalar functions on columns of result sets, or on columns that restrict rows of a result set.

Use this syntax in a vendor escape clause to make portable scalar function calls in your SQL statements.

```
\rightarrow fn - scalar-function \rightarrow
```
*scalar-function*

Specifies any string, date and time, and system functions.

**Example:** You can use either of the following forms of the escape clause to call a scalar function. Both statements in this example use a vendor escape clause in the select list of a query.

• Short-form syntax:

SELECT {fn CONCAT(FIRSTNAME,LASTNAME)} FROM EMPLOYEE

• Long-form syntax:

```
SELECT --(*vendor(Microsoft),product(ODBC) fn CONCAT(FIRSTNAME,LASTNAME) *)--
```
FROM EMPLOYEE

To determine which scalar functions are supported by the current server that is referenced by a specific connection handle, call SQLGetInfo() with the *InfoType* argument set to each of the following values:

- SQL\_NUMERIC\_FUNCTIONS
- SQL\_STRING\_FUNCTIONS
- SQL\_SYSTEM\_FUNCTIONS
- SQL\_TIMEDATE\_FUNCTIONS

### **Related reference**

### [Extended scalar functions](#page-549-0)

ODBC supports the use of extended scalar functions through vendor escape clauses. Each function can be called by using the escape clause syntax, or by calling the equivalent Db2 function.

# **Extended indicators in ODBC applications**

ODBC applications can use extended indicators to update all columns in UPDATE, INSERT, and MERGE statements without specifying the current value of columns that do not require changes.

If you use extended indicators you do not need to code separate INSERT statements for every combination of columns that you want to insert. You can enable extended indicators by setting the EXTENDEDINDICATOR keyword in the ODBC initialization file, or with the SOL\_ATTR\_EXTENDED\_INDICATORS connection attribute. When you execute SOLBindParameter(), you can set the *rgbValue* to null and the *pcbValue* to SQL\_DEFAULT\_PARAM or SQL\_UNASSIGNED.

You can also use the ODBC array input interface to bind a parameter marker to an array of application variables instead of a single application variable. You are not required to call SQLExecute() repeatedly on the same INSERT, UPDATE, or MERGE statement.

# **ODBC programming hints and tips**

When you program a Db2 ODBC application, you can avoid common problems, improve performance, reduce network flow, and maximize portability.

# **Guidelines for avoiding common problems**

To avoid common problems in Db2 ODBC initialization files, large result sets, and distinct types, adhere to the ODBC guidelines.

# **Check the Db2 ODBC initialization file**

You need to follow several guidelines to ensure that the Db2 ODBC initialization file is free from problems.

When you alter the Db2 ODBC initialization file, take the following actions:

- Check the coding of square brackets. The square brackets in the initialization file must consist of the correct EBCDIC characters. The open square bracket must use the hexadecimal characters X'AD'. The close square bracket must use the hexadecimal characters X'BD'. Db2 ODBC does not recognize brackets if you code them differently.
- Eliminate sequence numbers. Db2 ODBC does not accept sequence numbers in the initialization file. You must remove all sequence numbers.

# **Limit the number of rows that an application can fetch**

If a result set is too large, it might cause problems for the application. You can follow guidelines to reduce errors.

To limit the number of rows that your application can fetch, set the SQL\_ATTR\_MAX\_ROWS attribute with SOLSetStmtAttr(). You can use this attribute to ensure that a very large result set does not overwhelm your application. This kind of protection is especially important for applications that run on clients with limited memory resources.

**Important:** The server generates a full result set regardless of the SQL\_ATTR\_MAX\_ROWS attribute value. Db2 ODBC limits only the fetch to SQL\_ATTR\_MAX\_ROWS.

# **Cast parameter markers to distinct types or distinct types to source types**

When you use a distinct-type parameter in the predicate of a query statement, you must use a CAST function. You can cast either the parameter marker to a distinct type, or you can cast the distinct type to a source type.

**Example:** Assume that you define the following distinct type and table:

CREATE DISTINCT TYPE CNUM AS INTEGER WITH COMPARISONS CREATE TABLE CUSTOMER ( CNUM NOT NULL,

 First\_Name CHAR(30) NOT NULL, Last\_Name CHAR(30) NOT NULL, Phone\_Num CHAR(20) WITH DEFAULT, PRIMARY KEY (Cust\_Num) )

Then you issue the following query statement:

SELECT first\_name, last\_name, phone\_num FROM customer where  $\text{cust}_\text{num} = ?$ 

This query fails because the comparison includes incompatible types; the parameter marker cannot be type CNUM.

To successfully execute the statement, issue a query that casts the parameter marker to the distinct type CNUM:

```
SELECT first_name, last_name, phone_num FROM customer
 where cust_num = cast( ? as cnum )
```
Alternatively, issue a query that casts the data type of the column to the source type INTEGER:

SELECT first\_name, last\_name, phone\_num FROM customer where  $\bar{c}$ ast( cust\_num as integer ) = ?

### **Related reference**

[CAST specification \(Db2 SQL\)](https://www.ibm.com/docs/en/SSEPEK_12.0.0/sqlref/src/tpc/db2z_castspecification.html) [PREPARE \(Db2 SQL\)](https://www.ibm.com/docs/en/SSEPEK_12.0.0/sqlref/src/tpc/db2z_sql_prepare.html)

# **Techniques for improving application performance**

You can follow several techniques to improve your application performance.

To improve the performance of your Db2 ODBC applications, consider taking the following actions:

- Set isolation levels.
- Disable cursor hold behavior.
- Retrieve result sets efficiently.
- Limit the use of catalog functions.
- Use dynamic statement caching.
- Turn off statement scanning.

# **Set isolation levels for maximum concurrency and data consistency**

Isolation levels determine the level of locking that is required to execute a statement and the level of concurrency that is possible in your application. You need to choose isolation levels for your application that maximize concurrency and that also ensure data consistency.

Set the minimum isolation level that is possible to maximize concurrency. You can set isolation levels by statement, by connection, or at the driver level:

- SQLSetConnectAttr() with the SQL\_ATTR\_TXN\_ISOLATION attribute specified sets the isolation level at which all statements on a connection handle operate. This isolation level determines the level of concurrency that is possible, and the level of locking that is required to execute any statement on a connection handle.
- SQLSetStmtAttr() with the SQL\_ATTR\_STMTTXN\_ISOLATION attribute sets the isolation level at which an individual statement handle operates. (Although you can set the isolation level on a statement handle, setting the isolation level on the connection handle is recommended.) This isolation level determines the level of concurrency that is possible, and the level of locking that is required to execute the statement.
- The TXNISOLATION initialization keyword sets the default isolation level for the Db2 ODBC driver.

Db2 ODBC uses resources that are associated with statement handles more efficiently if you set an appropriate isolation level, rather than leaving all statements at the default isolation level. This should be attempted only with a thorough understanding of the locking and isolation levels of the connected database server.

### **Related reference**

[SQLSetConnectAttr\(\) - Set connection attributes](#page-369-0) SQLSetConnectAttr() sets attributes that govern aspects of connections.

### [SQLSetStmtAttr\(\) - Set statement attributes](#page-399-0)

SQLSetStmtAttr() sets attributes that are related to a statement. To set an attribute for all statements that are associated with a specific connection, an application can call SQLSetConnectAttr().

[Db2 ODBC initialization keywords](#page-73-0)

Db2 ODBC initialization keywords control the run time environment for Db2 ODBC applications.

[isolation-clause \(Db2 SQL\)](https://www.ibm.com/docs/en/SSEPEK_12.0.0/sqlref/src/tpc/db2z_sql_isolationclause.html)

# **Disable cursor hold behavior for more efficient resource use**

Db2 ODBC can more efficiently use resources that are associated with statement handles if you disable cursor-hold behavior for statements that do not require it.

To disable cursor-hold behavior on a statement handle, call SQLSetStmtAttr() with the SQL\_ATTR\_CURSOR\_HOLD attribute set to SQL\_CURSOR\_HOLD\_OFF. You can also set the cursor-hold behavior for an entire data source through the initialization file.

The SQL\_ATTR\_CURSOR\_HOLD statement attribute is the Db2 ODBC equivalent to the CURSOR WITH HOLD clause in SQL. Db2 ODBC cursors exhibit cursor-hold behavior by default.

**Important:** Many ODBC applications expect a default behavior in which the cursor position is maintained after a commit. Consider such applications before you disable any cursor-hold behavior.

### **Related reference**

[Db2 ODBC initialization keywords](#page-73-0) Db2 ODBC initialization keywords control the run time environment for Db2 ODBC applications.

# **Code ODBC functions for efficient data retrieval**

You can retrieve data more efficiently by following several guidelines.

Two actions make your application retrieve data sets more efficiently:

• Define the *pcbValue* and *rgbValue* arguments of SQLBindCol() or SQLGetData() contiguously in memory. (This allows Db2 ODBC to fetch both values with one copy operation.)

To define the *pcbValue* and *rgbValue* arguments contiguously in memory, create a structure that contains both values. For example, the following code creates such a structure:

```
struct { SQLINTEGER pcbValue;
                     rgbValue[MAX_BUFFER];
        } column;
```
- Choose an appropriate function with which to retrieve results. Generally the most efficient approach is to bind application variables to result sets with SQLBindCol(). However, in some cases calling SQLGetData() to retrieve results is more efficient. When the data value is large and is variable-length, use SQLGetData() for the following situations:
	- You must retrieve the data in pieces.
	- You might not need to retrieve the data. (That is, retrieval is dependent on another application action.)

# **Limit the use of catalog functions**

You can improve performance and reduce lock contention by limiting the use of catalog functions.

Limit the number of times that you call catalog functions in your application, limit the number of rows that the functions return, and close all open cursors on catalog result sets.

Call each catalog function once and store the information that the function returns in your application to reduce the number of catalog functions that you call.

Specify the following parameters to limit the number of rows that a catalog function returns:

- Schema name or pattern for all catalog functions
- Table name or pattern for all catalog functions other than SQLTables()
- Column name or pattern for catalog functions that return detailed column information

Close any open cursors (call the SQLCloseCursor() function) for statement handles that are used for catalog queries to release any locks against the catalog tables. Outstanding locks on the catalog tables can prevent CREATE, DROP, or ALTER statements from executing.

**Important:** Plan ahead. Although you might develop and test an application on a data source with hundreds of tables, the final application might need to run on a production database with thousands of tables.

# **Enabling dynamic SQL statement caching for ODBC function calls**

To reduce the overhead for function calls, you can prepare a statement once and execute it repeatedly throughout the application.

# **About this task**

Db2 servers cache prepared versions of dynamic SQL statements. This dynamic caching allows the Db2 server to reuse previously prepared statements.

### **Introductory concepts**

```
Submitting SQL statements to Db2 (Introduction to Db2 for z/OS)
Dynamic SQL applications (Introduction to Db2 for z/OS)
```
# **Procedure**

To take advantage of dynamic caching for ODBC function calls, take any of the following actions:

• Use the same statement handle to execute identical SQL statements, and free this handle only when you no longer need to execute that statement repeatedly. For example, if your application routinely uses a set of 10 SQL statements, allocate 10 statement handles that are associated with each of those statements. Do not free these statement handles until you can no longer execute the statements that are associated with them.

You can roll back and commit the transaction without affecting prepared statements. Your application can continue to prepare and execute the statements in a normal manner. The Db2 server determines if a prepare is actually needed.

• Set the LITERALREPLACEMENT property to 1 so that Db2 can share a cache entry for dynamic statements that are identical except for the literal constants and also meet the other standard criteria for sharing a cached entry.

This sharing of the dynamic cache entry might improve your application performance.

### **Related concepts**

[Reoptimization for statements with replaced literal values \(Db2 Performance\)](https://www.ibm.com/docs/en/SSEPEK_12.0.0/perf/src/tpc/db2z_reoptconcentrateliteral.html)

### **Related tasks**

[Improving dynamic SQL performance \(Db2 Performance\)](https://www.ibm.com/docs/en/SSEPEK_12.0.0/perf/src/tpc/db2z_improvedynamicsql.html) **Related reference** [Db2 ODBC initialization keywords](#page-73-0) Db2 ODBC initialization keywords control the run time environment for Db2 ODBC applications.

# **Turn off statement scanning**

To increase performance, you can configure Db2 ODBC to scan for vendor escape clauses only on handles that have escape clauses.

# **About this task**

By default, Db2 ODBC scans each SQL statement for vendor escape clauses. If your application does not generate SQL statements that contain vendor escape clauses, turn off statement scanning.

# **Procedure**

Set the SQL\_ATTR\_NOSCAN statement attribute to SQL\_NOSCAN\_ON.

You can set this attribute with either of the following functions:

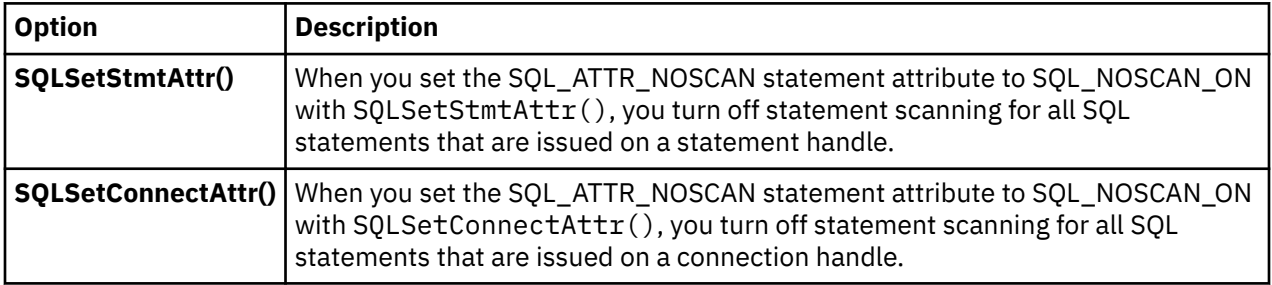

### **Related concepts**

[Vendor escape clauses](#page-517-0)

Vendor escape clauses increase the portability of your application if your application accesses multiple data sources from different vendors. However, if your application accesses only Db2 data sources, you have no reason to use vendor escape clauses.

### **Related reference**

[SQLSetStmtAttr\(\) - Set statement attributes](#page-399-0)

SOLSetStmtAttr() sets attributes that are related to a statement. To set an attribute for all statements that are associated with a specific connection, an application can call SQLSetConnectAttr().

[SQLSetConnectAttr\(\) - Set connection attributes](#page-369-0)

SQLSetConnectAttr() sets attributes that govern aspects of connections.

# **Techniques for reducing network flow**

You can take several actions to reduce network flow.

To reduce the network flow that your Db2 ODBC applications generate, consider the following actions:

- Use SQLSetColAttributes() to reduce network flow.
- Disable autocommit.
- Use arrays to send and retrieve data.
- Manipulate large data values at the server.

# **Use SQLSetColAttributes() to reduce network flow**

Whenever you prepare or execute a query statement directly, Db2 ODBC retrieves information about the SQL data type and size from the data source. If you use SQLSetColAttributes() to provide Db2 ODBC with this information in advance, Db2 ODBC does not need to query the data source.

Elimination of this query can significantly reduce network flow from remote data sources if the result set that comes back contains a very large number (hundreds) of columns.

**Requirement:** You must provide Db2 ODBC with exact result descriptor information for all columns; otherwise, an error occurs when you fetch the data.

SQLSetColAttributes() reduces the network flow best from queries that generate result sets with a large number of columns, but a relatively small number of rows.

# **Disable autocommit to reduce network flow**

Generally, to reduce network flow, you should set the SQL\_ATTR\_AUTOCOMMIT connection attribute to SQL\_AUTOCOMMIT\_OFF. Each commit request can generate extra network flow.

Set this attribute to SQL\_AUTOCOMMIT\_ON only if the application that you are writing needs to treat each statement as a single, complete transaction.

**Important:** SQL\_AUTOCOMMIT\_ON is the default setting for this attribute, unless it is otherwise specified in the initialization file.

### **Related reference**

[SQLSetConnectAttr\(\) - Set connection attributes](#page-369-0) SQLSetConnectAttr() sets attributes that govern aspects of connections.

[Db2 ODBC initialization keywords](#page-73-0)

Db2 ODBC initialization keywords control the run time environment for Db2 ODBC applications.

# **Use arrays to send and retrieve data**

For better performance, use arrays to update and retrieve data, and to pass parameter values and retrieve result sets.

Sending multiple data values through the network using arrays rather than individual application variables reduces network flow.

### **Related concepts**

[Using arrays to pass parameter values](#page-446-0) Db2 ODBC provides an array input method for updating Db2 tables.

[Retrieval of a result set into an array](#page-450-0) An application can issue a query statement and fetch rows from the result set that the query generates.

# **Use LOBs to manipulate large data values at the server**

Use LOB data types and the functions that support LOB data types for long strings, whenever possible.

Unlike LONG VARCHAR, LONG VARBINARY, and LONG VARGRAPHIC data types, LOB data values can use LOB locators and functions, such as SQLGetPosition() and SQLGetSubString(), to manipulate large data values at the server.

# **Techniques for maximizing application portability**

You can maximize application portability by following several guidelines.

To maximize the portability of your Db2 ODBC applications, consider the following actions:

- Use column names of function-generated result sets.
- Use SQLDriverConnect() instead of SQLConnect().

# **Use column position in function-generated result sets**

The column names of result sets that are generated by catalog and get-information functions, such as SQLGetInfo(), can change as the X/Open and ISO standards evolve. The position of these columns, however, is fixed.

To maximize the portability of your application, base all dependencies on column position (referred to as the *icol* argument in some functions) rather than on the column name.

# **Use SQLDriverConnect() instead of SQLConnect()**

SQLDriverConnect() overrides any or all of the initialization keyword values that are specified in the Db2 ODBC initialization file for a target data source.

Use SQLDriverConnect() instead of SQLConnect() to make a connection in your application behave independently of the Db2 ODBC initialization file.

Db2 12 for z/OS: ODBC Guide and Reference (Last updated: 2024-04-15)

# **Chapter 6. Problem diagnosis**

Several guidelines exist for working with the Db2 ODBC traces, including information about general diagnosis, debugging, and abnormal terminations.

You can obtain traces for Db2 ODBC applications and diagnostics and Db2 ODBC stored procedures.

# **ODBC trace types**

Db2 ODBC provides two traces that differ in purpose: an application trace for debugging user applications, and a service trace for problem diagnosis.

# **Application trace**

You can enable Db2 ODBC application trace by using the APPLTRACE and APPLTRACEFILENAME keywords in the Db2 ODBC initialization file.

The APPLTRACE keyword is intended for customer application debugging. This trace records data information at the Db2 ODBC API interface; it is designed to trace ODBC API calls. The trace is written to the file specified on the APPLTRACEFILENAME keyword.

Use this trace to debug your Db2 ODBC applications.

# **Formats for the trace file name**

To specify the APPLTRACEFILENAME keyword setting, you can use either JCL DD statement format or z/OS UNIX environment HFS format.

# **JCL DD statement format for a trace file name**

The primary use of the JCL DD statement format is to write to a z/OS preallocated sequential data set.

You can also specify z/OS UNIX HFS files on a DD statement. The JCL DD statement format is APPLTRACEFILENAME="DD:*ddname*". The *ddname* value is the name of the DD statement that is specified in your job or TSO logon procedure.

**Example:** Assume that the keyword setting is APPLTRACEFILENAME="DD:APPLDD". You can use the following JCL DD statements in your job or TSO logon procedure to specify the z/OS trace data set.

• Write to preallocated sequential data set USER01.MYTRACE.

//APPLDD DD DISP=SHR,DSN=USER01.MYTRACE

• Write to preallocated UNIX HFS file MYTRACE in directory /usr/db2.

//APPLDD DD PATH='/usr/db2/MYTRACE'

• Allocate UNIX HFS file MYTRACE in directory /usr/db2 specifying permission for the file owner to read from (SIRUSR) and write to (SIWUSR) the trace file:

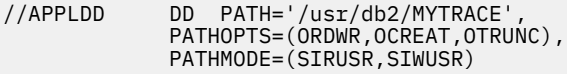

# **z/OS UNIX environment HFS format for a trace file name**

The z/OS UNIX environment HFS format is used only for writing to HFS files.

The z/OS UNIX HFS file name format is APPLTRACEFILENAME=*hfs\_filename*. The *hfs\_filename* value specifies the path and file name for the HFS file. The HFS file does not have to be preallocated. If the file name does not exist in the specified directory, the file is dynamically allocated.

**Example:** The following statements use the APPLTRACEFILENAME keyword to specify a z/OS UNIX environment HFS trace file.

• Create and write to HFS file named APPLTRC1 in the fully qualified directory /usr/db2.

APPLTRACEFILENAME=/usr/db2/APPLTRC1

• Create and write to HFS file named APPLTRC1 in the current working directory of the application.

APPLTRACEFILENAME=./APPLTRC1

• Create and write to HFS file named APPLTRC1 in the parent directory of the current working directory.

APPLTRACEFILENAME=../APPLTRC1

# **Example of application trace output**

The Db2 ODBC trace facility records information, including the APIs that are started, values that are used, and data pointers.

The following is an application trace output of the same multi-threaded application using TRACEPIDTID=1. The execution path of the SQLAllocHandle() call can be easily followed using the PID and TID information.

- Line 5, 10, and 11 Call to SQLAllocHandle to allocate a connection handle ( phOutput=2 )
- Line 12, 19, and 20 Call to SQLConnect to establish a connection to the target data source
- Line 21, 29, and 30 Call to SQLAllocHandle to allocate a statement handle ( phOutput=2 )
- Line 32, 54, and 55 Call to SQLExecDirect to execute a SELECT on the statement handle
- Line 56, 57, and 58 Call to SQLEndTran to commit the transaction
- Line 59, 68, and 69 Call to SQLFreeHandle to free the statement handle
- Line 70, 71, and 72 Call to SQLDisconnect to disconnect from the target data source
- Line 73, 74, and 75 Call SQLFreeHandle to free the connection handle

Example application trace output:

```
1 [0400000D 00000000184B2000] SQLAllocHandle( fHandleType=SQL_HANDLE_ENV, hInput=0, .. )
   [0400000D 00000000184B2000]SQLAllocHandle( phOutput=1 ) 
3 [0400000D 00000000184B2000] ---> 
SQL_SUCCESS
4 [0400000D 00000000184B5000] SQLAllocHandle( fHandleType=SQL_HANDLE_DBC, hInput=1, .. )
5 [0400000D 00000000184B4000] SQLAllocHandle( fHandleType=SQL_HANDLE_DBC, hInput=1, .. )
6 [0400000D 00000000184B3000] SQLAllocHandle( fHandleType=SQL_HANDLE_DBC, hInput=1, .. )
   7 [0400000D 00000000184B5000] 
SQLAllocHandle( phOutput=1 ) 
8 [0400000D 00000000184B5000] ---> SQL_SUCCESS 
   9 [0400000D 00000000184B5000] SQLConnect( hDbc=1, szDSN="STLEC1", cbDSN=-3, szUID=Null 
Pointer, .. )
10 [0400000D 00000000184B4000} 
SQLAllocHandle( phOutput=2 ) 
11 [0400000D 00000000184B4000] ---> 
SQL_SUCCESS 
12 [0400000D 00000000184B4000] SQLConnect( hDbc=2, szDSN="STLEC1", cbDSN=-3, szUID=Null 
Pointer, .. )
13 [0400000D 00000000184B3000] 
SQLAllocHandle( phOutput=3 ) 
14 [0400000D 00000000184B3000] ---> 
SQL_SUCCESS 
15 [0400000D 00000000184B3000] SQLConnect( hDbc=3, szDSN="STLEC1", cbDSN=-3, szUID=Null 
Pointer, .. )
16 [0400000D 00000000184B5000] 
SQLConnect( ) 
17 [0400000D 00000000184B5000] ---> SQL_SUCCESS 
18 [0400000D 00000000184B5000] SQLAllocHandle( fHandleType=SQL_HANDLE_STMT, hInput=1, .. )
```
19 [0400000D 00000000184B4000] SQLConnect( ) 20 [0400000D 00000000184B4000] ---> SQL\_SUCCESS 21 [0400000D 00000000184B4000] SQLAllocHandle( fHandleType=SQL\_HANDLE\_STMT, hInput=2, .. ) 22 [0400000D 00000000184B3000] SQLConnect( ) 23 [0400000D 00000000184B3000] ---> SQL\_SUCCESS 24 [0400000D 00000000184B3000] SQLAllocHandle( fHandleType=SQL\_HANDLE\_STMT, hInput=3, .. ) 25 [0400000D 00000000184B5000] SQLAllocHandle( phOutput=1 ) 26 [0400000D 00000000184B5000] ---> SQL\_SUCCESS 27 [0400000D 00000000184B3000] SQLAllocHandle( phOutput=3 ) 28 [0400000D 00000000184B3000] ---> SQL\_SUCCESS 29 [0400000D 00000000184B4000] SQLAllocHandle( phOutput=2 ) 30 [0400000D 00000000184B4000] ---> SQL\_SUCCESS 31 [0400000D 00000000184B5000] SQLExecDirect( hStmt=1, pszSqlStr="SELECT \* FROM SYSIBM.SYSDUMMY1" 32 [0400000D 00000000184B4000] SQLExecDirect( hStmt=2, pszSqlStr="SELECT \* FROM SYSIBM.SYSDUMMY1", 33 [0400000D 00000000184B3000] SQLExecDirect( hStmt=3, pszSqlStr="SELECT \* FROM SYSIBM.SYSDUMMY1" 34 [0400000D 00000000184B5000] SQLExecDirect( ) 35 [0400000D 00000000184B5000] ---> SQL\_SUCCESS 36 [0400000D 00000000184B5000} SQLEndTran( fHandleType=SQL\_HANDLE\_DBC, hHandle=1, .. ) 37 [0400000D 00000000184B5000] SQLEndTran( ) 38 [0400000D 00000000184B5000] ---> SQL\_SUCCESS 39 [0400000D 00000000184B3000] SQLExecDirect( ) 40 [0400000D 00000000184B3000] ---> SQL\_SUCCESS 41 [0400000D 00000000184B3000] SQLEndTran( fHandleType=SQL\_HANDLE\_DBC, hHandle=3, .. ) 42 [0400000D 00000000184B3000] SQLEndTran( ) 43 [0400000D 00000000184B3000] ---> SQL\_SUCCESS 44 [0400000D 00000000184B3000] SQLFreeHandle( fHandleType=SQL\_HANDLE\_STMT, hHandle=3 ) 45 [0400000D 00000000184B3000] SQLFreeHandle( ) 46 [0400000D 00000000184B3000] ---> SQL\_SUCCESS 47 [0400000D 00000000184B3000] SQLDisconnect( hDbc=3 ) 48 [0400000D 00000000184B3000] SQLDisconnect( ) 49 [0400000D 00000000184B3000] ---> SQL\_SUCCESS 50 [0400000D 00000000184B3000] SQLFreeHandle( fHandleType=SQL\_HANDLE\_DBC, hHandle=3 ) 51 [0400000D 00000000184B5000] SQLFreeHandle( fHandleType=SQL\_HANDLE\_STMT, hHandle=1 ) 52 [0400000D 00000000184B3000] SQLFreeHandle( ) 53 [0400000D 00000000184B3000] ---> SQL\_SUCCESS 54 [0400000D 00000000184B4000] SQLExecDirect( ) 55 [0400000D 00000000184B4000] ---> SQL\_SUCCESS 56 [0400000D 00000000184B4000] SQLEndTran( fHandleType=SQL\_HANDLE\_DBC, hHandle=2, .. ) 57 [0400000D 00000000184B4000]

SQLEndTran( ) 58 [0400000D 00000000184B4000] ---> SOL SUCCESS 59 [0400000D 00000000184B4000] SQLFreeHandle( fHandleType=SQL\_HANDLE\_STMT, hHandle=2 ) 60 [0400000D 00000000184B5000] SQLFreeHandle( ) 61 [0400000D 00000000184B5000] ---> SQL\_SUCCESS 62 [0400000D 00000000184B5000] SQLDisconnect( hDbc=1 ) 63 [0400000D 00000000184B5000] SQLDisconnect( ) 64 [0400000D 00000000184B5000] ---> SQL\_SUCCESS 65 [0400000D 00000000184B5000] SQLFreeHandle( fHandleType=SQL\_HANDLE\_DBC, hHandle=1 ) 66 [0400000D 00000000184B5000] SQLFreeHandle( ) 67 [0400000D 00000000184B5000] ---> SQL\_SUCCESS 68 [0400000D 00000000184B4000] SQLFreeHandle( ) 69 [0400000D 00000000184B4000] ---> SQL\_SUCCESS 70 [0400000D 00000000184B4000] SQLDisconnect( hDbc=2 ) 71 [0400000D 00000000184B4000] SQLDisconnect( ) 72 [0400000D 00000000184B4000] ---> SQL\_SUCCESS 73 [0400000D 00000000184B4000] SQLFreeHandle( fHandleType=SQL\_HANDLE\_DBC, hHandle=2 ) 74 [0400000D 00000000184B4000] SQLFreeHandle( ) 75 [0400000D 00000000184B4000] ---> SQL\_SUCCESS 76 [0400000D 00000000184B2000] SQLFreeHandle( fHandleType=SQL\_HANDLE\_ENV, hHandle=1 ) 77 [0400000D 00000000184B2000] SQLFreeHandle( ) 78 [0400000D 00000000184B2000] ---> SQL\_SUCCESS

### **Related concepts**

### [Db2 ODBC initialization file](#page-71-0)

A set of optional keywords can be specified in a Db2 ODBC *initialization file*. An initialization file stores default values for various Db2 ODBC configuration options. Because the initialization file has EBCDIC text, you can use a file editor, such as the TSO editor, to edit it.

# **ODBC diagnostic trace**

The diagnostic trace captures information to use in Db2 ODBC problem determination. Use this trace only under the direction of IBM Support. This trace is not intended to assist in debugging user-written Db2 ODBC applications.

You can view the diagnostic trace to obtain information about the general flow of an application, such as commit information. However, this trace is intended for IBM service information only and is therefore subject to change.

### **Related reference**

[Db2 ODBC initialization keywords](#page-73-0) Db2 ODBC initialization keywords control the run time environment for Db2 ODBC applications.

# **Capturing ODBC diagnostic trace information in z/OS**

Use the ODBC diagnostic trace only under the direction of IBM Support.

# **Procedure**

To capture ODBC diagnostic trace information in z/OS:

- 1. Activate the diagnostic trace by performing one of the following actions:
	- Specify DIAGTRACE=1 in the Db2 ODBC initialization file.

If you activate the diagnostic trace by using the DIAGTRACE keyword in the initialization file, you must also allocate a DSNAOTRC data set in your job or TSO logon procedure. You can use one of the following methods to allocate a DSNAOTRC data set:

- Specify a DSNAOTRC DD statement in your job or TSO logon procedure.
- Use the TSO/E ALLOCATE command.
- Use dynamic allocation in your ODBC application.
- Issue one of the following ODBC diagnostic trace commands:
	- DSNAOTRC command for non-XPLINK applications
	- DSNAOTRX command for 31-bit XPLINK applications
	- DSNAO64T command for 64-bit applications

**Recommendation:** When tracing 64-bit applications, consider specifying a diagnostic trace buffer size that is up to 10% bigger than what you would specify for 31-bit applications. If you activated the trace by specifying DIAGTRACE=1 in the ODBC initialization file, specify this buffer size with the DIAGTRACE\_BUFFER\_SIZE keyword in the initialization file. If you activated the trace by using a diagnostic trace command, specify this buffer size as a parameter of that command.

2. Stop, dump, or format the trace as needed by using the appropriate ODBC diagnostic trace command with the relevant options or by changing the values of the appropriate keywords in the ODBC initialization file.

### **Related concepts**

[Specifications for the diagnostic trace file](#page-539-0)

The diagnostic trace data can be written to a z/OS sequential data set or to a z/OS UNIX environment HFS file.

### **Related reference**

[Db2 ODBC initialization keywords](#page-73-0) Db2 ODBC initialization keywords control the run time environment for Db2 ODBC applications.

### [ODBC diagnostic trace commands](#page-537-0)

Use an ODBC diagnostic trace command to start and stop traces, query the status of a trace, capture the trace table, and format the trace information. Use the ODBC diagnostic trace only under the direction of IBM Software Support.

# **Capturing ODBC diagnostic trace information in the z/OS UNIX environment**

Use the ODBC diagnostic trace only under the direction of IBM Support. You can activate this diagnostic trace from the z/OS UNIX environment command line.

# **Procedure**

To capture ODBC diagnostic trace information in the z/OS UNIX environment:

- 1. Use the TSO/E command, OPUTX, to store the following program load modules in z/OS UNIX environment HFS files:
	- DSNAOTRC, for non-XPLINK applications
	- DSNAOTRX, for 31-bit XPLINK applications
	- DSNAO64T, for 64-bit applications

The following example uses the OPUTX command to store load module DSNAOTRC from the partitioned data set *prefix*.SDSNLOAD to the HFS file DSNAOTRC in the directory /usr/db2:

```
OPUTX 'prefix.SDSNLOAD(DSNAOTRC)' /usr/db2/dsnaotrc
```
The following example uses the OPUTX command to store load module DSNAOTRX from the partitioned data set *prefix*.SDSNLOD2 to the HFS file DSNAOTRX in the directory /usr/db2:

OPUTX '*prefix*.SDSNLOD2(DSNAOTRX)' /usr/db2/dsnaotrx

The following example uses the OPUTX command to store load module DSNAO64T from the partitioned data set *prefix*.SDSNLOD2 to the HFS file DSNAO64T in the directory /usr/db2:

OPUTX '*prefix*.SDSNLOD2(DSNAO64T)' /usr/db2/dsnao64t

2. Enable the shared address space environment variable for the z/OS UNIX shell. Issue the following export statement at the command line or specify it in your \$HOME/.profile file:

export BPX SHAREAS=YES

Setting this environment variable allows the OMVS command and the z/OS UNIX shell to run in the same TSO address space.

- 3. Go to the directory that contains the DSNAOTRC, DSNAOTRX, and DSNAO64T load modules.
- 4. Verify that execute permission is established for the DSNAOTRC, DSNAOTRX, and DSNAO64T load modules. If execute permission was not granted, use the chmod command to set execute permission for each of the load modules.
- 5. Issue one of the following ODBC diagnostic trace commands from the z/OS UNIX environment command line to activate the diagnostic trace:

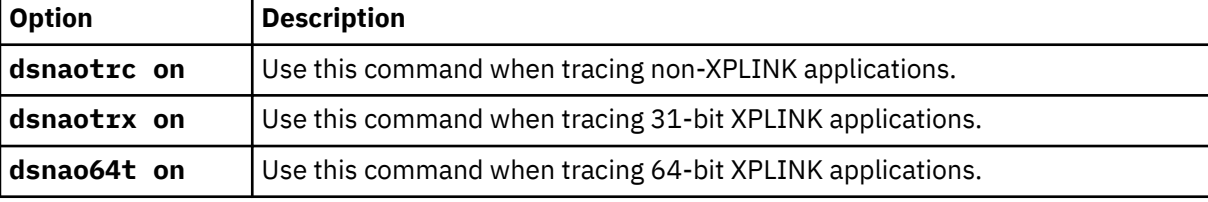

The options for activating the diagnostic trace are optional.

- 6. Run the ODBC application.
- 7. Issue one of the following ODBC diagnostic trace commands from the z/OS UNIX environment command line to dump the diagnostic trace:

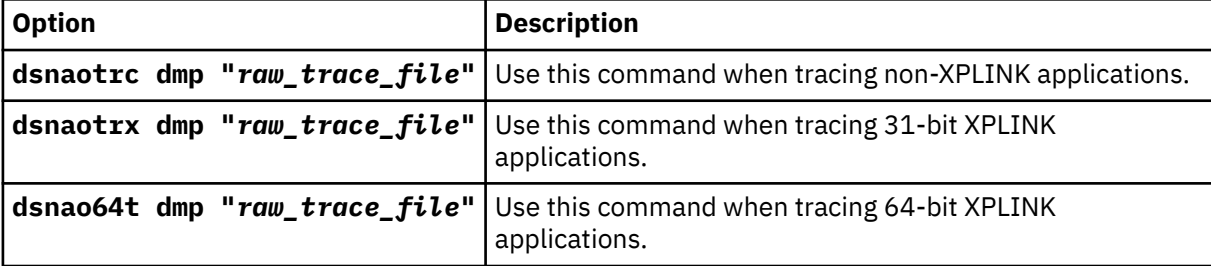

The *raw\_trace\_file* value is the name of the output file to which Db2 writes the raw diagnostic trace data.

Each of the following example statements show how to code the trace data set specification in the non-XPLINK environment. To code the following data set specifications in the XPLINK environment, replace the DSNAOTRC command with the DSNAOTRX or DSNAO64 command. All additional syntax for the trace command in each environment is identical.

• Currently allocated JCL DD statement name TRACEDD

DSNAOTRC DMP DD:TRACEDD

• Sequential data set USER01.DIAGTRC

```
DSNAOTRC DMP "USER01.DIAGTRC"
```
• z/OS UNIX environment HFS file that is named DIAGTRC in directory /usr/db2

DSNAOTRC DMP "/usr/db2/DIAGTRC"

8. Issue one of the following ODBC diagnostic trace commands from the z/OS UNIX environment command line to deactivate the diagnostic trace:

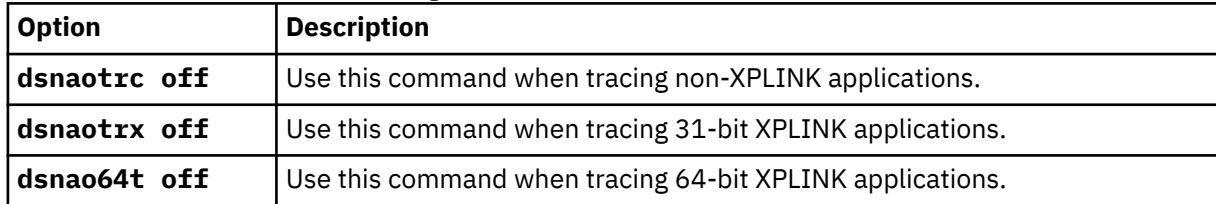

9. Issue one of the following ODBC diagnostic trace commands from the z/OS UNIX environment command line to format the raw trace data records from input file *raw\_trace\_file* to output file *fmt\_trace\_file*.

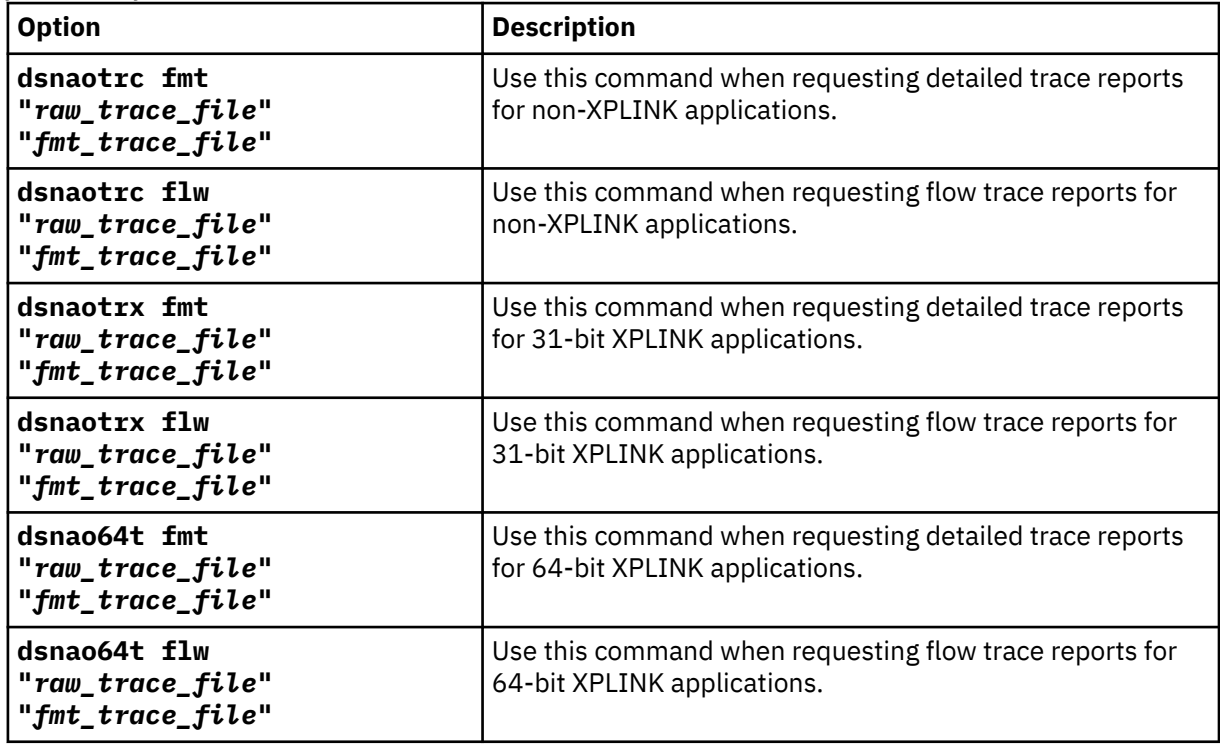

Each of the following statements show how to code the input data set specification in the non-XPLINK environment. To code the following data set specifications in the XPLINK environment, replace the DSNAOTRC command with the DSNAOTRX or DSNAO64 command. All additional syntax for the trace command in each environment is identical.

• Currently allocated JCL DD statement name INPDD.

DSNAOTRC FLW DD:INPDD output-dataset-spec

• Sequential data set USER01.DIAGTRC.

DSNAOTRC FLW "USER01.DIAGTRC" output-dataset-spec

• z/OS UNIX environment HFS file DIAGTRC in directory /usr/db2.

DSNAOTRC FLW "/usr/db2/DIAGTRC" output-dataset-spec

Each of the following example statements show how to code the output data set specification in the non-XPLINK environment. To code the following data set specifications in the XPLINK environment, replace the DSNAOTRC command with the DSNAOTRX or DSNAO64 command. All additional syntax for the trace command in each environment is identical.

<span id="page-537-0"></span>• Currently allocated JCL DD statement name OUTPDD.

DSNAOTRC FLW input-dataset-spec DD:OUTPDD

• Sequential data set USER01.TRCFLOW.

DSNAOTRC FLW input-dataset-spec "USER01.TRCFLOW"

• z/OS UNIX environment HFS file TRCFLOW in directory /usr/db2.

DSNAOTRC FLW input-dataset-spec "/usr/db2/TRCFLOW"

10. Delete the DSNAOTRC, DSNAOTRX, and DSNAO64T program modules from your z/OS UNIX environment directory. Do not attempt to maintain a private copy of the these program modules in your HFS directory.

### **Related concepts**

[Specifications for the diagnostic trace file](#page-539-0)

The diagnostic trace data can be written to a z/OS sequential data set or to a z/OS UNIX environment HFS file.

### **Related reference**

ODBC diagnostic trace commands

Use an ODBC diagnostic trace command to start and stop traces, query the status of a trace, capture the trace table, and format the trace information. Use the ODBC diagnostic trace only under the direction of IBM Software Support.

# **ODBC diagnostic trace commands**

Use an ODBC diagnostic trace command to start and stop traces, query the status of a trace, capture the trace table, and format the trace information. Use the ODBC diagnostic trace only under the direction of IBM Software Support.

The following trace commands perform the same tracing tasks and use identical syntax:

### **DSNAOTRC**

Use this trace command for non-XPLINK ODBC applications.

### **DSNAOTRX**

Use this trace command for 31-bit XPLINK ODBC applications.

### **DSNAO64T**

Use this trace command for 64-bit ODBC applications.

These trace commands perform the following tracing tasks:

- Manually start or stop the recording of memory resident diagnostic trace records.
- Query the current status of the diagnostic trace.
- Capture the memory resident trace table to a z/OS data set or a z/OS UNIX environment HFS file.
- Format the Db2 ODBC diagnostic trace.

# **DSNAOTRC, DSNAOTRX, and DSNAO64T syntax**

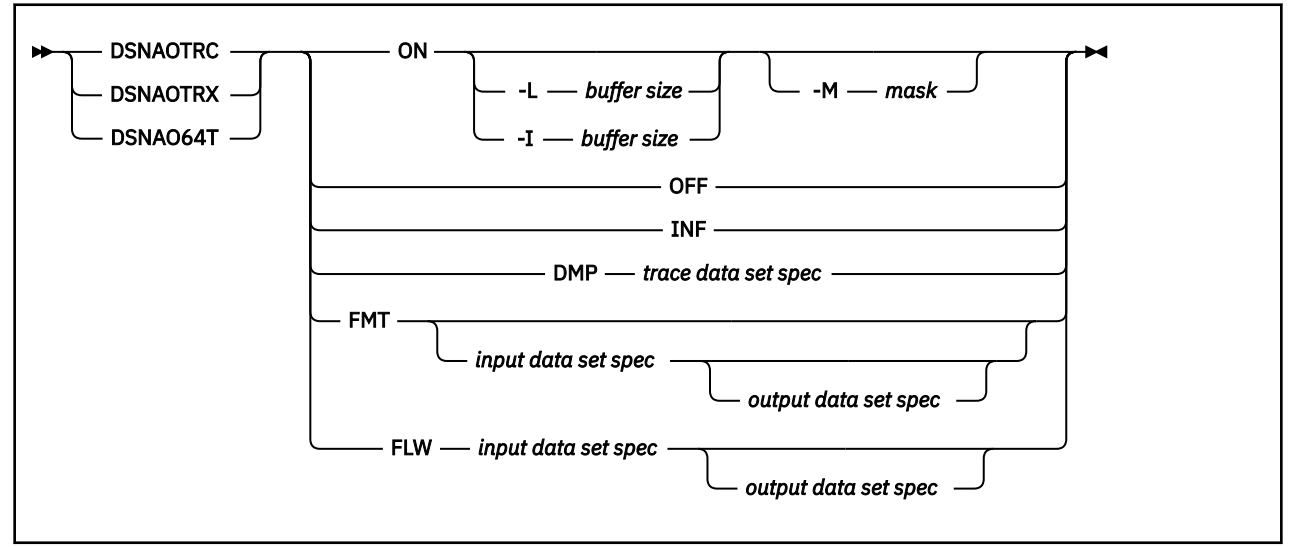

# **DSNAOTRC, DSNAOTRX, and DSNAO64T option descriptions**

### **ON**

Start the Db2 ODBC diagnostic trace.

### **-L** *buffer size*

L = Last. The trace wraps; it captures the last, most current trace records.

*buffer size* is the number of bytes to allocate for the trace buffer. This value is required. The buffer size is rounded to a multiple of 65536 (64K).

### **-I** *buffer size*

I = Initial. The trace does not wrap; it captures the initial trace records.

*buffer size* is the number of bytes to allocate for the trace buffer. This value is required. The buffer size is rounded to a multiple of 65536 (64K).

### **OFF**

Stop the Db2 ODBC diagnostic trace.

### **INF**

Display information about the currently active Db2 ODBC diagnostic trace.

### **DMP**

Dump the currently active Db2 ODBC diagnostic trace.

### *trace data set spec*

Specifies the z/OS data set or the z/OS UNIX environment HFS file to which Db2 writes the raw Db2 ODBC diagnostic trace data. The data set specification can be either a z/OS data set name, a z/OS UNIX environment HFS file name, or a currently allocated JCL DD statement name.

### **FMT**

Generate a formatted detail report of the Db2 ODBC diagnostic trace contents.

Trace data captured through DSNAO64T must be formatted with the DSNAO64T command. Otherwise, trace data can become corrupted.

### **FLW**

Generate a formatted flow report of the Db2 ODBC diagnostic trace contents.

### *input data set spec*

DSNAO64T The data set that contains the raw Db2 ODBC diagnostic trace data to be formatted. This data set was generated as the result of a DSNAOTRC DMP command, the DSNAOTRX DMP command, or the DSNAO64T DMP command or by the DSNAOTRC DD statement when the DIAGTRACE initialization keyword enables tracing. The data set specification can be either a z/OS <span id="page-539-0"></span>data set name, a z/OS UNIX environment HFS file name, or a currently allocated JCL DD statement name. If this parameter is not specified, the DSNAOTRC, DSNAOTRX, or DSNAO64T command attempts to format the memory resident DSNAOTRC that is currently active.

### *output data set spec*

The data set to which the formatted Db2 ODBC diagnostic trace records are written. The data set specification can be either a z/OS data set name, a z/OS UNIX environment HFS file name, or a currently allocated JCL DD statement name. If you specify a z/OS data set or a z/OS UNIX environment HFS file that does not exist, Db2 allocates it dynamically. If this parameter is not specified, the output is written to standard output ("STDOUT").

### **Related concepts**

### [Extra performance linkage](#page-54-0)

The XPLINK Db2 ODBC driver enhances the performance of XPLINK ODBC applications. The XPLINK Db2 ODBC driver is recommended to enhance performance only if your ODBC application uses XPLINK code exclusively.

# **Specifications for the diagnostic trace file**

The diagnostic trace data can be written to a z/OS sequential data set or to a z/OS UNIX environment HFS file.

A z/OS data set must be preallocated with the following data set attributes:

- Sequential data set organization
- Fixed-block 80 record format

When you execute an ODBC application in the z/OS UNIX environment and activate the diagnostic trace using the DIAGTRACE keyword in the initialization file, Db2 writes the diagnostic data to a dynamically allocated file, DD:DSNAOTRC. This file is located in the current working directory of the application if the DSNAOTRC DD statement is not available to the ODBC application. You can format DD:DSNAOTRC by using the DSNAOTRC, DSNAOTRX, or DSNAO64T trace formatting programs.

**Example:** The following JCL examples use a DSNAOTRC DD JCL statement to specify the diagnostic trace file.

• Write to preallocated sequential data set USER01.DIAGTRC.

//DSNAOTRC DD DISP=SHR,DSN=USER01.DIAGTRC

• Write to the preallocated z/OS UNIX environment HFS file DIAGTRC in the directory /usr/db2.

//DSNAOTRC DD PATH='/usr/db2/DIAGTRC'

• Allocate the z/OS UNIX environment HFS file DIAGTRC in the directory /usr/db2 specifying permission for the file owner to read from (SIRUSR) and write to (SIWUSR) the trace file.

//DSNAOTRC DD PATH='/usr/db2/DIAGTRC', PATHOPTS=(ORDWR, OCREAT, OTRUNC), PATHMODE=(SIRUSR, SIWUSR)

# **Stored procedure trace**

To obtain an application trace or a diagnostic trace of a Db2 ODBC stored procedure, you need to perform certain steps in the initialization file.

Db2 ODBC stored procedures run in a WLM-established address space. Both the main application that calls the stored procedure (client application), and the stored procedure itself, can be either a Db2 ODBC application or a standard Db2 precompiled application.

If the client application and the stored procedure are Db2 ODBC application programs, you can trace:

- A client application only
- A stored procedure only
• Both the client application and stored procedure

More than one address space can not share write access to a single data set. Therefore, you must use the appropriate JCL DD statements to allocate a unique trace data set for each stored procedure address space that uses the Db2 ODBC application trace or diagnostic trace.

# **Tracing a client application**

Tracing a client application requires setting certain parameters in the common section of the initialization file. Additionally, you must specify an APPLTRC DD statement in the JCL for the application job or in your TSO logon procedure.

## **Procedure**

To obtain an application trace:

1. Set APPLTRACE=1 and APPLTRACEFILENAME="DD:*dd-name*" in the common section of the Db2 ODBC initialization file as follows:

[COMMON] APPLTRACE=1 APPLTRACEFILENAME="DD:APPLTRC"

*dd-name* is the name of a DD statement specified in the JCL for the application job or your TSO logon procedure.

2. Specify an APPLTRC DD statement in the JCL for the application job or your TSO logon procedure.

The DD statement references a preallocated z/OS sequential data set with DCB attributes RECFM=VBA,LRECL=137, a z/OS UNIX environment HFS file to contain the client application trace, as shown in the following examples:

//APPLTRC DD DISP=SHR,DSN=CLI.APPLTRC

//APPLTRC DD PATH='/u/cli/appltrc'

#### **Related reference**

[SQL to C data conversion](#page-572-0) To convert SQL data types to C data types, you need to know the arguments: *fCType* , *cbValueMax*, *rgbValue*, and *pcbValue*. The SQLSTATE for each conversion outcome isreturned.

### **Obtaining an application trace for a stored procedure**

Obtaining an application trace for a stored procedure requires modifying the initialization file.

### **Procedure**

To obtain an application trace:

1. Set APPLTRACE=1 and APPLTRACEFILENAME="DD:*dd-name*" in the common section of the Db2 ODBC initialization file as follows:

```
[COMMON]
APPLTRACE=1
APPLTRACEFILENAME="DD:APPLTRC"
```
*dd-name* is the name of a DD statement that is specified in the JCL for the stored procedure address space.

2. Specify an JCL DD statement in the JCL for the stored procedure address space.

The DD statement references a preallocated sequential data set with DCB attributes RECFM=VBA,LRECL=137 or a z/OS UNIX environment HFS file to contain the client application trace, as shown in the following examples:

```
//APPLTRC DD DISP=SHR,DSN=CLI.APPLTRC
```

```
//APPLTRC DD PATH='/u/cli/appltrc'
```
# **Obtaining a diagnostic trace for a stored procedure**

You can trace a stored procedure with the ODBC diagnostic trace if the stored procedure is an ODBC application program. Use the ODBC diagnostic trace only under the direction of IBM Support.

### **Procedure**

To obtain a diagnostic trace for a stored procedure:

1. Set DIAGTRACE=1, DIAGTRACE\_BUFFER\_SIZE=*nnnnnnn*, and DIAGTRACE\_NO\_WRAP=0 or 1 in the common section of the Db2 ODBC initialization file. *nnnnnnn* is the number of bytes to allocate for the diagnostic trace buffer.

For example:

[COMMON] DIAGTRACE=1 DIAGTRACE\_BUFFER\_SIZE=2000000 DIAGTRACE\_NO\_WRAP=1

**Recommendation:** When tracing 64-bit applications, consider specifying a diagnostic trace buffer size that is up to 10% bigger than what you would specify for 31-bit applications.

2. Specify a z/OS DSNAOINI DD statement in the JCL for the stored procedure address space. The DD statement references the Db2 ODBC initialization file, as shown in the following examples:

```
//DSNAOINI DD DISP=SHR,DSN=CLI.DSNAOINI
```
//DSNAOINI DD PATH='/u/cli/dsnaoini'

3. Specify a DSNAOTRC DD statement in the JCL for the stored procedures space. The DD statement references a preallocated sequential data set with DCB attributes RECFM=FB,LRECL=80, or a z/OS UNIX environment HFS file to contain the unformatted diagnostic data, as shown in the following examples:

```
//DSNAOTRC DD DISP=SHR,DSN=CLI.DIAGTRC
```
//DSNAOTRC DD PATH='/u/cli/diagtrc'

- 4. Execute the client application that calls the stored procedure.
- 5. After the Db2 ODBC stored procedure executes, stop the stored procedure address space by using the z/OS command, "VARY WLM,APPLENV=*name*,QUIESCE". *name* is the WLM application environment name.
- 6. Submit either the formatted or unformatted diagnostic trace data to IBM Support. To format the raw trace data at your site, run the DSNAOTRC command (or the DSNAOTRX command in the XPLINK environment or the DSNAO64T command in the 64-bit environment) with the FMT or FLW options against the diagnostic trace data set.

# **Obtaining an application trace for a client application and a stored procedure**

You can debug your stored procedure and the calling application with an ODBC application trace if both the application and stored procedure are Db2 ODBC application programs.

### **Procedure**

To obtain an application trace for a client application and a stored procedure:

1. Set APPLTRACE=1 and APPLTRACEFILENAME="DD:*DDNAME*" in the common section of the Db2 ODBC initialization file as follows:

```
[COMMON]
APPLTRACE=1
APPLTRACEFILENAME="DD:APPLTRC"
```
*DDNAME* is the name of the DD statement specified in both the JCL for the client application job and the stored procedure address space.

2. Specify a APPLTRC DD statement in the JCL for the client application. The DD statement references a preallocated sequential data set with DCB attributes RECFM=VBA,LRECL=137, or a z/OS UNIX environment HFS file to contain the client application trace, as shown in the following examples:

```
//APPLTRC DD DISP=SHR,DSN=CLI.APPLTRC.CLIENT
```

```
//APPLTRC DD PATH='/u/cli/appltrc.client'
```
You must allocate a separate application trace data set, or an HFS file for the client application. Do not attempt to write to the same application trace data set or HFS file used for the stored procedure.

3. Specify a APPLTRC DD statement in the JCL for the stored procedure address space. The DD statement references a preallocated sequential data set, or a z/OS UNIX environment HFS file to contain the stored procedure application trace, as shown in the following examples:

```
//APPLTRC DD DISP=SHR,DSN=CLI.APPLTRC.SPROC
```

```
//APPLTRC DD PATH='/u/cli/appltrc.sproc'
```
You must allocate a separate trace data set or HFS file for the stored procedure. Do not attempt to write to the same application trace data set or HFS file used for the client application.

# **Obtaining a diagnostic trace for a client application and a stored procedure**

You can trace a stored procedure and its calling application with the ODBC diagnostic trace if both the application and stored procedure are ODBC application programs. Use the ODBC diagnostic trace only under the direction of IBM Software Support.

### **Procedure**

To obtain a diagnostic trace for a client application and a stored procedure:

1. Set DIAGTRACE=1, DIAGTRACE\_BUFFER\_SIZE=*nnnnnnn*, and DIAGTRACE\_NO\_WRAP=0 or 1 in the common section of the Db2 ODBC initialization file. *nnnnnnn* is the number of bytes to allocate for the diagnostic trace buffer.

```
For example:
```

```
[COMMON]
DIAGTRACE=1
DIAGTRACE_BUFFER_SIZE=2000000
DIAGTRACE_NO_WRAP=1
```
**Recommendation:** When tracing 64-bit applications, consider specifying a diagnostic trace buffer size that is up to 10% bigger than what you would specify for 31-bit applications.

2. Specify a z/OS DSNAOINI DD statement in the JCL for the stored procedure address space. The DD statement references the Db2 ODBC initialization file, as shown in the following examples:

//DSNAOINI DD DISP=SHR,DSN=CLI.DSNAOINI

```
//DSNAOINI DD PATH='/u/cli/dsnaoini'
```
3. Specify a DSNAOTRC DD statement in JCL for the client application job. The DD statement references a preallocated sequential data set with DCB attributes RECFM=FB,LRECL=80, or a z/OS UNIX environment HFS file to contain the unformatted diagnostic data, as shown in the following examples:

```
//DSNAOTRC DD DISP=SHR,DSN=CLI.DIAGTRC.CLIENT
```
//DSNAOTRC DD PATH='/u/cli/diagtrc.client'

4. Specify a DSNAOTRC DD statement in the JCL for the stored procedure address space. The DD statement references a preallocated sequential data set with DCB attributes RECFM=FB,LRECL=80, or a z/OS UNIX environment HFS file to contain the stored procedure's unformatted diagnostic data, as shown in the following examples:

```
//DSNAOTRC DD DISP=SHR,DSN=CLI.DIAGTRC.SPROC
```

```
//DSNAOTRC DD PATH='/u/cli/diagtrc.sproc'
```
- 5. Execute the client application that calls the stored procedure.
- 6. After the Db2 ODBC stored procedure executes, stop the stored procedure address space by using the following z/OS command:

VARY WLM,APPLENV=*name*,QUIESCE

*name* is the WLM application environment name.

7. Submit either the formatted or unformatted diagnostic trace data to IBM Support. To format the raw trace data at your site, run the DSNAOTRC command (or the DSNAOTRX command in the XPLINK environment or the DSNAO64T command in the 64-bit environment) with the FMT or FLW options against the client application's diagnostic trace data set and the stored procedure's diagnostic trace data set.

# **Abnormal termination**

Language Environment reports Db2 ODBC abends because Db2 ODBC runs under Language Environment. Typically, Language Environment reports the type of abend that occurs and the function that is active in the address space at the time of the abend.

Db2 ODBC has no facility for abend recovery. When an abend occurs, Db2 ODBC terminates. Database management systems follow the normal recovery process for any outstanding Db2 unit of work.

"CEE" is the prefix for all Language Environment messages. If the prefix of the active function is "CLI", then Db2 ODBC had control during the abend which indicates that this can be a Db2 ODBC, a Db2, or a user error.

The following example shows an abend:

```
CEE3250C The system or user abend S04E R=00000000 was issued.
          From entry point CLI_mvsCallProcedure(CLI_CONNECTINFO*,...
          +091A2376 at address 091A2376...
```
In this message, you can determine what caused the abend as follows:

- "CEE" indicates that Language Environment is reporting the abend.
- The entry point shows that Db2 ODBC is the active module.
- Abend code "S04E" means that this is a Db2 system abend.

#### **Related reference**

[Language Environment Debugging Guide \(z/OS Language Environment Debugging Guide\)](https://www.ibm.com/docs/SSLTBW_3.1.0/com.ibm.zos.v3r1.ceea100/abstract.htm)

# **Internal error code**

Db2 ODBC provides an internal error code for ODBC diagnosis that is intended for use under the guidance of IBM Software Support. This unique error location, ERRLOC, is useful for APAR searches.

The following example of a failed SQLAllocHandle() (with *HandleType* set to SQL\_HANDLE\_DBC) shows an error location:

DB2 ODBC Sample SQLError Information DB2 ODBC Sample SQLSTATE : 58004 DB2 ODBC Sample Native Error Code : -99999 DB2 ODBC Sample Error message text: {DB2 for z/OS}{ODBC Driver} SQLSTATE=58004 **ERRLOC=2:170:4**; RRS "IDENTIFY" failed using DB2 system:V81A, RC=08 and REASON=00F30091

Db2 12 for z/OS: ODBC Guide and Reference (Last updated: 2024-04-15)

# **Chapter 7. Db2 ODBC reference information**

To use Db2 ODBC effectively, you need to know about differences between ODBC and Db2 ODBC, Db2 ODBC data types, extended scalar functions, SQLSTATEs, deprecated functions. You must also know where to locate example code.

# **Db2 ODBC and ODBC differences**

Db2 ODBC and standard ODBC differ in several ways for their drivers, data types, and isolation levels. **Related reference**

[Status of support for ODBC functions](#page-99-0)

Each function has its own ODBC 3.0 conformance level, and Db2 ODBC support level, and certain functions are deprecated.

# **Db2 ODBC and ODBC drivers**

Differences exist between the Db2 ODBC and ODBC drivers. Generally, Db2 ODBC supports a subset of the functions that the ODBC driver provides.

The following figure compares Db2 ODBC and the Db2 ODBC driver. The left side of this figure depicts an ODBC driver under the ODBC driver manager. The right side of this figure depicts Db2 ODBC, a callable interface that is designed for Db2-specific applications.

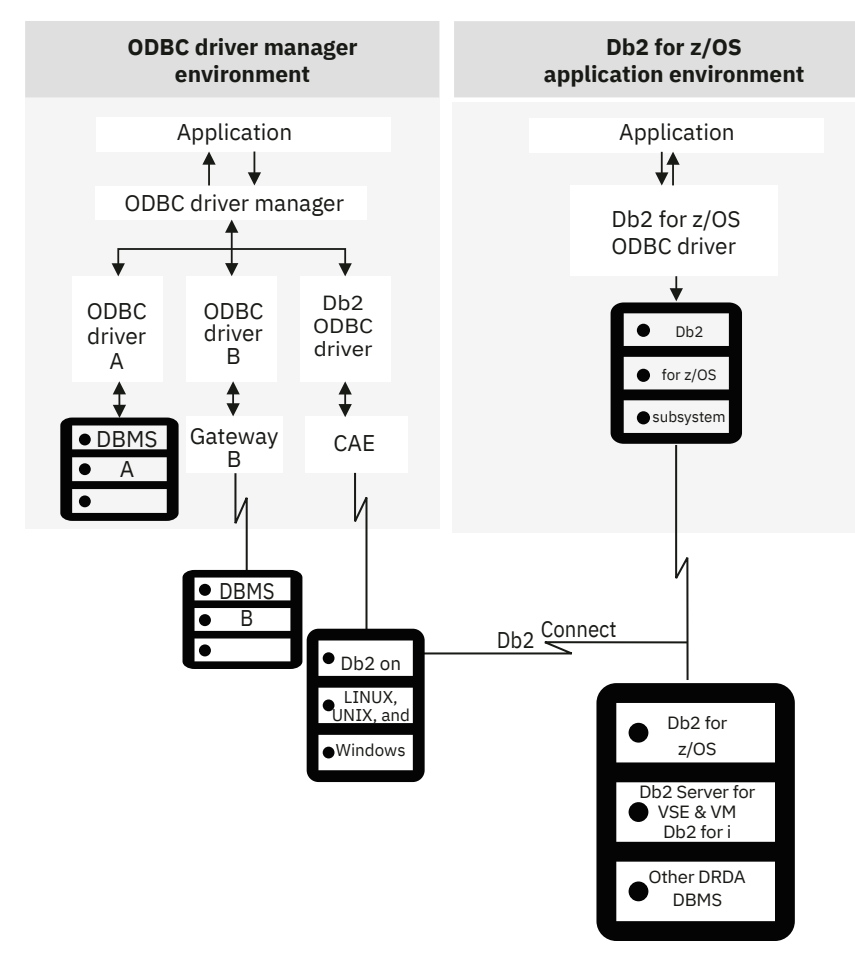

#### *Figure 67. Db2 ODBC and ODBC*

In an ODBC environment, the driver manager provides the interface to the application. It also dynamically loads the necessary driver for the database server to which the application connects. It is the driver that

implements the ODBC function set, with the exception of some extended functions that are implemented by the driver manager.

The Db2 ODBC driver does not execute in this environment. Rather, Db2 ODBC is a self-sufficient driver which supports a subset of the functions that the ODBC driver provides.

Db2 ODBC applications interact directly with the ODBC driver which executes within the application address space. Applications do not interface with a driver manager. The capabilities that are provided to the application are a subset of the Microsoft ODBC 2.0specifications.

# **ODBC APIs and data types**

Db2 ODBC supports a subset of the functions that the ODBC driver provides.

The following table summarizes the ODBC 3.0 application programming interfaces, ODBC SQL data types and ODBC C data types and whether those functions and data types are supported by Db2 ODBC.

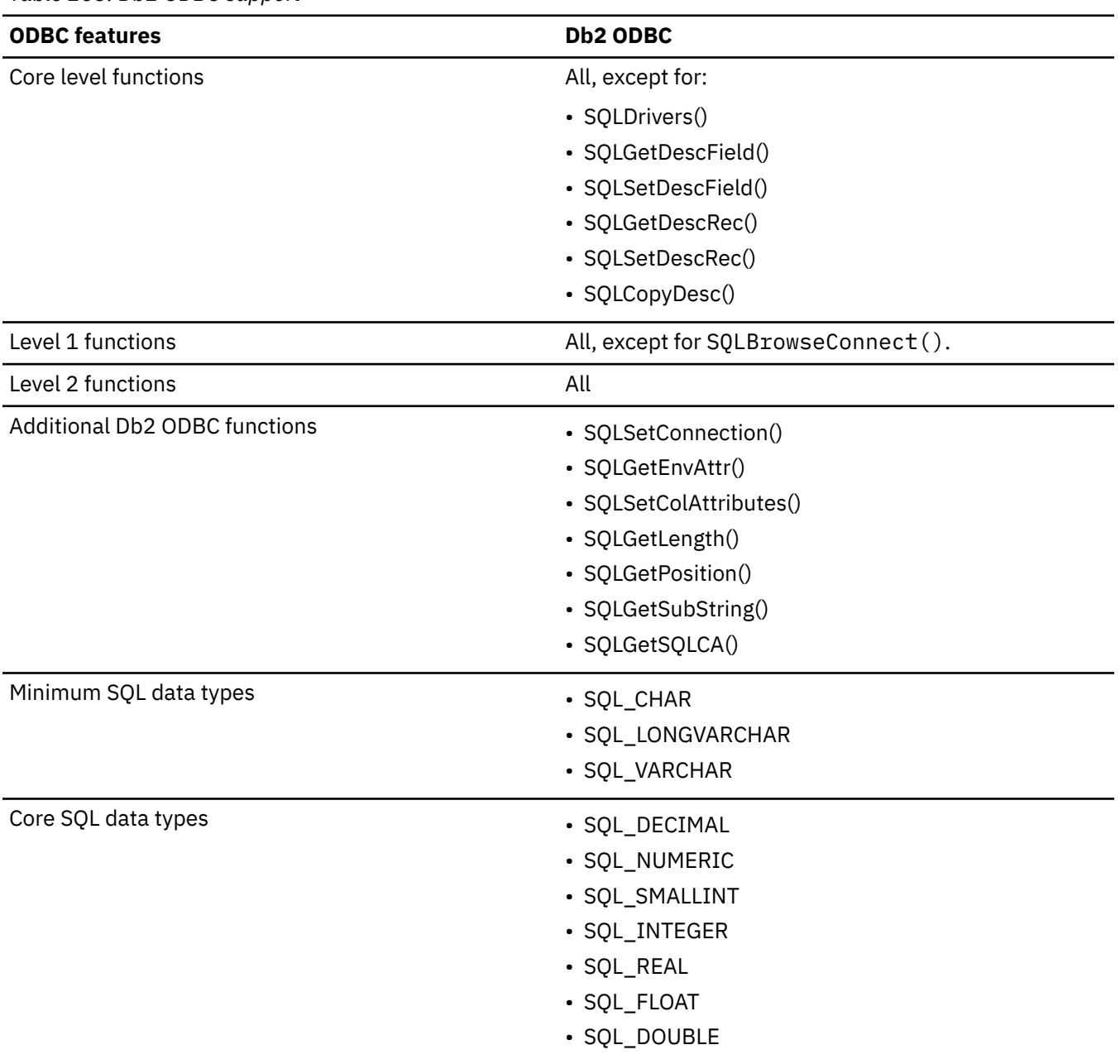

*Table 263. Db2 ODBC support*

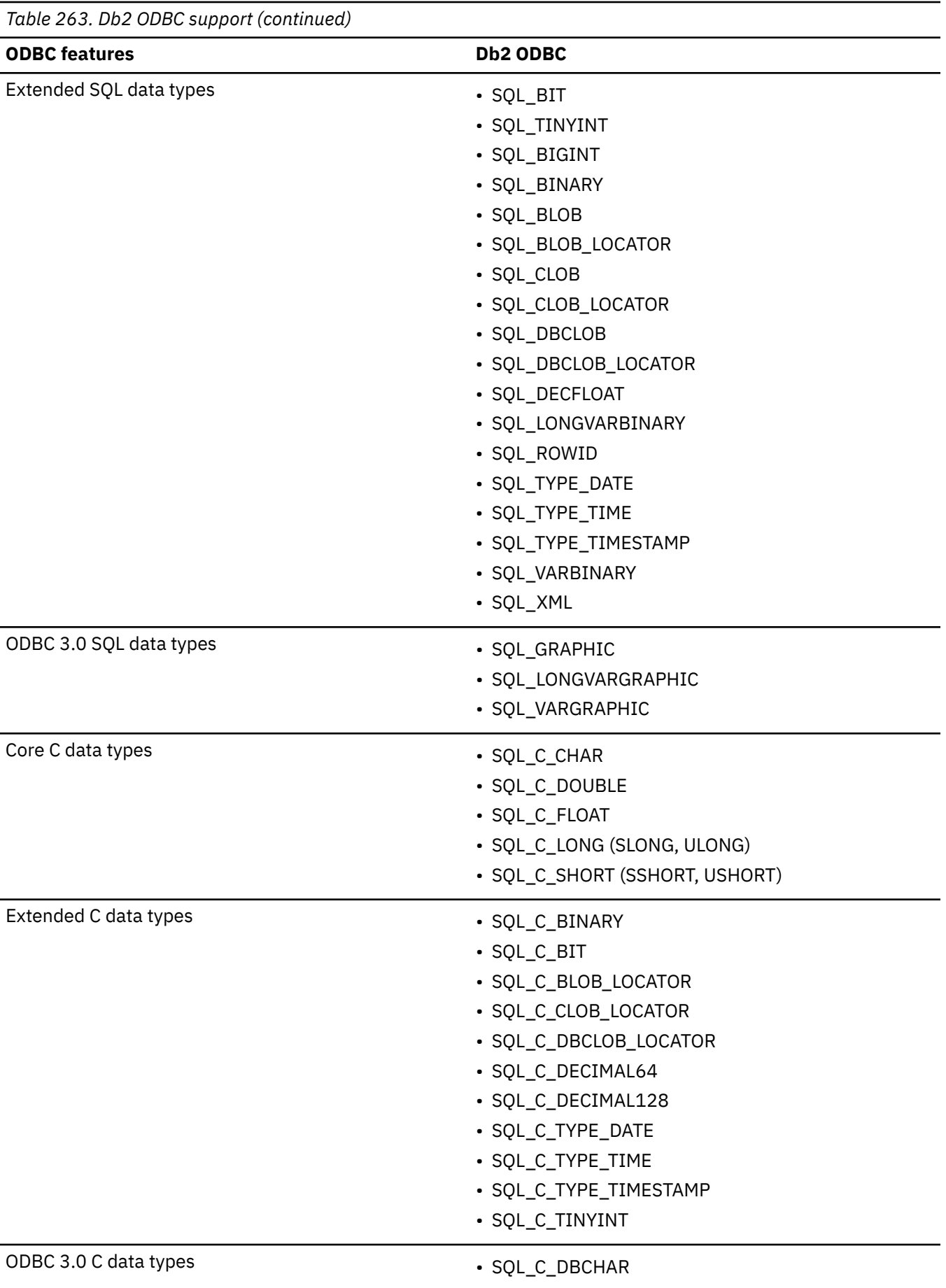

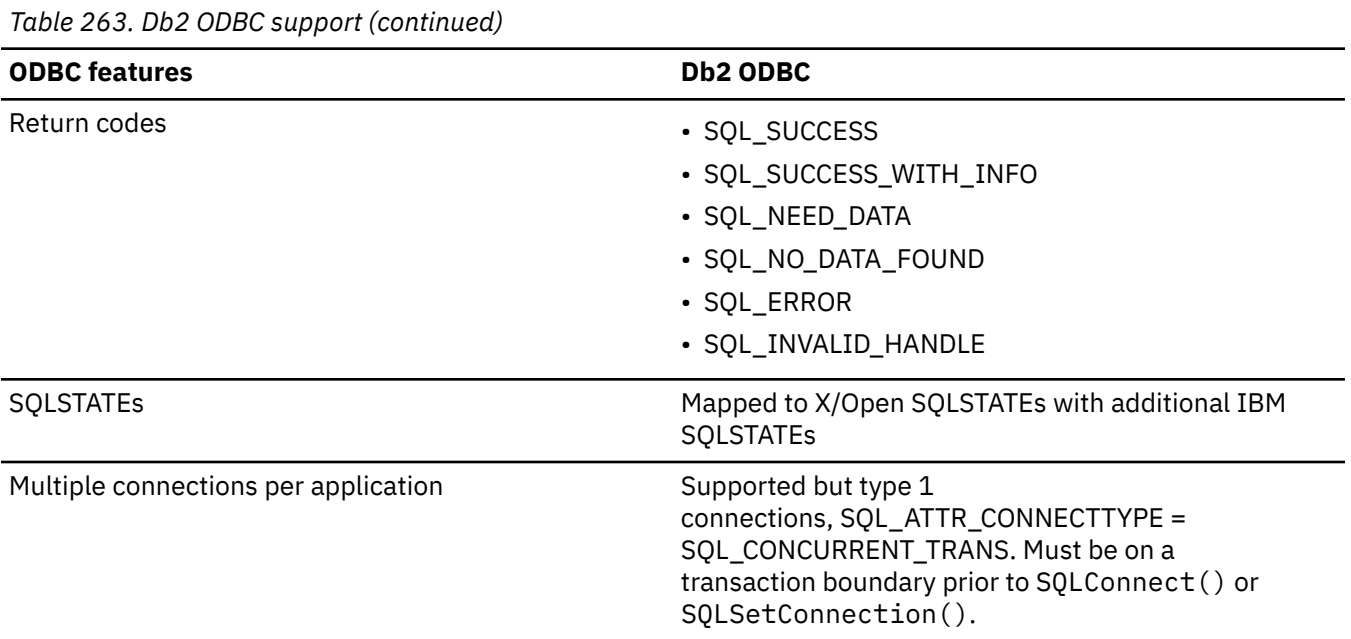

#### **Related reference**

[Status of support for ODBC functions](#page-99-0) Each function has its own ODBC 3.0 conformance level, and Db2 ODBC support level, and certain functions are deprecated.

#### **Related information**

[Microsoft open database connectivity \(ODBC\)](http://msdn.microsoft.com/en-us/library/windows/desktop/ms710252%28v=vs.85%29.aspx)

## **Isolation levels**

With the exception of the no commit isolation level, all Db2 isolation levels have corresponding ODBC isolation levels.

The following table maps Db2 isolation levels to ODBC transaction isolation levels. The SQLGetInfo() function indicates which isolation levels are available.

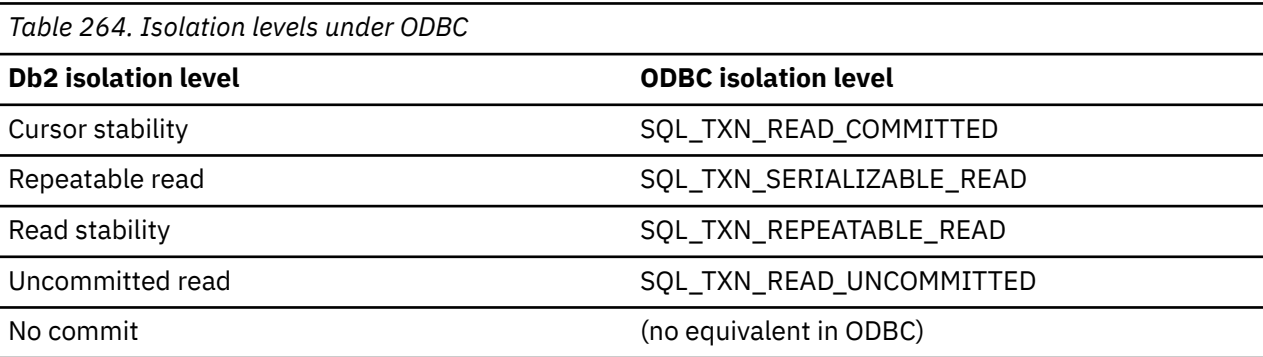

**Restriction:** SQLSetConnectAttr() and SQLSetStmtAttr() return SQL\_ERROR with an SQLSTATE of **HY**009 if you try to set an unsupported isolation level.

# **Extended scalar functions**

ODBC supports the use of extended scalar functions through vendor escape clauses. Each function can be called by using the escape clause syntax, or by calling the equivalent Db2 function. **Related concepts** [ODBC scalar functions](#page-521-0)

You can use SQL scalar functions on columns of result sets, or on columns that restrict rows of a result set.

# **Errors returned by extended scalar functions**

All errors that are detected by extended scalar functions return SQLSTATE 38552 when you are connected to a Db2 for Linux, UNIX, and Windows server.

The text portion of the message is of the form SYSFUN:*nn* where *nn* is one of the following reason codes:

#### **01**

Numeric value out of range

#### **02**

Division by zero

#### **03**

Arithmetic overflow or underflow

### **04**

Invalid date format

#### **05**

Invalid time format

#### **06**

Invalid timestamp format

# **07**

Invalid character representation of a timestamp duration

**08**

Invalid interval type (must be one of 1, 2, 4, 8, 16, 32, 64, 128, 256)

#### **09**

String too long

#### **10**

Length or position in string function out of range

#### **11**

Invalid character representation of a floating point number

# **String functions**

Db2 supports various string functions that are defined by ODBC using vendor escape clauses.

The following rules apply to input strings for these functions:

- Character string literals used as arguments to scalar functions must be enclosed in single quotes.
- Arguments denoted as *string\_exp* can be the name of a column, a string literal, or the result of another scalar function, where the underlying data type can be represented as SQL\_CHAR, SQL\_VARCHAR, or SQL\_LONGVARCHAR.
- Arguments denoted as *start, length, code,* or *count* can be a numeric literal or the result of another scalar function, where the underlying data type is integer based (SQL\_SMALLINT, SQL\_INTEGER).
- The first character in the string is considered to be at position 1.

#### **ASCII(** *string\_exp* **)**

Returns the ASCII code value of the leftmost character of *string\_exp* as an integer.

#### **CONCAT(** *string\_exp1***,** *string\_exp2* **)**

Returns a character string that is the result of concatenating *string\_exp2* to *string\_exp1*.

#### **INSERT(** *string\_exp1, start, length, string\_exp2* **)**

Returns a character string where *length* number of characters beginning at *start* is replaced by *string\_exp2* which contains *length* characters.

#### **LEFT(** *string\_exp, count* **)**

Returns the leftmost *count* of characters of *string\_exp*.

#### **LENGTH(** *string\_exp* **)**

Returns the number of characters in *string\_exp*, excluding trailing blanks and the string termination character.

#### **REPEAT(** *string\_exp***,** *count* **)**

Returns a character string composed of *string\_exp* repeated *count* times.

#### **RIGHT(** *string\_exp***,** *count* **)**

Returns the rightmost count of characters of *string\_exp*.

#### **SUBSTRING(** *string\_exp***,** *start***,** *length* **)**

Returns a character string that is derived from *string\_exp* beginning at the character position specified by *start* for *length* characters.

## **Date and time functions**

Db2 supports date and time functions that are defined through vendor escape clauses.

The following rules apply to these functions:

- Arguments denoted as *timestamp\_exp* can be the name of a column, the result of another scalar function, or a time, date, or timestamp literal.
- Arguments denoted as *date\_exp* can be the name of a column, the result of another scalar function, or a date or timestamp literal, where the underlying data type can be character based, or date or timestamp based.
- Arguments denoted as *time\_exp* can be the name of a column, the result of another scalar function, or a time or timestamp literal, where the underlying data types can be character based, or time or timestamp based.

#### **CURDATE()**

Returns the current date as a date value.

#### **CURTIME()**

Returns the current local time as a time value.

#### **DAYOFMONTH(** *date\_exp* **)**

Returns the day of the month in *date\_exp* as an integer value in the range of 1-31.

## **HOUR(** *time\_exp* **)**

Returns the hour in *time\_exp* as an integer value in the range of 0-23.

#### **MINUTE(** *time\_exp* **)**

Returns the minute in *time\_exp* as integer value in the range of 0-59.

#### **MONTH(** *date\_exp* **)**

Returns the month in *date exp* as an integer value in the range of 1-12.

#### **NOW()**

Returns the current date and time as a timestamp value.

#### **SECOND(** *time\_exp* **)**

Returns the second in *time\_exp* as an integer value in the range of 0-59.

### **System functions**

Db2 supports system functions that are defined through vendor escape clauses.

The following rules apply to the arguments in these system functions:

- Arguments denoted as *exp* can be the name of a column, the result of another scalar function, or a literal.
- Arguments denoted as *value* can be a literal constant.

#### **DATABASE()**

Returns the name of the database corresponding to the connection handle (*hdbc*). (The name of the database is also available using SQLGetInfo() by specifying the information type SQL\_DATABASE\_NAME.)

#### **IFNULL(** *exp***,** *value* **)**

If *exp* is null, *value* is returned. If *exp* is not null, *exp* is returned. The possible data types of *value* must be compatible with the data type of *exp*.

#### **USER()**

Returns the user's authorization name. (The user's authorization name is also available using SQLGetInfo() by specifying the information type SQL\_USER\_NAME.)

# **SQLSTATE cross reference**

SQLSTATEs are returned by the Db2 ODBC application as a diagnostic tool for encountered errors, indicating the cause for these errors.

Table 265 on page 539 is a cross-reference of all the SQLSTATEs for each function. This table does not include SQLSTATEs that were remapped between ODBC 2.0 and ODBC 3.0, although deprecated functions continue to return these values.

**Important:** Db2 ODBC can also return SQLSTATEs generated by the server that are not listed in this table. If the returned SQLSTATE is not listed here, see the documentation for the server for additional SQLSTATE information.

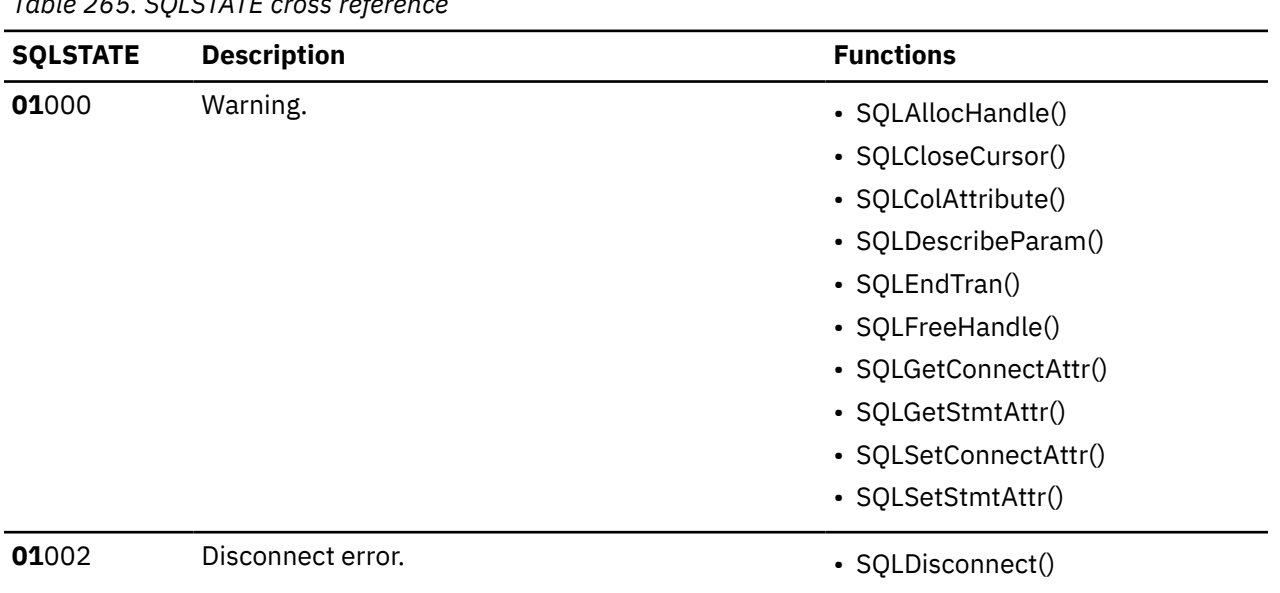

*Table 265. SQLSTATE cross reference*

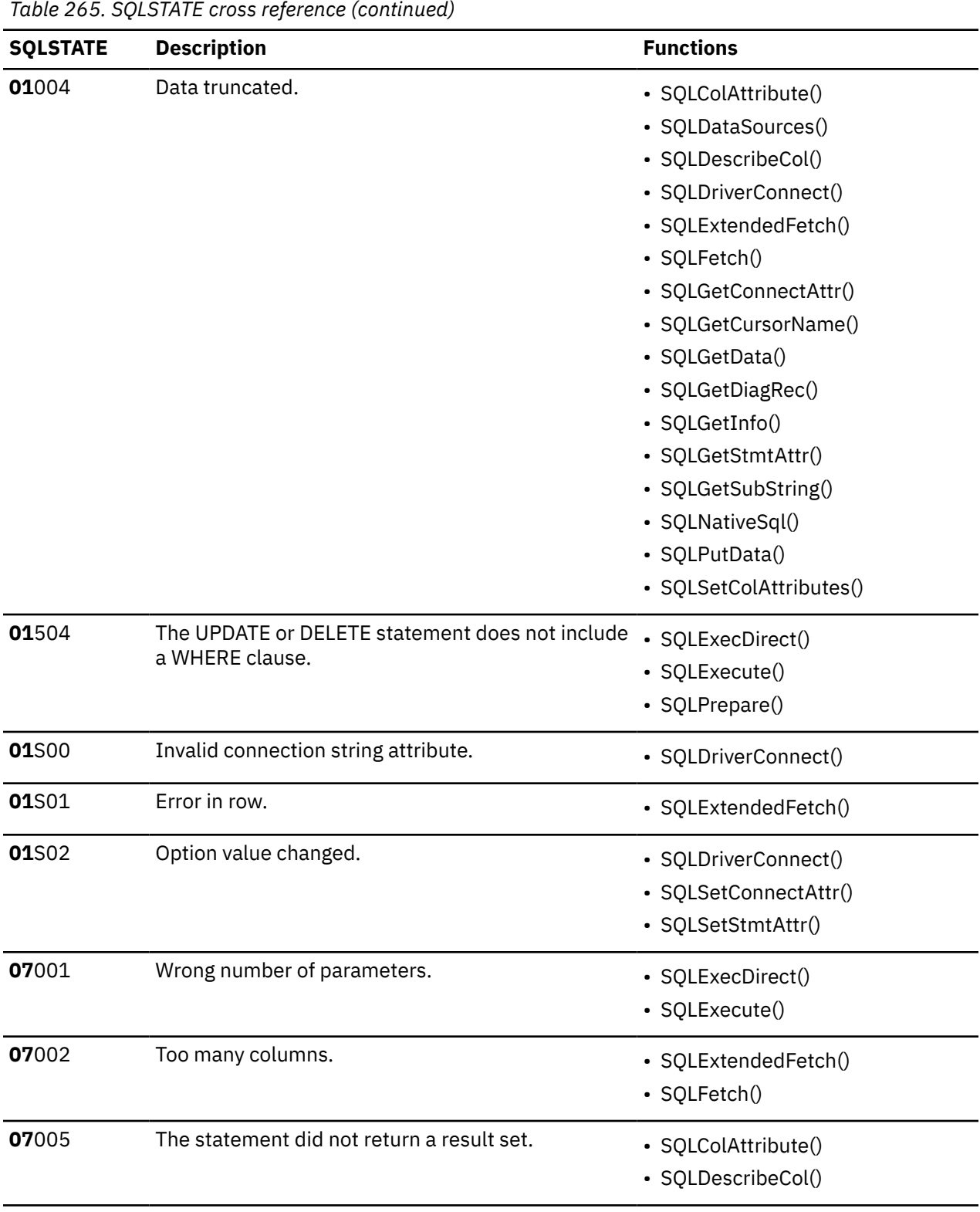

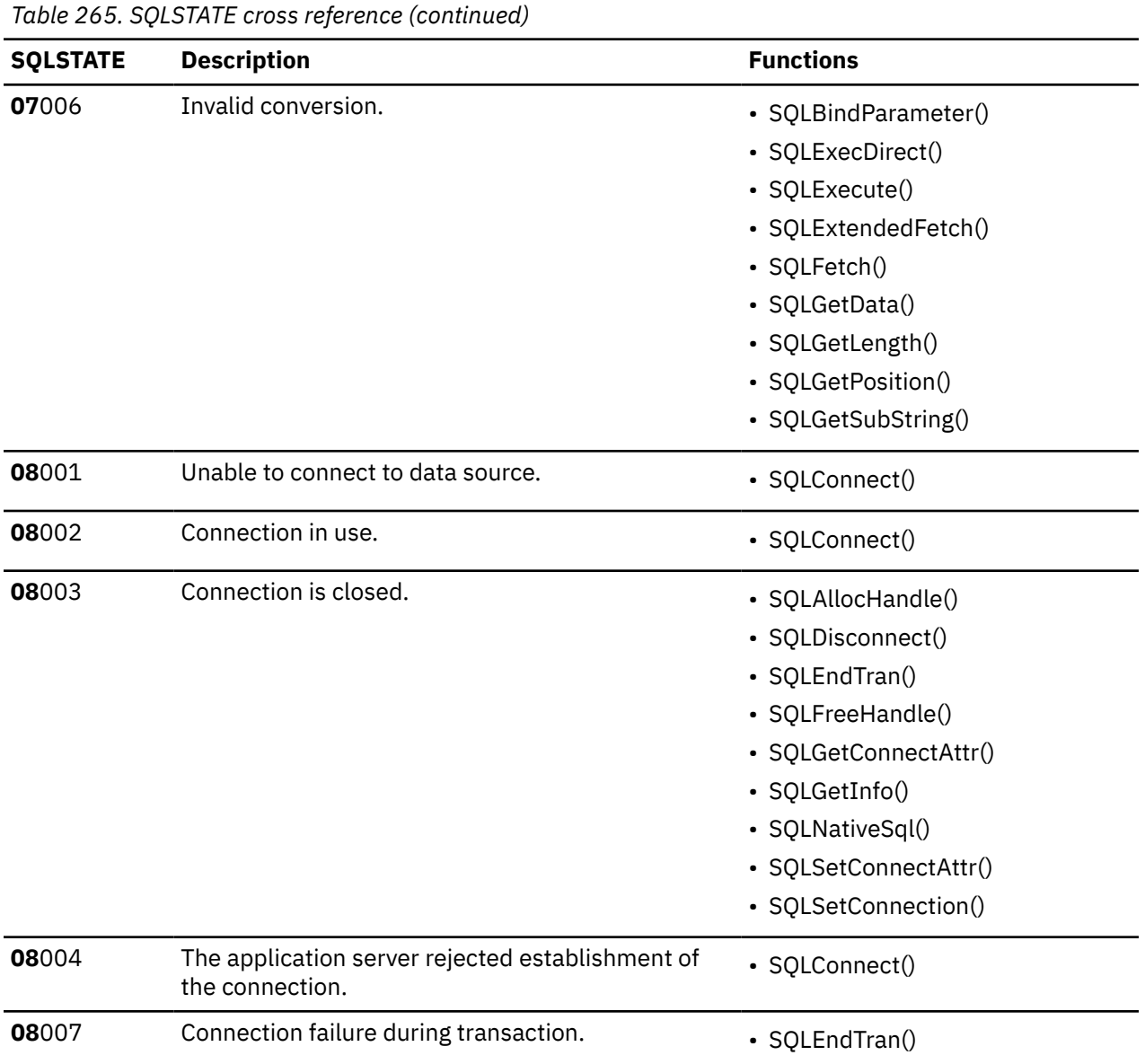

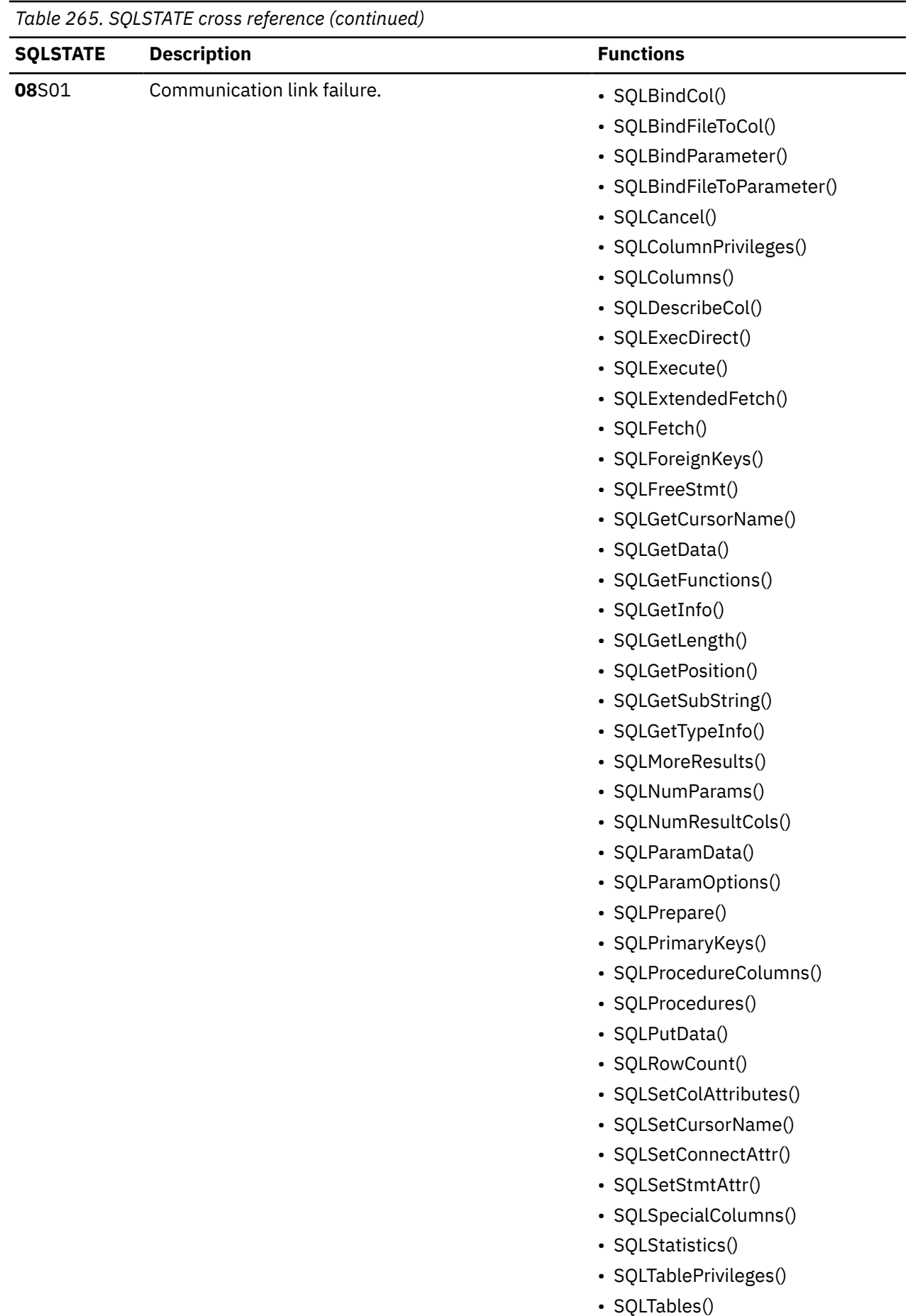

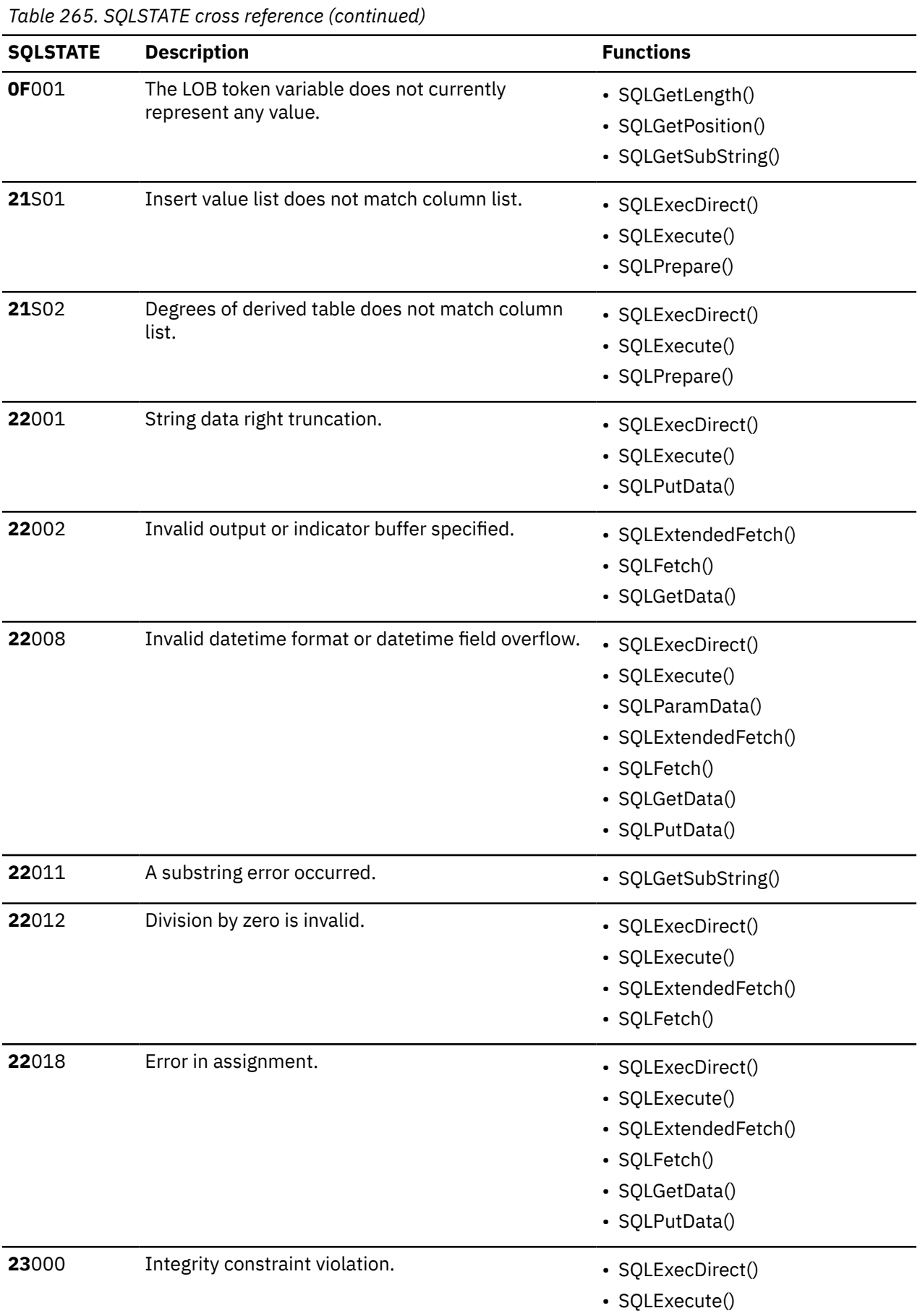

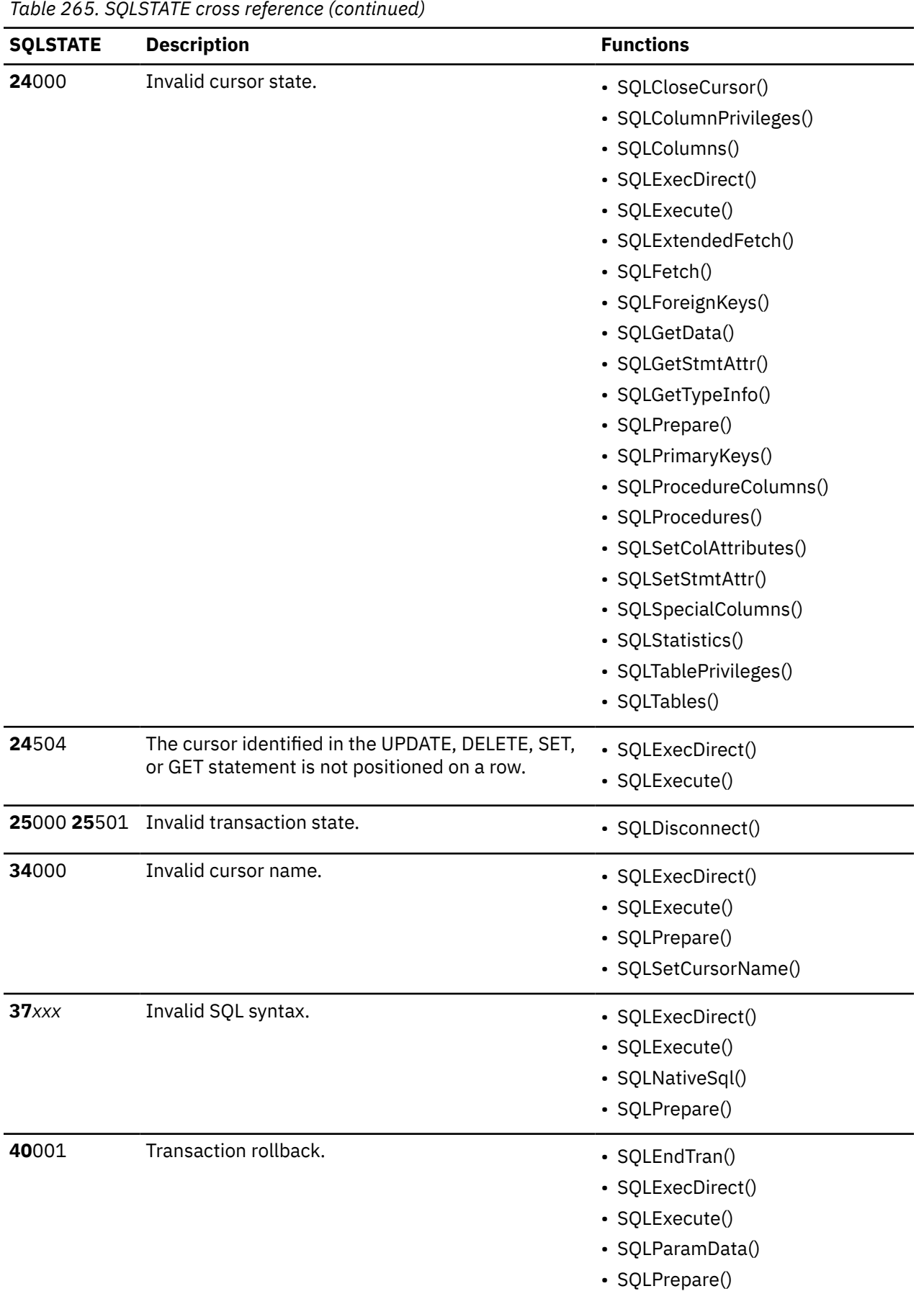

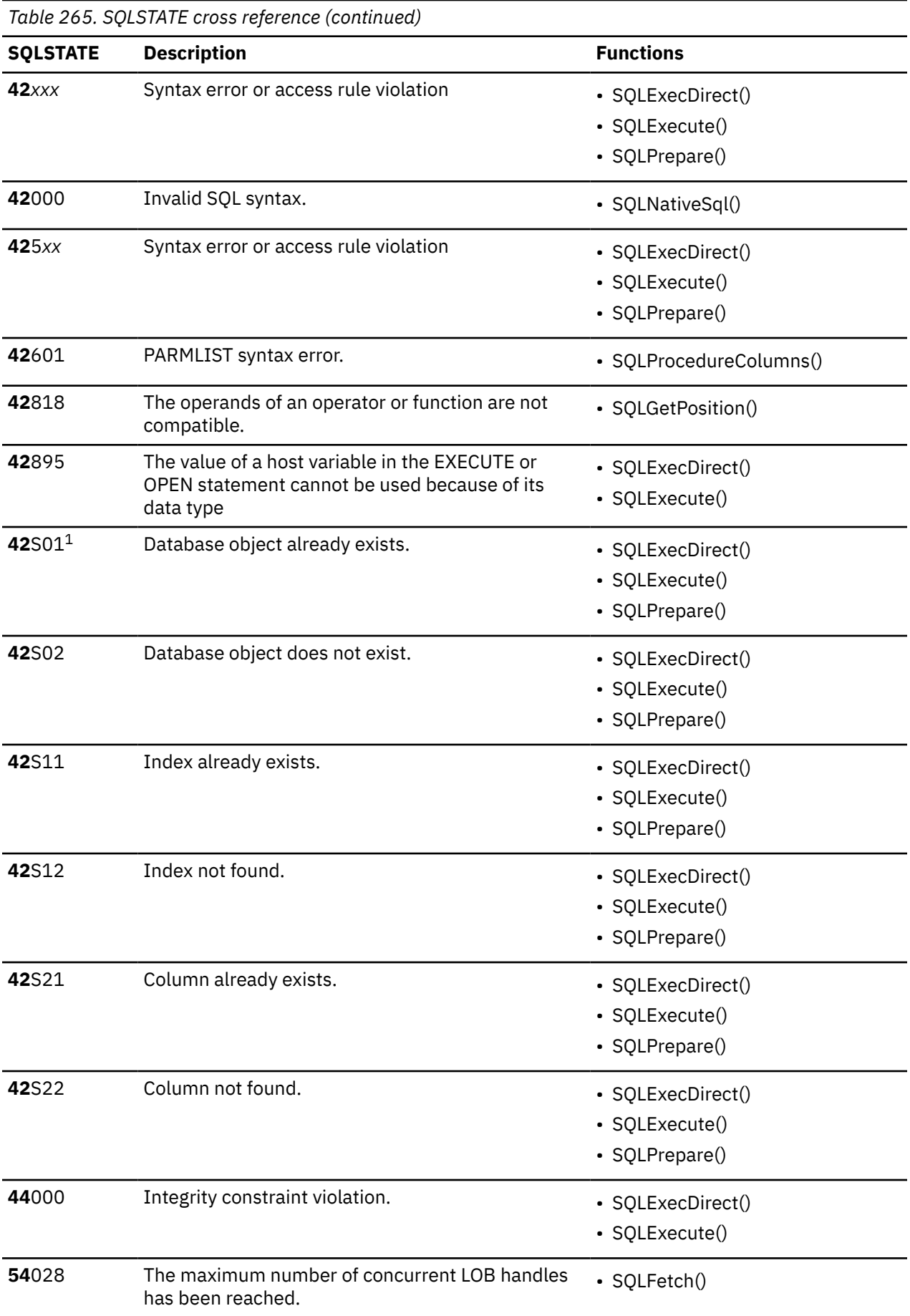

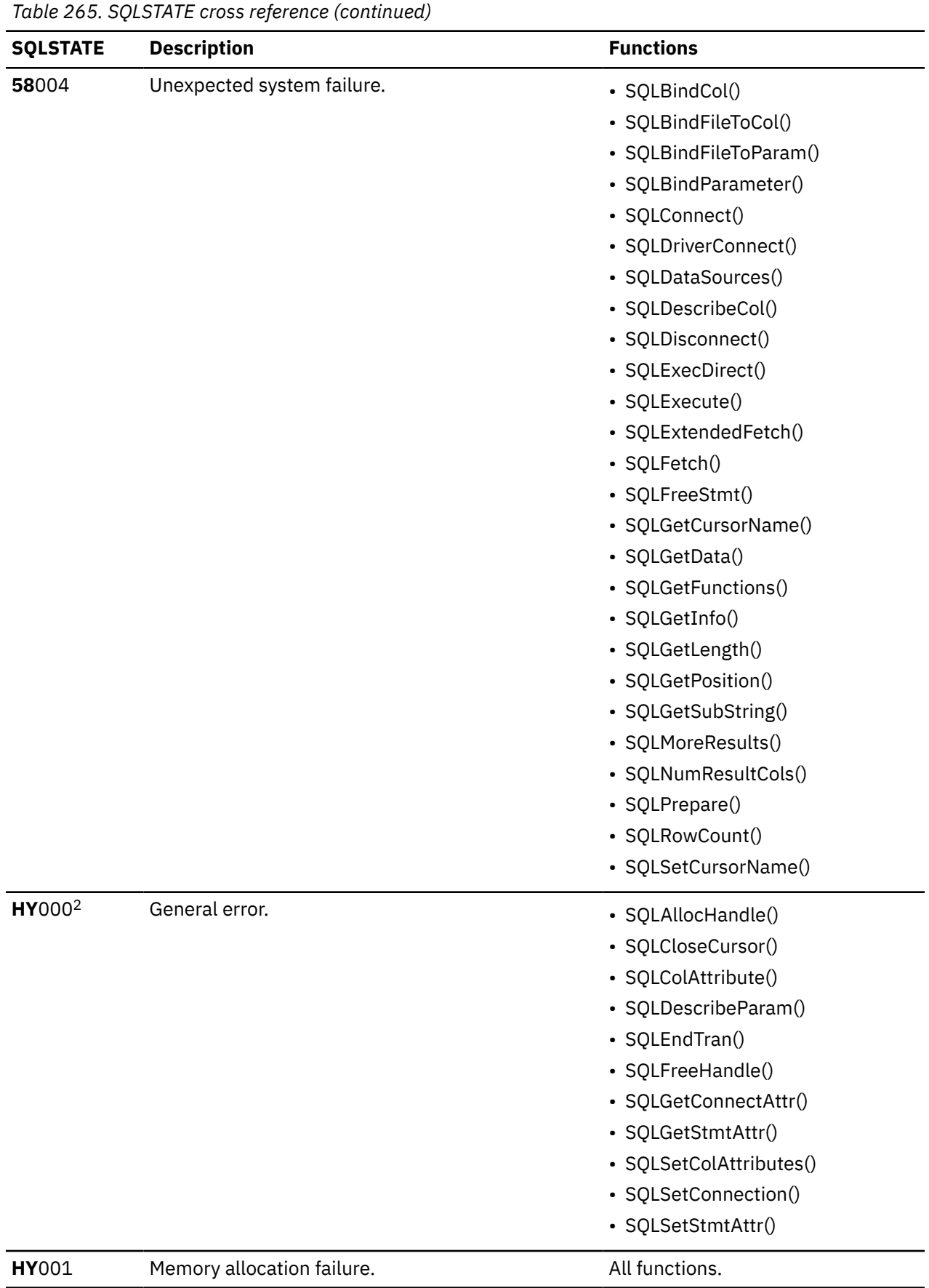

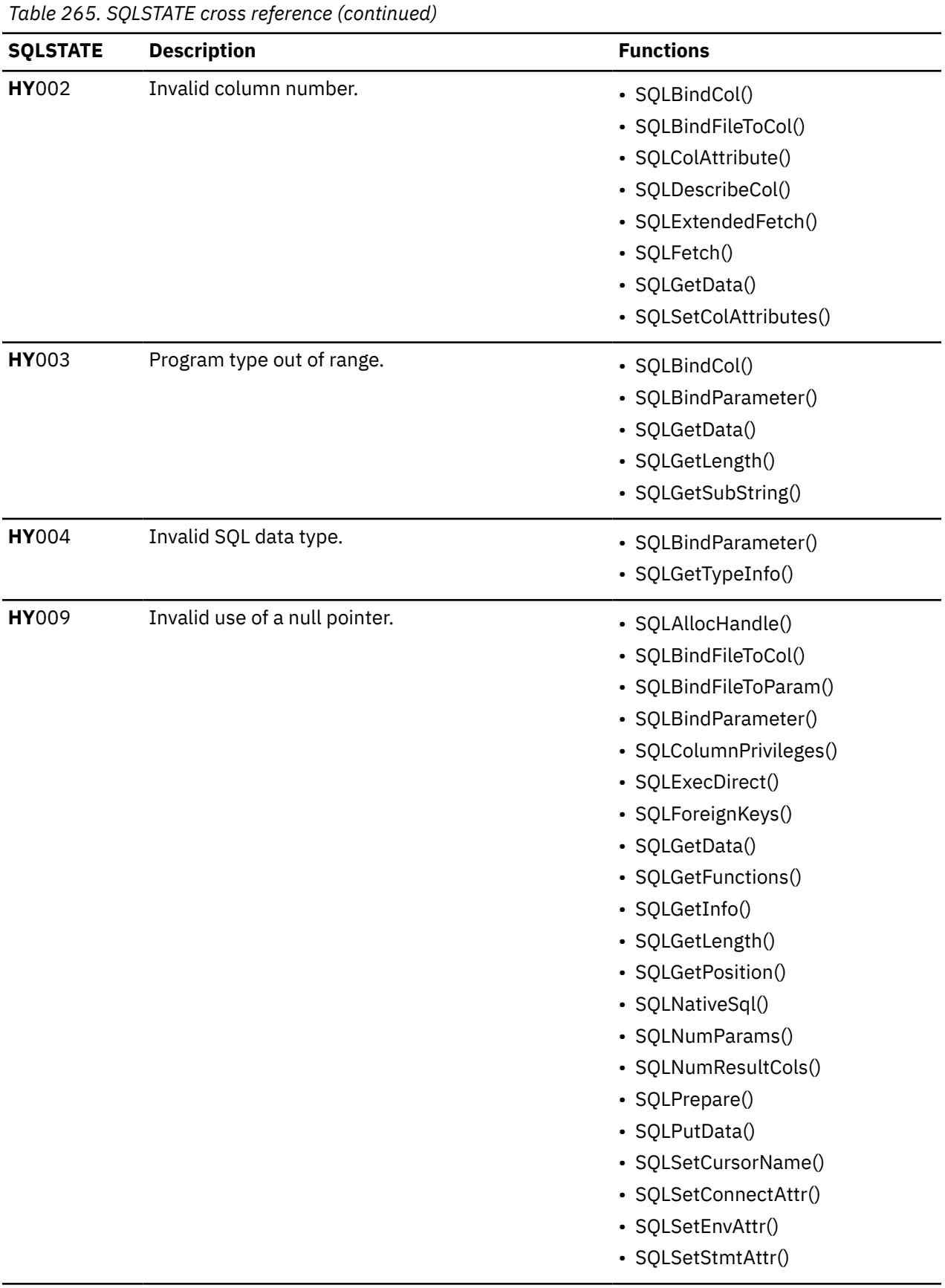

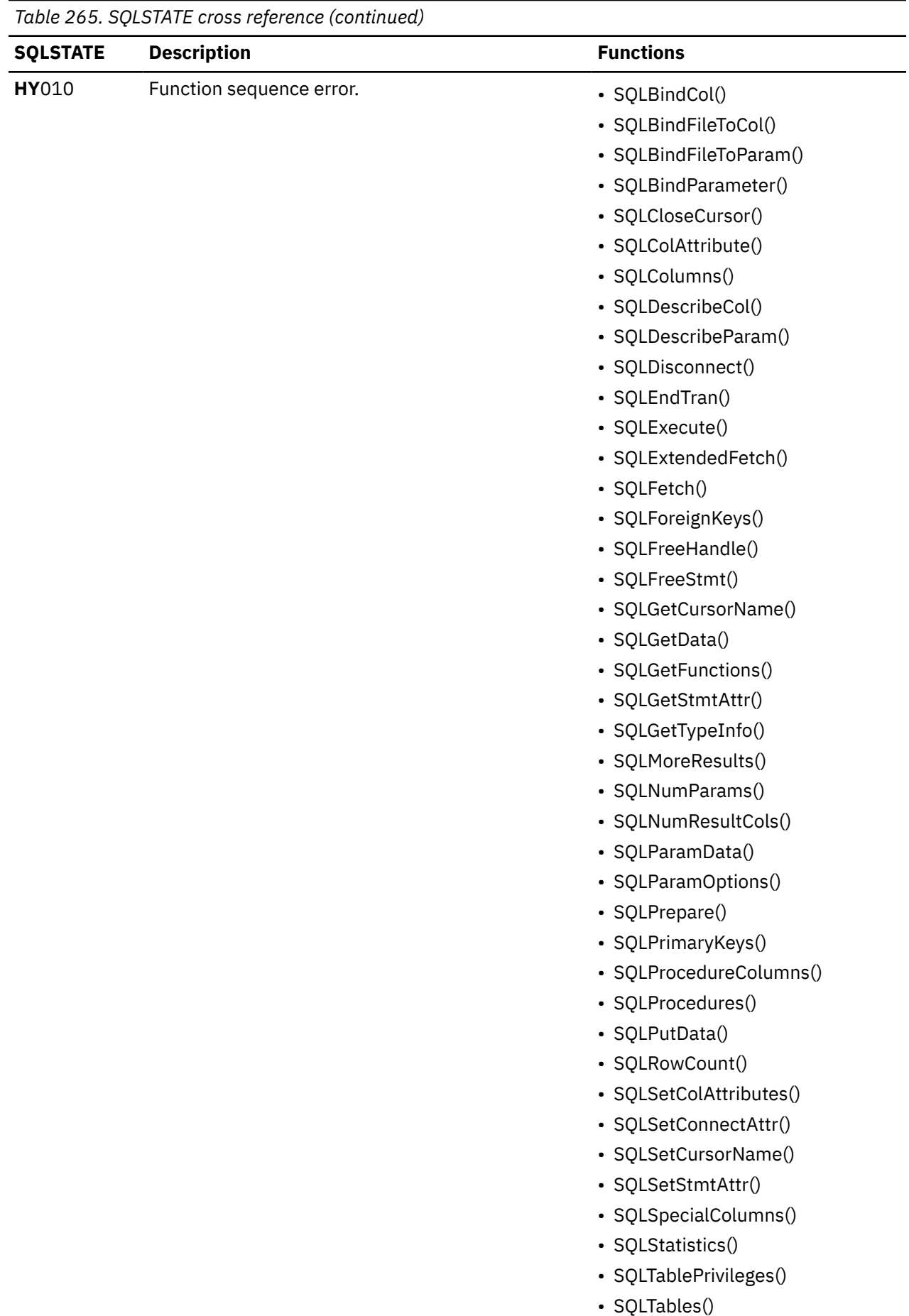

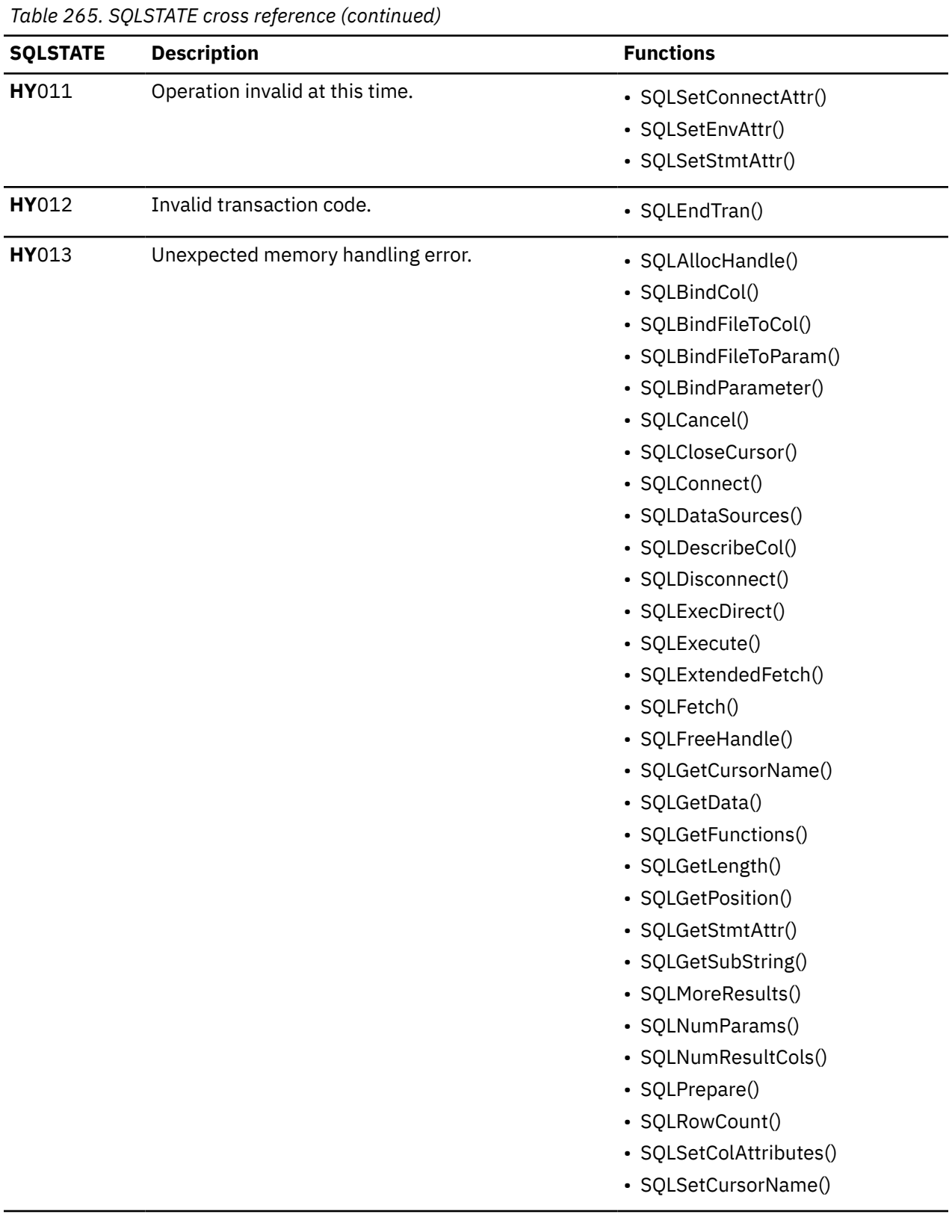

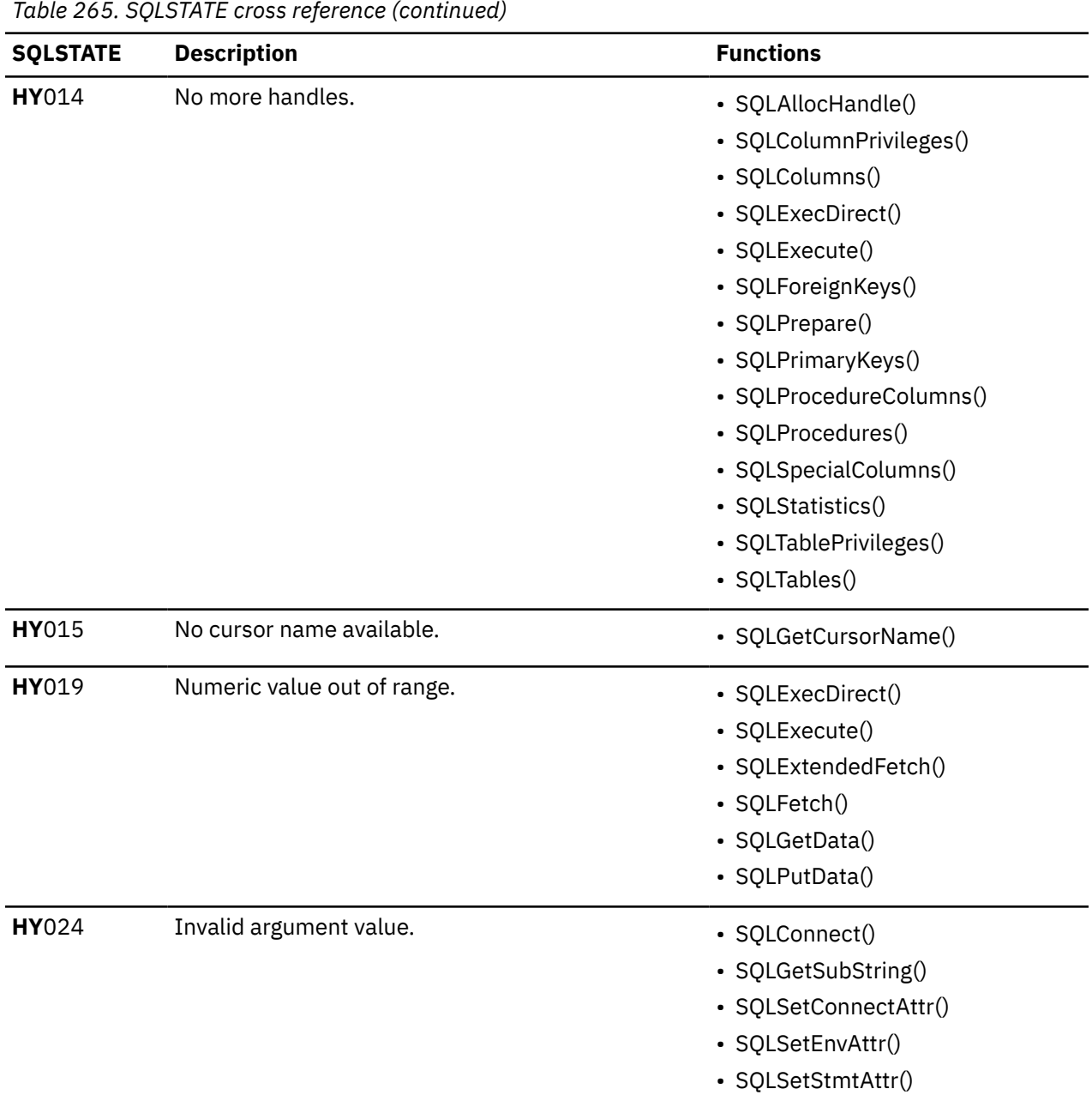

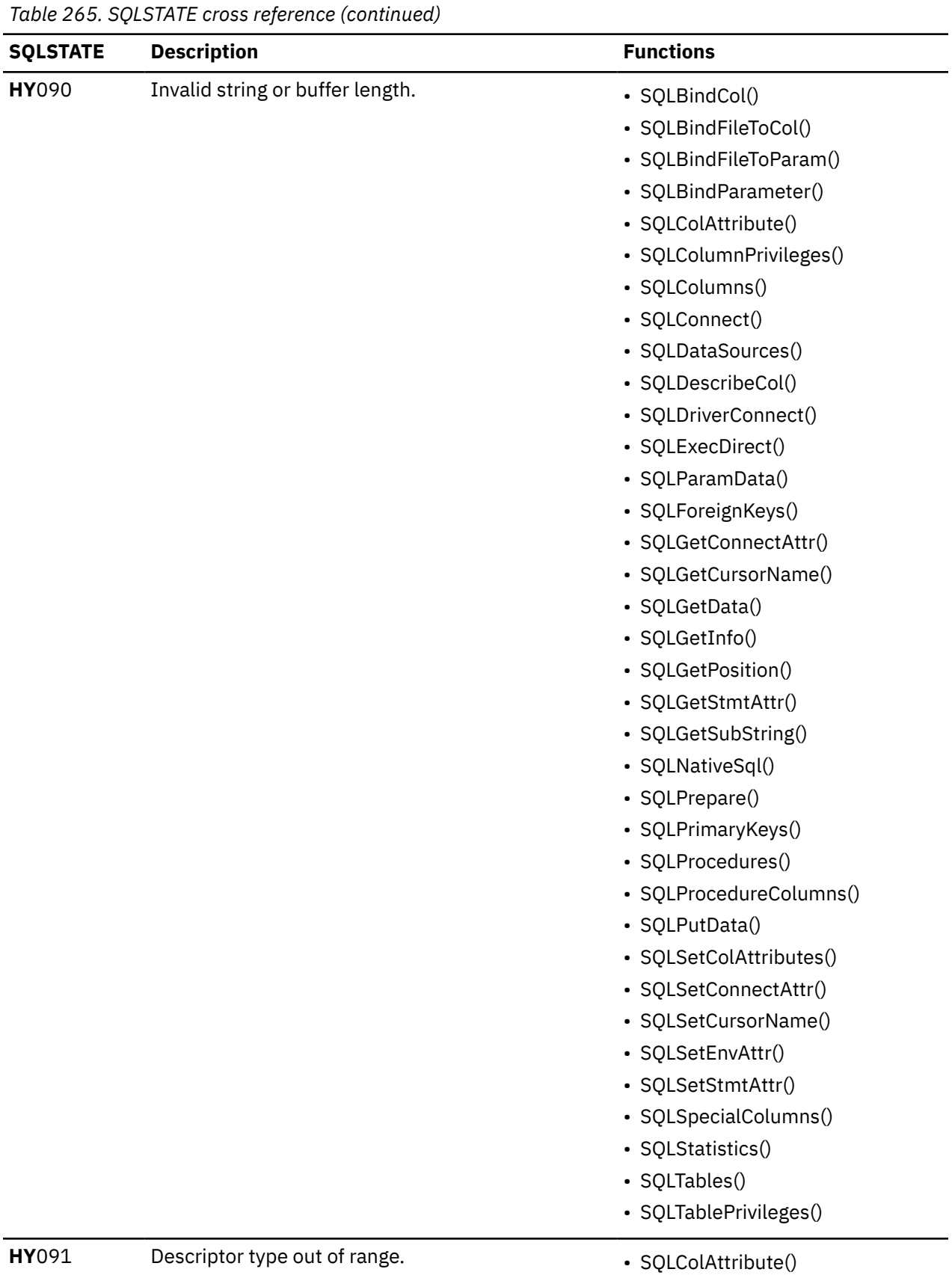

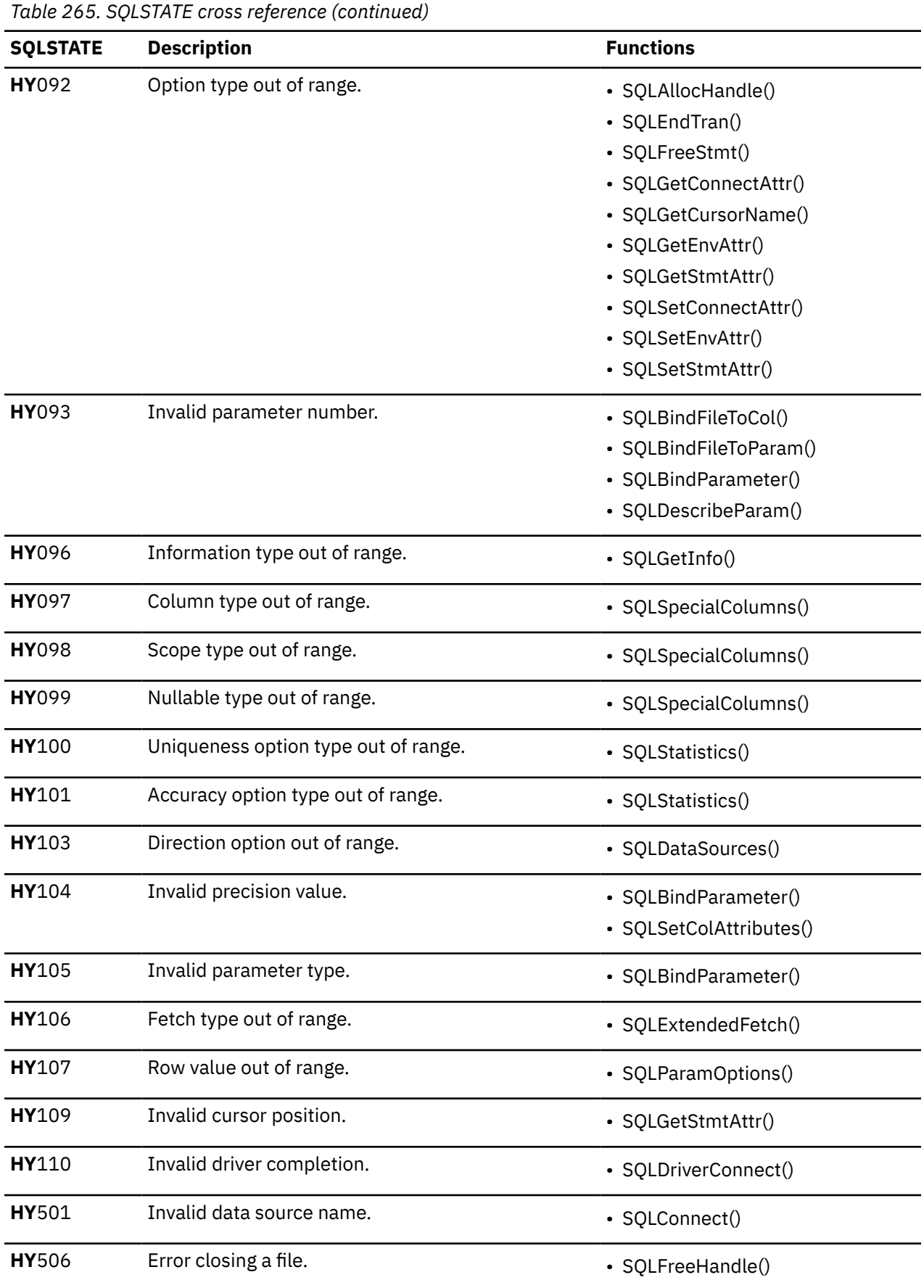

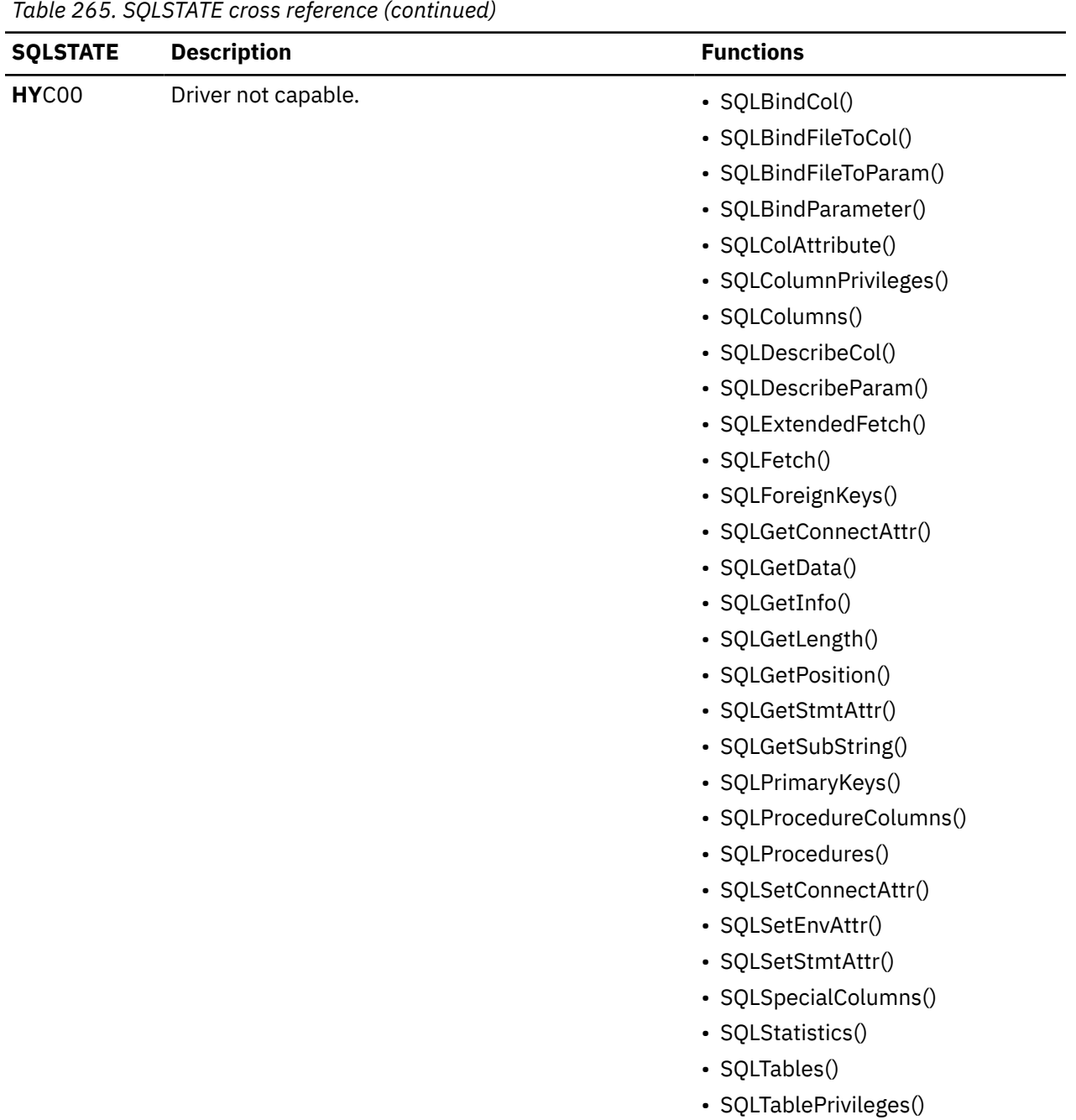

#### **Notes:**

1. **42**S*xx* SQLSTATEs replace **S0**0*xx* SQLSTATEs.

2. **HY***xxx* SQLSTATEs replace **S1***xxx* SQLSTATEs.

#### **Related reference**

[Deprecated ODBC functions and their replacements](#page-593-0)

The ODBC 3.0 functions replace, or *deprecate*, many existing ODBC 2.0 functions. The Db2 ODBC driver continues to support all of the deprecated functions.

[SQLSTATE mappings](#page-596-0)

Several SQLSTATEs differ when you call SQLGetDiagRec() or SQLError() under an ODBC 3.0 driver. All deprecated functions continue to return ODBC 2.0 SQLSTATEs regardless of which environment attributes are set.

#### **Related information**

[ODBC functions](#page-98-0)

Db2 ODBC provides various SQL-related functions with unique purposes, diagnostics, and restrictions.

# **Data conversion between the application and the database server**

Data conversion is possible between C and SQL data types. You need to know the precision, scale, length, and display size of each data type. In addition, you will also need to know how to convert from one data type to the other.

Identifiers for date, time, and timestamp data types have also changed in ODBC 3.0.

#### **Related reference**

#### [C and SQL data types](#page-39-0)

Db2 ODBC defines a set of SQL symbolic data types. Each SQL symbolic data type has a corresponding default C data type.

#### [Data conversion](#page-45-0)

Db2 ODBC manages the transfer and any required conversion of data between the application and the database server. However, not all data conversions are supported.

#### [Changes to datetime data types](#page-598-0)

The ODBC driver supports both ODBC 2.0 and ODBC 3.0 datetime values for input. For output, the ODBC driver determines the value to return based on the setting of the environment attribute.

# **SQL data type attributes**

SQL data type attributes include the precision, scale, length, and display size of this data type.

### **Precision of SQL data types**

The precision of a numeric column or parameter refers to the maximum number of digits that are used by the data type of the column or parameter. The precision of a non-numeric column or parameter generally refers to the maximum length or the defined length of the column or parameter.

The following table defines the precision for each SQL data type.

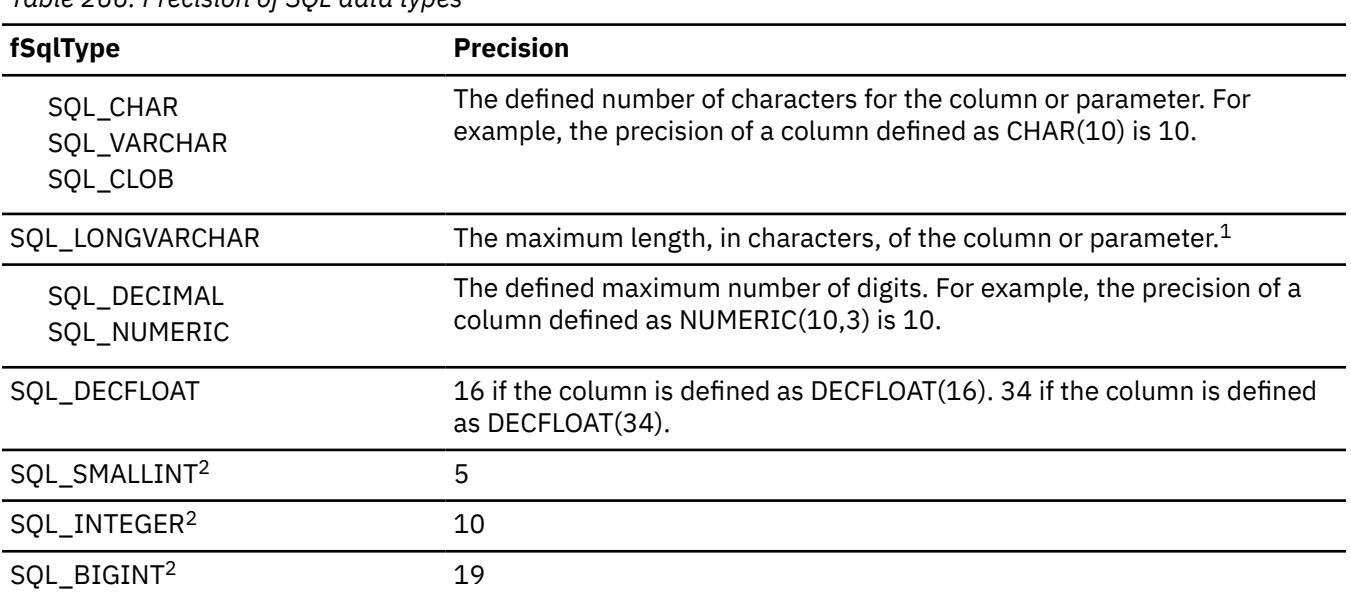

*Table 266. Precision of SQL data types*

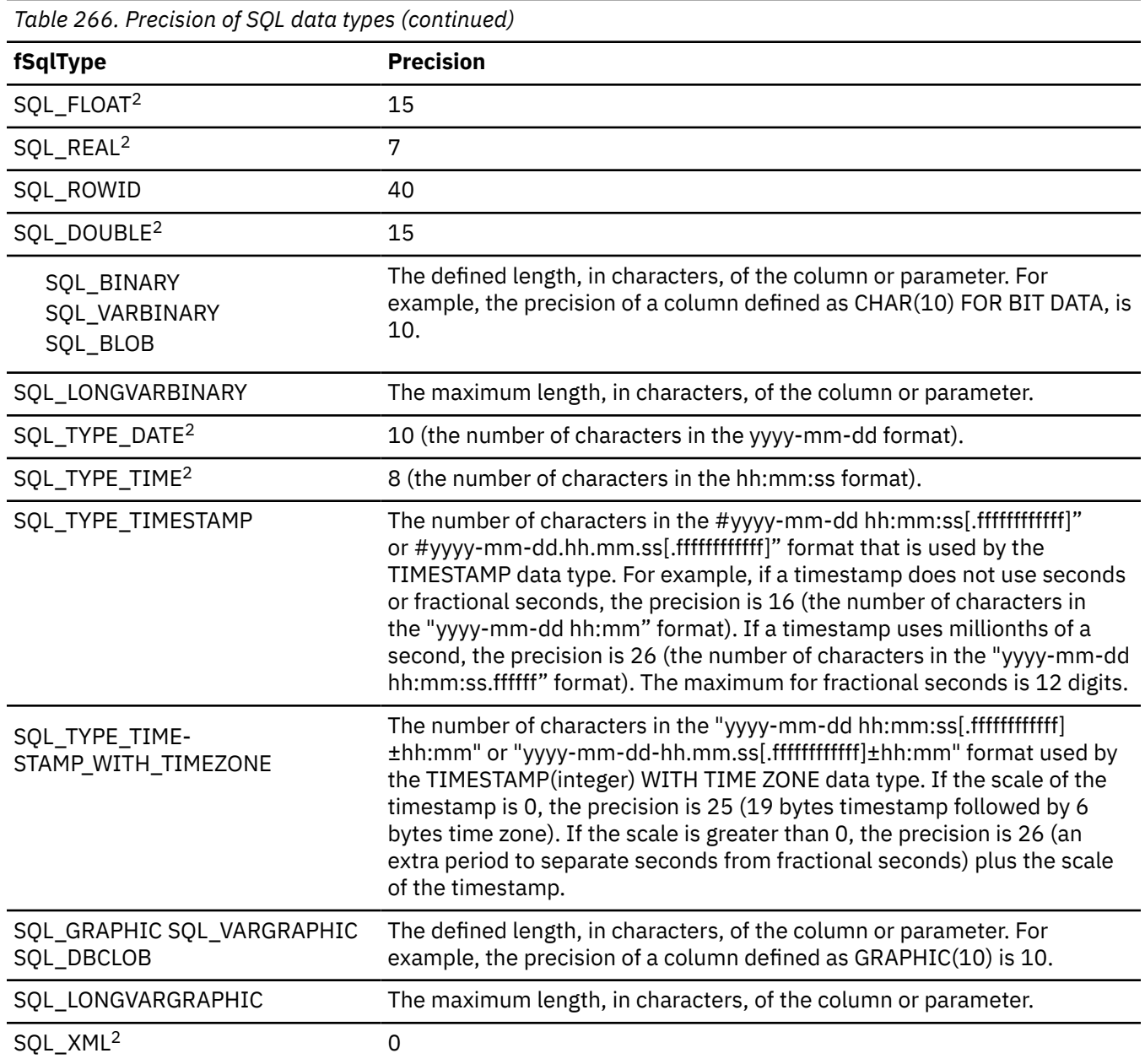

#### **Notes:**

- 1. When defining the precision of a parameter of this data type with SQLBindParameter(), *cbColDef* should be set to the total length in bytes of the data, not the precision as defined in this table.
- 2. The *cbColDef* argument of SQLBindParameter() is ignored for this data type.

## **Scale of SQL data types**

The scale of a numeric column or parameter refers to the maximum number of digits to the right of the decimal point. For approximate floating-point number columns or parameters, the scale is undefined because the number of digits to the right of the decimal place is not fixed.

The following table defines the scale for each SQL data type

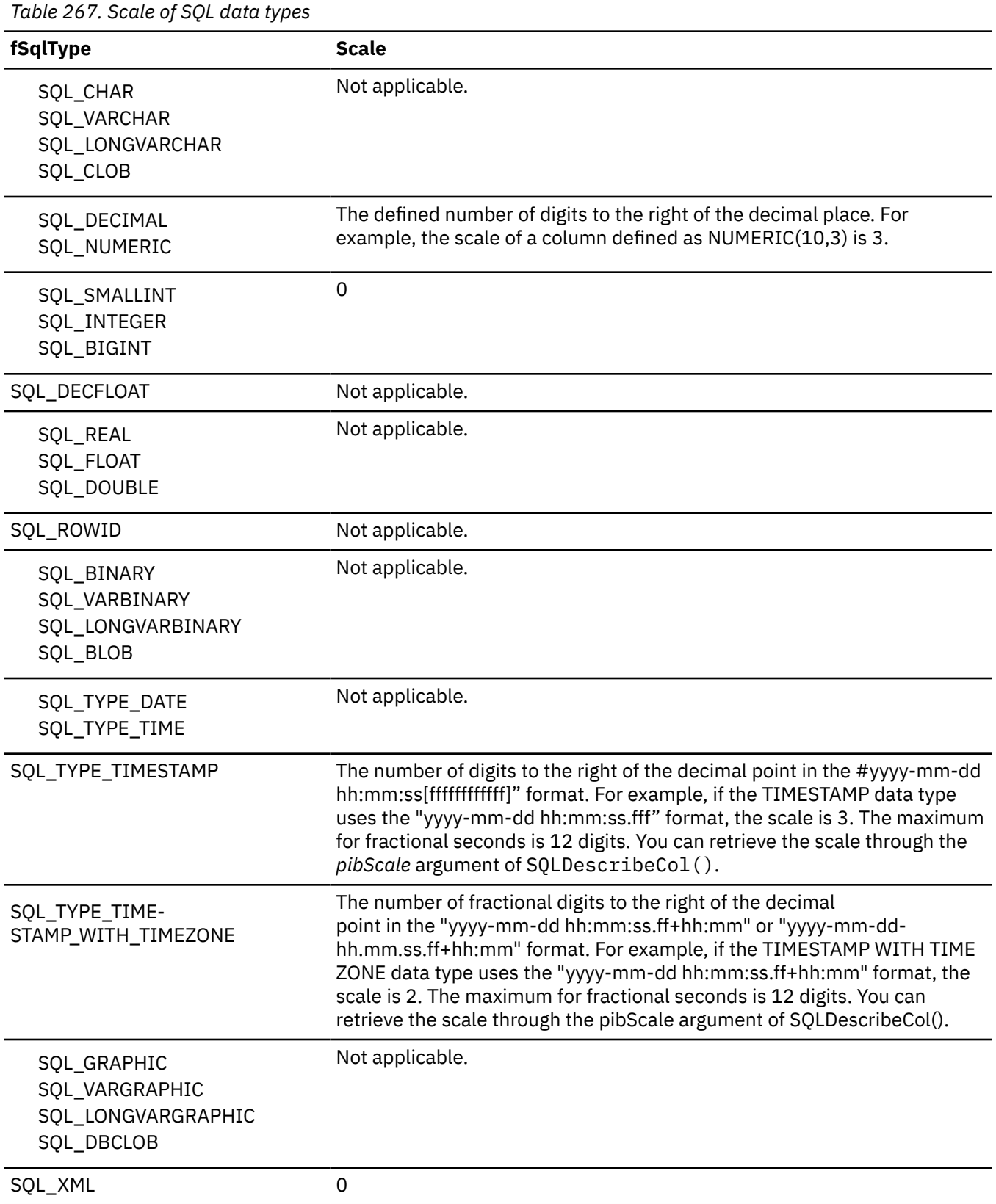

 $\overline{\phantom{a}}$ 

# **Length of SQL data types**

The length of a column is the maximum number of bytes that are returned to the application when data is transferred to its default C data type.

For character data, the length does not include the null-termination character. Note that the length of a column can be different than the number of bytes that are required to store the data on the data source.

The following table defines the length for each SQL data type.

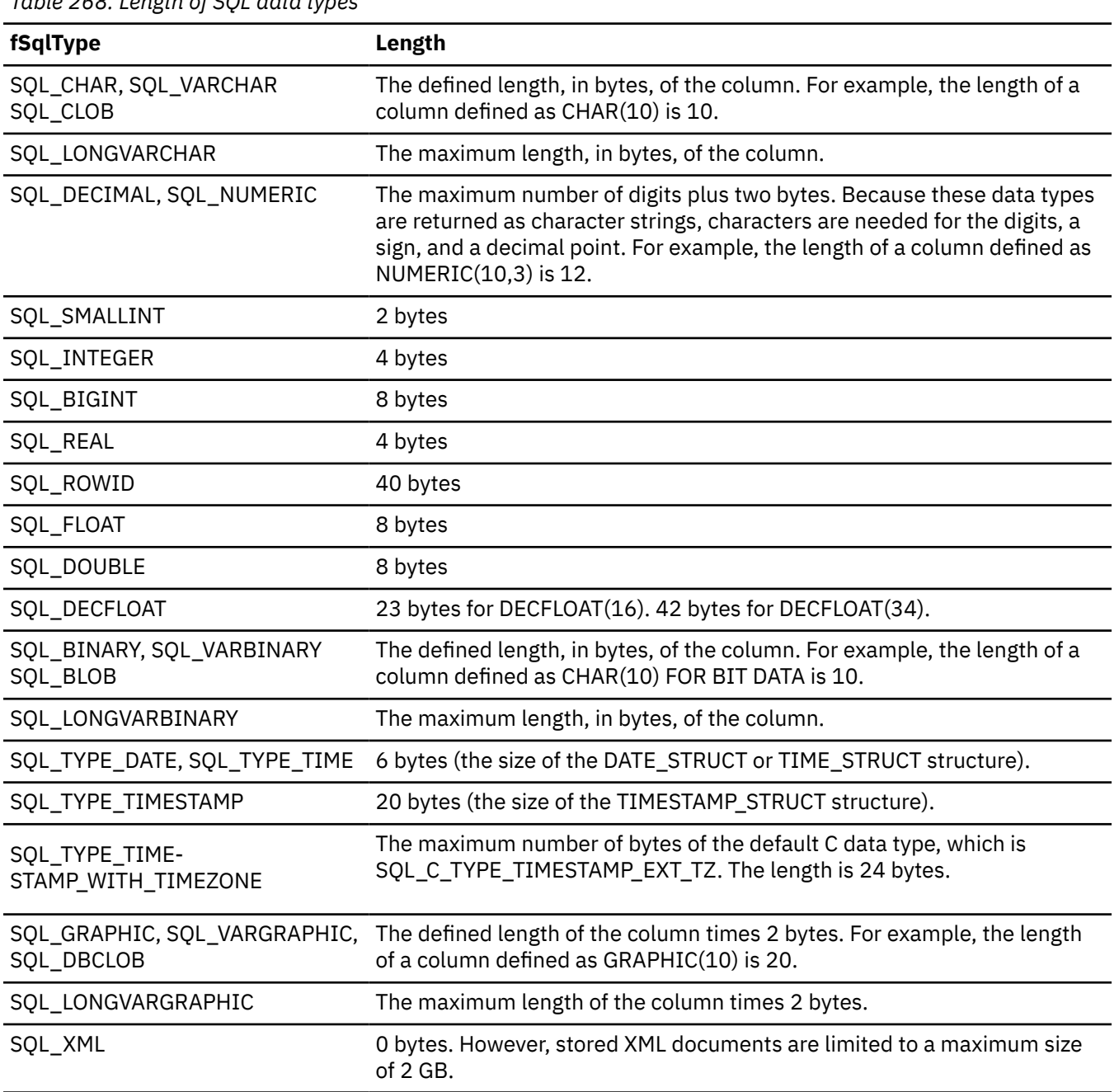

# *Table 268. Length of SQL data types*

# **Display size of SQL data types**

The display size of a column is the maximum number of bytes that are needed to display data in character form.

The following table defines the display size for each SQL data type

*Table 269. Display size of SQL data types*

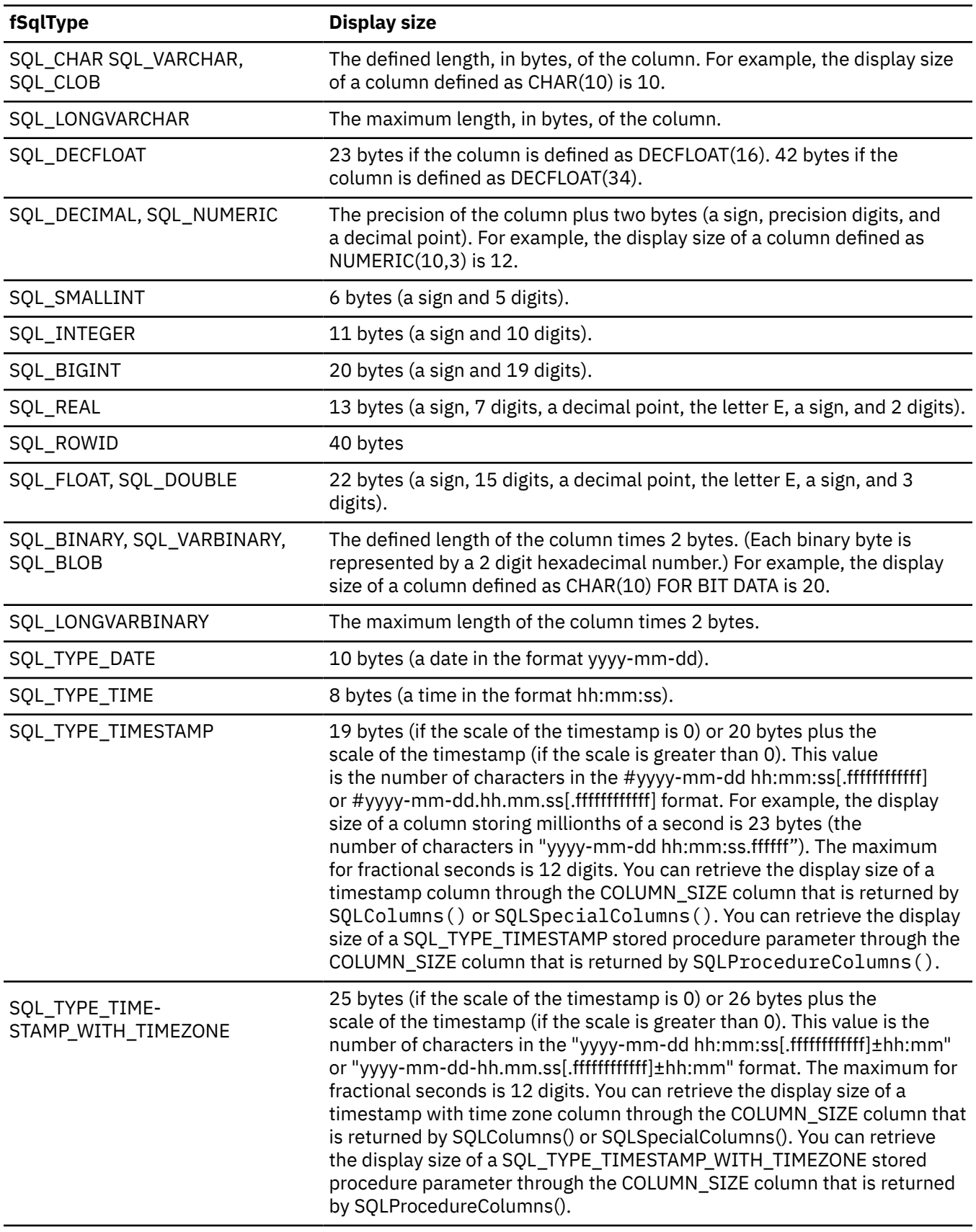

<span id="page-572-0"></span>*Table 269. Display size of SQL data types (continued)*

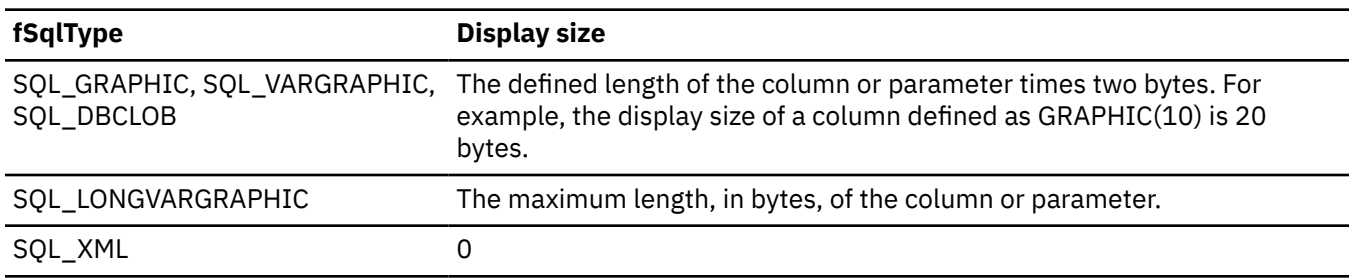

# **SQL to C data conversion**

To convert SQL data types to C data types, you need to know the arguments: *fCType* , *cbValueMax*, *rgbValue*, and *pcbValue*. The SQLSTATE for each conversion outcome isreturned.

For each SQL data conversion type, a table lists conversion information. Each column in these tables lists the following information:

- The first column of the table lists the legal input values of the *fCType* argument in SQLBindCol() and SQLGetData().
- The second column lists the outcomes of a test, often using the *cbValueMax* argument specified in SQLBindCol() or SQLGetData(), which the driver performs to determine if it can convert the data.
- The third and fourth columns list the values (for each outcome) of the *rgbValue* and *pcbValue* arguments specified in the SQLBindCol() or SQLGetData() after the driver has attempted to convert the data.
- The last column lists the SQLSTATE returned for each outcome by SQLFetch(), SQLExtendedFetch(), or SQLGetData().

The tables list the conversions defined by ODBC to be valid for a given SQL data type.

If the *fCType* argument in SQLBindCol() or SQLGetData() contains a value not shown in the table for a given SQL data type, SQLFetch(), or SQLGetData() returns the SQLSTATE 07006 (restricted data type attribute violation).

If the *fCType* argument contains a value shown in the table but which specifies a conversion not supported by the driver, SQLFetch(), or SQLGetData() returns SQLSTATE HYC00 (driver not capable).

Though it is not shown in the tables, the *pcbValue* argument contains SQL\_NULL\_DATA when the SQL data value is null. For an explanation of the use of *pcbValue* when multiple calls are made to retrieve data, see SQLGetData().

When SQL data is converted to character C data, the character count returned in *pcbValue* does not include the nul-termination character. If *rgbValue* is a null pointer, SQLBindCol() or SQLGetData() returns SQLSTATE HY009 (Invalid argument value).

In the following tables:

#### **Data length**

The total length, in bytes, of the data after it has been converted to the specified C data type (excluding the nul-termination character if the data was converted to a string). This is true even if data is truncated before it is returned to the application.

#### **Significant digits**

The minus sign (if needed) and the digits to the left of the decimal point.

#### **Display size**

The total number of bytes needed to display data in the character format.

# **SQL to C conversion for character data**

The character SQL data types that you can convert to C data types are SQL\_CHAR, SQL\_VARCHAR, SQL\_LONGVARCHAR, and SQL\_CLOB.

The following table shows information about converting character SQL data to C data.

| fCType                                                                                                 | Test                                                                                        | rgbValue       | pcbValue                                     | <b>SQLSTATE</b>                     |
|----------------------------------------------------------------------------------------------------|---------------------------------------------------------------------------------------------|----------------|----------------------------------------------|-------------------------------------|
| SQL_C_CHAR<br>SQL_C_WCHAR                                                                              | Data length < cbValueMax                                                                    | Data           | Data length (in<br>bytes) "1" on page<br>561 | 00000"2" on<br>page 561             |
|                                                                                                    | Data length >= cbValueMax                                                                   | Truncated data | Data length (in<br>bytes)                    | 01004                               |
| SQL_C_BINARY                                                                                           | Data length <= cbValueMax                                                                   | Data           | Data length (in<br>bytes)                    | 00000"2" on<br>page 561             |
|                                                                                                    | Data length > cbValueMax                                                                    | Truncated data | Data length (in<br>bytes)                    | 01004                               |
| SQL_C_DECIMAL64<br>SQL_C_DECIMAL128                                                                    | Data converted without truncation                                                           | Data           | Data length (in<br>bytes)                    | 00000"1" on<br>page 561             |
|                                                                                                    | Data is not a number                                                                        | Untouched      | Data length (in<br>bytes)                    | 22005"3" on<br>page 561             |
| SQL_C_SHORT<br>SQL_C_LONG<br>SQL_C_BIGINT<br>SQL_C_FLOAT<br>SQL_C_DOUBLE<br>SQL_C_TINYINT<br>SQL_C_BIT | Data converted without<br>truncation "3" on page 561                                        | Data           | Size (in bytes)<br>of the C data<br>type     | 00000 <sup>"2" on</sup><br>page 561 |
|                                                                                                    | Data converted with truncation,<br>but without loss of significant<br>digits"3" on page 561 | Data           | Size (in bytes)<br>of the C data<br>type     | 01004                               |
|                                                                                                    | Conversion of data would result in<br>loss of significant digits"3" on page<br>561          | Untouched      | Size (in bytes)<br>of the C data<br>type     | 22003                               |
|                                                                                                    | Data is not a number"3" on page 561                                                         | Untouched      | Size (in bytes)<br>of the C data<br>type     | 22005                               |
| SQL_C_TYPE_DATE                                                                                        | Data value is a valid date "3" on page<br>561                                               | Data           | 6"4" on page 561                             | 00000 <sup>"2" on</sup><br>page 561 |
|                                                                                                    | Data value is not a valid date "3" on<br>page 561                                           | Untouched      | 6"4" on page 561                             | 22008                               |
| SQL_C_TYPE_TIME                                                                                        | Data value is a valid time"3" on page<br>561                                                | Data           | $6^{47}$ on page 561                         | 00000 <sup>"2" on</sup><br>page 561 |
|                                                                                                    | Data value is not a valid time"3" on<br>page 561                                            | Untouched      | 6"4" on page 561                             | 22008                               |
| SQL_C_TYPE_TIMESTAMP                                                                                   | Data value is a valid timestamp"3"<br>on page 561                                           | Data           | 16 <sup>"4"</sup> on page<br>561             | 00000"2" on<br>page 561             |
|                                                                                                    | Data value is not a valid<br>timestamp"3" on page 561                                       | Untouched      | $16^{47}$ on page<br>561                     | 22008                               |

*Table 270. Converting character SQL data to C data*

<span id="page-574-0"></span>*Table 270. Converting character SQL data to C data (continued)*

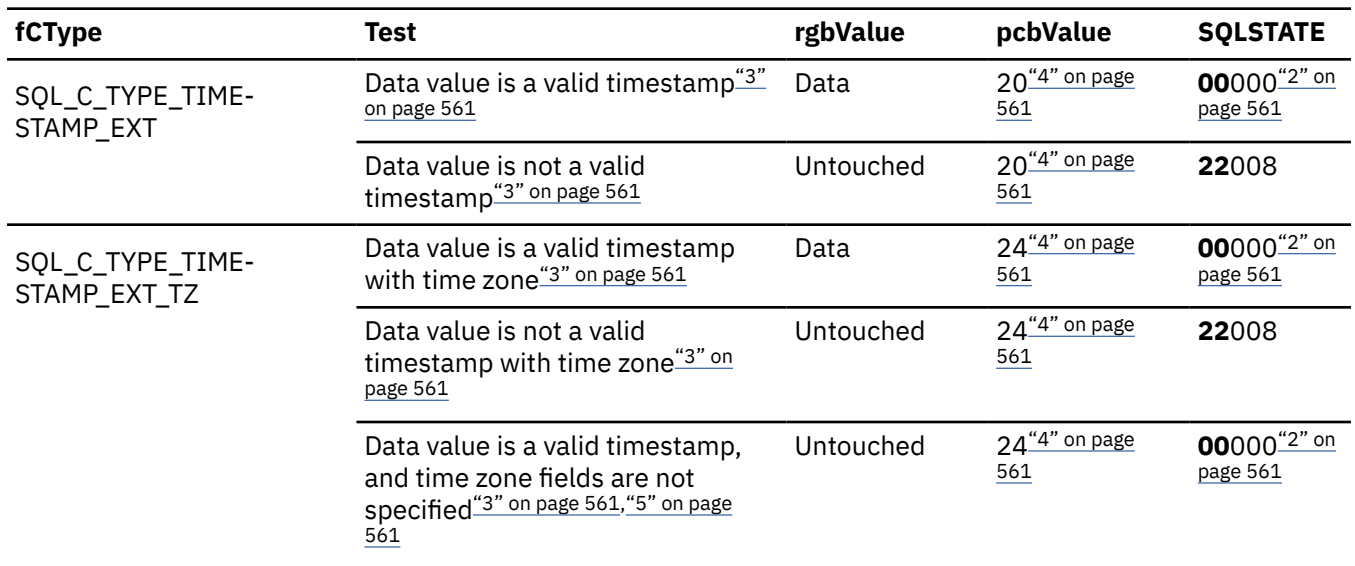

#### **Notes:**

- 1. For the SQL\_C\_WCHAR data type, the data length is the number of bytes of UCS-2 Unicode data.
- 2. SQLSTATE **00**000 is not returned by SQLGetDiagRec(), rather it is indicated when the function returns SQL\_SUCCESS.
- 3. The value of *cbValueMax* is ignored for this conversion. The driver assumes that the size of *rgbValue* is the size of the C data type.
- 4. This is the size of the corresponding C data type.
- 5. The time zone component of TIMESTAMP is set based on either CLIENTTIMEZONE or SESSIONTIMEZONE, or the current system time zone of the machine the application is running on.

#### **Related reference**

[SQL to C data conversion](#page-572-0)

To convert SQL data types to C data types, you need to know the arguments: *fCType* , *cbValueMax*, *rgbValue*, and *pcbValue*. The SQLSTATE for each conversion outcome isreturned.

### **SQL to C conversion for graphic data**

The graphic SQL data types that you can convert to C data types are SQL\_GRAPHIC, SQL\_VARGRAPHIC, SQL\_LONGVARGRAPHIC, and SQL\_DBCLOB.

The following table shows information about converting graphic SQL data to C data.

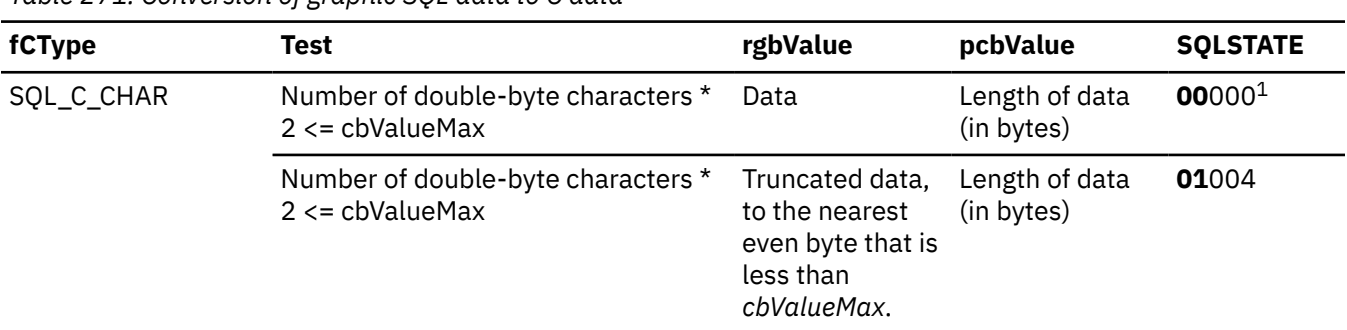

*Table 271. Conversion of graphic SQL data to C data*

*Table 271. Conversion of graphic SQL data to C data (continued)*

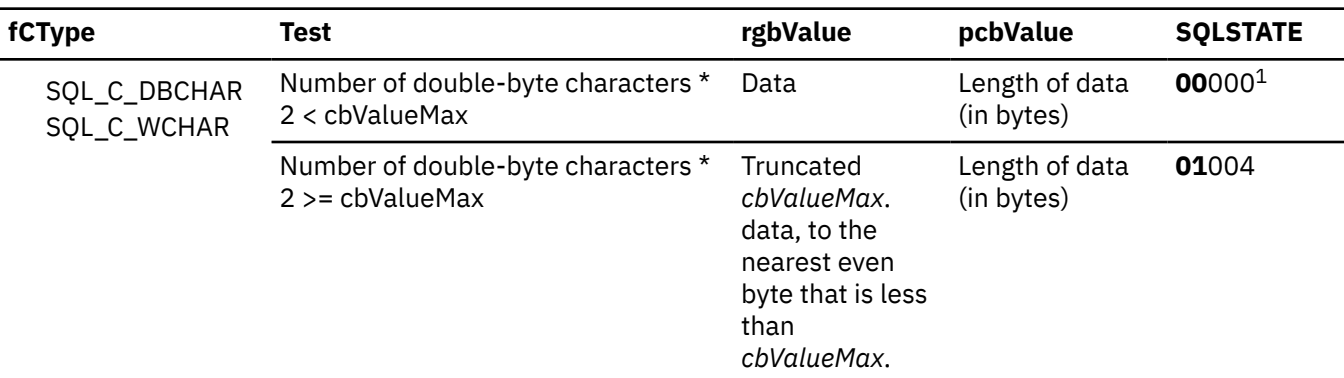

#### **Note:**

1. SQLSTATE **00**000 is not returned by SQLGetDiagRec(), rather it is indicated when the function returns SQL\_SUCCESS.

#### **Related reference**

[SQL to C data conversion](#page-572-0)

To convert SQL data types to C data types, you need to know the arguments: *fCType* , *cbValueMax*, *rgbValue*, and *pcbValue*. The SQLSTATE for each conversion outcome isreturned.

# **SQL to C conversion for numeric data**

You can convert numeric SQL data types into C data types.

The numeric SQL data types are:

SQL\_DECIMAL SQL\_DECFLOAT SQL\_NUMERIC SQL\_SMALLINT SQL\_INTEGER SQL\_BIGINT SQL\_REAL SQL\_FLOAT SQL\_DOUBLE

The following table shows information about converting numeric SQL data to C data.

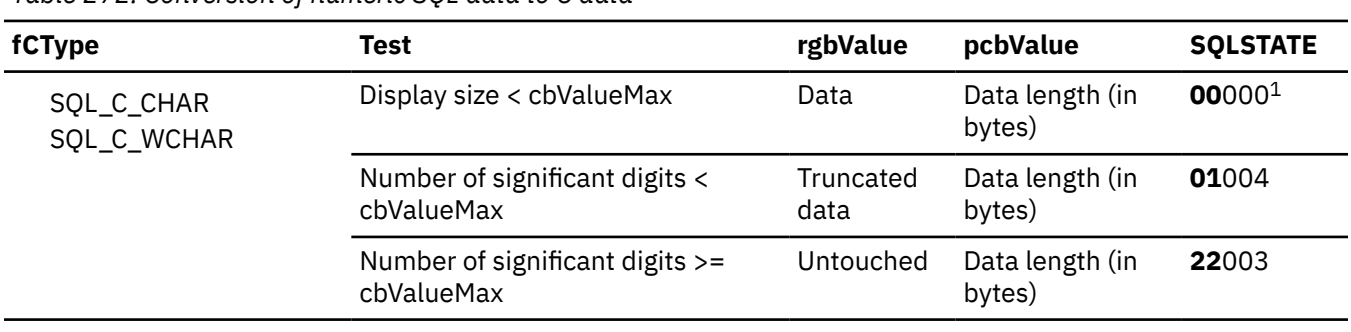

*Table 272. Conversion of numeric SQL data to C data*
*Table 272. Conversion of numeric SQL data to C data (continued)*

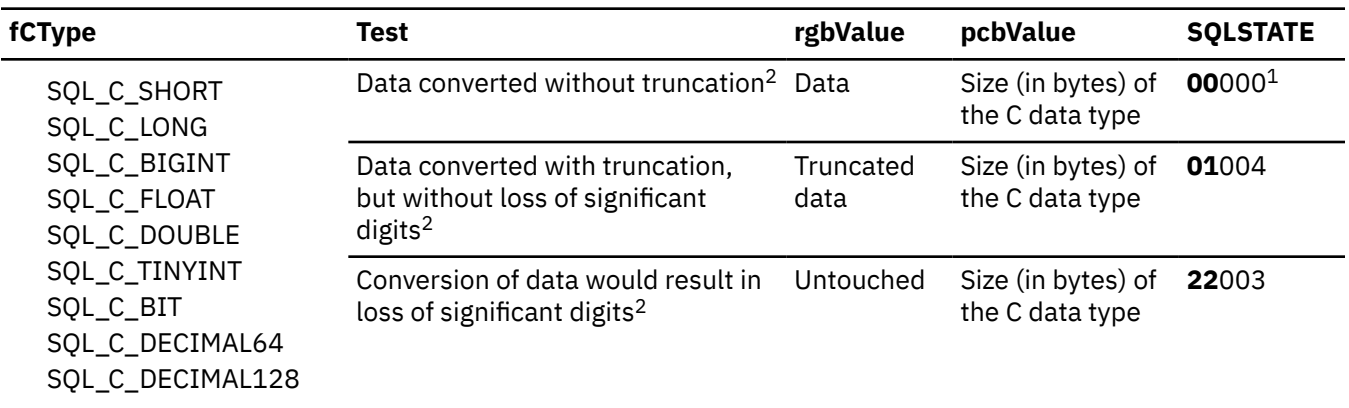

#### **Notes:**

1. SQLSTATE **00**000 is not returned by SQLGetDiagRec(), rather it is indicated when the function returns SQL\_SUCCESS.

2. The value of *cbValueMax* is ignored for this conversion. The driver assumes that the size of *rgbValue* is the size of the C data type.

#### **Related reference**

#### [SQL to C data conversion](#page-572-0)

To convert SQL data types to C data types, you need to know the arguments: *fCType* , *cbValueMax*, *rgbValue*, and *pcbValue*. The SQLSTATE for each conversion outcome isreturned.

### **SQL to C conversion for binary data**

You can convert binary SQL data types to C data types. The binary SQL data types are SQL\_BINARY, SQL\_VARBINARY, SQL\_LONGVARBINARY, and SQL\_BLOB.

The following table shows information about converting binary SQL data to C data.

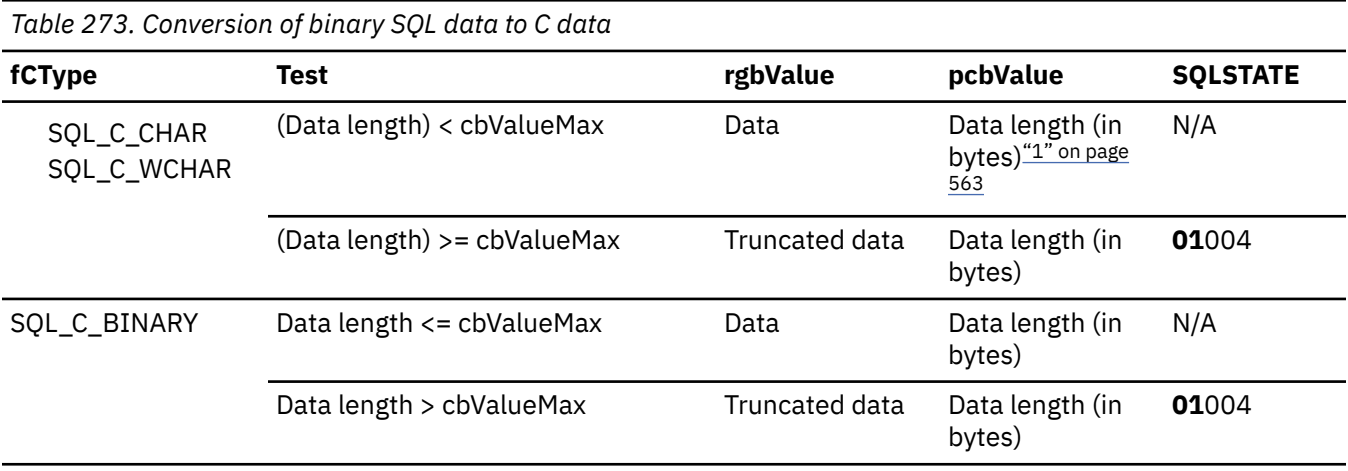

#### **Note:**

1. For the SQL\_C\_WCHAR data type, the data length is the number of bytes of UCS-2 Unicode data.

**Related reference** [SQL to C data conversion](#page-572-0) To convert SQL data types to C data types, you need to know the arguments: *fCType* , *cbValueMax*, *rgbValue*, and *pcbValue*. The SQLSTATE for each conversion outcome isreturned.

## **SQL to C conversion for date data**

You can convert the date SQL data type, SQL\_TYPE\_DATE, to a C data type.

The following table shows information about converting date SQL data to C data.

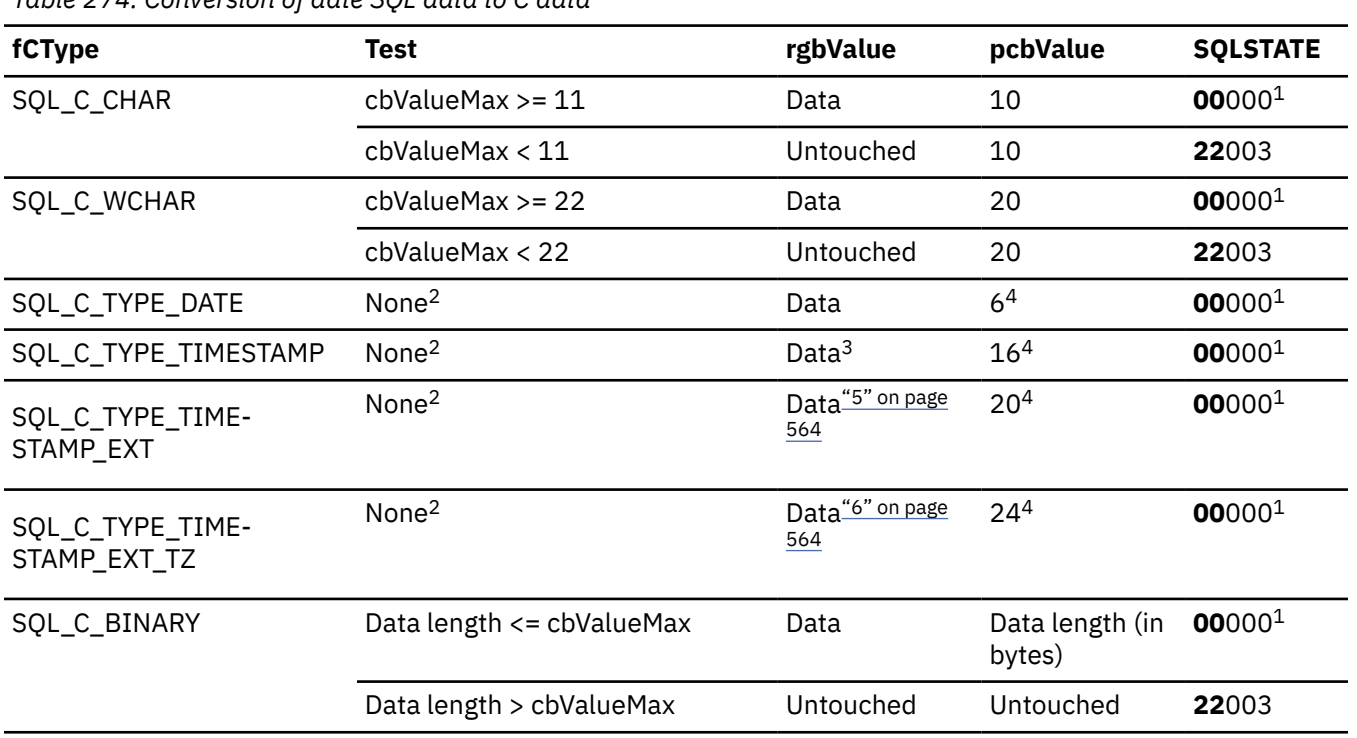

*Table 274. Conversion of date SQL data to C data*

#### **Notes:**

- 1. SQLSTATE **00**000 is not returned by SQLGetDiagRec(), rather it is indicated when the function returns SQL\_SUCCESS.
- 2. The value of *cbValueMax* is ignored for this conversion. The driver assumes that the size of *rgbValue* is the size of the C data type.
- 3. The time fields of the TIMESTAMP\_STRUCT structure are set to zero.
- 4. This is the size of the corresponding C data type.
- 5. The time fields of the TIMESTAMP\_STRUCT\_EXT structure are set to zero.
- 6. The time and time zone fields of the TIMESTAMP\_STRUCT\_EXT\_TZ structure are set to zero.

When the date SQL data type is converted to the character C data type, the resulting string is in the "yyyy-mm-dd" format.

#### **Related reference**

#### [SQL to C data conversion](#page-572-0)

To convert SQL data types to C data types, you need to know the arguments: *fCType* , *cbValueMax*, *rgbValue*, and *pcbValue*. The SQLSTATE for each conversion outcome isreturned.

### **SQL to C conversion for time data**

You can convert the time SQL data type, SQL\_TYPE\_TIME, into a C data type.

The following table shows information about converting time SQL data to C data.

*Table 275. Conversion of time SQL data to C data*

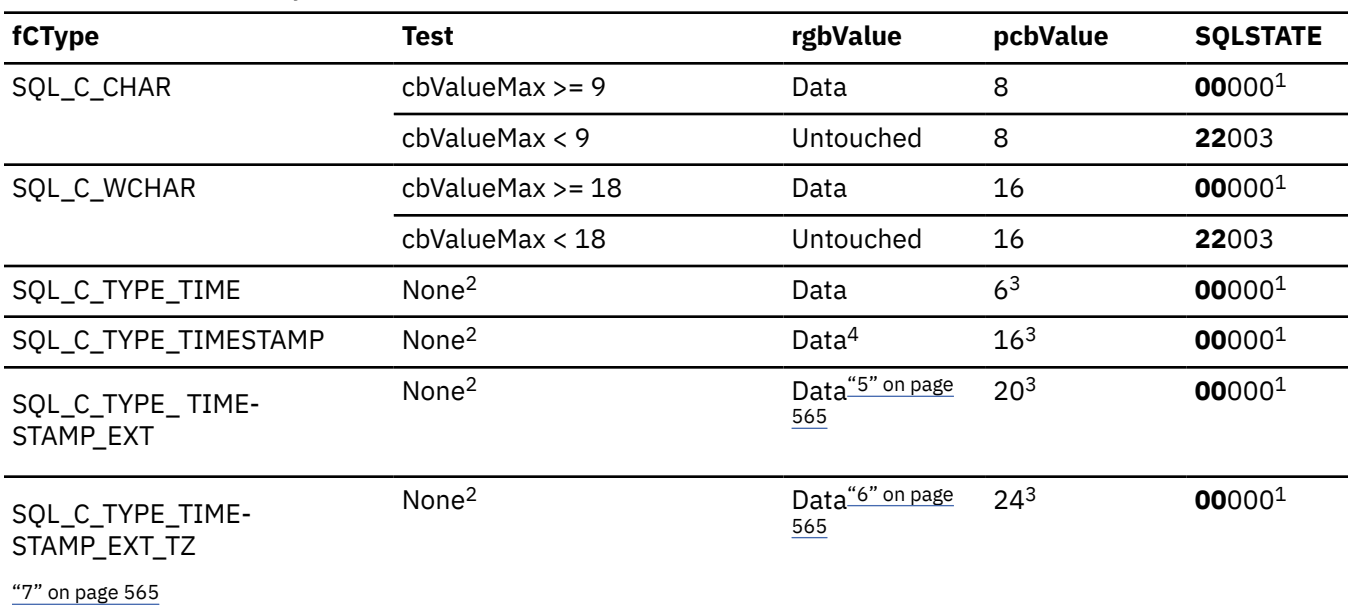

#### **Notes:**

- 1. SQLSTATE **00**000 is not returned by SQLGetDiagRec(), rather it is indicated when the function returns SQL\_SUCCESS.
- 2. The value of *cbValueMax* is ignored for this conversion. The driver assumes that the size of *rgbValue* is the size of the C data type.
- 3. This is the size of the corresponding C data type.
- 4. The date fields of the TIMESTAMP\_STRUCT structure are set to the current system date of the machine that the application is running, and the time fraction is set to zero.
- 5. The time fields of the TIMESTAMP\_STRUCT\_EXT structure are set to zero.
- 6. The date fields of the TIMESTAMP\_STRUCT\_EXT\_TZ structure are set to the current system date of the machine that the application is running on, and the time fraction is set to zero.
- 7. The time zone fields of the TIMESTAMP\_STRUCT\_EXT\_TZ structure are set based on either CLIENTTIMEZONE, SESSIONTIMEZONE, or the current system time zone of the machine on which the application is running.

When the time SQL data type is converted to the character C data type, the resulting string is in the "hh:mm:ss" format.

#### **Related reference**

[SQL to C data conversion](#page-572-0)

To convert SQL data types to C data types, you need to know the arguments: *fCType* , *cbValueMax*, *rgbValue*, and *pcbValue*. The SQLSTATE for each conversion outcome isreturned.

### **SQL to C conversion for timestamp data**

You can convert the timestamp SQL data type, SQL\_TYPE\_TIMESTAMP, to a C data type.

The following table shows information about converting timestamp SQL data to C data.

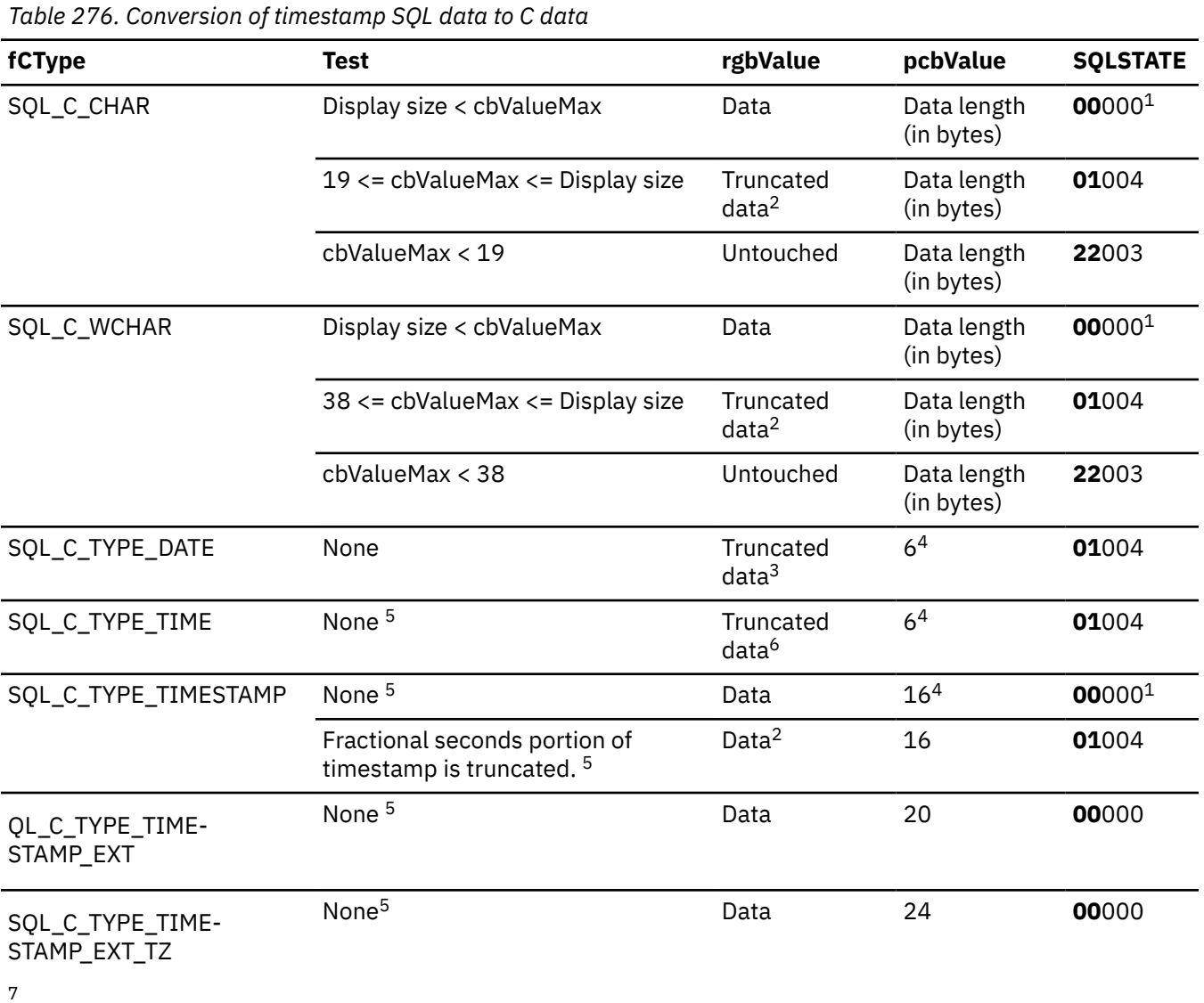

#### **Notes:**

- 1. SQLSTATE **00**000 is not returned by SQLGetDiagRec(), rather it is indicated when the function returns SQL\_SUCCESS.
- 2. The fractional seconds of the timestamp are truncated.
- 3. The time portion of the timestamp is deleted.
- 4. This is the size of the corresponding C data type.
- 5. The value of *cbValueMax* is ignored for this conversion. The driver assumes that the size of *rgbValue* is the size of the C data type.
- 6. The date portion of the timestamp is deleted.
- 7. The time zone fields of the TIMESTAMP\_STRUCT\_EXT\_TZ structure are set based on either CLIENTTIMEZONE, SESSIONTIMEZONE, or the current system time zone of the machine on which the application is running.

When the timestamp SQL data type is converted to the character C data type, the resulting string is in the "yyyy-mm-dd hh:mm:ss[.fff[fff]]" format (regardless of the precision of the timestamp SQL data type).

### **Related reference**

[C to SQL data conversion](#page-583-0)

To convert C data types to SQL data types, you need to know the arguments: *fSqlType* and *pcbValue*. The SQLSTATE for each conversion outcome is returned.

## **SQL to C conversion for timestamp\_with\_timezone data**

You can convert the timestamp SQL data type, SQL\_TYPE\_TIMESTAMP\_WITH\_TIMEZONE, to a C data type.

The following table shows information about converting timestamp SQL data to C data.

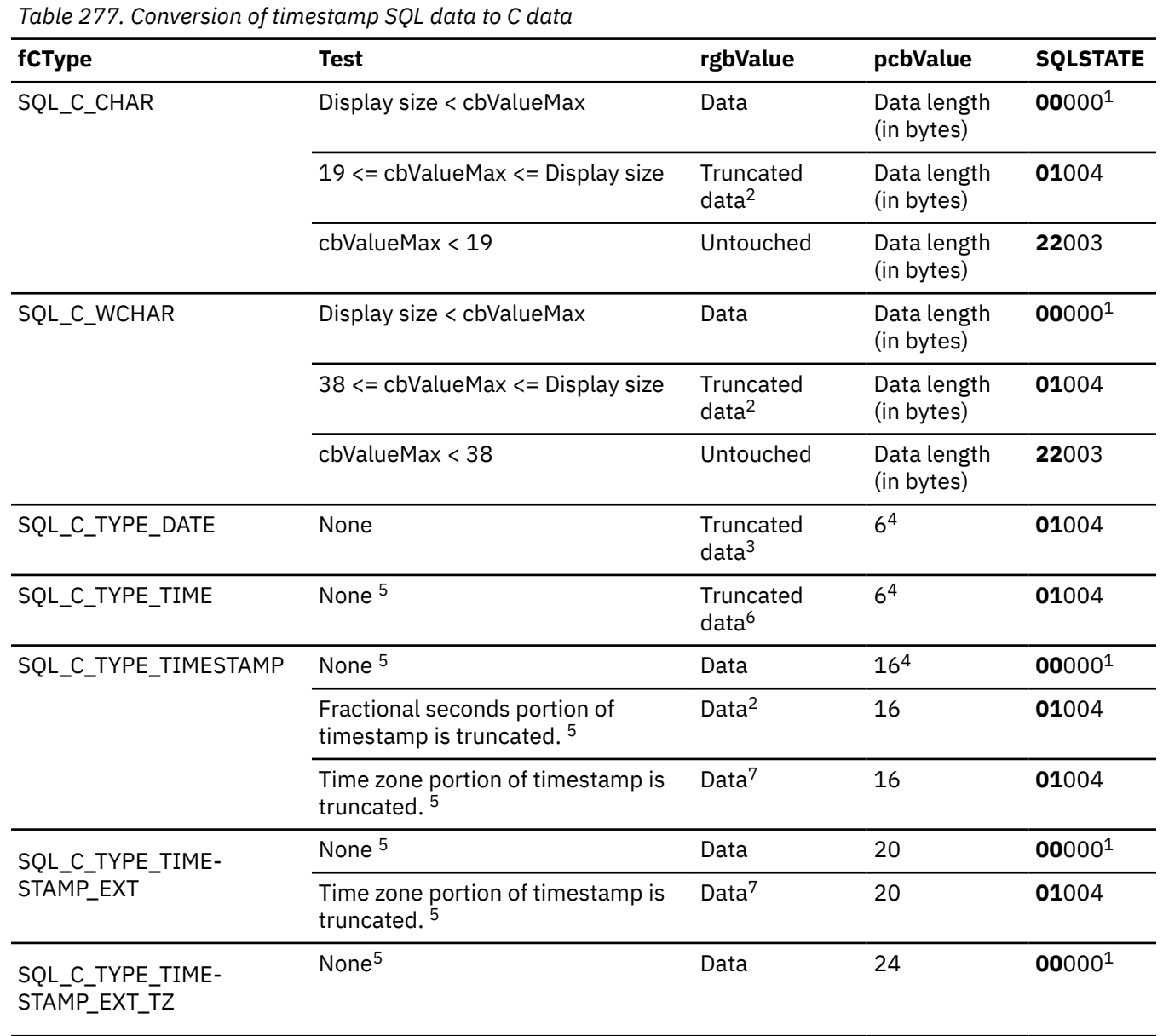

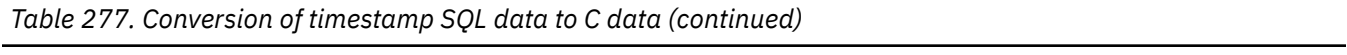

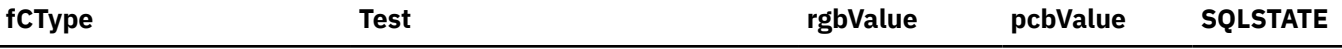

#### **Notes:**

- 1. SQLSTATE **00**000 is not returned by SQLGetDiagRec(), rather it is indicated when the function returns SQL\_SUCCESS.
- 2. The fractional seconds of the timestamp are truncated.
- 3. The time portion of the timestamp is deleted.
- 4. This is the size of the corresponding C data type.
- 5. The value of *cbValueMax* is ignored for this conversion. The driver assumes that the size of *rgbValue* is the size of the C data type.
- 6. The date portion of the timestamp is deleted.
- 7. The time zone portion of the timestamp is deleted.

When the timestamp SQL data type is converted to the character C data type, the resulting string is in the "yyyy-mm-dd hh:mm:ss[.fff[fff]]" format (regardless of the precision of the timestamp SQL data type).

### **Related reference**

[C to SQL data conversion](#page-583-0)

To convert C data types to SQL data types, you need to know the arguments: *fSqlType* and *pcbValue*. The SQLSTATE for each conversion outcome is returned.

## **SQL to C conversion for ROWID data**

You can convert the ROWID SQL data type, SQL\_ROWID, to a C data type.

The following table shows information about converting ROWID SQL data to C data.

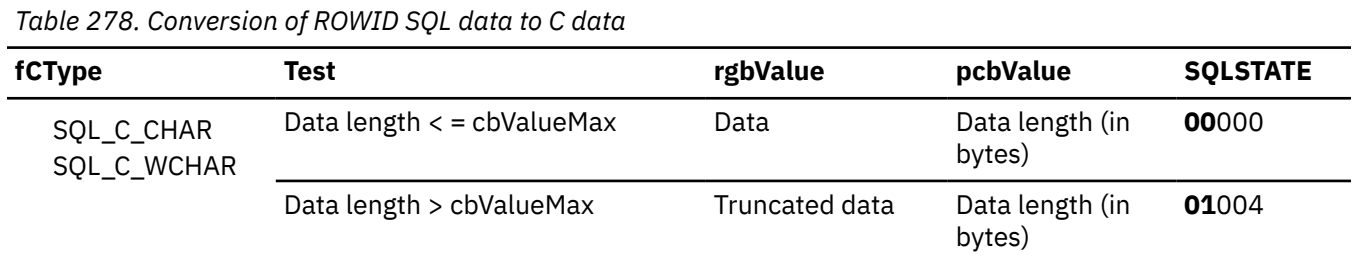

### **Related reference**

[SQL to C data conversion](#page-572-0)

To convert SQL data types to C data types, you need to know the arguments: *fCType* , *cbValueMax*, *rgbValue*, and *pcbValue*. The SQLSTATE for each conversion outcome isreturned.

## **SQL to C conversion for XML data**

You can convert the XML SQL data type, SQL\_XML, to a C data type.

The following table shows information about converting XML SQL data to C data.

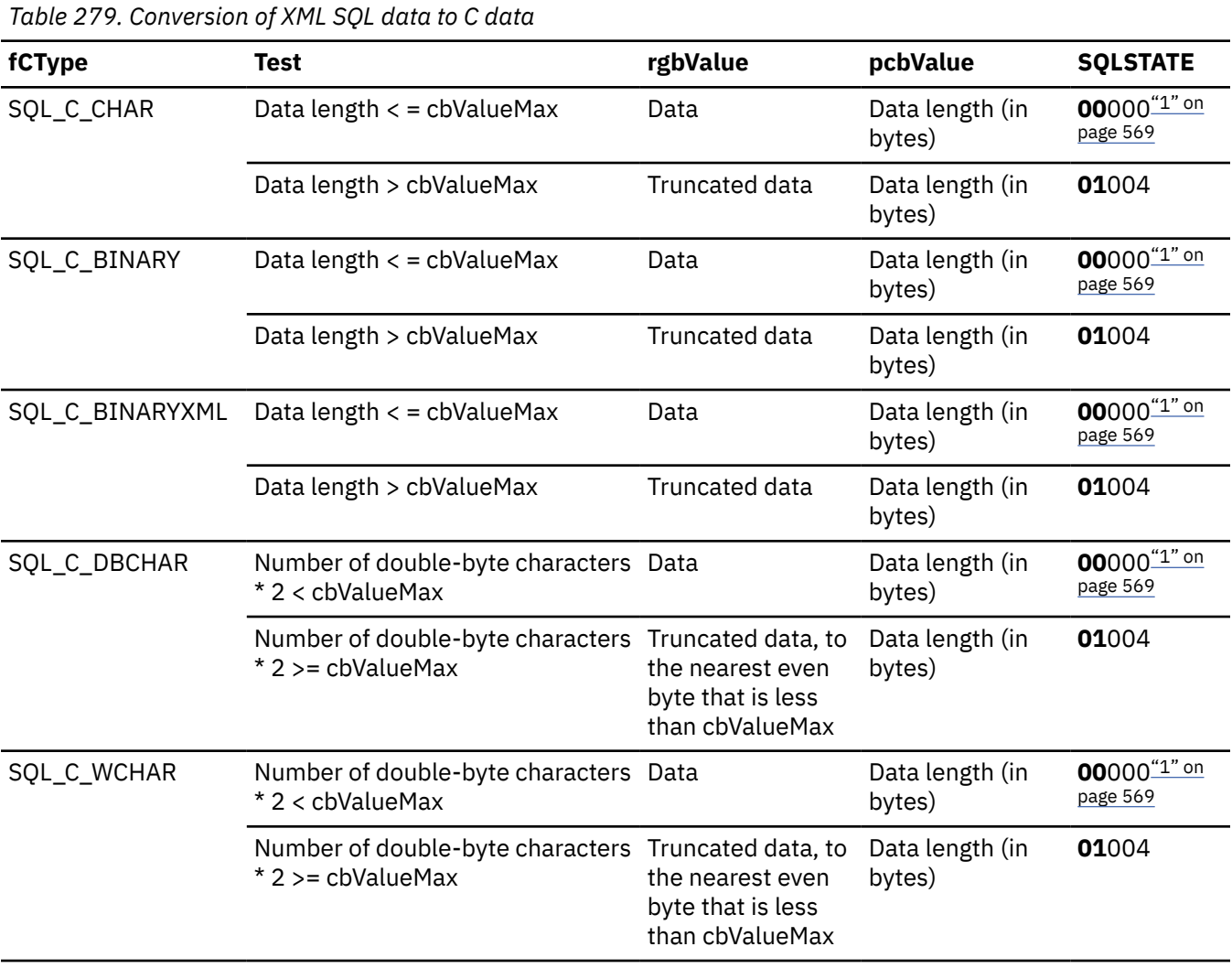

#### **Note:**

1. SQLSTATE **00**000 is not returned by SQLGetDiagRec(), rather it is indicated when the function returns SQL\_SUCCESS.

### **Related reference**

#### [SQL to C data conversion](#page-572-0)

To convert SQL data types to C data types, you need to know the arguments: *fCType* , *cbValueMax*, *rgbValue*, and *pcbValue*. The SQLSTATE for each conversion outcome isreturned.

## **SQL to C data conversion examples**

The SQL data types you can convert to C data types are character, graphic, numeric, binary, date, time, timestamp, ROWID, and XML data.

The following table shows example SQL to C data conversions and the SQLSTATE values that are associated with these conversions.

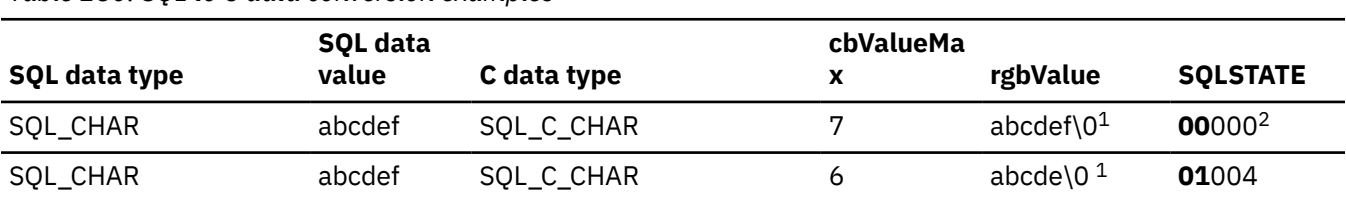

*Table 280. SQL to C data conversion examples*

<span id="page-583-0"></span>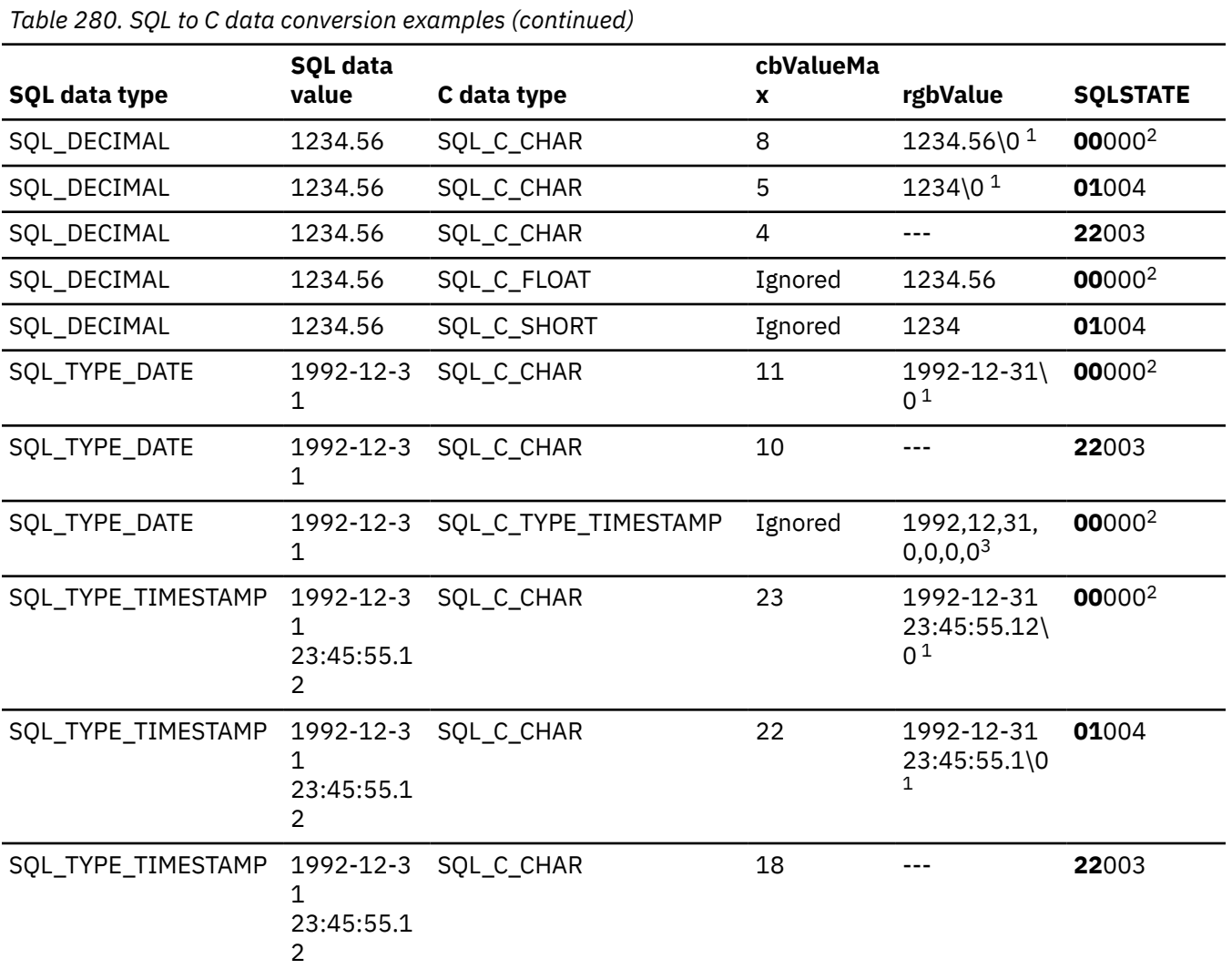

#### **Notes:**

- 1. "\0" represents a nul-termination character.
- 2. SQLSTATE **00**000 is not returned by SQLGetDiagRec(), rather it is indicated when the function returns SQL\_SUCCESS.
- 3. The numbers in this list are the numbers stored in the fields of the TIMESTAMP\_STRUCT structure.

## **C to SQL data conversion**

To convert C data types to SQL data types, you need to know the arguments: *fSqlType* and *pcbValue*. The SQLSTATE for each conversion outcome is returned.

For each C data conversion type a table lists conversion information. Each column in these tables lists the following information:

- The first column of the table lists the legal input values of the *fSqlType* argument in SQLBindParameter().
- The second column lists the outcomes of a test, often using the length, in bytes, of the parameter data as specified in the *pcbValue* argument in SQLBindParameter(), which the driver performs to determine if it can convert the data.
- The third column lists the SQLSTATE returned for each outcome by SQLExecDirect() or SQLExecute().

**Important:** Data is sent to the data source only if the SQLSTATE is 00000 (success).

The tables list the conversions defined by ODBC to be valid for a given SQL data type.

If the *fSqlType* argument in SQLBindParameter() contains a value not shown in the table for a given C data type, SQLSTATE 07006 is returned (Restricted data type attribute violation).

If the *fSqlType* argument contains a value shown in the table but which specifies a conversion not supported by the driver, SQLBindParameter() returns SQLSTATE HYC00 (Driver not capable).

If the *rgbValue* and *pcbValue* arguments specified in SQLBindParameter() are both null pointers, that function returns SQLSTATE HY009 (Invalid argument value).

#### **Data length**

The total length in bytes of the data after it has been converted to the specified SQL data type (excluding the nul-termination character if the data was converted to a string). This is true even if data is truncated before it is sent to the data source.

#### **Column length**

The maximum number of bytes returned to the application when data is transferred to its default C data type. For character data, the length does not include the nul-termination character.

#### **Display size**

The maximum number of bytes needed to display data in character form.

#### **Significant digits**

The minus sign (if needed) and the digits to the left of the decimal point.

### **C to SQL conversion for character data**

You can convert the C data types, SQL C CHAR and SQL C WCHAR, to SQL data types.

The data length for the SQL\_C\_WCHAR data type is the number of bytes of UCS-2 Unicode data.

The following table shows information about converting character C data to SQL data.

#### *Table 281. Conversion of character C data to SQL data*

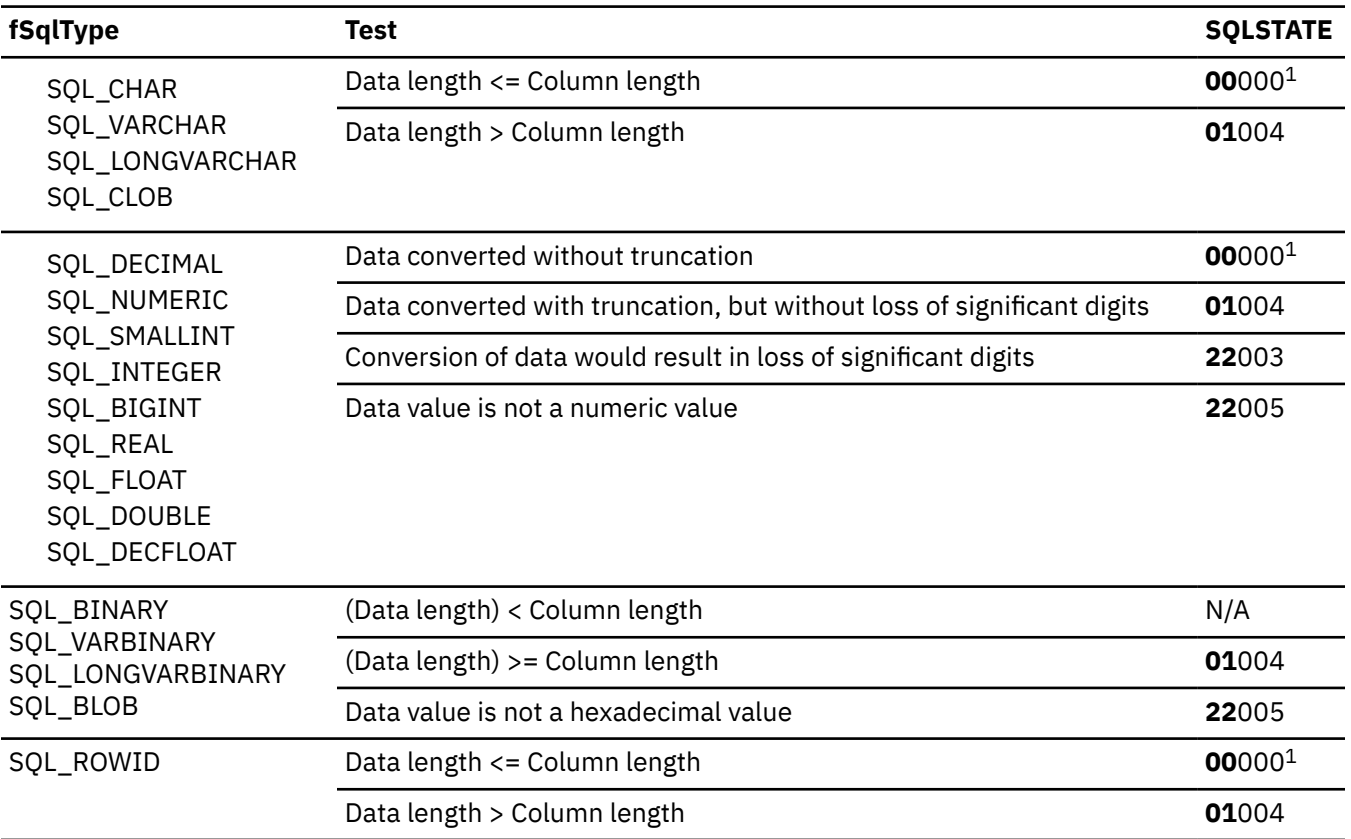

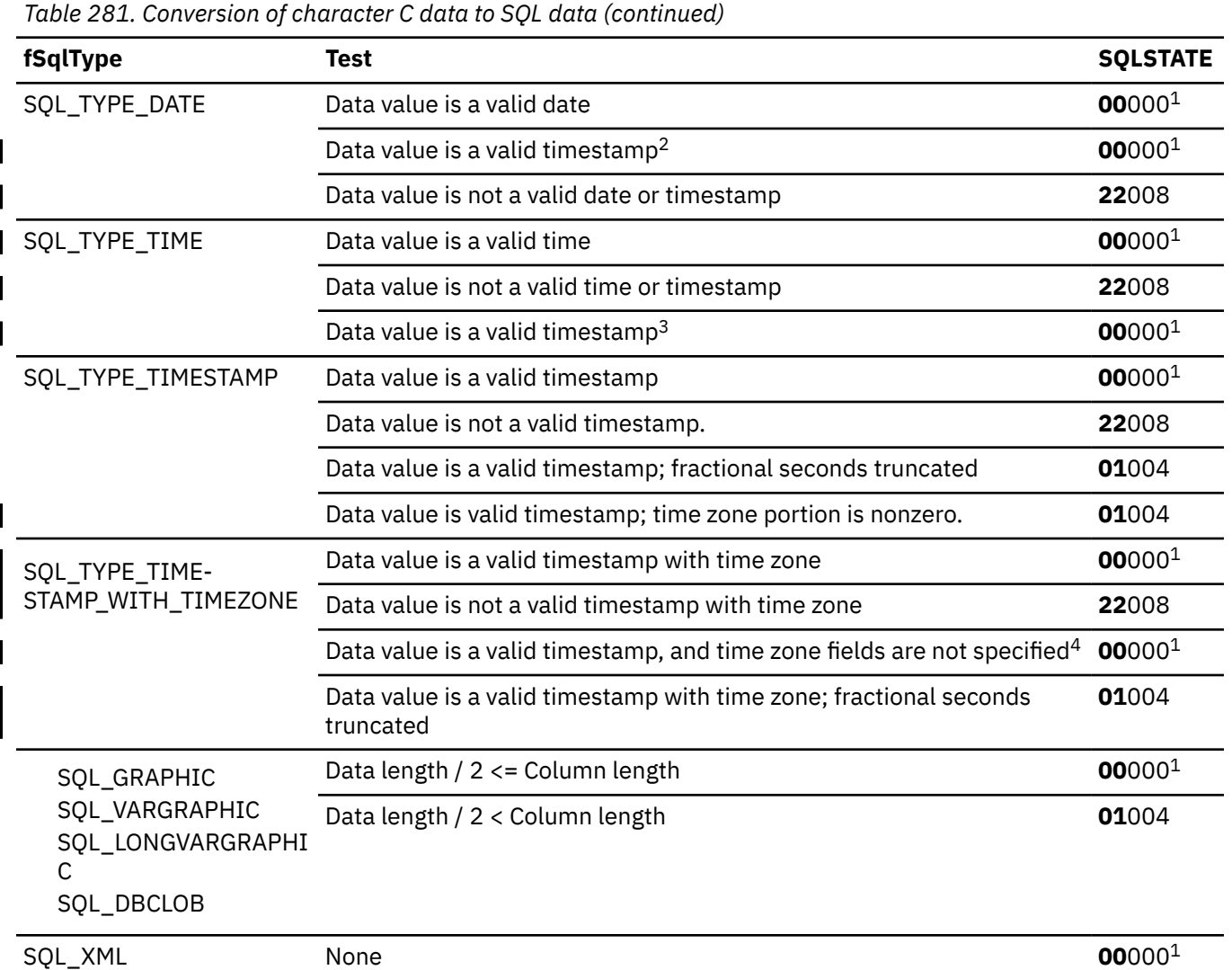

#### **Note:**

I

- 1. SQLSTATE **00**000 is not returned by SQLGetDiagRec(), rather it is indicated when the function returns SQL\_SUCCESS.
- 2. Only the date portion of the timestamp is considered.
- 3. Only the time portion of the timestamp is considered.
	- 4. The time zone component of TIMESTAMP is set based on either CLIENTTIMEZONE, SESSIONTIMEZONE, or the current system time zone of the machine the application is running.

### **Related reference**

[C to SQL data conversion](#page-583-0)

To convert C data types to SQL data types, you need to know the arguments: *fSqlType* and *pcbValue*. The SQLSTATE for each conversion outcome is returned.

### **C to SQL conversion for numeric data**

You can convert numeric C data types to SQL data types.

The numeric C data types are:

SQL\_C\_SHORT SQL\_C\_LONG SQL\_C\_BIGINT The following table shows information about converting numeric C data to SQL data.

*Table 282. Conversion of numeric C data to SQL data*

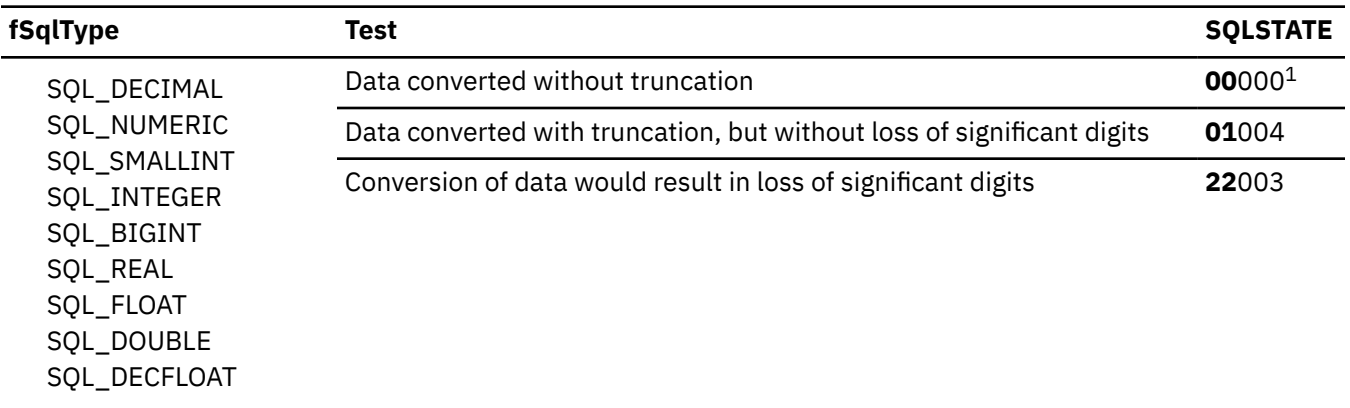

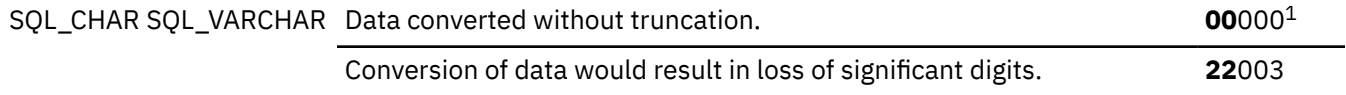

#### **Note:**

1. SQLSTATE **00**000 is not returned by SQLGetDiagRec(), rather it is indicated when the function returns SQL\_SUCCESS.

#### **Related reference**

[C to SQL data conversion](#page-583-0)

To convert C data types to SQL data types, you need to know the arguments: *fSqlType* and *pcbValue*. The SQLSTATE for each conversion outcome is returned.

### **C to SQL conversion for binary data**

You can convert the binary C data types, SQL\_C\_BINARY and SQL\_C\_BINARYXML, to SQL data types.

The following table shows information about converting C data of type SQL\_C\_BINARY to SQL data.

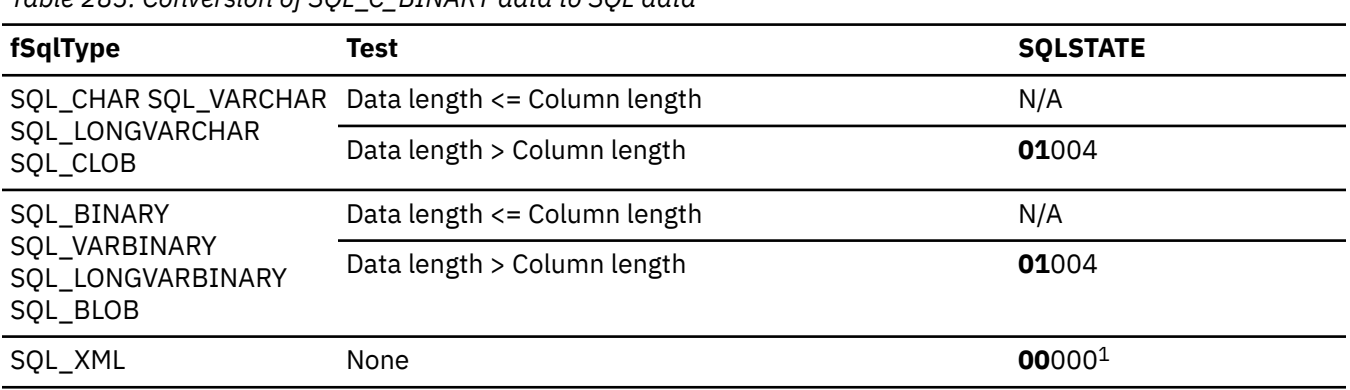

*Table 283. Conversion of SQL\_C\_BINARY data to SQL data*

*Table 283. Conversion of SQL\_C\_BINARY data to SQL data (continued)*

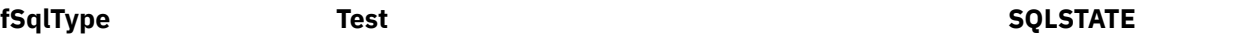

#### **Note:**

1. SQLSTATE **00**000 is not returned by SQLGetDiagRec(), rather it is indicated when the function returns SQL\_SUCCESS.

The following table shows information about converting C data of type SQL\_C\_BINARYXML to SQL data.

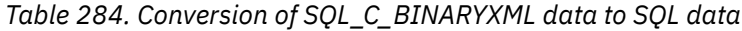

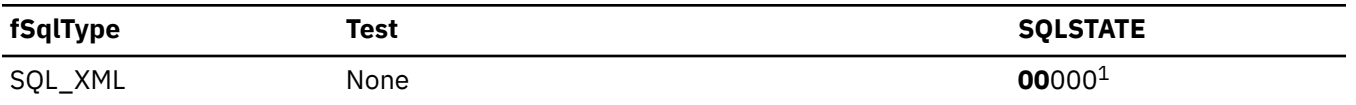

#### **Note:**

1. SQLSTATE **00**000 is not returned by SQLGetDiagRec(), rather it is indicated when the function returns SQL\_SUCCESS.

#### **Related reference**

[C to SQL data conversion](#page-583-0)

To convert C data types to SQL data types, you need to know the arguments: *fSqlType* and *pcbValue*. The SQLSTATE for each conversion outcome is returned.

### **C to SQL conversion for double-byte character data**

You can convert the double-byte C data type, SQL\_C\_DBCHAR, to an SQL data type.

The following table shows information about converting double-byte character C data to SQL data.

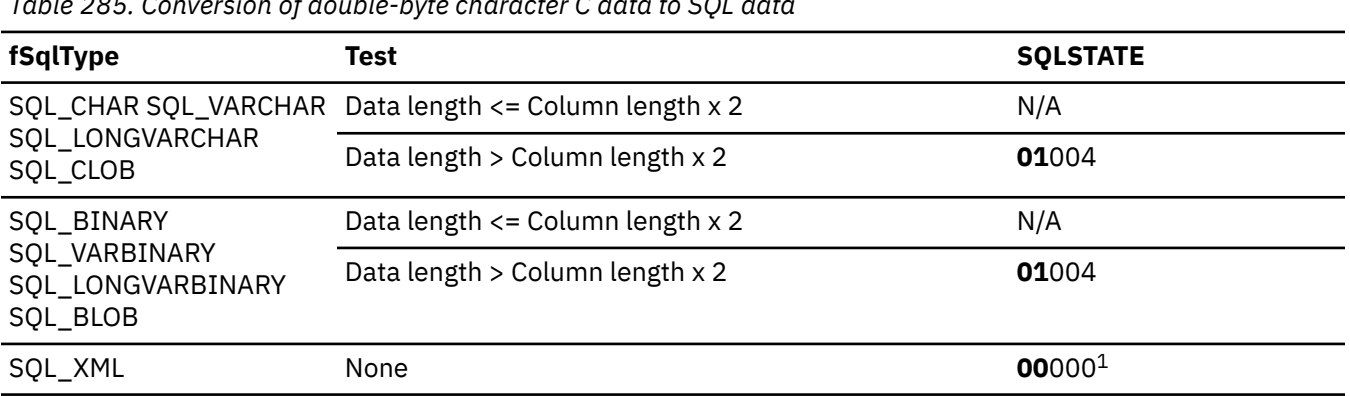

*Table 285. Conversion of double-byte character C data to SQL data*

#### **Note:**

1. SQLSTATE **00**000 is not returned by SQLGetDiagRec(), rather it is indicated when the function returns SQL\_SUCCESS.

#### **Related reference**

#### [C to SQL data conversion](#page-583-0)

To convert C data types to SQL data types, you need to know the arguments: *fSqlType* and *pcbValue*. The SQLSTATE for each conversion outcome is returned.

### **C to SQL conversion for date data**

You can convert the date C data type, SQL\_C\_TYPE\_DATE, to an SQL data type.

The following table shows information about converting date C data to SQL data.

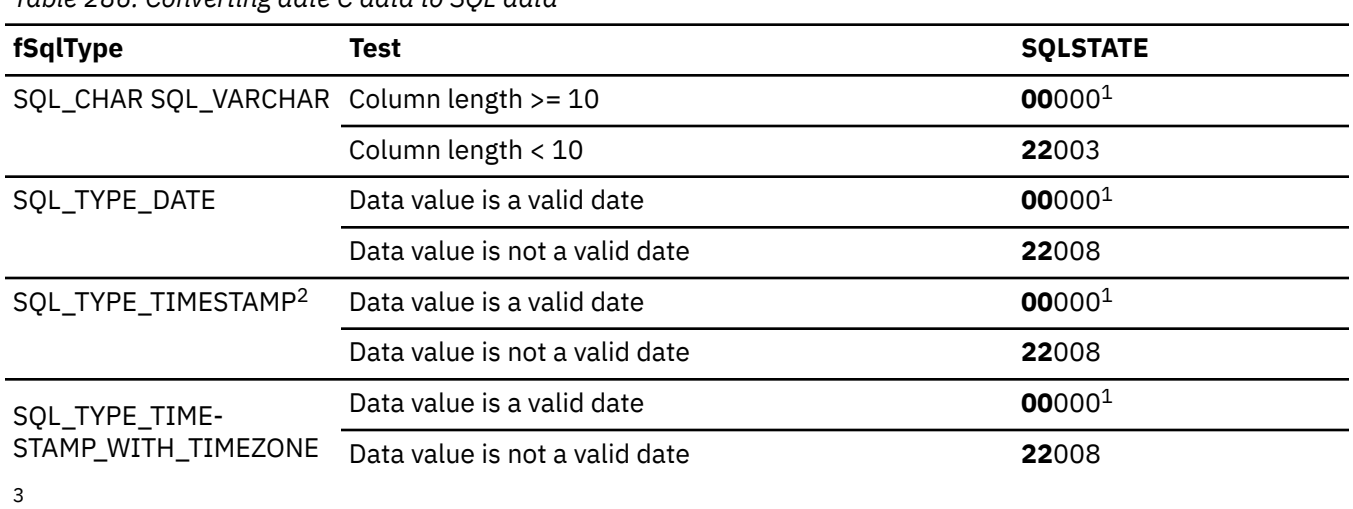

*Table 286. Converting date C data to SQL data*

#### **Notes:**

- 1. SQLSTATE **00**000 is not returned by SQLGetDiagRec(), rather it is indicated when the function returns SQL\_SUCCESS.
- 2. The time component of TIMESTAMP is set to zero.
- 3. The time component of TIMESTAMP is set to zero. The time zone component of TIMESTAMP is set to 0.

#### **Related reference**

[C to SQL data conversion](#page-583-0)

To convert C data types to SQL data types, you need to know the arguments: *fSqlType* and *pcbValue*. The SQLSTATE for each conversion outcome is returned.

### **C to SQL conversion for time data**

You can convert the time C data type, SQL\_C\_TYPE\_TIME, to an SQL data type.

The following table shows information about converting time C data to SQL data.

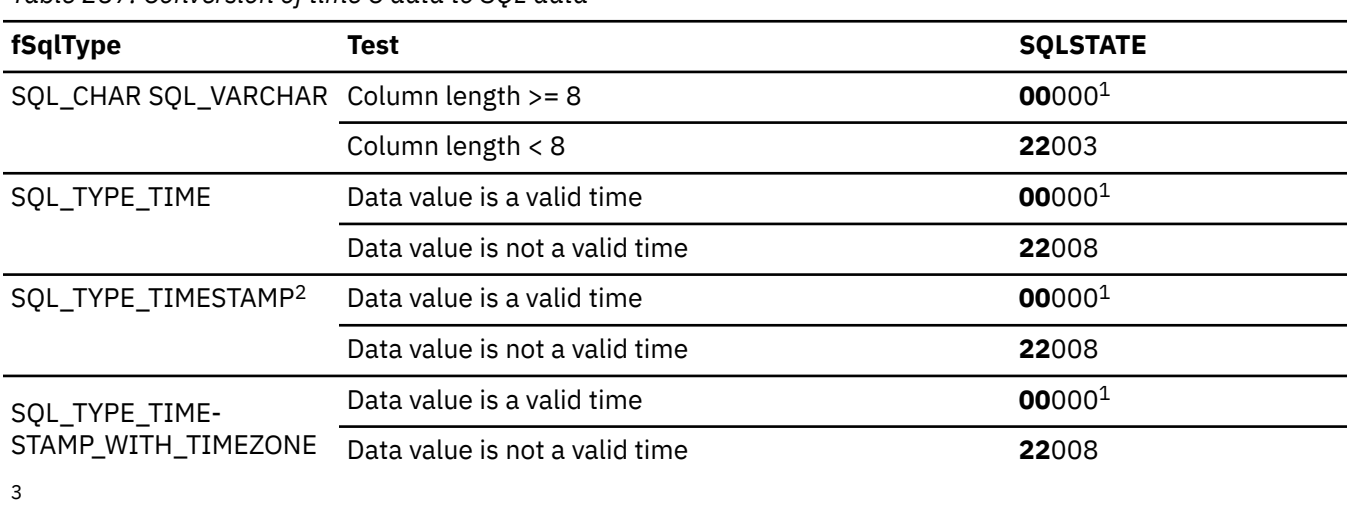

*Table 287. Conversion of time C data to SQL data*

*Table 287. Conversion of time C data to SQL data (continued)*

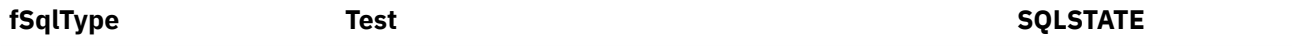

#### **Notes:**

- 1. SQLSTATE **00**000 is not returned by SQLGetDiagRec(), rather it is indicated when the function returns SQL\_SUCCESS.
- 2. The date component of TIMESTAMP is set to the system date of the machine at which the application is running.
- 3. The date component of TIMESTAMP is set to the system date of the machine at which the application is running, and the time fraction is set to zero. The time zone component of TIMESTAMP is set based on either CLIENTTIMEZONE, SESSIONTIMEZONE, or the current system time zone of the machine the application is running.

#### **Related reference**

[C to SQL data conversion](#page-583-0)

To convert C data types to SQL data types, you need to know the arguments: *fSqlType* and *pcbValue*. The SQLSTATE for each conversion outcome is returned.

### **C to SQL conversion for timestamp data**

You can convert the timestamp C data type, SQL\_C\_TYPE\_TIMESTAMP, to an SQL data type.

The following table shows information about converting timestamp C data to SQL data.

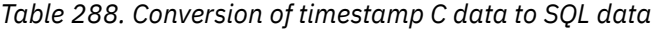

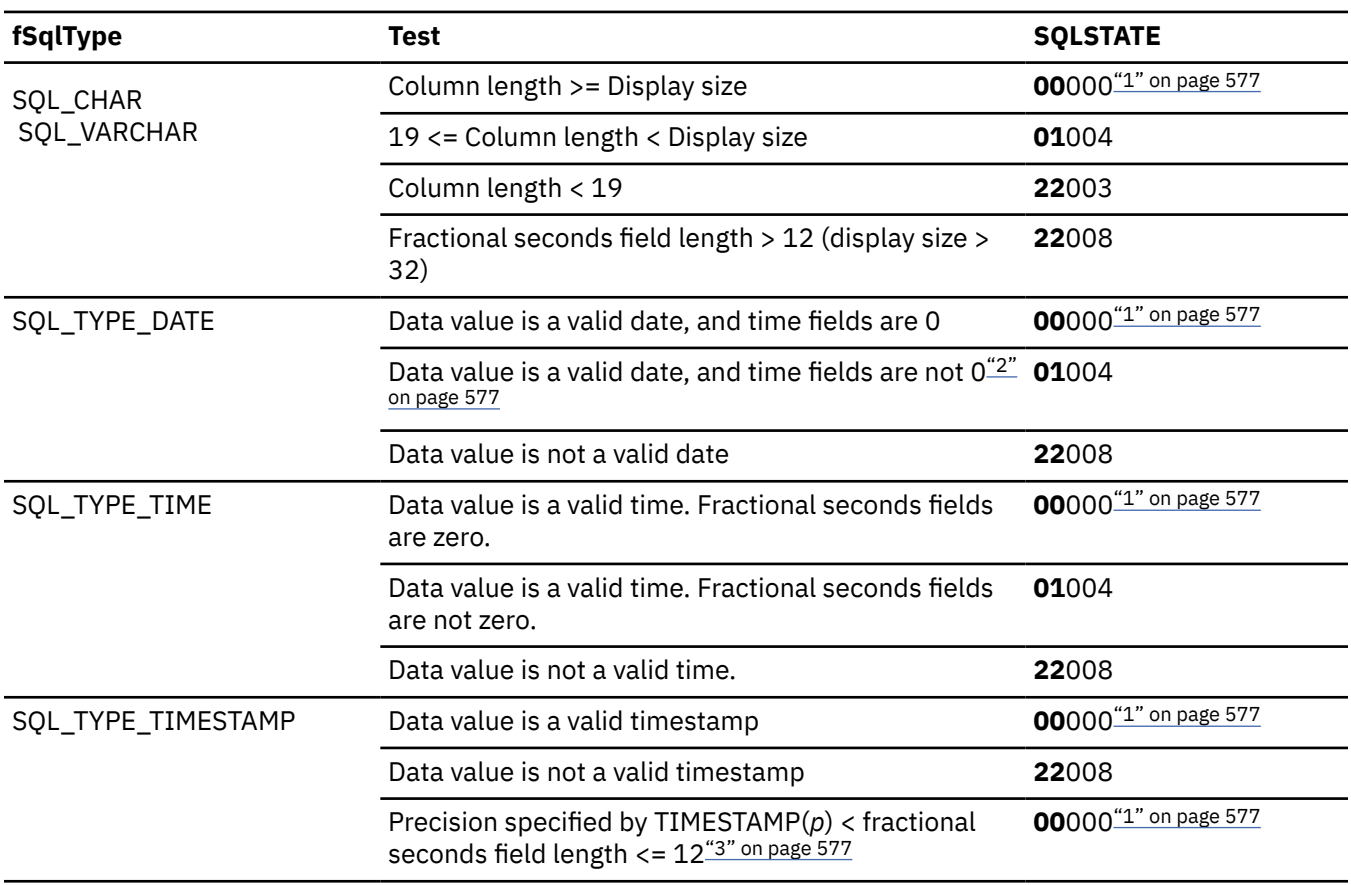

<span id="page-590-0"></span>*Table 288. Conversion of timestamp C data to SQL data (continued)*

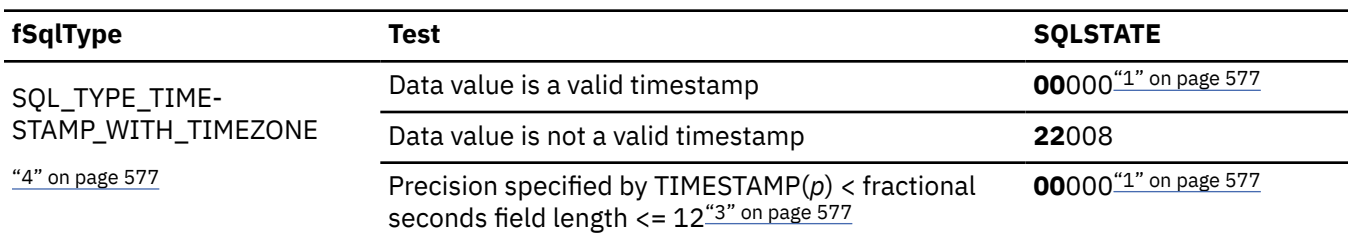

#### **Notes:**

- 1. SQLSTATE **00**000 is not returned by SQLGetDiagRec(), rather it is indicated when the function returns SQL\_SUCCESS.
- 2. The time portion of the timestamp is deleted.
- 3. Fractional seconds of the timestamp are truncated.
- 4. The time zone component of TIMESTAMP is set based on either CLIENTTIMEZONE, SESSIONTIMEZONE, or the current system time zone of the machine the application is running.

### **Related reference**

[C to SQL data conversion](#page-583-0)

To convert C data types to SQL data types, you need to know the arguments: *fSqlType* and *pcbValue*. The SQLSTATE for each conversion outcome is returned.

## **C to SQL conversion for timestamp\_ext data**

You can convert the timestamp C data type, SQL\_C\_TYPE\_TIMESTAMP\_EXT, to an SQL data type.

The following table shows information about converting timestamp\_ext C data to SQL data.

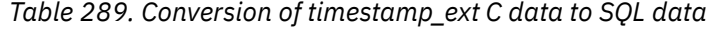

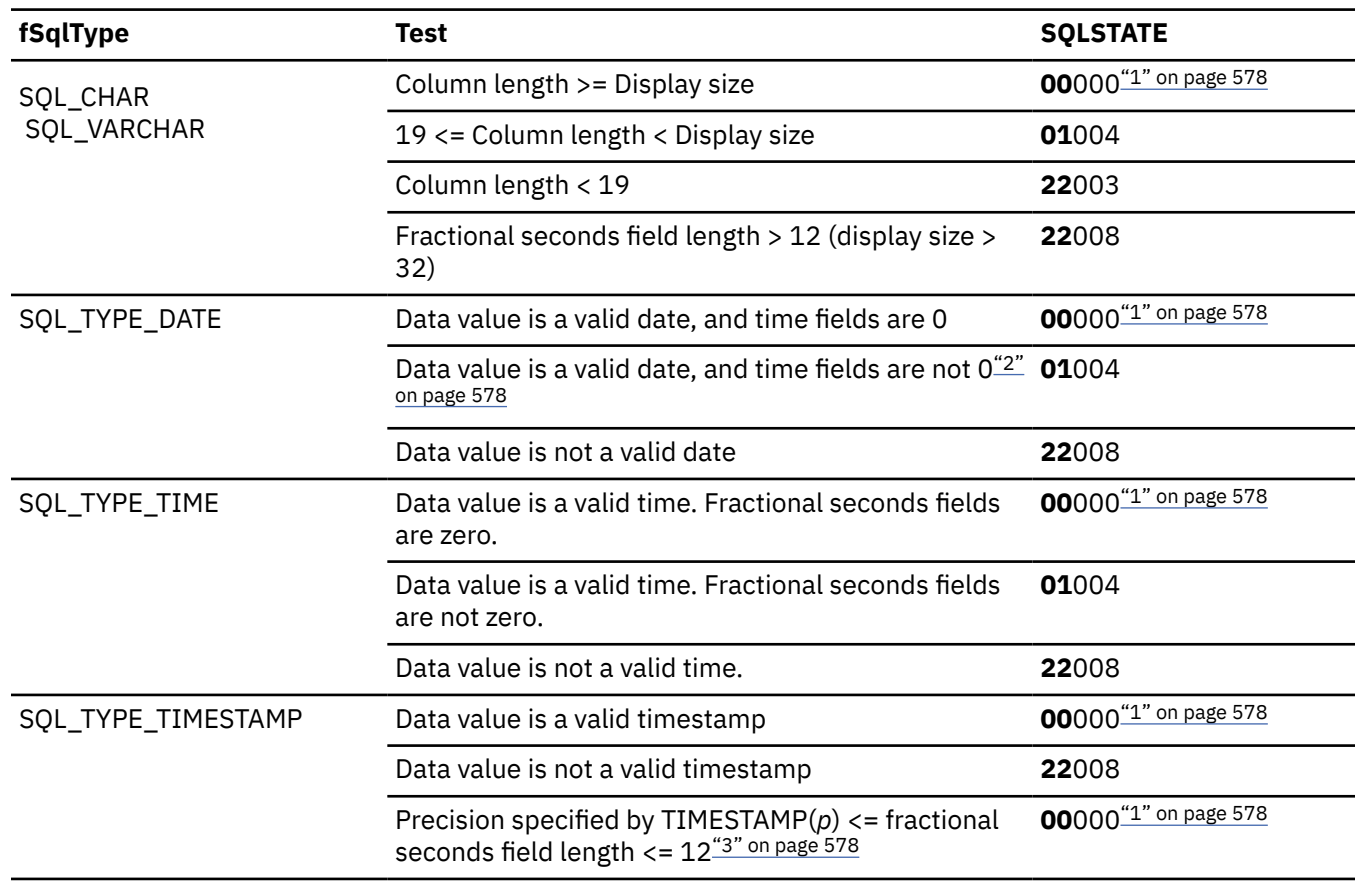

<span id="page-591-0"></span>*Table 289. Conversion of timestamp\_ext C data to SQL data (continued)*

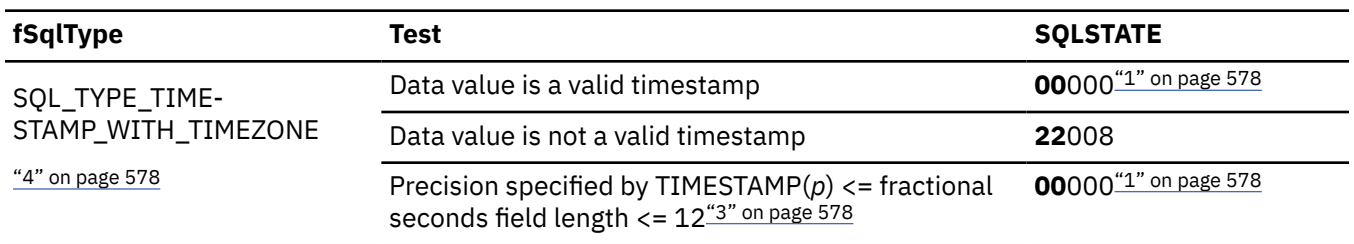

#### **Notes:**

- 1. SQLSTATE **00**000 is not returned by SQLGetDiagRec(), rather it is indicated when the function returns SQL\_SUCCESS.
- 2. The time portion of the timestamp is deleted.
- 3. Fractional seconds of the timestamp are truncated.
- 4. The time zone component of TIMESTAMP is set based on either CLIENTTIMEZONE, SESSIONTIMEZONE, or the current system time zone of the machine the application is running.

### **Related reference**

[C to SQL data conversion](#page-583-0)

To convert C data types to SQL data types, you need to know the arguments: *fSqlType* and *pcbValue*. The SQLSTATE for each conversion outcome is returned.

## **C to SQL conversion for timestamp\_ext\_tz data**

You can convert the timestamp C data type, SQL\_C\_TYPE\_TIMESTAMP\_EXT\_TZ, to an SQL data type.

The following table shows information about converting timestamp\_ext\_tz C data to SQL data.

*Table 290. Conversion of timestamp\_ext\_tz C data to SQL data*

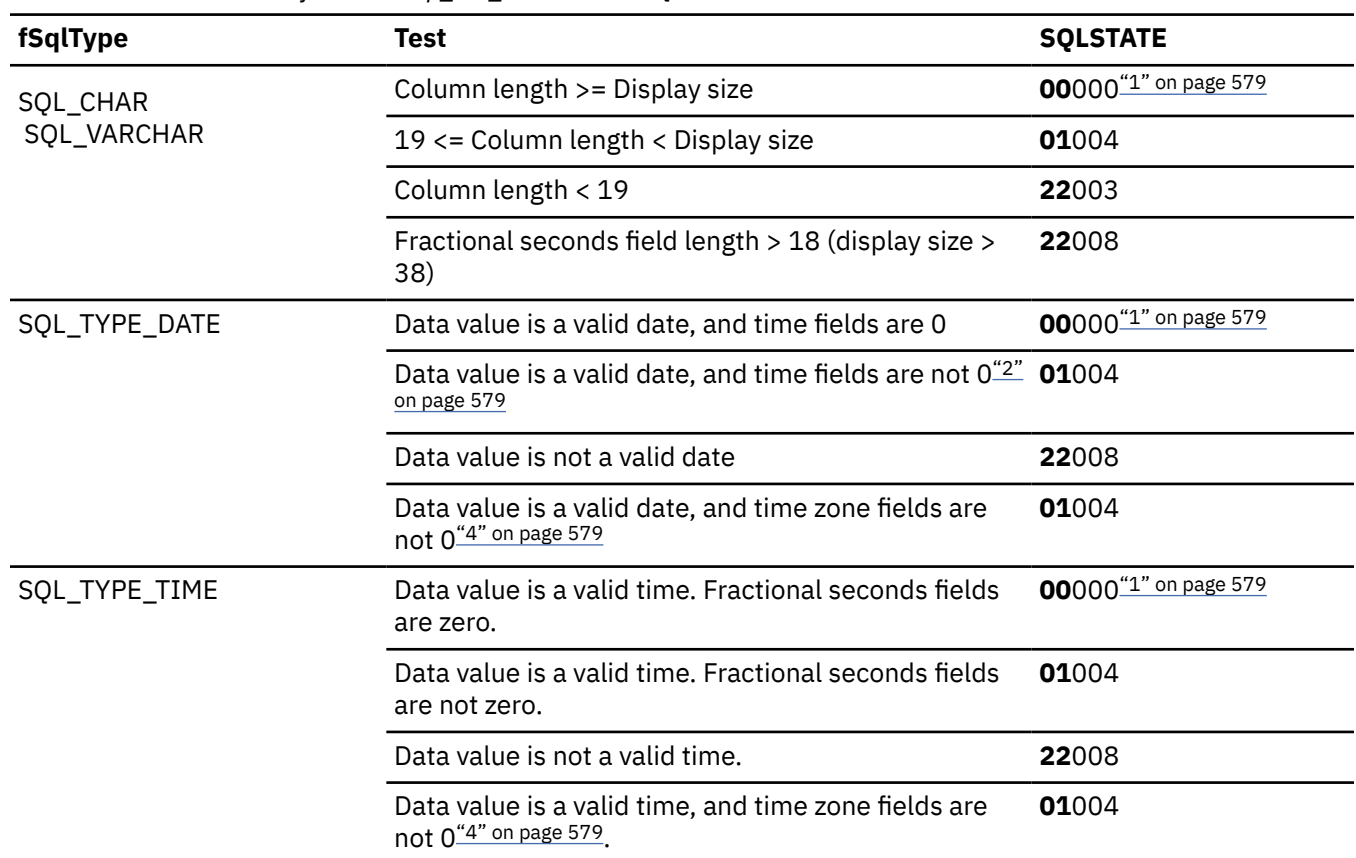

<span id="page-592-0"></span>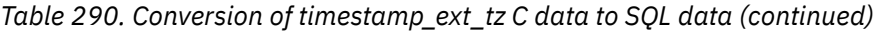

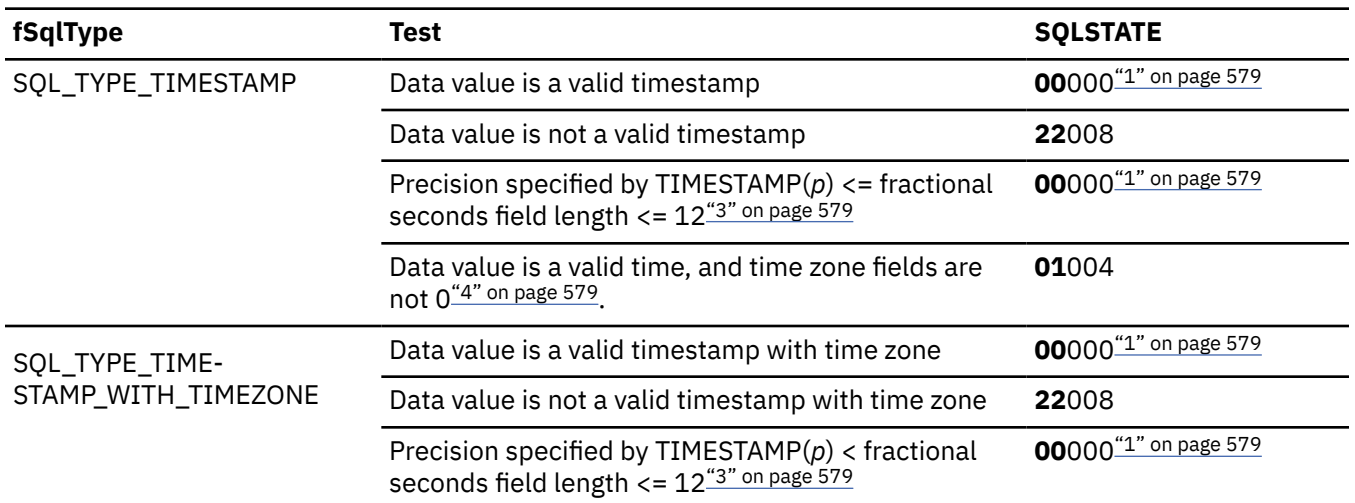

#### **Notes:**

- 1. SQLSTATE **00**000 is not returned by SQLGetDiagRec(), rather it is indicated when the function returns SQL\_SUCCESS.
- 2. The time portion of the timestamp is deleted.
- 3. Fractional seconds of the timestamp are truncated.
- 4. The time zone portion of the timestamp is deleted.

#### **Related reference**

#### [C to SQL data conversion](#page-583-0)

To convert C data types to SQL data types, you need to know the arguments: *fSqlType* and *pcbValue*. The SQLSTATE for each conversion outcome is returned.

## **C to SQL data conversion examples**

The C data types that you can convert to SQL data types are character, numeric, binary, double-byte, date, time, and timestamp data.

The following table shows example C to SQL data conversions and the SQLSTATE associated with these conversions.

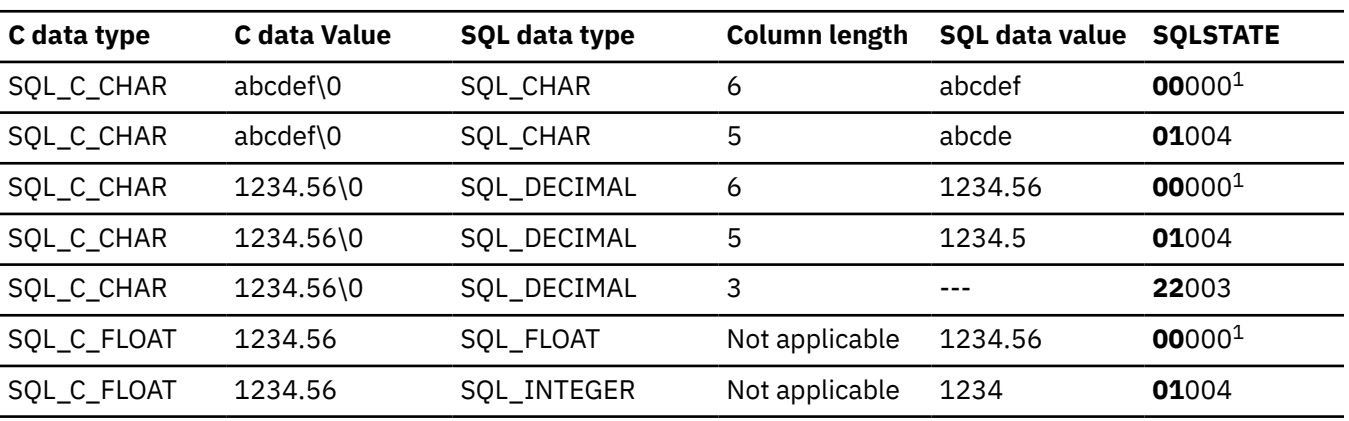

*Table 291. C to SQL data conversion examples*

### **Note:**

1. SQLSTATE **00**000 is not returned by SQLGetDiagRec(), rather it is indicated when the function returns SQL\_SUCCESS.

# **Deprecated ODBC functions**

Db2 ODBC supports the ODBC 3.0 standard and all deprecated functions. Use the function replacements where applicable to optimize performance.

This information explains the Db2 for z/OS support of the ODBC 3.0 standard.

## **Deprecated ODBC functions and their replacements**

The ODBC 3.0 functions replace, or *deprecate*, many existing ODBC 2.0 functions. The Db2 ODBC driver continues to support all of the deprecated functions.

**Recommendation:** Begin using ODBC 3.0 functional replacements to maintain optimum portability.

The following table lists the ODBC 2.0 deprecated functions and the ODBC 3.0 replacement functions.

*Table 292. ODBC 2.0 deprecated functions*

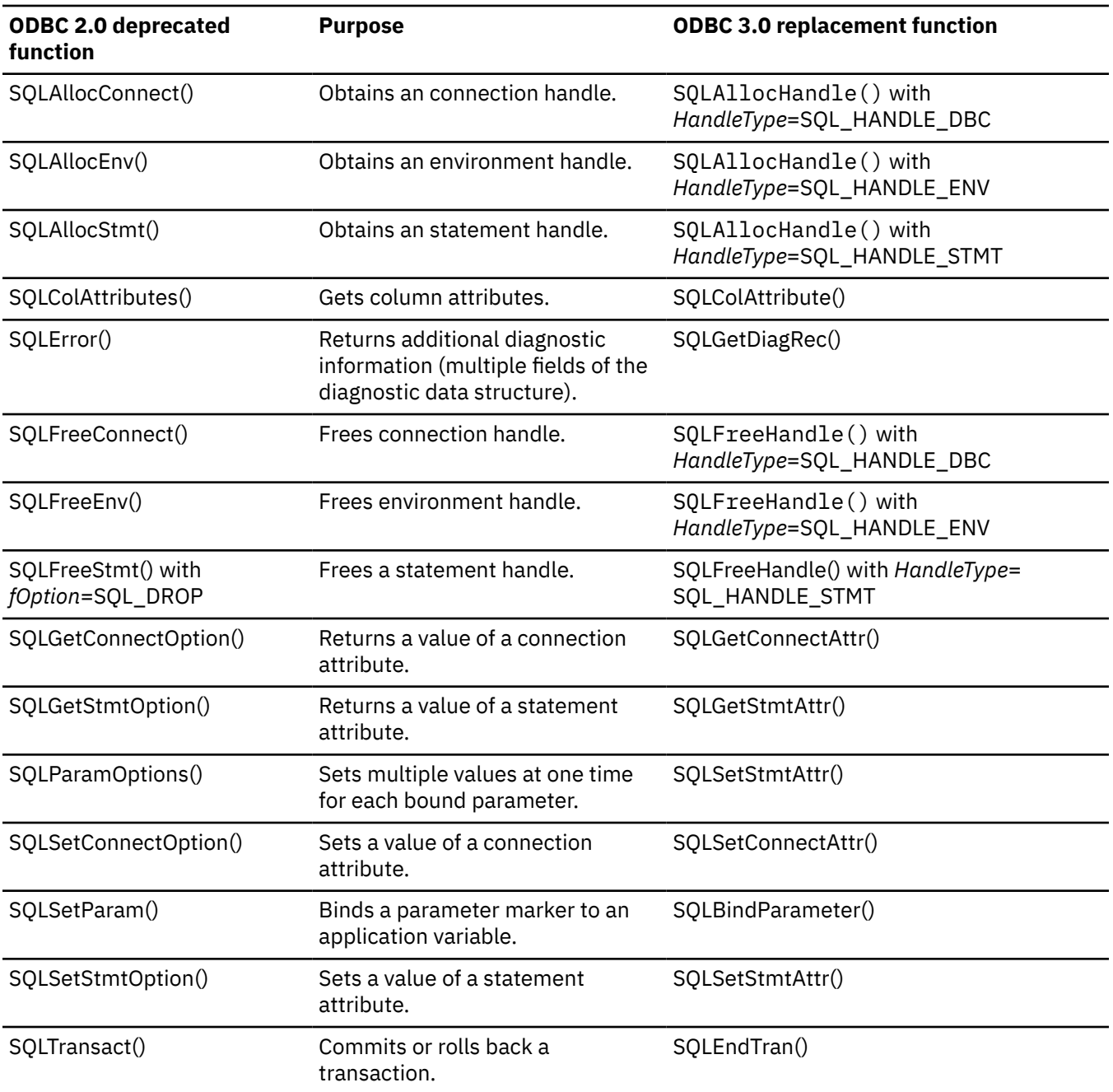

# **Changes to SQLGetInfo() InfoType argument values**

Values of the *InfoType* arguments for SQLGetInfo() arguments are renamed in ODBC 3.0.

The following table shows the renamed SQLGetInfo() InfoTypes in ODBC 3.0.

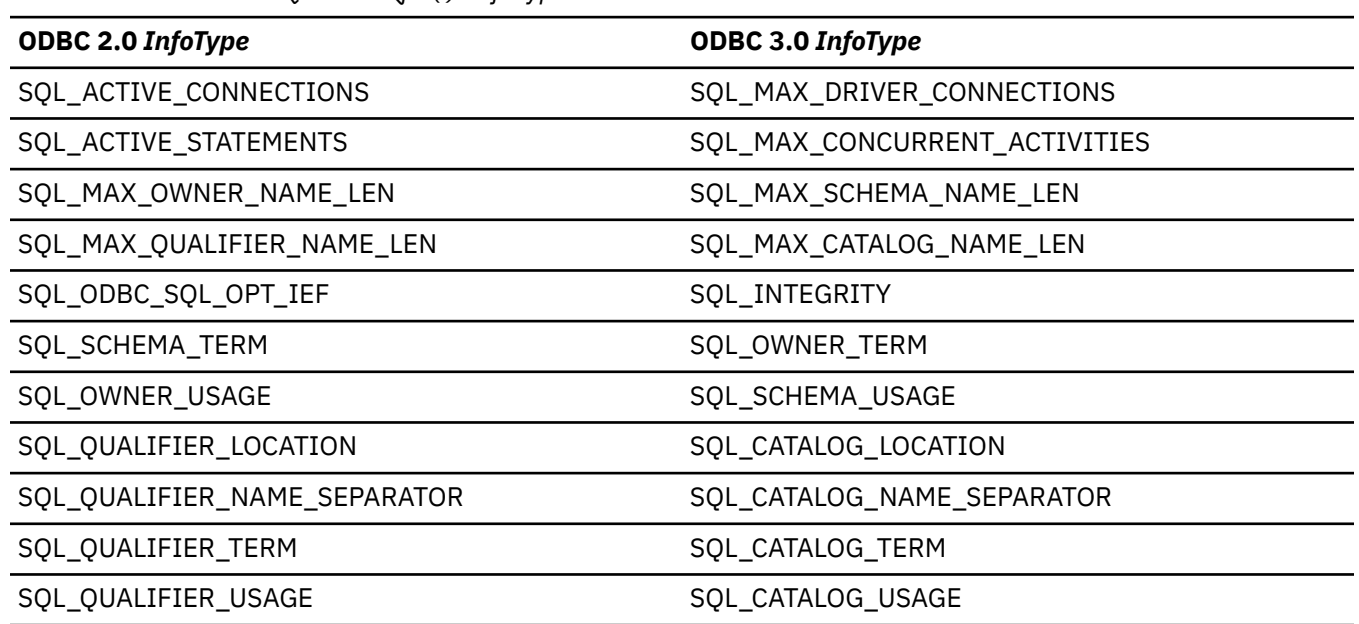

### *Table 293. Renamed SQLGetInfo() InfoTypes*

#### **Related reference**

[SQLGetInfo\(\) - Get general information](#page-268-0)

SQLGetInfo() returns general information about the database management systems to which the application is currently connected. For example, SQLGetInfo() indicates which data conversions are supported.

## **Changes to SQLSetConnectAttr() attributes**

For SQLSetConnectAttr() attributes, the ODBC driver supports both ODBC 2.0 and ODBC 3.0 values.

The following table correlates ODBC 2.0 and ODBC 3.0 values.

*Table 294. SQLSetConnectAttr() attribute value mapping*

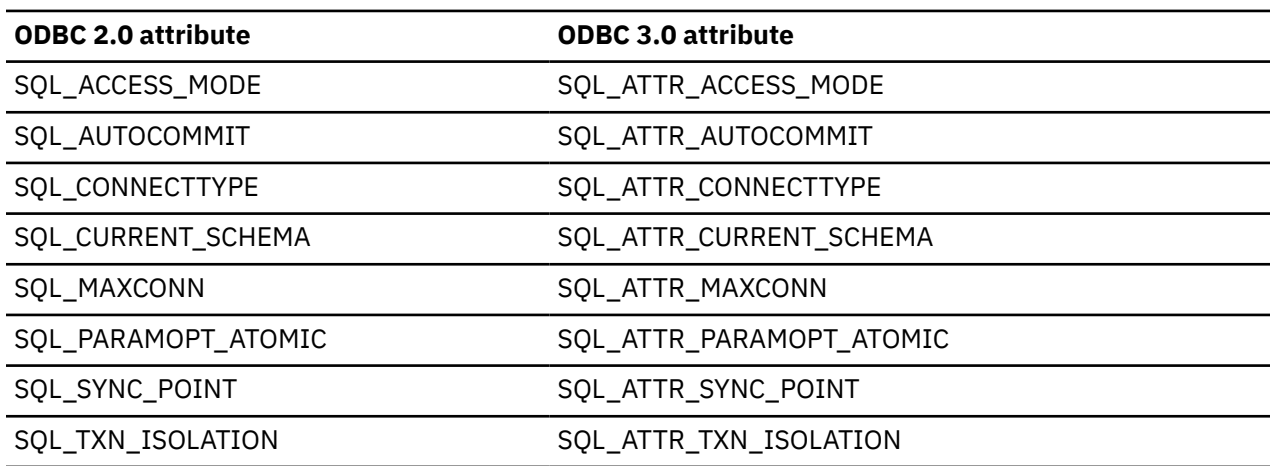

# **Changes to SQLSetEnvAttr() attributes**

For SQLSetEnvAttr() attributes, the ODBC driver supports both ODBC 2.0 and ODBC 3.0 values.

The following table lists the SQLSetEnvAttr() attribute values renamed in ODBC 3.0. The ODBC 3.0 attributes support all of the existing ODBC 2.0 attributes.

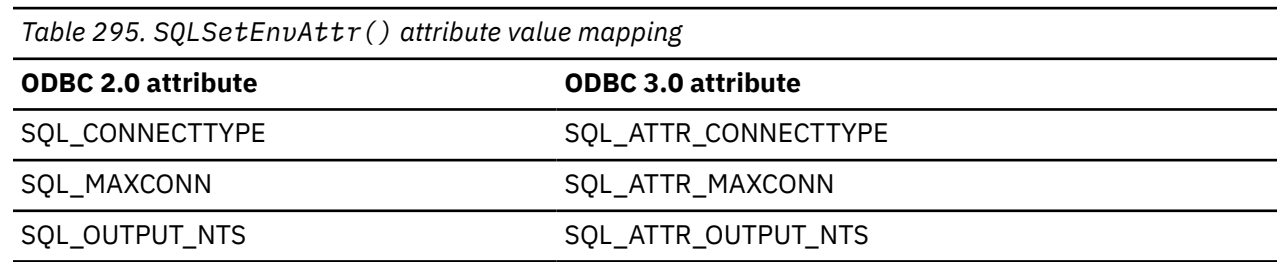

## **Changes to SQLSetStmtAttr() attributes**

For SQLSetStmtAttr() attributes, the ODBC driver supports both ODBC 2.0 and ODBC 3.0 values.

The following table lists the SQLSetStmtAttr() attribute values renamed in ODBC 3.0. The ODBC 3.0 attributes support all of the existing ODBC 2.0 attributes.

*Table 296. SQLSetStmtAttr() attribute value mapping*

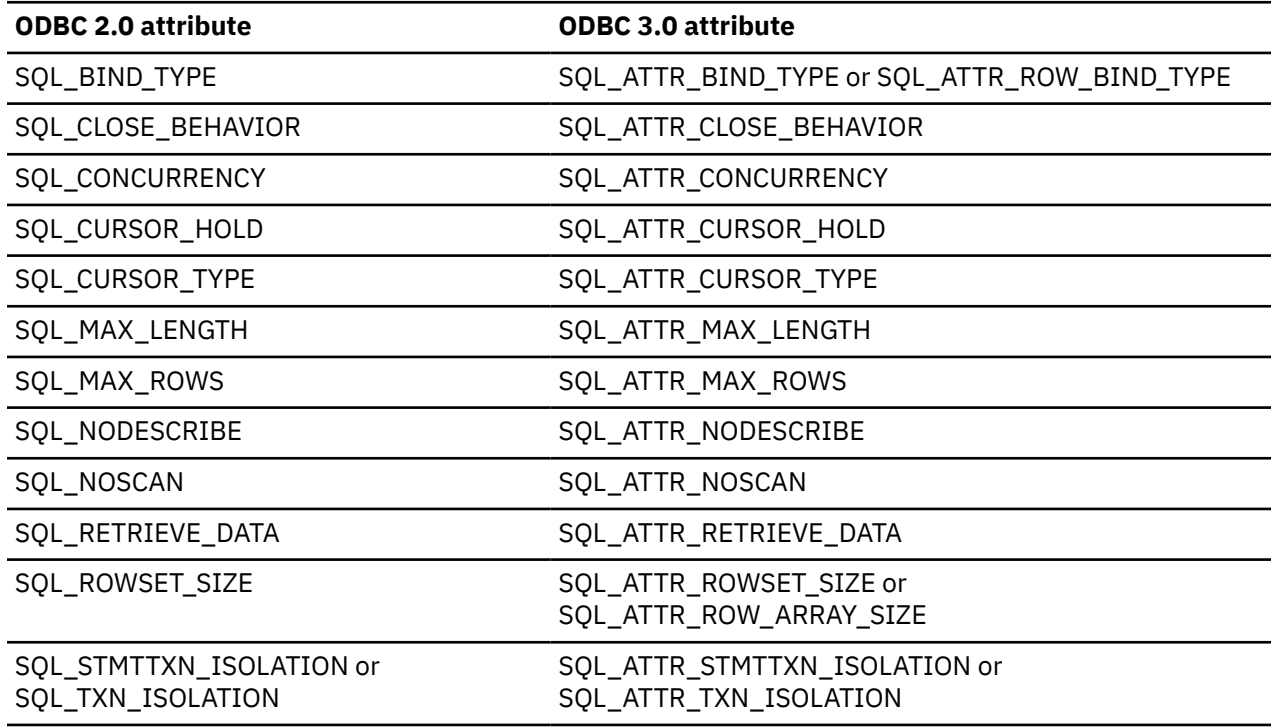

## **ODBC 3.0 driver behavior**

Behavioral changes refer to functionality that varies depending on the version of ODBC that is in use. The ODBC 2.0 and ODBC 3.0 drivers behave according to the setting of the SQL\_ATTR\_ODBC\_VERSION environment attribute.

The SOL\_ATTR\_ODBC\_VERSION environment attribute controls whether the ODBC 3.0driver exhibits ODBC 2.0 or ODBC 3.0 behavior. This value is implicitly set by the ODBC driver by application calls to the ODBC 3.0 function SQLAllocHandle() or the ODBC 2.0 function SQLAllocEnv(). The application can explicitly set by calls to SOLSetEnvAttr().

• ODBC 3.0 applications first call SQLAllocHandle() to get the environmental handle. The ODBC 3.0 driver implicitly sets SQL\_ATTR\_ODBC\_VERSION = SQL\_OV\_ODBC3. This setting ensures that ODBC 3.0 applications get ODBC 3.0 behavior.

An ODBC 3.0 application should not invoke SQLAllocHandle() and then call SQLAllocEnv(). Doing so implicitly resets the application to ODBC 2.0 behavior. To avoid resetting an application to ODBC 2.0 behavior, ODBC 3.0 applications should always use SQLAllocHandle() to manage environment handles.

• ODBC 2.0 applications first call SQLAllocEnv() to get the environmental handle. The ODBC 2.0 driver implicitly sets SQL\_ATTR\_ODBC\_VERSION = SQL\_OV\_ODBC2. This setting ensures that ODBC 2.0 applications get ODBC 2.0 behavior.

An application can verify the ODBC version setting by calling SQLGetEnvAttr() for attribute SQL\_ATTR\_ODBC\_VERSION. An application can explicitly set the ODBC version setting by calling SQLSetEnvAttr() for attribute SQL\_ATTR\_ODBC\_VERSION.

Forward compatibility does not affect ODBC 2.0 applications that were compiled using the previous ODBC 2.0driver header files, or ODBC 2.0 applications that are recompiled using the new ODBC 3.0 header files. These applications can continue executing as ODBC 2.0 applications on the ODBC 3.0 driver. These ODBC 2.0 applications need not call SQLSetEnvAttr(). As stated above, when the existing ODBC 2.0 application calls SQLAllocEnv() (ODBC 2.0 API to allocate environment handle), the ODBC 3.0 driver will implicitly set SQL\_ATTR\_ODBC\_VERSION = SQL\_OV\_ODBC2. This will ensure ODBC 2.0 driver behavior when using the ODBC 3.0 driver.

## **SQLSTATE mappings**

Several SQLSTATEs differ when you call SQLGetDiagRec() or SQLError() under an ODBC 3.0 driver. All deprecated functions continue to return ODBC 2.0 SQLSTATEs regardless of which environment attributes are set.

The following list shows the affected SQLSTATEs:

- **HY**xxx SQLSTATEs replace **S1**xxx SQLSTATEs
- **42**Sxx SQLSTATEs replace **S0**0xx SQLSTATEs
- Several SQLSTATEs are redefined

When an ODBC 2.0 application is upgraded to ODBC 3.0, the application must be changed to expect the ODBC 3.0 SQLSTATEs. An ODBC 3.0 application can set the environment attribute SQL\_ATTR\_ODBC\_VERSION = SQL\_OV\_ODBC2 to enable the Db2 ODBC 3.0 driver to return the ODBC 2.0 SQLSTATEs.

The following table lists ODBC 2.0 to ODBC 3.0 SQLSTATE mappings.

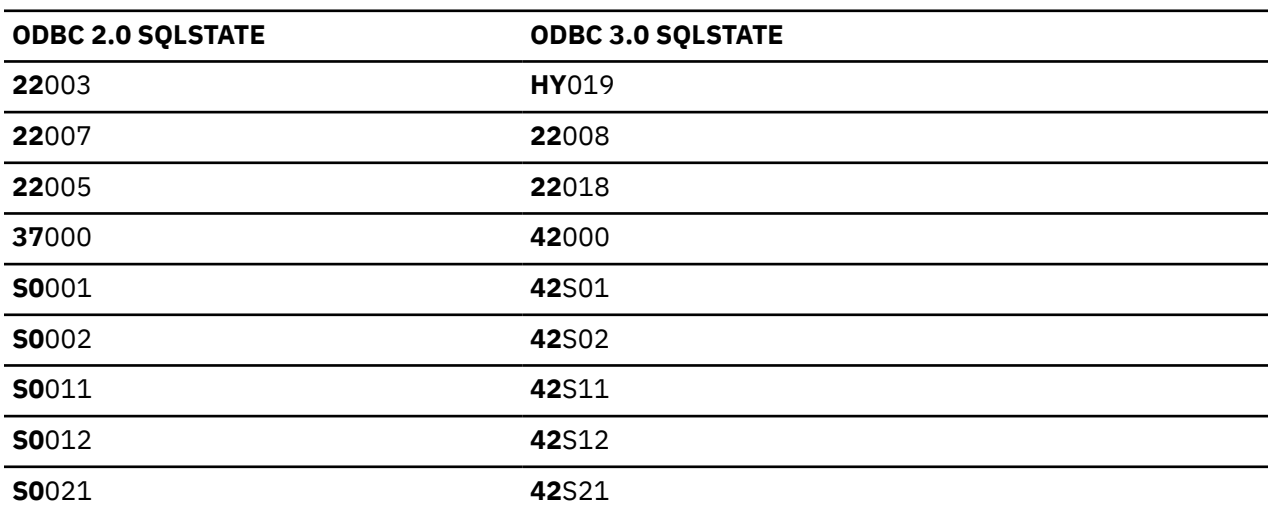

*Table 297. ODBC 2.0 to ODBC 3.0 SQLSTATE mappings*

| <b>ODBC 2.0 SQLSTATE</b> | <b>ODBC 3.0 SQLSTATE</b>                                                                                               |
|--------------------------|----------------------------------------------------------------------------------------------------|
| <b>SO</b> 022            | <b>42</b> S22                                                                                                    |
| <b>SO</b> 023            | <b>42</b> S23                                                                                                    |
| <b>S1000</b>             | <b>HY000</b>                                                                                                    |
| <b>S1001</b>             | HY001                                                                                                    |
| <b>S1002</b>             | <b>HY002</b>                                                                                                    |
| <b>S1003</b>             | <b>HY003</b>                                                                                                    |
| <b>S1004</b>             | <b>HY004</b>                                                                                                    |
| <b>S1009</b>             | HY009 or HY024                                                                                                    |
|                          | \$1009 is mapped to HY009 for invalid use of null pointers;<br>\$1009 is mapped to HY024 for invalid attribute values. |
| <b>S1010</b>             | HY010                                                                                                    |
| <b>S1011</b>             | HY011                                                                                                    |
| <b>S1012</b>             | HY012                                                                                                    |
| <b>S1013</b>             | HY013                                                                                                    |
| <b>S1014</b>             | HY014                                                                                                    |
| <b>S1015</b>             | HY015                                                                                                    |
| <b>S1019</b>             | HY019                                                                                                    |
| <b>S1090</b>             | HY090                                                                                                    |
| <b>S1091</b>             | HY091                                                                                                    |
| <b>S1092</b>             | HY092                                                                                                    |
| <b>S1093</b>             | HY093                                                                                                    |
| <b>S1096</b>             | HY096                                                                                                    |
| <b>S1097</b>             | HY097                                                                                                    |
| <b>S1098</b>             | HY098                                                                                                    |
| <b>S1099</b>             | HY099                                                                                                    |
| <b>S1100</b>             | HY100                                                                                                    |
| <b>S1101</b>             | HY101                                                                                                    |
| <b>S1103</b>             | HY103                                                                                                    |
| <b>S1104</b>             | HY104                                                                                                    |
| <b>S1105</b>             | HY105                                                                                                    |
| <b>S1106</b>             | HY106                                                                                                    |
| <b>S1107</b>             | HY107                                                                                                    |
| <b>S1110</b>             | HY110                                                                                                    |
| <b>S1501</b>             | HY501                                                                                                    |

*Table 297. ODBC 2.0 to ODBC 3.0 SQLSTATE mappings (continued)*

*Table 297. ODBC 2.0 to ODBC 3.0 SQLSTATE mappings (continued)*

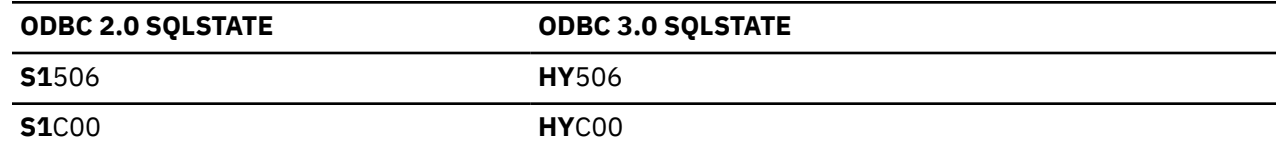

## **Changes to datetime data types**

The ODBC driver supports both ODBC 2.0 and ODBC 3.0 datetime values for input. For output, the ODBC driver determines the value to return based on the setting of the environment attribute.

In ODBC 3.0, the identifiers for date, time, and timestamp have changed. The #define directives in the include file sqlcli1.h are added for the values defined in Table 298 on page 585 for SQL type mappings and Table 299 on page 585 for C type mappings.

- For input, either ODBC 2.0 or ODBC 3.0 datetime values can be used with the Db2 ODBC 3.0 driver.
- On output, the Db2 ODBC 3.0 driver determines the appropriate value to return based on the setting of the SQL\_ATTR\_ODBC\_VERSION environment attribute.
	- If SQL\_ATTR\_ODBC\_VERSION = SQL\_OV\_ODBC2, the output datetime values are the ODBC 2.0 values.
	- If SQL\_ATTR\_ODBC\_VERSION = SQL\_OV\_ODBC3, the output datetime values are the ODBC 3.0 values.

The following figures show the corresponding ODBC 2.0 to ODBC 3.0 mappings for SQL type and C type identifiers respectively.

*Table 298. Datetime data type mappings: SQL type identifiers*

| <b>ODBC 2.0</b>   | <b>ODBC 3.0</b>        |
|-------------------|------------------------|
| SQL_DATE(9)       | SQL_TYPE_DATE(91)      |
| SQL_TIME(10)      | SQL_TYPE_TIME(92)      |
| SQL_TIMESTAMP(11) | SQL_TYPE_TIMESTAMP(93) |

*Table 299. Datetime data type mappings: C type identifiers*

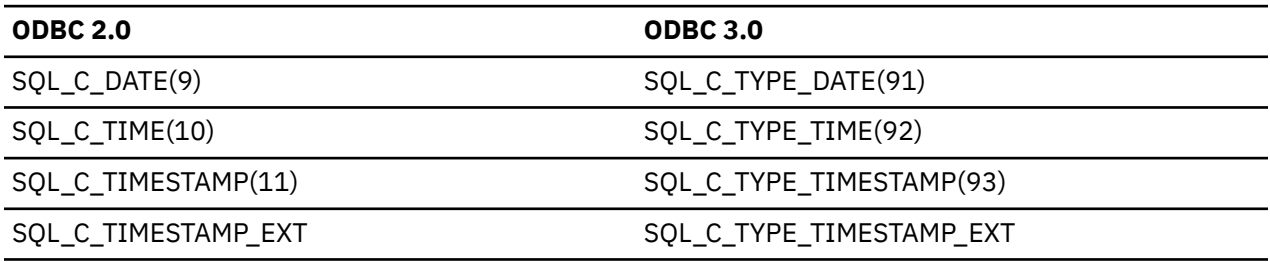

The datetime data type changes affect the following functions:

- SQLBindCol()
- SQLBindParameter()
- SQLColAttribute()
- SQLColumns()
- SQLDescribeCol()
- SQLDescribeParam()
- SQLGetData()
- SQLGetTypeInfo()
- SQLProcedureColumns()
- SQLStatistics()
- SQLSpecialColumns()

# **Example Db2 ODBC code**

You can view example Db2 ODBC code for a sample verification program DSN8O3VP and for a client application APD29 that calls a stored procedure.

The following sample applications are provided:

- DSN8O3VP, which is also available online in the DSN810.SDSNSAMP data set can be used to verify that your Db2 ODBC 3.0 installation is correct.
- APD29, a client application that calls a Db2 ODBC stored procedure (SPD29), includes very fundamental processing of query result sets (a query cursor opened in a stored procedure and return to client for fetching). For completeness, the CREATE TABLE, data INSERTs and CREATE PROCEDURE definition is provided.

#### **Related concepts**

DSN8O3VP sample application The DSN8O3VP sample program validates the installation of Db2 ODBC.

[Client application calling a Db2 ODBC stored procedure](#page-602-0) The client application, APD29, calls the stored procedure, SPD29, and processes query result sets. A query cursor opens in a stored procedure and returns to the client for fetching.

#### **Related tasks**

[Preparing and executing an ODBC application](#page-62-0)

You must compile, prelink, and link-edit an ODBC application before you can run it. Db2 ODBC provides sample programs to help you with program preparation.

### **DSN8O3VP sample application**

The DSN8O3VP sample program validates the installation of Db2 ODBC.

The following code contains the sample program DSN810.SDSNSAMP(DSN8O3VP).

```
 /*********************************************************************/
 /* DB2 ODBC 3.0 installation certification test to validate */\sqrt{\star} installation. \star//\star \star /\star/* DSNTEJ8 is sample JCL to that can be used to run this *//* application.
  /*********************************************************************/
  /******************************************************************/
 \overline{y} Include the 'C' include files \overline{y} /******************************************************************/
   #include <stdio.h>
   #include <string.h>
 #include <stdlib.h>
 #include "sqlcli1.h"
   /******************************************************************/
  /* Variables
   /******************************************************************/
#ifndef NULL
#define NULL 0
#endif
 SQLHENV henv = SQL_NULL_HENV;
 SQLHDBC hdbc = SQL_NULL_HDBC;
 SQLHDBC hstmt= SQL_NULL_HSTMT;
    SQLRETURN rc = SQL_SUCCESS;
   SQLINTEGER
 SQLCHAR name[51]
 SQLINTEGER namelen, intlen, colcount;
 struct sqlca sqlca;
 SQLCHAR server[18]
 SQLCHAR uid[30]
 SQLCHAR pwd[30]
```

```
SQLCHAR sqlstmt[500]
SQLRETURN check_error(SQLSMALLINT, SQLHANDLE, SQLRETURN, int, char *);
SQLRETURN print_error(SQLSMALLINT, SQLHANDLE, SQLRETURN, int, char *);
SQLRETURN prt_sqlca(void);
#define CHECK_HANDLE( htype, hndl, rc ) if ( rc != SQL_SUCCESS ) \
   {check\_error(htype,hnd1,rc, _LINE\_, _FILE\_)}; goto dberror; }
   /* Main Program
   int main()
\rightarrowprintf("DSN803VP INITIALIZATION\n"):
 printf("DSN803VP SQLAllocHandle-Environment\n");
 henv = 0;
 rc = SQLAllocHandle( SQL_HANDLE_ENV, SQL_NULL_HANDLE, &henv ) ;
CHECK_HANDLE( SQL_HANDLE_ENV, henv, rc);<br>printf("DSN803VP-henv=%i\n",henv);
 printf("DSN803VP SQLAllocHandle-Environment successful\n");
 printf("DSN803VP SQLAllocHandle-Connection\n");
 hdbc = 0rc=SQLAllocHandle( SQL_HANDLE_DBC, henv, &hdbc);<br>CHECK_HANDLE( SQL_HANDLE_DBC, hdbc, rc );
printf("DSN803VP-hdbc=%i\n",hdbc);<br>printf("DSN803VP-hdbc=%i\n",hdbc);<br>printf("DSN803VP SQLAllocHandle-Connection successful\n");<br>printf("DSN803VP SQLConnect\n");
 strcpy((char *)uid,"")<br>strcpy((char *)pwd,"")
 strcpy((char *)server, "ignore");
 /* sample is NULL connect to default datasource */rc=SQLConnect(hdbc,NULL,0,NULL,0,NULL,0);
 CHECK_HANDLE( SQL_HANDLE_DBC, hdbc, rc )
 printf("DSN803VP successfully issued a SQLconnect\n");<br>printf("DSN803VP SQLAllocHandle-Statement\n");
 hstmt=0:
 rc=SQLAllocHandle( SQL_HANDLE_STMT, hdbc, &hstmt);
 CHECK_HANDLE( SQL_HANDLE_STMT, hstmt, rc );<br>printf("DSN803VP hstmt=%i\n",hstmt);<br>printf("DSN803VP SQLAllocHandle-Statement successful\n");
 printf("DSN803VP SQLExecDirect\n")
 pin...<br>strcpy((char *)sqlstmt,"SELECT * FROM SYSIBM.SYSDUMMY1");<br>printf("DSN803VP sqlstmt=%s\r",sqlstmt);
 rc=SQLExecDirect(hstmt,sqlstmt,SQL_NTS);
 CHECK_HANDLE( SQL_HANDLE_STMT, hstmt, rc )
 print\overline{f}("DSN803VP success\overline{f}ully issued a SQLExecDirect\n");
 /* sample fetch without looking at values \star/printf("DSN803VP SQLFetch\n");
 rc=SQLFetch(hstmt)
 CHECK_HANDLE( SQL_HANDLE_STMT, hstmt, rc );
 printf("DSN803VP successfully issued a SQLFetch\n");<br>printf("DSN803VP SQLEndTran-Commit\n");
principle and SQL HANDLE_DBC, hdbc, SQL_COMMIT);<br>c=SQLEndTran(SQL_HANDLE_DBC, hdbc, SQL_COMMIT);<br>CHECK_HANDLE( SQL_HANDLE_STMT, hstmt, rc );<br>printf("DSN803VP SQLEndTran-Commit successful\n");
 printf("DSN803VP SQLFreeHandle-Statement\n");
 rc=SQLFreeHandle(SQL_HANDLE_STMT,hstmt)
 CHECK HANDLE( SQL HANDLE STMT, hstmt, rc );
 hstmt=0:
 printf("DSN803VP SQLFreeHandle-Statement successful\n");
 printf("DSN803VP SQLDisconnect\n");
 rc=SQLDisconnect(hdbc);
 CHECK_HANDLE( SQL_HANDLE_DBC, hdbc, rc );<br>printf("DSN803VP successfully issued a SQLDisconnect\n");
 printf("DSN803VP SQLFreeHandle-Connection\n");
 rc=SOLFreeHandle(SOL HANDLE DBC, hdbc);
 CHECK_HANDLE( SQL_HANDLE_DBC, hdbc, rc );
 hdbc = 0:
 printf("DSN803VP SOLFreeHandle-Connection successful\n");
 printf("DSN803VP SQLFreeHandle-Environment\n");
 rc=SQLFreeHandle(SQL_HANDLE_ENV,henv);
```
CHECK\_HANDLE( SQL\_HANDLE\_ENV, henv, rc );

printf("DSN803VP pgmend: Ending sample\n");

printf("DSN803VP SQLFreeHandle-Environment successful\n");

 $henv = 0$ :

pgmend:

if  $(rc == 0)$ 

```
Chapter 7. Db2 ODBC reference information 587
```

```
printf("DSN803VP Execution was SUCCESSFUL\n");
 else
  \overline{\mathcal{E}}printf("DSN803VP***************************\n");
  printf("DSN803VP Execution FAILED\n");<br>printf("DSN803VP rc = %i\n", rc );
  \text{printf}("DSN803VP *******************************")return(rc);
 dberror:
 printf("DSN803VP dberror: entry dberror rtn\n");
 print(f("DSN803VP dberror: rc = %d \n\pi r, rc;
 printf("DSN803VP dberror: environment cleanup attempt\n");
 printf("DSN803VP dberror: cleanup SQLFreeEnv\n");
 rc=SQLFreeEnv(henv);
 printf("DSN803VP dberror: cleanup SQLFreeEnv rc =%d\n", rc);
 rc=12;
 printf("DSN803VP dberror: setting error rc=%d\n", rc);
goto pgmend;<br>} /*END MAIN*/
```

```
/* check_error
                                                                     \ddot{\bullet}/* RETCODE values from sqlcli.h
                                                                     \star/*#define SQL_SUCCESS
                                    \Theta\star//*#define SQL_SUCCESS_WITH_INFO<br>/*#define SQL_NO_DATA_FOUND
                                     1
                                                                     \star100
                                                                     \star/*#define SQL_NEED_DATA
                                     QQ\star/*#define SQL_NO_DATA<br>/*#define SQL_STILL_EXECUTING
                                     SQL_NO_DATA_FOUND
                                     \overline{2}not currently returned
                                                                     \star/*#define SQL_ERROR
                                     -1\star/*#define SQL_INVALID_HANDLE
                                    -2SQLRETURN Check_error( SQLSMALLINT httppe, /* A handle type */<br>SQLRETURN Check_error( SQLSMALLINT httppe, /* A handle */<br>SQLRETURN frc, /* Return code */<br>int line, /* Line error issued */<br>char * file /* file error issued *
                     c1i_sqlstate[SQL_SQLSTATE_SIZE + 1];
    SOL CHAR
    SOLINTEGER
                    cli_sqlcode;
    SQLSMALLINT
                     length;
    printf("DSN803VP entry check_error rtn\n");
    switch (frc) {
    case SQL_SUCCESS:
      break;
    case SQL INVALID HANDLE:
      printf("DSN803VP check_error> SQL_INVALID HANDLE \n");
    break;<br>case SQL_ERROR:
      printf("DSN803VP check_error> SQL_ERROR\n");
      break;
    case SQL SUCCESS WITH INFO:
      printf("DSN803VP check_error> SQL_SUCCESS_WITH_INFO\n");
      break;
    case SQL NO DATA FOUND:
      printf("DSN803VP check_error> SQL_NO_DATA_FOUND\n");
      break;
    default:printf("DSN803VP check_error> Received rc from api rc=%i\n", frc);
      break;
    \} /*end switch*/
    print_error(htype,hndl,frc,line,file);<br>printf("DSN803VP SQLGetSQLCA\n");
    rc = SQLGetSQLCA(henv, hdbc, hstm, & sqlca);if( rc == SQL_SUCESS )ptr_sqlca();
    else
      printf("DSN803VP check_error SQLGetSQLCA failed rc=%i\n", rc);
    printf("DSN803VP exit check_error rtn\n");
    return (frc);
\} /* end check_error */
/* print_error
                                                                     \star
```
SQLRETURN print\_error( SQLSMALLINT htype, /\* A handle type \*/<br>SQLHANDLE hndl, /\* A handle \*/

/\* calls SQLGetDiagRec() displays SQLSTATE and message

```
SQLRETURN frc, /* Return code */line, /* error from line */<br>file /* error from file */
                                   int
                                   char \star\lambdabuffer[SQL_MAX_MESSAGE_LENGTH + 1] ;<br>sqlstate[SQL_SQLSTATE_SIZE + 1] ;
     SOLCHAR
     SOLCHAR
     SOLINTEGER sglcode ;
     SQLSMALLINT length, i ;
     SOLRETURN
                        prc
     printf("DSN803VP entry print_error rtn\n");
      printf("DSN803VP rc=%d reported from file:%s, line:%d ---\n",
                  frc,
                  file
                  line
               ) ;
     i = 1;while ( SQLGetDiagRec( htype,
                                         hndl.i.
                                         sqlstate,
                                         &sqlcode,
                                         buffer,
                                         SQL_MAX_MESSAGE_LENGTH + 1.
                                         &length
          \begin{array}{ll}\n & \texttt{if} & \texttt{if} & \texttt{if} & \texttt{if} \\ \texttt{if} & \texttt{if} & \texttt{if} & \texttt{if} & \texttt{if} \\ \texttt{if} & \texttt{if} & \texttt{if} & \texttt{if} & \texttt{if} \\ \texttt{if} & \texttt{if} & \texttt{if} & \texttt{if} & \texttt{if} \\ \texttt{if} & \texttt{if} & \texttt{if} & \texttt{if} & \texttt{if} \\ \texttt{if} & \texttt{if} & \texttt{if} & \texttt{if} & \texttt{if} \\ \texttt{if} & \texti++;
      ₹
     print('') ---
                                                                    --------------------\n");
     printf("DSN803VP exit print_error rtn\n");
     return( SQL_ERROR ) ;
\} /* end print error */
/* prt sqlca
SOLRETURN
  ptr_sqlca()£
     int i;
     int i;<br>printf("DSN803VP entry prt_sqlca rtn\n");<br>printf("\rlSN803VP*** Printing the SQLCA:\r");<br>printf("\nDSN803VP SQLCAID ....%s",sqlca.sqlcaid);<br>printf("\nDSN803VP SQLCABC ....%d",sqlca.sqlcabc);<br>printf("\nDSN803VP SQLCO
     printf("\nDSN803VP SQLERRP ... %s", sqltd.sqletrime);<br>for (i = 0; i < 6; i++)<br>printf("\nDSN803VP SQLERRD%d ... %d", i+1, sqlca.sqlerrd??(i??));
     piniti("\nDSN8O3VP SQLWARN%d ... %c",i,sqlca.sqlwarn[i]);<br>printf("\nDSN8O3VP SQLWARN%d ... %c",i,sqlca.sqlwarn[i]);<br>printf("\nDSN8O3VP SQLWARNA ... %c",sqlca.sqlwarn[10]);<br>printf("\nDSN8O3VP SQLSTATE ... %s",sqlca.sqlstate
      return(0);\} /* End of prt_sqlca */
x FND DSN803VP
```
### Client application calling a Db2 ODBC stored procedure

The client application, APD29, calls the stored procedure, SPD29, and processes query result sets. A guery cursor opens in a stored procedure and returns to the client for fetching.

The CREATE TABLE, data INSERT, and CREATE PROCEDURE statements are provided to define the Db2 objects and procedures that this example uses.

```
STEP 1. Create table
     printf("\nAPDDL SQLExecDirect stmt=
    strcpy((char *)sqlstmt,
 "CREATE TABLE TABLE2A (INT4 INTEGER, SMINT SMALLINT, FLOAT8 FLOAT");
    struct(char \star)qslant\n
```

```
 ",DEC312 DECIMAL(31,2),CHR10 CHARACTER(10),VCHR20 VARCHAR(20)");
    strcat((char *)sqlstmt,
 ",LVCHR LONG VARCHAR,CHRSB CHAR(10),CHRBIT CHAR(10) FOR BIT DATA");
    strcat((char *)sqlstmt,
 ",DDATE DATE,TTIME TIME,TSTMP TIMESTAMP)");
 printf("\nAPDDL sqlstmt=
    rc=SQLExecDirect(hstmt,sqlstmt,SQL_NTS);
    if( rc != SQL_SUCCESS ) goto dberror;
```
#### **STEP 2. Insert 101 rows into table**

```
 /* insert 100 rows into table2a */
 for (jx=1;jx<=100 ;jx++ ) {
 printf("\nAPDIN SQLExecDirect stmt=
      strcpy((char *)sqlstmt,"insert into table2a values(");
     sprintf((char *)sqlstmt+strlen((char *)sqlstmt),
      strcat((char *)sqlstmt,
 ",4,8.2E+30,1515151515151.51,'CHAR','VCHAR','LVCCHAR','SBCS'");
 strcat((char *)sqlstmt,
 ",'MIXED','01/01/1991','3:33 PM','1999-09-09-09.09.09.090909')");
      printf("\nAPDIN sqlstmt=
      rc=SQLExecDirect(hstmt,sqlstmt,SQL_NTS);
      if( rc != SQL_SUCCESS ) goto dberror;
   } / * endfor */
```
#### **STEP 3. Define stored procedure with CREATE PROCEDURE SQL statement**

```
 CREATE PROCEDURE SPD29
 (INOUT INTEGER)
 PROGRAM TYPE MAIN
 EXTERNAL NAME SPD29
 COLLID DSNAOCLI
 LANGUAGE C
 RESULT SET 2
 MODIFIES SQL DATA
 PARAMETER STYLE GENERAL
WLM ENVIRONMENT WLMENV1;
```
#### **STEP 4. Stored procedure**

```
 /*START OF SPD29****************************************************/
   /* PRAGMA TO CALL PLI SUBRTN CSPSUB TO ISSUE CONSOLE MSGS
    #pragma options (rent)
    #pragma runopts(plist(os))
 /******************************************************************/
/\star Include the 'C' include files \star/ /******************************************************************/
    #include <stdio.h>
    #include <string.h>
    #include <stdlib.h>
    #include "sqlcli1.h"
    #include <sqlca.h>
    #include <decimal.h>
    #include <wcstr.h>
    /******************************************************************/
   /* Variables for COMPARE routines
    /******************************************************************/
#ifndef NULL
#define NULL 0
#endif
 SQLHENV henv = SQL_NULL_HENV;
 SQLHDBC hdbc = SQL_NULL_HDBC;
    SQLHSTMT hstmt = SQL_NULL_HSTMT;
   SQLHSTMT hstmt2 = SQLL_MULL_HSTMT;
   SQLRETURN rc = SQLSUCESS;
   SQLINTEGER id;
 SQLCHAR name[51];
 SQLINTEGER namelen, intlen, colcount;
   SQLSMALLINT scale;
   struct sqlca sqlca;<br>SOLCHAR servei
   SQLCHAR server[18];<br>SOLCHAR uid[30];
   SQLCHAR uid[30];<br>SQLCHAR pwd[30];
    SQLCHAR pwd[30];
    SQLCHAR sqlstmt[500];
                    sqlstmt2[500];
   SQLSMALLINT pcpar=0;
   SQLSMALLINT pccol=0;<br>SQLCHAR cursor[1
                    cursor[19];
```
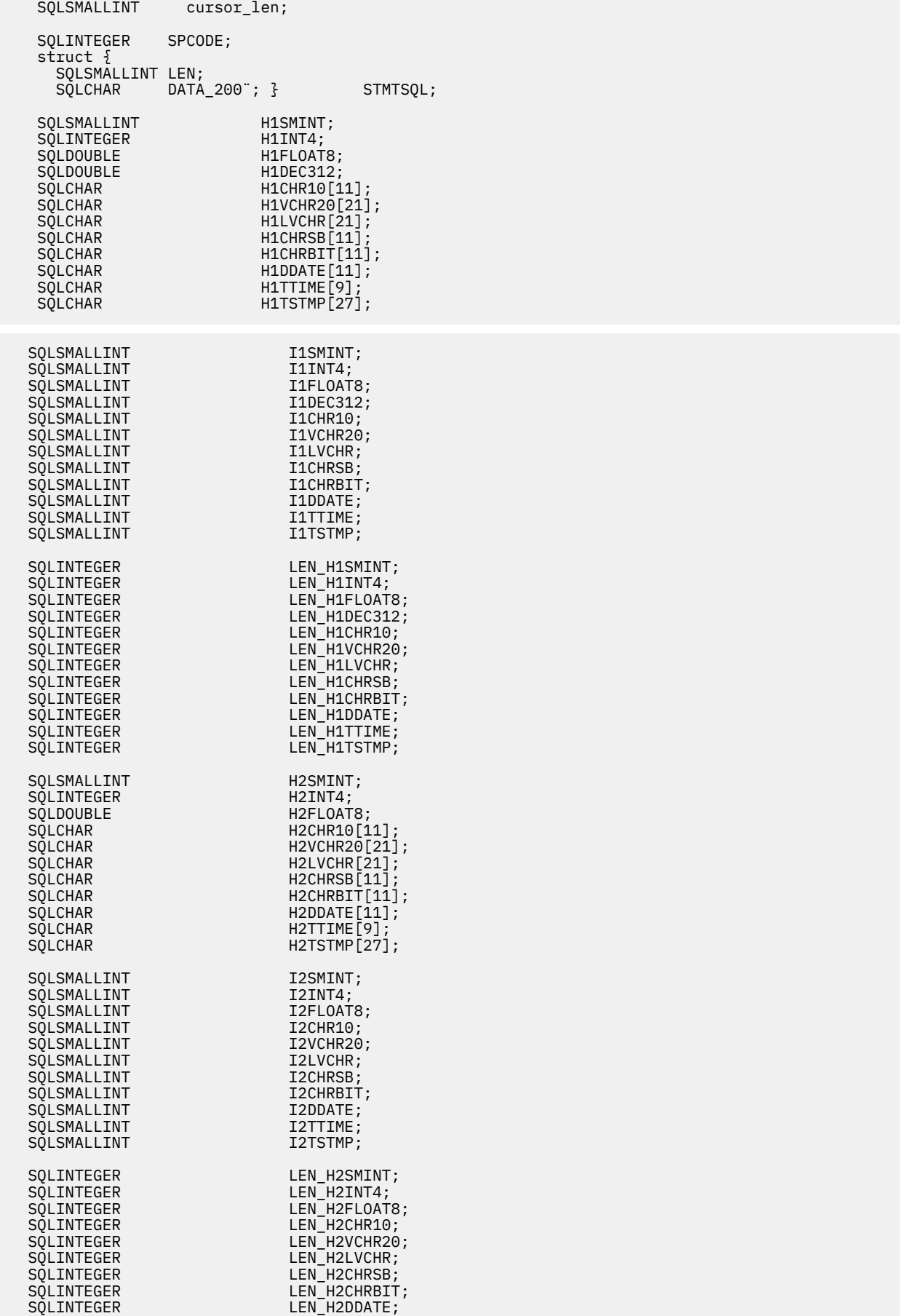

```
SQLCHAR locsite[18] = "stlec1";<br>SQLCHAR remsite[18] = "stlec1b";
   SQLCHAR spname[8];<br>SQLINTEGR ix, jx, locix;SQLINTEGER
                 result;
            state_blank[6] = " "SOLCHAR
SQLRETURN
check_error(SQLHENV henv,
            SQLHDBC hdbc,
            SQLHSTMT hstmt,
            SQLRETURN frc);
SOLRETURN
ptr_sqlca();
   /* Main Program
   SOLINTEGER
main(SQLINTEGER argc, SQLCHAR *argv[])
printf("\nSPD29 INITIALIZATION");
scale = 0;rc = 0;rc = 0:
SPCODE=0;
 /* argv0 = sp module name */if (\arg c := 2)\overline{\mathcal{F}}print(f("SPD29 param number error \n'print('SPD29 EXPECTED =print('SPD29 received =goto dberror;
 strcpy((char *)spname,(char *)argv[0]);<br>result = strncmp((char *)spname,"SPD29",5);
 if (result != 0)
   printf("SPD29 argv0 sp name error\n ");<br>printf("SPD29 compare result =
   printf("SPD29 expected =<br>printf("SPD29 received spname=<br>printf("SPD29 received argv0 =0]);
   goto dberror;
   \overline{\mathbf{r}}/* get input spcode value */SPCODE
             =*(\text{SQLINTEGR }*) \text{argv[1]}printf("\nSPD29 SQLAllocEnv
                                              1\langle n");
                                    number=
 henv = 0:
rc = \text{SQLAllocEnv}(\text{&henv});if( rc != SQL_SUCCESS ) goto dberror;
 printf("\nSPD29-henv=
 printf("\nSPD29 SQLAllocConnect
                                                              \mathbf{''}) :
 hdbc = 0:
SQLAllocConnect(henv, &hdbc);
 if( rc != SQL_SUCCESS ) goto dberror;
print('\\nSPD29-hdbc=/* Make sure no autocommits after cursors are allocated, commits *//* cause sp failure. AUTOCOMMIT=0 could also be specified in the *//* INI file.
                                                                   \star\frac{1}{x} Also, sp could be defined with COMMIT_ON_RETURN in the \frac{x}{x} /* DB2 catalog table SYSIBM.SYSROUTINES, but be wary that this */
 /* removes control from the client appl to control commit scope. */
 printf("\nSPD29 SQLSetConnectOption-no autocommits in stored procs");
rc = SQLSetConnectOption(hdbc, SQL_AUTOCOMMIT, SQL_AUTOCOMMIT_OFF);
 if( rc != SQL_SUCCESS ) goto dberror;
 print("\\nSPD29 \text{SQLConnect} \text{ NULL} \text{ connected proc} \text{");} \text{strcpy}((char \star)uid, "cliuser");strcpy((char *)pwd,"password");<br>printf("\nSPD29 server=
```
LEN\_H2TTIME;

LEN H2TSTMP;

SQLINTEGER

SQLINTEGER

```
592 Db2 12 for z/OS: ODBC Guide and Reference (Last updated: 2024-04-15)
```

```
printf("\nSPD29 uid=
printf("\nSPD29 pwd=
rc=SQLConnect(hdbc, NULL, 0, uid, SQL_NTS, pwd, SQL_NTS);
if( rc != SQL_SUCCESS ) goto dberror;
switch(SPCODE)
/* CASE(SPCODE=0) do nothing and return
                                             ******
case 0:
  break;
 case 1:
/* CASE(SPCODE=1)
                                             *** **
x^2 -sqlprepare/sqlexecute insert int4=200<br>x^2 -sqlexecdirect insert int4=201
                                             *******
                   insert int4=201
                                             *** *****/
/* *validated in client appl that inserts occur
                                            *******
SPCODE=0;
  printf("\nSPD29 SQLAllocStmt
                                               \langle n'' \rangle;
  hstmt=0;
  rc=SQLAllocStmt(hdbc, &hstmt);
  if( rc != SQL_SUCCESS ) goto dberror;
  printf("\nSPD29-hstmt=
  printf("\nSPD29 SQLPrepare
                                               \langle n");
  stropy((char *)qlistm'."insert into TABLE2A(int4) values(?)");
  printf("\nSPD29 sqlstmt=
   rc=SQLPrepare(hstmt,sqlstmt,SQL_NTS);
  if( rc != SQL_SUCCESS ) goto dberror;
  printf("\nSPD29 SQLNumParams
                                               \langle n'' \rangle;
  rc=SQLNumParams(hstmt, &pcpar);
  if( rc != SQL_SUCCESS) goto dberror;
   if (pcpar!=1)^{-}printf("\nSPD29 incorrect pcpar=
     goto dberror;
    }
   printf("\nSPD29 SQLBindParameter int4
                                                 \langle n");
```

```
H1INT4=200;
  LEN_H1INT4=sizeof(H1INT4);<br>rc=SQLBindParameter(hstmt,1,SQL_PARAM_INPUT,SQL_C_LONG,
  SQL_ INTEGER, 0, 0, & H1INT4, 0, (SQLINTEGER^-\star) & LEN_H1INT4);
  if(\bar{r}c := SQL_SUCCES) goto dberror;
  printf("\nSPD29 SQLExecute
                                                                  \langle n'' \rangle ;
  rc=SQLExecute(hstmt)
  if( rc != SQL SUCCESS) goto dberror;
  printf("\nSPD29 SQLFreeStmt
                                                                   \langle n'' \rangle;
  rc=SQLFreeStmt(hstmt, SQL_DROP);<br>if( rc != SQL_SUCCESS ) goto dberror;
printf("\nAPDIN SQLAllocStmt stmt=
 hstmt=0:
 rc=SQLAllocStmt(hdbc, &hstmt);
 if( rc != SQL_SUCCESS ) goto dberror;<br>printf("\nAPDIN-hstmt=
 jx = 201printf("\nAPDIN SQLExecDirect stmt=<br>strcpy((char *)sqlstmt,"insert into table2a values(");
 sprintf((char *)sqlstmt+strlen((char *)sqlstmt),'
 strcat((char *) sqlstmt,
  ,4,8.2E+30,1515151515151.51, 'CHAR', 'VCHAR', 'LVCCHAR', 'SBCS'");
 strcat((char *)sqlstmt,<br>",'MIXED','01/01/1991','3:33 PM','1999-09-09-09.09.09.090909')");<br>printf("\nAPDIN sqlstmt=
 rc=SQLExecDirect(hstmt,sqlstmt,SQL_NTS);
 if( rc != SQL_SUCCESS ) goto dberror;
 break:
case 2:
```

```
/* CASE(SPCODE=2) ******/
\forall -sqlprepare/sqlexecute select int4 from table2a \qquad *****/
 /* -sqlprepare/sqlexecute select chr10 from table2a *****/
 /* *qrs cursors should be allocated and left open by CLI *** /****************************************************************/
     SPCODE=0;
/\star generate 1st query result set \star/printf("\nSPD29 SQLAllocStmt                 \n");
   hstmt=0:
 rc=SQLAllocStmt(hdbc, &hstmt);
 if( rc != SQL_SUCCESS ) goto dberror;
 printf("\nSPD29-hstmt=
printf("\nSPD29 SQLPrepare \setminusn");
 strcpy((char *)sqlstmt,
     "SELECT INT4 FROM TABLE2A");
    printf("\nSPD29 sqlstmt=
    rc=SQLPrepare(hstmt,sqlstmt,SQL_NTS);
    if( rc != SQL_SUCCESS ) goto dberror;
   printf("\nSPD29 SQLExecute \n");
    rc=SQLExecute(hstmt);
    if( rc != SQL_SUCCESS ) goto dberror;
 /* allocate 2nd stmt handle for 2nd queryresultset */\frac{1}{x} generate 2nd queryresultset \frac{x}{x}printf("\nSPD29 SQLAllocStmt \n");
    hstmt=0;
 rc=SQLAllocStmt(hdbc, &hstmt2);
 if( rc != SQL_SUCCESS ) goto dberror;
    printf("\nSPD29-hstmt2=
   printf("\nSPD29 SQLPrepare \n");
 strcpy((char *)sqlstmt2,
 "SELECT CHR10 FROM TABLE2A");
    printf("\nSPD29 sqlstmt2=
    rc=SQLPrepare(hstmt2,sqlstmt2,SQL_NTS);
    if( rc != SQL_SUCCESS ) goto dberror;
   printf("\nSPD29 SQLExecute \n");
    rc=SQLExecute(hstmt2);
    if( rc != SQL_SUCCESS ) goto dberror;
   /*leave queryresultset cursor open for fetch back at client appl */ break;
  /****************************************************************/
   default:
\frac{1}{2}printf("SPD29 INPUT SPCODE INVALID\n")
 printf("SPD29...EXPECTED SPCODE=0-2\n");
 printf("SPD29...RECEIVED SPCODE=
     goto dberror;
     break;
     }
 }
 /*****************************************************************/
 /* End SQL statements ********************************************/
  /*****************************************************************/
\sqrt{2} \times Be sure NOT to put a SQLTransact with SQL_COMMIT in a DB2 or \frac{1}{2}/* z/OS stored procedure. Commit is not allowed in a DB2 or */\frac{1}{x} z/OS stored procedure. Use SQLTransact with SQL_ROLLBACK to \star/* force a must rollback condition for this sp and calling \star/
\overline{y} client application.
  /*****************************************************************/
printf("\nSPD29 SQLDisconnect number= 4\n");
 rc=SQLDisconnect(hdbc);
 if( rc != SQL_SUCCESS ) goto dberror;
 /*****************************************************************/
printf("\nSPD29 SQLFreeConnect number= 5\n");
 rc = SQLFreeConnect(hdbc);
 if( rc != SQL_SUCCESS ) goto dberror;
 /*****************************************************************/
 printf("\nSPD29 SQLFreeEnv number= 6\n");
 rc = SQLFreeEnv(henv);
 if( rc != SQL_SUCCESS ) goto dberror;
 /*****************************************************************/
 goto pgmend;
 dberror:
```

```
check_error(henv, hdbc, hstmt, rc);
printf("\nSPD29 SQLFreeEnv
                                    number=7\langle n");
rc = SQLFreeEnv(henv);printf("\nSPD29 rc=
rc=12;rc=12SPCODE = 12:goto pgmend;
pgmend:
 printf("\nSPD29 TERMINATION ");
 if (rc!=0)printf("\nSPD29 WAS NOT SUCCESSFUL");<br>printf("\nSPD29 SPCODE =
  printf("\nSPD29 rc
else
 \overline{z}printf("\nSPD29 WAS SUCCESSFUL");
 ₹
 /* assign output spcode value */*(SQLINTEGER * ) argv[1] = SPCODE;exit:
\frac{1}{2} /*END MAIN*/
SQLRETURN
check_error(SQLHENV henv,
            SQLHDBC hdbc,
            SOLHSTMT hstmt,
            SQLRETURN frc )
£
   SOLCHAR
                    buffer[SQL_MAX_MESSAGE_LENGTH + 1];
   SQLCHAR
                    cli_sqlsta\bar{t}e[SQL_SQLST\bar{A}TE_SIZE + 1];SOLINTEGER
                   cli sqlcode;
   SOLSMALLINT length;
   printf("\nSPD29 entry check error rtn");
   switch (frc)
   case SQL_SUCCESS:
       break;
   case SQL_INVALID_HANDLE:
       printf("\nSPD29 check_error> SQL_INVALID HANDLE ");
   case SQL_ERROR:
        printf("\nSPD29 check_error> SQL_ERROR ");
        break;
   case SQL SUCCESS WITH INFO:
        printf("\nSPD29 check_error> SQL_SUCCESS_WITH_INFO");
        break;
   case SQL_NO_DATA_FOUND:<br>printf("\nSPD29 check_error> SQL_NO_DATA_FOUND ");
        break;
   default:
        printf("\nSPD29 check_error> Invalid rc from api rc=
        break;
   \} /*end switch*/
   printf("\nSPD29 SQLError ");
   : SULSTATE<br>: printf("Native Error Code<br>| printf("
    };
   if (rc!=SQL_NO_DATA_FOUND)
      printf("SQLError api call failed rc=
    printf("\nSPD29 SQLGetSQLCA
   primary (not be supplied);<br>
rc = QQLGetSQLCA(henv, hdbc, hstmt, &sqlca);<br>
if( rc == SQL_SUCCESS )<br>
prt_sqlca();
    else
      printf("\n SPD29-check_error SQLGetSQLCA failed rc=
```
printf("\nSPD29 entry dberror label");

printf("\nSPD29 rc=

```
return (frc);
\zetaSOLRETURN
  prt_sqlca()
   SOLINTEGER i;
   sqlintf("\nlSPD29 entry prts_sqlca rtn");<br>printf("\r\r*** Printing the SQLCA:\r");<br>printf("\nSQLCAID ....<br>printf("\nSQLCAID ....<br>printf("\nSQLCABC ....<br>printf("\nSQLCODE ....<br>printf("\nSQLERRML ...<br>printf("\nSQLERRMC ...
   printf("\nSQLERRP ...<br>printf("\nSQLERRP ...<br>for (i = 0; i < 6; i++)<br>printf("\nSQLERRD
   for (i = 0; i < 10; i++)<br>printf("\nSQLWARNi]);
    printf("\nSQLWARNA ... 10]);
    printf("\nSQLSTATE ...
    return(0);/* End of prtsqlca */
```

```
STEP 5. Client application
```

```
/* SCEANRIO PSEUDOCODE:
                                                                 \star/APD29(CLI CODE CLIENT APPL)
 /\star\star/-CALL SPD29 (CLI CODE STORED PROCEDURE APPL)
 7*\star-SPCODE=0/\star\star/7*-PRINTF MSGS (CHECK SDSF FOR SPAS ADDR TO VERFIFY)
                                                                 \star-SPCODE=1/\star\star/-PRINTF MSGS (CHECK SDSF FOR SPAS ADDR TO VERFIFY)
 /\star\star/-SQLPREPARE/EXECUTE INSERT INT4=200
 \frac{1}{4}\star\frac{1}{\sqrt{2}}-SOLEXECDIRECT
                                 INSERT INT4=201
                                                                 \star//\star-SPCODE=2\star/\star-PRINTF MSGS (CHECK SDSF FOR SPAS ADDR TO VERFIFY)
                                                                 \star-SQLPREPARE/EXECUTE SELECT INT4 FROM TABLE2A
 7*\star-SQLPREPARE/EXECUTE SELECT CHR10 FROM TABLE2A
 /\star\star/*
                (CLI CURSORS OPENED 'WITH RETURN')...
                                                                 \star- RETURN
 /\star\star-FETCH QRS FROM SP CURSOR
 7*\star/\star-COMMIT
                                                                 \star-VERFIFY INSERTS BY SPD29
 /\star\star/* Include the 'C' include files
   #include <stdio.h>
  #include <string.h>
  #include <stdlib.h><br>#include "sqlcli1.h"
  #include <sqlca.h>
   /* Variables for COMPARE routines
   #ifndef NULL
#define NULL 0
#endif
   SQLHENV henv = SQL_NULL_HENV;<br>SQLHDBC hdbc = SQL_NULL_HDBC;
   SQLHSTMT hstmt = SQL_NULL_HSTMT;
   SQLRETURN rc = SQL SUCCESS;
   SQLINTEGER
                 id;
                 name[51];<br>namelen, intlen, colcount;<br>scale;
   SQLCHAR
   SQLINTEGER
   SOLSMALLINT
   struct sqlca
                 sqlca;
   SQLCHAR server[18];<br>SQLCHAR server[18];<br>SQLCHAR uid[30];<br>SQLCHAR pwd[30];<br>SQLCHAR sqlstmt[250];<br>SQLSMALLINT pcpar=0;<br>SQLSMALLINT pccol=0;
```
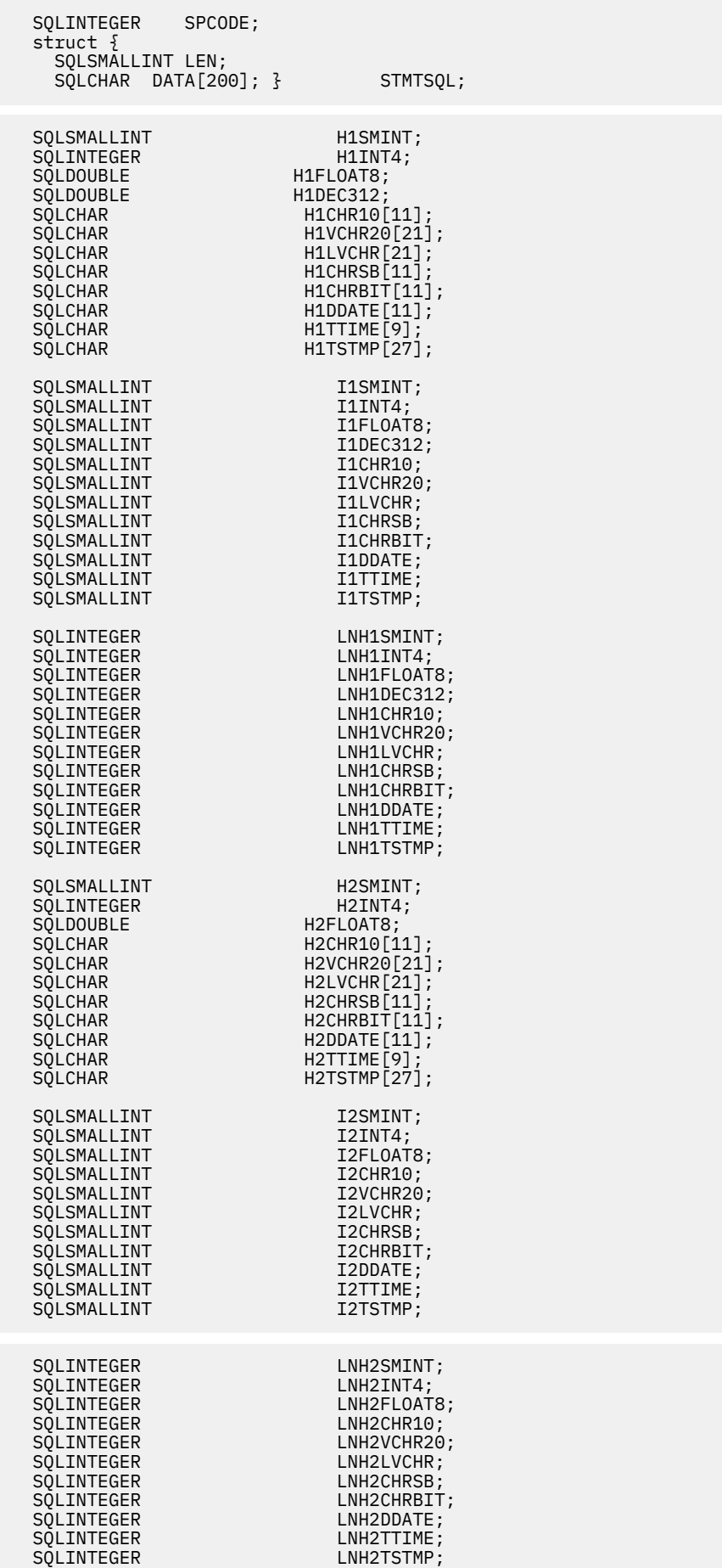

```
SQLCHAR locsite[18] = "stlec1";<br>SQLCHAR remsite[18] = "stlec1b";SOI TNTFGFR
               ix,jx,locix;
   SQLINTEGER
                 result;
           state\_blank[6] =\mathbf{u} :
   SOLCHAR
SOLRETURN
check_error(SQLHENV henv,
           SQLHDBC hdbc,
           SOLHSTMT hstmt,
           SQLRETURN frc);
SOLRETURN
ptr_sqlca();
   /* Main Program
   SOLINTEGER
main()£.
   printf("\nAPD29 INITIALIZATION");
   scale = 0:rc = 0;
   printf("\nAPD29 SQLAllocEnv
                                stmt=
   henv = 0:
   rc = \text{SQLAllocEnv}(\&\text{henv});if( rc != SQL_SUCCESS ) goto dberror;<br>printf("\nAPD29-henv=
for (locix=1; locix<=2; locix++)Ł
 printf("\nAPD29 SQLAllocConnect
                                                               "):
    hdbc = 0:
   SQLAllocConnect(henv, &hdbc);<br>if( rc _!= SQL_SUCCESS ) goto dberror;
   print(f("nAPD\bar{2}9-hdbc=\mathbb{F});
   printf("\nAPD29 SQLConnect
    if (locix == 1)£
    stropy((char *)server, (char *) locsite);\zetaelse
    £
      \text{strcpy}((\text{char }*)\text{server},(\text{char }*)\text{remsite});\mathbf{3}strcpy((char *)uid,"cliuser");
   strcpy((char *)pwd,"password");<br>printf("\nAPD29 server=
   printf("\nAPD29 uid=<br>printf("\nAPD29 pwd=
    rc=SQLConnect(hdbc, server, SQL_NTS, uid, SQL_NTS, pwd, SQL_NTS);
   if( rc != SQL_SUCCESS ) goto dberror;
 \gamma * CASE(SPCODE=0) QRS RETURNED=0 COL=0 ROW=0
 printf("\nAPD29 SQLAllocStmt stmt=
 hstmt=0:
nc=SQLAllocStmt(hdbc, &hstmt);<br>if( rc != SQL_SUCCESS ) goto dberror;<br>printf("\nAPD29-hstmt=
SPCODE = 0;printf("\nAPD29 call sp SPCODE =<br>printf("\nAPD29 SQLPrepare stmt=<br>strcpy((char*)sqlstmt,"CALL SPD29(?)");
printf("\nAPD29 sqlstmt=
rc=SQLPrepare(hstmt,sqlstmt,SQL_NTS);<br>if( rc != SQL_SUCCESS ) goto dberror;
 printf("\nAPD29 SQLBindParameter stmt=
 rc = SQLBindParameter(hstmt,\mathbf{1}SQL_PARAM_INPUT_OUTPUT,
                      SQL_C_LONG,<br>SQL_INTEGER,
```
```
0,
                          \Theta,
                          &SPCODE.
                          0
                          NULL);
if( rc != SQL_SUCCESS ) goto dberror;
printf("\nAPD29 SQLExecute stmt=
rc=SQLExecute(hstmt)
if( rc != SQL_SUCCESS ) goto dberror;
if( SPCODE != 0 )
£
  printf("\nAPD29 SPCODE not zero, spcode=
  goto dberror;
\overline{\mathbf{r}}printf("\nAPD29 SQLTransact stmt=
rc=SQLTransact(henv, hdbc, SQL_COMMIT);<br>if( rc != SQL_SUCCESS ) goto dberror;
printf("\nAPD29 SQLFreeStmt stmt=
rc=SQLFreeStmt(hstmt, SQL_DROP);<br>if( rc != SQL_SUCCESS ) goto dberror;
/* CASE(SPCODE=1) QRS RETURNED=0 COL=0 ROW=0<br>/* CASE(SPCODE=1) QRS RETURNED=0 COL=0 ROW=0
printf("\nAPD29 SQLAllocStmt stmt=
hstmt=0;
rc=SQLAllocStmt(hdbc, &hstmt);
if( rc != SQL_SUCCESS ) goto dberror;
printf("\nAPD29-hstmt=
SPCODE=1;
brintf("\nAPD29 call sp SPCODE =<br>printf("\nAPD29 SQLPrepare stmt=<br>strcpy((char*)sqlstmt,"CALL SPD29(?)");
printf("\nAPD29 sqlstmt=
rc=SQLPrepare(hstmt,sqlstmt,SQL_NTS);
if( rc != SQL_SUCCESS ) goto dberror;
printf("\nAPD29 SQLBindParameter stmt=
rc = \text{SQLBindParameter} (hstmt,
                          SQL PARAM INPUT OUTPUT,
                          SQL-C_LONG,
                          SQL_INTEGER,
                          \Theta ,
                          \Theta&SPCODE,
                          \Theta.
                          NIII):
if( rc != SQL_SUCCESS ) goto dberror;
printf("\nAPD29 SQLExecute stmt=
rc=SOLExecute(hstmt);
if('rc'] = SQL SUCCESS) goto dberror;<br>if(SPCODE != 0)
\rightarrowprintf("\nAPD29 SPCODE not zero, spcode=
  goto dberror;
\overline{\mathbf{r}}printf("\nAPD29 SQLTransact stmt=
rc=SQLTransact(henv, hdbc, SQL_COMMIT);
if( rc != SQL_SUCCESS ) goto dberror;
printf("\nAPD29 SQLFreeStmt stmt=
rc=SQLFreeStmt(hstmt, SQL_DROP);<br>rc=SQLFreeStmt(hstmt, SQL_DROP);<br>if( rc != SQL_SUCCESS ) goto dberror;
printf("\nAPD29 SQLAllocStmt
                                           number = 18 \n\cdot \n;
hstmt=0:
noum<br>
rc=SQLAllocStmt(hdbc, &hstmt);<br>
if( rc != SQL_SUCCESS ) goto dberror;<br>
printf("\nAPD29-hstmt=
SPCODE=2;<br>printf("\nAPD29 call sp SPCODE =<br>printf("\nAPD29 SQLPrepare
                                         number = 19 \n\cdot \n;
```

```
 strcpy((char*)sqlstmt,"CALL SPD29(?)");
 printf("\nAPD29 sqlstmt=
  rc=SQLPrepare(hstmt,sqlstmt,SQL_NTS);
  if( rc != SQL_SUCCESS ) goto dberror;
 printf("\nAPD29 SQLBindParameter number= 20\n");
  rc = SQLBindParameter(hstmt,
1, 2, \ldots SQL_PARAM_INPUT_OUTPUT,
                                     SQL_C_LONG,
                                    SQL_INTEGER,<br>0,
\overline{\mathbf{0}}, \overline{\mathbf{0}}, 
\overline{\mathbf{0}}, \overline{\mathbf{0}}, 
                                     &SPCODE,
\overline{\mathbf{0}}, \overline{\mathbf{0}}, 
                                     NULL);
  if( rc != SQL_SUCCESS ) goto dberror;
 printf("\nAPD29 SQLExecute number= 21\n");
  rc=SQLExecute(hstmt);
  if( rc != SQL_SUCCESS ) goto dberror;
 if SPCODE !=0 )
 \{5\} printf("\nAPD29 spcode incorrect");
     goto dberror;
  }
   printf("\nAPD29 SQLNumResultCols number= 22\n");
   rc=SQLNumResultCols(hstmt,&pccol);
   if (pccol!=1)
  { } printf("APD29 col count wrong=
      goto dberror;
   }
 printf("\nAPD29 SOLBindCol number= 23\n");
  rc=SQLBindCol(hstmt,
1,SOL C LONG,
                         (SQLPOINTER) &H1INT4,
                        (SQLINTEGER)sizeof(SQLINTEGER),<br>(SQLINTEGER *) & NH1TNT4 ) ·
                        (SQLINTEGER \star) & LNH1INT4
  if( rc != SQL_SUCCESS ) goto dberror;
 \exists x=0;printf("\nAPD29 \nSQLFetch number= 24\n'\;;
  while ((rc = SQLFetch(hstmt)) == SQL_SUCCESS)
\{ \}jx++; printf("\nAPD29 fetch loop jx =
 if ( (H1INT4<=0) || (H1INT4>=202)
           | (LNH1INT4!=4 & LNH1INT4!=-1) )
 { /* data error */
 printf("\nAPD29 H1INT4=
 printf("\nAPD29 LNH1INT4=
        goto dberror;
 }
printf("\nAPD29 SQLFetch                      number=   24\n");
 } / * end while loop */ if( rc != SQL_NO_DATA_FOUND )
 \{ printf("\nAPD29 invalid end of data\n");
     goto dberror;
  }
  printf("\nAPD29 SQLMoreResults number= 25\n");
  rc=SQLMoreResults(hstmt);
  if(rc != SQL_SUCCESS) goto dberror;
  printf("\nAPD29 SQLNumResultCols number= 26\n");
  rc=SQLNumResultCols(hstmt,&pccol);
 if (pccol!=1) \{ printf("APD29 col count wrong=
     goto dberror;
  }
 printf("\nAPD29 SQLBindCol number= 27\n");
  rc=SQLBindCol(hstmt,
                        1,
```

```
 SQL_C_CHAR,
                (SQLPOINTER) H1CHR10,
                (SQLINTEGER)sizeof(H1CHR10),
               (SQLINTEGER \star) &LNH1CHR10 ( if( rc != SQL_SUCCESS ) goto dberror;
 \exists x=0;while ((rc = SQLFetch(hstm)) == SQL_SUCCES)- {
   jx++;
  print('\\nAPD29 fetch loop jx =result=strcmp((char *)H1CHR10,"CHAR ");
   if ( (result!=0)
        || (LNH1INT4!=4 && LNH1INT4!=-1) )
    {
 printf("\nAPD29 H1CHR10=
 printf("\nAPD29 result=
 printf("\nAPD29 LNH1CHR10=
 printf("\nAPD29 strlen(H1CHR10)=
     goto dberror;
 }
 printf("\nAPD29 SQLFetch number= 24\n");
}^{\prime} /* end while loop */
 if( rc != SQL_NO_DATA_FOUND )
   goto dberror;
printf("\nAPD29 SQLMoreResults number= 29\n");
 rc=SQLMoreResults(hstmt);
 if( rc != SQL_NO_DATA_FOUND) goto dberror;
printf("\nAPD29 SQLTransact number= 30\n");
 rc=SQLTransact(henv, hdbc, SQL_COMMIT);
 if( rc != SQL_SUCCESS ) goto dberror;
printf("\nAPD29 SOLFreeStmt number= 31\n");
 rc=SQLFreeStmt(hstmt, SQL_DROP);
 if( rc != SQL_SUCCESS ) goto dberror;
  /*****************************************************************/
    printf("\nAPD29 SQLDisconnect stmt=
 rc=SQLDisconnect(hdbc);
 if( rc != SQL_SUCCESS ) goto dberror;
  /*****************************************************************/
     printf("\nSQLFreeConnect stmt=
    rc=SQLFreeConnect(hdbc);
     if( rc != SQL_SUCCESS ) goto dberror;
   /*****************************************************************/
   /* End SQL statements ********************************************/
} / * end for each site perform these stmts */for (locix=1;locix<=2;locix++)
{
  /*****************************************************************/
    printf("\nAPD29 SQLAllocConnect
     hdbc=0;
 SQLAllocConnect(henv, &hdbc);
 if( rc != SQL_SUCCESS ) goto dberror;
    printf("\nAPD29-hdbc=
  /*****************************************************************/
   printf("\nAPD29 SQLConnect
     if (locix == 1)
    \{x\}strcpy((char *)server,(char *)locsite);
    }
    else
     {
     stropy((char *)server,(char *)remsite); }
   strcpy((char *)uid,"cliuser");
 strcpy((char *)pwd,"password");
 printf("\nAPD29 server=
 printf("\nAPD29 uid=
 printf("\nAPD29 pwd=
 rc=SQLConnect(hdbc, server, SQL_NTS, uid, SQL_NTS, pwd, SQL_NTS);
 if( rc != SQL_SUCCESS ) goto dberror;
  /*****************************************************************/
  /* Start validate SQL statements *********************************/
  /*****************************************************************/
   printf("\nAPD01 SQLAllocStmt \n");
```

```
 hstmt=0;
 rc=SQLAllocStmt(hdbc, &hstmt);
 if( rc != SQL_SUCCESS ) goto dberror;
  printf("\nAPD01-hstmt=
   printf("\nAPD01 SQLExecDirect \n");
   strcpy((char *)sqlstmt,
 "SELECT INT4 FROM TABLE2A WHERE INT4=200");
 printf("\nAPD01 sqlstmt=
   rc=SQLExecDirect(hstmt,sqlstmt,SQL_NTS);
   if( rc != SQL_SUCCESS ) goto dberror;
   printf("\nAPD01 SQLBindCol \n");
   rc=SQLBindCol(hstmt,
 1,
              SQL_C_LONG,<br>(SQLPOINTER) &H1INT4,;
 (SQLPOINTER) &H1INT4,;
 (SQLINTEGER)sizeof(SQLINTEGER),
 (SQLINTEGER *) &LNH1INT4 );
   if( rc != SQL_SUCCESS ) goto dberror;
  printf("\nAPD01 SQLFetch \n");
   rc=SQLFetch(hstmt);
   if( rc != SQL_SUCCESS ) goto dberror;
   if ((H1INT4!=200) || (LNH1INT4!=4))\{ printf("\nAPD01 H1INT4=
 printf("\nAPD01 LNH1INT4=
    goto dberror;
 }
  printf("\nAPD01 SQLTransact \n");
 rc=SQLTransact(henv, hdbc, SQL_COMMIT);
 if( rc != SQL_SUCCESS ) goto dberror;
```

```
printf("\nAPD01 SOLFreeStmt \n\binom{n}{r};
 rc=SQLFreeStmt(hstmt, SQL_CLOSE);
 if( rc != SQL_SUCCESS ) goto dberror;
```

```
printf("\nAPD01 SQLExecDirect \n");
 strcpy((char *)sqlstmt,
 "SELECT INT4 FROM TABLE2A WHERE INT4=201");
    printf("\nAPD01 sqlstmt=
    rc=SQLExecDirect(hstmt,sqlstmt,SQL_NTS);
    if( rc != SQL_SUCCESS ) goto dberror;
```

```
printf("\nAPD01 SQLFetch \n");
    rc=SQLFetch(hstmt);
    if( rc != SQL_SUCCESS ) goto dberror;
   if ((H1INT4!=201) || (LNH1INT4!=4))\{ printf("\nAPD01 H1INT4=
 printf("\nAPD01 LNH1INT4=
     goto dberror;
 }
   printf("\nAPD01 SQLTransact \n");
    rc=SQLTransact(henv, hdbc, SQL_COMMIT);
    if( rc != SQL_SUCCESS ) goto dberror;
   printf("\nAPD01 SQLFreeStmt \n");
 rc=SQLFreeStmt(hstmt, SQL_DROP);
 if( rc != SQL_SUCCESS ) goto dberror;
 /*****************************************************************/
 /* End validate SQL statements ***********************************/
 /*****************************************************************/
 printf("\nAPD29 SQLDisconnect stmt=
    rc=SQLDisconnect(hdbc);
    if( rc != SQL_SUCCESS ) goto dberror;
 /*****************************************************************/
    printf("\nSQLFreeConnect stmt=
    rc=SQLFreeConnect(hdbc);
    if( rc != SQL_SUCCESS ) goto dberror;
```

```
} / * end for each site perform these stmts */ /*****************************************************************/
    printf("\nSQLFreeEnv stmt=
     rc=SQLFreeEnv(henv);
    if( rc != SQL_SUCCESS ) goto dberror;
  /*****************************************************************/
 goto pgmend;
```

```
dberror:<br>printf("\nAPD29 entry dberror label");<br>printf("\nAPD29 rc=
check_error(henv,hdbc,hstmt,rc);<br>printf("\nAPDXX SQLFreeEnv
                                         number=6\n\langle n" \rangle;
 rc=SOLFreeEnv(henv);
 printf("\nAPDXX FREEENV rc =
 rc=12:
 printf("\\nAPDXX DBERROR set rc =goto pgmend;
 pgmend:
     printf("\nAPD29 TERMINATION ");
     if (rc!=0)\mathcal{F}printf("\nAPD29 WAS NOT SUCCESSFUL");<br>printf("\nAPD29 SPCODE =
       printf("\nAPD29 rc
                                       \equivelse
      printf("\nAPD29 WAS SUCCESSFUL");
     return(rc);
\frac{1}{2} /*END MAIN*/
** check_error - call print_error(), checks severity of return code
SQLRETURN
check_error(SQLHENV henv,
             SQLHDBC hdbc,
             SQLHSTMT hstmt
             SQLRETURN frc )
£
   SQLCHAR
                     buffer_SQL_MAX_MESSAGE_LENGTH + 1"
                      cli_sqlstate_SQL_SQLS\overline{I}ATE_SIZE + i;
    SOLCHAR
    SOLINTEGER
                     cli_sqlcode;
    SQLSMALLINT length;
    printf("\nAPD29 entry check_error rtn");
    switch (frc)
    case SQL SUCCESS:
        break;
    case SQL_INVALID_HANDLE:<br>printf("\nAPD29 check_error> SQL_INVALID HANDLE ");
    case SQL_ERROR:
         printf("\nAPD29 check_error> SQL_ERROR ");
         break;
    case SQL_SUCCESS_WITH_INFO:
         printf("\nAPD29 check_error> SQL_SUCCESS_WITH_INFO");
         break;
    case SQL_NO_DATA_FOUND:
         printf("\nAPD29 check_error> SQL_NO_DATA_FOUND ");
         break;
    default:
         printf("\nAPD29 check_error> Invalid rc from api rc=
         break;
    } /*end switch*/
    printf("\nAPD29 SQLError ");<br>while ((rc=SQLError(henv, hdbc, hstmt, cli_sqlstate, &cli_sqlcode,<br>buffer,SQL_MAX_MESSAGE_LENGTH + 1, &length)) == SQL_SUCCESS) {<br>printf(" SQLSTATE:<br>printf("Native Error Code:<br>, printf("
    };<br>if (rc!=SQL_NO_DATA_FOUND)<br>printf("SQLError api call failed rc=
    printf("\nAPD29 SQLGetSQLCA ");
    rc = SQLGetSQLCA(henv, hdbc, hstmt, &sqlca);
    if( rc == SQL_SUCESS)ptr_sqlca();
    else
       printf("\n APD29-check_error SQLGetSQLCA failed rc=
    return (frc);
```

```
\mathbf{F}SQLRETURN
  prt_sqlca()<br>{
    SQLINTEGER i;<br>printf("\nlAPD29 entry prts_sqlca rtn");<br>printf("\r\r*** Printing the SQLCA:\r");<br>printf("\nSQLCABC ....<br>printf("\nSQLCABC ....<br>printf("\nSQLCABC ....<br>printf("\nSQLCABC ....<br>printf("\nSQLERRML ...<br>printf("\nS
    printf("\nSQLWARNA ... 10]);<br>printf("\nSQLSTATE ...
    return(0);/* End of prtsqlca */3
```
# **Appendix A. Node.js support in Db2 for z/OS**

Application programs that are written in the Node.js language can access data in Db2 for z/OS by using the IBM\_DB Node.js driver through Db2 for z/OS ODBC.

### **Before you begin**

- Apply the PTF for [APAR PH05953](https://www.ibm.com/support/pages/apar/PH05953) at minimum, and check for later ODBC-related APARs.
- Ensure that the ODBC CLI driver is installed and configured, as described in [Chapter 3, "Configuring Db2](#page-52-0) [ODBC and running sample applications," on page 39](#page-52-0).

### **Procedure**

To install and configure the IBM\_DB Node.js driver, follow the instructions in [IBM\\_DB Node.js Support for](https://github.com/ibmdb/node-ibm_db) [IBM Db2 for z/OS and IBM Informix databases.](https://github.com/ibmdb/node-ibm_db)

### **Related information**

[IBM\\_DB Node.js Support for IBM Db2 for z/OS and IBM Informix databases](https://github.com/ibmdb/node-ibm_db) [IBM Open Enterprise SDK for Node.js](https://www.ibm.com/products/sdk-nodejs-compiler-zos)

# <span id="page-620-0"></span>**Appendix B. Python support for Db2 for z/OS**

Application programs that are written in the Python language can access data in Db2 for z/OS by using the IBM\_DB Python driver, which accesses the data through Db2 for z/OS ODBC.

### **Before you begin**

- Apply the PTF for [APAR PH41045](https://www.ibm.com/support/pages/apar/PH41045) at a minimum, and check for later ODBC-related APARs.
- Ensure that the ODBC CLI driver is installed and configured. For more information, see [Chapter 3,](#page-52-0) ["Configuring Db2 ODBC and running sample applications," on page 39](#page-52-0).

### **Procedure**

To install and configure the IBM\_DB Python driver, follow the instructions in [IBM\\_DB Python Support for](https://github.com/ibmdb/python-ibmdb) [IBM Db2 for z/OS and IBM Informix databases.](https://github.com/ibmdb/python-ibmdb)

### **Related information**

[IBM\\_DB Python Support for IBM Db2 for z/OS and IBM Informix databases](https://github.com/ibmdb/python-ibmdb) [IBM Open Enterprise SDK for Python](https://www.ibm.com/products/open-enterprise-python-zos)

## **Troubleshooting IBM\_DB Python driver support through Db2 for z/OS ODBC**

If you encounter problems when the IBM\_DB Python driver accesses data through Db2 for z/OS ODBC, you can enable the application trace to collect diagnostics data for the problem.

### **Before you begin**

- If the application fails with SQLCODE -805, the likely reason is that the Db2 for z/OS ODBC packages are not correctly bound. You can find a customizable sample JCL job in member DSNTIJCL of the SDSNSAMP data set. For more information, see ["Db2 ODBC run time environment setup" on page 41.](#page-54-0)
- If the application packages are already bound, ensure that the correct bind options and DBRM library are used. Then, check the settings in the ODBC initialization file.
- If you are unsure whether the problem is related to the IBM\_DB Python driver or Db2 for z/OS ODBC, open a case with IBM Support for Db2 for z/OS.
- If you are certain that the problem is related to Python or the IBM\_DB Python driver, open a case with IBM Support for IBM Open Enterprise Python for z/OS.

#### **Procedure**

If you suspect the problem is related to ODBC CLI driver support of the IBM\_DB Python driver, collect the following diagnostics items before you open a support case with IBM Support for Db2 for z/OS ODBC.

- 1. Enable the following traces in the ODBC initialization file:
	- a) Enable the application trace with the following keywords:

```
APPLTRACE=1
APPLTRACEFILENAME=appltrace-filename
```
*appltrace-filename* must be a z/OS UNIX System Services HFS file name.

b) Enable the diagnostics trace with the following keywords:

```
DIAGTRACE=1
DIAGTRACE_BUFFER_SIZE = buffer-size
```
For more information about setting these trace options, see ["Db2 ODBC initialization keywords" on](#page-73-0) [page 60](#page-73-0).

- 2. Check the format and settings in the ODBC initialization file:
	- **If an error occurs for ibm\_db.connect() and no application trace file is generated:** The problem might be an incorrect text flag setting for the initialization file.
		- a. To check the format, issue the following command :
			- \$ chtag -p \$DSNAOINI

You might see the following output:

t IBM-1047 T=on file1

b. Issue one of the following commands:

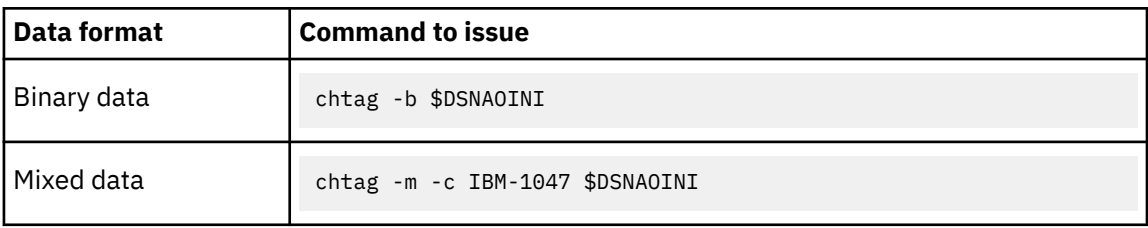

c. Issue the following command again to verify the update:

```
$ chtag -p $DSNAOINI
```
The expected output, which depends on the data format of the initialization file, is similar to the following examples:

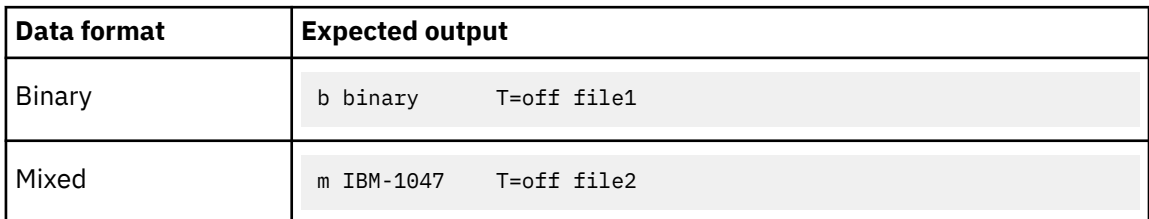

#### **If a configuration keyword is unrecognized:**

- The encoding scheme of the ODBC initialization file must be EBCDIC.
- The keywords must be defined in the correct sections (common, subsystem, or data source) of the ODBC initialization file.
- 3. If the application trace is not readable by using the cat trace file name, complete the following steps:

a) Issue the following command to check the trace format:

ls -lT *appltrace-filename*

If the application trace file is not in EBCDIC format, something like the following output might be returned:

t ISO8859-1 T=on

b) Issue the following command to make the application trace file readable:

```
chgtag -tc IBM-1047 appltrace-filename
```
### **Related tasks**

[Contacting IBM Support about Db2 problems \(Troubleshooting problems in Db2\)](https://www.ibm.com/docs/en/SSEPEK_12.0.0/trbshoot/src/tpc/db2z_contactsupportaboutdb2.html)

## **Information resources for Db2 for z/OS and related products**

You can find the online product documentation for Db2 12 for z/OS and related products in IBM Documentation.

For all online product documentation for Db2 12 for z/OS, see [IBM Documentation](https://www.ibm.com/support/knowledgecenter/en/SSEPEK_12.0.0/home/src/tpc/db2z_12_prodhome.html) [\(https://](https://www.ibm.com/docs/en/db2-for-zos/12) [www.ibm.com/docs/en/db2-for-zos/12](https://www.ibm.com/docs/en/db2-for-zos/12)).

For other PDF manuals, see [PDF format manuals for Db2 12 for z/OS](https://www.ibm.com/docs/en/SSEPEK_12.0.0/home/src/tpc/db2z_pdfmanuals.html) [\(https://www.ibm.com/docs/en/](https://www.ibm.com/docs/en/db2-for-zos/12?topic=zos-pdf-format-manuals-db2-12) [db2-for-zos/12?topic=zos-pdf-format-manuals-db2-12](https://www.ibm.com/docs/en/db2-for-zos/12?topic=zos-pdf-format-manuals-db2-12)).

## **Notices**

This information was developed for products and services offered in the US. This material might be available from IBM in other languages. However, you may be required to own a copy of the product or product version in that language in order to access it.

IBM may not offer the products, services, or features discussed in this document in other countries. Consult your local IBM representative for information on the products and services currently available in your area. Any reference to an IBM product, program, or service is not intended to state or imply that only that IBM product, program, or service may be used. Any functionally equivalent product, program, or service that does not infringe any IBM intellectual property right may be used instead. However, it is the user's responsibility to evaluate and verify the operation of any non-IBM product, program, or service.

IBM may have patents or pending patent applications covering subject matter described in this document. The furnishing of this document does not give you any license to these patents. You can send license inquiries, in writing, to:

*IBM Director of Licensing IBM Corporation North Castle Drive, MD-NC119 Armonk, NY 10504-1785 US*

For license inquiries regarding double-byte (DBCS) information, contact the IBM Intellectual Property Department in your country or send inquiries, in writing, to:

*Intellectual Property Licensing Legal and Intellectual Property Law IBM Japan Ltd. 19-21, Nihonbashi-Hakozakicho, Chuo-ku Tokyo 103-8510, Japan* 

INTERNATIONAL BUSINESS MACHINES CORPORATION PROVIDES THIS PUBLICATION "AS IS" WITHOUT WARRANTY OF ANY KIND, EITHER EXPRESS OR IMPLIED, INCLUDING, BUT NOT LIMITED TO, THE IMPLIED WARRANTIES OF NON-INFRINGEMENT, MERCHANTABILITY OR FITNESS FOR A PARTICULAR PURPOSE. Some jurisdictions do not allow disclaimer of express or implied warranties in certain transactions, therefore, this statement may not apply to you.

This information could include technical inaccuracies or typographical errors. Changes are periodically made to the information herein; these changes will be incorporated in new editions of the publication. IBM may make improvements and/or changes in the product(s) and/or the program(s) described in this publication at any time without notice.

Any references in this information to non-IBM websites are provided for convenience only and do not in any manner serve as an endorsement of those websites. The materials at those websites are not part of the materials for this IBM product and use of those websites is at your own risk.

IBM may use or distribute any of the information you supply in any way it believes appropriate without incurring any obligation to you.

Licensees of this program who wish to have information about it for the purpose of enabling: (i) the exchange of information between independently created programs and other programs (including this one) and (ii) the mutual use of the information which has been exchanged, should contact:

*IBM Director of Licensing IBM Corporation North Castle Drive, MD-NC119 Armonk, NY 10504-1785 US* 

Such information may be available, subject to appropriate terms and conditions, including in some cases, payment of a fee.

The licensed program described in this document and all licensed material available for it are provided by IBM under terms of the IBM Customer Agreement, IBM International Program License Agreement or any equivalent agreement between us.

<span id="page-627-0"></span>This information contains examples of data and reports used in daily business operations. To illustrate them as completely as possible, the examples include the names of individuals, companies, brands, and products. All of these names are fictitious and any similarity to actual people or business enterprises is entirely coincidental.

#### COPYRIGHT LICENSE:

This information contains sample application programs in source language, which illustrate programming techniques on various operating platforms. You may copy, modify, and distribute these sample programs in any form without payment to IBM, for the purposes of developing, using, marketing or distributing application programs conforming to the application programming interface for the operating platform for which the sample programs are written. These examples have not been thoroughly tested under all conditions. IBM, therefore, cannot guarantee or imply reliability, serviceability, or function of these programs. The sample programs are provided "AS IS", without warranty of any kind. IBM shall not be liable for any damages arising out of your use of the sample programs.

Each copy or any portion of these sample programs or any derivative work must include a copyright notice as shown below:

© (*your company name*) (*year*). Portions of this code are derived from IBM Corp. Sample Programs. © Copyright IBM Corp. (*enter the year or years*).

If you are viewing this information softcopy, the photographs and color illustrations may not appear.

## **Programming interface information**

This information is intended to help you write applications that use ODBC to access Db2 12 for z/OS servers. This information primarily documents General-use Programming Interface and Associated Guidance Information provided by Db2 12 for z/OS.

### **General-use Programming Interface and Associated Guidance Information**

General-use Programming Interfaces allow the customer to write programs that obtain the services of Db2 12 for z/OS.

## **Trademarks**

IBM, the IBM logo, and ibm.com® are trademarks or registered marks of International Business Machines Corp., registered in many jurisdictions worldwide. Other product and service names might be trademarks of IBM or other companies. A current list of IBM trademarks is available on the web at "Copyright and trademark information" at: <http://www.ibm.com/legal/copytrade.shtml>.

Linux is a registered trademark of Linus Torvalds in the United States, other countries, or both.

Microsoft, Windows, Windows NT, and the Windows logo are trademarks of Microsoft Corporation in the United States, other countries, or both.

UNIX is a registered trademark of The Open Group in the United States and other countries.

Java™ and all Java-based trademarks and logos are trademarks or registered trademarks of Oracle and/or its affiliates.

## **Terms and conditions for product documentation**

Permissions for the use of these publications are granted subject to the following terms and conditions:

**Applicability:** These terms and conditions are in addition to any terms of use for the IBM website.

**Personal use:** You may reproduce these publications for your personal, noncommercial use provided that all proprietary notices are preserved. You may not distribute, display or make derivative work of these publications, or any portion thereof, without the express consent of IBM.

**Commercial use:** You may reproduce, distribute and display these publications solely within your enterprise provided that all proprietary notices are preserved. You may not make derivative works of these publications, or reproduce, distribute or display these publications or any portion thereof outside your enterprise, without the express consent of IBM.

**Rights:** Except as expressly granted in this permission, no other permissions, licenses or rights are granted, either express or implied, to the publications or any information, data, software or other intellectual property contained therein.

IBM reserves the right to withdraw the permissions granted herein whenever, in its discretion, the use of the publications is detrimental to its interest or, as determined by IBM, the above instructions are not being properly followed.

You may not download, export or re-export this information except in full compliance with all applicable laws and regulations, including all United States export laws and regulations.

IBM MAKES NO GUARANTEE ABOUT THE CONTENT OF THESE PUBLICATIONS. THE PUBLICATIONS ARE PROVIDED "AS-IS" AND WITHOUT WARRANTY OF ANY KIND, EITHER EXPRESSED OR IMPLIED, INCLUDING BUT NOT LIMITED TO IMPLIED WARRANTIES OF MERCHANTABILITY, NON-INFRINGEMENT, AND FITNESS FOR A PARTICULAR PURPOSE.

## **Privacy policy considerations**

IBM Software products, including software as a service solutions, ("Software Offerings") may use cookies or other technologies to collect product usage information, to help improve the end user experience, to tailor interactions with the end user, or for other purposes. In many cases no personally identifiable information is collected by the Software Offerings. Some of our Software Offerings can help enable you to collect personally identifiable information. If this Software Offering uses cookies to collect personally identifiable information, specific information about this offering's use of cookies is set forth below.

This Software Offering does not use cookies or other technologies to collect personally identifiable information.

If the configurations deployed for this Software Offering provide you as customer the ability to collect personally identifiable information from end users via cookies and other technologies, you should seek your own legal advice about any laws applicable to such data collection, including any requirements for notice and consent.

For more information about the use of various technologies, including cookies, for these purposes, see IBM's Privacy Policy at<http://www.ibm.com/privacy> and IBM's Online Privacy Statement at [http://](http://www.ibm.com/privacy/details) [www.ibm.com/privacy/details](http://www.ibm.com/privacy/details) the section entitled "Cookies, Web Beacons and Other Technologies" and the "IBM Software Products and Software-as-a-Service Privacy Statement" at [http://www.ibm.com/](http://www.ibm.com/software/info/product-privacy) [software/info/product-privacy.](http://www.ibm.com/software/info/product-privacy)

# **Glossary**

The glossary is available in IBM Documentation

For definitions of Db2 for z/OS terms, see [Db2 glossary \(Db2 Glossary\).](https://www.ibm.com/docs/en/SSEPEK_12.0.0/glossary/src/gloss/db2z_gloss.html)

## **Index**

### **Special Characters**

\_ [430](#page-443-0) % [430](#page-443-0)

### **Numerics**

64-bit applications compiling [51](#page-64-0) link-editing [55](#page-68-0) 64-bit ODBC applications example [83](#page-96-0) migrating to [82](#page-95-0) 64-bit ODBC driver [41](#page-54-0)

### **A**

abends [530](#page-543-0) abnormal termination [530](#page-543-0) accessibility keyboard [xi](#page-10-0) shortcut keys [xi](#page-10-0) add rows SQLBulkOperations() [127](#page-140-0) allocate handles initialization and termination [10](#page-23-0) SQLAllocHandle() [93](#page-106-0) transaction processing [14](#page-27-0) application bind variables [489](#page-502-0) compile [49](#page-62-0) compiling XPLINK [50](#page-63-0) DLL [48](#page-61-0) encoding schemes [488](#page-501-0), [494](#page-507-0) execute [56](#page-69-0) execution steps [49](#page-62-0) link-edit [53](#page-66-0) multithreaded [479,](#page-492-0) [481](#page-494-0) prelink [53](#page-66-0) preparation [46](#page-59-0) requirements [48](#page-61-0) sample, DSNTEJ8 [49](#page-62-0) tasks [9](#page-22-0) trace [517](#page-530-0) trace, obtaining [527](#page-540-0), [528](#page-541-0) application trace [517](#page-530-0) application trace, obtaining [528](#page-541-0) application variables, binding [17](#page-30-0) array input [433](#page-446-0) array output [437](#page-450-0) arrays sending and retrieving data [514](#page-527-0) ASCII [488](#page-501-0) ASCII scalar function [537](#page-550-0) ATRBEG service [427](#page-440-0) ATREND service [427](#page-440-0) ATRSENV service [427](#page-440-0)

attributes connection [419](#page-432-0), [421](#page-434-0) environment [419](#page-432-0) querying and setting [419](#page-432-0) retrieving SQLColAttribute() [135](#page-148-0) SQLDescribeCol() [163](#page-176-0) SQLGetConnectAttr() [226](#page-239-0) SQLGetEnvAttr() [248](#page-261-0) SQLGetStmtAttr() [293](#page-306-0) setting SQLSetColAttributes() [352](#page-365-0) SQLSetConnectAttr() [356](#page-369-0) SQLSetEnvAttr() [374](#page-387-0) SQLSetStmtAttr() [386](#page-399-0) statement [419,](#page-432-0) [421](#page-434-0) unit of work semantics [424](#page-437-0) authentication [155](#page-168-0) autocommit mode [21](#page-34-0)

### **B**

batch processing [321](#page-334-0) BIGINT conversion to C [562](#page-575-0) length [557](#page-570-0) precision [554](#page-567-0) scale [555](#page-568-0) binary conversion to C [563](#page-576-0) BINARY length [557](#page-570-0) precision [554](#page-567-0) scale [555](#page-568-0) binary data conversion [563](#page-576-0) bind functions SQLBindCol() [98](#page-111-0) SQLBindFileToCol() [105](#page-118-0) SQLBindFileToParam() [109](#page-122-0) SQLBindParameter() [112](#page-125-0) binding application variables columns [18](#page-31-0) parameter markers [17](#page-30-0) DBRMs [42](#page-55-0) decimal floating point data [462](#page-475-0) options for ODBC applications [43](#page-56-0) plan [44](#page-57-0) return codes [44](#page-57-0) sample, DSNTIJCL [41,](#page-54-0) [44](#page-57-0) stored procedures [42](#page-55-0) variable-length timestamp data [464](#page-477-0) bulk inserts SQLBulkOperations() [455](#page-468-0), [461](#page-474-0)

### **C**

caching dynamic SQL statement [512](#page-525-0) call level interface [2](#page-15-0) cancel function SQLCancel() [131](#page-144-0) case sensitivity [36](#page-49-0) catalog functions example [430](#page-443-0) input argument [429](#page-442-0) limiting use of [512](#page-525-0) overview [428](#page-441-0) SQLColumnPrivileges() [144](#page-157-0) SQLColumns() [148](#page-161-0) SQLPrimaryKeys() [329](#page-342-0) SQLProcedureColumns() [333](#page-346-0) SQLProcedures() [342](#page-355-0) SQLSpecialColumns() [398](#page-411-0) SQLStatistics() [404](#page-417-0) SQLTablePrivileges() [409](#page-422-0) SQLTables() [413](#page-426-0) querying [428](#page-441-0) CHAR conversion to C [560](#page-573-0) display size [557](#page-570-0) length [557](#page-570-0) precision [554](#page-567-0) scale [555](#page-568-0) character strings [35,](#page-48-0) [36](#page-49-0) CLISCHEMA keyword using [431](#page-444-0) close cursor [223](#page-236-0) collecting diagnostics data IBM\_DB Python driver [607](#page-620-0) column attributes retrieving [135](#page-148-0) setting [352](#page-365-0) column functions SQLColAttribute() [135](#page-148-0) SQLColumnPrivileges() [144](#page-157-0) SQLColumns() [148](#page-161-0) SQLDescribeCol() [163](#page-176-0) SQLForeignKeys() [212](#page-225-0) SQLNumResultCols() [316](#page-329-0) SQLPrimaryKeys() [329](#page-342-0) SQLSetColAttributes() [352](#page-365-0) SQLSpecialColumns() [398](#page-411-0) column-wise binding [437](#page-450-0), [438](#page-451-0) commit [21,](#page-34-0) [178](#page-191-0) common server [2](#page-15-0) compile, application [49](#page-62-0) compile, non-XPLINK applications [50](#page-63-0) compiling 64-bit applications [51](#page-64-0) CONCAT scalar function [537](#page-550-0) configuring application [46](#page-59-0) configuring Db2 ODBC [39](#page-52-0) connect functions SQLConnect() [155](#page-168-0) SQLDriverConnect() [173](#page-186-0) connecting to a data source

connecting to a data source *(continued)* multiple data sources [12](#page-25-0) connection string [419](#page-432-0) connections active [369](#page-382-0) attributes changing [419](#page-432-0) setting and retrieving [421](#page-434-0) SQLGetConnectAttr() [226](#page-239-0) SQLSetConnectAttr() [356](#page-369-0) handles allocating [10](#page-23-0) description [4](#page-17-0) freeing [10](#page-23-0) SQLAllocHandle() [93](#page-106-0) SQLFreeHandle() [221](#page-234-0) type [12](#page-25-0) connectivity ODBC model [11](#page-24-0) requirements [40](#page-53-0) contexts multiple [481](#page-494-0) private external [486](#page-499-0) coordinated distributed transactions [422](#page-435-0) coordinated transactions, establishing [422](#page-435-0) core level functions [1](#page-14-0) CURDATE scalar function [538](#page-551-0) CURRENTDATA, bind option for ODBC applications [43](#page-56-0) CURRENTSERVER, plan bind option [44](#page-57-0) cursors definition [20](#page-33-0) functions SQLCloseCursor() [133](#page-146-0) SQLFreeStmt() [223](#page-236-0) SQLGetCursorName() [229](#page-242-0) SQLSetCursorName() [371](#page-384-0) hold behavior [511](#page-524-0) use in Db2 ODBC [4](#page-17-0) CURTIME scalar function [538](#page-551-0)

### **D**

data conversion C data types [26](#page-39-0) C to SQL data types [570](#page-583-0) data types [25](#page-38-0) default data types [26](#page-39-0) description [32](#page-45-0) display size of SQL data types [557](#page-570-0) length of SQL data types [557](#page-570-0) overview [554](#page-567-0) precision of SQL data types [554](#page-567-0) scale of SQL data types [555](#page-568-0) SQL data types [26](#page-39-0) SQL to C data types [559](#page-572-0) supported data types [32](#page-45-0) data conversion, examples [569](#page-582-0), [579](#page-592-0) data retrieval, guidelines [511](#page-524-0) data source information, querying [36](#page-49-0) data sources general information [255](#page-268-0) get functions SQLGetInfo() [255](#page-268-0) SQLDataSources() [160](#page-173-0)

data sources *(continued)* supported data types [301](#page-314-0) data structure, SQLCA [289](#page-302-0) data types C [26,](#page-39-0) [31](#page-44-0) generic [31](#page-44-0) ODBC [31](#page-44-0) SQL [26](#page-39-0) SQLGetTypeInfo() [301](#page-314-0) data-at-execute [459](#page-472-0) DATABASE scalar function [538](#page-551-0) DATE conversion to C [564](#page-577-0) display size [557](#page-570-0) length [557](#page-570-0) precision [554](#page-567-0) scale [555](#page-568-0) date and time function [538](#page-551-0) DATE\_STRUCT [26](#page-39-0) datetime data types, changes [585](#page-598-0) DAYOFMONTH scalar function [538](#page-551-0) Db2 ODBC advanced features [419](#page-432-0) advantages of using [7](#page-20-0) application requirements [46](#page-59-0) common problems [509](#page-522-0) components [46](#page-59-0) diagnostic trace [520](#page-533-0) functions [85](#page-98-0) initialization file [58](#page-71-0) installing [39](#page-52-0) limited block fetch [443](#page-456-0) restrictions on ODBC [11](#page-24-0) shadow catalog [431](#page-444-0) stored procedures [475](#page-488-0) traces, debugging [517](#page-530-0) DB2 ODBC configuring [39](#page-52-0) encapsulation [7](#page-20-0) improving performance [510](#page-523-0) performance [7](#page-20-0) security [7](#page-20-0) DBRMs, binding [41](#page-54-0) deadlocks application deadlocks [487](#page-500-0) debugging [530](#page-543-0) DECIMAL conversion to C [562](#page-575-0) length [557](#page-570-0) precision [554](#page-567-0) scale [555](#page-568-0) deferred arguments [17](#page-30-0) DELETE [20](#page-33-0) delete from rowset SQLSetPos() [459](#page-472-0) deprecated functions list of [580](#page-593-0) SQLAllocConnect() [92](#page-105-0) SQLAllocEnv() [93](#page-106-0) SQLAllocStmt() [98](#page-111-0) SQLColAttributes() [143](#page-156-0) SQLFreeConnect() [219](#page-232-0) SQLFreeEnv() [220](#page-233-0)

deprecated functions *(continued)* SQLGetConnectOption() [229](#page-242-0) SQLGetStmtOption() [297](#page-310-0) SQLSetConnectOption() [370](#page-383-0) SQLSetParam() [379](#page-392-0) SQLSetStmtOption() [398](#page-411-0) SQLTransact() [418](#page-431-0) diagnosis description [23](#page-36-0) function, SQLGetDiagRec() [245](#page-258-0) trace [520](#page-533-0) diagnostic trace activating in z/OS [520](#page-533-0) activating in z/OS UNIX [521](#page-534-0) diagnostic trace command [524](#page-537-0) diagnostic trace file [526](#page-539-0) diagnostic trace, obtaining [529](#page-542-0) disability [xi](#page-10-0) DISCONNECT, plan bind option [44](#page-57-0) disconnecting [171](#page-184-0) display size of SQL data types [557](#page-570-0) display size, data type attributes [554](#page-567-0) distinct types defining [473](#page-486-0) distributed transactions [422](#page-435-0) distributed unit of work [422](#page-435-0) DOUBLE conversion to C [562](#page-575-0) display size [557](#page-570-0) length [557](#page-570-0) precision [554](#page-567-0) scale [555](#page-568-0) driver DB2 ODBC [533](#page-546-0) ODBC [533](#page-546-0) ODBC 3.0 behavior [582](#page-595-0) driver manager [533](#page-546-0) DSN8O3VP, JCL sample [49,](#page-62-0) [586](#page-599-0) DSN8OIVP, JCL sample [49](#page-62-0) DSNAO64T [524](#page-537-0) DSNAOINI data definition [58](#page-71-0) DSNAOTRC [524](#page-537-0) DSNAOTRX [524](#page-537-0) DSNTEJ8, application sample [49](#page-62-0) DSNTIJCL, bind sample [41](#page-54-0), [44](#page-57-0) dynamic SQL statement caching [512](#page-525-0) dynamic statement cache [512](#page-525-0) DYNAMICRULES, bind option for ODBC applications [43](#page-56-0)

### **E**

EBCDIC [488](#page-501-0) embedded SQL comparison to Db2 ODBC [4](#page-17-0) mixing with Db2 ODBC [369](#page-382-0), [502](#page-515-0) encoding schemes guidelines [488](#page-501-0) entry points [488](#page-501-0) environment attributes description [419,](#page-432-0) [421](#page-434-0) SQLSetEnvAttr() [374](#page-387-0)

environment *(continued)* handle SQLAllocHandle() [93](#page-106-0) SQLFreeHandle() [221](#page-234-0) handles allocating [10](#page-23-0) description [4](#page-17-0) freeing [10](#page-23-0) information, querying [36](#page-49-0) run time [39](#page-52-0) z/OS UNIX export statements [58](#page-71-0) setup [45](#page-58-0) variables [58](#page-71-0) error code, internal [531](#page-544-0) errors, extended scalar functions [537](#page-550-0) errors, retrieving information about [181](#page-194-0) escape character [507](#page-520-0) escape clause syntax [504](#page-517-0) escape clauses, vendor SQLNativeSql() [312](#page-325-0) example scrollable cursor [449](#page-462-0) examples application trace output [518](#page-531-0) array INSERT [433](#page-446-0) binding decimal floating point data [462](#page-475-0) binding UTF-8 data [495](#page-508-0) binding variable-length timestamp data [464](#page-477-0) catalog functions [430](#page-443-0) column-wise binding [442](#page-455-0) converting C to SQL data [579](#page-592-0) converting SQL to C data [569](#page-582-0) distinct types [473](#page-486-0) large objects [468](#page-481-0) mixing embedded SQL and Db2 ODBC [502](#page-515-0) retrieve UCS-2 data [494](#page-507-0) retrieving UTF-8 data [495](#page-508-0) row-wise binding [442](#page-455-0) single Language Environment thread [483](#page-496-0) using suffix-W APIs [496](#page-509-0) XML column updates [470](#page-483-0) execute, application [49](#page-62-0), [56](#page-69-0) executing a statement [16](#page-29-0) executing directly [16](#page-29-0) executing SQL SQLExecDirect() [183](#page-196-0) SQLExecute() [189](#page-202-0) SQLPrepare() [323](#page-336-0) export statements [58](#page-71-0) extended fetch [191](#page-204-0) extended indicators [509](#page-522-0) extended SQL syntax [505](#page-518-0) Extra Performance Linkage [41](#page-54-0)

### **F**

fetching scrollable cursor [447](#page-460-0) SQLExtendedFetch() [191](#page-204-0) SQLFetch() [198](#page-211-0) SQLFetchScroll() [204](#page-217-0) SQLSetPos() [380](#page-393-0) FLOAT

FLOAT *(continued)* conversion to C [562](#page-575-0) display size [557](#page-570-0) length [557](#page-570-0) precision [554](#page-567-0) scale [555](#page-568-0) foreign key columns, list [212](#page-225-0) freeing handles [221](#page-234-0) function, date and time [538](#page-551-0) functions overview [86](#page-99-0) functions, complete list [86](#page-99-0) functions, DB2 ODBC [85](#page-98-0) functions, string [537](#page-550-0) functions, support for ODBC [534](#page-547-0) functions, system [538](#page-551-0)

### **G**

general-use programming information, described [614](#page-627-0) generic API [488](#page-501-0), [489](#page-502-0) get functions SQLGetConnectAttr() [226](#page-239-0) SQLGetCursorName() [229](#page-242-0) SQLGetData() [234](#page-247-0) SQLGetDiagRec() [245](#page-258-0) SQLGetEnvAttr() [248](#page-261-0) SQLGetFunctions() [250](#page-263-0) SQLGetPosition() [284](#page-297-0) SQLGetSQLCA() [289](#page-302-0) SQLGetStmtAttr() [293](#page-306-0) SQLGetSubString() [297](#page-310-0) SQLGetTypeInfo() [301](#page-314-0) global transactions [427](#page-440-0) GRAPHIC conversion to C [561](#page-574-0)

### **H**

handles connection [4](#page-17-0), [10](#page-23-0) environment [4,](#page-17-0) [10](#page-23-0) SQLAllocHandle() [93](#page-106-0) SQLFreeHandle() [221](#page-234-0) statement [4](#page-17-0) handles, function arguments [31](#page-44-0) HOUR scalar function [538](#page-551-0)

### **I**

IBM\_DB Python driver collecting diagnostics data [607](#page-620-0) troubleshooting [607](#page-620-0) IFNULL scalar function [538](#page-551-0) improving performance [510](#page-523-0) index information, retrieving [404](#page-417-0) initialization file common errors [59,](#page-72-0) [509](#page-522-0) defaults, changing [419](#page-432-0) description [58](#page-71-0) specifying [58](#page-71-0) structure of [59](#page-72-0) tasks [9,](#page-22-0) [10](#page-23-0)

initialization keywords ACCOUNTINGINTERVAL [60](#page-73-0) APPLTRACE [60](#page-73-0) APPLTRACEFILENAME [60](#page-73-0) AUTOCOMMIT [60](#page-73-0) BITDATA [60](#page-73-0) CLISCHEMA [60](#page-73-0) COLLECTIONID [60](#page-73-0) CONNECTTYPE [60](#page-73-0) CURRENTAPPENSCH [60](#page-73-0) CURRENTSQLID [60](#page-73-0) CURSORHOLD [60](#page-73-0) DB2EXPLAIN [60](#page-73-0) DBNAME [60](#page-73-0) DIAGTRACE [60](#page-73-0) DIAGTRACE\_BUFFER\_SIZE [60](#page-73-0) DIAGTRACE\_NO\_WRAP [60](#page-73-0) EXTENDEDTABLEINFO [60](#page-73-0) GRANTEELIST [60](#page-73-0) GRANTORLIST [60](#page-73-0) GRAPHIC [60](#page-73-0) KEEPDYNAMIC [60](#page-73-0) LIMITEDBLOCKFETCH [60](#page-73-0) MAXCONN [60](#page-73-0) MULTICONTEXT [60](#page-73-0) MVSATTACHTYPE [60](#page-73-0) MVSDEFAULTSSID [60](#page-73-0) OPTIMIZEFORNROWS [60](#page-73-0) PATCH2 [60](#page-73-0) PLANNAME [60](#page-73-0) QUERYDATASIZE [60](#page-73-0) REPORTPUBLICPRIVILEGES [60](#page-73-0) RETCATALOGCURRSERVER [60](#page-73-0) RETURNALIASES [60](#page-73-0) SCHEMALIST [60](#page-73-0) STREAMBUFFERSIZE [60](#page-73-0) SYSSCHEMA [60](#page-73-0) TABLETYPE [60](#page-73-0) THREADSAFE [60](#page-73-0) TXNISOLATION [60](#page-73-0) UNDERSCORE [60](#page-73-0) INSERT [20](#page-33-0) INSERT scalar function [537](#page-550-0) inserts SQLBulkOperations() [127](#page-140-0) inserts, bulk SQLBulkOperations() [455](#page-468-0), [461](#page-474-0) installation [39](#page-52-0) INTEGER conversion to C [562](#page-575-0) display size [557](#page-570-0) length [557](#page-570-0) precision [554](#page-567-0) scale [555](#page-568-0) internal error code [531](#page-544-0) introduction to Db2 ODBC [1](#page-14-0) INVALID\_HANDLE [23](#page-36-0) isolation levels, concurrency and consistency [510](#page-523-0) isolation levels, ODBC [536](#page-549-0)

### **K**

keywords, initialization [59](#page-72-0), [60](#page-73-0)

### **L**

Language Environment threads multiple [481](#page-494-0) multiple contexts [483,](#page-496-0) [484](#page-497-0) large objects example [468](#page-481-0) file reference variables [469](#page-482-0) locators finding the position of a string [284](#page-297-0) retrieving a portion of a string [297](#page-310-0) retrieving string length [282](#page-295-0) manipulating large data values [514](#page-527-0) LEFT scalar function [537](#page-550-0) length of SQL data types [557](#page-570-0) LENGTH scalar function [537](#page-550-0) length, data type attributes [554](#page-567-0) LIKE predicate [507](#page-520-0) limited block fetch Db2 ODBC [443](#page-456-0) link-edit, application [53](#page-66-0) link-editing 64-bit applications [55](#page-68-0) XPLINK applications [54](#page-67-0) links non-IBM Web sites [614](#page-627-0) LOB [466](#page-479-0) LOB locators example [468](#page-481-0) get functions SQLGetLength() [282](#page-295-0) SQLGetLength() [282](#page-295-0) SQLGetPosition() [284](#page-297-0) SQLGetSubString() [297](#page-310-0) using [467](#page-480-0) long bulk inserts SQLBulkOperations() [461](#page-474-0) long data retrieving in pieces [459](#page-472-0) sending in pieces SQLParamData() [319](#page-332-0) SQLPutData() [346](#page-359-0) LONGVARBINARY [563](#page-576-0) LONGVARCHAR conversion to C [560](#page-573-0) DECIMAL display size [557](#page-570-0) display size [557](#page-570-0) length [557](#page-570-0) precision [554](#page-567-0) scale [555](#page-568-0) LONGVARGRAPHIC [561](#page-574-0)

### **M**

manual-commit mode [21](#page-34-0) MERGE [20](#page-33-0) metadata character [429](#page-442-0) migrating ODBC applications to 64-bit [82](#page-95-0) migrating to Db2 12 ODBC driver [81](#page-94-0) MINUTE scalar function [538](#page-551-0)

mixed applications [369](#page-382-0) MONTH scalar function [538](#page-551-0) multiple contexts multiple Language Environment threads [484](#page-497-0) single Language Environment thread [483](#page-496-0) multithreaded applications [479](#page-492-0), [481](#page-494-0)

### **N**

name, cursor [371](#page-384-0) native error code [24](#page-37-0) native SQL [312](#page-325-0) network flow, reducing [513](#page-526-0), [514](#page-527-0) NOW scalar function [538](#page-551-0) NOXPLINK, compiling [50](#page-63-0) nul-terminated strings [35](#page-48-0) NUMERIC conversion to C [562](#page-575-0) display size [557](#page-570-0) length [557](#page-570-0) precision [554](#page-567-0) scale [555](#page-568-0)

### **O**

ODBC and Db2 ODBC [1](#page-14-0), [533](#page-546-0) APIs and data types [534](#page-547-0) connectivity [11](#page-24-0) core level functions [1](#page-14-0) date data [505](#page-518-0) error reporting [24](#page-37-0) function list [86](#page-99-0) functions overview [86](#page-99-0) isolation levels [536](#page-549-0) level conformance [2](#page-15-0) SQL extensions [505](#page-518-0) support for ODBC features [2](#page-15-0) time data [505](#page-518-0) timestamp data [505](#page-518-0) vendor escape clauses [505](#page-518-0) ODBC 3.0 driver behavior [582](#page-595-0) ODBC driver 64-bit [41](#page-54-0) migrating to Db2 12 [81](#page-94-0) outer join syntax [506](#page-519-0)

### **P**

packages, binding [41](#page-54-0) parameter markers binding [17](#page-30-0) casting to distinct types [510](#page-523-0) casting to source types [510](#page-523-0) decimal floating point data [462](#page-475-0) introduction [4](#page-17-0) multiple result sets [309](#page-322-0) number in a statement [315](#page-328-0) passing data to [346](#page-359-0) retrieving a description of [168](#page-181-0) sending data in pieces [319](#page-332-0) specifying an input array [321](#page-334-0) using arrays [433](#page-446-0)

parameter markers *(continued)* variable-length timestamp data [464](#page-477-0) parameters, stored procedure [333](#page-346-0) passwords [155](#page-168-0) pattern value [429](#page-442-0) plan, binding [44](#page-57-0) pointers, function arguments [31](#page-44-0) portability techniques for maximizing [514](#page-527-0) precision of SQL data types [554](#page-567-0) precision, data type attributes [554](#page-567-0) prelink, application [53](#page-66-0) prepare SQL statements [323](#page-336-0) preparing a statement [16](#page-29-0) primary key SQLPrimaryKeys() [329](#page-342-0) SQLSpecialColumns() [398](#page-411-0) private external contexts [486](#page-499-0) privileges SQLColumnPrivileges() [144](#page-157-0) SQLTablePrivileges() [409](#page-422-0) programming interface information, described [614](#page-627-0)

### **Q**

query statements, processing [18](#page-31-0) querying catalog information [428](#page-441-0) data source information [36](#page-49-0) Db2 catalog [428](#page-441-0) environment information [36](#page-49-0) shadow catalog [431](#page-444-0)

### **R**

REAL conversion to C [562](#page-575-0) display size [557](#page-570-0) length [557](#page-570-0) precision [554](#page-567-0) scale [555](#page-568-0) reducing network flow [513](#page-526-0), [514](#page-527-0) remote site, creating packages at [42](#page-55-0) REOPT, bind option for ODBC applications [43](#page-56-0) REPEAT scalar function [537](#page-550-0) result sets function generated [515](#page-528-0) retrieving into array [437](#page-450-0) returning from stored procedures [477](#page-490-0) SQLExtendedFetch() [191](#page-204-0) SQLFetch() [198](#page-211-0) SQLFetchScroll() [204](#page-217-0) SQLGetData() [234](#page-247-0) SQLMoreResults() [309](#page-322-0) SQLNumResultCols() [316](#page-329-0) SQLSetPos() [380](#page-393-0) retrieving data scrollable cursor [447](#page-460-0) retrieving data, guidelines [511](#page-524-0) retrieving multiple rows [437](#page-450-0) return codes [23](#page-36-0) RIGHT scalar function [537](#page-550-0) rollback [21](#page-34-0), [178](#page-191-0)

row identifiers [398](#page-411-0) row set [192](#page-205-0) row status array ODBC [440](#page-453-0) row-wise binding [438,](#page-451-0) [439](#page-452-0) ROWID conversion to C [568](#page-581-0) display size [557](#page-570-0) length [557](#page-570-0) precision [554](#page-567-0) scale [555](#page-568-0) rows, number changed [349](#page-362-0) rowset row status array [440](#page-453-0) rowset, ODBC description [445](#page-458-0) retrieval [445](#page-458-0) run time environment setting up [41](#page-54-0) support [39](#page-52-0)

### **S**

samples APD29 [589](#page-602-0) DSN8O3VP [49,](#page-62-0) [586](#page-599-0) DSN8OIVP [49](#page-62-0) DSNTEJ8 [49](#page-62-0) DSNTIJCL [41,](#page-54-0) [44](#page-57-0) examples stored procedure [586](#page-599-0) scalar functions [508](#page-521-0) scale of SQL data types [555](#page-568-0) scale, data type attributes [554](#page-567-0) scrollable cursor example [449](#page-462-0) ODBC [444](#page-457-0), [447](#page-460-0) scrollable cursor, advantages [444](#page-457-0) search argument [429](#page-442-0) SECOND scalar function [538](#page-551-0) SELECT [18](#page-31-0) service trace [517](#page-530-0) set functions SQLSetColAttributes() [352](#page-365-0) SQLSetConnectAttr() [356](#page-369-0) SQLSetConnection() [369](#page-382-0) SQLSetCursorName() [371](#page-384-0) SQLSetEnvAttr() [374](#page-387-0) SQLSetStmtAttr() [386](#page-399-0) shadow catalog querying [431](#page-444-0) shortcut keys keyboard [xi](#page-10-0) SMALLINT conversion to C [562](#page-575-0) display size [557](#page-570-0) length [557](#page-570-0) precision [554](#page-567-0) scale [555](#page-568-0) SMP/E jobs [39](#page-52-0) SQL data type attributes [554](#page-567-0) dynamically prepared [4](#page-17-0) parameter markers [17](#page-30-0)

SQL *(continued)* preparing and executing statements [16](#page-29-0) query statements [18](#page-31-0) SELECT [18](#page-31-0) VALUES [18](#page-31-0) SQL Access Group [1](#page-14-0) SQL\_ATTR\_ACCESS\_MODE [356](#page-369-0) SQL\_ATTR\_AUTOCOMMIT [356,](#page-369-0) [514](#page-527-0) SQL\_ATTR\_BIND\_TYPE [386](#page-399-0) SQL\_ATTR\_CLOSE\_BEHAVIOR [386](#page-399-0) SQL\_ATTR\_CONCURRENCY [386](#page-399-0) SQL\_ATTR\_CONNECTTYPE distributed unit of work [422](#page-435-0) SQLGetEnvAttr() [374](#page-387-0) SQLSetConnectAttr() [356](#page-369-0) SQL\_ATTR\_CURRENT\_SCHEMA [356](#page-369-0) SQL\_ATTR\_CURSOR\_HOLD [386,](#page-399-0) [511](#page-524-0) SQL\_ATTR\_CURSOR\_TYPE [386](#page-399-0) SQL\_ATTR\_DB2EXPLAIN [356](#page-369-0) SQL\_ATTR\_KEEP\_DYNAMIC [356](#page-369-0) SQL\_ATTR\_MAX\_LENGTH [386](#page-399-0) SQL\_ATTR\_MAX\_ROWS [386,](#page-399-0) [509](#page-522-0) SOL ATTR MAXCONN [356,](#page-369-0) [374](#page-387-0) SQL\_ATTR\_NODESCRIBE [386](#page-399-0) SQL\_ATTR\_NOSCAN [386](#page-399-0), [513](#page-526-0) SQL\_ATTR\_ODBC\_VERSION [374](#page-387-0) SQL\_ATTR\_OUTPUT\_NTS [374](#page-387-0) SQL\_ATTR\_PARAMOPT\_ATOMIC [356](#page-369-0) SQL\_ATTR\_RETRIEVE\_DATA [386](#page-399-0) SQL\_ATTR\_ROW\_ARRAY\_SIZE [386,](#page-399-0) [438](#page-451-0) SQL\_ATTR\_ROWSET\_SIZE [386](#page-399-0), [438](#page-451-0) SQL\_ATTR\_STMTTXN\_ISOLATION [386](#page-399-0) SQL\_ATTR\_SYNC\_POINT [356](#page-369-0) SOL ATTR TXN ISOLATION setting isolation levels [510](#page-523-0) SQLSetConnectAttr() [356](#page-369-0) SQLSetStmtAttr() [386](#page-399-0) SQL\_BIGINT [26](#page-39-0) SQL\_BINARY [26](#page-39-0) SQL\_BLOB [26](#page-39-0) SQL\_BLOB\_LOCATOR [26](#page-39-0) SQL\_C\_BIGINT [26](#page-39-0), [572](#page-585-0) SQL\_C\_BINARY [26,](#page-39-0) [573](#page-586-0) SQL\_C\_BINARYXML [573](#page-586-0) SQL\_C\_BIT [26,](#page-39-0) [572](#page-585-0) SQL\_C\_BLOB\_LOCATOR [26](#page-39-0) SQL\_C\_CHAR [26,](#page-39-0) [571](#page-584-0) SQL\_C\_CLOB\_LOCATOR [26](#page-39-0) SQL\_C\_DBCHAR [26,](#page-39-0) [574](#page-587-0) SQL\_C\_DBCLOB\_LOCATOR [26](#page-39-0) SQL\_C\_DEFAULT [26](#page-39-0) SQL\_C\_DOUBLE [26](#page-39-0), [572](#page-585-0) SQL\_C\_FLOAT [26](#page-39-0), [572](#page-585-0) SQL\_C\_LONG [26](#page-39-0), [572](#page-585-0) SQL\_C\_SHORT [26](#page-39-0), [572](#page-585-0) SQL\_C\_TINYINT [26,](#page-39-0) [572](#page-585-0) SQL\_C\_TYPE\_DATE [26](#page-39-0), [574](#page-587-0) SQL\_C\_TYPE\_TIME [26](#page-39-0), [575](#page-588-0) SQL C TYPE TIMESTAMP [26](#page-39-0), [576](#page-589-0) SQL\_C\_TYPE\_TIMESTAMP\_EXT [577](#page-590-0) SQL\_C\_TYPE\_TIMESTAMP\_EXT\_TZ [26](#page-39-0), [578](#page-591-0) SQL\_C\_TYPE\_TIMESTAMP\_STRUCT\_EXT [26](#page-39-0) SOL C WCHAR [26](#page-39-0) SQL\_CCSID\_CHAR [386](#page-399-0)

SQL\_CCSID\_GRAPHIC [386](#page-399-0) SQL\_CHAR [26](#page-39-0) SQL\_CLOB [26](#page-39-0) SQL\_CLOB\_LOCATOR [26](#page-39-0) SQL\_CONCURRENT\_TRANS [422](#page-435-0) SQL\_COORDINATED\_TRANS [422](#page-435-0) SQL\_DATA\_AT\_EXEC [459](#page-472-0) SOL DBCLOB [26](#page-39-0) SQL\_DBCLOB\_LOCATOR [26](#page-39-0) SQL\_DECFLOAT [26](#page-39-0) SQL\_DECIMAL [26](#page-39-0) SQL\_DOUBLE [26](#page-39-0) SQL\_ERROR [23](#page-36-0) SQL\_FLOAT [26](#page-39-0) SQL\_GRAPHIC [26](#page-39-0) SQL\_INTEGER [26](#page-39-0) SQL\_LONGVARBINARY [26](#page-39-0) SQL\_LONGVARCHAR [26](#page-39-0) SQL\_LONGVARGRAPHIC [26](#page-39-0) SQL\_NEED\_DATA [23](#page-36-0) SQL\_NO\_DATA\_FOUND [23](#page-36-0) SQL\_NTS [35](#page-48-0) SQL\_NUMERIC [26](#page-39-0) SQL\_REAL [26](#page-39-0) SQL\_ROWID [26](#page-39-0) SQL\_SMALLINT [26](#page-39-0) SQL\_SUCCESS [23](#page-36-0) SQL\_SUCCESS\_WITH\_INFO [23](#page-36-0) SQL\_TYPE\_DATE [26](#page-39-0) SQL\_TYPE\_TIME [26](#page-39-0) SQL\_TYPE\_TIMESTAMP [26](#page-39-0) SQL\_TYPE\_TIMESTAMP\_WITH\_TIMEZONE [26](#page-39-0) SQL\_VARBINARY [26](#page-39-0) SOL\_VARCHAR [26](#page-39-0) SQL\_VARGRAPHIC [26](#page-39-0) SQL\_XML [26](#page-39-0) SQL, native [312](#page-325-0) SQLAllocConnect(), deprecated function [92](#page-105-0) SQLAllocEnv(), deprecated function [93](#page-106-0) SQLAllocHandle() description [93](#page-106-0) introduction [14](#page-27-0) SQLAllocStmt(), deprecated function [98](#page-111-0) SQLBindCol() description [98](#page-111-0) introduction [14](#page-27-0) processing query statements [18](#page-31-0) SQLBindFileToCol() description [105](#page-118-0) SQLBindFileToParam() description [109](#page-122-0) SQLBindParameter() data conversion example [32](#page-45-0) description [112](#page-125-0) introduction [14](#page-27-0) processing query statements [18](#page-31-0) using [16,](#page-29-0) [17](#page-30-0) SQLBulkOperations() bulk inserts [455](#page-468-0) description [127](#page-140-0) long data for bulk inserts [461](#page-474-0) SQLCA data structure [289](#page-302-0) SQLCancel() description [131](#page-144-0)

SQLCancel() *(continued)* use in data-at-execute [459](#page-472-0) SQLCHAR [26](#page-39-0) SQLCloseCursor() [133](#page-146-0) SQLColAttribute() description [135](#page-148-0) introduction [14](#page-27-0) processing query statements [18](#page-31-0) SQLColAttributes(), deprecated function [143](#page-156-0) SQLColumnPrivileges() [144](#page-157-0) SQLColumns() [148](#page-161-0) SQLConnect() [155](#page-168-0) SQLDataSources() description [160](#page-173-0) introduction [14](#page-27-0) SQLDBCHAR [26](#page-39-0) SQLDescribeCol() description [163](#page-176-0) introduction [14](#page-27-0) processing query statements [18](#page-31-0) SQLDescribeParam() using [17](#page-30-0) SQLDisconnect() [171](#page-184-0) SQLDOUBLE [26](#page-39-0) SQLDriverConnect() connection string [419](#page-432-0) description [173](#page-186-0) instead of SQLConnect() [515](#page-528-0) SQLEndTran() description [178](#page-191-0) effects of calling [22](#page-35-0) introduction [14](#page-27-0) processing query statements [18](#page-31-0) using [21](#page-34-0) when to call [22](#page-35-0) SQLERROR, bind option for ODBC applications [43](#page-56-0) SQLError() [181](#page-194-0) SQLExecDirect() description [183](#page-196-0) introduction [14](#page-27-0) using [16](#page-29-0) SQLExecute() description [189](#page-202-0) introduction [14](#page-27-0) SQLPrepare() using [16](#page-29-0) using [16](#page-29-0) SQLExtendedFetch() [191](#page-204-0) SQLFetch() description [198](#page-211-0) introduction [14](#page-27-0) processing query statements [18](#page-31-0) SQLFetchScroll() description [204](#page-217-0) SQLForeignKeys() [212](#page-225-0) SQLFreeConnect(), deprecated function [219](#page-232-0) SQLFreeEnv(), deprecated function [220](#page-233-0) SQLFreeHandle() description [221](#page-234-0) freeing statement handles [23](#page-36-0) introduction [14](#page-27-0) SQLFreeStmt() [223](#page-236-0) SQLGetConnectAttr() [226](#page-239-0) SQLGetConnectOption(), deprecated function [229](#page-242-0) SQLGetCursorName() retrieving name of cursor [20](#page-33-0) SQLGetData() description [234](#page-247-0) introduction [14](#page-27-0) processing query statements [18](#page-31-0) SQLGetDiagRec() [245](#page-258-0) SQLGetEnvAttr() [248](#page-261-0) SQLGetFunctions() [250](#page-263-0) SQLGetInfo() changes to InfoType values [581](#page-594-0) SQLGetLength() [282](#page-295-0) SQLGetPosition() [284](#page-297-0) SQLGetSQLCA() retrieving SQLCA [25](#page-38-0) SQLGetStmtAttr() [293](#page-306-0) SQLGetStmtOption() [297](#page-310-0) SQLGetSubString() [297](#page-310-0) SQLGetTypeInfo() [301](#page-314-0) SQLHDBC [31, 32](#page-44-0) SQLHENV [31](#page-44-0), [32](#page-44-0) SQLHSTMT [31](#page-44-0), [32](#page-44-0) SQLINTEGER [26](#page-39-0) SQLMoreResults() description [309](#page-322-0) using [433](#page-446-0) SQLNativeSql() [312](#page-325-0) SQLNumParams() using [17](#page-30-0) SQLNumResultCols() description [316](#page-329-0) introduction [14](#page-27-0) processing query statements [18](#page-31-0) SQLParamData() description [319](#page-332-0) use in data-at-execute [459](#page-472-0) SQLParamOptions() [321](#page-334-0) SQLPOINTER [31,](#page-44-0) [32](#page-44-0) SQLPrepare() description [323](#page-336-0) introduction [14](#page-27-0) SQLPrimaryKeys() [329](#page-342-0) SQLProcedureColumns() [333](#page-346-0) SQLProcedures() [342](#page-355-0) SQLPutData() description [346](#page-359-0) use in data-at-execute [459](#page-472-0) SQLREAL [26](#page-39-0) SQLRETURN [31](#page-44-0), [32](#page-44-0) SQLRowCount() description [349](#page-362-0) introduction [14](#page-27-0) SQLSCHAR [26](#page-39-0) SQLSetColAttributes() reducing network flow [514](#page-527-0) SQLSetConnectAttr() changes to attributes [581](#page-594-0) SQLSetConnection() [369](#page-382-0) SQLSetConnectOption(), deprecated function [370](#page-383-0) SQLSetCursorName() string arguments [36](#page-49-0) SQLSetEnvAttr() changes to attributes [582](#page-595-0) SQLSetParam(), deprecated function [379](#page-392-0)

SQLSetPos() delete from rowset [459](#page-472-0) description [380](#page-393-0) update rowset [457](#page-470-0) SQLSetStmtAttr() changes to attributes [582](#page-595-0) SQLSetStmtOption(), deprecated function [398](#page-411-0) SQLSMALLINT [26](#page-39-0) SQLSpecialColumns() [398](#page-411-0) **SQLSTATE** description [24](#page-37-0) format of [24](#page-37-0) function cross reference [539](#page-552-0) in Db2 ODBC [4](#page-17-0) mappings [583](#page-596-0) SQLStatistics() [404](#page-417-0) SQLTablePrivileges() [409](#page-422-0) SQLTables() [413](#page-426-0) SQLTransact(), deprecated function [418](#page-431-0) SQLUINTEGER [31, 32](#page-44-0) SQLUSMALLINT [31](#page-44-0), [32](#page-44-0) SQLWCHAR [26](#page-39-0), [31, 32](#page-44-0) SRRBACK service [427](#page-440-0) SRRCMIT service [427](#page-440-0) statement attributes description [421](#page-434-0) statements attributes description [419](#page-432-0) setting [386](#page-399-0) SQLGetStmtAttr() [293](#page-306-0) handles allocating [15](#page-28-0) freeing [23](#page-36-0) introduction [4](#page-17-0) maximum number of [15](#page-28-0) SQLAllocHandle() [93](#page-106-0) SQLFreeHandle() [221](#page-234-0) SQLFreeStmt() [223](#page-236-0) preparing [323](#page-336-0) statistics, retrieving [404](#page-417-0) stored procedures advantages [475](#page-488-0) binding [42](#page-55-0) calls in Db2 ODBC [475](#page-488-0) diagnostic trace, obtaining [528](#page-541-0) example [586](#page-599-0) functions SQLProcedureColumns() [333](#page-346-0) SQLProcedures() [342](#page-355-0) obtaining an application trace [527](#page-540-0) ODBC escape clause [507](#page-520-0) receive result sets [478](#page-491-0) restrictions [478](#page-491-0) return result sets [477](#page-490-0) returning result sets [309,](#page-322-0) [477](#page-490-0) tracing [526](#page-539-0) using with Db2 ODBC [475](#page-488-0) writing in Db2 ODBC [476](#page-489-0) string arguments [35](#page-48-0), [36](#page-49-0) nul-termination [35](#page-48-0) truncation [36](#page-49-0)

string function [537](#page-550-0) SUBSTRING scalar function [537](#page-550-0) subsystem, defining [57](#page-70-0) Suffix-W APIs [490](#page-503-0) syntax diagram how to read [xii](#page-11-0) system, functions [538](#page-551-0)

### **T**

table information, retrieving [413](#page-426-0) tables, list of privileges [409](#page-422-0) termination tasks [9,](#page-22-0) [10](#page-23-0) threads [479](#page-492-0), [481](#page-494-0) TIME conversion to C [564](#page-577-0) display size [557](#page-570-0) length [557](#page-570-0) precision [554](#page-567-0) scale [555](#page-568-0) TIME\_STRUCT [26](#page-39-0) timeouts [487](#page-500-0) **TIMESTAMP** conversion to C [565](#page-578-0) display size [557](#page-570-0) length [557](#page-570-0) precision [554](#page-567-0) scale [555](#page-568-0) TIMESTAMP WITH TIMEZONE display size [557](#page-570-0) length [557](#page-570-0) scale [555](#page-568-0) TIMESTAMP\_STRUCT [26](#page-39-0) TIMESTAMP\_STRUCT\_EXT [26](#page-39-0) TIMESTAMP\_WITH\_TIMEZONE conversion to C [567](#page-580-0) trace a client application [527](#page-540-0) application [517](#page-530-0) Db2 ODBC diagnosis [520](#page-533-0) stored procedure [526](#page-539-0) trace file name, formats [517](#page-530-0) trace types [517](#page-530-0) tracing a client application [527](#page-540-0) transaction isolation levels, ODBC [536](#page-549-0) management [21](#page-34-0) processing [9](#page-22-0) transactions, ending [178](#page-191-0) truncation [36](#page-49-0)

### **U**

Unicode [488](#page-501-0) unique indexes [398](#page-411-0) unit of work, semantics [424](#page-437-0) UPDATE [20](#page-33-0) update rowset SQLSetPos() [457](#page-470-0) user IDs [155](#page-168-0) USER scalar function [538](#page-551-0)

### **V**

VALUES [18](#page-31-0) **VARBINARY** length [557](#page-570-0) precision [554](#page-567-0) scale [555](#page-568-0) XML length [557](#page-570-0) VARCHAR conversion to C [560](#page-573-0) display size [557](#page-570-0) length [557](#page-570-0) precision [554](#page-567-0) scale [555](#page-568-0) VARGRAPHIC [561](#page-574-0) vendor escape clauses disabling [513](#page-526-0) function for determining [504](#page-517-0) SQLNativeSql() [312](#page-325-0) using [504](#page-517-0)

### **W**

writing Db2 ODBC applications [9](#page-22-0)

### **X**

X/Open CAE [24](#page-37-0) X/Open Company [1](#page-14-0) X/Open SQL CLI [1](#page-14-0) XML column updates [470](#page-483-0) conversion to C [568](#page-581-0) data retrieval [472](#page-485-0) data types [470](#page-483-0) display size [557](#page-570-0) precision [554](#page-567-0) scale [555](#page-568-0) XPLINK [41](#page-54-0) XPLINK applications link-editing [54](#page-67-0) XPLINK ODBC driver [41](#page-54-0) XPLINK, compiling [50](#page-63-0)

### **Z**

z/OS Unix diagnostic trace file [526](#page-539-0) z/OS UNIX activating diagnostic trace [521](#page-534-0) compile application [50](#page-63-0) DSNTEJ8 [53](#page-66-0) DSNTEJ8X [53](#page-66-0) environment setup [45](#page-58-0) environment variable [58](#page-71-0) execute application [56](#page-69-0) export statements [58](#page-71-0) prelink and link-edit [53](#page-66-0)

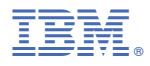

Product Number: 5650-DB2 5770-AF3

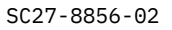

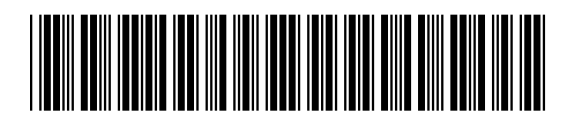